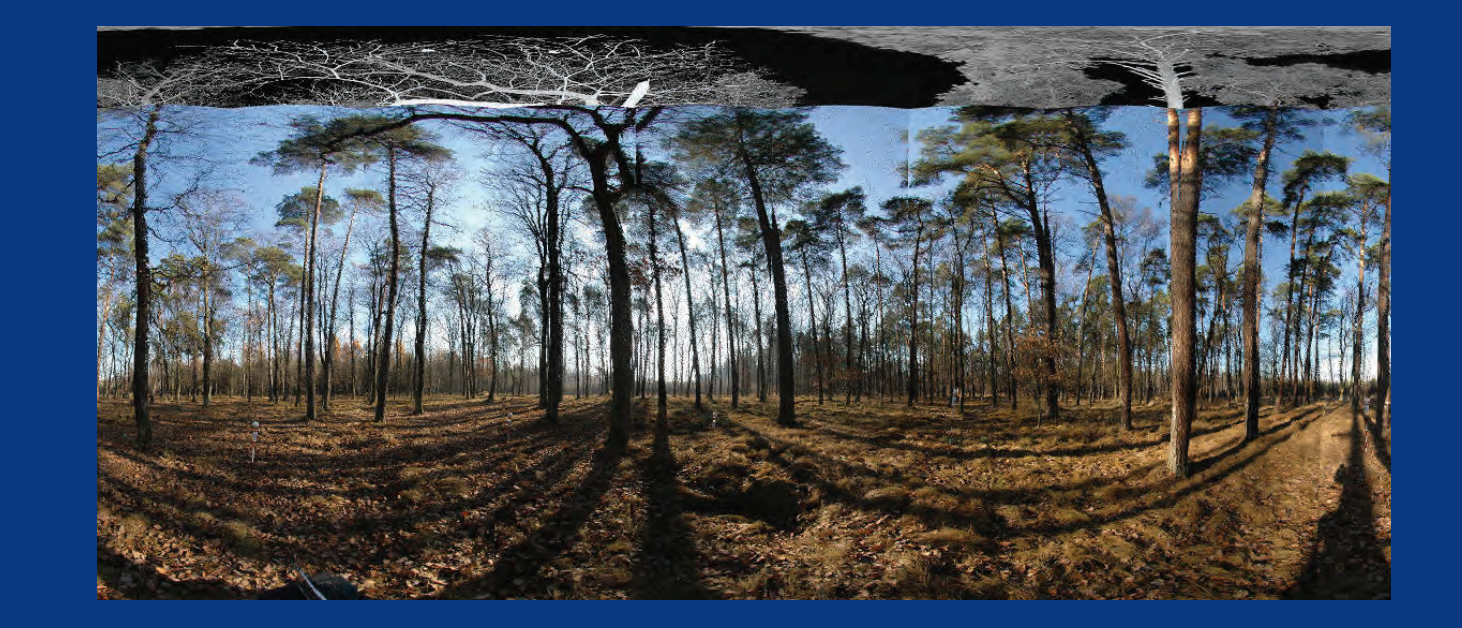

# GEOMATYKA w Lasach Państwowych

0

**Centrum Informacyjne** Lasów Państwowych

 $\bigoplus$ 

GEOMATYKA w Lasach Państwowych  $\bullet$ Część I. PODSTAWY

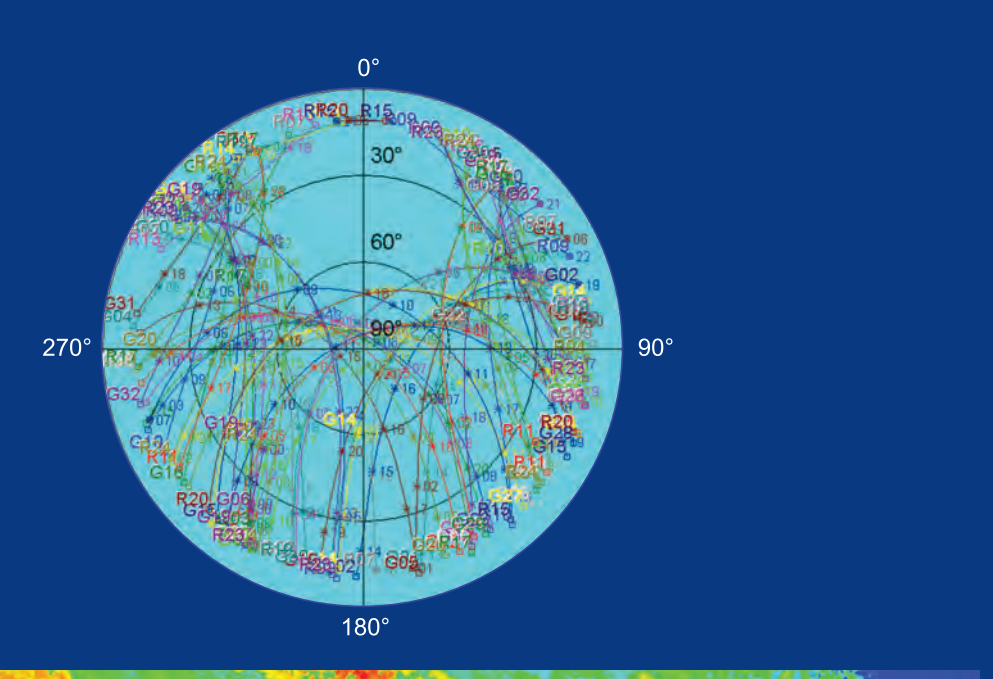

5

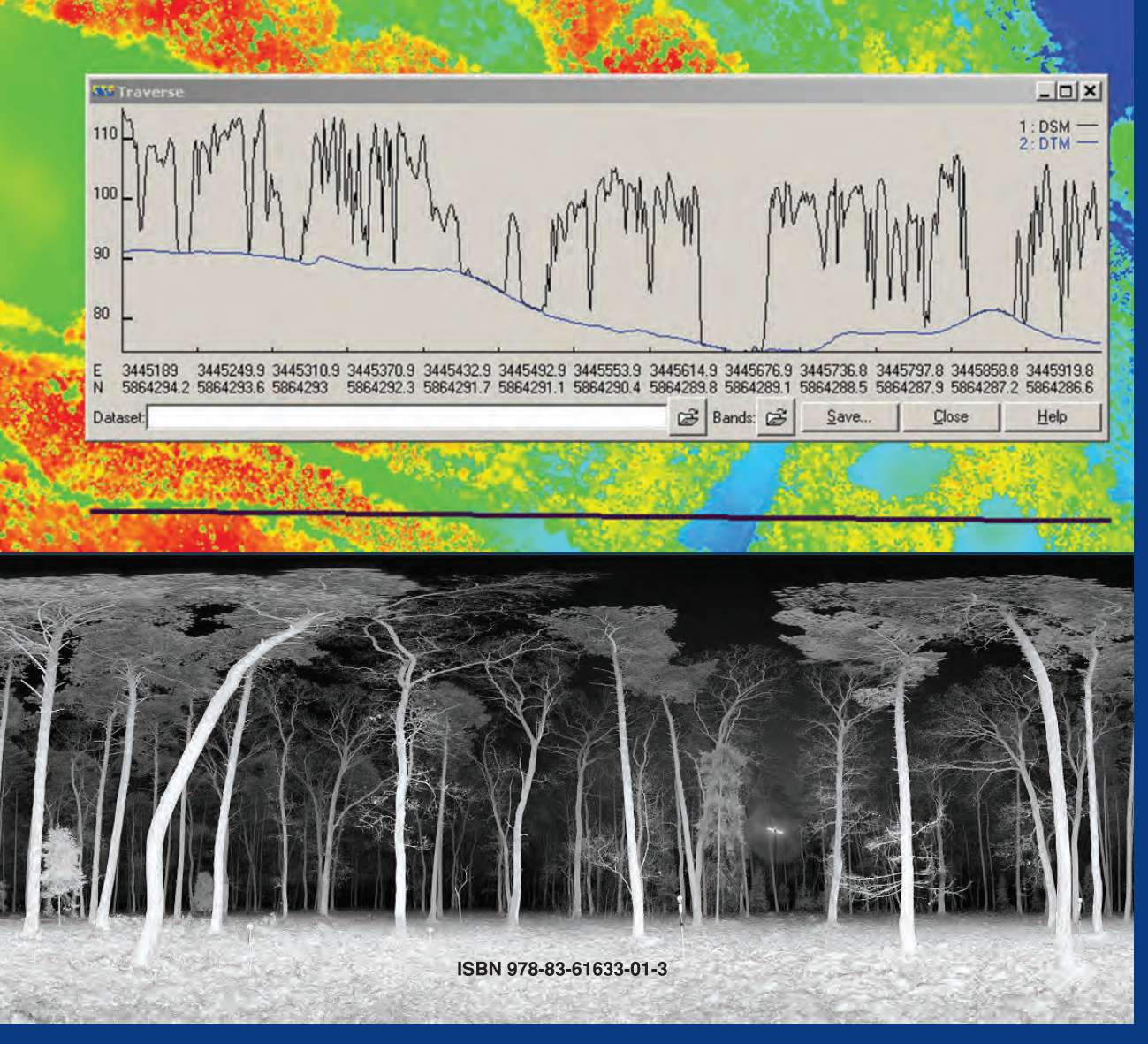

25

75

5

25

95

100

Część I. PODSTAWY

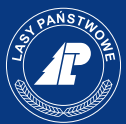

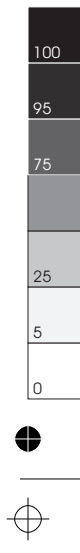

 $\Rightarrow$ 

 $\clubsuit$ 

okl\_Geomat\_A-druk 1 grudnia 2010 11:41:32

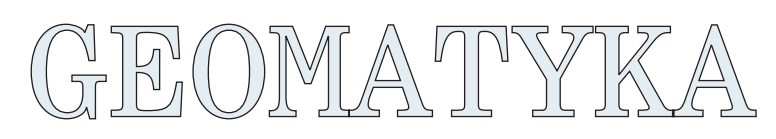

# w Lasach Państwowych

Część I. PODSTAWY

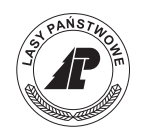

**Centrum Informacyjne** Lasów Państwowych

**Wydano na zlecenie Dyrekcji Generalnej Lasów Państwowych** Warszawa 2010

#### **© Centrum Informacyjne Lasów Państwowych**

ul. Bitwy Warszawskiej 1920 r. nr 3, 02-362 Warszawa tel.: (22) 822-49-31, fax: (22) 823-96-79 e-mail: cilp@cilp.lasy.gov.pl www.lasy.gov.pl

#### **Recenzenci**

prof. dr hab. Jerzy Mozgawa – Szkoła Główna Gospodarstwa Wiejskiego, Wydział Leśny mgr inż. Paweł Pogoda – Dyrekcja Generalna Lasów Państwowych

**Redaktor prowadzący** mgr inż. Krzysztof Okła – Dyrekcja Generalna Lasów Państwowych

**Redakcja** Wawrzyniec Milewski

**Projekt graficzny i redakcja techniczna** Bożena Widłaszewska

**Korekta** Małgorzata Haze

ISBN 978-83-61633-01-3

### **Przygotowanie do druku**

BARTGRAF Ewa Księżopolska-Bisińska 00-549 Warszawa, ul. Piękna 24/26 tel.: (22) 625-55-48 fax: (22) 621-14-55 e-mail: bartgraf@bartgraf.com.pl

**Druk i oprawa** ORWLP w Bedoniu

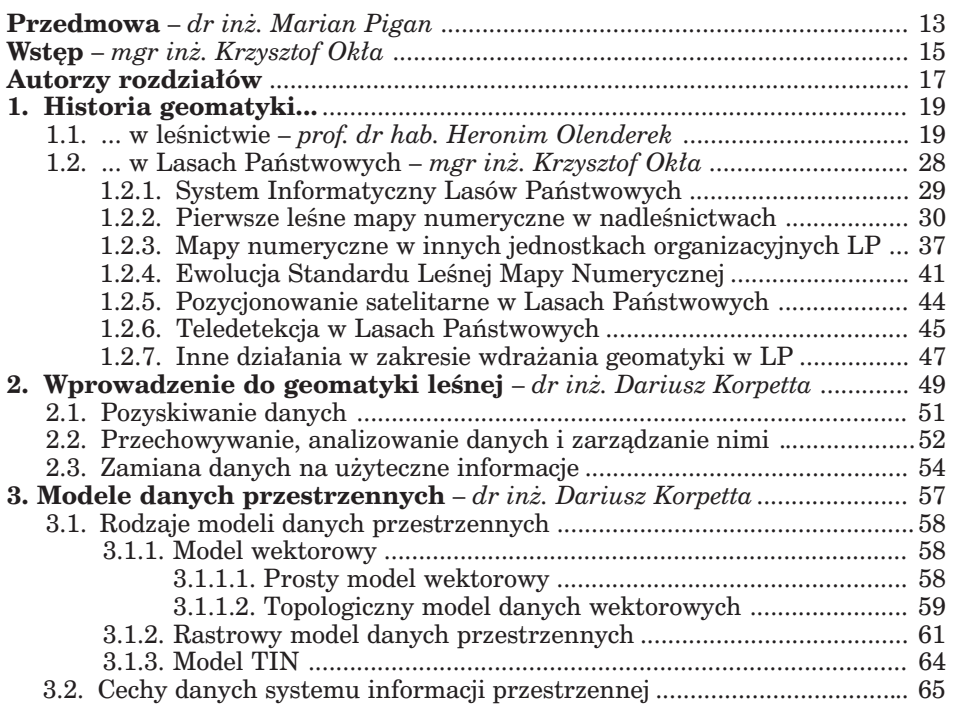

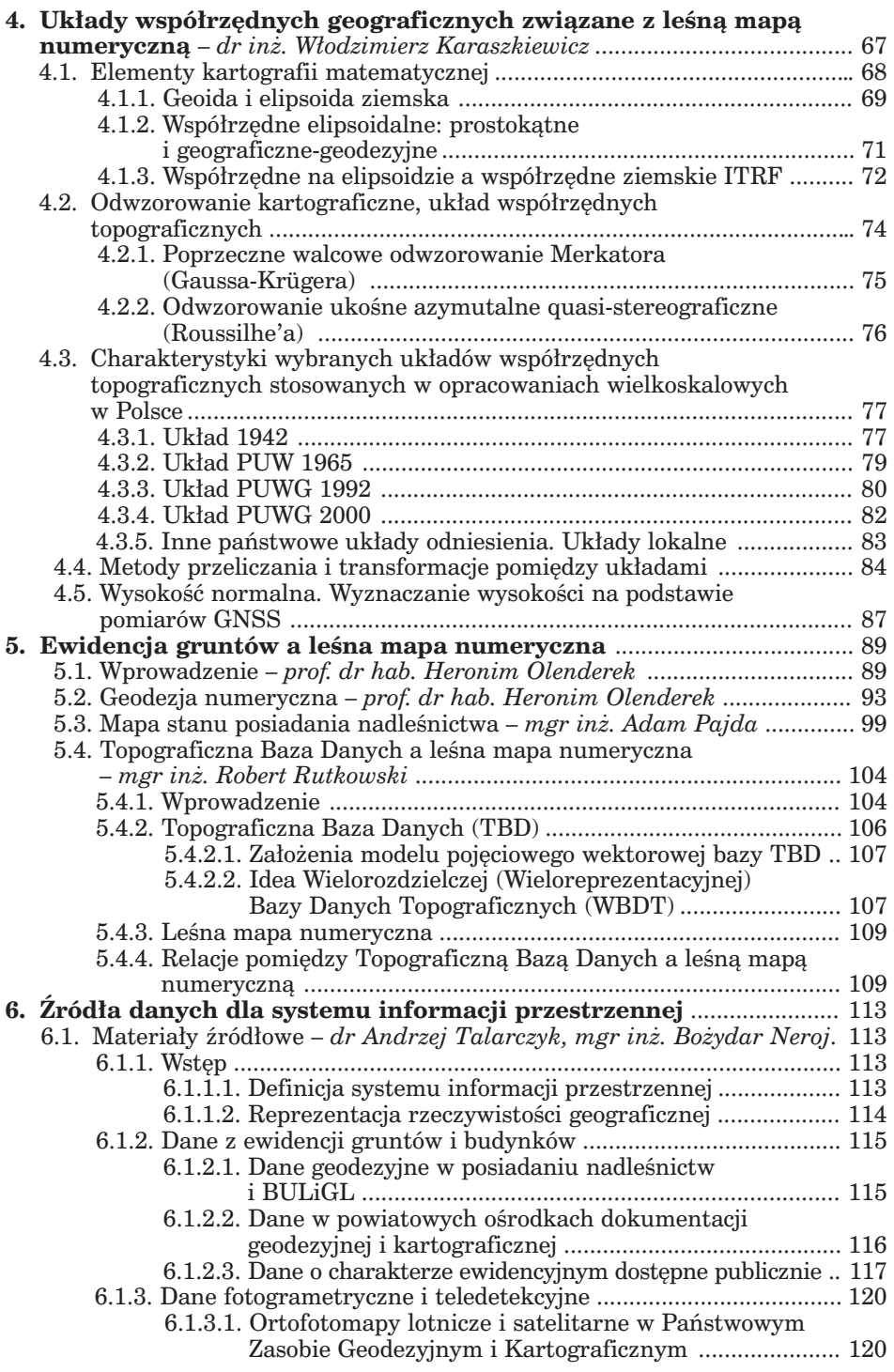

Geomatyka rozdz\_1.qxd 11/16/10 9:32 AM Page 5

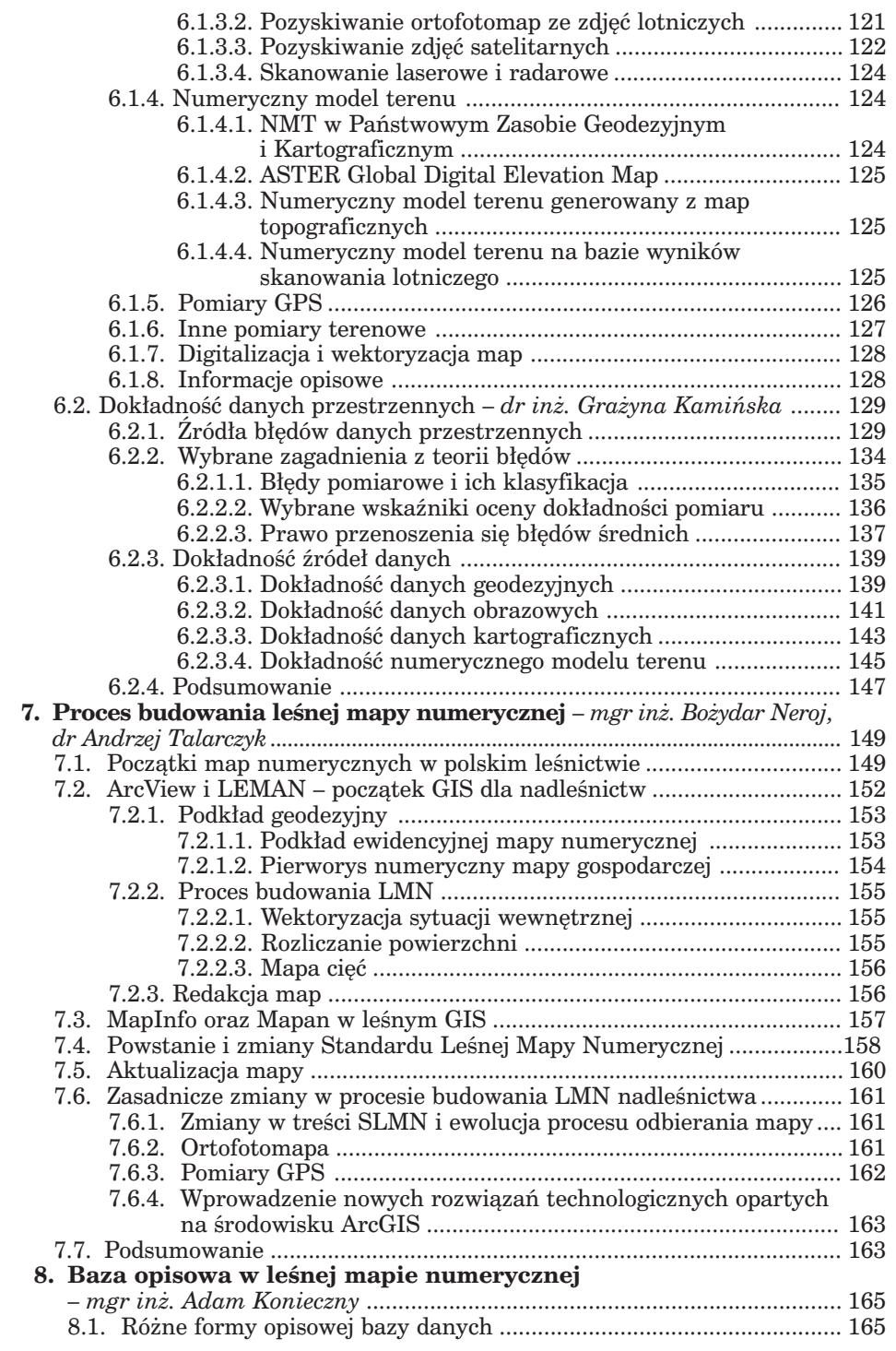

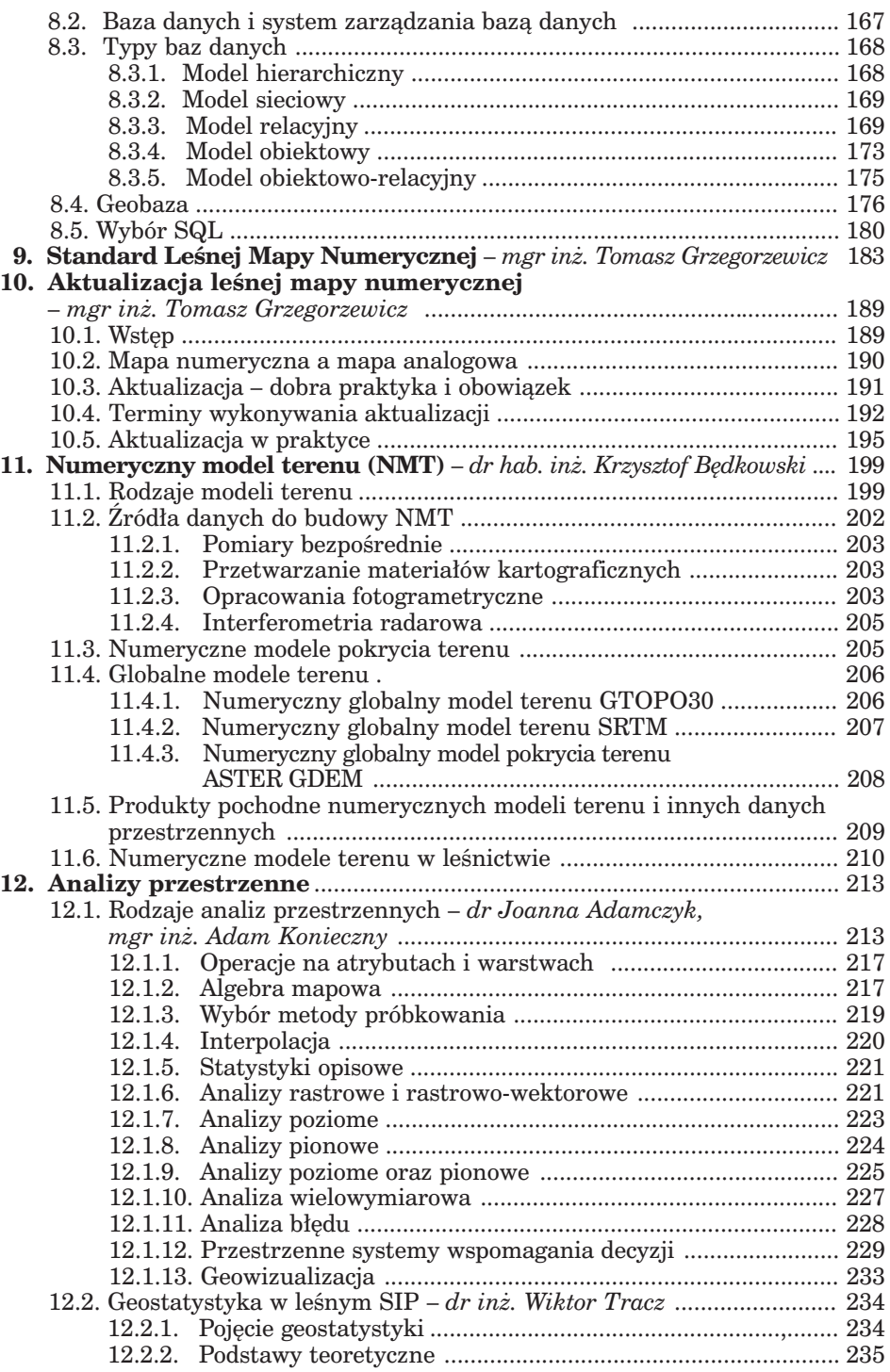

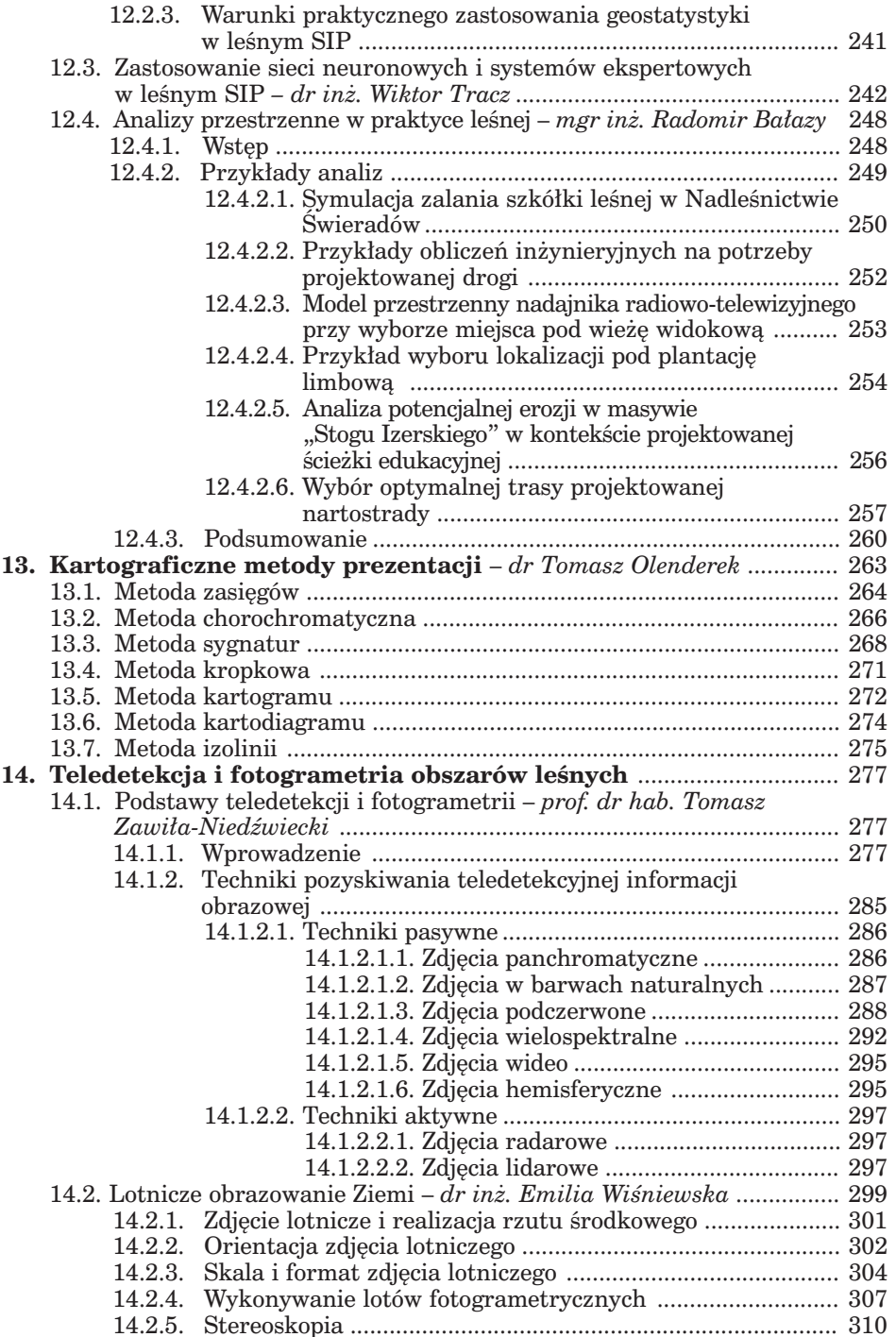

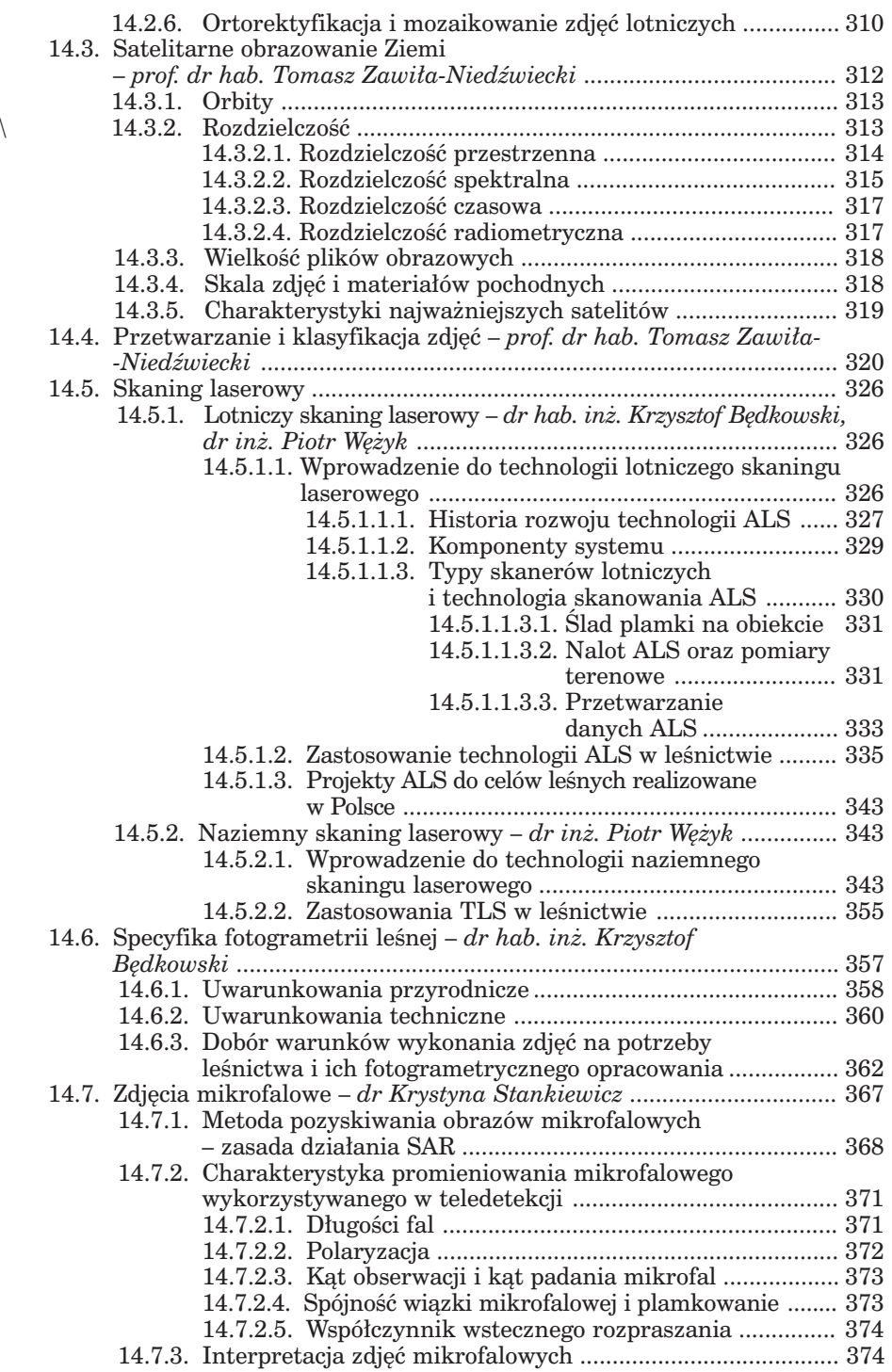

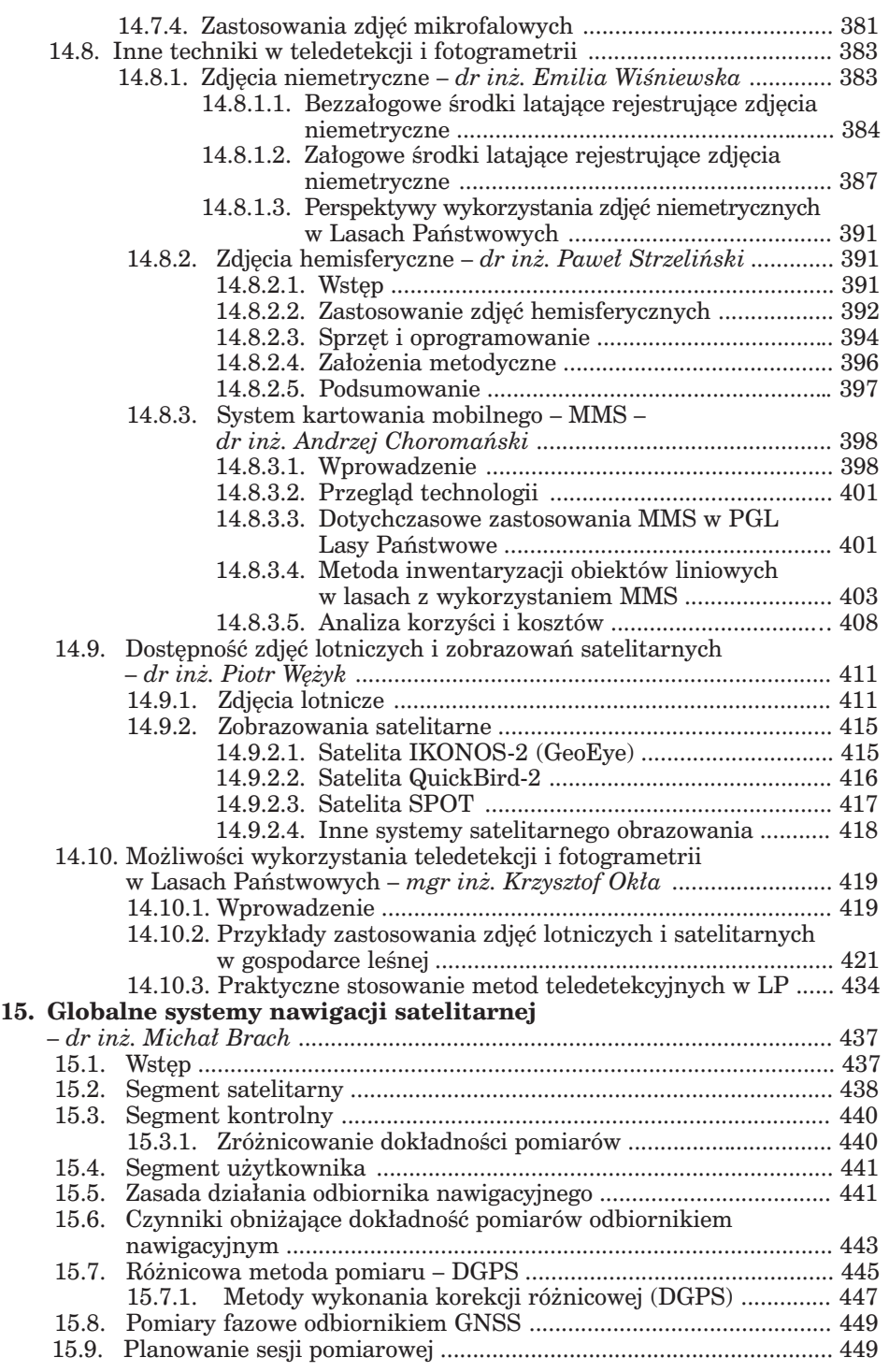

9

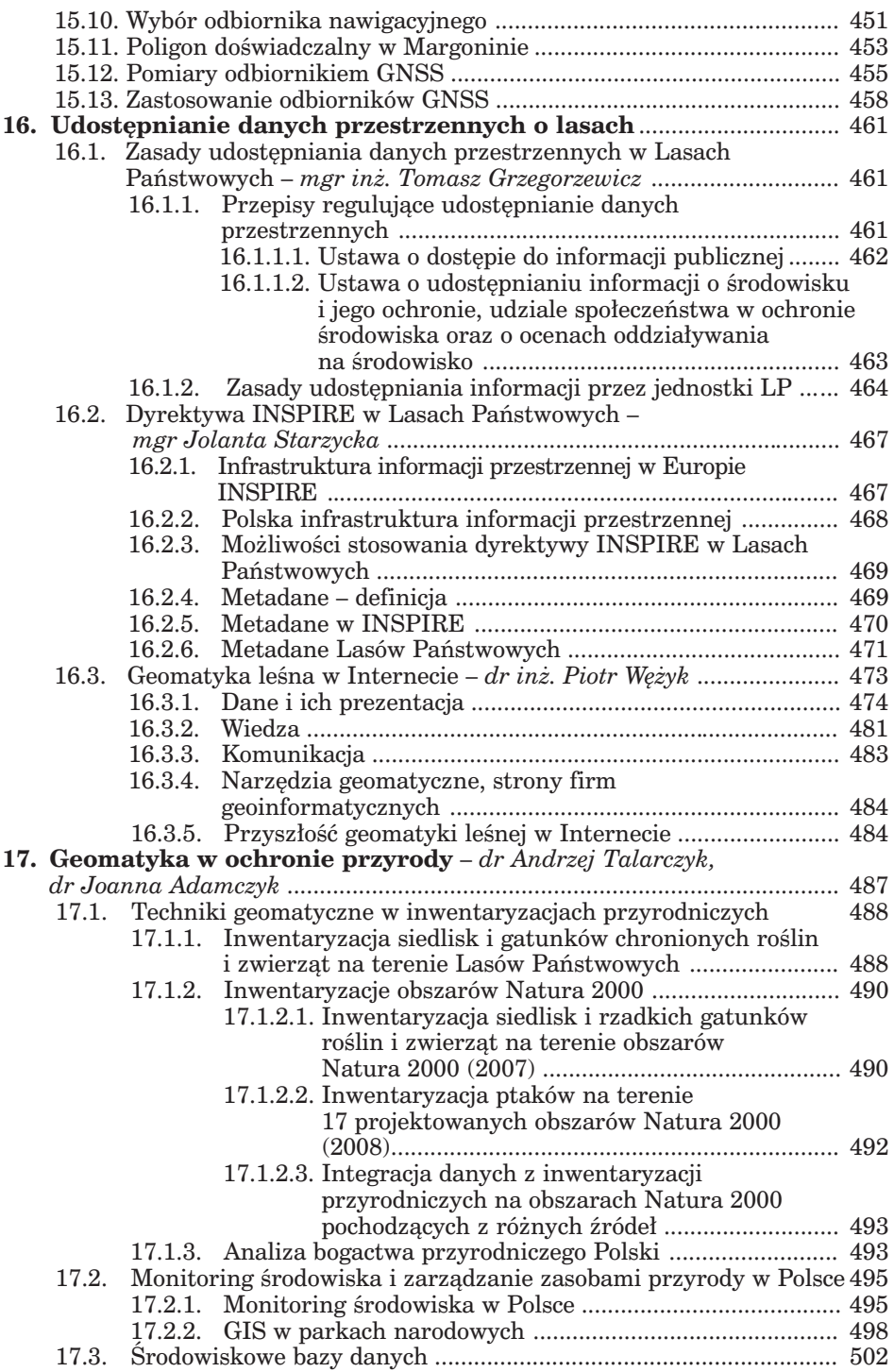

Geomatyka rozdz\_1.qxd 11/16/10 9:32 AM Page 11

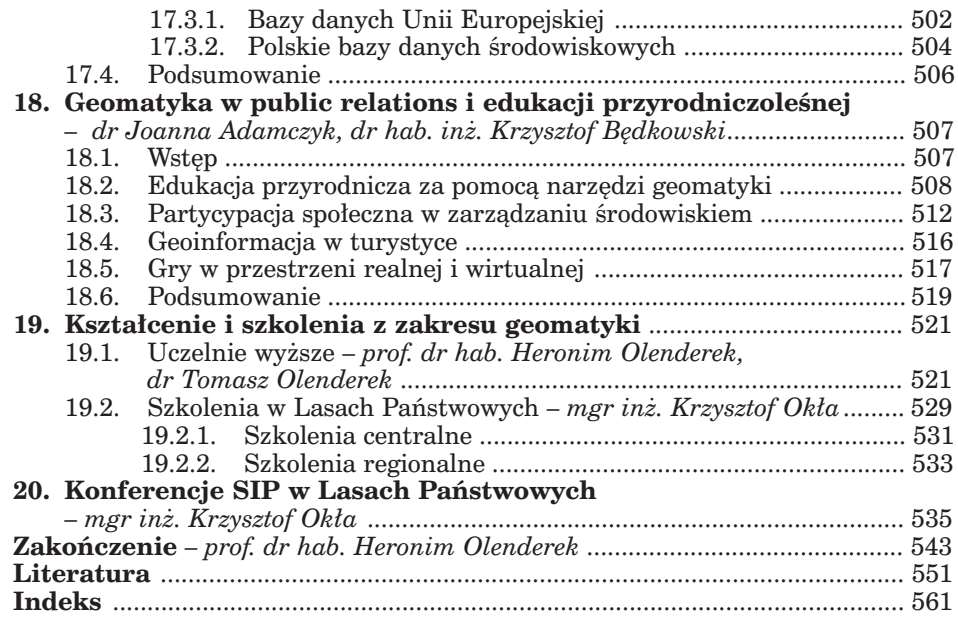

 $\overline{\oplus}$ 

 $\phi$ 

# Przedmowa

Nowoczesne technologie geomatyczne są nieodzownym elementem w zarządzaniu największą powierzchniowo firmą w Polsce – Lasami Państwowymi. Z tego względu od kilkunastu już lat wprowadzamy do praktyki leśnej technologie GIS, wdrażamy narzędzia i nowoczesne rozwiązania geomatyczne.

Zaczęło się od badań naukowych w nadleśnictwach Brzeziny, Ujsoły i Wipsowo oraz prostego wykorzystywania mapy numerycznej pozyskanej do zasobów Dyrekcji Generalnej LP. Kolejnym etapem było wykonanie leśnych map numerycznych dla wszystkich nadleśnictw, upowszechnienie stosowania pozycjonowania satelitarnego GPS i mniej popularnego numerycznego modelu terenu, regularne już używanie ortofotomap przy pracach urządzeniowych, wreszcie prowadzone w ostatnim okresie badania nad skanowaniem lidarowym.

Wdrażanie geomatyki w Lasach Państwowych zostało docenione przyznaniem w 2009 r. nagrody za szczególne osiągnięcia w systemach GIS – nadawanej przez firmę ESRI, światowego lidera wdrożeń w zakresie technologii GIS – za opracowany i wdrożony system GIS w LKP "Sudety Zachodnie". Nagroda ma szczególny wymiar, jeśli weźmiemy pod uwagę fakt, że projekt został wybrany spośród ponad 100 tys. użytkowników GIS z całego świata.

Nie mielibyśmy jednak tych osiągnięć, gdyby nie ludzie. To im – zarówno pracującym w Lasach Państwowych, jak i wspomagającym nas naukow-

#### *Przedmowa*

com, a także pobierającym nauki na leśnych uczelniach i zatrudnionym we współpracujących z nami firmach – zawdzięczamy to, co osiągnęliśmy.

Oto mają Państwo przed sobą opracowanie, które jest wynikiem zapotrzebowania na taką publikację nie tylko uczestników konferencji geomatycznych organizowanych przez DGLP, którzy o to wnioskowali, ale także wielu pracowników jednostek organizacyjnych Lasów Państwowych i naukowców zainteresowanych szerzeniem wiedzy o leśnej geomatyce. Do przejrzenia niniejszej książki chciałbym zachęcić również osoby decydujące o zastosowaniach odpowiednich technologii geomatycznych w gospodarce leśnej, ażeby zawarta w niej wiedza inspirowała do praktycznego wykorzystywania rozwiązań geomatycznych w zarządzaniu lasami.

Darz Bór

*dr inż. Marian Pigan Dyrektor Generalny Lasów Państwowych*

# Wstęp

Już w 1997 r. profesor Heronim Olenderek, najbardziej znacząca postać w dziedzinie geomatyki leśnej w Polsce, tak wyjaśniał konieczność wprowadzenia systemu informacji przestrzennej do polskich lasów:

*Fakt wprowadzenia Systemu Informatycznego Lasów Państwowych jest podstawową okolicznością sprzyjającą i zarazem wymuszającą budowę systemów informacji przestrzennej dla nadleśnictw. Będą one stanowić rozwinięcie części tabelarycznej SILP o zobrazowania przestrzenne zapisanych danych.* 

Z dzisiejszej perspektywy wiemy, że cel został osiągnięty i system informacji przestrzennej w Lasach Państwowych został wdrożony. Początkowo (w drugiej połowie lat 90.) wprowadzony w kilku nadleśnictwach eksperymentalnie, od 1998 r. był już wdrażany systematycznie, najczęściej w związku z pracami urządzeniowymi. Dziś funkcjonuje w codziennej pracy wszystkich nadleśnictw, a także na poziomie regionalnym i krajowym.

Niniejsza publikacja, będąca uaktualnieniem podręcznika użytkownika leśnej mapy numerycznej z 2000 r., zatytułowanego "System Informacji Przestrzennej w Lasach Państwowych", jest wynikiem rosnącego zapotrzebowania na poszerzoną wiedzę o geomatyce leśnej ze strony pracowników jednostek organizacyjnych Lasów Państwowych, a także studentów wydziałów leśnych i pokrewnych kształcących nowe kadry, dla których geomatyka leśna będzie już chlebem powszednim. Wraz z rozwojem nowych technik i technologii geomatycznych otwierają się nowe możliwości

#### *Wstęp*

wykorzystania ich w praktyce, a co za tym idzie – konieczność zapoznania przyszłych użytkowników tych technologii z ich praktycznym stosowaniem. Nie jest to więc zwykłe wznowienie poprzedniej edycji. Obok podstaw wiedzy na temat GIS-u, zaprezentowanej poprzednio, autorzy starali się przekazać informacje o nowych możliwościach, które wnieść może geoinformacja do praktyki leśnej. Również zmieniony nieco tytuł ("Geomatyka" zamiast "System Informacji Przestrzennej") wskazuje na poszerzenie treści publikacji.

Wiedza zawarta w opracowaniu, które Państwo mają przed sobą, jest wynikiem wieloletniego doświadczenia autorów poszczególnych rozdziałów, zdobywanego w trakcie praktycznego stosowania geomatyki w nadleśnictwach, a także w wyniku prowadzonych badań nad implementacją do rodzimych warunków najnowszych światowych zdobyczy z zakresu geoinformacji. Autorzy pracy są wybitnymi geomatykami o dużych osiągnięciach w swoich specjalnościach. Wywodzą się ze środowisk naukowych, z firm komercyjnych, a niektórzy są pracownikami Lasów Państwowych. Takie połączenie nauki i praktyki powinno przynieść wymierne korzyści i spełnić cel opracowania, którym jest edukacja leśników, zarówno zatrudnionych w Lasach Państwowych, jak i dopiero co zdobywających leśne szlify, w stosunkowo nowej jeszcze dyscyplinie – geomatyce leśnej.

*Krzysztof Okła*

# Autorzy rozdziałów

- **Dr Joanna Adamczyk,** *Szkoła Główna Gospodarstwa Wiejskiego, Wydział Leśny, Katedra Urządzania Lasu, Geomatyki i Ekonomiki Leśnictwa* – rozdz. 12.1; 17; 18.
- **Mgr inż. Radomir Bałazy,** *Nadleśnictwo Świeradów* rozdz. 12.4.
- **Dr hab. inż. Krzysztof Będkowski,** prof. SGGW, *Szkoła Główna Gospodarstwa Wiejskiego, Wydział Leśny, Katedra Urządzania Lasu, Geomatyki i Ekonomiki Leśnictwa* – rozdz. 11; 14.5.1; 14.6; 18.
- **Dr inż. Michał Brach,** *Szkoła Główna Gospodarstwa Wiejskiego, Wydział Leśny* – rozdz. 15.
- **Dr inż. Andrzej Choromański,** *GeoInvent sp. z o.o.* rozdz. 14.8.3.
- **Mgr inż. Tomasz Grzegorzewicz,** *Dyrekcja Generalna Lasów Państwowych, Wydział Urządzania Lasu i Geoinformatyki* – rozdz. 9; 10; 16.1.
- **Dr inż. Grażyna Kamińska,** *Szkoła Główna Gospodarstwa Wiejskiego, Wydział Leśny, Katedra Urządzania Lasu, Geomatyki i Ekonomiki Leśnictwa* – rozdz. 6.2.
- **Dr inż. Włodzimierz Karaszkiewicz,** *Szkoła Główna Gospodarstwa Wiejskiego, Wydział Leśny* – rozdz. 4.
- **Mgr inż. Adam Konieczny,** *Taxus SI sp. z o.o.* rozdz. 8; 12.1.
- **Dr inż. Dariusz Korpetta,** *Szkoła Główna Gospodarstwa Wiejskiego, Wydział Leśny* – rozdz. 2; 3.
- **Mgr inż. Bożydar Neroj,** *Biuro Urządzania Lasu i Geodezji Leśnej, Zarząd* – rozdz. 6.1; 7.

#### *Autorzy rozdziałów*

- **Mgr inż. Krzysztof Okła,** *Dyrekcja Generalna Lasów Państwowych, Wydział Urządzania Lasu i Geoinformatyki* – rozdz. 1.2; 14.10; 19.2; 20.
- **Prof. dr hab. Heronim Olenderek,** *Szkoła Główna Gospodarstwa Wiejskiego, Wydział Leśny, Katedra Urządzania Lasu, Geomatyki i Ekonomiki Leśnictwa* – rozdz. 1.1; 5.1; 5.2; 19.1; Zakończenie.
- **Dr Tomasz Olenderek,** *Szkoła Główna Gospodarstwa Wiejskiego, Wydział Leśny, Katedra Urządzania Lasu, Geomatyki i Ekonomiki Leśnictwa* – rozdz. 13; 19.1.
- **Mgr inż. Adam Pajda,** *Biuro Urządzania Lasu i Geodezji Leśnej Oddział w Przemyślu* – rozdz. 5.3.
- **Inż. Robert Rutkowski,** *GeoInvent sp. z o.o.* rozdz. 5.4.
- **Dr Krystyna Stankiewicz,** *Wyższa Szkoła Informatyki Stosowanej i Zarządzania* – rozdz. 14.7.
- **Mgr Jolanta Starzycka,** *Dyrekcja Generalna Lasów Państwowych, Wydział Urządzania Lasu i Geoinformatyki* – rozdz. 16.2.
- **Dr inż. Paweł Strzeliński,** *Uniwersytet Przyrodniczy w Poznaniu, Wydział Leśny* – rozdz. 14.8.2.
- **Dr Andrzej Talarczyk,** *Biuro Urządzania Lasu i Geodezji Leśnej, Zarząd* – rozdz. 6.1; 7; 17.
- **Dr inż. Wiktor Tracz,** *Szkoła Główna Gospodarstwa Wiejskiego, Wydział Leśny, Katedra Urządzania Lasu, Geomatyki i Ekonomiki Leśnictwa* – rozdz. 12.2; 12.3.
- **Dr inż. Piotr Wężyk,** *Uniwersytet Rolniczy w Krakowie, Wydział Leśny*  rozdz. 14.5.1; 14.5.2; 14.9; 16.3.
- **Dr inż. Emilia Wiśniewska,** *Dyrekcja Generalna Lasów Państwowych, Wydział Urządzania Lasu i Geoinformatyki* – rozdz. 14.2; 14.8.1.
- **Prof. dr hab. Tomasz Zawiła-Niedźwiecki,** *Instytut Badawczy Leśnictwa* – rozdz. 14.1; 14.3; 14.4.

# 1.1. ...w leśnictwie

prof. dr hab. HERONIM OLENDEREK – Szkoła Główna Gospodarstwa Wiejskiego, Wydział Leśny, Katedra Urządzania Lasu, Geomatyki i Ekonomiki Leśnictwa

W polskim tłumaczeniu fundamentalnego dzieła "Erdas Field Guide" (1998) autorzy piszą: systemy informacji geograficznej (GIS) istnieją od zarania ludzkości. Najważniejsze znane mapy datowane są na 2500 lat przed narodzeniem Chrystusa, ale prawdopodobnie i wcześniej się nimi posługiwano. Całe wieki człowiek doskonalił metody badania przestrzeni i przekazywania o niej informacji. Metody te mieszczą się w klasycznej definicji systemu informacji przestrzennej rozumianego jako system pozyskiwania, przetwarzania i udostępniania danych, w których zawarte są informacje przestrzenne oraz towarzyszące im informacje opisowe o obiektach wyróżnionych w części przestrzeni objętej działaniem systemu (Gaździcki 1990). Przetwarzanie informacji to przede wszystkim ich analiza.

Za pierwowzory GIS-u (lub SIP-u – te pojęcia mogą być niekiedy traktowane jako równoważne) można uważać np. pierwszy brytyjski spis ludności (1825) czy też ręcznie rysowane nakładki na potrzeby analizy krajobrazu, wykonywane przez twórcę architektury krajobrazu Friderica L. Olmsteada w pierwszych latach XX w.

Początków zastosowania "współczesnych" systemów informacji geograficznej należy szukać w latach 50., kiedy to w amerykańskich kręgach militarnych użyto komputerów do analizy danych przestrzennych do celów wojskowych.

Prekursorem pierwszych zastosowań komputerów do produkcji map (termin GIS jeszcze nie istniał) był Howard T. Fischer (1963). W 1965 r.

zaczął on kierować Harwardzkim Laboratorium Grafiki Komputerowej i Analizy Przestrzennej, w którym opracowano wiele programów GIS (SY-MVU, CALFORM, ODYSSEY, GRID, IMGRID). Nastąpiło połączenie metod monitoringu, zarówno naziemnego, jak i satelitarnego, z technikami kartografii komputerowej.

W 1962 r. Roger Tomlinson z Canada Land Inventory opracował "Kanadyjski System Informacji Geograficznej". System był początkowo wykorzystywany do inwentaryzacji i klasyfikacji ziemi użytkowanej rolniczo. Przechowywał zdigitalizowane mapy oraz informacje terenowe dla całej Kanady w łatwo dostępnym formacie. System nadal funkcjonuje.

Duże znaczenie dla rozwoju zastosowań GIS-u, szczególnie w zakresie wykorzystania danych przestrzennych przedstawionych w postaci warstwowej (nakładek) do zarządzania zasobami środowiska, miała praca Iana McHarga "Design with Nature", wydana w 1968 r.

Współczesne systemy GIS mogły zacząć funkcjonować z chwilą zastosowania systemów komputerowych do wprowadzania, przetwarzania i udostępniania danych. Stało się to w latach 70. ubiegłego wieku, a więc 40 lat temu.

Pionierem w przygotowaniu oprogramowania był utworzony w 1969 r. w Redlands (Kalifornia) Instytut Badań Systemów Środowiskowych (Environmental Systems Research Institute – ESRI). Kieruje nim od prawie 40 lat wybitny teoretyk i praktyk GIS – Jack Dangermond. Z tym nazwiskiem jest również ściśle związany GIS w leśnictwie polskim (o czym poniżej).

Nastąpił i trwa niezwykły rozwój technologii GIS. Dzieje się tak przede wszystkim ze względu na:

- wykładniczy wzrost informacji o środowisku w ostatnich latach,
- radykalny spadek cen sprzętu i oprogramowania,
- wzrost możliwości obliczeniowych komputerów,
- wzrost liczby zastosowań komercyjnych i upowszechnianie GIS.

W wielu krajach powstały organizacje narodowe, których celem jest koordynacja gromadzenia i wymiany przestrzennych danych cyfrowych. Można tu wymienić: The National Center for Geographic Information and Analysis (NCGIA) w Stanach Zjednoczonych, Rosgeoinform w Rosji, Natural Environment Research Council (NERC) w Wielkiej Brytanii, Conseil National de l'Information Geographique (CNIG) we Francji, Towarzystwo Informacji Przestrzennej w Polsce.

A jak wyglądają polskie doświadczenia we wdrażaniu systemów informacji przestrzennej?

W latach 1972–1973 powstały w Polsce trzy niezależne projekty systemu informacji o terenie, pod nazwą TEREN, jako podsystemy w Państwowym Systemie Informatycznym – PSI. System TEREN zakładał gromadzenie informacji o geometrycznych i przyrodniczych cechach terenu, o jego pokryciu, uzbrojeniu, zainwestowaniu, użytkowaniu i stosunkach prawnych. Tak pisał o tym fakcie Adamczewski (1989): *Byliśmy wtedy w tym zakresie światową awangardą lub przynajmniej w tzw. ścisłej czołówce.* *Z gorzką łezką w oku słuchałem sześć lat później na sympozjum FIG w Darmstadt w 1978 r. pierwszych enuncjacji będących próbami formułowania problemów SIT. Nasze projekty z 1972 r. pokrył już wtedy kurz... Na Zachodzie po sympozjum w Darmstadt problematyka SIT po prostu wybuchła i dziś w wielu krajach takie systemy funkcjonują.* 

Najważniejszym czynnikiem wpływającym na wprowadzanie i funkcjonowanie systemów informacji przestrzennej był dostęp do technik informatycznych. Brak tego dostępu przez wiele lat sprawił, że musieliśmy nadrabiać powstałe w tej dziedzinie zaległości.

Na początku lat 70. ubiegłego wieku powstała również koncepcja drugiego wielkiego systemu o nazwie BIGLEB. System ten dotyczył kompleksowego zbioru informacji o środowisku glebowym w powiązaniu z innymi elementami środowiska geograficznego, niezbędnymi do charakterystyki stanu i oceny gospodarczej zasobów glebowych. System BIGLEB, podobnie jak TEREN, w pierwotnej wersji także nie został zrealizowany. Nastąpiło to w latach późniejszych, w nieco innej formie. Wdrożono m.in. następujące podsystemy: BKA-95 BIGLEB, MER/M-BIGLEB, KAL-BIGLEB, KAZ- -BIGLEB. Na poziomie województwa zaproponowano założenie wojewódzkiego banku informacji o środowisku glebowo-roślinnym i czynnikach mu zagrażających – BIGLEB-WO.

Wykorzystując system BIGLEB, założono bazę danych SI PEZET-1, integrując w systemie pól znaczonych 36 cech środowiska przyrodniczego i czynników mu zagrażających. Był to pierwszy autorski system informatyczny w Polsce, który dysponował bazą danych dla obszaru całego kraju.

W Centralnym Biurze Studiów i Projektów Wodnych Melioracji BI-PROMEL opracowano system informatyczny o rolniczo-przyrodniczej charakterystyce użytków rolnych PROMEL z dwoma podsystemami: PRO-MEL-R i PROMEL-Z.

Inwentaryzacja obszarów zagrożenia warunków agroekologicznych na gruntach rolnych przez nadmierną imisję zanieczyszczeń przemysłowych mogła być wykonywana w systemie SIZROL, przy wykorzystaniu bazy danych systemu SOZAT, opracowanego przez przedsiębiorstwo ATMOTERM w Opolu.

Na zlecenie Państwowego Instytut Geologicznego opracowano w 1986 r. informatyczny system wspomagania gminnej inwentaryzacji złóż kopalin INGSURMIN-ZŁOŻA (INwentaryzacja Gminna SURowców MINeralnych). Bazując na algorytmie INGSURMIN-ZŁOŻA, opracowano kilka systemów do wspomagania zarządzania w ochronie środowiska, gospodarce przestrzennej i planowaniu przestrzennym, z których na szczególne podkreślenie zasługuje IWIEP – Informatyczne Wspomaganie Inwentaryzacji Elementów Przyrody.

W ramach programu CPBP 04.10. "Ochrona i kształtowanie środowiska przyrodniczego" w Instytucie Geodezji i Kartografii powstał System Informacji o Ukształtowaniu Środowiska Przyrodniczego – SINUS. System umożliwiał gromadzenie, analizę i szybką prezentację dużej liczby da-

nych zlokalizowanych przestrzennie. Wykorzystywany był m.in. (obok ARC/INFO i PC KARTEM) w pracach Centrum GRID-Warszawa, które było jednym z dziewięciu ośrodków utworzonych przez UNEP (Program Środowisko Narodów Zjednoczonych). Zadaniem Centrum było gromadzenie, przetwarzanie i udostępnianie informacji przestrzennych o środowisku w skali globalnej, rozpowszechnianie wiedzy o stosowaniu systemów informacji przestrzennej, a także prowadzenie badań i przygotowywanie ekspertyz wspomagających zarządzanie środowiskiem. Rezultatem prac Centrum był m.in. raport "Stan środowiska w Polsce", opracowany przy udziale kilkunastu wybitnych autorytetów z różnych dziedzin nauki, związanych z zagadnieniami ochrony środowiska.

Systemy SINUS, ERDAS oraz ARC/INFO były wykorzystywane także przez Instytut Geodezji i Kartografii do realizacji Programu CORINE Land Cover (CORINE użytkowanie ziemi), koordynowanego przez Europejską Agencję Środowiskową Komisji Wspólnoty Europejskiej z siedzibą w Brukseli. Zgodnie z metodyką programu CORINE (COoRdination of INformation on the Environment), oprócz programu CORINE Land Cover (IGiK) realizowane były dwa inne programy: CORINE – biotopy (Instytut Botaniki PAN z Krakowa) oraz CORINAIR (firma ATMOTERM z Opola). Wszystkie programy finansował program pomocy krajom Europy Środkowowschodniej PHARE.

Pierwszy program CORINE Land Cover (CLC-90) był realizowany w latach 90. ubiegłego stulecia. Kolejny program CORINE Land Cover 2000 (CLC-2000) realizowano od roku 2000. W efekcie otrzymaliśmy bazy danych pokrycia terenu w Europie w latach 1986–1995 (CLC-90) i 1999–2002 (CLC-2000). Porównując obie bazy danych, stwierdzono, że zmiany następują bardzo szybko. Europejska Agencja Środowiska już w roku 2006 uruchomiła więc kolejny projekt (CLC-2006). Założono uzyskanie bazy danych dotyczącej terenów zurbanizowanych i bazy danych terenów leśnych z rozdzielczością przestrzenną 1 ha (poprzednio rozdzielczość przestrzenna wynosiła 25 ha).

W roku 1993 Centrum Informacji o Środowisku GRID-Warszawa opracowało projekt Centralnej Bazy Danych o Środowisku (CBDŚ). Podstawą CBDŚ były: istniejąca od szeregu lat, lub tworzona, sieć punktów pomiarowo-kontrolnych środowiska oraz krajowe bazy danych, gromadzące i przetwarzające dane dotyczące poszczególnych składowych monitoringu. Koordynatorem Państwowego Monitoringu Środowiska był Główny Inspektorat Ochrony Środowiska (GIOŚ). Jego zadania w koordynacji i informatyzacji były niezwykle trudne i skomplikowane, funkcjonowało bowiem 18 podsystemów monitoringu, a zestawienie systemów i programów z tzw. otoczenia informatycznego monitoringu zawierało 14 pozycji. Informatyzacja monitoringu, a szczególnie wprowadzenie SIP, pozwoliła lepiej realizować jego cel, czyli zwiększać skuteczność działań na rzecz ochrony środowiska poprzez zbieranie, analizę oraz udostępnianie danych dotyczących stanu środowiska i zmian w nim zachodzących.

*...w leśnictwie*

W 1994 r. na zlecenie MOŚZNiL w ramach programu PHARE opracowano "Master plan wzmocnienia Państwowego Monitoringu Środowiska" oraz pilotowy projekt Systemu Zarządzania Środowiskiem (EMS – Environmental Management System).

Terminem SIP (system informacji przestrzennej) określane są dwa typy systemów: SIT (system informacji o terenie) i GIS (system informacji geograficznej). Różnią się one szczegółowością informacji o obiektach i zjawiskach przestrzennych. Prowadzenie SIT jest przypisane prawnie administracji rządowej. Ustawa "Prawo geodezyjne i kartograficzne" (1989) mówi, że *dane zawarte w ewidencji gruntów i budynków, ewidencji sieci uzbrojenia terenu oraz w państwowym zasobie geodezyjnym i kartograficznym stanowią podstawę do założenia krajowego systemu informacji o terenie.* 

System informacji o terenie jest właściwie budowany przynajmniej od 2 lutego 1955 r., kiedy to wydano dekret o ewidencji gruntów i budynków.

Główny Geodeta Kraju przedstawił w 1991 r. "Program modernizacji Systemu Informacji o Terenie" (Piotrowski 1992). Sformułował również projekt własnej definicji SIT*: System informacji o terenie jest w skali państwa formą organizacyjną kontrolowanego przepływu lokalizowanej przestrzennie, standaryzowanej informacji o właściwościach terenu, jego podziałach, sposobie wykorzystania oraz uprawnieniach osób władających składnikami jego zagospodarowania.*

Program oraz definicja uzyskały pozytywną opinię Państwowej Rady Geodezyjnej i Kartograficznej oraz akceptację Ministra Gospodarki Przestrzennej i Budownictwa.

Później rozpoczęto tworzenie wielu lokalnych systemów informacji o terenie (SIT); koordynacja tych prac nie była jednak wystarczająca. Zakładanie GIS nie było w ogóle ustawowo i urzędowo koordynowane (dziś również tak jest).

Powstało wiele systemów regionalnych i lokalnych, takie jak: Małopolski System Informacji Terenowej, System Informacji Przestrzennej Województwa Ostrołęckiego, System Informacji Terenowej Gdańsk, systemy branżowe, np. System Środowisko, i systemy obiektowe, przede wszystkim dla parków narodowych.

Można wymienić dwie drogi rozwoju GIS w Polsce: komercyjną i naukowo-edukacyjną. Istnieje kilkanaście (kilkadziesiąt?) firm realizujących projekty z zakresu zarządzania gminami oraz terenami chronionymi, rozwoju infrastruktury i planowania przestrzennego. Nurt naukowo-edukacyjny obejmuje uczelnie i instytuty naukowe, które koncentrują się na analizowaniu małych obszarów, modelowaniu zjawisk przyrodniczych i procesów ekonomiczno-społecznych. Z dużym zadowoleniem zacytuję w tym miejscu opinię wyrażoną przez Kistowskiego i Iwańską (1997):

*W tym zakresie w czołówce polskiej wymienić można Szkołę Główną Gospodarstwa Wiejskiego w Warszawie (zagadnienia gospodarki leśnej), Uniwersytet Jagielloński (modelowanie fizyczno-geograficzne na terenach*

*górskich), Uniwersytet Gdański (funkcjonowanie obszarów chronionych), UAM w Poznaniu (monitoring środowiska, zagadnienia społeczno-ekonomiczne) oraz uczelnie techniczne zajmujące się problematyką na styku GIS i systemów informacji terenowej (Politechnika Warszawska, AGH w Krakowie, Politechnika Wrocławska).* 

Jakie działania przyczyniły się do tego sukcesu?

W dniach 8–10 listopada 1994 r. w Legionowie odbyła się konferencja "Systemy informacji przestrzennej", w której wzięli udział przedstawiciele świata nauki, administracji rządowej i terytorialnej, pracownicy firm, geodeci, informatycy, dziennikarze (ponad 200 osób). Była to próba oceny sytuacji i koordynacji działań w zakresie budowy w Polsce SIP (SIT i GIS).

Wspomnieć należy, iż Wojewoda Ostrołęcki wystąpił do KBN z projektem grantu zamawianego, dotyczącego budowy kompleksowego SIP dla województwa ostrołęckiego z możliwością szczegółowego wdrożenia na terenie jednej gminy. Projekt został zrealizowany.

Komitet Badań Naukowych finansował od 1998 r. temat badawczy zamawiany nr PBZ-024-13 pt. "Koncepcia Systemu Informacji Przestrzennej w Polsce". Temat był realizowany w Instytucie Geodezji i Kartografii przy współpracy Akademii Górniczo-Hutniczej w Krakowie, Akademii Rolniczo-Technicznej w Olsztynie, Politechniki Warszawskiej i Uniwersytetu Śląskiego.

Zakładano, że system:

- zapewni sprawną obsługę informacyjną ważnych zadań publicznych, związanych z transformacją społeczno-gospodarczą, ładem przestrzennym i ładem ekologicznym, racjonalną gospodarkę zasobami naturalnymi i majątkiem trwałym oraz doskonaleniem funkcjonowania administracji publicznej;
- wzmocni bezpieczeństwo kraju oraz usprawni funkcjonowanie służb publicznych powołanych do zapobiegania i zwalczania klęsk żywiołowych i zapewnienia porządku publicznego;
- wspomoże rozwój gospodarczy poprzez usprawnianie procesów inwestycyjnych;
- poprawi obsługę obywateli pod względem zaspokajania potrzeb informacyjnych związanych z gospodarowaniem majątkiem trwałym. System był realizowany w sześciu blokach tematycznych:
- analiza potrzeb użytkowników SIP,
- model koncepcyjny SIP,
- aspekty informacyjne i prawne SIP,
- architektura techniczna i funkcjonalna SIP,
- model ekonomiczny SIP,
- końcowa wersja koncepcji SIP w Polsce.

Szczególną rolę w rozwoju systemów informacji przestrzennej w Polsce odgrywa Towarzystwo Informacji Przestrzennej, spadkobierca Klubu Użytkowników ETO. Klub istniał w latach 1971–1990 i zorganizował 19 konferencji poświęconych problematyce szeroko pojętej informacji prze-

*...w leśnictwie*

strzennej. Towarzystwo, począwszy od 1991 r., organizuje coroczne konferencje z cyklu "Systemy Informacji Przestrzennej". Materiały konferencji są niezwykle wartościowym dokumentem i jednocześnie kompendium wiedzy na temat SIP (GIS i SIT) w Polsce. Na uwagę zasługują również konferencje użytkowników ARC/INFO, firmy INTERGRAPH, a także "GIS w praktyce" i inne.

Ukazało się kilka wydawnictw o charakterze książkowym (Gaździcki 1990, 1995, 2001; Sitek 1992; Werner 1992; Zapart 1994; Urbański 1996; Myrda 1997; Widacki 1997; Kistowski, Iwańska 1997; Erdas Field Guide. Przewodnik Geoinformacyjny 1998; Magnuszewski 1999; Lamparski 2003; Longley i inni 2006; Lamparski, Świątek 2007; Gotlib i inni 2008; Tomlinson 2008). Informacje o zastosowaniach GIS-u podają "Przegląd Geodezyjny", "Geodeta", "Przegląd Geograficzny", "Polski Przegląd Kartograficzny". Od roku 2003 wydawane są "Roczniki Geomatyki".

Początki informatyki w Lasach Państwowych datują się na lata 70. minionego wieku, kiedy to wprowadzano w działach finansowych jednostek organizacyjnych pierwsze maszyny liczące (Ascota, Feliks, Soemtron, Daro 1720, Elwro 523, Robotron A5110). W końcu lat 80. zaczęto instalować sprzęt klasy IBM PC. Oprogramowanie pochodziło z kilkunastu źródeł, nie było jednorodne, dotyczyło przede wszystkim spraw finansowo-księgowych, kadrowo-płacowych, gospodarki magazynowej i obrotu drewnem. Biuro Urządzania Lasu i Geodezji Leśnej (do 31 grudnia 1991 r. wchodziło w skład Lasów Państwowych) użytkowało komputer Odra 1305, przygotowując na bazie inwentaryzacji urządzeniowo-leśnej kartotekę powierzchni leśnej i nieleśnej oraz pochodne opracowania tabelaryczne dla każdego obrębu i nadleśnictwa. Gromadzony w ten sposób od wielu lat bank danych był podstawą do długofazowych analiz. Był też źródłem wdrażanego później, zintegrowanego Systemu Informatycznego Lasów Państwowych (SILP), ze szczególnym uwzględnieniem nadleśnictwa. System ten ma za zadanie gwarantować jednolity, uporządkowany zbiór aktualnych informacji przyrodniczoleśnych i techniczno-ekonomicznych, niezbędnych do prawidłowego prowadzenia gospodarki leśnej i zarządzania nią na szczeblu nadleśnictwa, regionalnej dyrekcji Lasów Państwowych i Dyrekcji Generalnej Lasów Państwowych.

Fakt wprowadzenia SILP był podstawową okolicznością sprzyjającą i zarazem wymuszającą budowę systemów informacji przestrzennej dla nadleśnictw, które stanowią rozwinięcie części tabelarycznej SILP o dystrybucję przestrzenną zapisanych danych.

Za historyczny moment w budowie systemów informacji przestrzennej w leśnictwie polskim należy uznać seminarium naukowe, które odbyło się na Wydziale Leśnym SGGW w Warszawie w dniu 6 lipca 1990 r. Seminarium prowadził prezydent ESRI, J. Dangermond, a wzięło w nim udział kilkudziesięciu specjalistów, głównie z zakresu szeroko rozumianej geomatyki, z całej Polski. Zaowocowało przekazaniem w krótkim czasie Wydziałowi Leśnemu SGGW oprogramowania firmy ESRI, co umożliwiło podjęcie

prac naukowych i działalności dydaktycznej w dziedzinie zastosowań systemów informacji przestrzennej w leśnictwie, ochronie przyrody i architekturze krajobrazu.

Ukazały się pierwsze publikacje naukowe oraz artykuły popularyzujące zastosowanie systemów. O leśnej mapie numerycznej pisałem, co prawda, w roku 1982 (Olenderek 1982 – "Koncepcja i technologia sporządzania leśnej mapy numerycznej"), ale pierwszymi publikacjami dotyczącymi zastosowań SIP w leśnictwie polskim były: "Możliwości zastosowania systemów informacji przestrzennej na poziomie nadleśnictwa" (Olenderek, Korpetta 1992a) oraz "Systemy informacji przestrzennej w leśnictwie polskim – stan i perspektywy rozwoju" (Olenderek, Korpetta 1992b). Na podstawie oprogramowania SINUS i PC ARC/INFO powstały pierwsze prace magisterskie (Rachoń 1993, Rynkowski 1992, Stobiński 1992, Szreder 1993, Wita 1992).

Potrzeba wprowadzenia do Lasów Państwowych systemów informacji przestrzennej nigdy nie była kwestionowana. Już w momencie rozpoczęcia prac nad Systemem Informatycznym Lasów Państwowych, ze szczególnym uwzględnieniem nadleśnictwa, sugestie Wydziału Leśnego SGGW, że w drugim etapie prac powinna być wzięta pod uwagę dystrybucja przestrzenna zjawisk, były podstawą do zlecenia przez Dyrekcję Generalną Lasów Państwowych tematu: "Zastosowanie sytemu informacji przestrzennej (SIP) w leśnictwie". Jego koordynatorem był Instytut Badawczy Leśnictwa (Zakład Badań i Systemów Informacji Przestrzennych), a jednym z wykonawców została Katedra Urządzania Lasu i Geodezji Leśnej SGGW (Zakład Systemów Informacji Przestrzennej i Geodezji Leśnej). Wytypowano trzy nadleśnictwa pilotowe, dla których budowano kompleksowe systemy informacji przestrzennej: Brzeziny (SGGW), Wipsowo (IBL – Zakład Badań i Systemów Informacji Przestrzennych), Ujsoły (IBL – Zakład Urządzania Lasu).

W wyniku realizacji tematu:

- powstały bazy geometryczne dla trzech nadleśnictw,
- zakupiono sprzęt i oprogramowanie narzędziowe,
- rozpoczęto wykorzystywanie SIP w Nadleśnictwie Brzeziny. Niewątpliwą korzyścią było również:
- podniesienie stanu wiedzy i świadomości na temat SIP wśród pracowników Lasów Państwowych,
- zdobycie doświadczenia w zakresie budowy systemów informacji przestrzennej oraz praktycznych uwarunkowań ich stosowania w leśnictwie.

Mając na uwadze włożony wkład pracy oraz osiągnięte wyniki, Katedra Urządzania Lasu i Geodezji Leśnej, wspólnie z pracownikami nadleśnictwa, kontynuowała prace nad wdrażaniem SIP w Brzezinach, początkowo ze środków własnych, później w ramach tematów: "Metodyczne aspekty budowy i wdrażania SIP w nadleśnictwie w warunkach polskich" (grant KBN) i "Wdrożenie pilotowe SIP w Nadleśnictwie Brzeziny".

*...w leśnictwie*

Ważnym momentem we wprowadzaniu map numerycznych i systemów informacji przestrzennej w leśnictwie polskim był rok 1997. Odbyła się wówczas m.in. konferencja naukowo-techniczna w Waplewie "Urządzanie lasu podstawą zrównoważonej gospodarki leśnej", podczas której referaty, dyskusje oraz prezentacja osiągnięć technologicznych udowodniły słuszność proponowanych rozwiązań. Potwierdziły to również ustalenia dwóch zespołów: zespołu ds. informacji przestrzennej w leśnictwie i Centralnego Banku Danych, powołanego przez podsekretarza stanu w Ministerstwie Ochrony Środowiska, Zasobów Naturalnych i Leśnictwa, oraz zespołu ds. przenoszenia informacji pomiędzy planem urządzenia lasu a SILP, powołanego przez Dyrektora Generalnego Lasów Państwowych. Określono warunki, metodykę i etapy rozwoju SIP w leśnictwie. Kontynuowano prace nad pilotowym wdrożeniem technologii map numerycznych w Biurze Urządzania Lasu i Geodezji Leśnej, które zakończyły się opracowaniem w roku 1998 aplikacji umożliwiającej budowę leśnych map numerycznych – LEMAN (opartej na oprogramowaniu ESRI). Mapy numeryczne i SIP na poziomie nadleśnictwa stały się faktem.

Ekspertyza zespołu ds. informacji przestrzennej w leśnictwie i Centralnego Banku Danych zakładała wprowadzenie SIP do polskiego leśnictwa w trzech etapach:

- rozbudowa Systemu Informatycznego Lasów Państwowych (SILP) o geometryczną bazę danych – budowa mapy numerycznej nadleśnictwa,
- budowa SIP w Lasach Państwowych,
- budowa SIP w leśnictwie.

Realizacją pierwszego etapu było wydanie przez Dyrektora Generalnego Lasów Państwowych zarządzeń nr 23 z dnia 18 maja 1998 r. i nr 74 z dnia 25 sierpnia 2001 r., o których szerzej w rozdziałach 1.2 i 9. Na temat zastosowań systemów informacji przestrzennej w leśnictwie polskim zorganizowano kilka konferencji naukowo-technicznych (Materiały 1992, 1994a, b) w tym cztery poświęcone systemom informacji przestrzennej w Lasach Państwowych (2001, 2004, 2006, 2008).

Istotną rolę we wdrażaniu SIP w leśnictwie odegrał temat realizowany w SGGW "Analizy przestrzenne, optymalizacja i symulacje przestrzenne w zarządzaniu Lasami Państwowymi z uwzględnieniem standardów leśnych map numerycznych na poziomie nadleśnictwa, regionalnej dyrekcji i DGLP" oraz ekspertyza "Systemy informacji przestrzennej w lasach Europy i świata – stan i perspektywy". Badania pokazały możliwości zastosowań SIP zarówno na potrzeby zarządzania, jak i prac badawczych w całym leśnictwie i dyscyplinach pokrewnych.

Rok 2003 to początek polskich badań nad zastosowaniem w leśnictwie laserowego skaningu naziemnego i lotniczego. W latach 2006–2008 realizowano na zlecenie DGLP temat "Opracowanie metody inwentaryzacji lasu opartej na integracji danych pozyskiwanych różnymi technikami geomatycznymi". Kompleksowy program wykonywał zespół złożony z pracowników i doktorantów wydziałów leśnych: SGGW w Warszawie,

Uniwersytetu Przyrodniczego w Poznaniu, Uniwersytetu Rolniczego w Krakowie, Instytutu Badawczego Leśnictwa oraz geomatycznych firm komercyjnych. Możliwości wykorzystania skaningu w leśnictwie badali również: Krzysztof Będkowski z zespołem (grant MNiSW) oraz praktycy (Biuro Urządzania Lasu, Oddział Białystok i Nadleśnictwo Świeradów).

Zrealizowano kilkanaście prac doktorskich (Iwanicki J. 1994, Kamińska G. 1996, Michalak R. 1996, Wężyk P. 1998, Kosiński K. 1999, Olenderek T. 2000, Karaszkiewicz W. 2001, Tracz W. 2003, Adamczyk J. 2004, Krawczyk J. 2004, Grzegorzewicz E. 2005, Widawska Z. 2007, Dawidziuk M. 2007, Norman H. 2008, Brach M. 2008).

Krzysztof Będkowski (2005) przygotował rozprawę habilitacyjną pt. "Fotogrametryczna metoda oceny stanu i zmian wysokościowej struktury warstwy koron w drzewostanach".

Istotne znaczenie dla rozwoju SIP w leśnictwie polskim ma kształcenie (patrz rozdział 19).

# 1.2. ...w Lasach Państwowych

mgr inż. KRZYSZTOF OKŁA – Dyrekcja Generalna Lasów Państwowych, Wydział Urządzania Lasu i Geoinformatyki

*Początki informatyki w Lasach Państwowych datują się na lata 70., kiedy to wprowadzano w działach finansowych jednostek organizacyjnych pierwsze maszyny liczące. W końcu lat 80. zaczęto instalować sprzęt klasy IBM PC. Oprogramowanie pochodziło z kilkunastu źródeł, nie było jednorodne, dotyczyło przede wszystkim spraw finansowo-księgowych, kadrowo- -płacowych, gospodarki magazynowej i obrotu drewnem. Biuro Urządzania Lasu i Geodezji Leśnej użytkowało komputer Odra 1305, przygotowując, na podstawie inwentaryzacji urządzeniowo-leśnej, kartotekę powierzchni leśnej i nieleśnej oraz pochodne opracowania tabelaryczne dla każdego obrębu i nadleśnictwa. Dane te dostępne były później także w formacie XBASE (tzw. plik DBF) na komputery PC. Zgromadzony w ten sposób od wielu lat bank danych do dziś jest podstawą do wielorakich analiz. Rozproszone działania poszczególnych nadleśnictw w zakresie informatycznego wspomagania funkcjonowania nadleśnictwa powodowały trudności z uogólnianiem danych na potrzeby analiz w makroskali. Podjęto więc próbę ujednolicenia zakresu gromadzonych informacji i wprowadzenia do nadleśnictwa kompletnego systemu w zakresie: inwentaryzacji stanu lasu, zdarzeń gospodarczych, kadr, płac, szacunków brakarskich i obrotu drewnem. Prace te stały się podstawą konstrukcji Systemu Informatycznego Lasów Państwowych ze szczególnym uwzględnieniem nadleśnictwa (SILP). Uporządkowany zbiór aktualnych informacji przyrodniczoleśnych i techniczno-ekonomicznych jest niezbędny do prawidłowego prowadzenia gospodarki leśnej i zarzą-* Geomatyka rozdz\_1.qxd 11/16/10 9:32 AM Page 29

*dzania nią na szczeblu nadleśnictwa, regionalnej dyrekcji Lasów Państwowych i Dyrekcji Generalnej Lasów Państwowych.* 

*dr inż. Dariusz Korpetta – SGGW*

*Generalne uzasadnienie konieczności budowy systemów informacji przestrzennej na potrzeby leśnictwa, zwłaszcza z możliwością zastosowania ich na wszystkich szczeblach zarządzania (od poziomu leśnictwa do dyrekcji generalnej oraz ministerstwa), wiąże się z wprowadzaniem wielofunkcyjnej gospodarki leśnej, polegającej na kształtowaniu pożądanej struktury lasów, wykorzystania ich w sposób zapewniający trwałe utrzymanie bogactwa biologicznego, a jednocześnie wysokiej produkcyjności, z zachowaniem jednakże potencjału regeneracyjnego do wypełniania teraz i w przyszłości wszystkich ważnych ochronnych, gospodarczych i socjalnych funkcji na poziomie lokalnym, narodowym i globalnym, bez szkody dla innych ekosystemów.* 

*Z referatu prof. Heronima Olenderka – SGGW, 1998 r.* 

### 1.2.1. System Informatyczny Lasów Państwowych

W pierwszej połowie lat 90. ubiegłego wieku w Lasach Państwowych wdrożony został System Informatyczny Lasów Państwowych (SILP). Najpierw na poziomie nadleśnictw, a następnie na szczeblu regionalnym i centralnym. Początkowo działał jako baza danych w trybie tekstowym. Ponieważ Lasy Państwowe zajmują ok. jednej czwartej powierzchni naszego kraju, zrozumiałe jest, że gros działalności gospodarczej w lasach związane jest z usytuowaniem w przestrzeni. Niezbędne stało się więc wzbogacenie baz SILP o ilustrację mapową. Dotyczy to zwłaszcza modułu LAS, którego główną bazą wejściową jest opis taksacyjny z zawartym w nim kluczem w postaci wyjątkowego w skali kraju, pełnego adresu leśnego. Na adresie tym oparte są także częściowo elementy innych podsystemów. Adres leśny jest najważniejszym kluczem spinającym bazy opisowe z bazami geometrycznymi w Lasach Państwowych.

Rozszerzenie baz SILP o informację geometryczną, czyli wprowadzenie systemu informacji przestrzennej (SIP) w Lasach Państwowych, uzasadniają w szczególności:

- codzienne wykorzystywanie na każdym stopniu zarządzania danych mających odniesienia do konkretnego terenu;
- istnienie baz opisowych (w nadleśnictwie SILP, a w regionalnych dyrekcjach LP i DGLP – sprawozdawczość i SILP);
- zapotrzebowanie na szybką, aktualną i odpowiednio przetworzoną informację (w tym informację o terenie);

- wspomaganie zarządzania przez optymalizację działań gospodarczych oraz wizualizację ich lokalizacji i zakresu;
- możliwość bieżącej aktualizacji bazy opisowej i geometrycznej.

Bardzo ważną cechą SILP jest możliwość aktualizacji jego bazy. Opisy taksacyjne są aktualizowane na koniec każdego roku pod względem stanu zapasów inwentaryzacyjnych, ale dane z działalności gospodarczej wprowadzane mogą być do systemu na bieżąco. Oprócz zmian katastralnych powszechnej ewidencji gruntów SILP pozwala na tworzenie nowych elementów podziału powierzchniowego, wynikających z prowadzenia działalności gospodarczej, zwanych wydzieleniami. Zmiany te, wpływające na wewnętrzny podział powierzchniowy, mogą być odzwierciedlone również na mapie numerycznej i to prawie na bieżąco, łącznie z wprowadzeniem nazwy nowego wydzielenia w SILP.

Podczas gdy na poziomie nadleśnictwa coraz sprawniej funkcjonuje System Informatyczny Lasów Państwowych, na wyższych szczeblach zarządzania wdrażany on jest stopniowo – częściowo egzystuje tu jeszcze tradycyjna sprawozdawczość. Ona również jest wykorzystywana do budowania SIP, jak dzieje się to w większości dyrekcji regionalnych i na szczeblu Dyrekcji Generalnej Lasów Państwowych.

# 1.2.2. Pierwsze leśne mapy numeryczne w nadleśnictwach

Pierwsze próby i eksperymenty z wprowadzeniem GIS-u do lasów (w części jeszcze bez przywiązywania geometrii do danych opisowych) przeprowadzono na początku lat 90. w kilku nadleśnictwach, równolegle z pracami nad SILP (ryc. 1.2.1).

- Bazę geometryczną Puszczy Białowieskiej, która z racji swoich niewątpliwych walorów znajduje się w centrum uwagi wszelkich nauk przyrodniczych, założyli pracownicy Instytutu Badawczego Leśnictwa. Zdigitalizowane zostały z map analogowych granice oddziałów trzech nadleśnictw wchodzących w jej skład (Białowieża, Hajnówka i Browsk). Bazę wykorzystywano przez kilka lat w pracach naukowych.
- W Instytucie Geodezji i Kartografii wykonano mapy numeryczne, wspomagające prace nad interpretacją zdjęć satelitarnych, klasyfikowanych pod kątem analizy stanu lasu i środowiska przyrodniczego dla fragmentów nadleśnictw Kozienice i Rudy Raciborskie oraz części Sudetów Zachodnich.
- W Biurze Urządzania Lasu i Geodezji Leśnej testowano różne programy GIS pod kątem praktycznego ich wykorzystania, w końcu 1998 r. zbudowano specjalną aplikację o nazwie LEMAN, ułatwiającą prace nad konstruowaniem leśnej mapy numerycznej.

*...w Lasach Państwowych*

- Na Politechnice Warszawskiej prof. Wojciech Wilkowski próbował przenieść doświadczenia z zakresu prac nad SIT (geodezyjnym systemem informacji o terenie) na grunt leśny, współpracując nawet przez pewien okres z BULiGL.
- We wrocławskiej Akademii Rolniczej dr Tadeusz Lasota prowadził prace nad rodzimym oprogramowaniem GIS, zakończone powstaniem programu TERRABIT, który próbowano eksperymentalnie adaptować także do warunków leśnych.
- W firmie Codima (obecnie Codimex sp. z o.o.) poczyniono pewne próby zbudowania leśnej mapy numerycznej w środowisku Microstation.
- W firmie ECOGIS na bazie oprogramowania SICAD niemieckiej firmy Siemens skonstruowano (praca magisterska) aplikację pokazującą możliwości wykorzystania tego programu do zbudowania leśnej mapy numerycznej.

Największe jednak postępy w tym zakresie poczyniły instytucje naukowe wykonujące prace na zlecenie Dyrekcji Generalnej Lasów Państwowych w pierwszej połowie lat 90. (ryc. 1.2.1). Wyniki tych pionierskich prac położyły podwaliny pod leśną mapę numeryczną w dzisiejszym kształcie.

#### Katedra Urządzania Lasu i Geodezji Leśnej Wydziału Leśnego SGGW

W Nadleśnictwie Brzeziny (RDLP Łódź) wykonano i podłączono do SILP-u, wprowadzonego tu pilotażowo, geometryczną bazę danych nadleśnictwa. Prace nad mapą numeryczną ukończono w 1995 r., instalując ją jednocześnie w biurze nadleśnictwa. Brzeziny były pierwszym w Pol-

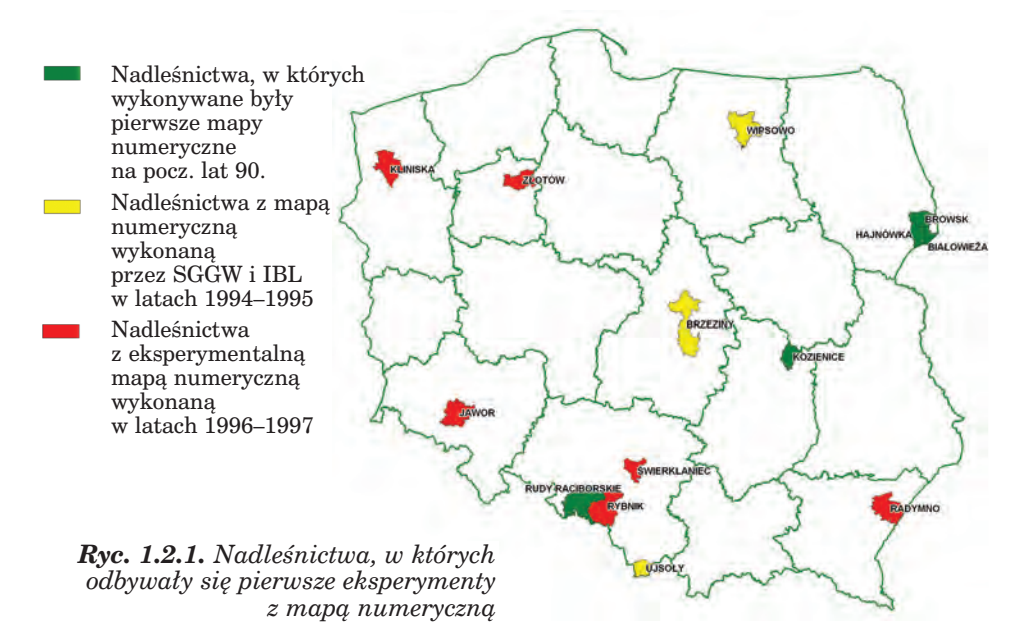

sce nadleśnictwem z funkcjonującym systemem informacji przestrzennej. Przeprowadzono przy okazji wiele badań oraz napisano wiele prac magisterskich i doktorskich z zakresu zastosowania GIS w leśnictwie.

#### Zakład Urządzania Lasu Instytutu Badawczego Leśnictwa

W Nadleśnictwie Ujsoły (RDLP Katowice) wykonano bazę geometryczną, którą zainstalowano w nadleśnictwie w lutym 1998 r. Na podstawie tej mapy skonstruowano także numeryczny model terenu obszarów leśnych nadleśnictwa.

#### Zakład Badań i Systemów Informacji Przestrzennych Instytutu Badawczego Leśnictwa

W Nadleśnictwie Wipsowo (RDLP Olsztyn) zbudowano mapę numeryczną mimo istotnych trudności z pełnym zaistnieniem SIP. Podobno problemy wynikały głównie z wielkości bazy geometrycznej, niedostosowanej do istniejących wówczas narzędzi informatycznych, oraz ze znacznego rozdrobnienia kompleksów leśnych. Mapę numeryczną wykorzystano do prac naukowych, związanych m.in. ze studiami nad funkcjami lasu i waloryzacją przyrodniczoleśną.

Wynikiem realizacji tych prac badawczych było rozpoznanie możliwości stosowania systemów informacji przestrzennej w zarządzaniu Lasami Państwowymi oraz rozpoczęcie praktycznego wdrażania SIP w Nadleśnictwie Brzeziny. Twierdzenie prof. H. Olenderka (1997), że *fakt wprowadzenia w nadleśnictwach Systemu Informatycznego Lasów Państwowych jest podstawową okolicznością obligującą budowę systemów informacji przestrzennej – w pierwszym rzędzie – właśnie dla nadleśnictw,* szło w parze z podjęciem – bardziej lub mniej udanych – prób zbudowania mapy numerycznej także dla innych nadleśnictw (ryc. 1.2.1).

- W **Nadleśnictwie Świerklaniec** (RDLP Katowice) leśną mapę numeryczną oddano do użytku w kwietniu 1997 r. Zbudowana została na bazie map gospodarczo-przeglądowych w skali 1:10 000, od czego przy następnych mapach nadleśnictw odstąpiono ze względu na brak kompatybilności z geodezją powszechną i zbyt małą widoczność szczegółów sytuacji wewnętrznej. Mapa była jednak z powodzeniem używana do zarządzania gospodarką leśną i bardzo pomocna w podejmowaniu procesów decyzyjnych.
- W **Nadleśnictwie Rybnik** (RDLP Katowice) mapa numeryczna do zastosowań geodezyjnych została zbudowana, przy okazji porządkowania stanu posiadania, przez prywatną firmę geodezyjną Vertical na zlecenie brzeskiego oddziału BULiGL. Na jej bazie w 1997 r. wykonano wydruki map, przewidziane "Instrukcją urządzania lasu", ale system nie został w nadleśnictwie zainstalowany (chociaż były takie przymiarki) i pozostał własnością wykonawcy.
- W **Nadleśnictwie Radymno** (RDLP Krosno) baza geometryczna powstawała w latach 1996–1997 (łącznie z wektoryzacją sytuacji we-

*...w Lasach Państwowych*

wnętrznej). Tworzyli ją geodeci z przemyskiego oddziału BULiGL, również w ramach porządkowania stanu posiadania. Niestety, oprogramowanie użyte do konstruowania tej mapy nie spełniało wymagań stawianych programom do eksploatacji leśnej mapy numerycznej.

- W **Nadleśnictwie Kliniska** (RDLP Szczecin) prace urządzeniowe prowadzone były przez Oddział BULiGL w Gorzowie Wlkp. we współpracy z duńską firmą Danagro. Było to dość duże, eksperymentalne przedsięwzięcie (efekt współpracy polskiego Ministerstwa Ochrony Środowiska, Zasobów Naturalnych i Leśnictwa oraz jego duńskiego odpowiednika), przewidujące również założenie bazy geometrycznej. Wykonano ją w układzie lokalnym metodą wektoryzacji map gospodarczych z wykorzystaniem stołu do digitalizacji (w żadnym innym nadleśnictwie w Polsce nie stosowano wcześniej ani później tej technologii). Mapa, zbudowana na bazie programu MapInfo zgodnie z założeniami opracowanymi w Dyrekcji Generalnej Lasów Państwowych (zarządzenie nr 23/98 przetłumaczono na język angielski), jesienią 1999 r. została przekazana nadleśnictwu. Nie była użytkowana zbyt intensywnie i w 2008 r. zastąpiła ją mapa wykonana już w związku z następną rewizją urządzania lasu.
- Kilka oddziałów BULiGL oraz niektóre firmy prywatne wykonywały własne mapy, prowadząc doświadczenia z zastąpieniem metod tradycyjnego kreślenia map wektoryzowaniem ich w komputerze. Często efektem była tzw. mapa komputerowa, a nie mapa numeryczna. Nie spełniała ona surowych warunków stawianych bazom geometrycznym, na których podstawie można zbudować system informacji przestrzennej. Wiele z takich map, nazywanych nieraz błędnie mapami numerycznymi, pozostało w zbiorach tych firm.

Więcej informacji na temat pierwszych doświadczeń z mapami numerycznymi wykonywanymi przez BULiGL można znaleźć w rozdziale 7.1.

Nie wszystkie z prowadzonych eksperymentów zakończyły się powodzeniem, jednak dzięki zdobytemu doświadczeniu opracowane zostały kryteria, którym powinna odpowiadać mapa numeryczna wykorzystywana w nadleśnictwie. Zdefiniowane one zostały w zarządzeniu nr 23 Dyrektora Generalnego Lasów Państwowych z 18 maja 1998 r. Na podstawie tych kryteriów firma Taxus SI sp. z o.o. z Warszawy sporządziła mapę numeryczną dla Nadleśnictwa Złotów w RDLP Piła (odebraną 18 marca 1999 r.). Złotów był pierwszym nadleśnictwem, dla którego wykonano mapę numeryczną zgodnie z normami przyjętymi dla Lasów Państwowych.

Aby leśną mapę numeryczną można było powszechnie tworzyć w nadleśnictwach (zwłaszcza w ramach prac urządzeniowych), należało uzupełnić odpowiednie zapisy w obowiązującej "Instrukcji urządzenia lasu dla nadleśnictwa". W dniu 30 czerwca 1998 r. Minister OŚZNiL zatwierdził korektę do IUL (zał. nr 12), która zezwalała na sporządzanie map do planu urządzenia lasu w postaci numerycznej, a już jesienią tego roku rozpoczęto tworzenie map numerycznych w nowo urządzanych nadleśnictwach (na bazie wytycznych z zarządzenia nr 23/98).

Kolejne nadleśnictwa z leśną mapą numeryczną – zbudowaną już zgodnie z kryteriami zapisanymi w zarządzeniu nr 23 i z korektą do IUL – znajdowały się na terenie RDLP Wrocław, Gdańsk i Radom. Na koniec roku 2000 już 22 nadleśnictwa dysponowały LMN.

Kiedy w 2001 r. wszedł w życie Standard LMN (zarządzenie nr 74 z 23 sierpnia 2001 r.), nadleśnictwa, w których istniała już mapa numeryczna wykonana zgodnie z zarządzeniem nr 23, dostosowały ją do wymogów standardu.

Na ryc. 1.2.2 przedstawiono przyrost nadleśnictw z leśną mapą numeryczną na przestrzeni 10 lat. Najczęściej mapa była tworzona w ramach prac urządzeniowych, co można prześledzić, rozpatrując jej przyrost w poszczególnych RDLP. W ostatnich czterech latach analizowanego 10-lecia zdecydowano się przyspieszyć wykonanie pozostałych LMN i konstruować je z wyprzedzeniem o kilka lat w stosunku do rozpoczęcia prac urządzeniowych.

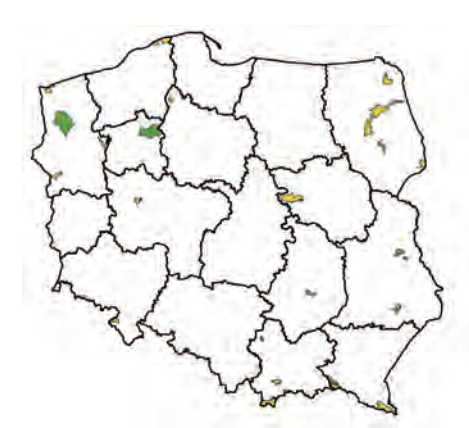

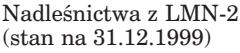

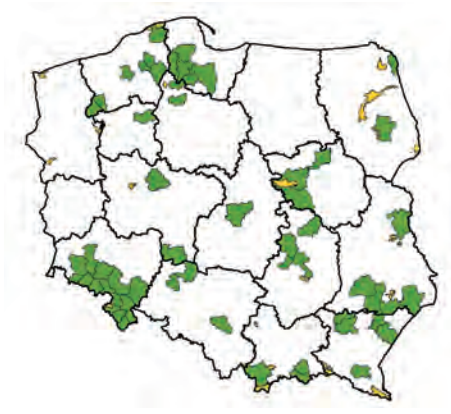

Nadleśnictwa z LMN-58 (stan na 31.12.2001)

Nadleśnictwa z LMN-22 (stan na 31.12.2000)

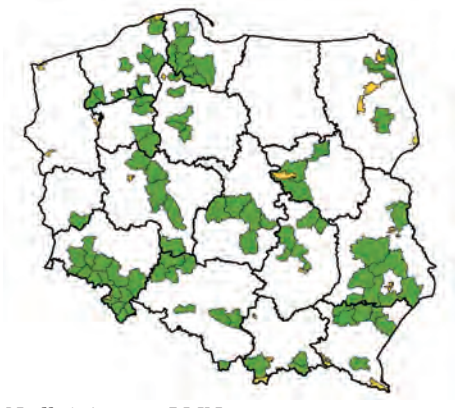

Nadleśnictwa z LMN-90 (stan na 31.12.2002)

*...w Lasach Państwowych*

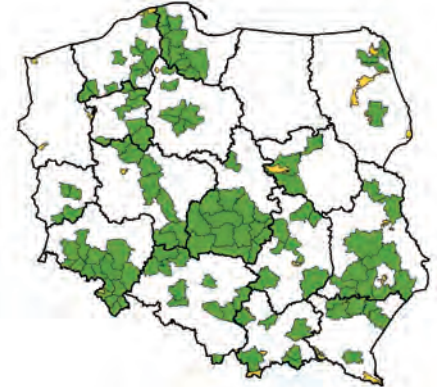

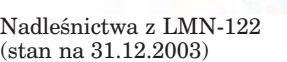

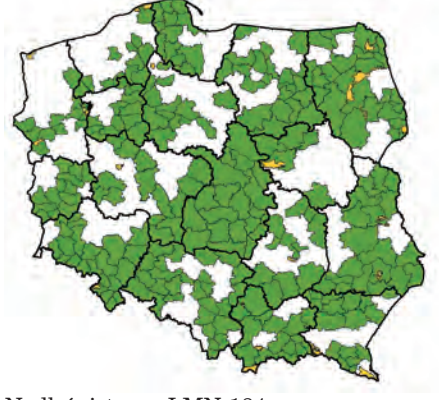

Nadleśnictwa z LMN-184 (stan na 31.12.2004)

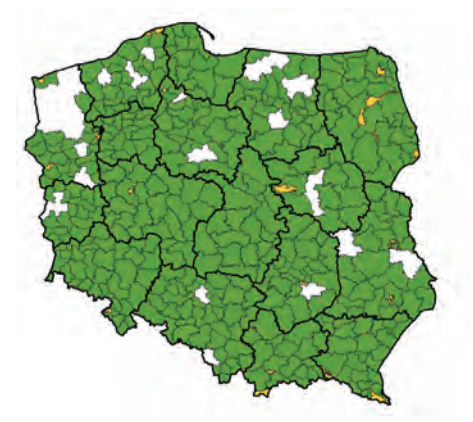

Nadleśnictwa z LMN-342 (stan na 31.12.2006)

Nadleśnictwa z LMN-267 (stan na 31.12.2005)

Nadleśnictwa z LMN-184 (stan na 31.12.2004)

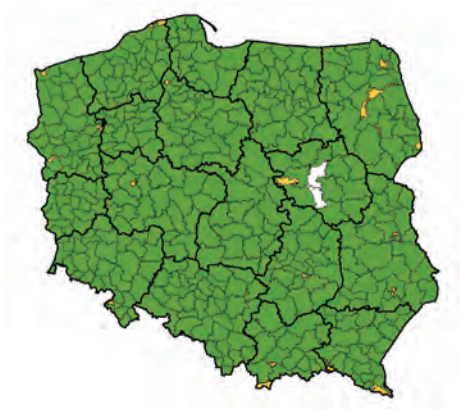

Nadleśnictwa z LMN-395 (stan na 31.12.2007)

*Ryc. 1.2.2. Przyrost nadleśnictw z leśną mapą numeryczną*

35
### *Historia geomatyki...*

W dniu 10 marca 2010 r. w Nadleśnictwie Celestynów (RDLP Warszawa) została odebrana ostatnia leśna mapa numeryczna w Lasach Państwowych. Tym samym zakończył się proces budowania map numerycznych w PGL LP.

Wykonanie leśnych map numerycznych wymagało zlokalizowania kompleksów leśnych na okolicznym terenie. 3 listopada 1999 r. podpisane zostało porozumienie między Dyrekcją Generalną Lasów Państwowych a Sztabem Generalnym Wojska Polskiego o wzajemnej wymianie danych geometrycznych. Dzięki niemu pozyskaliśmy skany wojskowych map topograficznych w skali 1:50 000, które wykorzystywane były m.in. do uzupełniania topografii na tworzonych leśnych mapach numerycznych. Porozumienie zostało wypowiedziane przez WP 24 czerwca 2006 r.

Z myślą o wprowadzeniu Standardu Leśnej Mapy Numerycznej, opartego na bardzo dokładnej lokalizacji, konieczne stało się pozyskanie współrzędnych geodezyjnych działek leśnych. Niestety, ich cena w ośrodkach dokumentacji geodezyjnej i kartograficznej była zaporowa. Dlatego 29 grudnia 1998 r. podjęto negocjacje z Głównym Geodetą Kraju, których rezultatem były bardzo korzystne dla Lasów Państwowych zmiany w nowym (14 listopada 2000 r.) cenniku opłat geodezyjnych na potrzeby konstruowania LMN (z wyjściowych ok. 11 zł za jedną współrzędną – przy kilkunastu tysiącach rekordów – do 10 gr za hektar opracowania).

W latach 2002–2003 wykonany został przewidziany Standardem LMN pakiet dedykowanych Lasom Państwowym aplikacji do odbioru i obsługi leśnych map numerycznych, zawierający programy: TraKo (do transformacji odwzorowań i konwersji formatów danych), Kontrola LMN (do automatycznej kontroli przekazywanych przez wykonawcę lub aktualizowanych plików bazy geometrycznej), Aktualizator LMN (do edycji bazy geometrycznej obiektami zaktualizowanymi).

Nowo powstały leśny SIP wymagał zastosowania do jego eksploatacji odpowiedniego oprogramowania GIS. Wychodząc naprzeciwko zapotrzebowaniu, skonstruowano dwie przeglądarki dedykowane leśnym mapom numerycznym: Mapnik firmy Taxus SI (maj 1999) oraz Mapan firmy Krameko (sierpień 1999). Przez 10 lat były one podstawowymi narzędziami do użytkowania leśnego GIS-u. Trzecia przeglądarka – FS Nesa firmy Fin Skog – nie zdobyła uznania. Kolejną przeglądarkę o nazwie eLMapa wprowadził w 2008 r. BULiGL. Przeglądarki LMN posiadały funkcjonalność programów desktop GIS oraz narzędzia dedykowane specjalnie użytkownikowi leśnej mapy numerycznej. Swobodne jednak posługiwanie się nimi wymagało specjalistycznego przeszkolenia, co oczywiście ograniczało krąg użytkowników. Dlatego firmie TatukGIS zlecono wykonanie tzw. Serwera eLas – dostępnego przez strony WWW, aktualizowanego codziennie i oferującego kilka map tematycznych określonego obszaru wraz z przypisanym do nich wyciągiem opisowym z SILP. Serwer eLas, który jest programem intuicyjnym, wymagającym zaledwie kilkunastu minut szkolenia, żeby się nim biegle posługiwać, zdobył bardzo duże uznanie nie tylko wśród leśniczych, dla których był spe-

cjalnie dedykowany, ale też pracowników biurowych na szczeblu nadleśnictwa, dyrekcji regionalnych, ZOL-i czy Inspekcji LP.

Mapa numeryczna z założenia ma być dokładna i aktualna. Dopiero wówczas będzie wykorzystywana optymalnie. Z aktualnością LMN różnie bywało. Standard LMN nie precyzował dokładnie procedur jej aktualizacji. Dopiero Dyrektor Generalny LP zarządzeniem nr 13 z 20 marca 2007 r. uregulował przeprowadzanie aktualizacji stanu lasu, w tym bazy geometrycznej nadleśnictw, definiując, które elementy mapy i w jakim terminie należy aktualizować. Aktualizację bazy geometrycznej wykonywano najczęściej za pomocą dedykowanych programów: Aktualizator LMN lub SprintMap firmy SmallGIS z Krakowa, ewentualnie zlecano podmiotom zewnętrznym.

W miarę rozrastania się w Lasach Państwowych bazy geometrycznej i powiązanych z nią danych opisowych, zaistniała potrzeba uporządkowania metadanych. Należało stworzyć tzw. informację o informacji, czyli zbudować metabazę Lasów Państwowych. Od listopada 2007 r. do kwietnia roku 2008 w Zakładzie Informatyki Lasów Państwowych (ZILP) powstawał na zlecenie DGLP system GeoLas – program do administrowania metadanymi przestrzennymi Lasów Państwowych. Jego wdrażanie zostało wstrzymane ze względu na prowadzone równolegle prace nad centralizacją bazy opisowej i geometrycznej SILP.

## 1.2.3. Mapy numeryczne w innych jednostkach organizacyjnych LP

**Dyrekcja Generalna Lasów Państwowych** zleciła w 1994 r. Instytutowi Geodezji i Kartografii wykonanie mapy numerycznej nadleśnictw Polski. Zdigitalizowane zostały zasięgi terytorialne nadleśnictw z map w odwzorowaniu "Pułkowo 1942" w skali 1:50 000. Utworzono także warstwy parków narodowych, podziału administracyjnego kraju, rejonizacji przyrodniczo-leśnej, zasięgów głównych gatunków drzew oraz – na podstawie zdjęć satelitarnych – kompleksów leśnych. W ciągu kilku następnych lat mapę uzupełniono o dodatkowe warstwy informacyjne, m.in.: leśne kompleksy promocyjne, drogi, koleje, wody, miejscowości, siedziby nadleśnictw, hipsometrię, nowe województwa, powiaty.

Pierwszym znaczącym zastosowaniem mapy były ilustracje kartograficzne wykonane z wykorzystaniem mapy numerycznej terytorialnych zasięgów nadleśnictw, zamieszczone w wydanej w kwietniu 1997 r. staraniem zespołu pracowników DGLP publikacji "Las w liczbach". Później mapę wykorzystywano do prezentacji różnego rodzaju danych pochodzących ze sprawozdawczości leśnej, przeprowadzania związanych z tymi danymi analiz przestrzennych, zarządzania i marketingu, do celów publikacyjnych, reklamowych oraz strategicznego planowania polityki leśnej pań-

## *Historia geomatyki...*

stwa. Była także używana do tworzenia map numerycznych regionalnych dyrekcji LP.

W celu uszczegółowienia mapy w 1999 r. pozyskano warstwę kompleksów leśnych, wykonaną ze zwektoryzowanych zdjęć satelity SPOT, o dokładności piksela 20 m oraz przeprowadzono w nadleśnictwach jej weryfikację (zakończoną w maju 2001 r.). Pozyskano także warstwy topograficzne (m.in. poligony miejscowości, drogi, wody powierzchniowe) zwektoryzowane ze zdjęć satelitarnych. Na ówczesne czasy była to najdokładniejsza mapa obejmująca wszystkie lasy w Polsce.

Na szczeblu regionalnych dyrekcji LP mapa numeryczna przyjmowała się dość trudno. Pierwsze nią zainteresowanie wykazała RDLP we Wrocławiu (wiosna 1999 r.). W latach 2000 i 2001 na terenie RDLP Krosno i Kraków oddziały BULiGL w Przemyślu i Krakowie wykonały na bazie map to-

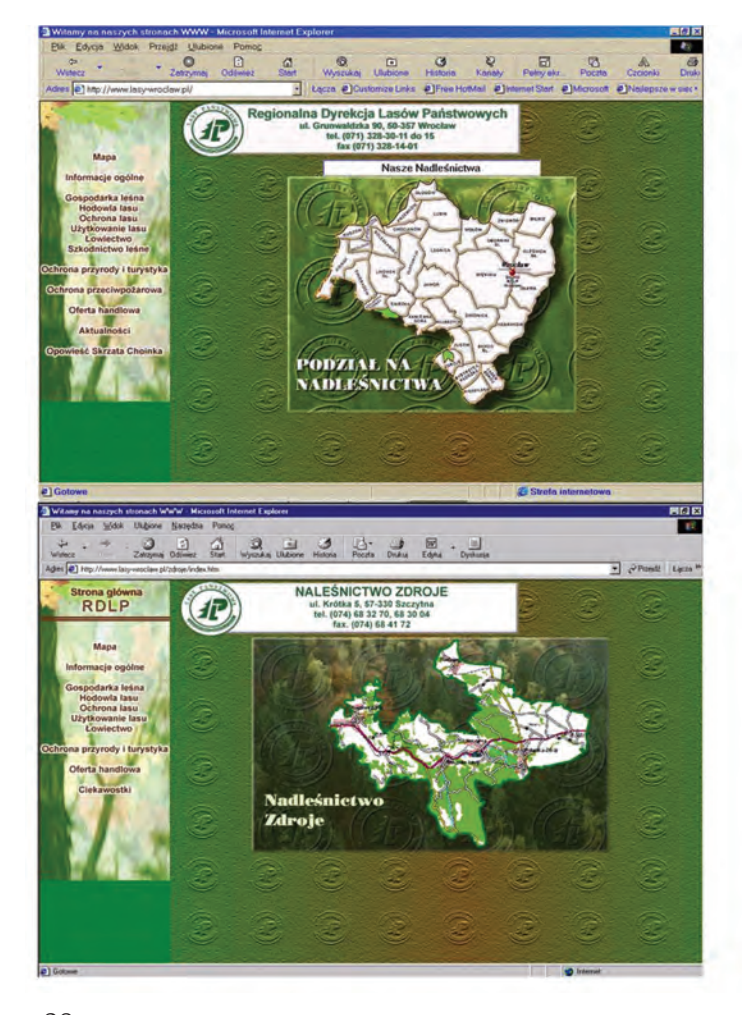

*Ryc. 1.2.3. Fragmenty strony internetowej RDLP we Wrocławiu z początku pierwszej dekady obecnego stulecia*

*...w Lasach Państwowych*

Geomatyka rozdz\_1.qxd 11/16/10 9:32 AM Page 39

pograficznych mapy nadleśnictw z kompleksami leśnymi, w niektórych przypadkach z wkartowaniem oddziałów. Mapy powstały w postaci wielkoformatowych wydruków.

Fragmenty mapy numerycznej zasięgów terytorialnych nadleśnictw przekazane zostały też do RDLP w Lublinie i Łodzi, gdzie wykorzystywano je w działalności bieżącej (w Lublinie pomocne były m.in. w analizach marketingowych) oraz do RDLP we Wrocławiu – tam zilustrowano za ich pomocą strony internetowe dyrekcji regionalnej i wszystkich jej nadleśnictw (istniejące do dziś). Następną była RDLP w Gdańsku, gdzie mapa zasięgów terytorialnych nadleśnictw posłużyła za kanwę do wykonania turystycznej mapy internetowej nadleśnictw RDLP. Interaktywna mapa turystyczna, poszerzona o opisy ciekawych obiektów, została zamieszczona w 2008 r. na stronie RDLP w Poznaniu. Wiosną 2009 r. o interaktywną internetową mapę wartości przyrodniczych wzbogaciła się strona Regionalnej Dyrekcji LP w Krakowie. Na portalach dyrekcji regionalnych w Gdańsku, Poznaniu, Wrocławiu, Szczecinie i Szczecinku na mapce znajdują się linki do stron podległych nadleśnictw.

30 sierpnia 2000 r. zarządzeniem nr 56 Dyrektor Generalny Lasów Państwowych powołał zespół zadaniowy, który miał pilotować wykonanie systemu informacji przestrzennej dla poziomu dyrekcji regionalnej LP. Do testowania wybrano RDLP w Łodzi (stąd nieoficjalna nazwa przedsięwzięcia – eksperyment łódzki). W prace, prowadzone przez firmę Taxus SI, ze stro-

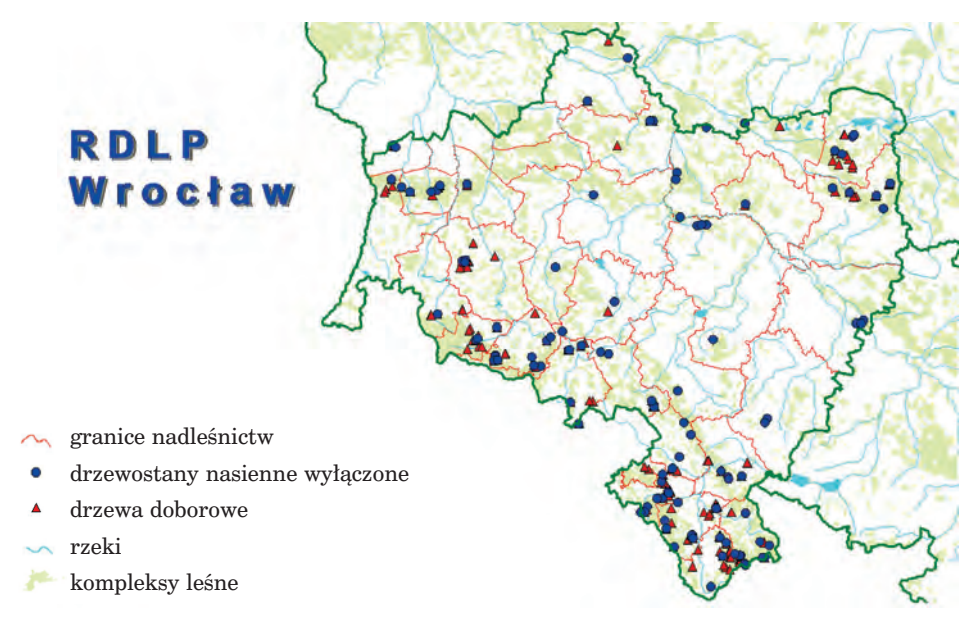

*Ryc. 1.2.4. Fragment mapy numerycznej Leśnego Banku Genów, wykonanej na bazie mapy numerycznej terytorialnych zasięgów nadleśnictw*

## *Historia geomatyki...*

ny Lasów Państwowych najbardziej zaangażowany był pomysłodawca projektu, ówczesny dyrektor łódzkiej RDLP, nieżyjący już Stanisław Kostka Wisiński. Zadanie zostało wykonane. Projekt odebrano 16 grudnia 2002 r., a 8 marca 2004 r. przyjęto do wiadomości na kierownictwie LP. Przedstawiona w projekcie koncepcja SIP dla szczebla regionalnego nie doczekała się jednak realizacji.

Dziś, kiedy wszystkie nadleśnictwa posiadają leśną mapę numeryczną, również w biurach dyrekcji regionalnych jest ona wykorzystywana dość intensywnie, zwłaszcza do ilustrowania różnego rodzaju raportów, a także przy prowadzeniu analiz przestrzennych w procesach decyzyjnych.

**Leśny Bank Genów Kostrzyca,** głównie dzięki staraniom nieżyjącego już dyrektora LBG dr. inż. Kazimierza Toki, mógł się poszczycić mapą numeryczną współpracującą z unikatowym oprogramowaniem informatycznym powiązanym z SILP. Stanowiła ona ilustrację kartograficzną "Zasobu genowego LBG", wykonaną na bazie mapy zasięgów terytorialnych nadleśnictw w postaci reprezentacji punktowej drzewostanów nasiennych wyłączonych, drzew doborowych i plantacji nasiennych. Było to na ówcze-

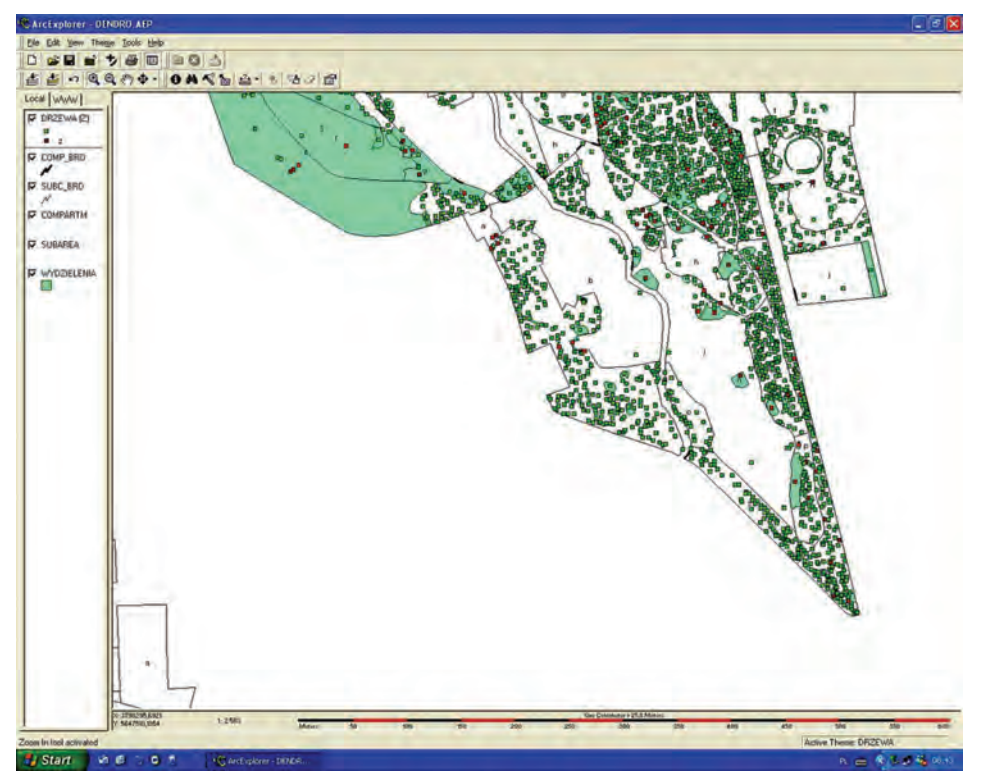

*Ryc. 1.2.5. Fragment mapy dendrologicznej OKL w Gołuchowie (na podstawie informacji od Adama Kozyry – OKL w Gołuchowie)* 

*...w Lasach Państwowych*

Geomatyka rozdz\_1.qxd 11/16/10 9:32 AM Page 41

sne czasy (lata 1997–2000) nowatorskie w Lasach Państwowych przedsięwzięcie.

**Ośrodek Kultury Leśnej w Gołuchowie** korzysta z systemu informacji przestrzennej zbudowanego w 2005 r. w ramach prac urządzeniowych. Bazą były przeprowadzone pomiary geodezyjne, inwentaryzacja typologiczna lasu oraz inwentaryzacja dendrologiczna gołuchowskiego parku-arboretum. Został też sporządzony program zagospodarowania parku. Podstawowym opracowaniem jest mapa dendrologiczna parku-arboretum, na której uwidocznione poszczególne drzewa mają dokładną lokalizację punktową i szczegółowy opis. Uzupełnieniem są pomocnicze mapy tematyczne, takie jak mapa nasadzeń i zadrzewień, mapa uszkodzeń pni, koron i liści. Dodatkowo wykonano mapę zagrożeń, zawierającą między innymi informacje dotyczące tzw. przedeptów – ścieżek wydeptanych przez turystów odwiedzających park-arboretum, oraz mapę roślin i zwierząt chronionych, ze szczególnym uwzględnieniem pomników przyrody oraz awifauny i entomofauny. Niezwykle ciekawą mapą tematyczną jest mapa walorów, przedstawiająca zarówno atrakcje turystyczne oferowane przez park-arboretum (ścieżki, stawy itp.), jak i ścieżki edukacyjne, które nie są trwale oznaczone w parku, ale wykorzystywane są na co dzień w działalności edukacyjnej prowadzonej przez Ośrodek Kultury Leśnej.

# 1.2.4. Ewolucja Standardu Leśnej Mapy Numerycznej

Już w trakcie eksperymentowania z pierwszymi mapami numerycznymi (zwłaszcza nadleśnictw Brzeziny i Świerklaniec) dało się zauważyć, że konieczne będzie zdefiniowanie zasad ich tworzenia oraz późniejszej eksploatacji. Pierwsze przymiarki w tym kierunku można zauważyć w opracowaniu zespołu ds. informacji przestrzennej w leśnictwie i Centralnego Banku Danych pod kierownictwem dr. Edwarda Stępnia z SGGW, przy udziale DGLP, wykonanym w okresie od listopada 1996 r. do kwietnia roku 1997 na zlecenie MOŚZNiL, w którym zaproponowano procedury postępowania przy wdrażaniu SIP w resorcie środowiska (projekt, niestety, nie został zrealizowany). Pierwsze konkrety pojawiły się w sprawozdaniu zespołu zadaniowego ds. opracowania zasad przenoszenia informacji pomiędzy planem urządzenia lasu a SILP, powołanego 28 listopada 1996 r. decyzją nr 58 Dyrektora Generalnego LP, która wyraziła konieczność przejścia na technologię cyfrową w kartografii leśnej.

W początkowym okresie wydawało się, że kluczowym elementem standardu będzie oprogramowanie, że wystarczy wybrać jeden z kilku istniejących programów GIS i oprzeć na nim bazę geometryczną Lasów Państwowych. Tak przecież robiono, tworząc mapy Brzezin (ArcInfo), Świerklańca (MapInfo) czy Radymna (EWMAPA). W dniach 6–7 marca 1997 r. w DGLP

### *Historia geomatyki...*

odbyła się prezentacja 10 oprogramowań GIS zakończona analizą ich przydatności do eksploatacji map numerycznych w nadleśnictwach. W rankingu najlepiej wypadło oprogramowanie firmy ESRI – światowego lidera w tej dziedzinie.

Na bazie zdobytych doświadczeń ukazało się Zarządzenie nr 23 Dyrektora Generalnego Lasów Państwowych z dnia 18 maja 1998 r. w sprawie wstępnych założeń technicznych dla wykonawców leśnej mapy numerycznej oraz jej ewidencjonowania. Zawierało ono najważniejsze zasady o charakterze wytycznych określających kryteria, którym powinna podlegać leśna mapa numeryczna tworzona dla nadleśnictw w okresie przed zdefiniowaniem właściwego standardu. Miały one na celu łatwiejsze dostosowanie powstałych map do wymogów opracowywanego w DGLP Standardu Leśnej Mapy Numerycznej. W zarządzeniu określone zostały docelowe zadania leśnej mapy numerycznej na poziomie nadleśnictwa (z założeniem, że w przyszłości będzie ona również służyć do regulacji stanu posiadania), a także wskazano na obligatoryjność przyjęcia takich uwarunkowań, jak m.in.:

- skala wyjściowa (1:5000) i odwzorowanie geograficzne (układ 1965);
- interaktywne powiązania z bazą danych SILP, oparte na adresie leśnym;
- otwartość na modernizacje powiązań relacyjnych z innymi formatami baz opisowych;
- otwartość na powiązania z innymi formatami GIS (z podkreśleniem wybranych formatów, pomiędzy którymi ma zaistnieć możliwość wzajemnej transformacji).

W zarządzeniu zdefiniowano też szereg elementów technicznych warunkujących budowanie bazy geometrycznej (w tym m.in. stosowanie znaków legendy mapy leśnej z obowiązującej "Instrukcji urządzania lasu").

Ponieważ w DGLP trwały już przygotowania do opracowania Standardu Leśnej Mapy Numerycznej, zarządzenie zobowiązywało wykonawcę do przystosowania wykonanej LMN do przyjętego w przyszłości standardu.

Zarządzenie nr 23 obligowało również jednostki organizacyjne Lasów Państwowych do zgłaszania powstających map do ewidencji centralnej.

W rok po ukazaniu się zarządzenia nr 23, które nie obligowało do tworzenia map opartych na współrzędnych geodezyjnych, ze względu na wysoki koszt ich pozyskania w tym czasie, zorientowano się, że leśne mapy numeryczne muszą być jednak zgodne z geodezją powszechną. Dlatego też Dyrektor Generalny Lasów Państwowych 28 czerwca 1999 r. podpisał zarządzenie nr 60 w sprawie procedury zakładania ewidencyjnych map numerycznych w nadleśnictwach, uzupełnione później zarządzeniem nr 10/2001, które zawierały wytyczne normujące postępowanie przy wykonywaniu map numerycznych w nadleśnictwach.

O stworzeniu Standardu Leśnej Mapy Numerycznej zaczęto w DGLP myśleć już z początkiem 1998 r., kiedy to został opracowany program budowy i rozwoju bazy geometrycznej Lasów Państwowych. W ślad za nim ukazało się zarządzenie nr 23, a jesienią 1998 r. rozpoczęto prace przy

*...w Lasach Państwowych*

tworzeniu Standardu Leśnej Mapy Numerycznej dla poziomu nadleśnictwa. Pół roku później – w czerwcu 1999 r. – Dyrektor Generalny Lasów Państwowych powołał zespół zadaniowy do zdefiniowania potrzeb użytkowników SIP w LP. Równolegle firmie Taxus SI z Warszawy zlecono opracowanie projektu standardu, a naukowcom z Wydziału Leśnego SGGW – pracę badawczą noszącą cechy ekspertyzy pt. "System map leśnych", która była niezwykle przydatna w definiowaniu treści standardu. Prace we wszystkich trzech grupach prowadzone były równolegle i w ścisłej kooperacji.

Po odebraniu w marcu 2000 r. projektu Standardu LMN od firmy Taxus SI DGLP rozpisała w wybranych nadleśnictwach i RDLP ankietę na temat potrzeb użytkowników LMN. Miała ona na celu sprecyzowanie funkcjonalności, przewidzianych Standardem LMN, dedykowanych aplikacji użytkowych. Ażeby standard mógł przyjąć formę oficjalnego zarządzenia, należało sprawdzić jego faktyczną użyteczność. Dlatego od maja 2000 r. rozpoczęto testowanie projektu standardu w trzech nadleśnictwach: Brzeziny, Skarżysko i Dojlidy. Testy zakończono rok później, a powołany 15 lutego 2001 r. przez Dyrektora Generalnego LP 22-osobowy zespół zadaniowy (z udziałem m.in. przedstawicieli firmy Taxus SI, którzy opracowywali pierwszy projekt standardu) przystąpił do redagowania ostatecznej treści standardu.

W dniu 23 sierpnia 2001 r. Dyrektor Generalny Lasów Państwowych podpisał zarządzenie nr 74 wprowadzające Standard Leśnej Mapy Numerycznej dla poziomu nadleśnictwa. Był to punkt zwrotny w historii geomatyki w Lasach Państwowych, gdyż dokument ten okazał się swego rodzaju ewenementem w skali lasów Europy, a nawet świata. Powstał Standard Leśnej Mapy Numerycznej, który jest spójny wewnętrznie, otwarty na modernizację wewnętrzną oraz na możliwość współpracy z innymi systemami. Wynikiem wejścia w życie tego standardu jest jednorodność wszystkich opracowań, utrzymanie jednolitości wymiany informacji, ułatwień w postaci dedykowanych aplikacji użytkowych, zapewnienie zdolności analitycznych SILP w skali kraju, zmniejszenie kosztów eksploatacji całego systemu (w tym również kosztów wdrożeniowych, szkoleń itp.).

W 2008 r. Dyrektor Generalny Lasów Państwowych podjął decyzję o tzw. centralizacji SILP. Sprowadzało się to do skumulowania w jednej geobazie danych opisowych i geometrycznych z rozproszonych baz danych wszystkich nadleśnictw. Z punktu widzenia leśnego SIP było to korzystne posunięcie, kończył się bowiem etap wdrażania LMN w nadleśnictwach, istniało duże rozproszenie danych składających się na SIP Lasów Państwowych, struktura danych przestrzennych nie wszędzie była jednolita oraz istniało spore zróżnicowanie wykorzystywanych rozwiązań informatycznych.

Główne założenia centralizacji to:

– przeniesienie danych LMN (w ślad za danymi SILP) z nadleśnictw do RDLP (komasacja danych),

*Historia geomatyki...*

- integracja baz SILP i LMN w jednej bazie danych (geobaza),
- instalacja serwerów GIS w RDLP (17 zamiast 431),
- udostępnianie danych GIS nadleśnictwom w postaci tzw. serwisów webowych (kodowany dostęp internetowy).

Po przeprowadzeniu centralizacji rozwiązana zostanie najbardziej newralgiczna kwestia aktualizacji SIP (czyli obu baz: opisowej i geometrycznej), a mianowicie:

- system edycji danych geometrycznych zintegrowany z przeglądarką LMN oraz z funkcjami aktualizacji opisu taksacyjnego;
- edycja bezpośrednio na danych w bazie Informix;
- dostęp do danych i interfejs użytkownika realizowane przy użyciu technologii WWW, przy wykorzystaniu serwera GeoSerwer;
- kilka scenariuszy aktualizacji (edycji) geometrii;
- automatyczne poprawianie topologii;
- aktualizacja danych geometrycznych zintegrowana z aktualizacją danych opisowych (atrybutowych).

Podczas powstawania niniejszej publikacji prace nad centralizacją były w toku, w związku z tym miarodajne informacje na ten temat znajdzie Czytelnik w innych (późniejszych) źródłach.

# 1.2.5. Pozycjonowanie satelitarne w Lasach Państwowych

Oficjalnie temat GPS w Lasach Państwowych zaistniał w kwietniu 2000 r., kiedy to ORWLP w Bedoniu zaprezentował na posiedzeniu kierownictwa LP wykonane na zlecenie DGLP przeddecyzyjne studium na temat zastosowania GPS w Lasach Państwowych. W listopadzie 2000 r. i w czerwcu roku następnego DGLP we współpracy z Wydziałem Leśnym SGGW przeprowadziła testowanie przydatności GPS do aktualizacji LMN. Podsumowaniem była praca doktorska Włodzimierza Karaszkiewicza i artykuł w "Głosie Lasu".

Po 1 maja 2000 r., kiedy to prezydent USA Bill Clinton udostępnił niezniekształcony sygnał wszystkim użytkownikom systemu GPS i można było już odczytywać lokalizację z dość dużą dokładnością, pozycjonowanie satelitarne w Lasach Państwowych stało się prawie powszechne. Rosnące zainteresowanie systemem GPS spowodowało pojawienie się na rynku różnych odbiorników GPS, ale nie wszystkie sprawdzały się przy pomiarach terenów leśnych. Dlatego w marcu 2003 r. w Nadleśnictwie Podanin, staraniem DGLP, założony został poligon do ich testowania.

Z oprogramowań wykorzystujących w pomiarach lasu system GPS największą popularnością cieszy się dedykowany Lasom Państwowym mLas Inżynier firmy Taxus SI. W programie nawigacyjnym Automapa wśród punktów użyteczności publicznej można znaleźć kategorię "Lasy państwowe" z lokalizacją siedzib wszystkich jednostek organizacyjnych PGL LP.

W połowie 2001 r. na terenie RDLP Zielona Góra i Piła testowano przydatność systemu GPS AgNav w opryskach lasu. Dzięki staraniom ORWLP w Bedoniu i firmy Horyzont GPS z Krakowa sprzęt i oprogramowanie zostały wypożyczone z Kanady. Ponieważ testy dowiodły zasadności zastosowania systemu GPS AgNav w opryskach lasu, w 2004 r. zakupione zostały – w dalszym ciągu do testów – dwa pierwsze systemy dla wspomnianych już dyrekcji, rok później dla dyrekcji warszawskiej, a w 2008 r. dla RDLP w Szczecinku. Kiedy przekonano się w praktyce o celowości stosowania tego typu urządzeń, 6 kwietnia 2007 r. ukazało się zarządzenie nr 18 Dyrektora Generalnego LP, wprowadzające obligatoryjne stosowanie tych systemów, zwanych DGPS AGRO, przy wykonywaniu zabiegów agrolotniczych w Lasach Państwowych (najczęściej wykorzystywany jest systemem AgNav oraz TrimFlight firmy Trimble). Dodatkowo AgNav pomocny był do naprowadzania samolotu przy testach zdjęć niefotogrametrycznych, wykonywanych na terenie RDLP Piła w latach 2008 i 2009.

## 1.2.6. Teledetekcja w Lasach Państwowych

Zdjęcia lotnicze w pracach urządzania lasu używane były sporadycznie już w pierwszej rewizji (lata 70. minionego stulecia). Jednak dopiero na przełomie wieków, kiedy dość tanim kosztem można było pozyskać z Centralnego Ośrodka Dokumentacji Geodezyjnej i Kartograficznej tzw. zdjęcia Phare (wykonane w barwach naturalnych dla całej Polski w skali 1:26 000), wiele oddziałów BULiGL (zwłaszcza Białystok, Brzeg, Przemyśl) zaczęło je wykorzystywać jako materiał pomocniczy do prac taksatorskich (przede wszystkim kartowania granic wydzieleń). Prawdopodobnie ze względu na dość łatwy dostęp, dokładność opracowań, ale jeszcze dość wysoką cenę, instrukcje urządzania lasu dla III i IV rewizji (obowiązujące odpowiednio od roku 1994 i 2003) dopuszczały możliwość obligatoryjnego korzystania z materiałów fotogrametrycznych i teledetekcyjnych, ale tego nie nakazywały. Obligatoryjne stosowanie zdjęć lotniczych lub wysokorozdzielczych zobrazowań satelitarnych będzie dopiero zawierać nowa "Instrukcja urządzania lasu".

Materiały teledetekcyjne mogą mieć zastosowanie nie tylko w pracach urządzania lasu. Bardzo przydatne są w aktualizacji leśnej mapy numerycznej, podczas prowadzenia analizy stanu zdrowotnego i sanitarnego lasu, przy monitorowaniu klęsk żywiołowych, w hodowli i użytkowaniu lasu, w inżynierii leśnej, a także w turystyce i edukacji przyrodniczoleśnej. Dlatego zainteresowanie leśników tą dziedziną geomatyki jest coraz większe. Pewną barierę w szerszym jej rozpowszechnieniu stanowi jednak cena po-

#### *Historia geomatyki...*

zyskania materiałów zdjęciowych, odpowiedniego oprogramowania i zaawansowanego sprzętu oraz wyszkolenia specjalistycznej kadry.

W drugiej połowie 1998 r. firma Fin Skog Geomatics Int. we współpracy z Wydziałem Leśnym SGGW podjęła się na zlecenie DGLP opracowania metodyki dla wielkoobszarowej inwentaryzacji lasu z zastosowaniem fotointerpretacji zdjęć satelitarnych. Testy odbyły się na terenie RDLP Piła. Wyniki nie były na tyle zadowalające, by prace kontynuować.

W dniu 4 lipca 2002 r. przez teren Puszczy Piskiej i Boreckiej przeszła trąba powietrzna, która spowodowała wielkie zniszczenia w drzewostanach. Były one dokumentowane zdjęciami lotniczymi, wykonanymi w listopadzie 2002 r. i w czerwcu roku następnego w bliskiej podczerwieni na zlecenie RDLP w Białymstoku, przy współpracy z DGLP. Zdjęcia wykorzystano m.in. w pracach urządzeniowych, prowadzonych w tym czasie w Nadleśnictwie Pisz.

Od listopada 2004 r. prowadzone były przez DGLP rozmowy z firmą Techmex SA w sprawie wykorzystania w Lasach Państwowych zdjęć satelitarnych. 25 marca 2005 r. podpisano z nią umowę na testowanie w dwóch nadleśnictwach zdjęć satelity Ikonos w aktualizacji LMN. Po szczegółowym przeanalizowaniu udostępnionych przez Techmex zdjęć okazało się, że oddają one bardzo dokładnie granice wydzieleń, ale koszt ich pozyskania – zarówno do corocznej aktualizacji LMN, jak i do prac urządzeniowych – jest zbyt wysoki.

W czerwcu 2005 r. w Nadleśnictwie Świeradów przystąpiono do wykonania kompletnego systemu GIS, wykorzystującego nowoczesne technologie geomatyczne, takie jak m.in.: wysokorozdzielcze zdjęcia satelitarne, laserowy skaning lidarowy, system kartowania dróg MMS, mobilny GIS. Projekt – rozszerzony dodatkowo o Nadleśnictwo Szklarska Poręba, czyli obejmujący cały teren LKP "Sudety Zachodnie" – był realizowany z funduszy UE Interreg IIIA, ze środków własnych nadleśnictw i dofinansowany z funduszu leśnego. Wdrożenie wypracowanych rozwiązań zakończyło się w lipcu 2008 r., a rok później Radomir Bałazy – najbardziej zasłużony dla tego projektu pracownik Nadleśnictwa Świeradów – odebrał podczas dorocznej konferencji użytkowników ESRI w San Diego (Kalifornia) nagrodę za "Szczególne osiągnięcia w systemach GIS" za opracowany i wdrożony system GIS w LKP "Sudety Zachodnie". Projekt został wybrany spośród ponad 100 tys. aplikacji stosowanych przez użytkowników GIS na świecie.

Biorąc pod uwagę zdefiniowane potrzeby, a także duże zainteresowanie leśników posiadaniem aktualnych zdjęć teledetekcyjnych, z zaporową jeszcze ceną ich uzyskania (zwłaszcza w celu aktualizacji LMN i coraz częstszych klęsk żywiołowych), w listopadzie 2007 r. rozpoczęły się w DGLP prace nad znalezieniem metod pozyskiwania zdjęć niefotogrametrycznych (wykonywanych nieprofesjonalnym aparatem fotograficznym z pokładu modeli latających i samolotów czarterowanych przez LP do patrolowania ppoż.). Rozpoznanie wykonane z zastosowaniem modeli latających nie przyniosło oczekiwanych rezultatów. Natomiast testy przeprowadzone

*...w Lasach Państwowych*

z wykorzystaniem samolotów patrolowych w lipcu 2008 r. i w czerwcu roku następnego pozwoliły mieć nadzieję na możliwość pozyskania tanich materiałów teledetekcyjnych do wykorzystania w pewnych dziedzinach leśnictwa, przede wszystkim w aktualizacji LMN i w zgrubnym określaniu strat spowodowanych klęskami żywiołowymi (zwłaszcza wywalającymi wiatrami, ogniem i gradacjami owadów).

## 1.2.7. Inne działania w zakresie wdrażania geomatyki w LP

W dniach 24–28 listopada 1997 r. na Targach POLEKO w Poznaniu odbyła się pierwsza publiczna prezentacja mapy zasięgów nadleśnictw, która wzbudziła bardzo duże zainteresowanie.

Z potrzeby zorientowania się w dominujących tendencjach w rozwoju GIS poza granicami RP i, co za tym idzie, ukierunkowania wdrażania SIP w Lasach Państwowych zgodnie z tymi trendami, DGLP zleciła Wydziałowi Leśnemu SGGW pracę pt. "Systemy informacji przestrzennej w lasach Europy i świata", której odbiór odbył się 26 listopada 1999 r.

W sierpniu 2000 r. staraniem DGLP została wydana publikacja "System Informacji Przestrzennej w Lasach Państwowych – podręcznik użytkownika leśnej mapy numerycznej". Praca powstała na podstawie referatów z dziedziny geomatyki, wygłaszanych na spotkaniach szkoleniowych z pracownikami Lasów Państwowych przez naukowców z uczelni leśnych (głównie WL SGGW), przedstawicieli firm komercyjnych i specjalistów z LP. Podręcznik adresowany był przede wszystkim do pracowników Lasów Państwowych, ale służył również studentom, głównie wydziałów leśnych, ale nie tylko. Niniejsza książka, także wydana jako praca zbiorowa, w większości tych samych autorów, jest kontynuacją tamtej publikacji, ale znacznie rozszerzoną tematycznie.

W związku z koniecznością usprawnienia organizacji wdrażania SIP w nadleśnictwach w dyrekcjach regionalnych Lasów Państwowych jesienią 2001 r. utworzono stanowiska koordynatorów SIP. W dniach 13–14 grudnia 2001 r. w Margoninie odbyło się pierwsze spotkanie organizacyjno-szkoleniowe koordynatorów. Podobnego rodzaju spotkania, połączone ze szkoleniami, odbywają się przynajmniej raz w roku.

W Wydziale Informacji Przestrzennej DGLP została założona strona internetowa poświęcona geomatyce Lasów Państwowych. Działała od stycznia 2001 r. do września roku 2004, a po przerwie trwającej do połowy 2008 r. została wznowiona pod adresem: www.geomatyka.lasy.gov.pl.

Ciekawe rozwiązanie geomatyczne zastosowano w projekcie aplikacji do symulacji rozwoju pożaru, której opis przedstawiono w pracy naukowo- -badawczej "Opracowanie dynamicznego modelu rozwoju pożaru". Pracę wykonał IBL na zlecenie DGLP, a jej odbiór nastąpił 5 marca 2002 r. Aplikacja nie została wdrożona.

#### *Historia geomatyki...*

We wrześniu 2002 r. odebrana została od SGGW praca naukowo-badawcza "Analizy przestrzenne, optymalizacja i symulacje przestrzenne w zarządzaniu Lasami Państwowymi z uwzględnieniem standardów leśnych map numerycznych na poziomie nadleśnictwa, RDLP i DGLP", w której zaproponowano scenariusze ponad 50 aplikacji eksploatacyjnych wykorzystujących SIP. Mimo że praca, napisana pod kierownictwem prof. Jerzego Mozgawy, proponowała skuteczne rozwiązania problemów zgłaszanych przez samych użytkowników LMN we wcześniej rozpisanej ankiecie, to niestety żadna z zaproponowanych aplikacji do końca 2009 r. nie została zrealizowana.

Mapy numeryczne wprowadzane były do nadleśnictw najczęściej podczas oddawania planów urządzenia lasu. Ponieważ wykonywane są one raz na 10 lat, wdrażanie LMN przeciągnęłoby się w czasie do ok. 2011–2012 r. Biorąc pod uwagę presję nadleśnictw nie posiadających jeszcze LMN na jej pilne zbudowanie, powstał pomysł – po zaistnieniu aplikacji Aktualizator LMN (grudzień 2003) – na wykonanie map w okresie przedurządzeniowym i sfinansowanie ich z funduszu leśnego, z kwot przeznaczonych na prace urządzeniowe. Byłyby one corocznie aktualizowane i przekazywane urządzeniowcom w okresie planowanego wejścia taksacji do nadleśnictwa. Opierając się na tych przesłankach, w lutym 2004 r. podjęto na zlecenie DGLP próbę zbudowania w ciągu dwu lat przez BULiGL, który dysponował odpowiednim zapleczem technicznym i kadrowym, leśnej mapy numerycznej dla nadleśnictw jeszcze jej nie posiadającej. Niestety, Dyrektor Generalny LP odstąpił od tej umowy, gdyż wymagało to wyłożenia jednorazowo znacznej kwoty. Ostatecznie wykonanie map przedurządzeniowych rozłożono w czasie. Ostatnie nadleśnictwo (Drewnica w RDLP Warszawa) zakończyło konstruowanie LMN w 2009 r.

Pod koniec 2005 r. ukazał się – staraniem ORWLP w Bedoniu – Leśny Przewodnik Turystyczny z wersją na płycie CD i online na stronie WWW, na której znalazła się również mapa interaktywna wykonana na podstawie warstw z DGLP.

W latach 2006 i 2007 na terenie całych Lasów Państwowych prowadzona była siłami własnymi inwentaryzacja przyrodnicza – najdokładniejszy od początku istnienia Lasów Państwowych spis z natury osobliwości przyrodniczych. Bardzo dużą rolę w opracowaniu wyników inwentaryzacji odegrały narzędzia geomatyczne. Równolegle (szczególnie w roku 2007) trwała współpraca Lasów Państwowych z Ministerstwem Środowiska przy programie Natura 2000. Wydział Geoinformatyki LP intensywnie uczestniczył w pracach nad wyznaczaniem granic naturowych oraz inwentaryzacją siedlisk i ptaków objętych tym programem. Udało się nawet pozyskać od Głównego Geodety Kraju arkusze ortofotomapy terenu całego kraju na potrzeby programu Natura 2000.

Z początkiem 2008 r. zakończyły się prace nad programem retencjonowania wód w Lasach Państwowych (tzw. mała retencja), który w dużym stopniu opierał się na wykorzystaniu narzędzi geomatycznych.

# 2. Wprowadzenie do geomatyki leśnej

dr inż. DARIUSZ KORPETTA – Szkoła Główna Gospodarstwa Wiejskiego, Wydział Leśny

Bardzo szybki rozwój technik i technologii informatycznych oraz telekomunikacyjnych rozbudził, z jednej strony, zapotrzebowanie na informacje, z drugiej zaś doprowadził do wymiany olbrzymich ilości danych. Żadna decyzja gospodarcza, społeczna czy polityczna nie zapada bez wielostronnej analizy danych gromadzonych w systemach komputerowych i udostępnianych w sieci. To, co niegdyś było hermetyczną wiedzą wykorzystywaną przez wąskie grono fachowców, dziś staje się potrzebne do funkcjonowania grup społecznych i pojedynczych ludzi. Tak właśnie stało się z danymi opisującymi przestrzeń, w której żyjemy. Trudno dziś sobie wyobrazić sytuację, w której nie będziemy dysponowali systemami nawigacyjnymi ułatwiającymi na przykład planowanie podróży i jazdę samochodem. Zdążyliśmy się przyzwyczaić do oglądania świata przez pryzmat ogólnodostępnych danych kartograficznych i obrazowych, zamieszczanych w geoportalach internetowych. Szeroki dostęp do danych geoprzestrzennych, możliwość korzystania na co dzień z systemów pozycjonowania satelitarnego oraz zobrazowań lotniczych i satelitarnych sprawia, że wielu ludzi uważa, iż wiedza dotycząca istoty geoinformacji oraz metod zbierania, przetwarzania i udostępniania takich informacji jest niepotrzebna. Tak jednak nie jest. Podejmując decyzje oparte na wynikach analiz danych geoprzestrzennych, musimy mieć świadomość dokładności oraz ewentualnych błędów zarówno danych, jak i zastosowanych metod ich przetwarzania. Wiedza o szeroko rozumianej istocie geoinformacji i metodach zarządza-

### *Wprowadzenie do geomatyki leśnej*

nia taką informacją nazywana jest od początku lat 90. ubiegłego wieku geomatyką.

Termin "geomatyka" powstał w Kanadzie z połączenia dwóch nazw: "**geo**desy" oraz "infor**matics**". Geomatyka jako nauka o tak zwanej geoinformacji zajmuje się położeniem, właściwościami i wzajemnymi relacjami dotyczącymi obiektów posiadających odniesienie przestrzenne w stosunku do Ziemi. Zajmuje się również technikami i technologiami zbierania, udostępniania i analizowania danych opisujących takie obiekty. Geomatyka integruje klasyczne dziedziny wiedzy: geodezję, kartografię, fotogrametrię i teledetekcję, tworząc jeden wspólny system zarządzany narzędziami systemów informacji przestrzennej (SIP), zwanych także systemami GIS (Geographic Information System).

Rozwój systemów informacji przestrzennej nieodłącznie związany jest z faktem, że dysponując odpowiednimi procedurami postępowania zawartymi w programach komputerowych, przystosowanych do przetwarzania danych przestrzennych, możemy w łatwy sposób rozwiązywać problemy natury praktycznej, wypełniając lukę pomiędzy nauką a praktyką. Działania takie noszą nazwę analiz przestrzennych i obecnie prawie całkowicie eliminują korzystanie z numerycznych baz danych przestrzennych jako tylko i wyłącznie mapy w komputerze. Systemy informacji przestrzennej umożliwiają dziś budowanie gmachu wiedzy o procesach zachodzących w środowisku, co pozwala na prognozowanie różnorodnych zjawisk. W tym znaczeniu systemy informacji przestrzennej stają się podstawowym narzędziem racjonalnego planowania wykorzystania przestrzeni.

Jedną z ważniejszych cech systemów geoinformacyjnych jest zdolność łączenia danych ogólnych i szczegółowych pochodzących z różnych źródeł. Rozwój systemów informacji przestrzennej, a zwłaszcza sieci komputerowych, doprowadził do podjęcia prac nad udostępnieniem informacji gromadzonej przez różne instytucje i organizacje. W krajach Unii Europejskiej przyjęta została dyrektywa INSPIRE określająca infrastrukturę informacji przestrzennej w Europie. Może być ona definiowana jako zespół środków prawnych, technicznych, organizacyjnych i technicznych zapewniający powszechny dostęp do danych przestrzennych gromadzonych przez instytucje publiczne i związanych z nimi usług na obszarze Wspólnoty Europejskiej. Przedmiotem dyrektywy INSPIRE są dane odnoszące się do środowiska, a więc takie, którymi jest zainteresowany również leśnik. Działanie dyrektywy INSPIRE ułatwi dostęp do takich danych, a tym samym przyczyni się do upowszechnienia metod geoinformacji wśród osób podejmujących decyzje mające wpływ na środowisko, w tym także wśród leśników.

Trudno jest jednoznacznie wskazać, jaki zakres znaczeniowy kryje się pod pojęciem: system informacji przestrzennej. Rozwój SIP był stymulowany przez wiele różnych dziedzin, takich jak geodezja, leśnictwo, obrona, kataster czy planowanie regionalne. Każda z tych dziedzin miała różne potrzeby w stosunku do geoinformacji, dlatego też funkcje SIP cechowały się

## *Pozyskiwanie danych*

dużą różnorodnością – od programów statystycznych po programy graficzne wspomagające projektowanie. Dlatego też systemy informacji przestrzennej można postrzegać w węższym zakresie – jako zbiór skutecznych narzędzi służących do zbierania, gromadzenia, swobodnego dostępu, przetwarzania i prezentacji danych przestrzennych o świecie rzeczywistym, lub szerszym – jako system wspomagania decyzji związany z interaktywnym przetwarzaniem danych przestrzennych w celu rozwiązywania problemów.

Współczesny model systemu informacji przestrzennej musi zawierać moduły związane z:

- pozyskaniem danych,
- systemem przechowywania i analizowania danych,
- zamianą danych na użyteczne informacje.

Całość musi funkcjonować w przestrzeni formalnoprawnej gwarantującej odpowiednią dokładność, wiarygodność i aktualność danych, ich bezpieczeństwo i interoperacyjność w styku z innymi systemami.

Budowa systemu wymaga zaangażowania wielu środków i musi być prowadzona według dobrze przygotowanego projektu. Należy uwzględnić w nim obecne możliwości techniczne, a także zaplanować łatwe dostosowanie systemu do szybko zmieniających się technologii. Współczesne tendencje są oczywiste. Następuje odejście od budowania systemów w architekturze zorientowanej na jedną aplikację na rzecz systemów o architekturze zorientowanej serwerowo, co umożliwia tworzenie tzw. Web GIS, funkcjonującego w sieci Internet.

# 2.1. Pozyskiwanie danych

Każdy system musi być zasilany danymi. Tradycyjnie dane przestrzenne zbierane były metodami geodezyjnymi z wykorzystaniem pomiarów bezpośrednich. Na podstawie takich pomiarów powstawał uogólniony obraz rzeczywistości w postaci map. Początkowo przy budowie systemów informacji przestrzennej wykorzystywano istniejące materiały kartograficzne. Metoda ta zawsze prowadzi do nieuniknionego przenoszenia błędów pomiędzy mapą a bazą danych systemu, ze względu jednak na koszty prac pomiarowych jest jeszcze powszechnie wykorzystywana. Szybkie i tanie zbieranie danych przestrzennych bezpośrednio w terenie coraz częściej umożliwia współczesna technika. Rozwój technologii pozycjonowania satelitarnego doprowadził do powstania całkowicie nowych możliwości rejestrowania obiektów przestrzennych w bazach numerycznych, ale użytkownicy takich systemów muszą mieć świadomość ograniczeń związanych z tą metodą pomiarową. Są one bardzo istotne przy pomiarach obszarów leśnych, kiedy to sygnał satelitarny jest zakłócany i degradowany. Budowa baz numerycznych systemu informacji przestrzennej musi się odbywać w sposób gwarantujący zachowanie założonej dokładności. Dokładność

### *Wprowadzenie do geomatyki leśnej*

zbierania danych musi być więc znana, a pozyskane dane muszą mieć przypisaną informację na ten temat.

Dane o stanie środowiska można obecnie stosunkowo łatwo pozyskiwać metodami fotogrametrii i teledetekcji. Rozwój starych, tradycyjnych metod pozyskiwania obrazów doprowadził do pełnego upowszechnienia takich produktów, jak wielkoskalowe i wysokorozdzielcze ortofotomapy czy opracowania tematyczne będące rezultatem różnorodnych przetworzeń danych pierwotnych. Nowe techniki, między innymi skanowanie laserowe, umożliwiają obecnie budowę wiernych modeli przestrzeni trójwymiarowej. Może mieć to bardzo duży wpływ na zmianę podejścia do klasycznych metod inwentaryzacji lasu. Nowy paradygmat wykorzystania materiałów fotogrametrycznych i teledetekcyjnych wyraźnie wskazuje, że nie będą one służyły tylko do określenia położenia obiektów. Szczególnie w leśnictwie znaczenia nabiera rozwój technologii zmierzających do pozyskiwania z danych teledetekcyjnych informacji o cechach drzewostanów. Zasilanie baz danych systemu informacji przestrzennej o tego typu dane lub ich pochodne wymagać będzie przeprowadzenia szeregu testów niezbędnych do oszacowania pełnej przydatności tak budowanych baz na potrzeby leśnictwa i ich dokładności. Zmiana w sposobie pozyskiwania danych może mieć również wpływ na organizację danych w modelach fizycznych. Dotychczas stosowany model wektorowy może w niedalekiej przyszłości zostać uzupełniony, a nawet zastąpiony przez rastrowy model danych przestrzennych.

# 2.2. Przechowywanie, analizowanie danych i zarządzanie nimi

Budując system informatyczny, należy określić jego logiczny model danych. Tradycyjnie systemy informacji przestrzennej budowane były jako systemy relacyjne, w których świat rzeczywisty reprezentowany jest w postaci jednorodnych warstw informacyjnych. W modelu tym osobno zapisywane są informacje np.: o sieci wodociągowej, budynkach, ulicach, zieleni, działkach, glebie itp. Takie podejście umożliwia późniejszą aktualizację informacji oraz poprawne określanie relacji między obiektami. Atrybuty obiektów przestrzennych mogą być dołączane do bazy geometrycznej za pomocą specjalnych tabel zawierających relacyjne klucze łączenia. Oprogramowanie zawsze umożliwia późniejsze, wspólne prezentowanie oraz przetwarzanie tak utworzonych warstw informacyjnych. W takim modelu została zbudowana także leśna mapa numeryczna, stanowiąca bazę danych przestrzennych, które mogą być sprzężone z atrybutami przechowywanymi w SILP (Systemie Informatycznym Lasów Państwowych), tworząc System Informacji Przestrzennej Lasów Państwowych.

## *Przechowywanie, analizowanie danych i zarządzanie nimi*

Nowszy niż relacyjny, tzw. obiektowy model danych umożliwia przechowywanie danych jako obiektów lub zdarzeń danej klasy, posiadającej wspólną charakterystykę, opisaną tymi samymi atrybutami. Obiekty mogą być modelowane w strukturze zgodnej ze światem realnym w sposób intuicyjnie zrozumiały dla użytkowników. Podstawowa różnica pomiędzy modelem relacyjnym a obiektowym polega na tym, że obiekt przechowuje wszystkie atrybuty go opisujące, a nie w tabelach danych powiązanych związkami relacyjnymi.

Najnowszym podejściem do budowy baz danych jest model obiektowo- -relacyjny. Tworzone są w nim geobazy, które mogą współpracować z tradycyjnymi bazami relacyjnymi. Rozwój oprogramowania modelu relacyjno-obiektowego sprawia, że być może w przyszłości stanie się on podstawowym modelem do budowy dużych korporacyjnych czy też branżowych systemów informacji przestrzennej. Należy sądzić, że w tym kierunku następować też będzie rozwój baz danych przestrzennych konstruowanych na potrzeby Lasów Państwowych.

Podejmowanie decyzji w zakresie zastosowania konkretnego logicznego modelu danych musi być poprzedzone wszechstronną analizą potrzeb i kosztów. Zbyt szybkie wprowadzanie nowości technicznej na dużą skalę może w przyszłości powodować znaczne koszty, które nie zostaną zrekompensowane otrzymanymi korzyściami. Zawsze jednak podejmując decyzje, należy uwzględnić możliwą później, łatwą konwersję danych pomiędzy logicznymi modelami danych.

Organizacja, taka jak Lasy Państwowe, dysponując informacją o stanie środowiska, będzie zobowiązana do udostępniania swoich zasobów na potrzeby administracji publicznej. Również informacja o stanie lasów, zgodnie z prawem, będzie musiała być udostępniana społeczeństwu. Zachodzi więc konieczność pełnego uzgodnienia geometrycznych baz danych, tworzonych na potrzeby Lasów Państwowych, z referencyjnymi danymi publicznymi, tworzonymi głównie przez służbę geodezyjną. Takie rozwiązanie wymusza dyrektywa INSPIRE. Z kolei system konstruowany dla lasów będzie mógł korzystać z innych danych, tworzonych przez podmioty publiczne. Takie podejście zmieni dotychczasowy sposób korzystania z leśnej mapy numerycznej. Rozwiązania typu desktop i zamknięte aplikacje będą musiały ustąpić miejsca rozwiązaniom serwerowym, i to zorientowanym na pozyskanie danych z bardzo różnych, rozproszonych źródeł. Będzie to miało wpływ na rozwiązania techniczne i organizacyjne modułu związanego z systemem przechowywania i analizowania danych przestrzennych leśnictwa.

*Wprowadzenie do geomatyki leśnej*

# 2.3. Zamiana danych na użyteczne informacje

W codziennej praktyce leśnictwa największa zmiana w najbliższej przyszłości zajdzie z pewnością w module zamiany danych na użyteczne informacje. Proste przetworzenia, raporty i mapy dzisiaj stosowane muszą zostać uzupełnione o praktyczne wykorzystanie istniejących baz danych do wielowariantowych i wielokryterialnych analiz przestrzennych. Analizy te mogą być prowadzone z zastosowaniem znanych i sprawdzonych algorytmów postępowania, również z wykorzystaniem systemów ekspertowych. Wiele z nich będzie jednak mogło być realizowane – ze względu na niepełny stan wiedzy – tylko z zastosowaniem tzw. sztucznej inteligencji. Prawdopodobnie do prowadzenia analiz zostanie szeroko wykorzystana tzw. map algebra, czyli sformalizowany opis działań na warstwach informacyjnych zbudowanych w modelu rastrowym. Analizy rastrowe z łatwością będzie można wykorzystać do budowy modeli stanów przyszłych poszczególnych drzewostanów i kompleksów leśnych. Interoperacyjność różnorodnych baz danych opisujących środowisko zapewni możliwość oceny skutków podejmowanych działań na obszarze lasów w szerszym kontekście funkcjonowania krajobrazu jako całości.

Leśny system informacji przestrzennej będzie wykorzystywany w szerokim propagowaniu wiedzy o lasach i pracy leśników. Nawarstwione w społeczeństwie stereotypy, polegające na postrzeganiu leśnika jako kogoś, kto tylko pozyskuje drewno, mogą zostać zmienione przez wdrożenie i uruchomienie portali edukacyjnych, w których dane przestrzenne dotyczące lasów będą wykorzystane do prowadzenia symulacji i gier związanych z promowaniem działań leśników w obszarze wszystkich funkcji, które ma spełniać las.

Aby informacja uzyskana w wyniku analiz była naprawdę użyteczna, musi być wiarygodna w zakresie założonej tolerancji błędów. Jednym z najważniejszych problemów, który musi być w związku z tym rozwiązany, jest aktualizacja istniejących baz danych. Funkcjonujący Standard Leśnej Mapy Numerycznej opisuje procedury prowadzenia aktualizacji bazy geometrycznej. Ważne jest, aby osoby odpowiedzialne za realizację praktyczną tych zasad były przygotowane merytorycznie i całościowo rozumiały problem gromadzenia i przetwarzania pozyskiwanych danych. Bez zrozumienia istoty funkcjonowania budowanego systemu nie będzie możliwe utrzymanie aktualności baz danych przestrzennych na żądanym poziomie wiarygodności.

Nieustanny rozwój techniczny wymusza od osób, które w swojej codziennej pracy będą korzystać z technik i technologii geomatyki, konieczność dokształcania się w tej dziedzinie. Niniejszy podręcznik, prezentujący problemy wprowadzania i wykorzystania geomatyki w leśnictwie, przyczyni się z pewnością do upowszechnienia tej dyscypliny wiedzy. *Zamiana danych na użyteczne informacje*

Z uwagi na podstawowe treści w nim zawarte niektórym czytelnikom będzie się, być może, wydawał zbyt prosty. Pamiętajmy jednak, że stosowanie zaawansowanych technik i technologii wymaga od wszystkich bardzo dobrego opanowania wiedzy podstawowej. Kształcenie w zakresie geomatyki staje się obowiązkiem leśników. Ich wiedza umożliwi pełne wykorzystanie gromadzonych danych dla polepszania stanu i zachowania trwałości polskich zasobów leśnych.

 $\overline{\oplus}$ 

 $\phi$ 

# 3. Modele danych przestrzennych

dr inż. DARIUSZ KORPETTA – Szkoła Główna Gospodarstwa Wiejskiego, Wydział Leśny

Budowa systemu informacji przestrzennej wymaga podjęcia wielu prac analitycznych, których rezultatem będzie całościowy projekt funkcjonowania systemu. Praktyczne wykorzystanie geoinformacji zgromadzonej w bazach danych jest uzależnione od przyjętego modelu danych przestrzennych, wykorzystanego do ich budowy. Modele wektorowy i rastrowy należy uznać za podstawowe. Istnieją dane hybrydowe – rastrowo-wektorowe. Wielu autorów za niezależną strukturę danych przyjmuje model TIN (sieć nieregularnych trójkątów), stosowany przy budowie numerycznego modelu powierzchni.

Podstawowymi problemami, które muszą być brane pod uwagę przy budowie systemów informacji przestrzennej, są:

- formaty i struktury danych. Obecnie funkcjonuje ponad 20 różnych standardów danych przestrzennych, co znacznie ogranicza swobodę wymiany danych pomiędzy różnymi programami;
- interoperacyjność, której brak uniemożliwia wykorzystanie rozproszonych danych przestrzennych przez użytkownika końcowego za pomocą prostych przeglądarek stron WWW.

# 3.1. Rodzaje modeli danych przestrznnych

## 3.1.1. Model wektorowy

W wektorowym modelu danych zapis punktów, linii i wieloboków (poligonów) może być dokonany z pełną dokładnością, wyrażoną w określonym układzie współrzędnych. Jest to zapis wymagający mało pamięci, ale – w wypadku konieczności aktualizacji – operacyjnie dość złożony. Przy zapisie wektorowym istnieje możliwość dokładnego przedstawienia granic elementarnych jednostek przestrzennych, którym przyporządkowane są określone atrybuty tematyczne. Jednostkami takimi mogą być: działka, kontur glebowy, budynek, oddział leśny, pododdział, wydzielenie drzewostanowe itp.

W reprezentacji wektorowej przestrzeni punkt na płaszczyźnie jest reprezentowany przez parę współrzędnych (*X*, *Y*); linię tworzy uporządkowany ciąg punktów, będących kolejnymi jej wierzchołkami; poligon jest linią, w której punkt początkowy i końcowy są tym samym punktem. Tak opisany model danych nosi nazwę prostego modelu wektorowego. Jest powszechnie wykorzystywany w grafice komputerowej (CAD) oraz w prostych programach typu GIS. W bardziej zaawansowanych systemach GIS stosowany jest model topologiczny, zapewniający możliwość określania relacji pojedynczego obiektu przestrzennego z jego sąsiedztwem w jednej lub wielu warstwach danych przestrzennych dotyczących tego samego obszaru.

## 3.1.1.1. Prosty model wektorowy

Prosty model wektorowy (ryc. 3.1) stanowi zbiór nie powiązanych ze sobą obiektów punktowych, liniowych i powierzchniowych.

Obiekty przedstawione na ryc. 3.1 można opisać w następujący sposób:

 $A(x_4, y_4)$ ,

 $B(x_{B1}, y_{B1}, x_{B2}, y_{B2}, \ldots, x_{Bn}, y_{Bn}),$ 

 $C(x_{C1}, y_{C1}, x_{C2}, y_{C2}, \ldots, x_{Cn}, y_{Cn}, x_{C1}, y_{C1}).$ 

Tworzą one odpowiednio kodowaną listę, która jest przetwarzana przez programy komputerowe do postaci rysunku na monitorze lub urządzeniu zewnętrznym. Zaletą tej reprezentacji danych przestrzennych jest prostota i możliwość utworzenia w zasadzie dowolnymi programami do zarządzania danymi przestrzennymi, a nawet zwykłymi edytorami tekstu. Istotnymi wadami tego modelu danych są:

– konieczność podwójnego zapisu informacji na stykach obiektów, a przez to kłopotliwa aktualizacja, która może prowadzić do braku tożsamości współrzędnych teoretycznie tych samych punktów;

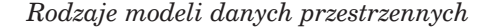

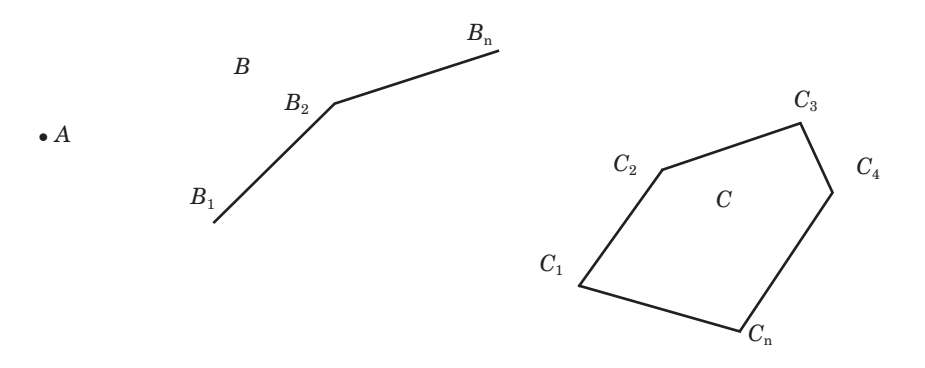

*Ryc. 3.1. Obiekt punktowy (A), liniowy (B) i powierzchniowy (C)* 

– utrudniona analiza związków przestrzennych zachodzących między obiektami.

Budując bazy danych przestrzennych, należy dbać o ich spójność, ciągłość i jednoznaczność. Nadmiarowość danych i nieuchronnie z nią związana ich niejednoznaczność wymagają przy stosowaniu prostego modelu wektorowego prowadzenia kontroli spójności tych danych i stosowania programów wykrywających występujące niezgodności.

## 3.1.1.2. Topologiczny model danych wektorowych

Topologia jest dziedziną algebry, badającą te właściwości przestrzenne figur geometrycznych i brył, które są niezależne od ich kształtu, np. położenie i sąsiedztwo. Początkowo topologia była wykorzystywana w systemach informacji przestrzennej do budowy spójnych wewnętrznie, wekto-

rowych warstw informacyjnych. Model danych zakładał, że oprócz położenia obiektu definiowany jest także jego związek z innymi obiektami. Określano zależności topologiczne istniejące między obiektami:

– zerowymiarowymi (punktami węzłowymi),

*Ryc. 3.2. Topologiczny model danych L*4

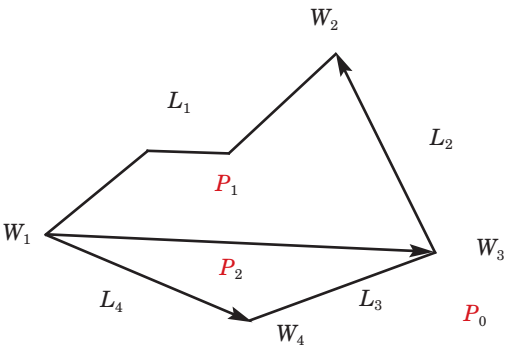

## *Modele danych przestrzennych*

- jednowymiarowymi (liniami granicznymi),
- dwuwymiarowymi (obszarami).

Punkty (węzły) połączone w sposób uporządkowany tworzą odcinki linii, te zaś z kolei mogą określać jednostki powierzchniowe. Do opisu przestrzeni trzeba więc:

- podać położenie punktów węzłowych (współrzędne),
- określić przebieg linii między węzłami (np. linia *L*<sup>4</sup> łączy węzły *W*<sup>1</sup> i *W*4),
- opisać powierzchnie znajdujące się po obu stronach linii (np. z lewej strony linii  $L_4$  znajduje się obszar  $P_2$ , a z prawej obszar  $P_0$ ),
- dla linii, które pomiędzy węzłami mają dodatkowe punkty załamania, należy podać położenie tych punktów (np. linia *L*1).

W modelu topologicznym definiowany jest zwrot linii. Zmiana zwrotu powoduje konieczność zmiany definicji obszarów położonych po jej lewej i prawej stronie.

Topologiczny model przestrzeni gwarantuje zapisanie współrzędnych każdego punktu tylko raz, nie ma więc powtarzania i niejednoznaczności danych. Bardzo łatwo dokonuje się też ich aktualizacji. Zmiana położenia jednego z punktów charakterystycznych automatycznie powoduje zmianę całego modelu. Ułatwione są wszelkie operacje przestrzenne. Na przykład wyszukanie jakiegoś obszaru wymaga jedynie znalezienia wszystkich linii, które po lewej lub prawej stronie mają przypisany ten obszar. Wyszukanie takich linii, dostęp do wszystkich ich punktów charakterystycznych, umożliwia automatyczne i jednoznaczne wyznaczenie długości obwodu i pola powierzchni badanego obszaru i ich bieżącą aktualizację w wypadku wprowadzenia jakichkolwiek zmian.

Wraz z rozwojem technik i technologii informatycznych zaczyna nabierać nowego znaczenia również topologiczny model danych. To, co pierwotnie wykorzystywano do prowadzenia analiz w jednej warstwie informacyjnej, dzięki zastosowaniu relacyjno-obiektowej geobazy umożliwia prowadzenie analiz spójności danych w wielu warstwach w przestrzeni trójwymiarowej. Wszelkie niespójności topologiczne są łatwo wykrywalne, co przyczynia się do podniesienia dokładności i jakości obecnych baz danych wektorowych. Topologiczny model danych przestrzennych upraszcza algorytmy obliczeniowe, wykorzystywane w badaniu związków przestrzennych między obiektami, ułatwia także wykonywanie różnorodnych analiz przestrzennych. Model ten jest powszechnie stosowany w zaawansowanych programach umożliwiających budowę SIP. W programach komputerowego wspomagania projektowania (CAD) i prostszych programach SIP implementuje się na ogół prosty model wektorowy, zapewniając często narzędzia ułatwiające kontrolę spójności tworzonych baz, choć pamiętać należy, że nie eliminują one możliwości popełnienia błędu niespójności.

Model wektorowy jest na ogół stosowany do opisu przestrzennych danych dyskretnych, wymagającego wysokiej wierności w odwzorowaniu rzeczywistości.

*Rodzaje modeli danych przestrzennych*

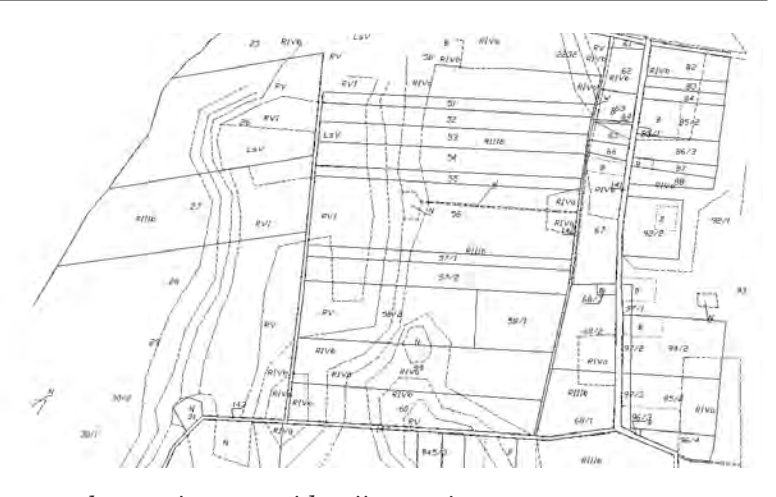

*Ryc. 3.3. Fragment wektorowej mapy ewidencji gruntów*

Dane wektorowe stanowią podstawę tworzenia publicznych zasobów danych przestrzennych, odpowiadających dokładnością mapom wielkoskalowym. W ten sposób tworzone są numeryczne mapy: zasadnicza i ewidencji gruntów – główne źródło danych referencyjnych do budowy leśnej mapy numerycznej, która także powstaje jako wektorowa reprezentacja rzeczywistości. Wektorowe bazy danych tych map powstają w wyniku przetwarzania danych pochodzących z pomiaru bezpośredniego metodami geodezyjnymi. Mogą także być tworzone przez konwersje istniejących map analogowych do postaci cyfrowej. Ten drugi sposób nie gwarantuje zachowania wysokiej dokładności, jest jednak tańszy i w okresie przejściowym szybszy do zastosowania przy budowie zasobów numerycznych. Pozyskanie danych wektorowych jest na ogół bardzo kosztowne.

Tak dokładne dane nie są jednak bezwzględnie wymagane przy prowadzeniu wielu skomplikowanych analiz przestrzennych. Często można wykorzystać do takich analiz dane rastrowe – tańsze i do niektórych zastosowań lepsze niż wektorowe.

## 3.1.2. Rastrowy model danych przestrzennych

W rastrowym modelu danych przestrzennych stosowany jest regularny zapis w odniesieniu do całego zasięgu bazy danych, a jego dokładność jest umowna (zależy od wielkości pola podstawowego). Zapis rzeczywistości w postaci rastra odznacza się prostotą operacyjną, ale jest pamięciochłonny. Najmniejszym rozróżnialnym elementem systemu jest oczko rastra – piksel. Położenie piksela określa jednoznacznie numer w matrycy. Ten sys-

## *Modele danych przestrzennych*

tem zapisu przestrzeni charakteryzuje się dużym stopniem zautomatyzowania procesu pozyskiwania danych.

W postaci rastra zapisywane są obecnie dane obrazowe (zdjęcia, skanowane mapy i dokumenty itp.) jako tzw. image. Dane tematyczne zapisywane są jako "grid", w którym przestrzeń jest podzielona na uporządkowane w wiersze i kolumny pola podstawowe o przypisanych atrybutach. Tego typu model bardzo dobrze się nadaje do zapisu danych opisujących zjawiska ciągłe, których wartość jest uzależniona od miejsca wystąpienia na powierzchni Ziemi (temperatura, ciśnienie, rozkład zanieczyszczeń itp.). W modelu rastrowym można także zapisywać dane dyskretne, licząc się z nieuniknionym spadkiem dokładności odwzorowania rzeczywistości.

Ryciny 3.4, 3.5 i 3.6 prezentują przykłady danych obrazowych "image". Przykład danych rastrowych tematycznych "grid" przedstawiają ryc. 3.7 i 3.8.

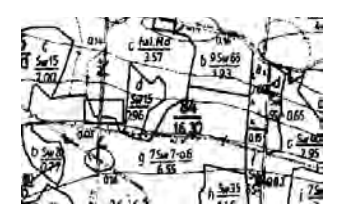

*Ryc. 3.4. Obraz skanowanej mapy leśnej*

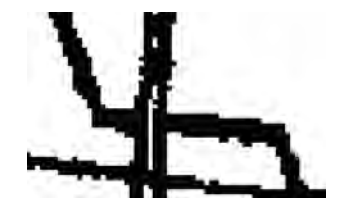

*Ryc. 3.5. Część mapy z ryc. 3.4 w dużym powiększeniu*

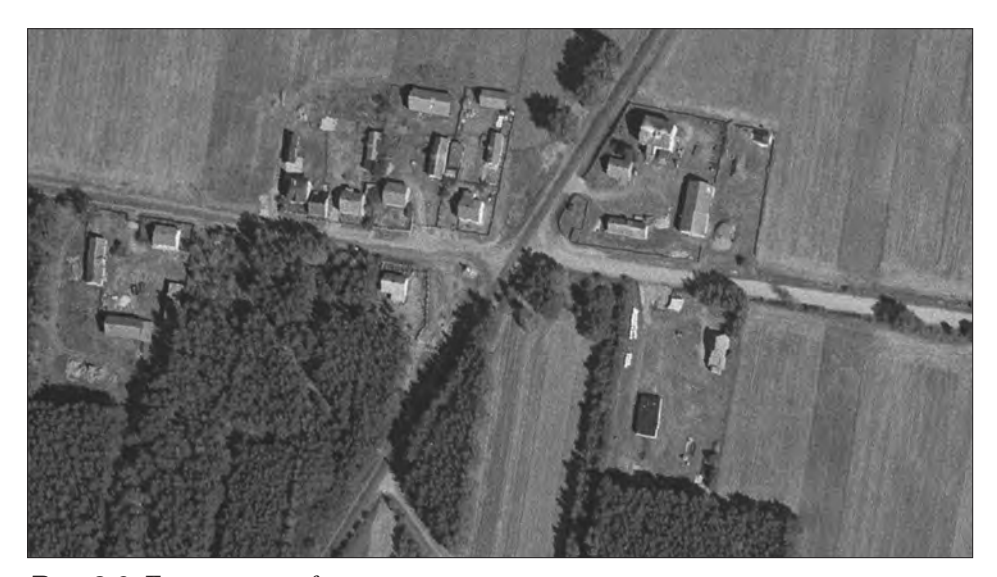

*Ryc. 3.6. Fragment ortofotomapy*

*Rodzaje modeli danych przestrzennych*

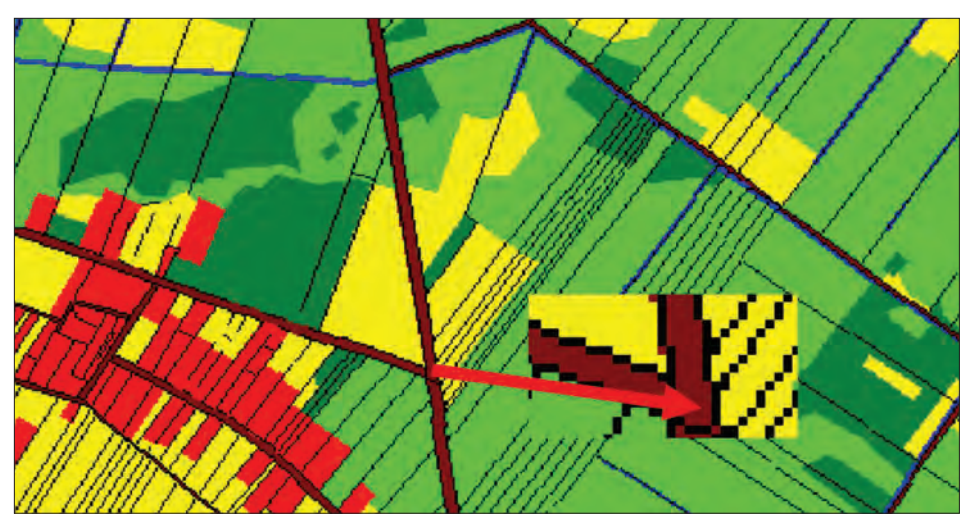

*Ryc. 3.7. Fragment mapy ewidencji gruntów. Dane prezentują użytkowanie ziemi*

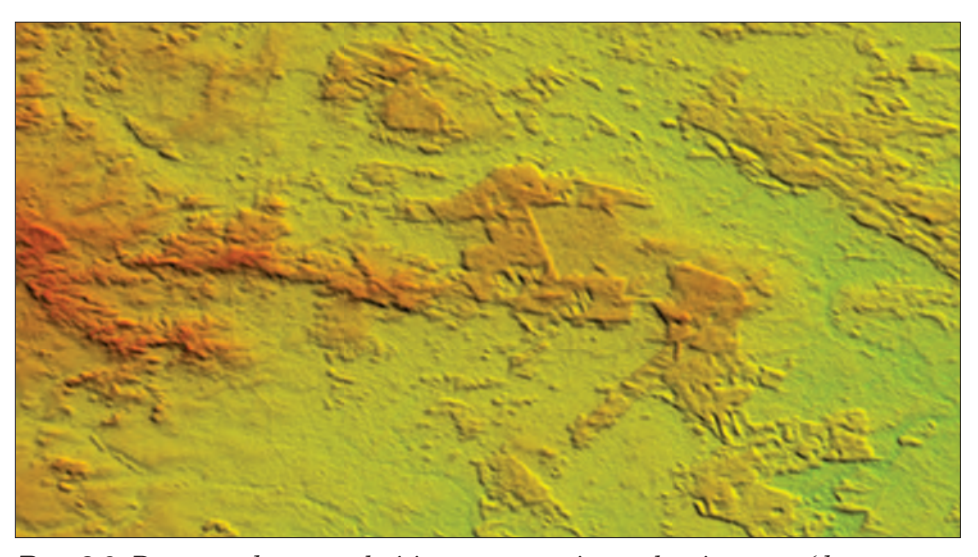

*Ryc. 3.8. Rastrowe dane wysokościowe, prezentujące pokrycie terenu (dane pozyskane przez NASA podczas misji promu kosmicznego)* 

Rastrowe dane tematyczne mogą być zapisywane w ten sposób, że poszczególne komórki rastra będą miały przypisane wartości liczbowe z zakresu liczb całkowitych (patrz ryc. 3.7) lub rzeczywistych (ryc. 3.8). Rastry opisywane liczbami całkowitymi powstają w wyniku zapisu danych dyskretnych w tym modelu lub przeprowadzenia klasyfikacji danych ciągłych.

## *Modele danych przestrzennych*

Rastry tematyczne opisane liczbami rzeczywistymi prezentują zjawiska ciągłe. Do ich powstania prowadzi na ogół interpolacja wartości dyskretnych, pomierzonych w punktach o znanych współrzędnych.

Rastry tematyczne "grid" mogą stanowić zespół danych pomiarowych, pozyskanych w terenie w regularnej siatce powierzchni próbnych (metoda bardzo często stosowana w inwentaryzacji lasu). Mogą być pomierzone na zdjęciach lub mapach w próbkowaniu schematycznym przy zastosowaniu narzuconej siatki pomiarowej. Często dane rastrowe otrzymywane są drogą przetworzeń – konwersji danych wektorowych.

Zaletami modelu rastrowego danych przestrzennych są: prostota zapisu lokalizacji, łatwość przetwarzania i modyfikacji danych, możliwość wykonywania analiz zjawisk w szeregu czasowym niezależnie od zmieniających się dyskretnych granic obiektów. Do istotnych wad zaliczyć należy pamięciochłonność i zniekształcenie obrazu rzeczywistego. Aby stworzyć dokładne odwzorowanie powierzchni w formie rastrowej, należałoby użyć pikseli o bardzo małym rozmiarze, co oczywiście przyniosłoby znaczny wzrost objętości zbioru danych. Inną istotną wadą modelu rastrowego jest utrudnione określenie cech kształtu obiektów przestrzennych. Aby policzyć pole powierzchni użytków prezentowanych na ryc. 3.7, niezbędne jest policzenie liczby pikseli przypadających poszczególnym barwom reprezentującym kategorie użytkowania terenu.

Dane przestrzenne zapisane w postaci rastra bardzo dobrze się nadają do budowy modeli funkcjonowania rzeczywistości i poszukiwania zależności, które mogą występować w świecie rzeczywistym. Nie generują one wyników z taką ostrością geodezyjną i dokładnością lokalizacji, jak analizy wektorowe, są jednak niezastąpione w analizach wielokryterialnych i poszukiwaniu scenariuszy rozwoju, co czyni je niezwykle przydatnymi na potrzeby planowania na różnych poziomach zarządzania.

## 3.1.3. Model TIN

Do zapisu danych ciągłych w przestrzeni trójwymiarowej bardzo często stosowany jest model TIN (sieć nieregularnych trójkątów). Powstaje on przez połączenie punktów dyskretnych modelu w trójkąty, najlepiej aproksymujące modelowaną powierzchnię.

Model TIN wymaga zbudowania odpowiedniej topologii tworzonych trójkątów. Najlepsze rezultaty daje próbkowanie celowe badanej powierzchni i określenie, które punkty modelu mają zostać połączone w poszczególne krawędzie trójkątów. Popularne programy wykorzystywane do tworzenia struktury TIN bardzo często nie umożliwiają jednak zdefiniowania topologii trójkątów przez użytkownika. Prowadzą automatyczną trójkątyzację, co może często prowadzić do niezbyt zadowalających rezultatów. Przygotowanie kolekcji danych dyskretnych do budowy numerycz-

*Cechy danych systemu informacji przestrzennej*

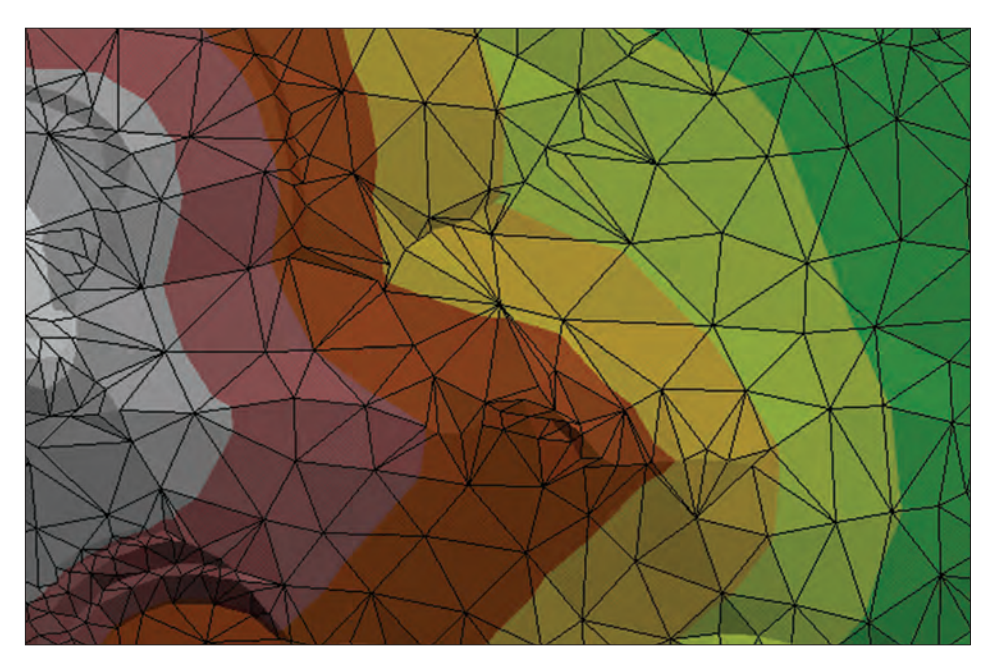

*Ryc. 3.9. Model TIN*

nego modelu powierzchni w modelu danych TIN wymaga wielkiej uwagi i znajomości działania algorytmów automatycznej trójkątyzacji.

# 3.2. Cechy danych systemu informacji przestrzennej

Dane systemu informacji przestrzennej mogą być charakteryzowane wieloma parametrami, z których najważniejsze przedstawiono poniżej.

- 1. Dokładność zgodność z wartością prawdziwą.
- 2. Precyzja zdolność dokładnego przedstawienia wielkości (np. liczba miejsc po przecinku we współrzędnych). Dane mogą być precyzyjne (ze względu na zapis), ale znacznie odbiegające od wartości prawdziwej (niedokładne).
- 3. Rozdzielczość zdolność rozróżniania wielkości, określenie najmniejszego obiektu rozróżnianego w systemie.
- 4. Zmienność przeciętny czas, po jakim następuje zmiana obiektu w rzeczywistości.
- 5. Aktualność odstęp czasu pomiędzy zmianą obiektu w rzeczywistości a pobraniem informacji o nim z systemu. Aktualność zależy od proce-

## *Modele danych przestrzennych*

dur aktualizacji danych w systemie. Aktualizacja może być bieżąca (reakcja systemu na każdorazową zmianę) lub okresowa, wykonywana w ustalonych bądź zmiennych okresach.

- 6. Wiarygodność zgodność, w granicach dopuszczalnych błędów, pomiędzy stanem rzeczywistym a ustalonym na podstawie systemu.
- 7. Kompletność (w zakresie obszaru i treści) określa ją stosunek liczby danych zapisanych w systemie do liczby danych, które powinny być zapisane.
- 8. Wartość określana na podstawie korzyści wynikających z uzyskania danych z systemu w stosunku do innych metod pozyskiwania informacji. Można ją utożsamiać ze stratą, którą użytkownik systemu mógłby ponieść, gdyby z systemu nie skorzystał.

Dane przestrzenne zapisane w systemie opisują obiekty dyskretne (punkty, linie, poligony, bryły) lub ciągłe (powierzchnie terenu, powierzchnie opisujące występowanie różnorodnych zjawisk). W zależności od przyjętego modelu danych przestrzennych oraz parametrów określonych powyżej system stanowi mniej lub bardziej wierny obraz rzeczywistości.

Wskazanie, który model danych będzie bardziej przydatny do wykonania analiz i zarządzania przestrzenią, nie jest łatwą czynnością. Wydaje się, że wszystkie modele danych reprezentujących rzeczywistość są przydatne na potrzeby leśnictwa. Istotne jest, jak będą one wykorzystane w procesie przetwarzania, poprzedzającym podjęcie konkretnej decyzji planistycznej lub gospodarczej.

# 4. Układy współrzędnych geograficznych związane z leśną mapą numeryczną

dr inż. WŁODZIMIERZ KARASZKIEWICZ – Szkoła Główna Gospodarstwa Wiejskiego w Warszawie, Wydział Leśny

Wraz z rozwojem technologii mapy numerycznej i jej dostępności w codziennych zastosowaniach coraz częściej pojawia się potrzeba liczbowego określenia pozycji obiektów przestrzeni geograficznej. Do niedawna z gospodarczego punktu widzenia znajomość bezwzględnej pozycji na powierzchni Ziemi nie była konieczna do prowadzenia prawidłowej gospodarki leśnej. Potraktowanie małego wycinka globu ziemskiego (do 10 km2) jako tworu płaskiego pozwalało na podstawie pomierzonych odległości i kątów obliczyć różnice położenia i powierzchnie mierzonych obiektów. Obecnie konieczność posługiwania się układem współrzędnych przy budowie mapy numerycznej oraz pojawienie się satelitarnych urządzeń nawigacyjnych (GNSS), w które wyposażane są jednostki szybkiego reagowania (straż pożarna, samoloty patrolowe itd.) stwarza istotne zapotrzebowanie odniesienia przestrzeni leśnej do konkretnych i jednolitych w skali globalnej współrzędnych geograficznych.

Zestaw liczb oznaczających współrzędne geograficzne staje się jednoznacznym określeniem pozycji na powierzchni Ziemi tylko wtedy, gdy uzupełnimy go o nazwę (definicję) układu współrzędnych. W dziedzinie kartograficznej istnieje wiele różnych definicji układów współrzędnych, pozwalających w różny sposób odzwierciedlać fizyczną powierzchnię Ziemi na płaszczyźnie mapy. Te same obiekty geograficzne, prezentowane w różnych opracowaniach kartograficznych, mogą być opisywane zupełnie innymi wartościami współrzędnych. Wyświetlane jednocześnie na *Układy współrzędnych geograficznych związane z leśną mapą numeryczną*

ekranie komputera, leżą oddalone od siebie nierzadko o wiele tysięcy kilometrów. Rodzi to niejednokrotnie wiele problemów związanych z dostosowaniem danych geograficznych do jednego wspólnego układu odniesienia przestrzennego. Stosowane we współczesnych narzędziach komputerowej wizualizacji kartograficznej moduły transformacji układów współrzędnych zdecydowanie upraszczają podejście do tego zagadnienia. Prawidłowe przeprowadzenie transformacji (przeliczenia) wymaga jednak od operatora mapy numerycznej wiedzy z zakresu zasad konstruowania stosowanych układów współrzędnych oraz znajomości ich parametrów.

## 4.1. Elementy kartografii matematycznej

Bryła Ziemi i jej cechy dynamiczne są naturalnym odniesieniem określania relacji geometrycznych otaczającej nas przestrzeni geograficznej. Jeżeli oś obrotu Ziemi potraktujemy jako oś *Z* ortokartezjańskiego układu współrzędnych przestrzennych, a środek jej masy jako początek tegoż układu, to założenia te stają się podstawą definicji geocentrycznego układu współrzędnych ziemskich (ang. **ITRF**), (ryc. 4.1). Parametry tego układu ustalane są przez Międzynarodową Służbę Ruchu Obrotowego Ziemi i Systemów Odniesienia (ang. **IERS**) na podstawie obserwacji bardzo odległych gwiazd, uznawanych za niezmienne (względem Ziemi) punkty w przestrzeni kosmicznej. Układ ten pozwala w sposób jednoznaczny określić położenie dowolnego punktu na powierzchni Ziemi, pod oraz

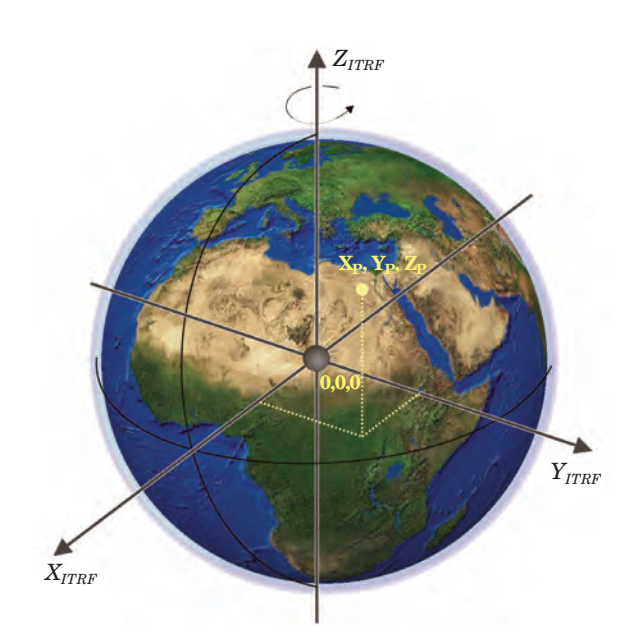

nad nią. Ze względu na swój uniwersalny charakter wykorzystywany jest przede wszystkim w technikach nawigacji satelitarnej (GPS, GLONASS, Galileo itd.) oraz w procedurach przeliczeniowych. Jednak ze względu na trudne do zinterpretowania wartości współrzędnych nie jest stosowany w technikach wizualizacji kartograficznej.

*Ryc. 4.1. Układ ITRF*

*Elementy kartografii matematycznej*

## 4.1.1. Geoida i elipsoida ziemska

Ze względu na nasz sposób percepcji obiektów i zjawisk geograficznych lepszymi układami odniesienia są te, które związane są z powierzchnią, a nie bryłą Ziemi. Mapy (zarówno "papierowe", jak i "komputerowe") są obrazami powierzchni globu. Nieokreślony matematycznie kształt powierzchni Ziemi praktycznie uniemożliwia bezpośrednie jej odzwierciedlenie na płaszczyźnie arkusza mapy bez zastosowania pewnych uogólnień matematycznych. Przykładem może być fotografia lotnicza powierzchni terenu, która ze względu na przesunięcia radialne wywołane deniwelacjami terenu (właściwość rzutu środkowego) nie jest materiałem kartometrycznym i bez specjalnej obróbki geometrycznej obrazu nie może pełnić roli mapy. W celu ujednolicenia wyników pomiarów geodezyjnych, a co za tym idzie umożliwienia tworzenia definicji odwzorowań kartograficznych, wprowadza się dla celów wymienionych zagadnień pojęcie dwóch powierzchni odniesienia: **geoida** i **elipsoida**.

**Geoida** to w przybliżeniu powierzchnia, którą utworzyłyby wody mórz otwartych rozciągniętych pod lądami wirującej Ziemi z uwzględnieniem oddziaływania otaczających je mas skorupy ziemskiej. Przemieszczając się po powierzchni geoidy, niezależnie od szerokości geograficznej, przyśpieszenie ziemskie miałoby stałą wartość. Gdyby zrzutować po liniach pionu wszystkie szczegóły sytuacyjne fizycznej powierzchni globu ziemskiego na taką właśnie powierzchnię, powstały obraz byłby wiernym odwzorowaniem powierzchni Ziemi.

Bryła Ziemi, a szczególnie jej skorupa, zbudowana jest z mas o różnorodnej gęstości. Ma to zasadniczy wpływ na nieregularny przebieg geoidy

w danym obszarze, przez co określenie matematyczne tej powierzchni (wyznaczenie jej równania matematycznego) jest rzeczą niemożliwą. Regularność powierzchni odniesienia modelującej bryłę Ziemi jest wymaganym warunkiem w zagadnieniach odwzorowań kartograficznych. Dlatego jako zastępczą powierzchnię odniesienia wprowadza się **elipsoidę ob-**

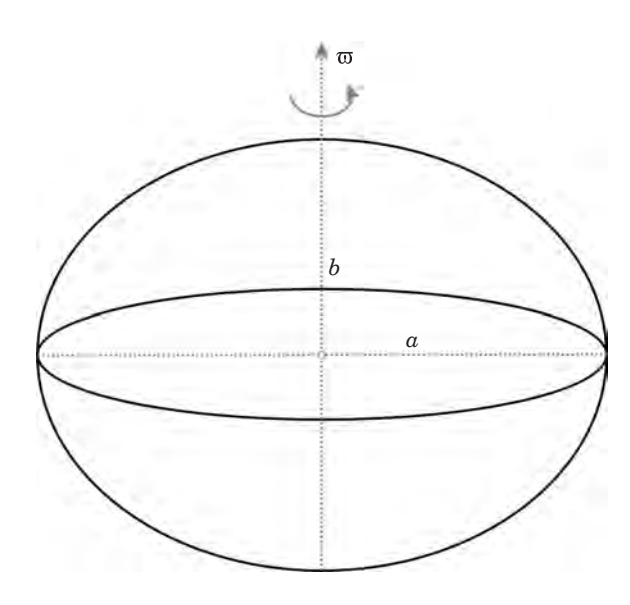

*Ryc. 4.2. Elipsoida obrotowa*

69

## *Układy współrzędnych geograficznych związane z leśną mapą numeryczną*

**rotową** (powierzchnię powstałą w wyniku obrócenia elipsy wokół jednej z osi), (ryc. 4.2).

Powierzchnia elipsoidy nie spełnia warunku stałego przyśpieszenia ziemskiego. Jest jednak stosunkowo prosta do określenia matematycznego oraz w wystarczająco dużym stopniu przybliża rzeczywisty kształt globu ziemskiego. Do niedawna, w celu uproszczenia obliczeń geodezyjnych, kształt i orientacja elipsoidy były tak dobierane, aby dla wybranego obszaru globu (państwa, grupy państw) powierzchnia elipsoidy przebiegała najbliżej powierzchni wybranej geoidy. Taką elipsoidę określa się mianem **elipsoidy lokalnej**. Wraz z rozwojem technik pomiaru kształtu i parametrów geofizycznych globu ziemskiego wyznacza się coraz doskonalsze parametry elipsoidy ziemskiej, które obecnie mają charakter globalny (**elipsoidy geocentryczne**). Tabela 4.1 przedstawia parametry wybranych, stosowanych w polskiej kartografii elipsoid ziemskich.

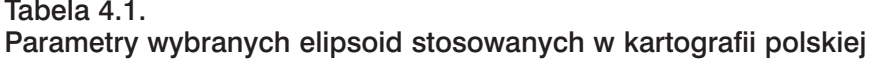

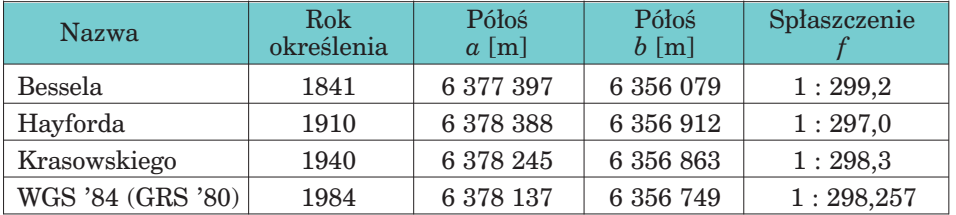

gdzie:

$$
f = \frac{a - b}{a}
$$

Elementami określającymi najlepsze dopasowanie elipsoidy do bryły Ziemi są jej **kształt (półosie** *a* **i** *b***) oraz orientacja** względem przyjętej

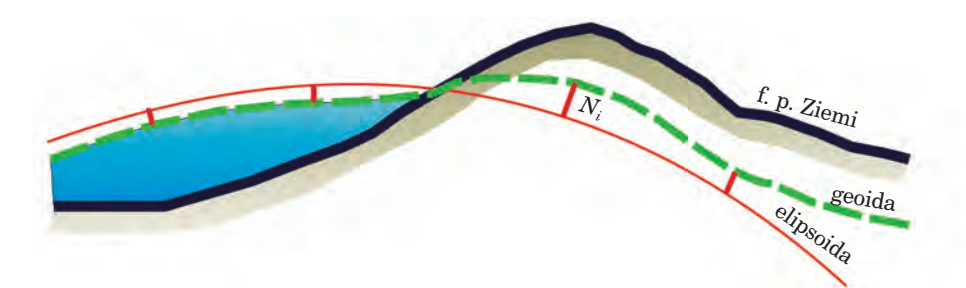

*Ryc. 4.3. Orientacja elipsoidy względem geoidy*

70

*Elementy kartografii matematycznej*

geoidy. Do określenia optymalnych wartości tych parametrów stosuje się kryterium:

$$
\sum N_i^2 = \text{minimum}
$$

gdzie:

*Ni* oznacza odstęp elipsoidy od geoidy (ryc. 4.3).

Zorientowana względem geoidy elipsoida obrotowa tworzy **geodezyjną powierzchnię odniesienia** (ang. **DATUM**). Większość dawniej stosowanych w Polsce układów współrzędnych geodezyjnych bazuje na lokalnie zorientowanej elipsoidzie Krasowskiego (Pułkowo '42), a współczesne układy odniesienia wykorzystują globalną geocentryczną elipsoidę WGS '84 (GRS '80).

# 4.1.2. Współrzędne elipsoidalne: prostokątne i geograficzne-geodezyjne

Położenie punktu względem elipsoidy może być określone albo współrzędnymi prostokątnymi (*X*, *Y*, *Z*), albo współrzędnymi kątowo-liniowymi (*B*, *L*, *H*), gdzie *B* to szerokość geograficzna, *L* – długość geograficzna oraz *H* – wysokość elipsoidalna (ryc. 4.4).

Współrzędne *X*, *Y*, *Z* wyrażone są w układzie ortokartezjańskim, zdefiniowanym przez oś obrotu elipsoidy oraz płaszczyznę jej równika. Współrzędne te wykorzystywane są głównie w procedurach obliczeniowych pomiędzy różnymi geodezyjnymi powierzchniami odniesienia.

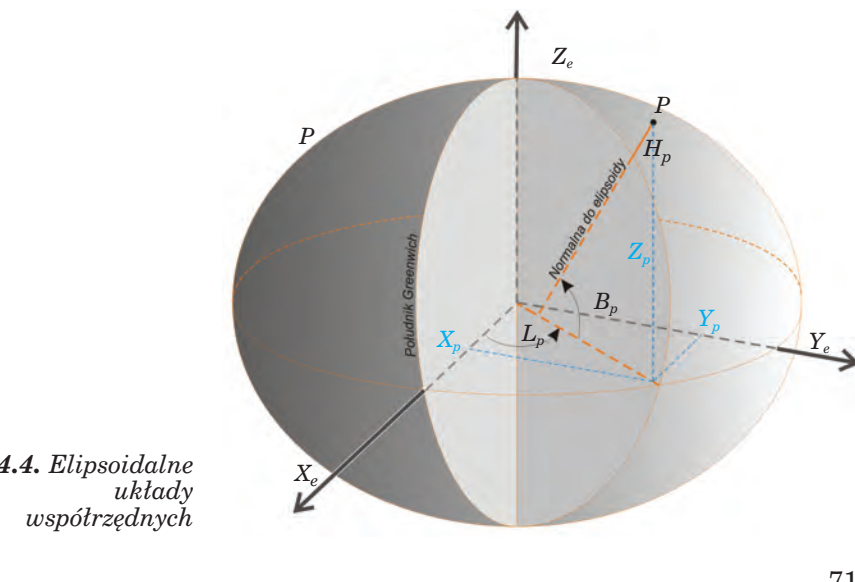

*Ryc. 4.4. Elipsoidalne* 

71
*Układy współrzędnych geograficznych związane z leśną mapą numeryczną*

Współrzędne elipsoidalne *B*, *L* to miary kątowe związane z powierzchnią elipsoidy. **Szerokość geograficzna geodezyjna (***B***)** to kąt zawarty pomiędzy płaszczyzną równika a normalną do elipsoidy w punkcie *P*, mierzony w płaszczyźnie południka przechodzącego przez punkt *P*. **Długość geograficzna geodezyjna (***L***)** to kąt dwuścienny zawarty pomiędzy płaszczyzną południka zerowego (np. południka Greenwich) a płaszczyzną południka przechodzącego przez punkt *P*. Linie stałych wartości *B* i *L* na elipsoidzie tworzą **siatkę geograficzną.**

**Wysokość elipsoidalna (***H***)** jest miarą liniową, oznaczającą wysokość punktu *P* nad powierzchnią elipsoidy, mierzoną wzdłuż normalnej do powierzchni elipsoidy w punkcie *P*.

Zależność matematyczną prostokątnych współrzędnych elipsoidalnych *X*, *Y*, *Z* oraz współrzędnych geograficznych *B*, *L*, *H* dla elipsoidy o półosiach *a* i *b* przedstawiają poniższe wzory.

$$
X = (R_N + H) \cdot \cos B \cdot \cos L
$$

$$
Y = (R_N + H) \cdot \cos B \cdot \sin L
$$

$$
Z = (R_N + H) \cdot \sin B - q
$$

gdzie:

$$
R_N = \frac{a}{\sqrt{1 - e^2 \sin^2 B}}
$$

$$
q = R_N \cdot e^2 \cdot \sin B
$$

$$
e^2 = \frac{a^2 - b^2}{a^2}
$$

## 4.1.3. Współrzędne na elipsoidzie a współrzędne ziemskie ITRF

W sytuacji, w której pojawia się potrzeba przeliczenia współrzędnych punktu na inną geodezyjną powierzchnię odniesienia, etapem przejściowym obliczeń jest często określenie położenia punktu w geocentrycznym układzie współrzędnych ziemskich. Istnieje wiele metod matematycznego określania relacji zachodzących pomiędzy układem współrzędnych elipsoidalnych  $(X, Y, Z)$ <sub>e</sub> a ziemskimi współrzędnymi geocentrycznymi  $(X, Y, Z)$ <sub>*ITRF*</sub>. Jedną z nich (bardzo często stosowaną) jest siedmioparametrowa przestrzenna transformacja przez podobieństwo, nazywana transformacją Buršy-Wolfa. Ideę transformacji B-W przybliżają ryc. 4.5 oraz następujące wzory.

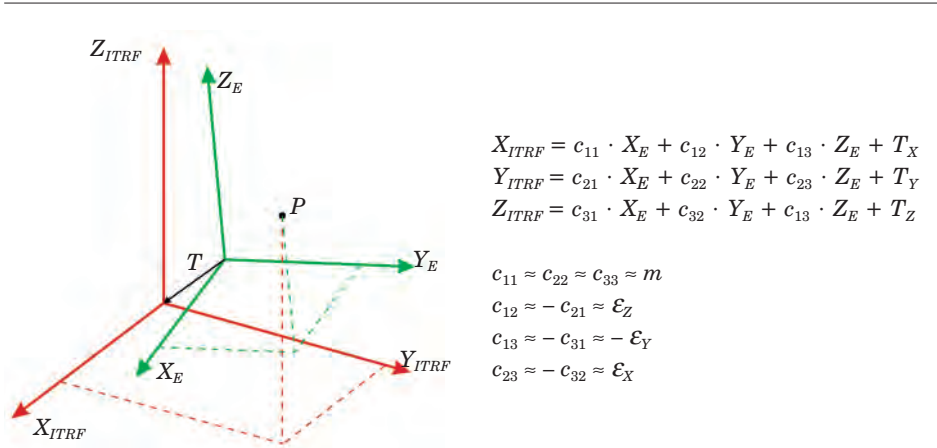

*Ryc. 4.5. Przestrzenna transformacja przez podobieństwo (Buršy-Wolfa)*

Objaśnienia oznaczeń: *cij* – współczynniki macierzy obrotów, <sup>ε</sup>*x,* ε*y,* <sup>ε</sup>*<sup>z</sup>* – współczynniki obrotów wokół osi *X*, *Y*, *Z, m* – współczynnik skali,  $T_x, T_y, T_z$  – parametry wektora translacji.

W pewnym uproszczeniu można założyć, że układy współrzędnych *X*, *Y*, *Z* elipsoid geocentrycznych pokrywają się z układem ziemskim, stąd parametry równań transformacyjnych są praktycznie równe zeru.

 $(X, Y, Z)$  wgs '84, GRS '80, ETRF '89  $\approx (X, Y, Z)_{ITRF}$ 

Inaczej jest w wypadku elipsoid z orientacją lokalną. Główny Urząd Geodezji i Kartografii podaje parametry transformacji B-W geodezyjnej powierzchni odniesienia Pułkowo '42 WGS '84 dla obszaru Polski (instrukcja G-2 rok 2001):

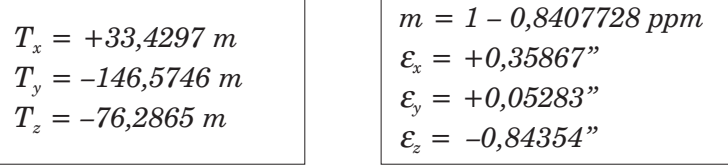

*Elementy kartografii matematycznej*

73

*Układy współrzędnych geograficznych związane z leśną mapą numeryczną*

# 4.2. Odwzorowanie kartograficzne, układ współrzędnych topograficznych

Odwzorowaniem kartograficznym nazywamy zestaw formuł matematycznych pozwalających w sposób jednoznaczny przedstawić obraz powierzchni całej lub fragmentu elipsoidy ziemskiej na płaszczyźnie mapy. Inaczej – zestaw formuł określających w sposób jednoznaczny relacje zachodzące pomiędzy układem współrzędnych elipsoidalnych (*B*, *L*) a płaskim układem współrzędnych topograficznych *X*, *Y* (ryc. 4.6).

Każda mapa jest wykonana w pewnym odwzorowaniu, przyjętym dla danego obszaru i typu mapy. Przekształcenie "obłej" powierzchni elipsoidy na płaszczyznę powoduje zmianę relacji geometrycznych odwzorowywanego obszaru. Zmianom mogą ulegać kąty, odległości i (lub) powierzchnie.

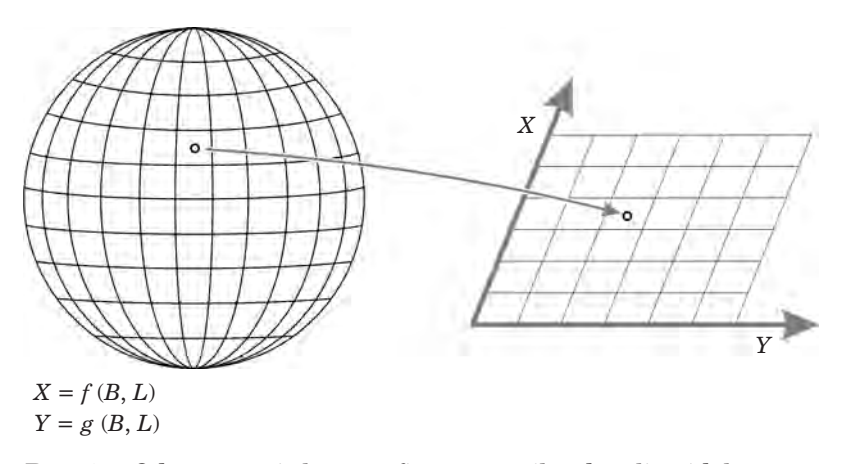

*Ryc. 4.6. Odwzorowanie kartograficzne – współrzędne elipsoidalne a topograficzne*

Istnieje wiele różnych typów i odmian odwzorowań kartograficznych zachowujących niezmienne pewne cechy geometryczne odwzorowania. Wyróżnia się odwzorowania konforemne, równopolowe i równoodległościowe. Na szczególną uwagę zasługują odwzorowania konforemne, zachowujące w niezmienionej postaci wartości kątów pomiędzy dwoma kierunkami. Odwzorowania tego typu stosowane są do opracowania map wielko- i średnioskalowych oraz map nawigacyjnych. Linie siatki kartograficznej przecinają się na tego typu mapach pod kątem prostym.

Spośród całej rodziny odwzorowań konforemnych w polskiej kartografii stosowane są dwa: **poprzeczne walcowe Merkatora** oraz **quasi-stereograficzne (Roussilhe'a).**

*Odwzorowanie kartograficzne, układ współrzędnych topograficznych*

## 4.2.1. Poprzeczne walcowe odwzorowanie Merkatora (Gaussa-Krügera)

Jest to odwzorowanie konforemne, walcowe, poprzeczne na walec styczny do południka elipsoidy (w odmianach walec może być sieczny – styczny do dwóch południków strefy), stosowane do przedstawienia na płaszczyźnie wąskich pasów południkowych, spełniające następujące warunki:

- południk środkowy pasa odwzorowuje się na odcinek linii prostej,
- elementarna skala długości na południku środkowym jest stała (w odmianie G-K współczynnik skali jest równy 1).

Pozostałe linie siatki kartograficznej (poza obrazem równika) są liniami krzywoliniowymi i symetrycznymi względem południka osiowego (pozostałe południki strefy) oraz względem równika (pozostałe równoleżniki).

Definicja płaskiego układu współrzędnych geodezyjnych przyjmuje, że oś *X* tworzy rozwinięcie południka osiowego strefy i wskazuje północ geograficzną, oś *Y* pokrywa się z obrazem równika i jest skierowana na wschód (ryc. 4.7).

Ze względu na wielkość zniekształceń odwzorowawczych, dla opracowań kartograficznych średnio- i drobnoskalowych szerokość kątowa pojedynczej strefy wynosi  $6^{\circ}$  (zastosowane na przykład w układach UTM, "1942"), natomiast dla map o charakterze zasadniczym – 3°. Strefy oznaczane są kolejnym numerem porządkowym, począwszy od południka Greenwich, z tym że pierwsza strefa na wschód, o południku środkowym 3°, przyjmuje numer 1, kolejna – numer 2 itd. W oznaczeniach Międzynarodowej Mapy Świata strefy oznaczane są odpowiednio 33, 34 itd. Obszar Polski obejmują strefy 3 i 4 (mały fragment zakola rzeki Bug znajduje się w strefie nr 5).

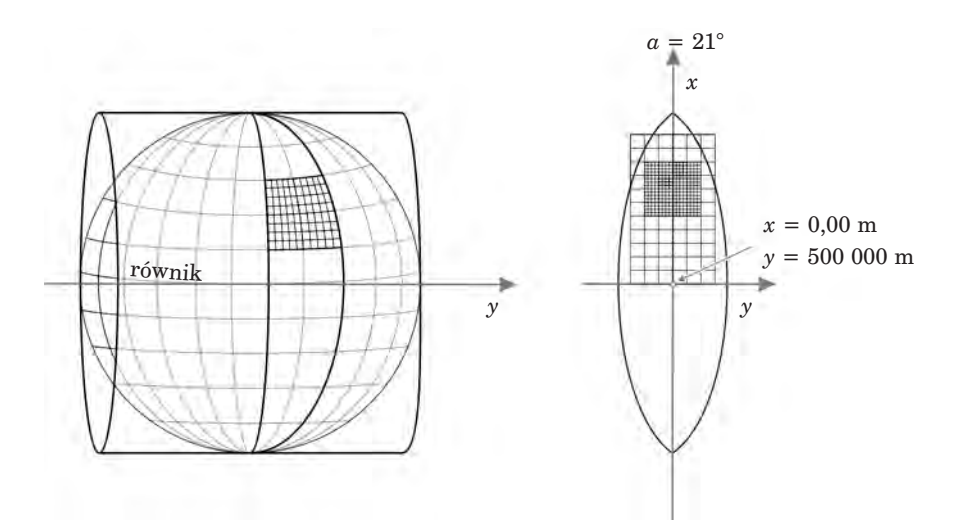

*Ryc. 4.7. Ogólne założenia poprzecznego odwzorowania Merkatora*

*Układy współrzędnych geograficznych związane z leśną mapą numeryczną*

## 4.2.2. Odwzorowanie ukośne azymutalne quasi-stereograficzne (Roussilhe'a)

Jest to odwzorowanie płaszczyznowe skośne na płaszczyznę sieczną (skala w punkcie głównym strefy odwzorowawczej jest mniejsza od jedności). Punkt główny strefy jest początkiem układu współrzędnych topograficznych, oś *X* jest skierowana na północ, oś *Y* – skierowana pod kątem prostym do osi *X* i wskazuje wschód (ryc. 4.8).

W celu uzyskania dodatnich wartości współrzędnych punktowi głównemu strefy odwzorowawczej przypisuje się niezerowe wartości rzędnej i odcietej.

W zależności od stawianych ograniczeń maksymalnej wartości zniekształceń odwzorowawczych obszar Polski może być odwzorowywany w jednej strefie (np. układ GUGiK 1980) lub kilku strefach o mniejszym zasięgu (PUW 1965). Przy zastosowaniu jednej strefy maksymalne zniekształcenie długości (południowo-wschodni kraniec Polski) dochodzi do 90 cm/km, co klasyfikuje to odwzorowanie do zastosowań średnio- i drobnoskalowych. W mniejszych strefach odwzorowawczych uzyskuje się zniekształcenie w granicach 20 cm/km, stąd możliwość wykorzystania odwzorowania w opracowaniach wielkoskalowych (mapy zasadnicze, ewidencyjne itp.).

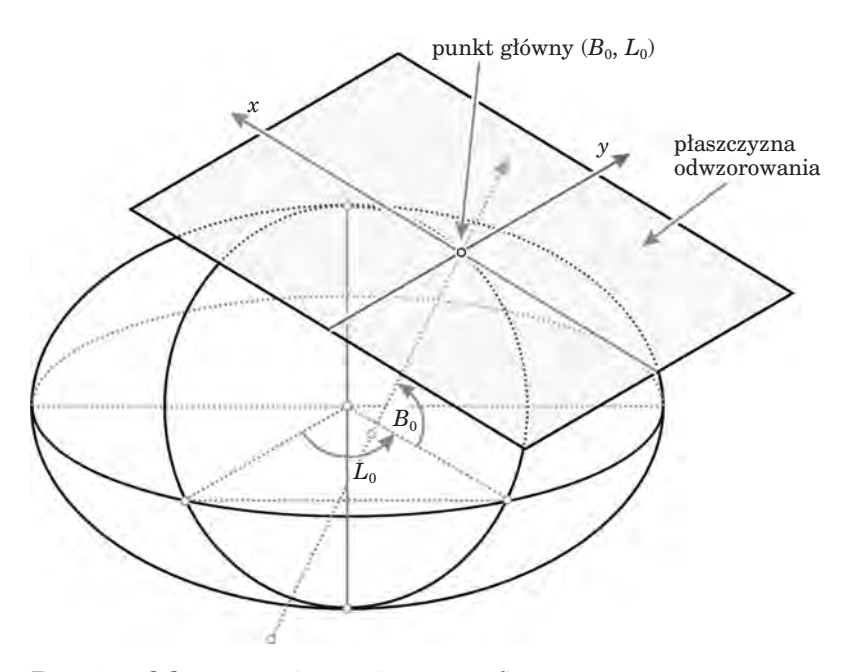

*Ryc. 4.8. Odwzorowanie quasi-stereograficzne*

*Charakterystyki wybranych układów współrzędnych topograficznych...*

# 4.3. Charakterystyki wybranych układów współrzędnych topograficznych stosowanych w opracowaniach wielkoskalowych w Polsce

W Polsce następuje zmiana obowiązujących w geodezji i kartografii układów współrzędnych, w których sporządzane są wielko- i średnioskalowe opracowania kartograficzne. Zgodnie z Rozporządzeniem Rady Ministrów z dnia 8 sierpnia 2000 r. w sprawie państwowego systemu odniesień przestrzennych (Dz.U. nr 70, poz. 821), od 2010 r. będą obowiązywać dwa systemy współrzędnych:

- układ PUWG 1992 do opracować topograficznych,
- układ PUWG 2000 do opracowań wielkoskalowych (mapa zasadnicza, ewidencji gruntów itp.).

Choć ustawa obliguje wykonawców geodezyjnych i kartograficznych do stosowania nowych układów, ze względu na olbrzymi zasób kartograficzny zastępowane stare układy wciąż będą wykorzystywane w wielu opracowaniach.

## 4.3.1. Układ 1942

Układ 1942 został wprowadzony w Polsce do sporządzania map topograficznych, głównie w skalach 1:10 000 i mniejszych. Za powierzchnię odniesienia przyjęto elipsoidę Krassowskiego z orientacją Pułkowo-Bugry

#### Tabela 4.2. Parametry układu 1942

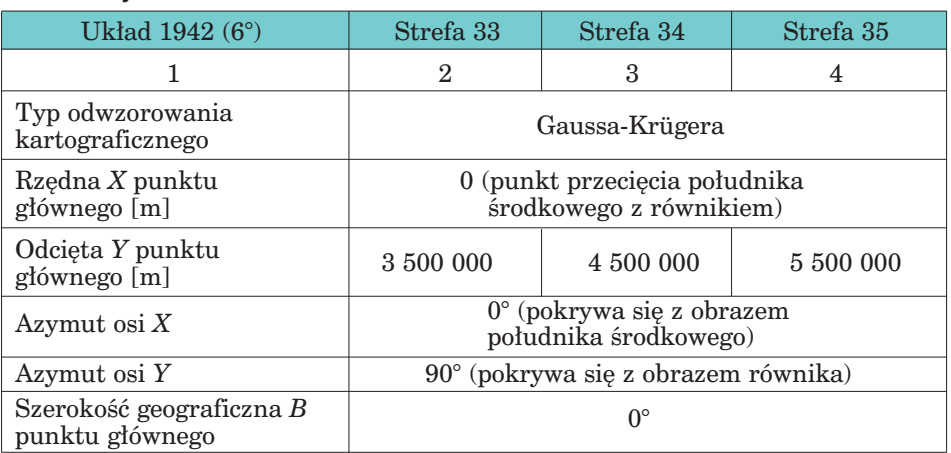

| cd. tabeli 4.2.                                                     |              |            |            |
|---------------------------------------------------------------------|--------------|------------|------------|
|                                                                     |              |            |            |
| Długość geograficzna $L$<br>punktu głównego                         | $15^{\circ}$ | $21^\circ$ | $27^\circ$ |
| Współczynnik skali<br>w punkcie głównym<br>(na południku środkowym) |              |            |            |

*Układy współrzędnych geograficznych związane z leśną mapą numeryczną*

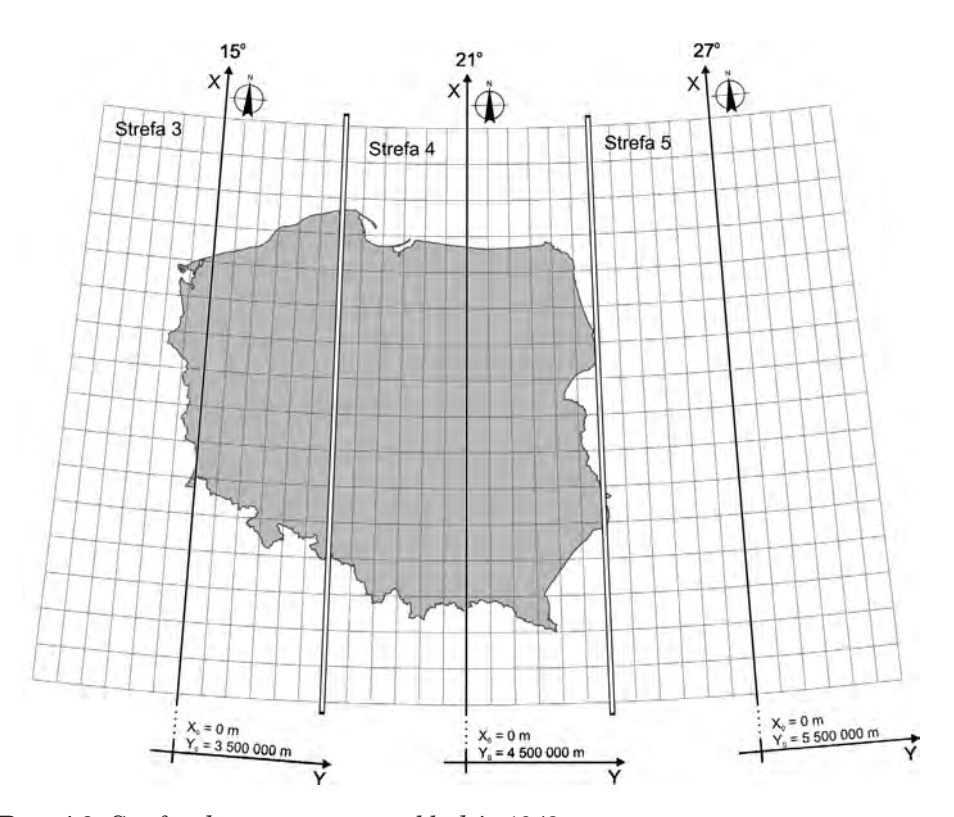

*Ryc. 4.9. Strefy odwzorowawcze w układzie 1942*

(datum Pułkowo '42). Zastosowano odwzorowanie Gaussa-Krügera (walec styczny) w sześciostopniowych strefach odwzorowawczych. Na obszar Polski przypadają trzy strefy odwzorowawcze: 3 – o południku osiowym 15°, 4 – południk osiowy 21° oraz 5 – o południku osiowym 27° długości geograficznej wschodniej (ryc. 4.9).

*Charakterystyki wybranych układów współrzędnych topograficznych...*

## 4.3.2. Układ PUW 1965

W latach 70. ubiegłego stulecia wydano rozporządzenie w sprawie opracowania edycji map topograficznych dla celów cywilnych (mapy układu 1942 były wtedy tajne). Osnowa matematyczna tych map opiera się na opracowanym układzie współrzędnych geodezyjnych 1965. Podobnie jak w układzie 1942, tak i tu geodezyjną powierzchnią odniesienia (datum) jest układ Pułkowo '42.

W celu zminimalizowania zniekształceń odwzorowawczych terytorium Polski zostało podzielone na pięć niezależnych stref. W czterech strefach zastosowano odwzorowanie quasi-stereograficzne, obejmujące obszary Polski: I strefa – część południowo-wschodnia, II strefa – część

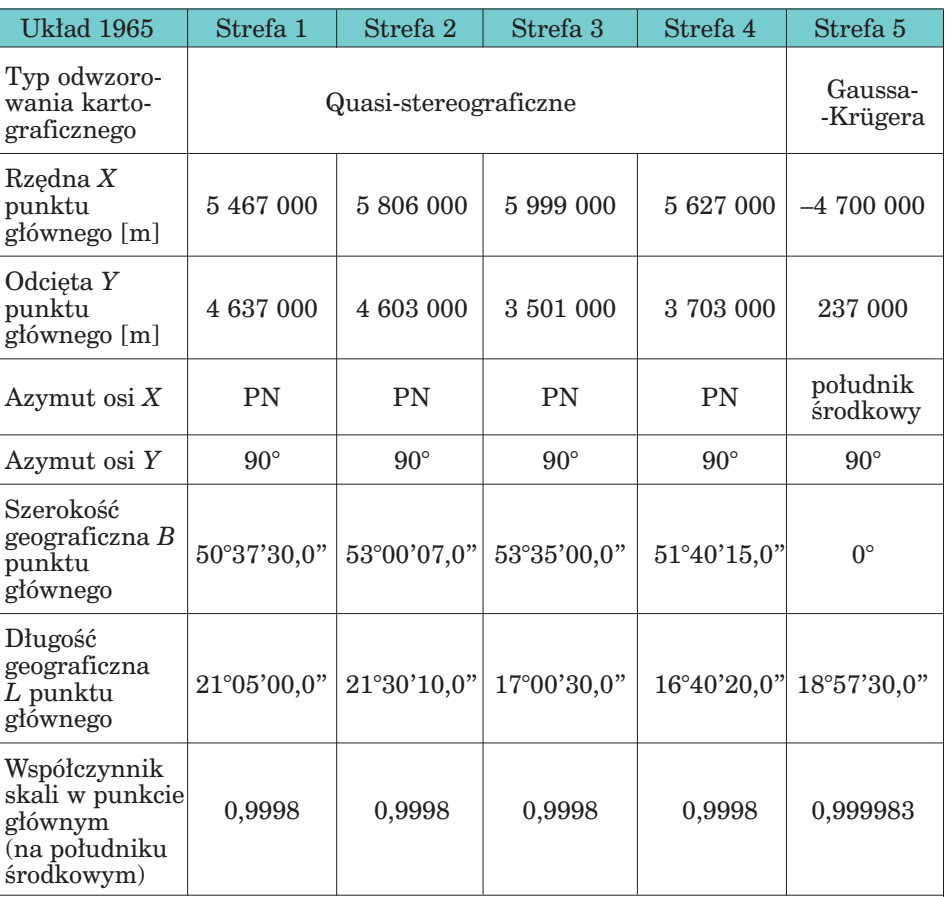

#### Tabela 4.3. Parametry układu 1965

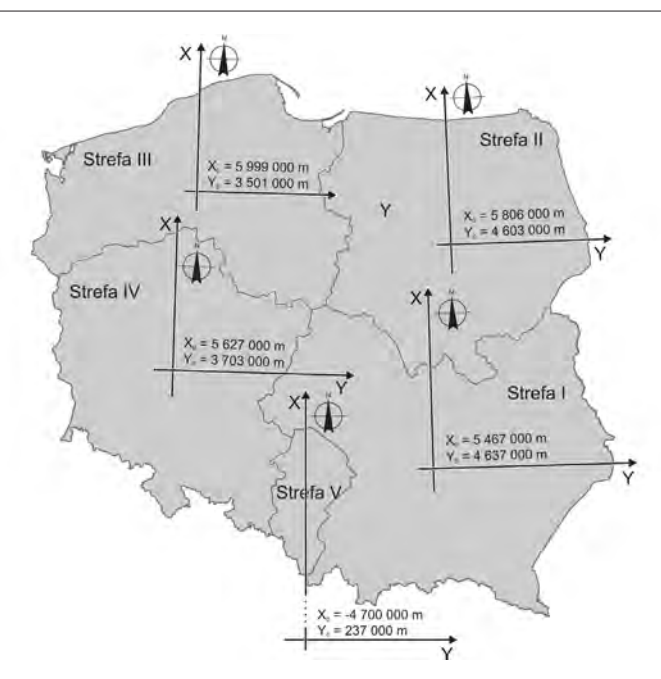

*Układy współrzędnych geograficznych związane z leśną mapą numeryczną*

*Ryc. 4.10. Strefy odwzorowawcze w układzie 1965*

północno-wschodnia, III strefa – część północno-zachodnia, IV strefa – część południowo-zachodnia. W piątej strefie, obejmującej dawne województwa częstochowskie i katowickie, przyjęto odwzorowanie Gaussa-Krügera w pasach trzystopniowych (ryc. 4.10).

## 4.3.3. Układ PUWG 1992

Układ 1992 przeznaczony jest do średnio- i drobnoskalowych zobrazowań kartograficznych. Geodezyjną powierzchnią odniesienia (datum) jest ETRF '89 z elipsoidą GRS '80, przyjętą przez podkomisję EUREF (IAG) w 1992 r. na sympozjum w Bernie do stosowania w pracach geodezyjnych i kartograficznych. Parametry układu odniesienia ETRF '89 zostały wyznaczone za pomocą technik satelitarnych (pomiary dopplerowskie i GPS). Współrzędne *X*, *Y* obliczone są dla jednej strefy odwzorowawczej o szerokości 10°, z południkiem środkowym 19° (ryc. 4.11). Współczynnik skali na południku środkowym wynosi 0,9993. Na szczególną uwagę zasługuje jeden układ współrzędnych topograficznych, za pomocą którego można opisać każdy punkt terytorium Polski.

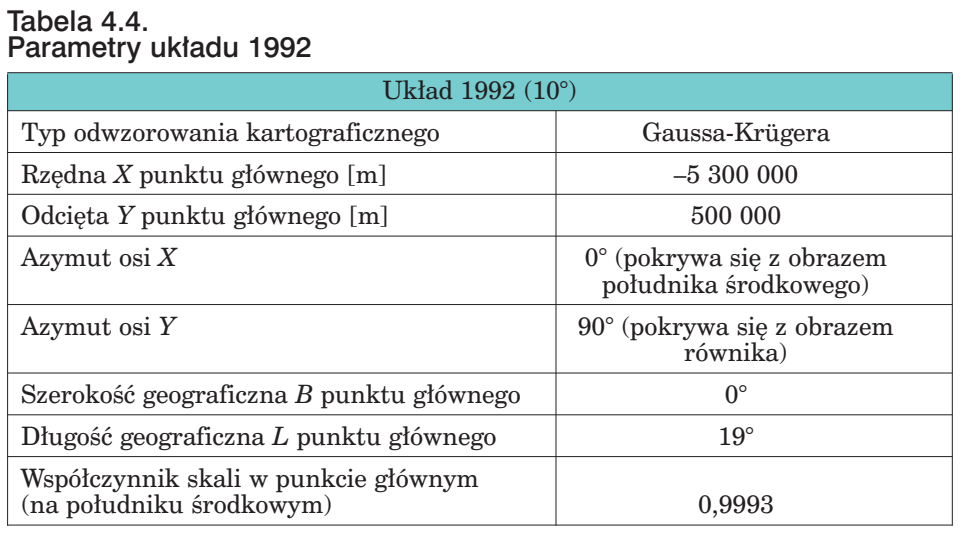

*Charakterystyki wybranych układów współrzędnych topograficznych...*

*Ryc. 4.11. Zasięg strefy odwzorowawczej układu 1992*

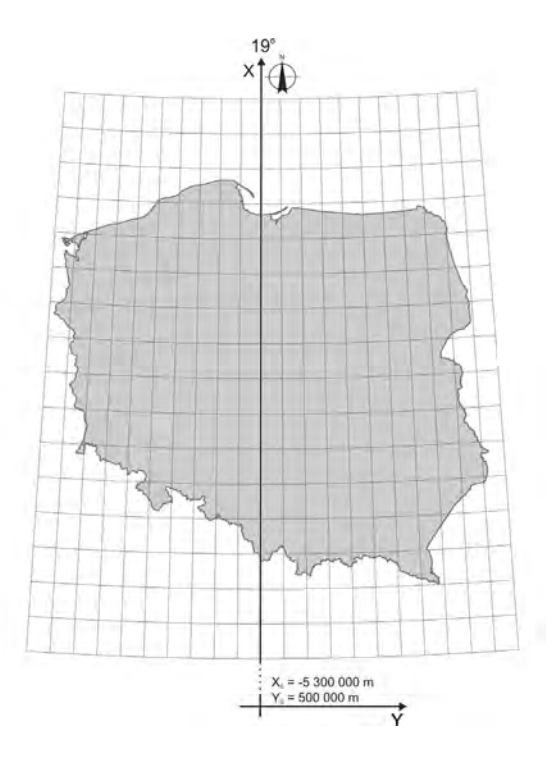

**Jednolitość układu oraz łatwość jego implementacji w narzędziach pozyskania i przetwarzania danych przestrzennych były głównymi przesłankami, które zadecydowały o przyjęciu tego układu jako osnowy matematycznej LMN.**

*Układy współrzędnych geograficznych związane z leśną mapą numeryczną*

## 4.3.4. Układ PUWG 2000

Układ 2000 został zaprojektowany dla zastosowań wielkoskalowych (głównie mapy o charakterze zasadniczym w skalach od 1:500 do 1:5000). Obszar Polski podzielony jest na cztery trzystopniowe strefy odwzorowawcze, tworzące cztery odrębne układy współrzędnych płaskich: 2000/15, 2000/18, 2000/21 oraz 2000/24. Strefy odwzorowawcze ponumerowane zostały (licząc od zachodu) następująco: 5, 6, 7, 8. W każdej strefie południk środkowy odwzorowuje się na pobocznicy walca siecznego (współczynnik zmiany skali na południku wynosi 0,999923). Podobnie jak w układzie 1992, tak i tu powierzchnią odniesienia jest układ ETRF '89 (ryc. 4.12).

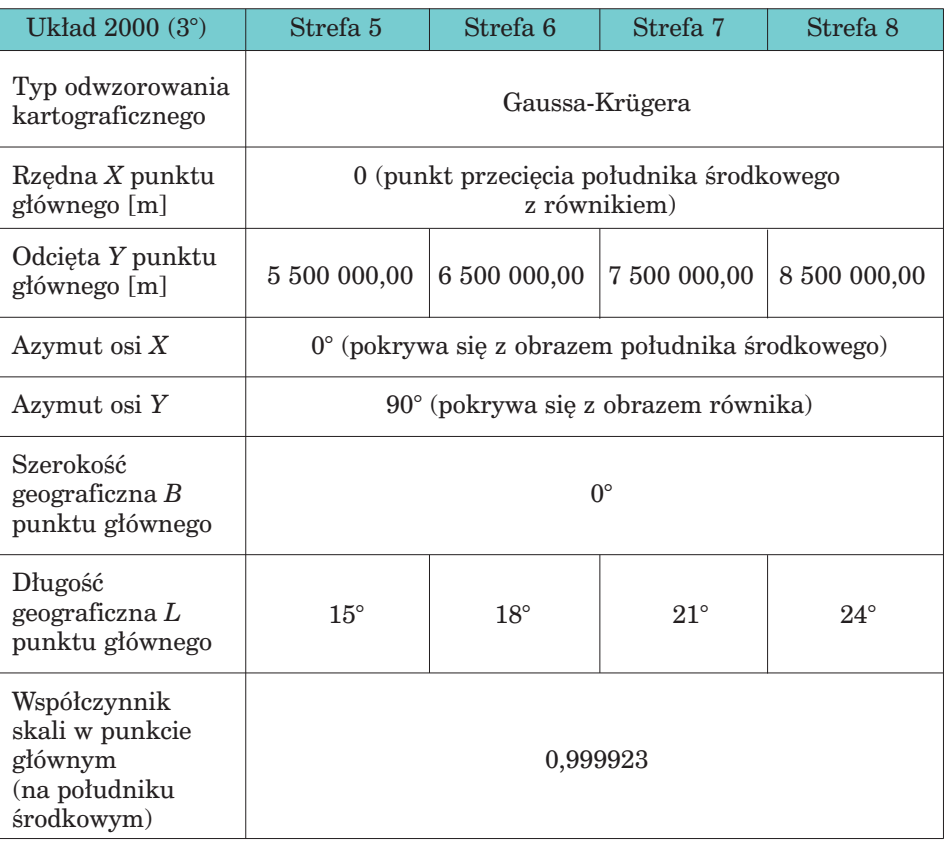

#### Tabela 4.5. Parametry układu 2000

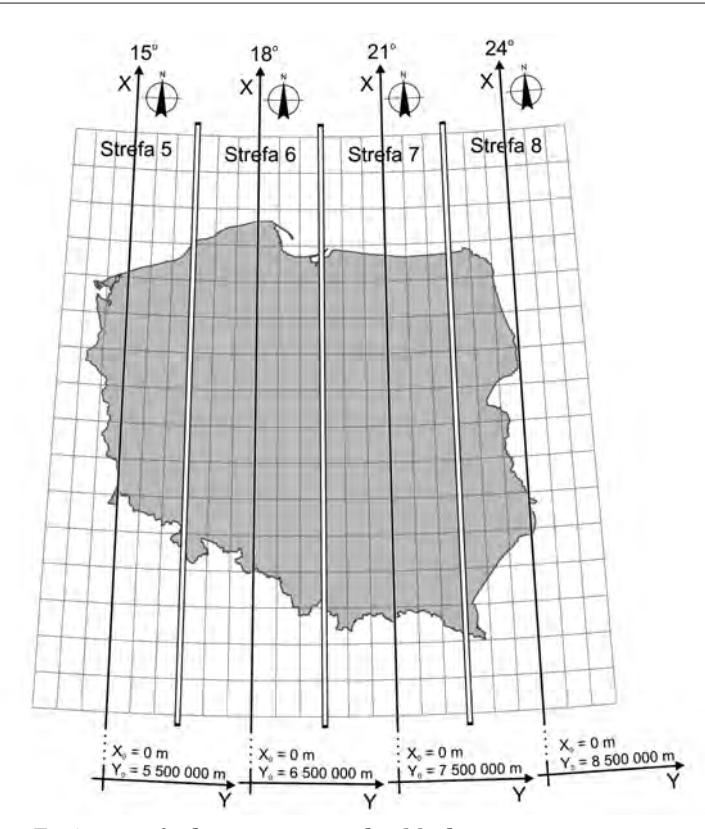

*Charakterystyki wybranych układów współrzędnych topograficznych...*

*Ryc. 4.12. Zasięg stref odwzorowawczych układu 2000*

## 4.3.5. Inne państwowe układy odniesienia. Układy lokalne

Poza opisanymi w poprzednich rozdziałach układami, w polskiej kartografii stosowanych jest wiele innych definicji układów odniesienia. Na uwagę zasługują układ UTM, używany obecnie w wojskowych wydawnictwach kartograficznych, związany z przyjęciem standardów NATO, oraz układ GUGiK 1980, w którym opracowano dla całego kraju mapę topograficzną w skali 1:100 000.

Układ UTM jest zbliżony w swej definicji do układu 1942 (również przyjęto poprzeczne odwzorowanie Merkatora). Istotną różnicą jest zastosowanie różnego od jedności (0,9996) współczynnika skali na południku środkowym stref odwzorowawczych. Ponadto w układzie UTM za powierzchnię odniesienia przyjęto elipsoidę WGS '84.

Układ GUGiK 1980 wprowadzono jako alternatywę utajnionego w latach 50. układu 1942, jako osnowę matematyczną "cywilnych" map to-

#### *Układy współrzędnych geograficznych związane z leśną mapą numeryczną*

pograficznych. Za powierzchnię odniesienia przyjęto Pułkowo '42. Zastosowano jednolite dla obszaru Polski odwzorowanie quasi-stereograficzne.

Wiele zadań geodezyjnych realizowanych jest ponadto w lokalnych układach współrzędnych [WARSZAWA 25, WARSZAWA 75, WROCŁAW- -GROMNIK, ZIELONA GÓRA, KOSZALIN, RAUENBERG (TORUŃ), RZESZÓW]. Ze względu na stosunkowo niewielki obszar stosowania tych układów, w zadaniach geodezyjnych nie ma konieczności wprowadzania redukcji odwzorowawczych do obserwacji. Był to zasadniczy cel stosowania tych układów jako alternatywy w stosunku do układów państwowych.

Geneza tych realizacji jest różna i trudno jest poszukiwać dokładnych definicji poszczególnych rozwiązań.

W celu przeliczenia współrzędnych pomiędzy układami lokalnymi a układami państwowymi stosowane są różne reguły transformacyjne. Parametry tych reguł wyznaczane są w sposób empiryczny na podstawie znanych współrzędnych wybranych punktów dostosowania w obu transformowanych układach. Liczba oraz rozmieszczenie punktów dostosowania, postać równań transformacyjnych i maksymalny błąd transformacji, spowodowany między innymi zniekształceniami odwzorowawczymi, determinują maksymalny dozwolony obszar stosowania takiej metody przeliczania współrzędnych.

# 4.4. Metody przeliczania i transformacje pomiędzy układami

Zamiana układu współrzędnych danych kartograficznych odbywa się na drodze precyzyjnego przeliczenia współrzędnych na podstawie znanych definicji (równań matematycznych) zarówno układu pierwotnego, jak i układu wtórnego. Taka metoda przeliczeń charakteryzuje się bardzo wysoką dokładnością. Ideowy model procedur przeliczeniowych pomiędzy różnymi układami przedstawia ryc. 4.13.

Dzięki ujawnieniu parametrów układu PUW 1965 oraz współczynników transformacji Pułkowo '42 – WGS '84, na rynku pojawiło się wiele aplikacji, realizujących zadanie przeliczania współrzędnych. Na szczególną uwagę zasługuje program Transpol v. 1.0, rozprowadzany przez GUGiK wraz z wytycznymi technicznymi G-1.10. **We wszystkich nadleśnictwach dostępna jest aplikacja TraKo, opracowana na zlecenie Dyrekcji Generalnej Lasów Państwowych, dedykowana do prac związanych z leśną mapą numeryczną, która umożliwia transformację warstw geometrycznych pomiędzy układami współrzędnych danych kartograficznych, a także konwersji pomiędzy wieloma formatami GIS.**

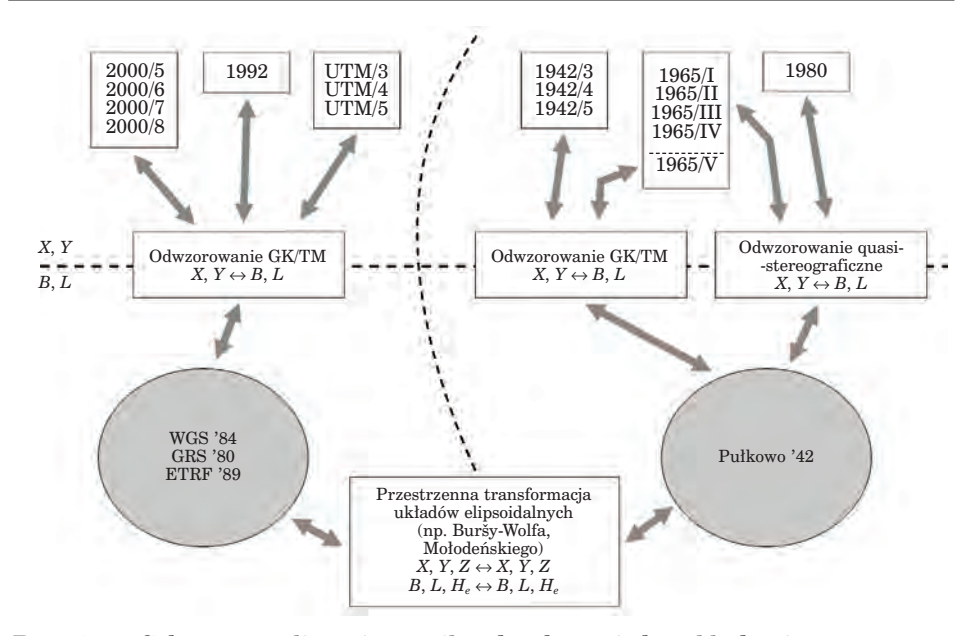

*Metody przeliczania i transformacje pomiędzy układami*

*Ryc. 4.13. Schemat przeliczania współrzędnych pomiędzy układami*

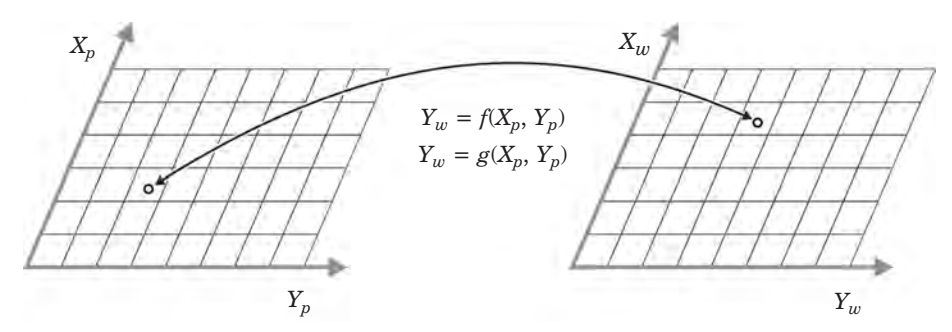

*Ryc. 4.14. Zasada transformacji płaskiej układów topograficznych*

W sytuacji, gdy definicja jednego z układów współrzędnych jest nieznana, na przykład któregoś z układów lokalnych, reguły matematyczne pozwalające przeliczyć współrzędne wyznaczane są empirycznie na podstawie znanych współrzędnych punktów dostosowania. Najczęściej wykorzystuje się transformację "płaską" układów topograficznych (*X*, *Y*)*<sup>p</sup>*  $\leftrightarrow$   $(X, Y)_w$  z zastosowaniem równań wielomianowych (ryc. 4.14).

W zależności od rozpiętości transformowanego opracowania dobiera się odpowiednio stopień wielomianu. Dla niewielkich obszarów (do 25 km2) dozwolone jest stosowanie transformacji przez podobieństwo (Helmerta),

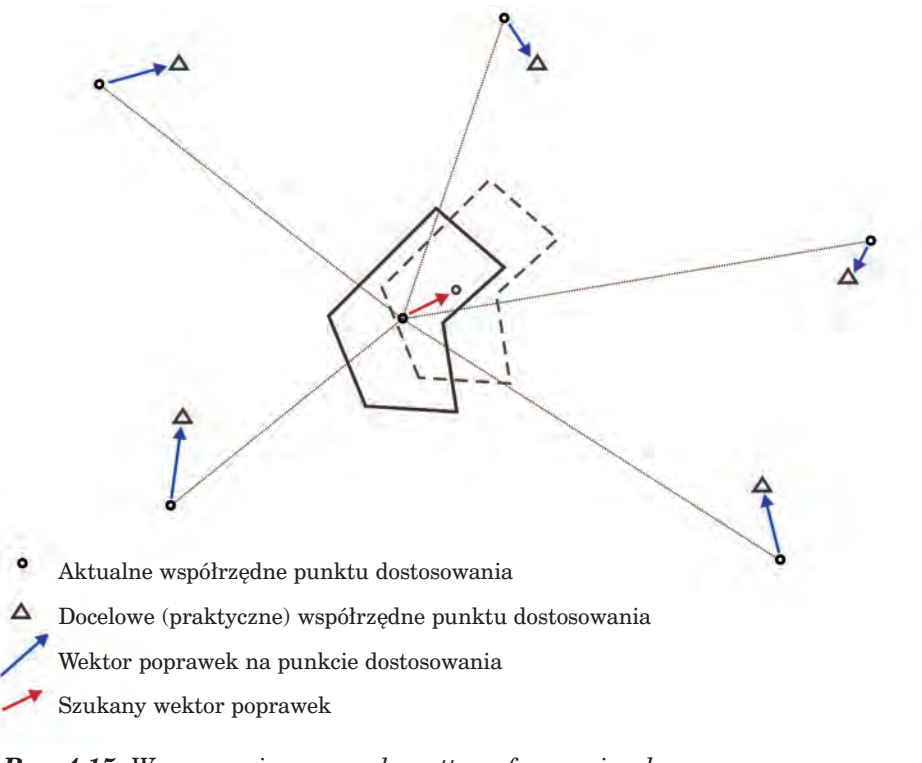

*Układy współrzędnych geograficznych związane z leśną mapą numeryczną*

*Ryc. 4.15. Wyznaczanie poprawek posttransformacyjnych*

dla większych, ze względu na większe wartości zniekształceń odwzorowawczych, konieczny jest wyższy stopień równań transformacyjnych.

Przeliczenie współrzędnych z zastosowaniem ścisłych równań definiujących układy odniesienia daje tylko rozwiązanie teoretyczne. Gdyby na przykład istniejący punkt osnowy geodezyjnej (o znanych współrzędnych 1965) pomierzyć techniką GNSS w układzie WGS '84, to po przeliczeniu tak wyznaczonych współrzędnych z powrotem do układu 1965 nie uzyskalibyśmy identycznych wartości. Różnice (dochodzące nawet do 1 m) są spowodowane błędnością układu pierwotnego (historycznego), którego realizację (zbiór punktów osnowy geodezyjnej) wyznaczano w procesie pomiarowo-obliczeniowym w warunkach ograniczonych technik pomiarowych i obliczeniowych. Podobna sytuacja wystąpi podczas aktualizacji współczesnymi technikami pomiarowymi GNSS materiału kartograficznego, sporządzonego na podstawie układu współrzędnych 1965 i przeliczonego (bez zastosowania dodatkowych korekt) do nowego układu 2000.

Omawiane powyżej zagadnienie narzuca konieczność badania i ewentualnie niwelowania rozbieżności pomiędzy rozwiązaniem teoretycznym i praktycznym. W praktyce sprowadza się to do kontroli wartości odchyleń *Wysokość normalna. Wyznaczanie wysokości na podstawie pomiarów GNSS*

na punktach dostosowania i w sytuacji, kiedy zostaną przekroczone przyjęte wartości graniczne, ich minimalizowania na drodze wprowadzania do przeliczonego zbioru dodatkowych korekt posttransformacyjnych (ryc. 4.15).

# 4.5. Wysokość normalna. Wyznaczanie wysokości na podstawie pomiarów GNSS

Wysokość normalna *Hn* jest to odległość punktu od powierzchni geoidy niwelacyjnej, mierzona wzdłuż linii pionu. W Polsce powierzchnią zerowej wysokości jest geoida Kronsztad '86. Wysokość elipsoidalna *He* to odległość punktu od powierzchni elipsoidy, mierzona wzdłuż linii pionu geometrycznego (ryc. 4.16).

Różnica pomiędzy wysokością elipsoidalną a normalną jest odstępem *N* geoidy od elipsoidy. Na obszarze Polski wartość waha się w granicach od 28 do 43 m i jest wyznaczana w sposób empiryczny na podstawie pomiarów grawimetrycznych i GNSS.

Główny Urząd Geodezji i Kartografii udostępnia numeryczną mapę odstepów geoidy od elipsoidy WGS '84 w siatce  $dB = 0.01^{\circ}$  na  $DL = 0.01^{\circ}$  jako załącznik do instrukcji technicznej G-2. Na podstawie tej mapy, podstawiając pomierzone wartości współrzędnych geograficznych *B*, *L*, można

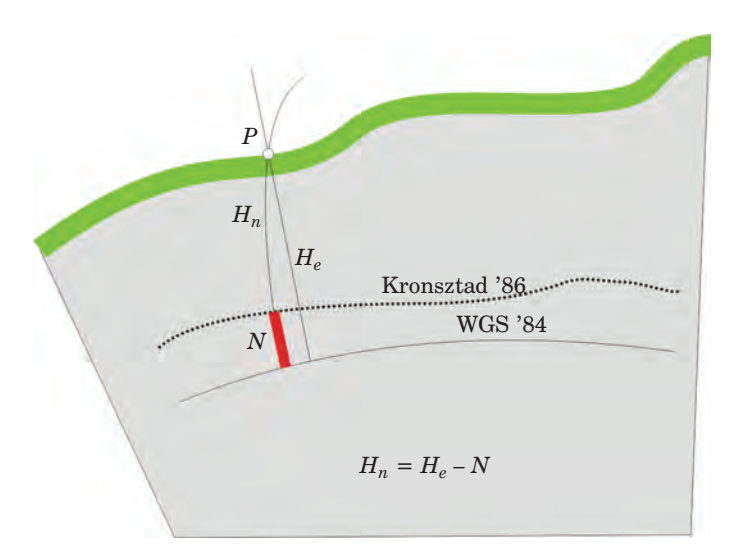

*Ryc. 4.16. Wysokość normalna a wysokość elipsoidalna*

*Układy współrzędnych geograficznych związane z leśną mapą numeryczną*

wyinterpolować wartość odstępu *N***(***B***,** *L***)**. Wysokość normalną *Hn* uzyskuje się po pomniejszeniu pomierzonej wysokości elipsoidalnej o wartość odstępu. Procedura przeliczania wysokości zaimplementowana jest w programie **Transpol**.

$$
H_n = H_e - N(B, L)
$$

# 5.1. Wprowadzenie

prof. dr hab. HERONIM OLENDEREK – Szkoła Główna Gospodarstwa Wiejskiego, Wydział Leśny, Katedra Urządzania Lasu, Geomatyki i Ekonomiki Leśnictwa

Zasady organizacji i funkcjonowania służby geodezyjnej w Polsce regulowane są przez ustawę z 17 maja 1989 r. "Prawo geodezyjne i kartograficzne" oraz przepisy wykonawcze. Ustawa, według treści na 1 lipca 2009 r., zawiera 30 delegacji do wydania przepisów wykonawczych. W okresie obowiązywania ustawy wydano łącznie 26 rozporządzeń i znowelizowano 22 rozporządzenia. Mimo 48 działań, opartych na 30 delegacjach, do chwili obecnej nie zrealizowano czterech delegacji, w tym dwu obligatoryjnych (Skołbania 2009).

Ostatnie lata charakteryzuje zmieniająca się sytuacja techniczno-technologiczna. Również w dziedzinie geodezji i kartografii (geomatyki) nastąpiła prawdziwa rewolucja. Nie było dotychczas znaczącej reakcji na tę sytuację, jeśli chodzi o tworzenie nowego prawa. Przełom następuje w bieżącym roku w związku z procesem legislacyjnym ustawy o infrastrukturze informacji przestrzennej, wprowadzającej założenia unijnej dyrektywy INSPIRE do polskiego prawa. Ustawa wymusza szereg zmian w funkcjonowaniu polskiej geodezji, także w ustawie "Prawo geodezyjne i kartograficzne", co musi mieć istotny wpływ na treści udostępnione Czytelnikowi w niniejszej publikacji. Sytuacja prawna polskiej geodezji, szczególnie w zakresie infrastruktury przestrzennej (w tym jej udostępniania) może być za kilka miesięcy zupełnie inna. Jest szansa, że zmiany pójdą w kierunku stworzenia warunków do tworzenia również w Polsce społeczeństwa informacyjnego.

W ciągu 20 lat funkcjonowania ustawy "Prawo geodezyjne i kartograficzne" stosunkowo często nowelizowano rozporządzenia dotyczące organizacji Głównego Urzędu Geodezji i Kartografii, opłat za czynności związane z prowadzeniem zasobu oraz uprawnień zawodowych.

Centralnym organem administracji rządowej, właściwym odnośnie do geodezji i kartografii, jest Główny Geodeta Kraju (GGK), mający do dyspozycji Główny Urząd Geodezji i Kartografii. Na poziomie wojewódzkim funkcjonuje wojewoda z wojewódzkim inspektorem nadzoru geodezyjnego i kartograficznego (pracuje w zespole na poziomie wydziału lub części wydziału urzędu wojewódzkiego). Jest również marszałek z geodetą wojewódzkim, mającym do dyspozycji zespół zorganizowany na poziomie departamentu (lub części departamentu) urzędu marszałkowskiego.

W powiecie działa starosta (prezydent miasta na prawach powiatu), wykonujący zadania przy pomocy geodety powiatowego z zespołem zorganizowanym na poziomie wydziału (ewentualnie części wydziału) starostwa powiatowego.

Główny Geodeta Kraju oraz wojewoda wchodzą w skład administracji rządowej; są organami nadzoru geodezyjnego i kartograficznego. Organami samorządu terytorialnego, a jednocześnie organami administracji geodezyjnej i kartograficznej, są marszałek oraz starosta. W strukturach starostwa powiatowego i urzędu marszałkowskiego występują trzy warianty podporządkowania administracji geodezyjnej i kartograficznej:

- bezpośrednio staroście (marszałkowi),
- członkowi zarządu,
- naczelnikowi (dyrektorowi) wydziału (departamentu).

Przy Głównym Geodecie Kraju działają: Państwowa Rada Geodezyjna i Kartograficzna oraz Komisja Standaryzacji Nazw Geograficznych poza Granicami Rzeczypospolitej Polskiej. Rada funkcjonuje w obszarze opiniowania i doradzania, komisja natomiast ma wyraźnie określony zakres działań zgodny z nazwą.

Prawo geodezyjne i kartograficzne definiuje **ewidencję gruntów i budynków (kataster nieruchomości)** jako jednolity dla kraju, systematycznie aktualizowany zbiór informacji o gruntach, budynkach i lokalach, o ich właścicielach, o innych osobach fizycznych lub prawnych, władających tymi gruntami, budynkami i lokalami. Obejmuje ona informacje dotyczące:

- 1) gruntów ich położenia, granic, powierzchni, rodzajów użytków gruntowych oraz ich klas gleboznawczych, oznaczenia ksiąg wieczystych lub zbiorów dokumentów, jeżeli zostały założone dla nieruchomości, w skład której wchodzą grunty;
- 2) budynków ich położenia, przeznaczenia, funkcji użytkowych i ogólnych danych technicznych;
- 3) lokali ich położenia, funkcji użytkowych oraz powierzchni użytkowej. Przez gleboznawczą klasyfikację gruntów rozumie się podział na kla-

sy bonitacyjne ze względu na ich jakość produkcyjną, ustaloną na podsta-

wie cech genetycznych gleb. W ewidencji wykazuje się także właściciela lub władającego, z miejscem zamieszkania lub siedzibą, informację o wpisaniu do rejestru zabytków; powinna być również wpisana wartość nieruchomości.

Ewidencję gruntów i budynków prowadzą starostowie. W części dotyczącej lasów prowadzi się ją z uwzględnieniem przepisów o lasach.

Dane zawarte w ewidencji gruntów i budynków stanowią podstawę planowania przestrzennego, wymiaru podatków i świadczeń, oznaczenia nieruchomości w księgach wieczystych, statystyki publicznej, gospodarki nieruchomościami. Postać numeryczna ewidencji gruntów to inaczej system informacji o terenie, czyli baza danych przestrzennych dotyczących określonego obszaru oraz procedury i techniki służące systematycznemu zbieraniu, aktualizowaniu i udostępnianiu danych. Szczegóły na temat prowadzenia ewidencji określa Rozporządzenie Ministra Rozwoju Regionalnego i Budownictwa z dnia 29 marca 2001 w sprawie ewidencji gruntów i budynków oraz instrukcja techniczna G-5.

Jednostkami powierzchniowymi podziału kraju na potrzeby ewidencji są: jednostka ewidencyjna, obręb ewidencyjny, działka ewidencyjna.

Jednostkę ewidencyjną stanowi obszar gruntów położonych w granicach administracyjnych gminy, miasta, dzielnicy. Jednostka ewidencyjna dzieli się na obręby (wieś, sołectwo z przyległymi obszarami LP, miasto, dzielnica). Działkę ewidencyjną stanowi ciągły obszar gruntu, położony w granicach jednego obrębu, jednorodny pod względem prawnym, wydzielony z otoczenia za pomocą linii granicznych. Na terenach LP działką może być oddział leśny.

Polska jest podzielona na około 50 tysięcy obrębów i 30 milionów działek.

Założenie ewidencji polega na wykonaniu czynności technicznych i organizacyjnych, mających na celu:

- utworzenie komputerowych baz danych ewidencyjnych oraz operatu ewidencyjnego,
- uruchomienie systemu komputerowego umożliwiającego aktualizację baz danych ewidencyjnych, tworzenie raportów obrazujących dane ewidencyjne oraz udostępnienie danych ewidencyjnych.

Wyróżniamy następujące, podstawowe raporty obrazujące dane ewidencyjne:

- rejestr gruntów,
- rejestr budynków,
- rejestr lokali,
- kartoteka budynków,
- kartoteka lokali,
- mapa ewidencyjna. Treść mapy ewidencyjnej:
- 1) granice: państwa, jednostek zasadniczego trójstopniowego podziału terytorialnego państwa, jednostek ewidencyjnych, obrębów, działek;

- 2) oznaczenia punktów granicznych, z wyróżnieniem punktów, których położenie określone zostało w odpowiednim trybie i z wymaganą dokładnością, a spośród nich – punktów trwale stabilizowanych w terenie;
- 3) kontury użytków gruntowych i ich oznaczenia;
- 4) kontury klas gleboznawczych i ich oznaczenia;
- 5) kontury budynków;
- 6) numery działek ewidencyjnych;
- 7) granice rejonów statystycznych i ich oznaczenia;
- 8) dane opisowo-informacyjne, w szczególności:
	- nazwy jednostek zasadniczego trójstopniowego podziału terytorialnego państwa,
	- oznaczenia jednostki ewidencyjnej i obrębu,
	- nazwy ulic, placów, uroczysk, cieków, zbiorników wodnych i innych obiektów fizjograficznych,
	- numery dróg publicznych, nadane na podstawie przepisów o drogach publicznych,
	- numery porządkowe i ewidencyjne budynków.

W ewidencji ustalono 15 grup rejestrowych, grupujących jednorodnych właścicieli nieruchomości i władających. Państwowe Gospodarstwo Leśne Lasy Państwowe tworzy oddzielną podgrupę w grupie 1 (podgrupa 1.2).

Do zadań starosty należy, miedzy innymi, modernizacja ewidencji. Ma ona charakter ciągły, polegający na uzupełnianiu baz danych, modyfikacji danych do wymagań zgodnych z rozporządzeniem, poprawie funkcjonowania systemu informatycznego. Wymagania te są bardzo liberalne. Rozporządzenie zakłada, że granic i pomiaru punktów załamania linii granicznych nie musi się ustalać w trakcie modernizacji, jeżeli dokładność położenia tych punktów nie jest gorsza niż 3,0 m w obrębach wiejskich i 0,60 m w obrębach miejskich.

Określanie powierzchni działek z dokładnością do 1 m2 jest fikcją. Podstawowym problemem, szczególnie w obrębach wiejskich, jest rozgraniczenie nieruchomości, przede wszystkim stabilizacja punktów granicznych (a właściwie jej brak).

Ewidencja gruntów funkcjonuje na powierzchni całego kraju, ewidencja budynków – w ok. 10 procentach. Brak jest informacji o określeniu wartości nieruchomości.

Art. 19.2 prawa geodezyjnego mówi, że *szczegółowe zasady wykonywania specjalistycznych prac geodezyjnych i kartograficznych, przeznaczonych na potrzeby resortów, określają właściwi ministrowie i kierownicy urzędów centralnych w porozumieniu z Głównym Geodetą Kraju.* Z dumą należy stwierdzić, iż na podstawie tej delegacji wydano jedynie **zasady opracowania mapy zasadniczej Lasów Państwowych.** 

Jedno z rozporządzeń ustala, że do 31 grudnia 2007 r. dla całego kraju powinna być założona **geodezyjna sieć uzbrojenia terenu (GESUT)**. Szacuje się, że sieć założono dla nie więcej niż 10% obszaru kraju.

Od 1999 r. funkcjonuje rozporządzenie w sprawie **rozgraniczenia nieruchomości.** Nie ma do niego poważniejszych zastrzeżeń.

**Państwowy Zasób Geodezyjny i Kartograficzny** jest to zbiór map, materiałów fotogrametrycznych i teledetekcyjnych, rejestrów, wykazów, informatycznych baz danych, katalogów danych geodezyjnych i innych opracowań powstałych w wyniku wykonywania prac geodezyjnych. Prowadzenie zasobu należy do Głównego Geodety Kraju (zasób centralny), marszałków województw (zasób wojewódzki), starostów (zasób powiatowy). Z wpływów ze sprzedaży materiałów i wnoszonych opłat tworzy się Fundusz Gospodarki Zasobem Geodezyjnym i Kartograficznym.

Prawo stanowi, iż dla obszaru całego kraju sporządza się i aktualizuje **mapę zasadniczą** oraz **mapy topograficzne** stanowiące podstawę do wykonywania innych rodzajów map. Koszty sporządzania mapy zasadniczej, ewidencji gruntów i budynków oraz map topograficznych pokrywają budżet państwa oraz Fundusz Gospodarki Zasobem Geodezyjnym i Kartograficznym.

Uzupełnieniem ustaw i rozporządzeń są instrukcje i normy techniczne. Wyróżniamy instrukcje wydane przez GUGiK oraz instrukcje branżowe (np. wydane przez Generalną Dyrekcję Dróg Krajowych i Autostrad, Dyrektora Generalnego Lasów Państwowych). Jest ich w sumie kilkadziesiąt (jako ważne przykłady należy wymienić: K-1 Mapa zasadnicza, G-5 Ewidencja gruntów, G-7 Geodezyjna ewidencja sieci uzbrojenia terenu). Podstawy prawne obligatoryjności stosowania instrukcji i norm nie zawsze są jednoznaczne.

Ogromnym problemem są opłaty za czynności związane z prowadzeniem Państwowego Zasobu Geodezyjnego i Kartograficznego oraz inne prace wykonywane przez służbę geodezyjną (uzgadnianie sieci uzbrojenia terenu, ewidencja i inne). Rozporządzenia kilkakrotnie modyfikowano (1990, 1992, 1997, 1998, 2000, 2004). W prasie geodezyjnej prowadzona jest burzliwa dyskusja na ten temat.

## 5.2. Geodezja numeryczna

prof. dr hab. HERONIM OLENDEREK – Szkoła Główna Gospodarstwa Wiejskiego, Wydział Leśny, Katedra Urządzania Lasu, Geomatyki i Ekonomiki Leśnictwa

Geodezja i kartografia (geomatyka) jest dyscypliną, na którą bardzo istotny wpływ ma rozwój nowoczesnych technologii. Nie tylko przyszłość będzie cyfrowa, cyfrowa jest już teraźniejszość. Tachimetry elektroniczne, odbiorniki GPS, komputery osobiste spowodowały całkowitą zmianę procesu wykonywania pomiarów, przetwarzania danych, istotnie skracając czas od pomiarów do mapy, podnosząc ich jakość.

Dzięki zobrazowaniom satelitarnym i sieciom rozległym pozyskiwanie danych nabrało charakteru globalnego. Liczba użytkowników technologii geoprzestrzennych szybko rośnie. Użytkowników GIS w roku 2001 było, według szacunków, dwa miliony; w 2007 r. Google ogłosił, iż jest ich ponad 250 milionów (Iwaniak 2007). W Polsce, i nie tylko, na rozwój geodezji numerycznej ma wpływ konieczność wdrażania dyrektywy INSPIRE, czyli budowa infrastruktury informacji przestrzennej (SDI – Spatial Data Infrastructure). Infrastruktura informacji przestrzennej to zespół środków o charakterze prawnym, organizacyjnym, finansowym i technologicznym, mających na celu ułatwienie dostępu do danych przestrzennych. SDI można traktować jako zakończenie procesu informatyzacji zasobów danych przestrzennych.

**Ustawa o infrastrukturze informacji przestrzennej** określa zasady budowy i prowadzenia następujących baz danych:

- państwowego rejestru podstawowych osnów geodezyjnych, grawimetrycznych i magnetycznych;
- ewidencji gruntów i budynków (kataster nieruchomości);
- geodezyjnej ewidencji sieci uzbrojenia terenu;
- państwowego rejestru granic i powierzchni jednostek podziału terytorialnego kraju;
- państwowego rejestru nazw geograficznych;
- ewidencji miejscowości, ulic i adresów;
- rejestru cen i wartości nieruchomości;
- obiektów topograficznych dla opracowań w skalach 1:10 000–1:100 000;
- danych ogólnogeograficznych dla opracowań w skalach 1:200 000 i mniejszych;
- danych szczegółowych osnów geodezyjnych;
- zobrazowań lotniczych i satelitarnych;
- mapy zasadniczej dla obszarów miast oraz zwartych, zabudowanych i przeznaczonych pod zabudowę terenów wiejskich;
- metadanych opisujących zbiory danych wymienionych powyżej oraz powiązanych z nimi usług.

Główny Geodeta Kraju zobligowany jest do przygotowania kilkunastu aktów wykonawczych. Ich treść uszczegółowi działalność Służby Geodezyjnej i Kartograficznej w Polsce. Merytoryczną podstawą przy opracowywaniu rozporządzeń będą rezultaty badań uzyskane w wyniku realizacji projektu współfinansowanego w ramach Mechanizmu Finansowego Europejskiego Obszaru Gospodarczego pt. "Wypracowanie i wdrożenie innowacyjnych metod integracji danych katastralnych, mapy zasadniczej i Bazy Danych Topograficznych oraz modernizacja usług publicznych świadczonych przez Służbę Geodezyjną i Kartograficzną" (Mączewski 2009).

Wyniki badań będą podstawą budowy modelu danych zarządzanych przez Służbę Geodezyjną i Kartograficzną oraz procesów organizacyjnych i rozwiązań technicznych. Baza danych georeferencyjnych będzie zawierała następujące elementy:

- 1) na poziomie kraju:
- Bazę Danych Ogólnogeograficznych;
- 2) na poziomie województwa:
	- Topograficzną Bazę Danych;
- 3) na poziomie powiatu:
	- Bazę Danych Obiektów Topograficznych Objętych Zakresem Mapy Zasadniczej,
	- Bazę Danych Geodezyjnej Sieci Uzbrojenia Terenu,
	- Bazę Danych Ewidencji Gruntów i Budynków,
	- Bazę Danych Szczegółowych Osnów Geodezyjnych.

Cztery ostatnie elementy tworzą zintegrowaną powiatową bazę danych referencyjnych.

**Baza Danych Ogólnogeograficznych (BDO)** została opracowana na zlecenie Głównego Geodety Kraju. Wykorzystano wojskową bazę VMap poziomu 1. W BDO zgromadzono dane odpowiadające poziomowi szczegółowości tradycyjnych map ogólnogeograficznych w skali 1:250 000. W wyniku generalizacji stopnia podstawowego tworzone są stopnie szczegółowości odpowiadające skalom: 1:500 000, 1:1 000 000, 1:4 000 000. Główną funkcją BDO jest integracja informacji z baz danych krajowych instytucji, obejmujących swym zasięgiem obszar całego kraju, czyli:

- Krajowego Rejestru Urzędowego Podziału Terytorialnego Kraju TERYT (Główny Urząd Statystyczny),
- Państwowego Rejestru Granic (Centralny Ośrodek Dokumentacji Geodezyjnej i Kartograficznej),
- Banku Danych Drogowych (Generalna Dyrekcja Dróg Krajowych i Autostrad),
- Komputerowej Mapy Podziału Hydrograficznego Polski (Instytut Meteorologii i Gospodarki Wodnej),
- Krajowego Systemu Obszarów Chronionych (Ministerstwo Środowiska).

BDO doskonale nadaje się do przedstawiania danych statystycznych, ogólnokrajowych studiów rozbudowy infrastruktury (np. drogowej, kolejowej, przesyłu energii), wizualizacji miejsc zasięgów działania organów jednostek administracji rządowej i samorządowej, zasięgu klęsk żywiołowych, zasięgów obszarów chronionych. BDO może być wykorzystana przez Lasy Państwowe na poziomie dyrekcji regionalnych lub Dyrekcji Generalnej do prowadzenia analiz przestrzennych, jednak tylko w opracowaniach w małej skali. Prezentacja obiektów i zjawisk możliwa jest na ośmiu warstwach tematycznych: podział administracyjny, osadnictwo i obiekty antropogeniczne, hydrografia, rzeźba terenu, obszary i obiekty chronione, nazwy geograficzne. BDO zawiera również dane wysokościowe w formacie GRID.

**Topograficzna Baza Danych (TBD)** rozumiana jest jako jednolity w zakresie modelu pojęciowego, urzędowy, ogólnokrajowy system gromadzenia i udostępniania danych topograficznych, na który poza danymi składają się: odpowiedni system finansowania, organizacja, narzędzia in-

formatyczne oraz niezbędne instrukcje i wytyczne techniczne (Bac-Bronowicz i Dzikowska 2008). Składa się z baz: TOPO – wektorowa baza danych topograficznych, oparta na technologii GIS, NMT – sekcyjna baza numerycznego modelu terenu, ORTOFOTO – sekcyjna baza ortofotomapy. Treść TBD to: hydrografia, drogi, koleje, uzbrojenie terenu, roślinność, zabudowa, granice jednostek podziału terytorialnego kraju, rzeźba. Prace nad TBD trwają od roku 2003. Szczegółowość bazy danych odpowiada skali 1:10 000. Odpowiednie wytyczne techniczne GUGiK wydał w 2003 r.

**Ortofotomapa** została opracowana w Polsce w dwóch standardach: I (piksel terenowy 0,5–1,0 m, błąd położenia sytuacyjnego 1,5–2,5 m), II (piksel terenowy 0,25 m, błąd położenia sytuacyjnego 0,75 m). Łącznie istnieje pokrycie dla całego kraju, aktualizowane w okresach pięcioletnich.

**Centralny Bank Osnów Geodezyjnych** obejmuje osnowy poziome, wysokościowe, grawimetryczne oraz algorytmy umożliwiające przeliczenie współrzędnych między różnymi układami (w dyspozycji CODGiK).

**Państwowy Rejestr Granic (PRG)** jest urzędowym, numerycznym zbiorem danych geometrycznych i opisowych o przebiegu granic i powierzchni jednostek podziału terytorialnego państwa (aktualizowany na 1 stycznia każdego roku, w dyspozycji CODGiK).

**Państwowy Rejestr Nazw Geograficznych** zawiera ok. 170 tys. nazw obiektów wraz z charakterystykami, podającymi m.in. rodzaj obiektu, współrzędne geograficzne, położenie na obszarze jednostki administracyjnej (w dyspozycji CODGiK).

**TERYT2** jest propozycją integracji rejestru TERYT, prowadzonego przez GUS, z Państwowym Rejestrem Granic i EGiB (bazą danych ewidencji gruntów i budynków).

**Mapa wektorowa poziomu drugiego (VMapL2)** jest numeryczną bazą danych, zawierającą informacje o przestrzennym położeniu obiektów terenowych wraz z ich opisem i parametrami technicznymi. Szczegółowość VMapL2 odpowiada mapie topograficznej 1:50 000. Mapa ta wykonywana jest w ramach porozumienia zawartego pomiędzy Głównym Geodetą Kraju a Szefem Zarządu Geografii Wojskowej Sztabu Generalnego Wojska Polskiego. Model pojęciowy VMapL2 obejmuje 110 klas obiektów zgrupowanych w 10 użytkowych warstwach tematycznych. Planowana jest aktualizacja bazy na podstawie ortofotomapy. Ma ona (większość arkuszy) aktualność z lat 80. XX w. W latach 2004–2007 zaktualizowane zostało 10% (ortofotomapa i wywiad terenowy); produkt nazwano VMapL2+.

**Mapa hydrograficzna Polski w skali 1:50 000 i Mapa sozologiczna Polski w skali 1:50 000** są przygotowywane w postaci cyfrowej i wydawane przez Głównego Geodetę Kraju na podkładach VMapL2 według wytycznych technicznych GIS-3 Mapa hydrograficzna Polski w skali 1:50 000 i GIS-4 Mapa sozologiczna Polski w skali 1:50 000, wydanych w 2005 r. Szczegóły dotyczące TBD, BDO oraz map hydrograficznych i sozologicznych można znaleźć na stronie internetowej GUGiK (www.gugik.gov.pl).

**Szczegółowa mapa geologiczna Polski, Mapa hydrogeologiczna Polski, Mapa geologiczno-gospodarcza Polski oraz Mapa geośrodowiskowa Polski** – wszystkie w skali 1:50 000, wydawane przez Państwowy Instytut Geologiczny. Można je nabywać w wersji wektorowej, rastrowej lub w formie wydruku. Informacje na temat tych map dostępne są na stronie internetowej Instytutu (www.pgi.gov.pl).

Numeryczne opracowania wielkoskalowe to baza danych ewidencji gruntów i budynków (EGiB) przekształcana w kataster nieruchomości, mapa zasadnicza, baza geodezyjnej sieci uzbrojenia terenu (GESUT), System Identyfikacji Działek Rolnych (LPIS – Land Parcel Identification System).

Modernizacja **ewidencji gruntów i budynków** ma charakter ciągły. Polega przede wszystkim na zamianie formy analogowej na postać numeryczną, zarówno w części opisowej, jak i kartograficznej. Już w 1977 r. zapadły pierwsze decyzje GUGiK dotyczące kompleksowej modernizacji ewidencji gruntów. W roku 1979 ruszyły prace pilotażowe nad informatycznym podsystemem do ewidencji gruntów. Czołową rolę odegrało, powstałe w 1974 r., kierowane przez Jerzego Gaździckiego, Centrum Informatyczne Geodezji i Kartografii oraz Okręgowe Przedsiębiorstwo Geodezyjno-Kartograficzne w Lublinie ze Stanisławem Zarembą, głównym wykonawcą prac, których efektem był system EWGRUN. Dzisiaj ewidencja gruntów i budynków jest obsługiwana przez kilkadziesiąt różnych programów. Zdecydowana większość ośrodków powiatowych używa oddzielnych i niezintegrowanych systemów do prowadzenia części opisowej i geometrycznej. Szacuje się, że zintegrowane oprogramowanie wykorzystuje ok. 40% powiatów (przede wszystkim EWID 2000). Jeśli chodzi o cześć opisową, liderem jest EGB (EGBV lub EGB 2000), a dalej EWOPIS. Część geometryczna to dominacja EWMAP-y, a następnie Geo- -Info. Przyszłość ewidencji gruntów i budynków w Polsce związana jest ze Zintegrowanym Systemem Katastralnym, łączącym w sobie ewidencję gruntów i budynków, księgi wieczyste i ewidencję podatkową w ścisłym powiązaniu z podstawowymi, innymi rejestrami publicznymi.

**Mapa zasadnicza** to wielkoskalowe opracowanie kartograficzne (1:500, 1:1000, 1:2000, 1:5000), zawierające aktualne informacje o przestrzennym rozmieszczeniu obiektów ogólnogeograficznych oraz o elementach ewidencji gruntów i budynków, a także sieci uzbrojenia terenu: nadziemnych, naziemnych i podziemnych. Mapa zasadnicza może być opracowana w postaci klasycznej lub numerycznej. Powinna być przedstawiona w systemie nakładek tematycznych:

- E nakładka ewidencji gruntów i budynków,
- U nakładka sieci uzbrojenia terenu,
- S nakładka sytuacyjna,
- W nakładka rzeźby terenu,

#### – R – nakładka realizacyjnych uzgodnień projektowych.

Nie jest znany procent pokrycia kraju aktualną mapą zasadniczą, nie wiadomo również, jaka część map ma postać numeryczną. Ocenia się, że stan aktualizacji i komputeryzacji map zasadniczych jest zły.

W związku z dopłatami dla rolników z funduszy pomocowych Unii Europejskiej utworzono bazę danych **System Identyfikacji Działek Rolnych** (ang. Land Parcel Identification System – **LPIS**). Nastąpiło to w ramach projektów prowadzonych przez Agencję Restrukturyzacji i Modernizacji Rolnictwa oraz Główny Urząd Geodezji i Kartografii.

LPIS jest częścią Zintegrowanego Systemu Zarządzania i Kontroli (ang. Integrated Administration and Control System – **IACS**), którego celem jest jednoznaczna w skali kraju identyfikacja i określenie położenia deklarowanych przez rolników działek rolnych, a także kontrola prawidłowości zadeklarowanych powierzchni, łącznie z oceną i sprawdzeniem zasadności kwalifikacji oraz kontrolą liczby złożonych wniosków na każdą działkę lub jej część. Bazę LPIS tworzono na podstawie ewidencji gruntów. Teraz może być pomocna w modernizacji ewidencji.

Tworzony będzie system udostępniający informację w sieci Internet o materiałach kartograficznych i danych GIS, znajdujących się w zasobie centralnym, zasobach wojewódzkich i powiatowych.

Sytuacja, która wytworzyła się obecnie w zakresie prowadzenia baz danych przestrzennych przez państwową Służbę Geodezyjną i Kartograficzną, jest skomplikowana. Porządkowane są przepisy prawne, następuje informatyzacja zasobu. Brak jest jednolitych programów do prowadzenia zasobu geodezyjnego. Na przykład zlecenie budowy, wdrożenia i serwisowania zintegrowanego systemu informatycznego do obsługi zasobu geodezyjnego i kartograficznego w stolicy znajduje się dopiero na etapie przetargów. Musi nastąpić: lepsze powiązanie danych przestrzennych, eliminacja redundancji danych na szczeblu powiatu, województw i kraju, koordynacja branżowych baz danych, a także powstających w administracji publicznej, opracowanie wspólnych przepisów prawnych i standardów technologicznych dla różnych poziomów tworzenia baz danych. Przede wszystkim konieczna jest harmonizacja baz danych. Podstawą powinny być – mam nadzieję, że będą – wspólne, ogólnie dostępne dane referencyjne, uwzględniające nie tylko topografię, ale również działki katastralne i punkty adresowe. Można mieć nadzieję, iż działania podejmowane w kierunku utworzenia Zintegrowanego Systemu Informacji o Nieruchomościach, integrującego ewidencję gruntów i budynków, księgi wieczyste, ewidencję podatkową i inne rejestry publiczne, zakończą się również powodzeniem.

Dane przestrzenne (geoinformacja), będące w posiadaniu Służby Geodezyjnej i Kartograficznej, powinny być użyteczne społecznie, dostępne i wykorzystywane jako referencyjne przez wszystkie branże. Wzmocni to rolę geodezji, nakładając na geodetów nowe zadania, wymagające nie tylko rzetelności zawodowej i sprawności organizacyjnej, ale także ciągłego wprowadzania nowych rozwiązań technologicznych.

*Mapa stanu posiadania nadleśnictwa*

## 5.3. Mapa stanu posiadania nadleśnictwa

mgr inż. ADAM PAJDA – Biuro Urządzania Lasu i Geodezji Leśnej, Oddział w Przemyślu

Stan posiadania Lasów Państwowych to lasy, grunty i inne nieruchomości stanowiące własność Skarbu Państwa i pozostające w zarządzie, trwałym zarządzie lub użytkowaniu wieczystym jednostek organizacyjnych Lasów Państwowych. Zarządzenie nr 67 Dyrektora Generalnego Lasów Państwowych z dnia 17 lipca 2001 r. w sprawie sposobu ewidencjonowania lasów, gruntów i innych nieruchomości w Lasach Państwowych określiło sposób założenia i prowadzenia ewidencji gruntów, budynków i lokali. Weszło w życie z dniem 1 stycznia 2002 r., z zastrzeżeniem, że założona ewidencja budynków i lokali na zasadach określonych w niniejszym zarządzeniu zostanie dostosowana do wymogów Rozporządzenia Ministra Rozwoju Regionalnego i Budownictwa z dnia 29 marca 2001 r. w sprawie ewidencji gruntów i budynków (Dz.U. nr 38, poz. 454 z późn. zm.). Funkcjonujące w nadleśnictwach księgi ewidencji gruntów (w formie papierowej) zostały zamknięte według stanu na 31 grudnia 2001 r., a dane w nich zawarte – przeniesione do Systemu Informatycznego Lasów Państwowych (SILP) poprzez przypisanie numerów działek ewidencyjnych wraz z numeracją konturów użytków do wydzieleń leśnych.

Stan posiadania nadleśnictwa wykazywano w księdze ewidencji gruntów, a zobrazowaniem graficznym tego stanu była mapa gruntów. Zgodnie z obowiązującymi wówczas przepisami w sprawie ewidencji gruntów w Lasach Państwowych (zarządzenie nr 47 Dyrektora Generalnego LP z dnia 31 grudnia 1993 r.), mapami gruntów były:

- mapy gospodarcze dla gruntów posiadających pełną dokumentację,
- kopie map ewidencyjnych powszechnej ewidencji gruntów dla gruntów bez prawnej dokumentacji oraz pozostających we współwłasności.

Mapy te wykonywane były w systemie analogowym – mapy gospodarcze na planszach kreślarskich z wkładką aluminiową, kopie zaś map ewidencyjnych jako odbitki ozalidowe lub kserokopie wielkoformatowe.

Nowe zarządzenie dopuszcza jeszcze postać analogową mapy ewidencji gruntów, ale docelową formą jest mapa numeryczna, zgodna z procedurą zakładania ewidencyjnych map numerycznych w nadleśnictwach, określoną w zarządzeniu nr 60 Dyrektora Generalnego Lasów Państwowych z dnia 28 czerwca 1999 r. ze zmianą w zarządzeniu nr 10 Dyrektora Generalnego Lasów Państwowych z dnia 8 lutego 2001 r.

Kompleksowe podejście do systemu informacji przestrzennej Lasów Państwowych zawarte zostało w Zarządzeniu nr 74 Dyrektora Generalnego Lasów Państwowych z dnia 23 sierpnia 2001 r. w sprawie zdefiniowania standardu leśnej mapy numerycznej dla poziomu nadleśnictwa oraz wdrożenia systemu informacji przestrzennej w nadleśnictwach. Zarządze-

nie nr 5 Dyrektora Generalnego Lasów Państwowych z dnia 13 stycznia 2003 r. w sprawie zmiany zarządzenia nr 74 wprowadziło nowy podpunkt 1.3 do załącznika nr 2 w punkcie 1, dotyczący graficznego zobrazowania stanu posiadania, brzmiący następująco: *Podkład geodezyjny leśnej mapy numerycznej powinien być wykonany przed rozpoczęciem prac nad planem urządzenia lasu. Wskazane jest, aby materiały źródłowe miały postać numeryczną i w szczególności obejmowały warstwę działek ewidencyjnych, użytków gruntowych, graniczników oraz bazę opisową rejestru gruntów. Całość wyżej wymienionych materiałów powinna odzwierciedlać stan ewidencji powszechnej.* Ta zmiana spowodowała konieczność wykonywania numerycznych map ewidencyjnych Lasów Państwowych lub pozyskiwania z zasobu ODGiK istniejących map numerycznych danych obrębów ewidencyjnych i ich konwersję do struktury Standardu LMN.

Podkład geodezyjny LMN, jako numeryczna mapa ewidencji gruntów, teoretycznie należy wykonać dla wszystkich nadleśnictw w ciągu 10 lat (okres rewizji urządzeniowej), czyli do 2013 r. Numeryczne mapy ewidencyjne Lasów Państwowych powinny zostać przekazane i włączone do Państwowego Zasobu Geodezyjnego i Kartograficznego. W nowym cyklu urządzeniowym wykonywane więc powinny być jedynie aktualizacje LMN w zakresie danych ewidencyjnych pozyskiwanych z zasobów PODGiK. Zmienione dane dotyczyć będą głównie przetworzonych współrzędnych punktów granicznych granic działek i granic użytków, spowodowanych przeliczeniem współrzędnych na państwowy układ współrzędnych "2000" oraz realizowanymi przez starostów pomiarami uzupełniającymi, wykonywanymi podczas kompleksowych modernizacji ewidencji gruntów i budynków poszczególnych obrębów ewidencyjnych.

Funkcjonujący w Lasach Państwowych system informatyczny (SILP) jest na bieżąco aktualizowanym systemem baz danych opisowych. Należało więc prowadzić bieżącą aktualizację bazy graficznej LMN. Prace te są zlecane przez nadleśnictwa podmiotom zewnętrznym lub realizowane we własnym zakresie.

Zarządzenie nr 67 Dyrektora Generalnego Lasów Państwowych z dnia 17 lipca 2001 r. uchyliło Zarządzenie nr 23 Dyrektora Generalnego Lasów Państwowych z dnia 19 sierpnia 1996 r. w sprawie obsługi geodezyjnej nadleśnictwa. Pozyskanie danych do aktualizacji mapy numerycznej stanu posiadania nadleśnictwa, czyli danych z powiatowych ośrodków dokumentacji geodezyjnej i kartograficznej, zostało w wielu nadleśnictwach zaniechane, co doprowadziło do znacznej dezaktualizacji bazy graficznej LMN.

Mapa numeryczna stanu posiadania nadleśnictwa wykonywana jest przez uprawnione jednostki wykonawstwa geodezyjnego na podstawie danych znajdujących się w Państwowym Zasobie Geodezyjnym i Kartograficznym. Tworzenie takiej mapy musi być zgodne z:

Ustawą "Prawo geodezyjne i kartograficzne" z dnia 17 maja 1989 r. z późniejszymi zmianami,

- Rozporządzeniem Ministra Rozwoju Regionalnego i Budownictwa z dnia 29 marca 2001 r. z późniejszymi zmianami w sprawie ewidencji gruntów i budynków,
- Rozporządzeniem Ministra Rozwoju Regionalnego i Budownictwa z dnia 16 lipca 2001 r. z późniejszymi zmianami w sprawie zgłaszania prac geodezyjnych i kartograficznych, ewidencjonowania systemów i przechowywania kopii zabezpieczających bazy danych, a także ogólnych warunków umów o udostępnianie tych baz.

Przed przystąpieniem do budowania mapy numerycznej należy zgłosić prace geodezyjne do właściwego terytorialnie Powiatowego Ośrodka Dokumentacji Geodezyjnej i Kartograficznej oraz uzgodnić warunki wykonania pracy z ODGiK, organami prowadzącymi powszechną ewidencję gruntów oraz ze zleceniodawcą (nadleśnictwem). Po wykonaniu prac technicznych, wynikających z technologii przyjętej przez wykonawcę mapy, należy dostosować powstałą bazę geometryczną do obowiązującego Standardu Leśnej Mapy Numerycznej oraz przekazać ją w uzgodnionym formacie danych do Ośrodka Dokumentacji Geodezyjnej i Kartograficznej, a także do organu prowadzącego ewidencję gruntów i budynków.

Mapa numeryczna stanu posiadania nadleśnictwa zawierać powinna następujące dane:

– punkty osnów geodezyjnych,

Geomatyka rozdz\_5.qxd 11/9/10 12:53 PM Page 101

- elementy ewidencji gruntów i budynków (granice jednostek terytorialnego podziału państwa, granice podziału ewidencyjnego, granice nieruchomości gruntowych i działek, punkty graniczne, granice użytków gruntowych, kontury klas bonitacyjnych, obrysy budynków, numery oraz inne oznaczenia identyfikujące wyżej wymienione obiekty),
- elementy sieci uzbrojenia terenu (urządzenia inżynieryjno-techniczne nadziemne, urządzenia inżynieryjno-techniczne podziemne, w tym punkty położenia armatury naziemnej przewodów uzbrojenia technicznego, pomierzone "podziemne" linie przebiegu przewodów uzbrojenia terenu).

Tak przygotowana mapa numeryczna ewidencji gruntów, odwzorowana w obowiązującym państwowym układzie współrzędnych "2000" lub funkcjonującym nadal układzie "1965", po przetransformowaniu do układu współrzędnych "1992" – wymaganego dla Standardu LMN – stanowi podstawę do dalszych prac związanych z wykonaniem bądź aktualizacją istniejącej leśnej mapy numerycznej. Geometryczna baza ewidencji gruntów, jako podstawa leśnej mapy numerycznej, musi być aktualizowana danymi z pomiarów uzupełniających lub nowych opracowań dotyczących przeliczenia współrzędnych przekazywanych do Państwowego Zasobu Geodezyjnego i Kartograficznego.

Pomiary oraz przeliczenia współrzędnych, dokonywane podczas prac związanych z kompleksową modernizacją ewidencji gruntów i budynków (realizowaną przez starostów), rozgraniczaniem nieruchomości, podziałem działek, aktualizacją użytków gruntowych oraz aktualizacją sytuacji

wewnętrznej nadleśnictwa, dostarczają współrzędnych geodezyjnych (*X*, *Y*) każdego pomierzonego punktu i mogą być wprowadzone do bazy geometrycznej. Następująca wówczas aktualizacja bazy o nowe dane jest spójna z istniejącymi danymi i nie powoduje deformacji obiektów podstawowych leśnej mapy numerycznej.

Zarządzenie nr 13 Dyrektora Generalnego Lasów Państwowych z dnia 20 marca 2007 r. w sprawie przenoszenia informacji pomiędzy planem urządzenia lasu dla nadleśnictwa i Systemem Informatycznym Lasów Państwowych (SILP) oraz w sprawie bieżącej aktualizacji stanu lasu w SILP wprowadziło do stosowania zawarte w załączniku nr 1 wytyczne dotyczące powyższej tematyki. *Wytyczne precyzują zakres oraz metodykę przekazywania danych na potrzeby planu urządzenia lasu dla nadleśnictwa (zwanego dalej planem UL) oraz danych pobieranych do baz SILP z planu UL. Wskazania dotyczą również danych geometrycznych, stanowiących integralny element planu UL. W zakresie aktualizacji SILP i bazy geometrycznej wytyczne odnoszą się do integralności baz, elementów związanych z jakością danych baz SILP i leśnej mapy numerycznej (zwanej dalej LMN) oraz systematyzują pojęcia i tryb wykonywania aktualizacji.* 

Szczegółowe omówienie tematyki aktualizacji SILP i LMN nastąpi w następnych rozdziałach, tutaj chciałem zasygnalizować problemy napotykane przy aktualizacji stanu posiadania.

Narastającymi problemami dotyczącymi aktualizacji stanu posiadania nadleśnictwa – zarówno bazy opisowej SILP, jak i bazy graficznej  $LMN - sa$ :

- uproszczone procedury modernizacji ewidencji gruntów i budynków, wynikające z wprowadzenia do ustawy "Prawo geodezyjne i kartograficzne" dodatkowego artykułu o numerze 24a (o czym dalej);
- przejście w zarząd Lasów Państwowych lasów i gruntów przeznaczonych do zalesienia, znajdujących się w zasobach Państwowego Funduszu Ziemi.

Na podstawie Ustawy z dnia 28 listopada 2003 r. o zmianie ustawy o gospodarce nieruchomościami oraz o zmianie niektórych innych ustaw (Dz.U. z 2004 r. nr 241, poz. 1492), która weszła w życie 22 września 2004 r., wprowadzono do ustawy "Prawo geodezyjne i kartograficzne" dodatkowy artykuł 24a. W artykule tym jest omówiona przeprowadzana przez starostę modernizacja ewidencji gruntów i budynków danego obrębu ewidencyjnego, sposób powiadamiania stron o rozpoczęciu prac geodezyjnych, wyłożeniu projektu operatu opisowo-kartograficznego oraz jego ogłoszeniu w dzienniku urzędowym województwa. Informacja o rozpoczęciu prac geodezyjnych oraz o trybie postępowania związanego z modernizacją ewidencji gruntów i budynków podawana jest do wiadomości publicznej na oficjalnej stronie internetowej starosty oraz poprzez wywieszenie na okres 14 dni na tablicy ogłoszeń w siedzibie starostwa powiatowego. Projekt operatu opisowo-kartograficznego podlega na okres 15 dni wyłożeniu do wglądu zainteresowanych, a informację o miejscu i terminie wyłożenia

*Mapa stanu posiadania nadleśnictwa*

umieszcza się na tablicy ogłoszeń w siedzibie starostwa oraz właściwego urzędu gminy na co najmniej 14 dni przed wyłożeniem oraz ogłasza w prasie o zasięgu krajowym. Każdy, czyjego interesu prawnego dotyczą dane zawarte w tym projekcie, może zgłaszać uwagi do protokołu, o których przyjęciu lub odrzuceniu rozstrzyga pracownik starostwa, informując zgłaszającego uwagi. Po upływie 15-dniowego okresu wyłożenia projekt operatu opisowo-kartograficznego staje się operatem ewidencji gruntów i budynków, a informację o tym starosta ogłasza w dzienniku urzędowym województwa. W terminie 30 dni od dnia ogłoszenia strony zainteresowane mogą zgłaszać zarzuty do tych danych; o ich uwzględnieniu lub odrzuceniu starosta rozstrzyga w drodze decyzji. Zarzuty zgłoszone po tym terminie traktowane są jako wnioski o zmianę danych ewidencji gruntów i budynków.

Powyższa procedura uświadamia, jak istotne jest stałe monitorowanie ogłaszanych przez starostwa powiatowe w zasięgu działania nadleśnictwa modernizacji ewidencji gruntów i budynków oraz udział pracowników odpowiedzialnych za prowadzenie stanu posiadania w wyłożeniu projektu operatu opisowo-kartograficznego i zgłaszaniu do niego uwag.

Do czasu nowelizacji prawa geodezyjnego i kartograficznego w zakresie zakładania i modernizacji ewidencji gruntów i budynków obowiązywały przepisy Rozporządzenia Ministra Rozwoju Regionalnego i Budownictwa z dnia 29 marca 2001 r. z późniejszymi zmianami w sprawie ewidencji gruntów i budynków, które modernizację zatwierdzały decyzją starosty otrzymywaną przez każdy podmiot będący uczestnikiem postępowania, a o czynnościach geodezyjnych w trakcie modernizacji ewidencji strony zawiadamiane były za zwrotnym potwierdzeniem odbioru. Procedury te bardzo utrudniały, a czasami wręcz uniemożliwiały zakończenie modernizacji ewidencji gruntów i budynków danego obrębu ewidencyjnego.

Zgodnie z art. 74, ust. 3 ustawy z dnia 28 września 1991 r. o lasach, lasy i grunty przeznaczone do zalesienia, znajdujące się w zasobach Państwowego Funduszu Ziemi, przechodzą w zarząd Lasów Państwowych. Przejście tych gruntów w zarząd Lasów Państwowych następuje z mocy prawa, bez konieczności potwierdzania tego faktu decyzją administracyjną – deklaratoryjną. Niemniej, z uwagi na fakt, że przedmiot tego zarządu określany jest dopiero w protokole zdawczo-odbiorczym, sporządzonym na okoliczność przekazania przez wojewodę władania lasami i gruntami przeznaczonymi do zalesienia, dokonanie zmian w operacie ewidencyjnym powinno nastąpić na podstawie tego protokołu. Do czasu sporządzenia protokołu w operacie ewidencyjnym powinien być wykazywany wyłącznie Skarb Państwa jako właściciel nieruchomości. Takie stanowisko reprezentowane przez GUGiK – zgodne z interpretacją Lasów Państwowych oraz potwierdzone wyrokami sądowymi – przez dłuższy czas funkcjonowało w ewidencji gruntów i budynków.

W ostatnim czasie, od roku 2005, starostwa powiatowe występowały do wydziałów ksiąg wieczystych sądów rejonowych o wpis zarządu Lasów

Państwowych dla działek z zasobu PFZ, a sądy tych wpisów dokonywały, powołując się na postanowienie Sądu Najwyższego III CK 134/04 z dnia 10 grudnia 2004 r., mówiące, że: *Przepis ustawy – np. art. 74 ustawy o lasach – może stanowić samodzielną podstawę dokonania wpisu w księdze wieczystej nieruchomości. W takim przypadku wystarczające jest złożenie wniosku zawierającego wskazanie podstawy prawnej, bez załączania dokumentów potwierdzających zasadność wpisu.* Zawiadomienie o wpisie zarządu na rzecz PGL LP otrzymywali nadleśnictwo oraz wnioskodawca, a na tej podstawie starostwo powiatowe wprowadzało zmiany w ewidencji gruntów i budynków dotyczące podmiotu.

W wyniku takiego postępowania nadleśnictwo stawało się zarządcą gruntów często o niewiadomej powierzchni i nieznanej lokalizacji – dane te mogło pozyskać w terminie późniejszym, występując do właściwego wojewody celem spisania protokołu zdawczo-odbiorczego, sporządzanego na okoliczność przekazania przez wojewodę władania lasami i gruntami przeznaczonymi do zalesienia. O fakcie posiadania w swoim zarządzie takich gruntów nadleśnictwo dowiadywało się od urzędu gminy, gdy złożona przez nadleśnictwo deklaracja podatkowa nie zgadzała się pod względem powierzchni i rodzaju użytków z danymi rejestru gruntów, udostępnianego gminie do celów podatkowych przez starostwo powiatowe.

Opisana sytuacja dowodzi, że odłączenie leśnej mapy numerycznej od geometrycznej bazy ewidencyjnej powodowałoby trudności lub wręcz niemożliwość jej aktualizacji zgodnie z wymogami obowiązujących przepisów prawnych i instrukcji technicznych dotyczących prac geodezyjno-kartograficznych. Pozyskanie danych z Państwowego Zasobu Geodezyjnego i Kartograficznego jest niezbędne do prawidłowej aktualizacji LMN w zakresie ewidencji gruntów i budynków. Dlatego też celowe jest wykonywanie, w ramach prac przygotowawczych na potrzeby projektu planu urządzenia lasu, prac geodezyjnych związanych z tworzeniem lub aktualizacją mapy numerycznej stanu posiadania nadleśnictwa.

# 5.4. Topograficzna Baza Danych a leśna mapa numeryczna

mgr inż. ROBERT RUTKOWSKI – GeoInvent sp. z o.o.

### 5.4.1. Wprowadzenie

W 1957 r. Sherman i Tobler opublikowali artykuł o pozyskiwaniu danych do kartograficznej bazy danych, w którym zwrócili uwagę na potrzebę wykorzystywania tych samych danych do różnych celów oraz na *Topograficzna baza danych a leśna mapa numeryczna*

planowanie pozyskiwania danych w taki sposób, aby można było zaspokoić potrzeby jak największej liczby użytkowników. Według autorów, pozwalało to zarówno na zmniejszenie kosztów pozyskiwania danych, jak i na uproszczenie sposobów ich wykorzystywania. Pięćdziesiąt lat temu trudno było przewidzieć, że artykuł jest proroczy i porusza podstawowe problemy, które wystąpią po upływie półwiecza w systemach informacyjnych. Problemy te zostały zasygnalizowane we wstępnych założeniach do dyrektywy INSPIRE, w których zwrócono uwagę na konieczność projektowania infrastruktury informacji przestrzennej w taki sposób, aby zapewnić przechowywanie, udostępnianie oraz utrzymywanie danych przestrzennych w sposób umożliwiający między innymi łączenie w jednolity sposób danych pochodzących z różnych źródeł, korzystanie z danych zgromadzonych na jednym szczeblu organów publicznych przez inne organy publiczne oraz łatwe wyszukiwanie danych i ich ocenę na podstawie metadanych.

Obecnie w Polsce trwają prace nad ustawą o infrastrukturze informacji przestrzennej, która ma dokonać transpozycji dyrektywy INSPIRE na grunt krajowy. Jak zdefiniowano w art. 1 ustawy, określa ona zasady tworzenia infrastruktury informacji przestrzennej do wspomagania działań mających na celu zrównoważony rozwój kraju i ochronę środowiska oraz działań mogących oddziaływać na środowisko, przez powszechne udostępnianie i praktyczne stosowanie informacji przestrzennej. Zasady, o których mowa, dotyczą:

- danych przestrzennych i metadanych infrastruktury informacji przestrzennej,
- interoperacyjności zbiorów danych przestrzennych,
- usług danych przestrzennych,
- wspólnego korzystania z danych przestrzennych,
- współdziałania i koordynacji w zakresie infrastruktury informacji przestrzennej.

Infrastruktura informacji przestrzennej, tworzona na podstawie ustawy, stanowi część infrastruktury informacji przestrzennej Unii Europejskiej (Projekt ustawy... 2009).

Tematy danych przestrzennych, będące załącznikiem do ustawy o infrastrukturze, podzielone są na trzy grupy tematyczne, obejmujące bardzo szeroki zakres danych o obiektach i zjawiskach zachodzących w geoprzestrzeni. Obejmują one zarówno dane o topografii terenu, jak i dane dotyczące użytkowania terenu, zagospodarowania przestrzennego, stref zagrożenia naturalnego, regionów biogeograficznych, rozmieszczenia gatunków, siedlisk i obszarów przyrodniczo jednorodnych, a więc elementów, które zawierają zarówno baza SILP, wspomagana przez bazę geometryczną leśnej mapy numerycznej (LMN), jak i Topograficzna Baza Danych (TBD).

Wprowadzana ustawa wymusza podejmowanie działań, których celem jest integracja istniejących baz danych w sposób umożliwiający różnym użytkownikom wspólne korzystanie z zestandaryzowanych zbiorów da-

nych przestrzennych. Przykładem takich działań jest projekt celowy, zrealizowany przez Instytut Przyrodniczy we Wrocławiu, pn. "Metodyka i procedury integracji, wizualizacji, generalizacji i standaryzacji baz danych referencyjnych dostępnych w zasobie geodezyjnym i kartograficznym oraz ich wykorzystania do budowy baz danych tematycznych". Wśród wielu rozwiązań szczegółowych, pozwalających na zrealizowanie ogólnej koncepcji Wielorozdzielczej Bazy Danych Topograficznych (WBDT), w projekcie wymieniono *zdefiniowanie zasad wykorzystania przy budowie WBDT danych z leśnej mapy numerycznej oraz przekazywanie i wykorzystanie danych WBDT w LMN.* 

Tego rodzaju działania, przy współudziale Lasów Państwowych, otwierają szansę na uspójnienie bazy TBD oraz bazy SILP i LMN, co w rezultacie pozwoli na ujednolicenie danych, ich interoperacyjność, efektywne skrócenie opracowania i aktualizacji baz oraz radykalne zmniejszenie kosztów poprzez wzajemne wykorzystanie raz zebranych danych.

## 5.4.2. Topograficzna Baza Danych (TBD)

Podstawą prawną, upoważniającą do wykonywania Topograficznej Bazy Danych (TBD), jest ustawa z dnia 17 maja 1989 r. "Prawo geodezyjne i kartograficzne" oraz Rozporządzenie Ministra Rozwoju Regionalnego i Budownictwa z dnia 12 lipca 2001 r. w sprawie szczegółowych zasad trybu założenia i prowadzenia krajowego systemu informacji o terenie. Jak zaznaczono w obowiązujących Wytycznych Technicznych (GUGiK 2003), TBD rozumiana jest jako jednolity w zakresie modelu pojęciowego, urzędowy, ogólnokrajowy system gromadzenia i udostępniania danych topograficznych, na który poza danymi składają się: odpowiedni system finansowania, organizacja, narzędzia informatyczne oraz niezbędne wytyczne i instrukcje techniczne. Stanowi ona naturalną kontynuację dotychczasowych opracowań topograficznych, wykorzystuje nowe metody pozyskiwania, przetwarzania i dystrybucji danych i jest osadzona w tworzonej obecnie polskiej infrastrukturze informacji przestrzennej.

Celem budowy TBD jest możliwość zasilania aktualnymi danymi topograficznymi specjalistycznych urzędowych systemów informacji przestrzennej, takich jak systemy wspomagania służb ratowniczych, osłony przeciwpowodziowej, planowania przestrzennego czy ochrony środowiska. Budowa i utrzymywanie TBD w założonej aktualności ma też na celu zapobieganie nieskoordynowanemu, wielokrotnemu pozyskiwaniu i aktualizacji tych samych danych przez różne ośrodki, co prowadzi nieuchronnie do obniżenia jakości danych przy jednoczesnym wzroście kosztów ich zbierania.

Wytyczne techniczne "Baza danych topograficznych" prezentują organizację przepływu danych, wykorzystując schemat pokazujący wzajemne *Topograficzna baza danych a leśna mapa numeryczna*

relacje pomiędzy poszczególnymi elementami TBD (ryc. 5.4.1), (GUGiK 2003). Schemat obrazuje proces zasilania bazy nowymi danymi, nie obejmuje jednak procesu aktualizacji.

## 5.4.2.1. Założenia modelu pojęciowego wektorowej bazy TBD

Model pojęciowy bazy TBD został skonstruowany w taki sposób, aby umożliwić opis terenu ze szczegółowością zbliżoną do opisu dostarczanego przez mapę topograficzną w skali 1:10 000. Umożliwia również przedstawienie terenu na różnych poziomach uogólnienia i zapewnia możliwość integracji danych właściwych tym poziomom. Pozwała też wykorzystywać dane z systemów informacji o terenie, takich jak mapy ewidencyjne, leśna mapa numeryczna czy GESUT. Model umożliwia również współistnienie danych o różnej dokładności geometrycznej.

Z przyczyn zarówno organizacyjnych, jak i finansowych nie ma obecnie możliwości utworzenia dla całego terytorium Polski i utrzymania w aktualności TBD o rozdzielczości i dokładności odpowiadającym mapom topograficznym w skali 1:10 000. Realne możliwości cywilnej służby geodezyjnej i kartograficznej, zweryfikowane w ostatnich latach, są wielokrotnie mniejsze od tych, które są potrzebne, by zapewnić wytworzenie i utrzymanie bazy na tak wysokim poziomie informacyjnym. Ten stan rzeczy spowodował powstanie koncepcji drugiego (ograniczonego) poziomu Topograficznej Bazy Danych (TBD2) przy następujących założeniach:

- obniżenia zakresu informacyjnego bazy podstawowej TBD1 z zachowaniem kompletności opisu terenu,
- spójności modelu pojęciowego z TBD w pełnym zakresie szczegółowości,
- pozyskiwania danych w większym stopniu metodami kameralnymi,
- ograniczenia czasu i kosztów opracowania do ok. 50% kosztów TBD1.

## 5.4.2.2. Idea Wielorozdzielczej (Wieloreprezentacyjnej) Bazy Danych Topograficznych (WBDT)

Równoległy rozwój nie powiązanych ze sobą kilku baz topograficznych, takich jak Topograficzna Baza Danych (TBD), Baza Danych Ogólnogeograficznych (BDO) oraz Wojskowa Mapa Wektorowa (VMap), utrudniał w dużej mierze możliwość wykorzystywania narzędzi GIS w zarządzaniu tymi bazami. Dodatkową komplikacją był brak mechanizmów wymiany danych z istniejącymi już rejestrami państwowymi: Państwowym Reje-
*Ewidencja gruntów a leśna mapa numeryczna*

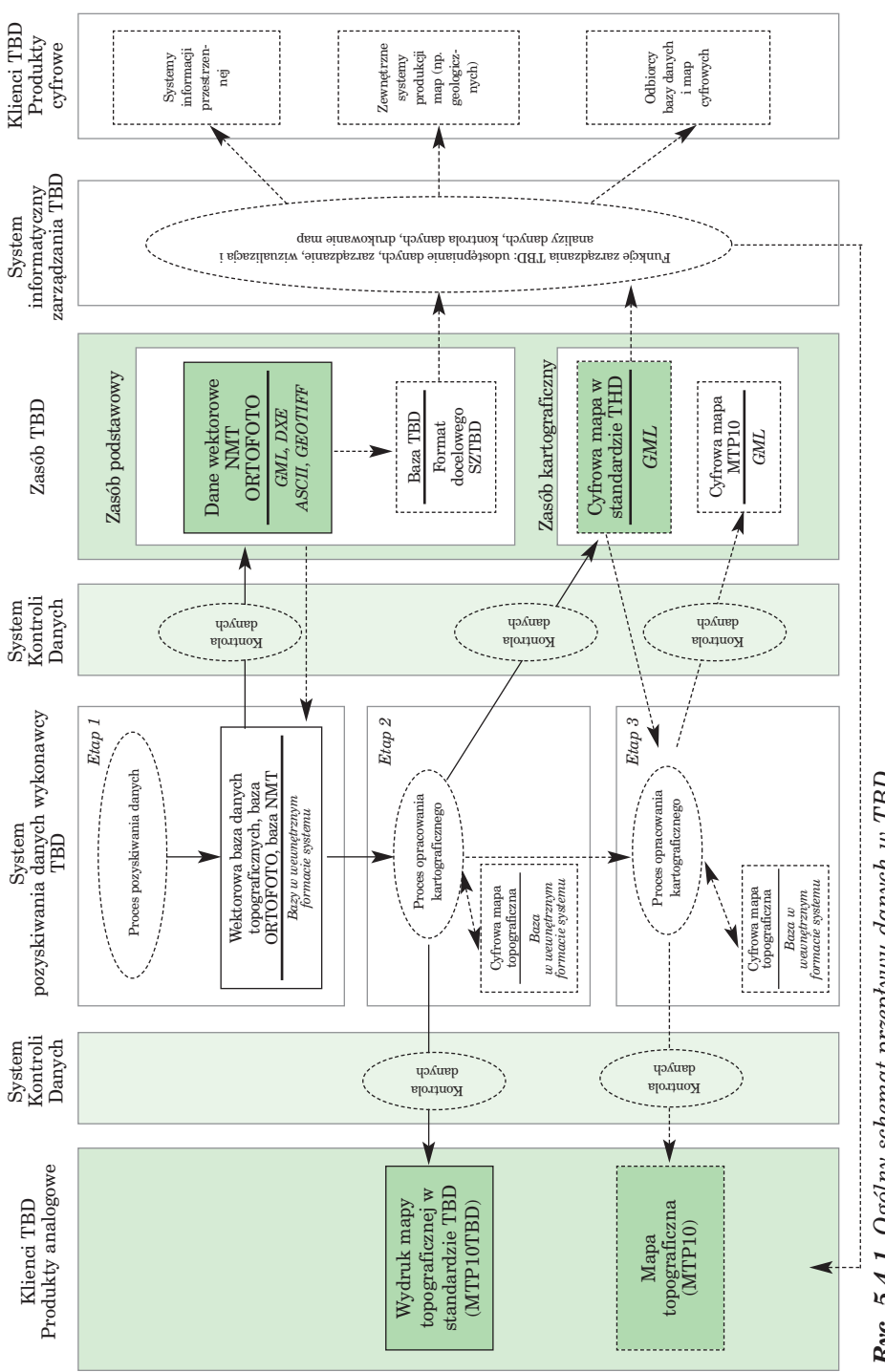

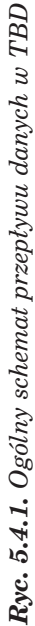

*Topograficzna baza danych a leśna mapa numeryczna*

strem Granic, Państwowym Rejestrem Nazw Geograficznych, Rejestrem Jednostek Podziału Terytorialnego Kraju TERYT itd. (GUGiK 2003). Ten stan rzeczy spowodował rozwój koncepcji zbudowania Wielorozdzielczej Bazy Danych Topograficznych dla obszaru kraju. Koncepcja zakłada budowę całego systemu baz WBDT z TBD1 i TBD2 w centrum, zamiast jednej bazy zintegrowanej, i opiera się na założeniach maksymalnego wykorzystania istniejących zasobów oraz zachowania autonomiczności poszczególnych baz danych. W to założenie doskonale wpisuje się System Informatyczny Lasów Państwowych wraz z uzupełniającym go systemem leśnej mapy numerycznej, co zostało uwzględnione we wspomnianym wyżej projekcie celowym UP we Wrocławiu.

### 5.4.3. Leśna mapa numeryczna

Z uwagi na wielokrotne występowanie w niniejszej książce definicji i opisu systemu leśnej mapy numerycznej, nie jest on szczegółowo opisywany w tym rozdziale, należy jednak przypomnieć zasadnicze kwestie z nim związane.

System został wprowadzony zarządzeniem nr 74 Dyrektora Generalnego Lasów Państwowych z dnia 23 sierpnia 2001 r. z późniejszymi zmianami (ostatnie wprowadzone zarządzeniem nr 34 Dyrektora Generalnego LP z dnia 20 kwietnia 2005 r.). Zgodnie z założeniami standardu mapa funkcjonuje w systemie plików i przechowywana jest na komputerze osobistym (warstwy liniowe i poligonowe), a jedynie za pomocą relacji wiąże informację zawartą w wielodostępowej, relacyjnej bazie SILP. Taka konfiguracja nie zapewnia ochrony integralności danych za pomocą mechanizmów bazodanowych. Integralność danych należy zatem zabezpieczyć w inny sposób (Łabaj, Krzemińska 2009).

# 5.4.4. Relacje pomiędzy Topograficzną Bazą Danych a leśną mapą numeryczną

W ostatnich latach można zaobserwować szybki rozwój leśnictwa precyzyjnego, definiowanego jako planowanie, zarządzanie oraz prowadzenie działań i operacji uwzględniających specyfikę obszaru w celu podniesienia jakości drewna i jego wykorzystania, redukcji odpadów, zwiększenia profitów z zachowaniem jakości środowiska. Rozwój ten powoduje nieustanny wzrost zapotrzebowania zarówno na dane o wyższej jakości (dokładność, rozdzielczość), jak i na nowy rodzaj danych, dotychczas nie pozyskiwanych (skaning laserowy, dane z mobilnych systemów kartowania itp.). Wiąże się to z koniecznością szybkiego i elastycznego modyfikowania systemów in-

#### *Ewidencja gruntów a leśna mapa numeryczna*

formacji przestrzennej oraz struktur baz danych. Spowoduje to z kolei wzrost znaczenia interoperacyjności danych, a to z uwagi na coraz większe koszty ich pozyskiwania. Konieczne więc jest łączenie interesów odrębnych grup użytkowników we wspólnych projektach i współdzielenie się posiadanymi danymi, co pozwoli na obniżanie kosztów najdroższego elementu SIP, jakim jest pozyskiwania danych, i poprawienie tym samym wskaźnika ROI (Return of Investment – zwrot z inwestycji), określającego w ostatecznym rozrachunku opłacalność każdego przedsięwzięcia.

Nowa polityka leśna państwa zakłada rozwój leśnictwa zgodnego z naturą, opartego na trwałym i zrównoważonym rozwoju, tzw. leśnictwa wielofunkcyjnego, kształtującego różne modele leśnictwa oraz rozwijającego i optymalizującego wszystkie funkcje lasu. Niezbędne więc stało się inwentaryzowanie nie tylko lasu, ale także i jego otoczenia (Korpetta 2000). Biorac to pod uwagę, wydaję się, że wybrane elementy bazy TBD mogą zostać wykorzystane do uzupełnienia bazy danych LMN o dane spoza obszarów leśnych. Z kolei przy aktualizacji warstw TBD, takich jak użytki, drogi, linie oddziałowe, leśna mapa numeryczna może dostarczać danych na odpowiednim poziomie zarówno pod względem ich jakości, jak i szczegółowości. Poprzedzić to musi jednak proces uspójnienia baz, począwszy od zakresu, a skończywszy na jakości, przy czym jakość nie jest już rozumiana jako wyłącznie dokładność położenia obiektów, ale uwzględnia też takie parametry, jak kompletność, spójność logiczna, dokładność czasowa, dokładność tematyczna. Procedury kontroli i tworzenia informacji o jakości cyfrowych zbiorów danych definiują, obowiązujące już w Polsce, normy ISO.

Wykorzystanie TBD w tworzeniu lub aktualizacji LMN nie tylko pozwoli na przyspieszenie tych procesów i na redukcję kosztów. Umożliwi także poszerzenie bazy LMN o dane dotychczas nie wykorzystywane.

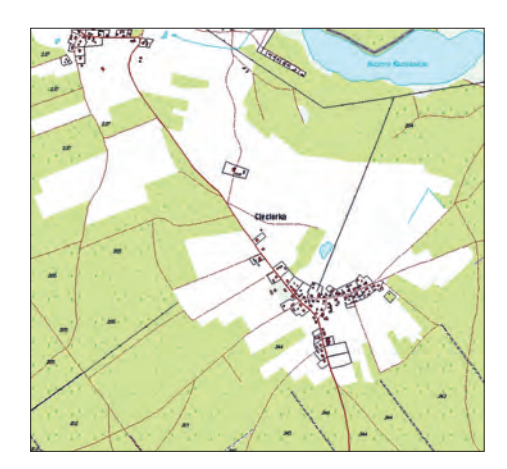

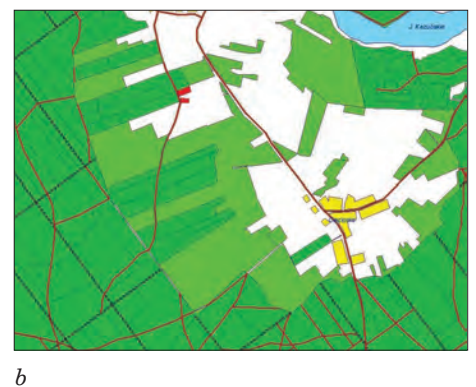

*Ryc. 5.4.2. Wizualizacja baz TBD (a) a i LMN (b) dla tego samego obszaru*

*Topograficzna baza danych a leśna mapa numeryczna*

Bazy danych przestrzennych TBD i LMN łączą relacje w takich obszarach, jak:

- zakres treści,
- wzajemne pokrycie,
- układy współrzędnych,
- jakość danych,
- źródła danych.

Ogólną wizualizację obu baz z tego samego terenu przedstawia ryc. 5.4.2.

Analizując zawartość i wzajemne relacje tych baz, nie można nie zauważyć korzyści płynących z ich integracji. Należy jednak wspomnieć, że obie bazy różnią się obecnie zasadniczo pod względem pokrycia kraju. Podczas gdy LMN jest już stosowana na całym obszarze Polski, ostateczna koncepcja TBD, czy dokładniej WBDT, w zasadzie dopiero powstaje i procent pokrycia kraju tą bazą jest niewielki. Z tego można wnioskować, że w pierwszym okresie tworzenia i integracji baz w znacznie większym stopniu TBD będzie korzystać z danych LMN niż odwrotnie.

 $\overline{\oplus}$ 

 $\phi$ 

# 6.1. Materiały źródłowe

dr ANDRZEJ TALARCZYK – Biuro Urządzania Lasu i Geodezji Leśnej, Zarząd mgr inż. BOŻYDAR NEROJ – Biuro Urządzania Lasu i Geodezji Leśnej, Zarząd

### 6.1.1. Wstęp

### 6.1.1.1. Definicja systemu informacji przestrzennej

Istnieją różne definicje pojęcia "system informacji przestrzennej" (SIP). Na potrzeby niniejszego rozdziału można przyjąć, że jest to wspomagany komputerowo system do przetwarzania i analizy informacji przestrzennej – danych, które wśród swoich właściwości mają atrybuty geograficzne, pozwalające na ich identyfikację na podstawie położenia. Mówiąc obrazowo, SIP to "mapa w komputerze". Należy jednak mieć świadomość, że analogia do tradycyjnej mapy dotyczy wyłącznie sposobu prezentacji danych przestrzennych, które ze względu na specyfikę ludzkiej percepcji wygodnie jest przedstawiać w postaci dwuwymiarowego rysunku. Bardziej właściwe jest traktowanie SIP jako bazy danych, wyposażonej w aspekt przestrzenny.

Informacja przestrzenna ma następujące właściwości: lokalizację, atrybuty, relacje przestrzenne.

- **lokalizacja** to informacja pozwalająca przypisać dane do określonego miejsca w przestrzeni (położenie);
- **atrybutami** nazywa się informacje opisowe dotyczące obiektu w przestrzeni;
- **relacje przestrzenne** to właściwości informacji dotyczące pojedynczych obiektów (np. ich kształt) lub grup obiektów (sąsiedztwo z innymi obiektami, przyleganie, przecinanie się itd.).

### 6.1.1.2. Reprezentacja rzeczywistości geograficznej

Zadaniem systemów informacji przestrzennej jest odwzorowanie świata rzeczywistego. Zakres i szczegółowość odwzorowania zależy od celu, w jakim tworzymy dany SIP, ograniczeń w technologiach pozyskiwania danych informatycznych. Zatrzymajmy się na chwilę nad problemem: w jaki sposób informacja geograficzna o świecie zewnętrznym jest reprezentowana za pomocą komputera?

Zgodnie z przedstawionymi powyżej właściwościami informacji przestrzennej, proces tworzenia obiektów geograficznych w SIP obejmuje trzy fazy: tworzenie reprezentacji rzeczywistości geograficznej, przypisanie atrybutów do reprezentacji geograficznej, ustalenie relacji przestrzennych pomiędzy reprezentacjami rzeczywistości geograficznej.

Reprezentację geograficzną osiąga się przy użyciu **modelu danych,** czyli metody używanej do przedstawienia obiektów należących do świata rzeczywistego w komputerze. Dwoma popularnymi modelami danych przestrzennych są **model wektorowy** i **model rastrowy**. Zagadnienie to zostało szczegółowo omówione w rozdziale 3, tu zatrzymamy się tylko nad pewnymi aspektami obu modeli, istotnymi z punktu widzenia danych źródłowych do leśnej mapy numerycznej.

W modelu wektorowym obiekt przestrzenny reprezentowany jest przez zestaw punktów, czyli par współrzędnych (*X*, *Y*), ewentualnie połączonych relacjami przestrzennymi. W modelu tym stosuje się abstrakcyjne elementy przestrzenne: punkt, linię, poligon (wielobok). W wypadku linii i poligonu wchodzące w skład takich obiektów punkty powiązane są relacjami przestrzennymi, np.: gdzie jest początek, a gdzie koniec linii, jaka jest kolejność punktów, z których zbudowany jest obiekt itd.

Model wektorowy jest dobry do przedstawiania wyraźnie zdefiniowanych obiektów, takich jak linie, drogi, granice, rzeki, drzewa, płoty itd. Relacje przestrzenne odzwierciedlają w nim pewne aspekty opisu rzeczywistości, np. kierunek prądu rzeki czy fakt, że rzeka wpływa do jeziora.

Model rastrowy z kolei można sobie wyobrazić jako regularną siatkę komórek, z których każda reprezentuje fragment powierzchni Ziemi. Ważną cechą tego modelu jest **rozdzielczość przestrzenna,** czyli wielkość fragmentu reprezentowanego przez komórkę. Komórka może mieć przypisaną wartość reprezentującą określony atrybut tego fragmentu terenu, np. wysokość n.p.m., rodzaj pokrycia terenu, odbiciowość itd.

Model rastrowy jest odpowiedni do reprezentacji atrybutów zmieniających się w sposób ciągły. Przykładem danych rastrowych są zdjęcia lotnicze i satelitarne lub numeryczne modele terenu.

Leśna mapa numeryczna jest standardem opartym na modelu wektorowym. Pozyskanie danych do LMN może się więc wiązać z koniecznością ich przekształcenia do tego modelu. Dane rastrowe służą jako punkt wyjścia do pozyskania informacji w procesie zwanym **wektoryzacją** (patrz niżej) lub też jako podkład kartograficzny przy wizualizacji danych przestrzennych.

# 6.1.2. Dane z ewidencji gruntów i budynków

Poniżej omówiono pokrótce rodzaje danych przestrzennych używanych w systemie informacji przestrzennej Lasów Państwowych i źródła ich pochodzenia. Dane te były używane do tworzenia leśnych map numerycznych dla nadleśnictw w procesie budowania systemu obejmującego cały kraj. Obecnie wymienione poniżej dane są wykorzystywane zarówno przy aktualizacji leśnej mapy numerycznej w trakcie obowiązywania planu urządzenia lasu oraz podczas opracowywania nowego planu, jak i przy tworzeniu dodatkowych opracowań mapowych w nadleśnictwach i na wyższych szczeblach zarządzania w Lasach Państwowych.

### 6.1.2.1. Dane geodezyjne w posiadaniu nadleśnictw i BULiGL

**Archiwalne dane pomiarowe z urządzania definitywnego,** znajdujące się w oddziałach BULiGL. Ze względu na nowy przebieg granic państwowych po II wojnie światowej – w tym zajęcie Kresów Wschodnich przez ZSRR i włączenie do PRL obszarów należących uprzednio do Niemiec (tzw. Ziemie Zachodnie), a także z powodu zmian własnościowych wprowadzonych dekretami PKWN z 6 września 1944 r. oraz 17 stycznia 1945 r., zaistniała konieczność ponownego ustalenia stanu posiadania Lasów Państwowych. W tym celu na przełomie lat 40. i 50. przeprowadzono tzw. prowizoryczne urządzanie lasu, a od roku 1956 rozpoczęto urządzanie definitywne, które miało na celu ostateczne ustalenie granic i powierzchni lasów państwowych na podstawie pomiarów geodezyjnych. W tym celu, równolegle ze sporządzaniem planów urządzenia lasu, dokonano pomiarów geodezyjnych gruntów Lasów Państwowych. Jest to jedyne takie opracowanie obejmujące swoim zasięgiem cały kraj.

**Archiwalne dane dotyczące współrzędnych punktów geodezyjnych i działek, używane do budowy i aktualizacji LMN,** znajdujące się w oddziałach BULiGL (na ogół PUWG 1965 lub PUWG 2000). W okresie budowania pierwszych map numerycznych dla nadleśnictw (zarówno zgodnych z SLMN, jak i powstających kilka lat wcześniej map pilotażowych) wykonawcy tych opracowań uzupełniali stan posiadanych baz danych geodezyjnych o współrzędne punktów, ustalone podczas prac prowadzonych w wyniku obsługi geodezyjnej nadleśnictw.

**Wypisy i wyrysy z ewidencji gruntów** (dotyczące w większości gruntów przejętych oraz bieżące podziały geodezyjne), pochodzące z powiatowych ośrodków dokumentacji geodezyjnej i kartograficznej. Lasy Państwowe zgodnie z ustawą o lasach przejmowały grunty znajdujące się w użytkowaniu Agencji Nieruchomości Rolnej Skarbu Państwa i innych jednostek Skarbu Państwa. Jedynymi załącznikami mapowymi do tych

gruntów były wypisy i wyrysy z map ewidencyjnych. Niestety, ten materiał charakteryzuje umiarkowana przydatność ze względu na brak współrzędnych graniczników, częsty brak uwidocznienia sytuacji zewnętrznej, nieokreśloną projekcję wyrysu.

**Współrzędne punktów geodezyjnych z bieżąco wykonywanych prac geodezyjnych** (wydruki w układzie 65 lub w formie numerycznej – C-geo, SHP, EWMAPA i inne) w zasobach nadleśnictw. Nadleśnictwa, zlecając prace geodezyjne na swoim terenie, mogą pozyskiwać jako produkt dodatkowy wersje elektroniczne wykonanych prac. Jest to doskonały materiał do aktualizacji LMN. Gromadzenie takich danych w nadleśnictwie daje możliwość samodzielnej aktualizacji mapy oraz pozwala na jej łatwą i bezbłędną aktualizację w trakcie sporządzania nowego planu urządzenia lasu.

# 6.1.2.2. Dane w powiatowych ośrodkach dokumentacji geodezyjnej i kartograficznej

Rodzaje danych możliwych do pozyskania w powiatowych ośrodkach dokumentacji geodezyjnej i kartograficznej:

**Wykazy współrzędnych punktów geodezyjnych** – na ogół w formie papierowej, aczkolwiek ostatnio coraz częściej można pozyskać takie dane jako pliki tekstowe.

**Analogowe mapy zasadnicze i ewidencyjne** – w formie wydruków papierowych.

**Warstwy numeryczne działek oraz użytków** – w formie cyfrowej w formacie SWDE (Standard Wymiany Danych Ewidencyjnych). Ośrodki często udostępniają dane w swoim formacie roboczym, np. ESRI Shapefile, DWG/DXF, EWMAPA, GeoInfo. Większość informacji nadal udostępniana jest w układzie PUWG 1965, natomiast obowiązującym układem geodezyjnym jest PUWG 2000. Pozyskanie danych w PUWG 1992 – obowiązującym w SLMN – jest możliwe, ale są to wówczas dane przetworzone z PUWG 1965 lub PUWG 2000.

Wyżej opisane dane można pozyskać dla prac urządzeniowych na podstawie Rozporządzenia Ministra Infrastruktury z dnia 19 lutego 2004 r. w sprawie wysokości opłat za czynności geodezyjne i kartograficzne oraz udzielanie informacji, a także za wykonywanie wyrysów i wypisów z operatu ewidencyjnego (Dz.U. nr 37, poz. 333). Wysokość opłat za dane dla prac urządzeniowych reguluje tabela III, lp. 5: *Opracowania dla urządzania lasu – 45,00 złotych oraz dodatkowo kwota 1,50 złotego za każdy rozpoczęty hektar powyżej jednego.* W objaśnieniu do tabeli czytamy: *W przypadku (…) opracowania polegającego na wykonaniu mapy numerycznej terenu Lasów Państwowych wysokość opłat ustala się według tabeli III lp. 5, stosując współczynnik 0,1.*

W celu pozyskania danych, na podstawie umowy o wykonanie projektu planu urządzenia lasu dla nadleśnictwa, wykonawca prac sporządza wniosek do właściwego powiatowego ODGiK, wskazując za podstawę naliczania opłat powyżej cytowane rozporządzenie.

W wypadku pozyskiwania danych do innych prac geodezyjnych obowiązują ogólne procedury i ceny ustalone w przywołanym wyżej rozporządzeniu Ministra Infrastruktury.

Obecnie (połowa 2009 r.) toczy się dyskusja na temat stanu prawnego w zakresie opłat za czynności geodezyjne i kartograficzne. Z jednej strony istnieją interpretacje prawne negujące legalność pobierania opłat, między innymi za dane z Państwowego Zasobu Geodezyjnego i Kartograficznego do celów związanych z realizacją takich prac, jak urządzanie lasu, z drugiej jednak strony Główny Geodeta Kraju przedstawił opinię podtrzymującą ważność rozporządzenia z 19 lutego 2004 r. Ostatecznego rozstrzygnięcia tej kwestii można się spodziewać po wydaniu orzeczenia przez Trybunał Konstytucyjny.

# 6.1.2.3. Dane o charakterze ewidencyjnym dostępne publicznie

Projekt Geoportal.gov.pl (w skrócie: Geoportal) jest przedsięwzięciem realizowanym przez Głównego Geodetę Kraju na poziomie krajowym, regionalnym i lokalnym. Jest to sieć węzłów Krajowej Infrastruktury Informacji Przestrzennych, świadczących usługi wyszukiwania, udostępniania i analizy danych przestrzennych. Geoportal udostępnia dane o charakterze ewidencyjnym, które nie mogą być podstawą do wykonywania czynności o charakterze geodezyjnym. Są materiałem pomocnym przy budowie i aktualizacji leśnej mapy numerycznej, do porównania istniejącego stanu LMN z kształtami i przebiegami granic działek geodezyjnych, ortofotomapą oraz innym podkładem rastrowym dostępnym w serwisie. W wypadku stwierdzenia rozbieżności prawidłowym sposobem postępowania jest pozyskanie współrzędnych punktów geodezyjnych z ośrodka dokumentacji geodezyjnej i kartograficznej jako jedynego oficjalnie dopuszczalnego materiału źródłowego przy tworzeniu geodezyjnych podstaw leśnej mapy numerycznej.

Dane Geoportalu pokrywają dziś dużą część kraju, ale są aktualizowane z pewnym opóźnieniem w stosunku do danych znajdujących się w powiatowych ośrodkach dokumentacji geodezyjnej i kartograficznej.

Geoportal jest narzędziem udostępniającym dane poprzez serwery WMS (Web Map Service), co pozwala na bezpośrednie podłączenie tego źródła danych do aplikacji GIS. Poniżej prezentujemy sposób pobierania danych z Geoportalu na przykładzie środowiska ESRI ArcGIS. Analogiczne metody podłączania danych można zastosować w każdym środowisku GIS obsługującym standard WMS.

W środowisku ArcCatalog wywołujemy funkcję Add WMS Server (ryc. 6.1.1).

W kolejnym kroku wpisujemy adres serwisu, który chcemy uruchomić (ryc. 6.1.2). W wypadku Geoportalu adres http://sdi.geoportal.gov.pl/wms\_orto/wmservice.aspx jest adresem usługi udostępniającej ortofotomapę. Usługi dostępne w Geoportalu przedstawia tabela 6.1.1.

Po podłączeniu usługi do środowiska ArcGIS możemy korzystać z danych w sposób analogiczny do danych rastrowych przechowywanych lokalnie (ryc. 6.1.3).

#### Tabela 6.1.1. Usługi dostępne w serwisie Geoportal.gov.pl (stan na lipiec 2009 r.).

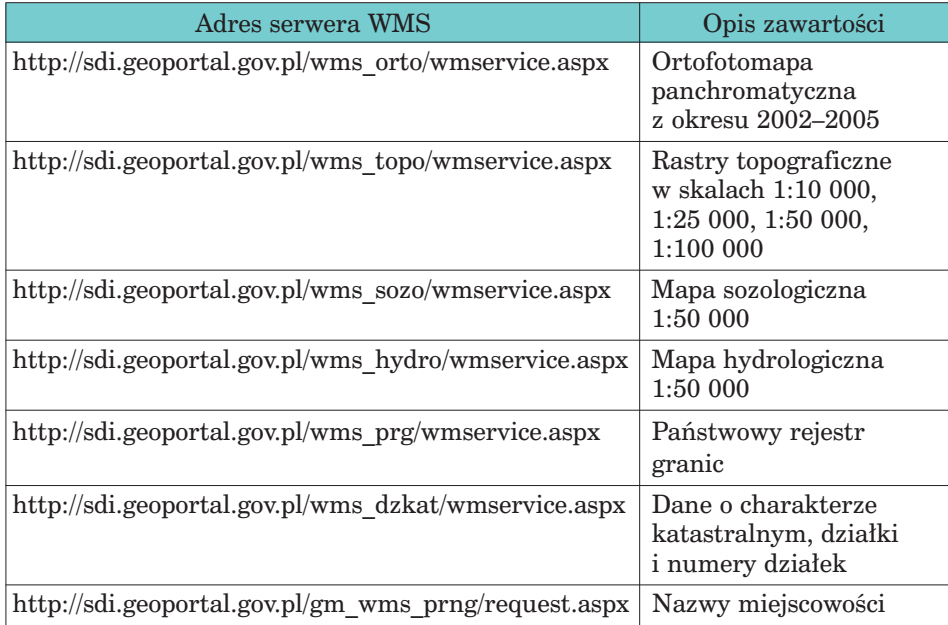

Usługi w serwisie Geoportal.gov.pl są rozwiązaniem stosunkowo nowym w Polsce. W wypadku zmian adresów serwerów WMS można aktualne dane odnaleźć na stronach internetowych, np.:

– http://maps.geoportal.gov.pl/webclient

– http://gisdiary.wordpress.com

*Materiały źródłowe*

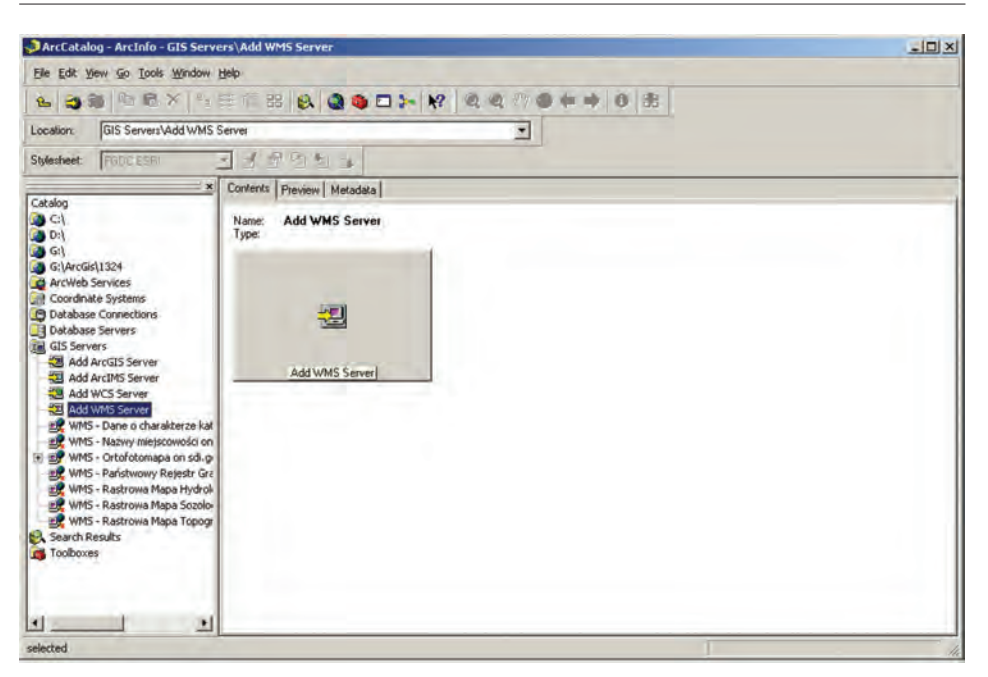

*Ryc. 6.1.1. Wywołanie funkcji podłączania serwera WMS w ArcGIS*

*Ryc. 6.1.2. Definicja podłączanej usługi WMS w ArcGIS*

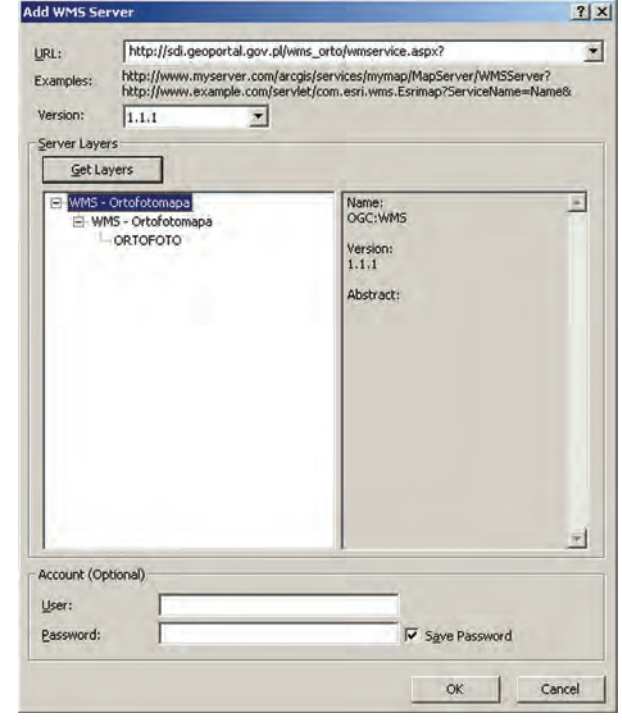

*Źródła danych dla systemu informacji przestrzennej*

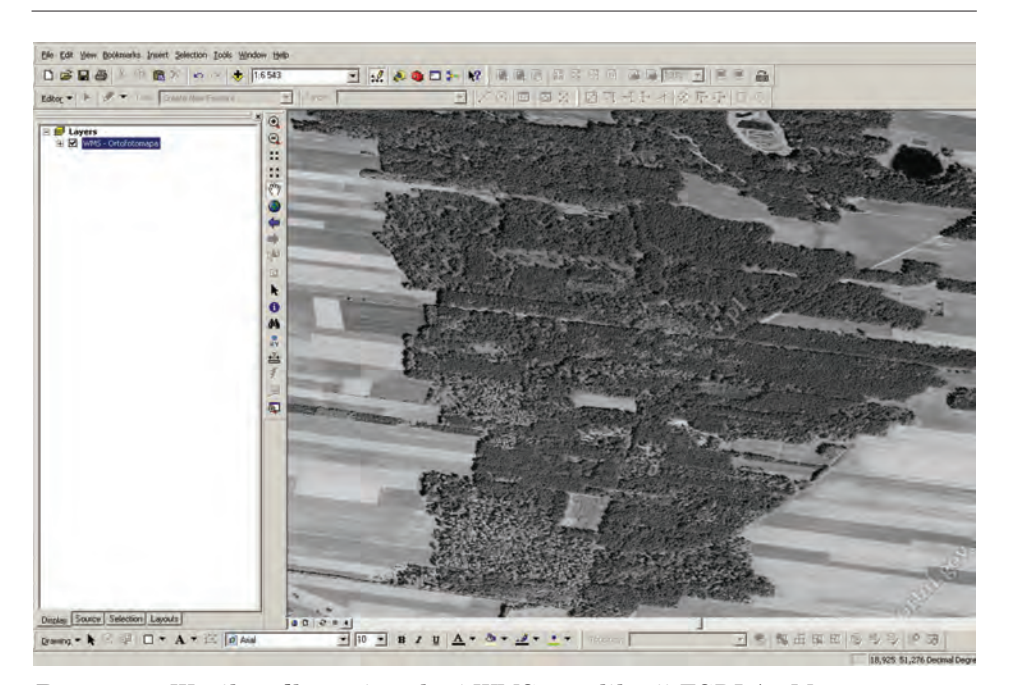

*Ryc. 6.1.3. Wynik podłączenia usługi WMS w aplikacji ESRI ArcMap*

# 6.1.3. Dane fotogrametryczne i teledetekcyjne

# 6.1.3.1. Ortofotomapy lotnicze i satelitarne w Państwowym Zasobie Geodezyjnym i Kartograficznym

Pełna informacja dotycząca danych znajdujących się w państwowym zasobie dostępna jest na stronie internetowej Centralnego Ośrodka Dokumentacji Geodezyjnej i Kartograficznej http://www.codgik.gov.pl. Po wybraniu z menu skorowidza należy przejść do mapy przeglądowej kraju, gdzie mamy możliwość wybrania interesującego obszaru. Informacje, które możemy uzyskać na stronie ośrodka, zawierają: godło mapy, wielkość piksela, aktualność, skalę ortofotomapy, skalę zdjęcia, kolor, układ współrzędnych i źródło.

Należy zauważyć, że aktualność dostępnego materiału rozkłada się obecnie (sierpień 2009 r.) w różnych regionach kraju na lata 2002–2007. W większości dostępna jest ortofotomapa panchromatyczna, wykonana na podstawie analogowych zdjęć lotniczych o wielkości piksela ok. 0,5 m. Tylko obszary wzdłuż wschodniej granicy kraju dysponują ortofotomapą wykonaną na podstawie scen satelitarnych o pikselu wielkości 1 m. Jednak dokładną informację o konkretnym arkuszu mapy otrzymamy, korzystając ze wskazanego skorowidza.

*Materiały źródłowe*

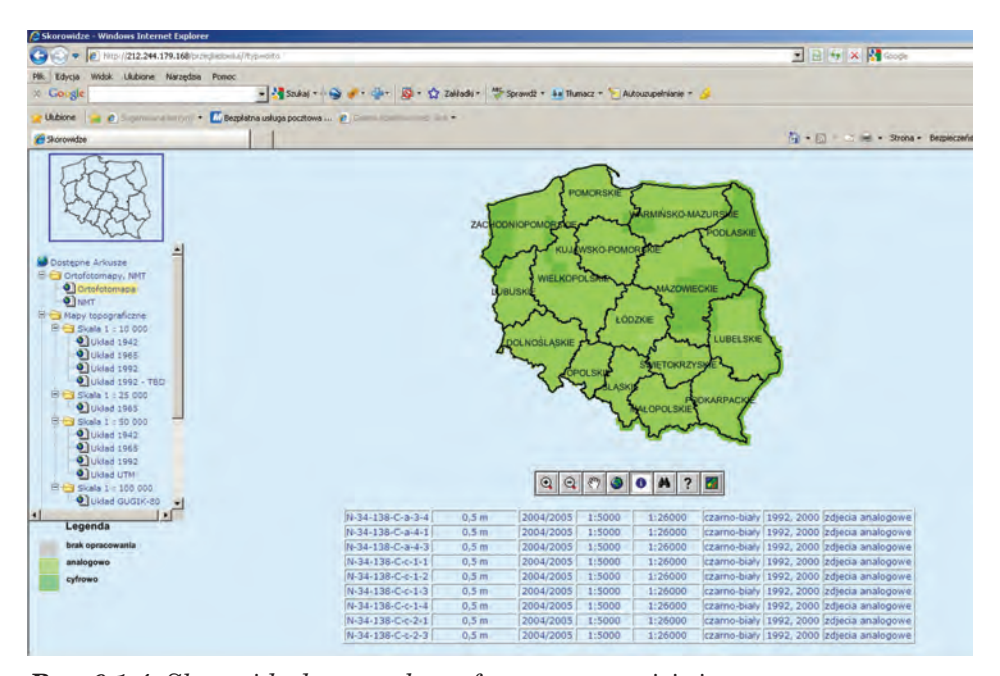

*Ryc. 6.1.4. Skorowidz dostępnych ortofotomap w serwisie internetowym Centralnego Ośrodka Dokumentacji Geodezyjnej i Kartograficznej*

### 6.1.3.2. Pozyskiwanie ortofotomap ze zdjęć lotniczych

Z każdym rokiem zwiększają się możliwości wykonywania ortofotomap lotniczych i satelitarnych na indywidualne zlecenie, obserwuje się także spadek ich cen.

Standardem, który utrwalił się w leśnictwie w ostatnich latach, stało się opracowanie ortofotomap w barwach naturalnych (RGB) oraz w bliskiej podczerwieni (NIR). Wykonanie zobrazowań w obu zakresach spektralnych daje możliwość większej analizy danych niż w wypadku dostępnych w zasobach państwowych ortofotomap panchromatycznych.

Podstawową zaletą ortofotomap w leśnictwie jest określanie granic kompleksów leśnych. Możliwe jest również określanie granic poszczególnych rodzajów drzewostanów. Tego typu analizy można wykonać za pomocą opracowań RGB i panchromatycznych. Opracowania w bliskiej podczerwieni umożliwiają dodatkowo ocenę stanu zdrowotnego lasu, występowania gradacji owadów czy też skutków pożarów obszarów leśnych.

Bardzo istotnym elementem opracowań lotniczych jest wielkość terenowa piksela, która przy standardowych opracowaniach w skali 1:13 000 wynosi najczęściej 0,5 m. Wielkość ta jest wystarczająca dla opracowań z zakresu urządzania lasu, jeżeli jednak potrzeby użytkownika zmierzają w kierunku opracowań z zakresu ochrony lasu i określaniu jego stanu

zdrowotnego, należy rozważyć dokładniejsze zobrazowania. W takim wypadku można wykorzystać ortofotomapy o wielkości piksela 0,15 m. Obecne możliwości techniczne firm dostarczających ortofotomapy zezwalają na otrzymanie zobrazowania o wielkości 0,05 m. Należy jednak rozważyć proporcję między dokładnością rozpoznawalnych szczegółów terenowych a wielkością danych zgromadzonych na nośnikach elektronicznych. Z punktu widzenia opracowań dla leśnictwa rozsądnym wyborem jest piksel o wielkości 0,5 m oraz opracowania RGB i NIR równocześnie.

Elementem współistniejącym z ortofotomapą jest numeryczny model terenu, który warto pozyskać razem z opracowaną ortofotomapą.

W sierpniu 2009 r. cena ortofotomapy lotniczej oscylowała w granicach 100–150 zł za 1 km2 w zależności od wielkości opracowania. Dla pojedynczego nadleśnictwa przeciętnej wielkości należy się raczej spodziewać ceny w górnym zakresie. Ceny te są porównywalne z opracowaniami satelitarnymi, jednak ortofotomapy lotnicze dają dokładniejszy materiał do analiz. Po stronie plusów należy wymienić większą rozdzielczość terenową piksela niż w opracowaniach satelitarnych oraz elastyczność jeśli chodzi o terminy wykonywania zobrazowań, które nie zależą w tak dużym stopniu od czynników atmosferycznych (można fotografować nawet podczas zachmurzenia, obniżając wysokość lotu). Po stronie minusów zapisać można większy koszt bezwzględny niż w opracowaniach satelitarnych. Należy też brać pod uwagę duże utrudnienia natury prawno-proceduralnej w wykonaniu nalotów wzdłuż wschodniej granicy kraju w pasie przygranicznym.

### 6.1.3.3. Pozyskiwanie zdjęć satelitarnych

Przez ostatnie kilka lat rynek wysokorozdzielczych zobrazowań satelitarnych w sektorze leśnym zdominowała firma Techmex SA, która dostarczała zobrazowania z satelity Ikonos, zarządzanego przez firmę GeoEye, umieszczonego na orbicie w 1999 r. Zobrazowania z tego satelity mają zasięg  $11 \times 11$  km. Maksymalna rozdzielczość zobrazowania wynosi ok. 0,8 m w wypadku zdjęć panchromatycznych, 4 m – zobrazowań wielospektralnych (barwy naturalne i bliska podczerwień) oraz 1 m – zobrazowań kombinowanych (pan-sharpened). Numeryczny model terenu, wykorzystywany przez Techmex SA do tworzenia ortofotomap satelitarnych, nie jest zbyt szczegółowy i jego stosowanie do innych celów jest bardzo ograniczone. W ostatnim okresie (początek 2009 r.) cena gotowej ortofotomapy RGB i NIR kształtowała się na poziomie 100 zł za 1 km2.

Aktualność materiału zależy od sprecyzowania umowy z wykonawcą. Techniczne możliwości wykonania opracowania (harmonogram przelotów satelity nad dowolnym punktem kraju) teoretycznie pozwalają uzyskać gotową ortofotomapę satelitarną w ciągu kilku tygodni. Praktyka pokazuje jednak, że w wypadku ortofotomap dla leśnictwa czas uzyskania odpo-

#### *Materiały źródłowe*

wiedniego materiału może się znacznie wydłużyć. Jednym z głównych problemów jest optymalny dla zastosowań leśnych termin wykonania zobrazowań. Ze względu na rozwiniętą wegetację najlepsze okresy roku wypadają od kwietnia do czerwca oraz od września do października. Z tym się niestety wiążą utrudnienia związane z występowaniem zachmurzenia i kondensacji pary wodnej, nawet w pogodne dni, co bardzo ogranicza okienko czasowe do wykonania zdjęć. Ponieważ Polska znajduje się w strefie klimatu przejściowego, obszar naszego kraju charakteryzuje się mało stabilną pogodą, co w połączeniu z faktem, że satelita Ikonos znajduje się nad wybranym obszarem raz na trzy do pięciu dni poza nadirem (a co 144 dni w nadirze), powoduje, że wykonanie zobrazowań może się przeciągnąć o wiele tygodni czy nawet miesięcy. Praktyka pokazuje, że dla celów związanych z leśnictwem trudno jest uzyskać zobrazowania satelitarne odpowiedniej jakości w krótkim czasie.

Oceniając ogólnie możliwości zastosowania zobrazowań satelitarnych w leśnictwie, materiał ten spełnia podstawowe zadania. Po stronie plusów należy wymienić niewygórowaną cenę, teoretyczną możliwość szybkiego zobrazowania. Przy wschodniej granicy kraju jest to źródło zobrazowań pozbawione przeszkód formalnych, z jakimi muszą się liczyć operacje lotnicze. Minusy to duża niepewność w realizacji zadania, związana z okresami, w których zdjęć wykonać nie można z powodu złych warunków atmosferycznych lub ograniczeń w dostępie do satelity.

W Internecie dostępne są zdjęcia i ortofotomapy archiwalne z okresu 2001–2003. Można je nabyć za stosunkowo niewygórowaną cenę. Operatorzy innych satelitów również dysponują materiałem archiwalnym. Niemniej ze względu na fakt, że od wykonania archiwalnych zobrazowań minęło już wiele miesięcy lub lat, nie nadają się one do określania bieżącego stanu zdrowotnego lasu. Możliwe jest ich wykorzystanie do określania granic kompleksów leśnych i poszczególnych drzewostanów, ale tylko pod warunkiem niewystępowania na danym terenie klęsk żywiołowych i innych rozległych zmian w przebiegu granicy polno-leśnej, oraz rozmieszczenia innych elementów topograficznych, a także do przeprowadzania analiz przestrzenno- -czasowych (porównawczych). Biorąc pod uwagę znaczny zasięg obszarów uszkodzonych przez wiatr na terenie całego kraju, materiały te mogą być traktowane jedynie jako historyczne, zwykle niewykorzystywane w bieżącej działalności nadleśnictw.

Rynek zobrazowań satelitarnych cechuje się znaczną dynamiką i nie jest wykluczone, że już w niedługim czasie od wydania niniejszej publikacji będzie można obserwować duże zmiany, zarówno jeśli chodzi o dostępność materiału, jak i jego cenę. Od 2008 r. Techmex SA oferuje zobrazowania z satelitów QuickBird oraz WorldView-1 o rozdzielczości odpowiednio 0,61 i 0,5 m. We wrześniu 2008 r. firma GeoEye umieściła na orbicie satelitę GeoEye-1, dostarczającego zobrazowań panchromatycznych o rozdzielczości 0,4 m i wielospektralnych o rozdzielczości 1,65 m. Na lata 2011–2012 planowane jest wystrzelenie satelity GeoEye-2, który zapewnić

ma rozdzielczość 0,25 m. W związku z rozwojem rynku należy się spodziewać obniżenia kosztu pozyskania materiału w rozdzielczości 0,5–1 m, wystarczającej do dzisiejszych zastosowań w leśnictwie.

### 6.1.3.4. Skanowanie laserowe i radarowe

Od kilku lat trwają prace koncepcyjne i doświadczalne nad wykorzystaniem lotniczego skanowania laserowego (LIDAR) i radarowego (AIMR) do pozyskiwania informacji o terenie i pokrywie roślinnej, informacji charakteryzującej się dużą rozdzielczością i wiernością zobrazowania. Technologia ta jest stosowana do tworzenia trójwymiarowych modeli terenu i obecnej na nim roślinności. Teoretycznymi zastosowaniami mogłyby być:

- szacowanie miąższości drzewostanu,
- ocena zdrowotności drzewostanu,
- określenie biomasy,
- uzyskanie dokładnej informacji o ukształtowaniu terenu, cechach geologicznych i morfologicznych, niedostępnych przy użyciu klasycznych zobrazowań.

Obecnie zastosowania praktyczne danych zbieranych za pomocą lotniczego skanowania laserowego i radarowego nie są zbyt wielkie, a to ze względu na niewystarczającą teoretyczną podbudowę naukową i znaczne koszty tej technologii, przekraczające wielokrotnie koszt zbierania potrzebnych informacji przy użyciu innych metod. Należy się jednak spodziewać rozwoju nowych technik zdalnego zbierania informacji o terenach leśnych w nieodległej przyszłości.

Więcej informacji na temat zastosowań teledetekcji i pomiarów fotogrametrycznych zamieszczono w rozdziale 14 niniejszej publikacji.

# 6.1.4. Numeryczny model terenu

# 6.1.4.1. NMT w Państwowym Zasobie Geodezyjnym i Kartograficznym

CODGiK posiada w swoich zasobach numeryczny model terenu, który obecnie (lipiec 2009 r.) obejmuje prawie cały obszar Polski, z wyjątkiem wschodnich fragmentów województw podlaskiego i lubelskiego oraz pasa w pobliżu granicy z Ukrainą w województwie podkarpackim. Model charakteryzuje się zmiennymi parametrami w zależności od arkusza. Interwał waha się pomiędzy 15 a 40 m, a średni błąd – pomiędzy 0,2 a 0,5 m, maksymalnie 0,75 m. Model został opracowany na podstawie analogowych i w niewielkim stopniu cyfrowych zdjęć lotniczych w skali 1:13 000 lub 1:26 000 z lat 2002–2007.

### 6.1.4.2. ASTER Global Digital Elevation Map

Dnia 29 czerwca 2009 r. japońskie Ministerstwo Gospodarki, Handlu i Przemysłu wspólnie z NASA udostępniły nowy numeryczny model terenu, opracowany na podstawie zdjęć satelitarnych. Do stworzenia modelu wykorzystano 1,5 mln zdjęć z archiwum ASTER. Pokrywa on powierzchnię lądową pomiędzy 83° szerokości geograficznej północnej, a 83° szerokości geograficznej południowej. Szacowana dokładność modelu wynosi 30 m w poziomie i 20 m w pionie (średni błąd kwadratowy na ogół pomiędzy 10 a 25 m).

Model dostępny jest na stronach internetowych NASA pod adresem: http://asterweb.jpl.nasa.gov/gdem.asp.

# 6.1.4.3. Numeryczny model terenu generowany z map topograficznych

W sytuacjach, gdy dla danego obszaru nie było dostępnego numerycznego modelu terenu, dane wysokościowe pozyskiwano z warstwic analogowych map topograficznych w skali 1:10 000. Mapy były skanowane, warstwice digitalizowane, a następnie przekształcane do jednego z modeli wysokościowych. Dokładność tak wytworzonego modelu była niezbyt duża, co pokazały ostatnio analizy porównawcze z wynikami lidarowego skanowania laserowego, wykonanego przez Biuro Urządzania Lasu i Geodezji Leśnej Oddział w Białymstoku na terenie Nadleśnictwa Żednia (Marek Ksepko, informacja własna). Szczególnie duże odchylenia notowano w miejscach o znacznej stromiźnie, które były najmniej wiernie odwzorowane na mapie topograficznej. Niemniej w sytuacji braku dostępu do innych danych jest to nadal podejście kwalifikujące się do rozważenia przy planowaniu prac nad mapą numeryczną.

# 6.1.4.4. Numeryczny model terenu na bazie wyników skanowania lotniczego

Szczególnym przypadkiem zastosowania technologii lotniczego skanowania laserowego jest pozyskanie wysokorozdzielczego obrazu powierzchni koron drzew (tzw. numeryczny model koron) oraz numerycznego modelu terenu – powierzchni ziemi pod drzewostanem. Jak dotąd względy ekonomiczne nie pozwalają na powszechne stosowanie tej technologii do uzyskiwania informacji o terenie, należy się jednak spodziewać, że będzie ona stosowana coraz częściej wraz z obniżeniem kosztów nalotów, rozwojem prac teoretycznych w tej dziedzinie i ulepszaniem oprogramo-

wania do przetwarzania i analizy dużych ilości danych otrzymywanych ze skanowania.

Więcej informacji na temat lotniczego skanowania lidarowego zamieszczono w rozdziale 14.5 niniejszej publikacji.

# 6.1.5. Pomiary GPS

Odbiorniki GPS stały się powszechnym narzędziem wspomagającym pracę leśników i urządzeniowców. Sprzęt, który zdominował rynek, można podzielić na dwie kategorie. Przeważająca grupa użytkowników wybiera urządzenia PDA (palmtopy) z wbudowanym odbiornikiem GPS, uzupełnionym o aplikacje GIS. Wśród aplikacji tego typu dominują w polskim leśnictwie ArcPad firmy ESRI oraz aplikacje mLas Inżynier i tMap firmy Taxus SI. Programy te zyskały swoją pozycję dzięki możliwości pracy na warstwach wektorowych w formacie ESRI Shapefile, a to ze względu na fakt, że ten format jest obowiązujący w SLMN. Dodatkowym atutem jest praca bezpośrednio w układzie PUWG 1992, ustalonym jako obowiązujący w Lasach Państwowych. Niewielką grupę użytkowników zyskały sobie inne odbiorniki GPS, głównie produkcji amerykańskiej, które wymagają zastosowania formatów danych różnych od obowiązujących w SLMN i nieposiadających wbudowanych algorytmów konwersji z geograficznego układu współrzędnych WGS '84 do układów współrzędnych używanych w Polsce. Przykładem mogą być odbiorniki firmy Garmin, pracujące z danymi we własnym formacie binarnym, którego specyfikacja nie jest oficjalnie przez producenta udostępniana. Możliwość porównania wyników pomiarów z danymi zawartymi w LMN jest możliwa dopiero po przekonwertowaniu danych pozyskanych z odbiornika do formatu ESRI Shapefile i odwzorowania do PUWG 1992. Z tego względu wariant ten jest stosowany przez nielicznych użytkowników, niemniej jakość pomiarów jest tej samej klasy, co grupy opisanej powyżej.

Praktyka pomiarów GPS w leśnictwie sprowadza się do wyznaczania granic wydzieleń leśnych, granic powierzchni nie stanowiących wydzieleń oraz obiektów punktowych zlokalizowanych w lasach. Doświadczenia z taksacji terenowej lasu wskazują, że istotną kwestią jest właściwe planowanie pomiarów. Prace pomiarowe nie powinny być wykonywane w momentach niekorzystnej konstelacji satelitów GPS. Należy podkreślić fakt, że niekorzystna konstelacja sprowadza się do kilkudziesięciu minut w ciągu dnia roboczego, ograniczenie to nie jest więc istotnym elementem utrudniającym pomiary w ciągu całego dnia, powinno być jednak brane pod uwagę jako czynnik wpływający na dokładność pomiarów. Pomiary elementów punktowych wykonywane są z włączonym uśrednianiem pozycji, elementy zaś liniowe mierzone są dynamicznie, bez uśredniania, które utrudniałoby wykonanie efektywnego pomiaru. Praktyka musi

#### *Materiały źródłowe*

znaleźć rozsądne wyważenie pomiędzy dokładnością a efektywnością pracy. Kontrolując parametry sygnału GPS oraz zastosowany podkład wektorowy i rastrowy, wprawny operator może przy użyciu standardowego odbiornika klasy turystycznej dokonać pomiaru o dokładności poniżej 10 m. Dokładność ta jest wystarczająca dla większości prac z zakresu inwentaryzacji lasu i zasobów leśnych. Wyniki otrzymane z pomiarów uśrednionych dla obiektów punktowych charakteryzują się na ogół lepszymi parametrami, jednak przy sprzęcie tej klasy nie można uzyskać wiarygodnych pomiarów o dokładności większej niż 5 m. Wykorzystanie dostępnej w Polsce nieodpłatnie poprawki położenia z systemu stacji korekcyjnych ASG-PL daje wyniki z błędem poniżej 1 m, ale na terenach otwartych. Na gruntach leśnych należy przyjąć założenie, że dokładność standardowego ręcznego odbiornika GPS nie jest większa niż 5–10 m. Wyniki pomiarów GPS w lasach zawsze należy na bieżąco konfrontować z dostępnym materiałem referencyjnym, np. punktów geodezyjnych czy też ortofotomapy. W pomiarze gniazd często stosuje się metodę wyznaczenia środka gniazda za pomocą GPS, jego zaś kształt mierzony jest za pomocą pomiaru offsetowego przy zastosowaniu zintegrowanego dalmierza laserowego.

Oddzielną grupą urządzeń GPS są odbiorniki o dokładności geodezyjnej. Geodezja wypracowała szereg technik pozwalających na osiągnięcie centymetrowej dokładności pomiarów i takiej wiarygodności otrzymywanych danych, że mogą one być przyjmowane do Państwowego Zasobu Geodezyjnego i Kartograficznego. Urządzenia te są o jeden bądź kilka rzędów wielkości droższe od odbiorników turystycznych, praca z nimi jest znacznie bardziej czasochłonna i wymaga specjalistycznego przygotowania. Zwiększoną dokładność pomiarów uzyskuje się przez pracę zestawów kilku odbiorników, stosowanie stacji referencyjnych, korekcji danych po pomiarach (postprocessinng), sam sprzęt charakteryzuje się też znacznie większą czułością i zaawansowanymi algorytmami przetwarzania sygnału.

Więcej informacji na temat systemów pozycjonowania satelitarnego i ich wykorzystania w leśnictwie zamieszczono w rozdziale 15.

### 6.1.6. Inne pomiary terenowe

Stałym elementem aktualizacji elementów taksacyjnych w pracach z zakresu urządzania lasu jest wykonywanie pomiarów z użyciem dalmierzy laserowych i profesjonalnych busoli. Wyniki tych pomiarów na bieżąco wprowadzane są do szkiców terenowych w trakcie prac i służą za materiał podkładowy (po kalibracji w dedykowanym oprogramowaniu) do aktualizacji leśnej mapy numerycznej. Nieocenionym materiałem pomocniczym w określaniu granic wyłączeń jest ortofotomapa. Przygotowanie mapy wektorowej z podkładem ortofotomapy zdecydowanie podnosi jakość opracowań podczas sporządzania planu urządzenia lasu.

# 6.1.7. Digitalizacja i wektoryzacja map

W procesie budowania i aktualizacji leśnej mapy numerycznej często występuje sytuacja, w której jedyne dostępne dane źródłowe mają postać analogową – skanu mapy, szkicu terenowego na zorientowanym i skalibrowanym podkładzie itd. Należy wówczas dokonać **digitalizacji** takiego materiału, czyli jego przekształcenia do postaci cyfrowej, która może być następnie wykorzystana przy budowie mapy numerycznej. Z wyjątkiem map stosowanych jako podkład przy wizualizacji w praktyce wykonuje się **wektoryzację**, czyli przetworzenie informacji umieszczonych na mapie analogowej do wektorowego modelu danych.

W przeszłości do wektoryzacji używano dedykowanych stołów roboczych, za pomocą których informacje o współrzędnych obiektów przenoszono bezpośrednio z kopii papierowej mapy do postaci cyfrowej. Tą metodą wykonana została w 1999 r. pierwsza mapa numeryczna w Nadleśnictwie Kliniska. Wraz ze wzrostem możliwości wiernego skanowania wielkoformatowego i wydajności systemów komputerowych czynności wektoryzacji przeniesiono do wyspecjalizowanego oprogramowania komputerowego. W niektórych przypadkach możliwe jest wykonywanie wektoryzacji automatycznej (gdy algorytm programu komputerowego rozpoznaje umieszczone na mapie obiekty i tworzy ich wektorowe reprezentacje) lub półautomatycznej (wstępnie rozpoznane komputerowo obiekty podlegają korekcie wykonywanej przez operatora).

# 6.1.8. Informacje opisowe

Koncentrując się na aspekcie przestrzennym danych umieszczanych w systemach informacji przestrzennej, nie należy zapomnieć, że aby przestrzenna baza danych była w pełni funkcjonalna i przydatna, z obiektami przestrzennymi powinny być powiązane opisujące je dane (atrybuty). Dopiero połączenie danych o lokalizacji obiektu z jego opisem tworzy wartość informacyjną systemu informacji przestrzennej.

Głównymi źródłami informacji opisowej dla leśnej mapy numerycznej są bazy programu Taksator i System Informatyczny Lasów Państwowych (SILP).

Taksator jest programem stanowiącym własność Lasów Państwowych, bezpłatnie udostępnianym wykonawcom planów urządzenia lasu, a format jego bazy jest obligatoryjny przy przekazywaniu urządzeniowych danych opisowych. Dane te są następnie umieszczane w SILP. Każdy obiekt przestrzenny w leśnej mapie numerycznej ma przypisany adres leśny. Użytkownik LMN w nadleśnictwie na podstawie tego adresu może uzyskać informacje opisowe na temat dowolnego obiektu, pochodzące z bazy SILP. Zadanie to ułatwiają w dużej mierze dedykowane aplikacje

*Dokładność danych przestrzennych*

do pracy z leśną mapą numeryczną, takie jak e-Las, eLMapa, Mapnik, Mapan.

# 6.2. Dokładność danych przestrzennych

dr inż. GRAŻYNA KAMIŃSKA – Szkoła Główna Gospodarstwa Wiejskiego, Wydział Leśny, Katedra Urządzania Lasu, Geomatyki i Ekonomiki Leśnictwa

Dokładność to stopień zbliżenia do wielkości prawdziwej. Charakteryzuje zarówno położenie obiektów przestrzennych (dokładność współrzędnych), prawidłowość określenia wartości atrybutów (dokładność atrybutowa), aktualność danych (dokładność czasowa), jak i wierność odtworzenia przestrzeni (dokładność semantyczna). Dane przestrzenne opisują czas, miejsce i atrybuty. Złożoność środowiska przyrodniczego sprawia, że ilość danych pozyskiwanych, przetwarzanych, analizowanych i udostępnianych musi być ograniczona.

Na nauce i praktyce ciąży obowiązek identyfikacji i oceny zagrożeń środowiska, poszukiwania związku między przyczyną a skutkiem, prognozy oraz możliwości oddziaływania za pomocą różnych przedsięwzięć. Do dyspozycji są metody umożliwiające modelowanie matematyczne oraz kartograficzne, proponowanie analiz i prognoz dotyczących stanów środowiska.

Rycina 6.2.1 przedstawia schemat procesu od pomiaru do podjęcia decyzji, możliwy do przeprowadzenia przy wykorzystaniu GIS.

Każdy z tych etapów bazuje na danych, pierwotnych lub (i) wtórnych, i tworzy nowe, wtórne dane przestrzenne. Przy realizacji każdego z tych etapów mogą być generowane nowe błędy, wpływające na wynik końcowy, a w rezultacie na podejmowaną decyzję.

# 6.2.1. Źródła błędów danych przestrzennych

Według Geographic Information Systems (1992) najbardziej typowe źródła błędów w GIS to:

- 1. Na etapie gromadzenia danych:
	- błędy danych w trakcie gromadzenia ich w terenie,
	- błędy w istniejących mapach stosowanych jako źródło danych,

– błędy w analizie (interpolacji) danych z obrazów satelitarnych.

- 2. Na etapie wprowadzania danych:
	- niedokładności digitalizacji spowodowane przez operatora, sprzęt lub oprogramowanie,

*Źródła danych dla systemu informacji przestrzennej*

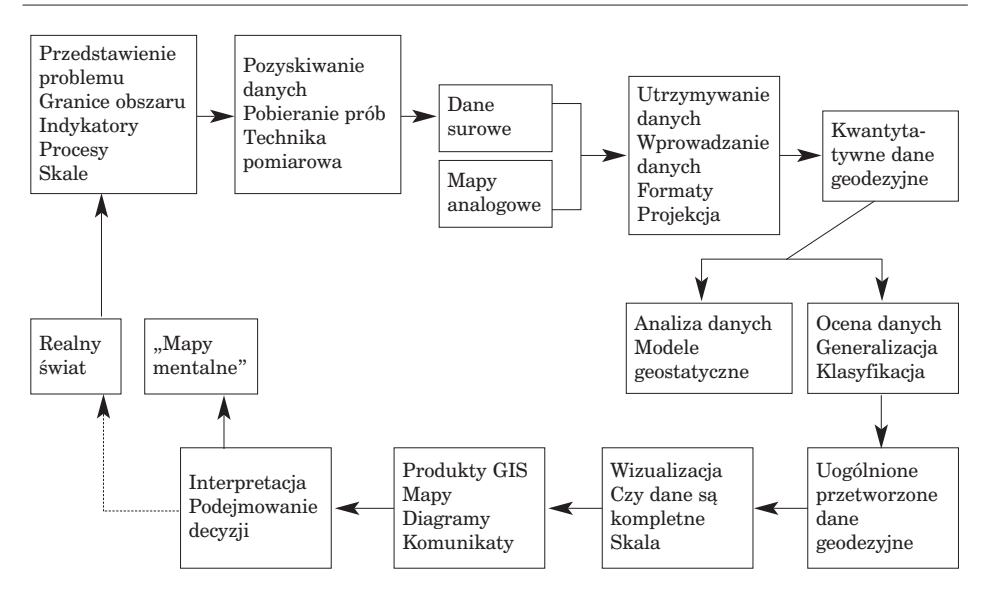

*Ryc. 6.2.1. Od wielkości pomierzonej do podjęcia decyzji za pomocą GIS (źródło: Hootmans 1996)*

- niedokładności (brak jednoznacznych kryteriów) w identyfikacji obiektów geograficznych (np. o nieostrych granicach).
- 3. Na etapie magazynowania danych:
	- niedostateczna dokładność numeryczna (np. za mała liczba cyfr po przecinku w liczbie wyrażającej współrzędne geograficzne lokalizacji danego obiektu),
	- niedostateczna dokładność przestrzenna (np. związana z rastrowym kodowaniem danych).
- 4. Na etapie obróbki (analizowania) danych:
	- przyjęcie nieodpowiednich klas,
	- błędy w granicach (we wzajemnej lokalizacji) obiektów,
	- błędy powstające przy nakładaniu warstw.
- 5. Na etapie wyprowadzania danych:
	- niedokładność skalowania,
	- niedokładność urządzeń wyjściowych,
	- zła jakość nośników wyprowadzania danych (folii, papieru, dyskietek itp.).
- 6. Na etapie zastosowania rezultatów:
	- niedokładne zrozumienie informacji,
	- zastosowanie informacji w innym celu niż ten, dla którego ją stworzono.

Źródła możliwych do wystąpienia błędów związanych z GIS-em Burrough (1990) ujmuje w trzy podstawowe grupy:

*Dokładność danych przestrzennych*

- I. Oczywiste źródła błędów:
	- 1) wiek danych,
	- 2) warstwa powierzchniowa częściowa lub kompletna,
	- 3) skala map,
	- 4) gęstość obserwacji,
	- 5) odpowiedni dobór danych,
	- 6) format,
	- 7) dostępność,
	- 8) koszt.
- II. Błędy powstałe z powodów naturalnej zmienności lub wynikające z przeprowadzonych pomiarów:
	- 1) dokładność lokalizacji (zjawiska, danych),
	- 2) dokładność danych ilościowa i jakościowa,
	- 3) źródła błędów w danych:
		- błędy metody pomiarowej i sprzętu,
		- predyspozycje obserwatora,
		- naturalna zmienność zjawiska.
- III. Błędy powstałe w czasie przetwarzania danych:
	- 1) błędy numeryczne wynikające z ograniczeń reprezentowania liczb w komputerze;
	- 2) błędy powstałe w trakcie analiz topologicznych:
		- nie mające sensu logicznego, a dające się przeprowadzić w komputerze,
		- problemy związane z nakładaniem map;
	- 3) problemy z klasyfikacją i generalizacją danych:
		- metodologia,
		- definicja przedziałów klas,
		- interpolacja.

Grupa I obejmuje błędy najbardziej oczywiste i najłatwiejsze do sprawdzenia.

Grupa II podaje bardziej subtelne źródła błędów, które często mogą być wykryte dopiero podczas opracowywania danych. Przy określaniu problemu należy zdefiniować zarówno obszar, jak i wymagane indykatory, procesy, skalę przestrzenną oraz czasową. Następny etap to pozyskanie danych, przy czym częstość ich pobierania powinna uwzględniać zarówno przestrzenną, jak i czasową zmienność systemu (by nie zatracić drobnej zmienności i zmian w czasie). Pobieranie prób oraz stosowanie konkretnej techniki pomiarowej oraz dokładność lokalizacji stacji pomiarowych to kolejne źródła potencjalnych błędów, wchodzących do analiz gisowskich.

Grupa III jest prawdopodobnie najistotniejsza, ponieważ zawiera pomyłki i błędy oraz błędne zrozumienie, które mogą wynikać z pewnych rodzajów opracowań. Błędy te są najtrudniejsze do wykrycia, wymagają dużej wiedzy nie tylko na temat danych, lecz także struktur danych i używanych algorytmów. W konsekwencji mogą dotyczyć większości użytkowników.

### Tabela 6.2.1.

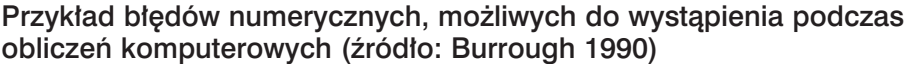

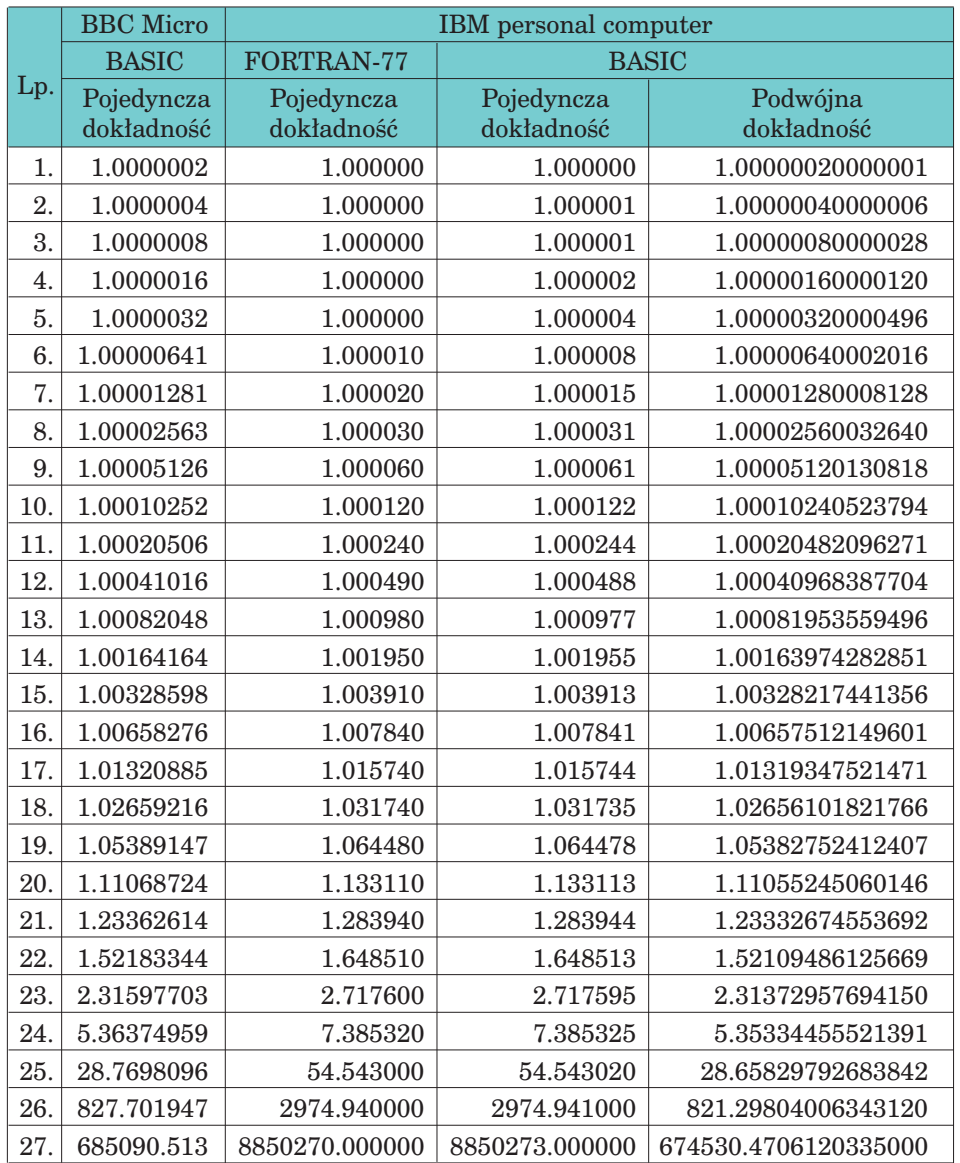

Wielu ludzi nie docenia faktu, że używanie komputera zmienia i uszeregowuje zapisane dokładności. Dokładność komputera dla zapisanych liczb ma istotne konsekwencje zarówno przy operacjach arytmetycznych, jak i przechowywaniu danych. Poważne błędy w obliczeniach mogą wystąTabela 6.2.2.

*Dokładność danych przestrzennych*

pić wtedy, gdy potrzebne wyniki uzyskiwane są przez np. odejmowanie czy mnożenie dwóch wielkich liczb. Ilustracją niech będzie tabela 6.2.1, pokazująca wyniki mnożenia kwadratowego liczby 1.0000001 przez różne komputery.

Wykorzystanie tych samych materiałów źródłowych i danych do realizacji tego samego zagadnienia, ale z użyciem różnych programów, modułów systemów komputerowych prowadzi do różnych wyników. Przykładem niech będą wartości zestawione w tabeli 6.2.2, pokazujące dokładność numerycznego modelu terenu, zbudowanego przez procedury zaszyte w trzech różnych systemach, bazujące na tych samych danych.

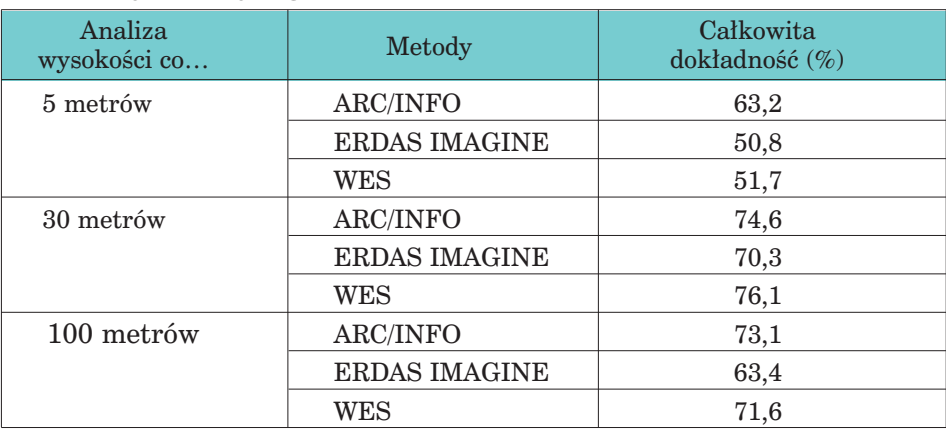

### Dokładność NMT a wykorzystane oprogramowanie (źródło: Ryder, Voyadgis 1996)

Tabela 6.2.2 przedstawia część wyników testu, polegającego na określeniu nachylenia terenu (w różnym układzie i z podziałem na kategorie) i porównanie z wynikami pomiarów bezpośrednich (GPS i pomiar laserowy). Materiał źródłowy był ten sam, a uzyskane przy użyciu różnych algorytmów całkowite dokładności (liczone dla wszystkich kategorii) miały ułatwić wybór najlepszego systemu i zastosowanie go do celów wojskowych (USA Army Systems).

Techniki wprowadzania danych i ich przechowywania, metody analiz mogą być błędne lub niedokładne. Wymienić tu można niedokładność przy digitalizacji albo straty informacji na skutek konwersji danych, np. raster – wektor, czy generalizacji (upraszczanie, wygładzanie, agregacja i inne), błąd oszacowania, będący wynikiem interpolacji, niepewności w ocenie z powodu zastosowania różnych funkcji albo klasyfikacji, czy użycie nieodpowiednich technik wizualizacji.

Monitorowanie wielu elementów środowiska (np. powietrza, gleby, wody, zanieczyszczeń) ma charakter punktowy. Określenie dystrybucji zja-

wiska wymaga przejścia na dane powierzchniowe. W związku z tym stosuje się różne metody interpolacyjne, dzięki którym określane są wartości szacunkowe w miejscach, gdzie próba terenowa nie była pobierana. Towarzyszy temu założenie, że autokorelacja przestrzenna jest tym silniejsza, im mniejsza jest odległość między lokalizacją danych. Interpolacja przestrzenna pozwala obliczyć na podstawie danych punktowych wartości zjawiska na całym analizowanym obszarze. Uzyskany w ten sposób wynik charakteryzuje się ciągłymi, a nie skokowymi zmianami wartości w przestrzeni, bardziej typowymi i właściwymi dla opisywanej rzeczywistości. Jak dobrać jej postać, by dokładność oszacowanych (wyinterpolowanych) wartości była jak największa?

Ocenę różnych metod interpolacji najlepiej oprzeć na porównaniu wyinterpolowanych wartości szacunkowych z dodatkowymi pomierzonymi wartościami (co nie zawsze może być wykonalne). Metoda, zwana "Kreuzvalidierung", daje pewną możliwość ominięcia dodatkowych pomiarów. Stosując ją, odrzuca się jedną wartość pomiarową z całego zbioru danych i zastępuje się ją wartością szacunkową, wyliczoną na podstawie otaczających dane miejsce wartości pomierzonych. W ten sposób otrzymuje się dla każdego miejsca wartość pomierzoną i szacunkową. Na ich podstawie można określić zarówno błąd metody interpolacji, jak i sprawdzić, w których obszarach gęstość pobierania próby jest niewystarczająca.

Dla wielu analiz, np. przecinania albo modelowania różnych parametrów, wykorzystuje się dane powierzchniowe, pochodzące z interpolacji danych punktowych. Istniejące już dane czy modele wysokościowe zawierają błędy, które wpływają na analizy wykonywane na ich podstawie. Stosowanie modeli przynosi dalsze źródła błędów bez względu na to, czy jest to błędny model z dobrymi parametrami, czy właściwy model ze złymi parametrami.

Ze względu na zmienność i złożoność przyrody nie osiągnie się nigdy stuprocentowej dokładności danych dotyczących środowiska oraz modeli. Każdy model jest obarczony niepewnością, która ogranicza jego wierność odwzorowania zjawisk zachodzących w środowisku przyrodniczym. Po to, aby można było określić zakres niepewności uzyskanego wyniku, należy dokumentować jakość oraz zmienność danych wejściowych. Aby dać sobie radę z niepewnymi wynikami i móc je wykorzystać do konkretnych decyzji, należy przy rozpatrywaniu każdego z problemów określić wymagania jakościowe, ewentualnie zakres błędów.

# 6.2.2. Wybrane zagadnienia z teorii błędów

Przedstawione poniżej przykłady nawiązują do pomiarów geodezyjnych, ale ten sam sposób oceny dokładności może być zastosowany do danych pochodzących z różnych źródeł.

### 6.2.2.1. Błędy pomiarowe i ich klasyfikacja

Pomiary wykonuje się niemal zawsze po to, aby na podstawie otrzymanych wartości obliczyć inne. Nie jest możliwe uzyskanie w wyniku pomiaru prawdziwej wartości mierzonej wielkości. Stosowanie coraz bardziej precyzyjnego sprzętu pomiarowego, udoskonalanie metod pomiarów i rejestracji danych zwiększa dokładność uzyskiwanych wyników, tzn. zbliża do wielkości prawdziwej, której osiągnięcie nie jest jednak możliwe.

Wszystkie pomiary charakteryzują się pewnymi niedokładnościami, zwanymi błędami. Ich źródeł należy szukać w niedoskonałości ludzkich zmysłów, niedoskonałości instrumentów pomiarowych oraz w niekorzystnym wpływie środowiska.

Nieuchronne błędy dzielą się na błędy grube, systematyczne i przypadkowe. **Błędy grube,** inaczej pomyłki, charakteryzują wartości w znaczny sposób odstające od mierzonej wielkości. Źródłem takiego błędu jest zawsze obserwator. Powinny być usuwane z pomiarów. **Błędy systematyczne** powodują przesunięcie wszystkich wykonanych obserwacji (pomiarów) o stałą wartość i znak. Można i należy je wyeliminować przez właściwą rektyfikację instrumentów, stosowanie odpowiedniej procedury obserwacyjnej lub na drodze rachunkowej. Niedokładności, które pozostają po wyeliminowaniu błędów grubych i systematycznych, to **błędy przypadkowe.** Usunięcie ich z pomiaru nie jest możliwe, chociaż można zminimalizować ich wpływ przez wykonanie dodatkowych obserwacji i wyrównanie.

#### *Przykład:*

*Pomiar wszystkich kątów poziomych w wieloboku pozwala na ich wyrównanie, bo znana jest wartość prawdziwa ich sumy.*

Gdyby znana była wartość prawdziwa pewnej wielkości (*L*), to każdą wykonaną obserwację (*li*) można by scharakteryzować błędem prawdziwym (ε*i*):

$$
\varepsilon_i = L - l_i
$$

Ponieważ *L* na ogół nie jest znane, również nieznana jest wartość ε*i*. Wielkość prawdziwą można oszacować. Uważa się, że średnia arytmetyczna (*X*) jest najlepszym oszacowaniem nieznanej wielkości. Najlepszym z kolei oszacowaniem błędu prawdziwego jest błąd pozorny *vi*, definiowany jako różnica między wartością najbardziej prawdopodobną, czyli średnią arytmetyczną z wielokrotnego pomiaru (*n*) tej samej wielkości, a konkretną obserwacją:

$$
v_i = X - l_i
$$

$$
X = \frac{1}{n} \sum_{i=1}^{n} l_i
$$

Błędy prawdziwe i pozorne zawierają informacje o jakości wykonanych pomiarów. Ponieważ te pierwsze na ogół nie są znane, dokładność pomiarów oceniana jest na podstawie błędów pozornych.

### 6.2.2.2. Wybrane wskaźniki oceny dokładności pomiaru

Podstawowym kryterium oceny dokładności pojedynczego pomiaru jest błąd średni *m* opisany wzorem

$$
m = \pm \sqrt{\frac{[vv]}{n-1}}
$$

Prawdopodobieństwo jego nieprzekroczenia wynosi ok. 0,68. Błędy większe od trzykrotnego błędu średniego uważa się za błędy grube i pomiary nimi obarczone powinny być powtórzone. Trzykrotny błąd średni nosi nazwę **błędu granicznego.**

W praktyce jako kryterium oceny dokładności wykonanych pomiarów bywa stosowany również **błąd względny**. Jest to stosunek błędu średniego do wyrównanej wielkości *L*.

Podane wyżej wzory są słuszne przy założeniu, że wielokrotny pomiar danej wielkości wykonywany był w tych samych warunkach, tym samym sprzętem, przez tego samego obserwatora. Obserwacje takie noszą nazwę **obserwacji jednakowo dokładnych**. Zmiana któregokolwiek z tych elementów wymusza wprowadzenie do charakterystyki dokładności czynników pozwalających na wzajemne porównanie wykonanych pomiarów. Są nimi wagi, określające stopień zaufania do wykonanych obserwacji niejednakowo dokładnych. Wagi (*p*) są liczbami niemianowanymi, proporcjonalnymi do liczby wykonanych obserwacji i odwrotnie proporcjonalnymi do kwadratu błędu średniego.

#### *Przykłady:*

*N obserwatorów pomierzyło odcinek AB; pierwszy wykonał pomiar k1* razy, uzyskując wartość średnią równą l<sub>1</sub>, kolejny – k<sub>2</sub>, uzyskując wielkość *l2 itd. Jaka jest najbardziej prawdopodobna długość tego odcinka?*

*Pomierzono ten sam kąt sprzętem o różnej dokładności* (m<sub>1</sub>, m<sub>2</sub>, ... m<sub>n</sub>), *uzyskując wartości* α*1,* α*2, …*α*n. Jaka jest najbardziej prawdopodobna wartość kąta?*

Wagi opisują wzory:

$$
p_1:p_2:\ldots:p_i=k_1:k_2:\ldots:k_n \quad p_1:p_2:\ldots:p_n=\frac{1}{m_1^2}:\frac{1}{m_2^2}:\ldots:\frac{1}{m_n^2}
$$

a wartość najbardziej prawdopodobna (*X*), zwana średnią ważoną lub ogól-‹ ną średnią arytmetyczną, przyjmie postać:

*Dokładność danych przestrzennych*

$$
\hat{X} = \frac{p_1 l_1 + p_2 l_2 + \dots}{p_1 + p_2 + \dots} = \frac{\sum pl}{\sum p}
$$

błąd średni typowego spostrzeżenia:

$$
m_0 = \sqrt{\frac{\Sigma_{pvv}}{n-1}}
$$

błąd średni *i*-tego spostrzeżenia o wadze *pi*:

$$
m_i = \sqrt{\frac{\sum p_{UU}}{p_i (n-1)}}
$$

błąd średni średniej arytmetycznej ogólnej:

$$
m_{\hat{X}} = \sqrt{\frac{\sum p v v}{\sum p (n-1)}}
$$

### 6.2.2.3. Prawo przenoszenia się błędów średnich

Przenoszenie się błędów to proces polegający na ocenie błędów obliczonych wielkości, będących funkcją wielkości mierzonych. Jeżeli funkcja wiążącą *ln* obserwacji ma postać liniową, jej błąd średni zależy od błędów średnich wielkości pomierzonych w sposób następujący:

$$
m_F = \sqrt{m_{l_1}^2 + m_{l_2}^2 + \dots + m_{l_n}^2}
$$

*Przykład:*

*Na określenie odległości AB złożyły się pomiary kilku jej fragmentów (a, b, c, …), wykonane przy użyciu różnych metod pomiarowych*  $(m_n, m_b, m_c ...).$ *Wielkość AB = a + b + c + …, jaki jest jej błąd średni?*

W wypadku funkcji nieliniowej niezbędne jest jej rozwinięcie za pomocą szeregu Taylora, przy czym ogranicza się je do wyrazów liniowych. Dla danej funkcji *F* = *f* (*a, b, c, …*) o zmiennych niezależnych *a, b, c, …* i ich błędach średnich  $m_a$ ,  $m_b$ ,  $m_c$ , ... błąd funkcji określa wzór (prawo Gaussa przenoszenia się błędów):

$$
m_F = \sqrt{\left(\frac{\partial F}{\partial a}\right)^2 m_a^2 + \left(\frac{\partial F}{\partial b}\right)^2 m_b^2 + \left(\frac{\partial F}{\partial c}\right)^2 m_c^2 + \dots}
$$

Matematyczna postać prawa przenoszenia się wag jest następująca:

$$
\frac{1}{p_F} = \sqrt{\left(\frac{\partial F}{\partial a}\right)^2 \frac{1}{p_a} + \left(\frac{\partial F}{\partial b}\right)^2 \frac{1}{p_b} + \left(\frac{\partial F}{\partial c}\right)^2 \frac{1}{p_c} + \dots}
$$

#### *Przykład:*

*Wyznaczyć położenie punktu P (współrzędne X, Y), pomierzonego metodą busolową z punktu osnowy o znanych współrzędnych Xo, Yo. Dane: azymut A i mA, długość boku d i md, znana jest też dokładność punktu dowiązania (mXo, mYo). Określić błąd położenia punktu P.*

#### *Rozwiązanie:*

*Poszukiwane współrzędne wiążą z danymi następujące zależności:*

$$
X_p = X_o + d \cos A \qquad Y_p = Y_o + d \sin A
$$

*a zgodnie z prawem przenoszenia się błędów:*

$$
m_{X_p} = \sqrt{m_{x_o}^2 + (\cos A)^2 m_d^2 + (-d \sin A)^2 m_A^2}
$$
  

$$
m_{Y_p} = \sqrt{m_{Y_o}^2 + (\sin A)^2 m_d^2 + (d \cos A)^2 m_A^2}
$$
  

$$
m_P = \sqrt{m_{X_p}^2 + m_{Y_p}^2}
$$

Każdą geodezyjną metodę pomiarową opisuje równanie, będące funkcją wielkości liniowych i (lub) kątowych. Metody: biegunowa, busolowa, wcięć kątowych, liniowych, domiarów prostokątnych to klasyczne metody, pozwalające na wyznaczenie położenia punktu oraz ocenę jego dokładności. Metody: niwelacji geometrycznej i trygonometrycznej to najważniejsze metody umożliwiające wyznaczenie różnic wysokości wraz z oceną jej dokładności. Zasady, które wiążą mierzone wielkości, opierają się na geometrii. Wyznaczenie współrzędnych płaskich (*X*, *Y*) czy przestrzennych (*X*, *Y*, *Z*) to rozwiązanie takiego zadania. Jest ono związane z przyjętym układem odniesienia (osnową), której zarówno współrzędne, jak i ich dokładność powinny być znane. Wyznaczenie współrzędnych oparte na pomiarach GPS to również zadanie z geometrii (przestrzenne wcięcie wstecz), związane z osnową (sztuczne satelity), której pozycję w przestrzeni można wyznaczyć na podstawie transmitowanych efemeryd.

Wyborem metody pomiarowej, sprzętu, punktów odniesienia, sposobem wyrównania można wpływać na dokładność wyniku końcowego.

#### *Przykład:*

*Pomiary GPS nie dają wysokości, z jakimi spotykamy się na co dzień. Wysokości te są liczone nie od średniego poziomu morza, lecz od elipsoidy. Wysokości elipsoidalne z pomiarów GPS można przeliczyć na wysokości względem średniego poziomu morza, uwzględniając odstęp geoidy od elipsoidy, który na obszarze Polski wynosi od 28 do 43 m. Takie podejście, zwane metodą absolutną, nie zapewnia dużych dokładności. Inny sposób to pomiary względne, polegające na wyznaczeniu różnicy wysokości między*

*Dokładność danych przestrzennych*

*dwoma punktami (użycie dwóch odbiorników). Z jednoczesnych pomiarów GPS wyznaczana jest różnica wysokości elipsoidalnych (wolna od wielu błędów związanych z tą techniką pomiaru), którą należy poprawić o różnicę odstępów między geoidą a elipsoidą. Wielkość ta na terenie Polski przyjmuje wartość ok. 10 cm na 1 km.*

Wyznaczone współrzędne płaskie *X*, *Y*, opisując położenie punktów, zarówno określają obiekty punktowe, jak i budują obiekty liniowe (np. granice) oraz powierzchniowe. Ich dokładność i zastosowanie prawa Gaussa dostarczyć może informacji o błędzie lokalizacji punktu, o błędzie określenia odległości czy długości, o błędzie określenia powierzchni. Trzy współrzędne *X*, *Y*, *Z* zwiększają możliwości zarówno opisu przestrzeni, jak i parametrów z nią związanych (np. o wysokość obiektów, objętość mas ziemi, zapas).

Źródłem danych do określenia współrzędnych mogą być wszystkie znane i przyszłe technologie geomatyczne. Dokładność wyznaczenia związana jest z algorytmem ich uzyskania wraz z oceną kolejnych kroków.

# 6.2.3. Dokładność źródeł danych

### 6.2.3.1. Dokładność danych geodezyjnych

Wszystkie klasyczne pomiary geodezyjne powinny być odniesione do zbioru punktów o znanych współrzędnych. Mogą je stanowić osnowy już istniejące lub nowe, zakładane w celu uchwycenia relacji przestrzennych elementów badanego obiektu. Znajomość ich charakterystyki dokładnościowej jest niezbędna. Poniżej przedstawiono istotne dane związane z tym źródłem pozyskania danych.

#### **Dokładność punktów osnowy państwowej**

Pozioma osnowa geodezyjna w Polsce dzieli się na osnowę podstawową, szczegółową i pomiarową. Sieć podstawowa służy do nawiązania i wyrównania sieci szczegółowych. Sieci szczegółowe – do nawiązania i wyrównania sieci pomiarowych, nawiązania zdjęć fotogrametrycznych, numerycznych modeli terenu do państwowego systemu odniesienia. Osnowy pomiarowe służą za podstawę pomiarów szczegółowych, inżynierskich, katastralnych i innych.

Podstawowe i szczegółowe sieci dzielą się na trzy klasy, które charakteryzują następujące błędy średnie:

- osnowa pozioma I klasy: dokładność wyznaczenia współrzędnych poziomych – do 2 cm, pionowych – ok. 3 cm (sieć EUREF) oraz poziomych – 0,5–1,0 cm i pionowych – 1,0–1,5 cm (sieć POLREF);
- osnowa szczegółowa II klasy: błędy średnie po wyrównaniu nie przekraczają 5 cm;
- osnowa szczegółowa III klasy: błędy średnie po wyrównaniu nie przekraczają 10 cm;

Geomatyka rozdz\_6.qxd 11/9/10 12:55 PM Page 139

– osnowa pomiarowa musi być dowiązana do punktów osnowy poziomej I–III klasy. Błąd położenia najmniej dokładnego punktu nie może przekroczyć  $\pm 0.10$  m.

Osnowę wysokościową stanowią: osnowa podstawowa I i II klasy, dla której wysokości punktów wyznaczane są metodą niwelacji precyzyjnej z dokładnością ±1,0 mm/km i ±2,0 mm/km, oraz osnowa szczegółowa III i IV klasy – wysokości wyznaczane są metodą niwelacji technicznej z dokładnością ±4,0 mm/km i ±10,0 mm/km. Osnowy pomiarowe charakteryzuje błąd mniejszy niż 10 cm/km.

Dokładność pomiarów geodezyjnych

Dokładność pomiarów sytuacyjnych, wysokościowych, sytuacyjno- -wysokościowych nierozerwalnie związana jest z wybraną metodą pomiarową i użyciem konkretnego instrumentu pomiarowego. Dokładność pomiaru kierunku:

- I klasa teodolity o najwyższej dokładności błąd średni pomiaru 0,7",
- II klasa teodolity o wysokiej dokładności pomiaru błąd średni pomiaru 2",
- III klasa teodolity o średniej dokładności pomiaru błąd średni pomiaru 7",
- IV klasa teodolity o niskiej dokładności pomiaru błąd średni pomiaru 30".

Dokładność pomiaru odległości:

- taśma geodezyjna 1–5 cm/100 m,
- pomiary optyczne  $2-15$  cm/100 m,
- pomiary elektroniczne od kilku mm/km w zależności od klasy instrumentu.

Dokładność wyznaczenia azymutu:

- magnetycznego za pomocą busoli około 15",
- geograficznego za pomocą żyroskopu od kilkunastu do kilkudziesięciu sekund.

Dokładność wyznaczenia różnicy wysokości

Odczyt z instrumentów precyzyjnych (niwelatory cyfrowe) wykonuje się z dokładnością do 0,01 mm. Błąd średni pomiaru różnicy wysokości na odcinku 100 m zawiera się w granicach  $\pm 0.10 - 0.14$  mm. Niwelatory techniczne umożliwiają odczyt z dokładnością do 1 mm, dla metody ze środka uzyskuje się dokładność ±2 mm na odcinku 100 m i ok. ±10 mm dla niwelacji wprzód.

Dokładność pomiaru kątów i odległości są najważniejszymi parametrami tachimetru. Firmy oferują modele o różnej precyzji pomiaru. Dla pomiaru kierunku są to przeważnie wartości: 1", 2", 3", 5" lub 3 $c$ c, 6 $c$ c, 10 $c$ c, 15 $c$ c. Dla pomiaru długości (celowanie na lustra) błąd stały wynosi 2 lub 3 mm plus 2 lub 3 mm na każdy mierzony kilometr. Te dwie najważniejsze funkcje tachimetru są bardzo dobrze dopracowane. Dokładność wyznaczenia różnicy wysokości metodą niwelacji trygonometrycznej wynosi ok. 2 cm; duży udział w tym błędzie ma pomiar wysokości instrumentu i lustra.

*Dokładność danych przestrzennych*

#### Dokładność wyznaczenia pozycji techniką GPS

Zawiera się od kilkunastu metrów dla metody absolutnej do 1 cm dla metody względnej.

O końcowej dokładności pomiaru, obok metody pomiarowej i klasy sprzętu, decydują: obserwator (poprawność wykonania wszystkich czynności, jego predyspozycje) i środowisko, którego wpływ może diametralnie tę dokładność zmienić. Duże dokładności uzyskiwane techniką GPS na terenach otwartych nie znajdują potwierdzenia np. w warunkach leśnych.

### 6.2.3.2. Dokładność danych obrazowych

Dostęp do informacji obrazowej, jej aktualność, cyfrowa postać danych, oprogramowanie ułatwiające realizację opracowań – wszystko to sprawia, że to pierwotne źródło rastrowych danych przestrzennych jest tak ważne. Systemy teledetekcji satelitarnej dostarczają najczęściej danych charakteryzujących się wielkością piksela w zakresie od 0,5 m do 1 km. Rozdzielczość przestrzenna zdjęć lotniczych jest rzędu od 0,1 m do 5 m. Zakres rejestrowania promieniowania elektromagnetycznego decyduje o możliwości wykorzystania pozyskanych danych. Dane satelitarne są szczególnie przydatne w badaniach dużych obszarów, w ramach projektów małoskalowych. W opracowaniach średnio- i wielkoskalowych (w pomiarach i kartowaniu szczegółowym) preferowane są zdjęcia lotnicze.

W dziedzinie klasycznych opracowań fotogrametrycznych nastąpiło przejście na technologie cyfrowe. Nadal dominującym źródłem danych jest klasyczna kamera pomiarowa. Tradycyjne zdjęcia lotnicze w procesie skanowania są zamieniane na postać cyfrową.

Na dokładność opracowań zdjęć lotniczych mają wpływ:

- jakość geometryczna oryginalnych zdjęć lotniczych,
- skala i rodzaj zdjęć lotniczych,
- sposób przetworzenia zdjęć na postać cyfrową,
- proces strojenia stereogramów,
- jakość fotopunktów,
- cechy obiektu będącego przedmiotem pomiarów,
- warunki oświetlenia w czasie wykonywania zdjęć,
- indywidualne predyspozycje obserwatora.

Zdjęcie analogowe po optymalnym zeskanowaniu skanerem fotogrametrycznym oraz obraz z kamery cyfrowej (o tym samym wymiarze piksela terenowego, co zdjęcie) różnią się przestrzenną zdolnością rozdzielczą w proporcji 1:1,8 na korzyść obrazu cyfrowego. Różnice pojemności informacyjnej obu systemów obrazowania to różne możliwości pomiarowe i interpretacyjne.

Dokładność sytuacyjna opracowania zdjęć analogowych liniowo zależy od skali zdjęcia (*Mz*) i dokładności pomiaru na zdjęciu (*mpom*), dla obrazów

cyfrowych jest wprost proporcjonalna do terenowego wymiaru piksela  $(P_{teren})$ .

$$
m_{\rm syt.a.} = M_z m_{\rm pom} \qquad m_{\rm syt.c.} = k P_{\rm teren} \qquad k \approx 0.5 - 0.9
$$

Błąd pomiaru na zdjęciach oraz współczynnik *k* silnie zależą od kontrastu obrazu. W wypadku opracowań automatycznych istotny wpływ na jakość obrazów ma ich jakość radiometryczna.

Dokładność opracowania wysokościowego zdjęć lotniczych zależy od skali tych zdjęć, ich stosunku bazowego (wysokość lotu *W/baza* podłużna *B*) i dokładności pomiaru paralaksy  $(m_r)$ .

$$
m_{\rm{wys}} = M_z \frac{W}{B} m_x
$$

Zależność ta pozostaje aktualna dla kamer cyfrowych; błąd pomiaru paralaksy można przedstawić w funkcji rozmiaru terenowego piksela:

$$
m_{\rm{wys.c}} = k \frac{W}{B} P_{\rm{teren}} \qquad k \approx 0.3 - 0.8
$$

Uwzględniając podane, empirycznie potwierdzone zależności można określić przewidywaną dokładność geometryczną sytuacyjnego i wysokościowego opracowania zdjęć i lotniczych obrazów cyfrowych (Kurczyński 2006).

Zasób treści zdjęć zależy przede wszystkim od ich przestrzennej zdolności rozdzielczej. Określa ona możliwości interpretacyjne, warunkuje, w jakim stopniu obiekty topograficzne mogą być odczytane i pomierzone na zdjęciach. Tabela 6.2.3 zestawia parametry zdjęć analogowych i systemów cyfrowych do wytworzenia map sytuacyjno-wysokościowych.

#### Tabela 6.2.3.

Parametry zdjęć lotniczych i systemów cyfrowych do opracowania map sytuacyjno-wysokościowych o treści topograficznej (źródło: Kurczyński 2006)

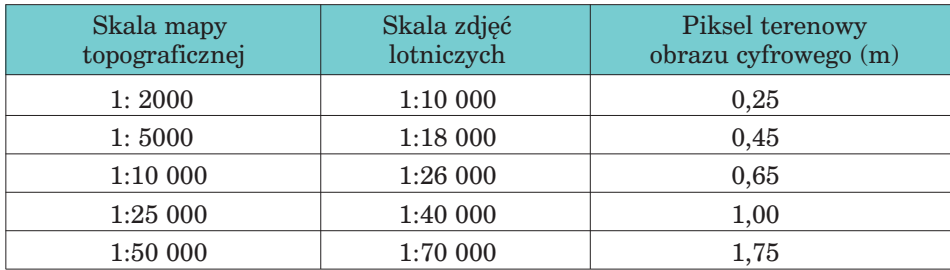

#### *Dokładność danych przestrzennych*

Przetwarzanie teledetekcyjnej informacji obrazowej ma na celu uzyskanie lepszego obrazu do interpretacji tematycznej lub na potrzeby kartograficzne. Wiąże się z usuwaniem wpływu czynników środowiska, błędów wynikających z własności sensorów, platform teledetekcyjnych, rejestrowanych obiektów. Korekcja radiometryczna i geometryczna są oferowane przez firmy dystrybuujące obrazy satelitarne. Poprawianie jakości, zmiana kontrastu i jasności, filtracje, operacje międzykanałowe, klasyfikacja treści, mozaikowanie tworzą nową jakość danych przestrzennych. Programy teledetekcyjne zawierają funkcje oceny dokładności klasyfikacji.

Ortofotomapa cyfrowa jest produktem kartometrycznym, wygenerowanym z pojedynczych obrazów poddanych procesowi przetworzenia (ortorektyfikacji) i nawiązanym do układu współrzędnych przyjętego odwzorowania kartograficznego. Średni błąd położenia szczegółów sytuacyjnych na ortofotomapie powinien być mniejszy od 0,3 mm w skali ortofotomapy i nie przekraczać 2–3 pikseli obrazu. Proces ortorektyfikacji wiąże się ze stratą informacji na poziomie 10–20%. Dla zachowania właściwych relacji między rozdzielczością obrazu a rozdzielczością ortofotomapy piksel obrazu czy skanowanego zdjęcia powinien być mniejszy o tę wartość od piksela generowanej ortofotomapy. Dokładność wyrażona w wielkości 2–3 pikseli determinuje dokładność numerycznego modelu terenu, niezbędnego w procesie ortorektyfikacji.

Obrazy satelitarne z wartością terenową piksela równą 30 m umożliwiają utworzenie ortofotomap w skali 1:150 000, 20 m – 1:100 000, 15 m – 1:75 000, 10 m – 1:50 000, 5 m – 1:25 000, 1,8–2,5 m – 1:10 000, 1 m – 1:5000. Międzynarodowa organizacja OEEPE określiła powiększenie skalowe ortofotomapy – od 4,5 do 5 w stosunku do skali zdjęć, w jakich jest generowana. W praktyce do opracowania ortofotomap projektuje się zdjęcia w skali 2,5–3,5 razy mniejszej od zakładanej. W szczególnych warunkach można opracowywać je w skali do 8 razy większej ze zdjęć panchromatycznych i do 5 razy większej ze zdjęć barwnych. Minimalne charakterystyki dokładnościowe ustalono na: piksel terenowy <1,0 m, średni błąd położenia sytuacyjnego <2,5 m. Dla części Polski, gdzie funkcjonuje mapa ewidencyjna w skali 1:5000, przyjęto: piksel terenowy 0,5–1,0 m; średni błąd położenia sytuacyjnego <1,5–2,5 m. Dla terenów o dużym rozdrobnieniu (skala 1:2000) wymiar terenowy piksela 0,25 m, średni błąd położenia sytuacyjnego <0,75 m (Będkowski, Adamczyk, Mikrut 2006).

### 6.2.3.3. Dokładność danych kartograficznych

Jakość mapy określają: jej treść (pełność i zgodność z rzeczywistością), skala i podstawy matematyczne (celowość ich wyboru), dokładność lokalizacji, aktualność, szata graficzna (doskonałość środków wyrazu). Mapy jako źródła danych przestrzennych mogą więc być analizowane zarówno
#### *Źródła danych dla systemu informacji przestrzennej*

w kontekście dokładności lokalizacji, jak i dokładności atrybutów, aktualności danych, wierności odtworzenia przestrzeni.

Kartometryczna dokładność mapy to dokładność wzajemnego rozmieszczenia punktów, na którą wpływają:

- błędy danych wyjściowych, na podstawie których ją sporządzono (pomiary bezpośrednie, zdjęcia lotnicze i satelitarne, istniejące mapy);
- zniekształcenia odwzorowawcze;
- generalizacja kartograficzna;
- błędy przeniesienia punktów z materiału wyjściowego na oryginał mapy (błędy naniesienia osnowy, szczegółów, interpolacji warstwic);
- błędy z powodu zastosowania znaków umownych, deformacji papieru, zniekształceń powstających przy drukowaniu.

Podstawową mapą w Polsce jest mapa zasadnicza. Budowana jest i aktualizowana na podstawie bezpośrednich pomiarów terenowych.

Dokładność pomiaru szczegółów terenowych I grupy (m.in. granic administracyjnych, granic działek, budowli, uzbrojenia naziemnego) względem osnowy wynosi  $\pm 0.10$  m, szczegółów II grupy (np. urządzeń parków, boisk, uzbrojenia podziemnego terenu) –  $\pm 0.30$  m, szczegółów III grupy (m.in. granic użytków, konturów klasyfikacji gruntów, podziału powierzchniowego) – ±0,50 m. Błąd określenia wysokości wynosi od 1 do 10 cm. Dokładność współrzędnych jest zachowana w wypadku numerycznej formy mapy zasadniczej. Forma analogowa uwzględnia skalę (1:500, 1:1000, 1:2000, 1:5000), a więc i dokładność graficznego opracowania, proces generalizacji.

Współczesne instrukcje ustalają dopuszczalne wielkości błędów średnich położenia przedmiotów i konturów na mapie.

Dokładność przedstawienia obiektów sytuacyjnych na pierworysach i czystorysach map topograficznych w skali 1:10 000 i 1:5000 powinna spełniać następujące warunki:

- błędy średnie położenia punktów geodezyjnej osnowy poziomej oraz osnowy matematycznej naniesionych na mapę nie mogą przekraczać  $±0,15$  mm;
- dokładność położenia szczegółów sytuacyjnych I grupy w odniesieniu do najbliższych punktów osnowy nie może przekraczać ±0,5 mm, a w terenach górzystych i o zwartym zalesieniu –  $\pm 0.75$  mm;
- dokładność położenia pozostałych punktów sytuacyjnych nie może przekraczać ±1,0 mm.

Przy opracowywaniu map topograficznych na podstawie map w większych skalach dokonuje się montażu materiałów podstawowych (błąd montażu ±0,2 mm) – błąd położenia punktów sytuacyjnych I grupy nie powinien przekraczać ±0,75 mm, w wypadku terenów zakrytych i górskich –  $\pm 1,0$  mm.

Na wszystkich mapach topograficznych średnie błędy w położeniu wysokościowym warstwic względem punktów osnowy wysokościowej nie mogą przekroczyć:

- dla terenów o nachyleniu do 2° 1/3 wielkości zasadniczego cięcia warstwicowego,
- dla terenów o nachyleniu od 2° do 6° 2/3 wielkości zasadniczego cięcia warstwicowego,
- dla terenów o nachyleniu powyżej 6° pełnej wielkości zasadniczego cięcia warstwicowego.

Cięcia warstwicowe 1 m, 2 m, 5 m, 10 m są stosowane odpowiednio dla skal: 1:5000, 1:10 000, 1:25 000, 1:50 000.

Dane geometryczne dotyczące tego samego obiektu, pozyskane z map różniących się choćby jednym z następujących elementów: skalą, powierzchnią odniesienia, odwzorowaniem, przeznaczeniem, źródłem danych – mogą się różnić.

Dokładność geometryczna mapy numerycznej zależy od etapów jej powstania. Będzie inna, jeśli danymi wyjściowymi były dane pierwotne (pomiary geodezyjne, materiały fotogrametryczne i teledetekcyjne), jeszcze inna – jeśli były to dane wtórne (mapy analogowe). Oszacowanie tej dokładności jest możliwe w przypadku, gdy znane są błędy poszczególnych etapów.

Mapa to obraz bardziej lub mniej zgeneralizowanych informacji gospodarczych, przyrodniczych, społecznych. Wiarygodna treść, dobór materiałów kartograficznych, zastosowanie odpowiednich sposobów prezentacji, poprzedzone właściwymi analizami, charakteryzują dane przestrzenne zarówno geometrycznie, jak i atrybutowo. Aktualność map topograficznych i tematycznych jest zgodna z aktualnością danych źródłowych. W zależności od tempa zmian elementów ogólnogeograficznych (mapy topograficzne) i wybranych treści (mapy tematyczne) aktualność ta może być różna. Nieaktualność mapy jest jej wielkim atutem przy badaniach zmian.

### 6.2.3.4. Dokładność numerycznego modelu terenu

Dane źródłowe do generowania numerycznego modelu rzeźby terenu można otrzymać, wykorzystując:

- bezpośredni pomiar w terenie,
- technologię kartograficzną (na podstawie istniejących map),
- technologię fotogrametryczną, w tym lotniczy skaning laserowy oraz opracowanie zdjęć i obrazów satelitarnych.

Rzeźba terenu przedstawiana jest w postaci elementów powierzchniowych, będących siecią nieregularnych trójkątów (TIN), opartych na punktach pomiarowych, lub za pomocą regularnej sieci, zwykle kwadratów (DMT). Regularna sieć powstaje zazwyczaj nie przez pomiar, lecz przez interpolację między rozproszonymi punktami pomiarowymi. Doświadczenia pokazały, że pod względem dokładności obie formy (TIN, DTM) są równoważne.

#### *Źródła danych dla systemu informacji przestrzennej*

Dokładność modelu to błąd średni wysokości wyinterpolowanej. Na błąd ten składają się:

- błędy danych źródłowych (*mpom*);
- wielkość oczka siatki, determinująca reprezentatywność powierzchni terenu (*d*);
- czynnik opisujący charakter terenu  $(\alpha)$

$$
m_{DTM}^2 = m_{\text{pom}}^2 + (\alpha \cdot d)^2
$$

Dla terenów łatwych (o gładkiej powierzchni) α przyjmuje wartość 0,004–0,007, dla terenów średnich – 0,010–0,020, dla terenów trudnych (o nieregularnych i stromych powierzchniach) – 0,022–0,044.

Danych źródłowych dostarczyć mogą bezpośrednie pomiary w terenie: niwelacja powierzchniowa, tachimetria, pomiary GPS. Odpowiedni dobór sprzętu i metody pomiaru mogą zapewnić dane o wysokiej dokładności.

Materiałem wyjściowym mogą być również mapy (skanowanie mapy i digitalizacja warstwic). Od jej dokładności zależy głównie dokładność modelu. Badania wykazały, że DTM z siatką regularną  $50 \times 50$  m charakteryzuje się następującą dokładnością (Kurczyński 1998):

- w terenie płaskim 1,7 m,
- w terenie pofałdowanym 6,7 m,
- w terenie górzystym 13,3 m.

Wadą tego źródła danych są trudności z rekonstrukcją skarp, nasypów, pokazywanych na mapach znakami umownymi, oraz niewystarczające opisy wysokości na terenach zabudowanych. Zaletą – dostępność informacji dla terenów zalesionych.

Wyniki pomiarów fotogrametrycznych na podstawie zdjęć lotniczych uznawane są za najlepsze źródło danych do generowania DTM. Błąd pomiaru wysokości na autografie analitycznym lub analogowym jest wprost proporcjonalny do wysokości (*Hf*), z której wykonano zdjęcia:

$$
m_{\text{pom}} = 0.01 - 0.015\% \ H_{\text{f}}
$$

Na dokładność modelu istotny wpływ ma gęstość wykonanych pomiarów. Jej wielkość wynikową można określić jako:

$$
m_{DTM} = 0.02 - 0.04\% H_f
$$

dla terenu płaskiego i pofałdowanego oraz

$$
m_{DTM} = 0.1 - 0.2\% \ H_f
$$

dla terenu górzystego (Kurczyński 1998).

Dokładność DTM, opartych na danych pochodzących z autografu cyfrowego (bardzo duża liczba pomierzonych punktów, automatyczne odfiltrowanie obserwacji odstających), jest porównywalna lub wyższa niż danych z autografu analitycznego i wynosi przy zdjęciach skanowanych z pikselem  $15\mu$ m:

*Podsumowanie*

$$
m_{DTM}=0{,}01\%\ H_f
$$

dla terenu płaskiego i pofałdowanego, oraz

$$
m_{DTM}=0,025\%\ H_f
$$

dla terenu górzystego.

### 6.2.4. Podsumowanie

Zamieszczone powyżej informacje, wzory, wartości to przykłady ilustrujące dokładność lub drogę dojścia do jej określenia, głównie z punktu widzenia położenia, lokalizacji przestrzennej. Ale nie tylko. Dokładność atrybutowa może być związana z dokładnością wyznaczenia współrzędnych (wysokość, powierzchnia, objętość). Wartości cech mierzalnych rejestrują urządzenia, obrazują dane teledetekcyjne i kartograficzne z pewnymi charakterystycznymi dla nich dokładnościami. Modele, uwzględniając wpływ różnych zmiennych, przypisują ich funkcjom różne wagi. Zrozumienie struktury przestrzennej zjawiska jest podstawą doboru odpowiedniej strategii próbkowania, metody interpolacji, odpowiedniej reprezentacji danych przestrzennych.

Jak najdokładniej ocenić wiarygodność końcowych przetworzeń? Metody geodezyjne pozwolą z bardzo dużą i znaną dokładnością wyznaczyć punkty w terenie, jednak określenie wartości zjawiska musi objąć obszar uwzględniający błąd określenia położenia punktu od danych wyjściowych, poprzez wszystkie przetworzenia, na dokładności geodezyjnego wyniesienia kończąc.

 $\overline{\bigoplus}$ 

 $\phi$ 

# 7. Proces budowania leśnej mapy numerycznej

mgr inż. BOŻYDAR NEROJ – Biuro Urządzania Lasu i Geodezji Leśnej, Zarząd dr ANDRZEJ TALARCZYK – Biuro Urządzania Lasu i Geodezji Leśnej, Zarząd

# 7.1. Początki map numerycznych w polskim leśnictwie

Prace nad zintegrowanym systemem wspomagania decyzji, gromadzącym kompleksowe dane na temat całokształtu działalności Lasów Państwowych w formie rozbudowanego systemu baz danych i aplikacji wspomagających, Lasy Państwowe prowadziły od 1991 r. Opracowane rozwiązanie nazwano Systemem Informatycznym Lasów Państwowych (SILP). Naturalnym następstwem pojawienia się tak rozległego zbioru informacji opisowych o lasach stało się podjęcie wysiłków na rzecz wykorzystania zdobyczy wiedzy w zakresie GIS w leśnictwie.

Prace badawczo-rozwojowe w tej dziedzinie, podejmowane co najmniej od lat 80. XX w. przez ośrodki naukowe, szczególnie SGGW i IBL, zostały zasygnalizowane w rozdziale 1 niniejszej publikacji przez H. Olenderka i K. Okłę. W tym miejscu ograniczymy się do przedstawienia najważniejszych prób praktycznych zastosowań GIS w leśnictwie oraz działań, które doprowadziły do stworzenia praktycznego zestawu wytycznych, którym stał się Standard Leśnej Mapy Numerycznej.

Wczesne prace badawczo-rozwojowe w kierunku tworzenia leśnych map numerycznych podjęto na początku lat 90. XX w. w Biurze Urządzania Lasu i Geodezji Leśnej (BULiGL), na uczelniach rolniczo-leśnych, w Instytucie Badawczym Leśnictwa oraz w firmach prywatnych.

Pierwsze próby wykorzystania dostępnego wówczas, mocno niedoskonałego oprogramowania GIS do tworzenia map numerycznych terenów leśnych prowadzono w BULiGL. Testowano m.in. oprogramowanie firmy

#### *Proces budowania leśnej mapy numerycznej*

ESRI ArcView w wersji 3.0, Bentley Microstation, a także zintegrowany system informatyczny do prac urządzeniowych produkcji czeskiej, TOPOL. Specyfika czeskiego zestawu map towarzyszących urządzaniu i typologii leśnej niezupełnie pokrywała się z naszą i mimo sprawnie działającego systemu w warunkach czeskich trudno byłoby zastosować to rozwiązania u nas. Autorzy niniejszego rozdziału osobiście testowali program TOPOL. Należy podkreślić, że jest to program rozwijany do dziś, bardzo dobrze wspomagający czeskie leśnictwo i rolnictwo.

Pierwsze prace polegające na tworzeniu map numerycznych terenów leśnych miały charakter pionierski. Nie istniała jeszcze lub nie była dostępna do cywilnych zastosowań teoria map numerycznych i przestrzennych baz danych. Na ówczesnym etapie rozwoju technologii pojęciem "mapa numeryczna" (cyfrowa, komputerowa itd.) określano w zasadzie dowolne zobrazowanie terenu za pomocą komputera, bez różnicowania, czy jest to przestrzenna baza danych z zachowaną kartometrycznością, czy też zwykły rysunek (szkic) mapowy, wykonany za pomocą programu graficznego.

Szczególną uwagę należy zwrócić na pierwsze mapy numeryczne wytworzone w ramach prac naukowo-badawczych na zlecenie Dyrekcji Generalnej Lasów Państwowych przez naukowców z SGGW i IBL w nadleśnictwach Brzeziny, Ujsoły i Wipsowo. Więcej na ten temat w rozdziale 1.1.2.

W Nadleśnictwie Świerklaniec (RDLP Katowice) leśna mapa numeryczna została oddana do użytku w kwietniu 1997 r. Zbudowano ją na bazie map gospodarczo-przeglądowych w skali 1:10 000, od czego przy pracach w następnych nadleśnictwach odstąpiono, przede wszystkim ze względu na brak zgodności z geodezją powszechną. Mapa była jednak z powodzeniem używana do zarządzania gospodarką leśną i bardzo pomocna w podejmowaniu procesów decyzyjnych. Doświadczenie Świerklańca, mimo że nie wykazywało zgodności z danymi będącymi w posiadaniu ośrodków geodezji i kartografii, było bardzo udane, głównie ze względu na zaangażowanie pracowników nadleśnictwa w korzystanie z mapy w codziennej pracy. Mapa wykonana była w środowisku MapInfo i w nim była obsługiwana. Jako swego rodzaju anegdotę można przytoczyć historię powstawania mapy numerycznej podczas wykonywania planu urządzenia lasu dla tego nadleśnictwa (siedem lat później). Mapa leśna Świerklańca korespondowała bardzo dobrze z adresami leśnymi bazy SILP i pod tym względem wszystko było sprawnie sprzężone, po dołączeniu jednak danych geodezyjnych okazało się, że działki ewidencyjne są już niemożliwe do połączenia w jedną mapę. Aby system był spójny, należało dopasować sytuację leśną i geodezyjną, co pociągnęło za sobą duże nakłady na prace geodezyjne. Funkcjonowanie nadleśnictw w erze przed wprowadzeniem GIS było spokojnym życiem bez pewnej wiedzy na temat zgodności podziału leśnego i geodezyjnego. Można zaryzykować stwierdzenie, że to wprowadzenie systemu GIS uwidoczniło rozbieżności, których wcześniej nie dostrzegano tak wyraźnie w codziennej pracy. Te same rozbieżności wpłynęły również Geomatyka rozdz\_7-10.qxd 11/9/10 12:57 PM Page 151

na zbudowanie warstwy obiektów podstawowych w takiej postaci, jaką dziś definiuje SLMN.

Rozległe prace nad przystosowaniem istniejących wówczas technologii GIS do potrzeb leśnictwa i tworzeniem pierwszych map numerycznych w nadleśnictwach prowadziło także Biuro Urządzania Lasu i Geodezji Leśnej. Oddział BULiGL w Przemyślu opracował mapę numeryczną dla Nadleśnictwa Radymno. Mapa została wykonana w środowisku EWMAPA, które wybrano jako oprogramowanie na potrzeby prac geodezyjnych. Niestety, ta droga nadawała się jedynie do opracowań geodezyjnych, natomiast nie spełniła oczekiwań jeśli chodzi o system GIS leśnej mapy numerycznej. Na potrzeby urządzania lasu w Oddziale BULiGL w Przemyślu rozwinięto rozszerzenie dla EWMAP-y, wykorzystujące wyciąg danych z bazy opisu taksacyjnego. Dzięki tym zabiegom generowano wydruki map gospodarczych, gospodarczo-przeglądowych, w tym również tematycznych map drzewostanowych. Zaletami opracowania była zgodność wydruków z podkładem geodezyjnym i automatyczne generowanie informacji na mapy leśne. Kierunek działań podjętych przy tym rozwiązaniu opierał się na zgodności z ewidencją powszechną i realizacji załączników kartograficznych do planu urządzenia lasu, natomiast celem jako takim nie była budowa GIS.

Kilka innych oddziałów BULiGL wykonywało własne mapy cyfrowe jako materiał pomocniczy przy pracach urządzeniowych. Były to rozwiązania autorskie, niestandaryzowane, często mające charakter raczej opracowań kartograficznych niż przestrzennej bazy danych. Dzięki temu jednak w BULiGL pojawiła się grupa ekspertów GIS, której członkowie odegrali później znaczną rolę w formułowaniu i rozwoju Standardu Leśnej Mapy Numerycznej. Byli to pracownicy BULiGL, Lasów Państwowych bądź innych firm i instytucji.

Więcej na temat numerycznych map eksperymentalnych, tworzonych dla innych nadleśnictw, można przeczytać w rozdziale 1.1.2.

Doświadczenie zebrane w latach 90. posłużyło do sformułowania wstępnych kryteriów, którym powinna odpowiadać leśna mapa numeryczna wykorzystywana w nadleśnictwie. Zostały one opublikowane jako zarządzenie Dyrektora Generalnego Lasów Państwowych nr 23 z 18 maja 1998 r. Zarządzenie nadało ramy rosnącemu zainteresowaniu leśnym GIS w nadleśnictwach. Nie oznacza to jednak, że wszystkie nadleśnictwa, w których utworzono mapy numeryczne zgodne z zarządzeniem, otrzymały mapę do użytkowania. Wynikało to z faktu ciągłego rozpoznawania GIS w nadleśnictwach i w wielkim stopniu zależało od kadry, wykazującej większe zainteresowanie mapami numerycznymi.

W tym miejscu warto podkreślić istotną rolę wyższych uczelni leśnych, przede wszystkim Wydziału Leśnego SGGW, w upowszechnianiu wiedzy na temat GIS wśród leśników. Tematyka ta zaczęła być obecna na konferencjach branżowych, naradach, pojawiały się publikacje w prasie leśnej. Wszystko to zaowocowało rosnącym zainteresowaniem systemami informacji przestrzennej wśród przedstawicieli administracji leśnej.

151

#### *Proces budowania leśnej mapy numerycznej*

W latach 1998–1999 firma Taxus SI wykonała mapę numeryczną Nadleśnictwa Złotów. Było to pierwsze opracowanie zgodne z wytycznymi zarządzenia nr 23 z 18 maja 1998 r. Doświadczenie zebrane podczas prac na tym obiekcie były istotnym materiałem przy projektowaniu SLMN. Równocześnie z budową mapy dla Nadleśnictwa Złotów Oddział BULiGL w Brzegu w czasie tworzenia nowego planu urządzenia lasu pracował nad mapą dla Nadleśnictwa Jawor. Była to jedna z pierwszych map stworzonych zgodnie z powyższym zarządzeniem. Mapy Złotowa i Jawora stały się swego rodzaju wzorcem dla większości wykonawców map leśnych dla poziomu nadleśnictwa, aż do czasu publikacji SLMN w 2001 r.

Wstępna standaryzacja wykonywanych dla nadleśnictw map numerycznych pozwoliła na stworzenie dedykowanych aplikacji do korzystania z leśnej mapy numerycznej. W środowisku leśnym przyjęło się nazywać je przeglądarkami, a to dlatego, że ich pierwszym zastosowaniem było przeglądanie zainstalowanej w nadleśnictwie mapy. Na rynku pojawiły się dwie przodujące przeglądarki: Mapnik oraz Mapan. Obie były intensywnie rozwijane. Ich istnienie dostarczyło leśnikom prostych narzędzi do korzystania z leśnej mapy numerycznej, co w znaczącym stopniu przyczyniło się do wzrostu popularności GIS w leśnictwie. W zgodzie z duchem czasu i zmianami w SILP oraz SLMN powstały nowe przeglądarki: eLas oraz eLMapa.

# 7.2. ArcView i LEMAN – początek GIS dla nadleśnictw

Wydanie zarządzenia nr 23 pozwoliło na usystematyzowanie i ujednolicenie prac nad systemami informacji przestrzennej wdrażanymi w nadleśnictwach. BULiGL, główny wykonawca prac urządzeniowych, opracowało na własne potrzeby aplikację LEMAN (LEśna MApa Numeryczna), która jest używana z sukcesem przez wiele lat do produkcji leśnych map numerycznych. Aplikacja ta, cały czas rozwijana, jest ważnym elementem ciągu technologicznego w BULiGL. Najnowszym jej wariantem jest wersja 3, która nie ma już wiele wspólnego ze swoim pierwowzorem z końca lat 90., cały czas jest aktualizowana i modernizowana. Pierwszy LEMAN był aplikacją opartą na środowisku ESRI ArcView 3.0, napisaną w języku programowania Avenue.

Główną zaletą tej aplikacji było zautomatyzowanie i zestandaryzowanie czynności wykonywanych przy budowie leśnej mapy numerycznej, głównie wektoryzacji, rozliczania powierzchni wydzieleń leśnych, łączenia bazy geometrycznej z bazą opisową. Powstanie tego narzędzia było krokiem naprzód w technologii produkcji leśnej mapy numerycznej, przyśpieszyło i ułatwiło pracę, polepszając jakość produktu. Oprogramowanie powstało w Zarządzie BULiGL. Z perspektywy czasu można stwierdzić, że

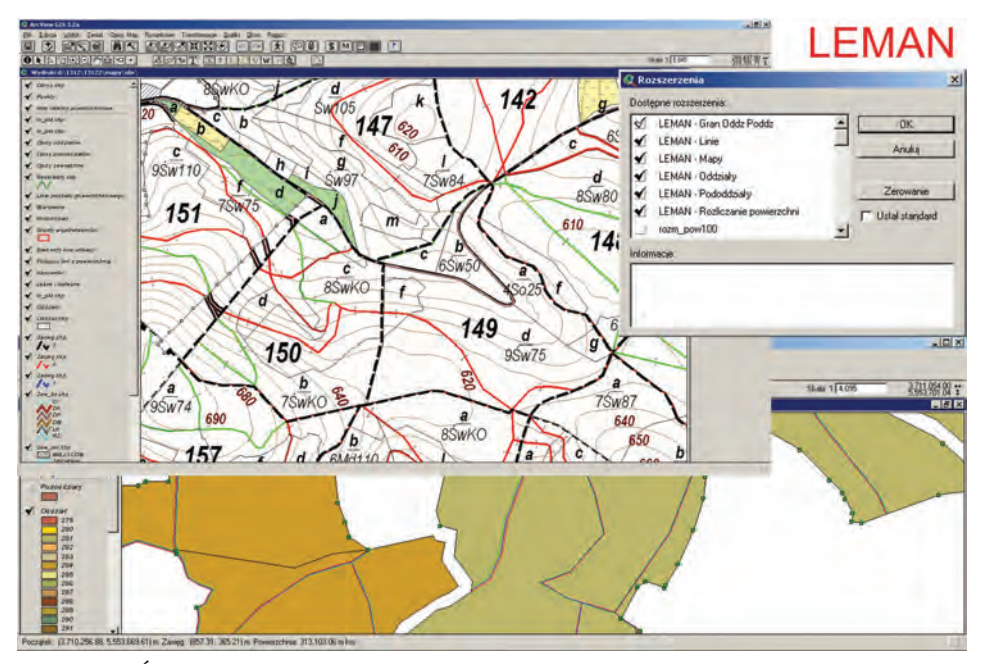

*ArcView i LEMAN – początek GIS dla nadleśnictw*

*Ryc. 7.1. Środowisko LEMAN na platformie ArcView serii 3*

efektem dodatkowym tego przedsięwzięcia było wykształcenie prężnej grupy fachowców, którzy późnej odegrali znaczącą rolę w dalszym rozwoju GIS i rozwiązań informatycznych jako pracownicy BULiGL czy innych firm (głównie Taxus SI sp. z o.o.).

Ideą przyświecającą tworzeniu mapy numerycznej było uzyskanie funkcjonalności usprawniającej prace urządzeniowców. Pierwsze lata budowy map temu właśnie były podporządkowane.

### 7.2.1. Podkład geodezyjny

### 7.2.1.1. Podkład ewidencyjnej mapy numerycznej

Doświadczenia BULiGL, poprzedzające wytyczenie ścieżki technologicznej, wskazywały na skanowanie i kalibrację rastrów map ewidencyjnych lub gospodarczych jako najefektywniejszy sposób zamiany map analogowych na wektorowe. Skanowanie wykonywane było u zewnętrznych wykonawców, specjalizujących się w skanowaniu obrazów wielkoformatowych na urządzeniach zapewniających utrzymanie odpowiednich parametrów na potrzeby geodezyjne. Kolejny etap, polegający na kalibrowaniu rastrów, realizowano w BULiGL. Najpopularniejszym rozwiązaniem było

#### *Proces budowania leśnej mapy numerycznej*

oprogramowanie firmy Tessel: Raster Edit, a później Super Edit. Oprogramowanie to daje możliwość zastosowania różnych algorytmów kalibracji przy wykorzystaniu danych wektorowych punktów geodezyjnych. Obecnie kalibrację rastrów wykonuje się coraz częściej za pomocą oprogramowania ESRI ArcGIS serii 9.

Digitalizacja punktów geodezyjnych wykonywana była w różnych środowiskach programistycznych, takich jak LEMAN, EWMAPA, C-Geo czy GeoInfo. Związane to było z lokalnymi wymaganiami ośrodków geodezji i kartografii lub technologią, którą dysponowali wykonawcy map. Oprogramowanie zostało stworzone zgodnie z wymaganiami instrukcji urządzania lasu i praktyką wykonywania prac. Założenie początkowe to budowa podkładu geodezyjnego, na który składały się warstwy punktów granicznych (graniczniki opisane na analogowych mapach gospodarczych oraz wykazy współrzędnych z zasobów ośrodków geodezyjnych), oddziałów leśnych (w praktyce działek geodezyjnych, przy wektoryzacji których dodawano atrybuty numeru oddziału i działki geodezyjnej) oraz wydzieleń leśnych. Rozszerzenia te nosiły odpowiednio nazwy: LEMAN-Graniczniki, Oddziały, Pododdziały. W początkowej fazie tworzenia LMN była to najistotniejsza część robocza budowy podkładu do dalszych prac. Często część prac, dotyczącą warstw graniczników i oddziałów (działek geodezyjnych), realizowano w działach geodezji jako przygotowawcze prace geodezyjne, poprzedzające urządzanie nadleśnictwa. Warto podkreślić dużą świadomość leśników, która doprowadziła do stworzenia ewidencyjnych map numerycznych, przekazywanych do zasobu ośrodków geodezyjnych. Ewidencyjne mapy numeryczne powstawały np. w Oddziale BULiGL w Przemyślu, w środowisku EWMAPA. Na dalszych etapach prac automatycznie importowano dane do aplikacji LEMAN. Niestety, mimo wyraźnych korzyści płynących z utworzenia numerycznej mapy ewidencyjnej istniała kwestia formalna skutecznie ograniczająca opisaną ścieżkę. Nakłady na wykonanie ewidencyjnej mapy numerycznej, przekazywanej do zasobu, zbiegły się z cyklicznie pojawiającym się w Lasach Państwowych kryzysem finansowym, który wymusił znalezienie alternatywnej, tańszej ścieżki tworzenia map numerycznych w Lasach Państwowych.

#### 7.2.1.2. Pierworys numeryczny mapy gospodarczej

Gospodarcza mapa numeryczna była tworzona według tej samej ścieżki, co ewidencyjna mapa numeryczna, z wyjątkiem przekazywania danych do ośrodków. W taki sposób powstała ogromna większość map numerycznych w nadleśnictwach. Wyprzedzenie ewidencji powszechnej pociągnęło za sobą rozbieżności między opracowaniami w ewidencji i lasach.

Opisując początki, należy uświadomić sobie trudności związane z jakością materiałów, którymi dysponowały Lasy Państwowe, przejmując *ArcView i LEMAN – początek GIS dla nadleśnictw*

grunty Skarbu Państwa z takich jednostek, jak Agencja Własności Rolnej Skarbu Państwa czy Agencja Mienia Wojskowego. Część materiałów kartograficznych kończyła się na wypisach z ewidencji lub pochodziła z map tworzonych w lokalnych odwzorowaniach, utrudniających ich właściwą lokalizację na mapach numerycznych.

Skutkiem opisanej sytuacji są fragmenty map numerycznych, wpasowanych w sytuację map topograficznych w skali 1:10 000. Nie są to duże fragmenty map, jednak to one stały się solą w oku użytkowników i wykonawców map numerycznych w lasach.

### 7.2.2. Proces budowania LMN

### 7.2.2.1. Wektoryzacja sytuacji wewnętrznej

Po utworzeniu warstw graniczników i oddziałów leśnych kolejnymi elementami w procesie powstawania mapy numerycznej było wygenerowanie na podstawie skanów zaktualizowanej mapy gospodarczej warstw wydzieleń, elementów liniowych, wyłączeń nieliterowanych (luki, kępy itp.). Warstwy te wektoryzowano w utworzonych do tego celu osobnych rozszerzeniach do programu ArcView, pogrupowanych w grupy tematyczne. Obiekty powierzchniowe należały do elementów, których wektoryzacja została szybko opanowana przez większość operatorów. Najtrudniejsze było przygotowanie warstwy linii, która została zaprojektowana jako zbiór obiektów złożonych z trzech krawędzi. Taka konstrukcja wywodzi się ze sposobu rozumienia mapy jako papierowego wydruku, utrwalonego w urządzaniu lasu od ponad stu lat. Zastosowanie technik budowania mapy numerycznej miało na tym etapie dać narzędzia, które przede wszystkim sprostałyby wymogowi tworzenia w zautomatyzowany sposób wydruków map wyglądających tak, jak ich pierwowzory kreślone ręcznie. W tej kwestii panowała pełna zgodność zarówno wykonawców map, jak i ich odbiorców w Lasach Państwowych.

### 7.2.2.2. Rozliczanie powierzchni

Z punktu widzenia urządzania lasu kwestia rozliczenia powierzchni była zawsze problemem zasadniczym. Począwszy od ręcznej planimetracji powierzchni wydzieleń i elementów liniowych, istniał problem rozbieżności pomiędzy powierzchnią działek geodezyjnych a sumą powierzchni wydzieleń leśnych. Zastosowanie technik wektoryzacji i tworzenia map numerycznych nie rozwiązało tego problemu, okazało się bowiem, że pojawił się kolejny czynnik utrudniający rozliczenie powierzchni – różnica *Proces budowania leśnej mapy numerycznej*

między powierzchnią ewidencyjną działki a powierzchnią geometryczną wektoryzowanego obiektu. Ponadto od obliczonej powierzchni geometrycznej wydzieleń należało odjąć powierzchnię elementów liniowych leżących na wydzieleniach. Ze względu na złożoność problemu rozliczania powierzchni konieczne było stworzenie osobnego narzędzia do zarządzania tym procesem. Aplikacja rozliczająca była rozbudowywana i udoskonalana przez długi czas. W trakcie zmian w procesie technologicznym zmieniono platformę informatyczną i język programowania, niemniej zasady rozliczania powierzchni bazują do dziś na założeniach z początkowych wersji LEMAN-a.

### 7.2.2.3. Mapa cięć

Plan cięć jest jednym z podstawowych elementów planu urządzenia lasu. Żmudna i złożona praca projektanta użytkowania rębnego i przedrębnego została wspomożona narzędziami sięgającymi do bazy danych opisu taksacyjnego z graficzną wizualizacją danych dla drzewostanów potencjalnie typowanych do użytkowania. Dużym ułatwieniem było też powiązanie przedstawianych informacji z ostępami. Opracowane w BULiGL rozszerzenie cięcia (jeszcze w czasie trwania III rewizji urządzania lasu) było na tyle udanym projektem, że po odpowiednich modyfikacjach, związanych z wdrożeniem do użytkowania programu Taksator, nadal służy celom, do których zostało stworzone.

### 7.2.3. Redakcja map

Ostatnim etapem prac nad mapami leśnymi podczas przygotowywania planu urządzenia lasu jest ich redakcja kartograficzna. Rozszerzenie do środowiska ESRI ArcView, początkowo zwane LEMAN Mapy, a później LEMAN Wydruki, służy do dziś w BULiGL do tworzenia warstw opisowych i rysunkowych, koniecznych do wykonania kompozycji map do wydruków. Rozszerzenie zostało utworzone w sposób pozwalający na generowanie odpowiednich opisów i symboli oraz na automatyczne generowanie legend w zależności od skali, w jakiej przygotowana jest mapa. Ponadto sporządzane są automatycznie lub półautomatycznie zestawy danych do map tematycznych z zakresu instrukcji urządzania lasu. Podstawowa funkcjonalność, dostępna już w początkowych wersjach rozszerzenia LEMAN Mapy, dawała możliwość tworzenia map drzewostanowych i siedlisk. W miarę rozwoju oprogramowania dopracowano się szablonów dla innych map tematycznych, osiągając pełną obsługę map z zakresu instrukcji urządzania lasu.

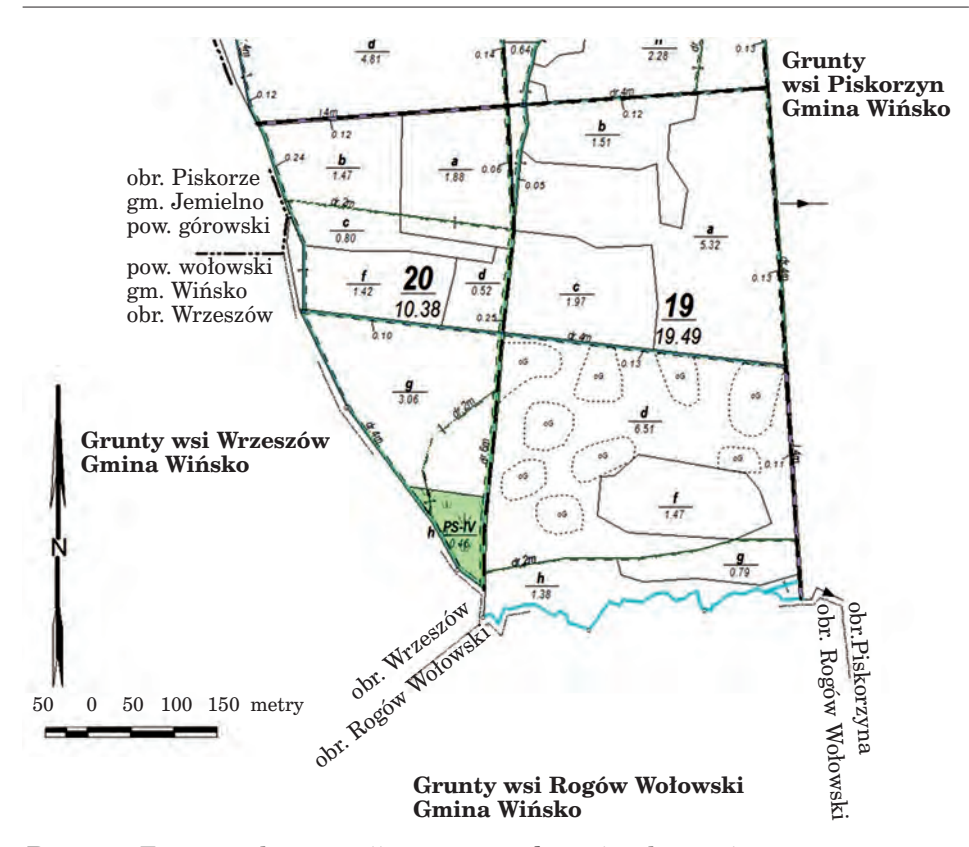

*MapInfo oraz Mapan w leśnym GIS*

*Ryc. 7.2. Fragment kompozycji mapy gospodarczej wykonanej w środowisku LEMAN*

# 7.3. MapInfo oraz Mapan w leśnym GIS

Równoległą ścieżką GIS kroczyła prywatna firma Krameko z Krakowa, która – będąc wykonawcą prac urządzeniowych – stworzyła własne dedykowane rozszerzenia w środowisku MapInfo. Efektem prac z mapą były oczywiście wydruki map i wsparcie procesu technologicznego w opracowywaniu planu urządzenia lasu. Alternatywna ścieżka pozostawała przez długi czas warsztatem tworzenia opracowań GIS w Krameko. Pochodną MapInfo, obecną w nadleśnictwach, była przeglądarka map numerycznych Mapan, powstała jako narzędzie do obsługi map numerycznych. Należy podkreślić jej konkurencyjność i zasługi dla rozwoju rynku przeglądarek map leśnych. Ponadto wykonywała pewne funkcje, których brakowało w przeglądarce Mapnik, stworzonej przez firmę Taxus SI i rozwijanej we współpracy z BULiGL. Wielu leśników doceniło jej zalety w ob*Proces budowania leśnej mapy numerycznej*

słudze mapy dla poziomu nadleśnictwa. Po wprowadzeniu Standardu Leśnej Mapy Numerycznej Mapan był nadal jedną z dwóch czołowych aplikacji na rynku przeglądarek leśnych.

# 7.4. Powstanie i zmiany Standardu Leśnej Mapy Numerycznej

Uwieńczeniem wysiłków wielu osób zaangażowanych w tworzenie leśnego GIS było opracowanie Standardu Leśnej Mapy Numerycznej, który został wprowadzony do stosowania w Lasach Państwowych zarządzeniem Dyrektora Generalnego LP nr 74 z dnia 23 sierpnia 2001 r. Kilka lat później stał się częścią instrukcji urządzania lasu IV rewizji. Od tego momentu wszystkie nowo budowane mapy musiały mieć identyczną strukturę i spełniać zdefiniowane w SLMN normy.

W stosunku do wytycznych sformułowanych w zarządzeniu nr 23 standard wprowadził określone wymagania techniczne.

W zarządzeniu nr 23 z 18 maja 1998 r. podano informację o decyzji dotyczącej prac nad stworzeniem Standardu Leśnej Mapy Numerycznej. Zarządzenie zawierało następujące wytyczne:

- mapa będzie wykonana na bazie map gospodarczych 1:5000 (przy wykorzystaniu współrzędnych geodezyjnych, o ile są dostępne, i skalibrowanych rastrów map topograficznych);
- układ współrzędnych geodezyjnych 1965;
- nie precyzuje się formatu danych, lecz zakłada wniesienie odpowiedniej wymiarowości (punkt, linia, poligon) oraz odpowiednich atrybutów (adres leśny, szerokość i rodzaj elementów o charakterze liniowym, kody obiektów);
- dopuszcza się uzgodnienie między wykonawcą a zlecającym zakresu, w jakim mapa będzie wykonana.

Standard, opublikowany w zarządzeniu nr 74, wniósł istotne zmiany w wymaganiach stawianych mapie numerycznej. Po pierwsze, stała się ona obligatoryjna i musiała zawierać dane ściśle określone w załącznikach do zarządzenia:

- podkład mapy to obligatoryjnie istniejąca w państwowej ewidencji mapa numeryczna; w przypadku braku takiej mapy podkład buduje się na podstawie współrzędnych punktów geodezyjnych i skalibrowanych rastrów map gospodarczych;
- układ współrzędnych geodezyjnych 1992,
- format danych w postaci plików ESRI Shapefile wraz z opisanymi dla każdej warstwy mapy atrybutami oraz kodami zamieszczonymi w słownikach dla leśnej mapy numerycznej;
- podział warstw mapy na obligatoryjne i fakultatywne.

#### *Powstanie i zmiany Standardu Leśnej Mapy Numerycznej*

Zarządzenie nr 23 dawało możliwość tworzenia obiektów geometrycznych, obrazujących obszary w całym zasięgu nadleśnictwa, ale w praktyce często tworzono je tylko dla gruntów w zarządzie LP. Zarządzenie nr 74 spowodowało konieczność dobudowania obiektów geometrycznych reprezentujących grunty w zasięgu nadleśnictwa we wszystkich warstwach obligatoryjnych.

Pierwsze leśne mapy numeryczne, utworzone wcześniej zgodnie z wytycznymi zawartymi w zarządzeniu nr 23, podlegały powszechnej akcji dostosowania do SLMN. Pojawiły się bardzo istotne zagadnienia techniczne, o których nie było mowy we wcześniejszych opracowaniach. Istniejące mapy numeryczne charakteryzowały się dużymi odstępstwami od wymagań SLMN. Strażnikiem zgodności z SLMN stała się aplikacja kontrolna LMN, używana przez Lasy Państwowe przy odbiorach prac. Na poziomie regionalnych dyrekcji Lasów Państwowych techniczną i merytoryczną zgodność przekazywanych warstw mapy numerycznej z SLMN sprawdzały zespoły specjalistów.

Pierwsze mapy cierpiały na choroby wieku młodzieńczego wszelkich opracowań informatycznych. Największą bolączką były błędy topologii warstw poligonowych oraz liniowych. Mankamentem były też kłopoty związane z brakiem spójności między warstwami, problemem zaś bez końca pozostawało uzgadnianie granic pomiędzy nadleśnictwami. Standard mapy, oparty na obiektach podstawowych, spowodował konieczność uzupełnienia istniejących map o obiekty w zasięgu terytorialnym nadleśnictwa, często nie przygotowywane poprzednio.

Na bazie wymagań SLMN powstawały kolejne opracowania, dostosowujące istniejące mapy do SLMN. Wśród głównych wykonawców prac dostosowawczych znaleźli się: BULiGL, Krameko, Taxus SI, SmallGIS. Niewielka część map została dostosowana przez mniejsze firmy prywatne. Wkład wymienionych firm w proces budowania GIS dla lasów jest istotny, ponieważ zaowocował wyłonieniem się nowej gałęzi poza dostosowywaniem do SLMN, mianowicie oprogramowania do aktualizacji LMN. Lasy Państwowe wyposażyły się w wymagany standardem pakiet programów: do kontrolowania poprawności mapy (Kontrola LMN), do konwersji formatu zapisu danych geometrycznych i transformacji między układami współrzędnych (TraKo) oraz w aplikację do aktualizacji mapy (Aktualizator LMN). Były to aplikacje wciąż obarczone na etapie wdrożenia licznymi usterkami, które w wielu wypadkach nie zostały usunięte do dziś (zwłaszcza dotyczy to Aktualizatora LMN), niezbyt przyjazne w użytkowaniu. Można zaryzykować twierdzenie, że ich niedostateczna przyjazność dla szeregowego użytkownika w nadleśnictwie (zwłaszcza aplikacji Aktualizator LMN) wpłynęła w pewnym stopniu na ograniczone stosowanie leśnej mapy numerycznej w administracji leśnej. Zautomatyzowana kontrola leśnej mapy numerycznej na etapie odbioru z pewnością przyczyniła się do poprawienia jakości map przekazywanych do nadleśnictw, mimo dyskomfortu, który mogli odczuwać ich wykonawcy. Wraz z ograniczonymi *Proces budowania leśnej mapy numerycznej*

możliwościami w stosunku do aplikacji ArcView czy MapInfo wszystko to umożliwiło rozwój usług z zakresu aktualizacji map w firmach zewnętrznych.

# 7.5. Aktualizacja mapy

Mapa przekazana do użytkowania w nadleśnictwie była zgodna z bazą opisu taksacyjnego tylko po zainstalowaniu nowej bazy opisu taksacyjnego na początku obowiązywania planu urządzenia lasu w nadleśnictwie. W toku prac podczas realizacji planu, których skutkiem były podziały wydzieleń, powstawanie nowych obiektów nie stanowiących wydzieleń lub inne działania odwołujące się do obiektów występujących w bazie i na mapie, istniała konieczność aktualizacji leśnej mapy numerycznej nadleśnictwa. Ze względu na nowość, którą były aktualizacja i problemy techniczne opisane wcześniej, leśne mapy numeryczne w nadleśnictwach były aktualizowane najczęściej przez ich pierwotnych wykonawców, w mniejszym zaś wymiarze przez inne firmy zewnętrzne. Tylko nieliczne nadleśnictwa decydowały się na samodzielną aktualizację. Natomiast prace terenowe związane z aktualizacją mapy wykonywane były najczęściej siłami własnymi nadleśnictw.

W BULiGL dostosowano narzędzia aplikacji LEMAN do korzystania z zestawu tablic importowanych z bazy SILP i aktualizowano mapy na podstawie materiałów dostarczonych z nadleśnictw. Aktualizacja za pomocą narzędzi służących do budowy mapy dawała dobre efekty przy założeniu jej okresowego wykonywania. Praktycznie dopracowano się modelu aktualizowania raz w roku, po aktualizacji bazy SILP.

Bardzo ciekawym oprogramowaniem, które odebrano z dużym zainteresowaniem w nadleśnictwach, okazało się rozszerzenie SprintMap firmy SmallGIS dla platformy ArcGIS. Sprzężenie mapy z danymi bazy SILP pozwoliło aktualizować mapę w sposób efektywny. Uzupełnieniem oferty były szkolenia dla pracowników Lasów Państwowych, które poprawiły skuteczność wykorzystania leśnej mapy numerycznej.

Trudności, z którymi borykały się nadleśnictwa, należą dziś już w znacznym stopniu do przeszłości, ponieważ brak narzędzi do kalibracji zaktualizowanego podkładu mapowego został w uproszczony sposób rozwiązany w aplikacji Aktualizator LMN. Również wielu operatorów w nadleśnictwach zostało wyposażonych w specjalistyczne oprogramowanie do edycji map numerycznych, np. w pakiety ArcGIS z odpowiednimi rozszerzeniami.

*Zasadnicze zmiany w procesie budowania LMN nadleśnictwa*

# 7.6. Zasadnicze zmiany w procesie budowania LMN nadleśnictwa

## 7.6.1. Zmiany w treści SLMN i ewolucja procesu odbierania mapy

Pierwsze poprawki do Standardu LMN dotyczyły rodzaju i nazewnictwa warstw numerycznych oraz ich atrybutów. Powodem zmian było m.in. pojawienie się nowej "Instrukcji urządzania lasu" w 2003 r., która wymusiła zdefiniowanie w SLMN warstw osobliwości przyrodniczych punktowych i powierzchniowych, mających już odzwierciedlenie w bazie danych SILP. Ponadto modyfikacje słowników obiektów istniejących w SLMN zmieniły podejście do niektórych z nich. Przykładem może być obiekt typu "most", początkowo umieszczany w warstwie innych obiektów punktowych, a obecnie traktowany jako obiekt liniowy. Również kod rośliny chronionej w sposób naturalny przeszedł z innych obiektów punktowych do osobliwości przyrodniczych.

Ponieważ w polskim leśnictwie od lat 90. przyjęto koncepcję wykonywania prac urządzeniowych przez podmioty spoza Lasów Państwowych, regionalne dyrekcje LP musiały ustalić procedury i sposoby kontroli przekazywanego im materiału, w tym map numerycznych. Początkowo wykonawca i odbierający koncentrowali się niemal wyłącznie na stronie technicznej opracowania. Poprawność geometryczna, układ współrzędnych, zastosowane kody były podstawowymi kontrolowanymi parametrami. Później doświadczenie obu stron i sprawność aplikacji kontrolujących poprawność wymienionych elementów sprawiły, że główny ciężar kontroli i odbioru przeniósł się na zawartość merytoryczną mapy. Śmiało można powiedzieć, że w związku z tą ewolucją jakość merytoryczna map w bardzo istotnym stopniu wzrosła.

### 7.6.2. Ortofotomapa

Już podczas wykonywania pierwszych map numerycznych wykorzystywano dostępne ortofotomapy lub fotomapy. Dopiero jednak od 2004 r. można mówić o znacznie zwiększonych zakupach przy okazji prac urządzeniowych. Zastosowanie ortofotomap było kolejnym krokiem milowym w podnoszeniu jakości wykonywanych lub aktualizowanych map. Na początku sprawdzano położenie kompleksów leśnych oraz zgodność przebiegu podziału powierzchniowego. Najważniejszą cechą okazała się aktualność ortofotomap. Najlepszą opcją jest pozyskanie zdjęć wykonanych tuż przed pracami urządzeniowymi. Taki materiał znakomicie podnosi jakość inwentaryzacji i precyzyjnego oddania sytuacji na gruncie.

*Proces budowania leśnej mapy numerycznej*

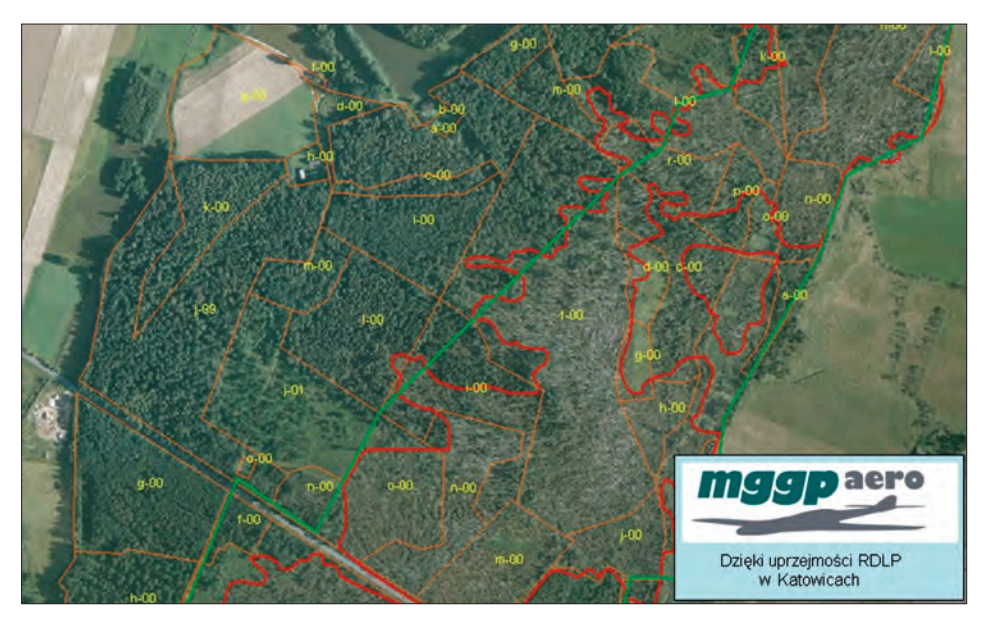

*Ryc. 7.3. Fotoszkic uszkodzonych drzewostanów po przejściu huraganu*

Nieoceniona jest ortofotomapa (nawet mniej precyzyjny fotoszkic) w sytuacjach kryzysowych. Na ryc. 7.3 widzimy fotoszkic wykonany w ok. 10 dni po huraganie, który nawiedził w 2007 r. lasy RDLP Katowice. Kolorem zielonym przedstawiono szacunkową granicę wywróconych drzewostanów, wyznaczoną bez materiału lotniczego, a czerwonym – uszczegółowienie granicy dzięki fotoszkicowi.

### 7.6.3. Pomiary GPS

Równolegle ze stosowaniem ortofotomap zaczęto wykorzystywać odbiorniki GPS. Początki jak zwykle były skromne, ale dziś śmiało można powiedzieć, że każdy taksator używa GPS do weryfikacji granic wydzieleń, kształtu luk i gniazd, położenia obiektów punktowych, takich jak pomniki przyrody, stanowiska osobliwości przyrodniczych, lub innych elementów opisanych w programie ochrony przyrody. Pomiary GPS są szczególnie cenne dla fragmentów terenu, które są rozbieżne między podkładem ewidencyjnym a ortofotomapą, jako wskazówka do dalszych działań wspierających podnoszenie dokładności i jakości opracowania. Jeżeli nie mamy aktualnej ortofotomapy, a tak dziś najczęściej bywa, pomiary GPS mogą być przy aktualizacji map nieocenionym sprzymierzeńcem. Rozwiązania techniczne stosowane do realizacji tych zadań są bardzo zróżnicowane, ale śmiało można dziś mówić o zadowalającej dokładności prac – oczywiście po odpowiednim przeszkoleniu wykonawców.

## 7.6.4. Wprowadzenie nowych rozwiązań technologicznych opartych na środowisku ArcGIS

Etap budowania pierwszych map w BULiGL można nazwać erą ArcView serii 3, natomiast obecnie należałoby mówić o linii ArcGIS serii 9. W związku z zakończeniem procesu budowy leśnej mapy numerycznej w Lasach Państwowych na obszarze całego kraju, wykonywane obecnie prace urządzeniowe bazują na materiałach zarówno opisowych, jak i graficznych aktualizowanych w nadleśnictwach. Warstwy mapy podlegają raczej kompleksowej aktualizacji, w mniejszym stopniu budowie od podstaw, dlatego rozwój oprogramowania LEMAN podąża w kierunku nowych rozwiązań, wspierających zastosowania kartograficzne, a także w stronę wydruku załączników mapowych w planie urządzenia lasu. Dzięki trwającemu już ponad 10 lat rozwojowi narzędzi można stwierdzić, że strona techniczna jest już bardzo dobrze opanowana przez wykonawców, przez co proces tworzenia nowej mapy stał się bardziej merytoryczny.

## 7.7. Podsumowanie

Doświadczenie wielu lat, zarówno wykonawców planów urządzenia lasu, jak i specjalistów w Lasach Państwowych, doprowadziło do wypracowania bardzo przyzwoitego standardu wykonywania leśnych map numerycznych oraz szerokiego ich wykorzystywania w procesie zarządzania Lasami Państwowymi. Docenione to zostało także przez leśników spoza granic Polski.

Mimo wszystko kilka niedogodności i rozbieżności pozostało. Nadal na mapach niektórych nadleśnictw obecne są niepoprawione zaległości po wdrożeniu uaktualnień do SLMN, takie jak np. możliwość przypisania tej samej informacji w różnych warstwach (np. rośliny chronione w osobliwościach przyrodniczych lub innych obiektach punktowych), czy pewne niedoskonałości w słownikach obiektów bazy SILP, utrudniające zamieszczenie na mapie nietypowych obiektów.

Najistotniejszą w tej chwili kwestią pozostaje integracja map na wyższym poziomie niż nadleśnictwo. Zasadniczą sprawą wydaje się rozwiązanie tego problemu w trwających obecnie pracach związanych z centralizacją bazy SILP. Również niewątpliwy sukces, którym jest istnienie w skali *Proces budowania leśnej mapy numerycznej*

całego kraju mapy numerycznej dla Lasów Państwowych, też okazuje się kłopotem podczas integracji z geodezją powszechną, która dopiero dogania GIS w LP. Problem uzgadniania obiektów między opracowaniami już nas dotyka, jednak skuteczny sposób jego rozwiązania wciąż jest przed nami.

# 8. Baza opisowa w leśnej mapie numerycznej

mgr inż. ADAM KONIECZNY – Taxus SI sp. z o.o.

# 8.1. Różne formy opisowej bazy danych

Baza geometryczna (zwana też bazą geograficzną) jest cyfrowym odzwierciedleniem mapy, tzn. każdy obiekt na mapie jest zakodowany w postaci zbioru znaków i cyfr. Obiekty punktowe, liniowe i powierzchniowe, prezentowane na mapie, mają oprócz określonych współrzędnych definiujących ich lokalizację i kształt również pewne cechy opisowe, jakościowe i ilościowe, określane mianem atrybutów. To właśnie zestaw tych cech tworzy opisową bazę danych. Sposób ich zorganizowania, przechowywania i połączenia z obiektami geometrycznymi bywa bardzo różny.

Najprostszą postacią bazy opisowej jest bezpośrednie przypisanie atrybutów obiektom geometrycznym na etapie definiowania struktury tych danych. Atrybuty te stają się wówczas integralnym elementem geometrii, są wprowadzane i modyfikowane zwykle wraz z edycją obiektów geometrycznych. Taka formuła dotyczy raczej małego zestawu atrybutów, związanych bezpośrednio z opisywanym obiektem, takich jak nazwa lub kod obiektu, identyfikator numeryczny, dane topologiczne obiektu lub też charakterystyka pola, w jakim obiekt jest przechowywany.

W praktyce każdy z trzech podstawowych komponentów geograficznej bazy danych (lokalizacja przestrzenna, lokalizacja topologiczna oraz atrybuty) występuje w postaci odrębnych tablic lub plików; łączy je tylko identyfikator.

Inna postać bazy opisowej to baza stanowiąca podstawę większego systemu informatycznego, działającego, w sensie technicznym, niezależnie od

#### *Baza opisowa w leśnej mapie numerycznej*

systemu informacji przestrzennej. Mogą to być różnej wielkości i różnego przeznaczenia systemy wspierające zarządzanie przedsiębiorstwem, hurtownie danych, systemy wspomagania decyzji. W większości takich baz duża część gromadzonych danych ma charakter przestrzenny. Ze względu jednak na specyfikę tych systemów i różny czas ich powstawania bazy te nie przechowują obiektów geometrycznych; pod względem logicznym istnieje możliwość połączenia zawartych tam danych z bazą geograficzną. Taka sytuacja istniała przez wiele lat w Lasach Państwowych, gdzie baza danych systemu LAS stanowiła znakomitą pod względem bogactwa i aktualności gromadzonych w niej danych bazę opisową dla systemu informacji przestrzennej. Większość danych w tej bazie ma charakter przestrzenny. Wszystkie informacje odnoszące się do adresu leśnego bezpośrednio lub pośrednio (np. poprzez pozycję planu) można w sposób graficzny pokazać na mapie. Pod względem logicznym nie ma tu żadnych przeszkód. Od strony technicznej konieczne są jednak rozwiązania pozwalające na łączenie danych pochodzących z dwóch różnych baz, zarządzanych przez różne systemy bazodanowe, a często działających w środowisku innego systemu operacyjnego. Na szczęście łączenie danych przestrzennych z opisowymi to nie jedyne miejsce, gdzie tego typu integracja różnych technicznie rozwiązań staje się niezbędna. Po pierwszym etapie budowania różnych systemów informatycznych w oderwaniu od całego systemu informacyjnego przedsiębiorstw nadchodził zwykle czas integrowania istniejących baz w jedną logiczną całość. Powstały odpowiednie standardy i narzędzia informatyczne, pozwalające na komunikowanie się bardzo odległych technologicznie systemów.

Ostatnia postać bazy opisowej to część generalnej bazy danych, w której przechowywane są zarówno dane o charakterze opisowym, jak i dane geometryczne. Ze względu na możliwość przechowywania i zarządzania obiektami geometrycznymi może ona nosić nazwę przestrzennej bazy danych lub geobazy. Jest to na ogół rozwiązanie rozbudowane, w którym jedna centralna baza danych (lub raczej jeden system zarządzania bazą, bo baz może być wiele i w różnych lokalizacjach) udostępnia dane różnym aplikacjom, w tym aplikacjom obsługującym dane przestrzenne. Jest to zdecydowanie najlepsza forma integrowania danych opisowych z danymi geometrycznymi ze względu na wydajność połączeń, możliwość utrzymania spójności i aktualności danych i wykorzystania jednolitych, zaawansowanych technologicznie mechanizmów zarządzania danymi w bazie w odniesieniu zarówno do danych opisowych, jak i geometrycznych.

Jest to rozwiązanie obecnie wdrażane w Lasach Państwowych w ramach projektu tzw. centralizacji baz danych.

*Baza danych i system zarządzania bazą danych*

# 8.2. Baza danych i system zarządzania bazą danych

Najprostsza definicja bazy danych mówi, że jest to zbiór danych uporządkowanych w określony sposób. W myśl takiej formuły bazą danych może być książka telefoniczna, elaborat z opisami taksacyjnymi czy plik wykazów odbiorczych drewna. Jest to prawda, mówiąc jednak o bazie danych, mamy na myśli zwykle cyfrowy zapis danych, a więc zbiory danych znajdujące się w komputerze.

Skomputeryzowana baza danych to kolekcja powiązanych danych, przechowywanych wspólnie z uwzględnieniem kontroli redundancji (nadmiarowości), udostępnianych jednej lub wielu aplikacjom. Dane są przechowywane w taki sposób, że są one niezależne od aplikacji, które na nich działają, a wspólny interfejs jest wykorzystywany do wprowadzania nowych danych oraz modyfikacji i pobierania istniejących.

Dane są surowymi faktami i obserwacjami, które są zapisane w bazie. Maja one małą wartość, jeśli brak im struktury, kontekstu i powiązania.

Informacja to rezultat analizy przeprowadzonej na danych. Zwykle dane powinny być uporządkowane, zsumowane lub zredukowane, aby mogły być przedstawione w sposób czytelny i łatwy do interpretacji.

W praktyce baza danych identyfikowana jest z kompletnym produktem informatycznym, określanym jako system zarządzania bazą danych (Database Management System – DBMS). DBMS jest to program komputerowy, ułatwiający zarządzanie bazą danych.

Podstawowe funkcje, które powinien spełniać taki system, to:

- tworzenie, modyfikacja i usuwanie struktur danych w bazie. DBMS powinien mieć mechanizm pozwalający na tworzenie definicji pól, rekordów i struktury zbiorów niezbędnej do przechowywania danych;
- dodawanie, modyfikacja i usuwanie rekordów (wierszy) z tabel bazy danych;
- pobieranie informacji z bazy. DBMS powinien być wyposażony w mechanizm wydobywania danych w formie odpowiedniej dla osób podejmujących decyzje;
- zarządzanie bezpieczeństwem i integralnością danych. Obsługa transakcji. Tworzenie i odtwarzanie kopii bezpieczeństwa;
- tworzenie aplikacji. Większość DBMS ma własne języki programowania, pozwalające na tworzenie aplikacji automatyzujących.

Obecnie większość systemów operujących na danych wykorzystuje bazy danych. Na pewnym etapie rozwoju systemów informatycznych bazy danych konkurowały z rozwiązaniami opartymi na plikach danych, które mogły być obsługiwane wyłącznie z poziomu specjalistycznych aplikacji. Szczególnie w pakietach oprogramowania GIS dominował ten drugi kierunek. Na ogół każdy program obsługiwał własny format plików przechowu-

#### *Baza opisowa w leśnej mapie numerycznej*

jących dane geometryczne. Wykorzystanie baz danych do przechowywania obiektów geometrycznych to kierunek zyskujący coraz więcej zwolenników. Zalety baz danych, które przesądziły o ich powszechnym stosowaniu, to:

- redukcja redundancji (powielania) danych, – zachowanie integralności danych,
- niezależność danych,
- bezpieczeństwo danych,
- efektywne zarządzanie.

# 8.3. Typy baz danych

Baza danych może być zorganizowana w różny sposób. Najbardziej rozpowszechnionym dzisiaj modelem baz danych jest model relacyjny. Nie jest to jednak jedyny znany model bazy danych. W historii DBMS (od 1970 r.) opracowano następujące typy implementacyjnych modeli baz danych:

- hierarchiczny,
- sieciowy,
- relacyjny,
- obiektowy,
- obiektowo-relacyjny.

W dalszej części rozdziału przedstawiono wszystkie te modele, przy czym dwóm pierwszym poświęcono najmniej uwagi ze względu na ich raczej historyczne już znaczenie. Zrozumienie sposobu zorganizowania baz relacyjnej i obiektowej oraz ich połączenia w jedną bazę relacyjno-obiektową pozwala poznać zasady funkcjonowania geobazy, najbardziej przyszłościowej technologii tworzenia rozbudowanych systemów informacji przestrzennej.

### 8.3.1. Model hierarchiczny

W modelu hierarchicznym dane mają strukturę, którą można najprościej opisać jako odwrócone drzewo. Jedna z tabel pełni rolę "korzenia", a pozostałe mają postać "gałęzi", biorących swój początek w "korzeniu". Relacje są tutaj reprezentowane w kategoriach ojciec – syn. Oznacza to, że tabela-ojciec może być powiązana z wieloma tabelami-synami, lecz pojedynczy syn może mieć tylko jednego ojca. Tabele mogą być powiązane jawnie, przez wskaźniki lub przez fizyczną organizację rekordów wewnątrz tabel. Aby uzyskać dostęp do danych w modelu hierarchicznym, użytkownik zaczyna od "korzenia" i przeszukuje całe drzewo danych aż do interesującego go miejsca.

Zaletą takiego modelu bazy jest dość duża szybkość działania, gdyż poszczególne tabele są ze sobą bezpośrednio powiązane. Jednak sztywny układ hierarchiczny był niewygodny przy obsłudze bardziej skomplikowanych zależności i często powodował powstawanie nadmiarowych danych.

Hierarchiczny model bazy danych był z powodzeniem stosowany w systemach zapisu taśmowego. Na przykład w nieistniejącym już Centrum Informatyki Rolnictwa i Leśnictwa (ROLKOM) w takiej strukturze przechowywane były dane tzw. Banku Danych.

### 8.3.2. Model sieciowy

Sieciowy model bazy danych został stworzony głównie w celu rozwiązania problemów z modelem hierarchicznym. Tutaj, podobnie jak poprzednio, strukturę bazy możemy sobie wyobrazić jako odwrócone drzewo. Różnica polega jednak na tym, że w wypadku modelu sieciowego kilka drzew może mieć wspólne rozgałęzienia i tworzyć sieć powiązań, a każde drzewo stanowi część ogólnej struktury bazy danych.

Relacje w modelu sieciowym są realizowane poprzez kolekcje – konstrukcje, które łączą dwie tabele przez przypisanie jednej z nich roli właściciela, a drugiej członka. Dużym postępem w stosunku do modelu hierarchicznego jest to, że między dwiema tabelami można zdefiniować dowolną liczbę powiązań, a każda tabela może wchodzić w skład wielu różnych kolekcji (tabela-członek może mieć więcej niż jedną tabelę-właściciela). Również sposób przeszukiwania danych jest wygodniejszy – można rozpocząć od dowolnej tabeli, a następnie poruszać się w górę lub w dół po tabelach z nią powiązanych. Natomiast sporą wadą tego rozwiązania jest fakt, że baza danych nie może funkcjonować bez obsługujących ją programów, gdyż wspomniane kolekcje sa strukturami niejawnymi – definiowanymi wewnątrz aplikacji.

### 8.3.3. Model relacyjny

Relacyjny model danych został opracowany przez dr. E.F. Codda, badacza zatrudnionego przez firmę IBM. W lipcu 1970 r. opublikował on dzieło swojego życia, zatytułowane "Relacyjny model logiczny dla dużych banków danych".

Pojęcie relacji pochodzi z matematyki, a konkretnie z teorii mnogości, ponieważ założenia relacyjnego modelu baz danych są oparte na zasadach matematycznych.

W modelu relacyjnym dane przechowuje się w tabelach, każda tabela składa się z rekordów oraz pól. Fizyczna kolejność pól i rekordów w tabe-

#### *Baza opisowa w leśnej mapie numerycznej*

li jest całkowicie bez znaczenia. Każdy rekord jest wyróżniany przez pole (lub zestaw pól) zawierające unikatową wartość (klucz podstawowy). Ta cecha umożliwia egzystencję danych niezależnie od sposobu, w jaki przechowuje je komputer. Innymi słowy, użytkownik nie musi znać fizycznego położenia rekordu, który chce odczytać. To odróżnia relacyjny model danych od modeli hierarchicznego i sieciowego, gdzie bardzo duży nacisk kładziono na struktury, których rozmieszczenie użytkownik musiał opanować, by móc odczytać interesujące go dane.

Podstawową strukturą relacyjnej bazy danych jest tabela. Wszystkie tabele składają się z wierszy i kolumn, czyli rekordów i pól. Pola są wykorzystywane do przechowywania jednostkowych danych, a każde z nich reprezentuje pewną cechę tematu tabeli. Rekord składa się z pełnego zestawu pól tabeli, niezależnie od tego, czy pola te zawierają jakieś wartości, czy nie.

Jak już wspomniano, każdy rekord powinien być identyfikowany na podstawie pola (lub zestawu pól), zwanego kluczem podstawowym. Innym rodzajem klucza jest klucz obcy. Jest to pole zawierające wartości klucza podstawowego z innej tabeli i służące do tworzenia relacji. Dla niektórych tabel klucz złożony z "naturalnych" atrybutów może być na tyle niepraktyczny, że wygodniej jest przypisać jej dodatkowy atrybut identyfikujący, który nazywa się kluczem sztucznym. W bazie systemu LAS takim kluczem sztucznym dla wydzielenia jest tzw. numer wewnętrzny, tzn. numer kolejny generowany przez komputer.

Relacją nazywamy powiązanie pomiędzy parą tabel. Istnieje ona wtedy, gdy dwie tabele są połączone przez klucz podstawowy i klucz obcy.

Aby lepiej zrozumieć zasadę funkcjonowania relacji, można wyobrazić sobie potrzebę zapisania w bazie danych kilku podstawowych informacji opisujących drzewostan: adres leśny, powierzchnię, typ siedliskowy oraz listę gatunków z udziałem, bonitacją i zasobnością.

Dokument źródłowy (formularz) do zapisania takich informacji wyglądałby zapewne tak jak większość tego typu dokumentów, tzn. składałby się z główki zawierającej informacje ogólne – adres, powierzchnia, typ siedliskowy – oraz z listy gatunków. Każdy wiersz listy zawierałby informacje: gatunek, udział, bonitacja, zasobność.

Tabela w relacyjnej bazie danych ma strukturę stałą, tzn. każdy wiersz tabeli (rekord) ma taki sam zestaw pól. Nie ma więc możliwości wpisania jednego wiersza z informacjami pochodzącymi z główki dokumentu, a kolejnych wierszy – z listy gatunków. Można by zbudować tabelę, w której każdy rekord składałby się z pól pochodzących z główki oraz pól z tabeli. Jednak w takiej sytuacji trzeba by w każdym wierszu opisującym gatunek powtarzać te same informacje z główki dokumentu.

Rozwiązaniem tego problemu jest zapisanie informacji pochodzących z główki do jednej tabeli, a informacji pochodzących z listy gatunków – do drugiej. Powstaną więc dwie tabele – pierwsza z listą główek (wydzielenie) i druga z listą gatunków (gatunek). W pierwszej chwili wydaje się to nieGeomatyka rozdz\_7-10.qxd 11/9/10 12:58 PM Page 171

logiczne, bo rozdzielane są informacje, które tworzą przecież jeden dokument – opis jednego drzewostanu. Informacje te powiązane są jednak na powrót za pomocą relacji.

Relacja ta powinna wiązać jeden wiersz z tabeli główek z kilkoma wierszami z tabeli gatunków. Będzie to więc relacja typu jeden do wielu. Aby pomiędzy tabelami zaistniała relacja, w obydwu tabelach muszą istnieć pola zawierające tę samą wartość. W tym celu w tabeli nadrzędnej (wydzielenie) musimy określić klucz podstawowy. W tym wypadku może to być adres leśny. W tabeli podrzędnej musi się więc pojawić klucz obcy – będzie to również pole "adres leśny". Każdy rekord tabeli "gatunek" otrzyma więc dodatkowo pole "adres leśny", poprzez które zostanie powiązany z tabelą "wydzielenie". Klucz obcy nie musi zawierać wartości unikatowej – każdy gatunek z tego samego wydzielenia będzie miał taki sam adres.

Wykorzystując tę prostą zasadę pokazaną w przykładzie, tworzy się bardzo rozbudowane struktury danych. Zarządzane są one przez systemy zapewniające wydajność i bezpieczeństwo danych.

|                | Adres          | Typ siedl.          | Pow.             |           |  |
|----------------|----------------|---------------------|------------------|-----------|--|
|                | a              | Lśw                 | 2,04             |           |  |
|                | 1 <sub>b</sub> | <b>BMśw</b><br>1,70 |                  |           |  |
| a              | Db             | 8                   |                  | 320       |  |
| Adres          | Gatunek        | Udział              | <b>Bonitacja</b> | Zasobność |  |
| la             | Jw             | $\overline{2}$      |                  | 60        |  |
| 1 <sub>b</sub> | So             | $\overline{7}$      | la               | 350       |  |
| 1 <sub>b</sub> | Db             | 2 <sub>1</sub>      | $\mathbf{u}$     | 80        |  |
| b              | <b>Brz</b>     |                     | $\mathbf u$      | 40        |  |

*Ryc. 8.1. Struktura tabeli relacyjnej bazy danych*

W 1985 r. dr E.F. Codd opublikował 12 reguł, które definiują idealną relacyjną bazę danych. Warto je przytoczyć, gdyż pozwalają na lepsze zrozumienie funkcjonalności i zasad konstruowania relacyjnych baz danych:

*Baza opisowa w leśnej mapie numerycznej*

- 1. Wszystkie dane w bazie są reprezentowane tylko w jeden sposób w postaci wartości zapisanej w kolumnie i wierszu tabeli.
- 2. Dostęp do danych jest jednoznaczny. Osiąga się to poprzez połączenie nazwy tabeli, wartości klucza głównego (PK) i nazwy kolumny.
- 3. Określone pole może pozostać puste. Wiąże się to z obsługą wartości pustych (null), które należy odróżnić od pustego ciągu znaków (ciągu znaków, który nie ma żadnej litery) lub wartości 0 w polu numerycznym.
- 4. Opierając się na modelu relacyjnym, baza danych zapewnia dostęp do informacji o własnej strukturze w ten sam sposób, jak do przechowywanych danych. Realizuje się to poprzez zestaw dodatkowych, systemowych tabel, przechowujących informację o strukturze bazy (definicje tabel, indeksów, wbudowanych procedur itp.). Dostęp do tych tabel odbywa się w identyczny sposób, jak do tabel "roboczych", przechowujących dane. W wypadku przechowywania danych geometrycznych zestaw tabel jest rozszerzony o nowe tabele definiujące rodzaj wymiarowości, pola przechowujące geometrię, georeferencję itp.
- 5. Baza danych ma jasno zdefiniowany język programowania, obsługujący taką funkcjonalność, jak definiowanie danych, manipulowanie danymi, integrowanie danych, obsługa transakcji itp. Wszystkie relacyjne bazy danych używają implementacji języka SQL jako narzędzia obsługi bazy danych. Rozszerzenie funkcjonalności bazy danych o możliwość przechowywania geometrii zwiększa też możliwości języka SQL o funkcje pozwalające operować na danych o charakterze przestrzennym.
- 6. Dane mogą być prezentowane użytkownikowi w postaci logicznej kombinacji zestawu pól z jednej lub kilku tabel, zwanych widokami (views). Widoki można nazwać abstrakcyjnymi tabelami, gdyż z punktu widzenia użytkownika mogą się one zachowywać jak zwykłe tabele z możliwością modyfikowania danych. Ostatecznie dane modyfikowane są w oryginalnych tabelach, gdyż widok nie tworzy kopii danych, lecz jedynie zmienia sposób, w jaki dane są widziane przez użytkownika.
- 7. Dane mogą być dostępne w postaci zestawu składającego się z wielu tabel i wierszy. Ta reguła dotyczy takich funkcji, jak dodawanie, modyfikacja czy usuwanie danych i zakłada możliwość zmiany całego zestawu danych w kilku tabelach za pomocą pojedynczej operacji.
- 8. Użytkownik jest odizolowany od fizycznych metod odczytu i zapisu danych. Zmiany na poziomie fizycznym (np. zamiana pojedynczego dysku na macierz dyskową) nie powinny powodować potrzeby jakichkolwiek zmian w aplikacji bazodanowej.
- 9. Zmiany bazy na poziomie logicznym nie powinny powodować potrzeby zmiany aplikacji i zapytań działających na tej bazie. Reguła ta sugeruje, że aplikacje i zapytania powinny raczej opierać się na widokach, które mogą zachowywać swoją strukturę pomimo zmian relacji lub struktury tabel wchodzących w skład danego widoku. W praktyce za-

172

Geomatyka rozdz\_7-10.qxd 11/9/10 12:58 PM Page 173

równo aplikacje, jak i zapytania odwołują się często bezpośrednio do tabel, co powoduje, że spełnienie tej reguły jest trudne.

- 10. Mechanizmy zapewniające poprawność danych (prawidłowe zależności wewnątrz tabel i pomiędzy nimi) muszą być integralnym elementem bazy danych. Warunki zapewniające poprawność, zwane ograniczeniami (constraints), zapisane są w odpowiednich tabelach. Jeżeli kontrola spójności danych jest bardziej złożona i wymaga wykonania fragmentu kodu, wówczas warunki kontrolne powinny być zapisane w bazie w postaci tzw. procedur wbudowanych. Dzięki temu kontrole te są zawsze wykonywane, bez względu na to, z jakiego poziomu dane są wprowadzane do bazy lub modyfikowane (aplikacja, instrukcja SQL, import itp.).
- 11. Struktura i mechanizmy integracji relacyjnej bazy danych zapewniają niezależność dostępu do danych przez użytkownika od fizycznej dystrybucji bazy danych. Użytkownik nie musi wiedzieć, czy ma do czynienia z bazą umieszczoną w całości na jednym serwerze, czy też rozproszonymi fragmentami znajdującymi się na różnych komputerach.
- 12. W relacyjnej bazie danych nie ma możliwości zmiany danych i ich struktur inaczej, jak tylko za pomocą języka operującego na całych zestawach rekordów (SQL). Dostęp w inny sposób, za pomocą języków niskiego poziomu, wczytujących dane poza mechanizmami bazy danych, są nieuprawnione. Dotyczy to też obiektów geometrycznych przechowywanych w bazie. Pobieranie, zapis i modyfikacja tych obiektów odbywa się za pomocą języka SQL, rozszerzonego o dodatkowe funkcje.

### 8.3.4. Model obiektowy

Bazy relacyjne, pomimo niewątpliwych zalet, mają też swoje wady. Zwykła, relacyjna baza danych udostępnia w rekordach standardowe typy pól. Mogą się w nich znaleźć dane numeryczne, tekstowe czy logiczne. Użytkownik takiej bazy nie ma praktycznie żadnej możliwości zdefiniowania nowych typów pól. Poza tym musi się liczyć ze "sztywną" strukturą rekordów w tablicach bazy – każdy rekord jest zorganizowany w ten sam sposób. W związku z tym już samo zapamiętywanie pewnych informacji (na przykład multimedialnych: grafiki, dźwięku, animacji itp.) w tablicach bazy relacyjnej jest co najmniej kłopotliwe. Przygotowanie nowych rodzajów pól dla wszystkich możliwych typów danych jest rzeczą niewykonalną.

Obiektowe bazy danych (Object Oriented Databases – OODBMS) zostały opracowane głównie w celu przechowywania kompleksowych danych. Ich budowa pozwala na przechowywanie obiektów oddających bardziej złożoną strukturę rzeczywistości. Obiektowo zorientowane technologie rozwinęły się głównie w postaci nowych języków programowania. Lata 90. to czas konstruowania narzędzi umożliwiających pisanie programów

#### *Baza opisowa w leśnej mapie numerycznej*

z wykorzystaniem techniki obiektowej. Kompilatory języków C++, Smalltalk, Java i innych diametralnie zmieniły proces konstruowania nowej aplikacji oraz jej testowania. Pewne cechy wspomnianych języków umożliwiły zbudowanie tzw. obiektowych baz danych.

Fundamentalnym składnikiem takiej bazy danych jest obiekt, będący podstawową jednostką reprezentującą dane. Obiekty mają właściwości (odpowiednik pól). Pola obiektu mogą się zmieniać. W skład obiektu wchodzą także możliwe do wykonania na polach funkcje. Noszą one nazwę metod. Metodą jest na przykład procedura obliczania bonitacji, zawarta w obiekcie "opis taksacyjny wydzielenia". Kiedy mamy do czynienia z obiektami, użyteczne staje się wprowadzenie pojęcia klasy. Klasa jest projektem obiektu. Każdy pojedynczy obiekt jest tzw. instancją (wystąpieniem) swojej klasy. Systemy obiektowe dysponują mechanizmem dziedziczenia. Polega on na możliwości wyodrębnienia podklas z dowolnej klasy. Podklasy przejmują (dziedziczą) właściwości i metody klasy macierzystej. Mogą też otrzymać nowe właściwości i metody. Na przykład z klasy "wydzielenie", posiadającej właściwości: adres leśny, adres administracyjny, powierzchnia itd., można wyłączyć dwie podklasy: wydzielenie leśne i wydzielenie nieleśne. Każda z tych podklas będzie miała zestaw właściwości i metod z klasy "wydzielenie" oraz dodatkowo charakterystyczne dla danej podklasy (np. wydzielenie leśne) właściwości: typ siedliskowy, gospodarstwo, metody obliczające elementy taksacyjne itd.

Innym ważnym założeniem paradygmatu modelowania obiektowego jest hermetyzacja (ukrywanie informacji). Polega ona na ukrywaniu pewnych danych składowych lub metod obiektów danej klasy tak, aby były one (i ich modyfikacja) dostępne tylko dla metod wewnętrznych danej klasy.

W programowaniu obiektowym obiekty tworzone są dynamicznie jako podstawowy element konstrukcji programu. Podobnie jak dla typu liczb naturalnych czy typu zmiennych znakowych, dla których zdefiniowane są pewne operacje, jak np. dodawanie czy konkatenacja (łączenie ciągów znaków), a nie są zdefiniowane inne, jak np. operacje logiczne, tak dla obiektów programista decyduje o wykonalności pewnych operacji oraz definiuje ich funkcyjną postać. Obiektowe bazy danych zapisują (utrwalają) obiekty w takiej postaci, w jakiej są one używane przez program. Znika konieczność tzw. mapowania struktur relacyjnej bazy danych na świat obiektów.

Pozostaje jeszcze do rozwiązania problem zapytań. Bazy obiektowe to systemy sterowane za pomocą zdarzeń. Zapytania do bazy są żądaniem wykonania określonej metody. Należy przygotować zestaw metod, których wykonanie spowoduje wyekstrahowanie określonej informacji ze zbiorów danych.

Duża elastyczność i pojemność informacyjna, uzyskane dzięki mechanizmowi dziedziczenia, to mocne strony baz obiektowych. Jak wynika z dotychczasowych rozważań, tak zdefiniowane struktury danych pozwalają na lepsze modelowanie rzeczywistości. Dlaczego więc obiektowe bazy nie zdobyły rynku rozwiązań bazodanowych? Jest kilka przyczyn:

*Typy baz danych*

- brak standardów specyfikacyjnych i implementacyjnych. Użytkownik znający jeden z systemów relacyjnych baz danych bez problemu poradzi sobie z każdym innym (oczywiście na poziomie dostępu do danych i ich przetwarzania). W wypadku baz obiektowych każdy system to kompletnie inny produkt z innym interfejsem i koniecznością posługiwania się obiektowym językiem programowania;
- wyższy stopień komplikacji w porównaniu z prostym modelem relacyjnym;
- zapotrzebowanie na obsługę bardziej skomplikowanych struktur i formatów danych. Szybko zauważyli to dostawcy systemów zarządzania relacyjnymi bazami danych i uzupełnili bazy relacyjne o możliwość obsługi tych danych;
- jedynie proste przeszukiwanie przechowywanych obiektów, które umożliwia większość obiektowych baz danych. Rozbudowane zapytania, znane z modelu relacyjnego, są na razie nieosiągalne.

### 8.3.5. Model obiektowo-relacyjny

Większość współcześnie pracujących systemów zarządzania relacyjnymi bazami danych to tak naprawdę ORDBMS, a więc obiektowo-relacyjne systemy zarządzania bazą danych. Co to oznacza?

W obiektowo-relacyjnych bazach danych w typowo relacyjną strukturę wbudowane są nowoczesne mechanizmy zarządzania obiektami, rodem z baz obiektowych.

Obiektowo-relacyjna baza danych spełnia następujące wymagania:

- zachowuje pełną funkcjonalność baz relacyjnych;
- rozszerza zakres typów danych o nowe typy, pozwalające na przechowywanie m.in. danych multimedialnych, danych geometrycznych itp.;
- umożliwia tworzenie nowych typów danych na bazie typów już istniejących;
- przechowuje kompleksowe obiekty w sposób tabelaryczny. Osiąga się to poprzez wbudowanie abstrakcyjnego typu danych (zawierającego definicję struktur i powiązanych metod – jak w bazach obiektowych);
- SQL pozostaje podstawowym językiem tworzenia zapytań i manipulowania danymi. Ostatnie standardy języka SQL uwzględniają operacje na strukturze obiektowo-relacyjnej.

Aby zrozumieć koncepcję abstrakcyjnego typu danych, wróćmy do przykładu podanego przy opisie relacyjnej bazy danych. Opis wydzielenia w wypadku bazy relacyjno-obiektowej może się składać z pojedynczej tabeli z takimi elementami, jak adres, powierzchnia, typ siedliskowy, oraz z listy gatunków. Lista gatunków jest w tym wypadku nowym typem danych, składającym się z typów podstawowych: gatunek (string), udział (integer), bonitacja (string), zasobność (real). Dodatkowo wszystkie *Baza opisowa w leśnej mapie numerycznej*

gatunki tego wydzielenia mogą być zapisane w jednym rekordzie tabeli "wydzielenie" poprzez zastosowanie tablicy o zmiennej liczbie wierszy (vararrays).

Opisana właściwość bazy relacyjno-obiektowej sprawia, że staje się ona doskonałym miejscem do przechowywania danych o charakterze przestrzennym. Mechanizmy relacyjnej bazy gwarantują dużą wydajność i prostotę obsługi, natomiast nowe typy pól pozwalają na zapisanie do pojedynczego rekordu tabeli obiektów składających się z kilku podoobiektów (np. multipoligon), a każdy z nich – z wielu werteksów. Dlatego właśnie ten model bazy jest powszechnie wykorzystywany do budowy baz danych przechowujących dane geometryczne.

### 8.4. Geobaza

Tym mianem określana jest baza danych przechowująca obiekty geometryczne. W tym celu wykorzystywany jest zwykle relacyjno-obiektowy model danych. Jednak podobnie jak w wypadku bazy relacyjnej, o której funkcjonalności decyduje system zarządzania bazą (DBMS), tak też w wypadku geobazy jej zdolność do przechowywania obiektów geometrycznych i operowania na nich wynika z rozszerzenia funkcjonalności DBMS o moduł określany jako geoDBMS.

Moduł geoDBMS:

- korzysta z pełnej, podstawowej funkcjonalności DBMS;
- obsługuje przestrzenny model danych jako szczególną postać typu danych użytkownika;
- rozszerza funkcjonalność języka zapytań (SQL) o funkcje operujące na danych przestrzennych;
- wspiera przestrzenne indeksowanie, mechanizm optymalizujący zapytania i operacje na danych przestrzennych.

W wypadku bazy danych Informix<sup> $m$ </sup> funkcjonalność geoDBMS dostarczona jest przez moduł Spatial DataBlade. Takie rozwiązanie przyjęte zostało podczas budowy geobazy w projekcie centralizacji baz danych w Lasach Państwowych, stąd w dalszej części podane zostaną informacje odnoszące się do tej właśnie technologii, choć warto mieć na uwadze, że podobną funkcjonalność oferują również inni producenci baz danych.

Moduł, którego pełna nazwa brzmi: IBM Informix Spatial DataBlade, rozszerza funkcjonalność systemu zarządzania bazą IBM Informix Dynamic Server o funkcje obsługi danych o charakterze przestrzennym. Moduł ten implementuje specyfikację Open GIS Consortium, Inc. (OGC) o nazwie SQL3, wykorzystującą abstrakcyjny typ danych (ADTs), wspomniany przy okazji prezentowania modelu relacyjno-obiektowego. Ten typ danych pozwala na przechowywanie danych geometrycznych, takich jak granice wydzieleń, działek ewidencyjnych, przebieg dróg, cieków itd. Tak skonstruowana geobaza realizuje nowe podejście do danych przestrzen-

#### *Geobaza*

nych. Dotychczasowe systemy GIS koncentrowały się na obsłudze danych przestrzennych, natomiast baza opisowa traktowana była jako zewnętrzny, dołączany element systemu. Geobaza integruje dane przestrzenne i opisowe, umożliwiając jednolity dostęp przy wykorzystaniu języka SQL. Moduł Spatial DataBlade dostarcza funkcje SQL umożliwiające porównywanie wartości zapisanych w polach przechowujących dane geometryczne, co pozwala określić, czy obiekty się przecinają, zawierają, czy też wchodzą w inne relacje. Te funkcje pozwalają odpowiadać na takie pytania, jak np. "w jakich wydzieleniach znajduje się planowany pas zrębowy" nie na podstawie relacji atrybutowych (klucz główny – obcy), ale przestrzennych (zawieranie, nakładanie itd.). Twórcy aplikacji mogą używać zapytania SQL, aby połączyć informację o obszarach objętych pożarami z przebiegiem dróg, linii kolejowych, typami siedliskowymi lasu, składem gatunkowym w wydzieleniu itp. w celu zidentyfikowania miejsc zagrożonych powstaniem pożaru.

Specjalna tabela o nazwie spatial\_references przechowuje informacje o projekcji użytej dla poszczególnych tabel (obiektów geometrycznych) zapisanych w geobazie. Pozwala to na translację sferycznej geometrii na płaski system współrzędnych *X*, *Y*. Rożne tabele mogą przechowywać dane geometryczne z innym rodzajem projekcji. Każda kolumna przechowująca geometrię (kolumna przestrzenna) powinna mieć przypisaną definicję projekcji z tabeli spatial\_references.

Tabela przestrzenna to tabela, która zawiera jedną lub więcej kolumn przestrzennych. W systemie centralizacji baz danych Lasów Państwowych, ze względu na zgodność z innymi rozwiązaniami serwerowymi GIS, przyjęto zasadę, że pojedyncza tabela przestrzenna zawiera tylko jedną kolumnę przestrzenną.

W wypadku geobazy tabele przestrzenne i tabele opisowe znajdują się zwykle we wspólnej strukturze danych, choć geobaza może przechowywać wyłącznie dane przestrzenne i komunikować się z danymi opisowymi znajdującymi się w innych bazach. Wspólna, zwykle centralna baza danych umożliwia też różne zorganizowanie relacji danych przestrzennych i opisowych.

Pełna integracja danych polega na uzupełnieniu tabel z danymi opisowymi o kolumny przestrzenne. Na przykład do tabeli przechowującej wydzielenia (f\_subarea) w bazie danych systemu LAS można dodać kolumnę przechowującą geometryczny kształt wydzielenia.

Inny sposób to wyodrębnienie tabel przestrzennych i opisowych w ramach tej samej bazy. W tym wypadku powinna zostać stworzona osobna tabela przechowująca dane geometryczne, łącząca się z tabelą opisową na podstawie relacji (mechanizm przedstawiony przy opisie relacyjnych baz danych). Zamiast dodawać kolumnę przestrzenną do tabeli f\_subarea, tworzy się osobną tabelę (g\_subarea), przechowującą dane przestrzenne oraz posiadającą identyfikator, pozwalający połączyć się z tabelą f\_subarea.

*Baza opisowa w leśnej mapie numerycznej*

W systemie centralizacji baz danych wybrano to drugie rozwiązanie, gdyż daje większą swobodę operowania na danych. Niektóre aplikacje działają wyłącznie na danych opisowych, inne operują tylko na danych geometrycznych; wówczas znacznie mniejsza część bazy jest obciążana operacjami odczytu lub zapisu. Oparte na identyfikatorach relacje pozwalają w łatwy i efektywny sposób połączyć w jednym zapytaniu dane opisowe i geometryczne. Dodatkowo wykorzystywany jest wspomniany wcześniej mechanizm tworzenia tzw. widoków, w których dane geometryczne i opisowe połączone są we wspólnych, "wirtualnych" tabelach. I tak dla wydzielenia tworzony jest widok vg\_subarea, posiadający kolumnę przestrzenną z tabeli g\_subarea oraz szereg kolumn opisowych, pochodzących z tabeli f\_subarea.

Typy danych przestrzennych, udostępnione przez Spatial DataBlade, są zgodne z definicją OGC, zawartą w publikacji OpenGIS Features for ODBC (SQL) Implementation Specification.

Typ danych ST\_geometry jest abstrakcyjną superklasą, wszystkich zaś podklas dziedziczących można użyć do zdefiniowania typu pola. Wprawdzie możliwe jest również zdefiniowanie kolumny ogólnego typu ST\_Geometry, nie można jednak do niej wprowadzać obiektów tego typu. Zamiast tego możliwe jest zapisanie obiektów dowolnej podklasy (punktów, linii, poligonów).

Typy danych przestrzennych podzielone są na dwie kategorie:

- podklasa podstawowych typów geometrii,
- podklasa homogenicznych kolekcji. Podstawowe typy geometrii to:
- ST\_Point,
- ST\_LineString,
- ST\_Polygon.

Homogeniczne kolekcje to:

- ST\_MultiPoint,
- ST\_MultiLineString,
- ST\_MultiPolygon.

ST Point to zerowymiarowy obiekt geometryczny, zajmujący pojedynczą pozycję w układzie współrzędnych, używany do reprezentowania obiektów punktowych, takich jak pomniki przyrody, wieże ppoż., punkty czerpania wody itp. ST\_point ma pojedynczą parę współrzędnych *X*, *Y*, jest zawsze typem prostym, może zawierać współrzędną *Z* oraz wartość (*M*).

ST\_LineString to jednowymiarowy obiekt przechowywany jako sekwencja punktów definiujących linię. Obiekty typu ST\_LineString są wykorzystywane do prezentowania dróg, cieków, linii oddziałowych itp. Dodatkowo w stosunku do właściwości odziedziczonych z klasy ST\_Geometry, ST\_LineString ma właściwość określającą długość obiektu.

ST\_Polygon jest dwuwymiarowym obiektem powierzchniowym, przechowywanym jako sekwencja punktów definiujących jeden pierścień ograniczający obszar zewnętrzny oraz 0 lub więcej pierścieni wewnętrznych. ST\_Polygon reprezentuje wydzielenia leśne, oddziały, działki ewidencyjne itp. Jest zawsze obiektem prostym. Pierścień zewnętrzny i ewentualne pierścienie wewnętrzne tworzą granicę obiektu. Przestrzeń otoczona pierścieniami tworzy wnętrze poligonu. St\_Polygon ma dodatkową właściwość definiującą powierzchnię obiektu.

Typy ST\_MultiPoint, ST\_MultiLineString, ST\_MultiPolygon są kolekcjami obiektów odpowiednio ST\_Points, ST\_LineString, ST\_Polygon.

Zapisywanie i odczytywanie danych przestrzennych w geobazie możliwe jest przy użyciu jednego z czterech zewnętrznych formatów geometrii: – IBM Informix load format,

- OGC well-known text (WKT),
- OGC well-known binary (WKB),
- ESRI Shapefile format.

Z wyjątkiem pierwszego, wszystkie te formaty wymagają użycia funkcji konwersji podczas operacji zapisu i odczytu danych. Moduł Spatial DataBlade ma funkcje konwersji danych do każdego z wymienionych formatów.

WKT jest to tekst w formacie ASCII, w którym geometria jest zapisana w postaci ciągu znaków, zawierających przede wszystkim listę współrzędnych. Do konwersji służą takie funkcje, jak ST\_GeomFromText(), ST\_PointFromText() czy ST\_LineFromText(). Funkcje te tworzą obiekty geometryczne typu ST\_geometry, ST\_Point czy ST\_LineString z ich tekstowej reprezentacji. Funkcje te mogą być wykorzystane w różnego typu językach programowania, również prostych, nieobiektowych językach skryptowych, gdyż nie wymagają definicji żadnych specjalnych struktur.

WKB jest to strumień bitów. Ta postać danych pozwala na wymianę geometrii w formie binarnej pomiędzy aplikacją kliencką a geobazą. Funkcje ST\_GeomFromWKB(), ST\_PointFromWKB(), ST\_LineFromWKB() pozwalają utworzyć odpowiednie obiekty geometryczne na podstawie reprezentacji WKB.

Format ESRI Shape jest szeroko wykorzystywany w Lasach Państwowych, gdyż Standard Leśnej Mapy Numerycznej przyjął go za format wymiany danych. Obsługa tego formatu przez moduł IBM Informix Spatial DataBlade jest więc bardzo przydatna w systemie centralizacji baz danych. Takie funkcje, jak SE\_GeomFromShape(), SE\_PointFromShape(), SE\_LineFromShape(), SE\_PolyFromShape() pozwalają zapisać odpowiednie obiekty geometryzne w geobazie po ich odczytaniu z pliku Shape.

W systemie centralizacji baz danych istnieje wymiana danych pomiędzy geobazą a formatem Shape w dwóch strukturach – strukturze wykonawcy oraz strukturze warstw pochodnych. Wymiana w postaci struktury wykonawcy odbywa się w dwóch kierunkach (odczyt i zapis do geobazy) i umożliwia edycję danych na lokalnym komputerze. Dane po zaktualizowaniu wysyłane są na serwer. Polecenia SQL umożliwiają zmianę wartości w kolumnach przestrzennych dokładnie w ten sam sposób, jak w każdej innej kolumnie tabeli. Jednak w wypadku danych przestrzennych ty-
### *Baza opisowa w leśnej mapie numerycznej*

powy mechanizm polega na pobraniu obiektów geometrycznych z tabeli, zmianie tych obiektów w aplikacji klienckiej (na stacji roboczej) i powrocie uaktualnionych danych na serwer. Wynika to głównie z potrzeby zastosowania zaawansowanych narzędzi edycyjnych, pozwalających na zmianę kształtu obiektów geometrycznych.

Struktura warstw pochodnych pobierana jest z serwera i zapisywana lokalnie w postaci plików Shape w celu umożliwiania pracy z szeregiem aplikacji działających do tej pory w trybie lokalnym (np. przeglądarki LMN).

# 8.5. Wybór SQL

W relacyjnych i relacyjno-obiektowych bazach danych dostęp do danych uzyskuje się za pomocą instrukcji SQL.

SQL jest standardowym językiem używanym do wprowadzania, usuwania, modyfikowania oraz odczytywania informacji z bazy danych.

Najczęściej używaną instrukcją języka SQL jest zapytanie SQL. Proste zapytanie składa się z czterech podstawowych składników: wyrażenia SE-LECT... FROM, klauzuli JOIN, klauzuli WHERE oraz klauzuli ORDER BY. Nazwy pól, jakie zapytanie ma zwracać, są wpisane po słowie kluczowym SELECT, a tabele, do których pola te należą – po słowie FROM. Do jednego lub większej liczby pól możemy zastosować kryteria wyboru, wpisane w klauzuli WHERE, a wyniki posortować według zawartości dowolnego pola (lub pól), stosując klauzulę ORDER BY.

Przykładowe proste zapytanie SQL może mieć postać:

*SELECT gatunek, wiek, zasobność*

*FROM gatunki*

*WHERE wiek > 80*

*ORDER BY gatunek*

W instrukcji SELECT mogą występować dwie tabele, może też być ich więcej, połączonych relacją. Połączenie odbywa się w klauzuli JOIN, gdzie podaje się warunek wiążący tabele. Klauzula JOIN może mieć kilka wersji zależnych od tego, w jaki sposób wybierane są wiersze z łączonych tabel:

*SELECT wydzielenie.typ\_siedliskowy,gatunki.gat*

*FROM wydzielenie INNER JOIN gatunki ON wydzielenie.adres\_leśny = gatunki.adres\_leśny*

Instrukcja SELECT może być znacznie bardziej rozbudowana – o opcje grupowania danych, filtrowania wyników czy zagnieżdżania instrukcji. Jest to, mimo prostoty, bardzo silne narzędzie do obróbki baz danych.

W wypadku geobazy w zapytaniach SQL można używać przestrzennych kolumn oraz funkcji działających na obiektach geometrycznych.

*SELECT adres\_leśny, geom* 

*FROM g\_wydzielenie*

gdzie *geom* to kolumna przechowująca obiekty geometryczne w tabeli przestrzennej *g\_wydzielenie*. Wynikiem takiego zapytania będzie lista adresów leśnych oraz odpowiadających im obiektów geometrycznych, wyświetlanych domyślnie w formacie WKT (format tekstowy zawierający pary współrzędnych poszczególnych werteksów, w tym wypadku poligonu). Bardziej praktycznym rozwiązaniem jest przesłanie wyniku takiego zapytania do programu, który potrafi wizualizować na mapie obiekty przekazane w formacie WKT (lub innym spośród wymienionych wcześniej).

Inna możliwość wykorzystania kolumny przestrzennej to sprawdzanie warunków logicznych filtrujących wybierane dane:

*SELECT adres\_leśny* 

*FROM g\_wydzielenie*

*WHERE ST\_Area (geom) > 50 000*

To zapytanie zwróci listę adresów leśnych wydzieleń, których powierzchnia, policzona na podstawie wielkości poligonu, jest większa od 50 tys. m2, czyli 5 ha. Zastosowano w niej funkcję ST\_Area, obliczającą powierzchnię obiektu poligonowego. Jest to przykład rozszerzenia możliwości języka SQL o funkcje przestrzenne.

Bardziej skomplikowane warunki można konstruować, działając na dwóch tabelach lub większej ich liczbie:

*SELECT wskazania\_gosp.adres\_leśny, wskazania\_gosp.nr\_działki FROM wskazania\_gosp, drogi*

*WHERE wskazania\_gosp.rodzaj\_czynn = "IA" AND* 

 $d$ rogi.kod = "DROGI P<sup>"</sup> AND

*ST\_Intersects (wskazania\_gosp.geom, ST\_Buffer(drogi.geom, 40))* 

Powyższe zapytanie zwraca listę adresów leśnych i numerów działek zrębowych, na których zaplanowana jest rębnia zupełna IA, położonych w odległości mniejszej niż 40 m od drogi publicznej. Od strony geometrycznej w zapytaniu tworzony jest bufor (funkcja ST\_Buffer) o szerokości 40 m z każdej strony drogi, a funkcja ST\_Intersects sprawdza, czy poligon działki zrębowej przecina utworzony bufor. Jeśli tak, oznacza to, że jakiś fragment działki zrębowej znajduje się w odległości mniejszej niż 40 m od drogi.

Lista funkcji, które mogą być użyte podczas zapytań SQL, jest długa i pozwala na wykonanie bardzo zaawansowanych operacji przestrzennych na danych bez potrzeby wykorzystania specjalistycznego pakietu GIS.

Oprócz zapytania SELECT w standardzie SQL występują jeszcze inne instrukcje:

- CREATE tworzenie nowych elementów struktury (tabel, indeksów itp.),
- ALTER modyfikowanie istniejącej struktury,
- UPDATE modyfikowanie danych,
- INSERT dodawanie nowych danych,
- DELETE kasowanie danych.

### *Baza opisowa w leśnej mapie numerycznej*

Wszystkie te instrukcje pozwalają również działać na danych przestrzennych. Umożliwiają one zakładanie lub modyfikowanie tabel zawierających kolumny przestrzenne, dodawanie lub usuwanie obiektów geometrycznych oraz ich modyfikowanie, np. usunięcie pojedynczego werteksu z linii lub poligonu.

*INSERT INTO osobliwości\_przyrodnicze (adres\_leśny, nr, kod, geom) VALUES ("123 -a -00", 1, "GŁAZY", ST\_PointFromText('point (276672.40 436833.42)', 5))*

Powyższa instrukcja pozwala wprowadzić bezpośrednio do bazy danych dane o lokalizacji głazu narzutowego wraz z utworzeniem punktowego obiektu geometrycznego na podstawie znanych współrzędnych. Funkcja ST\_PointFromText tworzy obiekt punktowy na podstawie wartości współrzędnych *X* i *Y*.

Jak widać z przytoczonych przykładów, znajomość reguł zarządzania relacyjną bazą danych pozwala zarówno na wygodne i efektywne zarządzanie informacją przestrzenną, przechowywaną w tej bazie, jak i na prostą oraz wielostronną integrację danych przestrzennych z danymi opisowymi.

mgr inż. TOMASZ GRZEGORZEWICZ – Dyrekcja Generalna Lasów Państwowych, Wydział Urządzania Lasu i Geoinformatyki

Na początku lat 90. minionego wieku w Lasach Państwowych wdrożono System Informatyczny Lasów Państwowych, nazywany w skrócie SILP. Jego wprowadzenie stworzyło podwaliny pod budowę systemów informacji przestrzennej dla nadleśnictw, które stanowią dystrybucję przestrzenną danych tabelarycznych w nim zapisanych. Pierwszym krokiem w tym kierunku było zlecenie przez Dyrekcję Generalną Lasów Państwowych opracowania tematu: "Zastosowanie systemu informacji przestrzennej (SIP) w leśnictwie". Temat realizowano w trzech nadleśnictwach pilotażowych, dla których budowano kompleksowe systemy informacji przestrzennej: Brzeziny (realizacja przez Szkołę Główną Gospodarstwa Wiejskiego), Wipsowo (Instytut Badawczy Leśnictwa – Zakład Badań i Systemów Informacji Przestrzennych), Ujsoły (Instytut Badawczy Leśnictwa – Zakład Urządzania Lasu). W rezultacie:

- powstały bazy geometryczne dla trzech wspomnianych nadleśnictw,
- zakupiono sprzęt i oprogramowanie narzędziowe,
- rozpoczęto wykorzystywanie SIP w Nadleśnictwie Brzeziny.

Przełomowy dla procesu wprowadzania map numerycznych i systemów informacji przestrzennej w leśnictwie polskim był rok 1997. Wtedy to w Waplewie odbyła się konferencja naukowo-techniczna: "Urządzanie lasu podstawą zrównoważonej gospodarki leśnej", która udowodniła słuszność proponowanych rozwiązań. Utworzone zostały również dwa zespoły: zespół ds. informacji przestrzennej w leśnictwie i Centralnego Banku Da-

nych, powołany przez podsekretarza stanu w MOŚZNiL, oraz zespół ds. przenoszenia informacji pomiędzy planem urządzania lasu a SILP, powołany przez Dyrektora Generalnego Lasów Państwowych. Ich ustalenia pozwoliły na określenie kierunków, metodyki i etapów rozwoju SIP w leśnictwie polskim. Równolegle prowadzono w Biurze Urządzania Lasu i Geodezji Leśnej prace pilotażowe nad wdrożeniem map numerycznych. Zakończyły się one opracowaniem w 1998 r. aplikacji LEMAN, umożliwiającej budowę leśnych map numerycznych.

W dniu 18 maja 1998 r. Dyrektor Generalny Lasów Państwowych wydał zarządzenie nr 23 w sprawie wstępnych założeń technicznych dla wykonawców leśnej mapy numerycznej oraz jej ewidencjonowania. Definiowało ono kryteria, którym powinna podlegać leśna mapa numeryczna tworzona w okresie przed zdefiniowaniem jej standardu. Zarządzenie to pozwoliło rozpocząć proces wprowadzania map numerycznych do nadleśnictw na szerszą skalę. Równocześnie z ukazaniem się zarządzenia prowadzono prace nad opracowaniem projektu Standardu Leśnej Mapy Numerycznej (SLMN). Ostatecznie został on wydany w formie Zarządzenia nr 74 Dyrektora Generalnego Lasów Państwowych z dnia 23 sierpnia 2001 r. w sprawie zdefiniowania Standardu Leśnej Mapy Numerycznej dla poziomu nadleśnictwa oraz wdrażania systemu informacji przestrzennej (SIP) w nadleśnictwach. Jego treść ulegała kilkakrotnie modyfikacjom, które polegały przede wszystkim na uszczegóławianiu niektórych zapisów i uściślaniu pewnych pojęć.

Najważniejszą cześć SLMN stanowią załączniki do zarządzenia nr 74. Jest ich dziewięć i noszą następujące tytuły:

- Załącznik nr 1 Struktura bazy geometrycznej,
- Załącznik nr 2 Materiały źródłowe,
- Załącznik nr 3 Dane przekazywane,
- Załącznik nr 4 Kontrola,
- Załącznik nr 5 Legenda,
- Załącznik nr 6 Kody,
- Załącznik nr 7 Archiwizacja,
- Załącznik nr 8 Aktualizacja,
- Załącznik nr 9 Eksploatacja.

### **Załącznik nr 1 – Struktura bazy geometrycznej**

Załącznik zawiera szczegółowy opis formatu i struktury warstw tworzących bazę geometryczną SIP nadleśnictwa. Wyróżnia dwa zasadnicze rodzaje warstw: podstawowe i pochodne. Warstwy podstawowe zostały podzielone na warstwy obligatoryjne i fakultatywne. Te pierwsze mają ściśle określoną w SLMN strukturę, zakres informacyjny, procedury tworzenia, kontroli i aktualizacji. Warstwy fakultatywne SLMN dzieli na warstwy o określonej strukturze, zdefiniowanej w SLMN, oraz na warstwy fakultatywne o niestandardowej strukturze. Decyzję o utworzeniu warstw fakultatywnych podejmuje nadleśnictwo. Decyduje ono również o strukturze Geomatyka rozdz\_7-10.qxd 11/9/10 12:58 PM Page 185

i zakresie informacyjnym warstw fakultatywnych o niestandardowej strukturze.

Lista atrybutów warstw podstawowych została zredukowana do niezbędnych identyfikatorów. Obiekty o charakterze poligonowym i liniowym przechowywane są w prostym formacie wektorowym ESRI Shapefile. Dane o obiektach o charakterze punktowym zostały w całości zapisane w bazie SILP.

Warstwy podstawowe pozwalają na generowanie tzw. warstw pochodnych. Powstają one z warstw obligatoryjnych i warstw fakultatywnych o określonej strukturze. Do ich utworzenia służy aplikacja do aktualizacji mapy numerycznej o nazwie Aktualizator LMN. Podstawową funkcją warstw pochodnych jest udostępnienie informacji zawartych w geometrycznej bazie danych dla oprogramowania użytkowego w nadleśnictwie. Aktualność i poprawność warstw pochodnych wynika z aktualności i poprawności warstw podstawowych.

#### **Załącznik nr 2 – Materiały źródłowe**

Załącznik ten precyzuje zakres materiałów, które należy dostarczyć wykonawcy bazy danych systemu informacji przestrzennej. Materiały dotyczą dwóch zakresów przedmiotowych. Pierwszy, związany ściśle z ewidencją gruntów i budynków, to tzw. podkład geodezyjny. Drugi, dotyczący warunków, w jakich nadleśnictwo prowadzi gospodarkę leśną, to tzw. podkład urządzeniowy.

Zgodnie z treścią załącznika, obowiązkowe jest wykorzystanie – jako źródła tworzenia SIP dla nadleśnictwa – istniejących numerycznych map ewidencyjnych, stanowiących zasób poszczególnych jednostek samorządowych bądź nadleśnictw. W wypadku braku dokumentacji numerycznej dopuszcza się wykorzystanie pierworysów map gospodarczych oraz współrzędnych punktów załamań granicy ewidencyjnej.

Podkład urządzeniowy stanowią przede wszystkim mapy tematyczne na podkładzie map topograficznych i map leśnych oraz warstwy informacyjne dotyczące m.in.: zasięgu terytorialnego działania nadleśnictwa, granic krain i dzielnic przyrodniczo-leśnych, obiektów o charakterze liniowym mających znaczenie dla gospodarki leśnej, zagospodarowania turystycznego, ochrony przeciwpożarowej, ochrony lasu, ochrony przyrody, nasiennictwa i selekcji, gleb i siedlisk oraz obiektów inwentarzowych.

Fakultatywnie – jako materiały pomocnicze do podkładu urządzeniowego – mogą być również wykorzystane dane do celów numerycznego modelu terenu oraz istniejące materiały fotogrametryczne.

### **Załącznik nr 3 – Dane przekazywane**

Adresatami tego załącznika są wykonawcy SIP dla nadleśnictwa. Określa on format i strukturę danych, podmioty realizujące SIP, które mają obowiązek przekazania do nadleśnictw po zakończeniu prac. Precyzuje, które warstwy muszą być wykonane obligatoryjnie, a które fakultatywnie.

Podaje nazwy warstwy oraz plików je tworzących. Definiuje wymiarowość obiektów (punkty, linie, poligony), wchodzących w skład warstw.

- Ponadto zapisy tego załącznika informują, że:
- przekazywane przez wykonawcę warstwy muszą być zlokalizowane w układzie PUWG 1992,
- współrzędne obiektów na warstwach powinny być matematycznie zaokrąglone do dwóch miejsc po przecinku,
- przekazywane warstwy geometryczne podlegają procedurom kontrolnym.

### **Załącznik nr 4 – Kontrola**

W tym załączniku określony został tryb i sposób przeprowadzania kontroli danych geometrycznych i opisowych, przekazywanych do nadleśnictwa.

Kontroli dokonuje komisja, powoływana przez dyrektora właściwej dla nadleśnictwa regionalnej dyrekcji Lasów Państwowych. Do wykonania kontroli służy aplikacja o nazwie Kontrola LMN. Sprawdzeniu podlegają warstwy określone w SLMN jako "obligatoryjne" i "fakultatywne o określonej strukturze". W wyniku kontroli powstaje raport, który stanowi podstawę odbioru systemu informacji przestrzennej.

Zakres kontroli wykonywanych aplikacją Kontrola LMN obejmuje tzw.:

- kontrole wstępne dotyczące istnienia plików oraz poprawności ich formatu i struktury;
- kontrole atrybutowe dotyczące poprawności użytych kodów i spójności danych;
- kontrole geometryczne dotyczące wymiarowości, poprawności styków, topologicznej poprawności obiektów itp.;
- kontrole geometryczno-atrybutowe dotyczące relacji przestrzennych obiektów wewnątrz warstw obligatoryjnych i pomiędzy nimi.

Kontroli bez wykorzystania aplikacji kontrolnej podlegają następujące elementy:

- zgodność ilościowa i jakościowa obiektów w porównaniu z przekazanymi materiałami źródłowymi,
- poprawność układu współrzędnych.

### **Załącznik nr 5 – Legenda**

W załączniku tym zdefiniowano legendę dla leśnej mapy numerycznej. Celem załącznika jest standaryzacja wizualizacji szczegółów map leśnych, zwłaszcza wielkoformatowych map drukowanych.

Załącznik został podzielony na siedem punktów:

- punkt 1 definiuje numerycznie paletę barw w dwóch systemach ich opisywania, tj. RGB i CMYK;
- punkty 2, 3 i 4 przedstawiają zestaw kolorów i deseni, których wykorzystanie jest zalecane przy tworzeniu najistotniejszych dla gospodarki leśnej map tematycznych;
- punkt 5 definiuje grubość linii wykorzystywanych w leśnych mapach numerycznych;

– punkty 6 i 7 definiują zestaw symboli dla obiektów geometrycznych zawartych w słowniku obiektów geometrycznych.

### **Załącznik nr 6 – Słownik obiektów geometrycznych**

Załącznik stanowi zestawienie ponad 460 kodów obiektów geometrycznych. Nadano mu formę tabeli, która zawiera następujące informacje:

- kod obiektu geometrycznego;
- opis obiektu;
- rodzaj warstwy, na której dany obiekt może się znaleźć (punkty, linie, inne obiekty powierzchniowe);
- skrót opisu obiektu na mapie.

### **Załącznik nr 7 – Archiwizacja**

Załącznik definiuje tryb i zasady wykonywania kopii bezpieczeństwa, archiwizacji, udostępniania i ochrony danych leśnej mapy numerycznej.

#### **Załącznik nr 8 – Aktualizacja**

Załącznik wskazuje na konieczność aktualizacji leśnej mapy numerycznej jako elementu SIP. Ważnym zapisem załącznika jest następujące stwierdzenie:

*Aktualizacja bazy geometrycznej prowadzona równolegle z aktualizacją bazy opisowej systemu LAS stanowi podstawę prowadzenia stanu posiadania w nadleśnictwie.* 

Zapis ten oznacza, że SIP w nadleśnictwie powinien być wiarygodnym i aktualnym źródłem danych dotyczących gruntów Skarbu Państwa, będących w zarządzie PGL Lasy Państwowe.

#### **Załącznik nr 9 – Eksploatacja**

W załączniku opisano, w jaki sposób należy zarządzać leśną mapą numeryczną. Wyznacza on minimalne wymagania sprzętowe, które uznano za konieczne do tego, aby SIP w nadleśnictwie prawidłowo funkcjonował.

Ponadto załącznik określa warunki, jakie powinny spełniać przeglądarki leśnej mapy numerycznej.

### **Nowy standard**

W chwili redagowania niniejszej publikacji obowiązywał w Lasach Państwowych opisany powyżej Standard LMN. Należy jednak podkreślić, że podjęta została decyzja o konieczności zredagowania nowego SLMN. Złożyły się na to następujące przyczyny:

- 1. Zmiany w LMN wynikające z procesu centralizacji SILP. Obejmują one m.in.:
	- integrację baz SILP i LMN w jednej bazie danych,
	- wyodrębnienie z warstw zbiorczych tabel przechowujących dane podzielone tematycznie.

- zdefiniowanie relacji topologicznych pomiędzy obiektami,
- przechowywanie w bazie obiektów powstałych z obiektów podstawowych (wydzielenia, oddziały, użytki, działki itp.),
- uniezależnienie danych ewidencji gruntów i budynków od podziału gospodarczego lasu,
- rezygnację z warstw przechowujących dane źródłowe do budowy numerycznego modelu terenu,
- rezygnację z przechowywania w bazie danych dla nadleśnictwa szczegółowej warstwy szkółki leśnej.
- 2. Nowelizacja "Instrukcji urządzania lasu":
	- konieczność zapewnienia zgodności zapisów w SLMN z nowelizowanym tekstem IUL (definicje obiektów, kartografia),
	- dezaktualizacja zapisów (m.in. dotyczących stanowiska operatora LMN).
- 3. Zakończenie procesu wdrażania LMN:
	- aktualny SLMN był pisany na potrzeby tworzenia LMN (struktura danych, materiały źródłowe, komisyjny odbiór, przeglądarka).

Aktualną treść SLMN oraz odniesienia do źródeł jego zmian można znaleźć na stronie www.geomatyka.lasy.gov.pl.

# 10. Aktualizacja leśnej mapy numerycznej

mgr inż. TOMASZ GRZEGORZEWICZ – Dyrekcja Generalna Lasów Państwowych, Wydział Urządzania Lasu i Geoinformatyki

# 10.1. Wstęp

Systemy informacji przestrzennej (SIP) są próbą "przetłumaczenia" pewnych rzeczywistych układów przestrzennych na postać numeryczną. Poprzez połączenie informacji o kształcie obiektów, zależnościach, które pomiędzy nimi występują, oraz informacji opisującej ich właściwości, pozwalają one modelować aktualny stan przestrzeni, poddawać ją różnym analizom, symulować pewne jej stany itp. Coraz dokładniejsze i doskonalsze systemy informacji przestrzennej wciąż są jednak tylko rejestracją stanu wspomnianych układów na pewien moment. Ta niedoskonałość SIP, w zderzeniu ze zmiennością, którą cechują się układy naturalne, powoduje konieczność aktualizowania tych pierwszych.

Nie inaczej jest w wypadku leśnej mapy numerycznej (LMN). Jako część (w połączeniu z Systemem Informatycznym Lasów Państwowych) systemu informacji przestrzennej nadleśnictwa, aby pełnić właściwie swą rolę, wymaga aktualizacji. Pod tym pojęciem należy rozumieć proces, który ma na celu przystosowanie bazy geometrycznej do zmian przestrzennych, które zaszły w nadleśnictwie od czasu jej powstania lub wprowadzenia ostatnich poprawek do chwili obecnej. Zmiany takie mogą być następstwem prowadzenia planowej gospodarki leśnej, działania czynników biotycznych i abiotycznych (zwykle o charakterze klęskowym, np. gradacje, pożary), zmian w stanie posiadania nadleśnictwa itp. Aktualizacja bazy geometrycznej powinna być prowadzona łącznie z aktualizacją powiązanej z nią bazy opisowej. Taką bazą dla LMN jest Sys*Aktualizacja leśnej mapy numerycznej*

tem Informatyczny Lasów Państwowych (SILP). Gdy obie te bazy, LMN i SILP, są synchronicznie aktualizowane, możemy mówić o procesie aktualizacji systemu informacji przestrzennej dla nadleśnictwa.

## 10.2. Mapa numeryczna a mapa analogowa

Odkąd wykorzystywanie zasobu, którym są lasy, nabrało cech racjonalnie prowadzonej gospodarki, mapa stała się nieodłącznym narzędziem każdego leśnika. Informuje ona m.in. o stanie lasu, pomaga w planowaniu i podejmowaniu decyzji. Poza szeregiem niewątpliwych zalet ma wady, w tym jedną zasadniczą. Mapa analogowa obrazuje stan obiektu w chwili jej sporządzenia. Ta cecha, w połączeniu z dynamiką zmian zachodzących w toku prowadzenia gospodarki leśnej, powoduje, że informacje, które mapa niesie ze sobą, stają się nieaktualne. Z uwagi na właściwości fizyczne map analogowych możliwość ich aktualizacji jest znacznie ograniczona lub wręcz żadna.

Mapa numeryczna, jako część systemu informacji przestrzennej, wprowadza zupełnie nową jakość w sposobie zobrazowania zasobów leśnych. Po wydrukowaniu ma wszystkie zalety tradycyjnych map. Ponadto pozwala również na:

- wierne przechowywanie danych, z zachowaniem dokładności pomiarów;
- wykonywanie różnorodnych opracowań tematycznych;
- przedstawianie różnorodnych danych, zaczerpniętych z opisowej bazy danych;
- wykonywanie różnego rodzaju analiz;
- automatyczne wyliczenie długości odcinków i powierzchni wieloboków oraz odległości pomiędzy dowolnymi punktami.

Poza wymienionymi powyżej zaletami mapa numeryczna ma także cechę, którą trudno przecenić. Dysponując odpowiednim narzędziem edycyjnym, możemy poddać ją procesowi aktualizacji. W tym miejscu należy podkreślić, że ta właściwość map numerycznych prawdopodobnie w największym stopniu decyduje o przydatności systemów informacji przestrzennej jako narzędzia wspomagającego prowadzenie nowoczesnej gospodarki leśnej.

*Aktualizacja – dobra praktyka i obowiązek*

# 10.3. Aktualizacja – dobra praktyka i obowiązek

*Nadleśniczy prowadzi samodzielnie gospodarkę leśną w nadleśnictwie na podstawie planu urządzenia lasu oraz odpowiada za stan lasu.* Tak brzmi pierwsze zdanie art. 35 ustawy o lasach z dnia 28 września 1991 r. Czytając dalej treść artykułu, dowiadujemy się, jakie zadania spoczywają na każdym nadleśniczym. Padają takie słowa, jak: *reprezentuje, kieruje, zarządza, powołuje, odwołuje, inicjuje, koordynuje, nadzoruje, organizuje.* Niepotrzebna jest duża wiedza z dziedziny ekonomii czy zarządzania, aby stwierdzić, że ustawa o lasach wymaga od współczesnego nadleśniczego, poza szeroką wiedzą z zakresu leśnictwa, posiadania cech typowo menedżerskich.

Do prawidłowego zarządzania bardzo zróżnicowanymi obszarami, do których należą lasy, nadleśniczy-menedżer powinien dysponować trzema elementami. Pierwszy z nich to zasób ludzki, który tworzą pracownicy nadleśnictw, zarówno terenowi, jak i biurowi. Drugi – narzędzia do prowadzenia szeroko pojętej gospodarki leśnej. Trzeci – informacje o zarządzanym obiekcie (lesie), których źródłem w dużej mierze są systemy informacji przestrzennej. Dobry menedżer nadleśniczy powinien potrafić koordynować współdziałanie powyższych elementów poprzez m.in. dążenie do tego, aby każdy z nich odznaczał się jak najwyższą jakością. Miernikiem jakości informacji jest m.in. jej aktualność. Dobrą praktyką w każdym nadleśnictwie powinna więc być dbałość o aktualizację danych SIP. Dopiero zaktualizowany SIP pozwoli w pełni wykorzystać go w roli szybkiego źródła kompleksowej i dokładnej informacji, która wspomoże procesy decyzyjne, dotyczące np.:

- planowania czynności gospodarczych przewidzianych w planach urządzenia lasu;
- przeciwdziałania szkodom powodowanym przez czynniki biotyczne i abiotyczne;
- przeciwdziałania szkodnictwu leśnemu;
- usuwania skutków klęsk żywiołowych;
- właściwej organizacji pracy, w tym podziału na leśnictwa czy wywozu drewna;
- udostępniania lasu i regulowania ruchu turystycznego;
- inwestycji drogowych, budowlanych itp.;
- lokalizacji różnego rodzaju obiektów (m.in. tablic informacyjnych, punktów czerpania wody, wież ppoż., obiektów małej retencji itp.);
- wielu innych krótko- i długoterminowych działań, które będą miały wpływ na stan zarządzanego przez nadleśnictwa majątku Skarbu Państwa.

Należy podkreślić, że efekty decyzji podejmowanych przez nadleśniczych są często widoczne dopiero po wielu latach. Dlatego tak ważne jest,

### *Aktualizacja leśnej mapy numerycznej*

aby miały one solidne podstawy i były poparte rzetelną informacją o aktualnym stanie lasu.

Aktualność danych składających się na SIP w nadleśnictwie jest ważna nie tylko jako element właściwego zarządzania majątkiem Skarbu Państwa, powierzonym Lasom Państwowym. Żyjąc w społeczeństwie informacyjnym, należy na aktualność danych spojrzeć również w innym aspekcie, który jest tak samo istotny lub może nawet ważniejszy, bo związany z wizerunkiem Lasów Państwowych. Otóż coraz częściej nadleśnictwo i inne jednostki Lasów Państwowych nie są jedynymi beneficjentami korzyści, które niesie za sobą SIP. Z informacji w nim zawartych korzystają tzw. firmy zewnętrzne, instytucje samorządowe, ośrodki naukowe, szkoły, prywatne osoby. O rosnącym zainteresowaniu danymi o lasach zarządzanych przez Lasy Państwowe świadczy, wzrastająca z każdym rokiem, liczba wniosków z prośbami o udostępnienie zasobów zgromadzonych w nadleśnictwach. Należy pokreślić, że udostępnianie informacji o lesie jako elemencie środowiska jest obowiązkiem, który nakłada na Lasy Państwowe Ustawa z dnia 3 października 2008 r. o udostępnianiu informacji o środowisku i jego ochronie, udziale społeczeństwa w ochronie środowiska oraz o ocenach oddziaływania na środowisko. W ślad za tym obowiązkiem idzie również odpowiedzialność za jakość udostępnianych danych, czyli także za ich aktualność.

Warto też wspomnieć o projekcie ustawy o infrastrukturze informacji przestrzennej, będącej implementacją dyrektywy INSPIRE. Najkrócej mówiąc, zakłada on, że instytucje tworzące zasoby w postaci danych przestrzennych udostępnią je w celu stworzenia portalu, który posłuży przekazywaniu kompleksowej informacji o środowisku oraz ułatwi wymianę danych. Również z tego powodu zaistnieje konieczność przekazywania przez Lasy Państwowe wiarygodnych (aktualnych) danych z własnych zasobów.

Powagi kwestiom związanym z obowiązkiem aktualizowania SIP dodaje fakt, że od niedawna stały się one przedmiotem kontroli kompleksowej Inspekcji Lasów Państwowych. W jej ramach sprawdzeniu podlegają m.in. takie zagadnienia, jak sposób wykonania aktualizacji, jej terminowość, zgodność danych LMN z SILP, dbałość o bezpieczeństwo danych (wykonywanie kopii zapasowych oraz ich przekazywanie do RDLP). Kontrola ta jest jednocześnie wyrazem troski Lasów Państwowych o aktualność danych SIP.

## 10.4. Terminy wykonywania aktualizacji

Konieczność aktualizowania leśnej mapy numerycznej, wpisana do dobrej praktyki nadleśnictwa, jest obowiązkiem wynikającym z obowiązujących przepisów. Pojawia się jednak pytanie dotyczące terminów jej wykonywania. Odpowiedź znajduje się w załączniku nr 8 do Standardu Leśnej

*Terminy wykonywania aktualizacji*

Mapy Numerycznej (SLMN). Mimo że nie wskazuje on bezpośrednio na daty wykonywania aktualizacji, to uważnie czytając treść załącznika, można wywnioskować, kiedy proces aktualizacji LMN należy przeprowadzić. Na terminy wykonywania aktualizacji wskazują następujące zapisy:

- *Aktualizację obu baz geometrycznej i opisowej należy prowadzić równolegle* (pkt 1.3 załącznika nr 8 do SLMN),
- *Aktualizacja bazy geometrycznej prowadzona równolegle z aktualizacją bazy opisowej systemu LAS stanowi podstawę prowadzenia stanu posiadania w nadleśnictwie* (pkt 1.4 załącznika nr 8 do SLMN),
- *Aktualizowanie całego SIP jest obowiązkowe przy każdej aktualizacji systemu LAS* (pkt 1.7 załącznika nr 8 do SLMN).

Swoistym przypieczętowaniem zapisów załącznika nr 8 do SLMN jest Zarządzenie nr 13 Dyrektora Generalnego Lasów Państwowych z 20 marca 2007 r. w sprawie przenoszenia informacji pomiędzy planem urządzenia lasu dla nadleśnictwa i Systemem Informatycznym Lasów Państwowych (SILP) oraz w sprawie bieżącej aktualizacji stanu lasu w SILP. Wynika z niego jasno, że właściwie każda zmiana wprowadzona do SILP pociąga za sobą konieczność aktualizacji mapy numerycznej. Podkreślić należy, że powyższe zapisy traktują aktualizację jako obowiązek. Ponadto oba procesy, aktualizacja SILP i SIP, muszą być zbieżne w czasie. Nie może zaistnieć sytuacja, kiedy to SILP jest aktualizowany w jednym terminie, a SIP w innym. Według SLMN, SIP ma być aktualizowany przy każdej (a nie po każdej) aktualizacji systemu LAS. Praktyka pokazuje niestety, że powyższe zapisy często nie są przestrzegane. Właściwie normą jest, że terminy aktualizacji baz SILP i SIP są rozbieżne. Nierzadko różnice sięgają kilku miesięcy. Przyczyn takiego stanu rzeczy można wskazać kilka.

Pierwszą i zasadniczą jest fakt, że mimo iż teoretycznie system informacji przestrzennej nadleśnictwa traktuje się jako całość, to praktycznie składa się on z dwóch baz: geometrycznej (mapa numeryczna) i opisowej (SILP). Są one relacyjnie powiązane ze sobą, ale informatycznie funkcjonują w różnych środowiskach programistycznych. W konsekwencji możliwe jest przeprowadzenie aktualizacji tych baz niezależnie od siebie. Baza SILP funkcjonuje w nadleśnictwach znacznie dłużej niż mapy numeryczne. W związku z tym jest ona lepiej znana pracownikom nadleśnictw, przez co nie mają oni obaw, że "coś zepsują". Mapy numeryczne wciąż są postrzegane jako "wiedza tajemna", mimo że dzięki systematycznie prowadzonym szkoleniom takie podejście jest coraz rzadziej spotykane. Specyfika danych zapisanych w SILP powoduje również, że część procedur aktualizacyjnych można zautomatyzować, co znacznie ułatwia ich przeprowadzanie. Zaktualizowanie mapy numerycznej jest bardziej pracochłonne, przy czym należy zauważyć, że przyczyna tej pracochłonności nie wynika bezpośrednio ze specyfiki samych danych geometrycznych. Jest to raczej konsekwencja nazbyt skomplikowanej struktury, w jakiej przechowywane są dane LMN. SLMN przewiduje aż trzy takie struktury, tzw.:

*Aktualizacja leśnej mapy numerycznej*

- wykonawcy,
- aktualizacji,
- warstw pochodnych.

Aktualizacja danych jest możliwa na dwóch z nich: wykonawcy i aktualizacji.

Nie bez znaczenia dla aktualizacji SIP jest również dobór aplikacji do obsługi LMN i SILP. W wypadku SILP, który oparty jest na rozwiązaniu serwerowym, dostęp do edycji danych i ich przeglądania rozwiązywany jest narzędziami administracyjnymi. Administrator SILP decyduje, czy dany użytkownik może tylko przeglądać dane, czy również je modyfikować. Ponadto oprogramowanie obsługujące serwery bazodanowe zwykle zawiera gotowe aplikacje pozwalające edytować dane zapisane w bazie. Aplikacje te można również w taki sposób modyfikować, aby odpowiadały one specyfice obsługiwanej bazy. Ułatwia to znacznie jej obsługę. Dane z map numerycznych, jak dotąd, nie są obsługiwane za pośrednictwem serwerów. Wciąż maja postać plików przechowywanych na komputerach lokalnych. Z tego powodu możliwości dystrybucji informacji, które zawierają, są znacznie ograniczone. Do niedawna, aby przeglądać dane z LMN, konieczne było kopiowanie danych z jednego komputera na drugi, przy czym każda kopia danych wymagała zakupu oddzielnej licencji na aplikacje do obsługi mapy. Dostęp do LMN w nadleśnictwie możliwy był w związku z tym jedynie na kilku stanowiskach komputerowych, a w skrajnych przypadkach – tylko na jednym. Sytuacja ta zmieniła się w momencie wdrożenia przeglądarki serwerowej eLas, która nie pozwala jednak na pełną obsługę mapy. Ułatwia ona dostęp do usługi przeglądania danych, ale nie umożliwia ich edycji. Ta wciąż musi się odbywać za pomocą aplikacji działającej lokalnie na komputerach.

Mówiąc o aplikacji do aktualizacji map numerycznych w nadleśnictwie, należy wspomnieć, że również ona nie pozostaje bez wpływu na jakość pracy z LMN. Nosi nazwę Aktualizator LMN. Jest to aplikacja będąca własnością Lasów Państwowych, co niewątpliwie jest zaletą, gdyż nie istnieją ograniczenia licencyjne na jej dystrybucję w jednostkach LP. Aktualizator LMN powstał jako aplikacja dedykowana (właściwie wyłącznie) edycji map numerycznych w nadleśnictwach. Jest aplikacją samodzielną, nie tzw. nakładką na inny produkt komercyjny. Niestety, mimo tych wszystkich udogodnień, nie cieszy się uznaniem użytkowników, głównie ze względu na małą ergonomiczność i niestabilność w działaniu. Obecnie, mimo pewnych umocowań w SLMN, jest w coraz mniejszym stopniu wykorzystywana i wypierają ją produkty komercyjne. Na obronę Aktualizatora LMN można tylko powiedzieć, że w momencie, kiedy zdecydowano się na jego wdrożenie, rynek aplikacji geomatycznych w Polsce był jeszcze mało rozwinięty, co powodowało, że były one trudno dostępne, a ich ceny – stosunkowo wysokie.

Szansą na poprawę tej sytuacji jest prowadzony obecnie proces centralizacji SILP. Nastąpi integracja obu baz: geometrycznej i opisowej, powstanie swego rodzaju geobaza, która pozwoli na dystrybucję i edycję danych geomatycznych za pośrednictwem rozwiązań serwerowych z wszystkimi jego zaletami, o których wspomniano wcześniej.

# 10.5. Aktualizacja w praktyce

Wydawać by się mogło, że w związku z tak dużą liczbą niedogodności bazy geometryczne w nadleśnictwach są aktualizowane rzadko lub wręcz w ogóle nie są aktualizowane. Nic bardziej mylnego. Aktualizacje wykonywane są praktycznie we wszystkich nadleśnictwach. Wciąż jeszcze w wielu jednostkach istnieje spora rozbieżność w czasie pomiędzy aktualizacją SILP a SIP. Z roku na rok zdarza się to jednak coraz rzadziej. Aktualizacja nie jest wykonywana właściwie tylko wtedy, gdy dane nadleśnictwo jest w trakcie prac urządzeniowych. Ale i tu aktualizacja następuje niejako w wyniku tych prac.

Na wykonywanie aktualizacji wpływ mają różne czynniki. Dwa spośród nich mogą mieć znaczenie zasadnicze. Pierwszy, będący elementem procesu zarządzania oraz prowadzenia gospodarki leśnej, to rzeczywista potrzeba nadleśnictw dysponowania aktualną informacją o lesie. Drugi ma związek z nałożonymi na nadleśnictwa obowiązkami, przy czym należy podkreślić, że wynikają one nie tylko z przepisów nakazujących wykonywanie aktualizacji (załącznik nr 8 do SLMN). Dotyczą także sytuacji, kiedy jednostki nadrzędne (RDLP i DGLP), realizując zadania własne czy wynikające ze zobowiązań Lasów Państwowych wobec instytucji zewnętrznych, zgłaszają do nadleśnictw zapotrzebowanie na aktualne dane.

Nie bez znaczenia dla wykonywania aktualizacji SIP jest zapis, który znalazł się w punkcie 1.8 załącznika nr 8 do SLMN. Brzmi on następująco:

*Aktualizacja bazy geometrycznej może być prowadzona siłami własnymi nadleśnictwa lub zlecana podmiotom zewnętrznym. Do aktualizacji musi być wykorzystana aplikacja do aktualizacji SIP dostarczana przez Dyrekcję Generalną Lasów Państwowych.* 

Z możliwości zlecania aktualizacji podmiotom zewnętrznym skorzystało w roku 2007 ok. 75% wszystkich nadleśnictw. Przyczyn takiego stanu rzeczy należy upatrywać we wspomnianych wcześniej kłopotach z Aktualizatorem LMN, ale nie tylko. Składają się na nie również następujące fakty:

- osoby zajmujące się w nadleśnictwach administracją LMN (operator LMN) wykonują prace z tego zakresu jako zadania dodatkowe i w związku z tym, mając taką możliwość, wolą zlecić wykonanie aktualizacji map na zewnątrz;
- aktualizacja baz geometrycznych wykonywana jest najczęściej raz w roku, co powoduje, że mimo prowadzonych szkoleń z aktualizacji wiedza zdobyta na szkoleniach nie zostaje ugruntowana praktyką;

195

### *Aktualizacja leśnej mapy numerycznej*

– wciąż praktykowana jest w nadleśnictwach zasada, że operatorem LMN w nadleśnictwie zostaje osoba pracująca jako stażysta, który po odbyciu stażu zmienia stanowisko lub nawet miejsce pracy.

Druga część zapisu, zawarta w przytoczonym wcześniej fragmencie SLMN, dotycząca obligatoryjności wykorzystania Aktualizatora LMN, jest różnie interpretowana. Przeważa opinia, że zapis ten oznacza w praktyce możliwość wykonywania aktualizacji bazy geometrycznej wyłącznie za pomocą Aktualizatora LMN. Kiedy jednak uważnie przeanalizujemy jego treść, to znaczenie słów "musi być wykorzystana" niekoniecznie oznacza obowiązek wykonywania Aktualizatorem LMN całego procesu aktualizacji mapy numerycznej, lecz tylko jego części (np. wykorzystanie do wygenerowania warstw pochodnych ze zaktualizowanych warstw w strukturze wykonawcy). Argumentem przemawiającym za taką właśnie interpretacją tego zapisu jest możliwość zlecania aktualizacji podmiotom zewnętrznym. Traciłaby ona sens, gdyby rzeczywiście Aktualizator LMN miał pełnić rolę jedynej aplikacji do aktualizacji map numerycznych nadleśnictw. Z tej prostej przyczyny, że do pracy z Aktualizatorem LMN konieczne jest bezpośrednie połączenie z bazą SILP, co w praktyce oznaczałoby, że podmiot przyjmujący zlecenie na aktualizację LMN musiałby ją wykonywać w biurze nadleśnictwa.

Mapy numeryczne pojawiały się stopniowo, w miarę postępu prac nad opracowywaniem planów urządzenia lasu. Nadleśnictwa w różny sposób podchodziły do aktualizacji baz geometrycznych. Jedne ją przeprowadzały (siłami własnymi bądź zlecając wykonanie aktualizacji), inne nie. Wraz ze wzrostem liczby nadleśnictw, w których wdrożono mapy, zaczęły pojawiać się podmioty oferujące różne usługi w zakresie ich aktualizacji. Obecnie można już mówić o swego rodzaju rynku aktualizacyjnym, obejmującym nie tylko usługi polegające na wykonywaniu aktualizacji baz geometrycznych. W ofercie firm pojawiły się różnego rodzaju aplikacje, które:

- pozwalają wykonać pełną aktualizację mapy, będące alternatywą dla Aktualizatora LMN;
- ułatwiają pozyskiwanie w terenie danych źródłowych do wykonania aktualizacji (głównie wykorzystując technologię GPS);
- wspomagają wykonywanie wydruków, w tym szkiców zrębowych i odnowieniowych.

Część firm prowadzi również system cyklicznych szkoleń z zakresu aktualizacji oraz obsługi aplikacji do jej wykonania. Nowym wyzwaniem dla rynku aktualizacyjnego będzie wdrożenie scentralizowanego SILP, w dużej mierze opartego na technologii WWW. Technologia ta powinna wyraźnie poprawić możliwość dostępu użytkowników do zasobów systemu, a tym samym ułatwić jego aktualizację. Z pewnością nie pozostanie to bez wpływu na wspomniany rynek. Kwestią otwartą jest, czy będzie to wpływ pozytywny, czy negatywny.

Rozważając problematykę aktualizacji LMN, nie sposób nie wspomnieć o dwóch zagadnieniach mających wymiar praktyczny. Chodzi mianowicie

o to, kiedy (w jakich sytuacjach) i na podstawie jakich materiałów powinno się aktualizację wykonywać.

Zakładając, że jeśli – z punktu widzenia zarówno nadleśnictwa, jak i innych użytkowników map numerycznych – należy dążyć do sytuacji, w której mamy do czynienia z możliwie aktualnym systemem informacji przestrzennej, to właściwie każda najdrobniejsza zmiana, mająca wpływ na jego aktualność, powinna być niezwłocznie wprowadzana do systemu. Mielibyśmy wtedy do czynienia z tzw. aktualizacją bieżącą. Teoretycznie jest ona możliwa, jednak w praktyce stosuje się ją rzadko lub nawet wcale, bieżącej bowiem aktualizacji nie sprzyja obecny system funkcjonowania map numerycznych w nadleśnictwach. Przyjmuje on, że za aktualizację mapy odpowiada (często) jednoosobowo administrator LMN. W związku z tym prowadzenie jej na bieżąco wiązałoby się ze zbyt dużą pracochłonnością. Z tego względu aktualizacja map numerycznych nadleśnictw ma charakter okresowy. Wykonywana jest najczęściej w cyklu rocznym, na dzień 1 stycznia danego roku za rok ubiegły. Pozostaje kwestią dyskusyjną, czy nie jest to zbyt rzadko.

To, jak często wykonywana jest aktualizacja, powinno być uzależnione od indywidualnych potrzeb nadleśnictw. Wyznaczenie jednak pewnych sztywnych terminów ma tę zaletę, że wprowadza pewną przewidywalność. Jest ona istotna z punktu widzenia użytkowników map numerycznych, wykorzystujących je na szerszą skalę niż pojedyncze nadleśnictwo. Wydaje się, że optymalnym rozwiązaniem byłoby przyjęcie założenia, że całościową aktualizację wykonuje się raz w roku (np. na dzień 1 stycznia). Niezależnie od niej należałoby wskazać pewne zdarzenia, które mają na tyle istotny wpływ na funkcjonowanie nadleśnictwa, że ich zajście powinno skutkować wprowadzeniem do systemu zmian, które zostały przez nie wywołane. Do takich zdarzeń można by zaliczyć m.in.:

- przejęcia gruntu,
- sprzedaż lub przekazania gruntu,
- zmiany granic podziału administracyjnego kraju,
- zmiany granic podziału administracyjnego LP,
- zmiany adresu leśnego,
- wyjaśnienia rozbieżności i korekty błędów.

Dla właściwego wykonania aktualizacji istotne jest gromadzenie materiałów, które posłużą jako źródło wprowadzanych zmian. Nabierają one szczególnego znaczenia w sytuacji, kiedy ma się do czynienia z aktualizacją okresową. Zachodzi wtedy potrzeba odtworzenia zdarzeń, które zaszły kilka miesięcy wcześniej.

Materiały źródłowe do aktualizacji LMN można podzielić na trzy zasadnicze grupy. Pierwsza dotyczy zmian związanych ze stanem posiadania, do których należy zaliczyć:

– przejęcia, przekazania i sprzedaże gruntów;

- korekty granic działek;
- korekty granic użytków gruntowych;

*Aktualizacja leśnej mapy numerycznej*

– inne zmiany nie powodujące zmian przebiegu granic (np. zmiany numeracji działek, nazw użytków gruntowych).

Materiały źródłowe dla tej grupy zmian stanowi wszelkiego rodzaju dokumentacja geodezyjna, m.in.:

- kopie map ewidencyjnych i wypisy z rejestru gruntów,
- szkice przebiegu granic,
- wykazy współrzędnych punktów granicznych,
- wykazy współrzędnych punktów granic użytków gruntowych.

Druga grupa dotyczy zmian powstałych w wyniku działań gospodarczych, czyli powstania nowych lub korekty istniejących wydzieleń i szczegółów sytuacji wewnętrznej (drogi, rowy, gniazda, luki, kępy itp.). Materiałami źródłowymi dla tej grupy zmian mogą być m.in.:

- fragmenty map gospodarczych lub wydruki z LMN z wniesionymi na podstawie domiarów prostokątnych – skorygowanymi bądź nowymi granicami raptularz pomiarów busolowych wraz ze szkicem,
- wyrys z interpretacji fotogrametrycznej zdjęcia lotniczego bądź wysokorozdzielczego zobrazowania satelitarnego wraz z kopią fragmentu tego zdjęcia,
- wyrys z interpretacji tzw. zdjęć niemetrycznych,
- plik eksportowy z pomiarów GPS.

Do ostatniej grupy materiałów źródłowych należą materiały dotyczące zdarzeń innych niż wymienione powyżej. Zdarzenia te mają zazwyczaj charakter jednorazowych działań (zwykle inwentaryzacyjnych) bądź są następstwem wystąpienia czynników klęskowych (huraganowych wiatrów, okiści, pożarów i gradacji owadów).

Gromadząc materiały źródłowe do aktualizacji leśnej mapy numerycznej, należy dołożyć wszelkich starań, aby były one możliwie kompletne, czytelne, interpretacyjnie jednoznaczne i niezniszczone. Dobrą praktyką jest prowadzenie tzw. "Rejestrów zmian danych geometrycznych". Wytyczne do ich prowadzenia wydał w marcu 2007 r. Dyrektor Generalny Lasów Państwowych.

# 11. Numeryczny model terenu (NMT)

dr hab. inż. KRZYSZTOF BĘDKOWSKI, prof. SGGW – Szkoła Główna Gospodarstwa Wiejskiego, Wydział Leśny, Katedra Urządzania Lasu, Geomatyki i Ekonomiki Leśnictwa

Numeryczny model terenu jest dyskretną (punktową) reprezentacją wysokości topograficznej powierzchni terenu wraz z algorytmem interpolacyjnym umożliwiającym odtworzenie jej kształtu w określonym obszarze. Algorytm interpolacyjny służy do wyznaczania wysokości Z dowolnego punktu, którego położenie w obszarze modelu jest określone za pomocą pary współrzędnych płaskich *X*, *Y*. W literaturze można spotkać skróty pochodzące od nazw polskich: NMT, CMT – cyfrowy model terenu, CMRT – cyfrowy model rzeźby terenu, lub angielskich – DTM (Digital Terrain Model) bądź DEM (Digital Elevation Model).

## 11.1. Rodzaje modeli terenu

Istnieją trzy główne formy zapisu numerycznego modelu terenu.

**Nieregularna sieć trójkątów** – tzw. TIN (ang. Triangulated Irregular Network). Teren opisany jest za pomocą trójkątów przylegających do jego powierzchni (ryc. 11.1b). Wierzchołkami trójkątów są punkty o znanych wysokościach. Siatka trójkątów jest konstruowana za pomocą tzw. algorytmu Delaunaya. Wysokość dowolnego punktu, leżącego w obszarze modelu, jest wyznaczana na podstawie wysokości wierzchołków trójkąta, wewnątrz którego leży punkt (ryc. 11.2):

*Numeryczny model terenu (NMT)*

$$
Z_{D} = \frac{(Z_{A}S_{A} + Z_{B}S_{B} + Z_{C}S_{C})}{S_{A} + S_{B} + S_{C}}
$$

gdzie:

*ZA, ZB, ZC* – rzędne terenu w punktach *A, B, C* trójkąta,  $S_A$ ,  $S_B$ ,  $S_C$  – pola powierzchni odpowiednich trójkątów dzielących trójkąt *ABC* na trzy części.

**Regularna siatka kwadratów, prostokątów lub trójkątów** (ang. Grid). Wysokości punktów tworzących regularną siatkę są wyznaczane za pomocą różnych metod interpolacji, na podstawie pewnej liczby punktów o znanych współrzędnych *X*, *Y*, *Z*. Istnieje wiele sposobów interpolacji. Bardzo popularna jest metoda oparta na odwrotności odległości między punktami (ang. IDW – Inverse Distance Weighted). W metodzie tej przyjmuje się, że punkty leżące blisko interpolowanego węzła siatki mają większy wpływ na jego wysokość niż punkty leżące dalej. Zasadę tą można wyrazić za pomocą wzoru (ryc. 11.3):

$$
Z_{ij} \text{=}\frac{\sum\limits_{\mathclap{\substack{k=l}} }^n \text{ }\left(\!\frac{1}{d_k^a} Z_k\!\right)}{\sum\limits_{\mathclap{\substack{k=l}} }^n \text{ }\frac{1}{d_k^a}}
$$

gdzie:

- *Zij* wartość wysokości w danym węźle siatki,
- $d_k$  odległość od węzła siatki do punktu o znanej wysokości  $Z_k$ ,
- *a* wykładnik potęgi (najczęściej α = 2, rzadziej stosuje się α = 3, 4 lub  $\alpha = 1$ ).
- *n* liczba punktów, które wykorzystano do obliczenia wartości wysokości w danym węźle siatki.

Wysokość każdego węzła obliczona jest na podstawie pewnej, założonej z góry, liczby punktów (np. nie mniej niż 4 oraz nie więcej niż 8). Punkty te są poszukiwane wokół węzła według określonych reguł – np. brane są pod uwagę wszystkie punkty znajdujące się w pewnej odległości. Jeśli w danym przypadku punktów jest zbyt dużo, zmniejszany jest promień poszukiwań, aż do osiągnięcia maksymalnej dopuszczalnej ich liczby. W wypadku zbyt małej liczby punktów zwiększa się odpowiednio promień wokół węzła. Jeśli punkty o znanej wysokości są rozmieszczone bardzo nierównomiernie, np. wyraźnie jest ich więcej z jednej strony węzła, wówczas można stosować algorytm, który zapewni dobór w obliczeniach punktów ze wszystkich stref wokół węzła (ryc. 11.4).

**Model hybrydowy** jest modelem Grid, uzupełnionym o dodatkowe elementy, którymi są specyficzne formy terenu, takie jak: linie szkieletowe (grzbiety, doliny), linie nieciągłości (skarpy, urwiska, wyrobiska, wąwozy), powierzchnie wyłączone z modelu (zbiorniki wodne, teren pod budynkami), lokalne ekstrema (wierzchołki i zagłębienia) i inne.

Wybór sposobu zapisu numerycznego modelu terenu zależy głównie od przeznaczenia modelu, stosowanych technik pozyskiwania danych okre-

*Rodzaje modeli terenu*

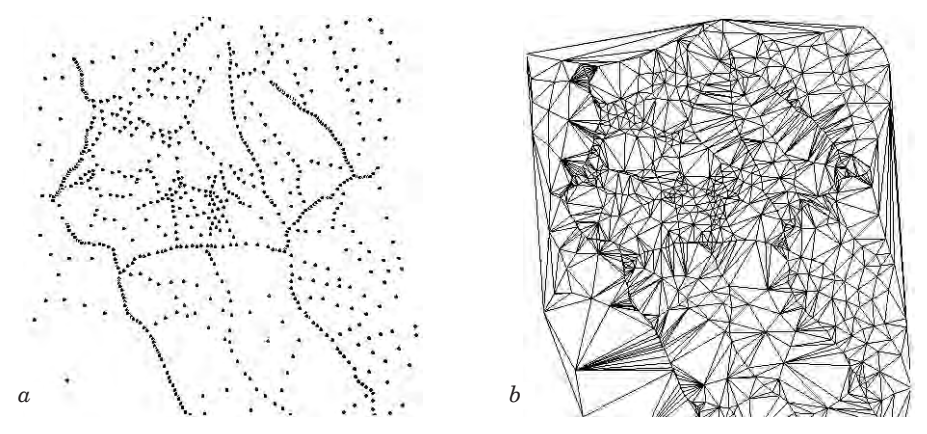

*Ryc. 11.1. Punkty o znanych wartościach wysokości (a) oraz zbudowana na ich podstawie nieregularna siatka trójkątów TIN (b)* 

ślających kształt powierzchni i pożądanej dokładności odwzorowania terenu. Ważnym czynnikiem, np. w aplikacjach udostępniających dane przez sieć Internet, może być objętość danych.

Poważnym problemem praktycznym jest dobór odpowiednich algorytmów interpolacyjnych. Zagadnienie to w zasadzie do dzisiaj nie doczekało się jednoznacznego i powszechnie akceptowanego rozwiązania. Niekiedy stosuje się w tym celu wielomiany. Wagi lub funkcje wagowe, występujące w równaniach, pozwalają uwzględnić fakt niejednakowego wpływu poszczególnych punktów na wysokość punktu, którego wysokość jest obliczana. Zaawansowane procedury uwzględniają korelację pomiędzy punktami modelu. Należy tu np. metoda opracowana przez Krausa (2000), który wyróżnia trzy składowe, wpływające na wynik interpolacji wysokości terenu: trend – w postaci funkcji wielomianowej, część skorelowaną – wyszczególnia tu

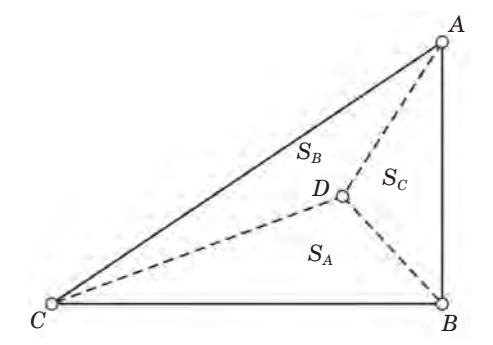

*Ryc. 11.2. Wyznaczanie wysokości punktu w modelu TIN*

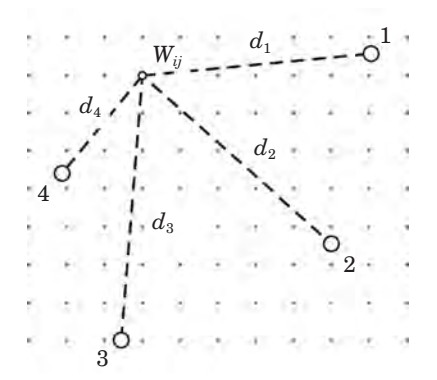

*Ryc. 11.3. Wyznaczanie wysokości Zij w węźle siatki modelu Grid*

*Numeryczny model terenu (NMT)*

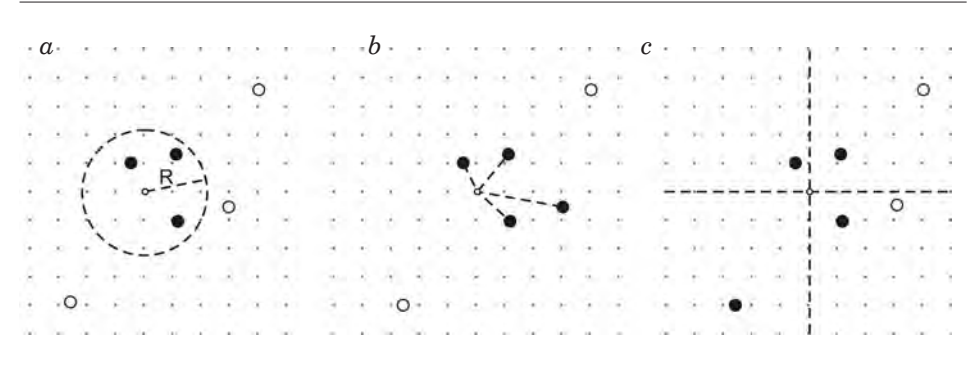

*Ryc. 11.4. Strategie doboru punktów do interpolacji wartości wysokości w węźle siatki: a) uwzględniane są punkty znajdujące się w kole o promieniu R, b) wysokość jest obliczana na podstawie określonej liczby (tutaj: czterech) najbliższych punktów, c) dobierana jest taka sama liczba punktów z każdej ćwiartki przestrzeni wokół węzła*

wariancje i kowariancje, opisujące korelację między punktami, oraz odchyłki (poprawki). Metodą opartą na analizie zależności przestrzennej między danymi jest także popularny "kriging", aczkolwiek metoda ta ma zastosowanie raczej do interpolowania powierzchniowych rozkładów wartości danych nietopograficznych – np. stężeń substancji, temperatury, wilgotności, opadów itp.

# 11.2. Źródła danych do budowy NMT

Numeryczny model terenu może być zbudowany z wykorzystaniem danych uzyskanych za pomocą różnych technologii pomiarowych:

- bezpośredniego pomiaru w terenie (niwelacja, tachimetria, GPS) tzw. technologii geodezyjnej,
- przetworzenia istniejących opracowań kartograficznych,
- fotogrametrycznie (stereodigitalizacja, korelacja obrazów lub lotniczy skaning laserowy),
- z zastosowaniem interferometrii radarowej.

Każda z metod charakteryzuje się określoną dokładnością oraz ma właściwy dla niej zakres zastosowań. Odróżnić należy zagadnienie dokładności NMT od dokładności określenia rzędnych punktów terenowych, na podstawie których model był zbudowany.

## 11.2.1. Pomiary bezpośrednie

Podstawową metodą pomiaru bezpośredniego, wykorzystywaną do zbierania danych do budowy numerycznego modelu terenu, jest **pomiar tachimetryczny**. Współcześnie w pracach geodezyjnych wykorzystywane są tachimetry elektroniczne o dużej dokładności pomiaru. Można uznać, że błędy instrumentalne są na tyle małe, że nie mają praktycznie wpływu na dokładność wyznaczenia współrzędnych pikiet. Jednak w niektórych wypadkach znaczenie może mieć identyfikacja szczegółu terenowego. Innym sposobem pomiaru bezpośredniego jest **niwelacja geometryczna** metodą punktów rozproszonych. Obydwie metody nadają się do pozyskiwania danych dotyczących niedużych obszarów. W technologiach geodezyjnych zastosowanie znalazły także **systemy pozycjonowania globalnego** (GPS – Global Positioning System). Proces pomiarowy jest w dużym stopniu zautomatyzowany. Ograniczeniem jest obecnie nadal niska precyzja pomiaru, która może wynikać z niekorzystnej geometrii satelitów, błędów spowodowanych przez jonosferę i troposferę oraz błędy orbitalne. Na terenach zalesionych dodatkowym czynnikiem ograniczającym są zniekształcenia sygnału spowodowane przez drzewostan. Zwiększenie dokładności poziomej i pionowej można uzyskać za pomocą odbiorników wysokiej klasy (niestety jeszcze stosunkowo drogich), przez wydłużenie czasu pomiaru oraz zastosowanie tzw. pomiarów różnicowych DGPS.

### 11.2.2. Przetwarzanie materiałów kartograficznych

Kartograficzna technologia pozyskiwania danych do budowy NMT polega na digitalizacji warstwic na istniejących mapach sytuacyjno-wysokościowych. Dodatkowo wprowadzane są pojedyncze punkty o znanych rzędnych, linie szkieletowe i linie nieciągłości (skarpy, urwiska itp.). Digitalizacja wykonywana jest obecnie na zeskanowanych mapach. Dokładność NMT budowanego w technologii kartograficznej zależy od dokładności materiałów źródłowych i wykonywanych czynności: mapy, skanowania, kalibracji map, precyzji digitalizacji (błędy osobowe), a także dalszych etapów przetwarzania – zastosowanego algorytmu, przyjętej gęstości siatki wynikowego modelu itp. Technologia kartograficzna znajduje zastosowanie głównie na obszarach zalesionych, na których nie można wykonać pomiarów za pomocą innych, bardziej wydajnych metod.

### 11.2.3. Opracowania fotogrametryczne

Opracowania fotogrametryczne na potrzeby budowy NMT są wykonywane głównie na podstawie zdjęć i obrazów uzyskiwanych z pułapu lotniczego lub satelitarnego. Stosunkowo rzadko wykonywane są opracowania

### *Numeryczny model terenu (NMT)*

rzeźby terenu w fotogrametrii naziemnej. Pomiary fotogrametryczne wykonuje się najczęściej w modelach stereoskopowych jako tzw. **stereodigitalizację**, wyznaczając współrzędne pojedynczych punktów lub bezpośrednio kreśląc przebieg warstwic. Dokładność opracowań fotogrametrycznych jest funkcją wielu czynników, wynikających z przyjętych parametrów technicznych (rodzaj zobrazowań, skala, wysokość lotu i inne) oraz charakteru obiektu pomiaru.

Techniką pozyskiwania danych do budowy NMT, która zyskuje ostatnio dużą popularność, jest lotniczy **skaning laserowy.** Znajduje zastosowanie szczególnie na terenach zalesionych, gdzie są trudności ze stosowaniem innych metod fotogrametrycznych. Dzięki dużej liczbie impulsów możliwe jest zarejestrowanie sygnałów odbitych od gruntu i po odpowiednim odfiltrowaniu wykorzystanie ich do budowy modelu. Dokładność pomiarów wysokościowych za pomocą skanera laserowego jest bardzo wysoka. Pewnym ograniczeniem tej techniki jest mała szerokość pasa objętego rejestracją, stąd konieczność wielokrotnego przelotu nad analizowanym obszarem. Skanowanie laserowe staje się obecnie głównym narzędziem do pozyskiwania danych do precyzyjnych modeli terenu, a także modeli pokrycia terenu (rozdz. 14.5.1). Udowodniono, że skaning laserowy, w zastosowaniu do obszarów zalesionych, dostarcza danych do budowy modeli terenu o jakości lepszej od modeli opartych na materiałach kartograficznych.

Metoda **korelacji obrazów** stosowana jest w fotogrametrii jako metoda wspomagająca przy wykonywaniu orientacji modeli stereoskopowych – do pozycjonowania kursora na znaczkach tłowych lub odnajdywania punktów analogicznych na zdjęciach (orientacja wzajemna). Opracowano także algorytmy służące do automatycznego generowania NMT na podstawie korelacji obrazów tworzących parę stereoskopową. Algorytmy takie są zawarte w oprogramowaniu współczesnych fotogrametrycznych stacji roboczych. Metodę wykorzystano np. przy opracowywaniu globalnych modeli (pokrycia) terenu SPOT DEM oraz ASTER GDEM. Idea tego sposobu przetwarzania obrazów opiera się na występowaniu drobnych różnic w położeniu obrazów obiektów trójwymiarowych na dwóch zdjęciach wykonanych z różnych punktów w przestrzeni. Przesunięcia fragmentów obrazu dokładnie oddają na płaskich zdjęciach trzeci wymiar zarejestrowanych obiektów. Metoda polega na porównywaniu obrazu lewego z prawym w celu odnalezienia odpowiadających sobie fragmentów. Miarą podobieństwa jest współczynnik korelacji, który obliczany jest na podstawie wartości jasności porównywanych ze sobą pikseli obrazów. Dotychczas za pomocą korelacji obrazów opracowywano głównie modele terenu w małych skalach. Badania naukowe potwierdzają, że także w opracowaniach wielkoskalowych można uzyskać dokładność porównywalną lub nawet wyższą od osiąganej fotogrametrycznie na autografach analitycznych.

## 11.2.4. Interferometria radarowa

Obrazy radarowe powstają poprzez wysyłanie wiązki mikrofal i pomiar powracającego echa. System radarowy SLAR (Side Looking Airborne Radar) pozwalał na uzyskiwanie obrazów powierzchni Ziemi niezależnie od oświetlenia słonecznego, także skrytej pod pokrywą chmur. Rejestrowane były różnice czasu powrotu sygnału. Opracowany później radar SAR (Synthetic Aperture Radar) rejestrował zarówno amplitudę, jak i fazę powracającego echa. Poprzez złożoną analizę obrazu pierwotnego, którym jest tzw. hologram mikrofalowy, utworzony przez interferujące (nakładające się) odbicia wielu sygnałów, otrzymuje się obraz radarowy wtórny. Rozdzielczość takiego obrazu uzyskiwanego z pułapu kosmicznego wynosi 10–100 m. Istotnym osiągnięciem dalszych etapów rozwoju obrazowania radarowego było wdrożenie technologii tworzenia zobrazowań stereoskopowych. Powstają one na zasadzie rejestracji obrazów z dwóch punktów w przestrzeni – za pomocą jednego satelity, z różnych miejsc jego orbity, lub równocześnie z dwóch satelitów na sąsiednich orbitach. Zauważono, że różnice odległości między anteną a obiektami przekładają się silnie na fazę powracającego sygnału. Fakt ten wykorzystuje tzw. interferometria radarowa (inSAR – SAR Interferometry), w której stosuje się jedną antenę nadawczą i dwie odbiorcze, odsunięte od siebie o pewną odległość. Wielkość rozsunięcia anten jest znana – tworzy ono pewną bazę, której wielkość oraz inne elementy orientacji przestrzennej uwzględnia się przy przetwarzaniu obrazów radarowych. Porównywane ze sobą obrazy z dwóch anten mają zapisaną w każdym pikselu amplitudę i fazę. Różnice porównywanych faz tworzą interferogram złożony z prążków interferencyjnych. Ideę inSAR zrealizowano praktycznie w 2000 r. podczas lotu promu kosmicznego Endeavour. Anteny systemu radarowego znajdowały się wówczas w odległości 60 m, co uzyskano za pomocą specjalnego wysuwanego ramienia.

## 11.3. Numeryczne modele pokrycia terenu

Pod pojęciem numeryczny model pokrycia terenu (NMPT) należy rozumieć, przez analogię do numerycznego modelu terenu (NMT), dyskretną (punktową) reprezentację pewnej powierzchni, która wraz z algorytmem interpolacyjnym opisuje kształt powierzchni rozpiętej na obiektach znajdujących się na powierzchni terenu (budynkach, budowlach, drzewach i krzewach) lub bezpośrednio na terenie.

Proces pomiaru dowolnych powierzchni naturalnych prowadzi do generalizacji ich kształtu. Najdokładniejsze wyniki można uzyskać za pomocą bezpośrednich pomiarów terenowych, z wykorzystaniem metod i narzędzi geodezyjnych, jednak z uwagi na dużą pracochłonność mają one ograniczo-

### *Numeryczny model terenu (NMT)*

ne zastosowanie. Współcześnie problem gromadzenia dużej liczby danych z przestrzeni warstwy koron rozwiązano za pomocą innych, omówionych wcześniej technik pomiaru lub sposobów opracowania istniejących materiałów fotogrametrycznych: interferometrii radarowej, skaningu laserowego, korelacji obrazów.

Górna granica drzewostanu, którą opisuje numeryczny model warstwy koron (NMWK), nie jest tak precyzyjnie określona jak granica dolna, oparta na poziomie gruntu. NMWK ma charakter granicy umownej, wirtualnej, o następujących cechach:

- częste i "nagłe" zmiany kierunku nachylenia;
- duże "różnice wysokości" oraz "spadki";
- obszary nieciągłości, spowodowane np. obecnością luk;
- duża dynamika, zmienność w czasie.

Precyzyjne modele warstwy koron służą przede wszystkim do inwentaryzacji wielkości zapasu drzewostanów. Na ich podstawie można także określić fazy rozwojowe lasu naturalnego i prognozować jego dalszy rozwój. Obecnie w centrum zainteresowania badań dotyczących pomiarów warstwy koron są zagadnienia dotyczące:

- doboru odpowiednich algorytmów do interpolacji modeli warstwy koron,
- automatyzacji identyfikacji i rejestracji położenia wierzchołków drzew,
- wyznaczania zasięgu koron drzew (segmentacji),
- zastosowania metod korelacji obrazów do automatycznego generowania modelu warstwy koron,
- wyznaczania numerycznych charakterystyk warstwy koron,
- zastosowania NMWK do określania cech drzewostanu, istotnych w urządzaniu lasu (liczba drzew, zwarcie, zapas, wysokość drzew i inne).

## 11.4. Globalne modele terenu

Numeryczne modele terenu, opracowywane dla całego globu, mają duże znaczenie w badaniach hydrologicznych, geologicznych, archeologicznych, w planowaniu przestrzennym, transporcie, telekomunikacji i wielu innych dziedzinach. Pozwalają lepiej analizować obszary, dla których brak było dotychczas dobrych danych topograficznych lub dane te, szczególnie w rejonach granicznych, były nieporównywalne z uwagi na różny sposób ich uzyskania i przetworzenia. Operatorzy systemów satelitarnych oferują dane dotyczące ukształtowania powierzchni naszego globu, które uzyskiwane są za pomocą zaawansowanych technik przetwarzania danych obrazowych – korelacji obrazów (SPOT DEM, ASTER GDEM), interferometrii radarowej (SRTM) – lub kompilacji danych topograficznych z wielu źródeł (GTOPO30). Razem z innymi bazami danych, np. Globcover, opisującą pokrycie terenu, stanowią bogate źródło wzajemnie uzupełniających się danych. Należy się spodziewać, że w stosunkowo bliskiej perspektywie do-

stępnych będzie wiele danych o coraz lepszej jakości, które będą wykorzystywane do analiz prowadzonych na potrzeby gospodarki leśnej. W dalszej części omówiono krótko modele udostępniane bezpłatnie w sieci Internet.

# 11.4.1. Numeryczny globalny model terenu GTOPO30

GTOPO30 został opracowany przez U.S. Geological Survey EROS Data Center (Sioux Falls, USA). Udostępniony w 1993 r., jest regularnie ulepszany w miarę dołączania nowych, dokładniejszych danych. GTOPO30 ma rozdzielczość przestrzenną ok. 1 km (moduł siatki wynosi 30"). Obejmuje cały glob, a rzędne wysokościowe wyrażają w pełnych metrach, w każdym oczku modelu, wysokość nad średnim poziomem morza. Wartości te zawierają się w granicach od –407 do 8752 m. Obszary mórz otrzymały wartość –9999, a tereny nadmorskie mają przypisaną minimalną rzędną 1 m. Model nie odwzorowuje obiektów (wysp) o powierzchni mniejszej niż 1 km2. Dla ułatwienia dystrybucji na drodze elektronicznej, został podzielony na 33 sekcje. Obszar wyznaczony przez szerokość geograficzną od 60°S do 90°N oraz długość geograficzną od 180°W do 180°E podzielono na 27 części. Pozostałych sześć odwzorowuje ukształtowanie terenu Antarktydy. GTOPO30 opracowano z wykorzystaniem ośmiu różnych źródeł danych wysokościowych, zarówno rastrowych, jak i wektorowych, z których najważniejszymi były Digital Terrain Elevation Data (50% powierzchni) oraz USGS 1-degree DEM (29,9%). Obszerna dokumentacja modelu, źródeł danych, rodzaju i formatów danych wynikowych, sposobu dystrybucji itp. opublikowana jest w Internecie (http://eros.usgs.gov/products/elevation/gtopo30/README.html). Porównanie modelu GTOPO30 z innymi modelami globalnymi przedstawiono w tabeli 11.1.

### 11.4.2. Numeryczny globalny model terenu SRTM

Dane dotyczące ukształtowania terenu o jakości odpowiadającej mapom średnioskalowym uzyskano podczas 11-dniowej misji promu kosmicznego Endeavour w lutym 2000 r. Na pokładzie promu znajdowały się dwa systemy radarowe, pracujące w pasmach mikrofalowych C oraz X. Uzyskano dane umożliwiające opracowanie numerycznych modeli terenu dla obszaru między 60° szerokości geograficznej północnej i 56° szerokości geograficznej południowej (tab. 11.1). Opracowaniem danych z pasma C mikrofal zajmuje się Jet Propulsion Laboratory (USA), natomiast danych z pasma X – Deutsches Zentrum für Luft- und Raumfahrt (Niemcy). Modele terenu, określone jako SRTM-1, mają rozdzielczość przestrzenną o module

### *Numeryczny model terenu (NMT)*

∆φ = ∆λ = 1" układu odniesienia WGS-84, co na obszarze Polski odpowiada siatce w przybliżeniu 20 m × 30 m. Opracowano także dane SRTM-3 o trzykrotnie niższej rozdzielczości liniowej, z modułem  $\Delta \phi = \Delta \lambda = 3$ " (60 m × 90 m na obszarze Polski). Modele SRTM są udostępnione bezpłatnie na wielu serwerach, w różnych formatach danych (np. http://dds.cr.usgs. gov/srtm).

NASA wspólnie z National Imagery and Mapping Agency (NIMA) opracowały także produkt oznaczony jako SRTM30, który jest kombinacją modeli z misji SRTM oraz modelu GTOPO30, wzbogaconą o dodatkowe dane. Organizacja przestrzenna modelu jest zgodna z GTOPO30. Dane można uzyskać z serwera http://edcdaac.usgs.gov/gtopo30/gtopo30.html.

## 11.4.3. Numeryczny globalny model pokrycia terenu ASTER GDEM

Ministerstwo Gospodarki, Handlu i Przemysłu (METI) Japonii oraz NASA udostępniły w dniu 29 czerwca 2009 r. ASTER Global DEM – Global Digital Elevation Model (tab. 11.1). Korzystać z niego mogą wszystkie osoby i instytucje, których działalność praktyczna lub badania naukowe dotyczą społecznie ważnych obszarów: katastrof naturalnych, zdrowia, energii, klimatu, pogody, ekosystemów, rolnictwa i bioróżnorodności. Model opracowano na podstawie obrazów, które dostarczył instrument ASTER – Advanced Spaceborne Thermal Emission and Reflection Radiometer, umieszczony na pokładzie satelity Terra. W projekcie wykorzystano archiwum 1,5 mln obrazów. Pojedyncza scena, o rozdzielczości przestrzennej 15 m, obejmuje obszar około 60 km  $\times$  60 km. Informację dotyczącą ukształtowania pokrycia terenu uzyskano za pomocą techniki korelacji obrazów. Model ASTER GDEM opisuje pokrycie terenu na obszarze

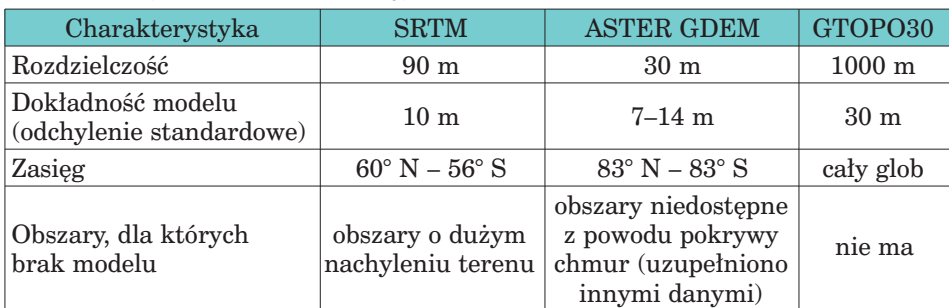

### Tabela 11.1. Porównanie globalnych modeli terenu i modeli pokrycia terenu (źródło: http://www.ersdac.or.jp/GDEM/E/2.html)

*Produkty pochodne numerycznych modeli terenu i innych danych przestrzennych*

zawartym pomiędzy 83° szerokości geograficznej północnej i 83° szerokości geograficznej południowej. Składa się z 22 600 segmentów, z których każdy odpowiada wycinkowi terenu o wielkości 1° × 1°. Rozdzielczość modelu wynosi 30 m (wynika z podziału jednego stopnia na 3600 sekund). Dane są zapisane w formacie GeoTIFF. W momencie uruchamiania projektu zakładano uzyskanie dokładności 20 m dla współrzędnych wysokości oraz 30 m dla położenia (95% ufności), co udało się osiągnąć dla dużej części analizowanego obszaru. METI i NASA określają pierwszą wersję danych jako eksperymentalne i o znaczeniu naukowym.

# 11.5. Produkty pochodne numerycznych modeli terenu i innych danych przestrzennych

Numeryczny model terenu w powiązaniu z innymi danymi może być wykorzystany do różnorodnych analiz przestrzennych. Na podstawie NMT tworzone są przekroje pionowe, mapy ekspozycji, spadków terenu, widoczności, zasięgu zlewni. Są one podstawą analiz ekologicznych (np. oceny nasłonecznienia) lub ryzyka erozji gruntu, występowania lawin i osuwisk, zagrożeń powodziowych, rozprzestrzeniania się pożarów itp. Pomagają także w planowaniu infrastruktury służącej gospodarce wodnej, sieci dróg leśnych lub doborze odpowiednich technologii prac, np. przy pielęgnacji lub użytkowaniu rębnym drzewostanów.

Specjalne znaczenie mają widoki perspektywiczne (ryc. 11.5), które umożliwiają obejrzenie modelu terenu w różnych rzutach perspektywicz-

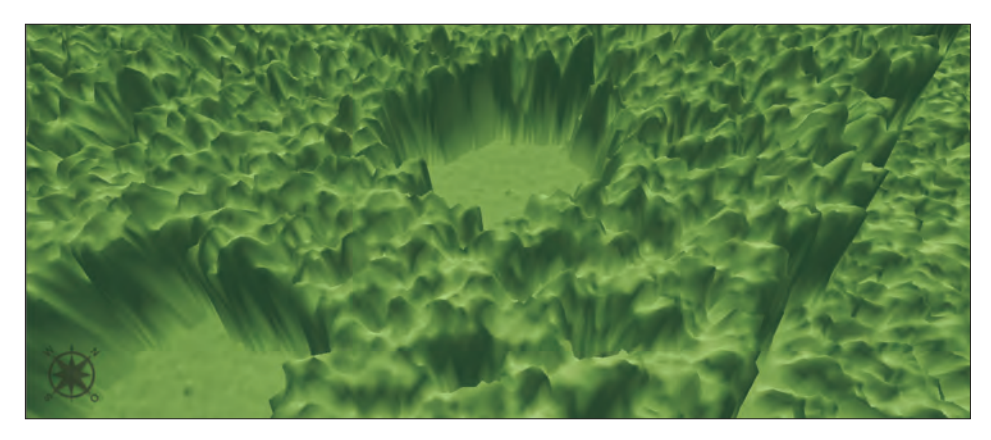

*Ryc. 11.5. Widok perspektywiczny (numeryczny model warstwy koron drzew), (źródło: oprac. K. Stereńczak 2008)* 

### *Numeryczny model terenu (NMT)*

nych. Kształt widoku zależy od azymutu i kąta obserwacji oraz przyjętego współczynnika przewyższenia (przerysowania) modelu, który wyraża stopień zwiększenia skali pionowej względem skali poziomej modelu. Widoki perspektywiczne mogą być uzupełnione obrazami satelitarnymi lub lotniczymi, ewentualnie można nałożyć na nie warstwy kodujące wartości wysokości terenu za pomocą odpowiednio dobranej legendy barwnej. Dla lepszego uwypuklenia rzeźby terenu stosuje się cieniowanie. Różne odcienie koloru są przypisywane do stref wysokości lub do wystawy względem stron świata.

Numeryczny model terenu jest podstawowym produktem wykorzystywanym w technologii produkcji ortofotomap. Jest źródłem informacji niezbędnych do odpowiedniej rektyfikacji obrazów (ortorektyfikacji), mającej na celu usunięcie zniekształceń (przesunięć radialnych) wynikających ze zróżnicowania wysokościowego obiektów. Najlepsze ortofotomapy, tzw. true orto, produkowane są z użyciem numerycznych modeli pokrycia terenu, co pozwala np. na usunięcie zniekształceń wynikających z różnicy rzędnych terenu i koron drzew. Tak korygowane obrazy na ogół dobrze pasują do warstw wektorowych systemów informacji przestrzennej, zawierających granice działek, dróg, obrysy budynków itp.

# 11.6. Numeryczne modele terenu w leśnictwie

Przydatność informacji o rzeźbie terenu, uzyskanej z NMT, jest uzależniona od rodzaju i jakości danych wykorzystanych do budowy modelu. Im wierniej model odzwierciedla powierzchnię terenu, tym szersze jest jego zastosowanie. Pomaga on w podejmowaniu poprawnych decyzji zarówno w pracach urządzeniowo-leśnych, z zakresu hodowli, fitosocjologii, gleboznawstwa, klimatologii, jak i użytkowania lasu. Szczególnie przydatny jest w stanach klęskowych, np. powodzi, gdy decyzje muszą być podejmowane bardzo szybko.

Wykorzystanie numerycznego modelu terenu możemy podzielić na lokalne i ogólne. Przez lokalne zastosowanie należy rozumieć wykorzystanie danych z NMT dla pojedynczego obiektu, np. powierzchni doświadczalnej, wyłączenia leśnego, oddziału, leśnictwa i nadleśnictwa. Natomiast zastosowanie ogólne odnosi się do takich powierzchni, jak cały kraj, kraina przyrodniczo-leśna, dzielnica przyrodniczo-leśna, mezoregion ekologiczno- -klimatyczny, województwo, region czy regionalna dyrekcja Lasów Państwowych.

Rzeźba terenu jest jednym z podstawowych elementów kształtujących warunki środowiska przyrodniczego i z tego powodu powinna być brana pod uwagę w planowaniu gospodarczym przeprowadzanym w ramach

*Numeryczne modele terenu w leśnictwie*

urządzania lasu. Wraz z danymi opisującymi drzewostany i siedliska zapisane w postaci numerycznej informacje o rzeźbie terenu mogą być wykorzystywane do lokalizacji szkółek, doboru składu gatunkowego upraw, podsadzeń i poprawek, określania szerokości działek zrębowych. Znajomość charakterystyki rzeźby terenu oraz wymagań gatunków drzew pozwala na unikanie szkód i strat powodowanych przez przymrozki (odpowiednia lokalizacja szkółek leśnych), stwarzanie właściwych warunków odnowienia i wzrostu gatunkom wrażliwym w młodości na przymrozki (sadzenie ich w odpowiednim terminie i we właściwym otoczeniu, zapewnienie odpowiedniej wielkość gniazd i szerokości działek zrębowych), dokładne obliczenie niezbędnej liczby sadzonek do odnowienia lub zalesień określonych obszarów.

Ukształtowanie terenu stanowi istotny czynnik ograniczający przy pozyskaniu drewna. Ma to znaczenie szczególnie w procesie zrywki i wywozu, kiedy to znacznie wpływa na koszty prac. Wykorzystując NMT w pracach planistycznych, możemy wytyczyć optymalne szlaki zrywkowe i wywozowe oraz obliczyć koszty tych operacji. NMT może być wykorzystywany w pracach związanych z inżynieryjnym zagospodarowaniem lasu, przy projektowaniu dróg, melioracji wodnych, turystycznego udostępniania lasu. Drogownictwo leśne uzyskuje informacje zarówno na temat długości planowanej trasy, zróżnicowania wysokościowego, jak i profilu. Dział melioracji wodnej ma możliwość przeprowadzenia symulacji zagrożenia powodziowego, zlokalizowania terenów zalewowych oraz zbiorników retencyjnych i spiętrzania wody. Niezbędny jest przy przygotowywaniu projektów związanych z tzw. małą retencją – przedsięwzięciem realizowanym na dużą skalę przez Lasy Państwowe. Obok funkcji gospodarczych las pełni również funkcje rekreacyjne – dane o rzeźbie terenu oraz opisujące drzewostan i siedlisko pozwalają wyodrębnić obszary o szczególnych walorach rekreacyjnych.

Prace naukowo-badawcze na terenie lasów prowadzone są najczęściej przez kilka lat lub nawet dziesięciolecia. Powoduje to konieczność, przy projektowaniu powierzchni, uwzględnienia wielu czynników, tak aby po latach dane uzyskane z tych powierzchni były wiarygodne. NMT ułatwia lokalizację powierzchni próbnych oraz pozwala na znalezienie zależności między wynikami eksperymentu a rzeźbą terenu.

Zauważmy jeszcze, że zastosowanie zapisu i przetwarzania danych w technice NMT nie ogranicza się wyłącznie do danych topograficznych (wysokościowych). Jeżeli analizowane zjawisko ma charakter ciągły, jak np. rozkład temperatur, wilgotności gleby, poziomu lustra wód gruntowych, liczebność populacji owadów itp., to możliwe jest jego odwzorowanie w postaci rozkładu powierzchniowego.

211

 $\overline{\oplus}$ 

 $\phi$ 

# 12. Analizy przestrzenne

# 12.1. Rodzaje analiz przestrzennych

dr JOANNA ADAMCZYK – Szkoła Główna Gospodarstwa Wiejskiego, Wydział Leśny, Katedra Urządzania Lasu, Geomatyki i Ekonomiki Leśnictwa mgr inż. ADAM KONIECZNY – Taxus SI sp. z o.o.

Pojęcie analiz przestrzennych często ujmowane jest w wąskim rozumieniu, wynikającym z użytkowania popularnych funkcji oprogramowania GIS. W wypadku systemów wektorowych oznacza ono przede wszystkim proste operacje, takie jak nakładanie warstw czy buforowanie. Wielu autorów (m.in. de Smith i in. 2009) twierdzi, że wynika to ze sposobu użycia terminu "analiza przestrzenna" w ramach Open Geospatial Consortium (OGC), zapisanego w specyfikacji funkcji podstawowych (Simple Features Specification), będącej obowiązującym standardem przy tworzeniu narzędzi GIS. Dla danych rastrowych termin ten oznacza zazwyczaj zestaw czynności na pikselach jednego lub więcej obrazów, najczęściej kojarzonych z filtrowaniem lub algebrą map, będących zastosowaniem prostych reguł, na podstawie których powstaje nowa reprezentacja przestrzenna. Przykładem jest obliczenie wartości piksela na podstawie średniej z wartości pikseli sąsiadujących lub pikseli o tej samej lokalizacji, pochodzących z nałożonych obrazów rastrowych. Do tego dołączane są statystyki opisowe, takie jak liczba pikseli, średnie, wariancje, minimum, maksimum i inne. Nie ulega wątpliwości, że są to najbardziej podstawowe techniki używane przez większość profesjonalistów. Jak jednak zostanie to wykazane poniżej, do tego zestawu należy dodać cały szereg technik analiz przestrzennych, które w omówionym powyżej sposobie rozumienia zostały pominięte.

Termin "analiza" przestrzenna jest szeroko używany w literaturze i podręcznikach dotyczących systemów informacji przestrzennej. Pojęcie to ogól-

### *Analizy przestrzenne*

nie kojarzone jest z zestawem technik i modeli, które wykorzystują odniesienie przestrzenne danych (Haining 2003). Mają one *generalną zdolność do manipulowania danymi przestrzennymi w celu uzyskania innej ich formy oraz wydobycia dodatkowego znaczenia jako rezultatu przetworzeń* (Bailey 1994). Wykorzystywane są zatem w procesie pozyskiwania, modelowania oraz przetwarzania danych przestrzennych w celu podkreślenia użytecznej informacji, sugerowania rozwiązań problemów przestrzennych oraz wspomagania podejmowania decyzji.

Pojęcie to jest również często kojarzone z *zastosowaniem metod statystycznych w rozwiązywaniu geograficznych* (przestrzennych – przyp. autorów) *problemów badawczych* (Gattrell 1987). Wielokrotnie jednak podkreśla się, że aby spełnić cytowaną powyżej definicję, należy potraktować ją szerzej. Zawiera ona przynajmniej trzy główne elementy (Hainig 2003):

- 1. Modelowanie kartograficzne. Zakłada się, że każdy zestaw danych jest reprezentowany w formie mapy. Operacje bazujące na mapach (również angażujące algebrę map) służą do generowanie z nich nowych map. Jako przykład podawane są następujące operacje: buforowanie, nakładanie na siebie map poprzez użycie operatorów logicznych (.AND.; .OR.; .XOR.), definiujących kryteria, które powinny zostać spełnione dla dwóch zmiennych lub arytmetycznych (+; –, ×, /), służących do wykonywania operacji na zmiennych poprzez porównanie przestrzenne.
- 2. Modelowanie matematyczne. Pozwala na ujęcie w opisie matematycznym zależności pomiędzy obiektami rozpatrywanymi w modelu, np. rozmieszczenie przestrzenne jednego z gatunków zwierząt może mieć wpływ na dystrybucję i przemieszczanie się innego.
- 3. Analiza statystyczna. Zastosowanie metod statystycznych związane jest z koniecznością próbkowania cech przestrzeni oraz z budowaniem na tej podstawie ocen stanu istniejącego, modeli predykcyjnych. Najważniejsze pojęcia metodyczne rozpatrywane w kontekście analizy statystycznej są następujące:
	- technika próbkowania,
	- wybór metody analizy odpowiedniej do rozwiązywanego problemu,
	- błąd metody.

Ryc. 12.1.1 przedstawia przykłady najpopularniejszych analiz przestrzennych w próbie ich klasyfikacji z punktu widzenia poziomu zaawansowania technicznego:

- 1. Operowanie danymi (Data Manipulation). Są to typowe działania na danych, najczęściej związane z wyszukaniem odpowiednich danych, zmianą ich zasięgu przetrzennego i innymi operacjami służącymi przygotowaniu ich do analiz.
- 2. Analizy opisowe (Descriptive Analysis). Odpowiadają na podstawowe pytania zadawane w odniesieniu do obiektów i zjawisk zlokalizowanych przestrzennie: "co?", "gdzie?" i "jak dużo?". W ten sposób opisywany jest obecny stan interesujących nas elementów przestrzeni.

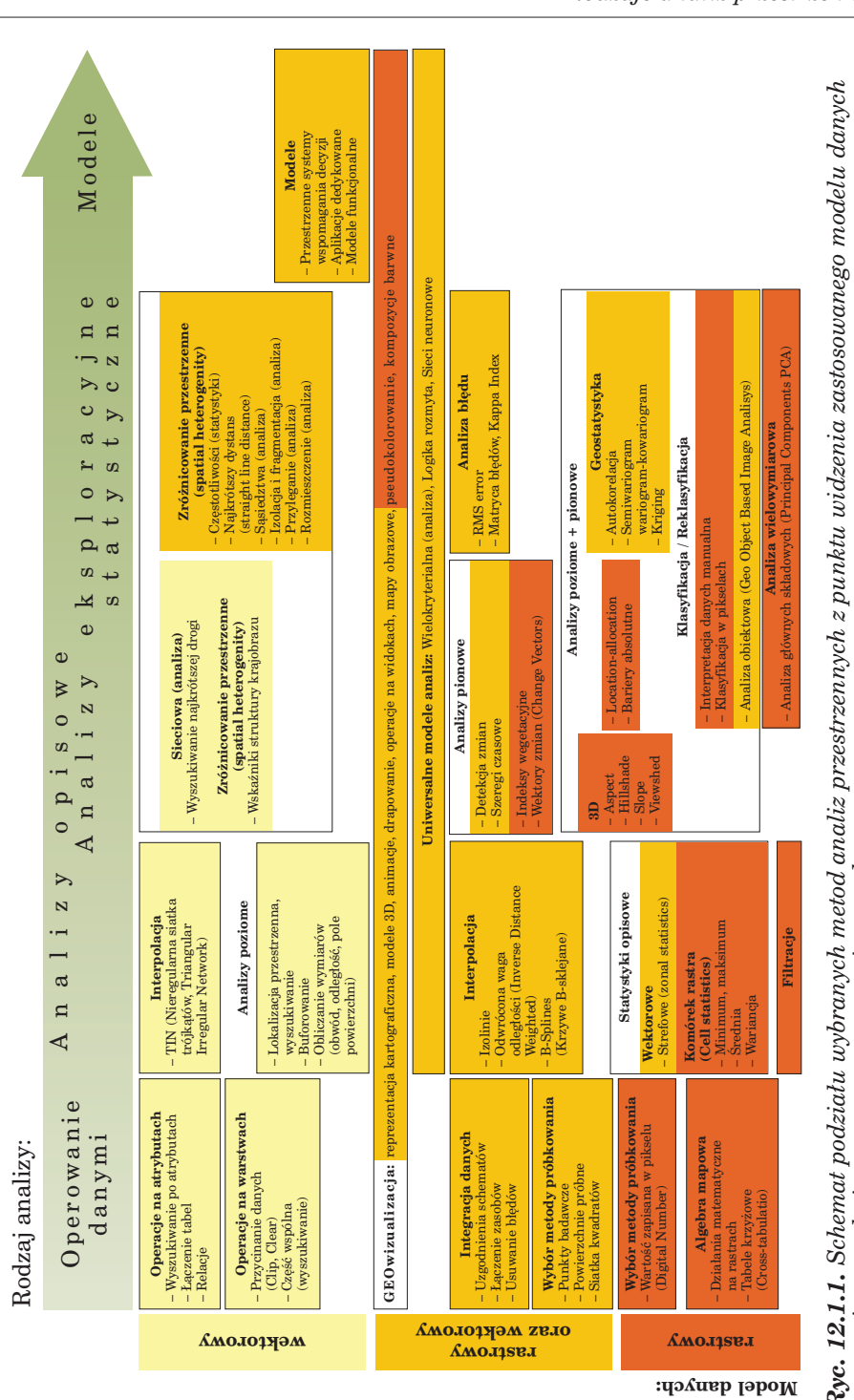

 $\oplus$ 

**Ryc. 12.1.1.** Schemat podziału wybranych metod analiz przestrzennych z punktu widzenia zastosowanego modelu danych<br>oraz poziomu technicznego zaawansowania metody *Ryc. 12.1.1. Schemat podziału wybranych metod analiz przestrzennych z punktu widzenia zastosowanego modelu danych oraz poziomu technicznego zaawansowania metody* 

*Rodzaje analiz przestrzennych*
- 3. Analizy eksploracyjne (Exploratory Analysis). Służą do wydobycia treści zawartej w danych, będącej wyrazem zależności, które mogą potwierdzić postawione hipotezy.
- 4. Metody statystyczne. Wydzielone z metod eksploracyjnych jako bardziej zaawansowane technicznie, jednak zasada ich wykorzystania jest taka sama.
- 5. Modele. Używane przede wszystkim w celu wyjaśniania i predykcji zjawisk. Symulacja przebiegu procesów oraz relacji przestrzennych odbywa się za pomocą zestawu założeń, pojęć i zależności między nimi. Na ogół wyrażane są w języku matematyki, gdyż taki sposób zapisu daje możliwość jego doświadczalnego sprawdzenia.

Warto zauważyć, że analizy opisowe i eksploracyjne mogą być przeprowadzane przy użyciu podobnych metod; różnica między nimi polega na celu i poziomie złożoności zastosowanej metody. Na przykład do analizy opisowej znacznie częściej używa się metody obliczania wymiarów niż geostatystyki.

Przedstawione na omawianym rysunku metody analiz opisowych i eksploracyjnych zostały pogrupowane z punktu widzenia liczby i rodzaju wymiarów, w których są prowadzone. Przyjęto przy tym następującą definicję metod:

- Analizy poziome. Metody, w których problemy rozpatrywane są w dwóch wymiarach przestrzennych, powiązanych z powierzchnią analizowanego terenu. Należą do najbardziej popularnych metod geomatyki. Wykonywane są zarówno dla opisu danych, jak i ich eksploracji. Do tej grupy należą również zaawansowane metody statystyczne. Większość metod omówionych w dalszej części rozdziału to w swej istocie analizy poziome.
- Analizy pionowe. Podstawowy problem rozpatrywany jest w trzecim wymiarze tematycznym. Wykonywane są porównania pomiędzy atrybutami zapisanymi w różnych warstwach informacyjnych.
- Analizy poziome i pionowe. Metody służące do rozwiązywania problemów, które uwzględniają zależność pomiędzy wymiarami poziomymi, dotyczącymi relacji przestrzennych (najczęściej na powierzchni terenu), a pionowymi – cechami zapisanymi w atrybutach opisowych, w jednym lub więcej. Stają się coraz bardziej popularne, a to ze względu na zwiększenie oferowanych możliwości analitycznych oraz coraz większe możliwości oprogramowania geomatycznego.

Metodyka analiz przestrzennych zależna jest od modelu danych, na którym jest przeprowadzana: wektorowego, rastrowego. Jednak na schemacie (ryc. 12.1.1) można zauważyć, że zależność ta utrzymuje się głównie w mniej złożonych analizach; analizy zaawansowane wykonywane są coraz częściej na modelu mieszanym lub przy wykorzystaniu obu modeli.

Poniżej przedstawiono przegląd najpopularniejszych analiz przestrzennych, zaprezentowanych również na ryc. 12.1.1. Pogrupowano je według wspólnych zagadnień metodycznych, podając przykłady analiz (narzędzi) najczęściej kojarzących się z nimi.

*Rodzaje analiz przestrzennych*

#### Geomatyka rozdz\_12.qxd 11/16/10 9:35 AM Page 217

# 12.1.1. Operacje na atrybutach i warstwach

Grupa ta zawiera wszystkie podstawowe czynności, które muszą być przeprowadzone na warstwach GIS oraz ich atrybutach po to, żeby później można je było wykorzystać w analizach przestrzennych. Czynności te są związane z sortowaniem i wyszukaniem danych, ustaleniem ich zasięgu przestrzennego oraz integracją (przycinanie, część wspólna, usuwanie błędów). Pomimo swojego przygotowawczego charakteru (preprocessing) operacje te zaliczane są do analiz przestrzennych, gdyż mogą w nich pełnić różne role:

- jeżeli wykonywane są na pełnym zestawie danych, pełnią funkcję przygotowawczą do przeprowadzenia analizy przestrzennej;
- w każdym procesie analizy omawiane operacje na danych wykorzystywane są jako jej elementy wplatające się w cały proces analizy lub modelowania danych;
- niektóre analizy przestrzenne złożone są przede wszystkim z omawianych operacji.

Do prostych operacji na danych zaliczane są również działania na atrybutach przypisanych do warstw wektorowych, służące zbudowaniu zasobu danych opisowych, potrzebnych potem w analizie przestrzennej, takie jak: wyszukiwanie potrzebnych atrybutów, łączenie tabel, budowanie relacji. Operacje te znane są użytkownikom tzw. przeglądarek map numerycznych – aplikacji działających od wielu lat w jednostkach Lasów Państwowych. Podstawowa funkcjonalność tych programów sprowadza się do wyświetlenia szeregu danych pochodzących z bazy opisowej systemu LAS, odnoszących się do wskazanego na mapie wydzielenia, lub też odwrotnie – wyselekcjonowania na mapie wydzieleń, wybranych na podstawie wartości określonych atrybutów.

### 12.1.2. Algebra mapowa

Proste działania algebry mapowej są również zaliczane do operacji na danych, mających charakter przygotowawczy. Technicznie analizy te spełniają podobne funkcje w całym procesie analiz przestrzennych, jak operacje na danych wektorowych. Dane rastrowe jednak, z punktu widzenia oferowanych możliwości analitycznych, mają istotną przewagę nad danymi wektorowymi. Zapis informacji w strukturze pikseli oferuje znacznie lepsze możliwości reprezentacji danych o rozkładzie przestrzennym, dzięki czemu ułatwiona jest analiza związków zachodzących między obiektami. Termin "algebra" podpowiada, że sposób manipulowania danymi jest definiowany w postaci prostej reguły matematycznej (algebraicznej), wskazującej rodzaj operacji wykonywanej na macierzach rastra.

Analizy rastrowe przebiegają na ogół w dość typowy sposób. Definiowana jest jedna lub kilka warstw "wejściowych" oraz zwykle jedna warstwa zawierająca postać wynikową. Podczas bardziej rozbudowanych, kilkuetapowych analiz ważne jest zachowanie odpowiedniej staranności i porządku w nazewnictwie i sposobie przechowywania poszczególnych warstw zawierających zarówno pośrednie, jak i ostateczne wyniki. Bardzo pomocne jest wówczas tworzenie modeli lub skryptów porządkujących wykonywanie następujących po sobie operacji. Przykłady analiz przeprowadzanych w ramach algebry mapowej: dodawanie stałej liczby do macierzy rastra, działania algebraiczne na macierzach oraz tabele krzyżowe.

**Dodawanie (mnożenie) stałej liczby do macierzy rastra.** Operacja odbywa się na pojedynczej warstwie poprzez dodanie lub przemnożenie wartości zapisanych w pikselach rastra przez skalar (stałą wartość). Wykonuje się ją najczęściej w celu otrzymania porównywalnych wartości w różnych warstwach rastrowych.

**Operacje pomiędzy rastrami.** Polegają na wykonaniu operacji algebraicznych na dwóch lub wielu warstwach. Może to być sumowanie wartości zapisanych w nakładających się pikselach rastra. Przykładem takiej prostej analizy jest lokalizacja miejsc do odnowienia naturalnego, która pozwala na klasyfikację wybranego obszaru pod kątem warunków sprzyjających takiej formie odnawiania lasu. W analizie biorą udział warstwy rastrowe, reprezentujące takie cechy, jak wiek drzewostanu, zwarcie, gatunek, żyzność siedliska (na podstawie typu siedliskowego, typu i gatunku gleby oraz stopnia uwilgotnienia), gatunek istniejącego młodego pokolenia, gatunek podszytu. Warto również uwzględnić warstwę numerycznego modelu terenu. Miejsca nadające się do zainicjowania odnowienia naturalnego powinny się charakteryzować wysoką żyznością i wilgotnością gleby. Wymagane jest występowanie w drzewostanie gatunku, którego odnowienie będzie wspierane. Ważny jest brak młodego pokolenia – jeśli już występuje, nie ma potrzeby inicjowania odnowienia. Czynnikiem utrudniającym jest występowanie podszytu. Sprzyjające jest małe zwarcie drzewostanu oraz duże nasłonecznienie (wystawa południowa). Wszystkie te parametry podczas analizy sprowadzone są do wartości liczbowych (np. w skali od 1 do 10), a następnie poszczególne warstwy są sumowane. Wynikiem jest nowa warstwa, wskazująca fragmenty drzewostanów, w których należy wykonać zabiegi gospodarcze. W podobny sposób można wyznaczyć powierzchnie do wykonania innych zabiegów gospodarczych – czyszczeń, trzebieży czy rębni.

**Tabele krzyżowe.** Analiza pozwala na skonfrontowanie specyficznych wartości z dwóch warstw, w wyniku czego powstaje nowa warstwa zawierająca unikalne kombinacje. Jest to mechanizm analogiczny do tworzenia "tabeli przestawnej", znanej użytkownikom arkuszy kalkulacyjnych. Przykładem może być nałożenie warstwy typów siedliskowych lasu i warstwy gatunków panujących. W efekcie otrzymuje się warstwę, na której określona wartość wskazuje na występowanie konkretnego gatunku na określonym typie siedliskowym lasu.

### 12.1.3. Wybór metody próbkowania

Mimo że samo próbkowanie przestrzeni jest elementem zbierania danych, wybór metody próbkowania został zaliczony do wstępnych analiz przestrzennych. Jest to istotna analiza, gdyż wybór metody próbkowania może zdeterminować wyniki analiz przeprowadzonych na otrzymanych danych. Bardzo często wybierana jest na drodze analizy charakterystyk przestrzeni, która ma być poddana badaniom. Jest to spowodowane koniecznością reprezentowania przestrzeni przyrodniczej, której kompleksowość nie daje się ująć w ramy uniwersalnego schematu.

Zazwyczaj wyniki próbkowania uzyskiwane są w postaci danych wektorowych (punktowych, poligonowych czy rzadziej liniowych) oraz przypisanych do nich atrybutów. Ten model przyjmowany jest ze względu na zajmowaną przestrzeń dyskową oraz typowy sposób przechowywania wyników badań terenowych. Próbkowanie może również dotyczyć wartości zapisanych w warstwie GIS: rastrze (liczba zapisana w pikselu, Digital Number) lub danych wektorowych. Różnica polega na sposobie doboru technik próbkowania:

- 1. Powierzchnia terenu próbkowana jest za pomocą technik wybiórczych punktowo lub w ramach powierzchni badawczych; bardzo rzadko podejmowana jest decyzja prowadzenia próbkowania w takim zagęszczeniu, żeby wyniki mogły być zbliżone do powierzchni ciągłej. Wyjątkiem są pomiary wykonywane za pomocą skanowania laserowego.
- 2. Wartości zapisane w rastrze coraz rzadziej próbkowane są za pomocą technik wybiórczych. Częściej prowadzi się pomiary przy użyciu siatki kwadratów lub innego rodzaju poligonów pokrywających całą powierzchnię rastra. Obecnie technika pozwala na wykonywanie podsumowań wartości wszystkich pikseli zapisanych w rastrze.
- 3. Niektóre zastosowania badawcze wymagają próbkowania danych wektorowych. Najczęściej wykonywane są obliczenia wartości na jednostkę powierzchni, przy czym próbkowanie prowadzone jest w siatce kwadratów lub innego rodzaju poligonach pokrywających całą lub wybraną powierzchnię próbkowanej warstwy.

Istnieje wiele podejść do próbkowania przestrzeni przyrodniczej, zależnych od natury badanych zjawisk. Najprostszą metodą jest wykonywanie obserwacji w taki sposób, żeby otrzymać najlepszą estymację średniej uwarunkowań w ramach badanego obszaru. Wybór metody próbkowania zazwyczaj odbywa się pomiędzy pobieraniem prób w ramach regularnej siatki lub w rozkładzie losowym. Istnieją również rozwiązania hybrydowe (np. siatka z losowym wyborem odległości pomiędzy kolumnami lub wier-

szami). Niektóre sytuacje mogą wymagać arbitralnego dopasowania lokalizacji punktów prób do warunków zachodzących w terenie, np. w wypadku, gdy jakieś istotne dane miałyby zostać pominięte. Wybór metody wymaga zatem dokładnego rozeznania uwarunkowań terenowych i może zostać poprzedzony analizą przestrzenną.

Metoda próbkowania została zastosowana w programie Taksator do wyboru powierzchni próbnych, służących do pomiaru zasobności drzewostanów. Wykorzystywana jest warstwa wydzieleń leśnych oraz regularna siatka kwadratów. Spośród potencjalnych lokalizacji (w każdym węźle siatki) losowany jest wymagany pod względem statystycznym zestaw węzłów w określonych wydzieleniach.

### 12.1.4. Interpolacja

Interpolacja jest analizą w bezpośredni sposób wykorzystującą pomiary terenowe oraz inne rodzaje próbkowania przestrzeni poprzez przewidywanie wartości w punktach nie objętych pomiarami. Dokonuje się tego z założeniem, że punkty położone blisko siebie w przestrzeni mają bardziej zbliżone wartości niż znajdujące się w większej odległości. Procedura ta stosowana jest w następujących celach:

- przetworzenia punktów próbkowania w ciągły model pokrycia przestrzeni przez badane zjawisko;
- konwersji danych rastrowych z jednego poziomu rozdzielczości w inną (resampling). Zazwyczaj oznacza to redukcję rozdzielczości do mniejszej;
- konwersji jednej reprezentacji danych ciągłych w drugą, np. pomiędzy różnymi modelami reprezentacji danych wysokościowych, takimi jak TIN w GRID albo kontury warstwic w GRID;
- wyznaczenia konturów danych dla reprezentacji graficznej zawartości bazy danych.

Wyniki interpolacji w bezpośredni sposób zależą od jakości próbkowania, a konkretnie od wyboru właściwej metody, gęstości próbkowania, różnorodności przestrzennej prób, dokładności pomiarów. Do grupy analiz opisowych, prezentujących atrybuty danych przestrzennych, zaliczane są proste metody interpolacji, takie jak m.in.: TIN (Triangular Irregular Network – nieregularna sieć trójkątów), IDW (Inverse Distance Weighted – średnia ważona odległością).

Metody interpolacji stosowane są zarówno w celu modelowania powierzchni terenu, jak i przewidywania rozkładu przestrzennego zjawisk o charakterze ciągłym, próbkowanych w przestrzeni, np. propagacja zanieczyszczeń. W leśnictwie powinny być wykorzystane np. w metodyce ustalania stref uszkodzeń przemysłowych czy też podczas wykonywania map glebowo-siedliskowych.

*Rodzaje analiz przestrzennych*

# 12.1.5. Statystyki opisowe

Statystyki opisowe stanowią metodę służącą do podsumowania wartości zapisanych w danych przestrzennych. Przeprowadza się je na danych rastrowych, również przy użyciu stref (poligonów) zapisanych w modelu wektorowym. Oprogramowanie GIS umożliwia przedstawienie raportów opisowych, zawierających podstawowe charakterystyki statystyczne, takie jak np.: minimum, maksimum, średnia, wariancja, największa i najmniejsza wartość. Mogą one być ujęte w formie tabelarycznej oraz jako reprezentacja przestrzenna w strefach, dla których zostały pomierzone.

Paleta zastosowań statystyk opisowych jest bardzo szeroka. Na przykład za pomocą statystyk strefowych (zonal statistics) można utworzyć charakterystykę statystyczną struktury gatunkowej drzewostanu. Analiza może być przeprowadzona m.in. w zapisanych w warstwie wektorowej granicach wydzieleń na warstwie zawierającej np. wyniki klasyfikacji obrazu satelitarnego (rastrowej lub wektorowej).

### 12.1.6. Analizy rastrowe i rastrowo-wektorowe

Jak wspomniano, znacznie większe możliwości analityczne w badaniu zróżnicowania przestrzennego oferują analizy rastrowe. Mają one również znacznie bardziej zaawansowaną podbudowę teoretyczną. Sposób manipulowania danymi różni się w zależności od tego, jakiego rodzaju zależności przestrzenne mają być badane. Możliwe jest koncentrowanie się na wartościach zapisanych w pojedynczych pikselach, analizie wartości w grupie sąsiadujących pikseli, wyróżnianiu w obrębie rastra grup pikseli o tych samych wartościach lub rozważaniu zależności pomiędzy wszystkimi pikselami rastra. Jak można zaobserwować na ryc. 12.1, podejście to przewija się w większości grup analiz przestrzennych opisowych i eksploracyjnych.

**Funkcje lokalne (local functions)**. Każda z operacji wykonywana jest na pojedynczym pikselu, a sąsiadujące nie mają wpływu na rezultat. Funkcje lokalne obejmują operacje algebraiczne (trygonometryczne, wykładnicze, logarytmiczne itp.), reklasyfikację, selekcję, operacje statystyczne. Bardzo ważną grupę stanowią tutaj analizy statystyczne na warstwach powstałych w różnych okresach – detekcja zmian i porównanie szeregów czasowych. Zapisane warstwy, zawierające np. dane o gatunkach i wieku drzewostanu, pozwalają wychwycić trendy związane ze zwiększaniem się udziału pewnych gatunków i zanikaniem innych. Ważnym elementem jest też możliwość śledzenia zmian struktury wiekowej. Pozwala to na tworzenie prognoz i identyfikację zagrożeń. Inną metodą wykonywaną w opisany sposób są indeksy wegetacyjne, które opierają się na porównywaniu zapisanej w poszczególnych kanałach obrazu cyfro-

wego informacji dotyczącej pokrycia roślinnego. Popularnym narzędziem tego porównania jest algebra mapowa.

Operacje opierające się na porównaniu wielu warstw rastrowych zaliczane są do tzw. pionowych analiz przestrzennych, gdyż porównywana między nimi jest wartość zapisana w pikselu, stanowiąca w tym wypadku trzeci wymiar informacyjny.

**Funkcje zogniskowane (focal functions).** Operacje wykonywane są na pikselu i jego sąsiedztwie. Pozwalają na identyfikację miejsc zróżnicowanych pod kątem określonej cechy. Jest to znakomity test obszarów leśnych z punktu widzenia wypełniania wymogu bioróżnorodności.

Przykładem analizy zogniskowanej jest statystyka sąsiedztwa. Pojęcie to określa grupę sąsiadujących pikseli, dla których wykonywane są obliczenia statystyczne, takie jak wartość minimalna i maksymalna, średnia, mediana, suma czy odchylenie standardowe. Proces rozpoczyna się od wyznaczenia sąsiedztwa każdego piksela. Mogą do tego być użyte różne kształty granic, np. kwadrat, koło, klin itp. Później identyfikowane są piksele wewnątrz sąsiedztwa i obliczana jest ich statystyczna wartość. Następnie przypisywana jest ona pikselowi leżącemu w centrum sąsiedztwa na warstwie wynikowej. Typowym zastosowaniem tej procedury jest wyznaczenie pikseli rastra, tworzących granicę pomiędzy obszarami o różnych wartościach. Do tego celu często stosowane są filtry, podkreślające lokalne różnice wartości (tzw. filtry górnoprzepustowe). Po wykonaniu takiej analizy dla warstwy przechowującej np. wiek poszczególnych drzewostanów można zidentyfikować granice, na których następuje duży kontrast wieku pomiędzy sąsiadującymi jednostkami powierzchni. Są to miejsca szczególnie narażone na działanie biotycznych i abiotycznych zagrożeń, takich jak wiatr czy owady.

**Funkcje grupowe (zonal functions).** Operacje wykonywane są na grupie (zonie) pikseli o tej samej wartość. Piksele tworzące grupę nie muszą ze sobą sąsiadować. Wynikiem operacji jest określenie pola powierzchni, obwodu grupy czy standardowych miar statystycznych (podobnie jak w wypadku sąsiedztwa). Przykładem takich analiz są statystki strefowe. Analiza wykonywana jest na dwóch warstwach. Pierwsza służy do zdefiniowania stref (zon). Tworzą je wszystkie piksele rastra, mające tę samą wartość identyfikującą, nawet jeśli ze sobą nie sąsiadują. Druga warstwa zawiera wartości podlegające analizie w ramach strefy. W efekcie powstaje tabela z wierszami odpowiadającymi unikalnym wartościom identyfikatorów strefy, a w kolumnach przedstawiane są wielkości statystyczne badanej cechy, takie jak wartość minimalna i maksymalna, zakres, średnia, odchylenie standardowe i suma. Przykładem takiej analizy może być określenie warunków związanych z wysokością n.p.m. dla gatunków drzew w terenie górskim. Jeśli strefa zostanie zdefiniowana za pomocą identyfikatora wskazującego na gatunek panujący drzewostanu (pojedyncza strefa będzie obejmować wszystkie fragmenty warstwy, gdzie dany gatunek występuje jako panujący), a warstwą poddawaną analizie będzie

numeryczny model terenu z cechą wysokość n.p.m., wówczas w efekcie przeprowadzonej analizy powstanie tabela zawierająca zestawienie gatunków panujących w drzewostanach na badanym obszarze wraz z takimi obliczonymi wartościami, jak np. średnia, maksymalna i minimalna wysokość n.p.m. dla gatunku.

**Funkcje globalne (global functions).** Wykonywane są na całym rastrze. Badana jest relacja wybranych pikseli lub obiektów wektorowych ze wszystkimi pozostałymi pikselami rastra. Przykładami mogą być następujące operacje: wyliczanie odległości euklidesowej, odległości ważonej kosztem czy określanie sąsiedztwa. Przykładem na wykorzystanie odległości ważonej kosztem jest analiza odległości zrywki. Przeprowadzenie tej analizy wymaga przygotowania warstwy, której piksele przechowywać będą zakumulowany koszt, np. pokonania danego fragmentu terenu. Im teren trudniejszy do pokonania (podłoże, nachylenie itp.), tym koszt staje się większy. Samo wyznaczenie odległości odbywa się w podobny sposób, jak najkrótszego dystansu. Jednak podczas sumowania pikseli dzielących początek i koniec dystansu brana jest pod uwagę nie tylko ich liczba, ale i przechowywana wartość. W analizie można uwzględnić np. takie informacje, jak wiek drzewostanu, obecność podszytu, gatunek i wiek młodego pokolenia, typ pokrycia gleby. Wykorzystuje się również numeryczny model terenu. Wynikiem analizy jest m.in. wyznaczenie stref odległości zrywki, umożliwiające identyfikację miejsc zbyt odległych lub o utrudnionym dostępie. Odległość wyrażona jest w rzeczywistych jednostkach odległości, powiększonych o współczynniki wynikające z różnego typu utrudnień. W ten sposób obliczana jest tzw. odległość wyrażona kosztem. Tak przygotowana warstwa pozwala na wytyczenie szlaków zrywkowych.

Innym przykładem funkcji globalnej jest określanie sąsiedztwa. Jest to analiza podobna do wyznaczania najkrótszego dystansu, jednak piksele rastra zamiast przechowywać wartość określającą dystans do obiektu, przechowują kod (wartość) tego najbliższego obiektu. Tworzone są w ten sposób obszary o jednakowym kodzie, wskazującym na najbliżej położony obiekt. Technika ta znana jest także jako analiza Voronoi lub Thiessena. Prosta analiza tego typu pozwala na podstawie lokalizacji leśniczówek wygenerować optymalny z punktu widzenia odległości podział obszaru nadleśnictwa na poszczególne leśnictwa.

### 12.1.7. Analizy poziome

Pierwsza z grup analiz poziomych najczęściej jest stosowana w celach opisowych, czyli uzyskiwania odpowiedzi na najbardziej podstawowe pytania dotyczące rodzaju, lokalizacji i liczby obiektów. Należą do niej metody, pozwalające na:

– wyszukiwanie obiektów – po ich atrybutach lub lokalizacji przestrzennej;

- obliczanie wymiarów przestrzennych obiektów: powierzchni, obwodu, odległości i innych;
- buforowanie w celu określenia np. stref oddziaływania obiektu.

Jako przykład poziomych analiz eksploracyjnych, odbywających się w modelu wektorowym, podano dwie metody, znacznie różniące się zastosowaniem, o podobnych jednak ograniczeniach w badaniu relacji przestrzennych, związanych z naturą modelu wektorowego.

Analiza sieciowa stosowana jest dla liniowych obiektów wektorowych. Służy do badania właściwości sieci, utworzonych przez człowieka lub naturalnych, w celu zrozumienia przepływów w nich zachodzących oraz przeprowadzenia analiz lokalizacji. Może być używana w wielu zastosowaniach, związanych np. z wyborem optymalnej drogi (popularne serwisy nawigacyjne) czy rozwiązywaniem problemów z zakresu hydrologii, np. dotyczących przepływów. Metoda jest przydatna w analizach uwarunkowań istniejących w ramach sieci, nie może być jednak stosowana w odniesieniu do obiektów liniowych w sytuacjach, gdy konieczne jest zbadanie uwarunkowań związanych z czynnikami zewnętrznymi, np. przy wyznaczaniu przebiegu nowych sieci. W takich przypadkach zaleca się stosowanie eksploracyjnych analiz rastrowych.

Drugim przykładem w omawianej grupie analiz są wskaźniki krajobrazu, jedno z narzędzi badania zróżnicowania przestrzennego. Obecnie oblicza się je przy użyciu warstw wektorowych, w przeszłości stosowano do tego celu również raster, jednak z metody tej zrezygnowano ze względu na większą operacyjność modelu wektorowego. Ich wyznaczanie jest jednym z przykładów wykorzystania wyników klasyfikacji obrazów teledetekcyjnych. Wskaźniki stosowane są w opisie podstawowych cech płatów w krajobrazie (powierzchni dyskretnych, każdej o przypisanym jednym atrybucie, np. pokrycia terenu). Podstawowe cechy uzyskiwane w wyniku takiego opisu to m.in.: powierzchnia, obwód, liczba płatów, np. w określonej klasie pokrycia terenu. Możliwe jest również wykonanie analiz eksploracyjnych, służących do testowania hipotez ekologicznych dotyczących funkcji w krajobrazie oraz kierunków zachodzących zmian, na podstawie:

- charakterystyk płatów złożoność kształtu, strefy wewnętrzne, struktura wewnętrzna;
- relacji pomiędzy płatami izolacja i sąsiedztwo, kontrast pomiędzy typami płatów, rozproszenie płatów tej samej klasy w przestrzeni i w stosunku do innych elementów krajobrazu, interakcje, analizy sąsiedztwa;
- relacji ogólnych w krajobrazie różnorodność, połączenia, zmieszanie.

### 12.1.8. Analizy pionowe

Porównania zachodzące pomiędzy atrybutami zapisanymi w różnych warstwach informacyjnych mogą być przeprowadzane w różnych modelach danych: wektorowym, rastrowym i mieszanym.

### *Rodzaje analiz przestrzennych*

W warstwach wektorowych, w poligonach powierzchni podstawowych, zapisane są porównywane atrybuty, np. gatunki oraz siedlisko czy pokrycie terenu z dwóch różnych terminów. W takim wypadku w analizie używane są metody opisane powyżej jako proste operacje na danych. Warstwy są np. integrowane, przecinane, znajdowana jest wspólna część. Do tego wykonywane są statystyki opisowe.

Podobnie przebiega operacja analizy pionowej na danych rastrowych. Możliwości udostępniane przez ten model są jednak znacznie szersze. Możemy porównywać dane w całej zmienności dla każdego piksela. Dodatkowo istnieje możliwość uniknięcia problemu zmiennej powierzchni odniesienia (MAUP – Modifable Areal Unit Problem), najczęściej wynikającego z połączenia danych pochodzących z różnych źródeł w modelu wektorowym, gdzie nawet podobne pojęciowo jednostki przestrzenne gromadzone są według różnej metodyki i na podstawie innych materiałów referencyjnych. Prowadzi to do rozbieżności w przestrzennej lokalizacji obiektów i ich granic. Najpopularniejsze porównania prowadzone w modelu rastrowym związane są z danymi wieloterminowymi. Metodyka wykonywania takich porównań nazywana jest detekcją zmian. Porównywane mogą być zarówno obrazy teledetekcyjne, jak i obrazy zawierające wartości dyskretne. Do tego celu używane są proste techniki algebry mapowej (dodawanie, dzielenie) oraz obrazowej (kompozycje barwne). Wynik jest przedstawiany w formie wizualizacji, sporządza się również statystyki opisowe.

Warto też zwrócić uwagę na bardziej złożone pionowe analizy wykonywane wyłącznie przy użyciu rastrów, takie jak indeksy wegetacyjne, pozwalające na wydobycie cech ekologicznych przestrzeni przyrodniczej, np. obszarów pokrytych bądź nie pokrytych przez rośliny zielone, poprzez porównanie pojedynczych kanałów teledetekcyjnych. Porównanie to przeprowadzane jest za pomocą algebry mapowej. Wektory zmian (Change Vectors) – jest to technika pozwalająca na pokazanie nie tylko istniejącej zmiany, ale również jej kierunku, co znacznie ułatwia ocenę ilościową.

# 12.1.9. Analizy poziome oraz pionowe

W niniejszym rozdziale do metod pozwalających na analizę zależności pomiędzy wymiarem przestrzennym a atrybutami zapisanymi w trzecim wymiarze zaliczono:

- analizy prowadzone w trójwymiarze związanym z numerycznym modelem terenu (3D lub 2D+, gdzie parametr wysokości połączony jest z dwuwymiarową informacją tematyczną),
- analizy uwzględniające dodatkowy wymiar tematyczny.

Analizy prowadzone na numerycznym modelu terenu, będącym wynikiem interpolacji, mają za zadanie eksplorowanie właściwości przestrzen-

nych zależnych od stosunków wysokościowych. Do tego typu analiz należą popularne narzędzia GIS, wyrażające w modelu rastrowym takie właściwości, jak ekspozycja, nachylenie, strefy spadków. Istnieje też możliwość eksplorowania właściwości widoku trójwymiarowego za pomocą stref widoku czy przekroju wysokościowego przez teren. Do takich analiz należą m.in. prezentowane w rozdziale 12.4 przykłady analiz prowadzonych na numerycznym modelu terenu w Nadleśnictwie Świeradów.

Do analiz w trzecim wymiarze tematycznym zaliczamy m.in. procedury związane z klasyfikacją obrazu teledetekcyjnego. Mogą być one wykonywane zarówno metodą manualną (interpretacja przeprowadzana przez operatora w wyniku ręcznej digitalizacji zaobserwowanych zasięgów obiektów), jak i metodami zautomatyzowanymi na podstawie wartości zapisanych w pikselach oraz za pomocą analizy obiektowej (GEObia – GEO Object Based Analysis). Wielowymiarowość klasyfikacji polega na rozważaniu zarówno wartości zapisanych w pikselach obrazu teledetekcyjnego, jak i ich relacji do obiektów sąsiadujących oraz całego obrazu. Klasyfikacja obrazów teledetekcyjnych jest szeroko stosowaną metodą przetwarzania danych ciągłych (prawie ciągłych), zapisanych w obrazie teledetekcyjnym na obraz dyskretny zawierający granice obiektów będących przedmiotem zainteresowania operatora. Najpopularniejszymi obiektami pozyskiwanymi w ten sposób są klasy pokrycia terenu lub granice istotnych obiektów terenowych, np. zabudowy, zbiorników wodnych, dróg. Znane są również liczne próby stosowania klasyfikacji do rozpoznawania gatunków drzewostanów, także wykorzystania analizy obiektowej w celu charakteryzowania cech drzewostanów, takich jak różnorodność.

Najbardziej zaawansowanym metodycznie przykładem analiz przestrzennych, realizowanych w przestrzeni uwzględniającej zależność pomiędzy wymiarem przestrzennym a atrybutami, jest geostatystyka. Termin ten używany jest na określenie rodziny metod statystyki przestrzennej, opracowanych do analizy danych, które oprócz atrybutów opisowych mają również lokalizację w przestrzeni. Jednym z najważniejszych założeń metody jest podobieństwo obiektów o zbliżonej lokalizacji przestrzennej oraz zmniejszanie się podobieństwa w miarę zwiększania się odległości między nimi. W metodzie tej dane punktowe (próby terenowe lub inne pomierzone wartości) podlegają interpolacji przestrzennej (predykcji wartości w miejscach nie pomierzonych), w związku z czym przetwarzane są w dane ciągłe (rastrowe).

Mimo że metody geostatystyki, takie jak kriging, wykorzystywane są w celu wykonania interpolacji, w metodyce różnią się one znacznie od omówionych wcześniej metod deterministycznych. Istotą tej różnicy jest traktowanie wejściowych punktów danych jako specyficznej próby statystycznej dla pewnej określonej funkcji modelującej próbkowaną powierzchnię. O ile istnieje taka możliwość, próba jest wcześniej analizowana pod kątem uzyskania możliwie najbardziej dopasowanej do jej specyfiki estymacji tejże powierzchni. Analizy geostatystyczne mają zatem znacznie szersze zaGeomatyka rozdz\_12.qxd 11/16/10 9:35 AM Page 227

stosowania eksploracyjne w badaniu zbiorów danych przestrzennych. Dokładne wyjaśnienie metody znajduje się w rozdziale 12.2.

Bardzo ciekawym zastosowaniem metod geostatystyki była, wykonana przez Mozgawę i innych (2007), analiza dynamiki gradacji strzygoni choinówki na obszarze Puszczy Noteckiej w okresie 1946–2003. Podstawą badań była, będąca w posiadaniu IBL, baza danych o stopniach zagrożenia drzewostanów Puszczy Noteckiej, zawierająca bardzo długi ciąg obserwacji stanu populacji owadów z okresu 1946–2004, przeprowadzonych w wielu punktach 4771 oddziałów Puszczy Noteckiej. W ramach projektu zaproponowano metodykę przetworzeń geostatystycznych danych przestrzenno- -czasowych. Opierała się ona na wykorzystaniu map tematycznych, reprezentujących zjawiska przyrodnicze w postaci map semiwariancji powierzchniowej i kroskowariancji powierzchniowej. Analizę geostatystyczną prowadzono dla centrów gradacyjnych, wyznaczonych jako obszary prawdopodobnej lokalizacji ognisk gradacyjnych. Postawiono hipotezę, że istnieje złożona struktura przestrzenna, związana ze stopniami zagrożenia (przestrzenne zróżnicowanie i wzajemna zależność wartości zagrożenia, mierzonych w środku oddziałów) i etapami gradacji, której rozpoznanie pozwoli na poszerzenie wiedzy o mechanizmach powstawania gradacji. Podstawowym celem metodycznym transformacji wyników obserwacji terenowych na formę możliwie prostych map tematycznych było ułatwienie rozpoznania wzorców przestrzennych stopni zagrożenia lasu na obszarze Puszczy Noteckiej. W rezultacie badań zidentyfikowano powtarzające się rytmicznie obszary gradacyjne oraz obszary o podwyższonej odporności biologicznej, na których w okresie 60 lat nie stwierdzono ognisk gradacyjnych.

## 12.1.10. Analiza wielowymiarowa

Przykładem analiz wykonywanych w wielu wymiarach może być analiza głównych składowych (Principal Component Analysis – PCA), stosowana m.in. w eksploracji właściwości obrazu teledetekcyjnego (rastra), prowadzonej w celu wykonania korekcji radiometrycznej (np. usunięcia szumów). Jest to jedna z metod statystycznych analizy czynnikowej, służąca odnajdywaniu struktur w zbiorze zmiennych losowych. Zbiór danych, składający się z *N* obserwacji, z których każda obejmuje *K* zmiennych, jest interpretowany jako chmura *N* punktów w przestrzeni *K*-wymiarowej. Układ współrzędnych jest tak obracany, żeby wyrażał wariancje kolejnych współrzędnych – czynione jest to w postaci tzw. składowych głównych. Osie głównych składowych dobierane są tak, aby wyznaczały kierunki o największej zmienności wartości pikseli. Do tego celu wykorzystywana jest analiza wariancyjno-kowariancyjna. Utworzone obrazy nazywane są głównymi składowymi lub komponentami. Kolejne obrazy zawierają coraz mniej istotnej

informacji teledetekcyjnej. Na przykład po przetworzeniu obrazów uzyskiwanych ze skanera MSS satelity Landsat (cztery kanały) niemal cały ładunek informacji mieści się na ogół w dwóch pierwszych składowych. Dalsze składowe zawierają łącznie często mniej niż 1% informacji. Liczba utworzonych obrazów może być w związku z tym mniejsza od liczby oryginalnych kanałów. Metoda PCA jest więc wykorzystywana także do usuwania niepotrzebnej, powtarzającej się (redundancyjnej) informacji w celu zmniejszenia objętości przechowywanych danych poprzez odrzucanie ostatnich czynników. W wielu przypadkach metoda ta pozwala na merytoryczną interpretację czynników, zależną od rodzaju danych, co pozwala lepiej zrozumieć ich naturę. Analiza taka jest możliwa do wykonania pod warunkiem relatywnie małej liczby zmiennych.

### 12.1.11. Analiza błędu

Analiza błędu jest niezbędnym elementem każdej z analiz przestrzennych. Prowadzona na etapie początkowym podczas wstępnych przetworzeń danych jest szczególnie istotna, gdyż każda analiza przestrzenna jest tak dobra, jak zastosowane dane. Analiza błędu jest potrzebna również do oceny wyniku bardziej zaawansowanych metod analiz przestrzennych, szczególnie tych, które opierają się na statystyce lub elementach subiektywnego wyboru przeprowadzonego przez operatora. Przykładami analiz błędu, stosowanych na różnych etapach procesu analizy przestrzennej, są (Adamczyk, Będkowski 2008):

- obliczenie błędu średniokwadratowego (RMS error root-mean-square error) – miara odchylenia wartości dwóch punktów kontrolnych na obrazie wejściowym oraz na mapie lub innym obrazie wzorcowym. W pewnym sensie charakteryzuje on dopasowanie dobranego przez nas stopnia wielomianu do zniekształceń obrazu. Ocena RMS wykonywana jest m.in. jako istotny element kalibracji rastra;
- ocena dokładności klasyfikacji stosuje się w tym celu tzw. pola weryfikacyjne, analogiczne do pól treningowych (na podstawie których przeprowadzona jest klasyfikacja), reprezentatywnych dla danej klasy obiektów terenowych. Podstawę oceny ilościowej może stanowić tzw. macierz błędów (ang. error matrix), w której określa się, jak piksele z poszczególnych pól weryfikacyjnych zostały zaklasyfikowane. Stosowane są m.in. następujące miary błędów klasyfikacji: udział pikseli sklasyfikowanych poprawnie, dokładność użytkownika (user's accuracy), dokładność producenta (producer's accuracy), błąd przeszacowania, błąd niedoszacowania, współczynnik Kappa (Kappa Index of Agreement), wyrażający łączny błąd klasyfikacji.

# 12.1.12. Przestrzenne systemy wspomagania decyzji

Systemy wspomagania decyzji to programy komputerowe, ukierunkowane z jednej strony na wspomaganie decydenta przy wykorzystaniu modeli analitycznych z dostępem do baz danych, z drugiej zaś na interaktywną współpracę człowieka z komputerem. Potrzeba zastosowania takiego systemu powstaje wtedy, gdy nie można do końca zdefiniować problemu lub w pełni określić celów analizy. System wspomagania decyzji składa się typowo z trzech elementów: systemu zarządzania bazą (geobazą), systemu zarządzania modelami decyzyjnymi oraz interfejsu użytkownika, zawierającego generator raportów. Jeżeli rozwiązywany problem związany jest z lokalizacją obiektów lub zjawisk, można mówić o przestrzennym systemie wspomagania decyzji. Celem działania takiego systemu jest zapewnienie decydentowi wyczerpujących scenariuszy, ułatwiających podjęcie właściwej decyzji, a nie, jak się często uważa, dostarczenie definitywnej odpowiedzi na postawiony problem. W praktyce systemy tego typu budowane są jako dedykowane aplikacje, w pełni samodzielne lub też wykorzystujące istniejące na rynku oprogramowanie GIS.

Najpopularniejszą metodą wspomagającą podejmowanie decyzji jest analiza wielokryterialna. Jest ona definiowana (Malczewski 1999) jako narzędzie decyzyjne i matematyczne, służące do rozwiązywania złożonych problemów. Analizy wielokryterialne prowadzone są najczęściej bezpośrednio przez zainteresowanych ekspertów i wykorzystują ich wiedzę. Metoda pozwala na agregowanie wielu kryteriów, na podstawie których rozwiązywany jest problem. Zestaw decyzji i alternatyw jest często nazywany zestawem potencjalnych alternatyw. Kryterium jest funkcją zdefiniowaną na tym zestawie, reprezentującą preferencje operatora z jakiegoś punktu widzenia. Wynikiem analizy jest ocena alternatyw z punktu widzenia stopnia spełnienia zadanych kryteriów. Wiele kryteriów łączonych jest w jeden wynik w postaci indeksu. Analizowane mogą być zarówno kryteria dyskretne (OR, AND), jak i ciągłe – mapy przestrzennego rozkładu współczynników.

Analiza wielokryterialna jest metodą bardzo uniwersalną, gdyż jest dobrze określona i ma otwartą formułę. Oznacza to, że za jej pomocą można analizować dowolny zakres danych i kryteriów, zdefiniowany z zastosowaniem dowolnych wartości i wag. Metodyka analiz oraz wyniki są niezależne od użytych technik pozyskiwania danych. Stosowane w niej metody są, ogólnie rzecz biorąc, dzielone na dyskretne oraz ciągłe, w zależności od przyjętych modeli alternatyw. Wyniki mogą być porównywane z innymi źródłami informacji. W zależności od potrzeb mogą one zostać przedstawione w różnych formach reprezentacji: mapowej, liczbowej, statystycznej.

Pierwszym krokiem w analizowaniu kryteriów dyskretnych jest wykonanie tzw. tabeli oceny (performance table), podsumowującej wagę poszczegól-

nych kryteriów w formie bonitacji punktowej. Potem, według zdefiniowanej reguły decyzyjnej, wykonywane jest porównanie kryteriów, które prowadzi do agregacji kryteriów w celu wyznaczenia indeksu obrazującego stopień spełnienia wymogów analizy (nierzadko wyrażonego w sposób rozmyty). Bardzo często zastosowanie metod dyskretnych wymaga przetworzenia danych z modelu ciągłego, co jest realizowane poprzez klasyfikację przeprowadzaną według określonych reguł. Na przykład ciągły model rozprzestrzeniania się zanieczyszczenia powietrza może zostać przetworzony w informację o charakterze dyskretnym poprzez wyznaczenie stref stężeń.

Punktem startowym w analizie metodami ciągłymi jest zbudowanie zestawu uwarunkowań oraz funkcji optymalizacyjnych. Wyniki analiz zapisane są w modelu ciągłym, umożliwiającym przedstawienie problemu w sposób rozmyty.

Proces analizy wielokryterialnej jest szeroko stosowany między innymi w podejmowaniu decyzji inwestycyjnych, wymagających przeanalizowania wielu uwarunkowań: terenowych, środowiskowych, społecznych, ekonomicznych. Większość z nich ma wymiar przestrzenny, w związku z czym bardzo często wykonywane są mapy rozmieszczenia wag poszczególnych uwarunkowań, które porównywane są ze sobą różnymi metodami, np. za pomocą algebry mapowej. Wyniki tak przeprowadzonej analizy prezentowane są w formie mapy zagregowanego wskaźnika przydatności terenu do konkretnej inwestycji.

Systemy wspomagania decyzji często oparte są na modelach funkcjonalnych, będących matematyczną (statystyczną) reprezentacją procesów przestrzennych. Jednym z projektów zakrojonych na bardzo szeroką skalę jest zbudowany przez US Forest Service oraz Uniwersytet w Wisconsin model LANDIS (Mladenoff 2004). Jest to model funkcjonalny, symulujący krajobraz leśny, służący przewidywaniu wielkoobszarowych zmian zachodzących w dużych przedziałach czasowych (powyżej 10 lat). Specjalizuje się w symulowaniu procesu dynamicznego przestrzennie i obejmuje takie procesy, jak: dynamika na poziomie gatunkowym, sukcesja oraz różne wpływy zewnętrzne zakłócające rozwój lasu, produktywność siedliska. Model oparty jest na indywidualnej symulacji rozwoju każdego z gatunków drzew, zdeterminowanej przez zmienne prawdopodobieństwa, model rozwoju, odpowiedź na wpływy zewnętrzne. Na tej podstawie budowana jest strategia sukcesji dla każdego z gatunków. Przewidziano następujące zastosowania modelu:

- predykcje typu "co, jeżeli?",
- symulacje zmian struktury krajobrazu leśnego w ciągach czasowych z uwzględnieniem podstawowych czynników na nie wpływających,
- przewidywanie wpływu zarządzania na strukturę krajobrazu problemów i zmian,
- edukacja czynniki kształtujące strukturę krajobrazu, efekty kumulacji. Model dostępny jest w postaci aplikacji na stronie internetowej projek-

tu (http://www.landis-ii.org/project), niestety obejmuje skład gatunkowy

#### *Rodzaje analiz przestrzennych*

specyficzny dla Ameryki Północnej. Sposób prowadzenia symulacji wart jest jednak prześledzenia, ze względu na historyczną rolę modelu w rozwoju metod geomatyki.

Innym przykładem tego typu systemu funkcjonującego w polskim leśnictwie jest wykorzystywane na etapie prac urządzania lasu oprogramowanie do wspomagania rozplanowania powierzchni zrębowych. Na starcie programu ustala się ograniczenia i parametry, które wykorzystywane są następnie w modelu generującym rozmieszczenie działek zrębowych. Do definiowanych ograniczeń należą:

- rodzaje rębni w zależności od warunków siedliskowych (typ siedliskowy, wariant uwilgotnienia, gospodarczy typ drzewostanu);
- elementy czasowe okres odnowienia oraz nawrót cięć, również intensywność cięcia dla każdej rębni w zależności od warunków siedliskowych;
- warunki przestrzenne maksymalna szerokość i maksymalna powierzchnia działki zrębowej (pasa manipulacyjnego) w zależności od rębni i gospodarstwa.

Do definiowanych parametrów programu należą:

- sposób wyboru drzewostanów do użytkowania rębnego automatyczny lub według wskazówki taksatora;
- minimalna wielkość powierzchni, poniżej której stosuje się rębnię zastępczą;
- sposób wyznaczenia granicznego wieku dla drzewostanów rębnych.

Po określeniu wymienionych warunków rozpoczyna się interakcyjna praca z programem. Według zdefiniowanego modelu program wykonuje kolejne etapy rozplanowania działek zrębowych. Po każdym etapie możliwa jest zmiana proponowanego rozwiązania poprzez wykorzystanie narzędzi edycyjnych odpowiednio przygotowanych dla określonego etapu rozwoju modelu. Możliwe jest też powtórzenie procesu po zmianie ograniczeń lub parametrów programu. W kolejnych etapach wykonywane są następujące operacje:

- generowanie ostępów,
- generowanie kierunków cięć,
- wybór drzewostanów do użytkowania,
- generowanie bloków drzewostanów rębnych,
- generowanie pasów zrębowych,
- wybór pasów zrębowych,
- optymalizacja planu.

Zarówno operacje wykonywane na obiektach geometrycznych, jak i procedury obliczeniowe wykraczają poza zakres narzędzi dostępnych w popularnych narzędziach GIS.

Podczas wyznaczania działek zrębowych do planu cięć automatycznie wyliczany jest etat "nabrany" dla każdego z gospodarstw. Wyliczone i "nabrane" wielkości użytkownik może porównać w tabeli. Optymalizacja może przebiegać na dwa sposoby: ręczne wskazywanie lub usuwanie kolejnych

pasków przeznaczonych do użytkowania. Powoduje ona korektę tabeli z etatami albo odwrotnie – korekta wartości w tabeli powoduje automatyczne dodanie lub usunięcie pasków zrębowych na mapie.

Inną odmianą systemów wspomagania decyzji są systemy oparte na metodach sztucznej inteligencji (SI). Stosowane są one wtedy (Tracz 2001), gdy do rozwiązania mamy zadania o charakterze złożonym i nietypowym, wymagające analizy informacji niepełnej i niepewnej. Mają one potencjał działania inteligentnego, realizowanego za pomocą systemu komputerowego. Główną cechą metod sztucznej inteligencji jest wnikliwa obserwacja zjawiska w całej jego złożoności. Stanowi to istotną zaletę SI w porównaniu z innymi metodami analiz. Do metod sztucznej inteligencji zaliczane są między innymi następujące, coraz bardziej popularyzowane w geomatyce leśnej metody:

- systemy ekspertowe, posługujące się wiedzą pozyskaną od człowieka- -eksperta, symulujące sposób jego rozumowania. Są one szczególnie predysponowane do rozwiązywania problemów o charakterze klasyfikacyjnym, diagnostycznym, związanych z analizą danych;
- sztuczne sieci neuronowe systemy wzajemnie połączonych prostych elementów przetwarzających informacje, zwanych sztucznymi neuronami. Mają one zdolność przetwarzania niekompletnych danych i wy-

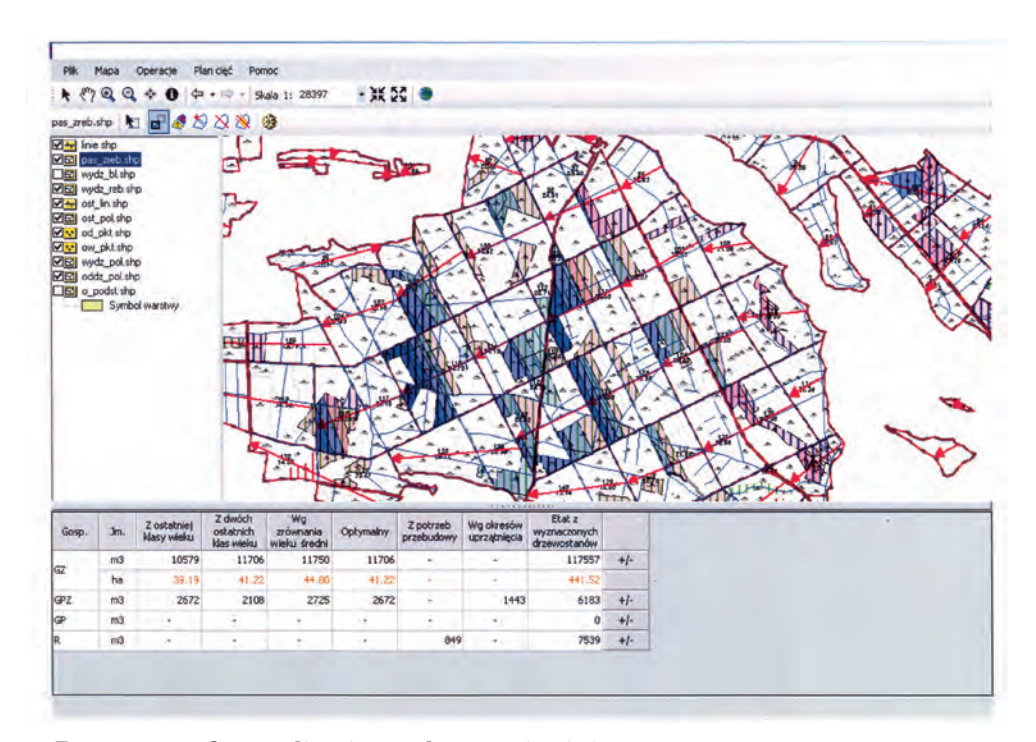

*Ryc. 12.1.2. Optymalizacja rozplanowania cięć*

*Rodzaje analiz przestrzennych*

twarzania rezultatów przybliżonych. Pozwalają na modelowanie dowolnie złożonych funkcji nieliniowych. Ich zaletą jest szybkie i efektywne przetwarzanie dużych ilości danych.

Szczegółowe omówienie metod sztucznej inteligencji oraz przykłady zastosowań zostały opisane w rozdziale 12.3.

### 12.1.13. Geowizualizacja

Szczególną uwagę warto zwrócić na pojęcie geowizualizacji, które znajduje się niejako obok wymienionych grup analiz przestrzennych, dotycząc jednocześnie każdej z nich. W świetle wyżej omówionych definicji dziedzina ta powinna być również zaliczana do analiz przestrzennych. Geowizualizacja danych przestrzennych (Commission of GeoVisualization 2009) wymaga zastosowania map, obrazów lub widoków trójwymiarowych. Zakłada się, że przynajmniej dwa z wymiarów przestrzennych tych danych reprezentuje przestrzeń fizyczną, np. powierzchni Ziemi. Jest to istotna różnica w porównaniu z innymi reprezentacjami przestrzennymi odnoszącymi się do zależności pomiędzy abstrakcyjnymi danymi. Trzeci wymiar w geowizualizacji dotyczy przede wszystkim atrybutów: czasowego i innych tematycznych. Uwzględnia się zatem znacznie bardziej złożoną strukturę danych przestrzennych niż w wypadku zaangażowania jedynie danych w przestrzeni dwuwymiarowej. Czynności powiązane z geowizualizacją obejmują: interpretację, tworzenie, operowanie obrazami, mapami, diagramami i wykresami, modelami trójwymiarowymi statycznymi oraz dynamicznymi, obrazami satelitarnymi o wszystkich rozdzielczościach, również dołączonymi atrybutami w postaci tabelarycznej.

Rozwój tego sposobu prezentacji danych stanowi wyzwanie dla reprezentacji kartograficznej, poszerza jej znaczenie o inne aspekty geowizualizacji. W efekcie w nowoczesnych systemach GIS dane reprezentowane są przy użyciu obu metod: tradycyjnej reprezentacji kartograficznej – bazującej na zastosowaniu barw, tekstur, symboli, diagramów, oraz innych technik wizualizacji, takich jak animacje map oraz interaktywne widoki trójwymiarowe. Co więcej, mapy używane są w kombinacji z niegeograficznymi technikami wizualizacji, takimi jak np. wykresy punktowe (scatterplot) oraz współrzędne równoległe. Geowizualizacja może być zatem rozumiana jako równoległe użycie wielu technik reprezentacji danych, pozwalające na uzyskanie wglądu w dane z różnych perspektyw. Takie podejście stało się rodzajem standardu w geomatyce.

Narzędzia geowizualizacji używane są w trakcie całego procesu, nawet bardzo złożonej analizy przestrzennej, do eksploracji danych, identyfikacji układów oraz relacji przestrzennych, budowania modeli, wizualizacji dynamicznych interakcji pomiędzy modelami oraz prezentowania wyników. Dzięki stworzeniu nowej jakości geowizualizacji możliwe stało

się spełnienie jednego z najważniejszych postulatów zastosowania informacji geograficznej – uczynienia obrazu przestrzeni łatwego do zrozumienia i interpretacji.

Pakiety oprogramowania GIS doskonalone są pod kątem funkcjonalności związanej z wizualizacją. Powszechne jest udostępnianie funkcji pozwalających na tworzenie różnego rodzaju widoków – statycznych lub rotujących, naciąganie (drapowanie) obrazów na reprezentację powierzchni trójwymiarowej, animacje oraz loty nad powierzchnią modelu, dynamiczne tworzenie linków. Nadal jednak wyzwaniem są narzędzia obsługujące operacje na widokach oraz wizualizacjach, które pozwalałyby na dokonywanie, na przykład, pomiarów geometrycznych czy eksplorowanie widoków przestrzenno-czasowych. Szczególnie ciekawy jest ostatni rodzaj narzędzi, rozwijający się w ostatnich latach bardzo intensywnie, umożliwiający prowadzenie analiz porównawczych, szczególnie istotnych w czasach gromadzenia danych o powierzchni Ziemi w seriach czasowych.

# 12.2. Geostatystyka w leśnym SIP

dr inż. WIKTOR TRACZ – Szkoła Główna Gospodarstwa Wiejskiego, Wydział Leśny, Katedra Urządzania Lasu, Geomatyki i Ekonomiki Leśnictwa

# 12.2.1. Pojęcie geostatystyki

Geostatystyka może być określona jako statystyka przestrzeni (statystyka przestrzenna). Obejmuje zbiór metod analizy danych, które oprócz cech obiektów uwzględniają także ich lokalizację w przestrzeni geograficznej.

W tradycyjnej statystyce zmienność analizowanej cechy wyraża się za pomocą prostych miar statystycznych – wartości średniej, odchylenia standardowego, wariancji. W geostatystyce wykorzystuje się fakt, że obiekty i zjawiska, które znajdują się blisko od siebie, są zazwyczaj bardziej podobne niż te, które położone są od siebie dalej. Taką zależność nazywa się **korelacją przestrzenną** pomiędzy dwiema cechami.

Wykorzystanie danych o lokalizacji próby można zastosować do bardziej precyzyjnego określenia wartości cechy w dowolnym miejscu obszaru. Dane o lokalizacji pozwalają określić **autokorelację przestrzenną** – zależności pomiędzy wartościami jednej cechy, zmieniającej się wraz z odległością.

Wiele obiektów i zjawisk przyrodniczych ma **charakter ciągły przestrzennie.** Ciągłość przestrzenna oznacza, że w każdym punkcie na ob-

#### *Geostatystyka w leśnym SIP*

szarze występowania istnieje wartość jakiejś cechy obiektu lub zjawiska. Z powodów najczęściej ekonomicznych nie można dokonać pomiaru cechy ciągłej we wszystkich miejscach jej występowania. Można tego dokonać jedynie w skończonej, niewielkiej liczbie punktów. Dostępność wartości cechy w określonych punktach pomiarowych daje możliwość oszacowania wartości cechy w pozostałych punktach obszaru. Oszacowanie to najczęściej realizuje się za pomocą specjalnych, tzw. probabilistycznych metod interpolacji, których dostarcza geostatystyka.

Od początku lat 90. ubiegłego wieku geostatystyka jest stosowana głównie do opisu struktury przestrzennej i oszacowania wartości cech w miejscach nie pomierzonych. Geostatystyka bierze pod uwagę przestrzenną dystrybucję cechy i bada zależność wartości cechy od odległości pomiędzy punktami, w których wartości te zostały pomierzone. Dlatego metody geostatystyki zarówno pozwalają opisać statystycznie, jak i ułatwiają zinterpretować przestrzenną dystrybucję analizowanej cechy. Przestrzenna dystrybucja cechy analizowana jest w określonych przedziałach odległości oraz w różnych kierunkach.

Są metody geostatystyki umożliwiające analizę nie tylko danych ilościowych, ale również jakościowych. Zaletą niektórych metod jest brak wymogu co do normalności rozkładu danych analizowanej cechy. Geostatystyka dostarcza też unikalnych metod poprawienia dokładności szacowania jednej cechy z wykorzystaniem innej. Metody geostatystyczne pozwalają poza tym na precyzyjną ocenę niepewności wykonanych szacunków wartości cechy w miejscach, w których nie były one mierzone w terenie.

### 12.2.2. Podstawy teoretyczne

Geomatyka rozdz\_12.qxd 11/16/10 9:35 AM Page 235

Zarówno w geostatystyce, jak i w statystyce tradycyjnej wielkości cechy, które mierzymy lub przekształcamy w jakiś sposób w trakcie badań, nazywamy zmiennymi. Geostatystyka zajmuje się badaniem tzw. zmiennych zregionalizowanych, to znaczy zmiennych związanych z położeniem w przestrzeni geograficznej, które opisują wartości cechy występującej na określonym obszarze. Jak już wspomniano, w geostatystyce wykorzystuje się ogólną prawidłowość, że im bliżej są punkty pomiarowe, tym bardziej zbliżone są do siebie wartości zmiennej zregionalizowanej w tych punktach. Dla dowolnej pary punktów o lokalizacji (*xi*) oraz (*xi+h*) zmienne losowe  $Z(x_i)$  oraz  $Z(x_i+h)$  są związane zależnością korelacyjną wynikającą z przestrzennej ciągłości analizowanego zjawiska.

Podstawowymi narzędziami geostatystyki są: analiza wykresów rozrzutu, analiza statystycznych miar ciągłości przestrzennej zjawisk, metody krigingu. W geostatystyce wykorzystuje się takie miary ciągłości przestrzennej, jak semiwariancja (do analizy jednej zmiennej) i cross-kowariancja (do analizy dwóch zmiennych).

*Analizy przestrzenne*

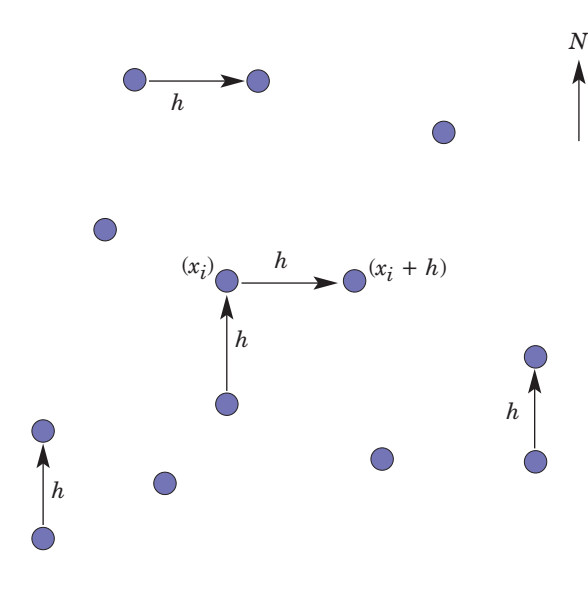

*Ryc. 12.2.1. Lokalizacja w przestrzeni i oznaczenie dwóch kierunków pomiędzy punktami położonymi w odległości h*

Zależności przestrzenne w zbiorze danych mogą być przedstawione za pomocą tzw. **wykresów rozrzutu**. Jest to wykres wszystkich pomierzonych wartości jednej cechy zregionalizowanej w punkcie  $(x_i)$  oraz punkcie  $(x_i+h)$ w określonym kierunku w przestrzeni geografi-

cznej. Punkt (*xi*+*h*) jest oddalony od punktu (*xi*) o wartość *h*, która nazywa się **odległością separacji** (ryc. 12.2.1). Dla mniejszych wartości *h* punkty na wykresach rozrzutu skupiają się blisko siebie (wokół linii biegnącej pod kątem 45° do osi *X*). Można wtedy wnioskować o silniejszych zależnościach przestrzennych analizowanej zmiennej w bliżej położonych punktach przestrzeni. Jeśli zależność przestrzenna słabnie (co zwykle można zaobserwować dla większych wartości *h*), to punkty na wykresie rozrzutu są bardziej rozproszone (ryc. 12.2.2). Tworząc wykresy rozrzutu dla innych kierunków między punktami pomiarowymi w przestrzeni, zauważymy, że punkty na wykresie mogą się inaczej rozkładać. Oznacza to, że zależności przestrzenne dla tej samej analizowanej zmiennej w innym kierunku są inne, czyli mogą się szybciej lub wolniej zmieniać wraz z odległością.

Ważną zaletą wykresów rozrzutu jest możliwość wskazania na wartości odbiegające – bardzo małe lub bardzo duże (ryc. 12.2.2). Kilka z nich może znacząco wpływać na wartości statystyk sumarycznych czy współczynnik korelacji. Na wykresie rozrzutu mogą się pojawić dwie i więcej niezależnych chmur punktów. Oznacza to, że w zbiorze danych pomiarowych występują podzbiory o różnych zależnościach przestrzennych. Dzieli się wtedy taki zbiór danych na kilka jednorodnych zbiorów i analizuje osobno.

Najczęściej stosowaną miarą ciągłości przestrzennej jest **semiwariancja**. Semiwariancja jest charakterystyką, która umożliwia określenie autokorelacji przestrzennej występującej w rozpatrywanym zbiorze danych, czyli zależności pomiędzy wartościami jednej cechy, zmieniające się wraz z odległością. Jest to miara podobieństwa wartości analizowanej cechy, obserwowanej w miejscach w określonej odległości (odległościach) od

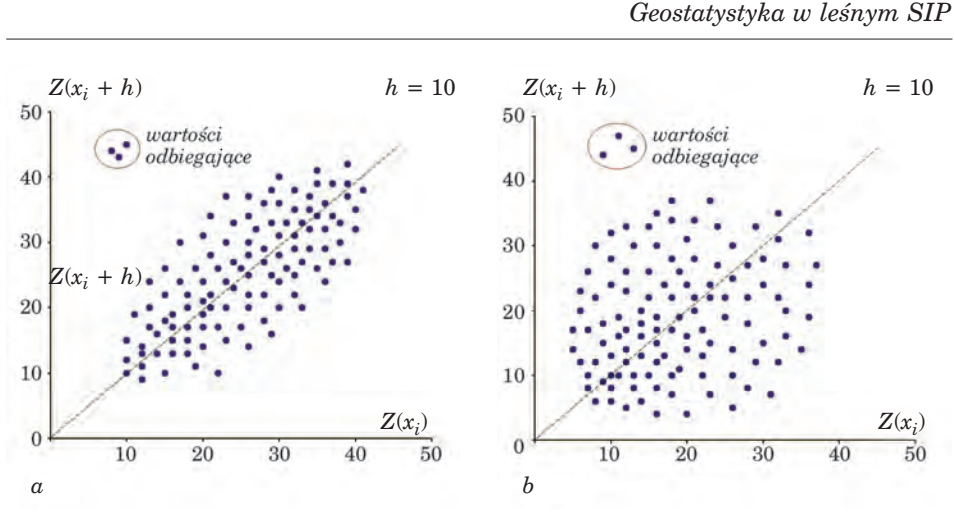

*Ryc. 12.2.2. Wykresy rozrzutu dla dwu różnych wartości h*

siebie. Rozróżnia się dwa typy semiwariancji: empiryczną (zwaną też eksperymentalną) i teoretyczną. **Semiwariancję empiryczną** wylicza się na podstawie danych pomiarowych – wartości analizowanej cechy i danych o lokalizacji pomiaru tych wartości – dla określonej liczby odległości separacji *h* i dla wszystkich lub wybranych kierunków w przestrzeni geograficznej. Semiwariancja empiryczna to połowa średniej kwadratu różnic wartości cechy w lokalizacjach odległych o *h*. Definiuje ją wzór:

$$
\gamma(h) = \frac{1}{2n} \sum_{i=1}^{1} [Z(x_i) - Z(x_i + H)]^2
$$
 [\*]

gdzie:

γ *(h)* – semiwariancja dla par punktów położonych w odległości *h*

*Z (xi)* – wartość zmiennej w punkcie *xi*

*Z (xi+h)*– wartość zmiennej w punkcie oddalonym o odległość *h* od punktu *xi*

*n* – liczba par punktów odległych o *h*

Przykład. Analizując występowanie defoliacji na obszarze kompleksu leśnego, mierzy się wartość stopnia defoliacji w kilkunastu miejscach tego kompleksu, zapisując jednocześnie współrzędne tych miejsc. Następnie liczy się odległości pomiędzy wszystkimi punktami pomiarowymi. Przyjmuje się określoną wartość odległości separacji *h*. Przyjmuje się też liczbę odległości separacji, określając tym samym maksymalny zakres analizy. Jeśli kompleks leśny ma długość, dajmy na to, 1000 m, a *h* = 100 m, to aby analizować zmienność przestrzenną defoliacji na obszarze całego kompleksu leśnego, należy przyjąć liczbę odległości separacji równą 12–14.

Następnie wylicza się semiwariancję empiryczną dla wartości *h* równej w metrach 10 we wszystkich kierunkach. Czyli dla wszystkich par punktów odległych o  $h = 10$  ze wzoru [\*] wylicza się wartość  $\gamma(10)$ . Tak samo postępuje się dla pozostałych wartości *h*: 20, 30, …, 100.

Kolejnym nieodłącznym etapem analizy korelacji przestrzennej jest sporządzenie wykresu **semiwariancji empirycznej**, który nazywa się semiwariogramem empirycznym (ryc. 12.2.3). Na osi *X* odkłada się wartości odległości separacji *h,* a na osi *Y* – wartości wyliczonej semiwariancji empirycznej dla poszczególnych *h* i wszystkich kierunków. Semiwariogram empiryczny może wskazać też wartości odbiegające.

Do rozkładu wartości semiwariancji empirycznych (rozkład punktów na semiwariogramie empirycznym) dobiera się jeden z podstawowych modeli matematycznych, np. sferyczny, wykładniczy, gaussowski lub liniowy. W ten sposób modeluje się **semiwariogram teoretyczny**. Semiwariogramy mogą mieć różne kształty. Analiza ich przebiegu (wariografia) jest w geostatystyce autonomiczną metodą analizowania ciągłości przestrzennej zjawisk. Modelowanie semiwariogramu teoretycznego polega na doborze wartości parametru tak, aby najlepiej dopasować jego przebieg do danych pomiarowych (chmury punktów semiwariogramu empirycznego). Najlepsze dopasowanie gwarantuje najmniejsze błędy oszacowania korelacji przestrzennej.

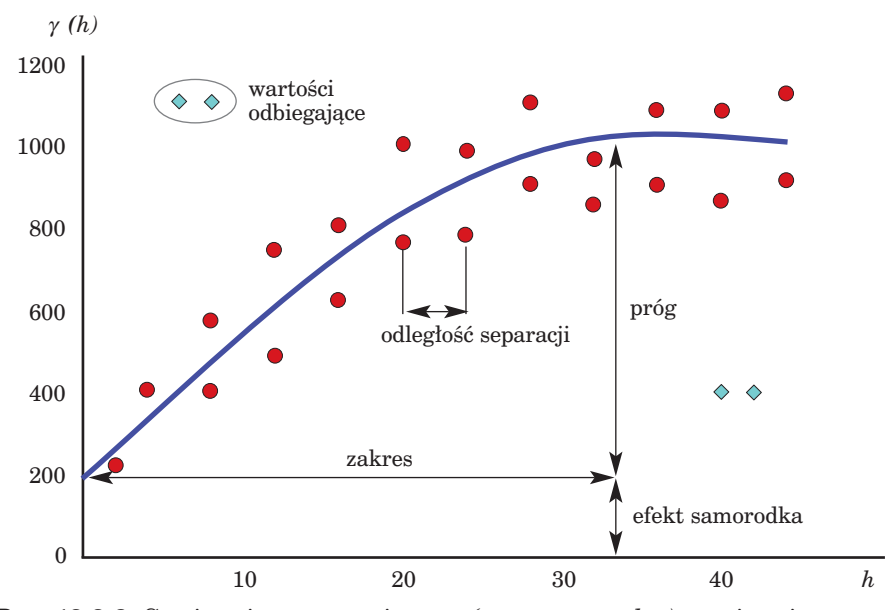

*Ryc. 12.2.3. Semiwariogram empiryczny (czerwone punkty), semiwariogram teoretyczny (granatowa linia) i wartości odbiegające (zielone punkty)*

#### *Geostatystyka w leśnym SIP*

Semiwariogram można opisać za pomocą następujących parametrów:

- zakres (ang. range) maksymalna odległość między punktami w przestrzeni, dla której istnieje jeszcze korelacja przestrzenna;
- próg (ang. sill) maksymalna wartość semiwariancji dla analizowanego zbioru danych; jest osiągalna dla określonej odległości między punktami w przestrzeni, dla której istnieje jeszcze korelacja przestrzenna;
- efekt samorodka (ang. nugget) przesunięcie (na osi *Y* wartość semiwariancji), które może być spowodowane przez błąd pomiaru lub korelację przestrzenną dla odległości mniejszych niż wybrana wartość parametru "odległość separacji";
- odległość separacji (ang. lag) definiowana przez użytkownika minimalna odległość między dwoma dowolnymi punktami w przestrzeni, która wyznacza zakres analizy korelacji przestrzennej.

Dla wielu zjawisk ich zmienność jest różna w różnych kierunkach przestrzeni geograficznej. Występuje wtedy zjawisko anizotropii. Jako przykład można podać uszkodzenie lasów, spowodowane zanieczyszczeniami przemysłowymi i komunalnymi powietrza. Szkodliwe związki wyrzucane w powietrze będą się przemieszczać najczęściej w kierunku wiatru przeważającego na danym obszarze. Dlatego w tym kierunku (dłuższa oś elipsy na ryc. 12.2.4) zależność pomiędzy wartościami opisującymi uszkodzenie lasów będzie zachodziła dla większych odległości niż dla kierunku prostopadłego do przeważającego kierunku wiatru. W wypadku zjawisk o charakterze anizotropowym konieczne jest sporządzenie semiwariogramów dla różnych kierunków – **semiwariogramów kierunkowych**. Semiwariogram kierunkowy jest semiwariogramem teoretycznym, utworzonym dla wybranych kierunków w przestrzeni.

Dobrą graficzną formą ilustrującą dystrybucję przestrzenną analizowanej cechy jest **semiwariogram powierzchniowy.** Ilustruje on zmienność przestrzenną cechy w dowolnym kierunku w przestrzeni dla wszystkich przyjętych odległości separacji. Semiwariogram powierzchniowy składa się z pewnej liczby ułożo-

nych obok siebie kwadratów – wielkość ich boków odpowiada przyjętej odległości separacji *h*. Punkt środkowy semiwariogramu powierzchniowego reprezentuje zerową odległość

*Ryc. 12.2.4. Anizotropia rozkładu zanieczyszczeń przemysłowych w przestrzeni*

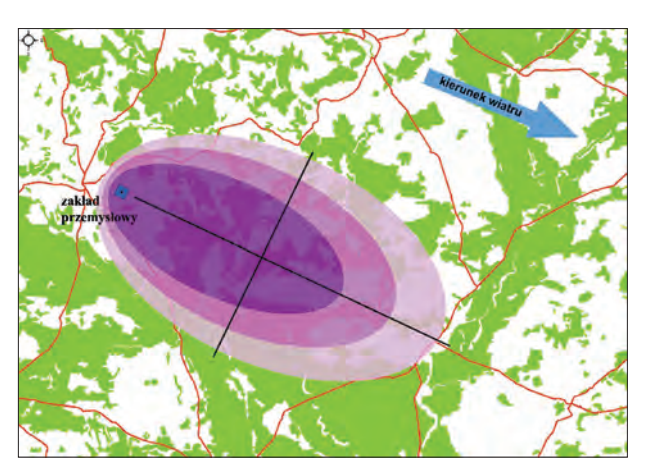

separacji między punktami. Przesuwając się w wybranym kierunku na semiwariogramie powierzchniowym, który jest tożsamy z kierunkiem w przestrzeni, można zaobserwować, jak kształtuje się zależność przestrzenna analizowanej cechy dla wybranych odległości. Barwy o tonacji chłodnej wskazują na większą zależność, a barwy ciepłe – na mniejszą (ryc. 12.2.5). Zmienność przestrzenna cechy, przedstawiona na ryc. 12.2.5, w odległości np. *4h* jest większa w kierunku północno-wschodnim niż w kierunku południowo-wschodnim, co może oznaczać zjawisko anizotropii, przedstawione na ryc. 12.2.4.

**Kriging** jest geostatystyczną procedurą oszacowania wartości cechy we wszystkich miejscach analizowanego obszaru. W procedurze krigingu wykorzystuje się zarówno wartości pomierzone w terenie, jak i semiwariogram teoretyczny, który – jak wcześniej wspominano – jest modelem zmienności przestrzennej cechy. W krigingu wylicza się wartości cechy w każdym punkcie obszaru, dokonując interpolacji probabilistycznej. Kriging jest jedyną metodą interpolacji, która dostarcza oceny błędów wyniku interpolacji.

**Cross-kowariancja** jest procedurą określenia zależności przestrzennej pomiędzy dwiema cechami. Jest miarą podobieństwa wartości dwu zmiennych zregionalizowanych (opisujących dwie analizowane cechy), występujących w określonej odległości (odległościach) od siebie. Może być przydatna do analizowania zmienności przestrzennej cechy głównej z wykorzystaniem innej, skorelowanej z nią cechy pomocniczej.

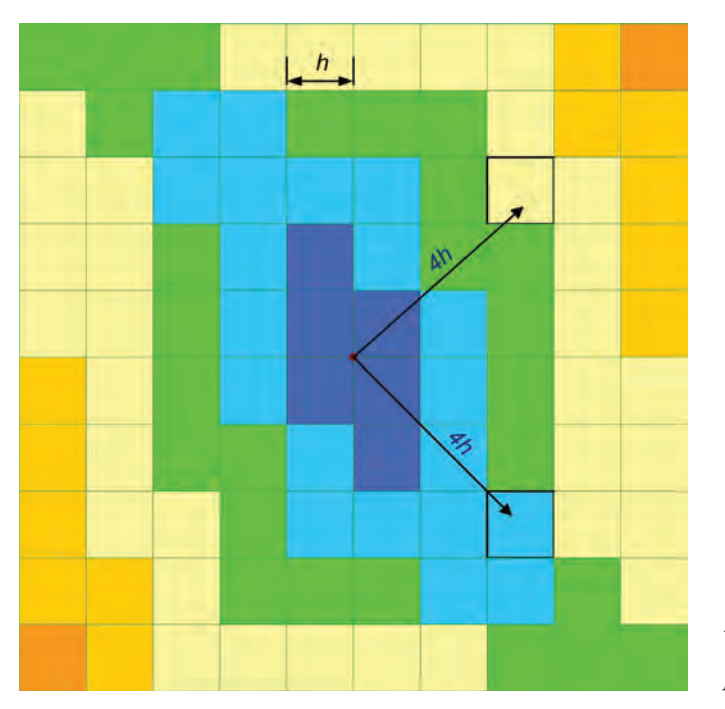

*Ryc. 12.2.5. Semiwariogram powierzchniowy*

*Geostatystyka w leśnym SIP*

**Kokriging** jest procedurą interpolacji probabilistycznej. Polega na oszacowaniu wartości cechy głównej z wykorzystaniem skorelowanej z nią cechy lub cech pomocniczych. Dane dotyczące cech pomocniczych są często dostępne i mogą być liczniejsze niż dane opisujące cechę główną. Kokriging wykorzystuje autokorelację wszystkich zmiennych oraz cross-kowariancję cechy głównej z cechami pomocniczymi. Kokriging daje zwykle dokładniejsze wyniki interpolacji niż kriging. Stosowanie kokrigingu jest uzasadnione wtedy, gdy dane opisujące cechy pomocnicze są łatwiejsze (tańsze) do pozyskania niż dane dotyczące cechy głównej.

# 12.2.3. Warunki praktycznego zastosowania geostatystyki w leśnym SIP

Literatura podaje szereg typowych zastosowań geostatystyki. Najważniejsze to:

- określenie zmienności przestrzennej i (lub) czasowej jakiejś cechy zjawiska;
- szacunek wartości cechy ilościowej w dowolnym punkcie w przestrzeni i (lub) momencie czasu;
- ocena błędu oszacowania wartości cechy ilościowej w dowolnym punkcie obszaru zainteresowania;
- oszacowanie wartości ekstremalnych cechy, możliwych w danym punkcie obszaru;
- określenie prawdopodobieństwa przynależności danego punktu lub obszaru do określonej kategorii;
- określenie prawdopodobieństwa przekroczenia w danym punkcie lub obszarze określonej wartości progowej cechy ilościowej.

Podstawową przesłanką zastosowania metod geostatystyki w leśnym SIP jest stwierdzenie, że rozpatrywane zjawisko przestrzenne ma charakter ciągły. W wypadku niektórych zjawisk, występujących w środowisku przyrodniczym, nie ma wątpliwości co do ich ciągłości przestrzennej. Potencjalne pola zastosowań dotyczą sporządzania map dystrybucji przestrzennej, na przykład:

- populacji owadów,
- defoliacji,
- wilgotności ściółki,
- parametrów gleby,
- bonitacji.

Wymienione powyżej zastosowania geostatystyki zakładają ciągłość zjawisk przestrzennych w obrębie przyjętej za jednorodną powierzchni leśnej, którą można traktować jako ciągłe pole losowe. Mając na uwadze charakterystyczny podział przestrzeni lasu na drzewostany, należy odpowiedzieć na pytanie, czy uzasadnione jest stosowanie metod geostatystyki

dla drzewostanów zbliżonych do siebie pod względem cech taksacyjnych, lecz rozdzielonych w przestrzeni. Pozytywna odpowiedź umożliwiałaby zastosowanie geostatystyki do analizy przestrzennej zmienności warstw stratyfikacyjnych. Wyjaśnienie powyższego problemu, związanego z ciągłością pól losowych, z których pobierana jest próba, wymaga zarówno wiedzy eksperckiej w zakresie dystrybucji zjawisk przestrzennych w lasach, jak i wiedzy merytorycznej z zakresu geostatystyki.

# 12.3. Zastosowanie sieci neuronowych i systemów ekspertowych w leśnym SIP

dr inż. WIKTOR TRACZ – Szkoła Główna Gospodarstwa Wiejskiego, Wydział Leśny, Katedra Urządzania Lasu, Geomatyki i Ekonomiki Leśnictwa

Sztuczne sieci neuronowe i systemy ekspertowe zalicza się do dziedziny sztucznej inteligencji. **Sztuczna inteligencja** najpowszechniej określana jest jako realizacja za pomocą komputera zadań, które w wypadku człowieka nazywane są działaniem inteligentnym. Sposób działania sztucznej inteligencji polega na rozwiązywaniu przez komputer trudnych zadań, często przy niekompletnej i niepewnej informacji, podobnie jak to czyni człowiek w codziennym życiu. Zadania trudne to takie, do rozwiązania których nie dają się skutecznie zastosować tradycyjne metody analizy danych. Siła metod sztucznej inteligencji kryje się w tym, że główną cechą tej dziedziny jest wnikliwa obserwacja natury we wszystkich jej przejawach: zachodzących w niej procesów, istniejących struktur, sposobów radzenia sobie z przeciwnościami. Do metod sztucznej inteligencji zalicza się: sztuczne sieci neuronowe, systemy ekspertowe, algorytmy genetyczne, przetwarzania oparte na logice rozmytej, robotykę, uczenie się maszyn, inżynierię wiedzy. Każda z metod należących do sztucznej inteligencji jest oparta na innym zaobserwowanym w przyrodzie procesie czy stanie.

**System ekspertowy** (SE) jest systemem komputerowym, którego działanie jest wzorowane na sposobie rozwiązywania problemów stosowanym przez ludzi. System ekspertowy wykonuje skomplikowane zadania z określonej dziedziny tak dobrze jak człowiek, będący ekspertem w tej dziedzinie. SE stosuje się wtedy, gdy informacja (wiedza) o rozwiązywanym zagadnieniu jest niepewna lub niekompletna. To samo dotyczy zagadnień, które nie są w sposób jednoznaczny sformalizowane, czyli nie istnieje model matematyczny bądź algorytmy rozwiązujące zadania danego zagadnienia. Warto zauważyć, że jest to typowa sytuacja dla eksperta podejmującego decyzje. Opierając się na swoim doświadczeniu, wiedzy i intuicji, jest on *Zastosowanie sieci neuronowych i systemów ekspertowych w leśnym SIP*

w stanie zaproponować właściwe rozwiązanie analizowanego problemu. Zapisana w SE wiedza człowieka-eksperta z wybranej dziedziny może być wielokrotnie używana w sposób ekonomicznie efektywny, gdyż nie jest przy tym wymagana obecność eksperta. Istnieje również możliwość agregacji w jednym SE dobrej jakości, specyficznej wiedzy zespołu ekspertów oraz rozpowszechnienie jej do wielu miejsc, w których realizuje się działania wymagające wykorzystania tej wiedzy.

System ekspertowy składa się z kilku podstawowych elementów: bazy wiedzy, maszyny wnioskującej, interfejsu użytkownika, bloku pozyskania wiedzy, bloku wyjaśnień.

Baza wiedzy zawiera wiedzę z dziedziny określonego zagadnienia i jest odseparowana od reszty systemu.

Maszyna wnioskująca służy do sterowania procesem wnioskowania i wyprowadzenia wyników. Rozdzielenie bazy wiedzy i mechanizmów wnioskowania jest wyraźną zaletą SE. Umożliwia łatwą aktualizację bazy wiedzy bez ingerencji w mechanizmy wnioskowania. Co więcej, można zastosować istniejące mechanizmy wnioskowania (tzn. maszynę wnioskującą) do rozwiązywania innego zadania, wykorzystując inną bazę wiedzy, która zawiera wiedzę dotyczącą tego zadania.

Blok pozyskania wiedzy wykorzystuje się do wprowadzenia do bazy wiedzy nowej i modyfikacji istniejącej wiedzy.

Blok wyjaśnień służy do objaśniania toku wnioskowania i uzyskania wniosku końcowego przez system ekspertowy. SE są często wyposażane w funkcje typowe dla innych systemów komputerowych, na przykład mogą współpracować z bazami danych, udostępniać funkcje matematyczne, komunikować się z bazą modeli i wiele innych.

Realizacja SE obejmuje: określenie realizowanej funkcji, ustalenie źródeł pozyskiwania wiedzy, wybór metody pozyskania wiedzy, wybór reprezentacji pozyskanej wiedzy w bazie wiedzy, wybór metody wnioskowania, wybór narzędzia do realizacji SE (programu komputerowego, języka programowania), pozyskanie wiedzy, budowę i testowanie systemu. Rozpoznaje się kilka funkcji, które są realizowane przez SE. Są to: diagnoza, interpretacja, monitorowanie, planowanie, prognozowanie, projektowanie, sterowanie, szkolenie. Często pierwszym krokiem realizacji SE jest wybór narzędzia do ich realizacji. System ekspertowy można stworzyć, używając dowolnego języka programowania, również jednego z języków programowania sztucznej inteligencji. Zaletą takiego wyboru jest elastyczność tworzenia systemu zgodnego z naszą potrzebą, a wadą – duży nakład pracy. Do realizacji SE można również wykorzystać tak zwane systemy szkieletowe, które są gotowymi, funkcjonującymi systemami ekspertowymi z pustą bazą wiedzy. W tym wypadku nie zachodzi potrzeba wyboru metod reprezentacji wiedzy i wnioskowania, ponieważ stanowią one część takiego systemu. W każdej sytuacji mamy do czynienia z pozyskaniem wiedzy dotyczącej rozwiązywanego zadania. Wiedzę można pozyskać z materiałów publikowanych, korzystając z usług doradczych czy sys-

243

temów doradczych. Najczęstszym jednak sposobem pozyskiwania wiedzy jest jej przejęcie od człowieka, który jest ekspertem w określonej dziedzinie. Wiedzę od eksperta pozyskuje się w postaci heurystyk – wszelakich praw, kryteriów i zasad, które umożliwiają wybranie najbardziej efektywnego kierunku działania, prowadzącego do rozwiązania danego zadania. Jakość i skuteczność SE zależy w głównej mierze od jakości i kompletności wiedzy (zgromadzonej w bazie wiedzy), potrzebnej do rozwiązania zadania.

Systemy ekspertowe najlepiej sprawdzają się w dobrze zdefiniowanych, wąskich i mało zmiennych dziedzinach. Najważniejsze zalety SE to naturalny sposób komunikowania się użytkownika z systemem oraz łatwość rozumowania prowadzonego wnioskowania i konkluzji. System może śledzić własne działanie, objaśniając użytkownikowi sposób osiągnięcia wyników i przyczyny podejmowania pewnych działań. Odseparowanie bazy wiedzy i mechanizmów wnioskowania ułatwia modyfikowanie modelu rozwiązania, gdy dostępne są nowe istotne informacje o problemie. Stosunkowo dobrze rozwinięte techniki oznaczania niepewności lub niedokładności pozwalają na dokładniejsze przedstawienie problemu, który należy rozwiązać (czasami nawet są jedynym możliwym sposobem). Największym mankamentem SE jest problem pozyskania wiedzy. Ekspert dziedziny, którego wiedza zasila bazę wiedzy SE, nie zawsze jest dostępny, często występuje wiele trudności przy współpracy z nim, a niektóre aspekty wiedzy nie dają się łatwo sformalizować.

Zastosowanie SE jest bardziej efektywne w porównaniu z innymi metodami wtedy, gdy występują takie przesłanki, jak:

- niemożliwość sformułowania kompletnej wiedzy na temat rozwiązywanego problemu w postaci dokładnego algorytmu,
- duży wysiłek związany z pozyskaniem kompletu danych i wiedzy oraz przekształceniem jej w odpowiednią reprezentację,
- przewaga wiedzy w postaci heurystyk nad dobrze zdefiniowanymi procedurami algorytmicznymi,
- przewaga danych typu symbolicznego nad danymi numerycznymi,
- potrzeba podejmowania decyzji mimo braku kompletnej informacji (wiedzy),
- niepewność wiedzy,
- problemy, w których może wystąpić eksplozja kombinatoryczna.

**Sztuczna sieć neuronowa** (sieć neuronowa – SN) jest systemem wzajemnie połączonych prostych elementów przetwarzających informację, zwanych neuronami sztucznymi. Zasada działania SN polega na symulacji pracy komórek nerwowych mózgu człowieka. Budowa i zasady pracy neuronów sztucznych opierają się na budowie neuronu żywego. Neuron sztuczny jest układem o wielu wejściach i jednym wyjściu. Neurony te grupuje się w większe zespoły zwane warstwami. Struktura wewnętrzna, wraz z określonym sposobem propagacji sygnału między neuronami, tworzy architekturę sieci neuronowej. Można wyróżnić trzy główne typy ar*Zastosowanie sieci neuronowych i systemów ekspertowych w leśnym SIP*

chitektur SN: jednokierunkowe (np. perceptron wielowarstwowy, sieci RBF, GRNN), rekurencyjne (np. sieć Hopfielda), komórkowe (np. sieć SOM Kohonena). Najczęściej sieć składa się z warstwy wejściowej, warstwy wyjściowej oraz jednej lub kilku warstw wewnętrznych. Jedynie sieci Kohonena składają się z warstwy wejściowej, która jest jednocześnie warstwą wyjściową, i warstwy konkurencyjnej. Wiedza w SN przechowywana jest w jej wewnętrznych odwzorowaniach, określonych przez wartości wag, i jest przywoływana w czasie zastosowania sieci. Wartości wag są przydzielane w procesie uczenia, zmierzającym do nauczenia sieci rozwiązywania danego zadania.

SN wykazują pewne właściwości podobne do procesów myślowych zachodzących u człowieka. Stanowią one cechy charakterystyczne i zarazem zalety SN w porównaniu z innymi metodami:

- zdolność przetwarzania niekompletnych danych;
- możliwość modelowania zależności nieliniowych;
- szybkie i efektywne przetwarzanie dużych ilości danych;
- możliwość przetwarzania informacji rozmytych, chaotycznych, a nawet sprzecznych;
- skojarzeniowy dostęp do informacji zawartej w sieci (adresowanie zawartością, a nie miejscem), tzw. pamięć skojarzeniowa;
- duża tolerancja na błędy w analizowanych danych.
- SN potrafi się uczyć na danych empirycznych opisujących problem.

Realizacja SN obejmuje: określenie realizowanej przez sieć funkcji, wybór architektury sieci (liczba warstw, liczba neuronów w każdej warstwie, postać funkcji aktywacji neuronu), pozyskanie i wstępne przetwarzanie danych, podział zbioru danych na podzbiory: uczący i testowy, przeprowadzenie uczenia sieci wraz ze sprawdzaniem dobroci (jakości) nauczonej sieci oraz wybór optymalnego rozwiązania.

Sieciom neuronowym przypisane są następujące funkcje:

- klasyfikacja, która tworzona jest przez podział zbioru danych na kategorie skojarzenia każdego obiektu z kategorią;
- rozpoznawanie, rozumiane jako klasyfikowanie wejścia, mimo że nie odpowiada ono żadnemu z przechowywanych wzorców;
- prognoza, czyli określenie przyszłych zachowań lub stanów systemu na podstawie ciągu wartości z przeszłości;
- sterowanie, realizowane inteligentnie bez konieczności opracowania modelu, oparte wyłącznie na doświadczeniu;
- optymalizacja, w tym rozwiązywanie liniowych i nieliniowych równań;
- estymacja, czyli realizacja następujących zadań: aproksymacji, interpolacji, filtrowania.

Główną zaletą SN jest zdolność do uczenia się oraz zdolność przetwarzania informacji niekompletnych. Główną wadą natomiast, że prawie niemożliwe jest prześledzenie procesu wnioskowania i dochodzenie do wyniku końcowego stosowanego przez sieć podczas rozwiązywania zadania.

Przesłankami wyboru systemów ekspertowych bądź sieci neuronowych do rozwiązania danego zadania są, z jednej strony, cechy zadania, a z drugiej – właściwości i zalety SE czy SN.

Wiele zjawisk przyrodniczych (w tym leśnych) ma złożony i zmienny charakter, co utrudnia efektywną analizę ich stanu i dynamiki zmian. Trudno jest też opisać formalnie (językiem matematyki) zależności przyczynowo-skutkowe warunkujące takie zjawiska. Typowe cechy złożonych zagadnień są następujące:

- nieliniowość zmian w czasie,
- niekompletna wiedza merytoryczna na temat funkcjonowania zjawiska,
- niepewność niektórych danych pochodzących z inwentaryzacji terenowych,
- często niekompletność danych wynikająca np. z wysokich kosztów inwentaryzacji,
- występująca jedynie opisowa (nienumeryczna) forma charakteryzowania zjawisk.

Wszystkie wymienione wcześniej cechy SE i SN (które są jednocześnie mocnymi stronami tych metod) są zbieżne z potrzebami analizy złożonych zagadnień przyrodniczych.

Metody SE i SN nie są też pozbawione słabych stron, które czasami uniemożliwiają ich zastosowanie. Tam, gdzie jedna metoda nie wystarczy, można zastosować kilka, działających razem. Mamy wtedy do czynienia z systemem hybrydowym. Systemy hybrydowe łączą kilka technik komputerowych w jednym systemie. Cechuje je zwiększony potencjał analityczny, ponieważ korzystają z zalet każdej wchodzącej w ich skład metody. SE i SN mogą być integrowane w jednym systemie również z innymi technikami komputerowymi. Na przykład SN, może być użyta w celu pozyskania wiedzy dla SE, który źle sobie radzi z tym zadaniem. Można wskazać kilka sposobów współpracy systemów ekspertowych i sieci neuronowych:

- SE może być używany do uczenia SN. W tym wypadku SE służy do przygotowania danych uczących dla sieci neuronowej;
- SN może wstępnie przetwarzać dane wejściowe dla SE na postać bardziej dogodną do dalszego przetwarzania. Może wówczas następować wstępne uogólnienie i oczyszczenie danych wejściowych z szumu informacyjnego;
- SE może kontrolować dane przepływające przez różne sieci neuronowe. W tym wypadku SE zarządza wieloma SN, wybierając tę, która najlepiej odpowiada wymaganiom w danym momencie lub jest przystosowana do wykonania pewnej operacji;
- SE może przyjmować dane wychodzące z SN lub zestawu sieci neuronowych i zastosować własny sposób ich interpretacji;
- SE może na żądanie objaśniać działanie całego systemu, włącznie z działaniem i interpretacją wyników SN;
- SN może być wykorzystana do pozyskania wiedzy dla SE. W podejściu tym wykorzystuje się właściwości samoorganizowania SN oraz uczenia się bez nadzoru.

*Zastosowanie sieci neuronowych i systemów ekspertowych w leśnym SIP*

Systemy informacji przestrzennej (SIP) są przeznaczone do wspomagania rozwiązywania zadań przestrzennych. Stosuje się je coraz częściej nie tyko do ewidencji czy inwentaryzacji, ale również do optymalizacji działań i prognozowania zjawisk w przestrzeni. SIP jest narzędziem niezastąpionym w analizach przestrzennych, a stąd i w analizach zjawisk oraz obiektów przyrodniczych mających charakter przestrzenny. Jeśli zadania takie wykazują cechy zadań złożonych (opisanych wyżej), to do ich rozwiązania z powodzeniem można zastosować SE i SN.

SE i SN mogą współpracować z SIP na kilka sposobów. Mogą dostarczać wyników rozwiązań przeznaczonych bezpośrednio do prezentacji w SIP lub wyników pośrednich, które mogą być wykorzystane w dalszych analizach realizowanych za pomocą SIP. Wyniki analiz przeprowadzonych w SIP mogą być przetwarzane przez SE i (lub) SN, a potem wizualizowane w postaci mapowej w SIP. Na przykład wartości cechy ciągłej, uzyskane w wyniku interpolacji w SIP, mogą być razem z innymi danymi przetwarzane przez SN, która realizuje prognozę, a następnie wyniki prognozy przedstawione w postaci wizualizacji na mapie. Inny przykład to opracowanie prezentacji mapowej w SIP wyników klasyfikacji realizowanej przez SE.

Analiza potrzeb i problemów gospodarki leśnej potwierdza możliwość i celowość zastosowania metod SE i SN. Wykorzystywanie w leśnictwie SE i SN zarówno samodzielnie, jak i do wspomagania analiz przestrzennych w SIP nie należy do rzadkości. Jako przykłady można podać następujące zastosowania (na razie jeszcze teoretyczne, chociaż niektóre z nich były już badane naukowo):

- przewidywanie miejsc występowania silnych wiatrów (SIP, SN),
- prognoza rozwoju pożaru oraz jego potencjału zniszczeń (SIP, SE),
- prognoza wilgotności ściółki (SIP, SN),
- analiza i prognozowanie zmian stanu roślinności (SIP, SE),
- ocena zagrożenia przez szkodniki drzew leśnych (SIP, SN, SE),
- ewidencja i ocena stanu środowiska naturalnego (SIP, SE i SN),
- wybór właściwego modelu symulacyjnego zakwaszenia wód (SIP, SE),
- prognoza aktywności turystycznej w parkach narodowych (SIP, SN),
- projektowanie przebiegu drogi leśnej (SIP, SE),
- klasyfikacja typów roślinności na wielospektralnych obrazach satelitarnych (SN),
- oszacowanie biomasy z wykorzystaniem zobrazowania radarowego (SN),
- oszacowanie zwarcia koron i liczby pni na obrazach teledetekcyjnych (SN),
- identyfikacja szkodników drzew leśnych i dobór metody ich zwalczania (SE),
- określenie sortymentów gatunków drzew iglastych (SE).

Metody sztucznej inteligencji w jednych sytuacjach wspierają metody tradycyjne, a w innych zastępują je, ponieważ dają lepsze wyniki lub są łatwiejsze w stosowaniu. Można wyodrębnić trzy zasadnicze sposoby integracji różnych metod analizy danych (realizowanych w postaci programów i systemów komputerowych), w tym też SE i SN z SIP:

- integracja luźna sposób najczęściej spotykany, bo najłatwiejszy w realizacji, ale zarazem najmniej efektywny i pracochłonny w użyciu. Jest oparty na wymianie danych za pomocą tzw. plików wymiany (plików określonych typów, które potrafi odczytać i zapisać każdy z komponentów systemu);
- integracja ścisła sposób, który zapewnia posiadanie wspólnego obszaru pamięci zewnętrznej; komponenty systemu mają wspólny interfejs użytkownika;
- integracja poprzez wbudowanie funkcjonalności komponentów w tworzony system. Systemy o takim sposobie integracji są najbardziej efektywne, ale najtrudniejsze do zrealizowania.

Obecny stan wykorzystania technologii informatycznych w Lasach Państwowych, technologii wspomagających zarządzanie informacją nieprzestrzenną (SILP) oraz informacją przestrzenną (LMN), zapewnia dostępność w postaci cyfrowej wielu danych, dotyczących różnorakich aspektów gospodarki leśnej. Uporządkowana struktura tych danych umożliwia zastosowanie różnych metod analizy danych, w tym SE i SN. Metody SE i SN są dobrze rozwinięte i stosowane w praktyce leśnej na świecie. W gospodarce leśnej w Polsce są jednak słabo znane i niestosowane. Wynika to z kilku przyczyn. Nowe metody i narzędzia z zakresu informatyki, mimo posiadania przez LP jednego z największych w Polsce branżowych systemów informatycznych, nie są łatwo przyjmowane. Stwierdzenie i zrozumienie oczywistego faktu, że efektywne prowadzenie gospodarki leśnej wymaga opanowania i wykorzystania nowych metod, w tym opartych na technikach komputerowych, może nie wystarczyć. Za zrozumieniem możliwości i korzyści płynących z zastosowania metody idzie analiza możności jej wdrożenia do praktyki. Najczęstszym i najtrudniejszym problemem wdrażania nowych technologii są finanse. Pozytywną stroną jest to, że w Lasach Państwowych koszty opracowania prototypu ponosi się raz, a wykorzystywany on jest we wszystkich lub w większości nadleśnictw.

# 12.4. Analizy przestrzenne w praktyce leśnej

mgr inż. RADOMIR BAŁAZY – Nadleśnictwo Świeradów

## 12.4.1. Wstęp

Systemy informacji przestrzennej stanowią nierozerwalną część życia codziennego, począwszy od sytuacji, kiedy chcemy się dowiedzieć, gdzie należy skręcić, by najszybciej dojechać do domu, aż po złożone analizy przestrzenne, które ukierunkowują rozwój największych gospodarek świa-

*Analizy przestrzenne w praktyce leśnej*

ta. Ludzka chęć poznania i uporządkowania przestrzeni przy jednoczesnym rozwoju globalnych systemów komunikacji, nawigacji oraz logarytmicznym wzroście mocy obliczeniowej komputerów sprawia, że technologie GIS przeżywają dziś rozkwit i jednocześnie powszednieją. Może właśnie dlatego w czasach, gdy świat targany jest kryzysem, techniki pozwalające wybrać najlepsze i najoszczędniejsze rozwiązania w możliwie krótkim czasie zdobywają taką popularność, zysk bowiem, nie tylko w wymiarze pieniężnym, pozostaje wciąż najważniejszym argumentem.

Próba zaprezentowania Czytelnikowi kilku wybranych analiz, zarówno tych, które mogłyby się przydać w codziennej pracy leśnika, jak i tych, które tworzy się raz w życiu na potrzeby unikalnych projektów czy też prezentacji naukowych, ogranicza się do doświadczeń jednego tylko nadleśnictwa – Świeradów. Mieliśmy to szczęście, że w ramach Programu Interreg IIIA i napisanego przez nas projektu pt. "Koordynacyjne Centrum Edukacji i Promocji Przyrodniczo-Leśnej w Świeradowie-Zdroju" udało się zbudować zaawansowany system informacji przestrzennej dla Leśnego Kompleksu Promocyjnego "Sudety Zachodnie". Powstał on m.in. na bazie takich narzędzi geomatycznych, jak: lotniczy skaning laserowy, cyfrowe zdjęcia lotnicze oraz inwentaryzacja dróg metodą kartowania mobilnego (MMS – Mobile Mapping System). Projekt objął w większości górzysty i zalesiony obszar nadleśnictw Świeradów i Szklarska Poręba oraz dodatkowo Karkonoski Park Narodowy – całość o powierzchni ok. 1100 km2. Prezentowane analizy opierają się głównie na danych pozyskanych powyższymi metodami oraz oczywiście na warstwach LMN. Większość z nich, częściowo dzięki oprogramowaniu, którym dysponuje nadleśnictwo, nie wymagała dużego nakładu pracy czy wiedzy. Mimo że nie są może reprezentatywne dla codziennej pracy innych nadleśnictw, to – mam nadzieję – w przededniu powszechnego dostępu do coraz lepszych danych (jak lidar, zdjęcia cyfrowe czy MMS) okażą się dla Czytelnika ciekawe.

## 12.4.2. Przykłady analiz

Nowoczesne oprogramowanie GIS, bazujące na odpowiednio przygotowanych danych geometrycznych i opisowych, pozwala rozwiązać dowolny problem przestrzenny, angażując przy tym znacznie mniej kosztów niż metody tradycyjne. Nie bez znaczenia jest również czas tworzenia poszczególnych opracowań, zwykle bardzo krótki, oraz ich dokładność. Przedstawione analizy z zakresu hydrologii, geologii, inżynierii drogowej i codziennej pracy leśnika są zaledwie ułamkiem możliwości nowoczesnych technik geomatycznych. Jako przykładowe wybrano sześć różnych analiz:

1. Symulacja zalania szkółki leśnej w Nadleśnictwie Świeradów – analiza, której celem była próba odtworzenia sytuacji powodziowej z roku 2006,

czyli zweryfikowanie dokładności i użyteczności wykorzystywanego modelu terenu.

- 2. Przykłady obliczeń inżynieryjnych na potrzeby projektowanej drogi.
- 3. Model przestrzenny nadajnika radiowo-telewizyjnego przy wyborze miejsca pod wieżę widokową.
- 4. Przykład wyboru lokalizacji pod plantację limbową.
- 5. Analiza potencjalnej erozji w masywie "Stogu Izerskiego" w kontekście projektowanej ścieżki edukacyjnej.
- 6. Wybór optymalnej trasy projektowanej nartostrady z punktu widzenia inwestora i gospodarki leśnej.

# 12.4.2.1. Symulacja zalania szkółki leśnej w Nadleśnictwie Świeradów

Pierwsza z prezentowanych analiz była z założenia próbą oceny dokładności numerycznych modeli terenu (powstałych na podstawie skanowania lidarowego) poprzez odtworzenie sytuacji powodziowej z roku 2006. Oczywiście, każdy zestaw danych charakteryzowany jest obszernym opisem, dotyczącym m.in. dokładności (informacja metadanowa), czasami jednak dopiero prosta symulacja pozwala wyobrazić sobie dokładność odwzorowania.

Podstawą wykonanej analizy były archiwalne zdjęcia powodzi w roku 2006 i numeryczny model terenu z roku 2007. Ponieważ w tym czasie wybudowano wał przeciwpowodziowy, należało go usunąć z modelu (ryc. 12.4.1), (Bałazy i in. 2008).

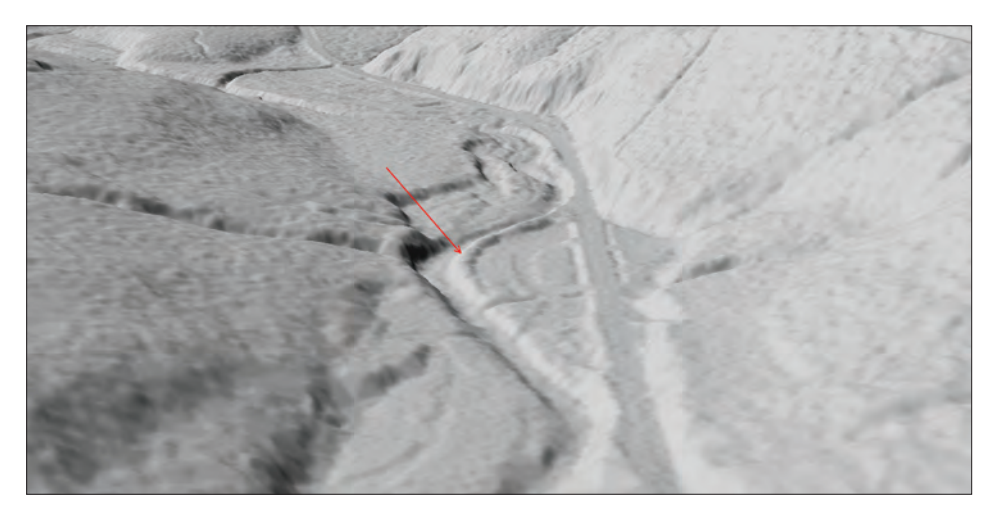

*Ryc. 12.4.1. Lokalizacja ziemnego wału przeciwpowodziowego wybudowanego latem 2007 r.*

*Analizy przestrzenne w praktyce leśnej*

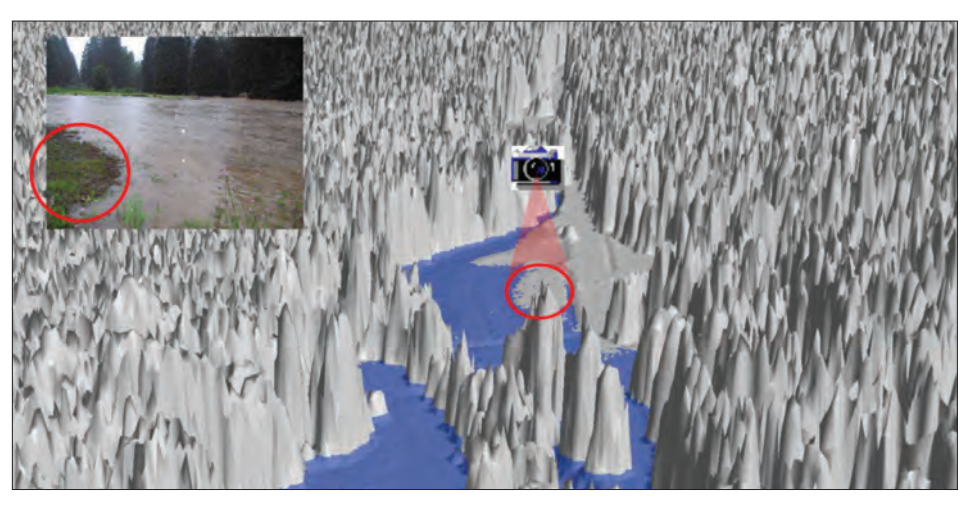

*Ryc. 12.4.2. Porównanie symulowanego na NMT stanu wody z jej poziomem zarejestrowanym na zdjęciu, wykonanym 6 sierpnia 2006 r.*

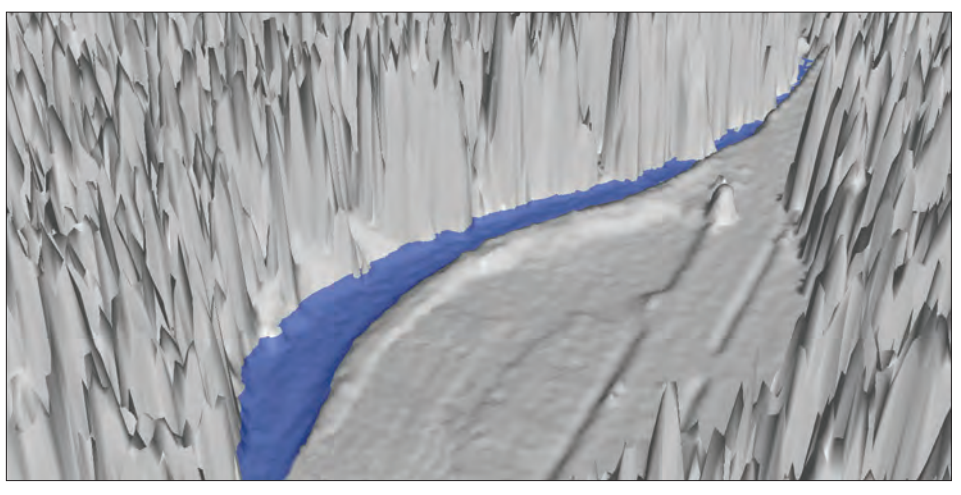

*Ryc. 12.4.3. Wykorzystanie NMT do weryfikacji prawidłowości wykonania wału przeciwpowodziowego. Prezentowany stan wody odpowiada jego poziomowi notowanemu 6 sierpnia 2006 r.*

Po korekcie terenu, przeprowadzonej w celu odtworzenia sytuacji z roku 2006, dodano warstwę roślinności i zasymulowano zalanie fragmentu szkółki leśnej "falą powodziową" do poziomu odpowiadającemu stanowi faktycznemu.

Zweryfikowana na podstawie zdjęć i modelu dokładność okazała się bardziej niż zadowalająca (ryc. 12.4.2), (Zawiła-Niedźwiecki i in. 2008).
#### *Analizy przestrzenne*

Już pobieżna ocena zalanego fragmentu pozwala sądzić, że w tym miejscu była ona wyższa od zakładanej w specyfikacji (40 cm w osi *x*, *y* i 15 cm w osi *z*). Uwieńczeniem tej prostej analizy było ponowne przywrócenie istniejącego wału przeciwpowodziowego i podniesienie wody w rzece Kwisie (ryc. 12.4.3). Analiza udowodniła, że wysokość wału zabezpiecza szkółkę przed falą powodziową.

### 12.4.2.2. Przykłady obliczeń inżynieryjnych na potrzeby projektowanej drogi

Kolejnym przykładem możliwych zastosowań dokładnych modeli terenu była wstępna analiza fragmentu koryta potoku, która umożliwia oszacowanie skali przyszłych prac drogowych. Odpowiednie oprogramowanie komputerowe pozwala precyzyjnie obliczyć wysokość wszystkich punktów przekroju (w tym wypadku całość ok. 938 m n.p.m.), (ryc. 12.4.4), oraz wykreślić sam przekrój koryta z dokładnością do kilku (kilkunastu) centymetrów (ryc. 12.4.5).

Warto podkreślić, że prezentowane modele można bez problemów eksportować np. do formatów CAD, szeroko wykorzystywanych przez architektów i inżynierów. Umożliwia to nie tylko prostą wymianę plików, ale przede wszystkim obniża znaczne koszty sporządzania pomiarów geodezyjnych (Strzeliński i in. 2008).

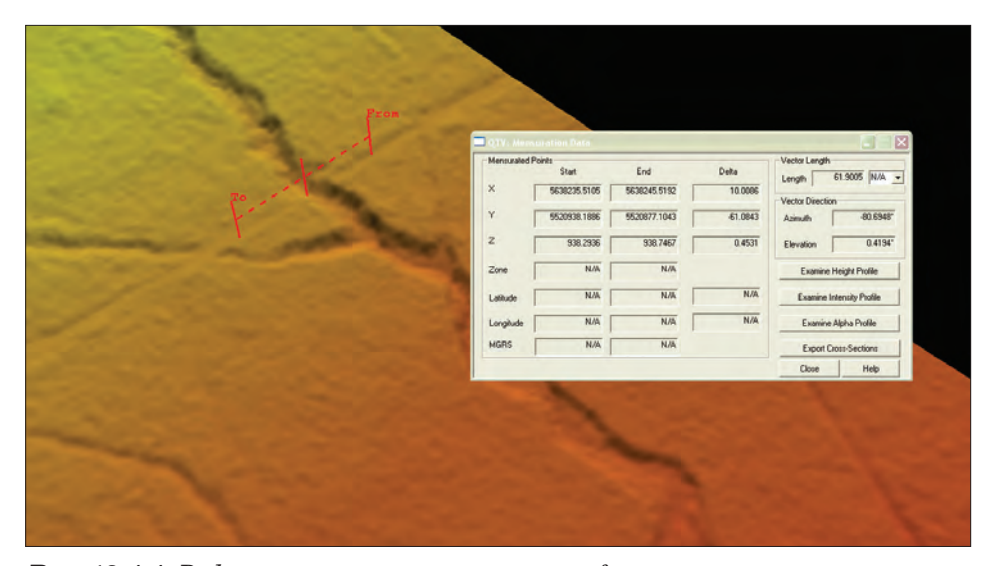

*Ryc. 12.4.4. Podstawowe parametry wytyczonego fragmentu terenu*

252

*Analizy przestrzenne w praktyce leśnej*

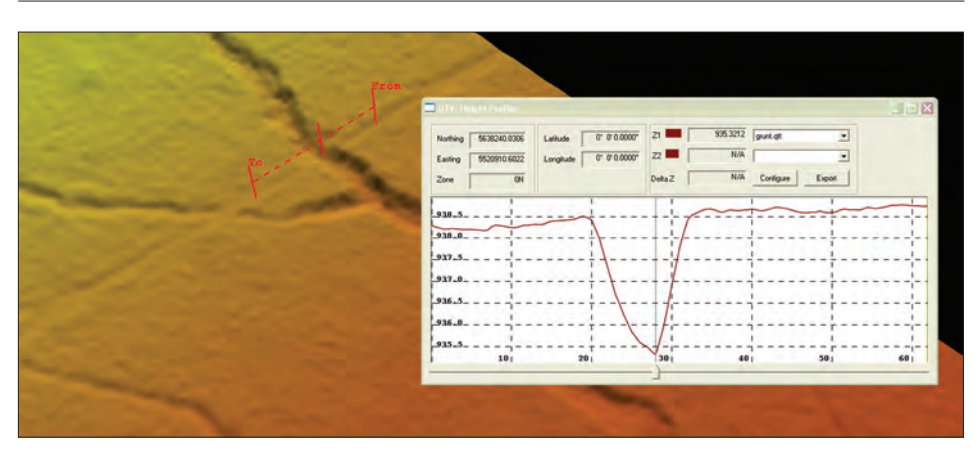

*Ryc. 12.4.5. Przekrój podłużny z widocznym korytem ponadtrzymetrowej głębokości* 

### 12.4.2.3. Model przestrzenny nadajnika radiowo-telewizyjnego przy wyborze miejsca pod wieżę widokową

Modele przestrzenne w technologii 3D są z oczywistych względów znacznie bardziej czytelne niż w układzie kartezjańskim. Widać to zwłaszcza na poniższym przykładzie (ryc. 12.4.6), który obrazuje analizę, jakiej poddano zasięg promieniowania pochodzącego z nadajnika radiowo-telewi-

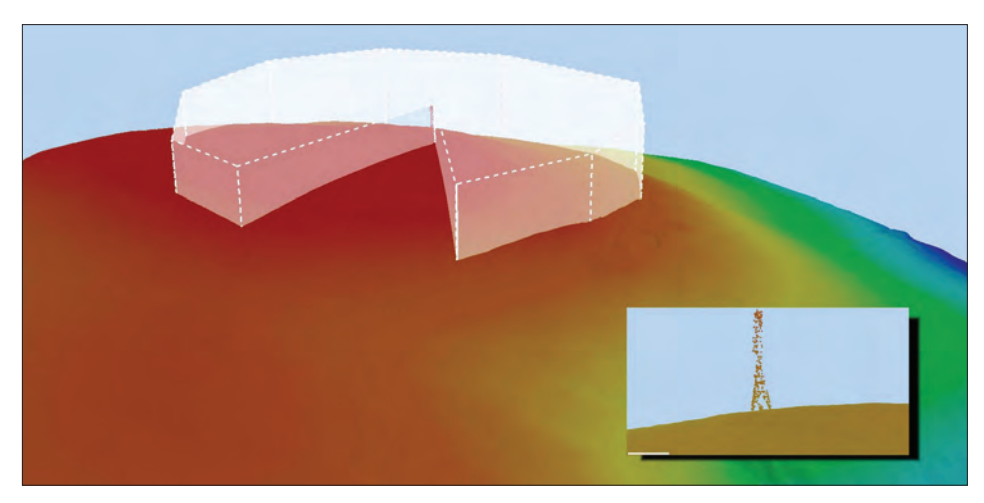

*Ryc. 12.4.6. Widok nadajnika radiowo-telewizyjnego w masywie "Stogu Izerskiego"*

#### *Analizy przestrzenne*

zyjnego w celu wyboru bezpiecznego miejsca pod budowę wieży widokowej. Nowoczesne metody wizualizacji umożliwiły uwzględnienie rozchodzenia się fal radiowych, ukształtowania terenu i wysokości projektowanej wieży ppoż. na modelu przestrzennym. Efekt końcowy symulacji wskazuje w tym wypadku pole możliwych lokalizacji wieży, uwzględniając wszystkie wymienione zmienne.

### 12.4.2.4. Przykład wyboru lokalizacji pod plantację limbową

Kolejnym poligonem, na którym testowaliśmy nowe technologie, była plantacja limbowa. Zgodnie z obowiązującymi w Lasach Państwowych procedurami przystąpiono do selekcji powierzchni spełniającej wszystkie warunki, takie jak np. kształt zbliżony do kwadratu i płaski, równy grunt. Wybrane na podstawie lustracji terenowej oddziały, jak się wydawało, spełniały wszystkie postawione kryteria. Powierzchnię dodatkowo zweryfikowano na ortofotomapie, wybierając do usunięcia najmniej wartościowe fragmenty drzewostanu. Jak się jednak okazało, bardzo duże zwarcie drzew na potencjalnej powierzchni (ryc. 12.4.7) uniemożliwiło służbom terenowym trafne określenie jednolitego, równego areału, czego skutkiem była różnica wysokości między punktami skrajnymi, sięgająca nawet dwóch metrów.

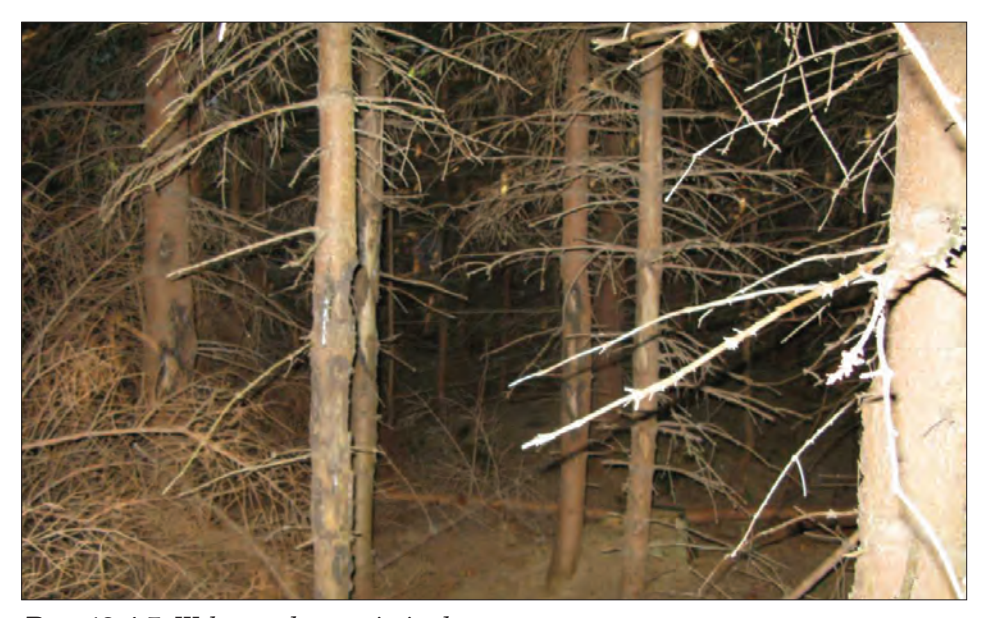

*Ryc. 12.4.7. Wybrany do usunięcia drzewostan*

254

*Analizy przestrzenne w praktyce leśnej*

Ponownie przystąpiono do określenia granic powierzchni, korzystając już jednak z NMT. Analiza pierwotnej lokalizacji wykazała istotne różnice wysokościowe pomiędzy skrajnymi punktami projektowanej plantacji (ryc. 12.4.8). Ponowna korekta położenia granic, najpierw na modelu terenu, a następnie na ortofotomapie, dała wreszcie ostateczną odpowiedź na pytanie, gdzie można znaleźć miejsce bardziej optymalne do lokalizacji powierzchni uprawy (ryc. 12.4.9). Niniejszy przykład pokazuje również, że dopiero zastosowanie zarówno zdjęć cyfrowych, jak i numerycznego modelu terenu umożliwiło kompleksową analizę wybranego problemu.

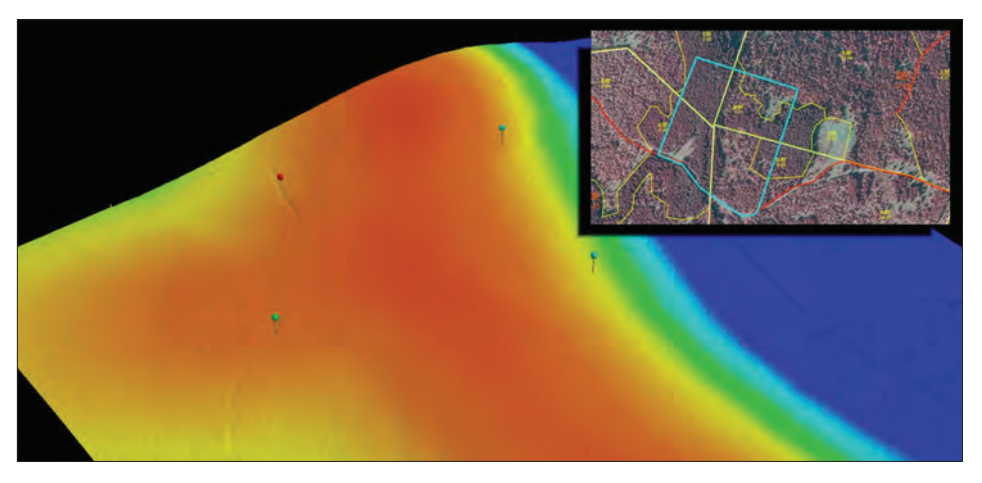

*Ryc. 12.4.8. Pierwotna lokalizacja powierzchni na NMT i ortofotomapie*

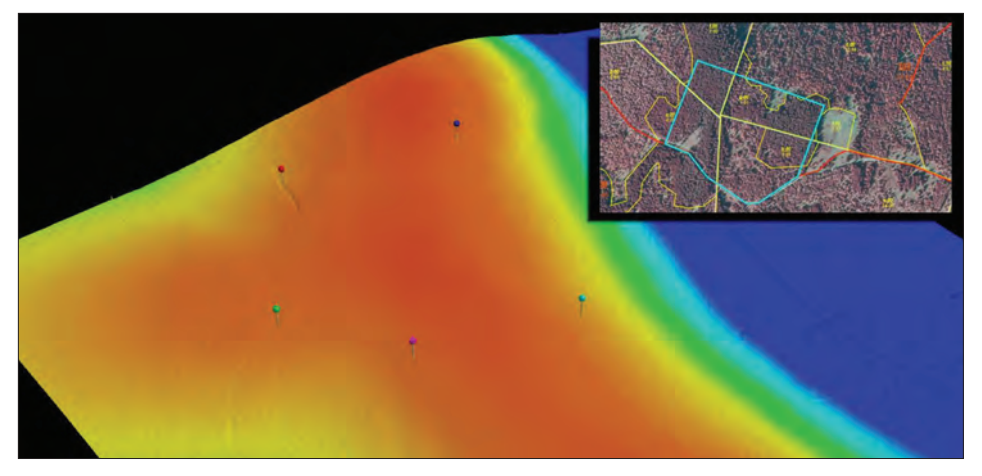

*Ryc. 12.4.9. Ostateczna lokalizacja powierzchni na NMT i ortofotomapie*

*Analizy przestrzenne*

### 12.4.2.5. Analiza potencjalnej erozji w masywie "Stogu Izerskiego" w kontekście projektowanej ścieżki edukacyjnej

Następną z prezentowanych analiz była próba oceny potencjalnej erozji w rejonie masywu "Stogu Izerskiego", gdzie planowana jest ścieżka edukacyjna. Do przeprowadzenia symulacji wykorzystano numeryczny model terenu, na podstawie którego wyróżniono sześć klas nachylenia terenu (ryc. 12.4.10). Na model nałożono mapę glebowo-siedliskową wykonaną przez BULiGL, pozostawiając w selekcji jedynie wierzchnie warstwy gleby (ryc. 12.4.11). Wszystkie występujące w tym fragmencie gatunki gleb przeanalizowano pod kątem ich przynależności do grup granulometrycznych i podatności na erozję (tab. 12.4.1). Wynikiem klasyfikacji był model terenu z kolejną nałożoną warstwą, obrazującą większą lub mniejszą podatność na erozję. Jak się okazało, w analizowanym rejonie wszystkie gleby należą do jednej grupy.

### Tabela 12.4.1.

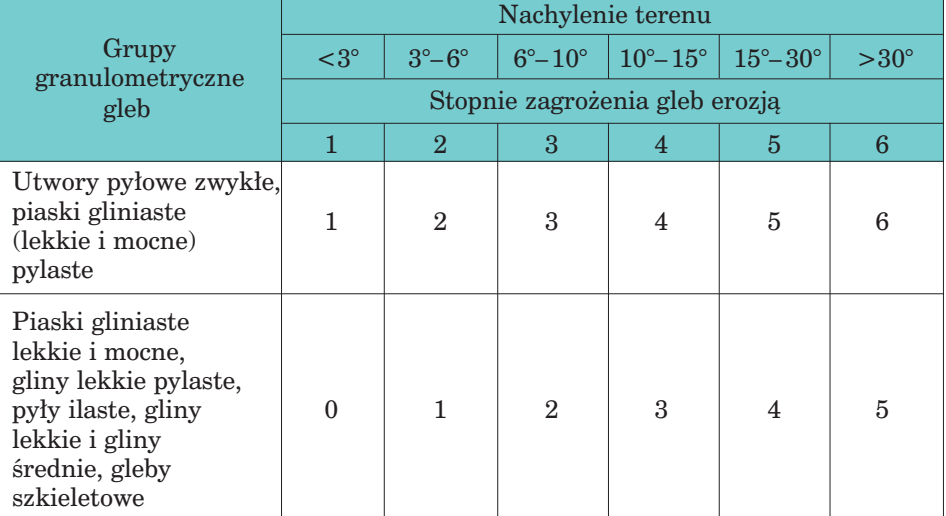

### Klasyfikacja gleb ze względu na podatność na erozję

Wynikiem dodawania dwóch rastrów – nachylenia terenu i przynależności do jednej z grup ze względu na zagrożenie erozją – była warstwa obrazująca stopnie zagrożenia erozją (ryc. 12.4.12).

*Analizy przestrzenne w praktyce leśnej*

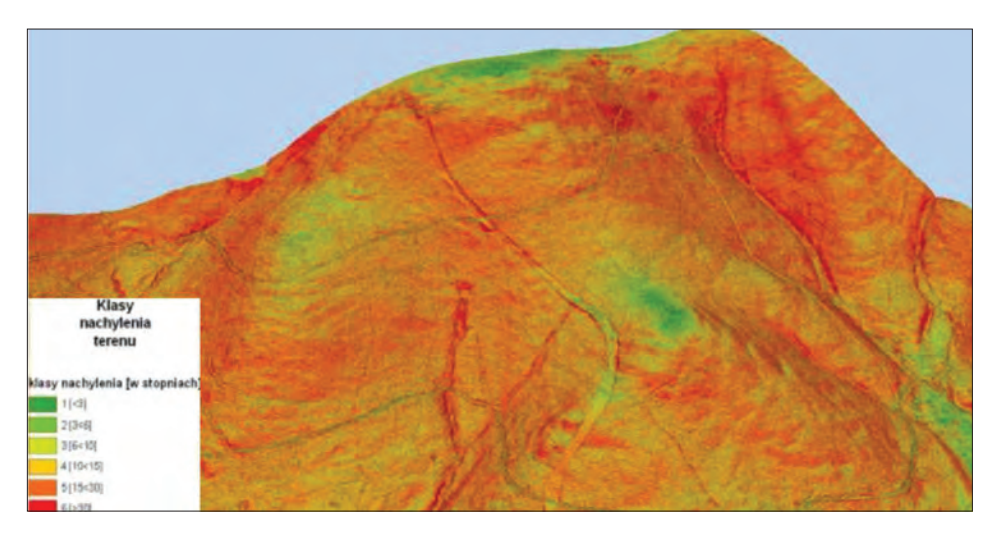

*Ryc. 12.4.10. Numeryczny model terenu z nałożonymi klasami nachylenia terenu*

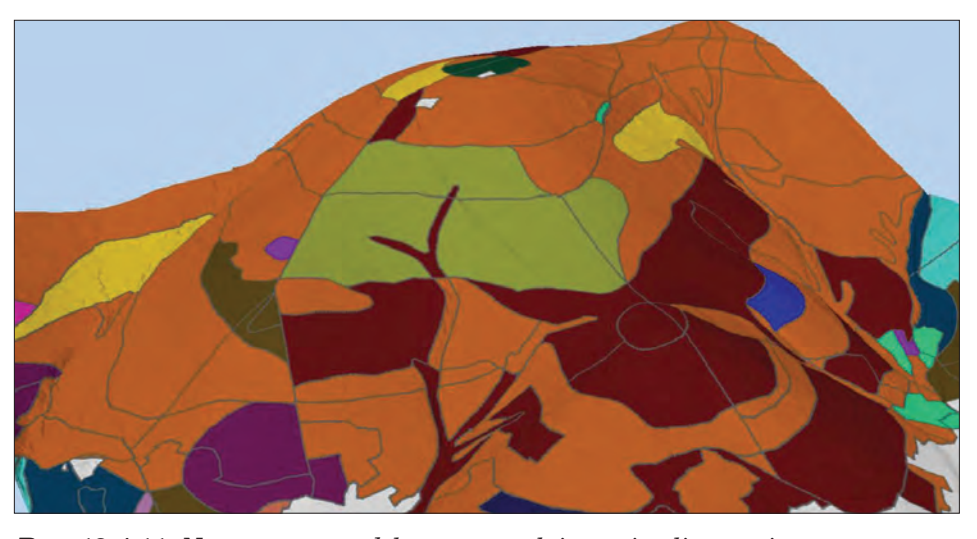

*Ryc. 12.4.11. Numeryczny model terenu z nałożonymi poligonami reprezentującymi wierzchnie warstwy gleb*

### 12.4.2.6. Wybór optymalnej trasy projektowanej nartostrady

Ostatnim i, rzec by można, sztandarowym przykładem analiz przestrzennych jest próba wyznaczenia na etapie projektowania optymalnych tras narciarskich, **spełniających oczekiwania** narciarzy, nie szkodzą-

#### *Analizy przestrzenne*

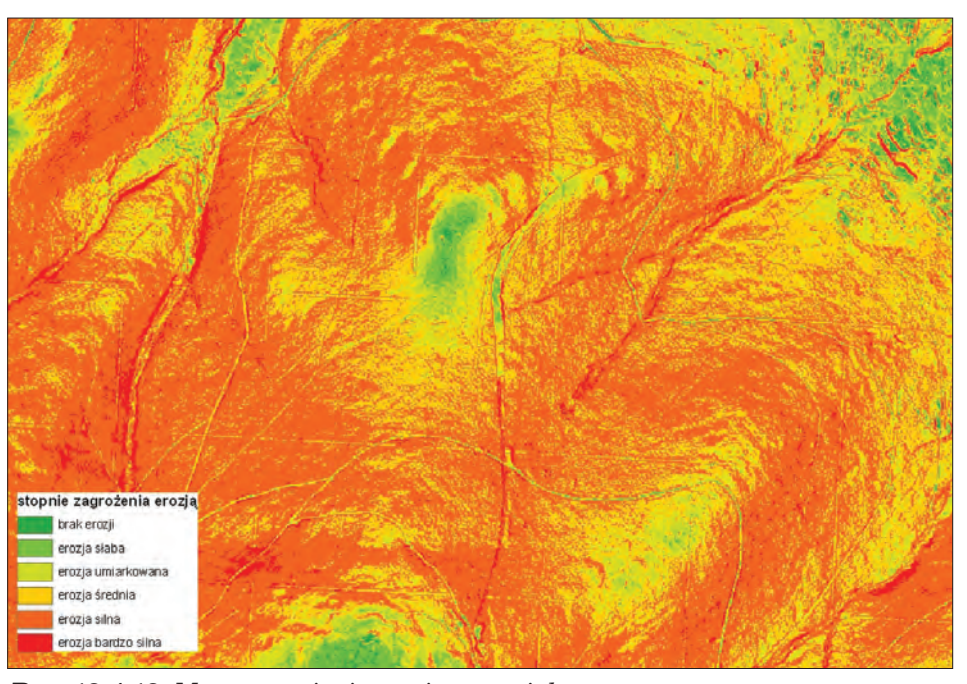

*Ryc. 12.4.12. Mapa zagrożenia erozją potencjalną*

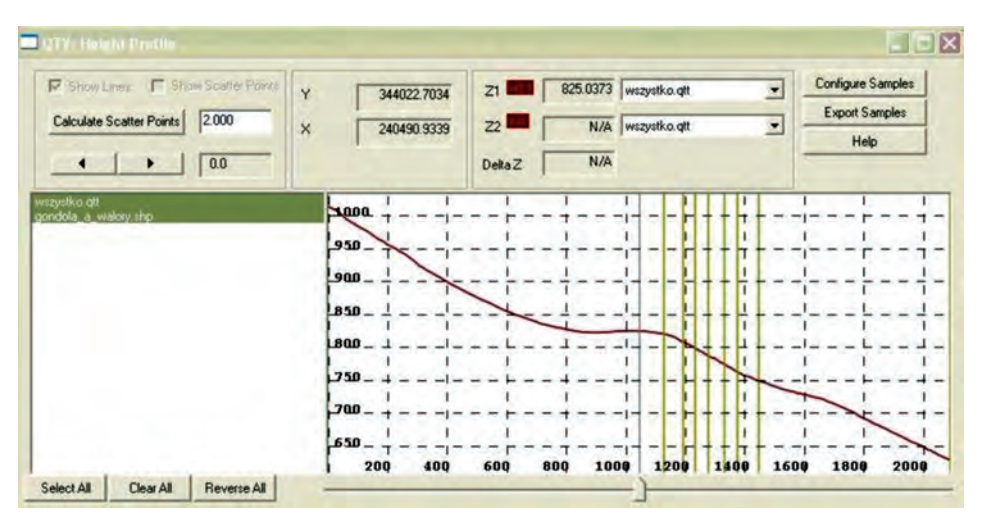

*Ryc. 12.4.13. Profil podłużny projektowanej trasy nr 1*

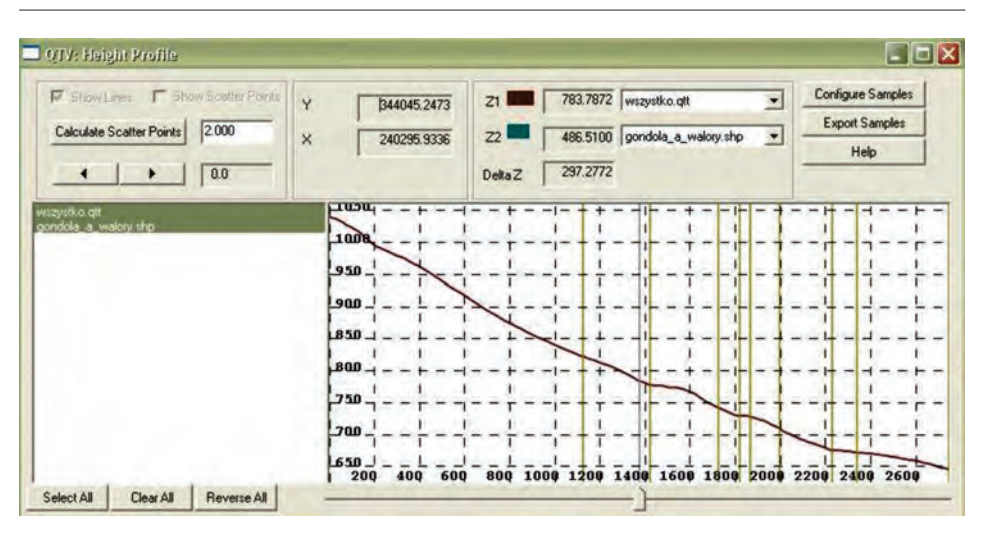

*Analizy przestrzenne w praktyce leśnej*

*Ryc. 12.4.14. Profil podłużny alternatywnego przebiegu trasy nr 1*

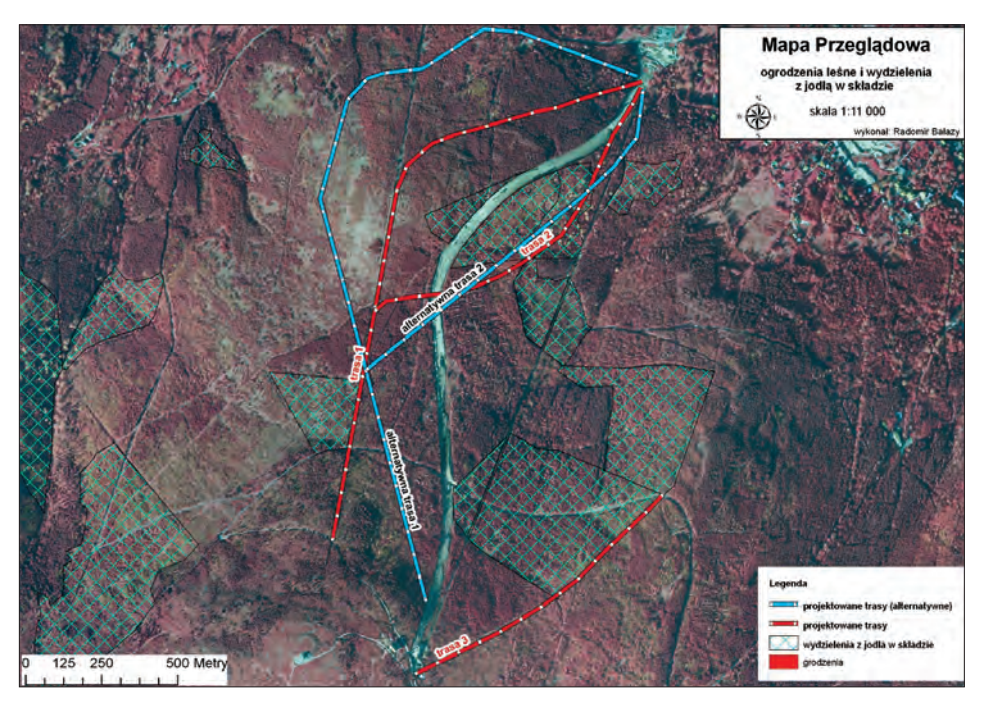

*Ryc. 12.4.15. Fragment mapy poglądowej wydzieleń, w których występują ogrodzenia z jodłą*

#### *Analizy przestrzenne*

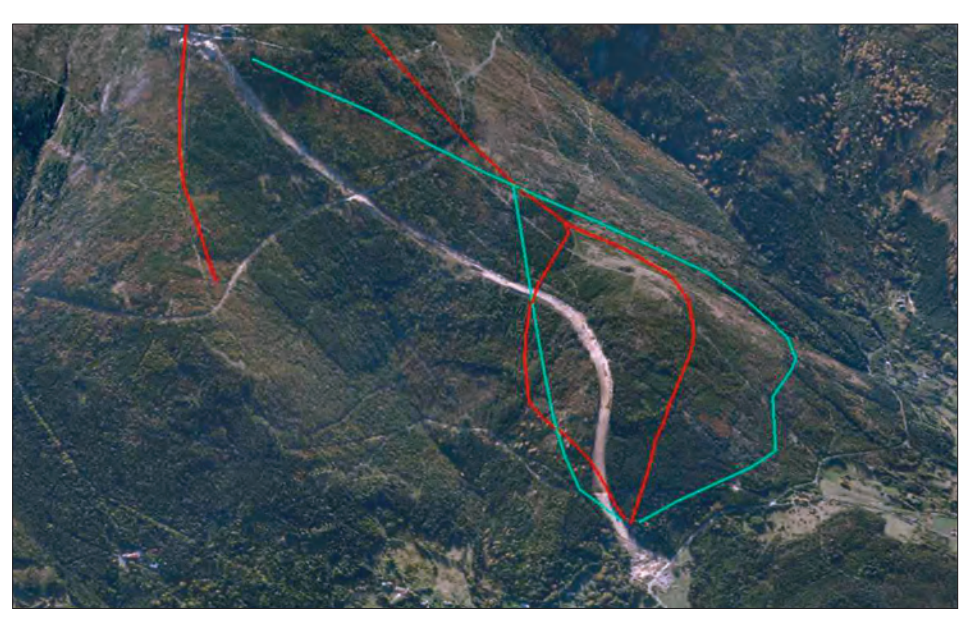

*Ryc. 12.4.16. Model fotorealistyczny z przebiegiem projektowanych tras*

cych przyrodzie i nie utrudniających pracy leśnikom. Baza danych posiadanych przez Lasy Państwowe, warstwy leśnej mapy numerycznej oraz dane, którymi dysponowało nadleśnictwo, umożliwiły wieloaspektową symulację wpływu tras na wybrane czynniki. Wzięto pod uwagę m.in. lokalizację obszarów szczególnie cennych przyrodniczo, obowiązujące i projektowane obszary Natura 2000, ostoje zwierzyny, zabiegi hodowlane, ogrodzenia z jodłą w składzie, ekspozycję stoków, nachylenie i wiele innych. Na ryc. 12.4.15 i 12.4.16 widzimy zaledwie kilka map tematycznych, które posłużyły ostatecznie do optymalizacji proponowanego pierwotnie przebiegu tras narciarskich w masywie "Stogu Izerskiego".

### 12.4.3. Podsumowanie

Analizy GIS są tylko jednym z elementów prawidłowo funkcjonującego systemu informacji przestrzennej. Dodajmy przy tym, że są znacznie mniej pracochłonne niż np. gromadzenie danych. Mimo to w Lasach Państwowych wciąż przykładamy do nich, podobnie jak do publikacji danych w formie graficznej czy kartograficznej, zbyt małą wagę. Doszukiwać by się tu można różnych przyczyn takiej sytuacji, wydaje się jednak, że najtrafniejsze byłoby spostrzeżenie Paula Longleya z jego książki "GIS. Teoria i praktyka":

#### *Podsumowanie*

*Wdrożenie systemów geoinformacyjnych w działalności przedsiębiorstwa wymaga przede wszystkim zdolności menedżerskich na dwóch płaszczyznach, po pierwsze wiedzy o zarządzaniu GIS, po drugie wiedzy o zastosowaniach GIS w zarządzaniu.*

Jednakże mimo ogromnej bazy danych, dostępu do oprogramowania i rzeszy entuzjastów, Lasy Państwowe wciąż nie potrafią w pełni wykorzystać tak ważnego elementu systemu informacji przestrzennej, jakim jest analiza. To właśnie na tym etapie należy znaleźć odpowiedź na pytanie istotne z punktu widzenia zarządzania firmą, nurtujące, niestety, tylko niektórych: jak zarządzać Lasami Państwowymi najtaniej, najlepiej i najbardziej optymalnie, używając popularnych narzędzi geomatycznych?

Dlaczego nikt nie pyta?

Być może dlatego, że sytuacja finansowa Lasów Państwowych jest nadal na tyle dobra, by leśna mapa numeryczna i jej aktualizacja były jedynie przykrym obowiązkiem wynikającym z resortowych zarządzeń, a nie narzędziem codziennej pracy. Może też dlatego, że wciąż brakuje nam wiedzy i pomysłów, jak z tak ogromnej bazy danych korzystać. Pamiętać przy tym trzeba, że system informacji przestrzennej Lasów Państwowych, m.in. dzięki Standardowi Leśnej Mapy Numerycznej, może być wzorem dla większości polskich przedsiębiorstw nie tylko na tle rozproszonych i niespójnych rozwiązań ogólnokrajowych.

 $\overline{\oplus}$ 

 $\phi$ 

# 13. Kartograficzne metody prezentacji

dr TOMASZ OLENDEREK – Szkoła Główna Gospodarstwa Wiejskiego, Wydział Leśny, Katedra Urządzania Lasu, Geomatyki i Ekonomiki Leśnictwa

Kartograficzna metoda prezentacji (metoda prezentacji kartograficznej) to sposób postępowania polegający na odpowiednim przekształceniu, a następnie wizualizacji danych na mapie. W zależności od poziomu pomiarowego danych metody dzielimy na jakościowe oraz ilościowe. Do podstawowych metod jakościowych zaliczyć należy metodę zasięgów, metodę chorochromatyczną oraz metodę sygnatur. Z metod ilościowych należy wymienić: metodę kropkową, kartogram, kartodiagram oraz metodę izolinii. Wybór właściwej metody prezentacji dla odpowiedniej kategorii danych, a następnie prawidłowe jej zastosowanie jest jednym z podstawowych etapów redakcji każdej mapy.

Jednym ze sposobów przekształcania (transformacji) danych jest zmiana ich charakteru – na przykład dane absolutne (powierzchnia leśna w województwie) można wyrazić w sposób względny, w postaci wskaźnika (lesistość, liczona jako procent powierzchni leśnej w ogólnej powierzchni województwa – ryc. 13.4). Innym przykładem może być zmiana sposobu ujęcia danych – dane wyrażone w sposób ciągły (dotyczące lesistości w poszczególnych województwach) można pogrupować w klasy – przedziały (ryc. 13.4.).

Wizualizacja danych polega między innymi na określeniu rodzaju znaku graficznego (punkt, linia, powierzchnia), doborze odpowiednich zmiennych graficznych (wizualnych) oraz, co bardzo ważne, prawidłowej konstrukcji legendy.

### *Kartograficzne metody prezentacji*

Wśród zmiennych graficznych najczęściej tradycyjnie wymienia się: wielkość, jasność, kolor, kształt oraz orientację. Ponieważ coraz większa grupa osób korzysta z map wyświetlanych na ekranach komputerów (rezygnując z możliwości ich wydruku), czynione są próby dopasowania tej listy do możliwości regulacji obrazu na monitorach. Do ostatecznego rozwiązania problemów jest jednak jeszcze bardzo daleko.

Jedną z podstawowych zalet map leśnych redagowanych na podstawie danych zawartych w systemie informacji przestrzennej ma być "poprawa ich jakości merytorycznej". Wyrażam nadzieję, że rzeczywiście tak się stanie. Niestety, wykorzystywane na razie w tych celach programy komputerowe nie zawsze ułatwiają (czy nawet umożliwiają) wykonanie map poprawnych z punktu widzenia podstawowych zasad sztuki kartograficznej. Jednym z najbardziej istotnych kryteriów jakości takich programów powinna być możliwość poprawnego zastosowania kartograficznych metod prezentacji.

Dobry, w zakresie stosowania metod prezentacji kartograficznej, program do redakcji map powinien zatem zapewnić: łatwe i szybkie przekształcanie danych, możliwość zmiany rodzaju znaku graficznego, możliwość manipulacji podstawowymi zmiennymi graficznymi w odpowiednio szerokim zakresie oraz możliwość wykonania poprawnej legendy.

Nie wszystkie kartograficzne metody prezentacji są równie łatwe w realizacji. Część z nich wymaga specyficznych, często trudno dostępnych danych. Stosowanie innych wymaga z kolei większego doświadczenia zarówno redaktora (wykonawcy) mapy, jak i jej czytelnika (użytkownika). Do stosunkowo bezpiecznych metod zaliczyć należy przede wszystkim metody jakościowe oraz kartogram i kartodiagram skokowy. Metody te zostaną więc opisane bardziej szczegółowo w dalszej części tekstu. Spośród metod "niepewnych" wymienić należy metodę kropkową, kartodiagram ciągły oraz metodę izolinii. Przy ich stosowaniu znacząco rośnie niebezpieczeństwo, że treść mapy zostanie przez użytkownika odczytana niezgodnie z intencją jej twórcy, szczególnie gdy obaj nie będą dysponowali odpowiednią wiedzą i doświadczeniem.

Więcej informacji na temat stosowania kartograficznych metod prezentacji można znaleźć w podręczniku "Wprowadzenie do kartografii i topografii" pod redakcją Pasławskiego (2006).

### 13.1. Metoda zasięgów

Jeżeli chcemy oznaczyć na mapie obszar występowania danego zjawiska, wówczas stosujemy z reguły metodę zasięgów. Można wydzielić następujące typy zasięgów: liniowy, sygnaturowy oraz plamowy.

Zastosowanie zasięgu liniowego polega na oznaczeniu granicy występowania danego zjawiska (patrz: oznaczenie rezerwatów na ryc. 13.1). Waż-

*Metoda zasięgów*

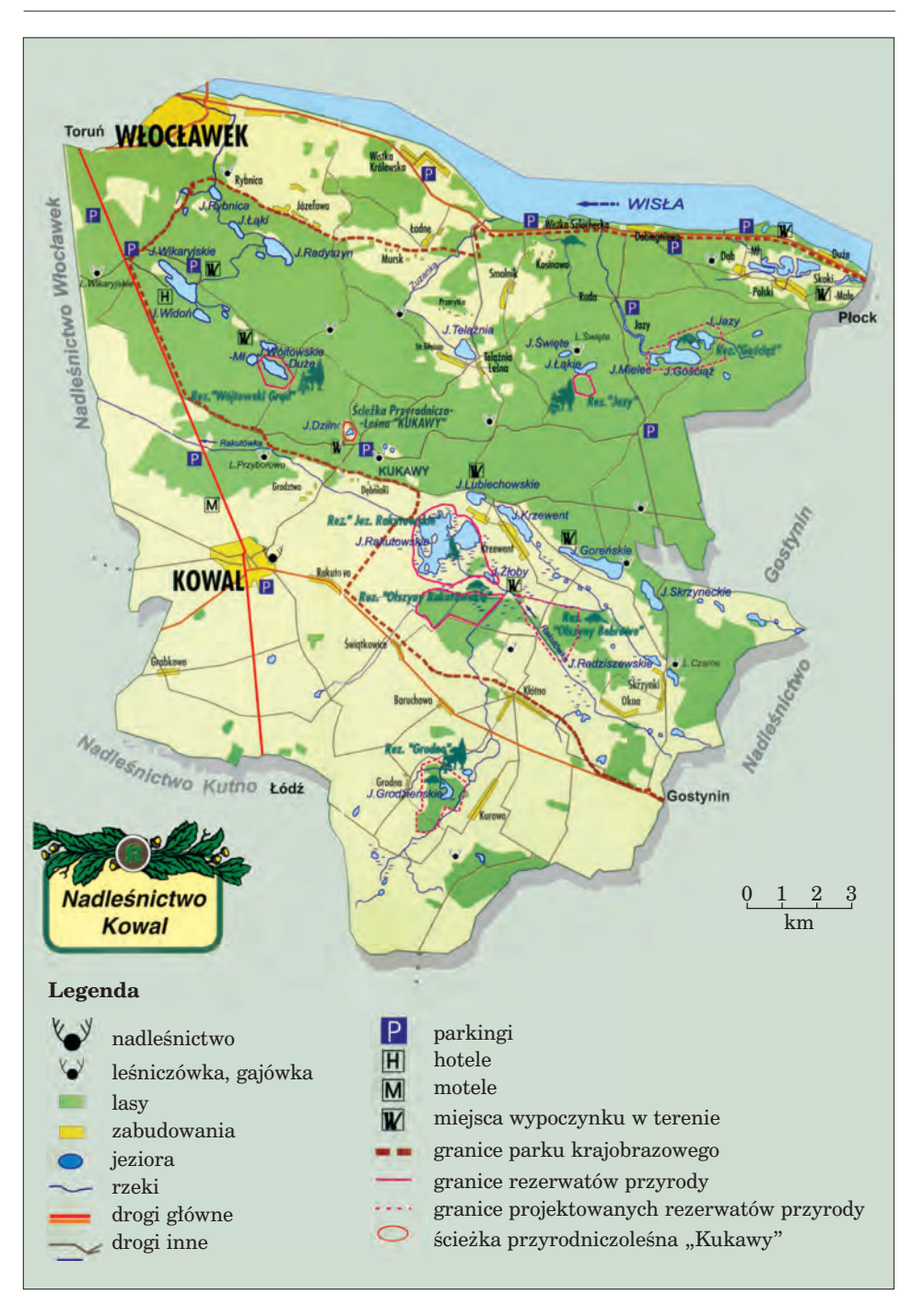

*Ryc. 13.1. Metoda zasięgów i metoda sygnatur (źródło: "Ochrona przyrody w Nadleśnictwie Kowal". LKP "Lasy Gostynińsko-Włocławskie" – folder promocyjny)*

#### *Kartograficzne metody prezentacji*

ne jest przy tym, aby nie było wątpliwości, po której stronie linii rozciąga się ograniczane przez nią zjawisko. Ten sposób oznaczenia powierzchni pozwala na jednej mapie wyróżnić obszary występowania różnych, nawet zachodzących na siebie zjawisk lub obiektów. Dzięki oszczędności miejsca nie wyklucza on także użycia innych metod powierzchniowych na tej samej mapie. Na mapach leśnych zasięgi liniowe stosuje się na przykład do oznaczania kęp, luk i gniazd na mapie gospodarczej lub lasów ochronnych i rezerwatów na mapie przeglądowej drzewostanów.

Czasami powierzchnię występowania danego zjawiska pokrywa się regularnie rozmieszczonymi znakami punktowymi przypominającymi sygnatury. Nie są to jednak sygnatury we właściwym tego słowa znaczeniu, gdyż nie oznaczają konkretnych obiektów. Metody tej użyto na ryc. 13.2, aby przedstawić łąki. Zaletą zasięgów sygnaturowych jest to, że podnoszą poziom poglądowości mapy. Czasami, z powodów estetycznych lub jeżeli konkretny przebieg zjawiska jest trudny do ustalenia, można pominąć linię konturu (granicy), (patrz: oznaczenie bagien na ryc. 13.1).

Zasięg plamowy polega na wypełnieniu barwą obszaru występowania danego zjawiska. Jest on znacznie wyraźniejszy od zasięgu liniowego, ogranicza jednak możliwość przedstawienia innych zjawisk metodami powierzchniowymi. Właśnie ze względu na dużą wyrazistość zasięgu plamowego często opuszcza się linię jego konturu. Zasięgiem plamowym przedstawiono lasy, zabudowania i jeziora na ryc. 13.1 oraz miasta, zbiorniki wodne, obszary leśne i rezerwaty przyrody na ryc. 13.3. Zróżnicowanie graficznego oznaczania zasięgów pozwala na oznaczenie na jednej mapie kilku pokrywających się zasięgów, nawet gdy oznaczają one zupełnie różne cechy – patrz: ryc. 13.1 i 13.2.

W granicach danego zasięgu zjawisko może występować w sposób ciągły lub wyspowy. Różnice te powinny być wyjaśnione w legendzie mapy. Zwykle w wypadku ciągłości objaśnienie jest wyrażone jednym słowem (np. "lasy", "bagna", jeziora"). W wypadku nieciągłości używa się dodatkowych określeń typu: "z przewagą", "zasięg występowania".

# 13.2. Metoda chorochromatyczna

Jeśli zajmujemy się pewną cechą lub zjawiskiem, które występują na całym obszarze prezentowanym na mapie (na przykład typ siedliskowy lasu, rodzaj użytkowania ziemi), i chcemy pokazać ich przestrzenne zróżnicowanie, czyli – innymi słowy – wyróżnić w miarę jednolite pod względem jakościowym jednostki przestrzenne, wówczas zalecane jest stosowane metody chorochromatycznej.

Opracowanie mapy tą metodą przebiega w kilku etapach. Omówię je na przykładzie mapy pokazanej na ryc. 13.2, stanowiącej pochodną przeglądowej mapy siedlisk.

*Metoda chorochromatyczna*

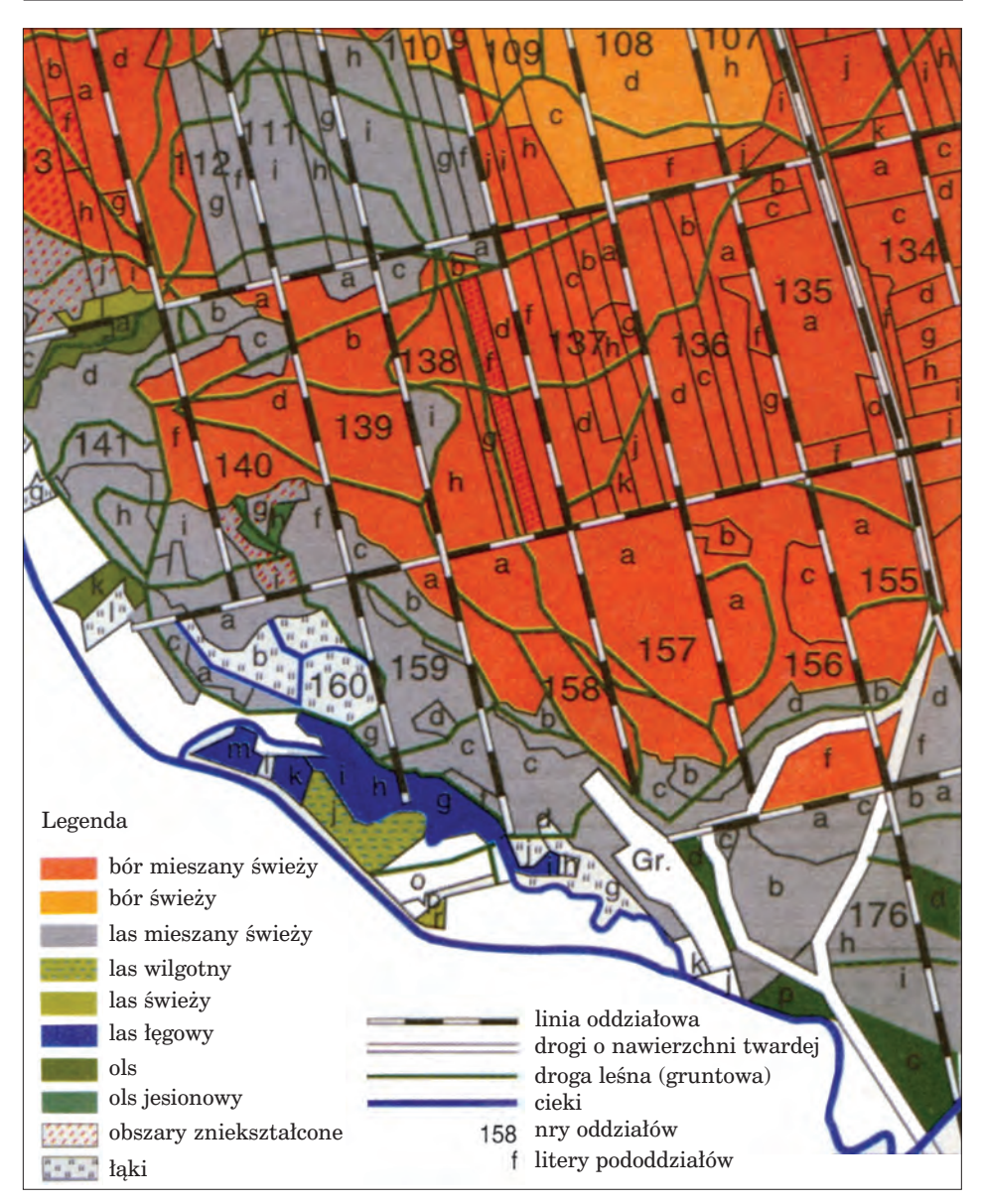

*Ryc. 13.2. Metoda chorochromatyczna, metoda zasięgów i metoda sygnatur (źródło: "Ścieżka przyrodniczoleśna Dolina Redy". LKP "Lasy Oliwsko-Darżlubskie" – folder promocyjny)*

Najpierw należy opracować legendę, czyli wybrać grupy klasyfikacyjne (w omawianym przykładzie – typy siedliskowe lasu), zredagować dokładnie tekst objaśniający (nazwy siedlisk) i skonstruować system odpowied-

### *Kartograficzne metody prezentacji*

nich znaków powierzchniowych. Powinien być to spójny system odpowiednio różniących się od siebie barw lub deseni, zgodny z zasadą poglądowości oznaczeń oraz z tradycyjnie przyjętymi konwencjami.

Następnym krokiem powinno być dokładne ustalenie przestrzennych jednostek odniesienia. Przebieg granic jednostek ustalany jest zwykle za pomocą jednego z trzech sposobów: mogą to być jednostki naturalne, wynikające bezpośrednio z występowania przedstawianego zjawiska (tak jak to jest w wypadku mapy siedlisk, których granice pokrywają się z granicami pododdziałów), można wykorzystać istniejące, sztuczne jednostki administracyjne (na przykład oddziały leśne, leśnictwa, nadleśnictwa itp.), można wreszcie utworzyć jednostki geometryczne, najczęściej w postaci siatki kwadratów.

Kolejnym krokiem jest zakwalifikowanie każdej z jednostek do wcześniej określonych grup klasyfikacyjnych.

Dopiero wówczas sklasyfikowane jednostki wyróżnia się graficznie za pomocą ustalonych wcześniej znaków powierzchniowych albo za pomocą opisu (patrz: oznaczenie leśnictw na ryc. 13.3).

Należy zawsze uważnie sprawdzić efekt końcowy – czy na przykład nie występują przypadki "zlewania się" w jeden obszar jednostek o zbyt małym zróżnicowaniu graficznym. Jeżeli tak się dzieje, należy koniecznie zmodyfikować system znaków i wykonać nową mapę. Przykładem zbyt małego zróżnicowania graficznego są oznaczenia lasu łęgowego i cieków na ryc. 13.2.

## 13.3. Metoda sygnatur

Podczas redagowania mapy w odpowiednio małej skali musimy liczyć się z tym, że na niektóre obiekty lub zjawiska przypadać będzie tak mały (lub tak wąski) obszar, że wykorzystanie odpowiedniej metody powierzchniowej okaże się niemożliwe. W celu poprawnej ich prezentacji należy wtedy zastosować metodę sygnaturową.

Metoda ta, ogólnie rzecz biorąc, polega na oznaczeniu na mapie pozycji obiektów rzeczywistych za pomocą znaków punktowych lub liniowych w sposób odpowiedni do charakterystyki cech jakościowych tych obiektów. Położenie znaków na mapie określa jednoznacznie i precyzyjnie rozmieszczenie obiektów w rzeczywistości.

W trakcie opracowywania map metodą sygnaturową ważny jest zarówno dobór odpowiednich znaków, jak i właściwe ich rozmieszczenie. Istotne jest także prawidłowe skonstruowanie legendy.

W zależności od rodzaju znaku graficznego wyróżnia się sygnatury punktowe i liniowe. Do pokazania cech przedstawianego obiektu stosuje się znaki o różnym kształcie, kolorze (znaki oznaczające podobne obiekty – patrz: oznaczenie hoteli i moteli na ryc. 13.1 – powinny mieć ten sam kolor) czy jasności. Zazwyczaj wielkość wszystkich znaków punktowych na mapie jest podobna. Ze względu na kształt wydziela się sygnatury geometryczne, symboliczne, obrazkowe i literowe.

Sygnatury geometryczne (patrz: oznaczenie miejscowości na ryc. 13.3) mają kształt prostych figur, takich jak kwadrat, koło, trapez itp. Dużą zaletą sygnatur geometrycznych jest łatwość grupowania ich według kształtu przewodniego wówczas, gdy chcemy podkreślić pewne kategorie obiektów lub ich podobieństwo. Inną zaletą znaków geometrycznych jest możliwość łatwej interpretacji dokładnego położenia obiektu (z reguły jest to środek ciężkości danej figury).

Sygnatury obrazkowe (patrz: przykład oznaczenia typów rezerwatów na ryc. 13.1 lub zabytków kultury na ryc. 13.3) nawiązują kształtem do zewnętrznego wyglądu reprezentowanego obiektu. Ten rodzaj znaków stosowany jest wówczas, gdy istotne jest nie tyle dokładne ich umiejscowienie, ile raczej sugestywne oddziaływanie na czytelnika mapy.

Sygnatury symboliczne (patrz: oznaczenie schroniska dla zwierząt na ryc. 13.3) są najczęściej rozwinięciem sygnatur geometrycznych w celu zwiększenia poglądowości znaku. Także mocno uproszczona sygnatura obrazkowa może przechodzić w sygnaturę symboliczną, zatem granica miedzy tymi rodzajami znaków niekiedy się zaciera.

Stosunkowo rzadko używane sygnatury literowe mają postać liter (zwykle nie więcej niż dwóch), umieszczanych w miejscu występowania danych obiektów na mapie – patrz: oznaczenia parkingów lub hoteli na ryc. 13.1. Wpisane są one tam dodatkowo w figury geometryczne.

Projektując znaki kartograficzne, zawsze warto mieć na uwadze tradycyjnie stosowane rozwiązania oraz przyzwyczajenia użytkowników map, a nie swoje własne. Trzeba się liczyć z tym, że znaki stosowane na mapach leśnych (patrz: oznaczenie siedziby nadleśnictwa na ryc. 13.1. oraz ryc. 13.3) mogą być trudno zrozumiałe dla nieleśników. Do nieporozumień prowadzić może również oznaczanie linii oddziałowej (patrz: ryc. 13.2), które osobie posługującej się mapami turystycznymi kojarzyć się może z linią kolejową.

Także właściwe umieszczenie sygnatur na mapie ma istotne znaczenie dla prawidłowego jej odbioru. Sygnatury punktowe powinny być na ogół umieszczane równolegle do poziomej ramki mapy. Podobnie rozmieszcza się opisy sygnatur punktowych – na przykład nazwy miejscowości. Opisy sygnatur liniowych powinny być umieszczane równolegle do ich przebiegu, nad danym znakiem (dobry przykład: opis rzeki Odry na ryc. 13.3, zły: opis Ochli Śląskiej). Ważne jest takie usytuowanie każdego opisu, aby czytelnik nie miał żadnych wątpliwości, do którego obiektu się on odnosi.

Trzeba wreszcie pamiętać, że sygnatury można też umieszczać w szeregu pod nazwą, na przykład miejscowości, informując o obiektach znajdujących się w jej granicach: na przykład parkingach lub hotelach. Takie umieszczenie sygnatur punktowych wynikać może z braku miejsca na mapie lub z braku informacji o dokładnym położeniu obiektów. Wówczas jed-

*Kartograficzne metody prezentacji*

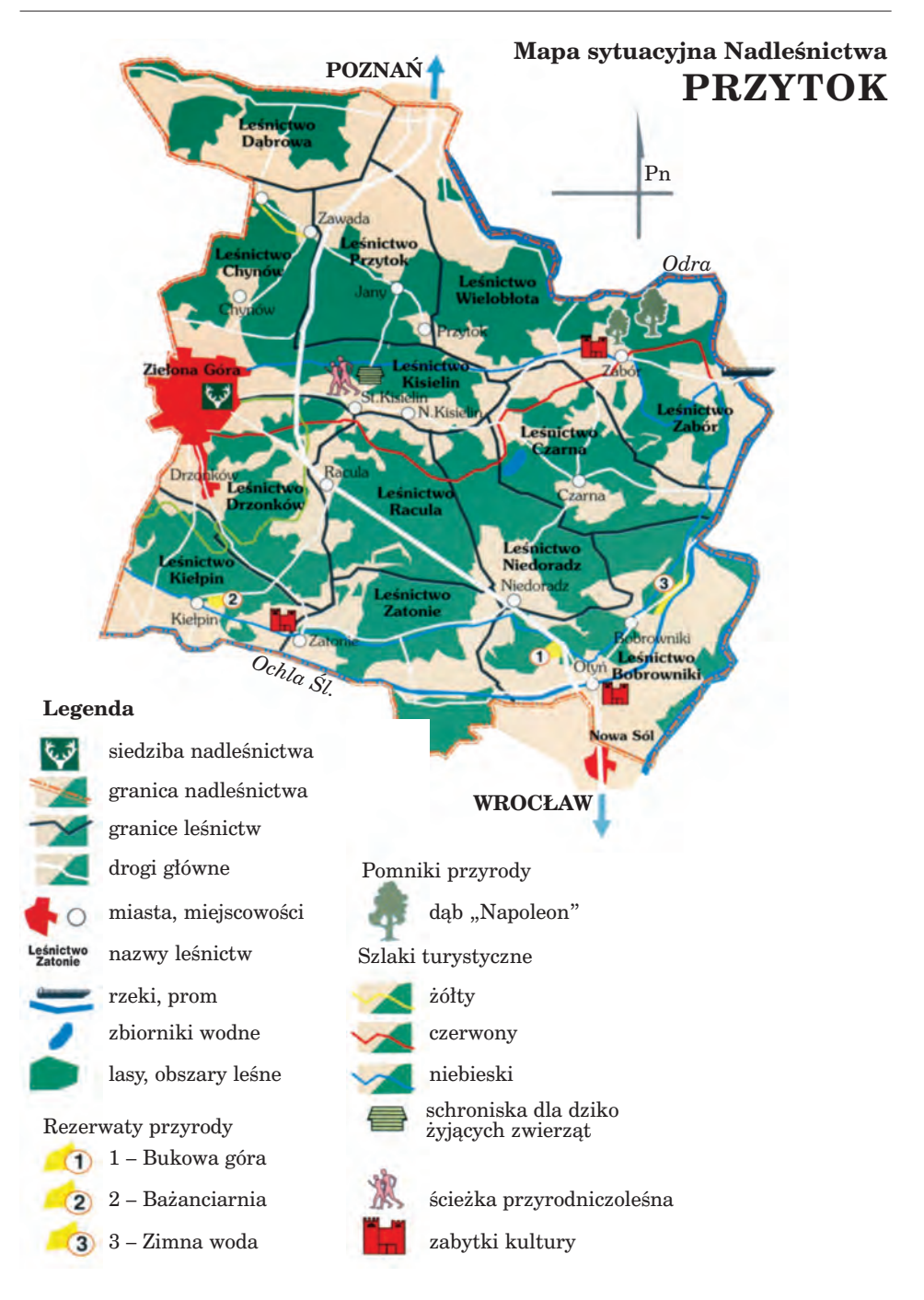

*Ryc. 13.3. Metoda sygnatur i metoda zasięgów (źródło: "Nadleśnictwo Przytok"; Lasy Państwowe – folder promocyjny)*

na sygnatura informować może o kilku obiektach, na przykład sygnatura hotelu może oznaczać, że w danej miejscowości znajduje się kilka hoteli. Oczywiście, w takim wypadku nie należy topograficznie umieszczać znaków nawet wtedy, gdy znamy położenie części obiektów danej kategorii. Mogłoby to wprowadzić w błąd czytelnika mapy.

Niekiedy nie można uniknąć nakładania się lub przecinania znaków na mapie. Należy wtedy kierować się zasadą, że znaki powierzchniowe nie powinny zasłaniać znaków liniowych, znaki zaś liniowe – punktowych. Sposób przecinania się różnych znaków liniowych może być dodatkową informacją, na przykład o istnieniu wiaduktu nad linią kolejową. Częstym błędem na mapach jest brak konsekwencji w sposobie przecinania się sygnatur liniowych. Na przykład na ryc. 13.3 na samej górze powinna się znaleźć warstwa granic, niżej warstwa szlaków turystycznych, dalej warstwa dróg, a na najniższym poziomie warstwa rzek. Dodatkowo percepcję sygnatur liniowych utrudnia fakt, że różnią się one przeważnie tylko barwą lub grubością – lepiej by było zróżnicować te znaki również kształtem, oznaczając na przykład szlaki turystyczne linią przerywaną.

Sposób objaśniania sygnatur w legendzie jest dość prosty, jednak funkcjonują tu pewne zwyczaje, których uszanowanie nie tylko podniesie walory estetyczne mapy, ale może pomóc odbiorcom w sprawnym jej użytkowaniu. Przede wszystkim rozmiary i barwy znaków umieszczonych w legendzie muszą być takie same, jak na mapie. Przyjęto też, że znaki opisuje się w legendzie zazwyczaj w liczbie mnogiej (patrz: granice leśnictw, zabytki kultury na ryc. 13.3), chyba że dany obiekt występuje na mapie pojedynczo (patrz: granica nadleśnictwa, prom na ryc. 13.3).

Ważną sprawą jest także właściwy porządek znaków w legendzie. Na ogół powinny być one zgrupowane w działach tematycznych. Innym ważnym kryterium jest podział według postaci znaków (na punktowe, liniowe i powierzchniowe). O kolejności znaków w legendzie powinna też decydować hierarchia ważności obiektów. Dobrym przykładem są legendy do map na ryc. 13.1. oraz na ryc. 13.2., nieco gorszym – do mapy na ryc. 13.3. Prawidłowe uporządkowanie większej liczby, na przykład kilkudziesięciu znaków, może sprawić trudności. Istnieje na szczęście wiele dobrych wzorców – mogą być nimi mapy turystyczne lub plany dużych miast uznanych wydawnictw kartograficznych.

### 13.4. Metoda kropkowa

Metoda ta przypomina nieco metodę sygnatur punktowych. Różnica polega na tym, że każdemu znakowi (jest to prawie zawsze kropka) przyporządkowujemy stałą liczbę jednostek kartowanej cechy – tak ustalona waga kropki musi być większa od jedności. Następnie należy umieścić kropki na mapie tam, gdzie dane zjawisko występuje. Użytkowanie takiej mapy

*Kartograficzne metody prezentacji*

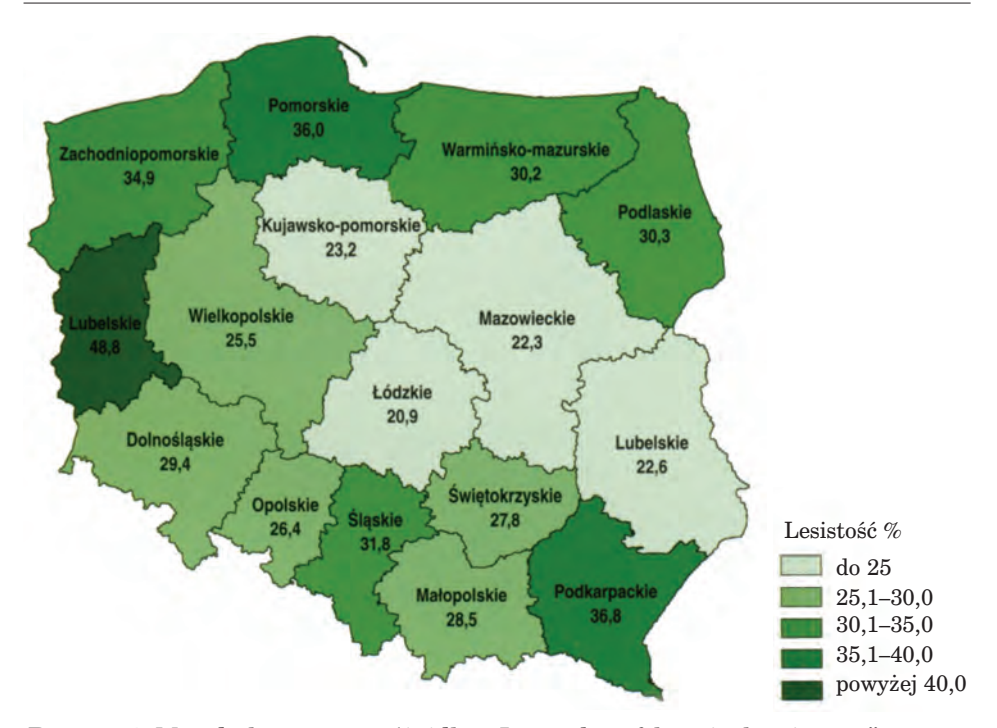

*Ryc. 13.4. Metoda kartogramu (źródło: "Las wobec efektu cieplarnianego"; Centrum Informacyjne Lasów Państwowych – folder promocyjny)*

nie polega na zliczaniu kropek, lecz na porównawczej ocenie ich stopnia zagęszczenia.

Prawidłowe przygotowanie oraz czytanie map kropkowych wymaga nieco większych umiejętności, a także specyficznego rodzaju danych oraz oprogramowania. Na razie jeszcze metoda ta nie znalazła w leśnictwie szerszego zastosowania.

### 13.5. Metoda kartogramu

Jest to sposób przedstawienia średniej intensywności zjawiska w granicach określonych jednostek przestrzennych (pól podstawowych, pól odniesienia). Ze względu na swą prostotę jest najpopularniejszą metodą spośród ilościowych metod prezentacji. Poprawność wykonania kartogramu zależy od czterech podstawowych czynników: podziału terytorium na pola odniesienia, charakteru prezentowanych danych, sposobu grupowania danych oraz formy graficznej mapy.

Wybór pól odniesienia zależy od posiadanych danych źródłowych oraz od przeznaczenia mapy. Podobnie jak w wypadku metody chorochromaty-

#### *Metoda kartogramu*

Geomatyka rozdz\_13.qxd 11/9/10 1:02 PM Page 273

cznej, tak i tu możliwe są pola o różnym charakterze (naturalne, administracyjne, geometryczne) oraz o różnej wielkości, co ma istotny wpływ na stopień szczegółowości całej prezentacji. Wnioski wynikające z mapy, dla której przyjęto pola o mniejszej (np. wydzielenia) lub większej wielkości (np. leśnictwa), będą słuszne tylko dla takiego właśnie poziomu agregacji danych. Niezależnie od przyjętego rozwiązania na mapie muszą być widoczne granice wszystkich pól podstawowych nawet wtedy, gdy należą one do tej samej klasy (przedziału), co pola sąsiednie.

Dane wykorzystywane w tej metodzie prezentacji powinny odnosić się do pól podstawowych. Powinny to być dane względne, a najlepiej – odniesione do powierzchni tych pól (na przykład lesistość – patrz rozdział wstępny). Dopuszczalne jest także wykorzystanie w mianowniku innej stałej (na przykład liczba leśników na 10 000 mieszkańców). Prezentowanie za pomocą kartogramu danych absolutnych (bezwzględnych) uważane jest za błąd, chyba że są one przedstawiane na podstawie pól odniesienia o stałej (lub zbliżonej) powierzchni. Może to mieć miejsce szczególnie wtedy, gdy pól takich jest na naszej mapie bardzo dużo, na przykład kilkaset, i nie bardzo da się zastosować metodę kartodiagramu.

Istotną cechą większości kartogramów jest grupowanie danych statystycznych w klasy. Przystępując do wyznaczania przedziałów, należy rozważyć zarówno ich liczbę, jak i sposób wyznaczania granic. Optymalnie kartogram powinien liczyć nie więcej niż siedem przedziałów, maksymalnie kilkanaście. Najczęściej stosowane są przedziały o stałej rozpiętości (ryc. 13.4 – z wyjątkiem klasy najwyższej), o jednakowej liczebności lub tak zwane klasy optymalne, charakterystyczne dla konkretnego zjawiska lub cechy. Za granice przedziałów przyjmuje się zwykle liczby zaokrąglone (ryc. 13.4). Warto pamiętać, że dla niektórych cech (na przykład wiek drzewostanów) przyjmuje się tradycyjnie stosowane przedziały klasowe.

Podstawową zmienną graficzną, różnicującą jednostki przestrzenne, będzie w wypadku kartogramu zmienna jasności, przy czym barwa najciemniejsza powinna odpowiadać najwyższym wartościom zbioru danych. W wypadku zastosowania desenia wyróżnikiem może być na przykład grubość poszczególnych linii lub ich gęstość. Typowym błędem jest różnicowanie kolejnych klas za pomocą różnych kolorów.

Ważne jest także zaprojektowanie odpowiedniej legendy. Bloczki odpowiadające poszczególnym klasom powinny mieć kształt prostokątów (a nie kwadratów), podobnie jak w metodzie zasięgów lub chorochromatycznej. Jeżeli mają być one ułożone jeden nad drugim, to bloczki odpowiadające najwyższym wartościom powinny znaleźć się na górze (narzuca się tutaj analogia ze skalą na termometrze). Dobrym przykładem jest tutaj legenda na ryc. 13.6, złym – na ryc. 13.4. Jednym z bardziej ciekawych i pożytecznych rozwiązań jest uzależnienie wielkości bloczków w legendzie od rozpiętości poszczególnych przedziałów, szczególnie wtedy, gdy różnice pomiędzy tymi wartościami są stosunkowo duże.

*Kartograficzne metody prezentacji*

### 13.6. Metoda kartodiagramu

Kartodiagram jest mapą, na której ilościowa charakterystyka obiektów lub zjawisk przedstawiona jest za pomocą diagramów, czyli figur, których wielkość jest proporcjonalna do wartości liczbowej przedstawianej cechy.

Jest to bardzo uniwersalna metoda prezentacji. W odróżnieniu od kartogramu, wykorzystuje się ją zwykle do pokazywania danych o charakterze absolutnym (bezwzględnym). Mogą być to dane odniesione zarówno do punktów, linii (na przykład natężenie ruchu na drogach leśnych), jak i powierzchni – pól podstawowych. W niniejszym opracowaniu skupię się na ostatnim typie, najczęściej stosowanym.

Kartodiagramy mogą mieć postać słupków, wtedy wartość cechy w danej jednostce określa ich wysokość. Może jednak się zdarzyć, że poszczególne słupki wychodzą poza granice pól odniesienia, które reprezentują – jak na ryc. 13.5. Dlatego często uzależnia się wartość kartowanej cechy od powierzchni figury geometrycznej. Zazwyczaj są to figury o prostych kształtach, takie jak koła czy kwadraty. Na mapach o poglądowym charakterze można spotkać także diagramy obrazkowe (na przykład w kształcie drzew), trudniej jest jednak wtedy odczytać ich dokładne rozmiary. Rzadziej spotykane są kartodiagramy, w których wartość cechy zależna jest od objętości figury, na przykład kuli czy sześcianu. W wypadku kartodiagramu liniowego o wartości cechy decyduje grubość linii.

Metodą kartodiagramu mogą być przedstawiane dane ujęte zarówno w sposób ciągły, jak i skokowy. W pierwszym wypadku (ryc. 13.5) każdy diagram znajdujący się na mapie będzie miał indywidualny wymiar, zgodny z rzeczywistą wartością danej cechy. W efekcie na mapie może nie być

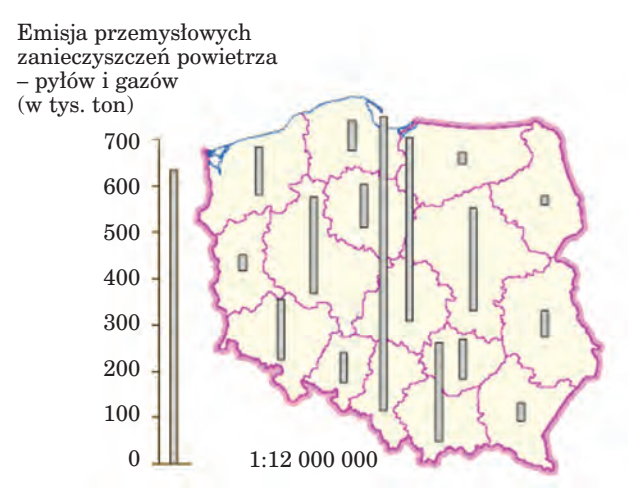

*Ryc. 13.5. Metoda kartodiagramu; skala mapy zmieniona (źródło: praca uczestnika studium podyplomowego w SGGW "Zastosowanie SIP w leśnictwie i ochronie przyrody")*

274

diagramów o tej samej wielkości. Kartodiagram skokowy otrzymujemy poprzez podział wartości cech dla poszczególnych jednostek przestrzennych na klasy. Następnie przydzielamy każdej klasie jeden diagram o ustalonej wielkości – podobnie jak w wypadku kartogramu.

Zwykle na mapie nie podaje się już liczb określających wartości danej cechy w polach odniesienia, tak jak to uczyniono na ryc. 13.4 (dobry przykład – ryc. 13.5).

Kartodiagramy ciągłe są teoretycznie dokładniejsze, jednak ich przydatność obniża fakt, że wiele programów komputerowych nie pozwala na wykonanie prawidłowej legendy do takiej mapy, która byłaby przy tym zrozumiała dla przeciętnego czytelnika. Dla bezpieczeństwa zaleca się zatem rozważenie możliwości sporządzenia kartodiagramu skokowego z odpowiednio dużą liczbą klas. Zasady konstrukcji takiej legendy są wówczas podobne jak w wypadku kartogramu.

Bardzo użyteczną cechą kartodiagramu jest jednoczesna możliwość przedstawienia drugiej cechy o charakterze jakościowym. Możemy do tego wykorzystać inne zmienne graficzne, takie jak kształt, kolor lub orientację.

### 13.7. Metoda izolinii

Jeżeli chcemy przedstawić na mapie zjawisko o charakterze ciągłym (na przykład wysokość nad poziomem morza lub rozkład zanieczyszczeń) i dysponujemy konkretnymi wartościami liczbowymi z pomiarów w określonych punktach, wówczas możemy zaprezentować jego zróżnicowanie przestrzenne za pomocą metody izolinii. Izolinia to linia łącząca na mapie jednakowe wartości liczbowe danej cechy. Linie takie wyznaczane są na podstawie interpolacji pomiędzy punktami pomiarowymi.

Ważnym etapem jest ustalenie z góry przyjętych wartości dla kolejnych izolinii. Najczęściej zachowywane są stałe interwały wartości pomiędzy izoliniami. Do wyjątków należą małoskalowe mapy wysokości nad poziomem morza, gdzie interwały rosną wraz ze wzrostem wysokości. Dodatkową informację na temat wiarygodności mapy można podać, pokazując sieć punktów pomiarowych, na podstawie których opracowany został przebieg izolinii.

Izolinie opisujące określone zjawiska mają swoje indywidualne nazwy. I tak, linie równych wysokości nad poziomem morza nazywane są izohipsami, poziomicami lub warstwicami; linie jednakowych ciśnień to izobary; linie jednakowych odległości od danego punktu lub linii to ekwidystanty.

W celu zwiększenia przejrzystości map wykonywanych tą metodą powierzchnie pomiędzy kolejnymi izoliniami pokrywa się barwami. Podobnie jak w kartogramie, tak i tu obowiązuje zasada zmiany jasności barw dla kolejnych klas. Znaki te powinny być w odpowiedni sposób objaśnione w legendzie, zwłaszcza prostokątne bloczki należy połączyć i opisać linie pomiędzy nimi (patrz ryc. 13.6.).

*Kartograficzne metody prezentacji*

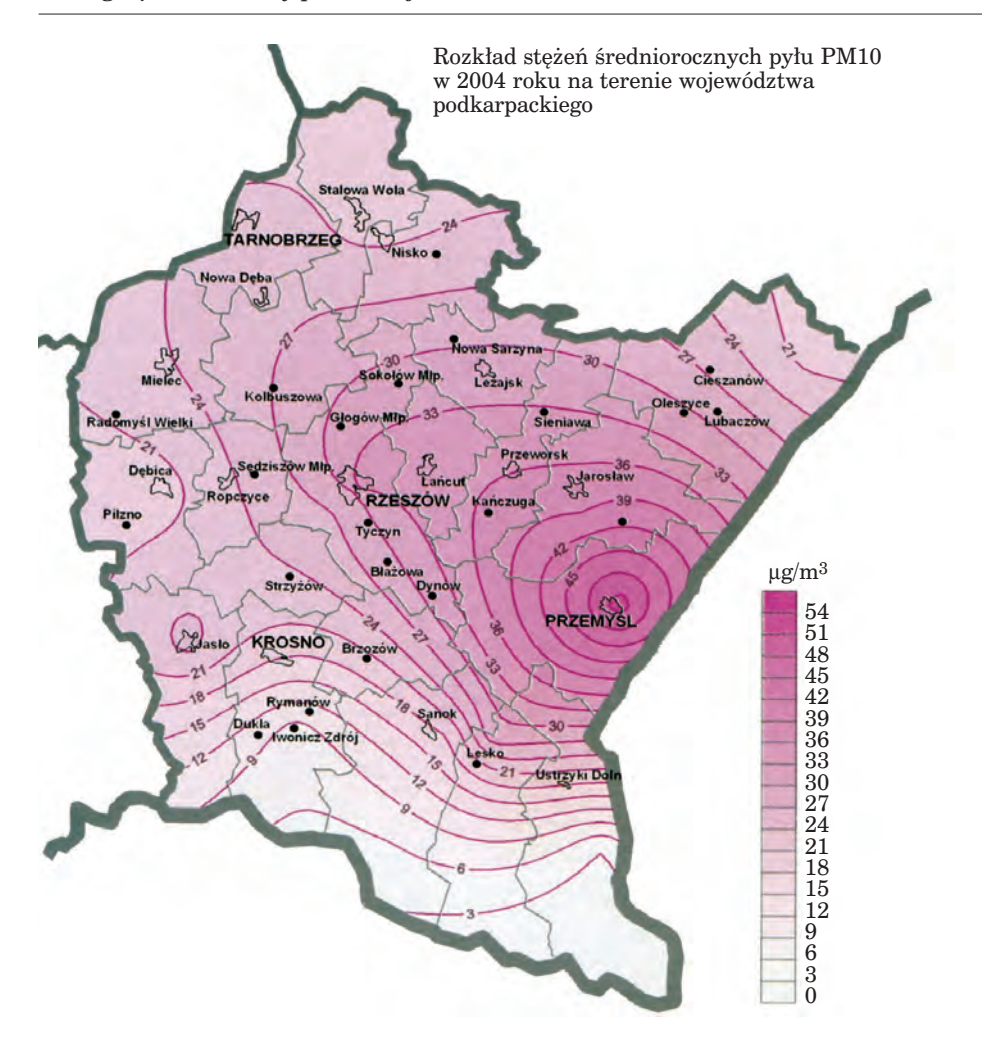

*Ryc. 13.6. Metoda izolinii (źródło: "Stan środowiska w województwie podkarpackim w 2004 roku"; Wojewódzki Inspektorat Ochrony Środowiska w Rzeszowie)* 

Metoda izolinii jest jedną z najtrudniejszych metod prezentacji. Nawet tak stosunkowo dobrze rozpoznaną cechę jak rzeźba terenu wcale nie jest łatwo poprawnie pokazać za pomocą tej metody, mimo możliwości wykorzystania w tym celu zaawansowanych programów komputerowych. Przy sporządzaniu map tą metodą zalecana jest jak najdalej posunięta ostrożność.

# 14. **Teledetekcja** i fotogrametria obszarów leśnych

# 14.1. Podstawy teledetekcji i fotogrametrii

prof. dr hab. TOMASZ ZAWIŁA-NIEDŹWIECKI – Instytut Badawczy Leśnictwa

### 14.1.1. Wprowadzenie

Międzynarodowe Towarzystwo Fotogrametrii i Teledetekcji definiuje fotogrametrię i teledetekcję jako dziedziny nauk technicznych zajmujące się zdalnym pozyskiwaniem informacji o obiektach fizycznych i ich otoczeniu drogą rejestracji, pomiaru i interpretacji zdjęć.

Fotogrametria jest działem nauki i techniki zajmującym się odtwarzaniem kształtów, rozmiarów i wzajemnego położenia obiektów w terenie na podstawie zdjęć fotogrametrycznych, wykonywanych z powierzchni Ziemi, samolotów lub satelitów. W Polsce początki fotogrametrii datuje się na wczesne lata 20. ubiegłego wieku, kiedy to Kasper Weigel, profesor Politechniki Lwowskiej, opracował mapę Tatr z wykorzystaniem stereofotogramów.

Z kolei teledetekcja jest działem nauki zajmującym się zdalnym pozyskiwaniem, przetwarzaniem i interpretowaniem informacji jakościowych o obiektach, zjawiskach i procesach na powierzchni Ziemi. Po raz pierwszy to pojęcie zastosowano w USA na początku lat 60. minionego stulecia do określenia obserwacji na podstawie zdjęć lotniczych. Obecnie rozumie się pod nim zdalne pozyskiwanie i opracowywanie danych o środowisku na podstawie rejestracji promieniowania elektromagnetycznego.

Do zdalnego pozyskiwania danych o obiektach i różnorakich zjawiskach w atmosferze, na powierzchni Ziemi i w jej głębi stosuje się między innymi pomiary przyspieszenia ziemskiego, fal sejsmicznych, fal dźwiękowych i fal elektromagnetycznych. Te ostatnie są podstawą teledetekcji środowiska wykorzystującej zdjęcia lotnicze oraz satelitarne.

#### *Teledetekcja i fotogrametria obszarów leśnych*

Częstotliwość i długość fali elektromagnetycznej zależą od ich źródła i obejmują zakres od niskich częstotliwości fal elektrycznych generowanych przez przesyłowe linie energetyczne, aż po wysokie częstotliwości fal gamma emitowanych przez promieniotwórcze jądra atomowe. Ten szeroki zakres tworzy spektrum elektromagnetyczne (ryc. 14.1.1 i tabela 14.1.1).

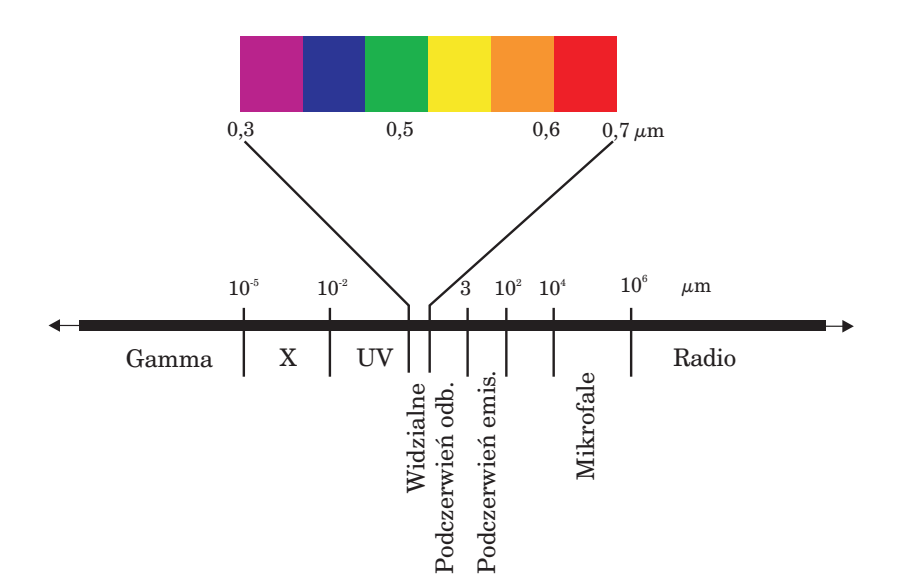

*Ryc. 14.1.1. Schemat spektrum elektromagnetycznego*

Teledetekcja wykorzystuje słoneczne promieniowanie elektromagnetyczne odbite przez atmosferę oraz od obiektów na powierzchni Ziemi, promieniowanie emitowane przez obiekty (głównie cieplne i mikrofalowe), a także promieniowanie generowane przez specjalistyczne urządzenia (radary i lidary), którego wartości odbicia są następnie mierzone i porównywane z wartościami promieni wysyłanych.

Możemy więc podzielić techniki teledetekcyjne ze względu na źródło wykorzystywanego promieniowania elektromagnetycznego na (ryc. 14.1.2):

- pasywne wykorzystujące promieniowanie słoneczne lub promieniowanie emitowane przez obiekty,
- aktywne wykorzystujące własne źródła promieniowania.

Atmosfera zbudowana jest ze składników o stałej koncentracji (78% – azot, 21% – tlen), o koncentracji zmiennej (para wodna, ozon, związki azotu i siarki) oraz ze stałych i płynnych cząsteczek (aerozole, krople wody, kryształki lodu), które mogą tworzyć chmury i mgły.

Promieniowanie elektromagnetyczne, docierające do górnych warstw atmosfery, to głównie fale krótkie o długości 0,1–4 µm, z czego na ultrafio-

*Podstawy teledetekcji i fotogrametrii*

### Tabela 14.1.1. Zakresy spektrum elektromagnetycznego

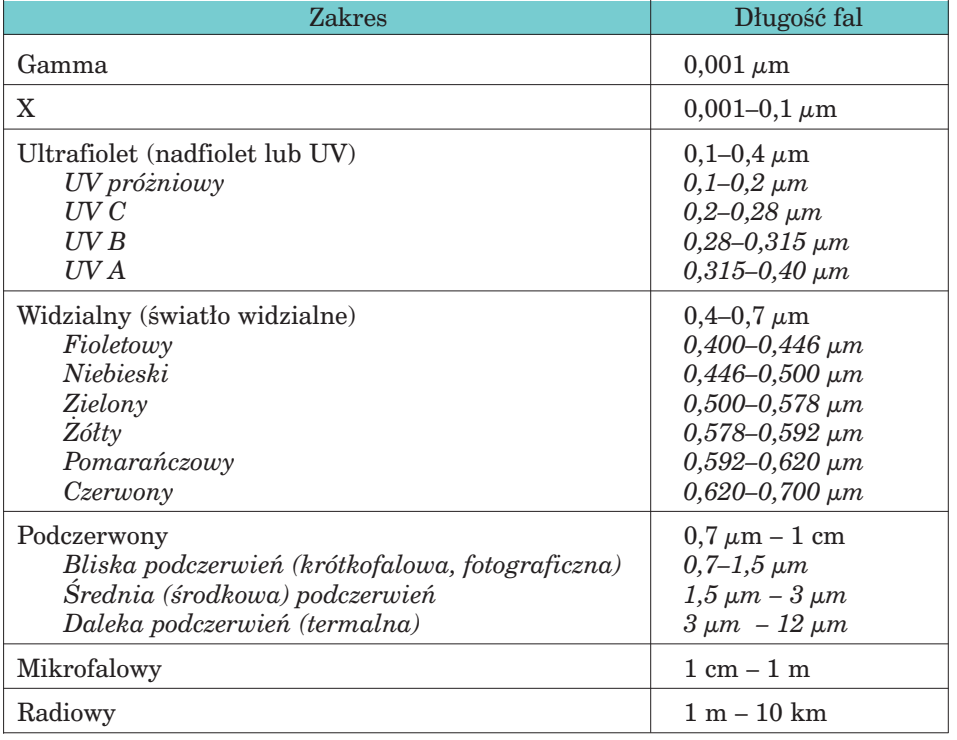

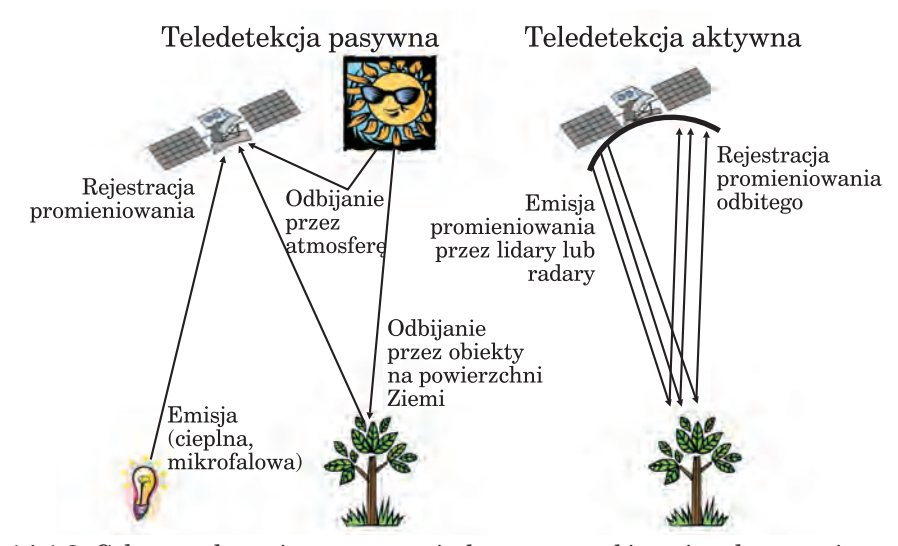

*Ryc. 14.1.2. Schemat obrazujący pasywne i aktywne pozyskiwanie zobrazowań teledetekcyjnych*

#### *Teledetekcja i fotogrametria obszarów leśnych*

let przypada 9%, na zakres widzialny – 45%, a na podczerwień – 46%. Atmosfera pochłania średnio 15% promieniowania słonecznego, a Ziemia – 43%. Górne warstwy atmosfery pochłaniają głównie promieniowanie ultrafioletowe (pochłaniają je cząsteczki ozonu i atomy tlenu), a dolne – widzialne i podczerwone (cząsteczki pary wodnej, dwutlenku węgla, pyłów oraz krople wody).

Promieniowanie całkowite, docierające do powierzchni Ziemi, składa się z bezpośredniego promieniowania Słońca oraz promieniowania rozproszonego w atmosferze. Najważniejszymi zjawiskami wpływającymi na wartość promieniowania w atmosferze są rozpraszanie i pochłanianie.

Rozpraszanie zachodzi wtedy, gdy cząsteczki zawarte w atmosferze powodują zmiany kierunku promieniowania elektromagnetycznego. Intensywność rozpraszania zależy od długości fal i stanu atmosfery w danym momencie. Ogólny schemat intensywności rozpraszania przez atmosferę promieniowania widzialnego i bliskiej podczerwieni przedstawia ryc. 14.1.3, z której wynika, że najsilniej atmosfera rozprasza promieniowanie krótkofalowe, a najsłabiej długofalowe. Rozpraszanie światła jest odwrotnie proporcjonalne do czwartej potęgi długości fal (λ4). Tak więc promienie niebieskie są rozpraszane bardzo intensywnie, a bliska podczerwień i czerwień – w niewielkim tylko stopniu. Można z tego wysnuć wnioski dotyczące przydatności tych zakresów do zobrazowań teledetekcyjnych.

Rozpraszanie promieniowania w atmosferze ma duże znaczenie w teledetekcji, gdyż ogranicza zastosowanie zakresu niebieskiego, natomiast mgły i chmury pogarszają jakość zdjęć i mogą utrudniać ich interpretację.

Ozon, dwutlenek węgla i para wodna to główni sprawcy pochłaniania fal elektromagnetycznych przez atmosferę, w konsekwencji czego niektó-

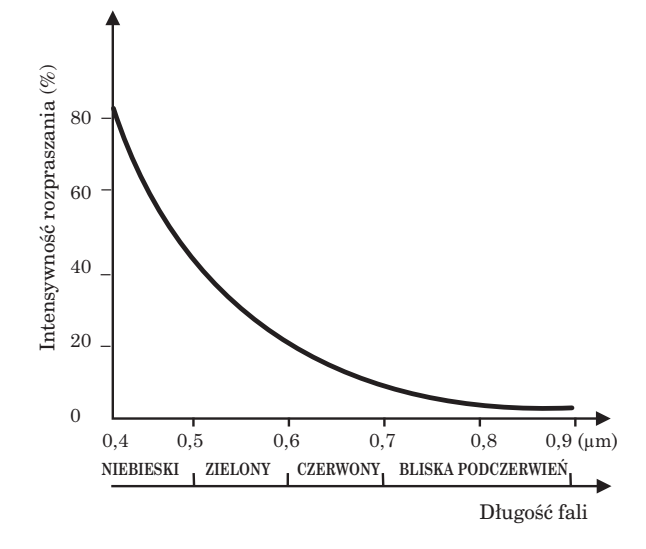

*Ryc. 14.1.3. Wykres przedstawiający intensywność rozpraszania przez atmosferę promieniowania widzialnego i bliskiej podczerwieni. Najsilniej rozpraszane jest promieniowanie niebieskie, a najsłabiej w podczerwieni fotograficznej*

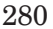

*Podstawy teledetekcji i fotogrametrii*

re zakresy spektrum są całkowicie przez nią "zablokowane", a więc ich stosowanie w teledetekcji jest niemożliwe.

Ogólnym efektem przechodzenia promieniowania przez atmosferę jest osłabianie jego wartości energetycznej (ryc. 14.1.4).

Pochłaniane promieniowania Słońca przez atmosferę ziemską nie jest równomierne w całym zakresie spektrum. Istnieją przedziały, w których atmosfera jest nieprzezroczysta, natomiast w innych całkowicie przepuszcza słoneczne promieniowanie elektromagnetyczne (ryc. 14.1.5.). Powoduje to, że w niektórych zakresach można wykorzystywać promieniowanie elektromagnetyczne w teledetekcji środowiska, a w innych jest to zupełnie niemożliwe. Obszary spektrum, które nie są silnie zakłócane przez atmosferę, noszą nazwę "okien transmisji atmosferycznej" lub "okien atmosferycznych". Są one wykorzystywane w teledetekcji środowiska, zajmującej się badaniem powierzchni Ziemi.

Promieniowanie elektromagnetyczne, przenikające przez atmosferę i znajdujące zastosowanie w teledetekcji środowiska, przedstawia tabela 14.1.2 (porównaj ryc. 14.1.5).

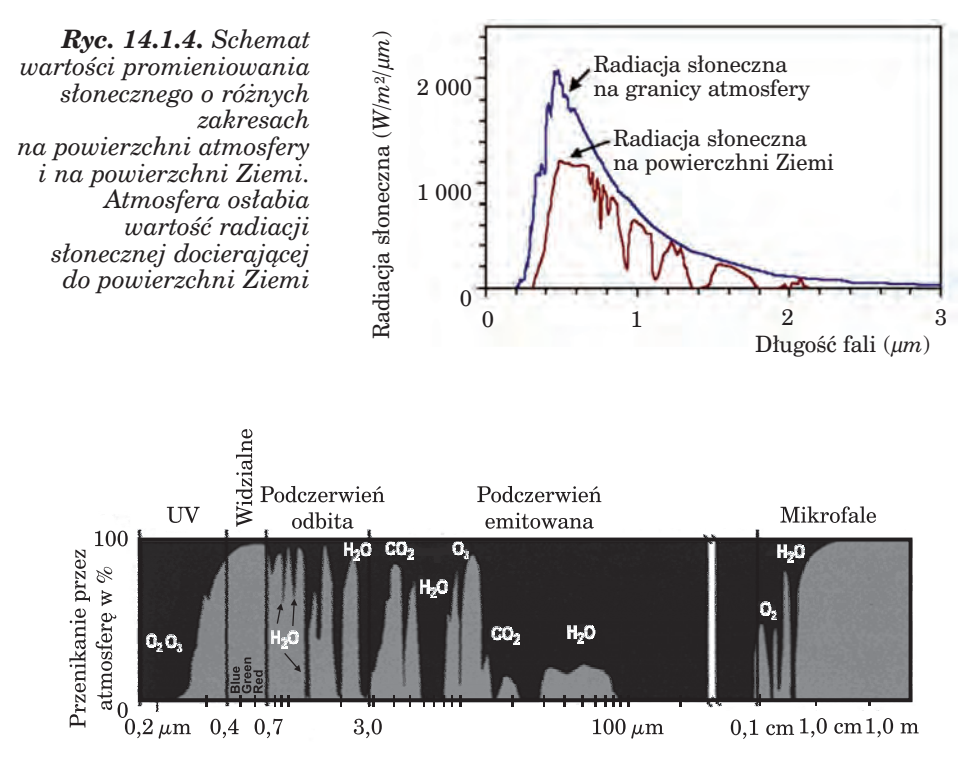

*Ryc. 14.1.5. Schemat przenikania promieniowania elektromagnetycznego przez atmosferę. Widać rozmieszczenie "okien atmosferycznych" oraz substancje odpowiedzialne za pochłanianie promieniowania*

#### *Teledetekcja i fotogrametria obszarów leśnych*

### Tabela 14.1.2.

Wykaz okien atmosferycznych, czyli zakresów spektrum, w których słoneczne promieniowanie elektromagnetyczne przenika przez atmosferę do powierzchni Ziemi, a więc może być wykorzystywane do badania obiektów na jej powierzchni

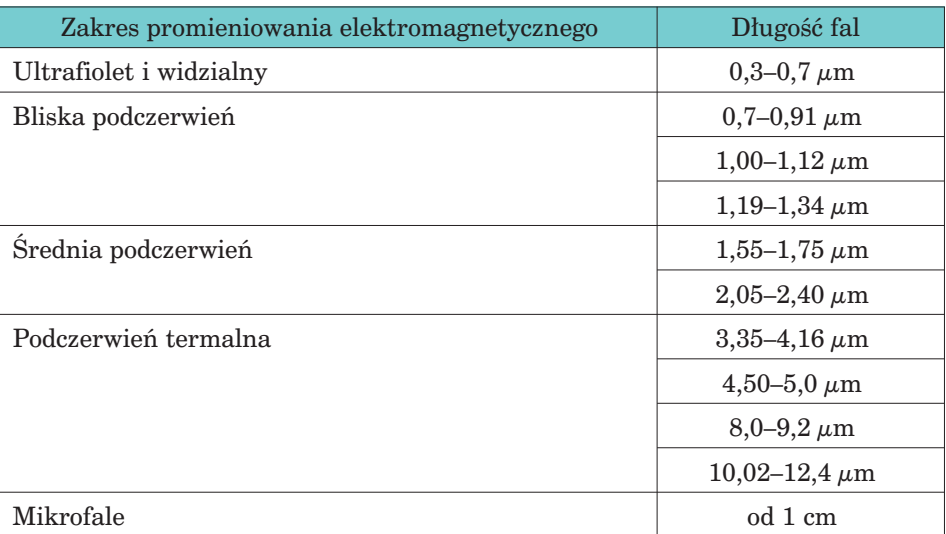

Zakres pomiędzy 0,3  $\mu$ m a 22  $\mu$ m (bliski ultrafiolet, światło widzialne i podczerwień) jest nazywany optycznym, gdyż do jego rejestracji wykorzystuje się sensory optyczne (kamery, skanery, lidary). Natomiast obszar spektrum powyżej 1 mm nosi nazwę mikrofalowego, a do jego rejestracji stosuje się radary.

Promieniowanie elektromagnetyczne docierające do powierzchni Ziemi przenika przez obiekty na niej się znajdujące (tzw. transmisja promieniowania), jest przez nie pochłaniane lub odbijane.

Promieniowanie pochłaniane wskutek reakcji elektronowych i molekularnych jest następnie emitowane, przeważnie w postaci fal dłuższych niż absorbowane – głównie jako ciepło (podczerwień termalna).

Z punktu widzenia teledetekcji najważniejsze jest promieniowanie odbijane. Odbicie może się dokonywać na wiele sposobów, począwszy od odbicia lustrzanego, aż po odbicie rozproszone.

Każdy obiekt odbija promieniowanie elektromagnetyczne w charakterystyczny sposób, a wykres takiego odbicia nosi nazwę krzywej spektralnej lub krzywej odbicia spektralnego (ryc. 14.1.6).

Przebieg krzywej spektralnej roślinności w zakresie widzialnym  $(0,4-0,7 \mu m)$  ma minima w przedziale niebieskim  $(0,4-0,5 \mu m)$  i czerwonym  $(0,6-0,7 \mu m)$  oraz maksimum w zakresie zielonym  $(0,5-0,6 \mu m)$ . Minima te są wynikiem pochłaniania promieniowania wykorzystywanego

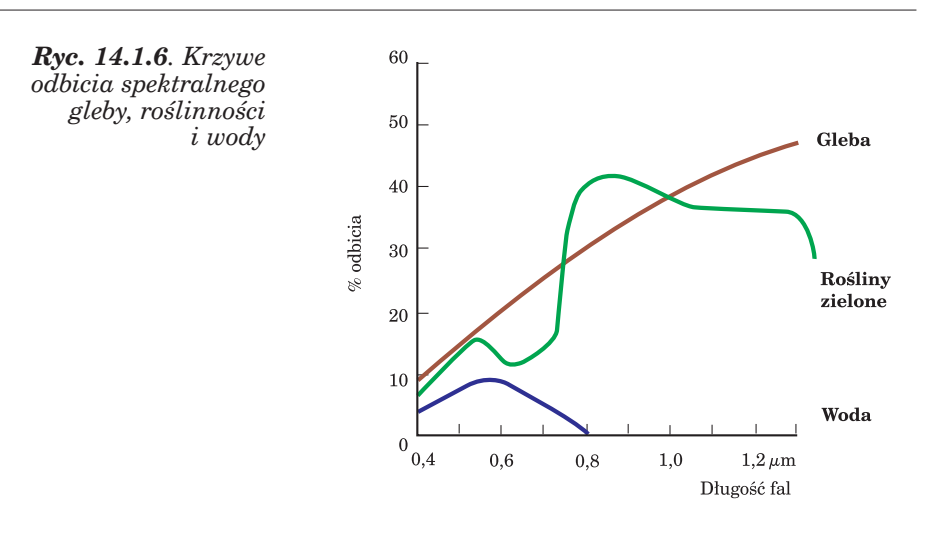

w procesie fotosyntezy. Natomiast odbicie zakresu  $0.5-0.6 \mu m$  skutkuje tym, że roślinność postrzegamy w barwie zielonej. Na jesieni, gdy liście tracą chlorofil, proporcje pochłaniania się zmieniają i większemu odbiciu podlegają fale czerwone, co powoduje efekt czerwienienia i żółknięcia liści (żółty jest kombinacją czerwieni i zieleni).

Wewnętrzna struktura zdrowych liści powoduje, że promieniowanie bliskiej podczerwieni (0,7–1,3 µm) jest intensywnie odbijane i stąd maksimum na wykresie krzywej spektralnej roślinności. Zobrazowania w tym zakresie spektralnym pokazują roślinność w postaci bardzo jasnych obiektów. Wraz ze spadkiem kondycji roślin ich odbicie maleje, dzięki czemu bliska podczerwień może być wykorzystywana do obrazowania stanu zdrowotnego roślin.

Wielkości odbicia i pochłaniania promieniowania elektromagnetycznego przez rośliny zależą od:

- barwników zawartych w zielonych częściach roślin, których ilość i rozmieszczenie decydują o przebiegu krzywej w zakresie widzialnym;
- struktury komórkowej, która ma wpływ na przebieg krzywej w zakresie bliskiej podczerwieni;
- zawartości wody, która decyduje o wielkościach odbicia i pochłaniania w zakresie podczerwieni średniej.

Warto podkreślić, że rośliny zielone odbijają różne zakresy promieniowania w różnych proporcjach, ale zawsze przebieg krzywej spektralnej zielonych części roślin będą charakteryzowały minima w przedziałach niebieskim i czerwonym, maksimum w zakresie zielonym oraz bardzo wyraźny wzrost odbicia w bliskiej podczerwieni (ryc. 14.1.7).

Zmiana kondycji roślin uwidaczniana jest modyfikacją ich odpowiedzi spektralnych. Destrukcja chloroplastów powoduje wzrost odbicia od aparatu asymilacyjnego w zakresie widzialnym, natomiast destrukcja mezofilu i dehydracja tkanek – silne zmiany odbicia w podczerwieni. W wyniku nie-

*Podstawy teledetekcji i fotogrametrii*

*Teledetekcja i fotogrametria obszarów leśnych*

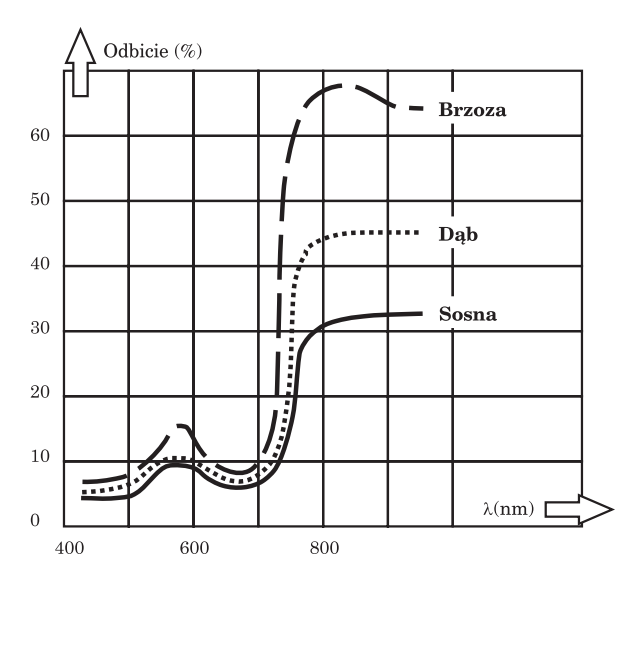

### *Ryc. 14.1.7.*

*Charakterystyki spektralne różnych gatunków drzew leśnych. Przy różnych proporcjach odbijania różnych zakresów spektralnych zachowane są podobne kształty krzywych z minimami w zakresach niebieskim i czerwonym (pochłanianie światła przez chlorofil) oraz maksimami w zakresach zielonym i podczerwieni fotograficznej (źródło: Ciołkosz i in. 1999)*

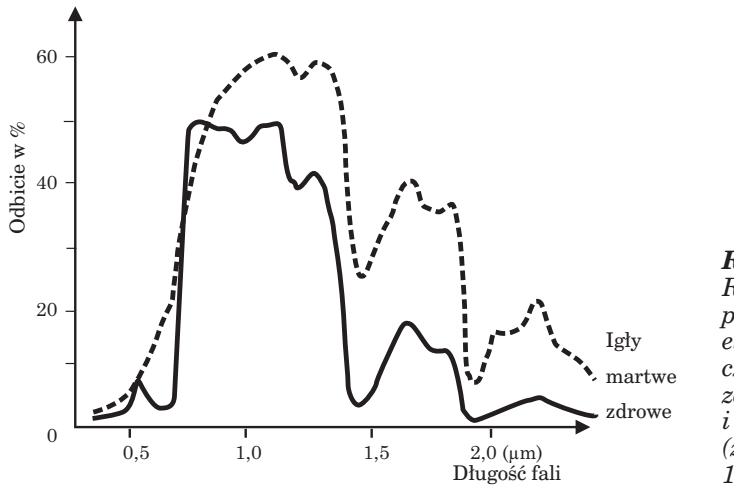

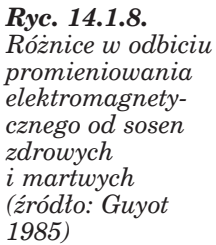

doboru wody tkanki reagują więdnięciem, a więc zmianą kąta ustawienia liści, wskutek czego następuje wzrost odbicia od pokrywy glebowej, gdyż igły i liście, sytuując się wzdłuż pnia i gałęzi, odsłaniają niższe piętra lasu.

Żer szkodników pierwotnych powoduje prześwietlenie korony, a więc zmniejszenie udziału aparatu asymilacyjnego w wartościach odbicia spektralnego od drzewostanów. Przykład różnic odbicia od drzew zdrowych i martwych przedstawiają ryc. 14.1.8 i 14.1.9.

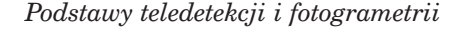

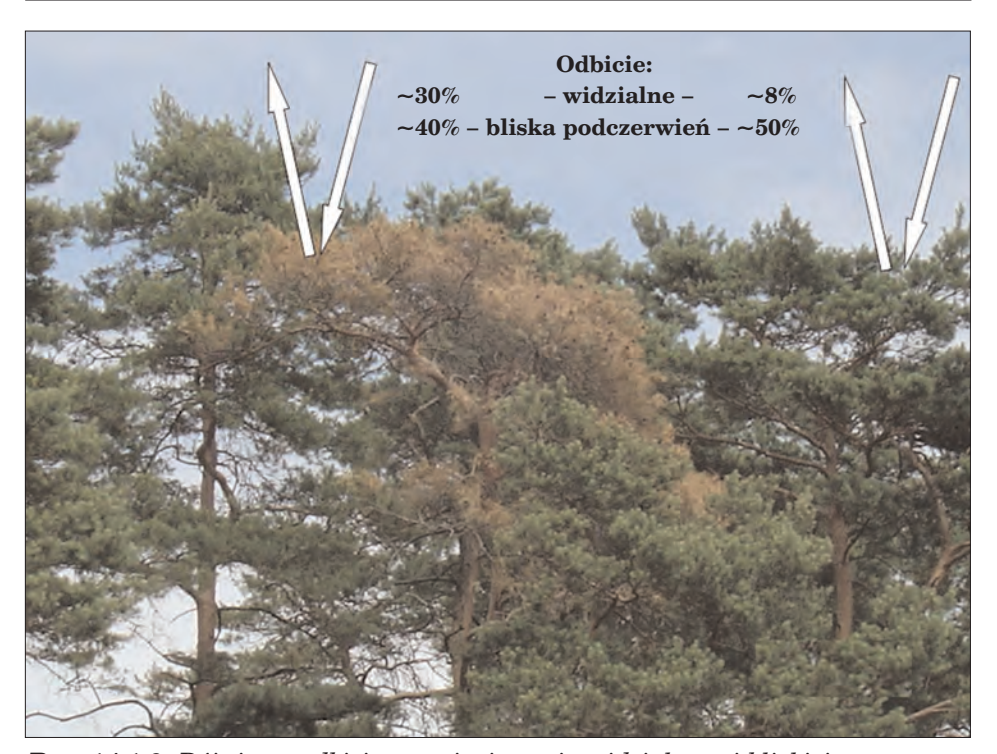

*Ryc. 14.1.9. Różnice w odbiciu promieniowania widzialnego i bliskiej podczerwieni od sosen zdrowych i martwych. Drzewa zdrowe odbijają ok. 8% światła widzialnego i 50% bliskiej podczerwieni, natomiast z martwymi igłami – odpowiednio 30% i 40%*

### 14.1.2. Techniki pozyskiwania teledetekcyjnej informacji obrazowej

Zobrazowania teledetekcyjne mogą być wykonywane w postaci zdjęć fotograficznych lub cyfrowych. Zdjęcia fotograficzne są rejestrowane w sposób ciągły przez kamery na błonach fotograficznych, natomiast zdjęcia cyfrowe – przez skanery w sposób dyskretny. Skanery zapisują promieniowanie elektromagnetyczne w postaci matrycy pikseli – podstawowych elementów obrazu. Każdy z pikseli ma wartość odpowiadającą zarejestrowanej intensywności światła, ciepła lub innego zakresu promieniowania elektromagnetycznego.

Teledetekcję z punktu widzenia pochodzenia promieniowania rejestrowanego przez sensory można podzielić na pasywną i aktywną. Pasywne techniki teledetekcyjne są uzależnione od zewnętrznego źródła promieniowania (np. odbite promieniowanie Słońca, emisja cieplna, emisja mikrofalowa), natomiast techniki aktywne opierają się na własnym "oświetleniu"

*Teledetekcja i fotogrametria obszarów leśnych*

obiektów. Teledetekcja aktywna posługuje się wysyłaniem wiązki promieniowania, a następnie rejestracją fal odbitych, obliczając przy tym często czas, kąt i intensywność wiązki zwrotnej (w taki sposób działają radary i lidary).

### 14.1.2.1. Techniki pasywne

### 14.1.2.1.1. Zdjęcia panchromatyczne

Zdjęcia panchromatyczne rejestrują, w postaci czarno-białego obrazu, cały zakres widzialny  $(0,4-0,7 \mu m)$ , a często także bliski ultrafiolet i bliska podczerwień  $(0.3-1.3 \text{ }\mu\text{m})$ .

Na zdjęciu panchromatycznym wody są odwzorowane w ciemnych tonach, nieco mniej ciemne są lasy, następnie roślinność trawiasta, a najjaśniejsze są gleby piaszczyste. Ryc. 14.1.10 przedstawia przykład lotniczego zdjęcia panchromatycznego, zestawionego z krzywymi spektralnymi wybranych obiektów terenowych.

Zdjęcie rejestrujące rozszerzony zakres o ultrafiolet i bliską podczerwień jest łatwiejsze w interpretacji, szczególnie w wypadku roślinności (ryc. 14.1.11). Bliska podczerwień, dzięki wysokiemu odbiciu spektralnemu roślin, jest użyteczna w analizach przyrodniczych.

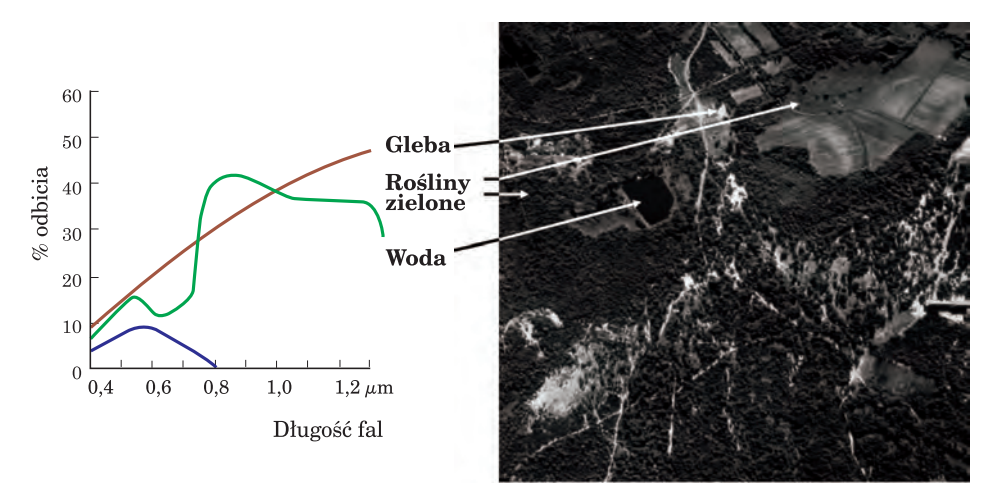

*Ryc. 14.1.10. Panchromatyczne zdjęcie lotnicze oraz wykres charakterystyk spektralnych zobrazowanych obiektów. Zdjęcie, zarejestrowane w zakresie widzialnym (0,4–0,7* µ*m), ukazuje glebę w najjaśniejszych tonach skali szarości, roślinność (trawy, lasy i uprawy rolne) w tonach ciemniejszych, a wody – w najciemniejszych*

*Podstawy teledetekcji i fotogrametrii*

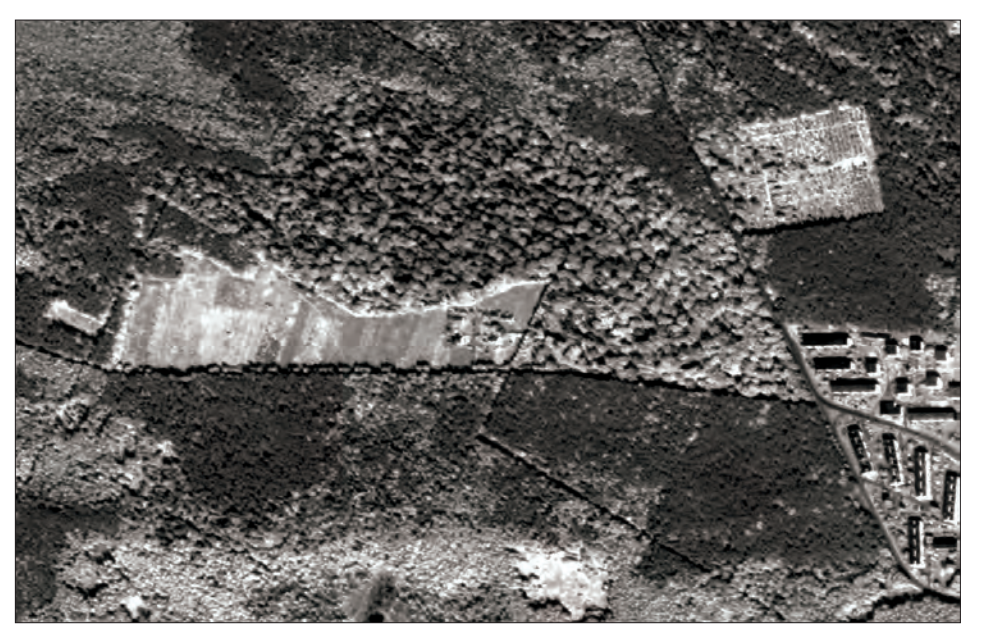

*Ryc. 14.1.11. Zdjęcie panchromatyczne wykonane przez satelitę IKONOS z zarejestrowanym promieniowaniem widzialnym i bliskiej podczerwieni (0,45–0,9 m). Dzięki rejestracji promieniowania podczerwonego łatwe stało się rozróżnianie składu gatunkowego lasu (wysoka jasność spektralna gatunków liściastych powoduje, że są one zwizualizowane w jaśniejszej tonacji niż gatunki iglaste)*

#### 14.1.2.1.2. Zdjęcia w barwach naturalnych

Zdjęcia w barwach naturalnych rejestrują obraz na filmie, którego poszczególne warstwy są uczulone na zakresy: niebieski, zielony i czerwony. Odpowiednie ich zwizualizowanie skutkuje otrzymaniem obrazu o prawdziwych kolorach. Ten typ zobrazowań jest często stosowany do prac topograficznych i aktualizacji map, ale należy wyraźnie podkreślić, że jest on najmniej użyteczny w analizach przyrodniczych.

Zdjęcia w barwach naturalnych zostały spopularyzowane w wyniku pokrycia nimi w latach 90. ubiegłego wieku całej Polski w ramach programu PHARE, który dostarczył zdjęć w skali 1:26 000 do celów topograficznych. Zarówno technika wykonania, jak i skala nie są optymalne w badaniach roślinności, ale dostępność tych bardzo tanich zdjęć spowodowała w sposób naturalny ich dosyć szerokie stosowanie przez parki narodowe i krajobrazowe oraz administrację Lasów Państwowych. Należy jednak podkreślić, że w wypadku analiz przyrodniczych jest to najmniej użyteczny typ zobrazowań.

Podobnie jak w innych technikach pozyskiwania danych teledetekcyjnych, tak i tu duże znaczenie dla ich użyteczności odgrywa termin zobrazowania. Zdjęcia wiosenne i jesienne umożliwiają na przykład określe-
nie składu gatunkowego z dużo większą dokładnością niż zdjęcia letnie (ryc. 14.1.12).

#### 14.1.2.1.3. Zdjęcia podczerwone

Teledetekcja wykorzystuje zakres bliskiej podczerwieni (nazywanej także fotograficzną, jako że można ją rejestrować na błonach filmowych), dwa okna atmosferyczne w zakresie podczerwieni średniej oraz dwa okna podczerwieni termalnej. Ale nawet w obrębie okien atmosferycznych (ryc. 14.1.5) dochodzi do silnego pochłaniania promieniowania podczerwonego przez atmosferę.

Na **czarno-białych zdjęciach w podczerwieni bliskiej,** dzięki wysokiemu odbiciu promieniowania podczerwonego od roślin, uzyskujemy bardzo interesujące zobrazowania (ryc. 14.1.13), na których wyraźnie można odróżnić drzewostany iglaste od liściastych, formy zmieszania i strukturę wiekową lasu, a ponadto podczerwień przenika przez lekkie zamglenia. Na zdjęciach w podczerwieni wyraźnie podkreślone są cienie, co należy brać pod uwagę podczas interpretacji takich zobrazowań.

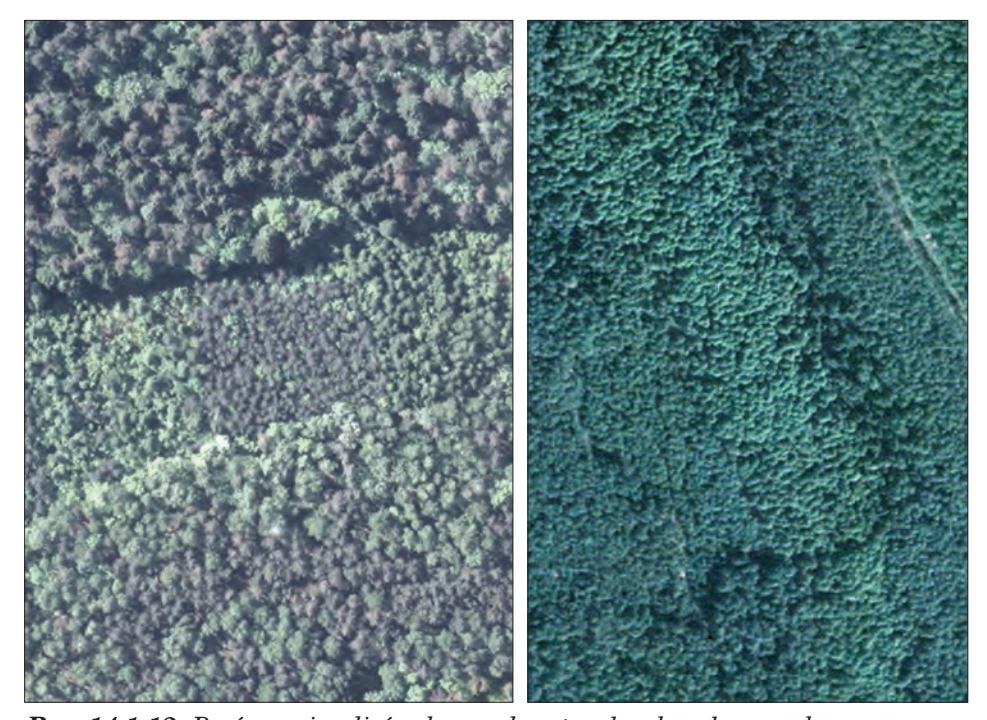

*Ryc. 14.1.12. Porównanie zdjęć w barwach naturalnych wykonanych późną wiosną (zdjęcie lewe) i w środku lata (zdjęcie prawe). Na zdjęciu wiosennym wyraźnie jest widoczne zróżnicowanie gatunkowe. Na zdjęciu letnim trudno jest odróżnić nawet gatunki iglaste od liściastych*

*Podstawy teledetekcji i fotogrametrii*

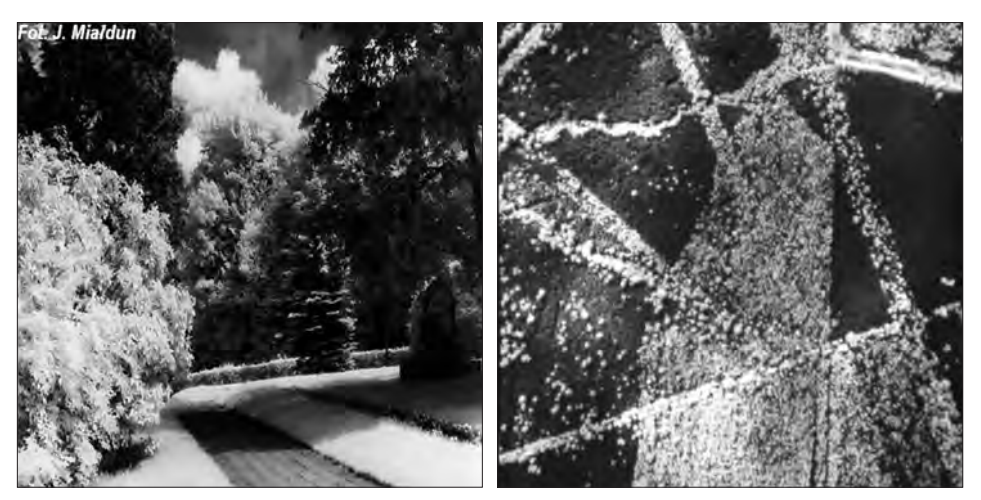

*Ryc. 14.1.13. Przykłady czarno-białych zdjęć w podczerwieni: terenowe (po lewej) i lotnicze (po prawej). Widać zróżnicowanie drzew iglastych i liściastych oraz (na zdjęciu po lewej) wyraźne cienie rzucane przez drzewa i krzewy*

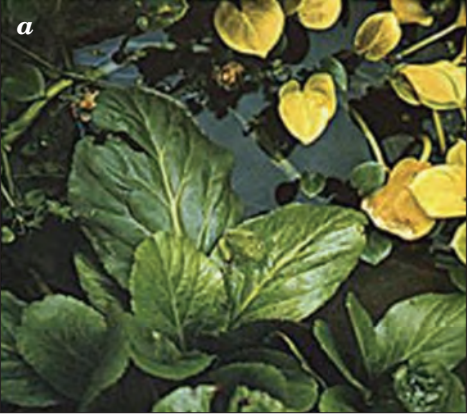

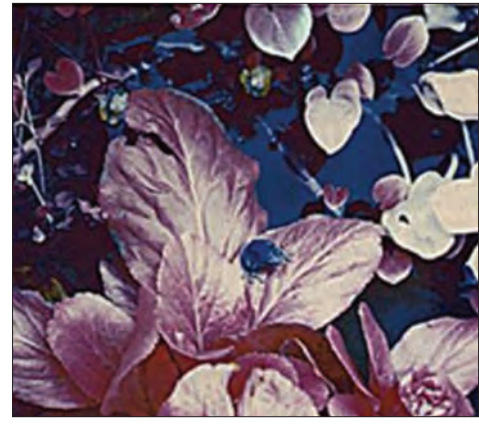

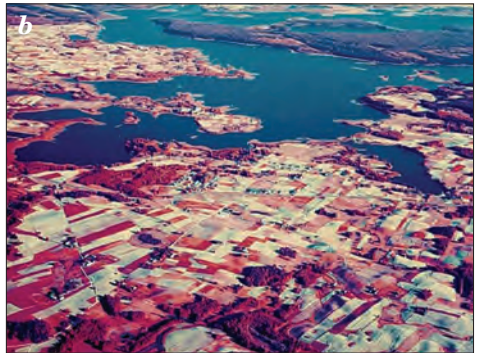

*Ryc. 14.1.14. Przykłady zdjęć (a – terenowe, b – lotnicze), wykonanych na barwnym filmie w podczerwieni (Kodak Aerochrom IR 2443).*

*Błona rejestruje zakresy: zielony, czerwony i bliskiej podczerwieni. Nadano im odpowiednio barwy: niebieską, zieloną i czerwoną, uzyskując efekt barw nienaturalnych (umownych), (fot. M. Ostrowski)*

Optymalnym rozwiązaniem w wypadku analiz przyrodniczych jest zastosowanie **zdjęć w barwach umownych.** Wykorzystuje się do tego rejestrację zakresów zielonego, czerwonego i bliskiej podczerwieni. Ze względu na konieczność zwizualizowania niewidzialnego dla oka ludzkiego promieniowania podczerwonego, któremu przypisano barwę czerwoną, obserwując obiekty odfotografowane na takim filmie, zauważamy przesunięcie skali barw, wskutek czego roślinność jest na nim przedstawiona w czerwieni (ryc. 14.1.14).

Przy analizach szaty roślinnej użyteczne są również zakresy **podczerwieni średniej.** Są one rzadko stosowane w teledetekcji lotniczej, ale są rejestrowane przez skanery satelitarne (ryc. 14.1.15) i bardzo często stosowane do oceny kondycji lasów.

Ostatnim zakresem podczerwieni stosowanym w teledetekcji jest **promieniowanie termalne.** Zdjęcia termalne rejestrują emisję w zakresach okien atmosferycznych: 3–5 µm oraz 8–14 µm. Nie są one zobrazowania-

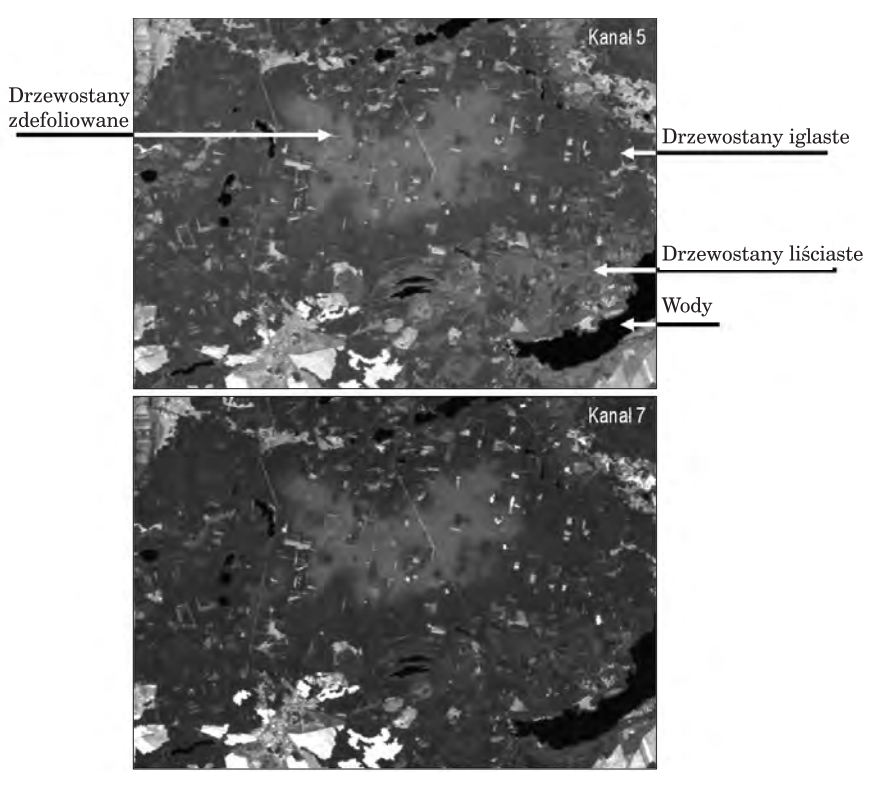

*Ryc. 14.1.15. Szata roślinna w podczerwieni średniej. Przykłady zobrazowań obszarów leśnych w zakresach podczerwieni średniej – kanały 5 (1,55–1,75 µm) i 7 (2,08–2,35 µm) skanerów Thematic Mapper oraz Enhanced Thematic Mapper+, zainstalowanych na satelicie Landsat 7*

### *Podstawy teledetekcji i fotogrametrii*

mi fotograficznymi – detektor rejestruje sygnał, który po przetworzeniu może być jednak przedstawiony w postaci obrazowej.

Ryc. 14.1.16 pokazuje, że zobrazowania termalne mają inny charakter niż dotychczas omawiane, rejestrując rozkład temperatury z dokładnością nawet do ułamków stopni Celsjusza. Znajdują one zastosowanie w budownictwie do wykrywania wad izolacji budynków, do analiz klimatu miast (lokalizacja tzw. wysp ciepła), do monitorowania cieków i zbiorników wodnych (zrzuty wód z zakładów przemysłowych), ale także do analiz zagrożenia pożarowego lasów czy prognozowania plonów.

*Ryc. 14.1.16. Przykłady zobrazowań termalnych. Zdjęcie obok pokazuje wady izolacji budynku. Zdjęcie dolne, zarejestrowane przez skaner Thematic Mapper satelity Landsat (kanał 6: 10,4–12,5 µm), pokazuje rozkład temperatury w okolicach Puszczy Kozienickiej (niska temperatura wód i lasów – ciemne tony, oraz wysoka terenów zabudowanych, odkrytej gleby, piasków – tony jasne)*

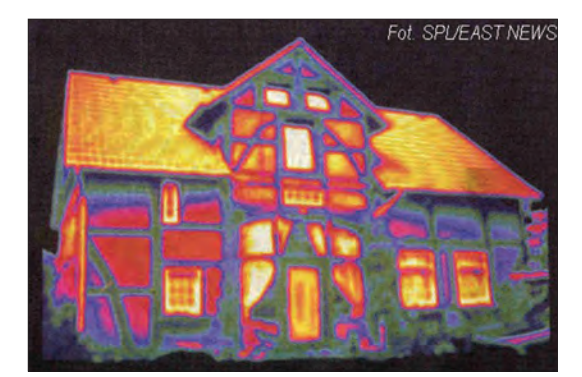

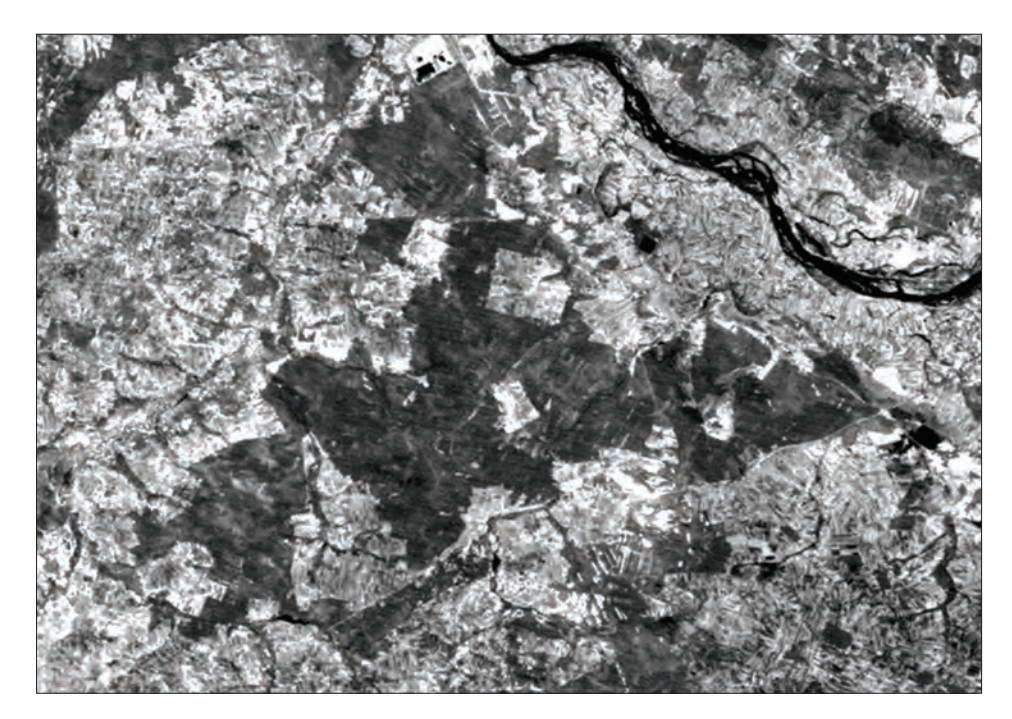

### 14.1.2.1.4. Zdjęcia wielospektralne

Zdjęcia wielospektralne pozyskuje się w ten sposób, że ten sam obszar jest równocześnie odfotografowywany w kilku, kilkunastu lub nawet kilkuset zakresach (kanałach) spektralnych. Standardowa fotografia wielospektralna obejmuje zdjęcie wykonane w zakresach: niebieskim, zielonym, czerwonym i bliskiej podczerwieni. Jeżeli zakresów jest więcej niż 10, to mówimy o zdjęciach hiperspektralnych.

Na ryc. 14.1.17 oraz 14.1.18 zaprezentowano przykłady zdjęć wielospektralnych – terenowego i satelitarnego, które zestawiono z krzywymi spektralnymi roślinności, gleby i wody. Kiedy porównamy poszczególne obrazy, zauważymy, że kanały widzialne przedstawiają podobny zakres tonalny, podczas gdy zdjęcie w podczerwieni jest jakby negatywową wersją pozostałych. Wynika to z wysokich wartości odbicia promieniowania elektromagnetycznego przez rośliny, wskutek czego są one przedstawione w bardzo jasnych tonach. Natomiast gleba jest zdecydowania ciemniejsza (niższe wartości odbicia), a woda zupełnie ciemna.

W zakresach widzialnych gleba charakteryzuje się najwyższymi wartościami odbicia, przedstawiona jest więc na zdjęciu w najjaśniejszych tonach, woda w tonacji pośredniej, a roślinność jest najciemniejsza (najniższe wartości odbicia) spośród analizowanych elementów terenu.

Zdjęcie terenowe (ryc. 14.1.17), wykonane w kanale niebieskim, jest zamglone, co wynika z rozpraszania promieniowania przez cząsteczki wody

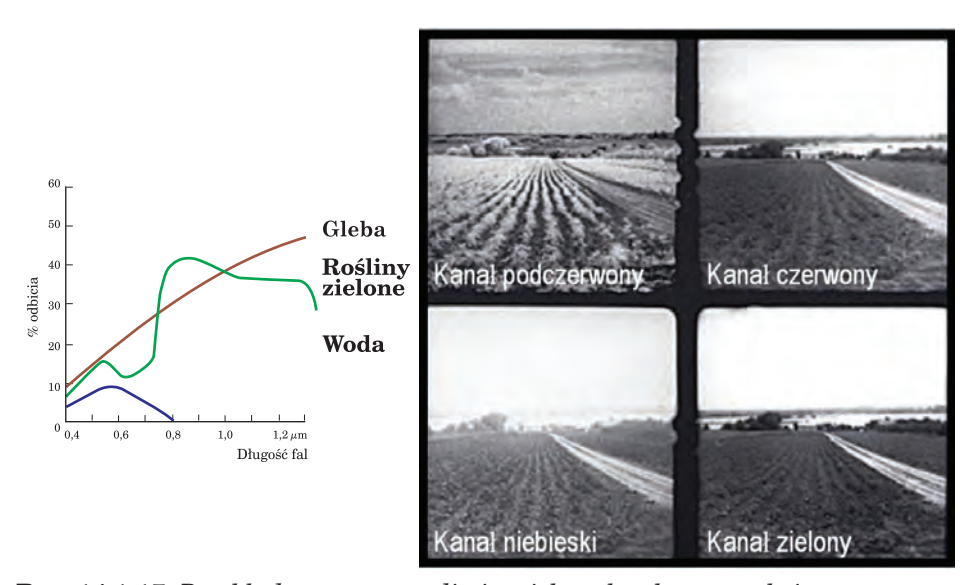

*Ryc. 14.1.17. Przykład terenowego zdjęcia wielospektralnego, na którym zarejestrowano zakresy: niebieski, zielony, czerwony i bliskiej podczerwieni (fot. M. Ostrowski)*

### *Podstawy teledetekcji i fotogrametrii*

zawartej w atmosferze (promieniowanie niebieskie jest najintensywniej rozpraszane – porównaj ryc. 14.1.2). Podobna sytuacja została zarejestrowana na zdjęciu satelitarnym (ryc. 14.1.18), na którym w kanale niebieskim zamglenia dużo bardziej utrudniają interpretację niż w pozostałych kanałach.

Niezależna rejestracja poszczególnych zakresów spektralnych umożliwia dokonywanie ich zindywidualizowanych przetworzeń, co z kolei pozwala na łatwiejszą i dokładniejszą interpretację zdjęcia. Inne przetworzenia należy zastosować w celu poprawienia czytelności zamglonego zdjęcia, wykonanego w zakresie niebieskim, a inne dla uwypuklenia informacji z kanału podczerwonego.

Sama interpretacja obrazu, szczególnie wizualna, powinna być dokonywana na zdjęciach barwnych. A to dlatego, że oko ludzkie jest zdolne rozróżnić zaledwie 20–30 tonów szarości, ale aż ponad 20 000 barw. Aby tego dokonać, z zestawu czarno-białych zdjęć należy utworzyć kompozycję barwną poprzez naświetlenie wybranych zakresów spektralnych barwami podstawowymi (addytywny model tworzenia barw). Ponieważ istnieją trzy barwy podstawowe (czerwony, zielony i niebieski), kompozycję barwną tworzy się z trzech wybranych kanałów spektralnych. Kompozycje barwne mogą przedstawiać obraz w barwach rzeczywistych lub w barwach umownych (ryc. 14.1.19 i 14.1.20). Barwy rzeczywiste kompozycji uzyskuje się,

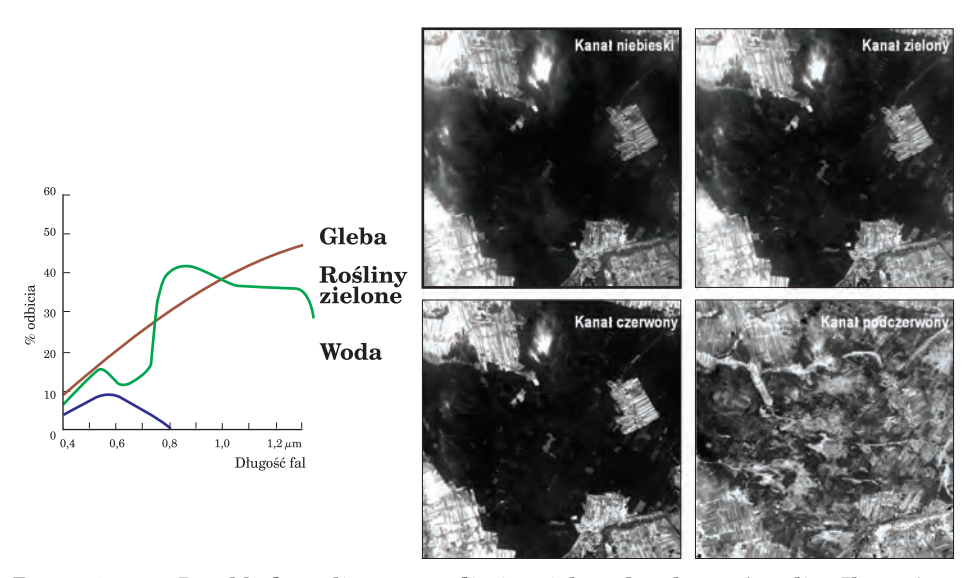

*Ryc. 14.1.18. Przykład satelitarnego zdjęcia wielospektralnego (satelita Ikonos). Zarejestrowano zakresy: niebieski, zielony, czerwony i bliskiej podczerwieni. W kanale niebieskim wyraźnie widoczne są zamglenia, które w dużo mniejszym stopniu są zauważalne w pozostałych zakresach widzialnych i prawie niewidoczne w bliskiej podczerwieni*

*Teledetekcja i fotogrametria obszarów leśnych*

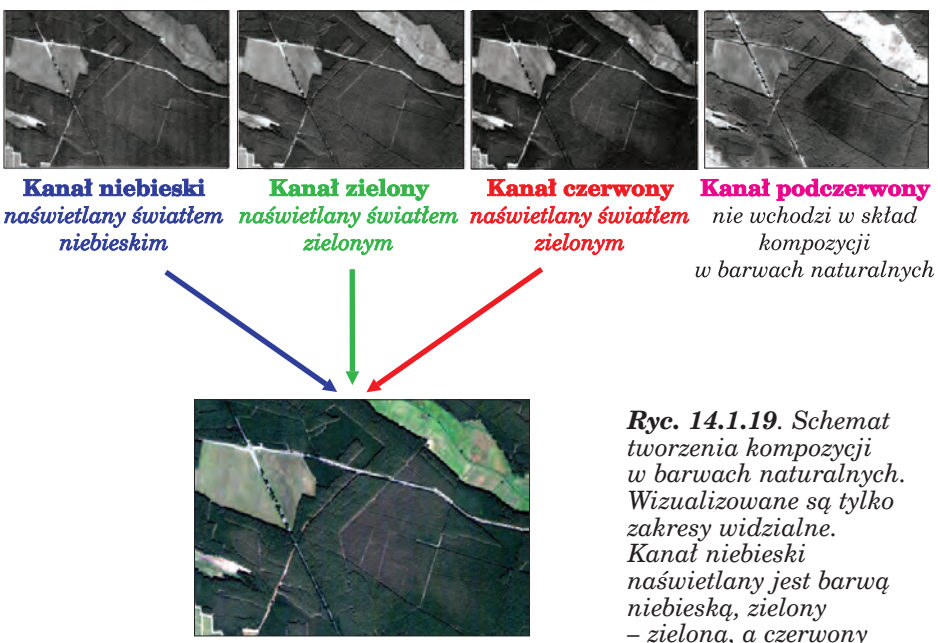

Kompozycja w barwach naturalnych

*– zieloną, a czerwony – czerwoną*

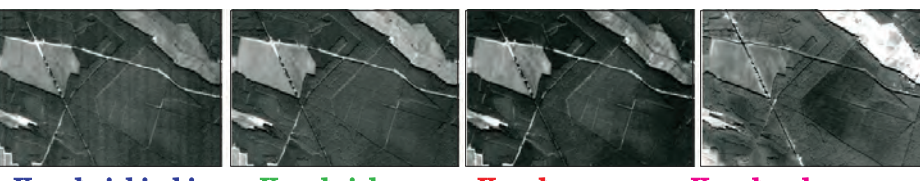

**Kanał niebieski** kompozycji w barwach umownych

**Kanał zielony** nie wchodzi w skład naświetlany światłem naświetlany światłem naświetlany światłem niebieskim

zielonym

Kanał czerwony Kanał podczerwony zielonym

*Rycina 14.1.20. Schemat tworzenia kompozycji w barwach umownych. Kanał niebieski nie jest wizualizowany. Wykorzystano natomiast zakresy: zielony, czerwony i bliskiej podczerwieni, naświetlone odpowiednio barwami: niebieską, zieloną i czerwoną*

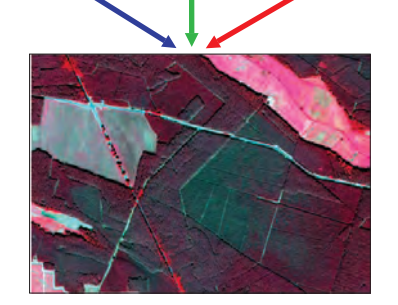

Kompozycja w barwach naturalnych

*Podstawy teledetekcji i fotogrametrii*

naświetlając kanały niebieski, zielony i czerwony odpowiednio barwami: niebieską, zieloną i czerwoną. Kiedy jednak w skład kompozycji wchodzi któryś z kanałów niewidzialnych dla oka, naświetlając go jedną z barw podstawowych (na ogół czerwienią), nadaje się mu barwę nienaturalną, a co za tym idzie kompozycja będzie przedstawiała obiekty na powierzchni Ziemi w barwach nienaturalnych (umownych).

W podobny sposób jest tworzony obraz na filmie spektrostrefowym, z tą różnicą, że na błonie filmowej rejestrowane są od razu trzy zakresy, którym z góry nadaje się odpowiednie barwy. W wypadku kompozycji barwnej, tworzonej ze zdjęcia wielospektralnego, barwy naświetlające poszczególne kanały można dowolnie dobierać, a ponadto każdy z kanałów może być przetwarzany osobno, a więc można im przypisać różnorakie kontrasty w celu lepszego zwizualizowania poszczególnych obiektów. Takich operacji nie można stosować, wykorzystując zdjęcie zarejestrowane na błonie filmowej.

Na postawie poszczególnych zakresów spektralnych można także analizować pokrywę roślin poprzez wykorzystanie tzw. wskaźników roślinności. Najpopularniejszym jest znormalizowany wskaźnik roślinności (Normalised Difference Vegetation Index – *NDVI*), obliczany jako wagowanie odpowiedzi spektralnych bliskiej podczerwieni (*NIR*) i czerwieni (*R*) według wzoru:

$$
NDVI = \frac{NIR - R}{NIR + R}
$$

Zastosowanie wskaźnika pozwala podkreślić obecność zielonych roślin poprzez nadanie im jasnych tonów w przeciwieństwie do pozostałych obiektów, które będą zobrazowane tonami ciemniejszymi (ryc. 14.1.21).

#### 14.1.2.1.5. Zdjęcia wideo

Technika wideografii wykorzystuje zarówno zobrazowania w barwach naturalnych, jak i w podczerwieni. Opiera się na rejestracji CCD, jednakże mimo pozytywnie zweryfikowanych prób stosowania (Mozgawa i in. 1994) nie znalazła szerszego zastosowania w polskim leśnictwie, co wynika z ograniczeń wynikających z małego obszaru zobrazowania związanego z wymiarami czujnika oraz niestabilnością kolorystyczną zapisu magnetycznego.

### 14.1.2.1.6. Zdjęcia hemisferyczne

Zdjęcia hemisferyczne są wykonywane kamerami fotograficznymi, wyposażonymi w szerokokątny obiektyw, tzw. rybie oko, o szerokim polu widzenia – przeważnie 180° (Strzeliński 2006). Kamera umieszczana jest pod okapem

*Teledetekcja i fotogrametria obszarów leśnych*

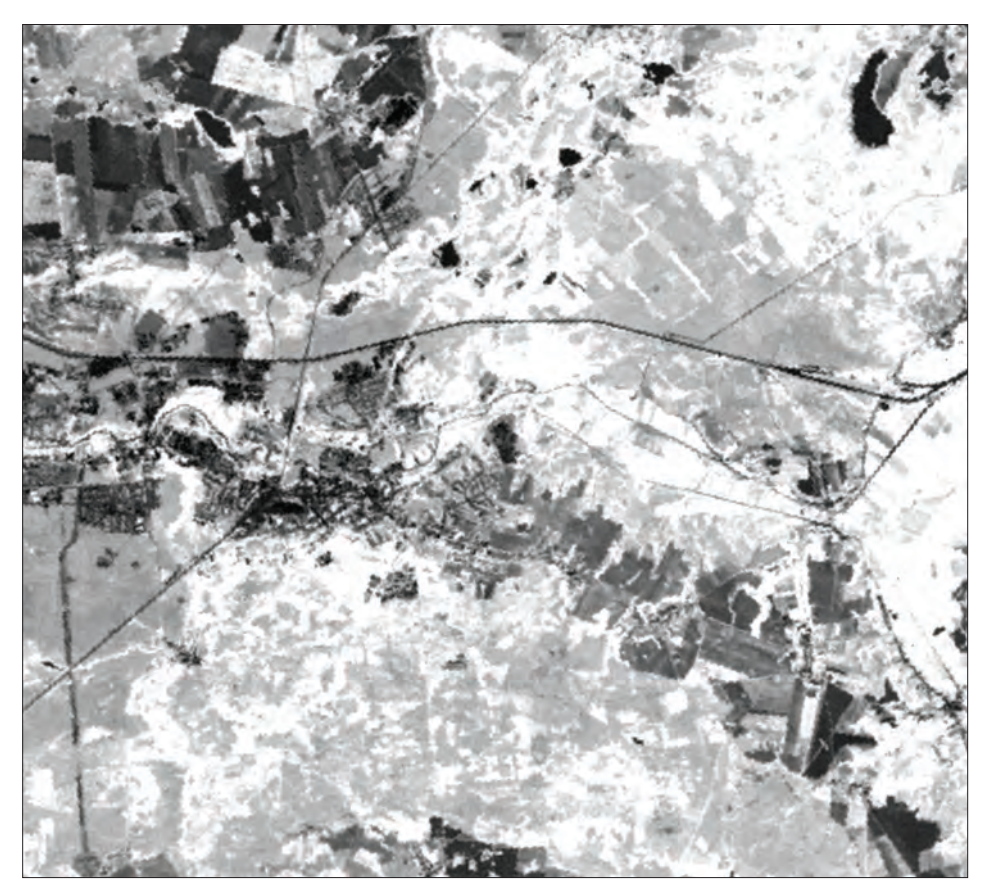

*Rycina 14.1.21. Zdjęcie satelitarne obrazujące wskaźnik NDVI. Lasy liściaste przedstawione są jasnymi tonami, iglaste – ciemniejszymi, a tereny bez roślinności – jako ciemne lub czarne (odkryta gleba, zabudowania, drogi, linie kolejowe, wody)*

drzewostanu, z obiektywem skierowanym zenitalnie, lub nad drzewostanem, z obiektywem ku dołowi (Jonckheere i in. 2004). Zdjęcia takie dostarczają informacji o poziomie koron, ich zwarciu, lokalizacji, rozmiarach, a także o rozmieszczeniu i wymiarach luk oraz o ilości światła przenikającego do dna lasu (lub na wysokość umieszczenia kamery). Można na nich rozpoznawać gatunki, wiek i strukturę drzewostanu oraz obliczać wskaźnik powierzchni projekcyjnej liści – LAI (Leaf Area Index).

## 14.1.2.2. Techniki aktywne

### 14.1.2.2.1. Zdjęcia radarowe

Radar (**RA**dio **D**etection **A**nd **R**anging) jest aktywnym systemem teledetekcyjnym, wysyłającym promieniowanie elektromagnetyczne w zakresie mikrofalowym (tab. 14.1.1) oraz rejestrującym powracającą wiązkę (zwaną echem radaru) po jej odbiciu od obiektów znajdujących się na drodze wysłanych fal. Technika ta uniezależnia pozyskiwanie danych od świa-

tła słonecznego, które jest podstawą rejestracji zdjęć przez urządzenia optyczne, umożliwiając rejestrację obrazu zarówno w dzień, jak i w nocy. Ale największy atut teledetekcji radarowej wynika z przenikania promieniowania mikrofalowego przez pokrywę chmur, co pozwala na uniezależnienie pozyskiwania danych od warunków pogodowych (ryc. 14.1.22).

### 14.1.2.2.2. Zdjęcia lidarowe

Lidar (**LI**ght **D**etection **A**nd **R**anging) jest aktywnym systemem zdalnego pozyskiwania informacji, wykorzystującym skoncentrowaną wiązkę promieni świetlnych (laserowych), która wysyłana w kierun-

> *Ryc. 14.1.22. Zobrazowanie wybrzeża Irlandii na zdjęciach wykonanych w tym samym czasie w zakresach: optycznym (Landsat Thematic Mapper) i mikrofalowym (ERS-1 SAR)*

Landsat Thematic Mapper, 9 sierpnia 1991

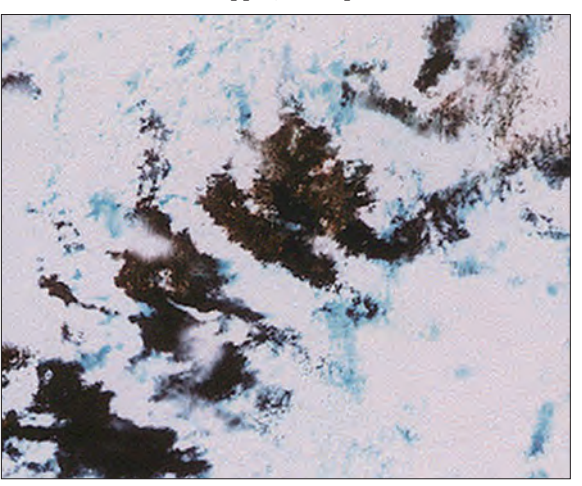

ERS-1 SAR, 9 sierpnia 1991

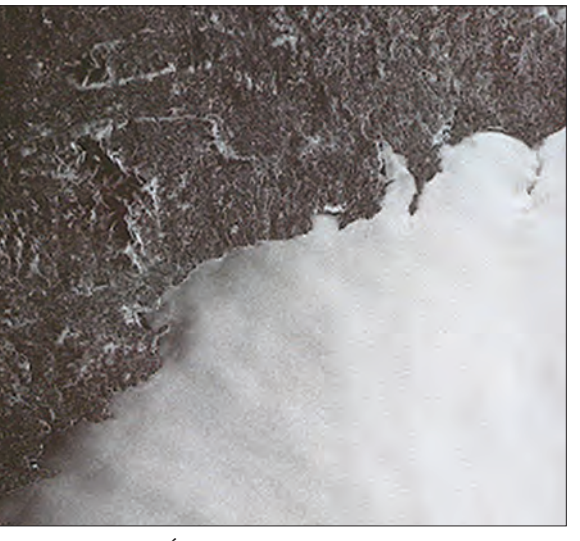

*Źródło: Europejska Agencja Kosmiczna*

ku obiektu ulega od niego odbiciu (i rozproszeniu), a wiązka zwrotna jest rejestrowana i następnie analizowana. Analiza własności powracającej wiązki światła umożliwia charakteryzowanie obiektów, od których uległa ona odbiciu. Pomiar czasu od wysłania do powrotu promieniowania służy określaniu odległości od źródła promieniowania do obiektu.

Laser (**L**ight **A**mplification by **S**timulated **E**missions of **R**adiation, czyli wzmocnienie światła przez wymuszoną emisję promieniowania), nazywany też wzmacniaczem optycznym, to urządzenie generujące lub wzmacniające spójne promieniowanie elektromagnetyczne w zakresie między ultrafioletem a podczerwienią.

Lidar, nazywany też niekiedy radarem laserowym lub optycznym, wykorzystuje promieniowanie w zakresach optycznych 5–33 kHz (najczęściej bliskiej podczerwieni), wysyłane w wiązce ciągłej lub pulsacyjnej. Dla celów środowiskowych używa się głównie laserów pulsacyjnych o częstotliwości 5000–15 000 pulsów na sekundę. Typowy zakres skanowania obejmuje kąt 1–75°, ale najlepszy w zastosowaniach leśnych jest zakres 10–20° (by maksymalizować penetrację wiązki laserowej w głąb drzewostanu), co w zależności od wysokości lotu obejmuje pas obrazowania o szerokości 100–200 m.

Lidar lotniczy dla każdego wysłanego pulsu wiązki laserowej może rejestrować kilka (do pięciu) wartości promieniowania zwrotnego. Najczęściej jednak stosuje się rejestrację dwóch sygnałów zwrotnych: pierwszy – odbity od pułapu koron, a drugi – od wnętrza drzewostanu lub gleby.

Terenowy "ślad" pulsu laserowego charakteryzuje się średnicą 5–100 cm. Maksymalna rozdzielczość terenowa to 10–20 cm (by ją uzyskać, konieczne jest gęste próbkowanie), a dokładność wynosi wertykalnie:  $\pm 10$ –20 cm i horyzontalnie  $\pm 11$ –15 cm.

W porównaniu z zobrazowaniami radarowymi lidar charakteryzuje się szeregiem zalet, takich jak: łatwiejsze obrazowanie danych, lepsza rozdzielczość terenowa, wertykalne lub prawie wertykalne pozyskiwanie danych, co wiąże się z mniejszymi zniekształceniami obrazu.

Lidar jest także używany do pozyskiwania zdjęć terenowych. W takim wypadku stosuje się urządzenia o szerokim polu widzenia, wynoszącym horyzontalnie 360°, a wertykalnie – nawet 320°. Wykonując zobrazowania z kilku miejsc zlokalizowanych na jednej powierzchni próbnej w drzewostanie, tworzy się następnie jej model przestrzenny. Na modelu takim można analizować rozmieszczenie drzew, dokonywać pomiarów średnicy i obwodu drzew na dowolnej wysokości, a także wysokości poszczególnych drzew.

# 14.2. Lotnicze obrazowanie Ziemi

### dr inż. EMILIA WIŚNIEWSKA – Dyrekcja Generalna Lasów Państwowych, Wydział Urządzania Lasu i Geoinformatyki

W rozdziale 14.1.2 omówione zostały techniki pozyskiwania teledetekcyjnej informacji obrazowej. Wyjaśniono w nim, dlaczego zastosowanie różnych technik obrazowania powoduje, że ten sam fragment powierzchni Ziemi może wyglądać odmiennie w różnych tonach szarości czy barwach. Najczęściej wykonywane zdjęcia lotnicze to obrazy rejestrujące promieniowanie odbite od powierzchni Ziemi w zakresie widzialnym (zdjęcia czarno- -białe zwane panchromatycznymi oraz zdjęcia barwne w barwach naturalnych), a także w podczerwieni (zdjęcia barwne w podczerwieni nazywane też zdjęciami spektrostrefowymi). Zdjęcia panchromatyczne (ryc. 14.2.1) uczulone są na cały zakres światła widzialnego, czasem także w kierunku bliskiej podczerwieni. Zdjęcia barwne w barwach naturalnych (ryc. 14.2.2) rejestrują również cały zakres światła widzialnego, przy czym (zarówno zdjęcia analogowe, jak i cyfrowe) przyporządkowują osobne barwy zakresowi promieniowania niebieskiego, zielonego i czerwonego. Zdjęcia barwne w podczerwieni (ryc. 14.2.3) rejestrują natomiast niewidzialne dla

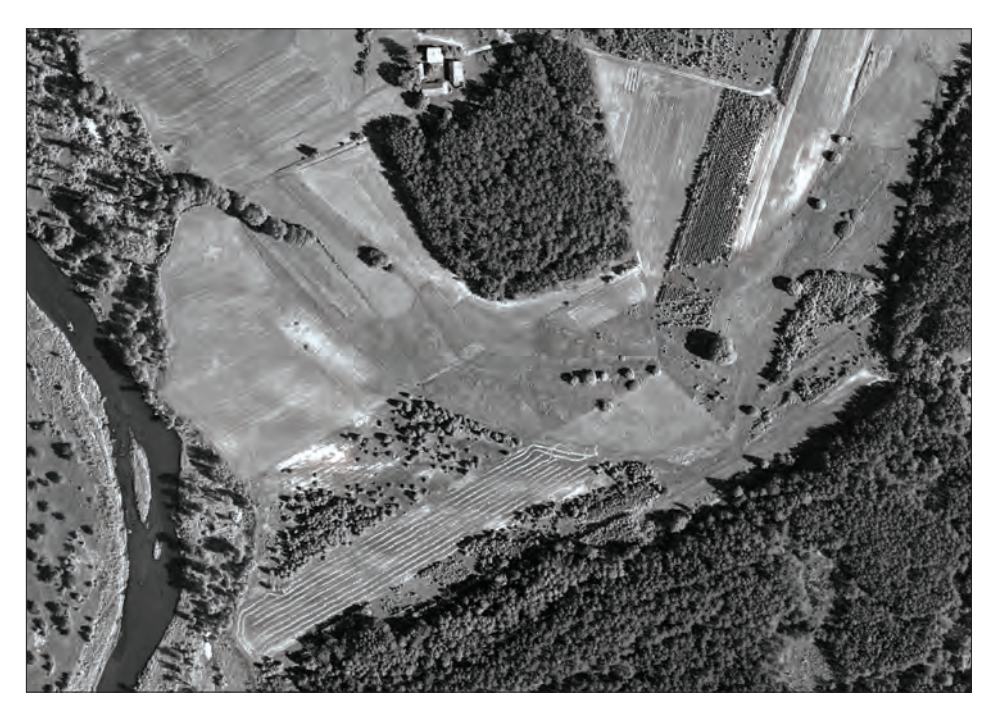

*Ryc. 14.2.1. Panchromatyczne zdjęcie lotnicze (źródło: PGL LP)*

*Teledetekcja i fotogrametria obszarów leśnych*

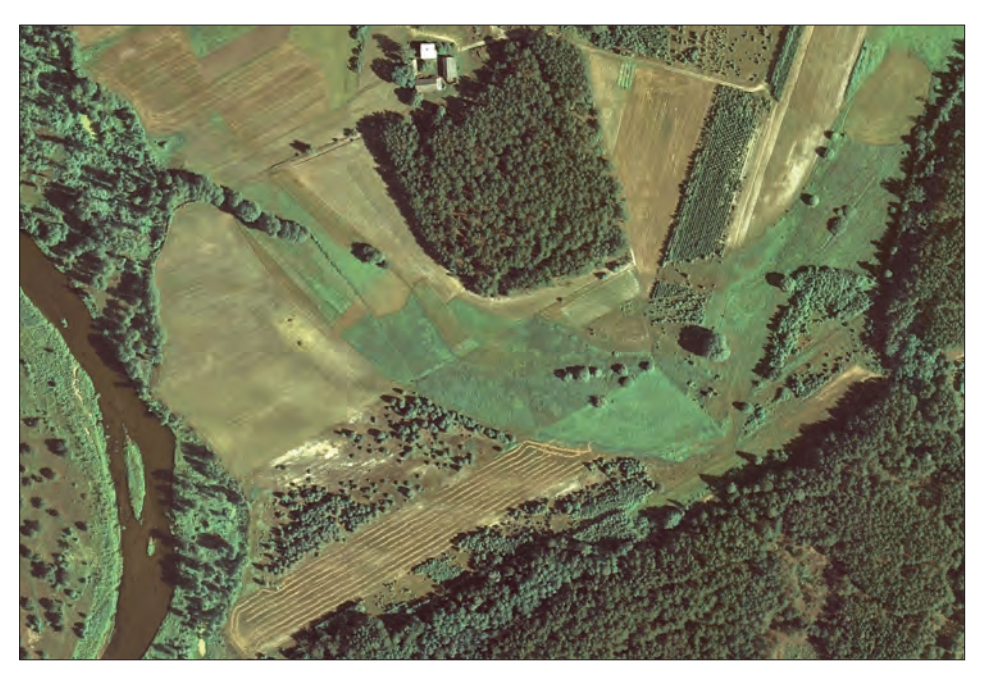

*Ryc. 14.2.2. Zdjęcie barwne w barwach naturalnych (źródło: PGL LP)*

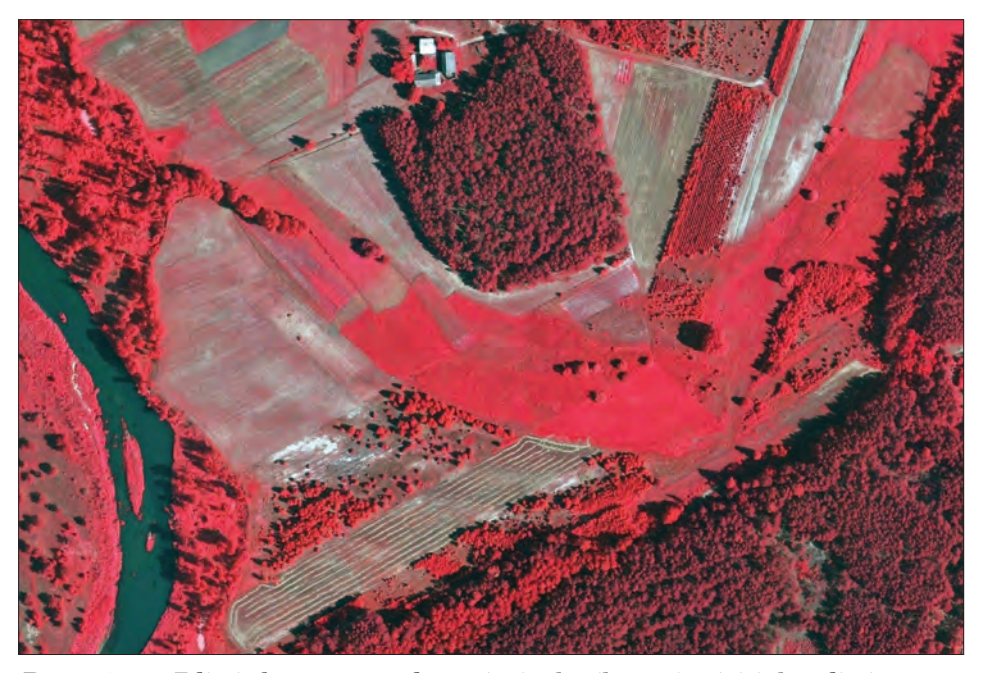

*Ryc. 14.2.3. Zdjęcie barwne w podczerwieni, określane również jako zdjęcie spektrostrefowe albo zdjęcie w barwach nierzeczywistych lub fałszywych (źródło: PGL LP)*

oka ludzkiego promieniowanie podczerwone (dlatego określane są czasami jako zdjęcia w barwach nierzeczywistych lub zdjęcia w barwach fałszywych) oraz jeden lub dwa zakresy promieniowania widzialnego (np. światło zielone i czerwone).

Przetwarzanie i interpretacja zdjęć oraz specyficzne uwarunkowania fotogrametrii leśnej przedstawione są w innych podrozdziałach rozdziału 14. W tym podrozdziale, traktującym o zdjęciach lotniczych, przybliżone zostaną przede wszystkim ogólne podstawy fotogrametrii, związane z geometrią zdjęć lotniczych.

# 14.2.1. Zdjęcie lotnicze i realizacja rzutu środkowego

Fotografia to odwzorowanie na materiale światłoczułym lub na matrycy CCD geometrii przedmiotu istniejącego w sposób rzeczywisty przed obiektywem aparatu fotograficznego. W obrazowaniu lotniczym obiektem fotografowanym jest powierzchnia Ziemi, której obraz rejestrowany jest z wykorzystaniem kamery fotogrametrycznej (analogowej lub cyfrowej), umieszczonej na pokładzie samolotu dostosowanego do wykonywania lotów fotogrametrycznych.

Obraz zarejestrowany kamerą fotogrametryczną jest rzutem środkowym fotografowanego przedmiotu. Aby je wykorzystywać do celów pomiarowych, niezbędna jest znajomość teorii rzutu środkowego.

Ryc. 14.2.4 przedstawia zasadę rzutu środkowego (odwzorowania perspektywicznego). Płaszczyzna przedmiotu (powierzchnia terenu) jest odwzorowana na płaszczyznę π, nazywaną płaszczyzną rzutów, rzutnią, płaszczyzną zdjęcia. Punkt *O* to środek rzutów, przez który przechodzą promienie rzucające, łączące poszczególne punkty z płaszczyzny przedmiotów i płaszczyzny zdjęcia. I tak, punkt *A'* to obraz punktu *A*, powstały w wyniku rzutu prostej *AO* na płaszczyznę zdjęcia π. Jeżeli wykreślimy z punktu *O* prostą prostopadłą do płaszczyzny π, to przebije ona płaszczyznę π w punkcie *O'*, który nazywany jest punktem głównym zdjęcia (rzutem środka rzutów). Natomiast odcinek *OO'* to odległość obrazowa, czyli ogniskowa kamery lotniczej (oznaczana *f* lub *ck*).

Specyficznym przypadkiem rzutu środkowego jest takie odwzorowanie, w którym środek rzutów *O* jest umieszczony w nieskończoności. Wtedy promienie rzutujące przebiegają równolegle względem siebie. Jeżeli dodatkowo płaszczyzna rzutów umieszczona jest prostopadle do promieni rzutujących, to mamy do czynienia z rzutem równoległym prostokątnym, czyli ortogonalnym (ryc. 14.2.4). Przykładem rzutu równoległego prostokątnego jest mapa topograficzna i większość opracowań kartograficznych.

*Teledetekcja i fotogrametria obszarów leśnych*

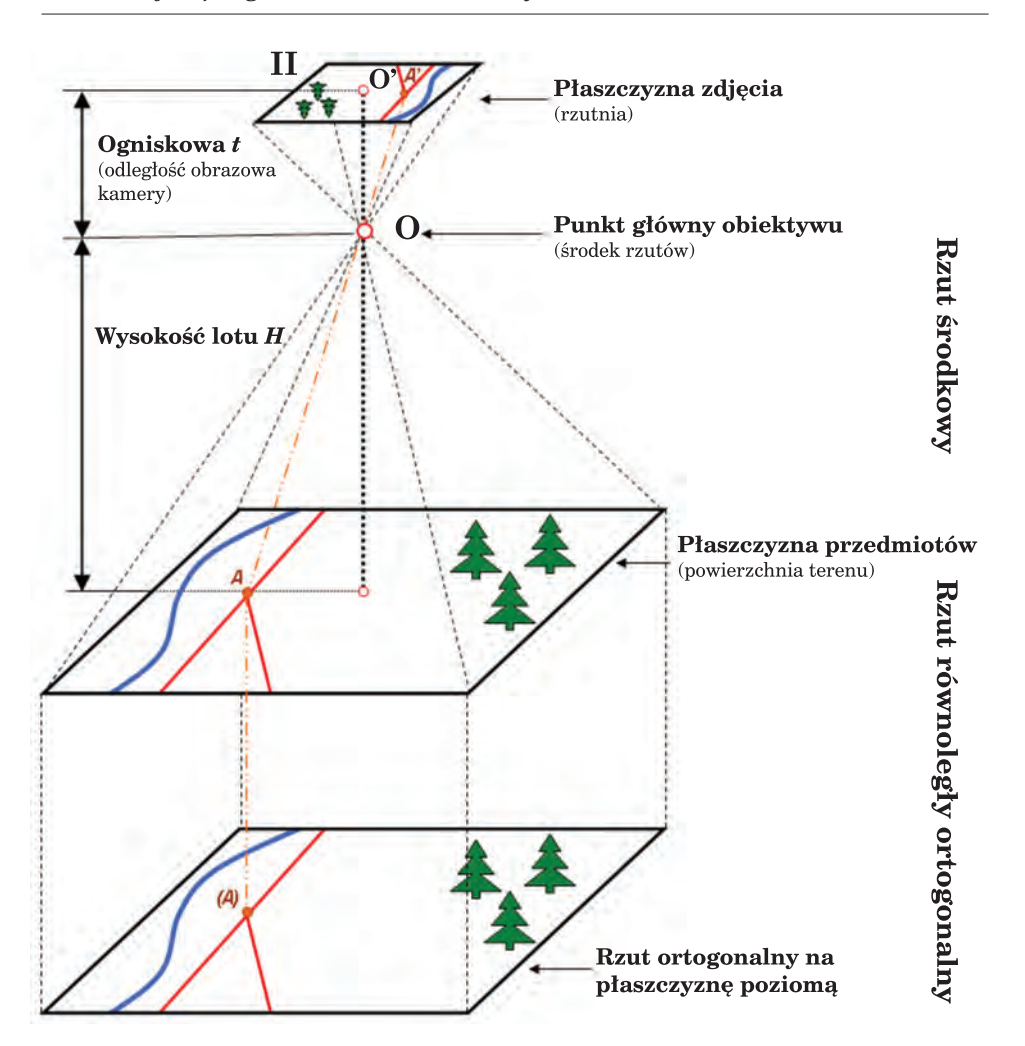

*Ryc. 14.2.4. Zasady rzutu środkowego i rzutu ortogonalnego*

# 14.2.2. Orientacja zdjęcia lotniczego

Aby korzystać ze zdjęcia lotniczego do celów pomiarowych, czyli odtwarzać rzeczywiste wielkości i kształty fotografowanych przedmiotów, musimy mieć określony jednoznacznie rzut środkowy. Określone musi być położenie środka rzutów w stosunku do płaszczyzny zdjęcia i fotografowanego terenu oraz położenie płaszczyzny rzutów względem terenu. Elementy te, nazywane elementami orientacji wewnętrznej zdjęcia i elementami orientacji zewnętrznej zdjęcia lotniczego, umożliwiają jednoznaczne odtworzenie wiązki promieni rzutujących i jej położenia w przestrzeni.

#### *Lotnicze obrazowanie Ziemi*

Elementy orientacji wewnętrznej określają geometryczną relację pomiędzy kamerą fotogrametryczną a zdjęciem i sprowadzają się do wyznaczenia położenia środka rzutów *O* w stosunku do płaszczyzny zdjęcia π. Położenie to wyznaczają współrzędne tłowe punktu głównego zdjęcia *O'* (*x'O, y'O*) oraz ogniskowa kamery *f*, przy czym układ współrzędnych tłowych określany jest na postawie położenia znaczków tłowych zdjęcia (ryc. 14.2.5). Elementy orientacji wewnętrznej są takie same dla wszystkich zdjęć w czasie jednego lotu fotogrametrycznego.

Z kolei elementy orientacji zewnętrznej określają relację pomiędzy lokalizacją obiektów przestawionych na zdjęciu lotniczym a ich rzeczywistym położeniem w terenie. Aby relację tę odtworzyć dla każdego zdjęcia, muszą być określone następujące elementy: współrzędne przestrzenne środka rzutów (X<sub>0</sub>, Y<sub>0</sub>, Z<sub>0</sub>) w przyjętym do prac pomiarowych układzie współrzędnych prostokątnych, kąt nachylenia zdjęcia w stosunku do płaszczyzny poziomej υ, kat kierunkowy osi kamery  $\alpha$  (azymut zdjecia), kat skręcenia zdjęcia χ (ryc. 14.2.6). Położenie osi kamery w przestrzeni, określone za pomocą kątów υ i α, można także wyrazić za pomocą nachy-

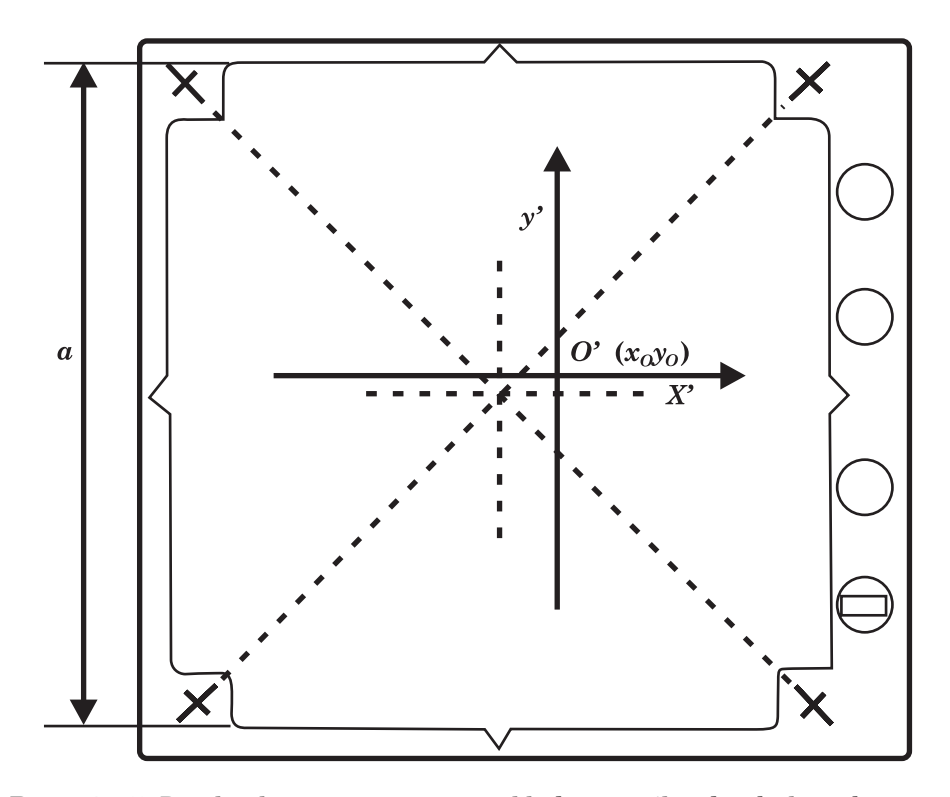

*Ryc. 14.2.5. Ramka tłowa z zaznaczonym układem współrzędnych tłowych i formatem zdjęcia a*

*Teledetekcja i fotogrametria obszarów leśnych*

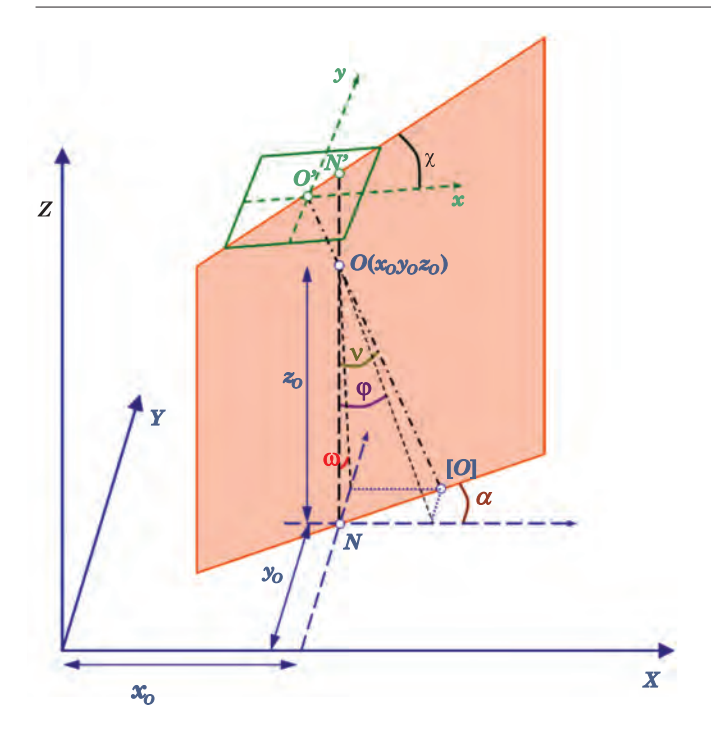

*Ryc. 14.2.6. Elementy orientacji zewnętrznej zdjęcia lotniczego: współrzędne terenowe środka rzutów O (X<sub>0</sub>, Y<sub>0</sub>, Z<sub>0</sub>) oraz trzy kąty (*ν, α, χ*) lub*  $(ω, φ, χ)$ 

lenia poprzecznego ω i nachylenia podłużnego ϕ. W trakcie lotu elementy orientacji zewnętrznej ulegają ciągłym zmianom, a zatem są inne dla każdego zdjęcia. Wartości przybliżone orientacji zewnętrznej można uzyskać ze wskazań przyrządów pomiarowych (wysokościomierza i libelli). Ich dokładne określenie następuje w ramach opracowania fotogrametrycznego, z wykorzystaniem współrzędnych terenowych (osnowa fotogrametryczna).

# 14.2.3. Skala i format zdjęcia lotniczego

Na ryc. 14.2.4, określającej zasady rzutu środkowego, zaznaczono dwa podstawowe geometryczne parametry zdjęcia lotniczego. Jest to odległość środka rzutów od fotografowanego terenu, czyli wysokość fotografowania *H* i odległość obrazowa kamery, czyli ogniskowa *f*. Jeżeli zdjęcie lotnicze jest pionowe, a fotografowany teren płaski i poziomy, to **skalę zdjęcia lotniczego** można wyznaczyć na podstawie tych dwóch parametrów następująco:

$$
\frac{1}{m} = \frac{f}{H} \tag{1}
$$

304

*Lotnicze obrazowanie Ziemi*

gdzie:

*m* – mianownik skali zdjęcia,

*H* – wysokość fotografowania,

*f* – ogniskowa kamery.

W wypadku zdjęcia nachylonego skala jest zmienna, nawet przy założeniu, że teren jest płaski i poziomy. Także zdjęcie pionowe będzie miało zmienną skalę, jeżeli w jego obrębie znajdą się tereny o dużych deniwelacjach terenu.

Ponieważ pomiary i obliczenia wykonywane w ramach prac fotogrametrycznych i fotointerpretacyjnych prowadzi się w prostszy sposób na zdjęciach pionowych (lub prawie pionowych) w porównaniu ze zdjęciami nachylonymi lub ukośnymi, najczęściej wykorzystywanymi zdjęciami są obrazy o kącie nachylenia osi optycznej kamery nie większym niż 3°. Podział zdjęć lotniczych w zależności od kąta nachylenia osi kamery w momencie ekspozycji przedstawia ryc. 14.2.7.

Jeżeli zdjęcie lotnicze jest pionowe, to znając skalę zdjęcia i jego wymiary, można obliczyć format zdjęcia lotniczego *P*. Ponieważ większość wykonywanych zdjęć lotniczych ma kształt kwadratu, wzór na pole powierzchni odfotografowanego na zdjęciu terenu wyraża się następująco:

$$
P = (am)^2 = \left(a \frac{H}{f}\right)^2 \tag{2}
$$

gdzie:

- *P* wielkość odfotografowanej powierzchni terenu,
- *a* format zdjęcia (długość boku kwadratu użytecznej części zdjęcia, np. 23 cm),
- *m* mianownik skali zdjęcia,

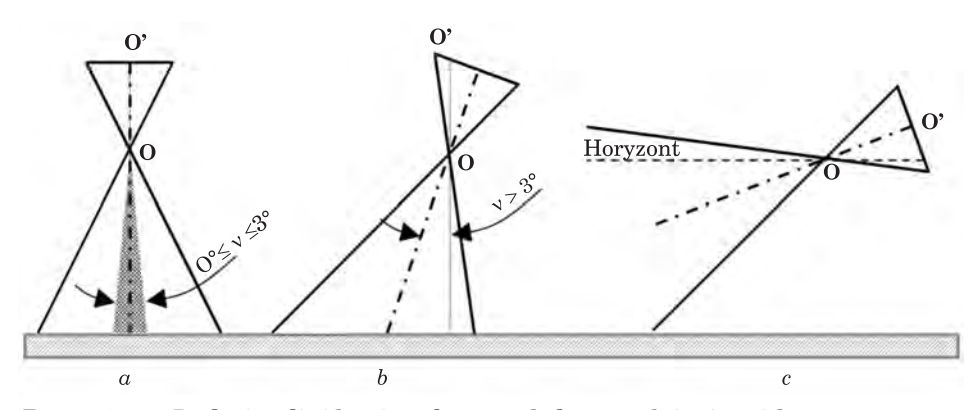

*Ryc. 14.2.7. Rodzaje zdjęć lotniczych ze względu na położenie osi kamery: a – zdjęcia pionowe i prawie pionowe,*

- *b zdjęcia nachylone (o kącie nachylenia* ν *> 3°),*
- *c zdjęcia ukośne (z widoczną linią horyzontu)*

#### *H* – wysokość fotografowania,

### *f* – ogniskowa kamery.

Należy pamiętać, że powierzchnia terenu odfotografowanego na zdjęciach nachylonych, wykonanych z tej samej wysokości, co zdjęcie pionowe, będzie większa niż powierzchnia terenu przedstawiona na zdjęciu pionowym.

Ze wzoru na powierzchnię terenu zarejestrowaną na pojedynczym zdjęciu wynika, że wykonując zdjęcia z tej samej wysokości, ale kamerami o różnych kątach rozwarcia obiektywu, czyli o różnych ogniskowych (tab. 14.2.1), zostaną wykonane zdjęcia w różnej skali, przedstawiające mniejszą lub większą powierzchnię. W stosunku do zdjęć wykonanych kamerą normalnokątną, zdjęcia zarejestrowane kamerą szerokokątną obejmą powierzchnię około czterech razy większą, a kamerą nadszerokokątną – prawie dwanaście razy większą. Tak więc wykonując zdjęcie ka-

### Tabela 14.2.1.

Typowe odległości obrazu (ogniskowe kamery *f*) dla kamer o różnym rozwarciu obiektywu i formacie 23 cm  $\times$  23 cm (Kurczyński, Preuss 2003)

| Rodzaj kamery          | Ogniskowa kamery $f$<br>$(a = 23$ cm) |
|------------------------|---------------------------------------|
| Kamery normalnokątne   | $300 \text{ mm}$                      |
| Kamery szerokokatne    | $152 \text{ mm}$                      |
| Kamery nadszerokokatne | 88 mm                                 |

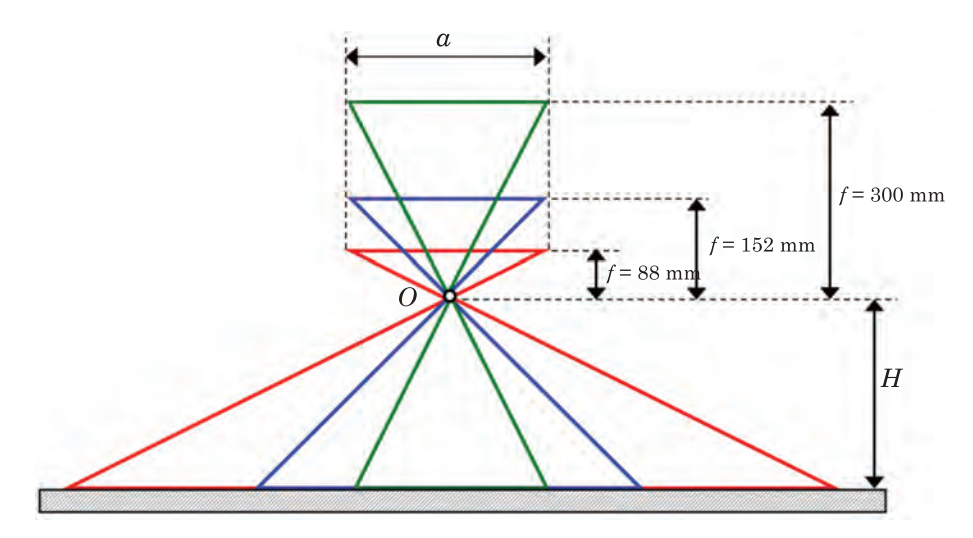

*Ryc. 14.2.8. Zależność pomiędzy ogniskową kamery f a wielkością sfotografowanego terenu* 

*Lotnicze obrazowanie Ziemi*

merą o dłuższej ogniskowej (o mniejszym rozwarciu obiektywu), odfotografowana zostanie mniejsza powierzchnia terenu (ryc. 14.2.8), ale za to w większej skali, czyli możliwa będzie bardziej szczegółowa interpretacja zdjęcia.

Z kątem rozwarcia obiektywu wiąże się także problem tzw. martwych pól. Z martwymi polami mamy do czynienia wtedy, gdy w terenie znajdują się obiekty o znacznych wysokościach (wzniesienia, budynki, drzewa), które zasłaniają fragmenty terenów znajdujących się za nimi (patrząc z punktu głównego zdjęcia). I tak, im większe rozwarcie obiektywu (krótsza ogniskowa *f*), tym większe będą na zdjęciu martwe pola (ryc. 14.2.9). Dlatego też zaleca się, by zdjęcia fotogrametryczne terenów zabudowanych, górskich i innych z wysokimi "przeszkodami" wykonywać kamerami normalnokątnymi. Tego wymogu nie ma dla terenów płaskich, np. użytkowanych rolniczo, na których nie będzie dużo martwych pól nie tylko na zdjęciach pozyskanych kamerą szerokokątną, ale także kamerą nadszerokokątną.

## 14.2.4. Wykonywanie lotów fotogrametrycznych

Lot fotogrametryczny poprzedzony jest sporządzeniem planu nalotu. Podstawą do jego wykonania jest określenie, do jakich celów mają być wykorzystywane zdjęcia. Projekt lotu fotogrametrycznego, oprócz wyboru techniki fotografowania (zdjęcia czarno-białe, barwne w barwach naturalnych lub barwne w podczerwieni), dotyczy także wyboru odpowiedniej kamery, określane są ponadto wysokość lotu i interwał czasowy pomiędzy kolejnymi ekspozycjami. Sporządzana jest również trasa przelotu – po to, by samolot, poruszając się wzdłuż osi lotu, zarejestrował na zachodzących częściowo na siebie zdjęciach obraz całego obszaru opracowania. Wykonanie zdjęć dla zaprojektowanego fragmentu terenu odbywa się w ustalonym wcześniej porządku. Samolot, lecąc na właściwej wysokości i z określoną prędkością, wykonuje zdjęcia w zadanym interwale czasowym. Po zrobieniu zdjęć dla jednego szeregu zawraca i rejestruje zdjęcia kolejnych szeregów – tak, by w końcowym efekcie na ich podstawie zwizualizowany był cały obszar opracowania. Pełny zbiór zdjęć fotografowanego terenu nazywamy zespołem zdjęć. Zdjęcia wykonywane są z taką częstotliwością, by nie tylko zarejestrować obraz całego obszaru opracowania, ale żeby kolejne zdjęcia zachodziły na siebie z takim pokryciem, by możliwa było nie tylko monokularna, ale i stereoskopowa analiza obrazów. Zdolność przestrzennego (stereoskopowego) widzenia zdjęć umożliwia prowadzenie obserwacji i pomiarów nie tylko współrzędnych płaskich, ale także wysokościowych.

Sporządzając plan nalotu, określa się wysokość lotu nad terenem *H*, bazę podłużną *Bp* i bazę poprzeczną *Bq* (ryc. 14.2.10) na podstawie następujących parametrów kamery: ogniskowej *f* i formatu zdjęć *a* × *a*, skali zdjęć *1:m* i przyjętych wielkości pokrycia podłużnego *p* i pokrycia poprzecznego *q*.

*Teledetekcja i fotogrametria obszarów leśnych*

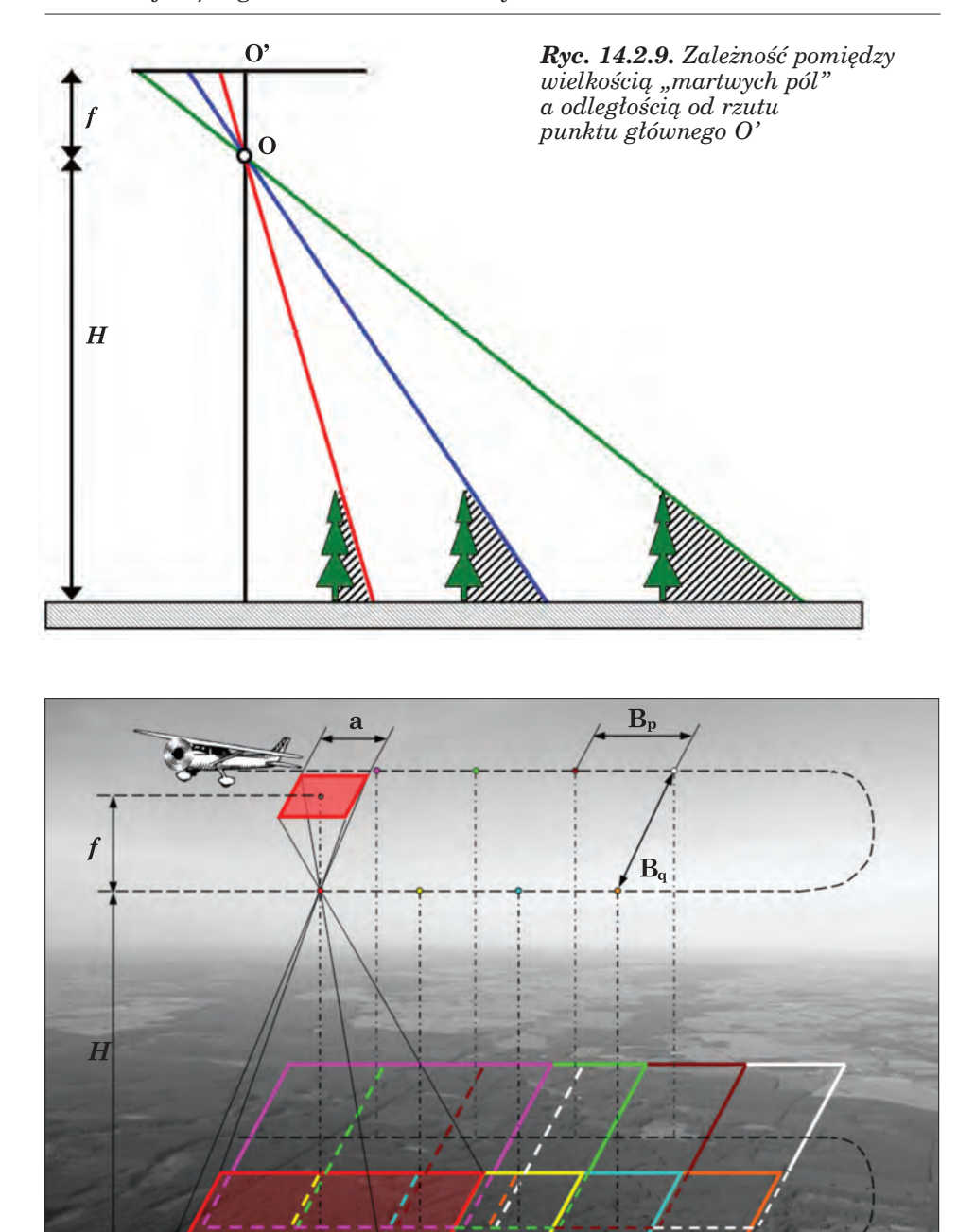

*Ryc. 14.2.10. Prezentacja podstawowych elementów zespołu zdjęć lotniczych*

#### *Lotnicze obrazowanie Ziemi*

Wysokość lotu wyznaczamy z ogniskowej kamery *f* i zakładanej skali zdjęć 1:m. Bazę podłużną  $B_p$ , czyli odległość między sąsiednimi środkami rzutów (sąsiednimi lokalizacjami ekspozycji) wyznacza się na podstawie zakładanego pokrycia poprzecznego *p* sąsiednich zdjęć, wyrażonego w procentach mianownika skali zdjęcia *m* i formatu zdjęcia *a*. Baza poprzeczna *Bq* to odległość pomiędzy sąsiednimi szeregami zdjęć, wyrażona pokryciem poprzecznym *q* (w procentach) i analogicznie jak w wypadku bazy podłużnej – mianownikiem skali zdjęcia *m* oraz formatem zdjęcia *a*. Z kolei interwał czasowy pomiędzy kolejnymi ekspozycjami zdjęć w szeregach *T* zależy od bazy podłużnej  $B<sub>p</sub>$  i prędkości samolotu *v*. Podstawowe parametry lotu wyznaczą się na podstawie poniżej przedstawionych wzorów.

$$
H = m \cdot f \tag{3}
$$

$$
B_p = \frac{a \cdot m \cdot (100 - p)}{100} \tag{4}
$$

$$
B_q = \frac{a \cdot m \cdot (100 - q)}{100} \tag{5}
$$

$$
T = \frac{B_q}{V} \tag{6}
$$

gdzie:

- *H* wysokość lotu,
- *Bp* baza podłużna,
- *Bq* baza poprzeczna,
- *T* czasowy interwał między kolejnymi ekspozycjami,
- *f* ogniskowa kamery,
- *m* mianownik skali zdjęcia,

*a* – format zdjęcia,

*p* – pokrycie podłużne określone w procentach,

*q* – pokrycie poprzeczne określone w procentach.

Od metody dalszego opracowania zdjęć fotogrametrycznych zależy dobór wielkości pokrycia podłużnego i poprzecznego. Do opracowań przestrzennych (stereoskopowych) pokrycie podłużne *p* wynosi ok. 60%, a pokrycie poprzeczne *q* – około 30%. Przy opracowaniach analitycznych o zwiększonej dokładności zarówno pokrycie poprzeczne, jak i podłużne może być wyższe.

Rejestracje lotniczych zdjęć fotogrametrycznych wykonywane są z pokładów samolotów specjalnie dostosowanych do prac fotolotniczych. Samoloty muszą gwarantować stabilność lotu przy ograniczonej prędkości, a także zapewnione muszą być warunki do zainstalowania i obsługi aparatury związanej z rejestracją zdjęć fotogrametrycznych.

# 14.2.5. Stereoskopia

Większość opracowań fotogrametrycznych wykonywana jest na postawie stereoskopowej (trójwymiarowej, przestrzennej) obserwacji zdjęć, także wtedy, gdy zleceniodawcy przekazywane jest opracowanie w formie dwuwymiarowej, kartometrycznej wizualizacji utworzonej ze zdjęć lotniczych – ortofotomapy. Ze stereoskopią mamy do czynienia na co dzień dzięki dwuocznemu obserwowaniu świata zewnętrznego. Dwuoczne (stereoskopowe) widzenie umożliwia nam odbieranie wrażenia przestrzenności i ocenę odległości przedmiotów od nas oddalonych.

Rejestrując, a następnie obserwując zdjęcia wykonane z dwu różnych miejsc, można także uzyskać sztuczny efekt stereoskopowy. Para zdjęć spełniająca wymogi obserwacji stereoskopowej nazywana jest parą stereoskopową lub stereogramem. Niewielkie stereogramy można obserwować nawet gołymi oczami, choć przeważnie używa się dedykowanego do tego celu sprzętu. Aby zdjęcia lotnicze poprawnie obserwować stereoskopowo, spełnione muszą być odpowiednie kryteria. Obiekty zarejestrowane na obu zdjęciach powinny być odwzorowane w podobnej skali, zdjęcia powinny zajmować takie położenie, jak w momencie fotografowania (obiekty obserwuje się w ich płaszczyznach rdzennych, czyli w płaszczyznach wyznaczonych przez obydwa środki rzutów i obserwowany obiekt). Aby model stereoskopowy, podobnie jak w rzeczywistości, przedstawiał wzniesienia terenu wypukłościami do obserwatora, należy lewym okiem obserwować zdjęcie lewe, a prawym – zdjęcie prawe. Efekt taki nazywamy efektem ortoskopowym. Efekt odwrotny, z odwróconym modelem terenu, nosi nazwę efektu pseudoskopowego.

Jak już wcześniej wspomniano, w opracowaniach fotogrametrycznych stosuje się często stereoskopową (trójwymiarową) obserwację i analizę zdjęć. W fotointerpretacji zdjęć lotniczych możliwość ich stereoskopowej obserwacji, szczególnie jeśli analizowany teren jest zróżnicowany wysokościowo, może w istotny sposób wpłynąć na szczegółowość uzyskiwanych opracowań. A zatem dla obszarów górskich, terenów zurbanizowanych, a także dla drzewostanów zróżnicowanych wysokościowo stereoskopowa obserwacja i interpretacja zdjęć umożliwia uzyskanie dokładniejszych i bardziej szczegółowych wyników w porównaniu z obserwacją pojedynczego zdjęcia.

# 14.2.6. Ortorektyfikacja i mozaikowanie zdjęć lotniczych

Aby analizować zdjęcia lotnicze razem z innymi danymi przestrzennymi, należy zdjęcia przekształcić do produktu fotogrametrycznego nazywanego ortofotomapą. Ortofotomapa to mapa fotograficzna, która jest wykonana ze zdjęć przetworzonych w taki sposób, że obiekty pierwotnie

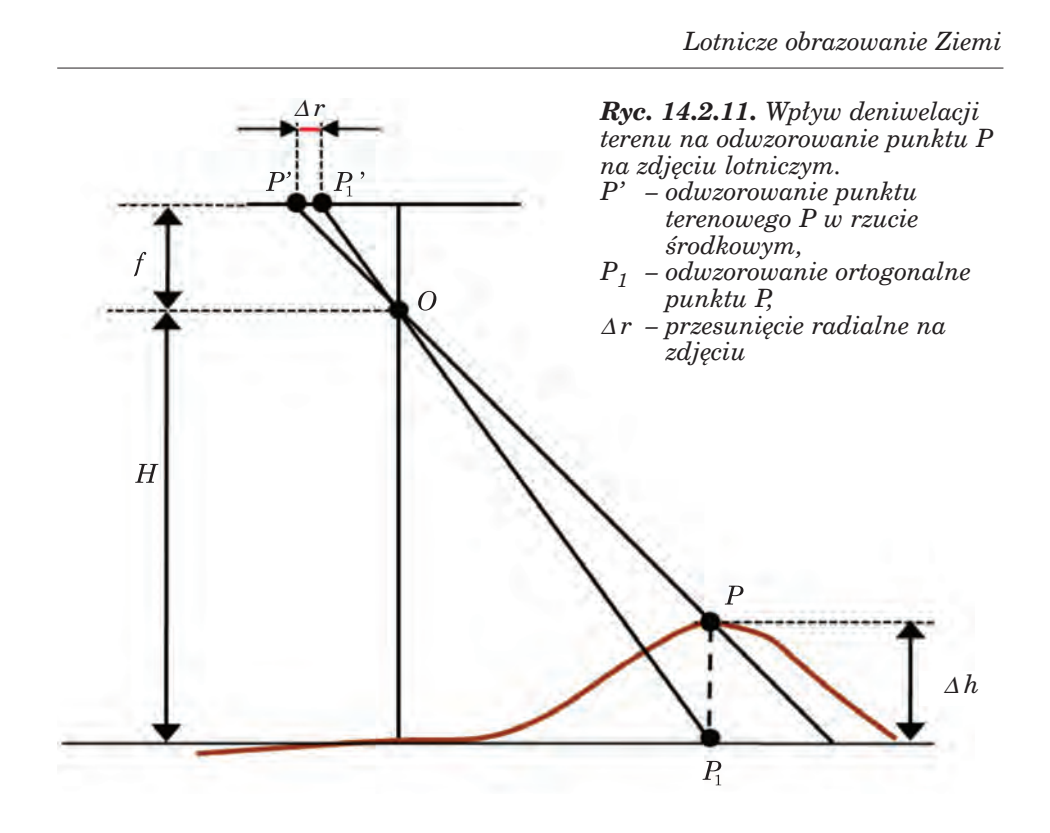

odwzorowane w rzucie środkowym przekształcone są na obrazy w rzucie ortogonalnym, w którym wykonywane są mapy. Dzięki ortorektyfikacji otrzymywany jest obraz powierzchni Ziemi o jednolitej skali na całej powierzchni opracowania, a obiekty terenowe przedstawione są w swym rzeczywistym położeniu. Tak więc zdjęcie lotnicze przetworzone do postaci ortofotomapy ma jednolitą skalę, nie jest obarczone wpływem błędów orientacji zewnętrznej oraz pozbawione zniekształceń wynikających z deniwelacji terenu. Wynikowy produkt ortorektyfikacji pojedynczego zdjęcia nazywany jest także ortofotografią (czasem ortoobrazem).

Najczęściej wykonywaną współcześnie ortofotomapą jest ortofotomapa cyfrowa, która jest rastrowym, kartometrycznym obrazem terenu otrzymanym w wyniku cyfrowego przetworzenia zdjęć lotniczych cyfrowych lub zeskanowanych analogowych. Do wykonania ortorektyfikacji zdjęcia lotniczego wykorzystywane są parametry orientacji wewnętrznej i zewnętrznej oraz numeryczny model wysokościowy.

We wcześniej wykonywanych analogowych opracowaniach ortofotomapy jej podstawową charakterystyką była skala ortofotomapy. Obecnie cyfrowe ortofotomapy często opisywane są rozdzielczością przestrzenną, czyli wymiarem najmniejszego elementu zobrazowania – piksela. Aby powiązać rozdzielczość przestrzenną ortofotomapy z jej skalą, można w przybliżeniu przyjąć następujące zależności pomiędzy rozdzielczością a skalą orto-

fotomapy: 0,10 m – skala 1:1000, 0,25 m – skala 1:2000, 0,50 m – skala 1:5000, 1,0 m – skala 1:10 000.

Po utworzeniu ortofotomap (ortofotografii) pojedynczych zdjęć kolejnym krokiem prowadzącym do stworzenia finalnej ortofotmapy prezentującej cały obszar opracowania jest mozaikowanie zdjęć. Jest to procedura mająca na celu połączenie zortorektyfikowanych zdjęć lotniczych w jeden spójny i kartometryczny, fotograficzny obraz terenu. Aby w efekcie mozaikowania uzyskać wysokiej jakości produkt prezentujący maksymalnie dużo obiektów terenowych, zalecane jest kierowanie się następującymi wskazaniami (Ziobro, Ewiak 1999):

- wytwarzać ortofotografie ze środkowych części zdjęć (aby minimalizować wpływ błędów numerycznego modelu terenu, zniekształceń perspektywicznych oraz spadku jasności zdjęcia ku jego brzegom);
- mozaikować wzdłuż linii, które są granicami konturów terenowych (aby szew łączenia nie był widoczny na obrazie);
- mozaikować ze sobą wszystkie ortofotografie, aby powstała dla całego obszaru opracowania jednolita ortofotomapa dopiero później cięta była na arkusze.

Przestrzeganie tych reguł jest szczególnie istotne, jeżeli ortofotomapa tworzona jest dla dużego obrazu, a zdjęcia różnią się tonalnie. Wymienione wymagania wynikają nie tylko z troski o estetykę produktu końcowego, ale mają na celu zachowanie czytelności ortofotomapy.

Na finalną, zmozaikowaną ortofotomapę mogą być także nanoszone dodatkowe elementy, np. nazwy miejscowości i inne opisy.

# 14.3. Satelitarne obrazowanie Ziemi

### prof. dr hab. TOMASZ ZAWIŁA-NIEDŹWIECKI – Instytut Badawczy Leśnictwa

Od roku 1960, uznawanego za początek ery teledetekcji satelitarnej, na orbitach okołoziemskich zostało umieszczonych ponad 8000 satelitów. Tylko niewiele z nich przeznaczonych było do badań środowiska, niemniej obecnie wykorzystywanych jest ok. 50 satelitów teledetekcyjnych, a blisko 70 kolejnych znajduje się w planach narodowych i międzynarodowych agencji kosmicznych. Z tych liczb widać wyraźnie, że zakres zastosowań teledetekcji środowiska będzie się stale zwiększać.

Zaletą zdjęć satelitarnych w porównaniu z lotniczymi jest większy obszar zobrazowania, powtarzalność obrazowania określonego obszaru co kilka do kilkunastu dni, możliwość ilościowego i jakościowego opisywania obiektów na podstawie pomiarów dokonywanych przez radiometrycznie skalibrowane sensory, niższy koszt w przeliczeniu na jednostkę powierzchni.

# 14.3.1. Orbity

Satelity teledetekcyjne umieszczane są na orbitach eliptycznych. Najczęściej wykorzystywane są orbity: geostacjonarna i okołobiegunowe.

Orbita geostacjonarna znajduje się na wysokości 36 000 km w płaszczyźnie równikowej Ziemi. Satelity umieszczone na tej orbicie, przy prędkości zsynchronizowanej z ruchem obrotowym Ziemi, mogą stale monitorować ten sam obszar. Orbita geostacjonarna wykorzystywana jest głównie przez satelity meteorologiczne.

Orbita okołopolarna przebiega w płaszczyźnie nieco przechylonej do osi obrotowej Ziemi. Satelity umieszczone na takiej orbicie przelatują blisko biegunów Ziemi i mogą zobrazować całą jej powierzchnię w cyklu powtórzeniowym.

Satelity środowiskowe umieszczone są na orbitach okołopolarnych zsynchronizowanych z pozornym ruchem Słońca. Dzięki tej synchronizacji satelita zawsze przelatuje nad określoną lokalizacją na powierzchni Ziemi o tej samej porze lokalnego czasu słonecznego. Dzięki temu na kolejnych zobrazowaniach określonego obszaru uzyskuje się podobne warunki oświetlenia – oczywiście z uwzględnieniem sezonowych zmian wysokości Słońca.

Gdy satelita porusza się z południa na północ, przemierza część orbity nazywanej wstępującą, a gdy z północy na południe – część orbity nazywanej zstępującą. Kiedy orbita jest zsynchronizowana z pozornym ruchem Słońca – orbita wstępująca znajduje się w tej części globu, w której panuje noc, a zstępująca – tam, gdzie jest dzień. Tak więc odbite promieniowanie Słońca może być rejestrowane tylko ze zstępującej (nasłonecznionej) części orbity, a promieniowanie emitowane w obu jej częściach.

Dzięki skoordynowaniu parametrów orbity z ruchem obrotowym Ziemi z kolejnych orbit rejestrowane są nowe obszary, by po pewnym czasie zamknąć cykl obrazowania globu. Cykl ten wynosi od kilku do kilkunastu dni, w zależności od parametrów orbity i skanerów.

## 14.3.2. Rozdzielczość

Zdjęcia satelitarne pozyskiwane są przeważnie przez skanery, rzadziej przez kamery fotograficzne. Skanery satelitarne rejestrują od kilku do kilkudziesięciu wybranych zakresów spektralnych zwanych kanałami. Zdjęcia fotograficzne zapewniają ciągłą rejestrację powierzchni Ziemi, podczas gdy skanery obrazują ją w sposób dyskretny, w postaci próbkowanych obrazów zbudowanych z podstawowych elementów – pikseli (pixel – picture element). Każdemu pikselowi przypisana jest wartość tonalna (czarny, biały, tony szarości lub barwa), która zapisywana jest w kodzie binarnym. Ten zapis jest odczytywany przez komputer w celu wyświetlenia obrazu w formie analogowej.

Zdjęcia satelitarne opisywane są takimi parametrami, jak rozdzielczość przestrzenna, spektralna, czasowa i radiometryczna.

### 14.3.2.1. Rozdzielczość przestrzenna

Ciągła rejestracja obrazu na zdjęciach fotograficznych pozwala dostrzec obiekty o wymiarach co najmniej 0,1 mm w skali zdjęcia. Ale aby je rozpoznać i opisać, ich wymiar powinien wynosić co najmniej 1 mm. Ogromną rolę odgrywa tutaj kontrast pomiędzy obiektem a jego tłem.

W wypadku zapisu cyfrowego rozdzielczość przestrzenną określa wielkość piksela, czyli pojedynczego elementu obrazu, która decyduje o wielkości najmniejszego obiektu rozróżnialnego na zdjęciu. Jest on powiązany z wielkością chwilowego pola widzenia sensora (IFOV – Instantaneous Field of View), która jest obszarem widzianym przez pojedynczy element detektora. Obecne satelity pozyskują zobrazowania o rozdzielczości terenowej wynoszącej od 4 km (Meteosat) do 0,6 m (QuickBird).

Teoretycznie obiekty mniejsze od wielkości piksela nie są widoczne na zdjęciu, gdyż rejestruje on uśrednioną odpowiedź spektralną chwilowego pola widzenia. Jednakże w praktyce nawet mniejsze obiekty mogą być wykryte, gdy ich odpowiedzi spektralne zdominuje średnią wartość odbicia

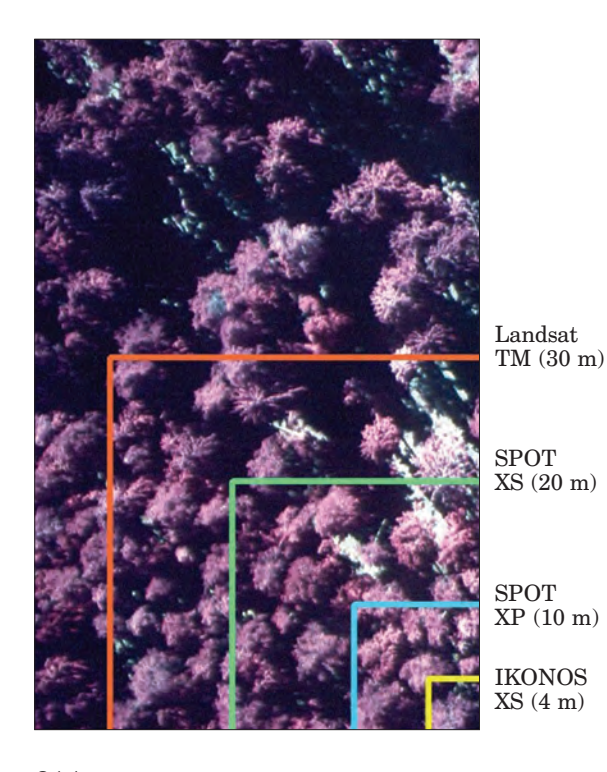

wskutek kontrastu z otoczeniem. W takim wypadku np. drogi o szerokości znacznie mniejszej niż wielkość piksela mogą być wyraźnie na zdjęciu widoczne.

Piksel ze swej natury zawiera uśrednioną odpowiedź spektralną określonej powierzchni Ziemi (ryc. 14.3.1). W wypadku terenów leśnych, w obszarze jednego piksela zobrazowania drzewostanów średnich klas wieku, wykonanych przez skaner Landsat TM (obejmującego 30  $\times$  30 m), może się znajdo-

*Ryc. 14.3.1. Wielkości pikseli wybranych satelitów na tle zdjęcia lotniczego*

314

*Satelitarne obrazowanie Ziemi*

wać ok. 50 drzew, a przez skaner wielospektralny IKONOSA  $(4 \times 4 \text{ m}) - 1$ –2 drzewa. Tak więc o wartości pikseli decydować będzie uśredniona wartość odbić od koron drzew, gałęzi, kory, dna lasu, cienia itd.

Często zdarza się, że pojedynczy piksel pokrywa nie tylko jedną formę użytkowania ziemi, lecz dwie lub nawet więcej. Taki piksel leżący na granicy dwóch lub więcej klas nosi nazwę miksela (mixed pixel). Im niższa rozdzielczość zdjęcia, czyli im większy piksel, tym więcej mikseli na zdjęciu (ryc. 14.3.2 i tab. 14.3.1), a tym samym trudniejsza jego interpretacja.

| Rozdzielczość przestrzenna<br>zdjęcia satelitarnego | Obszar sceny<br>pokryty mikselami |
|-----------------------------------------------------|-----------------------------------|
| A (wysoka)                                          | $12\%$                            |
|                                                     | $26\%$                            |
|                                                     | $34\%$                            |
| D (niska)                                           | 47%                               |

Tabela 14.3.1. Liczba mikseli na zobrazowaniu satelitarnym (Campbell 2002)

### 14.3.2.2. Rozdzielczość spektralna

Rozdzielczość spektralna to liczba kanałów (i ich rozpiętość spektralna) rejestrowanych przez satelitę. Stosując różne kombinacje kanałów, możemy konkretne zdjęcie satelitarne wykorzystywać do różnych celów.

Z zestawu kilku zobrazowań zarejestrowanych w tonach szarości można tworzyć kompozycje barwne poprzez naświetlanie poszczególnych kanałów jedną z barw podstawowych (czerwoną, zieloną lub niebieską). Barwa jest niezmiernie ważnym elementem analizy zdjęć. O ile oko człowieka jest w stanie rozróżnić zaledwie od 20 do 30 tonów szarości, o tyle w wypadku barw – aż 20 000 kolorów. To dlatego dla ułatwienia i podniesienia dokładności interpretacji wizualnej stosuje się kompozycje barwne (ryc. 14.3.3).

Zobrazowania rejestrowane w poszczególnych zakresach spektralnych mogą być wykorzystywane do różnych zastosowań. I tak:

- zakres niebieski znajduje zastosowanie w analizach wód, batymetrii, sedymentacji, geologii oraz odróżnianiu roślinności od odkrytej gleby. Jest to zakres pochłaniany przez rośliny w procesie fotosyntezy, silnie zakłócany w wyniku rozpraszania promieniowania niebieskiego przez atmosferę;
- zakres zielony to maksimum odbicia od roślin zakresu widzialnego; służy do określania kondycji roślin, sedymentacji wód oraz analizom geologicznym;
- zakres czerwony to przedział pochłaniania w procesie fotosyntezy; jest stosowany do określania typów roślinności, a także w geologii;

*Teledetekcja i fotogrametria obszarów leśnych*

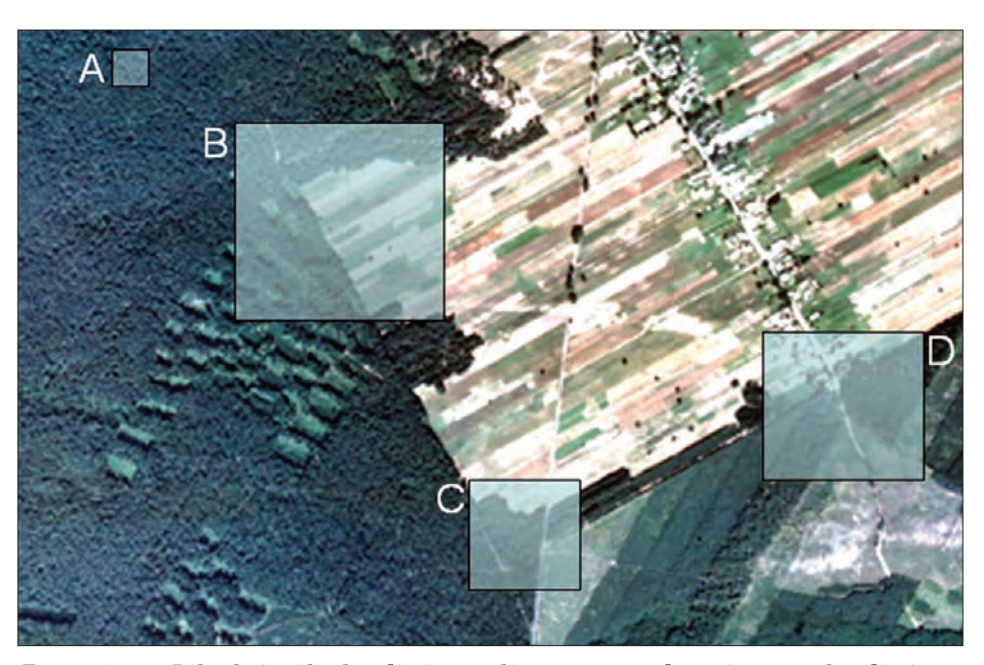

*Ryc. 14.3.2. Piksele i miksele zdjęcia satelitarnego przedstawione na tle zdjęcia lotniczego.*

*A – piksel reprezentujący jedną klasę (drzewostan sosnowy), B, C i D – miksele, których wartość odpowiada średniej odbicia spektralnego od różnych klas użytkowania ziemi (las sosnowy, odnowienia, zręby, rola, zadrzewienia, zabudowania, tereny podmokłe)*

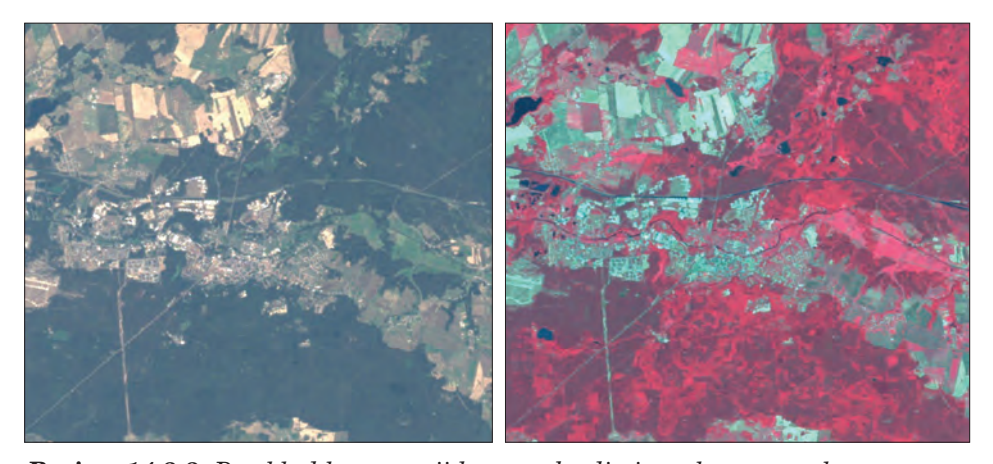

*Rycina 14.3.3. Przykład kompozycji barwnych zdjęcia wykonanego skanerem Enhanced Thematic Mapper przez satelitę Landsat 7. Zdjęcie po lewej przedstawia kompozycję w barwach naturalnych (zakresy: niebieski, zielony i czerwony), a po prawej jest barwnym zdjęciem w podczerwieni (zakresy: zielony, czerwony i bliskiej podczerwieni)*

*Satelitarne obrazowanie Ziemi*

- bliska podczerwień wykorzystywana jest w analizach kondycji roślin;
- średnia podczerwień stosowana jest w analizach kondycji roślin oraz wilgotności gleb, a także do odróżniania chmur od śniegu oraz w geologii;
- podczerwień termalna stosowana jest do określania termalnych właściwości obiektów.

### 14.3.2.3. Rozdzielczość czasowa

Rozdzielczość czasowa określa, jak często (co ile dni) można uzyskać zobrazowanie tego samego obszaru przez konkretnego satelitę.

W wypadku pierwszych satelitów, wykonujących jedynie wertykalne zobrazowania, rozdzielczość czasowa wynosiła kilkanaście dni (np. Landsat – co 16 dni). Z chwilą wprowadzenia nowocześniejszych skanerów, umożliwiających pozyskanie zobrazowań z sąsiednich orbit, rozdzielczość czasowa wyraźnie się poprawiła, czyli zmniejszył się odstęp czasowy pomiędzy kolejnymi zobrazowaniami.

Następny postęp dokonał się wskutek umieszczenia na zsynchronizowanych orbitach kilku satelitów podobnego typu (np. trzech satelitów SPOT, pięciu satelitów serii RapidEye), co pozwala nawet na codzienną rejestrację. Tak więc o rozpiętości czasowej decydują cechy aparatury rejestracyjnej, liczba satelitów danego typu, a także rozkład orbit, na których są umieszczone. Zwiększa to możliwość zastosowania zdjęć satelitarnych wobec:

- częstego zachmurzenia, ograniczającego widoczność powierzchni Ziemi z pułapu satelitarnego;
- krótkotrwałych zjawisk (powodzi, pożarów, zanieczyszczenia wód czy atmosfery);
- potrzeby stosowania analiz wieloterminowych (np. monitorowania gradacji owadzich).

### 14.3.2.4. Rozdzielczość radiometryczna

Rozdzielczość radiometryczna opisuje cyfrowy sposób zapisu. Zdjęcia w odcieniach szarości rejestrowane są najczęściej jako obrazy 8-bitowe, choć zdarzają się także zapisy do 11 bitów w wypadku wysokorozdzielczych zdjęć satelitarnych. Zapis 8-bitowy obejmuje 256 tonów szarości (28 = 256), a 11-bitowy – 2048 tonów. Obrazy barwne mogą zawierać od 8 do 24 bitów, a nawet więcej. Dla obrazu 24-bitowego (16,7 mln barw) bity mogą być podzielone na trzy zestawy, po 8 bitów dla każdej z barw podstawowych (czerwonej, zielonej i niebieskiej). Ich kombinacja pozwala na tworzenie pozostałych kolorów.

## 14.3.3. Wielkość plików obrazowych

Wielkość plików obrazowych zależy od formy zapisu (liczby bitów), liczby kanałów spektralnych zobrazowania, rozdzielczości terenowej zdjęcia oraz jego zasięgu. Na przykład ćwiartka zdjęcia wykonanego przez satelitę Landsat skanerem Thematic Mapper w sześciu zakresach spektralnych (bez kanału termalnego) o pikselu wielkości 30 m, obejmująca obszar 80  $\times$  80 km (wymiar sceny rzędu 2666  $\times$  2666 pikseli), w zapisie 8-bitowym (1 bajt) zajmuje 42,6 mln bajtów pamięci (2666  $\times$  2666  $\times$  6).

# 14.3.4. Skala zdjęć i materiałów pochodnych

Oko człowieka jest zdolne rozpoznać 16 przemiennych czarnych i białych linii na odcinku 1 mm. Oznacza to, że granica ostrości widzenia wynosi 1/16 mm, czyli 0,0626 mm. Poniżej tej wartości nie jesteśmy w stanie rozróżnić ani linii, ani punktów, które stają się niezauważalne lub wskutek agregacji wchodzą w skład większego obiektu.

Wychodząc od tej granicznej wartości ostrości widzenia, można obliczyć skalę maksymalnego powiększenia cyfrowego zdjęcia satelitarnego lub lotniczego. Na przykład wymiar piksela satelity QuickBird w zakresie panchromatycznym wynosi 0,6 m (600 mm), a na każdy milimetr przypada 16 linii; na 600 mm będzie ich 9600, a więc skalę maksymalnego powiększenia możemy określić na 1:9600.

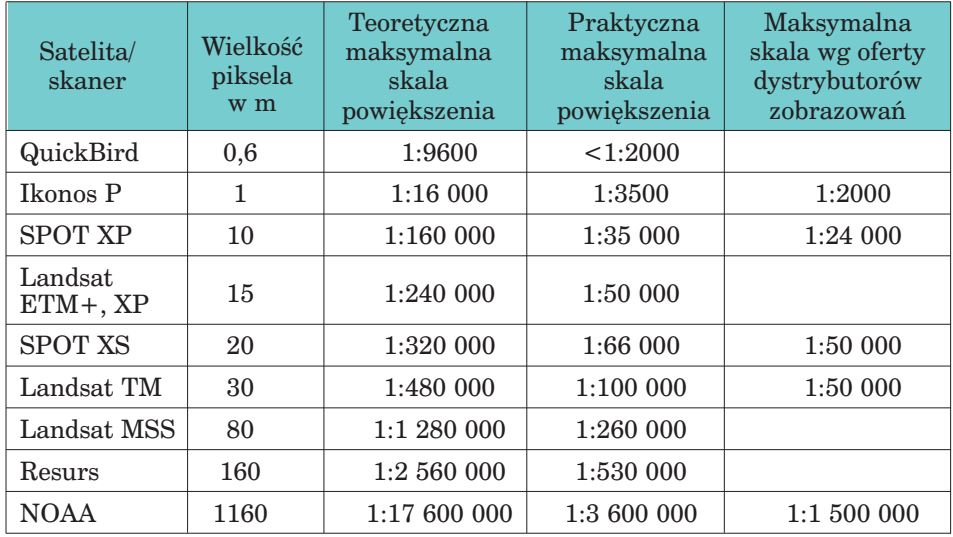

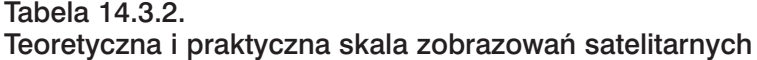

*Satelitarne obrazowanie Ziemi*

Te teoretyczne obliczenia opierają się na postrzeganiu zdjęcia fotograficznego. Odczytywanie obrazu cyfrowego rządzi się nieco zmodyfikowanymi zasadami. Piksel obrazu może być mianowicie rozpoznany, gdy charakteryzuje się wymiarami co najmniej  $0.3 \times 0.3$  mm, co daje powierzchnię 0,09 mm2. Jest to wiec prawie pięć razy lepiej, niż pokazują rozważania dotyczące zdjęć fotograficznych. Oznacza to, że 60-centymetrowa rozdzielczość zobrazowań pozyskiwanych przez satelitę QuickBird pozwala na ich powiększanie do skali ok. 1:2000, a nie – jak to wynikało z pierwszych obliczeń – do skali 1:9600. Dystrybutorzy zdjęć satelitarnych oferują często materiały o lepszych parametrach, niż to wynika z przedstawionego sposobu wyliczania maksymalnej skali powiększenia. Ma to związek z zabiegami przepróbkowywania w procesie cyfrowego przetwarzania zdjęć.

Należy pamiętać, że zobrazowania cyfrowe nie mają nominalnej skali, ale powyższe kalkulacje pokazują, jak dalece można je powiększać, by nie stracić złudzenia rejestracji ciągłej (tab. 14.3.2).

# 14.3.5. Charakterystyki najważniejszych satelitów

Charakterystykę najważniejszych satelitów przedstawia tab. 14.3.3

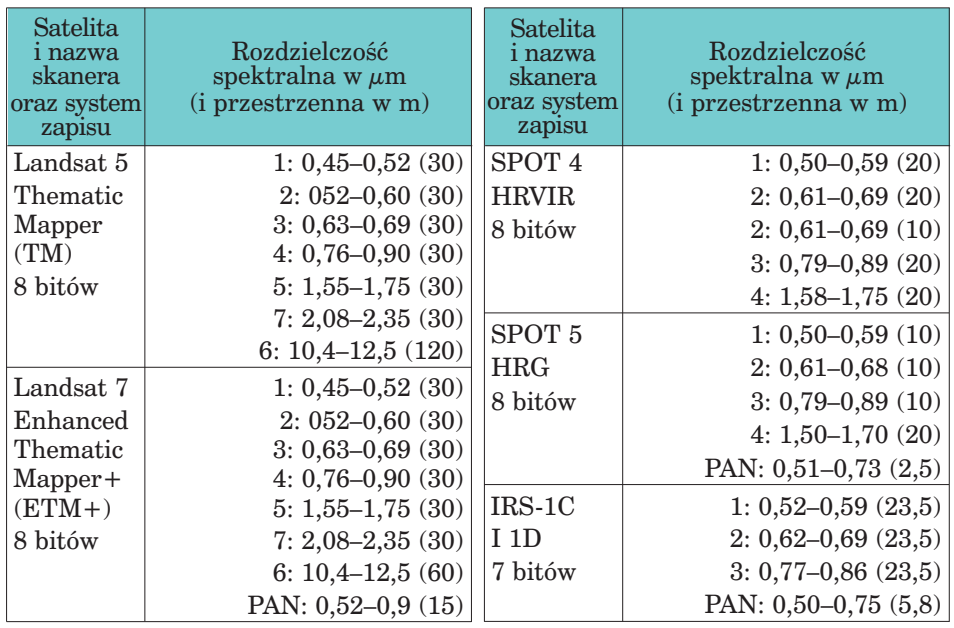

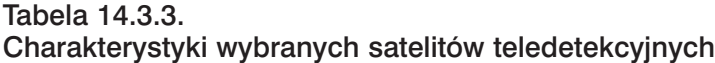

*Teledetekcja i fotogrametria obszarów leśnych*

cd. tabeli 14.3.3.

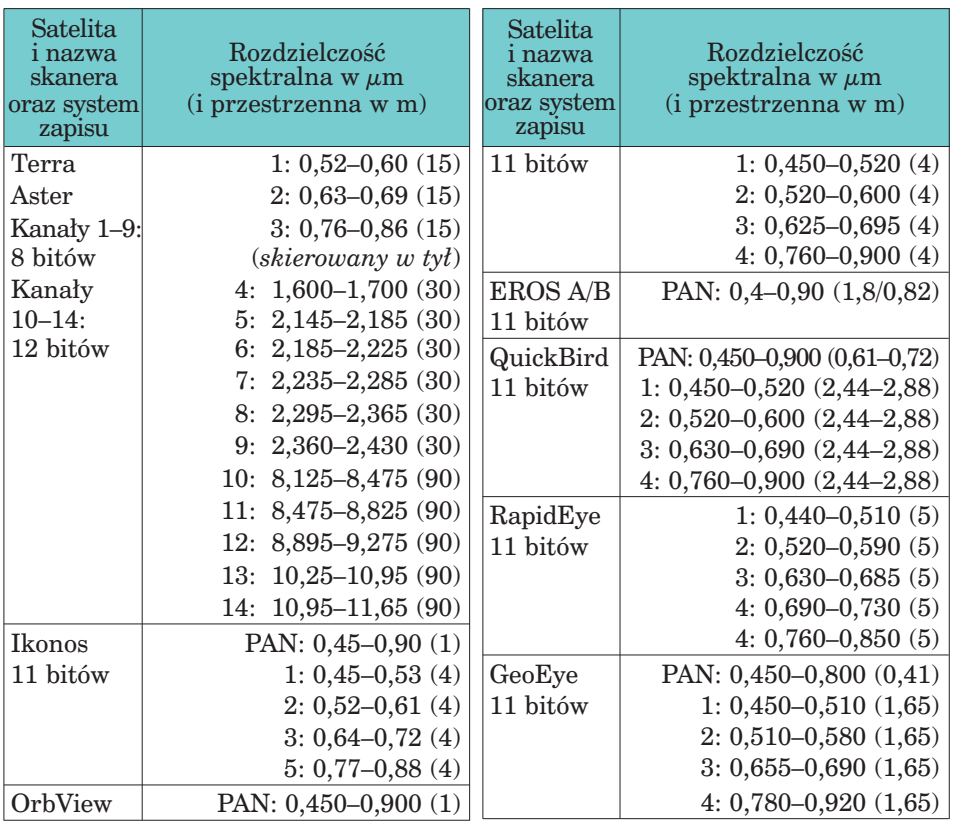

# 14.4. Przetwarzanie i klasyfikacja zdjęć

prof. dr hab. TOMASZ ZAWIŁA-NIEDŹWIECKI – Instytut Badawczy Leśnictwa

Zastosowanie danych teledetekcyjnych w realizacji określonego projektu dokonuje się według schematu przedstawionego na ryc. 14.4.1.

Wybór typu zobrazowań zależy od celu opracowania oraz skali mapy, która ma być jego zakończeniem. Te elementy oraz dostępność zdjęć z określonego terminu determinują wybór danych do analizy. Sama analiza polega na przetwarzaniu obrazu oraz jego interpretacji lub klasyfikacji.

- Przetwarzanie obrazu jest procesem zmierzającym do:
- wydobycia z niego informacji,
- podkreślenia informacji istotnych dla interpretatora i ewentualnego wygłuszenia informacji zbędnych,

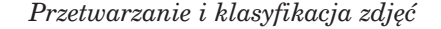

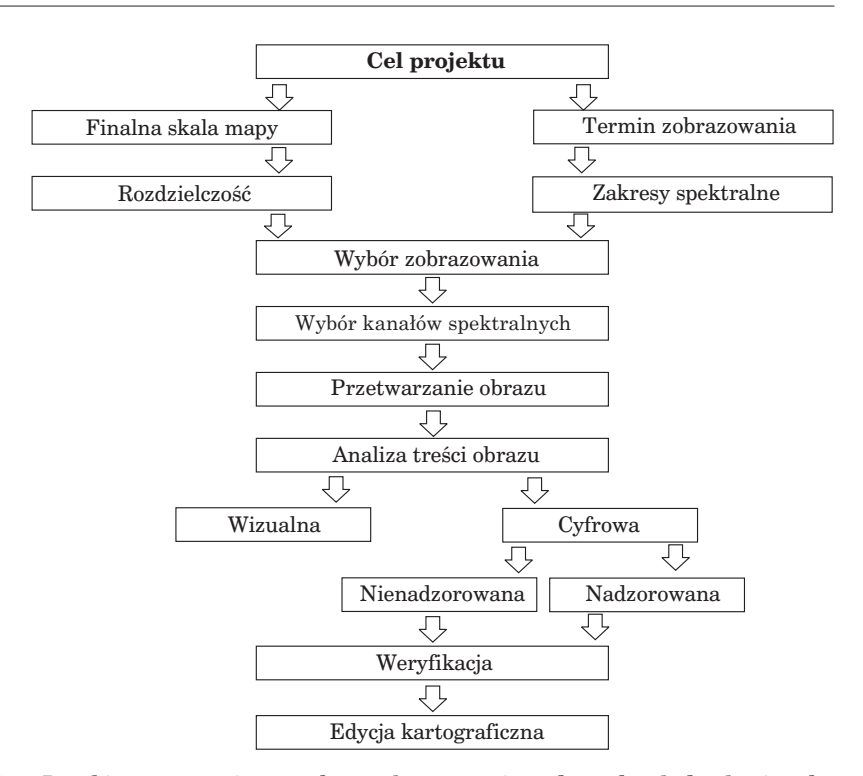

*Ryc. 14.4.1. Przebieg prac związanych z wykorzystaniem danych teledetekcyjnych*

– dokonania analiz statystycznych w celu wydobycia informacji nieobrazowej.

Praktycznie nie istnieje żaden standard przetwarzania obrazowego, co wynika z tego, że:

- każdy projekt wymaga indywidualnego podejścia;
- interpretatorzy wykorzystują "autorskie" procedury, będące wyrazem ich osobistych preferencji, oraz różnorodne oprogramowanie do analiz obrazowych, w tym także "autorskie";
- jakość przetwarzanych danych nie jest jednorodna.

Mimo braku standardowych procedur operacje przetwarzania obrazu można pogrupować na:

- korekcje radiometryczne (usunięcie błędów zapisu oraz umożliwienie odniesienia wartości spektralnych pikseli do parametrów, które interpretator chce ze zdjęcia pozyskać),
- korekcje geometryczne (usunięcie dystorsji obrazu oraz wpasowanie zdjęcia w mapy),
- operacje zmierzające do wydobycia maksimum treści o interesującym interpretatora obiekcie.

Tak przygotowane zdjęcie poddaje się interpretacji wizualnej lub klasyfikacji cyfrowej (ryc. 14.4.2).

W procesie interpretacji wizualnej można analizować zdjęcie czarno- -białe lub barwne (większa możliwość wydzielenia klas). Ważne jest stosowanie odpowiedniej kolejności wyróżniania obiektów: najpierw należy oznaczyć elementy liniowe (drogi, koleje, cieki wodne), następnie kolejno wydzielić elementy naturalne (lasy, jeziora itp.), antropogeniczne, obiekty przemysłowe i wojskowe.

Wizualna interpretacja zdjęć lotniczych i satelitarnych, mimo subiektywnego charakteru, ma duże znaczenie, gdyż zapewnia zwykle większą dokładność opracowań (przy dużej, niestety, pracochłonności) niż analizy cyfrowe. Zresztą cyfrowa klasyfikacja zdjęć także dokonuje się często z wykorzystaniem choćby wyrywkowej interpretacji wizualnej, np. w celu rozpoznania i lokalizacji wzorcowych powierzchni treningowych.

Bez wątpienia znajomość zobrazowanego obszaru oraz analizowanych obiektów, zjawisk lub procesów wpływa znacząco na dokładność i czas interpretacji. Ponadto skojarzenia, zależne od doświadczenia interpretatora, mogą być niezwykle pomocne w rozpoznawaniu i charakteryzowaniu obiektów.

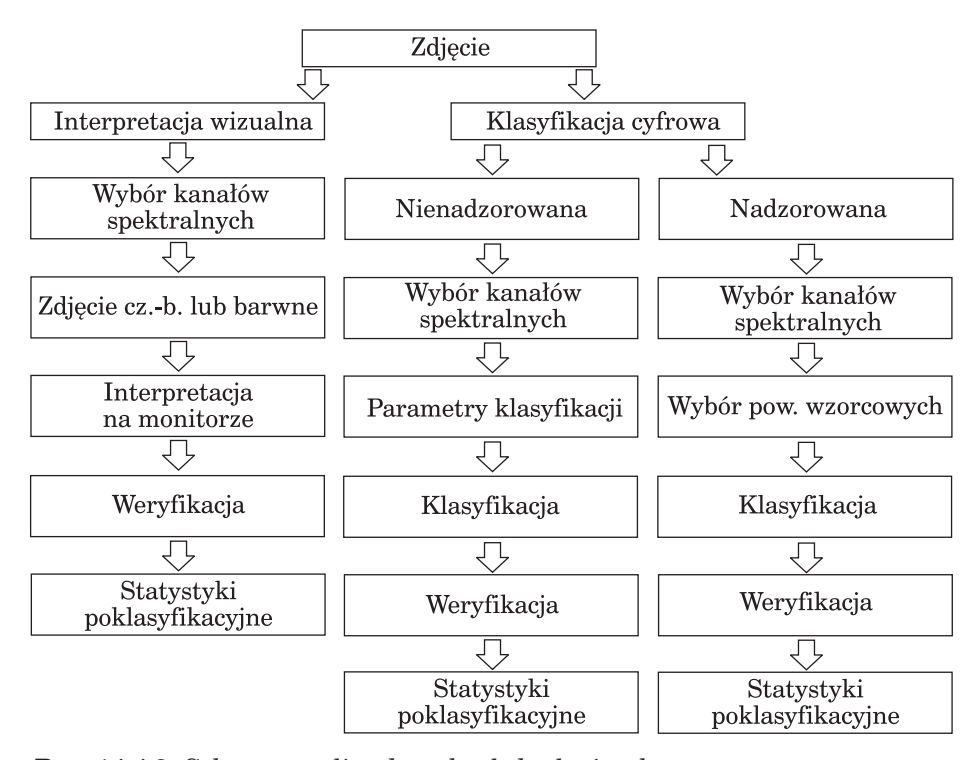

*Ryc. 14.4.2. Schemat analizy danych teledetekcyjnych*

322

W procesie rozpoznawania obiektów wykorzystuje się, czasami całkowicie intuicyjnie, następujących czynniki: ton, barwę, kształt, wielkość, wzór (deseń), teksturę, cień (ryc. 14.4.3).

W wyniku interpretacji, wykonywanej obecnie przeważnie na monitorze komputera (a jeszcze do niedawna polegającej na rysowaniu na kalce nałożonej na zdjęcie), powstaje zarys mapy uwzględniającej elementy według ustalonej legendy.

W wypadku cyfrowej analizy zdjęć mamy do czynienia z analizą statystyczną, podczas której analizowane są wartości odbić spektralnych w *n*-wymiarowej przestrzeni spektralnej. Liczba wymiarów przestrzeni spektralnej jest równa liczbie kanałów wybranych do analizy. Porównując piksele ze sobą oraz z pikselami reprezentującymi określone obiekty (wzorcowymi), można je grupować w określone klasy, nadając im definicje terenowe (rola, las, drzewostany iglaste, liściaste, uszkodzone itd.).

Jak wynika z ryc. 14.4.2, klasyfikacja zdjęć satelitarnych może być nadzorowana i nienadzorowana. W **klasyfikacji nienadzorowanej** następuje programowo zdefiniowane grupowanie pikseli w klastry o różnych własnościach spektralnych. Następnie, już po dokonaniu klasyfikacji, definiuje się wyróżnione na zdjęciach klasy, tzn. przypisuje się im znaczenie terenowe. W metodzie nienadzorowanej każdy piksel przyporządkowany jest do klasy spektralnej w sposób niejako mechaniczny, bez znajomości jej charakterystyki terenowej. Klasyfikacja nienadzorowana jest przydatna szczególnie dla terenów, które są mało rozpoznane.

W **klasyfikacji nadzorowanej**, której celem jest wyodrębnienie z góry określonych klas terenowych, określa się ich wzorce spektralne (poprzez wskazanie pikseli je reprezentujących, czyli tzw. wzorcowych powierzchni treningowych), a następnie w procesie klasyfikacji cyfrowej uzyskuje się finalny obraz klasyfikacyjny, pokazujący przestrzenny układ klas, które chciano zwizualizować. Tak więc piksele obrazujące znane klasy terenowe służą za wzorce spektralne do klasyfikacji wszystkich pikseli obrazu. Dokładność klasyfikacji nadzorowanej zależy od właściwego wyboru pól treningowych, reprezentujących w sposób spektralny wszystkie wydzielane klasy. Niezwykle istotna jest spektralna rozdzielczość klas.

Specyficznym rodzajem klasyfikacji nadzorowanej jest segmentacja obrazu. Dokonuje się jej przeważnie przy klasyfikacji zdjęć wysokorozdzielczych, czyli o małym pikselu. W takich zobrazowaniach zmienność spektralna pikseli (nawet obrazujących ten sam obiekt) jest duża, co utrudnia ich klasyfikację. Dlatego, zanim się do niej przystąpi, wykonuje się segmentację obrazu, czyli operację polegającą na grupowaniu sąsiednich pikseli w segmenty. Dopiero segmenty, reprezentujące poszczególne obiekty naziemne, podlegają klasyfikacji nadzorowanej.

Obecnie najczęściej wykorzystywane są klasyfikacje cyfrowe. Nie są one tak dokładne jak interpretacja wizualna, ale wykonuje się je znacznie szybciej. Ponadto do przeprowadzenia klasyfikacji cyfrowej można wykorzystać więcej niż trzy kanały tworzące kompozycje barwne, a jej wynik
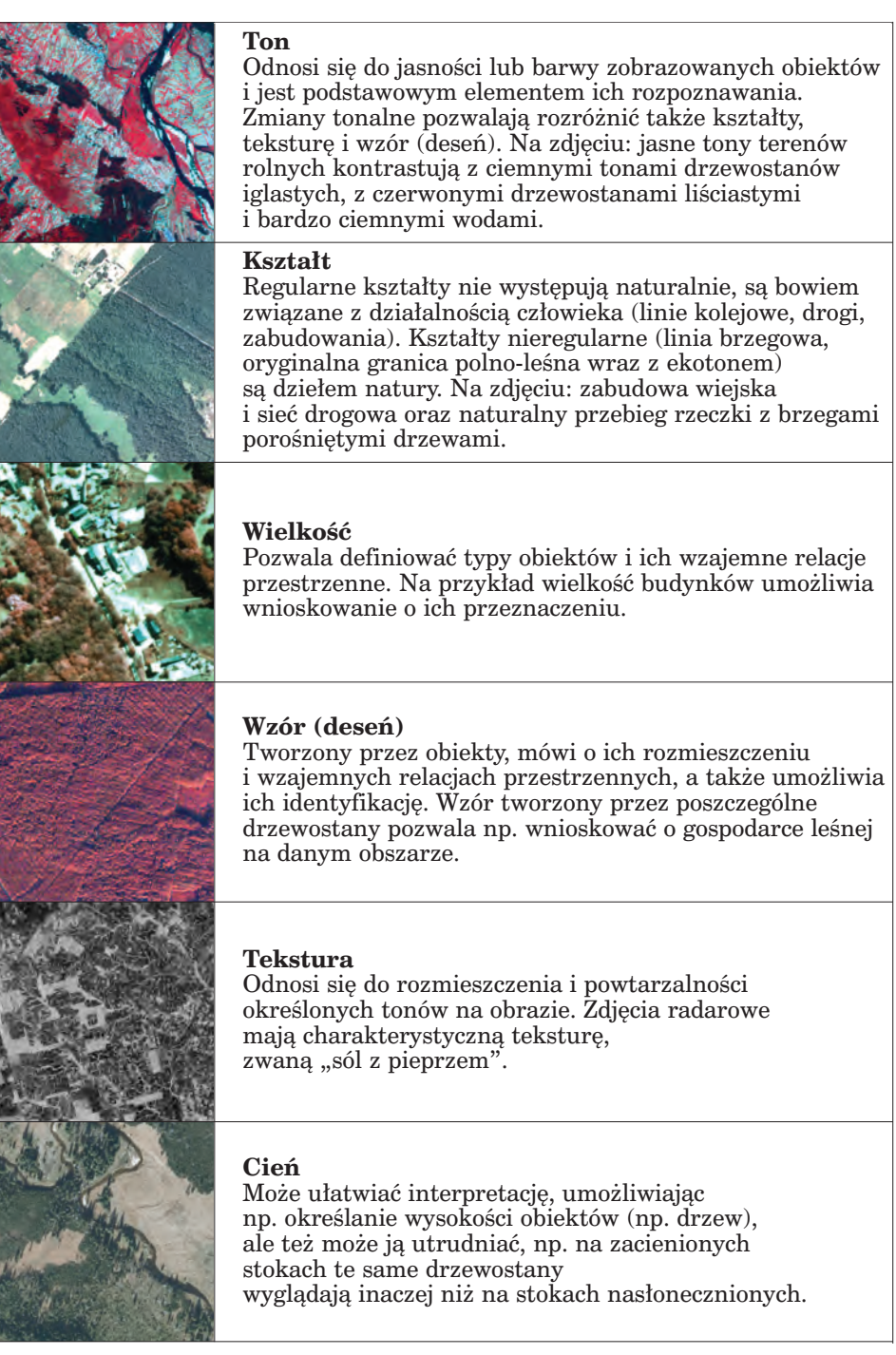

*Ryc. 14.4.3. Elementy interpretacji danych teledetekcyjnych*

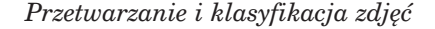

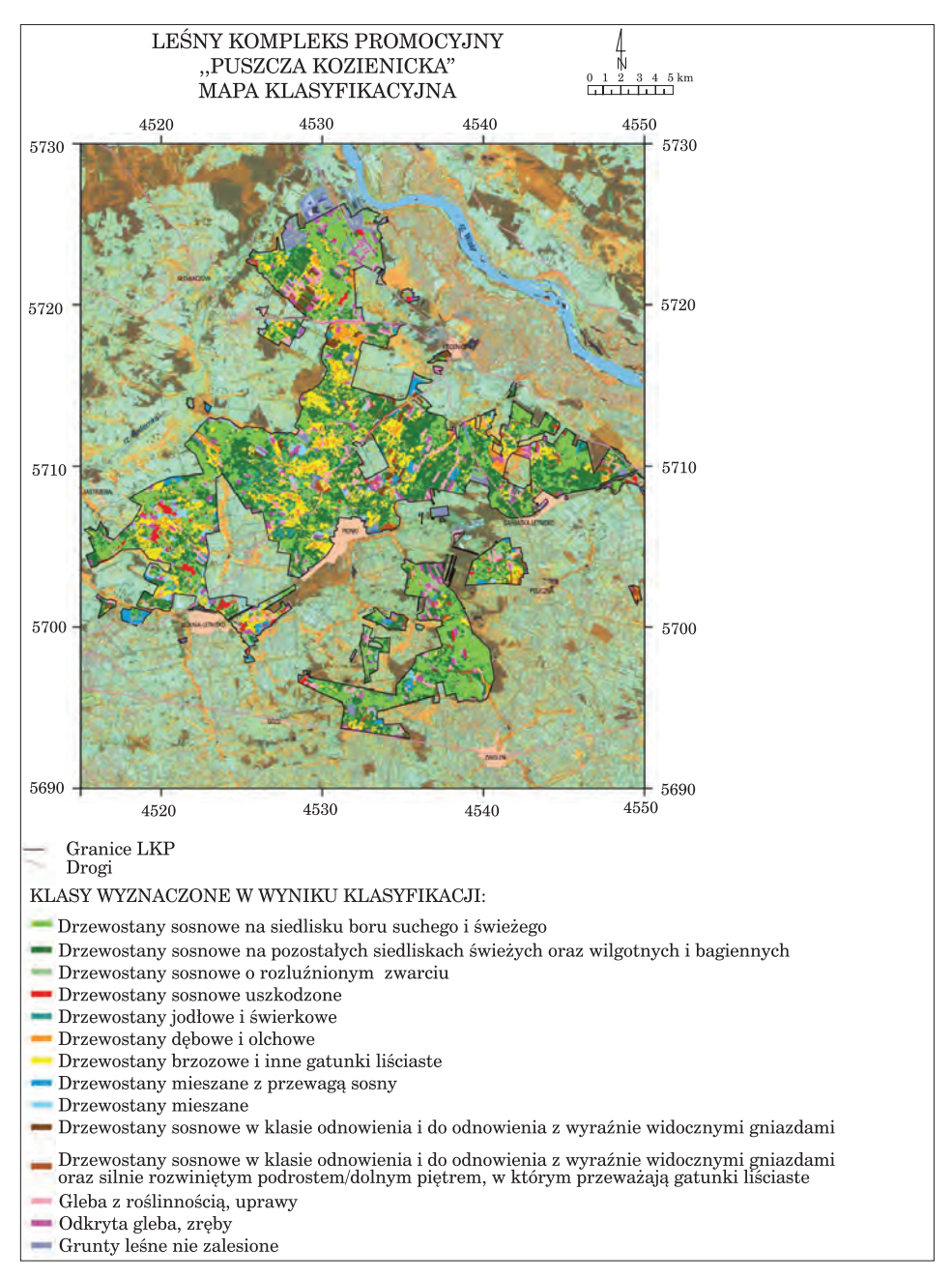

*Ryc. 14.4.4. Przykład mapy leśnej, powstałej w wyniku klasyfikacji zdjęcia satelitarnego.*

*W tle kompozycja barwna, utworzona z trzech kanałów zarejestrowanych skanerem Thematic Mapper, na którą nałożono wyniki klasyfikacji hybrydowej (źródło: Wiśniewska i in. 2003)*

ma postać cyfrową, która może być od razu wprowadzona jako kolejna warstwa informacyjna do systemu informacji przestrzennej.

Przy klasyfikacji zdjęć satelitarnych, zintegrowanych z innymi informacjami o środowisku w systemie informacji przestrzennej, należy zwrócić uwagę na połączenie klasyfikacji cyfrowej z wizualną. Jak wiadomo, interpretacja wizualna jest doskonalsza, ale za to klasyfikacja cyfrowa – szybsza, a zatem tańsza (Wiśniewska i in. 2003). Łącząc obie metody, a więc stosując klasyfikację hybrydową, obszary jednorodne spektralnie (o dowolnie zadanej powierzchni) są klasyfikowane automatycznie, a obszary spektralnie niejednorodne (np. drzewostany wielopiętrowe) są wyłączone z klasyfikacji cyfrowej i przeznaczone do interpretacji wizualnej. Dzięki temu wynik klasyfikacji zdjęcia jest bardziej wiarygodny i mniejsze jest przenikanie się wydzielanych klas. Ponadto włączając obszary niejednorodne do interpretacji wizualnej, mamy możliwość nadania tym powierzchniom definicji klas używanych w klasyfikacji cyfrowej lub też, jeżeli zajdzie taka potrzeba, poszerzenia liczby wydzielanych klas interpretacyjnych.

W wypadku każdej analizy zdjęć konieczna jest weryfikacja wyników. Dokonuje się jej przez sprawdzenie terenowe, a na koniec procesu klasyfikacji za pomocą analizy jej dokładności. Polega to na weryfikacji prawidłowości sklasyfikowania losowo wybranych pikseli i zestawienia wyniku w tabeli pokazującej prawidłowości i błędy obrazu poklasyfikacyjnego.

Finalnym etapem, po zaakceptowaniu jakości klasyfikacji obrazu, jest kartograficzna edycja mapy obrazowej (ryc. 14.4.4).

# 14.5. Skaning laserowy

## 14.5.1. Lotniczy skaning laserowy

dr hab. inż. KRZYSZTOF BĘDKOWSKI, prof. SGGW – Szkoła Główna Gospodarstwa Wiejskiego, Wydział Leśny, Katedra Urządzania Lasu, Geomatyki i Ekonomiki Leśnictwa dr inż. PIOTR WĘŻYK – Uniwersytet Rolniczy w Krakowie, Wydział Leśny, Katedra Ekologii Lasu, Laboratorium GIS i Teledetekcji

## 14.5.1.1. Wprowadzenie do technologii lotniczego skaningu laserowego

Technika skaningu laserowego, znana też pod akronimem LIDAR (ang. **Li**ght **D**etection **a**nd **R**anging), mimo operowania w innym zakresie fal elektromagnetycznych niż technika radarowa (w optycznym, a nie mikro-

falowym), w swojej istocie jest analogiczna do niej, a obie zaliczane są do aktywnych systemów teledetekcyjnych. W skład systemu LIDAR wchodzą: emiter (urządzenie generujące wiązkę światła laserowego) oraz odbiornik (detektor), czyli urządzenie rejestrujące powracającą po odbiciu wiązkę danych. W wypadku terenów odkrytych (brak szaty roślinnej i infrastruktury) wiązka padająca, po odbiciu od powierzchni ziemi, powraca do detektora i jest rejestrowana. Sytuacja się komplikuje, gdy teren pokryty jest roślinnością (lasy, krzewy etc.) lub liniami energetycznymi. Wówczas impuls w postaci plamki światła jest rozpraszany i odbijany od kilku obiektów jednocześnie. W ten sposób rejestrowane są promienie, odbite zarówno od powierzchni terenu, jak i koron drzew (nawet na kilku jej wysokościach). Podstawowym produktem lotniczego skanowania laserowego (ang. Airborne Laser Scanning; ALS) jest chmura punktów o znanych współrzędnych przestrzennych (*X*, *Y*, *Z*), które są miejscami odbić promieni lasera od napotkanych przeszkód. Rejestrowane mogą być też: intensywność (ang. intensity) odbicia impulsu oraz kolejne echa sygnału (tzn. pierwsze – First Echo i ostatnie – Last Echo).

Sposób odbicia promieniowania lasera od obiektów terenowych zależy od rodzaju ich powierzchni, a także ich struktury wewnętrznej. Promieniowanie laserowe podlega znanym z fizyki prawom, tzn. może być całkowicie odbijane (od gładkich powierzchni, np. dachów samochodów), może też być całkowicie pochłonięte (przez wodę w zakresie bliskiej podczerwieni – NIR, szczególnie te padające prostopadle do powierzchni lustra wody). Zasada działania skaningu laserowego oparta jest na wyznaczeniu odległości od skanera do badanej powierzchni za pomocą pomiaru czasu (∆*t*) upływającego pomiędzy wysłaniem a odbiorem pojedynczego impulsu laserowego w wypadku skanerów impulsowych (ang. Time-of-Flight), przy znajomości wartości prędkości rozchodzenia się światła (stała *c* = 299 792 458 m/s w próżni). Dodatkowo w celu określenia przestrzennego położenia punktu ALS znane muszą być wartości kąta, pod jakim wysłano wiązkę, aby wyznaczyć wektor przestrzenny (OFFSET) od znanej pozycji skanera w układzie *X*, *Y*, *Z*.

### 14.5.1.1.1. Historia rozwoju technologii ALS

Początki technologii ALS sięgają roku 1965, kiedy to użyto półprzewodnikowego, gazowego (hell-neon) "profilera" laserowego do ciągłego pomiaru odległości terenu od samolotu. Skutkowało to wykonywaniem profili wzdłuż osi lotu, z wysokości względnej 300÷1000 m i z dokładnością pomiaru 1,5 m w pionie. Zastosowano laser typu CW (fali ciągłej) o modulowanej częstotliwości fali. Z czasem skaner zintegrowano z kamerą szeregową, wykonującą zdjęcia wzdłuż trajektorii lotu samolotu. Do pomiaru wysokości stosowano altimetry, oparte na pomiarze ciśnienia atmosferycznego. Profilery pozyskiwały dane wysokościowe jedynie

wzdłuż jednej linii, co nie znajdowało szerokiego zastosowania w takich dziedzinach, jak leśnictwo. Stosowano także próby z określaniem pozycji i wysokości samolotu na podstawie systemów mikrofalowych, śledzących transpondery rozlokowane na precyzyjnie pomierzonych pozycjach w terenie.

Przełomowym momentem rozwoju technologii ALS była możliwość nadania georeferencji pozyskanej chmurze punktów. Niestety, w przeciwieństwie do fotogrametrii nie da się na podstawie danych terenowych zrekonstruować położenia skanera, dlatego pojawienie się funkcjonującego systemu NAVSTAR-GPS otworzyło nowa erę rozwoju lidara lotniczego. Dodanie kolejnego podsystemu IMU (Inertial Measurement Unit) i zintegrowanie go z odbiornikiem dGPS pozwoliło osiągnąć dokładność położenia skanera w przestrzeni na poziomie 4÷7 cm. Jednym z pierwszych modeli skanerów komercyjnych, opartych na technologii profilera, był model 501SX firmy Optech (Kanda). Grupa badawcza dr. Joachima Lindbergera (Uniwersytet w Stuttgarcie) zintegrowała ten laser z odbiornikiem GPS Sercel oraz systemem IMU Delco Carrousel, tworząc tzw. Airborne Laser Profiling System (ALPS). Usprawniony system mechaniczny doprowadził do skonstruowania znanego urządzenia ALTM 1020 (Optech) i utworzenia firmy TopScan (Niemcy). Dziś profilery są jeszcze sporadycznie wykorzystywane do pozyskiwania profili lodowców i obszarów tektonicznie czynnych, ale na wzmiankę zasługuje próba stworzenia urządzenia typu "low--cost" do leśnej inwentaryzacji. System, znany pod nazwą PALS (Portable Airborne Laser System), zbudowany został z niedrogich komponentów przez Centrum Lotów Kosmicznych im. Roberta H. Goddarda NASA (USA). Oparty jest na dalmierzu Riegl LD90-3800-VHS (zaledwie 2000 impulsów/s = 2 kHz) oraz odbiorniku GPS Garmin III i sygnale korekcyjnym z radiolatarni. Dodatkowo z systemem zintegrowano kamerę wideo Pulnix, a cena całego zestawu nie przekracza 30 000 dol., co czyni go około 30 razy tańszym w porównaniu do współczesnych komercyjnych systemów ALS. Stosowanie profilerów ma jednak miejsce z poziomu przestrzeni kosmicznej, czego przykładem jest Geoscience Laser Altimeter System (GLAS), zamontowany na satelicie ICESat. Średnice plamek lasera (ang. beam; footprint), wysyłanego z orbity 600 km, wynoszą na powierzchni Ziemi ok. 70 m, a ich środki oddalone są od siebie o ok. 170 m. Dokładność określenia wysokości tym urządzeniem wynosi ±10 cm i jest uzależniona od orientacji zewnętrznej samego satelity, wykorzystującego sygnały GPS, oraz od kamer śledzących położenie gwiazd, tzw. Stellar Reference System (SRS). Innym przykładem profilera SLS (Satellite Laser Scanning) jest Vegetation Canopy Lidar (VCL), wysyłający z orbity 400 km trzy plamki lasera (średnica 25 m) jednocześnie, wzdłuż trzech trajektorii do siebie równoległych (odległość 4 km). Pomimo że oba wyżej wymienione systemy SLS konstruowano z myślą o obserwacji lodowców w górach i na biegunach, to znane są prace badawcze dotyczące wykorzystania tych danych na potrzeby inwentaryzacji szaty roślinnej (lasów).

### 14.5.1.1.2. Komponenty systemu

Samoloty, które wykorzystuje się w technologii ALS, nie różnią się w zasadzie od statków powietrznych przystosowanych do wykonywania zadań fotogrametrycznych. Samolot powinien mieć odpowiednio certyfikowane otwory w podłodze lub też mocowania do podwieszenia specjalnych, aerodynamicznych zasobników z włókien węglowych, w których znajdują się skanery i kamery. Taką konstrukcję zastosowano np. w nowoczesnej konstrukcji samolotu Diamond DA42 – nosi ona nazwę Multi- -Purpose Platform (MPP). Pozycja skanera w samym samolocie musi być niezmiernie stabilna i precyzyjnie zmierzona ze względu na orientację względem innych urządzeń (anten GPS oraz jednostki IMU – Inertial Measurement Unit). W samolocie muszą się także znaleźć urządzenia do sterowania skanerem, zapisujące dane na dyski HDD, kamery wideo do podglądu sytuacji pod samolotem oraz wyświetlacze LCD. Zwykle podczas lotu wykonuje się zdjęcia kamerami średniego formatu lub pozyskuje obraz w wielu kanałach spektralnych skanerem linijkowym, takim jak Falcon (TopoSys), lub hiperspektralnym AISA (Specim). Poza samolotami korzysta się także ze śmigłowców, które mają skaner (lub nawet dwa skanery), zamontowany z boku lub pod podwoziem, oraz kamery cyfrowe. Dla niektórych zastosowań (np. monitoring linii wysokiego napięcia czy przebiegu górnej granicy lasu) użycie śmigłowca może okazać się praktyczniejsze niż samolotu, choć jest on podatny na niestabilność trajektorii lotu ze względu na boczny wiatr i stosunkowo wolny przelot. Z drugiej strony stosowanie śmigłowca zapewnia pozyskanie bardzo dużej liczby punktów na jednostce powierzchni i dopasowanie trajektorii do przebiegu skanowanego obiektu (np. drogi, rzeki, linii wybrzeża). System ALS obsługiwany jest przez jednego operatora, który czuwa nad przyjętymi ustawieniami parametrów dla skanowanego obszaru i kontroluje wraz z pilotem przebieg kolejno zaplanowanych szeregów nalotu, wspomagając się odpowiednim oprogramowaniem i mapami wyświetlanymi na monitorach LCD.

Typowy system laserowego skanowania lotniczego ALS zbudowany jest z następujących zintegrowanych ze sobą komponentów:

- dalmierza laserowego, składającego się z urządzenia generującego impuls, systemu optycznego i detektora, zegara oraz urządzenia digitalizującego;
- systemu opto-mechanicznego (np. rotujących powierzchni, luster poligonowych lub włókien światłowodowych) oraz urządzenia kodującego kąt rozrzucanej w poprzek lotu samolotu wiązki światła;
- elektronicznej jednostki kontrolującej urządzenia wysyłające i odbierające sygnał (zwykle komputer PC zarządzający zapisem danych ze skanera, GPS oraz IMU na dyskach HDD);
- zintegrowanego modułu GPS/IMU, bez którego nie można użyć całego systemu (wymagany jest sygnał korekcyjny ze stacji bazowych, odległych o ok. 40 km od dokonywanego nalotu, np. ASG-EUPOS, co za-

pewnia dokładność kilku centymetrów w trybie post-processing lub nawigacji). Urządzenie IMU (żyroskopy i akcelerometry, np. POS-AV firmy Applanix) zapewnia pomiar wysokości samolotu, kierunki skręcenia w trzech płaszczyznach oraz wartości przyspieszeń na składowych kierunkach (dokładności kątowe to 0,005÷0,03°, a odległości  $9 \div 50$  cm na 1000 m);

- oprogramowania zarządzającego zapisywaniem i wstępnym przetwarzaniem informacji zapisywanej podczas lotu oraz do post-processingu danych (kalibracja danych, analiza zapisu w wypadku skanera typu "pełnej fali" – ang. full waveform) oraz łączenie pojedynczych szeregów ze sobą i nadawanie chmurze punktów georeferencji;
- urządzenia obrazującego, np.: mało- i średnioformatowych kamer cyfrowych, kamery wideo, skanera linijkowego (np. Toposy Falcon II), skanera hiperspektralnego bądź kamery termowizyjnej.

Końcowe położenie punktów ALS, uwzględniające powyższe dokładności dalmierza laserowego, instrumentów GPS/IMU oraz transformacje do układu odniesienia użytkownika, oscyluje zwykle w zakresie dokładnościowym 10÷15 cm dla współrzędnej wysokościowej *Z* oraz 30÷50 cm dla współrzędnych płaskich *X*, *Y*. Wartości te, choć nie wydają się na pierwszy rzut oka precyzyjne, to jednak gwarantują pozyskanie informacji o przebiegu powierzchni (np. NMT) na dużych obszarach z niespotykaną wcześniej dokładnością i gęstością pomiarów. Generowane na podstawie danych ALS powierzchnie NMT lub NMPT zwykle i tak dostarczane są do odbiorcy jako obrazy rastrowe o pikselu  $1 \text{ m} \times 1 \text{ m}$ , co w większości przypadków jest w zupełności wystarczającą rozdzielczością przestrzenną dla typowych analiz przestrzennych GIS.

### 14.5.1.1.3. Typy skanerów lotniczych i technologia skanowania ALS

Producentów skanerów, którzy zdominowali rynek ALS, jest zaledwie trzech. Są to:

- Optech International Inc. (Kanada) pierwsze modele ALTM 1020 oraz najnowszy Gemini 167, rejestrujący do czterech odbić przy wysokości lotu 150÷4000 m i 12-bitowym zapisie intensywności. System integruje kamery DSS 439 (Digital Sensor System; Applanix – rozdzielczość 39 Mpix RGB oraz CIR) lub Rolleimetric (39 Mpix RGB).
- Leica Geosystems (USA, Szwajcaria) od 2006 r. nowa generacja ALS50-II, wysokość względna lotu – 6000 m, częstotliwość skanowania – do 150 kHz, integracja z IMU Applanix lub IPAS Terramatics (200 poz./s) oraz kamerą RCD105 (39 Mpix).
- Riegl (Austria) od 2006 r. skanery dla niskich pułapów, LMS-Q240 do 450 m lub LMS-Q560 – do 1500 m wysokości względnej (skaner typu full waveform, częstotliwość generowania impuslu – do 240 kHz, pomiar – do 160 000 pkt/s), integracja z IMU/GPS AEROcontrol firmy

IGI oraz licznymi kamerami bądź kombinacja dwóch skanerów (system BP560-XS) podwieszonych pod samolotem Diamond DA42 MPP. Najnowszy skaner lotniczy Riegl to LMS-Q560 typu full waveform, przeznaczony m.in. dla leśnictwa.

Inni producenci to: IGI (LiteMapper), TopoSys (włókna światłowodowe), Helimap, iMAR, Lidar Services International, Tuck Mapping, TopEye (Mk II), Fugro (FLI-MAP), Terrapoint, Northerne Geomatics czy w końcu NASA – systemy ELVIS, SLICER, RASCAL.

Ogólnie rzecz biorąc, skanery lotnicze można podzielić na dwa podstawowe typy, czyli do zadań związanych z:

- pozyskiwaniem informacji z powierzchni lądów (np. skanowanie miast, lasów, linii energetycznych, dróg etc.), określane mianem tzw. skanerów topograficznych;
- mapowaniem dna zbiorników wodnych: jezior i mórz tzw. skanery batymetryczne, które działają w zakresie światła podczerwonego (NIR) i zielonego (G), lepiej penetrującego w wodzie (systemy: SHOALS – Optech, Hawk Eye II – AHAB czy EAARL – NASA).

### *14.5.1.1.3.1. Ślad plamki na obiekcie*

Mechanizmy skanujące stosowane przez producentów decydują o tym, jaki "ślad" poruszania się po obiektach pozostawia plamka lasera. Najczęściej jej skok przypomina "zęby piły", co uzyskuje się przez zastosowanie obracającego się lustra lub pary powierzchni planarnych odbijających impuls lasera. W tym wypadku niewielką wadą jest zmieniające się zagęszczenie punktów na linii skanowania, ale za to możliwa jest regulacja kąta rozwarcia dla wysyłanego impulsu. Efektem sinusoidalnego rozrzucenia plamki lasera charakteryzują się tzw. lustra poligonowe (rotująca kostka sześcienna o wypolerowanych ścianach). Istnieją też inne rozwiązania, takie jak Palmer scanner, zapewniające (dzięki specjalnej konstrukcji lustra, tzw. ang. nutating mirror) eliptyczny rozkład plamek zbliżonych do przesuniętych okręgów (w zależności od prędkości lotu). Unikatowym rozwiązaniem jest skaner zbudowany z włókien światłowodowych (TopoSys), w którym nie ma potrzeby pomiaru kąta wysyłania wiązki (stała wartość). Aby zapewnić bardziej przypadkowy rozkład plamek na gruncie (układają się równolegle do kierunku lotu), w kolejnych modyfikacjach zastosowano rotującą podstawę skanera, co zapewnia śladom plamek sinusoidalny kształt (tzw. swing mode).

### *14.5.1.1.3.2. Nalot ALS oraz pomiary terenowe*

Planowanie misji ALS odbywa się niemal identycznie jak nalotu fotogrametrycznego, tj. z zastosowaniem specjalnie przygotowanych aplikacji wykorzystujących narzędzia GIS oraz dane w postaci wektorowej (np. mapa ewidencyjna) czy też rastrowej (mapy topograficzne, ortofotomapy).

Założona gęstość chmury punktów do uzyskania ma ścisły związek z wysokością lotu statku powietrznego, prędkością przelotową samolotu, wielkością plamki na gruncie, częstotliwością generowania impulsów i sposobem (śladem) ich rozrzucania poprzecznie do osi lotu (lub eliptycznie). Zwykle producent skanera dostarcza odpowiednie oprogramowanie, pozwalające na interaktywne dobranie wszystkich tych parametrów oraz optymalizację trasy przelotu. Założenie jest takie, aby wykonywać jak najmniej nawrotów i latać możliwie długie szeregi (skany) przy zachowaniu odpowiedniego pokrycia poprzecznego (zwykle ok. 25–30%). Szerokość skanowanego pasa, w zależności od wysokości lotu i kąta wysyłania wiązki, wynosi zwykle 300÷600 m. W sytuacji ostrych nawrotów samolotu należy się liczyć z utratą sygnału GPS, stąd zwykle obszary do nalotu ALS wyznacza się w kształcie regularnych wieloboków. Ułatwia to znacznie ich schematyczne pozyskanie (nawigacja) oraz dalsze przetwarzanie (regularny podział na obszary robocze, np.  $1.0 \times 1.0$  km). Ustalone parametry lotu, samego skanera i urządzeń zintegrowanych (np. kamer cyfrowych czy wideo) pozwalają na wstępne obliczenie rozmiaru pozyskiwanych danych. To z kolei wskazuje na niezbędne pojemności twardych dysków (HDD). W połączeniu z warunkami atmosferycznymi (np. przeciwny wiatr) wszystkie te czynniki decydują o maksymalnej liczbie godzin skanowania w powietrzu (ilość paliwa, czas dolotu i powrotu na lotnisko etc). Specjalne wyświetlacze z mapkami czy wskaźnikami kierunków poziomych i pionowych mogą być montowane w kokpicie, co ułatwia pilotom nawigację na kolejno wykonywane szeregi. Przy planowaniu misji pomiarowej należy oczywiście uwzględnić i uzyskać zgodę lotniska na lądowanie i tankowanie, jak również zaplanować odpowiednie rozłożenie ciężaru (paliwo, sprzęt, załoga), co należy do obowiązków pilota. W wypadku nalotów ALS wykonuje się często kilka poprzecznych ("wiążących") skanów (pasów) w stosunku do rejestrowanych regularnie szeregów, a ich wyznaczenie nie jest przypadkowe. Przed przystąpieniem do nalotu planuje się rozmieszczenie stacji referencyjnych GNSS, co dziś w dużej mierze ułatwia działający nieodpłatnie serwis ASG-EUPOS. Stacje bazowe nie powinny być odległe o więcej niż 40 km od obszaru nalotu, co czasem wymaga uruchomienia własnej stacji referencyjnej w terenie. W obszarze "szeregów wiążących" wykonuje się pomiary powierzchni planarnych, tzn. dachów budynków ustawionych do siebie pod różnymi kątami.

Poszczególne szeregi nalotu wpasowuje się w te precyzyjnie pomierzone tachimetrem płaszczyzny. Łączenia (ang. matching) poszczególnych szeregów oraz wpasowania w układ odniesienia (nadanie georeferencji, np. do układu współrzędnych PUWG 1992) dokonuje się na podstawie pomiarów powierzchni planarnych dachów budynków oraz przetworzonych (po poprawce) danych GPS oraz IMU. Każda powierzchnia planarna powinna być wyznaczona przez minimum 4–6 punktów w miarę równomiernie rozmieszczonych na dachu. Podczas pomiarów (dGPS oraz tachimetr) można ustalić współrzędne punktów dostosowania (GCP – Ground Con-

trol Points) na potrzeby orientacji zewnętrznej i kontroli zdjęć lotniczych, jeśli przewiduje się ich wykonanie. Jeśli zdjęcia pozyskiwane są podczas nalotu ALS (najczęściej kamery średniego formatu), to ich orientację zewnętrzną można przejąć z jednostek GPS/IMU i stosując odpowiednie oprogramowanie (np. Terraphoto, Terrasolid Ltd.), wykonać tzw. prawdziwą ortofotomapę (ang. true orthophotomap). Odpowiednio zaplanowany nalot, uwzględniający zarówno koszty dolotu do obszaru badań, opłaty postojowe i serwisowe na lotnisku, cenę paliwa i całej logistyki sprzętu i personelu, jak i ewentualne opłaty za dane korekcyjne GNSS, daje podstawy do wyliczenia właściwych nakładów niezbędnych do pozyskania danych.

#### *14.5.1.1.3.3. Przetwarzanie danych ALS*

Dane ALS po wstępnym przetworzeniu ("matching" oraz nadanie georeferencji) mają tzw. znacznik czasu GPS, tzn. każdy punkt z wygenerowanej chmury punktów otrzymuje informacje o czasie jego pozyskania (UTC), współrzędnych *X*, *Y* oraz *Z*, kolejności odbicia (np. FE czy drugie echo z czterech odbić), kącie wysłania impulsu, intensywności odbicia, numerze szeregu (skanu) i jego kierunku oraz inne zdefiniowane przez użytkownika cechy (np. oznaczenie skanera w wypadku stosowania większej ich liczby). Przechowywanie danych w formacie binarnym opracowanym przez danego producenta jest niewątpliwie najlepsze ze względu na ich najmniejszy rozmiar i optymalne przetwarzanie, ale uniemożliwia to często ich użycie w innych zewnętrznych aplikacjach. Dane ALS na tym stopniu przetworzenia mogą być przekazywane odbiorcy w postaci plików ASCII bądź też w coraz bardziej uznanym w świecie formacie binarnym LAS (przyjętym przez ASPRS – American Society for Photogrammetry and Remote Sensing; najnowsza wersja 1.3), obsługiwanym przez wiele programów. Przechowuje on wszystkie wyżej wymienione informacje przypisane do punktu z chmury ALS oraz dodatkowo parametry transformacji kartograficznych czy informacje na temat danych typu "full waveform". Format LAS zapewnia także przechowywanie informacji o przynależności punktu do odpowiedniej klasy zdefiniowanej przez ASPRS.

Przetwarzanie dużych zbiorów chmur punktów ALS odbywa się zazwyczaj w sposób zautomatyzowany (makropolecenia, wsadowe przetwarzanie) w celu maksymalnego wykorzystania możliwości obliczeniowych komputera lub klastrów sieciowych.

Przy analizie danych ALS obszarów leśnych należy brać pod uwagę zjawisko częściowego odbijania impulsów laserowych przez elementy drzew (korony, konary, pnie), niżej położone krzewy (podszyt, podrost) oraz rośliny dna lasu i istniejącą infrastrukturę, np. kabel telefoniczny (ryc. 14.5.1.1).

Powierzchnia, interpolowana na podstawie pierwszych powracających impulsów (FE), przebiega albo po koronach drzew, albo na pewnej wyso-

*Teledetekcja i fotogrametria obszarów leśnych*

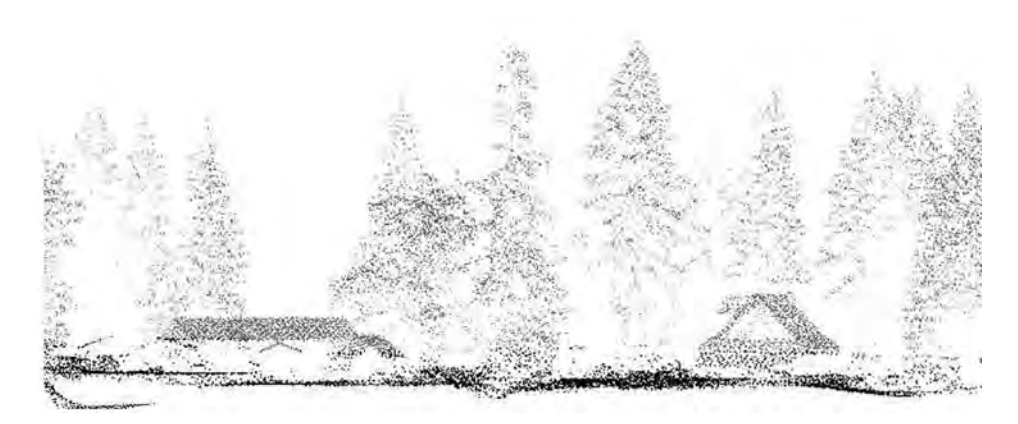

*Ryc. 14.5.1.1. Obraz chmury punktów ALS. Profil: szerokość 10 m, gęstość ok. 20 pkt/m2 (źródło: ProGea Consulting; Zakopane 2007)*

kości nad terenem (roślinność zielna, niskie krzewy), albo bezpośrednio po terenie. Uzyskiwane wyniki zależą od gęstości pokrywy roślinnej oraz jej zmienności w okresie wegetacyjnym. Możliwość zarejestrowania kształtu pojedynczych drzew i krzewów zależy od gęstości punktów pomiarowych oraz śladu rozrzutu wiązki po obiektach. Podstawowym problemem związanym ze skanowaniem obszarów pokrytych roślinnością drzewiastą jest opracowanie sposobu odróżniania impulsów odbitych od drzew – od odbijanych przez grunt. Zagadnienie to ma znaczenie praktyczne – pierwotnie związane było z zadaniem budowy NMT obszarów pokrytych roślinnością. Opracowywane algorytmy filtracji mają na celu uzyskanie danych dotyczących wyłącznie powierzchni związanych z terenem (gruntem), a pozostałe rejestrowane impulsy są traktowane jako zakłócenia w generowaniu modelu. Wskazuje się na konieczność dostosowywania filtrów do rodzaju pokrywy roślinnej. Impulsy pochodzące z odbić od dna lasu mogą być wykorzystane do modelowania bardzo precyzyjnego NMT, na którego podstawie możliwe jest nawet badanie śladów dawnego rolniczego zagospodarowania terenu czy też osadnictwa.

Najbardziej znany i zaawansowany algorytm filtracji chmur punktów został zaimplementowany w oprogramowaniu Terrascan, Terrasolid ltd. Generuje on punkty będące wierzchołkami trójkątów i znany jest pod nazwą aktywnego modelu TIN. Użytkownik definiuje rozmiar siatki, w której poszukiwane są punkty leżące najniżej. Tworzą one pierwsze zręby generowanej powierzchni TIN, która w kolejnych krokach jest zagęszczana przez punkty spełniające kryterium odległości interacyjnej i kąta interacyjnego. W ten sposób powstaje powierzchnia będąca reprezentantem klasy "grunt". Najczęściej bywa ona konwertowana do regularnej siatki GRID (lub Geo-TIFF). Punkty ALS, uczestniczące w tworzeniu NMT, zostają przypisane do klasy gruntu. Przed przystąpieniem do generowania tej klasy wyszukiwane

są tzw. punkty błędne, znajdujące się niżej pod gruntem (ang. ghost points – low points), najczęściej ulokowane pod budynkami. W oprogramowaniu Terrascan można interaktywnie modelować NMT przez manualną edycję punktów ALS, tj. ich zaklasyfikowanie lub przesuniecie do odpowiedniej klasy. Mając klasę "grunt" i przyjmując jej wysokość względną za zero  $(0,0, \text{m})$ , możemy przydzielić pozostałe punkty do klas: roślinności niskiej, średniej bądź wysokiej, samodzielnie ustalając przedział wysokości dla każdej klasy. Istnieją specjalistyczne algorytmy, które wyszukują wewnątrz chmury punktów punkty tworzące klasę "budynki" (odpowiednie kryteria powierzchni planarnych) lub "pojedyncze drzewa" (programy Terrasolid lub TIFFS). Automatyczna klasyfikacja chmur punktów bywa jednak obarczona błędem, dlatego zawsze rezultaty powinny być sprawdzane przez operatora.

# 14.5.1.2. Zastosowanie technologii ALS w leśnictwie

Pierwsze badania dotyczące zastosowania ALS w leśnictwie i analizach krajobrazu wykonano w połowie lat 70. ubiegłego wieku w ZSRR pod kierunkiem Sołoduchina, jednak zasadniczy rozwój zastosowań w leśnictwie nastąpił pod koniec lat 90. (USA, Kanada, Skandynawia). Głównym obszarem zastosowania ALS w lasach jest od samego początku zbieranie danych do określania wysokości pojedynczych drzew i całych drzewostanów, zagęszczenia drzew oraz zapasu (biomasy) drzewostanów. Później pojawiły się próby klasyfikowania treści danych ALS, czyli identyfikowania zarejestrowanych obiektów, w tym przynależności gatunkowej pojedynczych drzew. Współcześnie coraz częściej dane ALS integrowane są z lotniczymi lub satelitarnymi obrazami cyfrowymi.

W aplikacjach z zakresu leśnictwa wykorzystywany jest nie tylko NMT, zasadniczą bowiem rolę odgrywa numeryczny model powierzchni (pokrycia) terenu (NMPT), zwany w języku angielskim Digital Surface Model – DSM (ryc. 14.5.1.2). W wypadku skanowania drzewostanów i analizy warstwy koron często mamy do czynienia z numerycznym modelem koron (ang. Crown Height Model – CHM), który ze względów praktycznych poddaje się tzw. normalizacji. Zabieg ten ma za zadanie operowanie wartościami względnymi wysokości zarejestrowanych koron. Najczęściej stosowanym określeniem w wypadku modelowania danych ALS jest nDSM, czyli znormalizowany NMPT (zNMPT), którego wartości wskazują na względne wysokości obiektów (domów, drzew). Normalizację można przeprowadzać zarówno na "surowych" chmurach punktów, jak i na powierzchniach rastrowych (map algebra). Generowanie modelu CHM odbywać się może przy uwzględnieniu lokalnych maksimów (zachowania wierzchołków drzew) lub też stosowaniu różnego rodzaju filtrów wygładzających (medianowych czy Gaussa). Powstałe powierzchnie (CHM)

*Teledetekcja i fotogrametria obszarów leśnych*

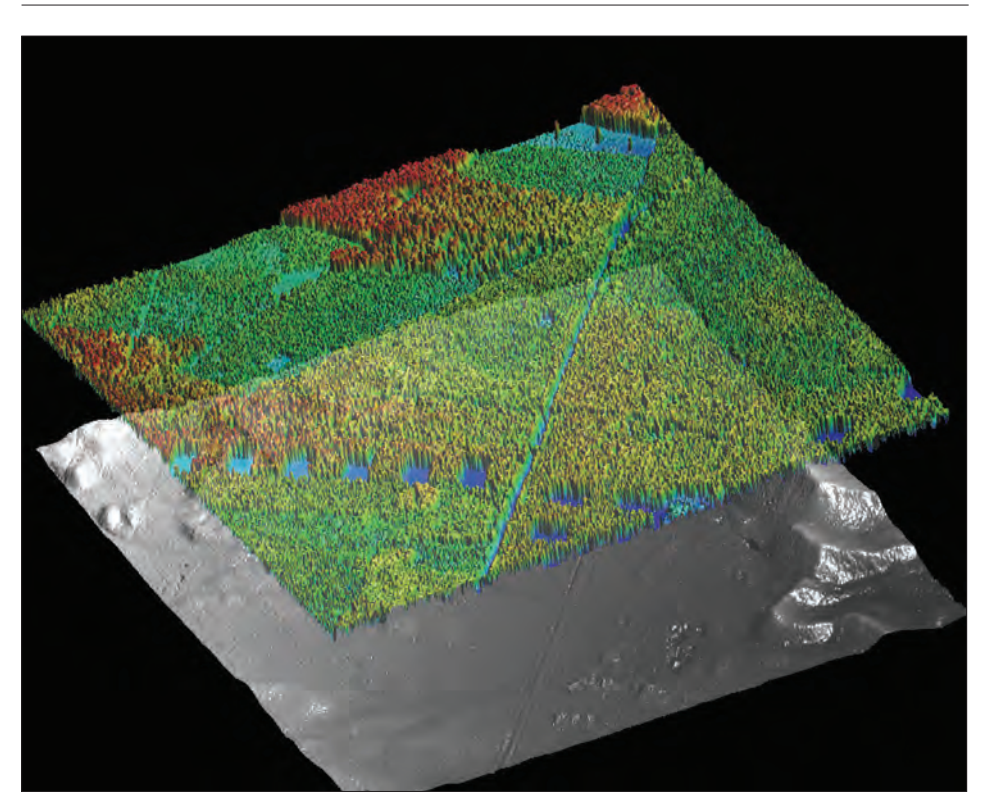

*Ryc. 14.5.1.2. Porównanie NMT i NMPT. Numeryczny model terenu (NMT; u dołu) oraz numeryczny model powierzchni terenu (NMPT; u góry w transparencji) fragmentu Nadleśnictwa Chojna (źródło: ProGea Consulting)*

służą często licznym analizom z zakresu pozyskiwania informacji o drzewostanie.

Leśnicy zainteresowani są przede wszystkim sposobami określania wielkości charakteryzujących drzewostany, które są istotne z punktu widzenia opisu ich rozwoju do planowania czynności hodowlanych oraz na potrzeby inwentaryzacji wielkości zapasu drewna. Do najważniejszych cech taksacyjnych i parametrów opisujących drzewostany, możliwych do bezpośredniego lub pośredniego określenia na podstawie wyników skanowania laserowego, należą: wysokość (pojedynczych drzew i średnia wysokość drzewostanu; wysokość 100 najwyższych drzew – wysokość górna), zwarcie koron, liczba drzew (zagęszczenie), obecność luk i gniazd, a pośrednio także wielkości silnie skorelowane z wymienionymi, np. pierśnica czy zapas drzewostanu (wielkość biomasy). W licznych badaniach zagranicznych i krajowych dokonano już oceny możliwości określania tych cech za pomocą technologii lotniczego skanowania laserowego.

Wysokości drzew, określane na podstawie CHM (ryc. 14.5.1.3), zwanego też wysokościowym modelem koron – WMK, są najczęściej zaniżane. Podobne zjawisko występuje w fotogrametrii i może być objaśnione faktem, iż najwyższe części drzew – wierzchołki – nie odbijają wystarczającej ilości energii, aby sygnał mógł być zauważony przez systemy rejestrujące skanera. Dopiero odbicia z niżej położonych fragmentów koron są na tyle silne, że przekraczają przyjętą wartość progową. Ustawienie progu jest konieczne, aby oddzielić impulsy istotne od ewentualnych zakłóceń (szumów). Znany jest też wygładzający efekt algorytmów interpolacyjnych, zależny od rozdzielczości generowanej powierzchni WMK. Ponieważ stosowane do wyznaczania wysokości drzew i drzewostanów modele NMPT i NMT powstają niekiedy w wyniku oddzielnych procesów pomiarowych, bardzo ważne jest wykonanie odpowiedniej kalibracji wysokościowej danych źródłowych. Najlepsze dane skanowania laserowego, zbierane do budowy NMT, uzyskuje się w okresie zimowym, natomiast do budowy WMK – latem.

Rozdzielczość WMK ma wpływ na liczbę identyfikowanych koron drzew. Trzeba także zauważyć, że wierzchołki drzew, należących np. do IV oraz V klasy biosocjalnej według Krafta, mogą być niewidoczne. Wysokość drzewostanu, rozumiana jako średnia arytmetyczna wysokości drzew, ustalona na podstawie pozostałych drzew, będzie zawyżona. Problem będzie miał znaczenie w drzewostanach o dużym zagęszczeniu. W obecnie

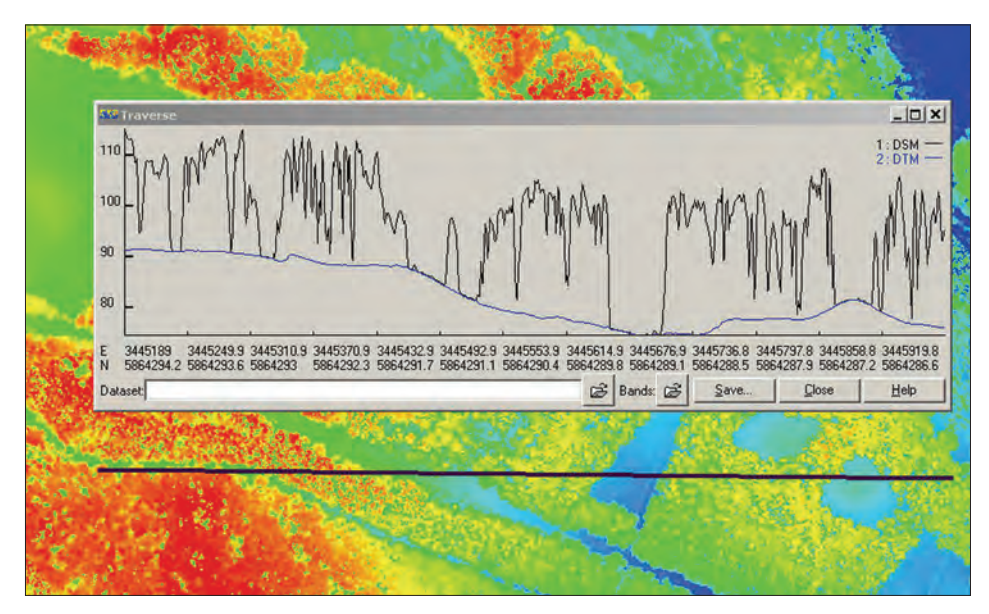

*Ryc. 14.5.1.3. Profil wysokościowy drzewostanów w Nadleśnictwie Chojna na tle NMPT. Gradient wysokości: barwa czerwona – najwyższe obiekty, niebieska – najniższe (źródło: ProGea Consulting)*

prowadzonych badaniach poszukuje się możliwości poprawy dokładności określania wysokości drzew poprzez uwzględnienie surowych danych, czyli chmur punktów, a nie interpolowanych powierzchni WMK. Precyzyjnego wyjaśnienia wymaga także wpływ różnego rodzaju cech środowiska leśnego na dokładność określania NMT.

Zainteresowanie problemem wyznaczania zasięgów koron drzew (ryc. 14.5.1.4) ma w leśnictwie bardzo duże znaczenie praktyczne, gdyż wielkość korony pozostaje w związku z innymi cechami drzewa, np. wiekiem, wysokością, wielkością masy drewna itp. Struktura wielkości i rozmieszczenie drzew w lesie stanowią przesłanki do określania cech drzewostanów, w tym liczby drzew na jednostce powierzchni oraz zapasu drzewostanu. Metody określania zasięgu koron (segmentacji) uwzględniają przy detekcji i określaniu zasięgu koron parametry dostępne z pomiaru ALS – wysokość drzewa oraz wysokość okapu drzewostanu. Rozwijano też metody wykorzystujące znaną w teledetekcji klasyfikację obiektową (OBIA). Opracowane metody automatycznej segmentacji koron pozwoliły na osiągnięcie lub nawet przewyższenie dokładności uzyskiwanej z bezpośrednich pomiarów

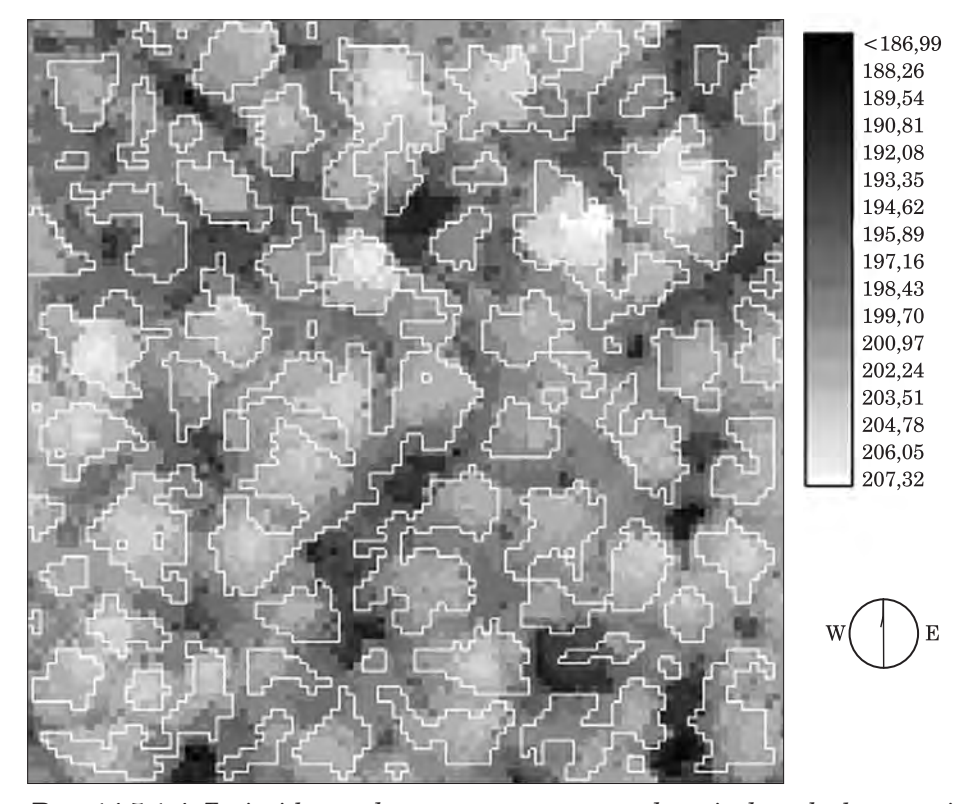

*Ryc. 14.5.1.4. Zasięgi koron drzew wyznaczone na podstawie danych skanowania laserowego za pomocą automatycznego algorytmu (źródło: Będkowski i in. 2008)*

fotogrametrycznych. W generowanych modelach występowały niekiedy nieliczne błędy, wynikające np. z wzajemnego przysłaniania się koron lub niewłaściwej segmentacji koron przez zastosowany algorytm. Bardzo często nie ma też możliwości wyróżnienia drzew rosnących pod innymi drzewami.

Za pomocą danych skanowania laserowego szacowano także inne wielkości dotyczące drzewostanów, np. pierśnicowe pole przekroju (G) oraz zapas (V). Wyznaczano je z dużą dokładnością; niekiedy stwierdzano wręcz, że uzyskane wyniki były lepsze od wyników konwencjonalnych metod naziemnych szacowania tych cech. Różnorodne wielkości opisujące warstwę koron, wyprowadzone na podstawie danych skanowania laserowego, można wykorzystać także do opracowania równań regresji, w których zmiennymi zależnymi są: średnia wysokość drzewostanu, średnia pierśnica, pierśnicowe pole przekroju, miąższość grubizny – oddzielnie dla różnych gatunków wchodzących w skład drzewostanu. Badania wykazują, że takie wielkości, jak objętość (miąższość) pni drzew oraz pierśnicowe pole przekroju drzewostanów są określane znacznie dokładniej dla gatunków iglastych niż liściastych. Zainteresowanie wzbudza także wielkość biomasy znajdującej się pod powierzchnią gruntu. Te wielkości można skutecznie określać za pomocą modeli, które uwzględniają szereg wielkości dostępnych do pomiaru na powierzchni – pierśnicę lub pierśnicę i wysokość. Opracowane modele szacowania ogólnej wielkości biomasy dawały dobre rezultaty niezależnie od typu drzewostanu, czyli składu gatunkowego, wieku itp. Dane ALS wykorzystywane są też do określania objętości koron i pola powierzchni czy wprost parametru LAI (ang. Leaf Area Index), będącego wskaźnikiem kondycji drzew i drzewostanów.

Osobnym kierunkiem badań jest analiza pionowej struktury przestrzennej drzewostanów. Histogramy chmur punktów przedstawiają rozkład punktów odbić impulsów lasera w podziale na poziome warstwy drzewostanu (ryc. 14.5.1.5). Na podstawie oceny kształtów histogramów wykonanych w różnych drzewostanach można stwierdzić, że większość z nich ma wyraźnie zaznaczone dwa lub więcej maksima. Maksimum położone najwyżej (najwyżej od poziomu gruntu = najwyższy numer warstwy) jest prawdopodobnie związane z warstwą koron drzewostanu piętra pierwszego. Drugie wysokie maksimum występuje w warstwach położonych nisko (najczęściej 0,5–1,0 m). To maksimum można wiązać z odbiciem sygnałów od dna lasu – krzewów, roślin runa leśnego. W terenie płaskim odbicie od poziomu gruntu powinna reprezentować warstwa pierwsza. Zaznaczone w części histogramów trzecie maksimum, znajdujące się na poziomie 4,0–5,0 m, można wiązać z maksymalnym zasięgiem warstwy krzewów. Najwyżej położone punkty odbić definiują kres zasięgu górnego drzewostanu. Tę wielkość można wiązać z wysokością najwyższych drzew w drzewostanie. W zestawach danych ALS mogą wystąpić odbicia błędnie zarejestrowane jako skutek przelotu ptaków lub błędu urządzenia rejestrującego.

Badano też związki pomiędzy cechami drzewostanów (przeciętna wysokość, przeciętna pierśnica, wiek oraz zapas grubizny) oraz położeniem gór-

*Teledetekcja i fotogrametria obszarów leśnych*

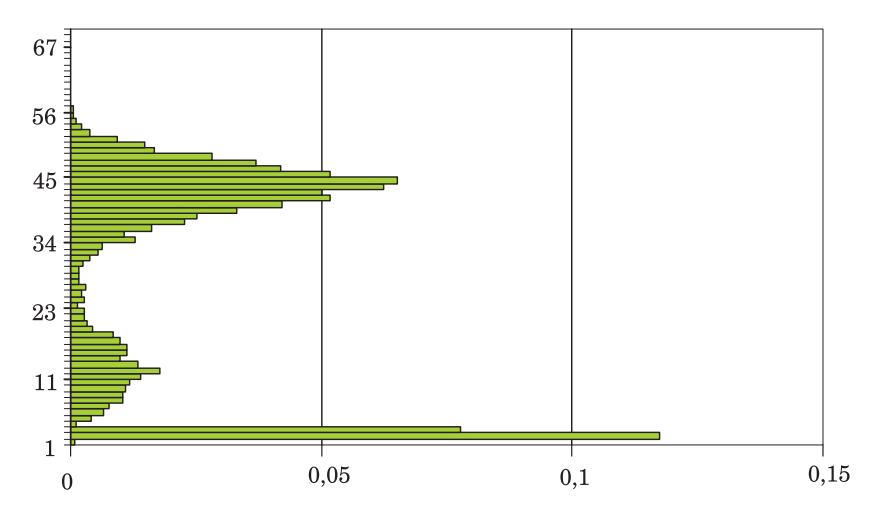

*Ryc. 14.5.1.5. Histogram rozkładu odbić impulsów skanera w poziomych warstwach w 62-letnim drzewostanie na siedlisku lasu mieszanego. Na osi pionowej podano numer warstwy o grubości* ∆*h = 0,5 m (źródło: Będkowski, Stereńczak 2008)*

nego maksimum histogramu (ryc. 14.5.1.6). Poszczególne cechy drzewostanów mają umiarkowany wpływ na kształtowanie się analizowanej cechy chmur odbić. Kolejność związków, od najsilniejszego do najsłabszego, jest następująca: przeciętna wysokość drzewostanu, przeciętna pierśnica drzewostanu, zasobność grubizny, wiek.

Niewiele jeszcze można znaleźć prac w literaturze na temat określania przyrostu drzew i drzewostanów na podstawie ALS. Przyczyną jest stosunkowo młoda technika pomiarowa oraz stosowanie różnych technologicznie skanerów. Pierwsze opublikowane badania wskazują, że zauważalne są już różnice wyników skanowania drzewostanów, wykonywanego w odstępie dwu lat.

Podsumowując, należy zwrócić uwagę na najważniejsze przyczyny dużego zainteresowania leśników lotniczym skanowaniem laserowym i podejmowanych w związku z tym badań nad przydatnością tej techniki w gospodarce leśnej. Są to m.in.:

- **Możliwość precyzyjnego opisu (pomiaru) obiektów przestrzeni leśnej.** Wysokość drzew i drzewostanu, wielkość koron drzew, zwarcie (oraz ażurowość), liczba drzew (zagęszczenie), szczegóły budowy pionowej drzewostanu (piętrowość) stają się cechami, które można opisać dokładniej niż tylko za pomocą określeń słownych lub wyrywkowych pomiarów.
- **Pomiar praktycznie wszystkich drzew z piętra górnego.** Technologia ALS otwiera nowe możliwości detekcji i pomiaru wysokości

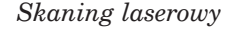

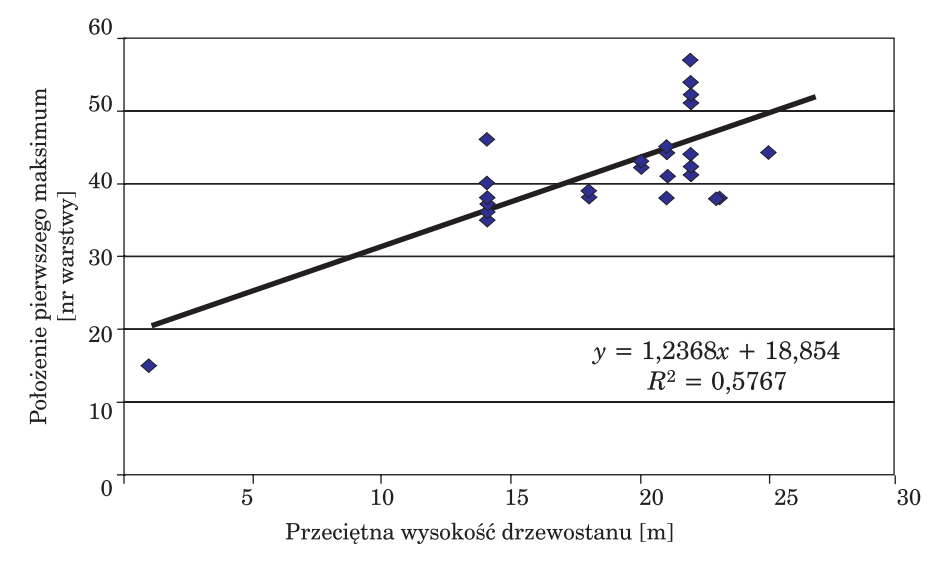

*Ryc. 14.5.1.6. Zależność położenia pierwszego maksimum histogramu od przeciętnej wysokości drzewostanu (źródło: Będkowski, Stereńczak 2008)*

i wybranych innych cech (np. szerokości korony, podstawy korony) wszystkich drzew pietra górnego starszych klas drzewostanów gospodarczych. Tym samym istnieją przesłanki do zmiany istniejących metod pomiaru jedynie reprezentacji drzewostanu (kołowa powierzchnia próbna) na metody uwzględniające całą populację drzew w drzewostanie.

- **Szybkość pozyskiwania danych.** Nie ma obecnie innej, równie wydajnej metody. Pod tym względem technika skanowania laserowego jest dużo lepsza od pomiarów terenowych, a także innych metod geomatycznych, nawet pomiarów fotogrametrycznych. Jedna misja ALS może trwać kilkanaście godzin, a zgromadzone w tym czasie wyniki precyzyjnie opisują setki kilometrów kwadratowych terenu. Konkurencją dla tej technologii będzie niebawem radar (InSAR, PolInSAR).
- **Automatyzacja przetwarzania danych.** Olbrzymie zbiory danych mogą być przetworzone wyłącznie za pomocą w pełni automatycznych lub półautomatycznych algorytmów. Automatyzacja sprzyja zapewnieniu obiektywności przy wykonywaniu pomiarów oraz obniża ich koszty.
- **Generowanie tzw. true ortho.** Dane dotyczące powierzchni NMPT mogą być wykorzystane np. do generowania prawdziwych ortofotomap (ang. true ortho). W produkcji ortofotomap uwzględniano dotychczas wyłącznie NMT, co powodowało błędne położenie koron wysokich drzew na obrazie wynikowym. Uwzględnienie wysokości obiektów znajdujących się ponad terenem pozwoli na uzyskanie ortofotomap o dużej dokładności lokalizacji koron drzew czy dachów obiektów.

- **Brak niektórych wad, typowych dla zobrazowań fotograficznych.** Modele pokrycia terenu można przedstawić w dowolnych rzutach, w tym w rzucie ortogonalnym. Przy odpowiednim zaplanowaniu nalotów nie ma na nich cieni rzucanych przez obiekty ani miejsc niedostatecznie oświetlonych. Informacja o wysokości obiektów może być zakodowana barwami lub za pomocą skali szarości. Naloty ALS teoretycznie wykonywać można nawet przy całkowitym braku oświetlenia (Słońca).
- **Integracja geodanych.** Wieloletnie badania prowadzone z wykorzystaniem innych technik, głównie fotogrametrycznych i teledetekcyjnych, udowodniły, że dostępna do pomiaru z powietrza strefa koron drzew może dostarczać wielu informacji o różnych cechach drzewostanów, jakościowych i ilościowych. Forma danych skanowania laserowego (obraz rastrowy) sprzyja ich łączeniu z innymi danymi o sprawdzonej w gospodarce leśnej przydatności, np. z kanałami spektralnymi obrazów wielospektralnych i hiperspektralnych (lotniczych lub satelitarnych), danymi radarowymi, termalnymi i innymi.

### **Zalety i wady techniki skanowania laserowego w kontekście zastosowań leśnych**

(źródło: Będkowski 2006, zmienione)

#### **Zalety**

- Małe uzależnienie od warunków oświetlenia (skanowanie można wykonywać np. przy zachmurzonym niebie, jednak gdy chmury są wysoko).
- Obszary oświetlone promieniami słonecznymi i zacienione są jednakowo "widoczne" dla skanera laserowego.
- Skanowanie laserowe jest aktywną techniką pomiaru, uniezależnioną np. od pory dnia (można wykonywać skanowanie w nocy).
- Promienie laserowe penetrują las aż do poziomu gruntu.
- Dokładne odwzorowanie kształtu i położenia mierzonych obiektów.
- Cyfrowa postać danych sprzyja automatyzacji dalszych opracowań.
- Możliwość pozyskiwania dużej ilości danych w krótkim czasie.
- Możliwość skanowania z różnych platform (samolot, śmigłowiec, satelita, naziemnie).
- Proces przetwarzania danych do odpowiednich układów współrzędnych jest wysoce zautomatyzowany.

#### **Wady**

- Technika jest kosztowna (sprzęt, oprogramowanie, analizy, usługa).
- Brak opracowanych jednolitych standardów dla urządzeń utrudnia porównanie ich cech.
- Nie ma zaaprobowanej metodyki zastosowania wyników skanowania w inwentaryzacji lasów; technologia pozostaje w sferze badań.

Technika lotniczego skanowania laserowego ma bardzo duży potencjał jako metoda zbierania informacji o drzewostanach, zwłaszcza o warstwie koron. Badania wykonane za pomocą technologii skanowania laserowego udowodniły, że informacje uzyskiwane w wyniku analizy warstwy koron mogą być z powodzeniem wykorzystywane do pozyskiwania danych o cechach taksacyjnych drzewostanów i inwentaryzacji zapasu drewna. Dalszemu rozwojowi tej techniki sprzyjać będą wysoki stopień automatyzacji pozyskiwania i przetwarzania danych oraz ich numeryczna postać. Podaż nowych rozwiązań technologicznych na rynku usługodawców będzie powodować duże obniżenie dziś jeszcze stosunkowo wysokich kosztów. Warunkiem powszechnego stosowania technologii ALS jest realizacja dużych projektów (np. obejmujących całe województwa) z zakresu generowania precyzyjnych modeli terenu (NMT i NMPT) śladem innych krajów europejskich.

## 14.5.1.3. Projekty ALS do celów leśnych realizowane w Polsce

Pierwsze projekty pilotowe, które dały początek badaniom nad wykorzystaniem ALS w zakresie leśnictwa czy monitoringu roślinności drzewiastej, realizowano już od 2004 r. na wydziałach leśnych AR w Krakowie (obecnie UR) oraz na SGGW w Warszawie. Inne, później realizowane projekty dla celów inwentaryzacji lub monitoringu obszarów leśnych dotyczyły obszarów nadleśnictw: Chojna (RDLP Szczecin), Milicz, Świeradów i Szklarska Poręba (RDLP Wrocław), Niepołomice (RDLP Kraków), Żednia (RDLP Białystok) oraz terenu Karkonoskiego i częściowo Tatrzańskiego Parku Narodowego.

## 14.5.2. Naziemny skaning laserowy

dr inż. PIOTR WĘŻYK – Uniwersytet Rolniczy w Krakowie, Wydział Leśny

## 14.5.2.1. Wprowadzenie do technologii naziemnego skaningu laserowego

Skaning laserowy, znany także pod nazwą LIDAR (ang. Light Detecion and Ranging), zalicza się do grupy aktywnych systemów teledetekcyjnych, wykorzystujących wysyłane przez urządzenie promieniowanie elektromagnetyczne. Naziemny (terenowy) skaning laserowy (ang. Terrestrial Laser Scanning – TLS) dostarcza chmury punktów pomiarowych o współrzędnych *X*, *Y*, *Z*. System TLS składa się zazwyczaj z nadajnika, tj. modu-

łu generującego światło lasera (diody), systemu wirujących luster, zadaniem których jest równomierne odchylenie kątowe (pionowe i poziome) wiązki lasera i jej rozrzucenie po powierzchni obiektów, teleskopu optycznego, skupiającego powracające odbite promieniowanie, oraz detektora, zamieniającego energię światła na impuls zapisywany w module rejestracji (HDD, karta pamięci) i kontroli (ryc. 14.5.2.1). Zarówno nadajnik, jak i detektor podlegają jednostce kontrolującej, sterowanej mikroprocesorem. Urządzenie obraca się precyzyjnie wokół własnej osi o ustalony kąt, gwarantujący uzyskanie założonej rozdzielczości. Skaner montowany jest na stabilnej podstawie, np. na statywie geodezyjnym.

Działanie naziemnego skanera laserowego polega na pomiarze odległości oraz kąta pomiędzy urządzeniem a badanym obiektem (celem), które pozwalają na wyznaczenie współrzędnych *X*, *Y*, *Z*, tworzących tzw. chmurę punktów. Reprezentują one powierzchnię obiektu (np. pień) odbijającego promieniowanie lasera (ryc. 14.5.2.2).

Część plamki lasera padającej na krawędź obiektu (np. gałęzi) może nie być całkowicie odbita, odbicie następuje dopiero od dalszych celów. Mówimy wtedy o pierwszym lub ostatnim bądź też kolejnych odbiciach (echach) sygna-

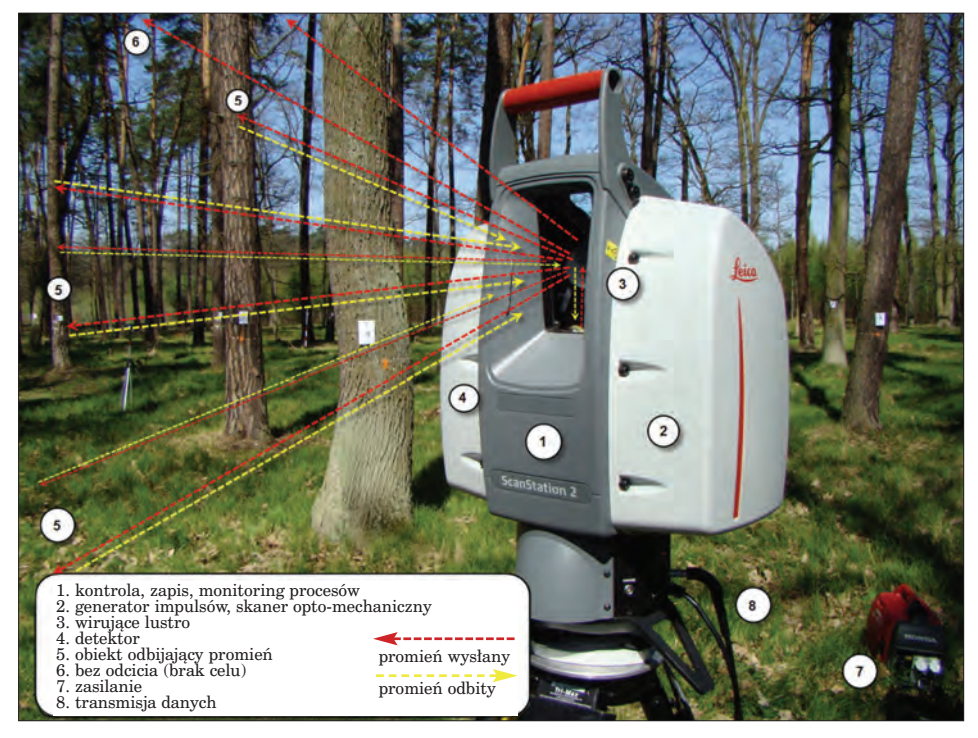

*Ryc. 14.5.2.1. Schemat działania naziemnego skanera laserowego TLS (fot. P. Wężyk)*

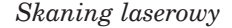

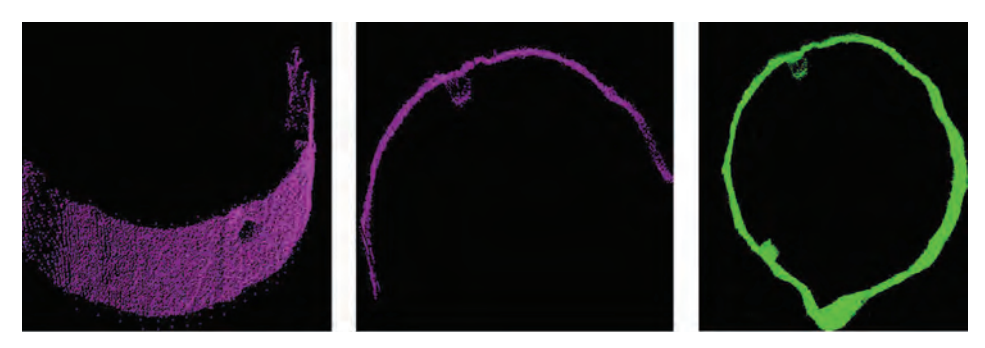

*Ryc. 14.5.2.2. Widok chmury punktów TLS. Od lewej: rzut izometryczny 2,5D fragmentu pnia dębu, przekrój poprzeczny pnia z chmury punktów (jedno stanowisko) oraz przekrój przez cztery połączone ze sobą skany (źródło: P. Wężyk)*

łu. Skanowanie drzewostanu przeprowadza się zazwyczaj w trybie jednostanowiskowym (np. ze środka powierzchni kołowej) lub wielostanowiskowym (np. z czterech lub więcej stanowisk; ryc. 14.5.2.3), co wydłuża oczywiście czas pracy w terenie, ale zapewnia możliwość pozyskania danych reprezentujących w pełni pnie drzew (3D), a nie tylko fragmenty płaszczyzny walca obserwowane z jednej pozycji (ryc. 14.5.2.2). Podczas skanowania stosuje się

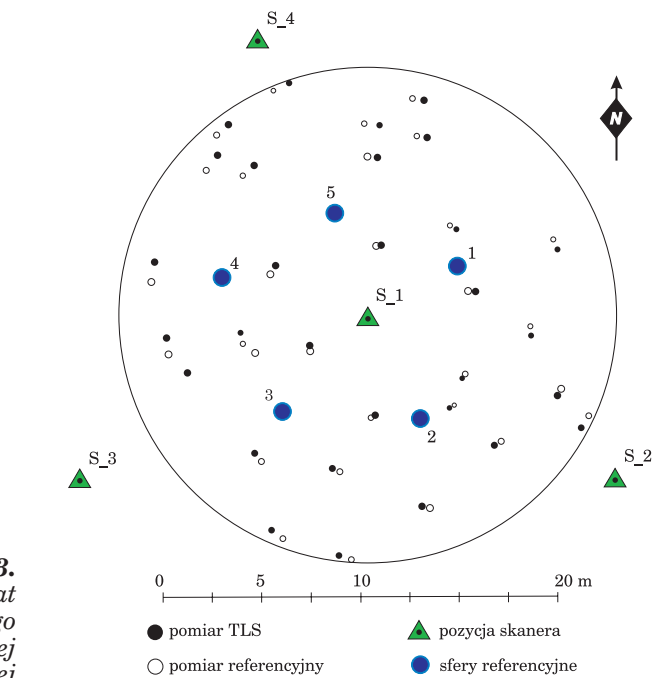

*Ryc. 14.5.2.3. Schemat wielostanowiskowego skanowania kołowej powierzchni próbnej*

najczęściej lokalny układ współrzędnych (0, 0, 0), gdyż zdecydowana większość skanerów naziemnych nie ma zintegrowanego odbiornika GNSS (GPS) ani też elektronicznego kompasu. Z tego względu w celu połączenia ze sobą chmur punktów z poszczególnych stanowisk stosuje się np. specjalne kule referencyjne o znanym promieniu i wysokim albedo (ryc. 14.5.2.4). Identyfikowalne na obrazach (np. min. 3 z 5 kul), pozwalają na uzyskanie reprezentacji 3D drzewostanu, jego wizualizację i dalsze analizy, np. pasowanie figur geometrycznych. W niektórych rozwiązaniach w celu nadania georeferencji należy określić współrzędne *X*, *Y*, *Z* lustra skanera bądź innych identyfikowalnych w chmurze obiektów (np. tarcz). Odległość obiektów od skanera decyduje także o wielkości plamki lasera padającej na obiekt, a tym samym o rzeczywistej dokładności skanowania. Skaner poza kątem i odległością rejestruje także wartość energii, tzw. intensywność odbitego sygna-

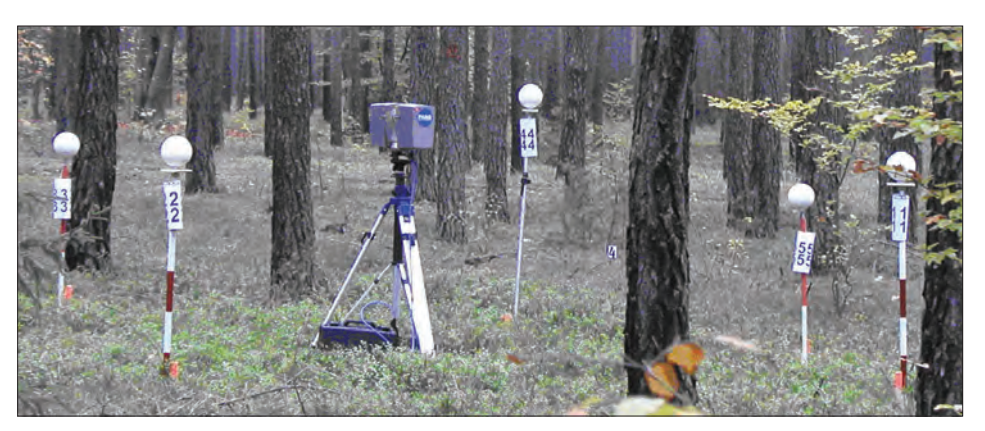

*Ryc. 14.5.2.4. Skanowanie kołowej powierzchni próbnej. Skaner FARO LS 880 na stanowisku S\_1 centralnym; widoczne ponumerowane kule referencyjne (fot. P. Wężyk)*

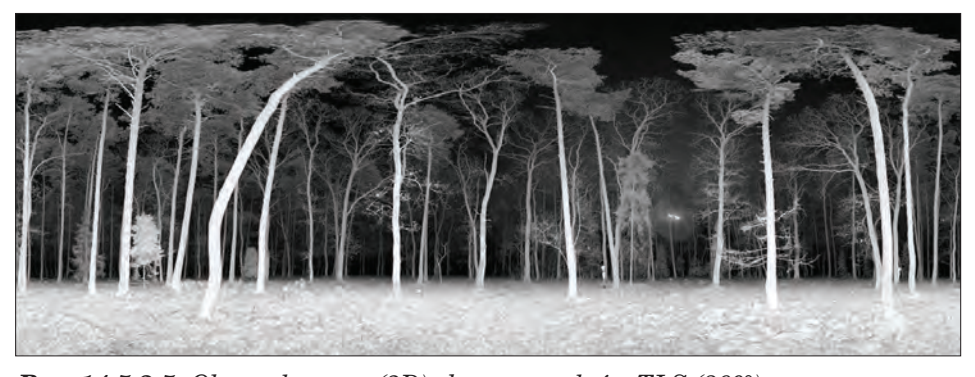

*Ryc. 14.5.2.5. Obraz planarny (2D) chmury punktów TLS (360°). Drzewostan So-Db w Puszczy Niepołomickiej (skaner TLS FARO LS 880, stanowisko centralne S\_1, pow. badawcza TR1), (źródło: P. Wężyk)*

łu. Może być wykorzystany do wizualizacji chmury punktów w postaci tzw. widoku planarnego 2D (ryc. 14.5.2.5), a w przyszłości wspomagać klasyfikację chmury punktów (ryc. 14.5.2.6). Dodatkowo, stosując kamerę cyfrową, można chmurze punktów nadać wartość RGB pikseli z matrycy aparatu i uzyskać realistyczny obraz 2D lub 3D (ryc. 14.5.2.7).

Specjalistyczne oprogramowanie stosowane do przetwarzania chmury punktów TLS, poza jej wizualizacją w różnych rzutach (znane z oprogramowania CAD; ryc. 14.5.2.8), umożliwia dokonanie także szeregu operacji związanych z pomiarami bezpośrednimi i obliczeniami, np. objętości (modelowanie chmury do figur geometrycznych i powierzchni).

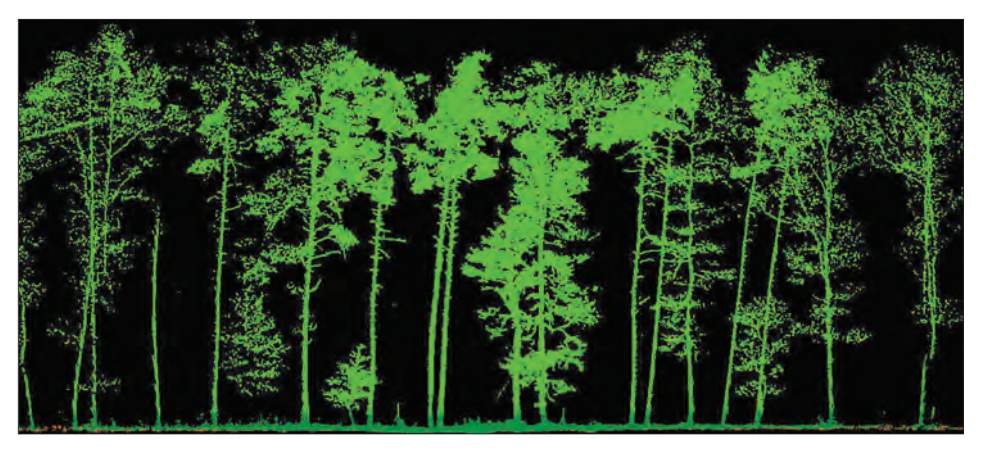

*Ryc. 14.5.2.6. Przekrój przez sklasyfikowaną chmurę punktów TLS. Drzewostan Db-So w Puszczy Niepołomickiej (skaner TLS Leica ScanStation2 1, stanowisko centralne, pow. badawcza TR2), (źródło: P. Wężyk)* 

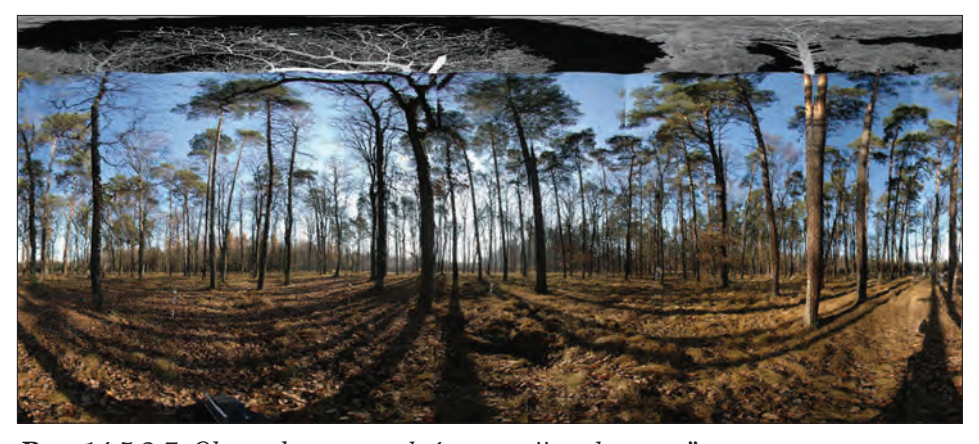

Ryc. 14.5.2.7. Obraz chmury punktów w opcji "color scan". *Puszcza Niepołomicka, skaner TLS FARO LS 880 + kamera NIKON D200, pow. badawcza TR2 (źródło: P. Wężyk)*

*Teledetekcja i fotogrametria obszarów leśnych*

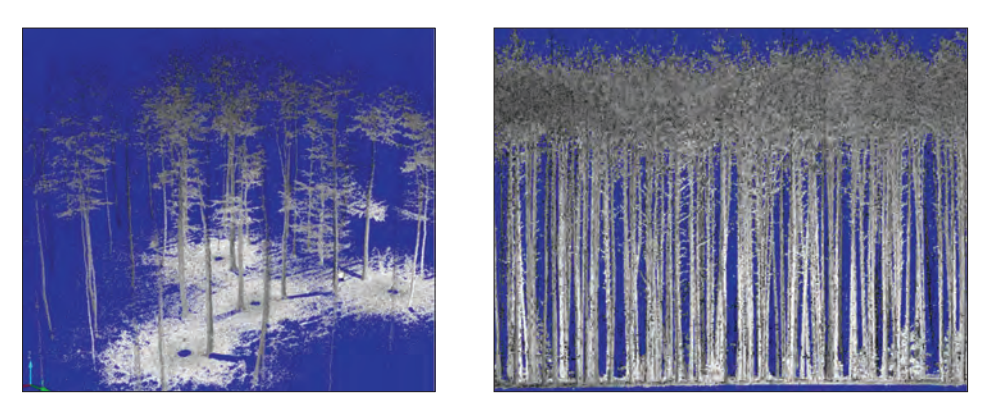

*Ryc. 14.5.2.8. Chmura punktów TLS. Z lewej: widok izometryczny drzewostanu Bk; z prawej: widok z boku (2D) drzewostanu So z podszytem Św (źródło: P. Wężyk)* 

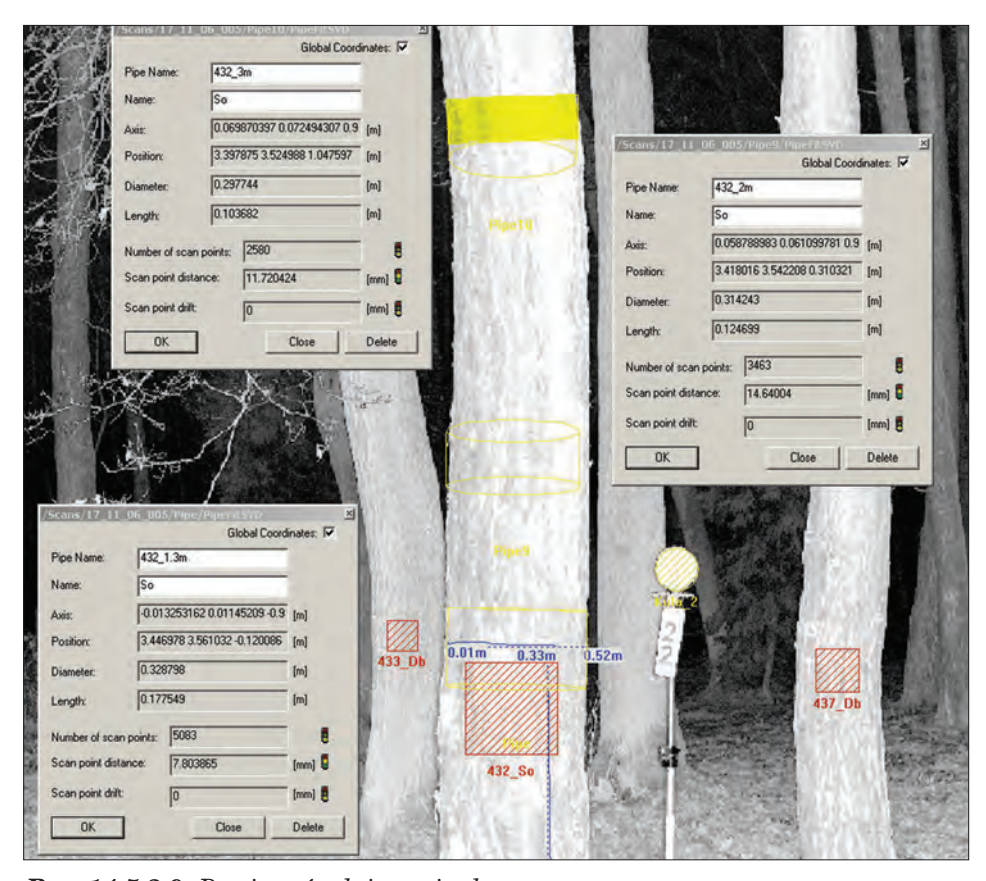

*Ryc. 14.5.2.9. Pomiary średnicy pnia drzewa. Pomiary średnicy pnia sosny na wysokości 1,3 m metodą manualną (PIXEL) oraz półautomatyczne wpasowanie walca (PIPE 1,3 m, 2,0 oraz 3,0 m). Puszcza Niepołomicka, pow. doświadczalna TR1 (źródło: P. Wężyk)*

Geomatyka rozdz\_14.qxd 11/16/10 9:37 AM Page 349

Podstawową czynnością operatora oprogramowania jest np. pomiar pierśnicy czy wysokości drzewa, co może być dokonywane w programie FARO Scene albo w pełni manualnie (tzw. metoda PIXEL), bądź też przy wspomaganiu komputera (pasowanie np. figury walca na wycinek pnia w celu określenia średnicy), (ryc. 14.5.2.9).

Możliwości modelowania 3D chmury punktów pomiarowych TLS są bardzo duże i pozwalają na generowanie powierzchni (Geomagic; ryc. 14.5.2.10) czy też modelowanie poszczególnych fragmentów pnia, wpasowując w nie walce lub ścięte stożki (Leica Cyclon).

Skanery TLS były w ostatnich 10 latach rozwijane niejako w tle technologii skaningu lotniczego (ang. Airborne Laser Scanning). Jedną z przyczyn był fakt, iż potencjalni klienci nie byli w stanie wydać więcej środków finanso-

wych niż na sprawdzone instrumenty geodezyjne (np. Total Station czy tachimetr skanujący) lub nie mieli odpowiedniego personelu do obsługi. Pierwsze instrumenty powstały pod koniec lat 90. XX wieku (Zoller- &Fröhlich, skaner Scene Modeller), a pionierskie wdrożenia realizowały firmy korzystające już wcześniej z lotniczego skaningu, zatrudniające przeszkolony personel. W technologiach ALS przeważa typ laserów pulsacyjnych. Dla systemów TLS nowe otwarcie rynku nastąpiło w momencie wprowadzenia tzw. skanerów fazowych (krót-

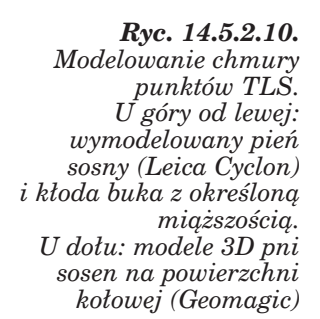

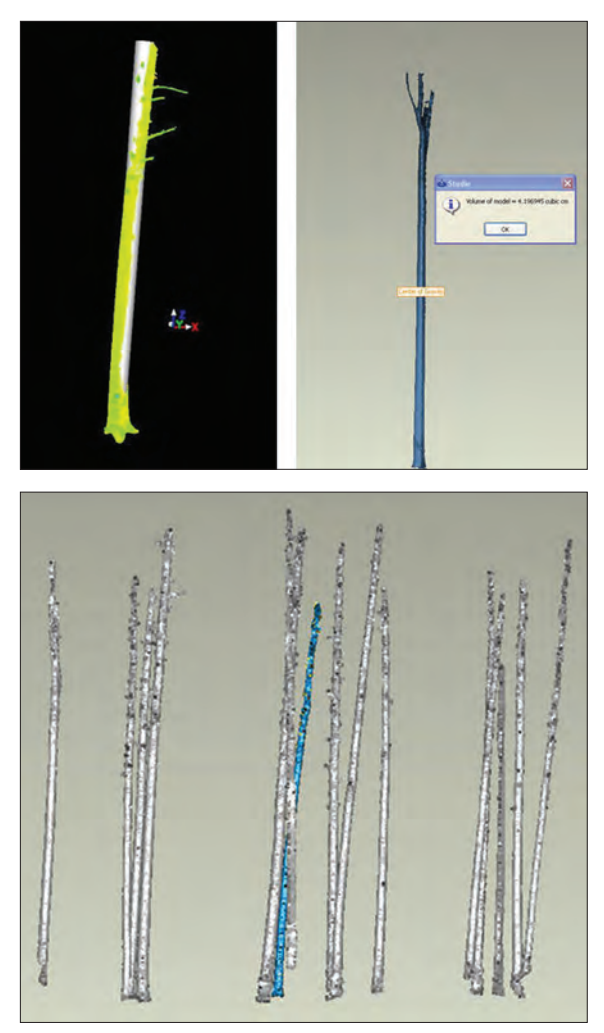

kiego zasięgu). Sprzedaż skanerów TLS szacuje się jednak wciąż tylko na ok. 1/10 rynku urządzeń ALS. Rozwój oprogramowania i rozwiązania technologiczne powodują, że gwałtownie rozwija się rynek usług skanowania w trybie dynamicznym, opartego na skanerach TLS, które – w przeciwieństwie do skanerów pracujących w trybie statycznym – wymagają integracji z systemami IMU (ang. Inertial Measurement Unit), czyli zespołem żyroskopów i akcelerometrów (ang. Inertial Navigation System – INS) oraz z precyzyjnym odbiornikiem dGPS i często – w warunkach podokapowych – z przyrządami do pomiaru odległości. Montowane są (dwa – trzy skanery) na specjalnych platformach ruchomych (półciężarówki) i integrowane z kamerami cyfrowymi bądź wideo i noszą nazwę MMS (ang. Mobile Mapping System).

Podstawowa klasyfikacja skanerów TLS wynika ze stosowanej technologii pomiaru odległości. Pierwsza grupa urządzeń to tzw. skanery pulsacyjne, znane też jako TOF (ang. time-of-flight). Pomiar odległości odbywa się poprzez określenie czasu (∆*t*), jaki upływa od momentu wysłania promienia lasera przez skaner do jego powrotu, po odbiciu się od obiektu. Promień lasera porusza się z prędkością światła (*c*), wynoszącą 299 792 km/s, dlatego odległość (*L*) skanera od obiektu wyliczamy na podstawie zależności (wzór 1):

$$
L = \frac{c \cdot \Delta t}{2} \tag{1}
$$

Dokładność określenia odległości zależy więc od precyzji urządzenia do pomiaru czasu wędrówki wiązki lasera, stąd dokładność skanerów TOF waha się w granicach 1÷6 mm.

Drugą grupę stanowią skanery tzw. fali ciągłej (CW), zwane też potocznie **skanerami fazowymi.** W tego typu systemach sygnał lasera jest modulowany odpowiednią funkcją sinusoidalną bądź wykładniczą. Laser emituje światło w sposób ciągły, modulując średni poziom sygnału. Przesunięcie fazowe zdefiniować można jako różnicę pomiędzy fazami fali wyrażonymi w stopniach, jednostce czasu lub częściach okresu (*T*). Skaner wysyła najczęściej fale o różnych długościach (zasięg skanera równy jest połowie maksymalnej długości fali), które odbite od obiektu powracają do detektora skanera z określonym opóźnieniem czasowym  $(t_L)$ . Korzystając z odpowiednich formuł (wzór 2), bazujących na proporcjonalnej zależności fazy fali (ϕ) do opóźnienia czasowego i odwrotnej do częstotliwości (*f*), można określić precyzyjnie odległość (*L*):

$$
L = \frac{1}{4\pi} \cdot \frac{c}{f} \phi \tag{2}
$$

Zaletą skanerów fazowych jest częstotliwość (liczba wysyłanych impulsów) skanowania wielokrotnie przewyższająca skanery TOF. Wadą może być jednak częste pojawianie się zakłóceń, czyli punktów o lokalizacji spoza maksymalnego zasięgu skanera, którym przypisywana jest błędna odległość. Usuwa się je, wykorzystując różne algorytmy filtracji (np. niskiej wartości intensywności). Wybrane skanery CW, wykorzystując modulowanie fali, osiągają dokładności rzędu 1÷3 mm.

Trzecią niewielką grupę stanowią tzw. lasery triangulacyjne, które zalicza się jednocześnie do urządzeń bardzo krótkiego zasięgu (maks. do ok. 3 m). Ich zastosowanie znane jest od 30 lat (Kanada) i ogranicza się do pomiarów (mm) dla przemysłu precyzyjnego (kopiowanie wzorców, design) bądź medycyny. Przykładem takich skanerów są: Konica Minolta VIVID (dokładność pomiarowa 0,05 mm) lub Callidius CT 900. Dokonują one pomiarów odległości i kąta na zasadzie obliczeń triangulacyjnych odbitej od obiektu wiązki lasera, padającej na poszczególne piksele matrycy kamery cyfrowej, obserwującej obiekt. Maksymalny zasięg pracy to 2,5 m (Konica) lub 1,5 m (Callidius). Zastosowanie tego typu skanerów w leśnictwie jest dość ograniczone ze względu na ich zasięg i sprowadza się do skanowania szyszek, nasion, aparatu asymilacyjnego czy wycinków kory drzew.

Przyjmując klasyfikację odległości skanowania, możemy wyróżnić kolejną grupę, którą stanowią skanery krótkiego zasięgu (1÷150 m). Pierwsze wykorzystanie skanerów TLS w leśnictwie dotyczyło właśnie urządzeń tego typu, produkowanych przez firmę Zoller&Fröhlich (ZF). Są to urządzenia wykorzystujące technologię CW (fazowego przesunięcia). Skaner Imager 5006 (ZF) charakteryzuje się zasięgiem maksymalnym do 79 m (kąty skanowania: 360° poziomy, 310° pionowy) oraz dokładnością ±6 mm na 50 m odległości. Niezmiernie wysoka częstotliwość skanowania dochodzi do 500 000 pkt/s, co zapewnia szybkie skanowanie i ma praktyczne przełożenie w pracach na powierzchniach kołowych (1 stanowisko ok. 3 min). Ten sam skaner sprzedawany jest również jako model HDS6000 przez firmę Leica. Zapis danych następuje do wewnętrznego dysku twardego (HDD) lub poprzez Ethernet do zewnętrznego laptopa. Wprowadzanie ustawień możliwe jest poprzez urządzenia typu PDA (Bluetooth). Inne, podobne rozwiązanie oferuje skaner firmy Faro LS 880 (wcześniejsza nazwa IQSun 880), który zostanie omówiony szczegółowo w dalszej części rozdziału. Ten typ skanera o zasięgu 76 m wykorzystywany jest najczęściej w projektach z zakresu leśnictwa w Polsce. Następca tego modelu, Faro Photon 120 (ryc. 14.5.2.11), dzięki zastosowaniu lasera o zwiększonej długości fali powiększył zasięg skanowania do 153 m wewnątrz pomieszczeń i do 120 m w warunkach terenowych, przy jednoczesnym zwiększeniu częstotliwości do 960 000 pkt/s. Firma Faro oferuje specjalny stelaż (plecak) do przenoszenia urządzenia w terenie (np. w lesie pomiędzy powierzchniami kołowymi), a także znacząco zmodyfikowała zasilanie (zintegrowane ze statywem), redukując w ten sposób okablowanie i wagę akumulatorów. Istnieje także możliwość wprowadzania ustawień do skanera poprzez PDA oraz Ethernet. Skaner Faro ma możliwość integracji z kamerami cyfrowymi (lustrzanki). Inne urządzenia zaliczane do tej grupy to Surphaser 25HSX (Basis Software Inc.) o zasięgu 38,5 m i kątach obrazowania 360°/270° przy 190 000 pkt/s. Jedynym typem urządzeń wykorzystującym

*Teledetekcja i fotogrametria obszarów leśnych*

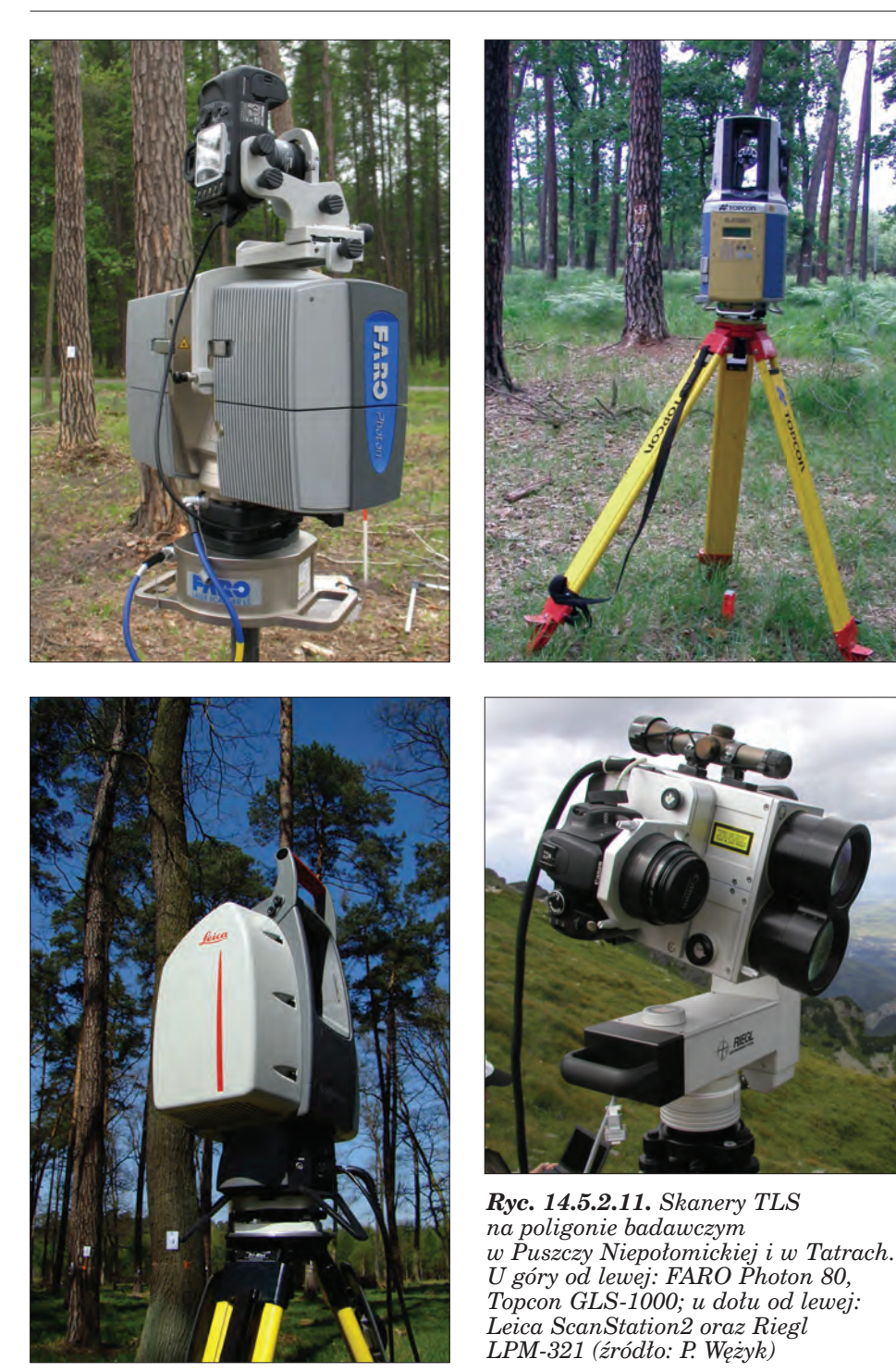

technologie pulsacyjną (TOF) w tej kategorii zasięgu jest Callidius CP3200, sprzedawany także pod marką Trimble, o dokładności 5 mm/50 m. Nowy model Callidius CPW8800 jest hybrydą technologii TOF oraz fazowego przesunięcia; osiąga dokładność 2 mm/30 m.

W sektorze skanerów średniego zasięgu (1÷300 m) dominują skanery pulsacyjne TOF znanych producentów urządzeń geodezyjnych, takich jak: Leica, Trimble czy Topcon. Skaner firmy Cyrax 2400 został zmodyfikowany przez Leica i sprzedawany jest jako modele HDS3000 oraz ScanStation2 (ryc. 14.5.2.11) o zasięgu do 300 m przy albedo 90% i częstotliwości do 50 000 pkt/s oraz dokładności 4 mm/50 m i zastosowaniu zielonego światła lasera (wbudowana kamera cyfrowa 3MPix). Niezmiernie precyzyjny pomiar do 2 mm (gęstość punktów siatki nawet do 1 mm) oraz oprogramowanie Leica Cyclon pozwalają na zarządzanie chmurami punktów w wewnętrznej bazie danych oraz pasowanie skanów na obiekty 3D lub też na specjalne tarcze w celu nadania georeferencji. Niestety, precyzja pomiaru niesie ze sobą dłuższy czas skanowania powierzchni kołowej (powyżej 3 godz. jedno stanowisko, powierzchnia kołowa 500 m2, zasięg 360°/270°). Testy przeprowadzone w Puszczy Niepołomickiej w 2009 r. wskazują na możliwość wykorzystania tego skanera do określania liczby drzew w drzewostanach starszych klas wieku i precyzyjnego modelowania wycinków pni na wysokości pierśnicy.

Inne marki skanerów w tej grupie to: Trimble GX 3D (dawny Mensi GS100), skanujący obszar  $360^{\circ}/60^{\circ}$  z dokładnością 3÷8 mm przy częstotliwości 5000 pkt/s na dystansie maksymalnym do 300 m. Inny skaner GLS1000 firmy Topcon (ryc. 14.5.2.11) integruje w sobie technologię TOF oraz CW i charakteryzuje się zasięgiem do 330 m dla obiektów o albedo 90% lub co najmniej 150 m o albedo 18%. Obszar skanowania nie jest jednak zbyt imponujący – 360°/70°, a przy częstotliwości 3000 pkt/s skanowanie powierzchni kołowej z jednego stanowiska trwa około 3 godz. Dokładność pomiaru wynosi 4 mm/150 m. Zapis danych odbywa się na kartę pamięci SD. Urządzenie ma zintegrowaną kamerę 2 MPix oraz wbudowane akumulatory. Całość obsługiwana jest poprzez interfejs zintegrowany z obudową, co czyni ten skaner praktycznym w warunkach leśnych. Nie można jednak w pełni wykorzystać zasięgu wewnątrz drzewostanów z podszytem, a częstotliwość skanowania jest stosunkowo niska, co wykazały wstępne testy na poligonie badawczym w Puszczy Niepołomickiej. Zastosowanie tego skanera w leśnictwie z pełnym wykorzystaniem zasięgu powinno się koncentrować na kartowaniu granicy rolno-leśnej lub przebiegu zrębów i linii oddziałowych (np. wizur), a także inwentaryzacji infrastruktury (wieże ppoż. itp.).

Znanym skanerem dalekiego zasięgu (300÷6000 m) jest ILRIS-3D firmy Optech o polu widzenia  $40^{\circ} \times 40^{\circ}$  i częstotliwości 2000 pkt/s. Choć te wartości nie wydają się szczególnie wysokie, urządzenie potrafi określać lokalizacje obiektów z dokładnością do 1 cm przy odległości do 1000 m. Skaner ma wbudowaną kamerę cyfrową 6 MPix i wyposażony jest w uchyl-

ną podstawę (model ILRIS 36D), co umożliwia skanowanie np. wierzchołków wysokich drzew.

Innym przykładem bardzo udanych skanerów dalekiego zasięgu, często stosowanych w leśnictwie europejskim, są urządzenia firmy Riegl z serii LMS: 210ii, Z390i, Z420i oraz Z620 o maksymalnym zasięgu odpowiednio: 650, 400, 1000 oraz 2000 m. Ich dokładność wynosi 4÷15 mm/50 m przy kątach skanowania 360°/80°. W celu skanowania wysokich drzew czy budynków stosuje się uchylną konstrukcję (dlatego skanery te zalicza się do hybrydowych w klasyfikacji pola widzenia). Daleki zasięg wymaga stosunkowo niewysokich częstotliwości skanowania: 8000÷12 000 pkt/s. Skanery mają możliwość zintegrowania kamery, np. Nikon D300.

Niezmiernie obiecujący dla warunków drzewostanowych wydaje się skaner VZ-400 (Riegl), który rozwiązaniami technologicznymi przypomina skaner lotniczy, a to ze względu na możliwość digitalizacji całego przebiegu odbitej przez obiekty fali (FW), a nie tylko pierwszego lub ostatniego odbicia. Ma to ogromne znaczenie w zastosowaniach tego urządzenia przy skanowaniu drzewostanu z gęstym podszytem. Zasięg tego skanera to maksymalnie 500 m, a częstotliwość – 125 000 pkt/s. Urządzenie jako nieliczne ma wbudowany odbiornik GPS (typu L-1) oraz może być integrowane z aparatami cyfrowymi Nikon (np. D 700).

Inny skaner, LPM-321 firmy Riegl (ryc. 14.5.2.11), wyróżnia się maksymalnym zasięgiem aż 6000 m przy założeniu odpowiedniego albeda obiektów oraz warunków oświetleniowych i bardzo niskiej częstotliwości skanowania (9 Hz). Dokładność pomiaru (odległości) wynosi 2,5 cm, a maksymalna częstotliwość to 1000 pkt/s. Skaner wykorzystuje możliwość digitalizacji pełnej fali (FW), co zapewnia rejestrację 1÷3 odbić od obiektów (np. w drzewostanie). Praktyczne zastosowanie tego urządzenia w leśnictwie może dotyczyć precyzyjnych pomiarów granicy rolno-leśnej na długich odcinkach bądź też obrazowania form terenowych (np. skał) z dużej odległości. Testy przeprowadzone w Tatrach w 2009 r. dowiodły możliwości stosowania tego urządzenia w kartowaniu struktury drzewostanów przy górnej granicy lasu oraz obszarów lawinowych.

Klasyfikację skanerów TLS oprzeć też można na kryterium **pola skanowania** (FOV; skanery panoramiczne, hybrydowe oraz typu camera- -like view), **metody odchylania** wiązki lasera (zwierciadła galwaniczne, rotujące eliptyczne lustra), **częstotliwości pracy** (od 9 do 960 kHz), **rozdzielczości przestrzennej** (liczby punktów pomiarowych uzyskanych w skanowanym polu operacyjnym), **integracji z innymi urządzeniami** (kamera cyfrowa, elektroniczna busola, GPS), **zapisu danych** (przenośne komputery, wewnętrzne HDD lub karty pamięci), **zakresu spektralnego lasera** (NIR 785 mm, Green 565 mm) czy też **zasilania** (akumulatory zewnętrzne lub zintegrowane z urządzeniem, agregaty prądotwórcze).

## 14.5.2.2. Zastosowania TLS w leśnictwie

Wykorzystanie skanera naziemnego TLS w leśnictwie dotyczy głównie określania (pomiaru manualnego i automatycznego) wybranych cech taksacyjnych i innych parametrów drzew lub całych drzewostanów. Ze względu na geodezyjny (pomiarowy) charakter danych (chmury punktów TLS) ich wykorzystanie w leśnictwie często sprowadza się do bezpośrednich pomiarów:

- lokalizacji pni w przyjętym układzie odniesienia na podstawie pomiaru biegunowego (jedno stanowisko skanera) bądź analizy wycinków chmury punktów (wiele stanowisk);
- określenia liczby drzew w drzewostanie (zagęszczenie, odległości pomiędzy pniami);
- wysokości wierzchołka drzewa oraz długości poszczególnych odcinków pnia;
- długości, szerokości, zasięgu, kształtu, powierzchni 3D oraz objętości korony drzewa;
- zwarcia koron drzew wyrażonego w skali 1–100% oraz indeksu LAI;
- średnicy pnia (np. pierśnicy) oraz konarów na wybranych wysokościach od gruntu;
- pierśnicowego pola przekroju drzewa (g) oraz drzewostanu (G) na podstawie wycinków chmury punktów z wysokości 1,3 m nad gruntem;
- kątów nasady gałęzi, zbieżystości, krzywizny oraz liczby kształtu pnia;
- wysokości i zwarcia podrostu i podszytu, a także procentu pokrycia roślinnością;
- drewna martwego (pniaki, kłody, gałęzie) długości i średnicy;
- długości i wysokości stosów i mygł oraz przestrzeni niewypełnionych;
- inwentaryzacyjnych szkód huraganowych bądź pożarowych;
- przebiegu granicy rolno-leśnej oraz gniazd, upraw, linii podziału powierzchniowego.

Wyniki pomiarów oraz modelowanie 3D chmury punktów TLS w specjalistycznym oprogramowaniu pozwalają na pośrednie określenie:

- miąższości pnia (jego wycinków lub wirtualny pomiar sekcyjny);
- jakości drewna poprzez analizę obrazu intensywności lub np. pomiar kąta rozwarcia gałęzi, występowania chorób bądź uszkodzeń drewna;
- detekcji podszytu, zagrożenia pożarowego, występowania odnowienia naturalnego;
- modelowania korowiny (określanie gatunku drzewa);
- struktury przestrzennej, pionowego profilu koncentracji biomasy, indeksów przestrzennych, czyli tzw. vokseli – pikseli 3D;
- infrastruktury w lesie (mosty, przepusty, drogi, wieże ppoż., budynki), a także na przeprowadzenie:
- inwentaryzacji drzew pomnikowych, pomników przyrody nieożywionej;
- generowania lokalnych numerycznych modeli terenu (NMT);
- wizualizacji 3D na potrzeby PR i ochrony przyrody.

Ponadto dane ze skanera TLS są wykorzystywane w generowaniu wirtualnych obrazów drzewostanu do treningu operatorów harwesterów na specjalnych symulatorach. Skanery montowane są też na maszynach zrywkowych oraz w tartakach w celu pomiaru kłód drzew na potrzeby komputerów sterujących procesem produkcji (sortymentacja). Niektóre cechy, takie jak gatunek drzewa bądź uszkodzenia pnia, wciąż jednak wymagają wiedzy eksperckiej operatora oraz manualnych pomiarów czy interpretacji obrazu. Część z tych cech i parametrów (np. pierśnica, liczba drzew, wysokość drzewa) jest możliwa do określenia na drodze zautomatyzowanych analiz przetwarzania chmury TLS. Jedną z metod automatycznego pomiaru pierśnicy drzewa jest poszukiwanie skupisk punktów tworzących klastry na wycinkach chmury punktów generowanych w płaszczyźnie równoległej do gruntu na określonej wysokości (1,3 m). Często w tym celu wykorzystywana jest też transformacja Hougha wpasowania okręgu w zgrupowanie wykrytych punktów poddanych rasteryzacji. Inną metodą jest algorytm generujący otoczkę wypukłą na 4-centymetrowej grubości wycinku selekcjonowanym z chmury punktów TLS równolegle do przebiegu generowanej powierzchni gruntu (NMT). Algorytm ten pozwala na uzyskanie precyzyjnych wartości pierśnicowego pola przekroju pnia, a tym samym drzewostanu na podstawie analizy drzew na kołowej powierzchni próbnej (ryc. 14.5.2.12). Chmury punktów TLS, reprezentujące pień drzewa, mogą być modelowane w kierunku wpasowania na nie figur geometrycznych (walca, ściętego stożka). Wykonywane są też na nich kolejne procesy (algorytmy), określające średnice pnia na zadanej wysokości czy podstawy korony i wysokości drzewa (wzory na figury obrotowe), jak również detekcje gatunku drzewa (wartości intensywności bądź RGB; ryc. 14.5.2.13). Dokładność określania średnicy zależy od wielu czynników, m.in. od samego skanera, rozdzielczości i grubości pni. Badania wielu au-

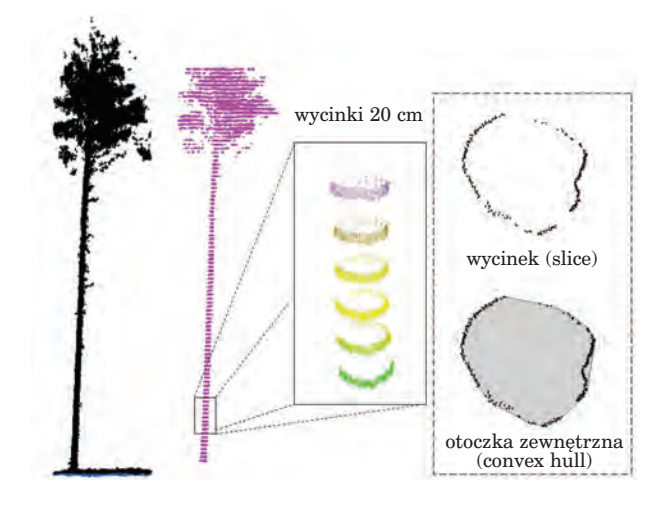

*Ryc. 14.5.2.12. Automatyzacja pomiaru pola przekroju pnia na różnych wysokościach. Od lewej: chmura punktów (sosna), wycinki o grubościach 20 cm i pole przekroju jako otoczka wypukła (źródło: P. Tompalski)*

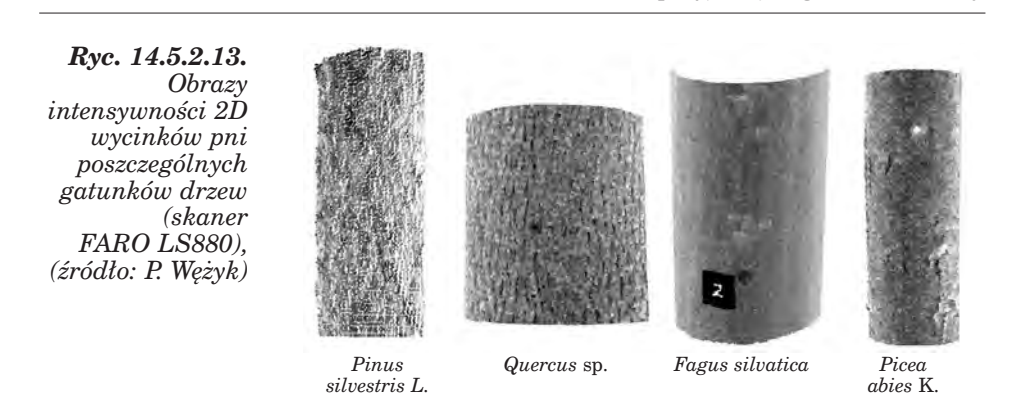

*Specyfika fotogrametrii leśnej*

torów wskazują, że kształtuje się ona w granicach 0,5÷1,5 cm. Wysokość drzew odczytywana w chmurze punktów TLS obarczona bywa błędem kilku procent z powodu przesłaniania partii wierzchołkowych przez aparat asymilacyjny drzewa. Problemy te można przezwyciężać, stosując wiele stanowisk skanera oraz modelując brakujące fragmenty pni przy założeniu ich odpowiedniej regularności (np. ściętego stożka). Skanowanie w przypadku drzewostanów liściastych należy prowadzić w okresie, kiedy drzewa są całkowicie pozbawione liści (przy braku śniegu w koronie). Zwykle wysokość drzewa bywa zaniżona o kilkanaście do kilkudziesięciu centymetrów. Trudności w określeniu błędu bezwzględnego powoduje brak odpowiedniej referencji, gdyż pomiary naziemne nie są pozbawione subiektywizmu i błędów operatora oraz samego wysokościomierza.

# 14.6. Specyfika fotogrametrii leśnej

dr hab. inż. KRZYSZTOF BĘDKOWSKI, prof. SGGW – Szkoła Główna Gospodarstwa Wiejskiego, Wydział Leśny, Katedra Urządzania Lasu, Geomatyki i Ekonomiki Leśnictwa

Sposób odwzorowania lasów na zdjęciach lotniczych jest uzależniony od wielu czynników natury przyrodniczej i technicznej, a wykonawstwo zdjęć lotniczych na potrzeby leśnictwa jest uważane za trudne. Leśnictwo korzysta ze specjalnie na jego potrzeby wykonywanych zobrazowań; materiały pozyskane do innych celów najczęściej są mało przydatne.

Czynniki przyrodnicze, takie jak np. charakter zbiorowisk roślinnych (skład gatunkowy, formy zmieszania, budowa przestrzenna, różnorodność kształtów, stan zdrowotny) oraz pora sezonu wegetacyjnego, oświetlenie, stan atmosfery, ukształtowanie terenu – istnieją obiektywnie i nie mogą być w momencie wykonywania zdjęć dowolnie zmienione. Wpływają jednak istotnie na dobór parametrów technicznych – rodzaju kamery fotogra-

metrycznej i zastosowanego filmu1, skali zobrazowań, organizacji nalotu, a także technologii fotogrametrycznego opracowania zdjęć itd. Umiejętne połączenie wiedzy o lesie i systemach fotogrametrycznych pozwala na optymalne wykorzystanie zdobyczy współczesnej techniki.

## 14.6.1. Uwarunkowania przyrodnicze

Nośnikiem informacji o obiektach środowiska jest promieniowanie elektromagnetyczne, a jego naturalnym źródłem jest Słońce. Istnieją także systemy fotogrametryczne (np. skaningu laserowego), wykorzystujące promieniowanie wytworzone sztucznie. Pochodzące z tych źródeł promieniowanie jest odbijane od powierzchni Ziemi i znajdujących się na niej obiektów, przechodzi przez warstwę atmosfery, dociera do systemu rejestrującego i jest zapisywane w postaci obrazu.

Zdolność odbijania promieniowania jest wyrażana za pomocą spektralnego współczynnika jasności, który określa stosunek jasności danego obiektu do jasności powierzchni porównawczej – białej, idealnie rozpraszającej promieniowanie. Współczynniki jasności różnych obiektów zmieniają się w zależności od długości fali świetlnej. To, jakie są intensywność i skład spektralny odbitego promieniowania, zależy od bardzo wielu czynników. W tym miejscu zwrócimy uwagę wyłącznie na te, które są związane z właściwościami pokrywy roślinnej.

Podstawowymi czynnikami przyrodniczymi, wpływającymi na charakterystyki spektralne roślinności leśnej, są: gatunek, wiek drzew, pora roku, zwarcie okapu drzewostanu, a także żyzność siedliska i stan zdrowotny drzew.

Poszczególne gatunki drzew różnią się pod względem budowy aparatu asymilacyjnego, kształtu koron i budowy przestrzennej zbiorowisk, które tworzą. Ich aparat asymilacyjny (liście, igły) w niejednakowym stopniu odbija promieniowanie elektromagnetyczne. Duże różnice charakterystyk spektralnych widoczne są przede wszystkim w zakresie bliskiej podczerwieni. Za wysokie odbicie podczerwieni u gatunków liściastych odpowiada budowa miękiszu gąbczastego – obecność pustych przestrzeni wypełnionych powietrzem – promieniowanie bowiem jest odbijane na granicy ośrodków o różnej gęstości.

Las jest tworem przestrzennym, trójwymiarowym. Drzewa liściaste tworzą korony, których kształty możemy określić jako owalne, w odróżnieniu od stożkowych koron drzew iglastych. Drzewa liściaste lepiej od iglastych wypełniają przestrzeń. Można również zauważyć, że warstwa

 $^1$  Wobec stopniowego zastępowania kamer analogowych przez systemy cyfrowe (kamery cyfrowe i skanery) przytoczone uwagi należy rozumieć szerzej jako odnoszące się do własności różnych sensorów rejestrujących obrazy.

### *Specyfika fotogrametrii leśnej*

koron gatunków iglastych jest bardziej zróżnicowana wysokościowo. Przy bocznym oświetleniu powstają na koronach strefy zacienione (tzw. cień własny) oraz drzewa zacieniają się nawzajem (cień rzucany). Na obrazach lotniczych jest to widoczne w postaci specyficznej mozaiki miejsc oświetlonych i zacienionych. Udział w obrazie fragmentów nieoświetlonych, które odbijają mało promieniowania, jest większy u gatunków iglastych.

Łączny wpływ wymienionych czynników przejawia się w tym, że drzewa gatunków liściastych odbijają więcej promieniowania niż drzewa gatunków iglastych.

Różnicowanie się przestrzenne warstwy koron, a co za tym idzie jej odwzorowania na zdjęciach, postępuje w miarę zwiększania się wieku drzew tworzących drzewostan. Efekt ten ulega dodatkowo pogłębieniu wraz ze spadkiem zwarcia drzew. Drzewostany młode są bardziej wyrównane pod względem przestrzennego rozkładu jasności spektralnej, gdyż nie tworzą jeszcze wyraźnych koron, widocznych na zdjęciach lotniczych drzewostanów starszych.

Na sposób odwzorowania obrazu lasu ma także wpływ ukształtowanie terenu. W górach wyraźne są różnice oświetlenia stoków w zależności od ich wystawy. Niwelowanie wpływu tego zjawiska jest trudne i wymaga użycia zaawansowanych cyfrowych technik przetwarzania obrazów.

Jasność spektralna zależy także od kondycji roślinności. Drzewostany rosnące na siedliskach słabych mają większą jasność spektralną w zakresie promieniowania widzialnego od drzewostanów rosnących na siedliskach bogatych. Jednak dla praktyki gospodarstwa leśnego kapitalne znaczenie ma przede wszystkim fakt, że w charakterystykach spektralnych odzwierciedlenie znajdują zmiany stanu roślinności powodowane przez czynniki chorobowe, wpływające na ubytek (zmiany ilościowe) i przebarwianie się (czyli zmiany jakościowe) aparatu asymilacyjnego. Zagadnienie to zostało szczegółowo omówione w rozdz. 14.4. Zmiany charakterystyk spektralnych widoczne są we wszystkich zakresach promieniowania, jednak największe zaobserwować można w bliskiej podczerwieni.

Istotnym czynnikiem modyfikującym charakterystyki spektralne roślinności jest zmienność sezonowa, wynikająca z cyklicznego odnawiania się i zaniku (zmiany) wielkości i jakości aparatu asymilacyjnego. Zauważyć należy następujące fakty:

- największe różnice między grupą gatunków iglastych i liściastych, a nawet poszczególnymi gatunkami, występują na początku (rozwój aparatu asymilacyjnego) i na końcu sezonu wegetacyjnego (jesienne przebarwianie się liści);
- w środku sezonu wegetacyjnego (lipiec, połowa sierpnia) charakterystyki spektralne różnych gatunków drzew są podobne;
- od połowy sierpnia zaznacza się niekiedy efekt suszy letniej, który bardzo często daje obraz podobny do chorobowych uszkodzeń aparatu asymilacyjnego lub jesiennego przebarwiania liści.
Zdjęcia wykonywane poza sezonem wegetacyjnym, z uwagi na trudność wyodrębnienia obrazów koron i brak informacji spektralnych, uważa się za nieprzydatne na potrzeby analizy drzewostanów liściastych i mieszanych.

Dodatkowymi czynnikami utrudniającymi analizę obrazu lasu są nieostrość kształtów koron drzew, duża ich zmienność i uzależnienie od lokalnych warunków. "Rozmycie" kształtów koron, odbierane jako nieostrość kształtów, wynika z ich ażurowego charakteru i małej kontrastowości obrazu. Przy obserwacji zdjęć, nawet stereoskopowej, trudno jest "zamknąć" korony w regularne bryły, a często nawet zidentyfikować położenie wierzchołków. Drzewa są także mało stabilne – odchylają się znacznie od pionu na skutek wiatru, co może spowodować błędy pomiaru ich wysokości metodami fotogrametrycznymi. Nie można również przyjmować, że korony są zawsze symetryczne, a pnie drzew pionowe.

## 14.6.2. Uwarunkowania techniczne

Odwzorowanie lasów na obrazach zależy od własności geometrycznych systemu rejestrującego. Zdjęcia lotnicze są realizacją rzutu środkowego (ryc. 14.6.1a). W jednym momencie powstaje w płaszczyźnie zdjęcia płaski obraz przestrzennego tworu, jakim jest las. Konsekwencją jest zmiana obrazu lasu w zależności od położenia na zdjęciu. Mamy do czynienia głównie z dwoma czynnikami: w miarę przesuwania się od środka zdjęcia (punktu głównego) ku jego obrzeżu obrazy drzew coraz bardziej się odchylają (drzewa widzimy z boku), a w poszczególnych partiach zdjęcia, z uwagi na kierunkowość oświetlenia, zmieniają się relacje między zacienionymi i jasnymi częściami koron drzew (ryc. 14.6.2a).

Inny efekt związany z oświetleniem, wynikający z kierunkowego odbicia promieniowania – charakterystyczny dla powierzchni gładkich lub amorficznych (woda, jednolite uprawy rolne), w wypadku roślinności wysokiej jest słabo zaznaczony.

Współcześnie obrazy uzyskiwane są coraz częściej za pomocą skanerów lub linijkowych kamer cyfrowych (ryc. 14.6.1b, c). Pełny obraz powstaje przez rejestrowanie kolejnych pasków, w miarę przesuwania się platformy przenoszącej urządzenie rejestrujące. W takim obrazie zniekształcenia wynikające z charakteru rzutu środkowego powstają tylko w kierunkach prostopadłych do osi lotu (ryc. 14.6.2b).

Przestrzenny charakter lasu oraz geometria rzutu środkowego powodują, że na zdjęciach lotniczych nie ma możliwości zaobserwowania wielu szczegółów:

– część drzew jest zasłonięta przez sąsiadujące z nimi drzewa wyższe; efekt ten na zdjęciu lotniczym zwiększa się w miarę oddalania się od punktu głównego;

*Specyfika fotogrametrii leśnej*

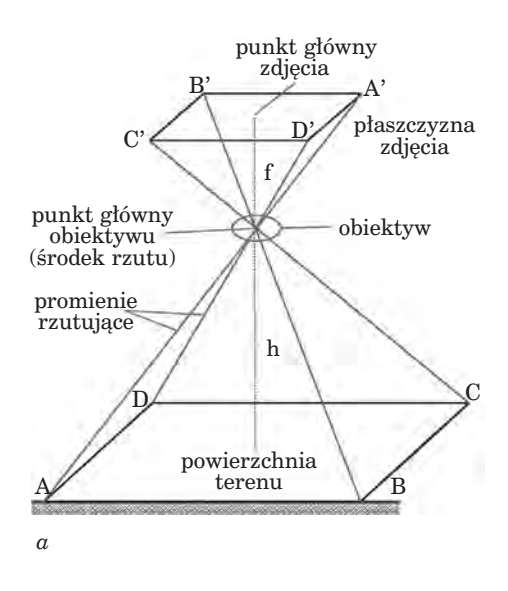

*Ryc. 14.6.1. Sposoby rejestracji obrazu: a – zdjęcie fotograficzne lub matrycowa kamera cyfrowa, b – linijkowa kamera cyfrowa, c – skaner (źródło: a – Adamczyk, Będkowski 2007; b i c – Schneider 1989 – zmienione)*

- drzewa tworzą bardzo często wspólne korony, które na zdjęciu lotniczym zostaną zinterpretowane jako jedno drzewo;
- w zwartych drzewostanach nie ma możliwości zaobserwowania drzew drugiego piętra, praktycznie nie jest także możliwe obserwowanie powierzchni terenu.

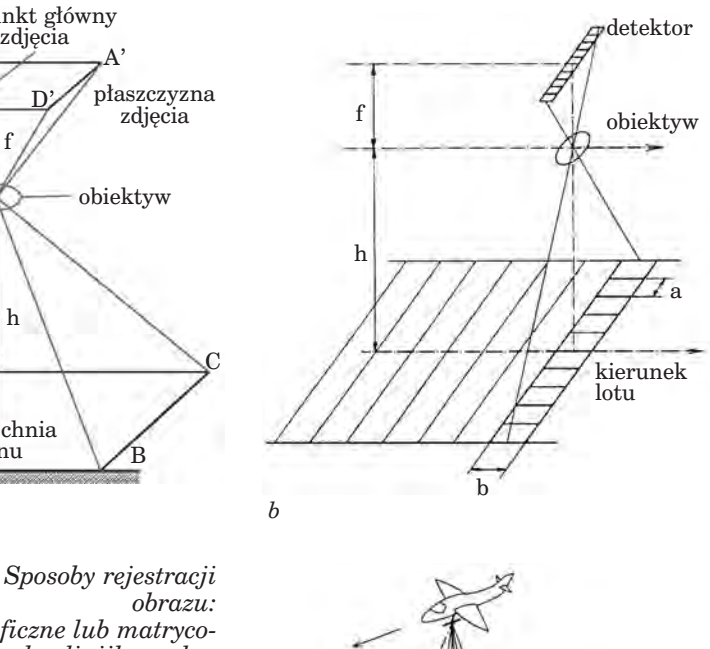

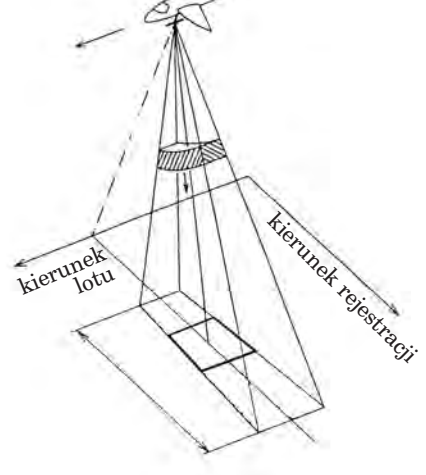

Warunki wglądu w głąb drzewostanu można poprawić, wykonując zdjęcia z większym pokryciem podłużnym (czyli z większej liczby punktów) w poszczególnych szeregach nalotu fotogrametrycznego (ryc. 14.6.3). Na kolejnych zdjęciach lepiej będą widoczne niektóre luki i zawartość gniazd w drzewostanie, zwiększy się także liczba drzew dostępnych do obserwacji i ewentualnego pomiaru. Łatwiej będzie ocenić zwarcie drzewostanu oraz stan zdrowotny poszczególnych drzew. Wymienione efekty można uzyskać także poprzez wykonanie zdjęć z większej wysokości, co daje lepszy wgląd w głąb drzewostanu przy obserwacji stereoskopowej.

*c*

*Teledetekcja i fotogrametria obszarów leśnych*

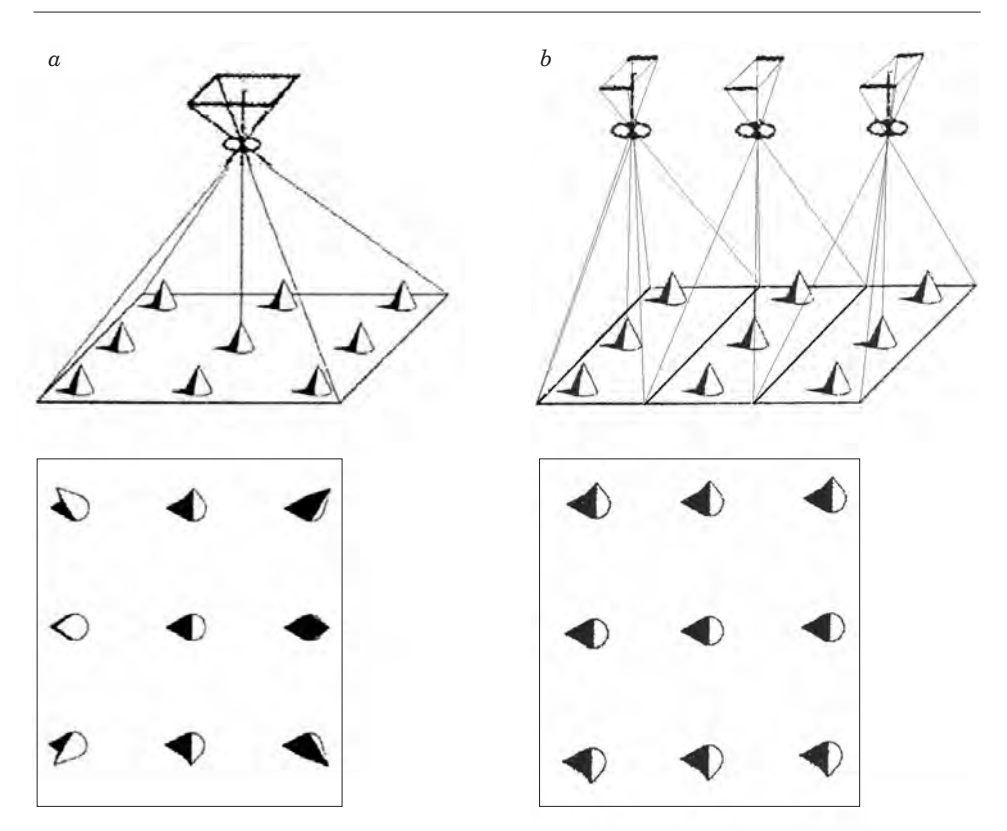

*Ryc. 14.6.2 Odwzorowanie koron drzew na obrazach z kamery: a – matrycowej, b – linijkowej* 

# 14.6.3. Dobór warunków wykonania zdjęć na potrzeby leśnictwa i ich fotogrametrycznego opracowania

Przy definiowaniu wymagań dotyczących zdjęć lotniczych niezbędne jest uwzględnienie jednocześnie wielu czynników. Pozostają one we wzajemnych związkach, a wybór jednego z nich powoduje konieczność odpowiedniego dopasowania pozostałych. Do podstawowych czynników wymagających określenia należą: rodzaj materiału fotograficznego (lub sensora), pora wykonania zdjęć, skala opracowania, kierunek nalotu, pokrycie podłużne i poprzeczne zdjęć, rodzaj kamery i wysokość lotu, czas ekspozycji zdjęć, rodzaj stosowanych filtrów, warunki atmosferyczne, sygnalizacja (lub brak) fotopunktów.

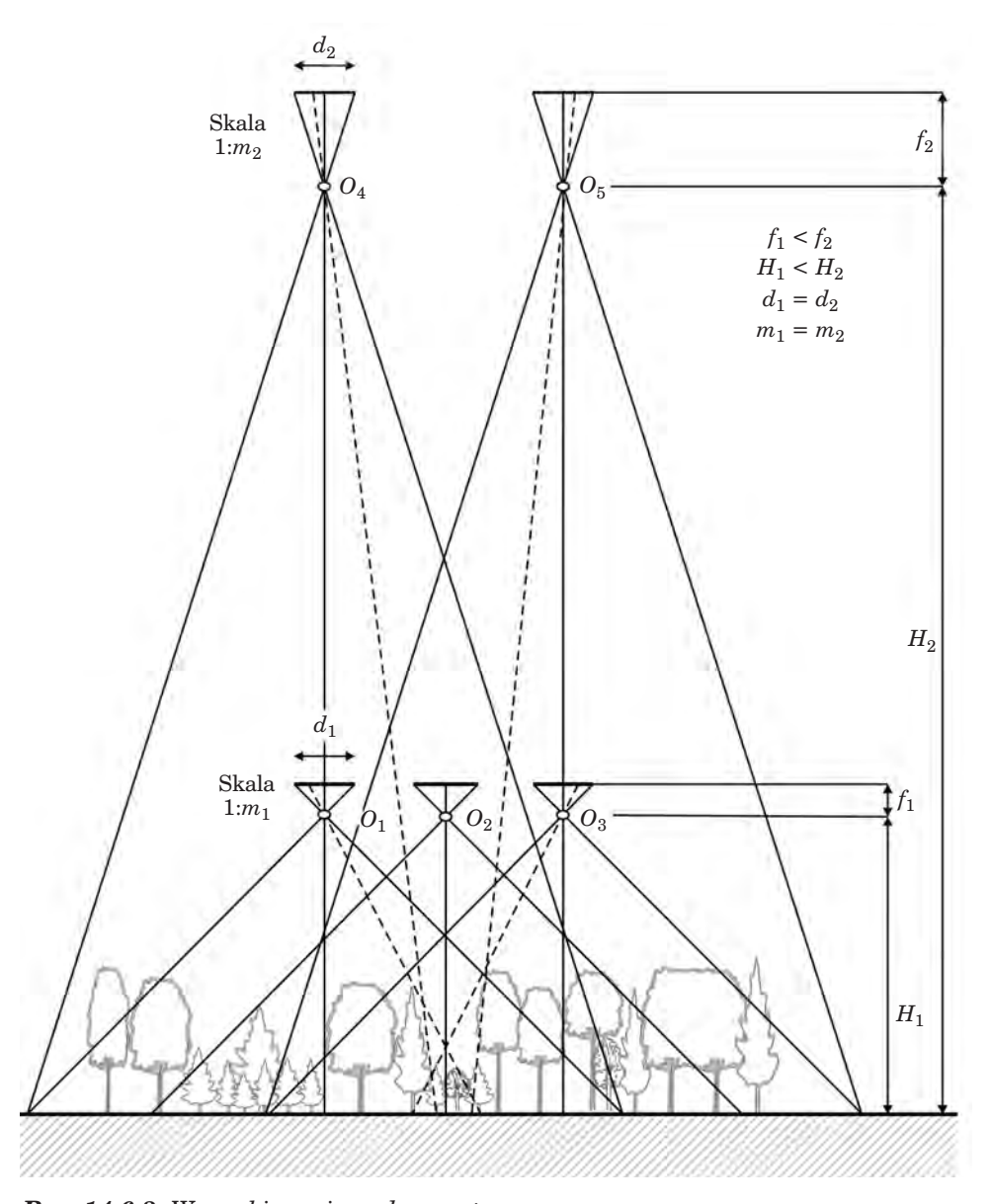

*Specyfika fotogrametrii leśnej*

*Ryc. 14.6.3. Warunki pomiaru drzewostanu. Warunki obserwacji i pomiaru fragmentów drzewostanu w lukach i gniazdach można poprawić poprzez zwiększenie pokrycia podłużnego (zdjęcia O1 i O3 pokrywają się w 60%; wykonując zdjęcie O2, uzyskuje się pokrycie 80%) lub wysokości lotu (w tym wypadku młody drzewostan w luce jest dobrze widoczny na zdjęciach O4 i O5, tworzących parę stereoskopową)*

Pierwszą czynnością związaną z planowaniem wykonania zdjęć lotniczych na potrzeby leśnictwa jest określenie rodzaju materiału fotograficznego lub właściwości spektralnych systemu rejestrującego. Ważne jest także, aby były one użyte w odpowiedniej porze sezonu wegetacyjnego.

W leśnictwie wykonywane są najczęściej zobrazowania:

- czarno-białe rejestrują zakres widzialny promieniowania (panchromatyczne) lub dodatkowo są uczulone na podczerwień (infrachromatyczne). Znajdują zastosowanie przy wyznaczaniu granic i określaniu cech taksacyjnych drzewostanów oraz inwentaryzacji zapasu. Najlepiej różnicują gatunki drzew w okresie jesiennego przebarwiania się liści (wrzesień/październik). Zdjęcia infrachromatyczne są niekiedy zbyt kontrastowe, przez co utrudniona jest obserwacja obiektów zacienionych;
- barwne (w barwach naturalnych) zapisują zakres widzialny promieniowania, mogą być stosowane do oceny jakościowych uszkodzeń aparatu asymilacyjnego;
- barwne w barwach umownych, tzw. spektrostrefowe zapisują zakres zieleni, czerwieni i niewidzialnej dla człowieka podczerwieni, nadają się szczególnie do odróżniania roślinności od innych obiektów, rozpoznawania rodzajów i gatunków drzew oraz oceny ilościowych uszkodzeń aparatu asymilacyjnego;
- wielospektralne rejestrują różne, dowolnie wybrane zakresy promieniowania, w postaci oddzielnych obrazów (najczęściej wizualizowanych jako czarno-białe). Za pomocą metod analogowych lub cyfrowych umożliwiają tworzenie dowolnych kompozycji barwnych, które mają bardzo szerokie zastosowanie.

Zdjęć barwnych i kompozycji barwnych nie powinno się wykonywać poza sezonem wegetacyjnym, gdyż obraz lasu jest na nich pod względem kolorystycznym bardzo pstrokaty, co utrudnia interpretację.

Wybór skali zdjęcia lotniczego jest kompromisem pomiędzy szczegółowością obrazów a kosztami nalotu fotogrametrycznego. Od skali zdjęć zależy także sytuacyjna i wysokościowa dokładność wykonywanych na ich podstawie pomiarów i opracowań kartograficznych. Można przyjąć, że dla większości zastosowań, związanych zarówno z taksacją drzewostanów i inwentaryzacją zapasu, jak i oceną stanu zdrowotnego drzewostanów, można zastosować skalę z zakresu od 1:8000 do 1:12 000. W tych skalach możliwe jest opracowanie nawet szczegółów dotyczących pojedynczych drzew, a jednocześnie liczba wykonywanych zdjęć nie będzie zbyt duża. Pojedyncze zdjęcie, przy standardowym formacie  $23 \text{ cm} \times 23 \text{ cm}$ , obejmie obszar od ok. 1840 m×1840 m do 2760 m×2760 m. Na zdjęciu znajdzie się odpowiednio dużo czytelnych szczegółów – linii podziału powierzchniowego, dróg, granic itp., co pozwoli na lepszą orientację, jeśli zechcemy je wykorzystać bezpośrednio w terenie. W wypadku obrazów cyfrowych zalecić można takie określenie warunków nalotu, aby terenowy wymiar piksela nie przekroczył wielkości 15 cm×15 cm.

#### *Specyfika fotogrametrii leśnej*

Przyjmuje się, że kierunek nalotu (orientacja osi szeregów fotogrametrycznych) przy wykonywaniu zdjęć na potrzeby leśnictwa powinien być obierany ze wschodu na zachód. Ułatwia to obserwację zdjęć pod stereoskopem, gdyż obserwator będzie widział głównie oświetlone części koron. Obszar lasu zyskuje na plastyczności przy niskim położeniu Słońca, jednak zbyt długie cienie, szczególnie w wypadku zdjęć kontrastowych (spektrostrefowe, czarno-białe infrachromatyczne, wielospektralne) utrudniają obserwację wielu szczegółów. Także w obrębie koron poszczególnych drzew są bardzo różne warunki świetlne, co komplikuje ich pomiar i określanie kondycji zdrowotnej. Szczególnie wrażliwe na zmiany warunków świetlnych są zdjęcia spektrostrefowe. Powinny być wykonywane przy dobrym oświetleniu, latem, przy wysokim położeniu Słońca.

Pokrycie podłużne zdjęć (*p*) przyjmuje się standardowo równe 60% lub 80%, co przekłada się bezpośrednio na liczbę wykonanych zdjęć. Zwiększenie liczby zdjęć ma nieduży wpływ na koszty nalotu fotogrametrycznego (największy udział mają koszty samego lotu), za to można poprawić warunki obserwacji struktur pionowych w drzewostanach, w tym szczegółów leżących bezpośrednio na poziomie terenu. Pokrycie poprzeczne (*q*) przyjmuje się zwykle równe 30%. W warunkach terenów o dużym zróżnicowaniu wysokościowym konieczne jest takie dobranie pokrycia, aby przy najgorszych warunkach fotografowania uzyskać minimalne wymagane pokrycie podłużne i poprzeczne.

Ważnym parametrem kamer fotogrametrycznych jest ogniskowa obiektywu (*f*), a ściślej – wielkość do niej przybliżona, nazywana odległością obrazową (lub stałą kamery –  $c_k$ ). Istnieje zasada, która mówi, że zdjęcia obiektów zróżnicowanych wysokościowo (np. miasta z wysokimi budynkami, także lasy) należy wykonywać kamerami o dłuższych ogniskowych; warto bowiem pamiętać, że dzięki temu można uzyskać obrazy danego terenu o takiej samej skali, jak za pomocą kamer z krótszą ogniskową, lecz o lepszych własnościach geometrycznych (ryc. 14.6.3). Zwiększenie wysokości lotu spowoduje jednak wzrost grubości atmosfery między kamerą a terenem, a w konsekwencji wpłynie ujemnie na jakość zdjęć (zakłócenia widoczne jako zamglenie, narastające od środka na zewnątrz zdjęć). Należy także pamiętać, że wysokościowa dokładność opracowań fotogrametrycznych, wyrażona za pomocą błędu średniego *mh*, jest wprost proporcjonalna do wysokości lotu:

$$
m_h = \pm aH
$$

gdzie:

*a* – ustalony empirycznie współczynnik,

*H* – wysokość fotografowania.

Wartość współczynnika zawiera się w granicach od 0,008% do 0,024%, zależnie od charakteru i warunków pomiaru (punkty sygnalizowane lub naturalne, opracowania punktowe lub warstwicowe, kontrast obrazu). In-

nym czynnikiem jest konieczność zachowania odpowiedniej relacji między podłużną bazą zdjęć lotniczych  $(B_r)$  a wysokością lotu  $(H)$ , gdyż ma to znaczenie dla dokładności wykonywanych pomiarów przy wykorzystaniu obserwacji stereoskopowej. Teoretycznie optymalna wielkość stosunku *Bx*/*H* wynosi od 1 do 3; uzyskuje się wtedy dobrą dokładność sytuacyjną (położenie w płaszczyźnie *X, Y*) oraz wysokościową (rzędna *Z*). W praktyce, z uwagi na ograniczenia sprzętowe, stosunek ten wynosi najczęściej od 1/7 do 1.

Dla uzyskania dobrej jakości obrazów niezbędne jest przyjęcie właściwej ekspozycji, tj. czasu otwarcia migawki kamery. Zwykle zainteresowanie wykonujących zdjęcia skierowane jest na obiekty pochodzenia antropogenicznego, zabudowę, obszary użytkowane rolniczo, które są na ogół jaśniejsze od lasów. Ustawienie parametrów według tych obiektów powoduje, że lasy będą odwzorowane jako zbyt ciemne i nie będzie możliwości odczytania wielu szczegółów. Niezbędne jest zaznaczanie w wymaganiach, że naświetlanie powinno być ustawione na las.

Pomiarowe opracowania fotogrametryczne na potrzeby leśnictwa wykonuje się obecnie głównie z wykorzystaniem obserwacji stereoskopowej zdjęć. Poprawne przygotowanie projektu wymaga ustalenia położenia na zdjęciach lotniczych fotopunktów (nazywanych także punktami GCP – Ground Control Points), tj. punktów o znanych współrzędnych terenowych *X*, *Y*, *Z*. Współrzędne tych punktów można ustalić po nalocie, poprzez poligonowy pomiar geodezyjny, lub odbiornikami GPS (nie dają one na ogół wystarczającej dokładności w lesie). Na obszarze lasów bardzo trudno jest znaleźć odpowiednie punkty naturalne, które byłyby czytelne i widoczne na zdjęciach. Można wykładać specjalne znaki namalowane białą farbą na dużych płaszczyznach. Odpowiednie instrukcje określają ich kształt i wymiary. Znaki powinny być wyłożone bezpośrednio przed nalotem. Wewnątrz kompleksu leśnego można wykładać znaki tylko na skrzyżowaniach linii podziału powierzchniowego i w uprawach, a osie nalotów należy zaprojektować tak, aby pokrywały się z tymi liniami. Fotopunkty nie powinny jednak tworzyć linii, tymczasem trudno tego uniknąć, gdy ich położenie wynika z prostoliniowego na ogół przebiegu linii podziału powierzchniowego. Ponadto tylko jedna linia podziału powierzchniowego będzie wystarczająco dobrze widoczna (tzn. będzie można oglądać znaki wyłożone na powierzchni terenu) na zdjęciach tworzących dany szereg zdjęć lotniczych.

Współcześnie opracowuje się nie pojedyncze pary zdjęć stereoskopowych, lecz ich bloki pokrywające cały obiekt, a do realizacji projektu wymagana jest nieduża liczba fotopunktów, rozmieszczonych na obrzeżach bloku, plus kilka punktów wewnątrz obiektu. Zdjęcia wykonuje się zwykle tak, że pokrywają również pas obszaru wokół fotografowanego obiektu. Jeśli mamy do czynienia z odosobnionym kompleksem leśnym, możliwe będzie wówczas rozmieszczenie fotopunktów na otwartej przestrzeni, przez co będą lepiej widoczne i dostępne do pomiaru zarówno fotogrametrycznego (na zdjęciach), jak i w terenie w celu ustalenia ich współrzędnych.

#### *Zdjęcia mikrofalowe*

Wymienione czynniki mają wpływ także na sposób i wyniki pomiaru oraz oszacowania na podstawie zdjęć cech taksacyjnych drzewostanów i inwentaryzację zapasu. Na przykład pomiar średnicy korony powinien być wykonywany w kierunku prostopadłym do linii łączącej wierzchołek drzewa z punktem głównym (środkiem) zdjęcia. Znany jest problem zaniżania wyników pomiaru wysokości drzew. Dla obserwatora, z powodu ograniczonej rozdzielczości zdjęć, niewidoczne są wierzchołki drzew (efekt szczególnie wyraźny w wypadku gatunków iglastych), dodatkowo niewidoczne jest, z powodu zwarcia koron, dno lasu. Zaniżane są także zwarcie i liczba drzew, gdyż obserwatorzy koncentrują się na widocznych (oświetlonych) częściach koron, nie widzą przy tym niektórych drzew lub interpretują ich grupy jako pojedyncze egzemplarze. Dla zapewnienia odpowiedniego pomiaru wysokości drzew i drzewostanu niezbędne jest stosowanie modelu wysokości drzewostanu wyprowadzonego z numerycznego modelu terenu i numerycznego modelu pokrycia terenu (rozdz. 11).

Omówione warunki wykonania zdjęć uwzględniają specyficzne, podstawowe wymagania opracowań na potrzeby leśnictwa. Praktyka fotogrametrii jest bardziej złożona, niezbędne jest uwzględnienie wielu innych wymagań, głównie natury technicznej, związanych z posiadanym sprzętem fotogrametrycznym, zarówno używanym do rejestracji obrazów, jak i późniejszego ich opracowania. Są one określone w odpowiednich przepisach wydawanych przez Głównego Geodetę Kraju – Prezesa Głównego Urzędu Geodezji i Kartografii. W obiegu znajdują się także obszerne opracowania książkowe z tego zakresu.

# 14.7. Zdjęcia mikrofalowe

dr KRYSTYNA STANKIEWICZ – Wyższa Szkoła Informatyki Stosowanej i Zarządzania

Pasmo promieniowania mikrofalowego znajduje się pomiędzy podczerwienią a ultrakrótkimi falami radiowymi. W przybliżeniu obejmuje ono fale o długości od 1 mm do 300 cm. Promieniowanie elektromagnetyczne z tego zakresu przenika przez chmury i między innymi z tej przyczyny mikrofale znalazły szerokie zastosowanie w badaniach teledetekcyjnych prowadzonych na obszarach tropikalnych, a także wszędzie tam, gdzie utrzymujące się zachmurzenie utrudnia zastosowanie obrazowania w zakresie optycznym i w podczerwieni.

Intensywność naturalnego promieniowania mikrofalowego Ziemi jest niewielka. Promieniowanie to jest nośnikiem interesujących informacji dotyczących na przykład wilgotności, jednak jego pomiary, zwane pasywnymi, charakteryzują się małą rozdzielczością przestrzenną. Lepszą rozdzielczość przestrzenną uzyskuje się wtedy, gdy pomiary w paśmie mi-

krofalowym wykonywane są w trybie aktywnym. Tryb aktywny oznacza wykorzystanie urządzeń, które wytwarzają sygnał w zakresie mikrofalowym i wysyłają go w kierunku badanego obiektu. Następnie sygnał odbity od obiektu, czyli sygnał echa, który powraca w kierunku urządzenia nadawczego, jest w nim odbierany i rejestrowany. Przy zastosowaniu metody aktywnej mikrofalowe zdjęcia powierzchni Ziemi mogą być pozyskiwane w dzień i w nocy, niezależnie od warunków atmosferycznych. Na podobnej zasadzie działają urządzenia radarowe służące do wykrywania obiektów w powietrzu, na wodzie oraz na lądzie, które umożliwiają określenie kierunku, odległości, wielkości obiektu, a nawet służą do pomiarów jego prędkości.

# 14.7.1. Metoda pozyskiwania obrazów mikrofalowych – zasada działania SAR

Radar jest urządzeniem radiolokacyjnym, natomiast obrazowanie mikrofalowe wymaga zastosowania szczególnych rozwiązań. Rozdzielczość przestrzenna obrazu tworzonego przy użyciu zwykłej anteny radarowej (RAR – Real Aperture Radar) zależy od długości tego urządzenia i odległości obiektu od anteny. Uzyskanie odpowiednio wysokiej rozdzielczości przestrzennej wymaga stosowania anten, których znaczne rozmiary wykluczają umieszczanie ich na samolotach lub satelitach. Rozwiązaniem tego problemu stało się zastosowanie techniki syntezowania apertury. Urządzenie działające na tej zasadzie, czyli radar z syntetyczną anteną, określa się w skrócie mianem SAR (Synthetic Aperture Radar). Wszystkie urządzenia do obrazowania mikrofalowego, pracujące obecnie na satelitach, to anteny aperturowe (powierzchniowe) typu SAR. Zasada działania SAR polega na wykorzystaniu ruchu anteny umieszczonej na samolocie lub satelicie do symulacji wirtualnej anteny o znacznie większej długości niż rzeczywista.

SAR wysyła impulsowo sygnały w stałych odstępach czasu. Promieniowanie wysyłane przez antenę to spójna wiązka mikrofalowa o ustalonej długości fali. Podstawowym mierzonym parametrem jest czas τ, który upływa pomiędzy wysłaniem sygnału mikrofalowego a jego powrotem do urządzenia nadawczo-odbiorczego, zwany czasem opóźnienia sygnału echa. Pomiar czasu τ jest równoważny pomiarowi odległości *R* obiektu od anteny, ponieważ zachodzi następujący związek:

$$
\tau = 2 R/c \tag{1}
$$

gdzie *c* oznacza prędkość światła.

Pole promieniowania anteny obejmuje swoim zasięgiem pewien obszar na powierzchni Ziemi, zwany śladem. Obrazowany jest pas równoległy do

368

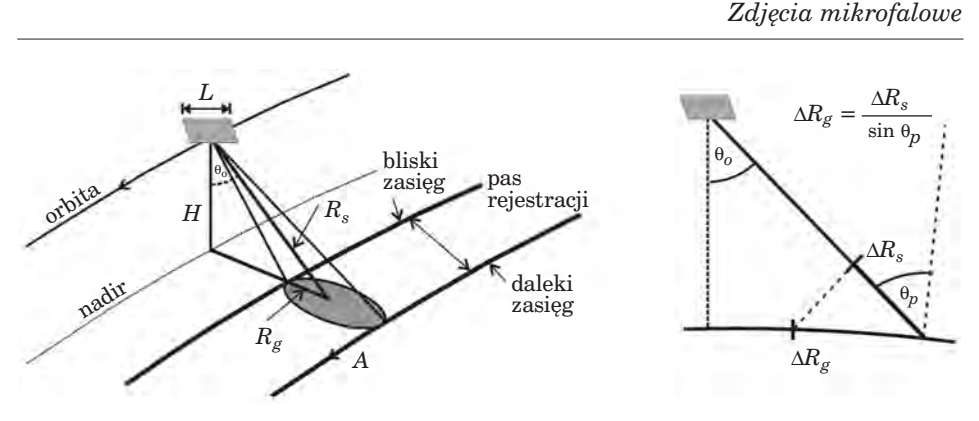

*Ryc. 14.7.1. Schemat obrazowania za pomocą SAR. Oznaczenia: H – wysokość orbity, L – rzeczywista długość anteny,*   $\theta_o$  – kąt obserwacji,  $\theta_p$  – kąt padania,  $R_s$  – zasięg ukośny,  $R_g$  – zasięg naziemny, *A – wektor w kierunku azymutalnym,* ∆*Rs – piksel w kierunku zasięgu ukośnego,* ∆*Rg – piksel w kierunku zasięgu naziemnego*

śladu toru lotu platformy (nadiru), przesunięty względem niego w kierunku bocznym. Ryc. 14.7.1 przedstawia położenie pasa rejestracji względem nadiru. Obszar na powierzchni Ziemi oświetlony przez pojedynczy impuls, czyli ślad wiązki, ma na ogół znaczne rozmiary. Na przykład dla urządzeń SAR, umieszczonych na satelitach ERS i ENVISAT, ślad wiązki ma 100 km (szerokość rejestrowanego pasa) na ok. 5 km w kierunku równoległym do toru lotu. Do opisu relacji geometrycznych stosuje się układ odniesienia, w którym wyróżnione są dwa wzajemnie prostopadłe kierunki: kierunek azymutalny, równoległy do toru lotu platformy unoszącej antenę, i kierunek zasięgu ukośnego, wyznaczony przez linię przechodzącą przez antenę i obrazowany obiekt w chwili, gdy odległość między nimi jest najmniejsza.

W czasie, gdy antena zbliża się do danego obiektu, mija go i oddala się, do obiektu dociera wiele kolejnych impulsów. Z powodu efektu Dopplera częstotliwość kolejnych sygnałów echa, pochodzących od ustalonego obiektu, zostaje zmodyfikowana. Efekt Dopplera polega na zmianie częstotliwości fali w sytuacji, gdy nadawca i odbiorca (czyli antena i obiekt rozpraszający) poruszają się względem siebie. Zmiana częstotliwości jest mierzona przez SAR i stanowi dodatkową informację, która ostatecznie pozwala na lepszą identyfikację położenia obiektu. Do formowania obrazu wykorzystywane są wszystkie sygnały odbite od danego obiektu w czasie, gdy znajduje się on w polu promieniowania anteny. Konsekwencją takiego sposobu tworzenia obrazu mikrofalowego jest między innymi stała rozdzielczość przestrzenna w kierunku azymutalnym, która jest równa połowie długości anteny rzeczywistej L/2. Anteny SAR, działające na satelitach, mają długości rzędu kilkunastu metrów, a więc przestrzenna rozdzielczość tych systemów w kierunku azymutalnym wynosi na ogół kilka metrów. Rozdzielczość SAR w kierunku zasięgu ukośnego zależy od czasu trwania pojedynczego sygnału impulsowego. Im krótszy sygnał, tym lepsza rozdzielczość w kie-

runku zasięgu ukośnego. Bardzo krótkie sygnały niosą jednak zbyt mało energii, aby zapewnić wymaganą rozdzielczość radiometryczną. Dlatego w urządzeniach SAR stosuje się nieco dłuższe impulsy z liniową modulacją częstotliwości. Podobnie jak w wypadku kierunku azymutalnego, zmiana częstotliwości sygnału przekłada się na możliwość lepszej lokalizacji obiektu. Rozdzielczość w kierunku zasięgu ukośnego jest odwrotnie proporcjonalna do zmiany częstotliwości modulowanego sygnału i wynosi na ogół kilka metrów. Pikselowi w kierunku zasięgu ukośnego ∆*Rs* odpowiada przedział ∆*Rg* w kierunku zasięgu naziemnego, określony następującą zależnością:

$$
\Delta R_g = \Delta R_s / \sin \theta_p \tag{2}
$$

gdzie

<sup>θ</sup>*<sup>p</sup>* jest kątem padania mikrofali (ryc. 14.7.1).

Im większa odległość od anteny, tym większy przedział zasięgu naziemnego odpowiada pikselowi zasięgu ukośnego. Z tego powodu obraz przedstawiony względem zasięgu ukośnego jest zniekształcony w kierunku poprzecznym.

Sygnały echa, zarejestrowane przez urządzenie SAR, nie stanowią jeszcze obrazu. Dla danego obiektu zarejestrowanych jest wiele sygnałów, które różnią się częstotliwością na skutek efektu Dopplera oraz z powodu modulacji sygnału. Kompresja zarejestrowanych sygnałów (tzw. ogniskowanie obrazu) przeprowadzana jest w dwu etapach. W pierwszym dokonuje się kompresji w kierunku zasięgu ukośnego, a w kolejnym wykonywana jest kompresja w kierunku azymutalnym. Przetworzenia te wymagają zastosowania złożonego algorytmu, ale mogą być wykonane zarówno przez dostawcę zdjęć, jak i użytkownika, gdy decyduje się on na odbiór danych surowych i ma odpowiednie oprogramowanie do przetwarzania wstępnego.

W wyniku wstępnych przetworzeń pozyskuje się dane dotyczące nie tylko amplitudy fali elektromagnetycznej *A*, ale także jej fazy ϕ. Produkt, który zawiera takie dane, nosi nazwę SLC (Single Look Complex). Położenie w nim pikseli jest określone względem kierunku azymutalnego i zasięgu ukośnego, a rozdzielczość przestrzenna jest większa niż dla innych produktów z wyższego poziomu przetwarzania. W SLC amplituda *A* i faza ϕ przekazywane sa w postaci dwóch składowych wartości każdego piksela: *A*·cos ϕ i *A*·sin ϕ. Produkty SLC wykorzystywane są w interferometrii i polarymetrii (rozdz. 14.7.3). Na kolejnym etapie przetwarzania tworzone są produkty PRI (Precision Image), które zawierają wyłącznie dane o amplitudzie. Położenie pikseli w PRI przedstawiane jest względem zasięgu naziemnego. Produkty PRI nadają się do bezpośredniej wizualizacji i w tym sensie przypominają zdjęcia satelitarne z optycznych sensorów.

370

# 14.7.2. Charakterystyka promieniowania mikrofalowego wykorzystywanego w teledetekcji

Interpretacja zdjęć mikrofalowych zależy w istotny sposób od takich cech zastosowanego promieniowania, jak długość fali, polaryzacja, spójność i kąt padania wiązki. Podstawowe dane dotyczące urządzeń SAR działających na satelitach są przedstawione w tab. 14.7.1. Znaczenie symboli użytych do opisu pasma i polaryzacji zostało objaśnione w kolejnych podrozdziałach.

| <b>Satelita</b> | Okres<br>funkcjono-<br>wania | Pasmo/<br>długość<br>fali (cm) | Polaryzacja                      | Zdolność<br>rozdziel-<br>cza(m) | Szerokość<br>pasa<br>rejestracji<br>(km) |
|-----------------|------------------------------|--------------------------------|----------------------------------|---------------------------------|------------------------------------------|
| ERS-1           | 1991-2000                    | C/5,6                          | VV                               | 25                              | 100                                      |
| $JERS-1$        | 1992-1998                    | L/23,5                         | HH                               | 25                              | 100                                      |
| $ERS-2$         | 1995                         | C/5,6                          | VV                               | 25                              | 100                                      |
| RADARSAT-1      | 1995                         | C/5,6                          | <b>HH</b>                        | $10 - 100$                      | $45 - 500$                               |
| <b>ENVISAT</b>  | 2002                         | C/5,6                          | HH/VV.<br>HH/HV,<br><b>VV/VH</b> | 25-1000                         | $50 - 500$                               |
| <b>ALOS</b>     | 2006                         | L/23,5                         | HH/VV/HV/VH                      | $10 - 100$                      | $100 - 350$                              |
| TerraSAR-X      | 2007                         | X/3,1                          | HH/VV/HV/VH                      | $1 - 16$                        | $10 - 100$                               |
| RADARSAT-2      | 2007                         | C/5,6                          | HH/VV/HV/VH                      | $3 - 100$                       | $20 - 500$                               |

Tabela 14.7.1. Charakterystyka sensorów SAR na satelitach

## 14.7.2.1. Długości fal

Zakres promieniowania mikrofalowego został podzielony na węższe pasma, oznaczone kodem literowym ustanowionym w okresie II wojny światowej (tab. 14.7.2).

Długość fali ma zasadnicze znaczenie dla zastosowań obrazowania wykonanego z jej wykorzystaniem. Na echo sygnałów mikrofalowych wpływają przede wszystkim te obiekty, których

# Tabela 14.7.2.

Pasma promieniowania mikrofalowego

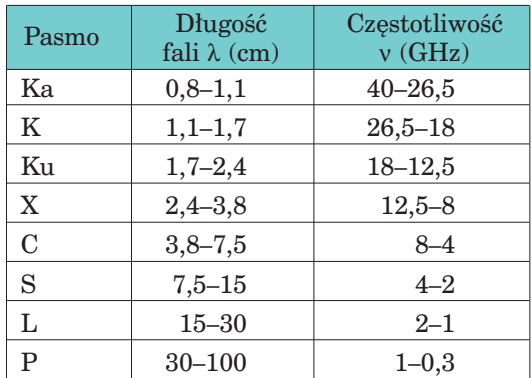

*Teledetekcja i fotogrametria obszarów leśnych*

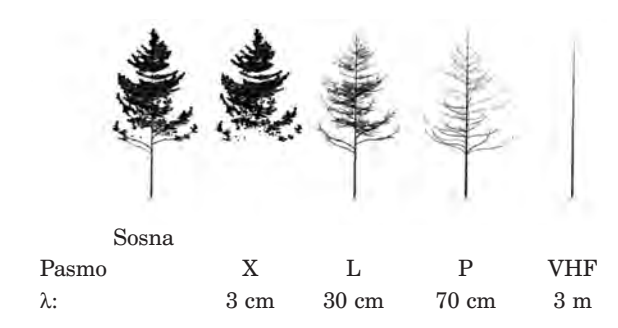

*Ryc. 14.7.2. Centra rozpraszania sosny przy różnych długościach fal z zakresu mikrofalowego i radiowego*

wielkość jest porównywalna z długością fali. Części sosny, które są elementami rozpraszającymi fal z kilku wybranych zakresów długości, zostały przedstawione na ryc. 14.7.2.

## 14.7.2.2. Polaryzacja

Mikrofale, podobnie jak fale świetlne, są falami poprzecznymi, w których składowe elektryczna i magnetyczna są wzajemnie prostopadłe i obie oscylują prostopadle do kierunku rozchodzenia się fali. W fali niespolaryzowanej drgania odbywają się we wszystkich dopuszczonych kierunkach. W fali spolaryzowanej oscylacje zachodzą tylko w pewnym wybranym kierunku. Mikrofale emitowane przez urządzenia SAR, obecnie pracujące na satelitach, są spolaryzowane liniowo. Antena SAR wysyła falę o polaryzacji pionowej *V* lub poziomej *H*. Kierunek poziomy oscylacji (*H*) jest równoległy do obrazowanej powierzchni, a kierunek pionowy *V* – prostopadły do *H* (ryc. 14.7.3).

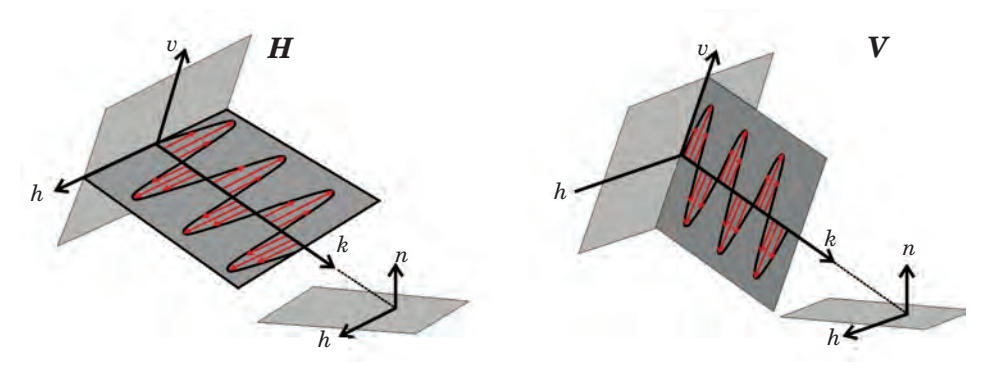

*Ryc. 14.7.3. Fale spolaryzowane poziomo (H) i pionowo (V): h i v – wektory wyznaczające kierunki oscylacji fali spolaryzowanej poziomo i pionowo, k – wektor w kierunku propagacji fali, n – wektor prostopadły do obrazowanej powierzchni*

#### *Zdjęcia mikrofalowe*

Antena może rejestrować echo o zgodnej (kombinacje VV lub HH) lub krzyżowej polaryzacji (HV lub VH) względem polaryzacji fali wysyłanej. W symbolicznym zapisie kombinacji polaryzacji na pierwszym miejscu występuje polaryzacja fali wysyłanej. Niektóre anteny SAR, stosowane w teledetekcji satelitarnej, rejestrowały tylko jedną wybraną kombinację polaryzacji: VV lub HH. Antena ASAR, umieszczona na satelicie ENVISAT, może pracować w reżimie zmiennej polaryzacji i w trakcie rejestracji pojedynczej sceny generować dwa obrazy dla różnych kombinacji polaryzacji fali padającej i echa: HH i VV lub HH i HV, lub VV i VH. Urządzenia SAR na satelitach ALOS i TerraSAR-X rejestrują wszystkie cztery kombinacje polaryzacji dla danej sceny, co poszerza zakres zastosowań pozyskanych w ten sposób zdjęć.

## 14.7.2.3. Kąt obserwacji i kąt padania mikrofal

Kąt padania θ*<sup>p</sup>* jest zdefiniowany jako kąt pomiędzy kierunkiem padania wiązki mikrofalowej na płaszczyznę a kierunkiem prostopadłym do tej płaszczyzny. Gdy kąt padania jest mały, czyli gdy fala pada prawie prostopadle na płaszczyznę, sygnał echa docierający do odbiornika jest duży. Wraz ze wzrostem kąta padania maleje natężenie rejestrowanego echa. Wielkość tego efektu zależy od rodzaju powierzchni rozpraszającej. Kąt padania  $\theta_p$  zależy od kąta obserwacji  $\theta_o$  (ryc. 14.7.1) i ukształtowania obrazowanej powierzchni. Kąt obserwacji zmienia się na ogół w zakresie kilku stopni w kierunku poprzecznym pasa rejestracji, a zatem na płaskim terenie kąt padania zmienia się w podobny sposób. Niektóre sensory, np. ASAR na satelicie ENVISAT, mają możliwość rejestracji pasów znajdujących się w różnych odległościach od nadiru, co zwiększa zakres kątów obserwacji (dla ASAR wynosi on od 20° do 43°). W związku z zależnością intensywności echa od kąta obserwacji niezbędne jest unormowanie wartości pikseli względem tego kąta przed interpretacją zdjęcia. Lokalny kąt padania zależy także od rzeźby terenu, a korekcja tej zależności wymaga uwzględnienia danych o ukształtowaniu powierzchni, czyli numerycznego modelu terenu.

### 14.7.2.4. Spójność wiązki mikrofalowej i plamkowanie

Antena SAR emituje promieniowanie spójne, czyli takie, które ze względu na zgodność faz jest zdolne do interferencji. Interferencja, czyli zjawisko nakładania się fal, prowadzi do zwiększania lub zmniejszania amplitudy fali wypadkowej w zależności od różnicy faz. Odbicie spójnej wiązki mikrofalowej od wielu centrów rozpraszających, rozmieszczonych

na obszarze pojedynczego piksela, powoduje konstruktywną bądź destruktywną interferencję. Wynika to ze struktury (szorstkości) powierzchni odbijającej i zmian odległości od satelity na obszarze piksela. Z tej przyczyny na zdjęciach mikrofalowych pojawia się efekt plamkowania (speckle), polegający na znacznej zmienności wartości sąsiadujących ze sobą pikseli reprezentujących ten sam jednorodny obiekt. Plamkowanie jest podobne do szumu multiplikatywnego – im większa intensywność rozproszonej wstecznie mikrofali, tym bardziej widoczna jest zmienność sygnału dla dużych (czyli reprezentowanych przez więcej niż jeden piksel) obiektów jednorodnych. Plamkowanie utrudnia interpretację zdjęcia mikrofalowego, dlatego w celu zmniejszenia fluktuacji sygnału należy zastosować filtrację cyfrową. Filtracja powinna zachować krawędzie obiektów oraz nie zmieniać charakteru sygnału odbitego od wielopikselowych obiektów jednorodnych. Dokładne spełnienie tych wymagań jest trudne, ale w dużym stopniu możliwe, jeśli stosowane są filtry przeznaczone specjalnie do przetwarzania zdjęć mikrofalowych.

### 14.7.2.5. Współczynnik wstecznego rozpraszania

W wypadku dużego, jednorodnego obiektu miarą współczynnika wstecznego rozpraszania σ° jest średnia wartość intensywności sygnału, wyznaczona na podstawie wartości wielu pikseli reprezentujących ten obiekt na zdjęciu. W celu uzyskania unormowanych wartości współczynnika wstecznego rozpraszania wartość średnia intensywności sygnału jest mnożona przez odpowiednią stałą kalibracyjną. Analiza statystyczna procesu plamkowania wskazuje, że współczynnik wstecznego rozpraszania może być wyznaczony z dużą dokładnością dopiero wtedy, gdy przy uśrednianiu zostaną uwzględnione wartości co najmniej kilkuset pikseli należących do obiektu jednorodnego. Ze względu na znaczną zmienność wartości w ramach pojedynczego zdjęcia współczynnik wstecznego rozpraszania przedstawiany jest w skali logarytmicznej i wyrażany w decybelach:  $\sigma_{dB}^{\circ} = 10 \log \sigma^{\circ}$ .

## 14.7.3. Interpretacja zdjęć mikrofalowych

Wartości pikseli zdjęcia mikrofalowego są miarą intensywności wstecznego rozpraszania mikrofal od powierzchni terenu. Przy ustalonej długości fali i kombinacji polaryzacji zdjęcie jest na ogół wizualizowane w tonach szarości. Ciemne fragmenty zdjęcia oznaczają małą intensywność wstecznego rozpraszania, a jasne – dużą.

Na intensywność wstecznego rozpraszania mikrofal wpływają następujące czynniki:

- parametry charakteryzujące powierzchnię rozpraszającą, przede wszystkim szorstkość tej powierzchni oraz przenikalność elektryczna w chwili rejestracji obrazu;
- parametry sensora, takie jak długość mikrofal, polaryzacja fali emitowanej i echa, kąt obserwacji;
- inne czynniki odnoszące się do danego obszaru, takie jak rzeźba terenu oraz czynniki charakteryzujące stan środowiska naturalnego.

Podstawową wskazówką pomocną przy interpretacji zdjęć mikrofalowych jest reguła mówiąca o tym, że obiekty jaśniejsze na zdjęciu są zarazem obiektami bardziej szorstkimi. Należy przy tym pamiętać, że szorstkość mierzona jest w stosunku do długości mikrofali. Na przykład dla fal o długości od kilku lub kilkunastu centymetrów roślinność jest zwykle umiarkowanie szorstka i na zdjęciu mikrofalowym jej obraz jest jasnoszary lub szary. W wypadku powierzchni gładkich mamy natomiast do czynienia z odbiciem zwierciadlanym, którym rządzi zasada równości kąta padania i kąta odbicia fali elektromagnetycznej. Jasność obrazu tej powierzchni na zdjęciu zależy od usytuowania powierzchni odbijającej względem kierunku padającej fali. Jeśli powierzchnia gładka jest pozioma, a fala pada na tę powierzchnię ukośnie (kąt padania większy od 0°), wtedy fala odbita nie dociera do anteny i zarejestrowany obraz jest prawie czarny (ryc. 14.7.4a). Jeśli jednak kąt padania mikrofal jest bardzo mały (np. fala pada na odpowiednio usytuowane zbocze), to prawie cała energia fali zostanie skierowana z powrotem do anteny i w efekcie obraz będzie bardzo jasny. Zjawisko odbicia zwierciadlanego może zachodzić kilkakrotnie, zanim ostatecznie echo zostanie skierowane w stronę anteny. Na przykład na obszarach miejskich często występuje układ sąsiadujących ze sobą gładkich powierzchni poziomych i pionowych. Fala odbita od jezdni lub chodnika może doznać kolejnego odbicia od pionowej ściany domu, dając bardzo jasny obraz na zdjęciu (ryc. 14.7.4b). Taki układ ścian jest rodzajem reflektora rogowego. Konstrukcje metalowe tworzące reflektor rogowy (np. mosty, statki) bardzo silnie odbijają mikrofale. Ze względu na duże natężenie echa specjalnie skonstruowane trójścienne reflektory rogowe stosowane są do kalibracji zdjęć mikrofalowych.

Miarą szorstkości danej powierzchni jest zmienność jej profilu, mierzona względem długości fali padającej. Zmienność profilu jest określona przez odchylenie standardowe wysokości <sup>σ</sup> (*h*). Zgodnie z kryterium Rayleigha, powierzchnia jest gładka, gdy spełniony jest następujący warunek:

$$
\sigma(h) < \lambda / 8 \cos \theta_p \tag{3}
$$

gdzie:

λ – długość fali elektromagnetycznej,

 $\theta$ <sub>n</sub> – kąt padania.

Geomatyka rozdz\_14.qxd 11/16/10 9:37 AM Page 375

Dla powierzchni spełniających powyższe kryterium mamy do czynienia z odbiciem zwierciadlanym. W miarę wzrostu szorstkości powierzchni wzra-

*Teledetekcja i fotogrametria obszarów leśnych*

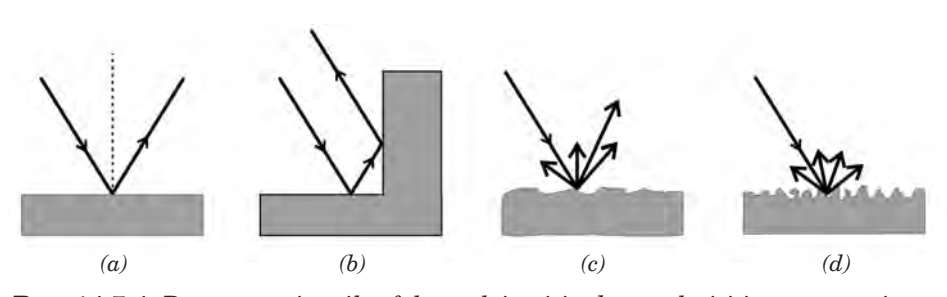

*Ryc. 14.7.4. Rozpraszanie mikrofal w zależności od szorstkości i usytuowania powierzchni względem fali padającej:*

*a) – odbicie zwierciadlane, b) – odbicie dwukrotne od powierzchni gładkich,* 

*c*) – odbicie od powierzchni spełniającej kryterium λ/8 cos  $θ_p < σ(h) < λ/2$  cos  $θ_p$ , *d*) – odbicie od powierzchni spełniającej kryterium  $\lambda/2$  cos  $\hat{\theta}_p < \sigma(h)$ 

sta prawdopodobieństwo odbicia fal w innych kierunkach (ryc. 14.7.4c). Przykładem może być obraz powierzchni jeziora. W bezwietrzny dzień na zdjęciu mikrofalowym jezioro będzie czarne, ponieważ przy odbiciu zwierciadlanym antena nie zarejestruje fali odbitej. Jeśli jednak na powierzchni wody pojawią się fale, to w zależności od ich wysokości i kierunku obraz jeziora na zdjęciu będzie mozaiką różnych poziomów szarości. Przy szorstkości większej niż połowa długości fali rozpraszanie we wszystkich możliwych kierunkach na ogół staje się jednakowo prawdopodobne (ryc. 14.7.4d).

Z fizycznego punktu widzenia na oddziaływanie fali elektromagnetycznej z danym obiektem wpływa jego kształt oraz względna przenikalność elektryczna  $\varepsilon_r$ . Metale maja bardzo dużą względną przenikalność elektryczną ( $\varepsilon_r$  > 1000), więc bardzo silnie odbijają mikrofale. Przy odpowiedniej rozdzielczości przestrzennej konstrukcje metalowe są dobrze widoczne na zdjęciach SAR. Przenikalność elektryczna materiałów, z których składają się skały, gleby, rośliny bądź niemetalowe konstrukcje wytworzone przez człowieka, jest na ogół znacznie mniejsza niż metali. Bardzo duże znaczenie ma natomiast zawartość wody w danym ośrodku rozpraszającym. Woda ma większą względną przenikalność elektryczną  $(\epsilon_r = 80)$  niż większość naturalnych materiałów (dielektryków) znajdujących się na powierzchni Ziemi. Przenikalność elektryczna nie tylko determinuje proces rozpraszania fal elektromagnetycznych, ale także określa wielkość pochłaniania fal w danym ośrodku. Im większa zawartość wody, tym silniejsze rozpraszanie i tym mniejsza głębokość, na którą fala może wnikać w dany ośrodek, np. w glebę. Dlatego przy ustabilizowanej szorstkości obraz gołej gleby może mieć znacznie jaśniejszy ton na zdjęciu mikrofalowym, jeśli zostało ono wykonane bezpośrednio po deszczu. Wielkość przenikalności elektrycznej zależy od częstości fal elektromagnetycznych i np. dla pasma C nawet przy małej wilgotności głębokość penetracji gleby jest niewielka (rzędu długości fali). Fale z pasma L lub P mogą natomiast penetrować suche

podłoże na znaczną głębokość. Dzięki temu, na przykład, na zdjęciach mikrofalowych wykonanych z pokładu wahadłowca przez urządzenie SIR-C/X-SAR w paśmie L można zobaczyć różne struktury ukryte na głębokości ok. 2 m pod piaskami pustyni.

Rozpraszanie mikrofal od warstwy roślinnej jest procesem złożonym, zachodzącym nie tylko na powierzchni, ale także w całej objętości warstwy. Wielkość wstecznego rozpraszania zależy od pokroju roślin, czyli wielkości i orientacji podstawowych elementów ich struktury, takich jak łodygi, liście, pnie, gałęzie itp. oraz od zawartości wody w roślinach. Na intensywność rozproszonej fali ma wpływ układ całej warstwy roślinnej, określony przez skład gatunkowy, gęstość roślin oraz obecność w warstwie regularnych struktur pionowych (piętrowość) lub poziomych (rzędy), a także orientacja tych struktur względem kierunku padania wiązki mikrofalowej. Bardzo istotnym czynnikiem jest stopień pokrycia gleby przez rośliny. Od tego czynnika zależy proporcja pomiędzy rozpraszaniem pochodzącym bezpośrednio od gleby (oddziaływanie typu 2 na ryc. 14.7.5), pochodzącym bezpośrednio od roślin (oddziaływanie 3 i 6) oraz rozpraszaniem wynikającym z interakcji pomiędzy warstwą roślinną a glebą (oddziaływania 1, 4 i 5).

Fale spolaryzowane oddziałują głównie z tymi elementami struktury warstwy rozpraszającej, które leżą w płaszczyźnie polaryzacji. Na przykład fale spolaryzowane pionowo oddziałują głównie z łodygami, pniami drzew itp. Zmiana polaryzacji fali jest rezultatem wielokrotnego rozpraszania w objętości warstwy, a zatem rejestrowana intensywność polaryzacji krzyżowej jest mniejsza niż polaryzacji zgodnej.

Kąt padania mikrofal określa proporcje między udziałem warstwy roślinnej i gleby w procesie rozpraszania. Im mniejszy kąt padania, tym większy udział gleby w tym procesie, i odwrotnie – przy dużych kątach padania rozpraszanie odbywa się głównie w warstwie roślinnej.

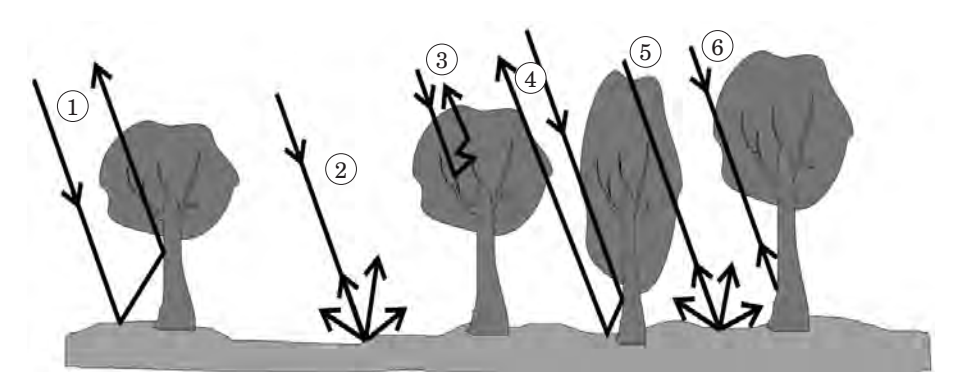

*Ryc. 14.7.5 Mechanizm rozpraszanie mikrofal na obszarze lasu: 1 – odbicie dwukrotne gleba-pień, 2 – rozpraszanie od gleby, 3 – rozpraszanie w koronie drzewa, 4 – odbicie dwukrotne pień-gleba, 5 – rozpraszanie fali osłabionej w koronie od gleby, 6 – bezpośrednie odbicie od pnia* 

Spośród czynników środowiskowych największy wpływ na rozpraszanie mikrofal ma występowanie opadów w okresie bezpośrednio poprzedzającym rejestrację obrazu lub w trakcie rejestracji. Jest to czynnik bardzo niekorzystnie wpływający na jakość obrazu i możliwość interpretacji jego treści. Gwałtowny wzrost wilgotności warstwy powierzchniowej gleby lub warstwa wody na powierzchni gleby i roślin wpływają na zmniejszenie kontrastu obrazu mikrofalowego i w dużym stopniu utrudniają jego prawidłową interpretację. Opady lub obecność rosy powodują wzrost współczynnika wstecznego rozpraszania i zmniejszają jego zróżnicowanie. Również silny wiatr może zmienić warunki rozpraszania mikrofal poprzez zwiększenie szorstkości powierzchni. Zniszczenia spowodowane zdarzeniami klimatycznymi, takimi jak ulewne deszcze, grad, przymrozki, bądź spowodowane atakami szkodników mogą znaleźć swoje odzwierciedlenie na obrazach mikrofalowych, jeśli tylko dotyczą odpowiednio dużych obszarów.

Rzeźba terenu wpływa na proces rozpraszania poprzez zmienność lokalnego kąta padania. W zależności od stopnia i kierunku nachylenia stoków mogą pojawiać się różne zniekształcenia obrazu, takie jak pozorne skrócenie stoków, inwersja podnóży i wierzchołków oraz cienie (ryc. 14.7.6). Zniekształcenia te mogą prowadzić do nieodwracalnej utraty informacji, a w każdym razie znacznie utrudniają klasyfikację treści obrazu. Ryc. 14.7.7 przedstawia barwną kompozycję zdjęć mikrofalowych, na której zobrazowane są tereny górzyste. W wyniku efektu skrócenia stoków na zdjęciu widoczne są lokalne rozjaśnienia, które podkreślają obecność zboczy nachylonych w kierunku anteny. W związku z występowaniem takich zniekształceń tworzenie ortofotomapy na podstawie zdjęć mikrofalowych dla obszarów o urozmaiconej rzeźbie wymaga zastosowania złożonych korekcji geometrycznych i radiometrycznych. Wykonanie takich korekcji jest jednak często niezbędne dla prawidłowej interpretacji zdjęcia.

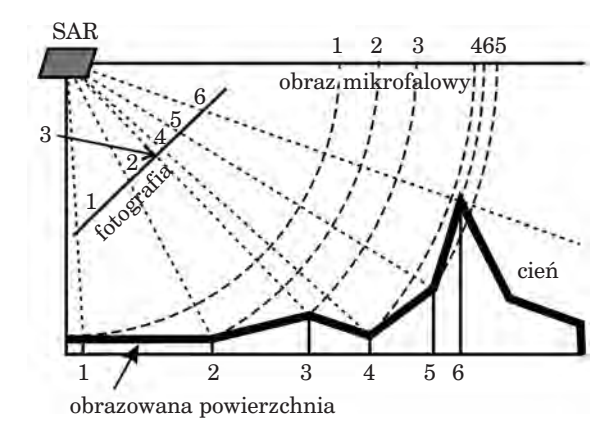

*Ryc. 14.7.6. Zniekształcenia występujące na zdjęciach SAR dla obszarów o urozmaiconej rzeźbie terenu. Przykłady zniekształceń: skrócenie stoków nachylonych w kierunku anteny – 1, 2, 3; wydłużenie stoku odchylonego od anteny – 3, 4; zmiana kolejności obrazu podnóża i wierzchołka – 4, 5, 6*

378

#### *Zdjęcia mikrofalowe*

Interpretację zdjęć mikrofalowych ułatwia stosowanie kompozycji barwnych. Są to na ogół kompozycje zdjęć wykonanych w tej samej konfiguracji w różnych terminach (ryc. 14.7.7) lub kompozycje zdjęć wykonanych w tym samym terminie, ale z różną kombinacją polaryzacji fali padającej i odbitej (ryc. 14.7.8). W celu wyznaczenia parametrów charakteryzujących bieżący stan warstwy glebowo-roślinnej, takich jak wilgotność lub biomasa, na podstawie wartości rejestrowanych przez SAR, stosuje się modele oparte na mechanizmach oddziaływania mikrofal ze środowiskiem. Mechanizmy te są złożone, a więc modele także są na ogół bardzo skomplikowane i nie zawsze przynoszą oczekiwane rezultaty. Niemniej wciąż prowadzone są prace zmierzające do ich udoskonalania.

Pewne metody interpretacji są przeznaczone wyłącznie dla zdjęć z zakresu mikrofalowego. Są to metody, w których wykorzystywana jest nie tylko amplituda, ale także faza fali elektromagnetycznej. Dane dotyczące fazy, uzyskane z pojedynczego zdjęcia, nie mają zastosowania. Do użytku nadaje się wyłącznie informacja o różnicy faz pozyskiwana na podstawie dwu zdjęć przedstawiających te same obiekty w niezmienionym stanie.

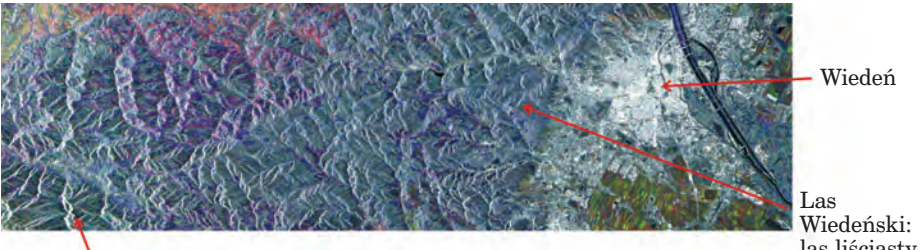

wysokie góry

las liściasty na wzgórzach

*Ryc. 14.7.7. Wiedeń i jego okolice. Kompozycja zdjęć z ENVISAT ASAR w polaryzacji VV (R: 15.09.2003, G: 07.07.2003, B: 24.03.2003), (źródło: European Space Agency, http://earth.esa.int/cgi-bin/satimgsql.pl?search=&sat=0)*

*Ryc. 14.7.8. Fragment wybrzeża Kubitzer Bodden. Kompozycja zdjęć z satelity TerraSAR-X wykonanych w paśmie X (kolejność kanałów R: VV, G: HH, B: VV-HH), (źródło: DLR, http://www.infoterra. de/image-gallery/ images.html)*

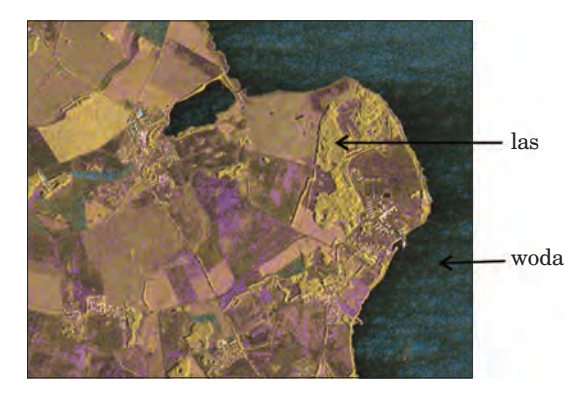

379

Dane tego typu wykorzystywane są w metodach analizy zdjęć mikrofalowych, znanych jako techniki POLSAR, INSAR i POLINSAR. W polarymetrii mikrofalowej (POLSAR) wykorzystywane są wartości amplitudy dla czterech polaryzacji oraz różnice faz między poszczególnymi kanałami polaryzacji. Badania w zakresie polarymetrii dostarczają szczegółowych informacji o obiektach rozpraszających. Interferometria mikrofalowa (INSAR) dostarcza informacji o wysokości obiektów. W interferometrii mikrofalowej wykorzystywane są zdjęcia tego samego obszaru wykonane z różnych, przesuniętych względem siebie pozycji platformy. Zdjęcia mogą być wykonane równocześnie przez dwie anteny SAR rozmieszczone w pewnej odległości na wspólnej platformie (samolocie lub satelicie). Można również użyć zdjęć wykonanych w trakcie ponownych przelotów platformy z pojedynczą anteną SAR nad danym terenem po zbliżonej trajektorii. Odpowiednie złożenie amplitudy i fazy dwóch zdjęć daje produkt zwany interferogramem. Interferogramy przedstawiane są w postaci barwnych map, na których kolor prążków interferencyjnych odpowiada różnicy faz pochodzących z dwóch rejestracji. Różnica faz wynika z różnicy dróg, jakie przebywa sygnał do i od obiektu obrazowanego przy różnych pozycjach urządzeń obrazujących, a struktura prążków interferencyjnych na interferogramie jest związana ze zmianami wysokości obrazowanego terenu.

Na podstawie inteferogramu można wyznaczyć numeryczny model pokrycia terenu (NMPT), przedstawiający średnią wysokość, na której mikrofale ulegają odbiciu. NMPT zawiera więc dane o wysokości terenu pokrytego skałami, gołą glebą, a także o wysokości rozmaitych powierzchni nieprzepuszczających wody, takich jak np. dachy budynków. Na obszarach lasów mikrofale są rozpraszane na różnej wysokości pomiędzy powierzchnią gruntu a koronami drzew w zależności od zastosowanej długości mikrofal i kąta obserwacji. Na przykład fale z pasma X są rozpraszane w koronach drzew, a więc NMPT uzyskany na podstawie interferogramu z tego pasma może stanowić podstawę do szacowania średniej wysokości drzewostanów. Wysokość tę wyznacza się przez odjęcie od NMPT numerycznego modelu terenu (NMT), zawierającego dane o wysokości gruntu. Trzeba przy tym zaznaczyć, że na obszarach pokrytych roślinnością często nie udaje się uzyskać prążków interferencyjnych z powodu dekorelacji zdjęć. Dekorelacja jest wynikiem zmian obiektów rozpraszających w granicach poszczególnych pikseli, które zachodzą pomiędzy dwoma rejestracjami zdjęć. Zmiany te mogą być spowodowane wiatrem, zmianą wilgotności lub przemianami związanymi z cyklem życiowym roślin, gdy zestawia się zdjęcia wykonane w długim odstępie czasu. Stopień skorelowania zdjęć ocenia się na podstawie lokalnego współczynnika korelacji wzajemnej. Wartość bezwzględna tego współczynnika przedstawiana jest w postaci map koherencji, czyli map zgodności fazowej. Okazuje się, że mapy koherencji stanowią wartościowy materiał do oceny rozpraszania objętościowego w ośrodkach roślinnych, nawet przy znacznym poziomie dekorelacji zdjęć. Mapy koherencji służyły np. do przeprowadzenia szczegółowych klasyfikacji lasów Syberii. Bardzo obiecujące są badania prowadzone z jednoczesnym wykorzystaniem metod polarymetrii i interferometrii (POLINSAR), np. badania zmierzające do wyznaczania wysokości lub grup wiekowych drzewostanów.

## 14.7.4. Zastosowania zdjęć mikrofalowych

Mimo trudności na etapie interpretacji, spowodowanych przede wszystkim zjawiskiem plamkowania oraz złożonością samego procesu rozpraszania mikrofal, zdjęcia mikrofalowe znalazły zastosowanie w wielu dziedzinach, uzupełniając, a czasem zastępując zdjęcia z zakresu optycznego i podczerwieni. Zdjęcia te są szczególnie przydatne do badania mórz i oceanów (określania prędkości wiatru, zasięgu plam ropy), stanu pokrywy lodowej i śnieżnej, kartowania obszarów lądowych (ryc. 14.7.9), oceny wilgotności gleb i biomasy, rozpoznawania upraw, monitorowania obszarów tropikalnych (ryc. 14.7.10), monitorowania powodzi (ryc. 14.7.11) i pożarów itp. Interferometria mikrofalowa jest uznaną technologią wykorzystywaną do tworzenia modeli terenu i obserwacji niewielkich (rzędu długości fali) zmian wysokości.

Zdjęcia mikrofalowe były wykorzystywane do identyfikacji i określania zasięgu pokrywy leśnej, rozpoznawania typów lasu i dominujących w nim gatunków, określania struktury przestrzennej lasu, klasyfikacji grup wiekowych drzewostanów. Powstały modele zależności sygnału mikrofalowego od różnych parametrów drzewostanów: wysokości, liczby pni, zwarcia koron, zasobności. Analizy prowadzone na podstawie zdjęć wykonanych w paśmie C i L przy zastosowaniu technologii INSAR pozwoliły na wyznaczanie miąższości pnia. Możliwość pozyskiwania zdjęć SAR przy różnych długościach mikrofal (pasma X, C i L) i z pełnym zakresem polaryzacji stwarza warunki do lepszego wykorzystania tych zdjęć w badaniach i inwentaryzacji lasów. Bardzo obiecujące są badania wykonywane na podstawie zdjęć lotniczych pozyskiwanych w zakresie pasma P.

*Ryc. 14.7.9. Praga i jej okolice. Kompozycja zdjęć z satelity ERS-2 (pasmo C) pozyskanych w trzech terminach, (źródło: European Space Agency, http://earth.esa.int/cgibin/ssatimgsqpl.pl?search =&sat=0)*

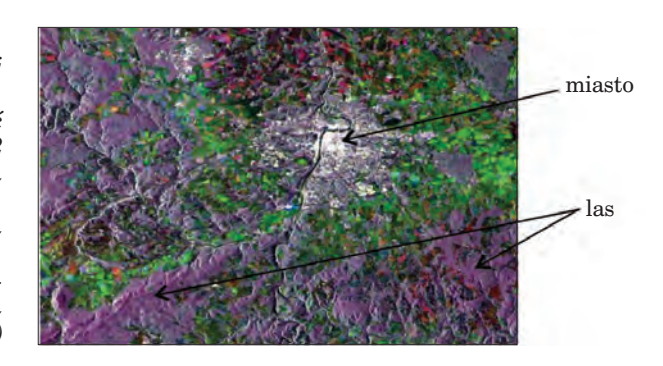

381

*Teledetekcja i fotogrametria obszarów leśnych*

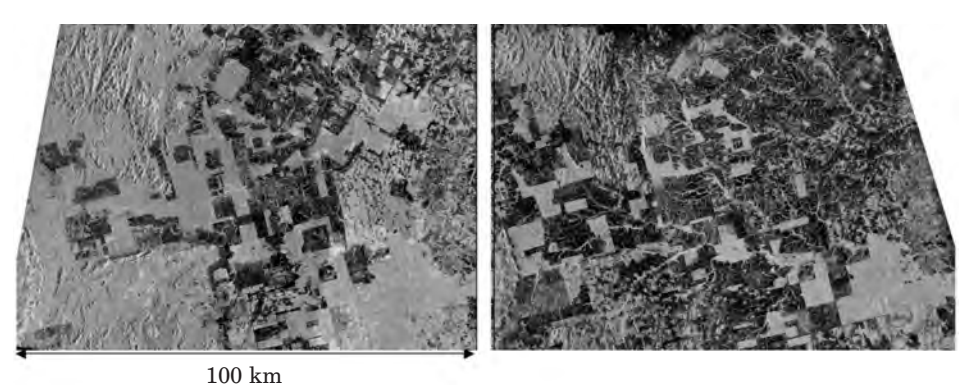

Październik 1996 r. (JERS-1) Czerwiec 2006 r. (PALSAR)

*Ryc. 14.7.10. Porównanie dwu zdjęć obszaru Amazonii wykonanych w paśmie L z satelitów JERS-1 i ALOS. Ilustrują one zmniejszenie powierzchni lasów (jaśniejsze tony szarości) na przestrzeni 10 lat, (źródło: Japan Aerospace Exploration Agency, http://www.eorc.jaxa.jp/ ALOS/en/gallery/new\_arr.htm)*

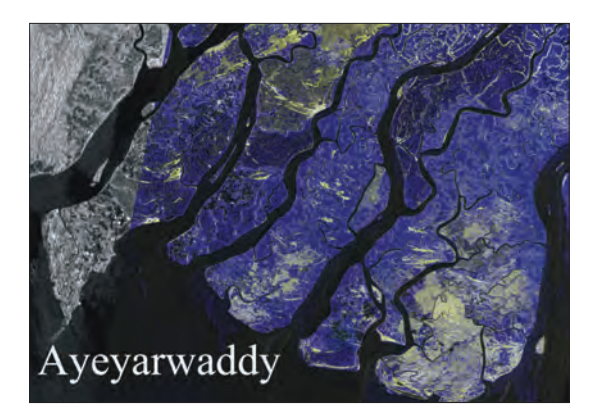

*Ryc. 14.7.11. Delta Irawadi w Birmie.*

*Obszary zalane w wyniku powodzi, która rozpoczęła się 2 maja 2008 r., widoczne są w odcieniach barwy niebieskiej. Kompozycja barwna zdjęć z ALOS PALSAR w paśmie L (R: 24.04.2008, G: 24.04.2008, B: 06.05.2008), (źródło: Japan Aerospace Exploration Agency, http://www.eorc.jaxa.jp/ ALOS/en/gallery/new\_arr.htm)*

Warto również wspomnieć o zastosowaniach mikrofal w badaniach prowadzonych z wykorzystaniem urządzeń naziemnych, zwanych georadarami. Georadar to urządzenie, które wysyła sygnały mikrofalowe przenikające powierzchnię gruntu i odbiera sygnały odbite i rozproszone na różnych głębokościach podłoża. Głębokość wnikania fal zależy od stałej dielektrycznej ośrodka, a zmiany stałej dielektrycznej oznaczają zmianę składu i (lub) struktury ośrodka. Po złożonej analizie zarejestrowanych sygnałów zmienność stałej dielektrycznej jest przedstawiana na dwuwymiarowych profilach. Na podstawie profilów wnioskuje się o typie i ułożeniu warstw podłoża, o stopniu nasycenia warstw wodą oraz o obecności różnych obiektów pod powierzchnią gruntu. Oprócz licznych zastosowań w geologii, hydrologii i w rozwiązywaniu rozmaitych zagadnień technicznych wymagających wiedzy o strukturze podłoża, georadary są również *Inne techniki w teledetekcji i fotogrametrii*

używane w badaniach lasów. Za ich pomocą można bezinwazyjnie prześledzić strukturę przestrzenną systemów korzeniowych, a także oszacować masę korzeni. Georadary wykorzystuje się również do bezinwazyjnego badania pni żywych drzew w celu wykrycia w ich wnętrzu pustych przestrzeni lub stref o zaburzonej strukturze.

# 14.8. Inne techniki w teledetekcji i fotogrametrii

## 14.8.1. Zdjęcia niemetryczne

dr inż. EMILIA WIŚNIEWSKA – Dyrekcja Generalna Lasów Państwowych, Wydział Urządzania Lasu i Geoinformatyki

Sporządzanie zdjęć fotogrametrycznych podlega zasadom wykonywania prac fotolotniczych. Muszą być one prowadzone z pokładu specjalnie adaptowanego środka latającego, wyposażonego w oprzyrządowanie nawigacyjne, kamerę pomiarową i przyrządy pomocnicze. Zasady techniczne i porządkowe wykonywania prac fotolotniczych dotyczą zarówno projektowania i wykonywania lotów fotogrametrycznych, obróbki laboratoryjnej, badania jakości zdjęć, jak i prac związanych z ich dalszymi przetworzeniami. Wśród kryteriów, które muszą spełniać zdjęcia fotogrametryczne, znajdują się ściśle określone parametry techniczne kamer. Aby aparat fotograficzny wykonywał wysokiej jakości zdjęcia wykorzystywane do celów pomiarowych, jego konstrukcja powinna gwarantować zachowanie niezmiennych (stałych) elementów orientacji wewnętrznej. Ponadto do wykonawstwa pomiarowych zdjęć lotniczych dopuszcza się jedynie kamery posiadające aktualne metryki kalibracji. Ponadto lot fotogrametryczny realizowany jest zgodnie z projektem nalotu i jego uwarunkowaniami technicznymi. Przestrzeganie tych zasad sprawia, że zdjęcia lotnicze mogą być wykorzystywane jako materiał podstawowy dla wykonawców zadań geodezyjnych i kartograficznych, między innymi przy sporządzaniu map topograficznych i innych map tematycznych.

Potrzeba szybkiego, operacyjnego i niewysokiego w kosztach pozyskiwania zdjęć prezentujących zjawiska i zmiany na niedużych obszarach, na terenach trudno dostępnych lub rozproszonych, stała się impulsem do prowadzenia przez różne instytucje doświadczeń i badań zmierzających do wykonywania dla tego typu obszarów zdjęć niemetrycznych. Zdjęcia te mogą nie być tak wysokiej jakości, jak zdjęcia fotogrametryczne, ale mogą być wystarczająco dokładnym i aktualnym, co jest niezwykle istotne, materiałem dokumentującym bieżący stan na danym terenie. Tego typu zob-

razowania, choć nie gwarantują tak wysokiej jakości i kartometryczności, jak zdjęcia w pełni fotogrametryczne, pozwalają na szybką wizualizację zjawisk i analizę zmian, które zaszły na sfotografowanym terenie.

Do badań nad technologiami wykonywania zdjęć niemetrycznych z lotu ptaka przyczynił się również rozwój nowoczesnych technologii, w tym dostęp do amatorskich aparatów cyfrowych o coraz lepszych parametrach technicznych. Istotnym parametrem umożliwiającym adaptację wybranych modeli aparatów fotograficznych do wykonywania zdjęć z pokładów środków latających jest możliwość ich zdalnej obsługi oraz odpowiednio krótki interwał czasowy pomiędzy rejestracją kolejnych zdjęć.

Z punktu widzenia monitorowania lasu tego typu rozwiązania powinny gwarantować nie tylko zachowanie stabilności lotu, a w przypadku zdjęcia odpowiednią jakość i szczegółowość, ale także prezentowanie w pojedyńczym kadrze stosunkowo dużego obszaru. Istotnymi parametrami środków latających, będącymi nośnikami aparatów fotograficznych rejestrujących obrazy powierzchni Ziemi, są także: maksymalny czas lotu, czas dolotu od miejsca startu do regionu monitorowanego oraz system gwarantujący bezpieczeństwo przeprowadzanego lotu.

## 14.8.1.1. Bezzałogowe środki latające rejestrujące zdjęcia niemetryczne

Nośnikami aparatów cyfrowych mogą być zarówno załogowe, jak i bezzałogowe środki latające. Rozwój bezzałogowych środków latających do celów monitoringowych jest ściśle powiązany z technologiami wojskowymi, w których są głównie wykorzystywane jako cele powietrzne oraz do obserwacji i śledzenia. Przedmiotem badań i doświadczeń jest także możliwość ich wykorzystania również do innych celów (np. monitorowania lasów), nie tylko obronnych i prewencyjnych.

Podstawowym zadaniem, mają sprostać systemy bezzałogowe, jest zdolność pozyskiwania informacji o wybranych obszarach przy minimalizacji zaangażowanych sił i środków, a także przeprowadzanie lotów w terenie, który może być niebezpieczny lub szkodliwy dla lotów załogowych. W większości rozwiązań minimalizowana jest także liczba osób zaangażowanych w wykonanie tego typu lotu, choć wśród systemów bezzałogowych środków latających są i takie, które wymagają obsługi liczebniejszej niż przy typowych lotach załogowych (Everaerts 2008), gdyż każdy lot musi być kontrolowany ze stanowiska naziemnego. Ponadto w wypadku lotów w przestrzeni lotów kontrolowanych niezbędny byłby także kontakt ze służbami kontroli ruchu lotniczego. Do wykonywania bezzałogowych lotów w przestrzeni lotów kontrolowanych muszą być stworzone odpowiednie systemy gwarantujące bezpieczeństwo i bezkolizyjność innym użytkownikom przestrzeni powietrznej. Niezbędne jest również dostosowanie uregulowań prawnych, pozwalających na prowadzenie tego typu lotów.

*Inne techniki w teledetekcji i fotogrametrii*

Bezzałogowe środki latające to zarówno śmigłowce, samoloty, jak i inne platformy, np. balony, sterowce. Różnią się one wieloma parametrami, takimi jak: masa własna, udźwig, typ napędu (spalinowy lub elektryczny), zakres osiągalnych prędkości i pułapów lotu, maksymalny czas lotu i zasięg (promień) operowania, technika startu i lądowania, system sterowania środkiem latającym. Wobec tak wielu zmiennych nie wszystkie z bezzałogowych środków latających mogą być adaptowane do pozyskiwania zdjęć o odpowiedniej jakości. Muszą spełniać kryteria gwarantujące wykonywanie lotów stabilnych, na odpowiednim pułapie i z założoną prędkością. Powinny także umożliwiać zamontowanie wszelkiej niezbędnej aparatury pozwalającej na łączność z bezzałogowym środkiem latającym ze stacji naziemnej, na zdalne sterowanie środkiem latającym, połączone z wykonywaniem zdjęć.

Bezzałogowe środki latające stwarzają możliwość rozpowszechniania danych teledetekcyjnych, gdyż koszty ich pozyskiwania będą niższe. Łatwiejszy dostęp do tego typu danych może także spowodować zwiększenie liczby użytkowników teledetekcji, i to z wielu branż. Niestety, korzystanie z bezzałogowych środków latających jest dziś trudne lub wręcz niemożliwe. Tak będzie dopóty, dopóki nie zostaną zapewnione odpowiednie środki bezpieczeństwa lotów oraz nie powstaną systemy gwarantujące bezkolizyjność lotów z innymi użytkownikami przestrzeni powietrznej. Kolejnym warunkiem niezbędnym do wykonywania tego typu lotów jest wprowadzenie odpowiednich regulacji prawnych w tym zakresie, podobnych do tych, które dotyczą załogowych środków latających i ich pilotów. Dopóki się to nie stanie, bezzałogowe loty będą się mogły odbywać tylko w wydzielonych z ruchu przestrzeniach powietrznych, aby uniknąć kolizji z innymi uczestnikami ruchu powietrznego.

Loty bezzałogowych środków latających odbywają się na bardzo różnych wysokościach. Powszechnie stosowane są pułapy niskie. Wiele eksperymentów z bezzałogowymi środkami latającymi i zastosowaniami teledetekcyjnymi prowadzonych jest na wysokości 150–200 m (Everaerts 2008). Inną przestrzenią, w której testowane są zupełnie innego rodzaju bezzałogowe środki latające, są bardzo wysokie pułapy (powyżej 15 km). Są one przeznaczone przede wszystkim do wykonywania długich misji, np. przez pięć lat lub dłużej, a same platformy charakteryzują się dużym udźwigiem, pozwalającym na wyposażenie ich w specjalistyczną i dedykowaną aparaturę. Mając na uwadze zastosowania służące pozyskiwaniu danych teledetekcyjnych dla obszarów leśnych o niewielkim areale, omówimy bezzałogowe środki latające do wykonywania lotów na niskich pułapach, poniżej ruchu lotniczego. Należy jednak pamiętać, że i w tym wypadku wymogiem niezbędnym takich lotów jest bezpieczeństwo i zapewnienie odpowiedniej separacji od innych użytkowników przestrzeni powietrznej. Nawet zagwarantowanie stałego podglądu z wykorzystaniem przekazu wideo z pokładu bezzałogowego środka latającego do naziemnego stanowiska operatora lotu nie zapewnia pełnego bezpieczeństwa. Niestety,

bezzałogowe środki latające są zbyt małe i mało znane, by była pewność, że inni użytkownicy przestrzeni powietrznej je zauważą i wykonają manewr w celu uniknięcia kolizji. Dlatego też stosowaną i zalecaną metodą zapewnienia bezpieczeństwa lotów jest stała obserwacja przestrzeni w otoczeniu bezzałogowego środka latającego (z poziomu ziemi, wzniesień, wież, podnośników), po to, by w wypadku pojawienia się załogowych statków powietrznych odpowiednio zareagować i zmienić kurs lub wręcz zakończyć misję. Niestety, wiąże się to z dłuższym przygotowywaniem stanowiska pracy operatorów naziemnych do obsługi tego typu lotów.

Mimo uwarunkowań narzucających dodatkowe czynności związane z wykonawstwem zdjęć z bezzałogowych środków latających wydaje się, że tego typu rozwiązania pozwalające na rejestrację zdjęć niemetrycznych mogą znaleźć zastosowanie w praktyce leśnej.

Wybrane bezzałogowe środki latające, wyposażone w amatorskie aparaty cyfrowe i przystosowane na potrzeby monitorowania obszarów leśnych, były prezentowane głównie na pokazach laboratoryjnych i podczas testowych lotów w terenie. Testy terenowe przeprowadzano z wykorzystaniem dwóch bezzałogowych śmigłowców. Pierwszy z nich to bardzo lekki (ważący mniej niż 1 kg), czterowirnikowy śmigłowiec MD4-200 o napędzie elektrycznym, produkowany przez niemiecką firmę Microdornes GmbH (ryc. 14.8.1.1a). Może on wykonywać 20-minutowe loty do wysokości 150 m. Drugi śmigłowiec to model MS EAGLE, który w ramach współpracy Politechniki Gdańskiej i firmy Microsystem został zaadaptowany do wykonywania zautomatyzowanych lotów wraz z rejestracją zdjęć (ryc. 14.8.1.1b). Ma on napęd spalinowy, waży (wraz z aparaturą) mniej niż 15 kg, wznosi się na pułapy do 200 m. Może odbywać nieco dłuższe loty od pierwszego modelu, ale jego pilotaż jest trudniejszy od modelu czterowirnikowego. Obydwa prezentowane urządzenia mają nawigację opartą na systemie GPS, aparaturę do wykonywania seryjnych zdjęć zarówno

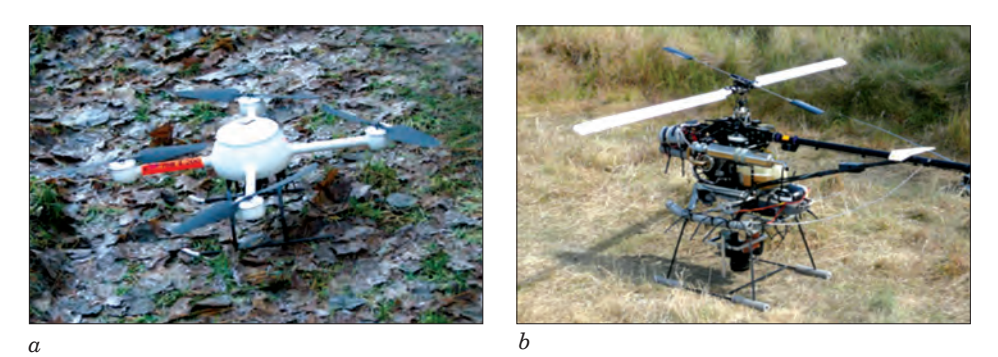

**Ryc. 14.8.1.1.** *Przykłady bezpilotowych śmigłowców mających na celu wykonywanie zdjęć podczas zautomatyzowanych i zdalnie sterowanych lotów: a – model MD4-200 firmy Microdornes GmbH, b – model MS EAGLE, zaadaptowany przez Politechnikę Gdańską i firmę Microsystem* 

*Inne techniki w teledetekcji i fotogrametrii*

w trybie lotu automatycznego, jak i sterowanego za pomocą laptopa. Pierwsze testowe loty wykazały, że zaprezentowane systemy wymagają jeszcze pewnego dostosowania technicznego, pozwalającego na wykonywanie stabilnych i odpowiednio długich lotów nad obszarami lasów. Zapewne tego typu adaptacje bezzałogowych śmigłowców będą dostępne w niedługim czasie.

Podobnie jest z bezzałogowymi samolotami przeznaczonymi do szybkiego pozyskiwania wiarygodnych, fotograficznych danych przestrzennych. Tego typu środki latające są projektowane i oferowane do wspomagania różnych służb, np. do wsparcia działań wojska, policji, służb ratowniczych, kontroli ruchu ulicznego. Jeden z takich samolotów został skonstruowany w Instytucie Technicznym Wojsk Lotniczych. Jest to miniaturowy, bezzałogowy system operacyjny HOB-bit. Z kolei na Politechnice Poznańskiej prowadzone są prace badawcze mające na celu stworzenie kompleksowego systemu monitorowania z wykorzystaniem bezpilotowego statku powietrznego Żuraw.

## 14.8.1.2. Załogowe środki latające rejestrujące zdjęcia niemetryczne

Innym sposobemem pozyskiwania niefotogrametrycznych zdjęć lotniczych może być wykorzystanie w roli nośnika aparatu fotograficznego załogowego samolotu typu awionetka (np. samolotu wykorzystywanego w LP do patrolowania ppoż.). Samolot tego typu, oprócz standardowych urządzeń nawigacyjnych, powinien być wyposażony w aparat fotograficzny zdalnie obsługiwany przez operatora siedzącego w kabinie samolotu oraz urządzenie wspomagające prowadzenie lotu wzdłuż zaprojektowanej wcześniej trasy.

Tego typu wstępne testy wykonywane były w latach 2008 i 2009 z inicjatywy Dyrekcji Generalnej LP (przez DGLP i we współpracy z ORWLP w Bedoniu i RDLP w Pile), z wykorzystaniem czarterowanego przez Lasy Państwowe samolotu patrolowego Cessna 172. Ich celem było zaprojektowanie i wykonanie montażu aparatu fotograficznego Canon EOS 450D (tab. 14.8.1.1) na kadłubie samolotu, przetestowanie łączności pomiędzy aparatem fotograficznym a laptopem obsługiwanym w kabinie samolotu oraz takie skonfigurowanie aparatu cyfrowego, aby migawka była wyzwalana w określonym interwale czasowym. Po montażu i skonfigurowaniu aparatury wykonano przelot, podczas którego zarejestrowano zdjęcia wcześniej wybranych oddziałów z nadleśnictw Złotów i Wronki (tab. 14.8.1.2). Trasa lotu została wytyczona na podkładzie leśnej mapy numerycznej i wprowadzona do systemu GPS AgNav (wykorzystywanego zwykle do naprowadzania samolotów do oprysków).

#### Tabela 14.8.1.1.

Parametry aparatu fotograficznego, którym zarejestrowano zdjęcia wybranych oddziałów w nadleśnictwach Złotów i Wronki

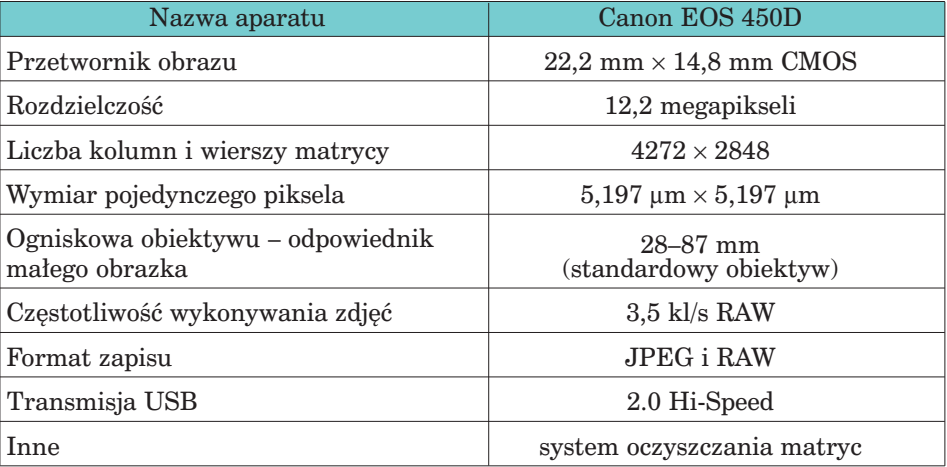

### Tabela 14.8.1.2. Parametry lotu oraz oczekiwane przybliżone parametry zdjęć zarejestrowanych nad wybranymi oddziałami z nadleśnictw Złotów i Wronki

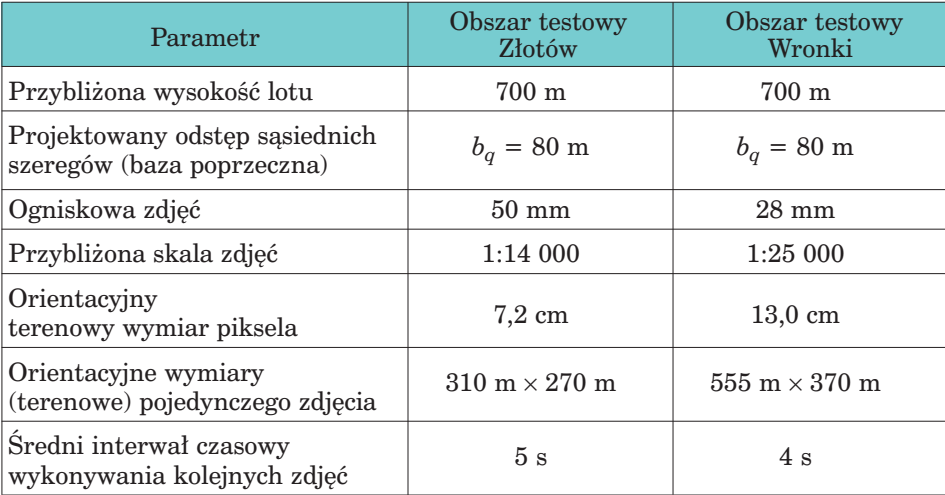

Zarejestrowane zdjęcia zostały zgeometryzowane. Następnie oceniono jakość pojedynczych zdjęć, a także ich pokrycie podłużne, poprzeczne oraz nachylenia wynikające z przechyłu samolotu.

*Ryc. 14.8.1.2.* 

*7 cm,* 

*13 cm*

*Przykładowe fragmenty zdjęć zarejestrowanych z samolotu patrolowego: a – zdjęcie z obszaru testowego Złotów o rozdzielczości* 

> *b – zdjęcie z obszaru testowego Wronki o rozdzielczości*

*Inne techniki w teledetekcji i fotogrametrii*

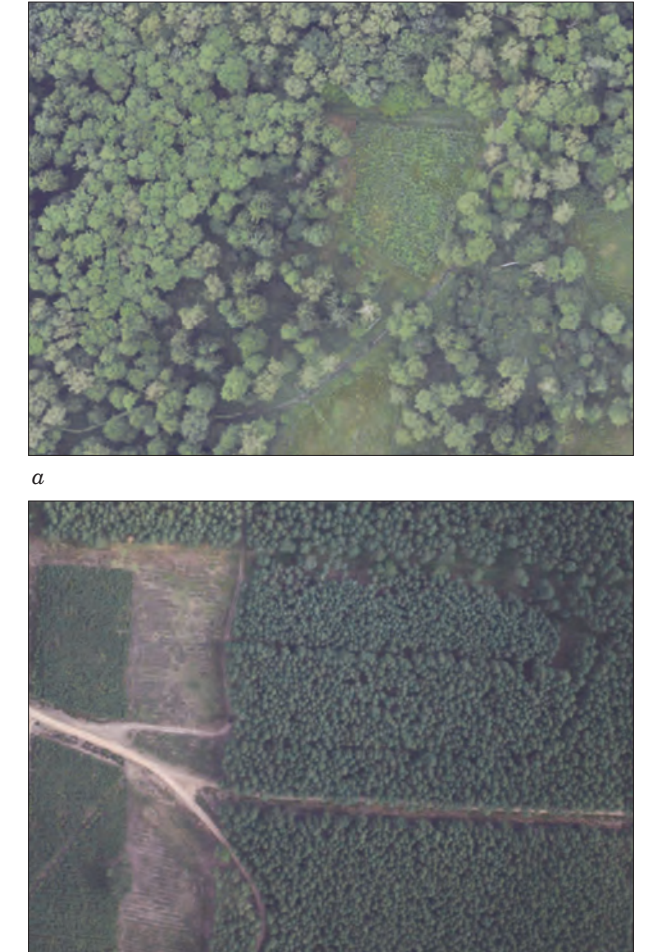

Biorąc pod uwagę czytelność, szczegółowość i ostrość zdjęć, jakość pojedynczych fotografii w większości przypadków wydaje się zadowalająca (ryc. 14.8.1.2), a nawet – oceniając wyłącznie ich rozdzielczość przestrzenną (terenowy wymiar pojedynczego piksela) – testowane zdjęcia mają zbyt wysoką rozdzielczość (przewyższającą rzeczywistą potrzebę). Ich rozdzielczość przestrzenna to 7 cm (dla Złotowa) i 13 cm (dla

Wronek), podczas gdy wystarczająca byłaby 20 ÷ 50 cm. Zmniejszenie rozdzielczości przestrzennej spowodowałoby także, że pojedynczy kadr zdjęcia przedstawiałby większą powierzchnię, dzięki czemu zarówno proces geometryzacji (lub ortorektyfikacji), jak i mozaikowania zdjęć byłby prostszy i mniej czasochłonny.

*b*

Pokrycie podłużne zdjęć *p* (zależne od prędkości lotu i interwału spustu migawki) było wysokie i zadowalające (ryc. 14.8.1.3). Pokrycie poprzeczne zdjęć *q* oceniono pozytywnie jako zadowalające. Jest ono zależne od założonej w fazie projektu lotu szerokości bazy poprzecznej oraz od stabilności lotu, czyli wykonania lotu bez przechyłów wzdłuż zaprojektowanej trasy lotu. Spełnienie tych kryteriów powoduje, że rejestrowane zdjęcia są zdjęciami pionowymi lub prawie pionowymi, a nie nachylonymi.

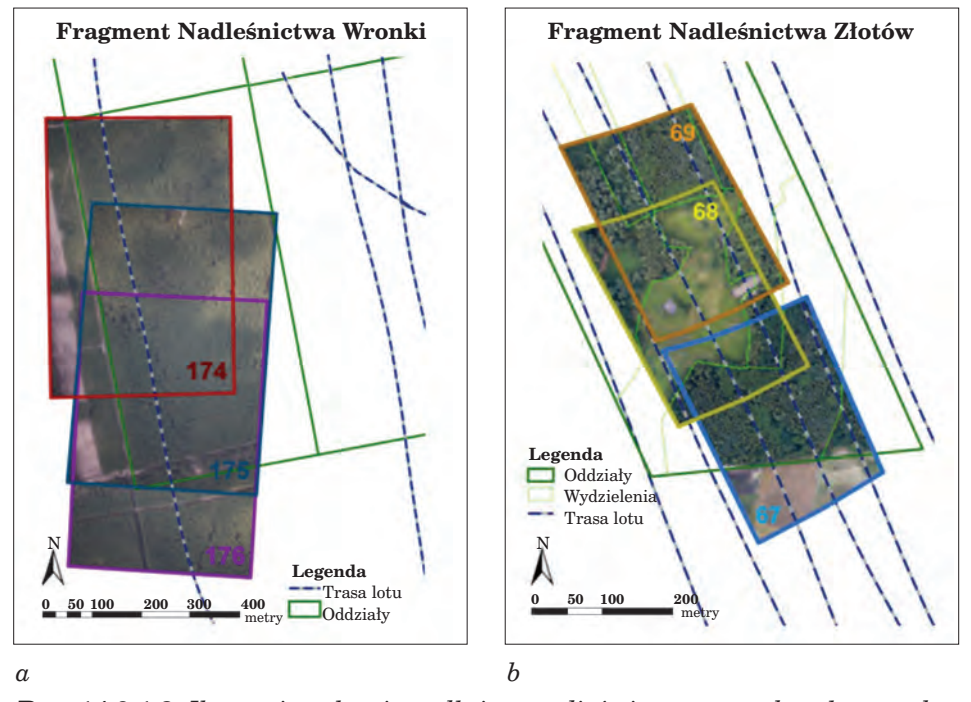

*Teledetekcja i fotogrametria obszarów leśnych*

*Ryc. 14.8.1.3. Ilustracja pokrycia podłużnego zdjęć niemetrycznych wykonanych z samolotu patrolowego: a – przykład trzech kolejnych zdjęć z obszaru testowego Wronki, b – przykład trzech kolejnych zdjęć z obszaru testowego Złotów (pokrycie jest mniejsze niż w wypadku zdjęć wykonanych nad Nadleśnictwem Wronki, ale nadal wystarczające)*

Przeprowadzony test był testem wstępnym. W kolejnym roku wykonano następne loty samolotem patrolowym. Ich parametry zostały zmodyfikowane, aby rejestrować zdjęcia o zmniejszonej rozdzielczości przestrzennej. Podczas lotów modyfikowano także ustawienia aparatu w celu określenia optymalnych warunków do wykonywania odpowiedniej jakości zdjęć obszarów leśnych. Obecnie prowadzone są konsultacje mające na celu określenie wymagań formalnych związanych z wykonywaniem tego typu lotów, aby rejestrowane zdjęcia spełniały wszelkie wymagania stawiane przez prawo geodezyjne i kartograficzne, prawo lotnicze i inne przepisy związane z tymi dziedzinami.

Wydaje się, że kolejnym etapem prowadzącym do opracowania technologii tworzenia fotomap z niemetrycznych zdjęć rejestrowanych z pokładów samolotów patrolowych powinno być wykonanie testów z rejestracją punktów kontrolnych i przeprowadzeniem pełnej ortorektyfikacji zdjęć (Zmarz 2008), a nie – jak to się odbywało na obecnych etapach – geometryzacji wielomianowej.

*Inne techniki w teledetekcji i fotogrametrii*

## 14.8.1.3. Perspektywy wykorzystania zdjęć niemetrycznych w Lasach Państwowych

Zdjęcia niemetryczne, pozyskiwane zarówno z załogowych, jak i bezzałogowych środków latających, mogą stać się w najbliższym czasie materiałem wspomagającym liczne prace prowadzone w Lasach Państwowych. Podstawowe zadania, w jakich mogłyby znaleźć zastosowanie, to między innymi usprawnienie prac aktualizacyjnych w zakresie zmian w geometrii wydzieleń, ale przede wszystkim szybkie pozyskiwanie wiarygodnych danych przestrzennych w sytuacjach klęskowych. Otrzymane dzięki tej metodzie zdjęcia, po zgeometryzowaniu, mogłyby być wykorzystane do:

- szacowania strat spowodowanych m.in. takimi czynnikami, jak wiatrołomy, pożary, okiście, gradacje owadów;
- monitorowania i wykrywania zmian w trudno dostępnych obszarach, mających odzwierciedlenie w zmianach geometrii wydzieleń oraz wynikających z analizy pokrywy roślinnej;
- okresowej aktualizacji leśnej mapy numerycznej.

Jednakże do wdrożenia zdjęć niemetrycznych do codziennej praktyki leśnej należy jeszcze zarówno dostosować nośniki załogowe i bezzałogowe do rejestracji tego typu zdjęć odpowiedniej jakości, jak i zdefiniować formalne warunki prawne, pozwalające na wykonywanie tego typu lotów.

## 14.8.2. Zdjęcia hemisferyczne

dr inż. PAWEŁ STRZELIŃSKI – Uniwersytet Przyrodniczy w Poznaniu, Wydział Leśny, Katedra Urządzania Lasu

## 14.8.2.1. Wstęp

Rozwój technologii geomatycznych umożliwia zbieranie danych do coraz bardziej szczegółowej inwentaryzacji lasu, coraz bardziej precyzyjny pomiar drzew i drzewostanów. Dotyczy to m.in. metod teledetekcyjnych, opierających się nie na pomiarze bezpośrednim, lecz wykorzystujących urządzenia optyczne. Szczególnie przydatne są one w pomiarze elementów trudno dostępnych – np. parametrów koron drzew. Do tego celu może być wykorzystywana fotografia hemisferyczna.

Fotografia hemisferyczna (ang. hemispherical photography) to metoda wykorzystująca zdjęcia wykonywane za pomocą obiektywu typu "rybie oko" (ang. fisheye), które rejestrują obraz przestrzeni w zakresie 180°.

Powstający w kadrze obraz jest widoczny w postaci koła i odzwierciedla hemisferę, czyli półkulę. Jest to sposób powszechnie stosowany w astronomii do odwzorowania położenia ciał niebieskich czy w meteorologii do

rejestracji zachmurzenia na całym widocznym nieboskłonie. W badaniach przyrodniczych tę metodę zastosował prawdopodobnie po raz pierwszy Robin Hill w latach 20. ubiegłego wieku do meteorologicznych analiz formacji chmur (Hill 1924). Po II wojnie światowej, wraz z upowszechnieniem fotografii, zdjęcia hemisferyczne znalazły szerokie zastosowanie m.in. w rolnictwie, leśnictwie i meteorologii. Szczególnie przydatne okazały się w badaniach z zakresu ekofizjologii roślin, przy analizach struktury zwarcia koron drzew i krzewów oraz ilości przenikającego przez nie światła.

### 14.8.2.2. Zastosowanie zdjęć hemisferycznych

W naukach przyrodniczych podstawowym zakresem badawczym, w którym wykorzystuje się zdjęcia hemisferyczne, są analizy związane z warunkami świetlnymi w zbiorowiskach roślin. W wypadku lasów najczęściej określa się:

– ażurowość,

- indeks powierzchni liściowej (ang. Leaf Area Index LAI),
- wielkość promieniowania bezpośredniego i rozproszonego.

Parametry te są o tyle istotne, że są bezpośrednio związane z produkcją biomasy. Szczególne znaczenie ma znajomość indeksu powierzchni liściowej (LAI), który umożliwia szacowanie biomasy aparatu asymilacyjnego – cechy dotychczas pomijanej podczas inwentaryzacji lasu, prowadzonej tradycyjnymi metodami (zgodnie z obowiązującą w Polsce "Instrukcją urządzania lasu" oraz instrukcją "Wielkoobszarowej inwentaryzacji stanu lasu"). Możliwość oszacowania LAI, a w konsekwencji biomasy aparatu asymilacyjnego, jest z kolei bardzo ważna przy ocenie możliwości pochłaniania i akumulacji dwutlenku węgla przez ekosystemy leśne (Strzeliński i in. 2008). Niestety, podobnie jak większość metod szacunkowych, także i wykorzystanie zdjęć hemisferycznych do obliczania LAI jest obarczone ryzykiem błędu. Jednym ze sposobów na podniesienie dokładności oszacowania LAI może być analiza porównawcza zdjęć hemisferycznych, wykonanych dla tych samych powierzchni dwukrotnie – z drzewami w stanie ulistnionym i bezlistnym (ryc. 14.8.2.1).

Analiza porównawcza zdjęć z ryc. 14.8.2.1 przedstawia nie tylko różnice pomiędzy udziałem frakcji koron, ażurowością i LAI w drzewostanie ulistnionym oraz po zrzuceniu liści. Tego typu analizy pozwalają także zwiększyć dokładność szacowania LAI. W rzeczywistości LAI uzyskany na podstawie analizy zdjęcia hemisferycznego przedstawionego na ryc. 14.8.2.1a zawiera nie tylko dane o aparacie asymilacyjnym, ale także dane o pniach i gałęziach. Trzeba jednak mieć świadomość, że niestety zwykłe zredukowanie informacji ze zdjęcia w stanie ulistnionym (ryc. 14.8.2.1a) o LAI, określone w stanie bezlistnym (ryc. 14.8.2.1b), również nie daje rzeczywistego indeksu powierzchni liściowej. Jest to efekt m.in. przesłaniania

*Inne techniki w teledetekcji i fotogrametrii*

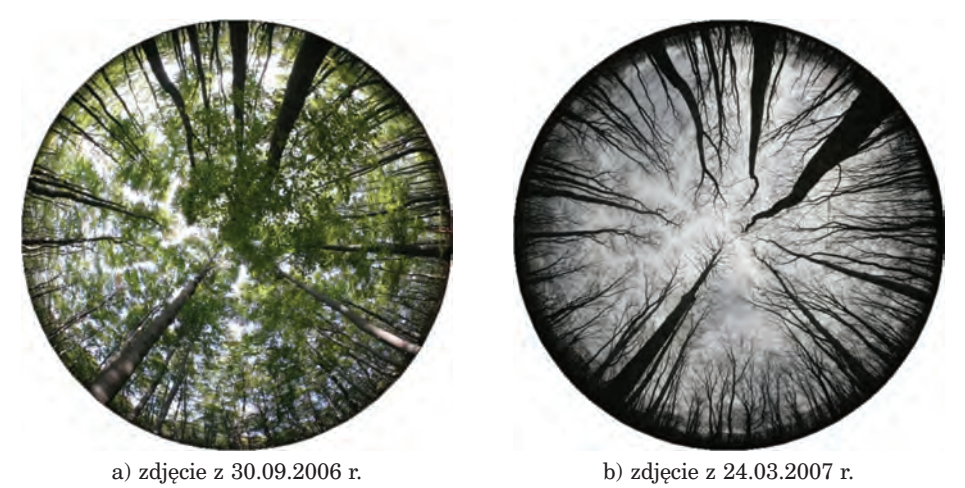

*Ryc. 14.8.2.1. Cyfrowe zdjęcia hemisferyczne drzewostanu:*

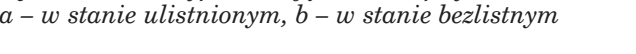

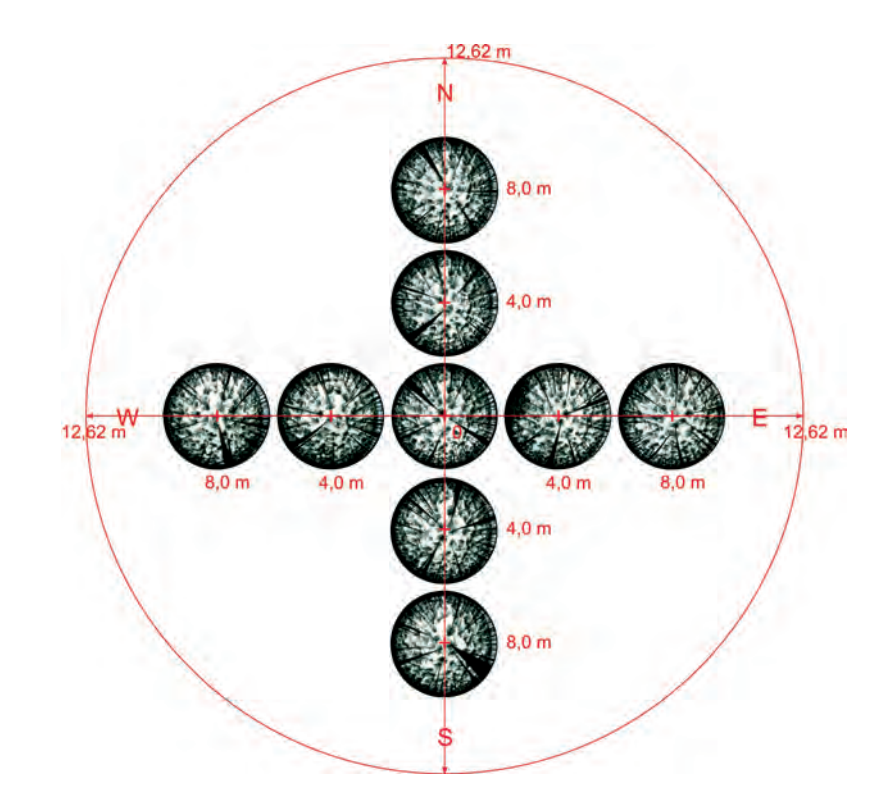

*Ryc. 14.8.2.2. Schemat rozmieszczenia punktów do wykonywania zdjęć hemisferycznych (źródło: Strzeliński 2008)*

części liści przez pnie i gałęzie. Tego typu błąd pojawia się również podczas LAI obliczanego na podstawie zdjęć satelitarnych lub mierzonego za pomocą bardzo powszechnie stosowanego na świecie urządzenia LAI-2000 Plant Canopy Analyzer (Strzeliński, Jagodziński 2009).

Bardziej zbliżone do rzeczywistości wyniki uzyskuje się jedynie poprzez pomiar powierzchni liści pozyskanych z drzew próbnych. Jest to jednak metoda bardzo pracochłonna, dlatego większość badań wykorzystuje instrumentalne pomiary LAI.

Wyniki wielu prac badawczych wskazują, że zdjęcia hemisferyczne, pozwalając na ocenę stopnia ażurowości, umożliwiają również ogólną charakterystykę koron i ocenę stanu aparatu asymilacyjnego – bardzo ważnych parametrów w analizie zdrowotności drzewostanów (Wang i in. 1992, Walter i in. 1996, Planchais i Pontailler 1999, Dobbertin i in. 2004).

Zdjęcia hemisferyczne mogą posłużyć do jeszcze bardziej skomplikowanych analiz, np. do oceny wpływu promieniowania świetlnego na wzrost i rozwój drzewek w warstwie nalotu i podrostu (Cameron i Ives 1997, Robakowski i in. 2000, Robakowski 2003).

W ramach prac urządzeniowych podstawowym zakresem, w którym mogą (i powinny) być wykorzystywane cyfrowe zdjęcia hemisferyczne, są pomiary związane z wielkoobszarową inwentaryzacja stanu lasu (WISL). Ze względu na dużą ich pracochłonność, na każdej powierzchni można wykonać tylko jedno zdjęcie hemisferyczne – ze środka powierzchni. Natomiast dla powierzchni wchodzących w skład sieci ICP Forest celowe jest wykonanie większej liczby zdjęć (np. dziewięciu zdjęć według schematu z ryc. 14.8.2.2.), (Strzeliński 2008).

### 14.8.2.3. Sprzęt i oprogramowanie

Do wykonywania zdjęć hemisferycznych potrzebny jest odpowiedni sprzęt fotograficzny, którego najważniejszym elementem jest optyka, umożliwiająca rejestrację obrazu hemisferycznego. Odwzorowanie takie jest możliwe wówczas, gdy kąt widzenia obiektywu wynosi 180° (porównaj: ryc.  $14.8.2.3a$  i ryc.  $14.8.2.3b$ . Tego typu obiektywy noszą nazwę "rybie oko" (ang. fisheye) i z reguły występują w dwóch odmianach, tzn. "circural fisheye" oraz "diagonal fisheye". Do zdjęć hemisferycznych przydatne są jednak tylko obiektywy typu "circural fisheye", które zapewniają w pełni koliste odwzorowanie całej hemisfery.

Jeszcze do końca ubiegłego wieku do wykonywania zdjęć hemisferycznych były wykorzystywane głównie analogowe aparaty fotograficzne (najczęściej lustrzanki małoobrazkowe), rejestrujące obraz na kliszach światłoczułych. Obecnie, gdy zdecydowanie dominuje fotografia cyfrowa, problemem jest tylko dobór odpowiedniej optyki do wielkości światłoczułej matrycy. Większość dostępnych obiektywów hemisferycznych ma kon*Inne techniki w teledetekcji i fotogrametrii*

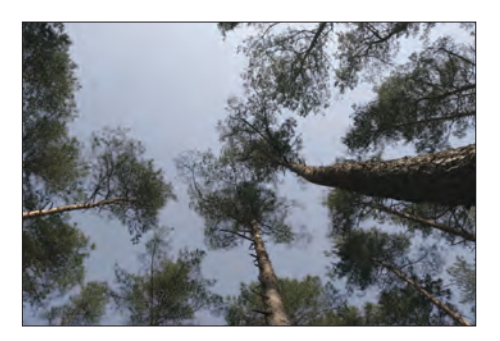

a) zdjęcie zwarcia koron w drzewostanie sosnowym, wykonane zestawem Canon EOS  $20D + \text{Čanon EF}$  17-40/4,0 L (rzeczywisty kąt widzenia: 60°)

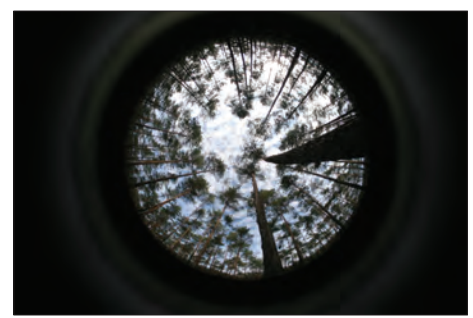

b) zdjęcie hemisferyczne w drzewostanie sosnowym, wykonane zestawem Canon EOS  $20D + \text{Čanon}$  EF-S 18-55/3,5-5,6 + konwerter Raynox dcr-cf 185pro (rzeczywisty kąt widzenia: 185°)

*Ryc. 14.8.2.3. Porównanie zdjęć okapu koron, wykonanych tradycyjnym obiektywem oraz zestawem do zdjęć hemisferycznych.*

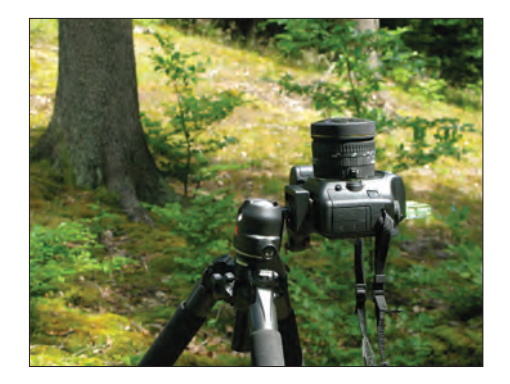

a) zestaw A: Canon EOS 5D (matryca 12 MP) + Sigma 8 mm f/3.5 DG EX FISH EYE

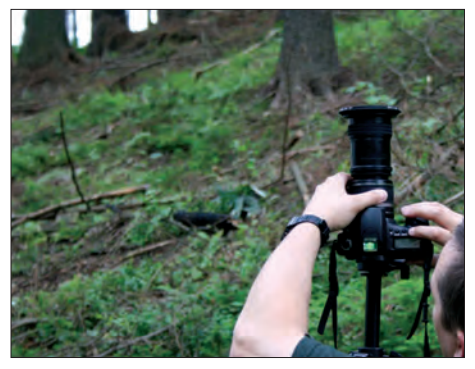

b) zestaw B: Canon EOS 20D + Canon EF-S  $18-55/3, 5-5, 6 +$  konwerter Raynox dcr-cf 185pro

*Ryc. 14.8.2.4. Dwa warianty sprzętowe umożliwiające wykonywanie cyfrowych zdjęć hemisferycznych*

strukcję dostosowaną do aparatów analogowych. Oznacza to, że kąt 180° można otrzymać na kliszy, której klatka ma wymiary 24 × 36 mm. Aby przenieść tę zależność na kamerę cyfrową, jej matryca musi mieć takie same wymiary, tzn.  $24 \times 36$  mm. Matrycę taką, zwaną pełnoklatkową (ang. full frame) mają obecnie jedynie najdroższe modele kamer cyfrowych z wymienną optyką (ryc. 14.8.2.4a).

Innym rozwiązaniem jest zastosowanie kamer cyfrowych o mniejszych matrycach, z obiektywem o zmiennej ogniskowej (w zakresie od ok. 18 do ok. 24 mm) i konwerterem umożliwiającym uzyskanie kąta widzenia 180°
(ryc. 14.8.2.4b). Zaletą takiego rozwiązania jest niski koszt zakupu – mogą to być zarówno tanie wersje lustrzanek cyfrowych, jak i zaawansowane kompakty cyfrowe. Niestety, uzyskany obraz charakteryzuje o wiele gorsza jakość (głównie w zakresie rozdzielczości oraz aberracji) niż w wypadku lustrzanki pełnoklatkowej z obiektywem typu "circular fisheye".

Ryc. 14.8.2.3a i 14.8.2.3b przedstawiają różnice w zobrazowaniu koron obiektywem typu "rybie oko" oraz obiektywem o węższym kącie widzenia.

Do analiz rastrowych zdjęć hemisferycznych bardzo często wykorzystywane jest oprogramowanie o licencji typu freeware. Jednym z takich programów, często cytowanym w publikacjach z zakresu ekologii ekosystemów leśnych, jest Gap Light Analyzer (http://www.ecostudies.org/gla), (Jarèuška 2008).

Inne programy, które można wykorzystywać do analiz zdjęć hemisferycznych, to np.:

- CI-110 (http://www.cid-inc.com),
- HemiView and the Digital Plant Canopy Imager (http://www.delta- -t.co.uk),
- RGBFisheye (http://www.gifu-u.ac.jp/~ishidam/RGBFisheye02.htm),
- WinSCANOPY (http://www.regent.qc.ca).

# 14.8.2.4. Założenia metodyczne

Zdjęcie hemisferyczne, podobnie jak każde inne zdjęcie, jest typowo punktowym sposobem odzwierciedlenia fotografowanej przestrzeni. Każde, nawet niewielkie przesunięcie kamery może więc dać inny wynik pomiaru warunków świetlnych. Z tego też względu przy zastosowaniu tego sposobu w pracach inwentaryzacyjnych bazujących na powierzchniach kołowych oczywiste jest umieszczanie kamery w środku powierzchni. Pojedyncze zdjęcie to jednak zbyt mała "próba", aby na jej podstawie można było poprawnie oceniać warunki świetlne na danej powierzchni. W takim wypadku można wykorzystać metodę przesunięć punktów pomiarowych, wykonując zdjęcia np. w dziewięciu punktach, zgodnie ze schematem przedstawionym na ryc. 14.8.2.2 (Strzeliński 2008). W podanym przykładzie statyw z zestawem do zdjęć ustawiany jest co 4 m. Przykład odnosi się do powierzchni o promieniu 12,62 m (0,05 ha), czyli największego (powierzchniowo) koła, jakie jest wykorzystywane w pracach z zakresu urządzania lasu.

Podstawowe założenia metodyczne dotyczące wykonywania zdjęć hemisferycznych, proponowane w publikacjach naukowych (np. Weiss i in. 2004) i zweryfikowane w trakcie prac terenowych (np. Strzeliński 2006, Kałuża i Strzeliński 2008, Strzeliński 2008), można przedstawić w następujących punktach:

- kamera musi być ustawiana zawsze na statywie,
- obiektyw (górna soczewka) powinien być ustawiany na wysokości ok. 130 cm nad powierzchnią gruntu (w wypadku analiz np. warstwy na-

*Inne techniki w teledetekcji i fotogrametrii*

lotu – na wysokości 50 cm, ale z wykorzystaniem samowyzwalacza lub pilota, aby fotografujący mógł odejść na odpowiednią odległość),

- kamera powinna być ustawiana na punktach pomiarowych zawsze w kierunku N-S (aby wszystkie zdjęcia można było analizować tym samym algorytmem obrazującym potencjalną "ścieżkę" tarczy słonecznej),
- kamera musi być spoziomowana (z wykorzystaniem trójzakresowej libelki montowanej w sankach lampy błyskowej kamery) – oś obiektywu ustawiona prostopadle do powierzchni gruntu,
- kamera powinna być ustawiona w zakresie czułości ISO 200 (w trudnych warunkach oświetleniowych, np. po zachodzie słońca – ISO 400),
- kamera powinna być ustawiona na czasie migawki nie dłuższym niż 1/30 (optymalnie: 1/60 – 1/250),
- rodzaj pomiaru światła powinien być ustawiony na matrycowy (lub inny obejmujący całą powierzchnię kadru),
- parametry rejestracji zdjęć powinny być ustawione na zapis w maksymalnej rozdzielczości – zapis plików w formacie  $JPG/JPEG$  z "zerową" kompresją.

Podczas wykonywania zdjęć hemisferycznych bardzo duży wpływ na poprawność uzyskanych wyników mają warunki atmosferyczne, szczególnie zachmurzenie. Optymalne warunki występują wówczas, gdy panuje pełne zachmurzenie. Oczywiście wszelkie opady wykluczają wykonywanie zdjęć hemisferycznych. W niektórych opracowaniach zaleca się nawet wykonywanie zdjęć godzinę przed wschodem lub godzinę po zachodzie Słońca. Można jednak przyjąć założenie, że zdjęcia mogą być wykonywane w momencie, gdy tarcza słoneczna nie jest bezpośrednio widoczna w obiektywie. Optymalną sytuacją jest jej przesłonięcie przez chmury. Przesłonięcie tarczy słonecznej przez korony lub pnie drzew jest niestety rozwiązaniem niewystarczającym. Wówczas na pniach drzew często widoczne są bardzo intensywne odblaski, a podczas analizy takiego zdjęcia odblaski najczęściej są interpretowane jako fragmenty nieba. Jeśli nie ma możliwości wykonania zdjęć w innym terminie, zdjęcia z widocznymi odblaskami na pniach należy odpowiednio przygotować do analiz – najlepiej poprzez maskowanie odblasków w programie do obróbki grafiki rastrowej. W trakcie analizy zdjęcia można też, w zależności od zastosowanego oprogramowania, wprowadzić korekcję związaną z położeniem Słońca nad horyzontem (Kopp i in. 2002).

## 14.8.2.5. Podsumowanie

Wieloletnie doświadczenia z wykorzystaniem fotografii hemisferycznej w badaniach przyrodniczych, dostępność relatywnie taniego sprzętu, prostota metod oraz niskie koszty tej technologii wskazują na jej duży potencjał. Na obecnym etapie rozwoju metod teledetekcyjnych, umożliwiających pomiary różnych parametrów środowiska przyrodniczego, zdjęcia hemisferyczne mogą być dobrym uzupełnieniem takich prac.

Już dzisiaj, dzięki zgromadzeniu bogatego materiału badawczego, istnieją podstawy praktycznego zastosowania opisywanych metod w taksacji urządzeniowej, prowadzonej zarówno w myśl obowiązujących zasad, jak i obejmującej nowe zakresy informacji. Dotyczy to głównie oceny indeksu powierzchni liściowej oraz ażurowości, a także innych parametrów związanych z warunkami świetlnymi panującymi pod okapem koron.

Jakość tego typu opracowań może być dodatkowo poprawiona dzięki integracji z innymi metodami pomiarowymi, szczególnie z instrumentalnymi pomiarami indeksu powierzchni liściowej czy oceną tego wskaźnika na podstawie zdjęć satelitarnych (Zawiła-Niedźwiecki i in. 1993) lub na podstawie skaningu laserowego.

# 14.8.3. System kartowania mobilnego – MMS

dr inż. ANDRZEJ CHOROMAŃSKI – GeoInvent sp. z o.o.

# 14.8.3.1. Wprowadzenie

Rozwój technologii pomiarowych związanych z pozyskiwaniem danych do systemów nawigacyjnych umożliwił wykorzystanie ich również do inwentaryzacji dróg leśnych. Pomiary dróg zostały zrewolucjonizowane poprzez zastosowanie integracji systemów pozycjonujących i sensorów pozyskujących dane. W ten sposób powstał system mobilnego kartowania (Mobile Mapping System – MMS). Jednym z takich rozwiązań jest MMS zaprojektowany i wykonany w Polskim Przedsiębiorstwie Wydawnictw Kartograficznych (PPWK). System ten, będący polskim patentem, to technologia szybkiego i efektywnego pozyskiwania aktualnych danych przestrzennych, obejmujących pas drogowy wraz z jego najbliższym otoczeniem. Ponieważ w dotychczasowej praktyce w lasach wykorzystywano rozwiązanie MMS PPWK-TeleAtlas, dlatego posłużono się nim do przedstawienia elementów technologii MMS (Choromański 2008). Składa się on z dwóch komponentów: sprzętowego i programowego.

Komponent sprzętowy dotyczy platformy, na której zamontowane są sensory zbierające dane. Mogą się one znajdować na samolocie, samochodzie czy też łodzi. W projektach dotychczas realizowanych w lasach w większości wykorzystywany był samochód pomiarowy wyposażony w skanery laserowe dostarczające chmury punktów, obrazujące miejsca odbicia promienia laserowego od przeszkody, oraz w zestawy kamer dostarczających obrazy o pokryciu stereoskopowym. System pozycjonowania globalnego (Global Positioning System – GPS), nawigacyjny system inercyjny (Inertial Navigation System – INS) oraz precyzyjny odometr (ryc. 14.8.3.1)

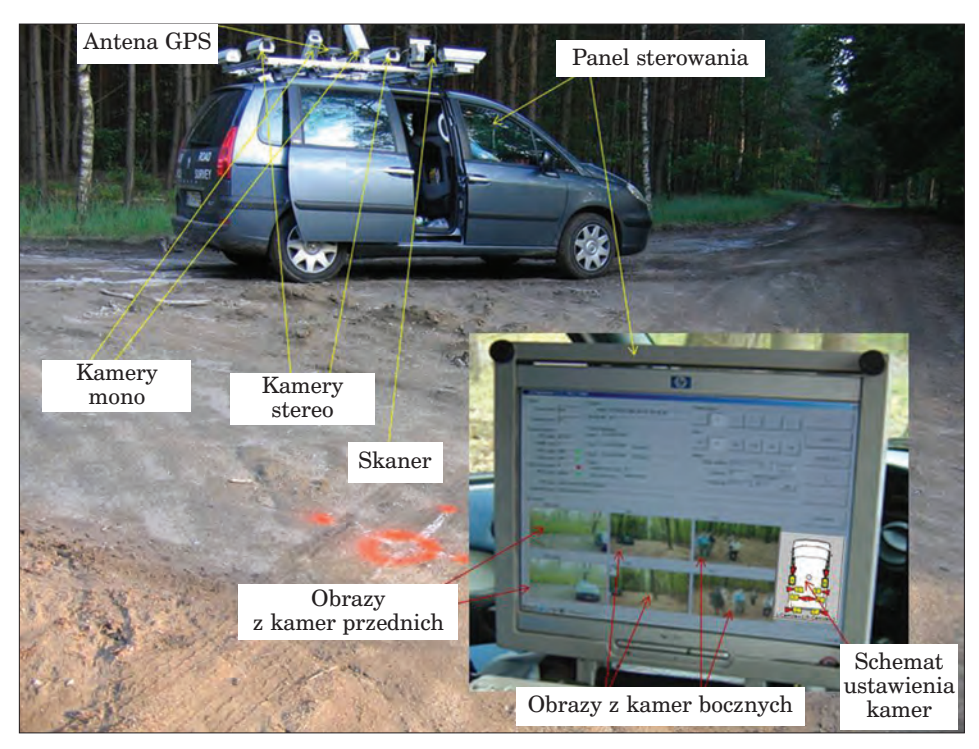

*Inne techniki w teledetekcji i fotogrametrii*

*Ryc. 14.8.3.1. Samochód wyposażony w system MMS*

składają się na zespół precyzyjnej lokalizacji zdjęć oraz chmury punktów laserowych w układzie współrzędnych geograficznych (McGlone 2004).

Komponent programowy technologii MMS tworzą dwa moduły – moduł zbierania danych geoprzestrzennych w trakcie przejazdu samochodu oraz moduł przetwarzania danych, oparty na technikach fotogrametrycznych.

W module pierwszym można wyróżnić cztery aplikacje:

- 1. MMS CarMapSystem.
- 2. MMS RemoteCamerasMgr.
- 3. MMS Frame Viewer.
- 4. MMS Track Viewer.

Ad 1. Zadaniem aplikacji MMS CarMapSystem (CMS) jest gromadzenie informacji zbieranych przez GPS, żyroskopy i odometr oraz komunikacja z kamerami w czasie rzeczywistym. MMS CarMapSystem odpowiada za komunikację z pozostałymi komputerami skonfigurowanymi z odpowiednimi parami kamer. Informacje dostarczone ze wszystkich urządzeń (kamery oraz system pozycjonowania) zostają zsynchronizowane, a otrzymane dane i jakość sygnału GPS – zarejestrowane. Aplikacja wyświetla obrazy w celu upewnienia się, czy obrazy otrzymane z obu pierwszych kamer są popraw-

nie pozyskiwane i zapisywane na dysku. Można ją również wykorzystać do zmiany parametrów czasu ekspozycji kamer oraz kalibracji odometru.

Ad 2. Głównym zadaniem aplikacji MMS RemoteCamerasMgr (RCM) jest dostarczanie, kompresja i zapis pozyskanych obrazów. CMS nadzoruje pracę pozostałych komputerów, w tym także pracę RCM.

Ad 3. Aplikacja MMS Frame Viewer jest przeglądarką pomagającą szybko ocenić pozyskane dane, które zapisywane są w formacie BMP lub JPG 2000.

Ad 4. Aplikacja Track Viewer jest pomocna przy sprawdzaniu danych pozyskanych z MMS. Umożliwia wyświetlanie linii, zwanych dalej "trackami", odzwierciedlającymi tory, po których poruszał się samochód pomiarowy.

OASIS (Object Aquisition Stereo Image System) to drugi moduł komponentu programowego. OASIS MMS jest oprogramowaniem fotogrametrycznym, które służy do interpretacji danych i pomiarów 3D na bazie obrazów stereo (ryc. 14.8.3.2). Umożliwia także cyfrową korekcję zebranych obrazów. Interpretacja danych i pomiary odbywają się w biurze, a nie w terenie. Tym samym jednokrotne zebranie danych ułatwia ich wie-

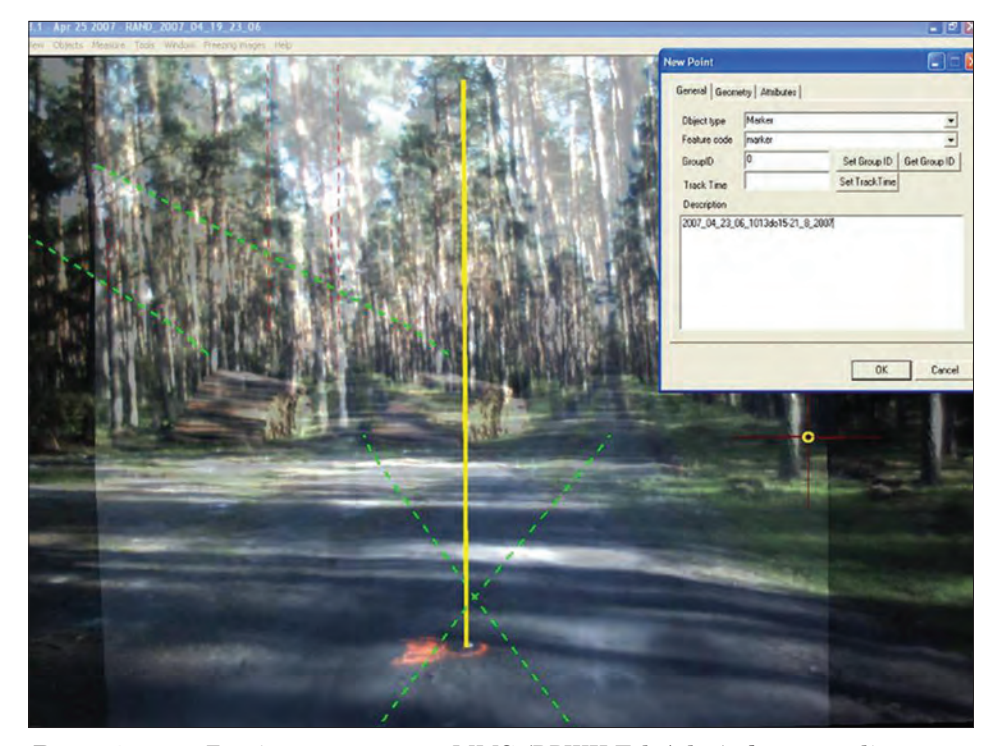

*Ryc. 14.8.3.2. Zarejestrowane przez MMS (PPWK-TeleAtlas) obrazy analizowane są na modelu stereoskopowym z wykorzystaniem oprogramowania OASIS*

*Inne techniki w teledetekcji i fotogrametrii*

lokrotną interpretację i weryfikację. W ten sposób opracowane dane zostają zapisane w bazach GIS (www.computerworld.pl/artykuly//51861/ Z.Lodzi.na.swiat.html, dostęp 01.06.2009, McGlone 2004, PPWK Inwestycje 2004a, PPWK Inwestycje 2004b).

# 14.8.3.2. Przegląd technologii

Pierwszy mobilny system kartowania powstał w 1995 r. w Centre of Mapping Uniwersytetu Ohio w Stanach Zjednoczonych. Było to rozwiązanie oznaczone symbolem GPSVanTM. Na samochodzie typu van zamontowane były dwie kamery cyfrowe, dwie kamery wideo oraz urządzenia pozycjonujące, odbiornik GPS, odometr i dwa żyroskopy. Wymienione urządzenia dostarczały informacji pozwalających na poprawną orientację w przestrzeni dwuwymiarowej. Dokładność uzyskiwanych pozycji wahała się od 1 do 3 m.

Obecnie najbardziej zaawansowane systemy MMS oferowane są przez następujące firmy:

- IP-S2 Topcon Positioning System,
- LYNX Mobile Mapper (Optech),
- MMS (PPWK-TeleAtlas),
- Mobile Mapping Technology (Visimind),
- StreetMapper (IGI mbH),
- System Informacji Drogowej (LEHMANN + PARTNER),
- System Mapowania Mobilnego Skanowania Laserowego (MMS/MLS), (GISPRO)

W rozwiązaniach MMS (PPWK-TeleAtlas) oraz Mobile Mapping Technology (Visimind) wykorzystywane są obrazy stereoskopowe. Wszystkie wyżej wymienione systemy, oprócz Systemu Informacji Drogowej (LEHMANN + PARTNER), wyposażone są w skanery pozwalające zbierać chmury punktów laserowych. Charakteryzują się one znacznie większym zasięgiem (do 300 m) oraz, co jest nowością na rynku skanerów, możliwością rejestracji nieograniczonej liczby odbić pośrednich promienia laserowego.

# 14.8.3.3. Dotychczasowe zastosowania MMS w PGL Lasy Państwowe

W polskich lasach pomiary z użyciem technologii MMS PPWK rozpoczęły się w 2004 r. Były to doświadczalne przejazdy w Nadleśnictwie Skierniewice. Służyły testowaniu systemu i jego kalibracji. W roku 2006 w Nadleśnictwie Milicz sfilmowano i opracowano ok. 30 km dróg. W utworzonej bazie danych znalazły się następujące warstwy: osi dróg, szerokości, graniczników, ogrodzeń, łuków, krawędzi drzewostanów, drzew. Były to pier-

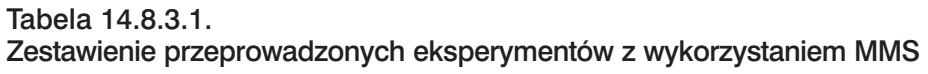

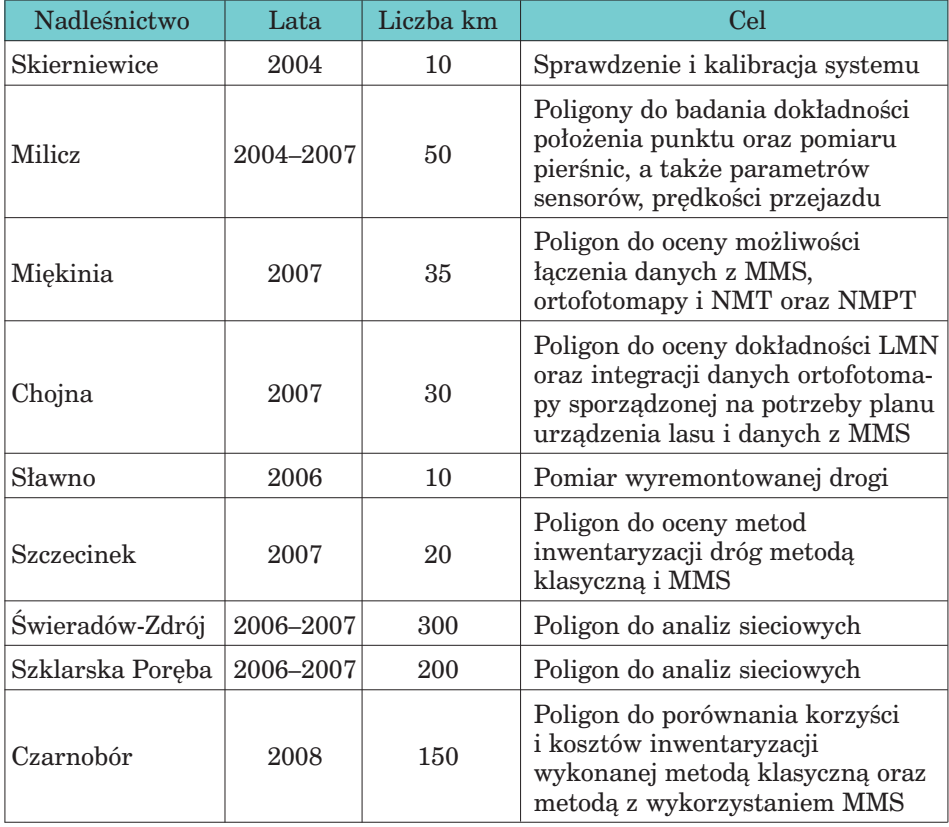

wsze próby budowy struktury bazy danych, która mogłaby korespondować z bazami SILP i była zgodna ze Standardem LMN. W kolejnych projektach, prowadzonych w latach 2006–2008, prace były kontynuowane, co doprowadziło do opracowania struktury bazy danych opisowych i geometrycznych, możliwych do pozyskania z wykorzystaniem technologii MMS, ortofotomapy oraz numerycznego modelu terenu, uwzględniającej wymogi SILP i SLMN (Pogoda 2001, Strzelczak i in. 2007). W omawianym okresie eksperymenty nad zastosowaniem MMS przeprowadzono w nadleśnictwach przedstawionych w tab. 14.8.3.1. (Szewczyk 2000). Prace były realizowane przez ten sam zespół w ramach następujących projektów:

- "Urządzanie obrębu leśnego z wykorzystaniem zdjęć lotniczych" (2005–2006), Nadleśnictwo Milicz;
- "Opracowanie metody inwentaryzacji lasu opartej na integracji danych pozyskiwanych różnymi technikami geomatycznymi" (2006–2008), Nadleśnictwo Milicz;

*Inne techniki w teledetekcji i fotogrametrii*

- "Opracowanie barwnej, cyfrowej ortofotomapy miasta Wrocławia, opracowanie modelu wysokościowego terenu, modelu powierzchni terenu i przeprowadzenie na ich podstawie wektoryzacji, analiz spektralnych i klasyfikacji obiektów oraz instalacja i konfiguracja wyników opracowania w bazach danych SIP Urzędu Miejskiego Wrocławia" (2006), Wrocław, Nadleśnictwo Miękinia;
- "Koordynacyjne Centrum Edukacji i Promocji Przyrodniczo-Leśnej w Świeradowie-Zdroju wraz z systemem regionalnej informacji przestrzennej (SRIP) w formie mapy numerycznej i bazy danych" (2007–2008), nadleśnictwa Świeradów-Zdrój i Szklarska Poręba;
- "Projekt docelowej sieci dróg leśnych" (2008), Nadleśnictwo Czarnobór.

Ponieważ dane pochodzące z MMS dobrze integrowały się z danymi ze zdjęć lotniczych i lotniczego skaningu laserowego, było możliwe opracowanie zestawu danych wieloźródłowych, który umożliwił zebranie wszystkich atrybutów zgodnie z wymogami SILP i SLMN.

# 14.8.3.4. Metoda inwentaryzacji obiektów liniowych w lasach z wykorzystaniem MMS

Wyniki przeprowadzonych eksperymentów pozwoliły na opracowanie metody inwentaryzacji obiektów liniowych w lasach z wykorzystaniem jednego z narzędzi geomatycznych – MMS. Metoda opiera się na następujących założeniach:

- błąd położenia elementów drogi nie przekracza 0,3 mm w skali mapy, co w wypadku LMN odpowiada odległości nie większej niż 1,5 m;
- $-$  atrybutowanie powinno być zgodne z atrybutami z tabel "drogi", "obiekty mostowe" oraz pozostałymi tabelami SILP;
- koszty pozyskania i przetworzenia zintegrowanych danych o drogach nie powinny przekraczać 25% kosztów sporządzenia planu urządzenia lasu, odnoszonych do 1 ha.

Z uwagi na dotychczasowe doświadczenia z wykorzystaniem MMS można przyjąć, że tak postawione cele mogą być realizowane na podstawie:

- zdjęć cyfrowych lub (i)
- chmury punktów laserowych.

Oba rozwiązania, których wady oraz zalety przedstawiono w tab. 14.8.3.2, mogą być z powodzeniem wykorzystywane do inwentaryzacji obiektów liniowych w lasach. Jednak ze względu na szybkość przetworzeń oraz efektywniejsze modelowanie przestrzenne większe nadzieje należy wiązać z technologiami wykorzystującymi chmury punktów laserowych (ryc. 14.8.3.3).

Osiąganie powyższych celów może się odbywać poprzez jednoczesne pozyskanie zdjęć stereoskopowych oraz chmury punktów laserowych z te-

*Teledetekcja i fotogrametria obszarów leśnych*

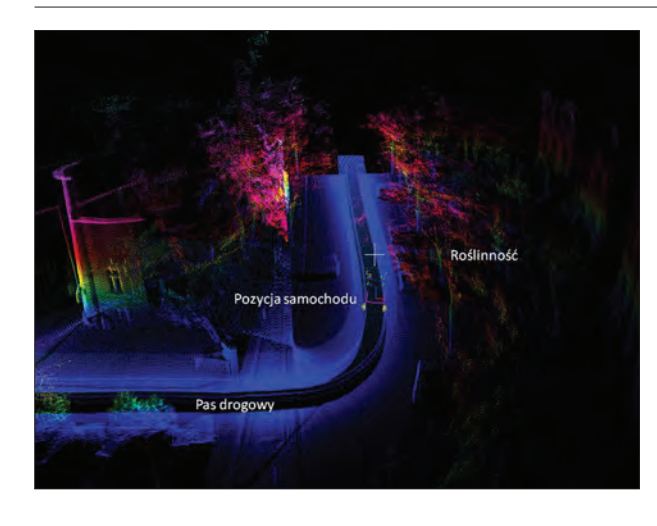

*Ryc. 14.8.3.3. Chmura punktów laserowych pochodząca ze skaningu samochodowego*

chnologii MMS i przetworzenie ich do modeli przestrzennych. Tak przygotowane informacje pod-stawowe można uzupełnić informacjami pochodzącymi z cyfrowych zdjęć lotniczych o pikselu od 15 cm do 25 cm, przetworzonymi

Tabela 14.8.3.2. Zalety i wady technologii MMS zastosowanej w lasach, wykorzystującej zdjęcia cyfrowe i chmury punktów laserowych

| Zalety                                                           | Wady                                                                                         |
|------------------------------------------------------------------|----------------------------------------------------------------------------------------------|
| Możliwość szybkiego zbierania danych                             | Problemy z lokalizacją (głównie<br>w lasach) - błąd średni położenia<br>2,44 m (Milicz 2008) |
| Dane zbierane bezpośrednio<br>do bazy danych                     | Zmienna jakość filmów (problemy<br>z identyfikacją obiektów)                                 |
| Możliwa bezpośrednia atrybutacja<br>obiektów                     | Złej jakości dane ze skanerów<br>laserowych (dane niewykorzystywane)                         |
| Pomiar i wektoryzacja<br>na obrazach stereoskopowych             | Ograniczone (niepełne) pole widzenia<br>(kamer i skanerów)                                   |
| Technologia dedykowana do zbierania<br>danych ewidencji drogowej | Dane pozyskiwane z obrazów są<br>danymi dwuwymiarowymi<br>$\frac{1}{2}$ (brak wartości z)    |
| Znany błąd położenia punktu                                      |                                                                                              |

do postaci ortofotomapy, bazującej na modelu terenu o dokładności od 0,5 m do 1 m. Integracja informacji z MMS i ortofotomapy do postaci zestawu danych wieloźródłowych pozwala na wykorzystanie tegoż zestawu do atrybutowania cech taksacyjnych zbiorowisk roślinnych w pasie drogowym. Umożliwia także budowanie zaawansowanych modeli decyzyjnych.

Do realizacji powyższego powinny być spełnione następujące warunki:

– samochód pomiarowy należy wyposażyć w INS typu SPAN, umożliwiający uzyskanie zakładanego błędu położenia, oraz w nowe rozwiązania *Inne techniki w teledetekcji i fotogrametrii*

integrujące systemy INS z GPS, pozwalające na skrócenie reakcji określania pozycji samochodu w wypadku braku sygnału GPS (Lipiński 2007);

- samochód pomiarowy należy wyposażyć w skanery umożliwiające pozyskiwanie chmury punktów laserowych do 150 m, w płaszczyźnie poziomej – 3600, w płaszczyźnie pionowej – do 900, z możliwością rejestracji wszystkich odbić;
- oprogramowanie do analizowania chmury punktów powinno umożliwiać wykorzystanie zarejestrowanej intensywności odbicia.

Dzięki temu można efektywniej modelować obiekty przestrzenne, np. drzewa, a tym samym poprawiać dokładności pomiarów oraz zmniejszać koszty analiz.

W celu inwentaryzacji elementów liniowych w lasach należy uwzględnić następujące etapy działań:

- 1. Określenie komponentów fizycznych sieci. Wykonanie projektu sieci drogowej, uwzględniającej wymogi inwestycyjne, ochrony przeciwpożarowej, transportu drewna oraz zagospodarowania turystycznego.
- 2. Określenie komponentów logicznych sieci. Wykonanie projektu bazy danych sieciowych, określającego parametry techniczne pomiaru.
- 3. Sporządzenie projektu struktury bazy danych, zasilającej SILP i LMN, możliwych do pozyskania z MMS. Należy przyjąć wymóg zgodności danych pod względem jakości ze Standardem Leśnej Mapy Numerycznej oraz z Polską Normą: PN-EN ISO 19113, 2009, Informacja geograficzna.
- 4. Pozyskanie danych z MMS.
- 5. Przygotowanie zgromadzonych filmów i chmur punktów laserowych do pomiarów.
- 6. Rejestracja zdarzeń drogowych atrybutowanie.
- 7. Redakcja kompletnej bazy ewidencyjnej.
- 8. Przeniesienie posiadanych przez nadleśnictwo danych dodatkowych, archiwalnych do opracowanej struktury.
- 9. Opracowanie projektu aplikacji, w tym formularzy i raportów ułatwiających korzystanie z bazy przez użytkowników.
- 10. Zbudowanie wynikowego modelu danych sieciowych oraz złożonego modelu decyzyjnego.

Postępowanie według powyższego schematu umożliwi zebranie informacji o drogach leśnych zgodnie z obowiązującymi przepisami prawnymi, wynikającą z nich jakością danych oraz umożliwi analizę kosztów i korzyści zastosowania przedstawionej metody.

W budowie zaawansowanego modelu decyzyjnego, stanowiącego ostatni etap inwentaryzacji obiektów liniowych z zastosowaniem MMS i innych narzędzi geomatycznych, powinno się integrować informacje pochodzące:

- ze zdjęć lotniczych przetworzonych do ortofotomap o pikselu 15–25 cm;
- z laserowego skaningu z mobilnego systemu kartowania, przetworzone do modeli 3D;

– z laserowego skaningu lotniczego o parametrach pozwalających na zbudowanie numerycznego modelu terenu o dokładności 0,5–1 m, (w wypadku wykorzystywania tego rodzaju danych, również do innych celów, np. taksacji w opracowywanym planie urządzenia lasu).

Przedstawiona metoda zawiera określenie zakresu zbierania danych z pasa drogowego, ich jakości oraz kosztów i korzyści. Innym czynnikiem, który przemawia za zastosowaniem metody inwentaryzacji obiektów liniowych w lasach, opartej na danych pochodzących z MMS, jest podstawowa jej cecha, czyli mobilność. Porównując obie technologie – skaning lotniczy i skaning samochodowy – można zauważyć, że czas realizacji projektu jest zdecydowanie krótszy w drugiej technologii. Cecha ta jest decydującą w wypadku małych projektów oraz projektów realizowanych w sytuacjach kryzysowych (Marasco 2006).

# Tabela 14.8.3.3. Zalety i wady nowych technologii MMS (np. StreetMapper) w porównaniu z MMS PPWK

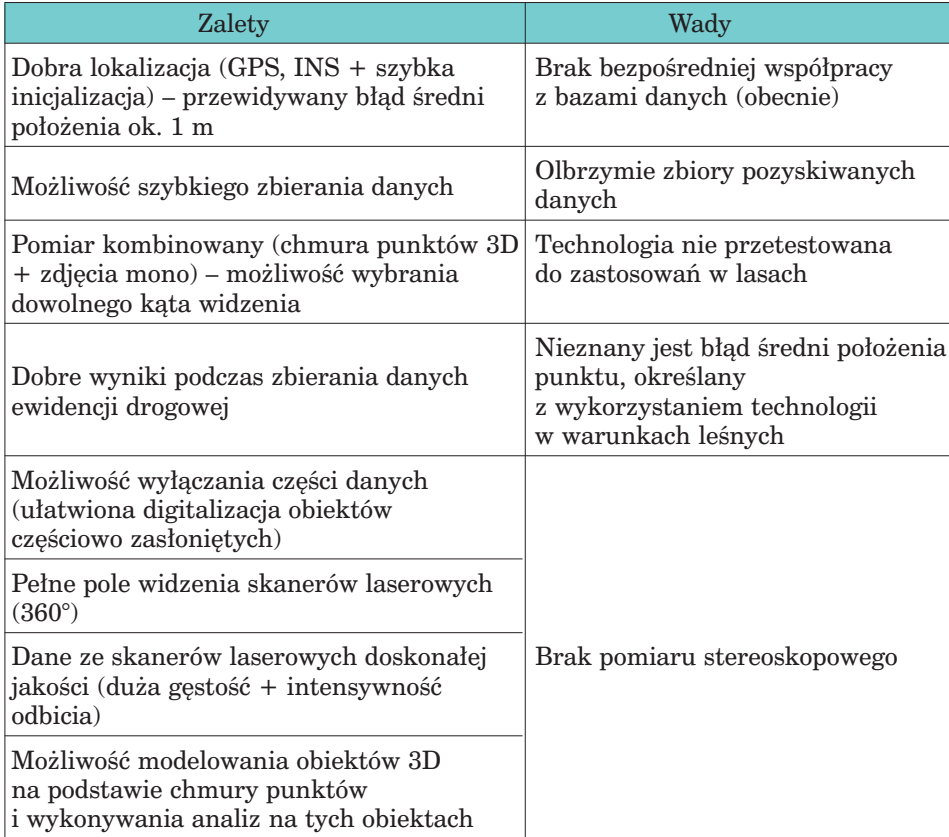

406

*Inne techniki w teledetekcji i fotogrametrii*

Podchodząc krytycznie do przeprowadzonych badań i analiz, zaprojektowano rozszerzenie zakresu inwentaryzacji obiektów liniowych w lasach (Rutkowski 2009). Kontynuacji wymaga badanie wykorzystania zbieranych danych do:

- modelowania 3D pasa drogowego i jego otoczenia,
- pomiaru masy drzew stojących i leżących,
- pomiaru biomasy,
- korzyści i kosztów pomiaru.

Analizy takie powinny być wykonane np. z wykorzystaniem technologii MMS, której wady i zalety zostały zestawione w tab. 14.8.3.3.

Dotychczasowe eksperymenty wykonane z zastosowaniem nowej technologii MMS, bez włączonego sygnału GPS, zostały opisane w raporcie Street-Mapper Tunnel Test (2009). Analiza wyników tych pomiarów wskazuje, że w trudnych, leśnych warunkach, gdzie ze względu na okap liści i konarów bardzo często nie ma dostępu do sygnału GPS, zastosowanie najnowszych technologii lokalizacyjnych pozwoli na osiągnięcie kilkudziesięciocentymetrowych błędów położenia (tab. 14.8.3.4). W rezultacie zastosowania technologii (np. MMS StreetMapper) można będzie w lasach pozyskiwać dane wykorzystywane do modelowania 3D (np. do celów projektowych dróg i infrastruktury), aktualizacji LMN.

Przyjmując powyższe wyniki, otrzymane podczas testu StreetMapper Tunnel (2009), w tab. 14.8.3.4. zestawiono przewidywane koszty zastosowania MMS oraz dodatkowo koszty opracowania ortofotomap i numerycznego modelu terenu, które pokazują, że rozwój technologii opisywanej w niniejszym rozdziale będzie prowadził do znaczącej obniżki kosztów inwentaryzacji dróg leśnych, a także skrócenia czasu wykonywania opracowań.

Zerowy koszt jednostkowy oraz zerowy czas opracowania numerycznego modelu terenu, wykazane w tym zestawieniu, wynikają z tego, że NMT

#### Tabela 14.8.3.4.

Zestawienie błędów współrzędnych (*x*, *y*, *z*) z wykonanych pomiarów MMS StreetMapper z wyłączonym sygnałem GPS, symulującym trudne warunki leśne

| Długość drogi,<br>na której<br>wyznaczono<br>odcinki<br>pomiarowe (m) | <b>D</b> ugości<br>odcinków<br>pomiar.<br>(m) | Czas<br>pomiaru<br>$\left( \text{s}\right)$ | Bład(m)       |               |                  |                |
|-----------------------------------------------------------------------|-----------------------------------------------|---------------------------------------------|---------------|---------------|------------------|----------------|
|                                                                       |                                               |                                             | współrzędnej  |               |                  | położe-<br>nia |
|                                                                       |                                               |                                             | $\mathcal{X}$ | $\mathcal{Y}$ | $\boldsymbol{z}$ | $m_p$          |
| 3000                                                                  | 500                                           | 31                                          | 0,01          | 0,06          | 0,02             | 0,06           |
|                                                                       | 1000                                          | 58                                          | 0,06          | 0,1           | 0,03             | 0,12           |
|                                                                       | 1500                                          | 86                                          | 0,14          | 0,17          | 0,04             | 0,22           |
|                                                                       | 2000                                          | 114                                         | 0,27          | 0,21          | 0,07             | 0,34           |

będzie stanowił integralną część opracowania MMS. Wyniki tego eksperymentu pozwalają także sądzić, że w projektach z zastosowaniem nowych technologii MMS (np. StreetMapper) do inwentaryzacji pasa drogowego w lesie nie będzie potrzeby wykorzystywania danych z lotniczego skaningu laserowego.

## Tabela 14.8.3.5.

Zestawienie przewidywanych kosztów zastosowania nowej technologii MMS, ortofotomap oraz numerycznego modelu terenu w odniesieniu do kosztów MMS PPWK

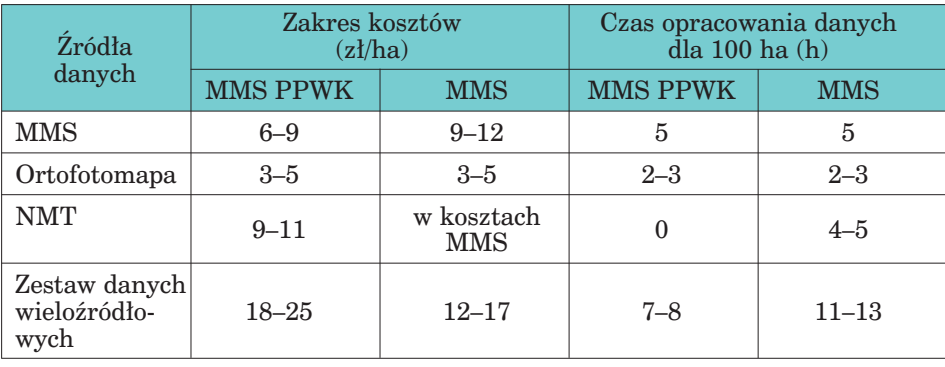

Wykorzystanie chmury punktów pochodzącej ze skaningu samochodowego może skrócić czas realizacji inwentaryzacji i wpłynąć na obniżenie kosztów (tab. 14.8.3.5).

# 14.8.3.5. Analiza korzyści i kosztów

Na podstawie przeprowadzonych badań i analiz można wysnuć sformułowane poniżej wnioski dotyczące inwentaryzacji obiektów liniowych (dróg) z wykorzystaniem metody wykorzystującej technologię MMS:

- W porównaniu z metodami klasycznymi technologia MMS umożliwia znacznie bardziej efektywne zbieranie i gromadzenie danych o drogach w lasach. Jednocześnie pozwala na pozyskanie atrybutów zgodnie z wymogami SILP i LMN.
- Nowe rozwiązania technologiczne integrujące dane z GPS i INS pozwalają zwiększyć dokładność pozycjonowania samochodu pomiarowego, z błędem nie przekraczającym 1 m.
- Posługując się danymi wieloźródłowymi, można uzyskiwać dokładności położenia lepsze niż 1 m, optymalizując ekonomicznie gromadzenie danych i dostosowując powstające informacje do potrzeb użytkowników.

*Inne techniki w teledetekcji i fotogrametrii*

– Metoda umożliwia wyspecyfikowanie jakości danych z uwzględnieniem kompletności, spójności logicznej, dokładności położenia, dokładności czasowej, dokładności tematycznej.

Powyższe wnioski pozwalają sądzić, że wykorzystanie technologii MMS w praktyce leśnej zaowocuje:

- uzyskaniem wymaganej jakości danych przestrzennych o drogach, z zapewnieniem topologii koniecznej do przeprowadzania analiz sieciowych i biznesowych, co umożliwi znacznie efektywniejsze nimi zarządzanie. Będzie to również "platforma" do negocjacji leśników z odbiorcami drewna;
- usprawnieniem działań straży pożarnych oraz zarządzania zarówno sytuacjami kryzysowymi, jak i bieżącą działalnością nadleśnictw;
- umożliwieniem nawigacji po drogach leśnych, co byłoby naturalnym uzupełnieniem nawigacji po drogach publicznych;
- uzupełnieniem bazy danych o dane zdefiniowane przez obowiązujące standardy;
- optymalizacją kosztów inwentaryzacji obiektów liniowych.

Na podstawie przeprowadzonych eksperymentów można również przeprowadzić analizę korzyści i kosztów zastosowania metody inwentaryzacji obiektów liniowych (dróg) z wykorzystaniem technologii MMS. Wyniki tej analizy zestawiono w tab. 14.8.3.6 i 14.8.3.7.

Z przedstawionych tabel wynika, że koszt opracowania zgromadzonych danych dla 1 ha (oszacowany na podstawie przytaczanych projektów) wynosi od 18 do 25 zł. Na wielkość tej kwoty wpływają: koszt opracowania

## Tabela 14.8.3.6. Zestawienie kosztów MMS, ortofotomap numerycznego modelu terenu oraz czasu opracowania danych

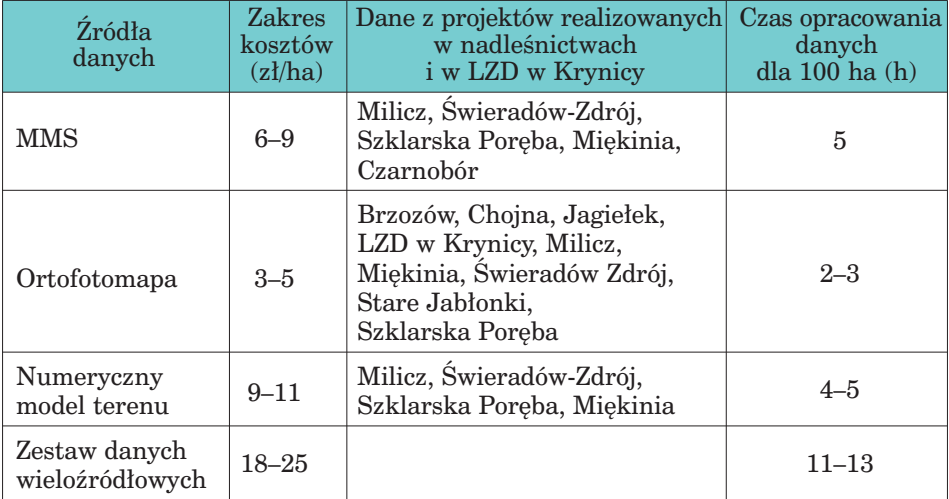

ortofotomapy, NMT oraz rejestracji i przetworzeń MMS. Na zakres przedziału kosztów jednostkowych ma przede wszystkim wpływ: wielkość sieci, zdefiniowane oczekiwane błędy pomiaru, zakres atrybutów sieciowych do pozyskania, czas opracowania oraz dostępność dróg. Do przedstawionych analiz przyjęto uśrednione koszty z projektów realizowanych w latach 2005–2008. Ponieważ należały one do najbardziej znaczących projektów pod względem jakościowym, rzeczowym i finansowym, realizowanych w tym czasie dla jednostek PGL Lasy Państwowe, to koszty jednostkowe wykorzystania poszczególnych technologii geomatycznych ukształtowały pewien poziom referencyjny. Dlatego w powyższych analizach odnoszono się do tych kosztów. W analizie korzyści wyodrębniono oszczędności, korzyści dla organizacji oraz korzyści przyszłe i zewnętrzne.

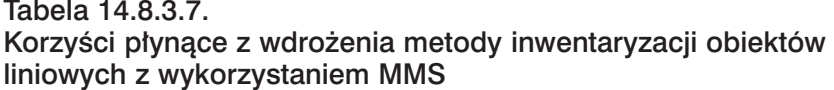

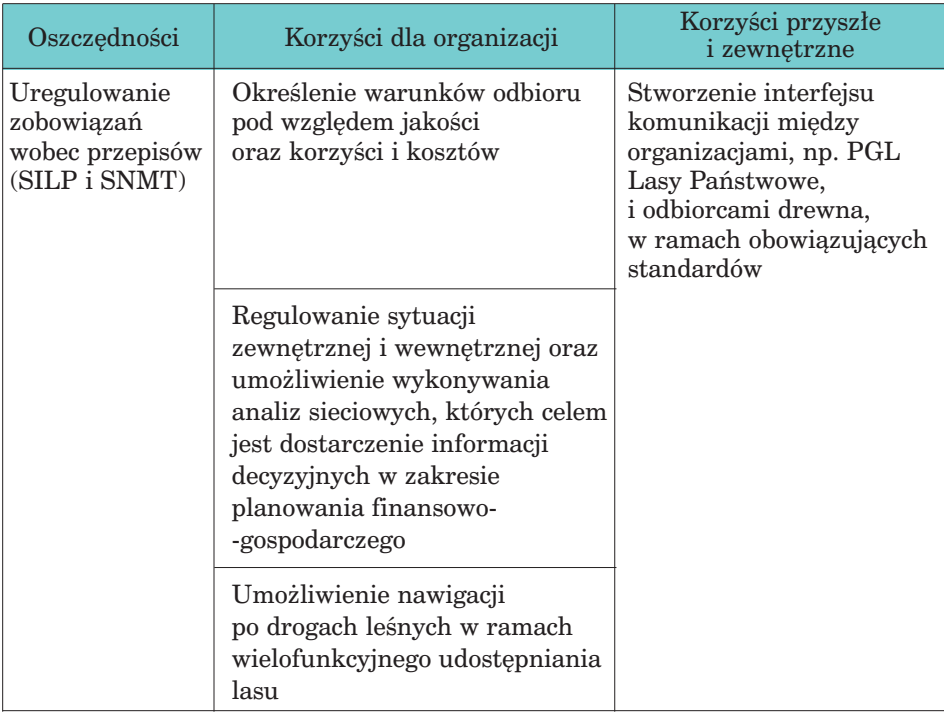

Analizy korzyści i kosztów przeprowadzono na podstawie projektów realizowanych z wykorzystaniem technologii MMS PPWK-TeleAtlas (Choromański i Rutkowski 2009).

*Dostępność zdjęć lotniczych i zobrazowań satelitarnych*

# 14.9. Dostępność zdjęć lotniczych i zobrazowań satelitarnych

dr inż. PIOTR WĘŻYK – Uniwersytet Rolniczy w Krakowie, Wydział Leśny

# 14.9.1. Zdjęcia lotnicze

Obecnie wykonywane zdjęcia lotnicze z pokładu statku powietrznego, w zależności od pozycjonowania kamery oraz użytej technologii, można podzielić na:

- pionowe (prawie pionowe), nachylone i perspektywiczne;
- wykonywane fotogrametryczną kamerą analogową: diapozytywy (slajdy) – spektrostrefowe barwne (ang. CIR – Color InfraRed), np. Kodak Aerochrom 1443, spektrostrefowe panchromatyczne lub filmy negatywowe – materiały czarno-białe (B&W) oraz barwne (RGB);
- wykonywane lotniczą kamerą cyfrową: wielkoformatową (np. Intergraph Z/I Imaging DMC, UltraCam-Vexcel) lub małoformatową (np. Rolleiflex 6000, DigiCAM-IGI) – obrazy w zapisie 8-, 11- lub 16- -bitowym, TIFF, JPEG: RGB, stosowanie filtrów w celu uzyskania NIR, kanały spektralne separowane: R, G, B oraz NIR + kanał panchromatyczny;
- wykonywane amatorskimi kamerami (najczęściej cyfrowymi, np. Nikon czy Canon) z pokładu statków bezzałogowych lub balonów.

Głównym źródłem pozyskania w Polsce archiwalnych zdjęć lotniczych (i produktów ich przetworzenia, np. ortofotomap) jest Państwowy Zasób Geodezyjny i Kartograficzny (PZGiK). Zgodnie z postanowieniami ustawy "Prawo geodezyjne i kartograficzne", gromadzenie, prowadzenie i udostępnianie materiałów zasobu należy do zakresu działania ośrodków dokumentacji geodezyjnej i kartograficznej. Centralny Ośrodek (CODGiK – www.codgik.gov.pl) oraz wojewódzkie ośrodki dokumentacji geodezyjnej i kartograficznej (WODGiK) udostępniają zarówno zdjęcia lotnicze (ryc. 14.9.1), bardzo pomocne w opracowaniach fotogrametrycznych: struktury, stanu zdrowotnego i innych cech przestrzennych drzewostanów na obrazach stereoskopowych 3D, jak i ortofotomapy cyfrowe (GeoTIFF), ewentualnie wydruki wielkoformatowe.

Ortofotomapy udostępniane są w skalach: 1:10 000, 1:5000 lub 1:2000, w układach PUWG 1992 oraz PUWG 2000. Poprawniej jest jednak posługiwać się sformułowaniem "cięcie arkuszowe" opracowania, gdyż cyfrowa ortofotomapa nie ma określonej skali, lecz jedynie rozdzielczość terenową (wielkość piksela uzależniona od skali zdjęcia, gęstości skanowania, kompresji itd.). W głównej mierze ortofotomapy zostały opracowane na podstawie (ryc. 14.9.2):

*Teledetekcja i fotogrametria obszarów leśnych*

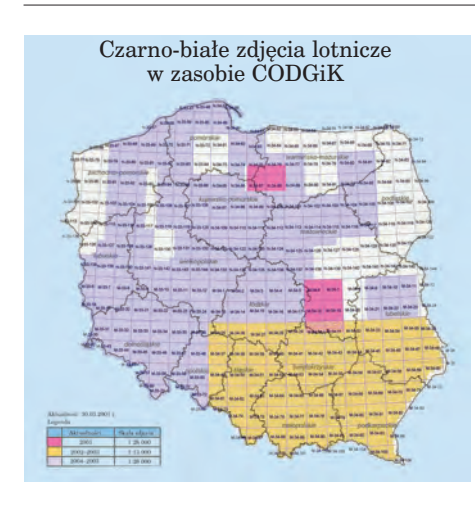

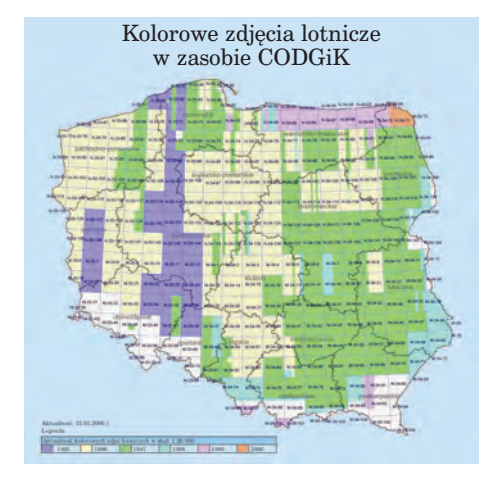

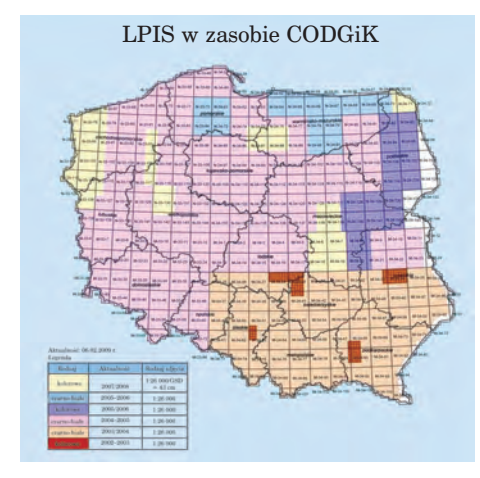

*Ryc. 14.9.1. Skorowidze zdjęć lotniczych zgromadzonych w zasobie CODGIK (od góry: czarno-białe i barwne; wykonane w ramach LPIS), (źródło: www.codgik.gov.pl)*

- zdjęć lotniczych Phare z lat 1996–1997 – zdjęcia barwne (RGB), skala 1:26 000, niemal pełne pokrycie całego kraju; piksel cyfrowej ortofotomapy 0,75 m;
- zdjęć Phare 2001, realizacja w latach 2003–2005: tzw. Standard I – zdjęcia 1:26 000, piksel terenowy ortofotomapy 0,5–1,0 m; Standard II – zdjęcia 1:13 000, piksel terenowy ortofotomapy 0,25m (Polska południowa), (ryc. 14.9.1);
- wysokorozdzielczych scen satelitarnych (VHRS) – dla obszarów, których zdjęcia Phare są najstarsze (północno-zachodnia Polska) i przeważają działki o dużej powierzchni oraz dla pasa przygranicznego o szerokości 15 km po stronie wewnętrznej i 5 km po stronie zewnętrznej (nie ma konieczności uzyskania stosownej zgody państwa ościennego na nalot); piksel terenowy ortofotomapy 1,0 m.

Wybrane WODGiK lub też POD-GiK (ośrodki powiatowe), a czasami urzędy miast, dysponują bardziej aktualnymi zdjęciami lub ortofotomapami (ortomozaikami – nie wszystkie opracowania zostały zgłoszone do CODGiK), opracowanymi na podstawie zdjęć lotniczych wykonanych w ostatnich latach dla poszczególnych miast czy powiatów (np. Łódź, Wrocław, Kraków – piksel

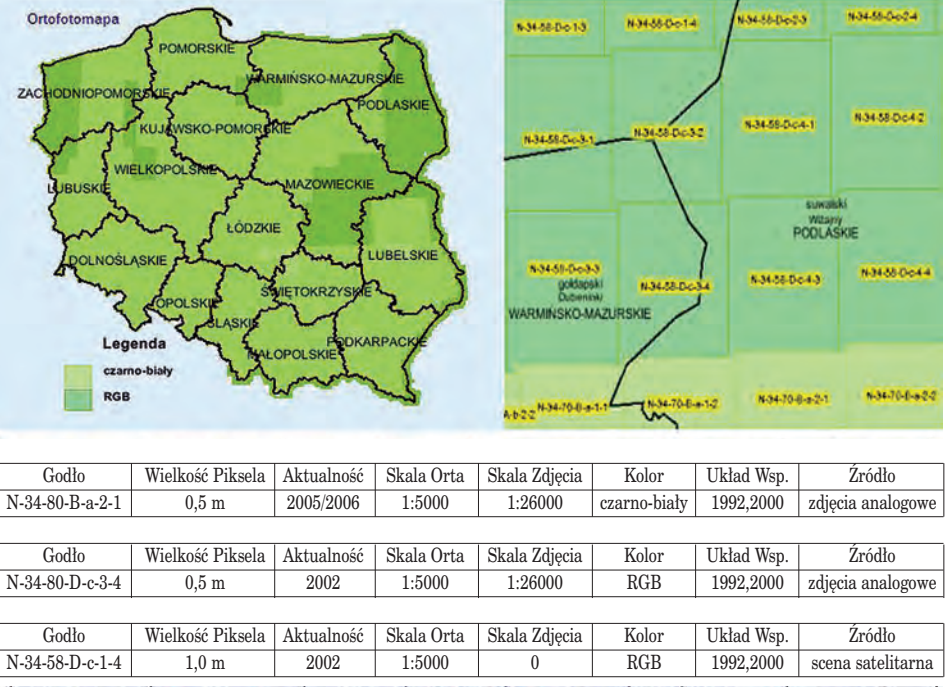

*Dostępność zdjęć lotniczych i zobrazowań satelitarnych*

*Ryc. 14.9.2. Ortofotomapy zgromadzone w zasobie CODGiK (źródło: www.codgik.gov.pl)*

terenowy osiąga nawet 10–15 cm, obrazy z kamer cyfrowych). Na rok 2009 została zaplanowana przez ARiMR modernizacja i aktualizacja baz danych Systemu LPIS (IACS), w tym opracowanie ortofotomap na potrzeby LPIS/IACS dla obszaru południowo-wchodniej Polski (ok. 82 tys. km2), który podzielono na dziewięć bloków (ryc. 14.9.3). Zaplanowano wykonanie zdjęć barwnych (RGB) wielkoformatowymi kamerami cyfrowymi, aby uzyskać materiały w skali 1:14 000 (cztery kanały wielospektralne + kanał panchromatyczny). Zdjęcia lotnicze i ortofotomapy (piksel terenowy 25 cm) przekazane zostaną do CODGiK (układ PUWG 2000). Jest to pierwsza w Polsce kampania fotolotnicza dla tak dużego obszaru z wykorzystaniem kamer cyfrowych, które mogą dostarczyć także interesujących dla leśników informacji z zakresu bliskiej podczerwieni (NIR). Trzeba mieć jednak na uwadze fakt, że sporym ograniczeniem jest sezon wykonywania zdjęć, tj. wczesna wiosna 2009 r.

WODGiK udostępnia materiały z PZGiK na podstawie złożonego zamówienia, w którym wnioskodawca określa typ i format materiałów. Ortofotomapy (zwykle (GEOTIFF + plik TFW) udostępniane są także użytkownikom systemów GIS on-line poprzez serwisy (WMS) Geoportalu (www.geoportal.gov.pl). Ceny udostępniania większości materiałów regu-

*Teledetekcja i fotogrametria obszarów leśnych*

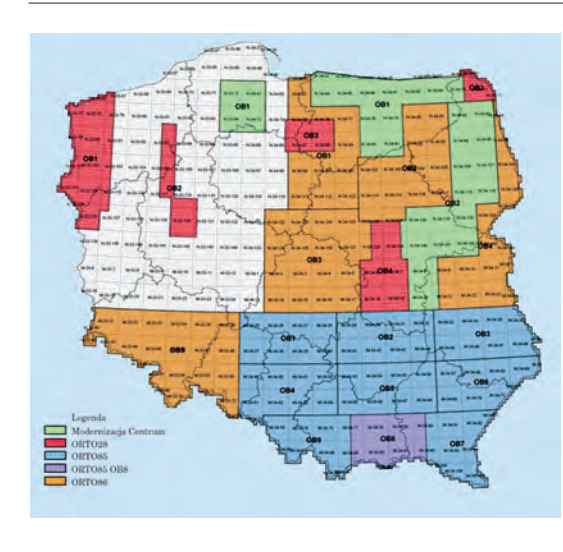

*Ryc. 14.9.3. Aktualizacja LPIS (ortofotomapy) przeprowadzana w roku 2009 (źródło: ARiMR)*

luje Rozporządzenie Ministra Infrastruktury z dnia 19 lutego 2004 r. w sprawie wysokości opłat za czynności geodezyjne i kartograficzne oraz udzielanie informacji, a także za wykonywanie wyrysów i wypisów z operatu ewidencyjnego (Dz.U. z dnia 9 marca 2004 r.). Zgodnie z tym rozporządzeniem, ceny wynoszą: 12 zł za zdję-

cie lotnicze, a dla ortofotomap opracowanych ze zdjęć w skali 1:5000 – 5 zł/ha (dla obszaru poniżej 100 ha, dla większych obszarów ustalone zostały zniżki od 30 do 85%). Najczęściej materiały LPIS (2003–2005) sprzedawane są w cenie 20 zł za arkusz (cięcie sekcyjne mapy 1:10 000 PUWG 1992), z tym że Lasy Państwowe otrzymują bardzo wysokie upusty (90%), a zdarza się, iż do wybranych projektów otrzymują materiały całkowicie bezpłatnie (wynika to z nowelizacji ustawy o ochronie przyrody z dnia 3października 2008 r. i dotyczy jednostek, na terenie których występują obszary ESE Natura 2000).

Dodatkowym źródłem pozyskania aktualnych zdjęć lotniczych i opracowanych na ich bazie ortofotografii czy ortofotomap są firmy fotolotnicze świadczące takie usługi. Wśród nich wymienić należy przede wszystkim MGGP Aero (www.mggpaero.com) – firmę, która od kilku lat poza dwiema lotniczymi kamerami analogowymi ma także kamerę cyfrową DMC oraz dysponuje własnymi dwoma samolotami. Kamera DMC ma możliwość obrazowania z pikselem do 5 cm oraz separowanymi kanałami spektralnymi (w tym bliska podczerwień). MGGP Aero prowadzi kompleksową obsługę, od pozyskania danych do ich przetworzenia w postaci ortofotomapy (piksel 20–40 cm). Inne firmy świadczące usługi związane z pozyskaniem cyfrowych zdjęć, generowaniem ortofotomap, NMT czy skaningiem lotniczym (ALS) to: DEPHOS, EUROSENSE Nadarzyn, FinSkog Geomatics International, Fotokart, Geokart-International, GEOMAR, GEOSYSTEMS Polska, GISPRO (niebawem otrzyma wielozadaniowy samolot z kamerą fotogrametryczną Vexcel), PGI COMPASS, PHU POLKART, ProGea Consulting, Tukaj Mapping Central Europe oraz OPGiK. Niektóre firmy (np. GEOSY-STEMS Polska czy MGGP Aero) prowadzą własne archiwa obrazów fotolotniczych, pozyskanych w ostatnich latach kamerami analogowymi lub cyfrowymi. Bardzo duże archiwalne zbiory udostępniane były kiedyś przez

*Dostępność zdjęć lotniczych i zobrazowań satelitarnych*

Wojskowy Ośrodek Geodezji i Teledetekcji (jednostka podlegająca Zarządowi Geografii Wojskowej). Niestety, liczne modernizacje struktury w Wojsku Polskim spowodowały likwidację gospodarstw pomocniczych wraz ze świadczonymi przez nie usługami, takimi jak np. wykonywanie kopii zdjęć archiwalnych będących w zasobach WP.

# 14.9.2. Zobrazowania satelitarne

W pozyskiwaniu, przetwarzaniu i udostępnianiu zobrazowań satelitarnych główną pozycję w Polsce zajmują firmy komercyjne. PZGiK (COD-GiK) oferuje w tym zakresie wyłącznie ortofotomapy opracowane na bazie wysokorozdzielczych scen satelitarnych (IKONOS, kanał panchromatyczny) dla części północno-zachodniej Polski oraz pasa przygranicznego. Firmy komercyjne mają w swojej ofercie zarówno archiwalne zobrazowania satelitarne, jak i nowo zamawiane, stanowiące materiał wyjściowy do opracowania zaawansowanych produktów, np. ortofotomap cyfrowych (B&W, RGB czy CIR). Czołowe firmy w tym sektorze to Satelitarne Centrum Operacji Regionalnych SA (SCOR ma własne centrum odbioru w Komorowie i dostęp do satelitów IKONOS, QuickBird oraz WorldView-1) oraz Techmex (75% udziału w SCOR). Firmy te w ostatnich latach dostarczyły wielu przetworzonych zobrazowań dla Ministerstwa Środowiska i Lasów Państwowych. Pozostałe, takie jak: Fin Skog Geomatics International, GEOSY-STEMS Polska, mają podpisane umowy na dystrybucję w Polsce zobrazowań rożnych światowych konsorcjów oferujących dane satelitarne. Poniżej omówiono wybrane satelity, zaliczane do tzw. wysokorozdzielczych (ang. VHRS), dostarczające zobrazowań najbardziej zbliżonych jakościowo (rozdzielczość terenowa) do zdjęć lotniczych, a często informacją radiometryczną (bliska podczerwień) przewyższających zdjęcia RGB czy B&W, używane w opracowaniach na potrzeby leśnictwa (urządzanie lasu: detekcja koron, określanie składu gatunkowego, aktualizacja LMN, szacowanie uszkodzeń i zniszczeń itp.).

# 14.9.2.1. Satelita IKONOS-2 (GeoEye)

Informacje techniczne o satelicie i pozyskiwanych obrazach:

- właściciel: GeoEye (dawniej Space Imaging), data i miejsce wystrzelenia: 29 października 1999 r., Kalifornia, orbita: 681 km, 98,1°, synchroniczna do Słońca;
- rozdzielczość terenowa: 0,82 m kanał panchromatyczny (PAN) nadir, 3,20 m kanały wielospektralne (MS: RGB + NIR) przy uchyleniu 26° kamery od nadiru: 1 m PAN, 4 m MS;
- szerokość pasa rejestracji obrazu: 12,2 km, możliwość obrazowania stereo (3D);

- maksymalne wychylenie sensora: dowolne, czas rewizyty: 3 dni, rozdzielczość radiometryczna: 11 bitów/piksel;
- zakres spektralny kanału PAN: 0,526÷0,929 µm, niebieski (Blue): 0,445÷0,516 µm, zielony (Green): 0,506÷0,595 µm, czerwony (Red):  $0.632 \div 0.698$  µm oraz bliska podczerwień (InfraRed):  $0.757 \div 0.853$  µm. Typy oferowanych produktów:
- jednokanałowy obraz panchromatyczny (PAN) o rozdzielczości terenowej  $1 \times 1$  m;
- wielokanałowe obrazy wielospektralne o rozdzielczości  $4 \times 4$  m: 3-kanałowy (RGB), kompozycja z podczerwienią, tzw. CIR (G, R, NIR) lub czterema wszystkimi kanałami MS;
- wielokanałowe obrazy MS o rozdzielczości  $1 \times 1$  m (po procesie tzw. pansharpening, czyli wyostrzania krawędzi obrazów MS kanałem PAN);
- jednokanałowy obraz panchromatyczny (PAN) o rozdzielczości 1 m oraz kanały MS w trzech opcjach: RGB, CIR lub cztery separowane jednokanałowe obrazy MS.

W dniu 6 sierpnia 2008 r. następcą satelity IKONOS został **GeoEye-1,** umieszczony na orbicie (681 km) kosztem 502 mln dol. Dostarcza już zobrazowań o podobnej rozdzielczości spektralnej i podwyższonej rozdzielczości terenowej (0,41 m piksel kanału PAN oraz 1,65 m kanałów MS). Obrazy zapisywane są w rozdzielczości radiometrycznej 11 bitów/piksel. Szerokość sceny wynosi 15,2 km. Produkty bazujące na przetworzonych obrazach charakteryzują się wielkością 0,5 m piksel PAN oraz 2,0 m kanałów MS. W procesie "pan-sharpening" produkt przewyższa jakością (geometria i radiometria) ortoobrazy ze zdjęć lotniczych Phare, wykonywanych w skali 1:26 000 (piksel 0,75 m).

Zamawianie scen satelitarnych IKONOS i produktów odbywać się może za pośrednictwem firmy SCOR i Techmex. Pojedyncze arkusze ortofotomap archiwalnych dostępne są na witrynie internetowej Geoserwer.

# 14.9.2.2. Satelita QuickBird-2

Informacje techniczne o satelicie i pozyskiwanych obrazach:

- właściciel: konsorcjum DigitalGlobe, data i miejsce wystrzelenia: 18 października 2001 r., Kalifornia;
- orbita: 450 km, 97,2°, synchroniczna do Słońca;
- rozdzielczość terenowa: w nadirze 0,61 m kanał PAN, 2,44 m kanały MS, wychylenie kamery 25° od nadiru: 0,72 m kanał PAN oraz 2,88 m kanały MS;
- szerokość pasa rejestracji obrazu: 16,5 km, możliwość obrazowania stereo (3D);
- maksymalna wielkość pozyskanej sceny:  $16,5 \text{ km} \times 300 \text{ km}$ , maks. wychylenie sensora: 45°;
- czas rewizyty: 1–3,5 dnia, głębia pikseli: 11 bitów/piksel;

*Dostępność zdjęć lotniczych i zobrazowań satelitarnych*

zakres spektralny kanału PAN:  $0.45 \div 0.90 \mu$ m, w kanałach wielospektralnych – niebieski (B):  $0.45 \div 0.52$  µm, zielony (G):  $0.52 \div 0.60$  µm, czerwony (R):  $0.63 \div 0.69 \mu m$ , podczerwony (NIR):  $0.76 \div 0.90 \mu m$ .

Następcą satelity QiuckBird stał się od 18 września 2007 r. satelita **WorldView-1**, choć te dwa systemy dalej działają równolegle. WorldView-1 obrazuje z rozdzielczością terenową 0,5 m (nadir), ale jedynie w kanale PAN (brak kanałów RGB oraz NIR stwarza poważne ograniczenia dla leśnictwa). Pełna scena satelitarna to 17,6 km  $\times$  14 km. Istnieje możliwość pozyskania scen o pokryciu stereo. Prawdziwym następcą QuickBird-2 i przy okazji konkurentem dla systemu GeoEye-1 jest wystrzelony w październiku 2009 r. satelita **WorldView-2**, który charakteryzuje się rejestracją w kanale PAN (0,48 m) oraz w ośmiu kanałach wielospektralnych (MS) z rozdzielczością terenową 1,8 m. Niezmiernie ważne jest zwiększenie nie tylko rozdzielczości terenowej, ale także – co bardzo istotne dla wykorzystania tych obrazów w leśnictwie czy ochronie przyrody – zwiększenie liczby kanałów wielospektralnych o kolejne cztery. Pojawią się więc: bardzo ważny "red edge" (monitorowanie stanu zdrowotnego drzewostanów), "yellow", "coastal" oraz "NIR2".

Zamawianie zobrazowań z archiwum i pozyskiwanie nowych obrazów satelitarnych realizować można przez firmy Fin Skog Geomatics International oraz SCOR. W zależności od wymagań klienta dostarczane są wstępnie przetworzone i skorygowane geometrycznie i radiometrycznie dane lub gotowe produkty (ortofotomapy w różnych kompozycjach). Archiwalnych zobrazowania DigitalGlobe można przeglądać na witrynie internetowej http://archivetool.digitalglobe.com bądź najprościej w programie Google Earth.

# 14.9.2.3. Satelita SPOT

Informacje techniczne o satelicie i pozyskiwanych obrazach:

- właściciel: Spot Image, Francja, data i miejsce wystrzelenia: 3 maja 2002 r., Kourou, Gujana Francuska;
- orbita: 822 km, 98,7°, synchroniczna do Słońca;
- rozdzielczość terenowa w nadirze: 2,5 m kanał PAN (tryb super mode), 5 (10) m kanały wielospektralne (G, R, NIR), SWIR 20 m;
- szerokość pasa rejestracji obrazu: 60 km, możliwość obrazowania stereo (3D);
- maksymalna wielkość sceny: 60 km  $\times$  120 km, maksymalne wychylenie sensora: 45°;
- czas rewizyty: od 2 do 3 dni, rozdzielczość radiometryczna: 8 bitów/piksel;
- zakres spektralny kanału PAN:  $0.48 \div 0.71 \mu m$ , w kanałach wielospektralnych – zielony (G):  $0.50 \div 0.59$  µm, czerwony (R):  $0.61 \div 0.68$  µm, bliska podczerwień (NIR): 0,71÷0,89 µm; podczerwony SWIR:  $1580 \div 1750$  µm.

Zamawianie produktów w firmach: Fin Skog Geomatics International oraz GEOSYSTEMS Polska, a przeglądanie pozyskanych scen dostępne na witrynie internetowej: http://sirius.spotimage.fr. W ostatnim czasie na potrzeby monitorowania obszarów ESE Natura 2000 dostarczono do Generalnej Dyrekcji Ochrony Środowiska mozaikę dla obszaru całej Polski z lat 2006–2008.

## 14.9.2.4. Inne systemy satelitarnego obrazowania

Poniżej przedstawiono inne zobrazowania, które do różnych celów wykorzystywane są w leśnictwie i w ochronie przyrody. Firma GEOSY-STEMS Polska oferuje dostawę zobrazowań pozyskanych przez satelity:

- KOMPSAT-2 (Korea, 2006), rozdzielczość terenowa (nadir) 1 m PAN, 4 m kanały MS (10 bitów/piksel), szerokość pasa rejestracji obrazu: 15 km, maksymalne wychylenie sensora: 30°, czas rewizyty: 3 dni;
- FORMOSAT-2 (Tajwan, 2004), rozdzielczość terenowa (nadir) 2 m kanał PAN, 8 m kanały MS, szerokość pasa rejestracji obrazu: 24 km, maksymalne wychylenie sensora: ±45°, czas rewizyty: 1 dzień;
- IRS P6 (Resourcesat 1, Indie, 2003), rozdzielczość terenowa (nadir) 6 m kanał PAN (6 bitów/piksel), kanał LISS (G, R, NIR, SWIR) 23,5 m, szerokość pasa rejestracji obrazu: 70 km, czas rewizyty: 5 dni, wychylenie sensora: do 26° (PAN).

Oferowane produkty są wstępnie skorygowane geometrycznie, zawierają zestaw danych niezbędnych do samodzielnego przeprowadzenia ortorektyfikacji na podstawie parametrów satelity (RPC). Korekcja radiometryczna, a także ortorektyfikacja i wizualizacje 3D dostarczane są na zamówienie.

W ofercie GEOSYSTEMS Polska znajdują się także zobrazowania radarowe, bardzo ważne ze względu na możliwość pozyskiwania obrazów podczas braku światła słonecznego (system aktywny), zachmurzonego nieba, mgły czy pożaru (zadymienie):

- Terra SAR-X (Niemcy, DLR, Atrium 2007), obrazowanie w paśmie X promieniowania mikrofalowego, scena: 10 km × 5 km, zakres kątów: 20°–50°, rozdzielczość – tryby: Spotlight 1 m, StripMap 3 m, ScanSAR 16 m, polaryzacja: HH, VH, HV, VV;
- RADARSAT-2 (Kanada), radar bocznego wybierania (SAR), scena: 20 km × 20 km, zakres kątów: 20°–60°, rozdzielczość terenowa: do 3 m. Inne niezmiernie cenne dla leśnictwa zobrazowania dostarczane są przez satelity EROS A, EROS B (ImageSat International, rozdzielczość 0,7 m PAN) oraz przez pięć satelitów RapidEye AG, wystrzelonych w roku 2008 (5 m rozdzielczość terenowa, pięć kanałów spektralnych, w tym "red edge"), przeznaczonych do monitorowania obszarów rolniczych w UE, niezmiernie ważnych w wypadku zdarzeń klęskowych w leśni-

418

*Dostępność zdjęć lotniczych i zobrazowań satelitarnych*

ctwie, a to ze względu na czas rewizyty – 1 dzień. W roku 2009, w okresie od kwietnia do września, satelity RapidEye (obrazy dostarczane na rynek polski przez firmę ProGea Consulting) zarejestrowały niemal 90% powierzchni naszego kraju. W roku 2010 planowane jest czterokrotne pokrycie Polski obrazami wielospektralnymi RapidEye. Inne satelity, takie jak Cartosat-1 i CartoSat-2, są już operacyjne, jeszcze inne wciąż czekają na start (np. seria Pleiades-HR).

# 14.10. Możliwości wykorzystania teledetekcji i fotogrametrii w Lasach Państwowych

mgr inż. KRZYSZTOF OKŁA – Dyrekcja Generalna Lasów Państwowych, Wydział Urządzania Lasu i Geoinformatyki

# 14.10.1. Wprowadzenie

Wiele problemów z różnych dziedzin leśnictwa można rozwiązać taniej, szybciej i dokładniej niż dotychczas stosowanymi metodami, wykorzystując do tego nowoczesne technologie teledetekcyjne. Odpowiednio przygotowane zdjęcia o szczegółowości terenowej poniżej 1 m, potencjale informacji zarejestrowanym w paśmie promieniowania widzialnego i (lub) bliskiej podczerwieni, dają użytkownikowi źródło informacji o środowisku przyrodniczym. Wiedzę tę, najczęściej w połączeniu z LMN i bazą opisową SILP, można wykorzystywać do rozwiązywania problemów w różnych działach gospodarki leśnej.

#### **1. Urządzanie lasu:**

- wyznaczenie prawidłowego przebiegu granic wyłączeń taksacyjnych z wykorzystaniem ortofotomapy jest najwierniejszym odzwierciedleniem faktycznej lokalizacji pododdziałów,
- analizy teledetekcyjne pozwalają na pozyskiwanie informacji o wielu cechach taksacyjnych drzewostanu.

#### **2. Aktualizacja SILP (w tym LMN):**

- użycie aktualnych zdjęć (satelitarnych, lotniczych lub nawet niemetrycznych) do rejestracji zmian w geometrii nowo powstałych wydzieleń i powierzchni nie stanowiących wydzieleń, utworzonych w wyniku przeprowadzonych czynności gospodarczych, jest najdokładniejszą metodą aktualizacji granic podziału wewnętrznego;
- przeprowadzając analizy teledetekcyjne aktualnego zdjęcia, można odczytać wiele zmian w atrybutach drzewostanów, zmian zaistniałych w trakcie realizacji planu urządzeniowego, co stanowi istotną pomoc w bieżącej aktualizacji bazy opisowej w SILP.

- **3. Ochrona lasu** stan zdrowotny i sanitarny lasu, a zwłaszcza obszary zagrożone występowaniem szkodliwych owadów i grzybów pasożytniczych, można przeanalizować na podstawie aktualnej ortofotomapy (zwłaszcza wykonanej na bazie zdjęcia spektrostrefowego), opierając się na stopniu defoliacji, co pozwoli na dokładne określenie zasięgu granic czynnika szkodotwórczego oraz szybkie i precyzyjne wyznaczenie obszaru likwidacji szkody.
- **4. Klęski żywiołowe** wykonane w odpowiednim czasie zdjęcie lotnicze lub wysokorozdzielcze zobrazowanie satelitarne, a w niektórych przypadkach (zwłaszcza przy niewielkich powierzchniowo zdarzeniach) nawet zdjęcie niemetryczne, może być nieocenione przy analizowaniu skutków klęsk żywiołowych, szczególnie wyliczeniu powierzchni i wielkości poniesionych strat, zaplanowaniu odnowienia powierzchni poklęskowej czy nawet (np. przy powodziach) bieżącym monitorowaniu postępu zniszczeń.

## **5. Ochrona przeciwpożarowa lasu:**

- profilaktyka: identyfikacja obszarów przesuszonych, projektowanie miejsc pod nowe wieże ppoż. z uwzględnieniem różnic wysokości i widoczności (ortofotomapy);
- akcja gaśnicza: monitorowanie zasięgu strefy ogniowej dużych i długo trwających pożarów, zwłaszcza pożarów torfowisk (przekaz online kamery zamontowanej na samolocie czy lotnicze zdjęcia niemetryczne wykonywane z dużej wysokości lub aktualne zdjęcia satelitarne);
- monitoring poklęskowy: lokalizacja pożarzyska, pomiar powierzchni pożaru, szacowanie strat sortymentowych (ortofotomapa w połączeniu z LMN i bazami opisowymi);
- działania odnowieniowe: wyznaczanie terenów pod odnowienie, lokalizacja fragmentów lasu mało uszkodzonych pożarem (ortofotomapa w połączeniu z LMN).
- **6. Ochrona przyrody** analiza teledetekcyjna, prowadzona w kierunku lokalizacji zasięgu obszarów chronionych oraz jednorodnych powierzchni noszących cechy obiektów podlegających ochronie (dotyczy zwłaszcza dyrektywy siedliskowej programu Natura 2000).
- **7. Hodowla lasu** analiza teledetekcyjna, prowadzona w kierunku szczegółowej lokalizacji miejsc o znanym spadku i ekspozycji, znajdowanie samosiewów i nierejestrowanych zalesień oraz szkód defraudacyjnych, zwłaszcza na terenie lasów nadzorowanych.
- **8. Użytkowanie lasu** analiza teledetekcyjna, prowadzona w kierunku lokalizacji miejsc składowania pozyskanego drewna, projektowanie szlaków zrywkowych i dróg wywozowych, znajdywanie nierejestrowanego pozyskania na terenie lasów nadzorowanych.
- **9. Inżynieria leśna** ortofotomapa w połączeniu z LMN i bazami opisowymi może być przydatna przy projektowaniu terenów pod budownictwo drogowe (zwłaszcza planowane autostrady), wraz z szacowaniem wartości drzew przewidzianych do usunięcia, przy projektowaniu no-

*Możliwości wykorzystania teledetekcji i fotogrametrii w Lasach Państwowych*

wych dróg leśnych i zabudowy potoków (istotne w górach), w inwentaryzacji dróg (zwłaszcza z wykorzystaniem kartowania mobilnego).

- **10. Turystyka**  ortofotomapa pozwala na określenie pola widoczności z punktów obserwacyjnych, projektowanie szlaków turystycznych, wykorzystanie zdjęć w działaniach promocyjnych.
- **11. Edukacja przyrodniczoleśna** wykorzystywanie zdjęć (nie tylko fotogrametrycznych) w celu przybliżenia społeczeństwu walorów środowiska naturalnego.

# 14.10.2. Przykłady zastosowania zdjęć lotniczych i satelitarnych w gospodarce leśnej

Technika rejestracji informacji o drzewostanach, informacji pozyskiwanych metodami teledetekcyjnymi, opracowana przez polską naukę leśną (SGGW, IBL, UR w Krakowie, UP w Poznaniu) i dopuszczona przez "Instrukcję urządzania lasu", jest stosowana w praktyce, przede wszystkim przez wykonawców planów urządzenia lasu dla nadleśnictw. Jest niezwykle przydatna, zwłaszcza do określania granic wyłączeń taksacyjnych podczas rewizji urządzeniowej oraz przy interpretacji teledetekcyjnej cech drzewostanów, ale także w innych niż urządzanie lasu dziedzinach leśnictwa.

Poniżej przedstawiono przykłady możliwych zastosowań wyników interpretacji teledetekcyjnej, którą można wykonać z wykorzystaniem zdjęć lotniczych, zobrazowań satelitarnych wysokiej rozdzielczości, a w kilku przypadkach – zdjęć niemetrycznych i kartowania mobilnego (MMS). Niektóre z zastosowań mają w dużym stopniu znaczenie praktyczne, inne – na razie wyłącznie teoretyczne.

#### **1. Weryfikacja podziału powierzchniowego**

Stosunkowo duże rozbieżności pomiędzy informacją zawartą na leśnych mapach numerycznych a stanem rzeczywistym wskazują na potrzebę weryfikacji podziału powierzchniowego lasu (zwłaszcza wydzieleń drzewostanowych) z wykorzystaniem ortofotomapy wykonanej na bazie zdjęć lotniczych lub wysokorozdzielczych obrazów satelitarnych.

#### **2. Analizy teledetekcyjne**

Przy zastosowaniu analizy teledetekcyjnej zdjęć wykonanych w paśmie widzialnym i w bliskiej podczerwieni istnieją możliwości pozyskiwania informacji o niektórych cechach taksacyjnych drzewostanu, takich jak: skład gatunkowy, zwarcie, zagęszczenie, a nawet wysokość drzew, oraz zgrubne szacowanie zasobności. Niewątpliwie więcej informacji będzie można pozyskać, gdy do praktyki trafią metody lidarowe, znajdujące się jeszcze w fazie badań.

*Teledetekcja i fotogrametria obszarów leśnych*

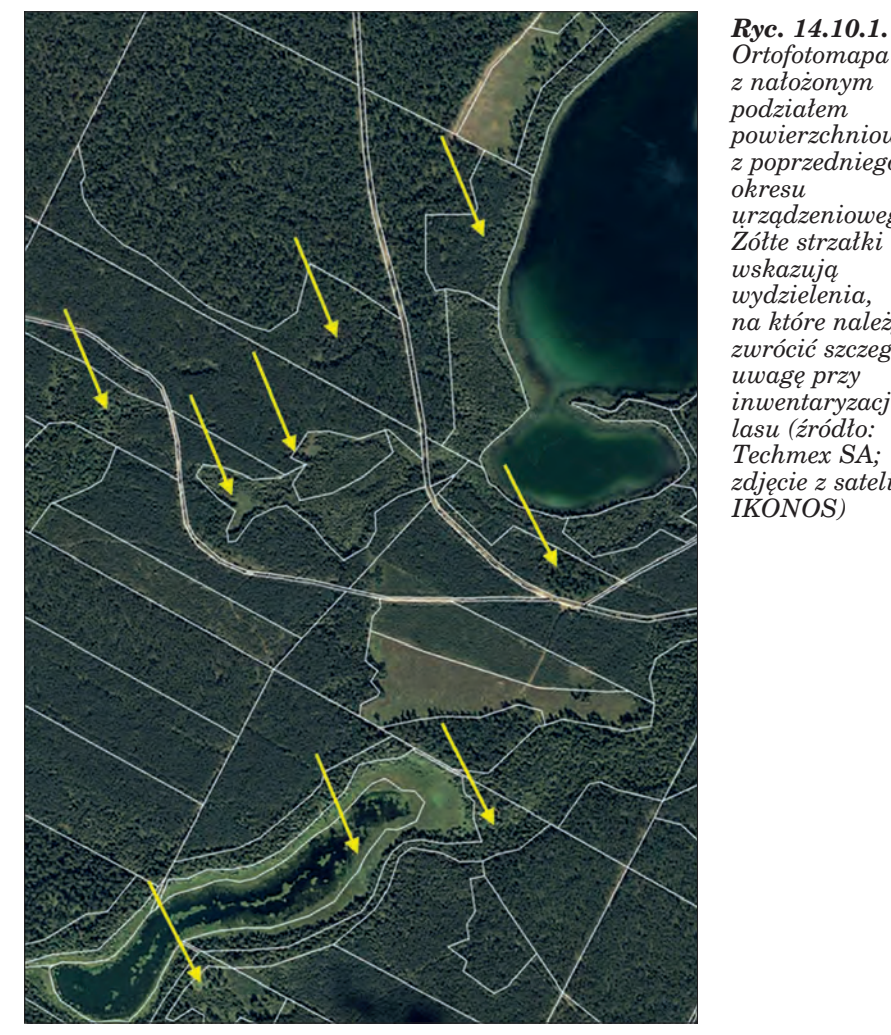

*Ortofotomapa z nałożonym podziałem powierzchniowym z poprzedniego okresu urządzeniowego. Żółte strzałki wskazują wydzielenia, na które należy zwrócić szczególną uwagę przy inwentaryzacji lasu (źródło: Techmex SA; zdjęcie z satelity IKONOS)*

Analizy mogą być pomocne, na przykład, do przeprowadzania szacunkowego opisu taksacyjnego przed przystąpieniem do prac terenowych urządzania lasu, co powinno znacznie skrócić czas pobytu taksatora w lesie.

Na ryc. 14.10.2 pokazano kilka elementów zdjęć satelitarnych, z których można odczytać informacje przydatne do analiz.

#### **3. Uzupełnienie pomiarów naziemnych**

Zdjęcia lotnicze lub wysokorozdzielcze zobrazowania satelitarne, ze względu na szczegółowość, obiektywizm i łatwość dostępu do prezentowanych informacji, są niezwykle przydatnym uzupełnieniem pomiarów naziemnych wykonywanych w ramach prac urządzeniowych.

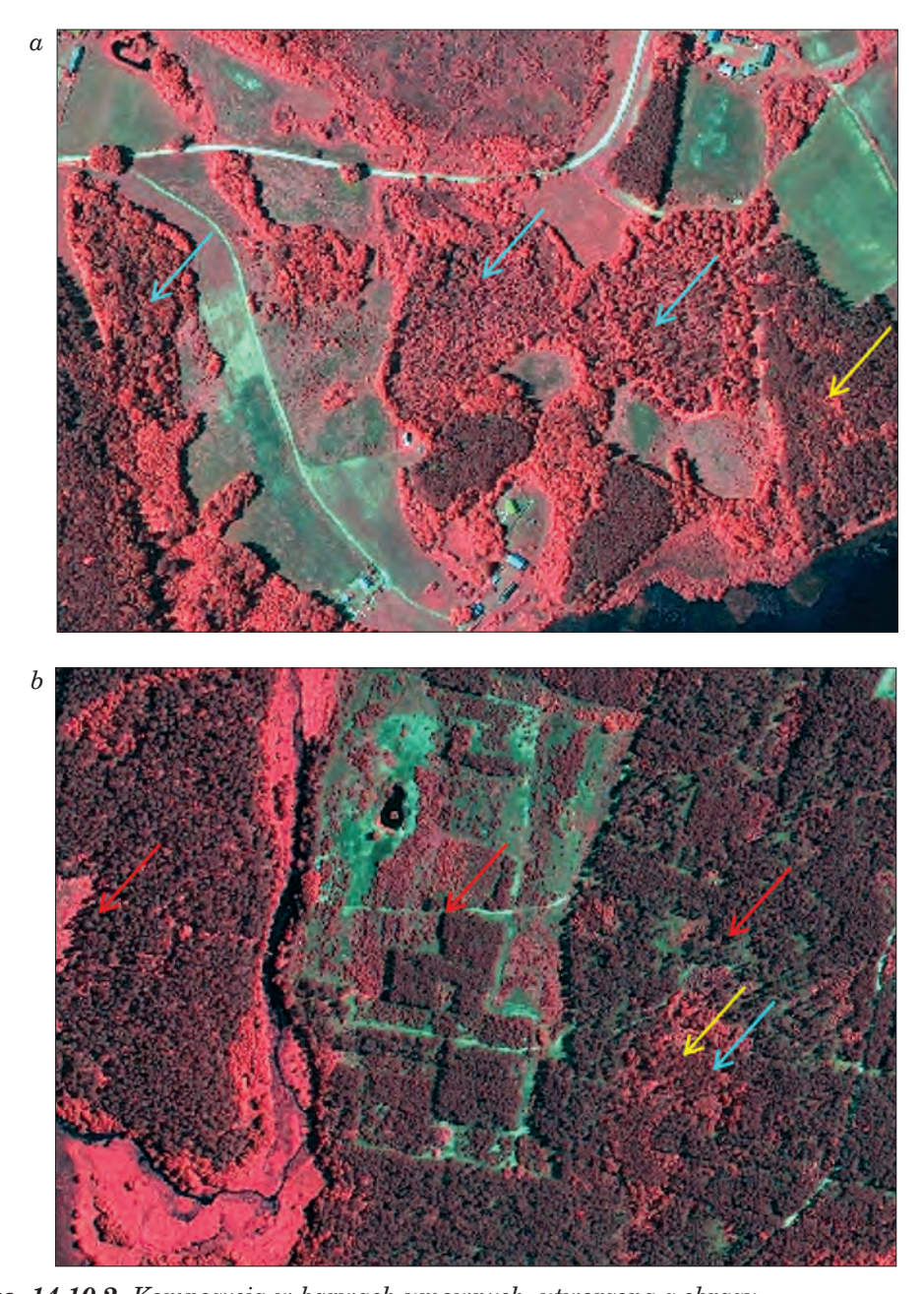

*Możliwości wykorzystania teledetekcji i fotogrametrii w Lasach Państwowych*

*Ryc. 14.10.2. Kompozycja w barwach umownych, utworzona z obrazu wielospektralnego satelity IKONOS. W drzewostanach wskazanych strzałką żółtą () można ustalić zmieszanie i zwarcie, niebieską () – skład gatunkowy według udziału powierzchniowego, czerwoną () –oszacować wysokość drzew (źródło: Techmex SA; zdjęcie z satelity IKONOS)*

*Teledetekcja i fotogrametria obszarów leśnych*

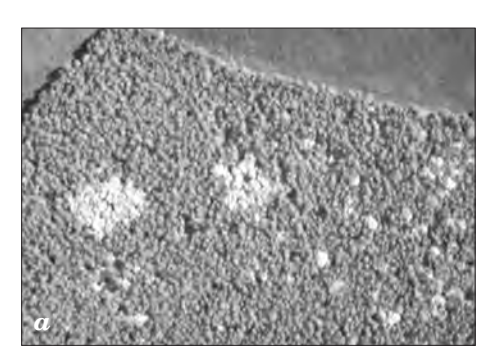

*Ryc. 14.10.3a. Różnogatunkowość w zwartym drzewostanie. Dokładny pomiar widocznych na zdjęciu kęp brzozy (jasne plamy) w zwartym drzewostanie sosnowym najlepiej wykonać z wykorzystaniem zdjęcia "z lotu ptaka" (źródło: Techmex SA; zdjęcie z satelity IKONOS)*

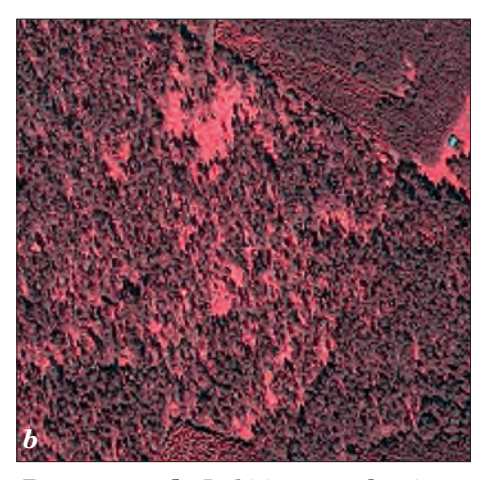

*Ryc. 14.10.3b. Luki i przerzedzenia. Zdjęcia, wykorzystujące zwłaszcza kanał podczerwieni, pozwalają na dokładne zlokalizowanie luk i przerzedzeń (źródło: Techmex SA; zdjęcie z satelity IKONOS)*

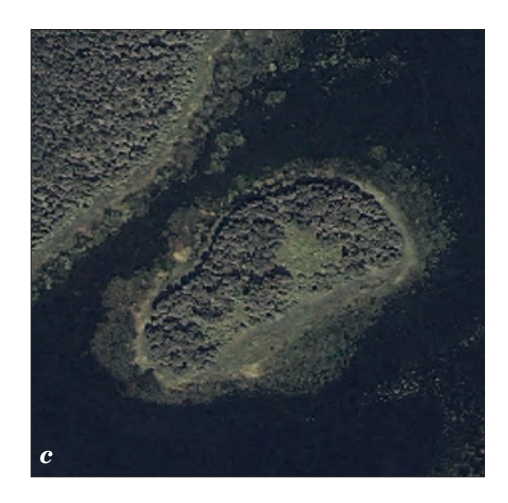

*Ryc. 14.10.3c. Teren trudno dostępny dla taksacji. Wkartowanie wydzieleń w miejscach trudno dostępnych (np. na wyspie) można najdokładniej wykonać na obrazie teledetekcyjnym (źródło: Techmex SA; zdjęcie z satelity IKONOS) <sup>c</sup>*

Na zamieszczonych powyżej zdjęciach (ryc. 14.10.3a, b, c) pokazano sytuacje, w których analiza teledetekcyjna jest najbardziej optymalnym sposobem dokładnego zlokalizowania przez taksatora opisywanych powierzchni.

## **4. Określenie ekspozycji i nachylenia stoku**

Określenie ekspozycji i nachylenia stoku jest konieczne przy taksacji w rejonach górskich. Dotychczas taksator szacował ich średnią wartość dla całego pododdziału. Precyzyjnie można to ustalić na podstawie leśnej mapy numerycznej i numerycznego modelu terenu. Wielce pomocne do tego

*Możliwości wykorzystania teledetekcji i fotogrametrii w Lasach Państwowych*

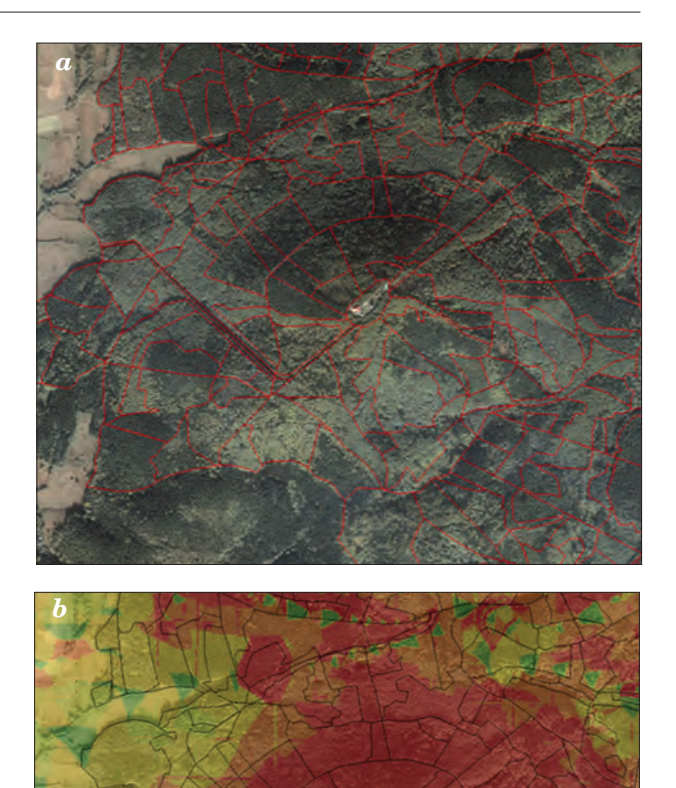

*Ryc. 14.10.4. Generowanie nachylenia stoków. Na ortofotomapę zdjęcia satelitarnego Ikonos nałożono granice wyłączeń taksacyjnych (a) i wygenerowano z modelu numerycznego terenu nachylenia stoków według parametrów z "Instrukcji urządzania lasu" (b) (źródło: Techmex SA; zdjęcie z satelity IKONOS przedstawiające fragment Nadleśnictwa Wałbrzych; przekształcenie P. Kyc – RDLP we Wrocławiu)*

celu może się okazać zastosowanie ortofotomapy wykonanej ze zdjęcia satelitarnego lub lotniczego.

### **5. Przebieg granic wyłączeń taksacyjnych**

Od wielu lat pracownicy Lasów Państwowych narzekają na jakość inwentaryzacji wykonanej w ramach prac urządzeniowych, w tym na przebieg granic wyłączeń taksacyjnych. W wyniku prowadzonych czynności gospodarczych często dopiero w trakcie realizacji planu ujawniają się różne nieprawidłowości, które utrudniają właściwe prowadzenie gospodarki

*Teledetekcja i fotogrametria obszarów leśnych*

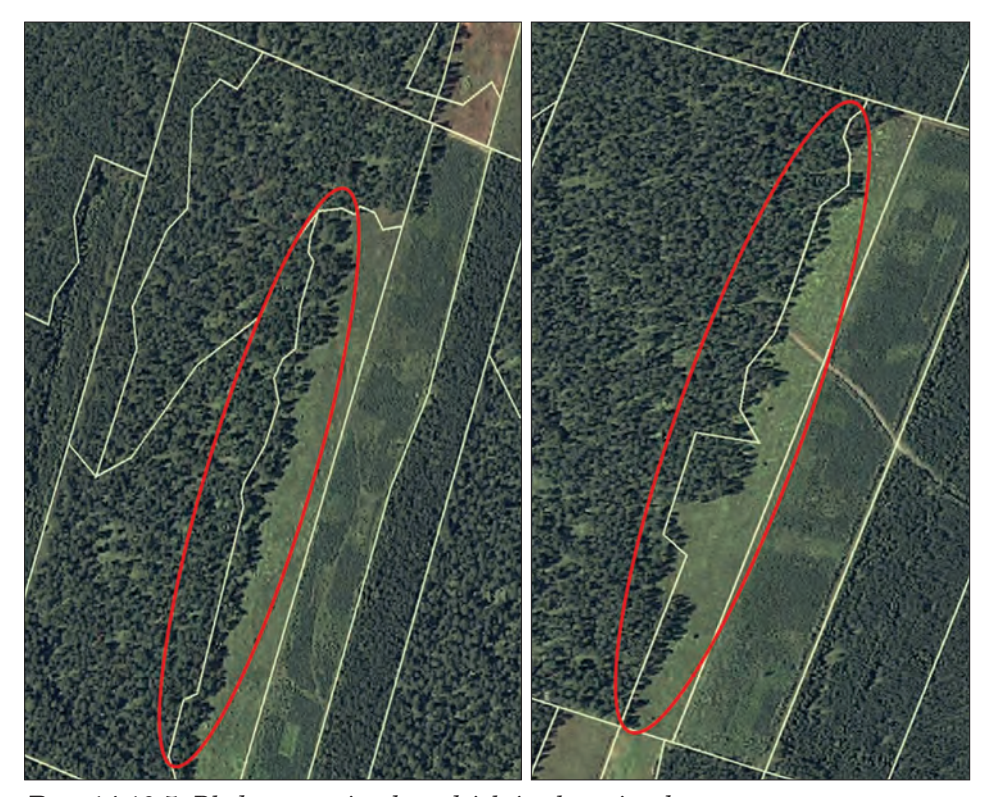

*Ryc. 14.10.5. Błędy w granicach wydzieleń taksacyjnych. Obramowane na czerwono granice wyłączeń taksacyjnych wymagają niewątpliwie weryfikacji terenowej przed podpisaniem protokołu odbioru prac taksacyjnych od wykonawcy inwentaryzacji (źródło: Techmex SA; zdjęcia z satelity IKONOS)*

leśnej. Ściśle związana jest z tym powierzchnia pododdziału. Niejednokrotnie odbija się to na wynagrodzeniach robotników leśnych, które uzależnione są od powierzchni podanej w opisie taksacyjnym, na wyliczaniu liczby sadzonek przewidzianych w planie odnowienia lasu, na szacowaniu miąższości w wydzieleniu czy w szacunkach brakarskich. Analizy teledetekcyjne w pewnym stopniu mogą temu zaradzić.

# **6. Weryfikacja opisu taksacyjnego z wykorzystaniem analizy teledetekcyjnej**

Niektóre elementy opisu taksacyjnego można sprawdzać, wykorzystując prostą wizualną interpretację teledetekcyjną. Informacje zapisane przez taksatora dotyczące składu gatunkowego, zwarcia, form zmieszania, ekspozycji i nachyleniu stoku, a także liczby, wielkości i lokalizacji powierzchni nie stanowiących wydzieleń (tzn. kęp, gniazd, luk, przerzedzeń), mogą zostać zweryfikowane ze zdjęcia, co pokazano na ryc. 14.10.6.

*a b*

*Możliwości wykorzystania teledetekcji i fotogrametrii w Lasach Państwowych*

*Ryc. 14.10.6. Ortofotomapa w barwach naturalnych (a) i w bliskiej podczerwieni (b) z nałożonymi wektorami granic wydzieleń. Na zdjęciu możliwe jest sprawdzenie, czy w opisie taksacyjnym wprowadzono prawidłowo w przykładowych drzewostanach wskazanych strzałką: zieloną () – skład gatunkowy, żółtą () – formy zmieszania, czerwoną () – zwarcie, niebieską () – wielkości i usytuowanie w wydzieleniach luk, przerzedzeń, gniazd i kęp (źródło: Techmex SA; zdjęcie z satelity IKONOS)*

### **7. Bieżąca aktualizacja leśnej mapy numerycznej**

Gdy zna się dostępność oraz aktualność zdjęć i materiałów teledetekcyjnych u ich dostawców, istnieje możliwość wykonywania bieżącej aktualizacji zmian zaistniałych w wyniku prowadzonych czynności gospodarczych lub wynikających z błędnego wkartowania granic wydzieleń taksacyjnych. Zmiany te będą dotyczyły najczęściej zmian w geometrii wydzieleń i powierzchni nie stanowiących wydzieleń. Możliwe jest również przeprowadzanie analiz teledetekcyjnych zmian zaistniałych w czasie realizacji planu lub pominiętych przy odbiorze prac taksacyjnych w cechach drzewostanów (korekta składu gatunkowego, zwarcia, zagęszczenia).

*Teledetekcja i fotogrametria obszarów leśnych*

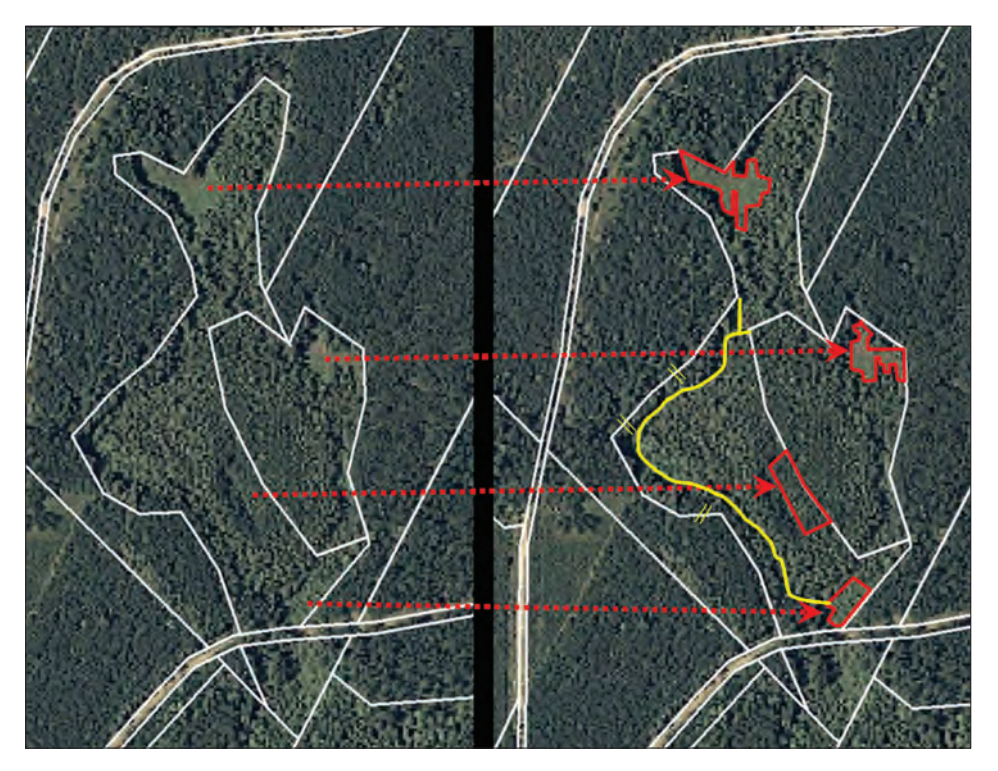

*Ryc. 14.10.7. Aktualizacja wykonanych czynności gospodarczych. Na zdjęciu z prawej strony kolorem czerwonym wrysowano granice nowych wydzieleń powstałych w wyniku prowadzenia bieżącej działalności gospodarczej, kolorem żółtym – poprawioną granicę wydzielenia, nieprawidłowo wkartowanego przez taksatora (źródło: Techmex SA; zdjęcie z satelity IKONOS)*

#### **8. Inwentaryzacja dróg leśnych**

Inwentaryzację dróg leśnych metodą systemu kartowania mobilnego (MMS) można śmiało zakwalifikować do działu teledetekcji i fotogrametrii, a to ze względu na sposób rejestracji, pomiaru i interpretacji danych przestrzennych obejmujących pas drogowy wraz z jego najbliższym otoczeniem. Przykłady praktycznego wykorzystywania MMS w lasach znajdzie Czytelnik w rozdz. 14.8.3.

#### **9. Inwentaryzacja stanu zdrowotnego i sanitarnego lasu**

Inwentaryzację stanu zdrowotnego i sanitarnego lasu na podstawie czynnika defoliacji najlepiej wykonywać na zdjęciach w podczerwieni. Można na nich z dużym prawdopodobieństwem określić partie drzewostanów, które w różnym stopniu zostały zaatakowane przez czynnik szkodotwórczy powodujący przebarwienie igieł lub liści. Najwyraźniej na zdjęciach można zaobserwować posusz (ryc. 14.10.8).

*Możliwości wykorzystania teledetekcji i fotogrametrii w Lasach Państwowych*

*Ryc. 14.10.8. Posusz w drzewostanie sosnowym. Kępy drzew w kolorze szarym pokazują zasięg występowania huby korzeniowej (źródło: J. Irlik, Nadleśnictwo Świerklaniec)*

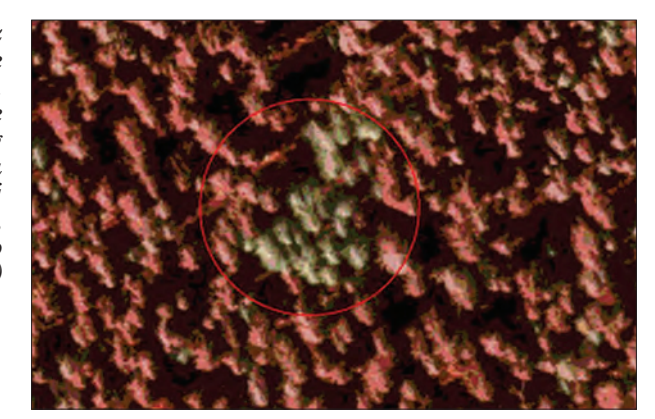

# **10. Zasięg gradacji szkodliwych owadów**

Na zdjęciach w barwach nienaturalnych można dokładnie określić granice zasięgu gradacji szkodliwych owadów, co pozwoli na precyzyjne wyznaczenie obszaru oprysku.

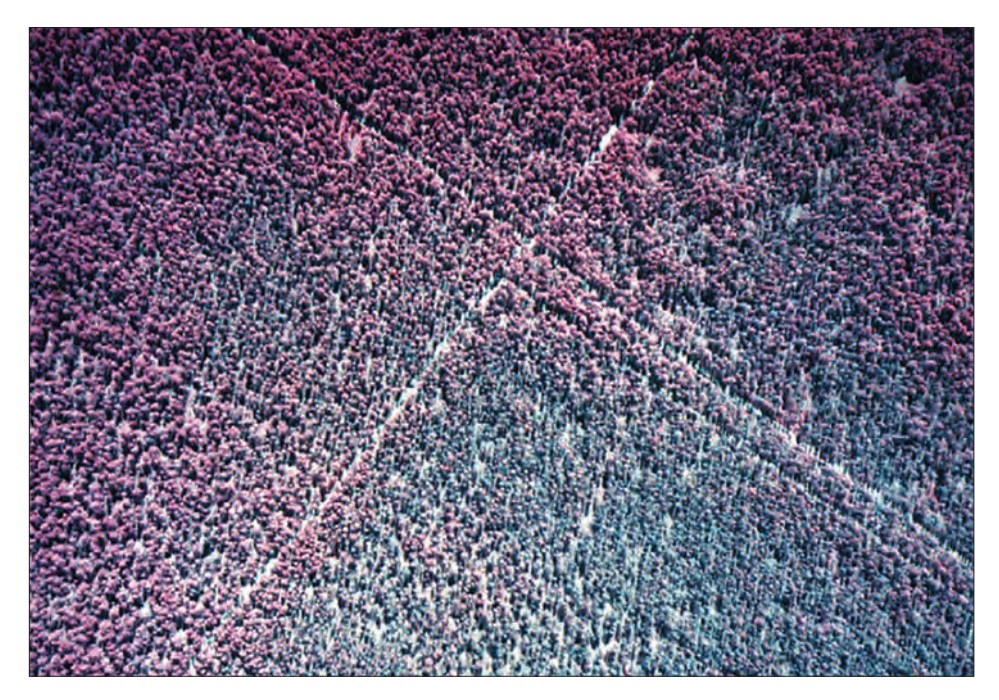

*Ryc. 14.10.9. Zasięg gradacji brudnicy mniszki. Barwne zdjęcie lotnicze w podczerwieni, na którym kolorem szaroniebieskim ukazane są partie drzew opanowane przez brudnicę mniszkę, a odcieniem czerwieni – drzewa zdrowe (źródło: IGiK – Opolis)*

## **11. Monitorowanie klęsk żywiołowych**

Wykorzystanie ortofotomapy do analizy skutków klęsk żywiołowych (wiatry wywalające, powodzie, duże pożary, śniegołomy itp.) pozwoli na szybkie (w ciągu kilku, najwyżej kilkunastu dni) zinwentaryzowanie zasięgu i obliczenie powierzchni poklęskowej, a w połączeniu z leśną mapą numeryczną i SILP – również wyliczenie wielkości poniesionych strat w miąższości powalonych lub uszkodzonych drzew. W wypadku zagrożenia powodziowego istnieje możliwość przeprowadzenia symulacji, która umożliwi określenie potencjalnej granicy zalanego terenu. Da to czas na podjęcie z wyprzedzeniem działań interwencyjnych (np. wywóz zerwanego surowca drzewnego, wzmocnienie infrastruktury drogowej i wodnej, ewakuację ludzi i zwierząt).

Analiza zdjęć poklęskowych pozwoli również zaplanować wielkość i sposób odnowienia powierzchni z uwzględnieniem możliwości pozostawienia na gruncie pojedynczych drzew lub ich grup, które rokują nadzieję na dalszy rozwój.

# **12. Wykorzystanie zdjęć do edukacji przyrodniczoleśnej i turystycznego udostępniania terenów leśnych**

Zdjęcia wyświetlane na ekranie komputera wraz z leśną mapą numeryczną prezentującą zasięg i strukturę nadleśnictwa będą lepiej przemawiały do odbiorców niż wykład ilustrowany wyłącznie mapą.

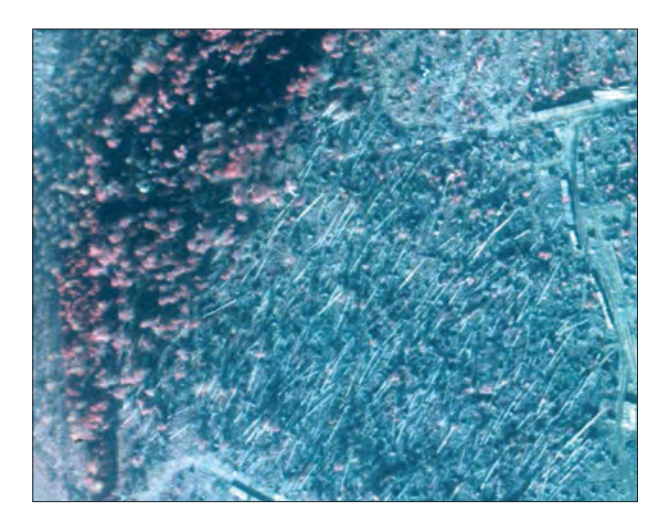

*Ryc. 14.10.10. Drzewostany uszkodzone przez wiatr. Na zdjęciu spektrostrefowym kolor szaroniebieski pokazuje drzewa powalone lub uszkodzone przez wiatr, a odcień czerwony – drzewa, które oparły się huraganowi (źródło: zdjęcie lotnicze z Nadleśnictwa Pisz, wykonane po huraganie z 4 lipca 2002 r.)*

*a*

*Możliwości wykorzystania teledetekcji i fotogrametrii w Lasach Państwowych*

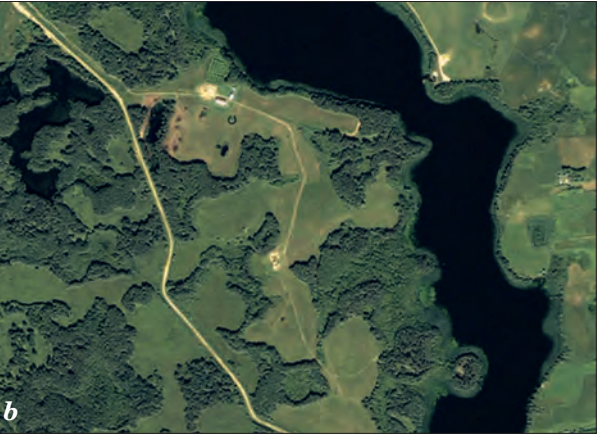

*Ryc. 14.10.11. Atrakcyjne formy terenowe. Ciekawa struktura pokrycia terenu i oryginalne formy leśne widziane z lotu ptaka, zwłaszcza w barwach naturalnych, pozwolą odbiorcy zobaczyć las z rzadko oglądanej perspektywy (zródło: Techmex SA; zdjęcia z satelity IKONOS)*
*Teledetekcja i fotogrametria obszarów leśnych*

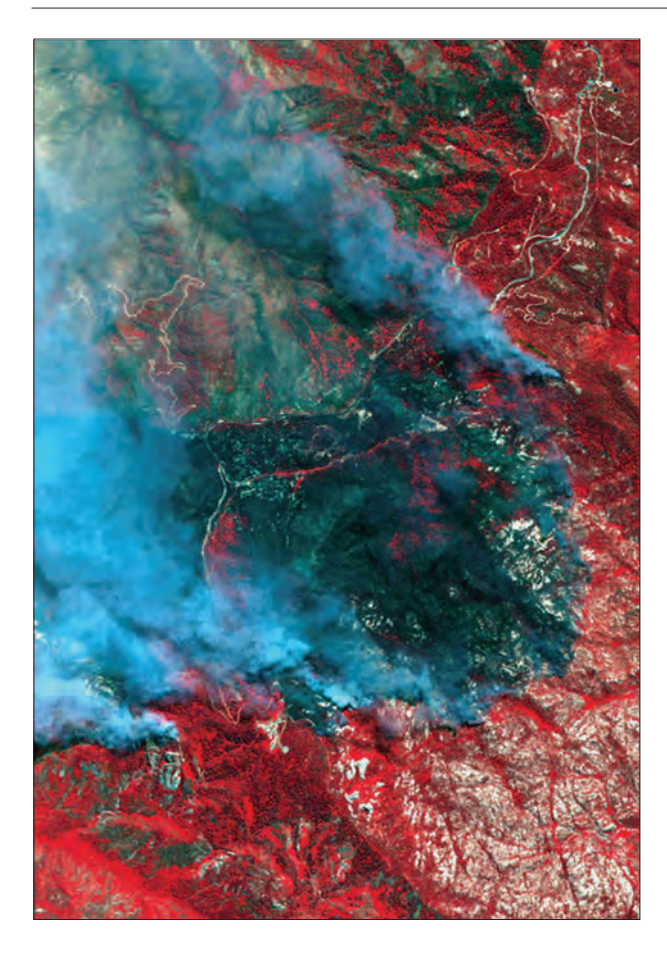

*Ryc. 14.10.12. Pożar lasu. Kompozycja w barwach umownych, wykonana z obrazu wielospektralnego satelity IKONOS, pokazująca pożar lasu w Arizonie (USA). Kolor czerwony – roślinność żywa, nie objęta pożarem (źródło: www.techmex.com.pl/uds.asp?cu rrent\_id=1090&i=37)*

#### **13. Zdjęcia w postaci wydruków**

Wydruki fragmentów ortofotomapy utworzonej ze zdjęć lotniczych i satelitarnych mogą być przydatne do zilustrowania atrakcyjnych miejsc, które znajdują się w każdym nadleśnictwie. Wybrany obszar może być wydrukowany w dowolnym formacie i dowolnej skali. Istnieje możliwość uzupełniania wydruków warstwami wektorowymi LMN, które wzbogacą treść obrazu o dodatkową informację (np. linie podziału powierzchniowego). Dopisanie nazw (np. miejscowości, numerów oddziałów) pozwoli obserwatorowi szybciej zlokalizować rzeczywiste położenie obszaru prezentowanego na obrazie.

Istnieją również możliwości wykonywania folderów i druków reklamowych opartych na zdjęciach satelitarnych i danych LMN. Można na nich umieszczać trasy ścieżek przyrodniczoleśnych lub okolice jakiegoś ośrod*Możliwości wykorzystania teledetekcji i fotogrametrii w Lasach Państwowych*

*Ryc. 14.10.13. Zdjęcia satelitarne w formie wydruków: a) w izbie edukacji przyrodniczoleśnej, b) prezentacja przenośna, eksponowana w kuluarach konferencji SGGW (źródło: K. Okła – DGLP)*

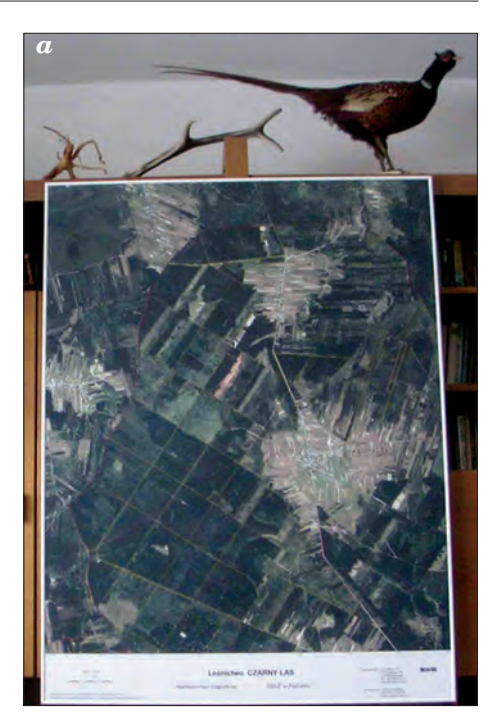

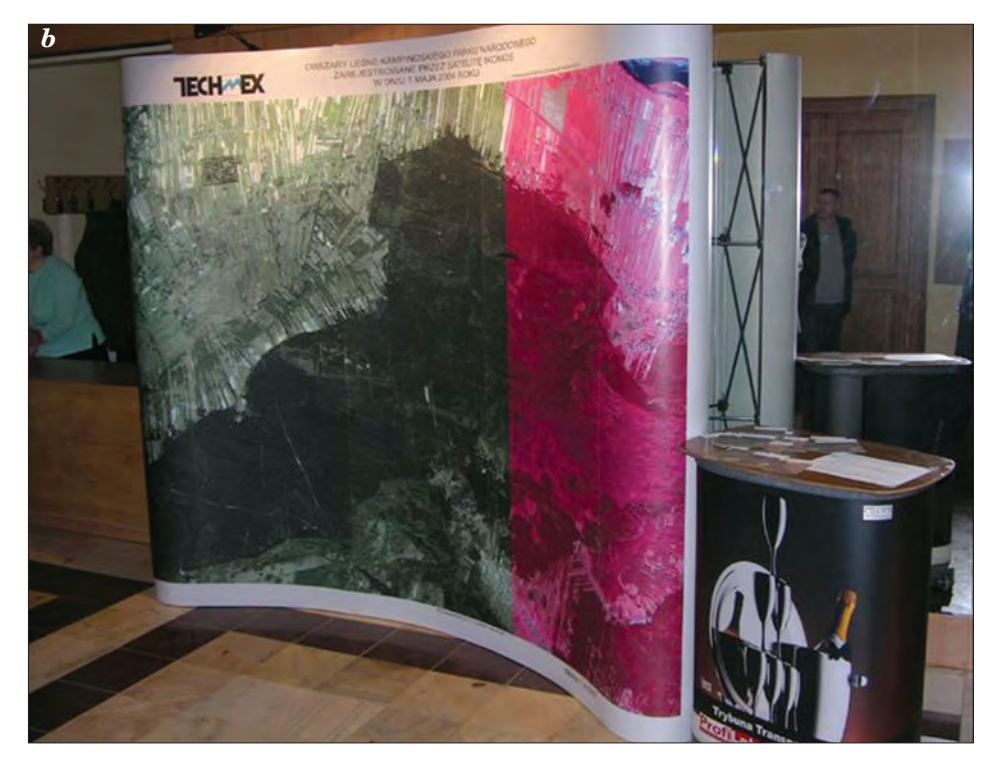

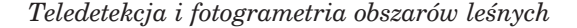

ka wypoczynkowego czy rezerwatu. Prezentowane na ryc. 14.10.14 przykłady pochodzą z IV wydania "Leśnego Przewodnika Turystycznego", zdjęcia zostały nadesłane przez dyrekcję Wigierskiego PN.

### 14.10.3. Praktyczne stosowanie metod teledetekcyjnych w LP

Podane w rozdz. 14.10.2 przykłady wskazują na duże możliwości wspomagania zdjęciami wielorakich czynności prowadzonych w nadleśnictwie, związanych z lokalizacją terenową w różnych działach gospodarki leśnej. Najczęściej jednak zdjęcia lotnicze bądź satelitarne wykorzystywane są w pracach urządzeniowych. Wynika to niewątpliwie z rachunku ekonomicznego, prowadzonego przez wykonawców tych prac. Zamówienie aktualnego zdjęcia lotniczego bądź zakup wysokorozdzielczego zobrazowania sateli-

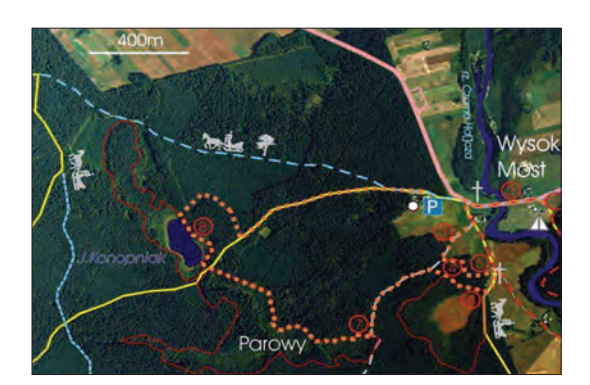

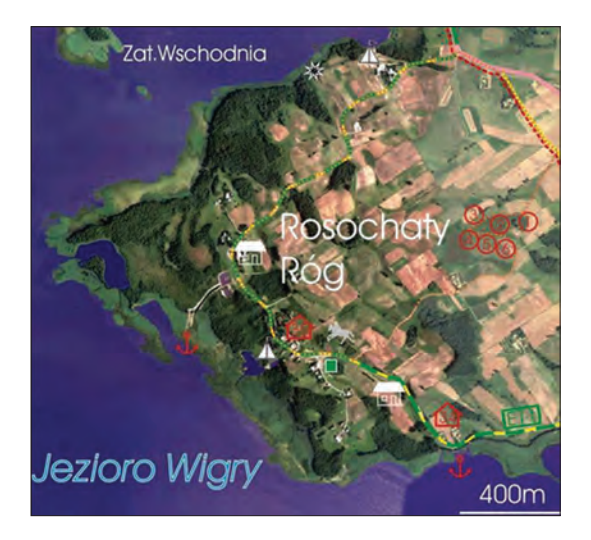

tarnego, wykonanych w okresie bezpośrednio poprzedzającym prace terenowe, pozwala na przeprowadzenie wstępnej analizy pod kątem przebiegu granic podziału wewnętrznego oraz określenia niektórych elementów taksacyjnych. Informacje te nie tylko zwiększają dokładność opracowania, ale także obniżają jego koszty.

Mniejsze zainteresowanie zdjęciami lotniczymi i satelitarnymi na poziomie nadleśnictw również wynika z rachunku ekonomicznego. Koszt zdjęć aktualnych (zamawianych) jest znacznie wyższy niż korzyści, które można z nich

#### *Ryc. 14.10.14.*

*Zdjęcia lotnicze wykorzystane w udostępnianiu turystycznym lasów w Wigierskim PN (źródło: "Leśny Przewodnik Turystyczny 2005" – ORWLP w Bedoniu)*

*Możliwości wykorzystania teledetekcji i fotogrametrii w Lasach Państwowych*

uzyskać. Zakup tanich zdjęć archiwalnych – przy dużej zmienności geometrii podziału wewnętrznego w lasach – także jest ekonomicznie nieuzasadniony. Korzystne pod względem ekonomicznym jest pozyskiwanie dla niewielkich powierzchni aktualnych zdjęć niemetrycznych, szczególnie przy aktualizacji LMN w trudno dostępnym terenie.

Teledetekcja i ściśle z nią związana fotogrametria wydają się jednak przyszłością geomatyki w lasach. Przy zwiększonej podaży zdjęcia zamawiane niewątpliwie potanieją, a wówczas analiza aktualnego obrazu lasu widzianego z lotu ptaka stanie się standardem.

 $\overline{\bigoplus}$ 

 $\phi$ 

dr inż. MICHAŁ BRACH – Szkoła Główna Gospodarstwa Wiejskiego, Wydział Leśny

### 15.1. Wstęp

Globalne systemy mawigacji satelitarnej (Global Navigation Satellite Systems – GNSS) można rozumieć jako systemy satelitów pozwalających na autonomiczne wyznaczanie położenia w jednolitym układzie odniesienia za pomocą odbiorników sygnałów satelitarnych. Dodatkowym atutem tej technologii jest możliwość określenia dokładnego czasu, ciągłość pracy niezależnie od warunków pogodowych oraz darmowy dostęp dla nieograniczonej liczby użytkowników na całym świecie. Budowy własnych systemów nawigacyjnych podjęło się kilka państw, jednak w praktyce pełną zdolność operacyjną osiągnął jedynie system amerykański GPS Navstar w kwietniu 1995 r. Istotnym ogniwem GNSS jest również rosyjski system Glonass, który mimo że nie pozwala na realizację procesu pomiarowego, wzbogaca konstelację satelitów GPS Navstar, przyczyniając się do wydajniejszej pracy wybranych odbiorników nawigacyjnych. Spośród innych systemów nawigacyjnych, znajdujących się na różnych etapach budowy, warto wymienić: Galileo (Unia Europejska), Compass (Chiny) oraz systemy o zasięgu regionalnym IRNSS (Indie) i QZSS (Japonia).

Ideę nawigacji satelitarnej można przedstawić na przykładzie amerykańskiego systemu GPS Navstar, będącego wzorem dla budowy podobnych rozwiązań realizowanych przez inne państwa, podstawowe bowiem założenia są takie same, a różnice uwidaczniają się dopiero w szczegółowych parametrach technicznych. Każdy system nawigacyjny składa się

*Globalne systemy nawigacji satelitarnej*

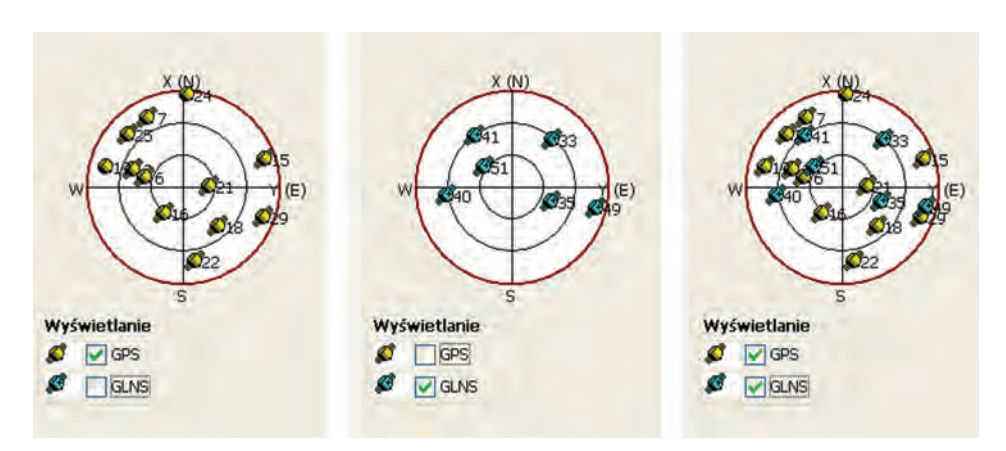

*Ryc. 15.1. Konstelacja satelitów GPS Navstar oraz Glonass (GLNS) w dniu 20 listopada 2009 r. w okolicach Warszawy*

z trzech zasadniczych elementów: segmentu satelitarnego, naziemnego i użytkownika – odbiorników GNSS (ryc. 15.2).

## 15.2. Segment satelitarny

Trzon systemu stanowi segment satelitarny, składający się z konstelacji 21 satelitów uzupełnionych o trzy zapasowe. Rozmieszczone są równomiernie na sześciu orbitach kołowych, nachylonych pod kątem 55° do pła-

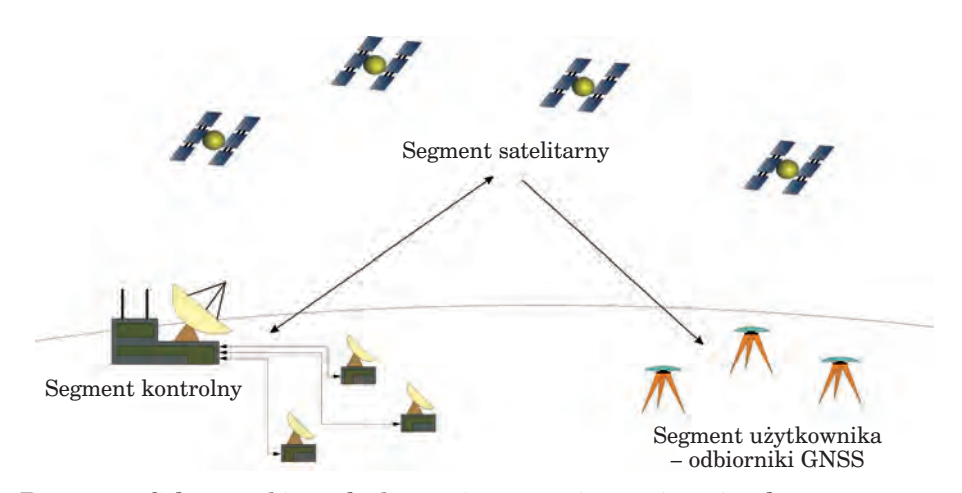

*Ryc. 15.2. Schemat głównych elementów systemów nawigacyjnych*

438

#### *Segment satelitarny*

szczyzny równika i na wysokości ok. 20 200 km nad Ziemią. Czas obiegu satelitów to prawie 12 h, a ich ustawienie po cztery na każdej orbicie gwarantuje, że zdecydowana większość użytkowników systemu ma zagwarantowany dostęp do sygnału z minimum pięciu satelitów w dowolnym miejscu na Ziemi, z prawdopodobieństwem 0,9996. W praktyce liczba satelitów GPS Navstar jest większa i na początku lutego 2009 r. wynosiła 31. Taki stan rzeczy podyktowany jest zarówno koniecznością ciągłej modernizacji sprzętu, jak i przygotowaniem do zastąpienia starszych satelitów.

Przykładowy satelita z bloku II to urządzenie wyprodukowane przez firmę Rockwell International Satellite Systems Division, ważące ok. 900 kg, o żywotności przewidzianej na siedem i pół roku. Oprócz zaawansowanych rozwiązań nadawczo-odbiorczych satelity posiadają baterie słoneczne, po dwa rubidowe i cezowe zegary atomowe oraz baterie niklowo-kadmowe, mające zapewnić stałe zasilanie w wypadku braku dostępu do światła słonecznego (ryc. 15.3).

Głównym zadaniem satelitów jest wysyłanie sygnału na dwóch częstotliwości radiowych – L1 (1575,42 MHz) i L2 (1227,60 MHz). Obecnie zestaw ten jest stopniowo rozszerzany o częstotliwość L2C (1227,6 MHz) i L5 (1176,45 MHz), stworzonych z myślą o zastosowaniach lotniczych i obsłudze cywilnego serwisu ratunkowego (Safety of Life). Fale nośne L1 i L2 są kodowane fazowo następującymi sygnałami:

– precyzyjnym kodem P, stworzonym na potrzeby armii amerykańskiej oraz wojsk 40 państw sojuszniczych. Z punktu widzenia zwykłego użytkownika kod P jest praktycznie bezużyteczny, gdyż wymaga specjalnego

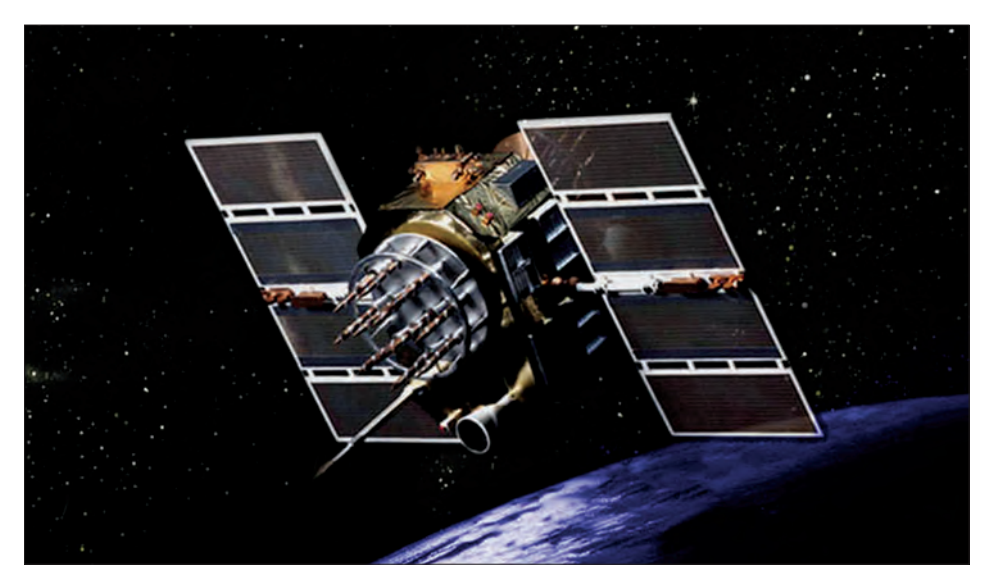

*Ryc. 15.3. Satelita systemu nawigacyjnego GPS Navstar (źródło: http://pnt.gov)*

klucza deszyfrującego. Wybrane cywilne odbiorniki GNSS mogą wykorzystać część kodu P do przyspieszenia procesu inicjalizacji oraz ułatwienia śledzenia satelitów. Kod ten jest wysyłany za pomocą fali nośnych L1 i L2;

- cywilnym kodem C/A (Coarse Acquisition Code). Jest on zsynchronizowany z kodem P i stanowi podstawę do wyznaczania współrzędnych *X*, *Y*, *Z* przez użytkowników cywilnych. Każdy satelita generuje inny kod, wykorzystując do tego celu falę nośną L1;
- depeszą satelitarną (nawigacyjną). To zbiór informacji nałożonych na kod P i C/A, zawierający informacje na temat aktualnego stanu segmentu satelitarnego, przybliżoną lokalizację satelitów (Almanach) oraz szczegółowe dane orbitalne każdego z satelitów, niezbędne do wyznaczenia czasu i pozycji (efemeryda). Depesza jest przesyłana za pomocą fal nośnych L1 i L2 i aktualizowana co cztery godziny.

Dodatkowym elementem opisującym ten segment jest kąt zawarty między horyzontem a daną lokalizacją satelity. Wartość ta nazywana jest elewacją i ze względu na wpływ troposfery oraz przeszkody terenowe powinna wynosić minimum 10° (patrz rozdział 15.6). W warunkach nawigacji morskiej akceptowalne są sygnały z elewacji 5°.

### 15.3. Segment kontrolny

Zdolność operacyjna satelitów musi być na bieżąco monitorowana przez naziemny segment kontrolny. W wypadku systemu GPS Navstar mamy do czynienia z główną stacją kontrolną (Master Control Station – MCS), zlokalizowaną w Colorado Springs, oraz dodatkowymi stacjami monitorującymi na Hawajach, Kwajalein, Diego Garcia i Ascension. Podstawowym zadaniem segmentu kontrolnego jest aktualizacja depeszy satelitarnej. Dzięki funkcjonowaniu sieci stacji kontrolnych możliwe jest stałe obserwowanie wszystkich satelitów, wyznaczenie nowych efemeryd i poprawek zegarów atomowych zainstalowanych na satelitach. Aktualizacja depeszy może się odbywać nawet kilka razy dziennie.

### 15.3.1. Zróżnicowanie dokładności pomiarów

Jednym z zadań realizowanych przez segment kontrolny GPS Navstar jest utrzymywanie dwóch serwisów pozycyjnych, co wprowadza tym samym dwa różne poziomy dokładności; można to uzyskać, wykorzystując odbiorniki nawigacyjne. Technika celowego wprowadzania zakłóceń sygnału przez segment kontrolny nazywana jest Selective Availability (SA) i definiuje dwa podstawowe poziomy dokładności:

Geomatyka rozdz\_15.qxd 11/9/10 1:03 PM Page 441

- 1. Dokładny serwis pozycyjny (Precise Positioning Service PPS). Pozwala określić współrzędną *X*, *Y* i *Z* z dokładnością nie gorszą niż 16 m. Serwis ten dostępny jest jedynie dla autoryzowanych użytkowników, w praktyce jedynie dla armii amerykańskiej i państw sojuszniczych. Odbiornik z dostępem do PPS, do wyznaczenia pozycji, korzysta zarówno z kodu P, C/A, jak i długości fali nośnej.
- 2. Standardowy serwis pozycyjny (Standard Positioning Service SPS). Przygotowany jest z myślą o cywilnych użytkownikach systemu GPS Navstar. Początkowo dokładność wyznaczania pozycji wynosiła 100 m, co było spowodowane generowaniem celowych zakłóceń sygnału oraz wprowadzaniem błędów w depeszy nawigacyjnej. Względy polityczne sprawiły, że w maju 2000 r. prezydent USA Bill Clinton nakazał zaniechanie celowej degradacji sygnału satelitów nawigacyjnych. Tym samym dokładność wyznaczania współrzędnych *X*, *Y*, *Z* wzrosła do ok. 12 m z prawdopodobieństwem 95%.

## 15.4. Segment użytkownika

Wyznaczenie współrzędnej *X*, *Y*, *Z* możliwe jest dzięki odbiornikowi satelitarnych sygnałów nawigacyjnych. Podstawowym zadaniem tego urządzenia jest zdekodowanie wszystkich danych zawartych w falach nośnych od każdego z dostępnych satelitów w tym samym czasie, a następnie dokonanie odpowiednich przeliczeń matematycznych, pozwalających na określenie bieżącej lokalizacji. Rozwój techniki komputerowej i elektroniki pozwolił na zbudowanie odbiorników, które mogą jednocześnie odbierać sygnał z 72 satelitów. Jest to oczywiście uzasadnione tylko wtedy, kiedy korzystamy z kilku systemów nawigacyjnych, co w chwili obecnej oznacza rejestrowanie sygnałów systemów GPS Navstar i Glonass. Ważnymi elementami odbiornika są ponadto zaawansowane systemy elektroniczne, pozwalające na minimalizację błędów generowanych przez systemy nawigacyjne, oraz zastosowane oprogramowanie, umożliwiające realizację różnorakich zadań obliczeniowych.

# 15.5. Zasada działania odbiornika nawigacyjnego

Obliczenie współrzędnej *X*, *Y*, *Z* przez procesor odbiornika nawigacyjnego możliwe jest po spełnieniu kilku głównych warunków:

1. Podstawa wyznaczenia współrzędnej opiera się na zasadach triangulacji przy wykorzystaniu satelitów o znanym położeniu na orbicie. Dysponując odległością pomiędzy jednym satelitą a odbiornikiem, możemy

otrzymać sferę o ogromnym promieniu, która w żaden sposób nie pozwoli na lokalizację odbiornika. Podobnie jest w wypadku pomiarów odległości z dwóch satelitów, kiedy to wyznaczany obszar ma postać okręgu powstałego w wyniku przecięcia dwóch sfer. Rozwiązanie tego problemu znaleźć można dopiero po pomiarze odległości do trzech satelitów. Wynik obliczeń pozwala określić położenie odbiornika w dwóch punktach, z których jeden położony jest bardzo wysoko nad powierzchnią Ziemi i tym samym można wykluczyć go z dalszych analiz, drugi zaś wskazuje prawidłową lokalizację (ryc. 15.4).

2. Obliczenie odległości niezbędnych do wyznaczenia współrzędnych realizowane jest dzięki pomiarowi czasu, w jakim sygnał z satelity dociera do odbiornika nawigacyjnego. Każdy z satelitów wyposażony jest w zegar atomowy, wyznaczający dokładny czas, który jest dodatkowo na bieżąco korygowany przez segment kontrolny. Informacja o czasie oraz dokładnym położeniu satelity transmitowana jest do odbiornika z prędkością światła, co w wypadku systemu GPS Navstar zajmuje ok. 67 milisekund. Odbiornik przed wykonaniem pomiaru wykorzystuje jeden z kanałów do synchronizacji swojego zegara i rozpoczyna generowanie kopii kodu, który dociera z satelity. Porównanie kodu z satelity z tą samą częścią kodu w odbiorniku umożliwia obliczenie ich wzajemnego przesunięcia. Spowodowane jest to faktem, że fala nośna wysłana z satelity pokonuję drogę blisko 20 200 km, docierając na Ziemię z pewnym opóźnieniem. Wartość ta pozwala wyznaczyć czas, który po przemnożeniu przez prędkość światła daje odległość niezbędną do procesu triangulacji (ryc. 15.5).

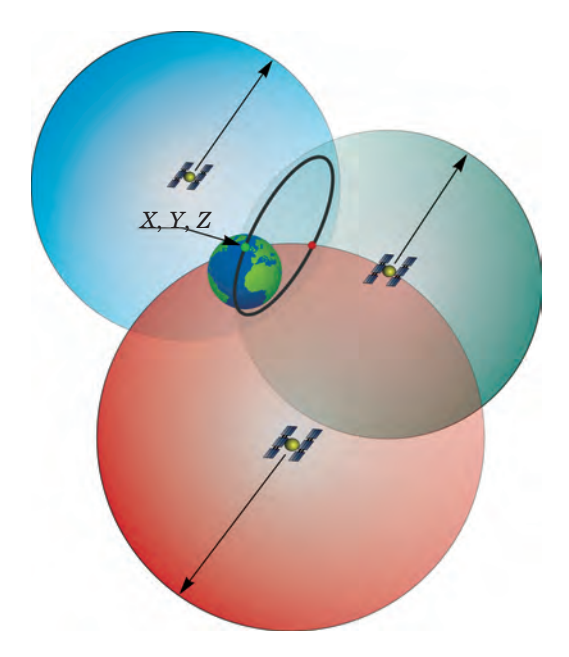

*Ryc. 15.4. Zasada triangulacji w systemach nawigacyjnych*

442

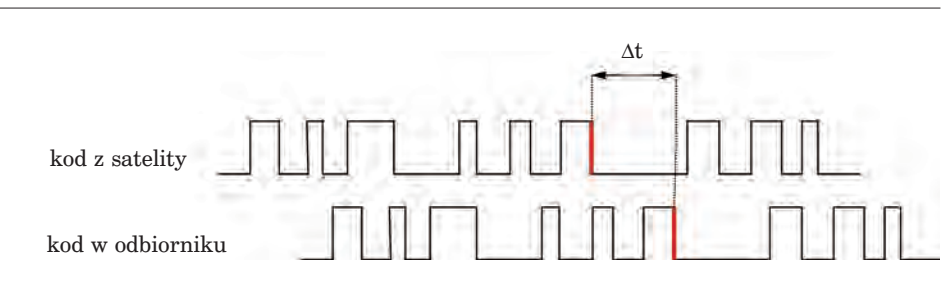

*Czynniki obniżające dokładność pomiarów odbiornikiem nawigacyjnym*

*Ryc. 15.5. Metoda porównywania kodów do obliczenia czasu*

- 3. W praktyce pomierzona odległość nie jest dokładna, ponieważ zegar znajdujący się w odbiorniku ma zdecydowanie gorsze parametry niż zegar atomowy satelity. Niedokładność zegara danego odbiornika w wypadku pomiaru trzech odległości jest taka sama. Konieczne jest zatem wykorzystanie sygnału z czwartego satelity i rozwiązanie równania z czterema niewiadomymi:
	- długość geograficzna,
	- szerokość geograficzna,
	- wysokość elipsoidalna,
	- błąd pomiaru czasu.

Zarówno system GPS Navstar, jak i wszystkie pozostałe, jest zaprojektowany w ten sposób, aby w każdym miejscu na Ziemi możliwy był odbiór minimum czterech sygnałów z satelitów nawigacyjnych; jest to wymagana liczba do wyznaczenia współrzędnych *X*, *Y*, *Z*.

Współrzędne, wyznaczane przez odbiornik nawigacyjny, wyrażone są w długości i szerokości geograficznej oraz wysokości elipsoidalnej. Podstawą odniesienia dla tych wielkości jest elipsoida quasi-geocentryczna WGS '84 (patrz rozdz. 4). Większość odbiorników pozwala ponadto odczytać współrzędne w układach lokalnych, których liczba może być praktycznie nieograniczona. Współrzędne *X*, *Y*, *Z* w docelowym układzie współrzędnych są przeliczane automatycznie z obserwacji zarejestrowanych na elipsoidzie WGS '84.

# 15.6. Czynniki obniżające dokładność pomiarów odbiornikiem nawigacyjnym

Istnieje wiele czynników, które wpływają na dokładność wyznaczania współrzędnych w systemach GNSS:

1. Dokładność wyznaczania czasu w odbiorniku jest znacznie gorsza niż na satelitach wyposażonych w zegary atomowe. Błąd rzędu 10 nanosekund może pogorszyć docelową lokalizację o mniej więcej 3 m. Zwięk-

szenie dokładności zegarów w odbiornikach pociąga za sobą istotny wzrost ich ceny.

- 2. Ważnym elementem w procesie triangulacji jest znajomość dokładnego położenia danego satelity na orbicie. W chwili obecnej system GPS Navstar pozwala wyznaczyć współrzędne satelitów z dokładnością do 1–5 m. Związane jest to z różnymi czynnikami, do których zaliczyć można m.in.: pole grawitacyjne Ziemi, opór atmosfery, oddziaływanie ciał niebieskich, pływy czy wreszcie efekty relatywistyczne. Te ostatnie odnoszą się do opóźnienia zegarów atomowych, a to ze względu na wolniej płynący czas w przestrzeni kosmicznej. Istotną rolę odgrywa segment kontrolny, który na bieżąco koryguje wskazania zegarów atomowych na satelitach.
- 3. Prędkość światła, z którą porusza się fala nośna, przechodząc przez jonosferę i troposferę, zmienia się. Szczególnie jonosfera jest ośrodkiem zarówno o dużej zmienności dobowej, jak i długookresowej. Redukcję tego zjawiska częściowo przeprowadza sam system nawigacyjny za pomocą specjalnych modeli matematycznych. Pozwala to zmniejszyć opóźnienie jonosferyczne o połowę. Dalsza eliminacja tego niekorzystnego efektu możliwa jest w odbiornikach dwuczęstotliwościowych, które poprzez porównanie rezultatów pomiarów z dwóch fal L1 i L2 są w stanie zniwelować błąd jonosferyczny, mogący w skrajnych przypadkach przekraczać kilka metrów. Wpływ troposfery istotny jest dla sygnałów docierających z satelitów znajdujących się poniżej 10° nad horyzontem i może skutkować błędem większym niż 1 m.
- 4. Podatność na odbicie sygnału satelitarnego od różnych obiektów przed dotarciem do odbiornika to najpoważniejsza wada systemów GNSS. Efekt ten – zwany wielodrożnością sygnału – może powodować błędy rzędu kilkunastu metrów. Eliminacja zjawiska odbicia jest często dokonywana dzięki modyfikacjom w oprogramowaniu odbiorników. Najlepszym sposobem jest jednak unikanie obszarów, w których horyzont może zostać przesłonięty przez jakiekolwiek przeszkody. Podobne błędy w wyznaczaniu współrzędnych można zaobserwować również w miejscach o silnym polu elektromagnetycznym.
- 5. Geometria satelitów opisywana wartością liczbową jest tym parametrem, który – choć niezależny od użytkownika – może być na bieżąco monitorowany. W literaturze występuje pod angielskojęzycznym terminem DOP (Dilution of Precision) i opisuje układ satelitów na nieboskłonie. Wyróżnia się następujące terminy związane z DOP:
	- GDOP (Geometric DOP) geometryczne rozmycie dokładności, opisujące wpływ konstelacji satelitów na współrzędne *X*, *Y*, *Z* oraz pomiar czasu;
	- PDOP (Positional DOP) trójwymiarowe rozmycie dokładności, opisujące wpływ konstelacji satelitów na współrzędne *X*, *Y*, *Z* – wartość najczęściej interpretowana przez użytkowników;
	- HDOP (Horizontal DOP) poziome rozmycie dokładności, opisujące wpływ konstelacji satelitów na współrzędne *X*, *Y*;

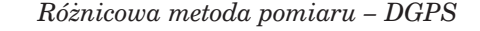

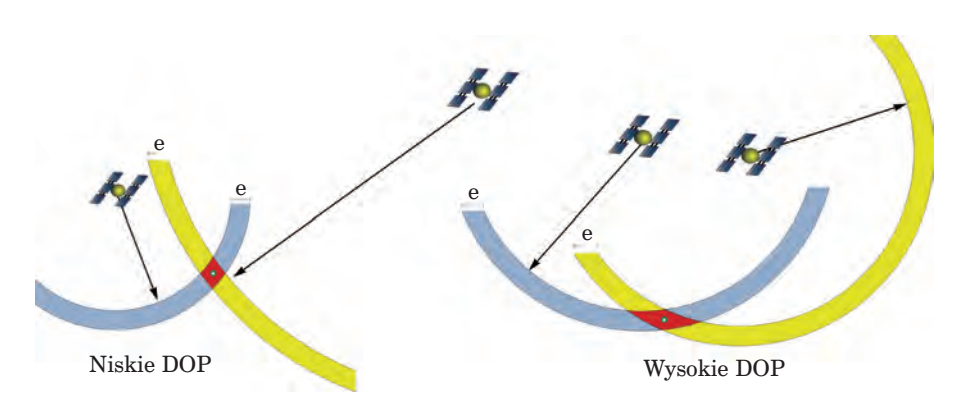

*Ryc. 15.6. Zasada wyznaczania wartości DOP. Im bardziej spłaszczony obszar przecięcia dwóch sygnałów satelitarnych o stałych błędach, tym większa wartość DOP*

- VDOP (Vertical DOP) pionowe rozmycie dokładności, opisujące wpływ konstelacji satelitów na współrzędną *Z*;
- TDOP (Time DOP) wpływ konstelacji satelitów na błędy czasu.

Wpływ wartości DOP można stosunkowo łatwo przeanalizować, mając do dyspozycji tylko dwa pomiary odległości od satelitów do odbiornika. W momencie, kiedy satelity są od siebie wyraźnie oddalone, błąd wyznaczania pozycji jest mniejszy niż wtedy, gdy satelity znajdują się w małych odległościach. Układ taki jest prawdziwy w sytuacji, kiedy pomiar odległości z obu satelitów obarczony jest tym samym błędem (ryc. 15.6). Systemy GNSS w swoim założeniu gwarantują dostęp do kilku satelitów w tym samym czasie, zatem w praktyce to oprogramowanie odbiornika decyduje, z jakich sygnałów należy korzystać w danej chwili.

Dokładność wyznaczania współrzędnych *X*, *Y*, *Z* jest ściśle związana ze wszystkimi opisywanymi czynnikami i wprost proporcjonalna do wartości DOP. Inaczej mówiąc, jeżeli współczynnik DOP podwoi się, błąd lokalizacji będzie również dwa razy większy. Przyjmując, że wartość HDOP wynosi 1,3, dokładność wyznaczania pozycji przez pojedynczy odbiornik nawigacyjny w terenie otwartym wynosi odpowiednio ok. 6 m z prawdopodobieństwem 68% i ok. 12 m z prawdopodobieństwem 95%.

### 15.7. Różnicowa metoda pomiaru – DGPS

Pomiar współrzędnych za pomocą pojedynczego odbiornika obarczony jest tak dużym błędem, że zaczęto poszukiwać rozwiązań technologicznych, które mogą temu zaradzić. Okazało się, że błędy wyznaczania współrzędnych są zbliżone dla urządzeń pracujących w podobnych warun-

kach oraz znajdujących się od siebie w odległości ok. 35 km. Dysponując zatem obserwacjami z dwóch odbiorników i z tego samego okresu, możemy wyznaczyć między nimi poprawny wektor odległości. Jeżeli wektor ten dodamy do punktu referencyjnego o dokładnie obliczonych współrzędnych, uzyskamy właściwe wartości dla nowo rejestrowanych punktów (ryc. 15.7).

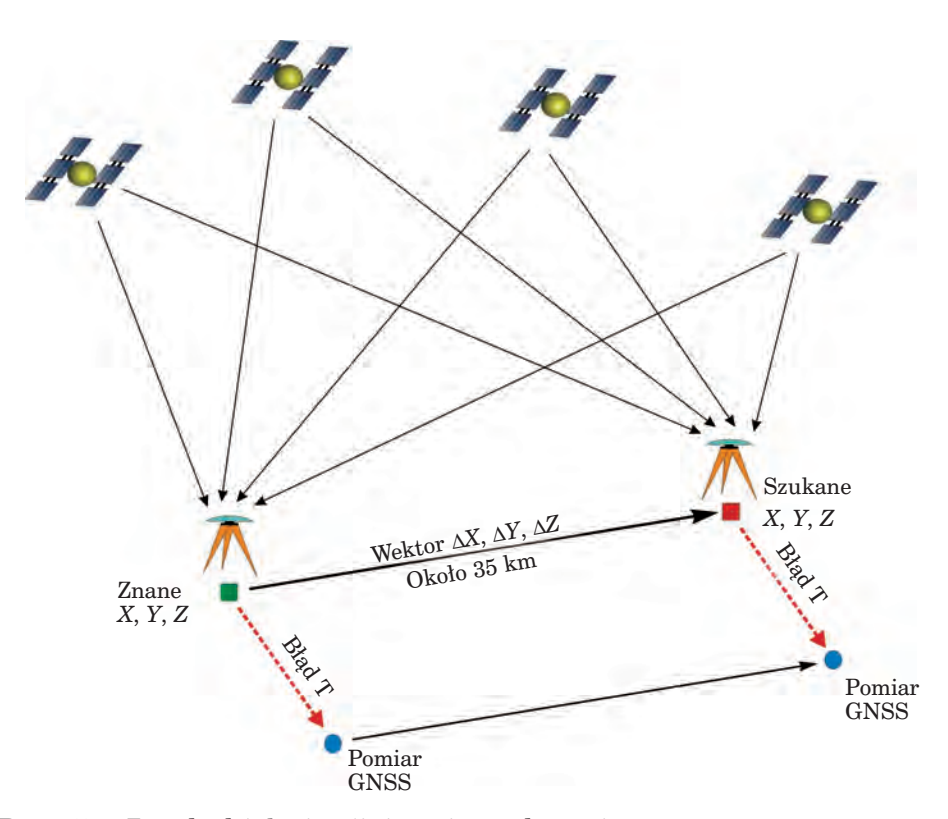

*Ryc. 15.7. Zasada działania różnicowej metody pomiaru*

Metodę tę nazwano DGPS (Differential Global Positioning System) i początkowo zaczęto stosować jedynie w nawigacji precyzyjnej (dokładności centymetrowe). Polega ona na odbieraniu informacji generowanych przez stacje referencyjne umieszczone w punktach o znanych współrzędnych. Dane te, zwane poprawką korekcyjną, dostarczają wartości, o jaką należy skorygować rejestrowane obserwacje. Technika DGPS pozwala na: – redukcje błędów związanych z opóźnieniem jonosferycznym i troposferycznym, niedokładnością efemeryd, celowym zafałszowaniem sygnału oraz błędami czasu;

- lepsze wpasowanie wyników pomiarów w lokalne układy współrzędnych;
- zredukowanie błędu pomiaru współrzędnych do kilku centymetrów dla odbiorników klasy geodezyjnej.

### 15.7.1. Metody wykonywania korekcji różnicowej (DGPS)

Dość skomplikowany mechanizm korygowania współrzędnych wymaga dostępu do stacji referencyjnych, co może być realizowane na trzy podstawowe sposoby:

- 1. Zakup własnej stacji referencyjnej i zlokalizowanie jej w pobliżu miejsca wykonywania pomiarów. Metoda ta jest bardzo kosztowana i stosowana najczęściej przez zaawansowanych użytkowników. Poprawki mogą być przesyłane drogą radiową w czasie rzeczywistym lub też obliczone po dokonaniu pomiarów, z zastosowaniem techniki tzw. postprocessingu, za pomocą specjalnego oprogramowania.
- 2. Wykorzystanie globalnych systemów SBAS (Satellite Base Augmentation System), generujących poprawki przesyłane bezpośrednio do odbiorników drogą satelitarną. W wypadku Europy można odbierać poprawki z satelitów EGNOS, będących częścią projektu systemu nawigacyjnego Galileo. W praktyce prawie każdy odbiornik rejestruje sygnały EGNOS, jednak ze względu na niską elewację satelitów wysyłających poprawki (około 20°), dostęp do tych sygnałów jest znacznie ograniczony. Według deklaracji twórców systemu, dokładność wyznaczania pozycji tą metodą jest lepsza niż 5 m.
- 3. Podłączenie do systemu stacji referencyjnych za pomocą łączy telekomunikacyjnych. Dla obszaru Polski jest to sieć ASG-EUPOS. Tą drogą uzyskuje się darmowy dostęp do ponad 100 polskich i zagranicznych stacji referencyjnych. Sieć ASG-EUPOS wprowadziła nową jakość w pomiarach odbiornikami GNSS, ponieważ jej ogólnopolski zasięg pozwala prowadzić pomiary z wysoką dokładnością w każdym miejscu naszego kraju (ryc. 15.8).

Stacje referencyjne sieci ASG-EUPOS stanowią osnowę geodezyjną w rozumieniu przepisów ustawy z dnia 17 maja 1989 r. "Prawo geodezyjne i kartograficzne" (Dz.U. z 2000 r. Nr 100, poz. 1086). Budowę sieci oparto na najnowszych rozwiązaniach technologicznych i wprowadzono dla użytkowników kilka serwisów o różnych poziomach dokładności. Analiza wyników pomiarów wykazała, że błędy wyznaczania pozycji wahają się od kilku centymetrów do kilku metrów w zależności od warunków obserwacji i rodzaju wykorzystywanego serwisu. Ze względu na dynamiczne zmiany wprowadzane przez centrum zarządzające siecią ASG-EUPOS warto na bieżąco odwiedzać stronę http://www.asgeupos.pl. Od momentu

*Globalne systemy nawigacji satelitarnej*

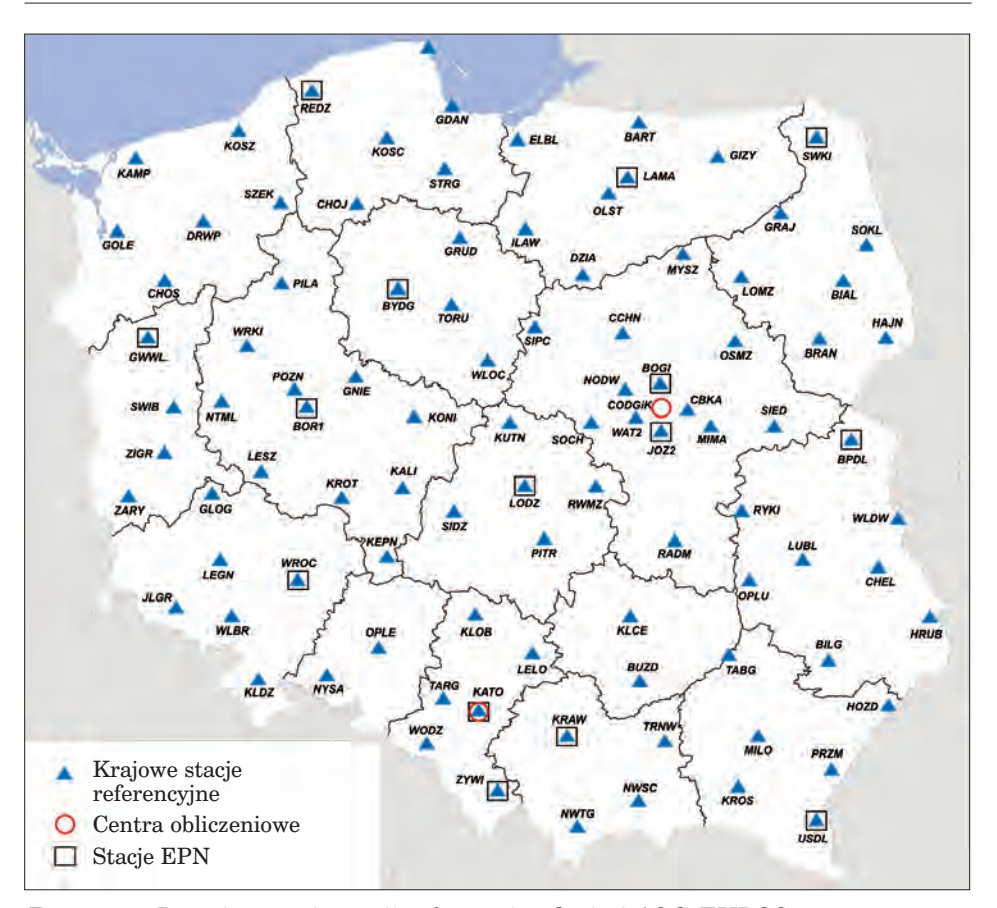

*Ryc. 15.8. Rozmieszczenie stacji referencyjnych sieci ASG-EUPOS (źródło http://www.asgeupos.pl)*

uruchomienia sieci w dniu 2 czerwca 2008 r. aż do dziś (jesień 2009 r.) dostęp do serwisu jest darmowy.

Podstawą korekcji różnicowej pozwalającej uzyskać najdokładniejsze wyniki jest technologia VRS (Virtual Reference Stadion), stosowana między innymi przez sieć ASG-EUPOS. Polega ona na wykorzystaniu do korekcji obliczeń z kilku pracujących w tym samym czasie stacji referencyjnych. Odbiornik wysyła za pomocą łącza telekomunikacyjnego (sieci GSM, WLAN itp.) informacje o swoim położeniu, a następnie centrum obliczeniowe generuje wirtualną stację referencyjną znajdującą się w odległości kilku metrów od osoby wykonującej pomiary. W ten sposób zarówno stacja referencyjna, jak i odbiornik mają identyczne warunki pracy, a krótki wektor odległości gwarantuje bardzo dokładne wyniki dla wyznaczanych współrzędnych *X*, *Y*, *Z*.

Geomatyka rozdz\_15.qxd 11/9/10 1:03 PM Page 449

*Pomiary fazowe odbiornikiem GNSS*

### 15.8. Pomiary fazowe odbiornikiem GNSS

Wykorzystując kody C/A i P nałożone na fale nośne i stosując technikę DGPS, otrzymujemy dokładności od 0,5 do 3 m przy odpowiednich warunkach rejestracji. Uzyskanie wyższych dokładności jest możliwe przy wykorzystaniu odbiornika śledzącego fazę fali nośnej. Są to tzw. pomiary fazowe, pozwalające wyznaczyć współrzędną z dokładnością centymetrową w trybie DGPS. Warunkiem niezbędnym jest posiadanie odbiornika dwuczęstotliwościowego, dzięki któremu możliwe są eliminacja opóźnienia jonosferycznego oraz pomiar długości fali nośnej. Metoda ta opiera się na porównaniu częstotliwości fali nośnej z satelity z tą samą częstotliwością generowaną w odbiorniku. Do pomiaru odległości potrzebna jest wartość nieoznaczoności *N*, opisująca liczbę pełnych odłożeń fali plus faza ostatniej niepełnej fali, co można opisać następującym wzorem:

$$
d = N\lambda + \varphi\lambda
$$

gdzie:

*d* – odległość,

*N*λ – liczba pełnych cykli fali,

ϕλ – faza ostatniej niepełniej fali.

Znając długość fali systemu GPS Navstar, wynoszącą ok. 19 cm, pozycję satelity na orbicie, prędkość fali oraz czas jej wysłania, możemy policzyć odległości z bardzo dużą dokładnością, sięgającą milimetrów. Zadanie to realizują odbiorniki klasy geodezyjnej, charakteryzujące się jednak wysoką ceną ze względu na zastosowanie zaawansowanych technik obliczeniowych.

### 15.9. Planowanie sesji pomiarowej

Co prawda konstelacja systemu nawigacyjnego jest tak opracowana, aby o dowolnej porze dnia można było zawsze rejestrować sygnały z minimum czterech satelitów, to jednak szersza informacja o stanie systemu może być przydatna dla zaawansowanych użytkowników. Wiele cennych informacji, których standardowo nie wyświetla odbiornik GNSS, jest ukrytych w depeszy nawigacyjnej odświeżanej codziennie przez system. Na przykład w warunkach o ograniczonej widoczności (choćby w drzewostanie) korzystniejszy będzie dostęp do sygnałów z większej liczby satelitów znajdujących się wyżej nad horyzontem. Chcąc uzyskać bardzo dobre wyniki w terenie otwartym, należy dążyć do minimalnych wartości współczynnika DOP, a dysponując odbiornikiem GNSS, warto wiedzieć coś więcej o aktywności systemu Glonass. Te i inne informacje można odczytać za pomocą darmowego oprogramowania Quickplan firmy Trimble. Aktualną depeszę znaleźć można na stronie internetowej: http://www.trimble.com. Podając wstępne parametry,

takie jak przybliżona lokalizacja, data pomiarów i maska horyzontu (standardowo 10°), możemy odczytać następujące parametry:

- rozmieszczenie i trajektorie satelitów nad powierzchnią Ziemi (World projection);
- liczbę widocznych satelitów w ciągu dnia (Number of satellites), (ryc. 15.9);
- widoczność satelitów w ciągu dnia (Visibility);
- wysokość satelitów nad zadaną maską horyzontu (Elevetion);
- geometryczne parametry konstelacji satelitarnej (GDOP, PDOP, HDOP, VDOP i TDOP);
- trajektorie satelitów obserwowane przez antenę odbiornika (Sky Plot). Wszystkie dane można zagregować w postaci gotowych do wydrukowa-

nia raportów, będących zarówno cenną wskazówką podczas pracy w terenie, jak i pozwalających świadomie zaplanować czas rejestracji sygnałów nawigacyjnych. Mając na uwadze pomiary w warunkach leśnych, warto pamiętać również o następujących faktach:

- ilość światła docierającego do dna lasu jest wprost proporcjonalna do siły sygnału satelitarnego;
- aktywowanie odbiornika należy przeprowadzić w terenie otwartym, gdyż dzieje się to zdecydowanie szybciej i przy mniejszym zapotrzebowaniu na energię;
- wykonywanie pomiarów w środku sezonu wegetacyjnego może istotnie pogorszyć dokładność współrzędnych lub nawet całkowicie uniemożliwić pomiary;

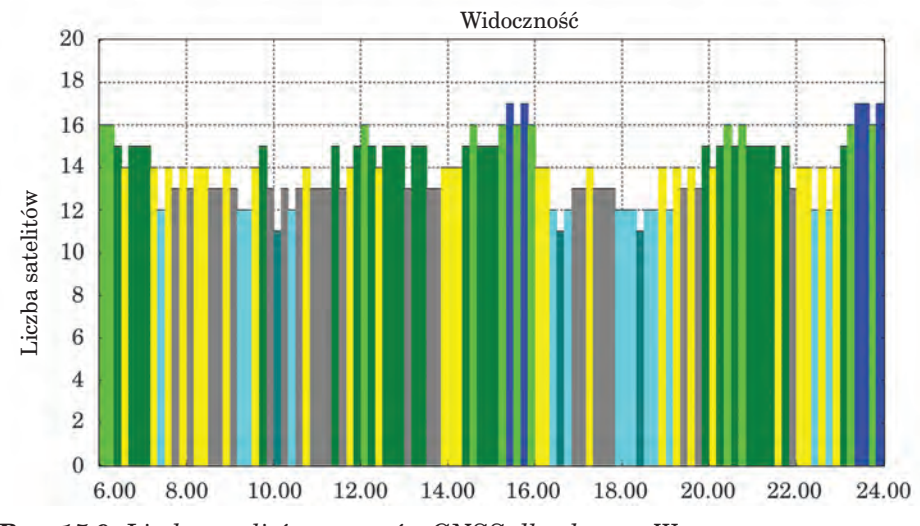

*Ryc. 15.9. Liczba satelitów systemów GNSS dla obszaru Warszawy w dniu 28 sierpnia 2009 r.*

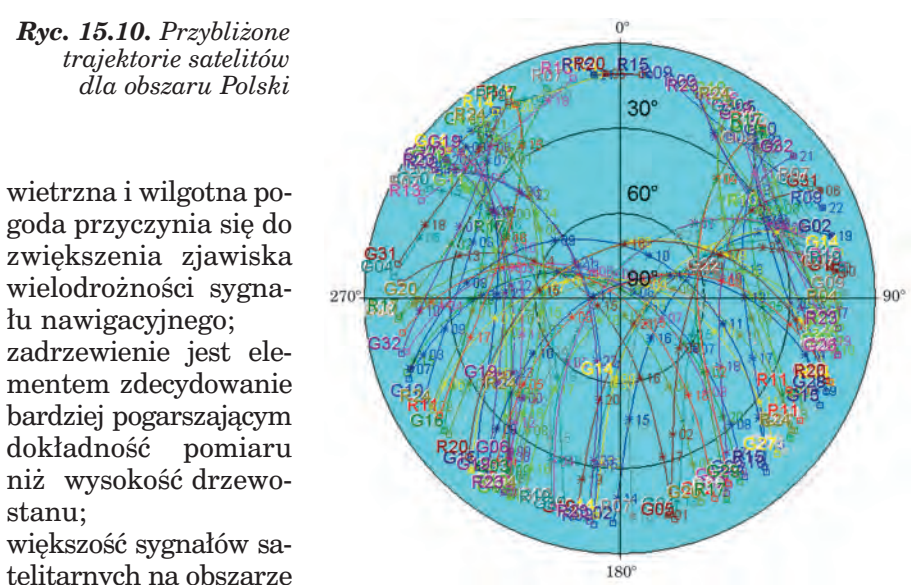

*Wybór odbiornika nawigacyjnego*

– większość sygnałów satelitarnych na obszarze Polski odbierana jest

z kierunku południowego, należy zatem unikać przesłaniania tej części horyzontu (ryc. 15.9),

– odbiornik powinien mieć ustawioną maskę horyzontu na wartość minimum 10° oraz blokadę zapisu obserwacji przy wartości współczynnika PDOP większej niż 5–6.

### 15.10. Wybór odbiornika nawigacyjnego

Na rynku znajduje się duży wybór odbiorników rejestrujących sygnały nawigacyjne. Ich podaż szczególnie wzrosła po spopularyzowaniu oprogramowania do nawigacji samochodowej oraz do szeroko rozumianej turystyki. Niewątpliwie jest to zjawisko korzystne, ponieważ powoduje nie tylko obniżenie cen urządzeń, lecz także wzrost zainteresowania systemami informacji geograficznej. Podział odbiorników jest zadaniem dość trudnym przy obecnym poziomie miniaturyzacji i zaawansowania technologii komputerowej. Zasadniczo jednak można wyróżnić trzy podstawowe grupy scharakteryzowane poniżej.

1. Odbiorniki do nawigacji osobistej i turystycznej. Są to urządzenia praktycznie nieprzystosowane do dokładnych pomiarów. Ich głównym celem jest dostarczenie przybliżonych (w granicach 15 m) danych lokalizacyjnych, które następnie są odpowiednio interpretowane przez zainstalowane oprogramowanie. Pozwalają na zapis współrzędnych punktów i ślad przebytej drogi (tzw. track). Brakuje możliwości pracy na własnych mapach czy wykonywania zapisu danych prze-

strzennych łącznie z informacją opisową. Są najbardziej popularną grupą urządzeń, gdyż zarówno prostota ich obsługi, cena, jak i użyteczność w zakresie nawigacji samochodowej i turystycznej są doceniane przez największą liczbę użytkowników.

- 2. Segment odbiorników klasy GIS odpowiada na zapotrzebowanie osób, które chcą wykonywać podstawowe pomiary oraz pracować na własnych mapach. Urządzenia te są właściwie niewielkimi komputerami wyposażonymi najczęściej w system Windows i zintegrowany moduł do rejestracji sygnałów nawigacyjnych. Zaletą tych odbiorników jest przede wszystkim możliwość instalacji dowolnego oprogramowania oraz otwartość na różnego typu urządzenia peryferyjne, takie jak aparaty fotograficzne, czytniki kodów kreskowych czy wreszcie anteny wysokiej klasy. W większości wypadków możliwe jest wykonanie korekcji różnicowej w czasie rzeczywistym, dzięki czemu uzyskiwane dokładności wyznaczania współrzędnych sięgają nawet 0,5 m. Pozwalają na zapis współrzędnych punktów, linii i poligonów oraz aktualizację opisowej bazy danych. Urządzenia te projektuje się z myślą o pracach w trudnych warunkach, dzięki czemu mają one odporną na uszkodzenia obudowę oraz moduły częściowo eliminujące sygnały odbite.
- 3. Odbiorniki geodezyjne pozwalają na pomiar współrzędnych z najwyższą dokładnością. Są to urządzenia, w których stosuje się zaawansowane rozwiązania technologiczne celem uzyskania wiarygodnych, z punktu widzenia geodety, wyników. Głównym elementem odbiornika jest niezwykle czuła antena, pozwalająca rejestrować wszystkie sygnały nawigacyjne o różnych częstotliwościach, włączając w to systemy, które jeszcze nie osiągnęły zdolności operacyjnej, jak w przypadku Galileo. Odbiorniki tej klasy dokonują przede wszystkim obliczeń długości, stosując metodę fazową powiązaną z korekcją różnicową w czasie rzeczywistym. Gwarantuje to uzyskanie dokładności wyznaczania współrzędnych na poziomie kilku centymetrów bezpośrednio w terenie. Wybrane odbiorniki geodezyjne mają 72 kanały i pozwalają na pełną aktualizację oprogramowania, co w praktyce oznacza, że skonstruowano je z myślą o nowych systemach nawigacyjnych. Urządzenia tej klasy wyznaczają trendy w rozwoju wszystkich odbiorników GNSS, stanowiąc tym samym najdroższą grupę odbiorników.

Decydując się na zakup odbiornika, należy przewidzieć nie tylko koszt samego urządzenia, lecz także koszt oprogramowania pozwalającego zapisać obserwacje. Jest to bardzo istotna inwestycja, ponieważ od funkcjonalności oprogramowania zależy nie tylko zakres metod pomiarowych, z których korzysta się w terenie, ale także możliwość pracy na własnych zestawach danych.

Na jakość samego odbiornika wpływa szereg innych czynników, takich jak: metoda śledzenia satelitów, zastosowany zegar, zdolność rejestracji fazy nośnej czy wreszcie implementacja rozwiązań pozwalających odbierać sygnały z satelitów Glonass i systemów korekcji różnicowej (ASG-EUPOS, EG-

#### *Poligon doświadczalny w Margoninie*

NOS). Ze względu na konieczność dostępu do serwerów udostępniających poprawki korekcyjne warto zwrócić uwagę na to, czy rejestrator pozwala na łączność technologią bezprzewodową Bluetooth, WLAN lub złączem dla kart SIM. Ponieważ pomiary mogą być przeprowadzane w trudnych warunkach terenowych i przy zmiennej aurze, należy także sprawdzić, czy urządzenia spełniają normy wodo- i pyłoszczelności.

Geomatyka rozdz\_15.qxd 11/9/10 1:04 PM Page 453

Warto w tym miejscu przypomnieć podawany już wcześniej fakt, że wyznaczenie współrzędnych *X*, *Y*, *Z* za pomocą pojedynczego odbiornika można wykonać z dokładnością od kilku do kilkunastu metrów z prawdopodobieństwem 95%. Rozrzut wartości jest zatem bardzo duży, a trzeba też liczyć się z tym, że 5% pomiarów może znacząco przekraczać wartości deklarowane przez producenta. Agresywne działania marketingowe niektórych firm mogą prowadzić do obniżenia wartości prawdopodobieństwa, w którym wyniki będą się mieścić w deklarowanym przedziale dokładności, i ukrywania tym samym faktycznych możliwości odbiornika. Dokładność poszczególnych modeli odbiorników nawigacyjnych testowana jest najczęściej w warunkach idealnych do rejestracji tego typu sygnałów. Są to zatem tereny otwarte, z dobrą widocznością widnokręgu i przy odpowiedniej konstelacji satelitarnej. Właśnie te wyniki zostają następnie podawane przez producenta, a przecież środowisko przyrodnicze nie zawsze wygląda tak samo. Doskonałą metodą w takich przypadkach jest wypożyczenie odbiornika do przeprowadzenia własnych testów lub też zaproszenie przedstawiciela firmy do miejsca (punktu) o znanych współrzędnych, znajdującego się w środowisku leśnym. Zakup współrzędnych kilku punktów geodezyjnych to niewielki koszt w stosunku do cen niektórych odbiorników GNSS, a wiedza na temat faktycznych dokładności odbiornika może się okazać bardzo cenna.

### 15.11. Poligon doświadczalny w Margoninie

Lasy Państwowe od wczesnych początków udostępnienia systemu GPS Navstar użytkownikom cywilnym były żywo zainteresowane wykorzystaniem tej technologii w praktyce leśnej. Mnogość zastosowań w połączeniu z dynamicznie rozwijającym się rynkiem odbiorników nawigacyjnych przyczyniła się do stworzenia poligonu doświadczalnego w Margoninie (RDLP Piła). Założono w tym celu sieć 15 punktów, rozmieszczonych w różnych drzewostanach, dla których dokładnie pomierzono współrzędne, stosując klasyczne metody geodezyjne (ryc. 15.11).

Podobnie wyznaczono linię opisującą granice gniazda w rębni IIId. Tak pomierzone punkty stały się znakomitą referencją do przebadania szerokiej gamy odbiorników nawigacyjnych dostępnych na rynku. W analizie uwzględniono kilkanaście odbiorników klasy turystycznej oraz klasy GIS, których producenci deklarowali bardzo różne dokładności wyzna-

*Globalne systemy nawigacji satelitarnej*

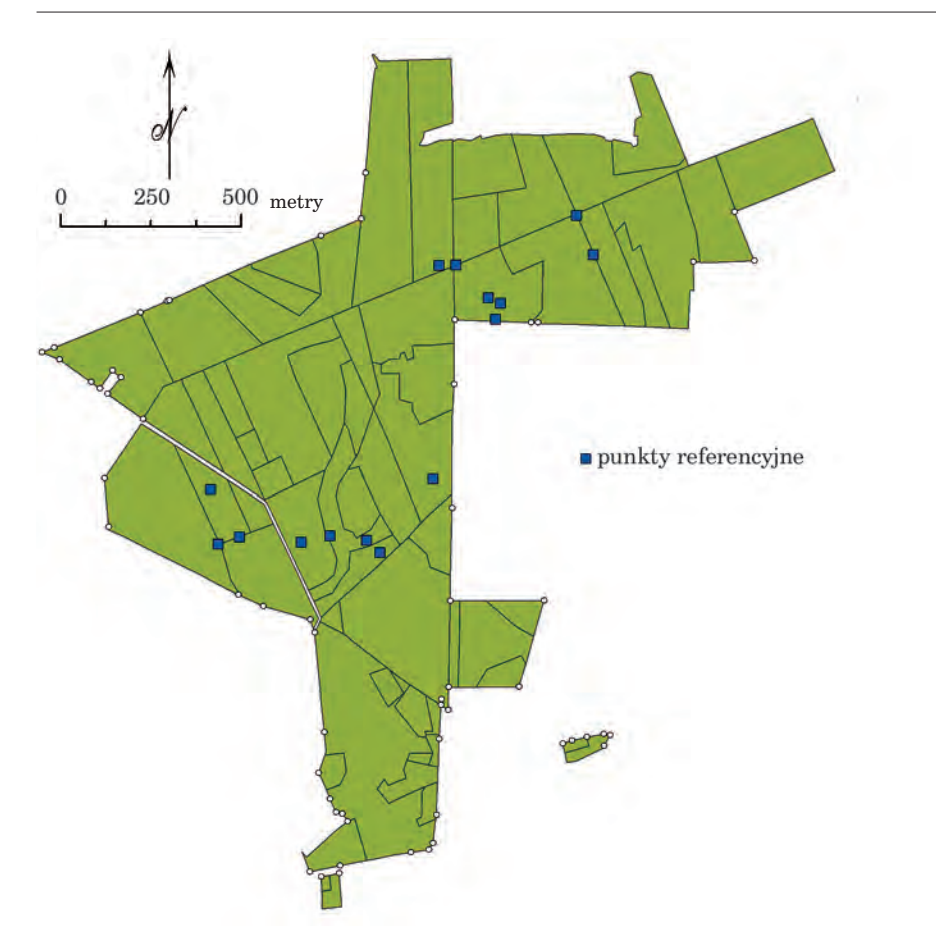

*Ryc. 15.11. Lokalizacja punktów referencyjnych na poligonie doświadczalnym w Margoninie*

czania współrzędnych. Na każdym punkcie rejestrowano 30 obserwacji, które uśredniano, otrzymując ostateczny wynik. Za główne kryterium dokładności przyjęto procent pomiarów różniących się o mniej niż 5 m od współrzędnych referencyjnych. Dodatkowo wyznaczono błędy średnie, maksymalne i odchylenie standardowe. Okazuje się, że rozrzut uzyskanych wyników jest ogromny. Wielkość ta dla procentu pomiarów znajdujących się w promieniu 5 m od punktu referencyjnego kształtowała się od 7 do prawie 87%. Błędy maksymalne wahały się od kilku do kilkudziesięciu metrów, a w skrajnych przypadkach zbliżały się do prawie 200 m. Jest to doskonały dowód na nieprzewidywalność technologii nawigacyjnej w pewnym zakresie. Wartości te są, rzecz jasna, w większości przypadków zawarte w 5% prawdopodobieństwa, których producent nie uwzględnia w charakterystyce opisującej odbiornik.

Geomatyka rozdz\_15.qxd 11/9/10 1:04 PM Page 455

*Pomiary odbiornikiem GNSS*

Badania w Margoninie wykazały również istotną przewagę odbiorników klasy GIS nad odbiornikami turystycznymi. Urządzenia te są droższe i dają lepsze wyniki, ponieważ projektowano je z myślą o wykonywaniu pomiarów w trudnych warunkach. Pomiary na poligonie doświadczalnym potwierdziły ponadto, że dokładność większości odbiorników rejestrujących dane bez korekcji różnicowej jest zbliżona do granic 6–12 m deklarowanych przez system GPS Navstar. To dobry wynik, zważywszy na to, że odbiorniki pracowały w warunkach niekorzystnych dla propagacji sygnału satelitarnego.

### 15.12. Pomiary odbiornikiem GNSS

Mając na względzie zarówno specyfikę pomiarów leśnych, jak i strukturę geometrycznej bazy danych leśnej mapy numerycznej, możemy mieć do czynienia z koniecznością lokalizacji obiektów o charakterze punktowym, liniowym i poligonowym. Dane te zapisywane są w formacie dowolnego pliku wektorowego, co w praktyce oznacza, że zapisane są w postaci punktów o znanych współrzędnych.

Podczas rejestracji danych punktowych zasadniczym elementem jest uśrednianie współrzędnych. Polega ono na zapisaniu większej liczby obserwacji dla interesującego nas obiektu, a następnie obliczeniu średniej dla wartości *X*, *Y*, *Z*. Badania wykazują, że rejestrując dane w interwale jednosekundowym bez korekcji różnicowej, warto wydłużyć czas pomiaru do 3 min. W zależności od typu odbiornika i zainstalowanego oprogramowania obliczenie to wykonywane jest automatycznie. Metoda ta pozwala uniknąć dużych błędów związanych z czasem, który jest potrzebny na inicjalizację urządzenia, oraz zwiększa prawdopodobieństwo uzyskania poprawnych współrzędnych.

Zdarza się, że podczas rejestracji danych o charakterze liniowym i powierzchniowym, przy interwale czasowym wynoszącym jedną sekundę, uzyskane linie nie odzwierciedlają rzeczywistości zgodnej z oczekiwaniem. Przebieg linii jest falisty i poszarpany, a czasem zapisane są miejsca, w których nie dokonywano pomiaru. Jest to dość charakterystyczne zjawisko dla sygnałów nawigacyjnych, które wiąże się z dokładnością samego odbiornika oraz występowaniem sygnałów odbitych. Wskazane jest zatem poddanie gotowych obiektów wektorowych procesom generalizacji, pozwalającym dostosować wyniki pomiarów do wymaganych parametrów. Dobrym przykładem może być użycie algorytmów matematycznych odnajdujących linię trendu, która przeważnie pokrywa się z faktycznym przebiegiem mierzonej linii. W razie konieczności gotowy obiekt można poddać procesowi wygładzania, niwelując sztuczny kształt wyrażony za pomocą linii łamanej (ryc. 15.12).

W trakcie sesji pomiarowej warto jest zarejestrować współrzędne dla obiektów, których położenie zostało wcześniej ustalone na mapie. Pozwoli

*Globalne systemy nawigacji satelitarnej*

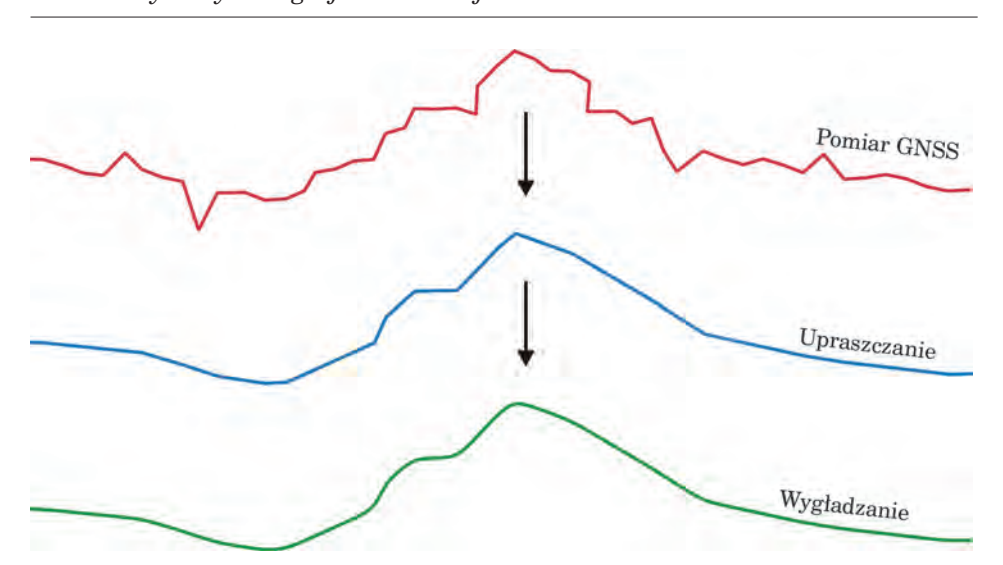

*Ryc. 15.12. Przykład generalizacji przebiegu linii z pomiarów odbiornikiem GNSS*

to na łatwiejszą interpretację wyników pomiarów w wypadku niejednoznaczności układów współrzędnych bądź też istotnych błędów odbiornika.

Odbiornik GNSS nie musi być jedynym źródłem informacji przestrzennej. Aby uzyskać dokładniejsze wyniki, warto posługiwać się metodami łączącymi różne techniki, oparte na pomiarze kąta i odległości. Zastosowanie prostych konstrukcji geometrycznych pozwala ponadto efektywnie zbierać dane w miejscach niedostępnych. Większość odbiorników klasy GIS pozwala na realizację następujących zadań pomiarowych:

- 1. Wyznaczenie położenia punktu leżącego na przedłużeniu linii utworzonej z obserwacji GNSS poprzez pomiar odległości. Technika ta może być szczególnie przydatna wówczas, gdy potrzebne jest wyznaczenie środka grubego drzewa o szerokiej koronie, mogącej utrudnić rejestrację sygnałów nawigacyjnych (ryc. 15.13a).
- 2. Zastosowanie metody domiarów prostokątnych, umożliwiającej odłożenie odległości wzdłuż istniejącej linii, a następnie pod kątem prostym do mierzonego obiektu. Jest to dobry sposób wyznaczania współrzędnych dla punktów zlokalizowanych wzdłuż jednej linii (ryc. 15.13b).
- 3. Tworzenie obiektów liniowych lub poligonowych na podstawie wyznaczonego za pomocą odbiornika GNSS punktu referencyjnego. Wykorzystując dalmierz laserowy z busolą, rejestruje się azymut i odległość do wierzchołków linii (ryc. 15.13c).
- 4. Zastosowanie metody wcięć liniowych lub kątowych pozwalającej obliczyć położenie punktu na podstawie pomiaru odległości lub azymutu z dwóch punktów referencyjnych. W ten sposób można pomierzyć położenie obiektów niedostępnych (ryc. 15.13d).

456

#### *Pomiary odbiornikiem GNSS*

- 5. Automatyczne tworzenie obiektu liniowego w zadanej odległości od osi, wzdłuż której dokonywana jest rejestracja sygnałów satelitarnych. Metoda ta jest przydatna wówczas, gdy pomiar dokonywany jest w pobliżu obiektów mogących ograniczyć odbiór sygnałów satelitarnych. Można ją również zastosować wtedy, gdy trzeba wyznaczyć oś rzeki, kanału czy drogi i zdecydowanie łatwiej jest poruszać się wzdłuż krawędzi obiektu (ryc. 15.13e).
- 6. Wyznaczenie linii lub poligonu na podstawie ciągu busolowego dowiązanego do punktów referencyjnych pomierzonych odbiornikiem GNSS. Punkty odniesienia można pomierzyć na obszarach gwarantujących lepszy odbiór sygnałów nawigacyjnych, a konstrukcję ciągu busolowego realizować w gęstym lub wysokim drzewostanie.

Pomiar odległości można wykonać za pomocą tradycyjnej taśmy mierniczej (ruletki) lub stosując dalmierze laserowe, których wybór na rynku jest dość duży. W wypadku pomiaru kąta najprostszym rozwiązaniem jest użycie tradycyjnej lub elektronicznej busoli. Coraz częściej zdarza się, że zarówno dalmierz laserowy, jak i busola elektroniczna są monto-

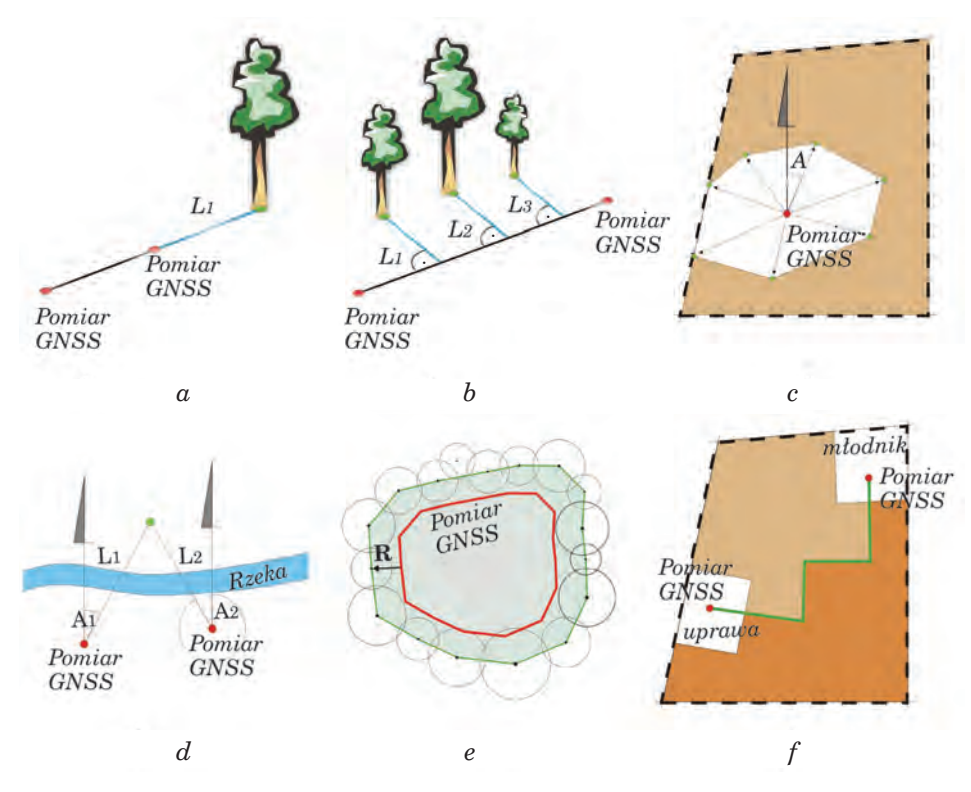

*Ryc. 15.13. Przykłady metod pomiarowych z wykorzystaniem odbiornika GNSS*

457

wane w tym samym urządzeniu, które przesyła wyniki pomiarów do odbiornika GNSS za pomocą technologii Bluetooth.

### 15.13. Zastosowanie odbiorników GNSS

Lasy Państwowe, będąc w posiadaniu mapy numerycznej, są w doskonałej sytuacji, wszelkie bowiem aktualizacje oraz pomiary najłatwiej jest wykonywać za pomocą odbiorników GNSS dostarczających danych w postaci cyfrowej i w docelowym układzie współrzędnych. Zadanie to można realizować, mając świadomość błędów, które mogą wyniknąć na skutek oddziaływania środowiska leśnego na sygnał nawigacyjny. Nie należy zatem oczekiwać centymetrowych dokładności nawet przy zastosowaniu najdroższych odbiorników geodezyjnych z poprawką z sieci ASG-EUPOS. Wyniki badań pokazują, że należy w tym wypadku oczekiwać błędów w granicach od 2 do 5 m wyznaczania współrzędnych *X*, *Y*, *Z*. Warto zatem się zastanowić, czy zakup poręcznych odbiorników klasy GIS o zbliżonych dokładnościach nie jest lepszym rozwiązaniem. Stosowanie odbiorników klasy turystycznej jest oczywiście możliwe pod warunkiem sprawdzenia ich faktycznej skuteczności na podstawie punktów referencyjnych lub też innych wiarygodnych testów. Warto jednak pamiętać, że w tym wypadku zastosowanie korekcji różnicowej jest praktycznie niemożliwie, co istotnie wpływa na jakość uzyskiwanych wyników.

Różnorodność zadań realizowanych w gospodarce leśnej oraz ochronie drzewostanów uzasadnia stosowanie systemów nawigacyjnych. Potwierdzenie tego faktu znalazło odzwierciedlenie w zarządzeniu numer 74 Dyrektora Generalnego Lasów Państwowych z dnia 23 sierpnia 2001 r., w którym wskazano odbiorniki GPS jako urządzenia dostarczające wiarygodnych danych do kartowania zmian wewnątrz działek oraz aktualizacji leśnej mapy numerycznej. Podane niżej przykłady wykorzystania odbiorników GNSS potwierdziły przydatność stosowania tej technologii w praktyce leśnej.

- 1. Pomiar powierzchni zrębów, gniazd i luk pod warunkiem, że nie są to obiekty bardzo małe i jest zapewniona widoczność satelitów. Odbiornik GNSS w tym wypadku jest niejednokrotnie wspomagany dalmierzem laserowym. Oprócz zastosowań w gospodarce leśnej znajomość powierzchni może być przydatna przy wypełnianiu wniosków do ARiMR związanych z dopłatami dla obszarów rolno-łąkowych.
- 2. Wyznaczanie ścieżek leśnych i edukacyjnych, tras rowerowych i wycieczkowych jest szczególnie istotne przy obecnym dużym zainteresowaniu społeczeństwa korzystaniem z obszarów znajdujących się pod zarządem Lasów Państwowych.
- 3. Dokładne dane geometryczne potrzebne są w gospodarce zrębowej do wytyczania szlaków zrywkowych oraz działek zrębowych i aktualizacji granic.
- 4. Kontrola podziału powierzchniowego nadleśnictwa, odtwarzanie przebiegu linii oddziałowych, granic wydzieleń drzewostanowych, granicy nadleśnictwa oraz wszystkich innych obiektów o charakterze geometrycznym.
- 5. Określanie położenia drzew i drzewostanów nasiennych, wyznaczanie powierzchni i lokalizacja odnowień naturalnych.
- 6. Szerokie zastosowanie odbiorników nawigacyjnych znaleźć można w ochronie przeciwpożarowej. Wozy bojowe straży pożarnej są coraz częściej standardowo wyposażane w odbiorniki nawigacyjne. Lokalizacja pożaru z podaniem współrzędnych jest najlepszą metodą, umożliwiającą podjęcie szybkich działań ratowniczych zarówno przez jednostki naziemne, jak i lotnicze. Znając powierzchnię i lokalizację spalonego drzewostanu, łatwiej jest podjąć właściwie decyzje gospodarcze.
- 7. Zgodnie z Zarządzeniem nr 18 Dyrektora Generalnego Lasów Państwowych z 6 kwietnia 2007 r. w sprawie ograniczenia zagrożeń ze strony szkodliwych owadów, grzybów patogenicznych i innych zjawisk szkodotwórczych w lasach, w 2007 r., wprowadzono konieczność stosowania systemów DGPS AGRO przy przeprowadzaniu oprysków przez firmy lotnicze. Z jednej strony gwarantuje to bardzo wysoką dokładność nalotów, daje możliwość precyzyjnej kontroli ich wykonania, pozwala na dokładne monitorowanie wylatanego przez samolot czasu. Z drugiej – zleceniodawca ma obowiązek podania wykonawcy oprysku dokładnej lokalizacji obszarów leśnych objętych zabiegami agrolotniczymi. Najszybszą i zarazem tanią metodą jest zebranie takich obserwacji za pomocą odbiornika GNSS, wspomaganego korekcją różnicową z sieci ASG-EUPOS.
- 8. Odbiornik GNSS to wreszcie znakomite urządzenie wspomagające prowadzenie bieżących zadań gospodarczych. Specjalnie napisane oprogramowanie, wykorzystujące leśną mapę numeryczną oraz dane z SILP, w połączeniu z nawigacją satelitarną pozwala nie tylko na szybkie lokalizowanie drzewostanów, ale także wyświetlanie aktualnych informacji o opisie taksacyjnym, planach i pozyskaniu drewna.

 $\overline{\oplus}$ 

 $\phi$ 

# 16. Udostępnianie danych przestrzennych o lasach

# 16.1. Zasady udostępniania danych przestrzennych w Lasach Państwowych

mgr inż. TOMASZ GRZEGORZEWICZ – Dyrekcja Generalna Lasów Państwowych, Wydział Urządzania Lasu i Geoinformatyki

Lasy Państwowe zarządzają, z pewnymi wyjątkami, lasami stanowiącymi własność Skarbu Państwa. Biorąc pod uwagę specyfikę struktury własności lasów w Polsce, oznacza to, że administrują one na około 1/4 powierzchni kraju. W ramach tego zarządu pozyskiwane są szczegółowe i często bardzo specyficzne dane, które stanowią bogate źródło informacji o ekosystemach leśnych. Są to m.in. opisy taksacyjne, mapy analogowe i numeryczne, różnego rodzaju dane inwentaryzacyjne. W związku z tym do jednostek organizacyjnych LP coraz częściej kierowane są przez różnego rodzaju podmioty zewnętrzne (jednostki naukowo-badawcze, instytucje publiczne, jednostki samorządowe, firmy komercyjne itp.) prośby o udostępnienie danych znajdujących się w ich zasobach. Dotyczą one najczęściej danych z leśnych map numerycznych (LMN), Systemu Informatycznego Lasów Państwowych (SILP), inwentaryzacji przyrodniczej itp.

### 16.1.1. Przepisy regulujące udostępnianie danych przestrzennych

Mówiąc o przepisach traktujących o udostępnianiu danych, trzeba wyraźnie zaznaczyć, że właściwie żaden z nich nie operuje pojęciem "dane". Używają one szerszego terminu – "informacja". Dlatego, by pozostać w zgo*Udostępnianie danych przestrzennych o lasach*

dzie z przyjętą we wspomnianych przepisach nomenklaturą, w dalszej części rozdziału używane będzie słowo "informacja".

Zachowując pewną hierarchię ważności, za najważniejszy akt prawny mówiący o udostępnianiu informacji należy uznać ustawę zasadniczą. Art. 61 Konstytucji Rzeczypospolitej Polskiej mówi: *Obywatel ma prawo do uzyskiwania informacji o działalności organów władzy publicznej oraz osób pełniących funkcje publiczne. Prawo to obejmuje również uzyskiwanie informacji o działalności (…) jednostek organizacyjnych w zakresie, w jakim wykonują one zadania władzy publicznej i gospodarują (…) majątkiem Skarbu Państwa.* I dalej w art. 74 pkt 3 czytamy: *Każdy ma prawo do informacji o stanie i ochronie środowiska.* Konsekwencją tych dwóch zapisów są ustawy regulujące tryb dostępu do wspomnianych, w przytoczonych zapisach, informacji. Są to:

- Ustawa z dnia 6 września 2001 r. o dostępie do informacji publicznej (Dz.U. Nr 112, poz. 1198 ze zm.),
- Ustawa z dnia 3 października 2008 r. o udostępnianiu informacji o środowisku i jego ochronie, udziale społeczeństwa w ochronie środowiska oraz o ocenach oddziaływania na środowisko (Dz.U. Nr 199, poz. 1227).

#### 16.1.1.1. Ustawa o dostępie do informacji publicznej

Obowiązek udostępniania przez Lasy Państwowe informacji wynika z art. 4.1 tej ustawy, który brzmi następująco: *Obowiązane do udostępniania informacji publicznej są (…) podmioty wykonujące zadania publiczne, w szczególności: (…) 3) podmioty reprezentujące zgodnie z odrębnymi przepisami Skarb Państwa (…)*. Dalej ustawa (art. 6.1) precyzuje, jakie informacje stanowią informację publiczną. Są to m.in. informacje o statusie prawnym danego podmiotu, organizacji, przedmiocie jego działalności, strukturze własnościowej majątku, którym dany podmiot dysponuje, oraz pożytkach uzyskiwanych z tego majątku, zasadach funkcjonowania podmiotu itd. Jednocześnie ustawa określa tryb udostępniania informacji publicznej. Są to: Biuletyn Informacji Publicznej (BIP), odpowiedź na wniosek pisemny lub ustny, jeżeli informacja może być udostępniona niezwłocznie, wyłożenie lub wywieszenie informacji w miejscach ogólnie dostępnych oraz zainstalowane urządzenia umożliwiającego zapoznanie się informacją publiczną.

Sprawę ewentualnych opłat za udostępniane dane reguluje art. 15.1, który mówi, że *jeżeli w wyniku udostępnienia informacji publicznej na wniosek (…), podmiot obowiązany do udostępnienia ma ponieść dodatkowe koszty związane ze wskazanym we wniosku, sposobem udostępnienia lub koniecznością przekształcenia informacji w formę wskazaną we wniosku, podmiot ten może pobrać od wnioskodawcy opłatę w wysokości odpowiadającej tym kosztom.*

*Zasady udostępniania danych przestrzennych w Lasach Państwowych*

Odmowa udostępnienia informacji może nastąpić m.in. w sytuacji, kiedy udostępnienie narusza prawo do ochrony danych osobowych, prawo do prywatności, tajemnicę państwową, służbową, skarbową lub statystyczną.

### 16.1.1.2. Ustawa o udostępnianiu informacji o środowisku i jego ochronie, udziale społeczeństwa w ochronie środowiska oraz o ocenach oddziaływania na środowisko

Ustawa o udostępnianiu informacji o środowisku została uchwalona w październiku 2008 r., jest więc przepisem najnowszym spośród wcześniej wymienionych. Przejęła ona zapisy ustawy "Prawo ochrony środowiska" (stąd pominięcie tej ustawy w niniejszym tekście) odnoszące się do udostępniania informacji, uszczegóławiając je i liberalizując.

Ustawa określa m.in. zasady i tryb postępowania w sprawie udostępniania informacji o środowisku. Artykuł 4 mówi, że: *Każdy ma prawo do informacji o środowisku.* Tak więc ustawa nie tylko nadaje przywilej w postaci prawa do informacji o środowisku, ale wskazuje również, że dotyczy on wszystkich bez wyjątku. Nie różnicuje zwracających się o udostępnienie informacji, dlatego wszelkie próby rozdzielania wnioskujących, na przykład na tych, którzy osiągną z tej informacji korzyści finansowe czy też nie, są bezpodstawne. Wagę, jaką ustawodawca przywiązuje do wspomnianego wyżej prawa, podkreśla art. 8: *Organy administracji są obowiązane do udostępniania każdemu informacji o środowisku i jego ochronie znajdujących się w ich posiadaniu lub które są dla nich przeznaczone.* Zapis ten jest niejako przypieczętowaniem zapisu art. 4.

Formy, w jakich informacja ma być udostępniona, reguluje art. 9.2: *Informacje (…) udostępnia się w formie ustnej, pisemnej, wizualnej, dźwiękowej, elektronicznej lub innej formie.* Artykuł 15.1 uzupełnia tę treść: *Udostępnianie informacji o środowisku i jego ochronie następuje w sposób i w formie określonych we wniosku (…).* Oba zapisy wskazują na pełną dowolność w tej kwestii i dają wnioskodawcy praktycznie nieograniczony wachlarz możliwości co do formy, w jakiej informacja ma być udostępniona.

Sytuacje, w których organ administracji zobowiązany do udostępnienia informacji nie udostępnia jej, precyzuje art. 16. Dotyczą one m.in.:

- spraw objętych toczącym się postępowaniem sądowym;
- spraw będących przedmiotem praw autorskich lub patentowych;
- danych osobowych, danych dostarczonych przez osoby trzecie;
- informacji o wartości handlowej dostarczonych przez osoby trzecie;
- informacji objętych tajemnicą przedsiębiorstwa, obronności i bezpieczeństwa państwa.

*Udostępnianie danych przestrzennych o lasach*

Ustawa reguluje również kwestie związane z pobieraniem opłat za udostępnione informacje. Podkreślić należy, że informacja sama w sobie jest bezpłatna. Opłaty mogą dotyczyć tylko czynności związanych z wyszukiwaniem informacji, przekształcaniem informacji w formę wskazaną we wniosku, sporządzaniem kopii, zwrotem kosztów przesyłki pocztowej. Ustawa reguluje górne stawki opłat. Na przykład za wyszukiwanie informacji stawka wynosi 10 zł, jeżeli wymaga *wyszukiwania do dziesięciu dokumentów; opłata ulega zwiększeniu o nie więcej niż 1 zł za każdy kolejny dokument, jeżeli informacja wymaga wyszukiwania więcej niż dziesięciu dokumentów.* 

### 16.1.2. Zasady udostępniania informacji przez jednostki LP

Kwestia udostępniania danych budziła zawsze wiele watpliwości. Dotyczyły one m.in. takich zagadnień, jak:

- istnienie samego obowiązku udostępniania danych,
- zakres udostępnianych danych,
- odpłatność za udostępniane dane,
- kompetencje poszczególnych jednostek LP w zakresie udostępniania.

W konsekwencji dochodziło do sytuacji, w których część jednostek LP udostępniała dane bez ograniczeń, inne różnicowały wnioskodawców na tych, którym dane były udostępniane bez opłat, oraz na tych, od których takie opłaty były pobierane. Zwykle jako kryterium różnicujące przyjmowano sposób wykorzystania danych przez wnioskodawcę. Z opłat zwalniani byli najczęściej tzw. wnioskodawcy niekomercyjni, czyli nie zarabiający na udostępnionych danych. Były też takie jednostki, które w ogóle nie udostępniały danych. Wiele jednostek, mając wątpliwości co do zasadności udostępniania, kierowało pisemne zapytania do jednostek nadrzędnych (RDLP i DGLP) z prośbą o wydanie opinii na ten temat.

Dodatkowy problem stanowił również brak wyraźnego rozgraniczenia kompetencji poszczególnych jednostek LP w zakresie dysponowania danymi. W konsekwencji trudno było określić, które dane powinny być udostępniane jeszcze przez pojedyncze nadleśnictwa, a które przez RDLP czy DGLP. Dotyczyło to głównie zapytań o udostępnienie danych obejmujących obszarowo kilka nadleśnictw lub nawet RDLP.

Próbą unormowania powyższych kwestii jest Zarządzenie nr 8 Dyrektora Generalnego Lasów Państwowych z dnia 27 stycznia 2010 r. w sprawie ustalenia zasad i trybu udostępniania informacji przez Państwowe Gospodarstwo Leśne Lasy Państwowe. Celem jego wydania było wypełnienie obowiązków udostępniania informacji wynikających ze wspomnianych wyżej ustaw: o dostępie do informacji publicznej oraz o udostępnianiu informacji o środowisku i jego ochronie, udziale społeczeństwa w ochronie środowiska oraz o ocenach oddziaływania na środowisko.

#### *Zasady udostępniania danych przestrzennych w Lasach Państwowych*

Zasadniczą treść zarządzenia stanowi załączony do niego dokument zatytułowany "Zasady udostępniania informacji przez jednostki organizacyjne Lasów Państwowych". Regulują one kilka spornych kwestii związanych z udostępnianiem informacji, m.in.:

- 1. Wskazują jednoznacznie (w § 4) na obowiązek udostępniania informacji przez jednostki organizacyjne LP, przypisując im status organów administracji oraz podmiotu wykonującego zadania publiczne.
- 2. Traktują dane przestrzenne (w § 3) jako szczególną kategorię informacji i obejmują je obowiązkiem udostępniania. Definiują je jako dane geometryczne, wraz z przypisanymi im atrybutami opisowymi, odnoszące się bezpośrednio lub pośrednio do określonego położenia lub obszaru geograficznego. Zaliczają do nich:
	- warstwy informacyjne zdefiniowane w Standardzie Leśnej Mapy Numerycznej (SLMN), powiązane z atrybutami opisowymi dotyczącymi informacji publicznych lub informacji o środowisku;
	- dane przestrzenne w postaci warstw informacyjnych mających charakter informacji publicznych lub informacji o środowisku, o strukturze nie określonej w SLMN;
	- obrazy i opracowania teledetekcyjne;
	- skany map gospodarczych posiadające georeferencję (wpasowanie w układ współrzędnych geograficznych).

Zasady przyjmują, że dane przestrzenne mogą być udostępniane w formie analogowej (tradycyjne mapy papierowe) i elektronicznej (wektor, raster, chmura punktów).

- 3. Nie nakazują (w § 9, pkt 3) żądania od wnioskującego wykazania interesu prawnego lub faktycznego.
- 4. Normują (w § 14) kwestie związane z opłatami, ustalając, że dostęp do informacji jest bezpłatny. Możliwość pobrania opłat dotyczy sytuacji, kiedy zaistnieje konieczność:
	- wyszukiwania informacji,
	- przekształcenia informacji w formę wskazaną we wniosku,
	- sporządzenia kopii dokumentów lub danych,
	- przesłania informacji.
- 5. Wysokość opłat i sposób ich uiszczania określa załącznik nr 4 do "Zasad…".
- 6. Definiują (w rozdziale 5) sposób organizacji udostępniania informacji. Wskazują m.in. (w § 18) osoby, na których spoczywa obowiązek udostępniania informacji. Są to odpowiednio:
	- dyrektor generalny Lasów Państwowych w odniesieniu do danych znajdujących się w Dyrekcji Generalnej Lasów Państwowych,
	- dyrektorzy regionalnych dyrekcji Lasów Państwowych w odniesieniu do danych znajdujących się w RDLP,
	- kierownicy zakładów o zasięgu krajowym w odniesieniu do danych znajdujących się w kierowanych przez nich zakładach,

*Udostępnianie danych przestrzennych o lasach*

- nadleśniczowie w odniesieniu do danych znajdujących się w nadleśnictwie,
- kierownicy zakładów o zasięgu regionalnym w odniesieniu do danych znajdujących się w kierowanych przez nich zakładach.

Poza uregulowaniem wyżej wymienionych kwestii, które powodowały najwięcej wątpliwości wśród jednostek LP udostępniających informacje, "Zasady udostępniania informacji..." normują szereg innych zagadnień istotnych z punktu widzenia udostępniania danych przestrzennych:

- 1. Wskazują sposoby udostępniania informacji, wśród których wymieniają: – Biuletyn Informacji Publicznej;
	- indywidualny wniosek osoby wykonującej prawo do informacji;
	- wyłożenie, wywieszenie lub zainstalowanie urządzenia umożliwiającego zapoznanie się z informacją w miejscach ogólnie dostępnych;
	- internetowy serwer mapowy.
- 2. Informują, na jakich podstawach jednostka mająca obowiązek udostępniania informacji może odmówić (obligatoryjnie lub fakultatywnie) jej udostępnienia.
- 3. Definiują pomocniczy wzór wniosku o udostępnienie informacji.
- 4. Określają terminy od wpłynięcia wniosku, w jakich udostępniający ma obowiązek udostępnić informacje.
- 5. Wprowadzają pojęcia informacji przetworzonej i przekształconej:
	- informacja przetworzona *dane uzyskane w wyniku ingerencji w strukturę i układ danych pierwotnych (w tym wykonanie: analiz przestrzennych, zestawień, opracowań, modyfikacji danych itp.), wymagające nakładu sił i środków do uzyskania żądanego efektu;*
	- informacja przekształcona *forma danych uzyskana w wyniku zmiany ich postaci elektronicznej (np. poprzez konwersję formatu pliku lub transformację odwzorowania kartograficznego).*

Znaczenie obu definicji wynika z faktu, że w sytuacji, gdy udostępnienie informacji wymaga ich przetworzenia lub przekształcenia, udostępniający ma podstawy do pobrania opłat za udostępnienie.

- 6. Wskazują kierowników jednostek organizacyjnych LP jako właściwych do wyznaczenia w podległych im jednostkach osób upoważnionych do udostępniania informacji o środowisku oraz redaktorów i administratorów Biuletynu Informacji Publicznej. Dopuszczają możliwość łączenia tych funkcji przez jedną osobę. Definiują także zadania, jakie wiążą się z pełnieniem wspomnianych funkcji.
- 7. Wyznaczają Wydział Ochrony Przyrody Dyrekcji Generalnej Lasów Państwowych jako właściwy do wspierania i koordynowania prac jednostek LP w zakresie udostępniania informacji o środowisku. Zadaniem Wydziału jest również zapewnienie pomocy przy rozpatrywaniu wniosków o udzielenie informacji o środowisku.

*Dyrektywa INSPIRE w Lasach Państwowych*

# 16.2. Dyrektywa INSPIRE w Lasach Państwowych

mgr JOLANTA STARZYCKA – Dyrekcja Generalna Lasów Państwowych, Wydział Urządzania Lasu i Geoinformatyki

### 16.2.1. Infrastruktura informacji przestrzennej w Europie (INSPIRE)

INSPIRE, czyli infrastruktura informacji przestrzennej w Europie (Infrastructure for Spatial Information in Europe), są to środki prawne organizacyjne i techniczne, które mają zapewniać powszechny dostęp do zbiorów danych przestrzennych i związanych z nimi usług w krajach członkowskich Wspólnoty Europejskiej. Dane te dotyczą środowiska oraz polityk i działań mogących oddziaływać na środowisko. INSPIRE opiera się na infrastrukturach danych przestrzennych państw członkowskich.

Podstawami prawnymi INSPIRE są:

- Dyrektywa 2007/2/WE Parlamentu Europejskiego i Rady z dnia 14 marca 2007 r., ustanawiająca infrastrukturę informacji przestrzennej we Wspólnocie Europejskiej;
- przepisy implementacyjne INSPIRE, czyli rozporządzenia i decyzje Komisji Europejskiej, mające znaczenie wiążące dla państw członkowskich.

Dyrektywa obowiązuje od 15 maja 2007 r., a przepisy implementacyjne są stopniowo opracowywane, konsultowane, a następnie publikowane w Dzienniku Urzędowym Komisji Europejskiej. Opublikowano już następujące dokumenty:

- Rozporządzenie Komisji z dnia 3 grudnia 2008 r. w sprawie wykonania Dyrektywy 2007/2/WE Parlamentu Europejskiego i Rady w zakresie metadanych,
- Decyzja Komisji z dnia 5 czerwca 2009 r. w sprawie wykonania Dyrektywy 2007/2/WE Parlamentu Europejskiego i Rady w zakresie monitorowania i sprawozdawczości.
	- Główne założenia INSPIRE:
- Dane powinny być pozyskiwane tylko jeden raz i zarządzane w najbardziej efektywny sposób przez odpowiednie instytucje.
- Dane przestrzenne pochodzące z różnych źródeł powinny być tak zaprojektowane, aby możliwe było ich łączenie oraz wspólne korzystanie z nich przez wielu użytkowników i wiele aplikacji.
- Informacja zgromadzona na danym poziomie zarządzania powinna być dostępna i możliwa do wykorzystania przez inne instytucje na wszystkich szczeblach administracji publicznej.
- Dane przestrzenne powinny być dostępne powszechnie, bez warunków ograniczających ich szerokie wykorzystywanie.
- Powinna być zapewniona możliwość łatwego wyszukiwania informacji o tym, jakie dane są dostępne i na jakich warunkach, oraz możliwość oceny przydatności tych danych.

Dyrektywa wymaga od państw członkowskich utworzenia i obsługi sieci obejmującej następujące usługi danych przestrzennych (art. 11 dyrektywy):

- usługi wyszukiwania zbiorów i usług danych przestrzennych na podstawie metadanych;
- usługi przeglądania zbiorów danych przestrzennych i metadanych;
- usługi pobierania kopii zbiorów danych przestrzennych lub ich części oraz dostęp bezpośredni;
- usługi przekształcania w celu osiągnięcia interoperacyjności;
- usługi umożliwiające uruchamianie usług danych przestrzennych.

Dyrektywa określa również zakres tematyczny danych przestrzennych wchodzących w skład infrastruktury. Wykaz 34 tematów zamieszczony jest w załączniku 1 dyrektywy w trzech grupach. I grupa obejmuje dane georeferencyjne, tj. dane obiektów przestrzennych służące do lokalizowania innych obiektów, np. dane topograficzne. W II i III grupie znajdują się dane tematyczne.

# 16.2.2. Polska infrastruktura informacji przestrzennej

Podstawowym dokumentem określającym zasady tworzenia i użytkowania infrastruktury informacji przestrzennej w Polsce jest ustawa o infrastrukturze informacji przestrzennej. Ustawa została przygotowana zgodnie z dyrektywą INSPIRE jako transpozycja tej dyrektywy do prawa polskiego. W dniu 7 maja 2010 r. w Dzienniku Ustaw RP Nr 76, poz. 489 została ogłoszona ustawa z dnia 4 marca 2010 r. o infrastrukturze informacji przestrzennej, dokonująca transformacji Dyrektywy Parlamentu Europejskiego i Rady nr 2007/2/WE z dnia 14 marca 2007 r. ustanawiającej infrastrukturę informacji przestrzennej we Wspólnocie Europejskiej INSPIRE (Dz.Urz. UE L 108 z 25.04.2007, str. 1, z późn. zm.)

Ustawa z dnia 4 marca 2010 r. o infrastrukturze informacji przestrzennej weszła w życie z dniem 7 czerwca 2010 r.

Ustawa dotyczy danych przestrzennych, które odnoszą się do terytorium Rzeczypospolitej Polskiej, występują w postaci elektronicznej, są utrzymywane i udostępniane przez organy administracji publicznej i należą do jednego z tematów określonych w załączniku do ustawy (tematy wyznaczone przez dyrektywę INSPIRE).

Ustawa wyznacza organy wiodące, czyli organy administracji publicznej odpowiedzialne za prowadzenie rejestrów publicznych zawierających zbiory danych przestrzennych związane z tematami wymienionymi w za*Dyrektywa INSPIRE w Lasach Państwowych*

łączniku do ustawy. Jako organ odpowiedzialny za tworzenie i rozwój całej infrastruktury informacji przestrzennej wskazany został minister właściwy do spraw administracji publicznej, który część zadań będzie wykonywał przy pomocy Głównego Geodety Kraju.

Ustawa o infrastrukturze informacji przestrzennej wprowadza zmiany do ustaw:

- "Prawo geodezyjne i kartograficzneà,
- "Prawo geologiczne i górnicze",
- "Prawo ochrony środowiska",
- ustawa o ochronie przyrody,
- ustawa o recyklingu pojazdów,
- ustawa o statystyce publicznej.

# 16.2.3. Możliwości stosowania dyrektywy INSPIRE w Lasach Państwowych

Państwowe Gospodarstwo Leśne Lasy Państwowe jest organem publicznym w rozumieniu dyrektywy i projektu ustawy o infrastrukturze, w związku z tym współuczestniczy w tworzeniu polskiej infrastruktury informacji przestrzennej – patrz art. 3 pkt 6:

*Ilekroć w ustawie jest mowa o organie administracji – rozumie się przez to: a) organ administracji rządowej lub organ samorządu terytorialnego,*

*b) inny podmiot, gdy jest powołany z mocy prawa lub upoważniony na podstawie porozumień do wykonywania zadań publicznych dotyczących środowiska.*

Lasy Państwowe są zobowiązane do stosowania przepisów wykonawczych i standardów wprowadzanych dyrektywą i ustawą oraz do współpracy z organami wiodącymi, czyli do udostępniania własnych zasobów w zakresie tematycznym określonym w załączniku do ustawy. Podjęte zostały też prace w zakresie opisania posiadanych zbiorów i usług danych przestrzennych metadanymi.

Dzięki dyrektywie INSPIRE i współuczestnictwu w budowie polskiej infrastruktury Lasy Państwowe mogą korzystać z szerokiego dostępu do bogatych zasobów różnorodnej informacji przestrzennej oraz z rozwiązań naukowych, technologicznych i prawnych stanowiących wspólny dorobek europejski.

### 16.2.4. Metadane – definicja

W ostatnich latach, wraz z rozwojem technologii informatycznych, zwłaszcza Internetu, nastąpił znaczny wzrost ilości danych przestrzennych oraz użytkowników produkujących, utrzymujących i wykorzystujących te dane. W związku z tym zwiększa się zapotrzebowanie na dobrze

opracowaną informację o zbiorach danych przestrzennych, czyli na metadane.

Metadane opisują zbiory danych różnego typu, w szczególności zbiory danych przestrzennych. Według definicji pochodzącej z ustawy o infrastrukturze informacji przestrzennej, metadane danych przestrzennych są to informacje, które opisują zbiory oraz usługi danych przestrzennych i umożliwiają odnalezienie, inwentaryzację i używanie tych danych i usług.

Stosowanie metadanych przynosi znaczne korzyści użytkownikom. Są to m.in.:

- ułatwienie i przyspieszenie wyszukania odpowiednich zbiorów danych,
- uzyskanie informacji o przydatności zbioru danych na potrzeby użytkownika,
- możliwość wykorzystania istniejących zbiorów danych zgromadzonych przez inne organizacje bez konieczności tworzenia nowych,
- ułatwienie zarządzania zbiorami danych przestrzennych w ramach organizacji,
- rozpowszechnienie informacji o zbiorach danych dla potencjalnych użytkowników.

Aby metadane były efektywnie zarządzane i powszechnie wykorzystywane, powinny być jednoznaczne, niezależnie od tego, przez kogo i w jakim systemie zostały utworzone. W tym celu należy stosować przyjęte światowe standardy zdefiniowane normami ISO:

- PN/SO 19115 *Informacja geograficzna metadane* norma ta definiuje model opisu informacji geograficznej, czyli określa elementy metadanych, terminologię, definicje i procedury rozbudowy metadanych;
- ISO/TS 19139 *Informacja geograficzna metadane schemat XML*  zawiera technologiczny opis tworzenia schematów w języku XML.

### 16.2.5. Metadane w INSPIRE

W pierwszym etapie budowy infrastruktury informacji przestrzennej dyrektywa INSPIRE wymaga od państw członkowskich utworzenia metadanych dla zbiorów i usług danych przestrzennych w zakresie tematycznym zawartym w załącznikach I, II, III do dyrektywy. W związku z tym zostało już opublikowane Rozporządzenie Komisji Europejskiej z dnia 3 grudnia 2008 r. w sprawie wykonania Dyrektywy 2007/2/WE Parlamentu Europejskiego i Rady w zakresie metadanych, które ustanawia wymagania w zakresie tworzenia i przechowywania metadanych dla zbiorów, serii zbiorów i usług danych przestrzennych.

Polski projekt ustawy o infrastrukturze informacji przestrzennej obliguje organy administracji państwowej, które są odpowiedzialne za zbiory danych przestrzennych w zakresie tematów wymienionych w załączniku do ustawy i w załączniku do dyrektywy, do tworzenia, aktualizacji i udo*Dyrektywa INSPIRE w Lasach Państwowych*

stępniania metadanych o tych zbiorach. Ustawa określa też ogólny zakres metadanych, które mają zawierać informacje dotyczące:

- zgodności zbiorów danych przestrzennych z obowiązującymi przepisami; – warunków uzyskania dostępu do danych i ich wykorzystania oraz opłat, jeśli są pobierane;
- jakości i ważności zbiorów danych przestrzennych;
- organów odpowiedzialnych za tworzenie, aktualizację i udostępnianie zbiorów danych;
- ograniczeń dostępu do zbiorów danych oraz powodów tych ograniczeń. W ramach prac prowadzonych przez Główny Urząd Geodezji i Karto-

grafii został opracowany krajowy profil metadanych w zakresie geoinformacji na potrzeby polskiej infrastruktury informacji przestrzennej, zgodny z normami PN/SO 19115 i ISO/TS 19139. Wraz z profilem zostały przygotowane wytyczne techniczne wdrażania krajowego profilu metadanych w zakresie danych geodezyjnych i kartograficznych na poziomie powiatowym, wojewódzkim i centralnym.

### 16.2.6. Metadane Lasów Państwowych

W 2004 r. z inicjatywy Głównego Geodety Kraju powstała testowa baza metadanych zawierająca informacje o bazach danych i systemach informacji przestrzennych tworzonych przez różne instytucje na terenie kraju. Jest ona wynikiem kilku akcji ankietowych, które zostały przeprowadzone przez Centrum UNEP/GRID Warszawa w latach 2002–2003. Była to próba opisania polskiej infrastruktury informacji przestrzennej zgodnie z założeniami INSPIRE.

Dyrekcja Generalna Lasów Państwowych odpowiedziała na nadesłaną ankietę i metadane o zbiorach danych przestrzennych znajdujących się w zasobach DGLP zostały umieszczone w tej bazie, ale nie były później uzupełniane i aktualizowane.

W 2007 r., na zlecenie Dyrektora Generalnego Lasów Państwowych, Zakład Informatyki Lasów Państwowych rozpoczął prace nad budową aplikacji internetowej System GeoLAS. Jest to aplikacja, która umożliwia tworzenie, aktualizację i przeglądanie bazy metadanych danych przestrzennych (wektorowych i rastrowych), znajdujących się w Lasach Państwowych. Rejestrowane będą metadane dotyczące danych przestrzennych:

– będących własnością Lasów Państwowych,

- licencjonowanych udostępnianych w ramach struktur organizacyjnych LP,
- licencjonowanych znajdujących się w jednostkach organizacyjnych LP, bez możliwości dalszego udostępniania.

Baza metadanych jest zbudowana zgodnie z przyjętym światowym standardem, czyli normami ISO: 19115, 19139 oraz z krajowym profilem

metadanych w zakresie geoinformacji z możliwością tworzenia plików w formacie XML. Aplikacja System GeoLAS umożliwia przeglądanie, wyszukiwanie, tworzenie i edycję metadanych w dwóch wersjach: dla pracowników Lasów Państwowych oraz dla użytkowników spoza LP (bez możliwości edycji). W metabazie znajdują się między innymi informacje dotyczące jednoznacznej identyfikacji danych, ich jakości, ograniczeń nałożonych na dane, zawartości zbiorów danych, ich reprezentacji graficznej, układu odniesienia, zasięgu danych, zasad udostępniania.

W 2009 r. wdrażanie aplikacji zostało wstrzymane ze względu na przebudowę Systemu Informatycznego Lasów Państwowych.

| <b>System GeoLAS</b>                                                                                                    |            |                                |                                                                                                    |     |                                                                 |                        | Strona główna                                                                                                    | <b>Metadane</b> | Metadan                          |
|----------------------------------------------------------------------------------------------------|------------|--------------------------------|----------------------------------------------------------------------------------------------------|-----|-----------------------------------------------------------------|------------------------|----------------------------------------------------------------------------------------------------|-----------------|----------------------------------|
|                                                                                                    |            |                                |                                                                                                    |     |                                                                 |                        |                                                                                                    |                 | Zalogowan                        |
| Wszystkie<br>Jednostka organizacyjna LP                                                                                                    |            | v                              | Wszystkie<br>Pochodzenie                                                                                                    |     |                                                                 |                        |                                                                                                    | v.              |                                  |
| Wszystkie V<br>Język                                                                                                    | <b>Rok</b> | Wszystkie V                    | Wszystkie<br>Poziom hierarchiczny INSPIRE                                                                                                  |     | Wszystkie<br>v<br>Kategoria tematyczna INSPIRE                  |                        | Wszystkie W<br>Format                                                                                                    |                 |                                  |
|                                                                                                    |            |                                |                                                                                                    |     |                                                                 |                        |                                                                                                    |                 |                                  |
| Strona odpowiedzialna                                                                                                    |            |                                |                                                                                                    |     | Słowo kluczowe                                                  |                        |                                                                                                    |                 |                                  |
| Wszystkie warstwy                                                                                                    |            |                                |                                                                                                    |     |                                                                 |                        |                                                                                                    | Q               |                                  |
| Warstwa                                                                                                    |            |                                |                                                                                                    |     |                                                                 |                        |                                                                                                    |                 |                                  |
|                                                                                                    |            |                                |                                                                                                    |     | <b>Metadane</b>                                                 |                        |                                                                                                    |                 |                                  |
|                                                                                                    |            |                                |                                                                                                    |     |                                                                 |                        | $1 - 10z$ 430                                                                                                    | v               |                                  |
| Szczegóły Wybierz                                                                                                    |            | Wersja standardu<br>metadanych |                                                                                                    |     | Język Jednostka org. LP                                         | Poziom w<br>hierarchii | Kategoria<br>tematyczna                                                                                                    | XML.<br>ZIP     |                                  |
| Szukaj<br><b>BUkryj</b>                                                                                                    | a          | 2003/cor. 1:2006               |                                                                                                    | pol | <b>AUGUSTOW</b>                                                 | zbiór danych           | ekonomia                                                                                                    | 當               |                                  |
| Identyfikator zbioru:<br>Nazwa standardu<br>metadanych:<br>Kodowanie:<br><b>Pochodzenie:</b><br>Nazwa poziomu:<br>Utworzono:<br>Identyfikator rodzica:<br>Słowa kluczowe: |            |                                | 84e6c014-c92c-40a4-bb6e-bcb09db6f457<br>ISO 19115<br>8859cześć2<br>dane Lasów Państwowych<br>Warstwy Leśnej Mapy Numerycznej<br>2008-01-23 |     |                                                                 |                        | [GR_PKT] - Graniczniki i osnowa; [BAZA PPOZ] - Baza sprzętu ppoz.; [L-CTWO] - Siedziba leśnictwa; [N-CTWO] - Siedziba<br>nadleśnictwa; [OSOB PRZYR] - Osobliwości przyrodnicze; [KOM_LIN] - Komunikacja; [WYDZ_POL] - Wydzielenia;<br>[ODDZ_POL] - Oddziały; [LES_POL] - Leśnictwa; [OBRL_POL] - Obręby leśne; [NADL_POL] - Nadleśnictwo; [UZYT_POL] -<br>Kontury użytków; [DZEW_POL] - Działki ewidencyjne; [OBRE_POL] - Obręby ewidencyjne; [GMIN_POL] - Gminy; [POW_POL]<br>-Powiaty; [WOJ_POL] - Województwa; [GNIA O] - Gniazda odnowione; [BAGNO] - Bagno; [KEPA] - Kepa; [LUKA] - Luka<br>dolesiona; [POL LOW] - Poletko lowiedde; [ZREB_POL] - Działki zrębowe; [SIED_POL] - Wydzielenia siedliskowe; [LAS PRYW]<br>- Lasy prywatne; [BUDYNEK] - Budynek; [MIEJSCOW] - Miejscowość; [OBW LOW] - Obwód łowiedo (poza LP); [ZBIORNIK] - |                 |                                  |
| Adres organizacji:                                                                                                    |            |                                | <b>El Pokaż</b>                                                                                                    |     | Zbiornik wody (poza LP); [STAN DOK] - Stanowisko dokumentacyjne |                        |                                                                                                    |                 |                                  |
| El Pokaż                                                                                                    | e          | 2003/cor. 1:2006               |                                                                                                    | pol | <b>BIAŁOWIEŻA</b>                                               | zbiór danych           | ekonomia                                                                                                    | ۵               | Nastepne 10<br>Podolac<br>o<br>o |
| E Pokaż                                                                                                    | a          | 2003/cor. 1:2006               |                                                                                                    | pol | <b>BIELSK PODLASKI</b>                                          | zbiór danych           | ekonomia                                                                                                    | €               | o                                |

*Ryc. 16.2.1. Okno aplikacji System GeoLAS*

*Geomatyka leśna w Internecie*

# 16.3. Geomatyka leśna w Internecie

dr inż. PIOTR WĘŻYK – Uniwersytet Rolniczy w Krakowie, Wydział Leśny

**Geomatyka** (ang. geomatics) definiowana jest najczęściej jako dyscyplina naukowo-techniczna, która zajmuje się: pozyskaniem, przetwarzaniem, integrowaniem, analizowaniem, interpretowaniem, upowszechnianiem i praktycznym stosowaniem geoinformacji, czyli danych przestrzennych. Pozyskiwanie geodanych to współcześnie domena fotogrametrii lotniczej i teledetekcji satelitarnej, ale także systemów globalnego pozycjonowania satelitarnego (GNSS) czy technologii skaningu laserowego (lotniczego i naziemnego). Duże ilości danych przetwarzane są najczęściej w dedykowanych oprogramowaniach i systemach GIS (np. wektoryzacja ekranowa skanowanych map) w celu poszukiwania nowej, opartej na analizach przestrzennych zgromadzonych w bazach geometrycznych i atrybutowych informacji.

Upowszechnienie przetworzonych geodanych i ich praktyczne wykorzystanie coraz częściej ma nierozerwalny związek z technologią Internet, dzięki której pojawiają się rozwiązania typu WebGIS (InternetGIS) czy też geoportali, których powstanie wiąże się z implementacją dyrektywy INSPIRE. Technologia ogólnoświatowej sieci komputerowej (Internet) funkcjonuje dzięki stosowaniu odpowiednich protokołów. Sieci komputerowe komunikują się przy wykorzystaniu IP (ang. Internet Protocol) oraz TCP (ang. Transmission Control Protocol), nazywanych potocznie IP/TCP. Ten ostatni, w przeciwieństwie do pierwszego, gwarantuje transmisję wszystkich pakietów danych w transmisji klient – serwer. Inne protokoły wykorzystywane w sieci Internet, takie jak HTTP (ang. Hypertext Transfer Protocol), stworzyły możliwość powstania World Wide Web (WWW). Na początku lat 90. XX wieku w ośrodku badawczym Europejskiej Organizacji Badań Jądrowych w Genewie (CERN) powstał prototyp WWW działający jako system dostępu do informacji naukowych. Protokół HTTP działa na wierzchu warstwy komunikacyjnej (IP) i kontroli transmisji (TCP), będąc protokołem warstwy aplikacji. Choć WWW jest często błędnie utożsamiane z całą siecią Internet, to w rzeczywistości stanowi tylko jedną z jego najpopularniejszych usług, odpowiedzialną za publikowanie informacji. Poszukując treści geomatycznych związanych z leśnictwem w Internecie, możemy wyszukiwać zarówno ogólnodostępne informacje, jak i – stosując odpowiednie protokoły i serwisy – pobierać bądź zapisywać geodane. Po wpisaniu zapytania w przeglądarce "geomatics forestry" znajdziemy blisko 70 tysięcy linków do stron związanych z tematyką zastosowań geomatyki w leśnictwie. Są to zarówno strony firm komercyjnych, oferujących leśnikom swoje usługi, organizacji, jak i jednostek naukowych.

Prezentowanie i udostępnianie geodanych w Internecie można podzielić na dwa rodzaje. W pierwszym wypadku informacja jest przygoto-

wana dla użytkownika w formie gotowych kompozycji mapowych, a w drugim – serwisy mapowe pozwalają odbiorcy samodzielnie manipulować widokiem poprzez dodawanie i nadawanie kolejności poszczególnych warstw bądź ustalanie ich transparentności. Geodane mogą być też udostępniane za pomocą serwisów WMS (ang. Web Map Service) lub WFS (Web Feature Service), opracowanych przez Open Geospatial Consortium (OGC). Umożliwiają one użytkowanie serwowanych warstw bezpośrednio za pomocą tzw. klienta lub ich implementację w oprogramowaniu GIS (np. ArcGIS ESRI czy Quantum GIS). W wypadku serwisu WMS użytkownik otrzymuje na swój ekran plik rastrowy (np. JPEG lub PNG), a w wypadku technologii WFS – do użytkownika trafia kopia pliku wektorowego (np. SHAPE).

Geomatykę w światowej sieci Internet nie jest prosto podzielić na moduły, gdyż jak na pajęczynę przystało, przeplatają się one między sobą i trudno o wyraźne granice. Poniżej zaproponowano podział na dane i ich prezentacje (publiczne, korporacyjne i prywatne), wiedzę, komunikację oraz narzędzia (oprzyrządowanie i oprogramowanie).

### 16.3.1. Dane i ich prezentacja

Sieć Internet bywa najczęściej wykorzystywana jako narzędzie wyszukiwania informacji, w tym geodanych z zakresu leśnictwa. Jednym z najbardziej upowszechnionych narzędzi geoinformatycznych stała się aplikacja Google Earth, wykorzystująca m.in. standardy zapisu KML i KMZ do prezentacji danych (wektorowych i rastrowych) na tle globu ziemskiego, wzbogacona wysokorozdzielczymi zdjęciami satelitarnymi (QuickBird, SPOT) czy też zdjęciami lotniczymi. Najczęściej wykorzystywane geodane o zasięgu światowym, takie jak numeryczny model terenu ITED (SRTM) czy zobrazowania satelitarne, dostępne są na serwerach USGS (http://www2.jpl.nasa.gov/srtm). W ostatnim czasie pojawiły się także modele o globalnym zasięgu, wykonane na podstawie obrazów stereoskopowych ASTER (http://wist.echo.nasa.gov). Bezpłatny dostęp do danych teledetekcyjnych z satelity Landsat, które z powodzeniem mogą być wykorzystane do analiz przestrzennych na poziomie regionalnym (piksel około 30 m), zostały udostępnione przez USGS Global Visualization Viewer pod adresem: http://glovis.usgs.gov. Inny przykład bezpłatnego dostępu do zdjęć lotniczych Oregonu znajduje się pod adresem: http://www.oregonexplorer.info/imagery/index.aspx. Użytkownik wybiera poprzez aplikację IWS (potrzebna instalacja plug-in) interesujący go obszar, ustala format danych i serwer automatycznie wysyła do niego link do pobrania pliku. Użytkownicy ESRI mogą automatycznie uzyskać dostęp do strumienia danych ECWP (format ER Mapper) w aplikacji ArcGIS, wczytując on-line ortofotomapy. Dane z komercyjnych satelitów

#### *Geomatyka leśna w Internecie*

wysokorozdzielczych mogą być przeglądane poprzez archiwa wraz z metadanymi ulokowanymi na serwerach katalogowych. Zarządzanie geodanymi w PGL LP ma się odbywać poprzez serwer katalogowy gromadzący metadane. System ten będzie nosił nazwę GeoLAS i obsługiwał metabazę LP (trwają prace wdrożeniowe, a wersja testowa dostępna jest na stronie: http://www.zilp.pl/dglp/oprogramowanie\_test/gis\_metabaza).

Informacje na temat lasu są niezbędne dla stosowania w praktyce prawa ustanowionego przez Unię Europejską, gdyż lasy odgrywają zasadniczą rolę w takich zagadnieniach, jak: ochrona ekosystemów, bioróżnorodność, zrównoważona gospodarka dobrami naturalnymi, sekwestracja węgla czy zmiany klimatu. Projekt FOREST ma za zadanie ustanowienie Europejskiego Centrum Danych o Lasach (European Forest Data Centre – EF-DAC), agregującego informacje na poziomie europejskim w celu wspierania najważniejszych dyrektyw oraz jako podstawa Europejskiego Systemu Monitoringu Lasów (European Forest Monitoring System). EFDAC przyczyni się tak do ujednolicenia danych pochodzących z różnych źródeł, takich jak Europejski System Informacji o Pożarach (EFFIS) czy Europejska Platforma Informacji i Komunikacji Leśnej (EFICP).

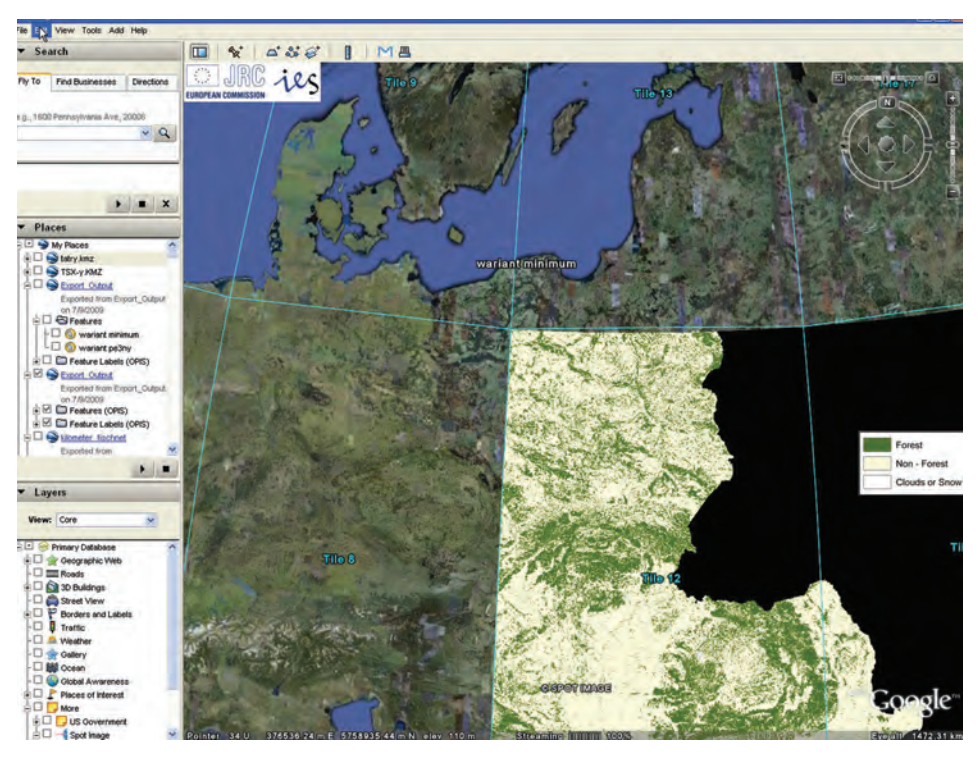

*Ryc. 16.3.1. Fragment mapy lasów Europy opracowanej jako plik KMZ (źródło: JRC, EC)* 

Ośrodek badawczy Komisji Europejskiej w JRS (Joint Research Centre, ISPRA) udostępnia na swoich serwerach pliki do pobrania w formacie TIFF bądź KMZ (ryc. 16.3.1), które prezentują maskę lasów krajów wspólnoty UE. Mapy wykonane zostały na podstawie klasyfikacji nadzorowanej obrazów satelity LANDSAT (piksel ok. 30 m) i mają aktualność dla lat 1990, 2000 i 2006. Mapy można pobrać z adresu JRC: http://forest.jrc.it/ ForestResources/ForestMap. Należy pamiętać, iż dane te nie są danymi referencyjnymi (ze względu na brak możliwości ich weryfikacji i zastosowanie obrazów LANDSAT), ale bardzo dobrze się nadają do analiz przestrzennych na poziomie regionalnym (np. województwa). Inne serwisy uruchomione w ramach EFDAC generują kompozycje na podstawie danych meteorologicznych, zobrazowań satelitarnych MODIS i wielu zaawansowanych algorytmów i analiz przestrzennych GIS. Serwis EFFIS (http://effis.jrc.ec.europa.eu) dostarcza informacji na temat obecnej i prognozowanej do sześciu dni naprzód sytuacji pożarowej dla Europy (pięć klas zagrożenia, piksel 45 km), (ryc. 16.3.2). Na polskich stronach Instytutu Badawczego Leśnictwa (IBL) można znaleźć mapę prognozowanego zagrożenia pożarowego (http://bazapozarow.ibles.pl/zagrozenie).

Na stronach JRC znajdziemy dostęp do aplikacji WebGIS (opartej na rozwiązaniu UMN MapServer), udostępniającej dane o zmianach lesistości

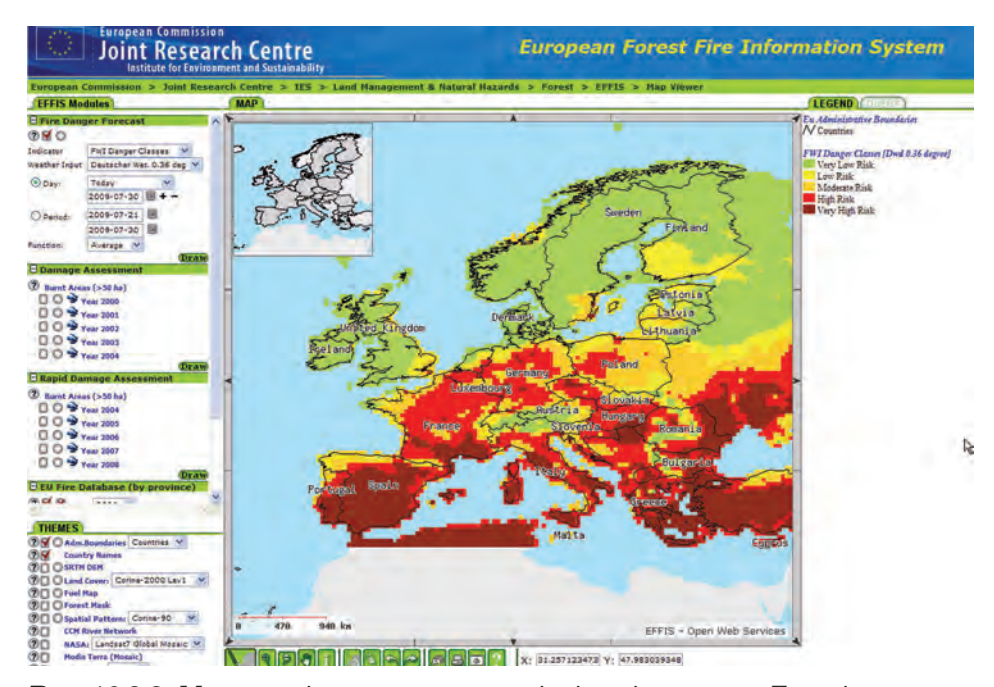

*Ryc. 16.3.2. Mapa serwisu mapowego zagrożenia pożarowego w Europie (źródło: http://effis.jrc.ec.europa.eu)* 

*Geomatyka leśna w Internecie*

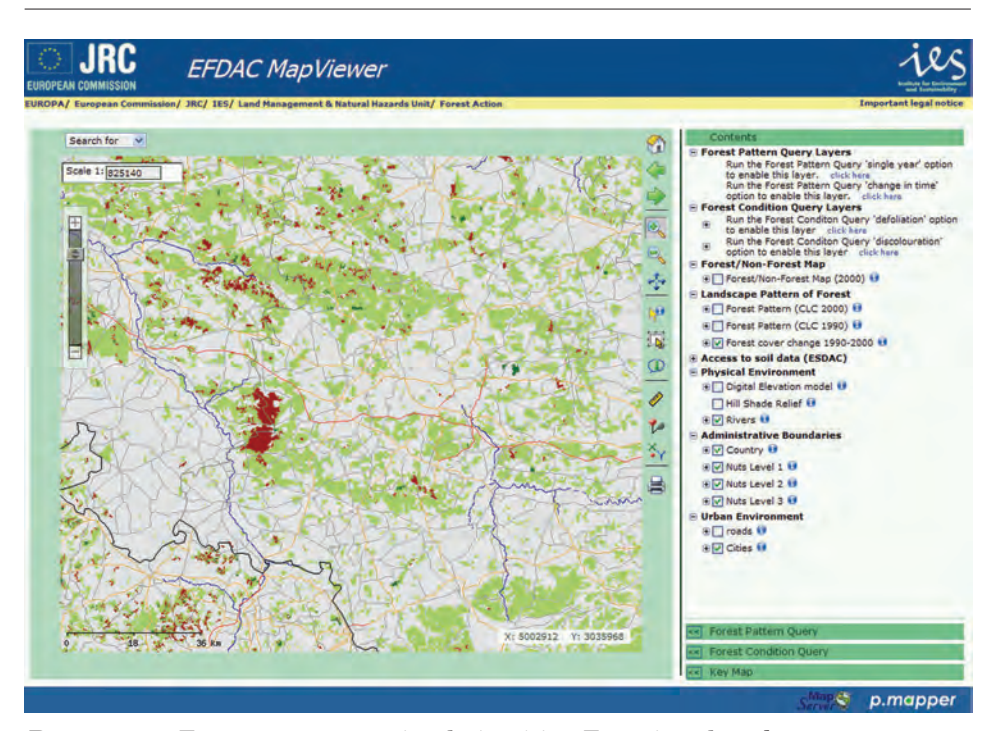

*Ryc. 16.3.3. Fragment mapy zmian lesistości w Europie w latach 1990–2000 (źródło: http://efdac.jrc.ec.europa.eu)*

w Europie w okresie 1990–2000 oraz kondycji zdrowotnej lasów (defoliacja, przebarwienia): http://efdac.jrc.ec.europa.eu (ryc. 16.3.3). W Polsce informacje o pożarach lasów w ubiegłych latach, ich liczbie oraz powierzchni prezentowane są na stronach IBL pod adresem: https://bazapozarow.ibles.pl/ibl\_ppoz/faces/index.jsp. Bardzo ciekawym serwisem jest Forest Health Online, udostępniany przez administrację rządową Kolumbii Brytyjskiej (http://webmaps.gov.bc.ca/imf5/imf.jsp?site=fhmap), w którym poza standardowymi informacjami kartograficznymi znajdziemy mapy zabiegów ochronnych czy stref zagrożenia pożarowego.

Zasięgi lasów Polski prezentowane są także poprzez aplikację mapową na stronie Lasów Państwowych (www.lasy.gov.pl/mapa), (ryc. 16.3.4). Użytkownikowi udostępniana jest prosta w obsłudze interaktywna mapa, zawierająca podstawowe opcje nawigacyjne, wyszukiwania oraz wyboru wyświetlanych warstw. Wyświetlane warstwy to granice dyrekcji regionalnych, nadleśnictw, leśnych kompleksów promocyjnych, granice administracyjne, granice kompleksów leśnych, parków narodowych, ponadto sieć drogowa i kolejowa.

Bardzo ważną funkcjonalnością jest możliwość wyświetlania informacji na temat aktualnego zagrożenia pożarowego. Niestety, danych tych jako

*Udostępnianie danych przestrzennych o lasach*

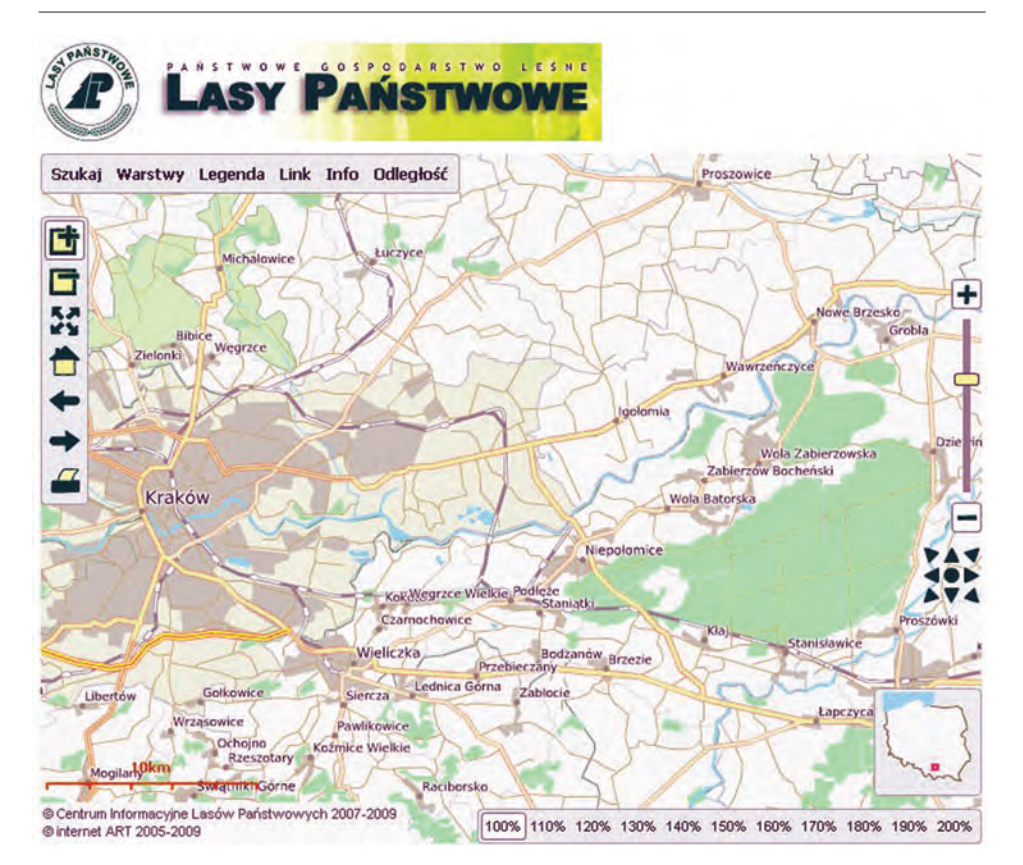

*Ryc. 16.3.4. Serwis mapowy Lasów Państwowych (źródło: www.lasy.gov.pl/mapa)*

warstw nie można pobrać ani integrować we własnym środowisku GIS, a jedynie przeglądać.

Podstawowym źródłem informacji przestrzennej dla całego kraju zawierającym treści związane z leśną geomatyką jest serwis Geoportal (http://www.geoportal.gov.pl), (ryc. 16.3.5). Udostępniane są w nim dane z Państwowego Zasobu Geodezyjnego i Kartograficznego (PZGiK) oraz informacje o charakterze katastralnym (ARiMR). Dane udostępniane są poprzez aplikację WebGIS przeglądarki internetowej oraz jako usługa WMS. Jednym z najważniejszych elementów, z jakich korzystają użytkownicy związani z leśnictwem czy ochroną przyrody, jest informacja o charakterze katastralnym prezentująca działki ewidencyjne. Możliwość skonfigurowania własnego oprogramowania desktop GIS do pracy z serwisem WMS pozwala na weryfikację granic posiadania, przebiegu linii oddziałowych czy dróg publicznych (działki ewidencyjne). Nie zawsze prezentowana ortofotomapa rozwiewa problematyczny przebieg prezentowanych granic, a to ze względu na technologie jej generowania, co w wypadku wysokich drzew

#### *Geomatyka leśna w Internecie*

i dużych deniwelacji terenu może prowadzić do wyciągania fałszywych wniosków. Tak czy inaczej, Geoportal staje się ogólnopolskim serwisem danych referencyjnych, które są aktualizowane na poziomie centralnym.

Innym ważnym zagadnieniem dotyczącym leśnictwa są obszary sieci ESE Natura 2000 (http://natura2000.mos.gov.pl), (ryc. 16.3.6). Prezentowane są dane geometryczne i atrybutowe bazy danych o obszarach OSO (obszary specjalnej ochrony ptaków) oraz SOO (specjalne obszary ochrony siedlisk), a także mapa kompleksów leśnych (powstała na podstawie klasyfikacji obrazów SPOT), granice województw i powiatów, hydrografia, miejscowości oraz rzeźba terenu (cieniowany relief SRTM).

Najważniejszym jednak atutem serwisu jest możliwość tworzenia złożonych zapytań do atrybutowej bazy danych, a także wykonywania analiz przestrzennych na mapie (do aktywnych warstw wektorowych).

Na uwagę zasługują również portale mapowe uruchomione na stronach internetowych niektórych regionalnych dyrekcji LP. Na przykład serwis mapowy RDLP w Krakowie (http://s.gis-net.pl/rdlp\_krakow) prezentuje lasy o szczególnych wartościach przyrodniczych lub kulturowych (HCVF – High Conservation Value Forests), wykorzystując tzw. Google API. Wyświetlane są wektorowe warstwy tematyczne: nadleśnictw, odziałów, leśnictw, parków narodowych i krajobrazowych, ich otuliny, leśne kompleksy promocyjne, rezerwaty, lasy glebochronne, obszary Natura 2000 i wiele in-

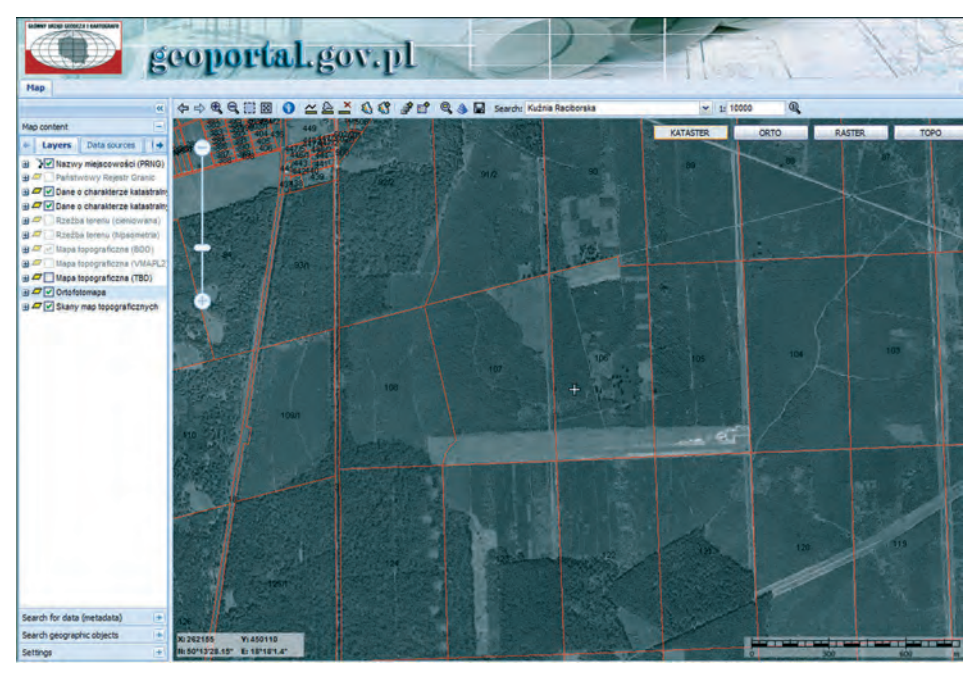

*Ryc. 16.3.5. Geoportal (www.geoportal.gov.pl)*

*Udostępnianie danych przestrzennych o lasach*

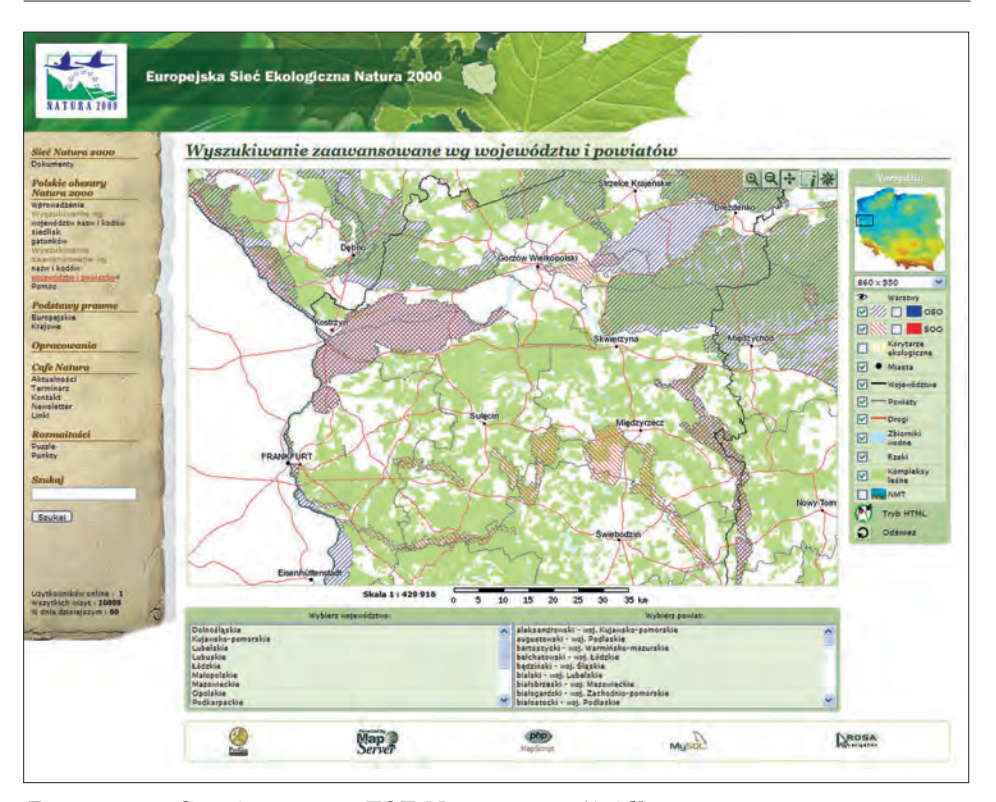

*Ryc. 16.3.6. Serwis mapowy ESE Natura 2000 (źródło: http://natura2000.mos.gov.pl)*

nych informacji pomocnych leśnikom i przyrodnikom. Z kolei RDLP w Gdańsku (http://mapa.gdansk.lasy.gov.pl) uruchomiło mapę turystyczną, bazując na oprogramowaniu TatukGIS. Umożliwia ona przeglądanie warstw tematycznych obejmujących granice parków krajobrazowych, rezerwatów, pomników przyrody, szlaki turystyczne, ścieżki rowerowe, obiekty o znaczeniu przyrodniczym, wypoczynkowym lub kulturowym. Na uwagę zasługuje fakt, że dane prezentowane na mapie mogą być pobrane przez użytkownika (formaty: GPX, GeoTIFF lub PDF). Użytkownik aplikacji WebGIS ma możliwość zarówno pomiaru odległości czy powierzchni, jak i pobrania linku, który może wbudować w kod HTML własnej strony, odsyłając użytkownika do mapy on-line generowanej przez serwer. Bardzo dobrym przykładem serwisu mapowego jest Geoportal Tatry (http://www.geoportaltatry.pl), wykonany w technologii ISDP (ISPIK). Prezentuje on m.in. informacje o zasięgu lasów, kosodrzewiny, a także o infrastrukturze turystycznej. Na podkładach rastrowych VHRS IKONOS użytkownik może samodzielnie tworzyć kompozycje mapowe z granicami występowania chronionych zwierząt czy typów gleb. Na uwagę zasługuje fakt, iż portal uruchomił też dostęp do danych poprzez WMS dla użytkowników GIS.

System GIS (http://www.lkpsudety.eu/mapa/index.html), opracowany i wdrożony dla obszaru Leśnego Kompleksu Promocyjnego "Sudety Zachodnie", został nagrodzony prestiżową nagrodą firmy ESRI ("Szczególne Osiągnięcia w Systemach GIS").

Powszechnie znaną aplikacją jest Google Earth, wygrywające z takimi konkurentami, jak Virtual Earth (Microsoft) czy WorldWind (NASA). O ile georeferencja obrazów satelitarnych nie może być tu referencją, to rozdzielczość terenowa i informacja radiometryczna pomogły już w wielu nadleśnictwach w bezpłatny sposób rozwiązać wiele problemów. Fragmenty udostępnionych archiwów zdjęć lotniczych (np. Chojna) o bardzo dobrej georeferencji znajdziemy również dla obszarów granicznych na zachodzie i południu Polski. Dane z tych aplikacji pobierane są na bieżąco przez połączenie internetowe i zapisywane częściowo w pamięci podręcznej komputera, co umożliwia użycie notebooka off-line z podłączonym GPS w terenie. Dla analiz retrospektywnych GIS niezmiernie pomocne okazują się archiwalne mapy kartograficzne. Serwis mapywig.org udostępnia opracowania Wojskowego Instytutu Geograficznego (z lat 1919–1939), w tym także archiwalne mapy niemieckie i austriackie. Mapy WIG (skale map od 1:25 000 do 1:750 000) przez wielu uznawane są za arcydzieło polskiej szkoły kartografii.

Niestety, wciąż brak w Polsce serwisów udostępniających bezpłatnie dane referencyjne, takich jak na przykład prowadzony przez Departament Zasobów Naturalnych Minesota (deli.dnr.state.mn.us), co wynika w głównej mierze z braku odpowiednich uregulowań prawnych. Implementacja dyrektywy INSPIRE w Polsce stwarza nadzieję na zmianę tej sytuacji.

### 16.3.2. Wiedza

Internet stworzył możliwości do tzw. uczenia się na odległość, czyli e-learningu. Na niektórych uczelniach na świecie można realizować całe kursy z zakresu geoinformatyki. W ten sposób coraz więcej studentów z dalekich krajów studiuje na uczelniach w USA (Virtual Campus ESRI) czy Europie. Na stronie internetowej Minnesota Department of Natural Resources również znaleźć można zestaw ćwiczeń praktycznych z zakresu obsługi oprogramowania GIS. Rozwiązania e-learningowe dostępne są także dla właścicieli lasów w zachodniej Australii, którzy zdalnie zdobywają odpowiednie certyfikaty w zarządzaniu swymi lasami.

Dla osób samodzielnie zdobywających wiedzę dostępne są w sieci liczne leksykony czy słowniki pojęć dotyczących zagadnień geomatyki. Jednym z przykładów może być "Wielojęzyczny interdyscyplinarny terminologiczny słownik i leksykon geoinformatyczny" uruchomiony na stronach

AGH w Krakowie (http://slownik.fotogrametria.agh.edu.pl). W sieci znajdziemy tez "Słownik geoinformacyjny" (slownik.geoinformacja.pl), bogaty w angielskojęzyczne pojęcia. Na stronach Polskiego Towarzystwa Informacji Przestrzennej (ptip.org.pl) znajduje się "Internetowy leksykon geomatyczny" z dużą liczbą haseł mających liczne odnośniki do kolejnych powiązanych ze sobą pojęć.

W światowej sieci istnieje bardzo wiele leksykonów (Glossary/Dictionary) geomatycznych, przykładem może być GIS Development z Indii (http://www.gisdevelopment.net/glossary/index.htm). Użytkownicy oprogramowania ESRI (ArcGIS) z pewnością znają strony z zakresu wsparcia merytorycznego, na których umieszczono "Słownik geoinformatyczny" czy też liczne artykuły dotyczące wybranych zagadnień i dyskusję na forum użytkowników. Wpisanie słowa "forest" powoduje wyselekcjonowanie ponad 500 wątków dyskusji, co świadczy o obecności zagadnień leśnej geomatyki w tej grupie użytkowników (http://support.esri.com).

Informacje z zakresu geomatyki leśnej wpisanej w program studiów wszystkich trzech wydziałów leśnych w Polsce dostępne są na ich witrynach internetowych: SGGW Warszawa – http://wl.sggw.waw.pl/units/geomatyka, Uniwersytetu Przyrodniczego w Poznaniu – http://www.up.poznan.pl/kul oraz Uniwersytetu Rolniczego w Krakowie – http://geo.ur.krakow.pl. Studenci mogą pobierać zarówno materiały dydaktyczne, jak i literaturę niezbędną w procesie nauczania. Na stronach zamieszczone są również informacje o realizowanych projektach z zakresu geomatyki leśnej oraz liczne linki.

Poza ofertą wydziałów leśnych osoby pragnące poszerzyć swą wiedzę mogą znaleźć w Internecie informacje o studiach podyplomowych trwających dwa – cztery semestry. Bardzo dużą popularnością wśród leśników cieszą się studia podyplomowe UNIGIS (UJ), które w przeważającej części prowadzone są metodą e-learningu, umożliwiając uzyskanie dyplomu magistra. Podobnie działa projekt ForestWeb (www.forestweb.eu), umożliwiający naukę na odległość zarówno właścicielom lasów, jak i studentom.

Przeszukując zasoby polskiego Internetu pod kątem publikacji naukowych z zakresu leśnej geomatyki, odwiedzić należy repozytorium na stronach PTIP (http://repozytorium.ptip.org.pl), gdzie wyszukiwarka pozwoli nam szybko odszukać konkretną bibliografię i udostępni artykuł w postaci PDF. Użyteczne mogą być również strony Polskiego Towarzystwa Fotogrametrii i Teledetekcji (www.sgp.geodezja.org.pl/ptfit) oraz jednostek naukowych (np. www.telegeo.wgsr.uw.edu.pl).

Wspomnieć należy także o portalu korporacyjnym Lasów Państwowych. Znajduje się tam rozbudowany dział poświęcony praktycznemu zastosowaniu geomatyki w leśnictwie, z naciskiem na pomiary GPS, oraz pracę z leśną mapą numeryczną (www.lmn.lasy.gov.pl). Autorzy strony udostępniają również kilka przewodników-instrukcji z zakresu obsługi różnego rodzaju oprogramowania stosowanego obecnie w LP, w tym słownik pojęć z zakresu nawigacji satelitarnej czy też przykłady praktyczne za-

*Geomatyka leśna w Internecie*

pytań do raportów w języku SQL. Oficjalną stroną internetową Lasów Państwowych w zakresie geomatyki jest serwis uruchomiony na portalu korporacyjnym (http://geomatyka.lasy.gov.pl/web/geomatyka). Można tam znaleźć informacje na temat historii wdrażania LMN i SIP w Lasach Państwowych, sprawozdania z tematów badawczych zrealizowanych dla LP, aktualności z zakresu geomatyki. Na stronach jest też słownik geomatyczny, są materiały z konferencji poświęconych systemom informacji przestrzennej w Lasach Państwowych w Rogowie. Docelowo portal będzie zawierał archiwum z wcześniejszymi publikacjami z konferencji oraz z innymi pracami naukowymi. Podobnym charakterem cechują się również cyklicznie odbywające się Warsztaty GIS w parkach narodowych, organizowane przez TPN, UR w Krakowie oraz ISPiK. Liczne prezentacje projektów oraz firm komercyjnych są dostępne na stronach (warsztaty-gis.ispik.pl/index.php).

W polskiej prasie internetowej, poruszającej tematykę leśnictwa oraz geomatyki, godne polecenia są strony: www.laspolski.net.pl oraz geoforum.pl. Pierwsza to internetowa wersja znanego leśnikom dwutygodnika o tym samym tytule. Od czasu do czasu pojawiają się na jego łamach artykuły w przystępny sposób omawiające zagadnienia geomatyki w leśnictwie. Z kolei serwis geoforum.pl nastawiony jest raczej na odbiorcę- -geodetę (geoinformatyka), ale często porusza również tematy związane z leśnictwem i ochroną przyrody.

### 16.3.3. Komunikacja

Jedną z podstawowych funkcji Internetu jest zapewnienie interaktywnej komunikacji pomiędzy jej użytkownikami. Popularną jej formą są fora internetowe, takie jak www.forum.lasypolskie.pl. Można na nich znaleźć wiele praktycznych uwag dotyczących konkretnych problemów geoinformatycznych związanych z LMN czy GPS. W ostatnim czasie firma ESRI uruchomiła platformę, której celem jest wymiana doświadczeń, informacji oraz pomysłów z zakresu wykorzystania technologii oferowanych przez tę firmę w leśnictwie. Aby dołączyć do ESRI Forestry Group, wystarczy odwiedzić stronę www.esri.com/industries/forestry/community/user-community.html. Z kolei poszukiwanie pracy przez specjalistów z zakresu geomatyki leśnej odbywać się może poprzez serwis www.geomaticscanada.com.

# 16.3.4. Narzędzia geomatyczne, strony firm geoinformatycznych

Witryn firm komercyjnych oferujących sprzedaż odbiorników GPS jest bardzo wiele. Odbiorniki, w zależności od przeznaczenia, cechują się różnymi dokładnościami (od mm do m). Jako przykłady można wymienić sklepy internetowe: gps.pl, apogeo.pl, tpi.com.pl, leica-geosystems.pl.

Usługi z zakresu fotogrametrii lotniczej czy lotniczego i naziemnego skaningu laserowego w leśnictwie oferowane są przez kilka polskich firm: geomar.pl, gispro.pl, mggpareo.com, techmex.com.pl czy visimind.pl. Rozczarowują strony Biura Urządzania Lasu i Geodezji Leśnej (www.buligl.pl) i ich oddziałów, które są głównym wykonawcą prac urządzeniowych w Polsce i stosują wszelkie narzędzia geomatyczne (łącznie z technologią ALS). Fakt braku choćby wzmianki o geomatyce w leśnictwie jest niezrozumiały w kontekście stron internetowych konkurencyjnych firm sektora prywatnego (www.krameko.com.pl, www.taxussi.com.pl, http://smallgis.com, www.progea.pl). W zakresie oprogramowania GIS w leśnictwie polskim dominuje firma ESRI (www.esripolska.com.pl), producent ArcGIS i ArcView, powszechnie stosowanych w nadleśnictwach czy dyrekcjach LP. Oprogramowanie z zakresu teledetekcji lotniczej i satelitarnej, stosowane w kontekście przetwarzania obrazów na potrzeby leśnictwa, jest niezmiernie różnorodne. Szczegółowe opisy programów znaleźć można na stronach firm: ESRI (Envi), Geosystem Polska (Erdas, Definines), Intergraph (Geomedia) czy też ProGea Consulting (ER Mapper, IWS, Terrasolid).

### 16.3.5. Przyszłość geomatyki leśnej w Internecie

Rola, jaką dziś spełniają serwisy mapowe (InternetGIS), będzie zapewne znacznie rozszerzona na inne działy gospodarki leśnej; będą one wykorzystywane jako narzędzie wspierające promocję przedsiębiorstwa (np. tworzenie wirtualnych przewodników turystycznych), biznesu (np. analizy przestrzenne sprzedaży drewna przez integrację przestrzenną z portalem e-drewno i innymi platformami wymiany informacji o surowcach drzewnych i energetycznych). Geomatyka leśna poprzez swą integracyjną rolę i wykorzystanie platformy Internetu może z powodzeniem wspierać proces obowiązkowych konsultacji społecznych dotyczących procedur związanych z ocenami oddziaływania na środowisko (np. zatwierdzanie planu urządzenia gospodarstwa leśnego) czy tworzenia obszarów ESE Natura 2000. Od pewnego czasu wykonywanie analiz przestrzennych GIS może być już realizowane na zdalnym serwerze, bez potrzeby posiadania na własnym biurku wydajnego komputera i oprogramowania GIS desktop. Do tego celu potrzebny jest jedynie Internet. Za pomocą sprawnej

*Geomatyka leśna w Internecie*

przeglądarki internetowej można obsługiwać liczne aplikacje. Analizy przestrzenne GIS, przetwarzanie danych (klastry komputerów), archiwizacja i dostęp do danych w otaczającej nas sieci komputerowej Internet – to tendencja dalszego rozwoju naszej cywilizacji. Potrzeba posiadania własnego komputera z dużym twardym dyskiem przestanie niebawem być paradygmatem. Zarówno dane, jak i oprogramowanie będą gdzieś zapisane w sieci. W naszych rękach pozostaną jedynie końcówki do systemu w postaci interaktywnych ekranów notebooków, palmtopów czy telefonów komórkowych, pełniących coraz bardziej skomplikowane funkcje.

€

 $\phi$ 

# 17. Geomatyka w ochronie przyrody

dr ANDRZEJ TALARCZYK – Biuro Urządzania Lasu i Geodezji Leśnej, Zarząd dr JOANNA ADAMCZYK – Szkoła Główna Gospodarstwa Wiejskiego, Wydział Leśny, Katedra Urządzania Lasu, Geomatyki i Ekonomiki Leśnictwa

Zastosowania geomatyki w ochronie przyrody są ściśle powiązane z głównymi zadaniami realizowanymi przez instytucje państwowe oraz organizacje pozarządowe.

- 1. Zarządzanie zasobami przyrody obejmuje wykonywanie inwentaryzacji przyrodniczych, monitoring oraz gromadzenie informacji o środowisku, kontrolę oraz podejmowanie decyzji środowiskowych. W tym celu instytucje administracji państwowej oraz zarządzające obszarami chronionymi budują bazy danych oraz powiązane z nimi systemy informacyjne.
- 2. Informowanie społeczeństwa o stanie przyrody oraz współpraca między instytucjami a organizacjami ekologicznymi i społeczeństwem obejmuje budowę internetowych portali środowiskowych, oferujących szeroki dostęp do danych o środowisku, włącznie z wizualizacjami mapowymi, lub co najmniej udostępnienie możliwości wyszukania danych o stanie środowiska w bazach danych administracji publicznej. Oprócz tego opracowywane są bazy danych tematycznych związanych ze stanem poszczególnych komponentów środowiska; bardzo często powstają one z inicjatywy instytutów badawczych lub organizacji pozarządowych.

Poniżej przedstawiamy przykłady najważniejszych zastosowań GIS w ochronie przyrody w wyżej wymienionym kontekście, w odniesieniu do podstawowych etapów budowy i wykorzystania systemu informacji prze-

#### *Geomatyka w ochronie przyrody*

strzennej o środowisku. Początkiem tego procesu są inwentaryzacje przyrodnicze oraz monitoring. W ten sposób dostarczane są informacje, które gromadzone są w bazie danych. Budowana jest ona równolegle z systemem informacji przestrzennej, który później wykorzystywany jest w celu wspomagania podejmowania decyzji środowiskowych, a także udostępniania informacji o środowisku oraz różnego rodzaju danych potrzebnych przy wykonywaniu prac badawczych dotyczących stanu środowiska.

Rozdział napisano w celu wskazania zastosowań GIS w polskiej ochronie przyrody. Warto jednak podkreślić, że w dużej części są one powiązane z inicjatywami Unii Europejskiej, zobowiązującymi Polskę do prowadzenia monitoringu środowiska oraz budowy infrastruktury informacji przestrzennej – również w zakresie tematycznym związanym z przyrodą i jej stanem. Dokładniejsze przedstawienie tematu znajduje się w rozdziale 16.2.

# 17.1. Techniki geomatyczne w inwentaryzacjach przyrodniczych

# 17.1.1. Inwentaryzacja siedlisk i gatunków chronionych roślin i zwierząt na terenie Lasów Państwowych

W roku 2007 Lasy Państwowe przeprowadziły na zarządzanym przez siebie terenie inwentaryzację siedlisk i gatunków chronionych. Miała ona na celu uzyskanie całościowego obszaru bogactwa przyrodniczego na terenie Lasów Państwowych. Było to szczególnie istotne w związku z trwającym wówczas w Polsce procesem wyznaczania sieci obszarów Natura 2000. Większość istniejących i proponowanych do sieci Natura 2000 obszarów położona była na terenach będących w zarządzie Lasów Państwowych. Już podczas opiniowania granic proponowanych obszarów okazało się, że zarówno gospodarze poszczególnych nadleśnictw, jak i inicjatorzy typujący poszczególne obszary do sieci Natura 2000 często nie dysponowali aktualną wiedzą o siedliskach i gatunkach oraz ich rozmieszczeniu na danym terenie. W tej sytuacji zgłaszane do Komisji Europejskiej propozycje obszarów Natura 2000 były często obarczone błędami, które stawały się źródłem wielu nieporozumień. Dodatkowym czynnikiem było także duże zapotrzebowanie Ministerstwa Środowiska na wyniki tej inwentaryzacji, a to ze względu na ciążące na nim obowiązki dotyczące m.in. zgłoszenia do Komisji Europejskiej obszarów Natura 2000 w Polsce.

### *Techniki geomatyczne w inwentaryzacjach przyrodniczych*

Podstawowymi zadaniem realizowanym w ramach inwentaryzacji przyrodniczej w Lasach Państwowych było rozpoznanie, zlokalizowanie i udokumentowanie występowania siedlisk przyrodniczych oraz stanowisk roślin i zwierząt. Objęła ona ok. 7,5 mln ha lasów zarządzanych przez LP. Inwentaryzowano 45 typów siedlisk przyrodniczych, 32 gatunki roślin, 50 gatunków zwierząt, 6 gatunków ptaków (bielik, bocian czarny, orlik krzykliwy, puchacz, żuraw i cietrzew).

W inwentaryzacji wzięło udział 6800 pracowników Lasów Państwowych oraz 800 specjalistów-przyrodników. Uczestniczyli w niej leśnicy gospodarujący na danym terenie, co stało się okazją do poszerzenia ich wiedzy w tej dziedzinie z racji współpracy z pracownikami naukowymi – specjalistami z zakresu ekologii, botaniki i zoologii. Przedsięwzięcie pozwoliło również ocenić stopień zaangażowania i zrozumienia potrzeb ochrony przyrody ze strony pracowników Lasów Państwowych, jak też zintensyfikować współpracę leśników ze służbami konserwatorskimi, światem nauki i organizacjami pozarządowymi zajmującymi się problematyką ochrony przyrody.

Jednostką inwentaryzacji było wydzielenie leśne. Przyjęta metodyka pozwoliła na przypisanie wszystkich zebranych danych do konkretnych wydzieleń leśnych. Określono, w których wydzieleniach znajdują się podlegające inwentaryzacji stanowiska fauny i flory oraz siedliska przyrodnicze. Stworzyło to możliwość prowadzenia analiz, polegających na wykorzystaniu zebranych danych o występowaniu siedlisk i gatunków chronionych wraz z innymi informacjami na temat tych wydzieleń, pochodzącymi z Systemu Informatycznego Lasów Państwowych.

Ponadto, w chwili wykonywania inwentaryzacji, Lasy Państwowe dysponowały już leśną mapą numeryczną dla niemal wszystkich nadleśnictw w kraju. Stworzyło to zupełnie nowe możliwości w zakresie analizy zebranego materiału inwentaryzacyjnego, tym razem w aspekcie rozmieszczenia przestrzennego. Baza danych inwentaryzacyjnych została tak zintegrowana ze zbiorem leśnych map numerycznych, aby dane z inwentaryzacji otrzymały przypisanie przestrzenne. Za element łączący posłużył adres leśny wydzielenia. Przedsięwzięcie wymagało dużej pracy, ze względu na fakt, że leśne mapy numeryczne posiadały różną aktualizację. Niejednokrotnie więc istniała potrzeba doprowadzenia adresowania w bazie przestrzennej do stanu na okres, w którym została wykonana inwentaryzacja. Wysiłek ten został jednak nagrodzony powstaniem wyjątkowego zbioru informacji o środowisku leśnym, posiadającego referencje przestrzenne.

489

*Geomatyka w ochronie przyrody*

### 17.1.2. Inwentaryzacje obszarów Natura 2000

### 17.1.2.1. Inwentaryzacja siedlisk i rzadkich gatunków roślin i zwierząt na terenie obszarów Natura 2000 (2007)

Również w roku 2007 inwentaryzację terenową siedlisk przyrodniczych oraz rzadkich gatunków roślin i zwierząt na terenie obszarów Natura 2000, wraz z kartowaniem miejsca ich występowania i opisem, przeprowadziło na zlecenie Lasów Państwowych Biuro Urządzania Lasu i Geodezji Leśnej. Była ona wykonywana w granicach wybranych obszarów Natura 2000, na ich częściach nie pozostających pod zarządem Lasów Państwowych: na terenie 267 specjalnych obszarów ochrony siedlisk (923 tys. ha) i 112 obszarów specjalnej ochrony ptaków (1984 tys. ha). W sumie obszar podlegający inwentaryzacji wyniósł 2907 tys. ha.

Wynikiem inwentaryzacji dla każdego obszaru Natura 2000 były:

- dokumentacja źródłowa wraz ze szkicami terenowymi, zdjęciami oraz ewentualnie innymi materiałami opisującymi każdy z obszarów;
- baza opisowa zawierająca dane o zinwentaryzowanych na terenie każdego obszaru siedliskach przyrodniczych, gatunkach rzadkich roślin i zwierząt;
- baza danych przestrzennych rozmieszczenia siedlisk, gatunków roślin i zwierząt.

Ze względu na rozmiar przedsięwzięcia realizowanego na terenie całego kraju prace terenowe zostały podzielone pomiędzy oddziały BULiGL. Na zakończenie inwentaryzacji dokonano scalenia zebranych danych za pomocą technik geomatycznych dla obszaru całego kraju.

Do planowania prac terenowych oraz kartowania zinwentaryzowanych miejsc i zasięgów występowania siedlisk i gatunków użyto: mapy wektorowej poziomu 2, ortofotomap lotniczych z Państwowego Zasobu Geodezyjnego i Kartograficznego oraz z Agencji Restrukturyzacji i Modernizacji Rolnictwa. Powyższe materiały były wykorzystywane głównie jako referencja topograficzna, a także dla wstępnego określenia rodzaju roślinności na danym terenie.

Inwentaryzację wykonywano w terenie przy udziale specjalistów- -przyrodników. Każdy podlegający inwentaryzacji obszar Natura 2000 musiał zostać zbadany w stopniu minimalizującym ryzyko przeoczenia istotnych elementów środowiska przyrodniczego. Wykorzystywano przy tym informacje pochodzące z danych literaturowych (z lat 2000–2007), ze zdjęć lotniczych i satelitarnych oraz wiedzę ekspertów itp. Wprowadzono obowiązek potwierdzania ich w terenie; w wypadku zwierząt, ze względu na trudności w dokonywaniu bezpośrednich obserwacji, dopuszczalne było uwzględnianie informacji o występowaniu, pochodzących od lokalnych specjalistów, z zaznaczeniem, że są to informacje z innych źródeł. Inwentaryzacje gatunków ptaków wykonywano na podstawie odrębnej metodyki, przygotowanej specjalnie na potrzeby tego projektu.

### *Techniki geomatyczne w inwentaryzacjach przyrodniczych*

Kartowanie inwentaryzowanych obiektów przeprowadzano z taką dokładnością, jaka była możliwa do uzyskania w terenie, nie mniejszą jednak niż 25 m. Siedliska przyrodnicze były kartowane jako obiekty poligonowe (wieloboki), liniowe bądź punktowe. Miejsca występowania rzadkich gatunków roślin i zwierząt wnoszono na mapę jako obiekty punktowe. W wypadku zwierząt były to miejsca, w których zarejestrowano dane zwierzę lub ślady jego bytowania, głos itd. Podczas inwentaryzacji ptaków wnoszono na mapę miejsca ich występowania jako obiekty poligonowe (wieloboki) bądź punktowe. Wyboru rodzaju obiektu dokonywano na podstawie odrębnej metodyki określania miejsc przebywania ptaków.

Kartowanie odbywało się na podstawie pomiarów terenowych z użyciem GPS. W przypadkach, kiedy granica siedliska lub miejsce występowania gatunku były związane z wyraźną cechą topograficzną (np. granica polno-leśna, brzeg jeziora, droga itd.), dopuszczalne było wniesienie przebiegu granicy lub miejsca z innego wiarygodnego materiału, zapewniającego dokładność nie mniejszą niż 25 m, np. z prawidłowo skalibrowanej ortofotomapy czy leśnej mapy numerycznej. Ze względu na obserwowane błędy niedopuszczalne było używanie jako referencji podkładu mapy topograficznej, o ile lokalizacja obiektu nie została zweryfikowana za pomocą GPS w terenie.

Każde podlegające inwentaryzacji siedlisko oraz miejsce występowania gatunku zostało opisane na karcie dokumentacji źródłowej i opatrzone szkicem terenowym przypisanym do niej jednoznaczne. Ponadto każde

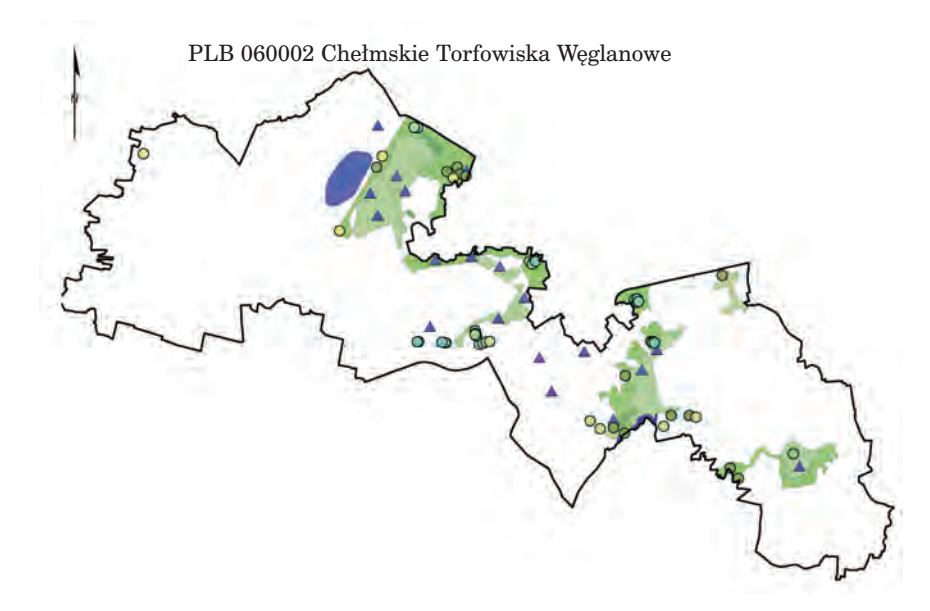

*Ryc. 17.1. Przykładowa mapa przedstawiająca wyniki inwentaryzacji siedlisk oraz gatunków roślin i zwierząt na wybranym obszarze Natura 2000*

### *Geomatyka w ochronie przyrody*

opisywane siedlisko przyrodnicze zostało sfotografowane aparatem cyfrowym. Dane zostały umieszczone w przestrzennej bazie danych, która posłużyła jako źródło danych do analiz oraz prac kartograficznych (ryc. 17.1).

### 17.1.2.2. Inwentaryzacja ptaków na terenie 17 projektowanych obszarów Natura 2000 (2008)

W 2008 r. Biuro Urządzania Lasu i Geodezji Leśnej wykonało inwentaryzację występowania gatunków ptaków na terenie 17 projektowanych obszarów Natura 2000 (tab. 17.1). Została ona przeprowadzona według metodyki opracowanej przez dr. Stanisława Chmielewskiego, specjalistów ornitologów reprezentujących stowarzyszenia i organizacje pozarządowe oraz przez uczelnie wyższe, przy udziale pracowników BULiGL. Jedną

### Tabela 17.1.

Projektowane obszary Natura 2000, podlegające inwentaryzacji gatunków ptaków, wykonanej przez BULiGL w 2008 r.

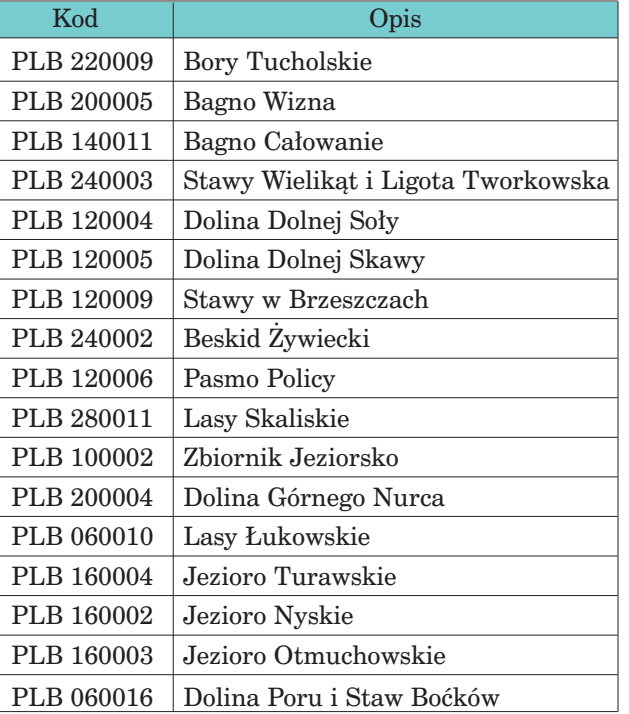

z ważniejszych zalet tej metodyki była kompleksowość i standaryzacja sposobu penetracji badanych obszarów oraz dokonywania i rejestrowania obserwacji (Chmielewski i Stelmach 2009). W ramach inwentaryzacji, oprócz danych dotyczących liczby osobników danego gatunku występujących na obszarze, odnotowano także lokalizację przestrzenną miejsc występowania. Nie była ona podawana w większości dotychczasowych opracowań dotyczących obszarów Natura 2000, a ma zasadnicze znaczenie przy wykonywaniu ocen oddziaływania na środowisko przedsięwzięć gospodarczych, inwestycji drogowych itd.

492

#### *Techniki geomatyczne w inwentaryzacjach przyrodniczych*

Dodatkowow trakcie prac terenowych inwentaryzowano zagrożenia dla bytowania gatunków ptaków i ustalano propozycje korekt przebiegu projektowanych granic obszarów Natura 2000. Obserwacje terenowe były rejestrowane na analogowym podkładzie topograficznym, a następnie przetwarzane do formy numerycznej (ryc. 17.2). Wynikiem był spójny dla całego projektu zestaw warstw geometrycznych, zawierający reprezentacje miejsc występowania gatunków ptaków wraz z opisującymi je danymi atrybutowymi.

### 17.1.2.3. Integracja danych z inwentaryzacji przyrodniczych na obszarach Natura 2000 pochodzących z różnych źródeł

Opisanymi powyżej inwentaryzacjami przyrodniczymi objęto duży obszar kraju, w tym znaczną część obszarów Natura 2000, dostarczając wielu nowych danych, przydatnych do uaktualnienia wiedzy o zasobach przyrodniczych w Polsce. Ważnym zadaniem było więc zintegrowanie danych pochodzących z różnych źródeł w jeden zbiór informacyjny. Osiągnięcie tego celu było możliwe dzięki zastosowaniu operacji na danych.

Dane opisowe z inwentaryzacji przeprowadzonej przez Lasy Państwowe zostały zweryfikowane w zakresie adresowania leśnego do leśnej mapy numerycznej. Następnie informacje o siedliskach oraz gatunkach roślin i zwierząt przyporządkowano do obiektów przestrzennych wydzieleń leśnych, w których zostały zaobserwowane. Tak przygotowany materiał został zintegrowany z warstwami numerycznymi wykonanymi w toku inwentaryzacji przeprowadzanych przez BULiGL na terenie obszarów Natura 2000. W ten sposób dla wybranych obszarów Natura 2000 otrzymano kompleksowe informacje na temat występujących w nich zasobów przyrodniczych.

### 17.1.3. Analiza bogactwa przyrodniczego Polski

W 2008 r. Biuro Urządzania Lasu i Geodezji Leśnej wykonało na zlecenie Ministerstwa Środowiska analizę bogactwa przyrodniczego kraju. Wynik w formie map przeglądowych został wykorzystany do prac nad ustaleniem docelowego kształtu sieci Natura 2000 w Polsce i zaprezentowany w ramach seminarium biogeograficznego. W pracach wykorzystano szereg materiałów źródłowych:

- bazę danych inwentaryzacji Natura 2000 w Lasach Państwowych;
- bazę danych inwentaryzacji Natura 2000 na terenie obszarów Natura 2000 poza LP oraz poza obszarami chronionymi i zabudowanymi (inwentaryzacja wykonana przez BULiGL);

*Geomatyka w ochronie przyrody*

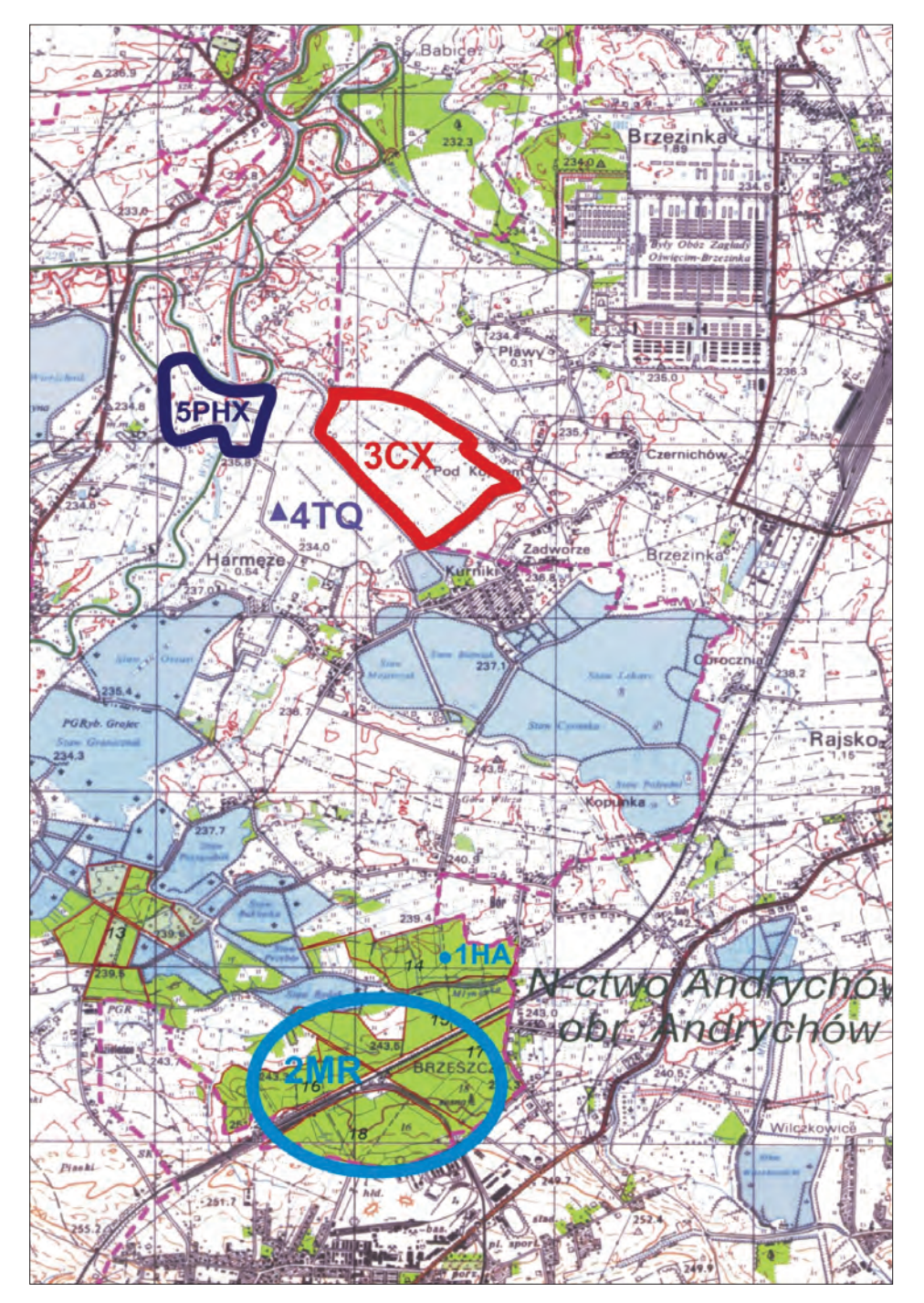

*Ryc. 17.2. Przykład mapy analogowej z naniesionymi wynikami inwentaryzacji*

*Monitoring środowiska i zarządzanie zasobami przyrody w Polsce*

- warstwy mapy numerycznej dla siedlisk Natura 2000, gatunków roślin i zwierząt, będące wynikiem inwentaryzacji Natura 2000 na terenie obszarów Natura 2000 poza LP oraz poza obszarami chronionymi i zabudowanymi (inwentaryzacja wykonana przez BULiGL);
- warstwa zasięgów terytorialnych nadleśnictw;
- warstwa obszarów leśnych, pochodząca z mapy wektorowej poziomu 2 dla kraju;
- warstwa granic obszarów Natura 2000, pochodząca z Ministerstwa Środowiska (wykonana przez firmę Techmex).

Agregacja danych dotyczących liczebności występowania siedlisk i gatunków została wykonana na poziomie nadleśnictw. Takie podejście było uzasadnione faktem, że duża ilość danych pochodziła z inwentaryzacji wykonanej przez Lasy Państwowe na zarządzanym przez siebie terenie, opartej na podziale leśnym.

Dane z poszczególnych inwentaryzacji zostały przetworzone do jednolitej struktury i umieszczone w systemie bazodanowym. W pierwszym etapie analizy dokonano podsumowania wystąpień obiektów przyrodniczych na terenie każdego nadleśnictwa. Następnie dane z inwentaryzacji wykonanych przez BULiGL zostały przypisane do zasięgów terytorialnych nadleśnictw na drodze analizy przestrzennej, po czym dokonano analogicznego podsumowania wystąpień obiektów przyrodniczych. W ostatnim etapie połączono zagregowane dane dla zasięgów nadleśnictw, pochodzące ze wszystkich źródeł, oraz wykonano analizę ich obecności w bazie Ostoje (standardowe formularze danych), (ryc. 17.3).

Wyniki przedstawiono w formie map przeglądowych Polski w skali 1:900 000, sporządzonych oddzielnie dla każdego siedliska przyrodniczego lub gatunku (ryc. 17.4). W sumie wykonano 198 map, obrazujących występowania 78 typów siedlisk, 40 gatunków roślin oraz 80 gatunków zwierząt. Na każdej z nich uwidoczniono przebieg granic województw oraz obszarów Natura 2000 z tzw. shadow list.

# 17.2. Monitoring środowiska i zarządzanie zasobami przyrody w Polsce

### 17.2.1. Monitoring środowiska w Polsce

Jednym z najważniejszych obowiązków Polski w zakresie działań środowiskowych jest udział w europejskich sieciach monitoringowych oraz dostarczanie informacji o środowisku w ramach priorytetowego strumienia danych na prośbę Europejskiej Agencji Środowiska (EEA, European Environment Agency). Źródłem tych danych jest Państwowy Monitoring Środo-

*Geomatyka w ochronie przyrody*

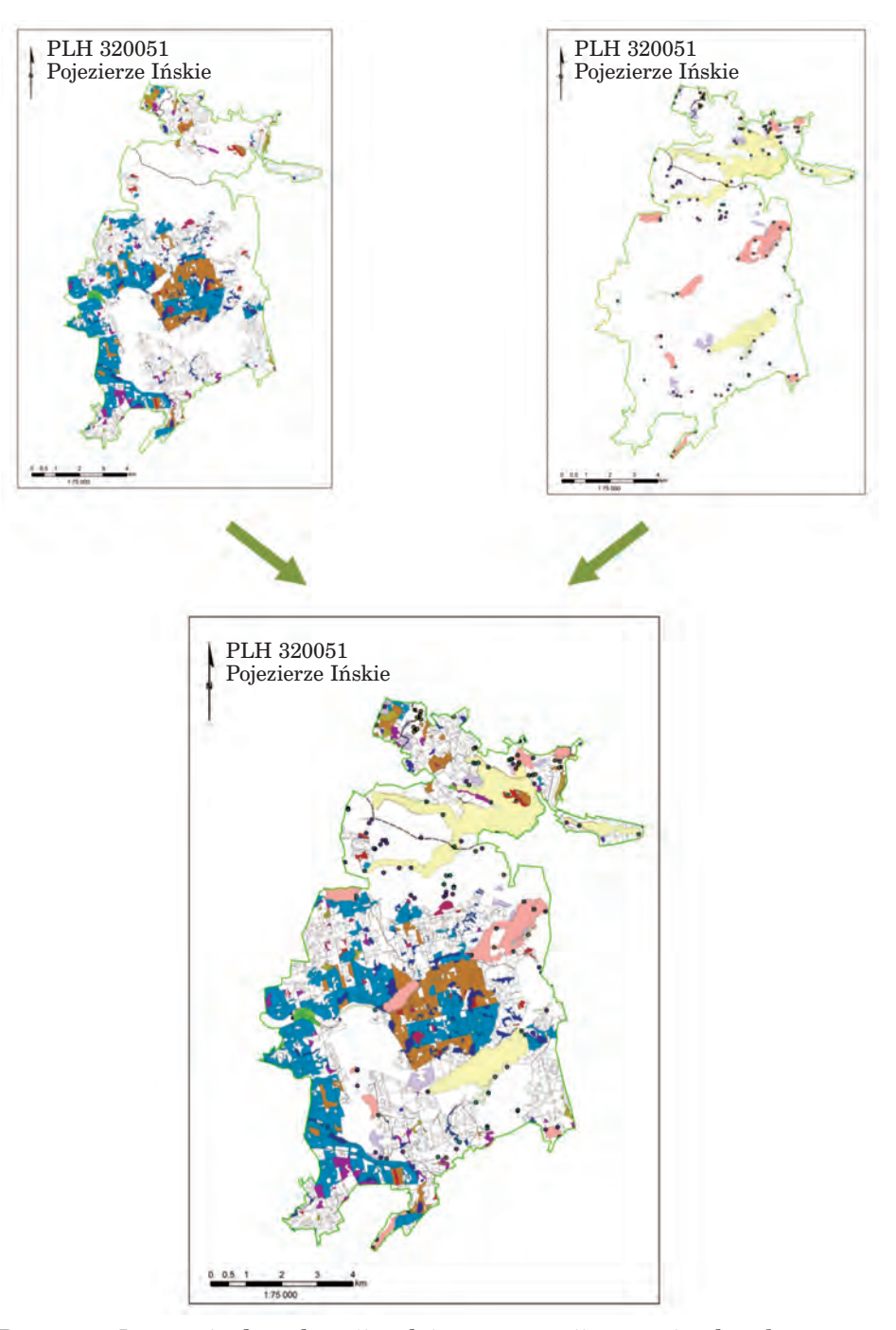

*Ryc. 17.3. Integracja danych z różnych inwentaryzacji w granicach wybranego obszaru Natura 2000*

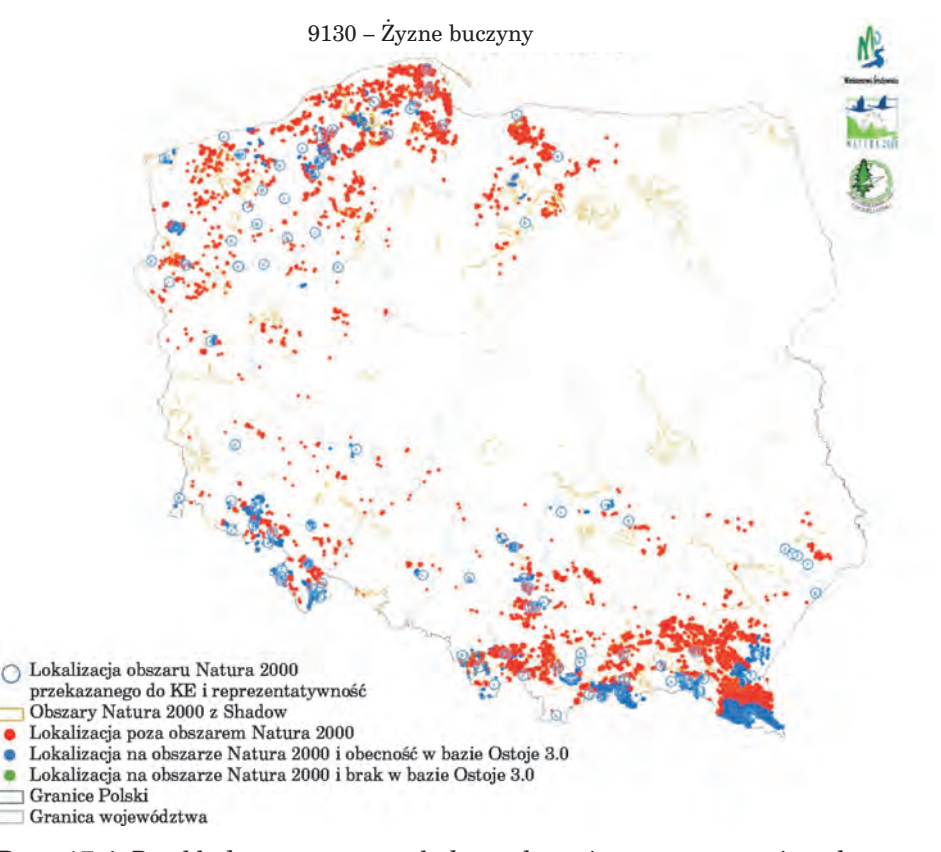

*Monitoring środowiska i zarządzanie zasobami przyrody w Polsce*

*Ryc. 17.4. Przykładowa mapa przeglądowa obrazująca występowanie wybranego siedliska na terenie Polski*

wiska (PMŚ), za ich przygotowanie odpowiada Główny Inspektorat Ochrony Środowiska, współpracujący w tym zakresie z odpowiednimi instytutami resortowymi.

Państwowy Monitoring Środowiska, jako instytucja, odpowiedzialny jest za opracowanie wieloletnich programów monitoringu środowiska, a w skład jego zadań wchodzi utrzymanie zintegrowanego systemu zarządzania środowiskowego, jednego z najważniejszych narzędzi polityki ekologicznej państwa. Służy on potrzebom operacyjnego zarządzania środowiskiem, jest głównym narzędziem w wypełnianiu podpisanych przez Polskę i ratyfikowanych konwencji środowiskowych, pozwala wykonywać obowiązki związane z raportowaniem o presjach na środowisko do instytucji oraz agend unijnych. Dodatkowo zgromadzone dane wykorzystywane są w pracach związanych z formułowaniem stanowisk negocjacyjnych Polski, dotyczących propozycji nowych uregulowań prawnych Unii Europejskiej z zakresu ochrony środowiska. Ponadto celem PMŚ jest systematyczne in-

#### *Geomatyka w ochronie przyrody*

formowanie organów administracji oraz społeczeństwa o stanie środowiska i jego zmianach. Program Monitoringu Środowiska na lata 2007–2009 przewidywał realizację działań zapewniających łatwy dostęp do danych PMŚ poprzez wizualizację zgromadzonych informacji, wykorzystanie technik obrazowania satelitarnego oraz zastosowanie systemów informacji przestrzennej. Obecnie dane podstawowe zawarte w PMŚ pozyskiwane są za pomocą urządzeń pomiarowych, jednak bazy danych prowadzone są przy użyciu arkusza kalkulacyjnego, a do tego budowane są warstwy przestrzenne GIS.

Na lata 2007–2009 planowana była rozbudowa systemu w następującym zakresie (zawartym w programach monitoringu środowiska):

- uszczegóławianie baz danych o nowe elementy wchodzące w zakres monitoringu;
- wykorzystywanie oprogramowania analitycznego, pozwalającego na modelowanie zjawisk, na potrzeby wykonywania rocznych ocen jakości elementów środowiska oraz sporządzania prognoz;
- zastosowanie profesjonalnego oprogramowania bazodanowego i zmiana systemu bazy danych;
- aktualizacja baz danych o pokrycie terenu w ramach uczestnictwa w aktualizacji bazy Corine Land Cover, przy wykorzystaniu zobrazowań satelitarnych wykonanych w roku 2006.

W latach 2007–2009 przeprowadzono prace nad budową cyfrowych baz danych źródeł hałasu oraz wizualizacji GIS w postaci map akustycznych. Zostały one w większości udostępnione w formie portali internetowych. Przewiduje się otwarcie serwisów wojewódzkich IOŚ, udostępniających szerszy zakres informacji, również w formie danych przestrzennych. Wprowadzono system przekazywania wybranych danych do Europejskiej Agencji Środowiskowej w trybie on-line.

### 17.2.2. GIS w parkach narodowych

Systemy informacji przestrzennej mogą być znakomitym narzędziem do zarządzania, często dużymi terytorialnie i zróżnicowanymi, jeśli chodzi o rodzaj zasobów przyrodniczych, obszarami chronionymi, jakimi są parki narodowe.

Rozwój GIS w parkach narodowych jest przedmiotem indywidualnych starań poszczególnych parków. Pojedyncze inicjatywy Ministerstwa Środowiska najczęściej polegają na dystrybuowaniu sprzętu oraz oprogramowania. Brakuje jednak skoordynowanych inicjatyw związanych z kompleksowymi szkoleniami czy budową baz danych. Polska nie dopracowała się dotąd jednolitego w skali kraju zestawu dobrych praktyk, procedur i standardów, które byłyby obowiązujące we wszystkich jednostkach ochrony przyrody. W tym świetle należy podkreślić i docenić wy-

### *Monitoring środowiska i zarządzanie zasobami przyrody w Polsce*

siłek pracujących w wielu parkach narodowych entuzjastów, którzy tworzą systemy informacji przestrzennej i są czynnikiem stymulującym współpracę pomiędzy parkami a innymi podmiotami z resortu ochrony przyrody.

W Polsce istnieją 23 parki narodowe. Według niepełnych danych z 2007 r., zaprezentowanych na III Warsztatach GIS w Parkach Narodowych i Obszarach Chronionych, w dwóch parkach narodowych istniały zespoły zajmujące się GIS, a w czterech – stanowiska specjalistów ds. GIS. W pozostałych jednostkach systemy informacji przestrzennej, jeśli były tworzone, to funkcjonowały w ramach działów zajmujących się stanem posiadania, zagospodarowaniem przestrzennym, informatyką, ochroną przyrody bądź badaniami naukowymi.

Brak standardów i jednolitej polityki resortu w zakresie GIS jest przyczyną dużego zróżnicowania technologii używanych w parkach narodowych. Zauważa się dominację oprogramowania firmy ESRI, ale funkcjonują także rozwiązania oparte na MapInfo, GeoMedia, MicroStation, a także platformy open source, np. QGIS, KrystynaGIS, uDIG. Jeśli chodzi o sprzęt, to wszystkie parki narodowe używają odbiorników GPS, a co najmniej połowa wyposażona jest w plotery do wydruku wielkoformatowego. Można zaryzykować stwierdzenie, że obecnie brak sprzętu komputerowego nie jest barierą dla rozwoju GIS w tych jednostkach.

Ponad połowa parków narodowych dysponuje leśną mapą numeryczną, często zrealizowaną w standardach zbliżonych do SLMN obowiązującego w Lasach Państwowych. Kilka parków podpisało umowy z Lasami Państwowymi na wykorzystanie architektury SILP do własnych potrzeb. Również blisko połowa parków dysponuje numeryczną mapą ewidencji gruntów oraz ortofotomapami zarządzanego przez nie terenu, przy czym te ostatnie opracowania są niejednokrotnie nieaktualne (sięgają aż do 1994 r.). Na przykład wykonane w najwcześniejszym okresie warstwy tematyczne i bazy danych obejmowały tereny w granicach administracyjnych parku (bez otuliny). Wpłynęło to na istotne ograniczenie zakresu wykorzystania tak powstałej bazy danych jedynie do zadań gospodarczych realizowanych na obszarze parku. Analizy przyrodnicze, uwzględniające czynniki zewnętrzne, nie są możliwe do wykonania przy użyciu tak skonstruowanej bazy danych. W niektórych przypadkach, gdy powierzchnia parku nie jest zwarta (składa się z oderwanych elementów), zdarza się, że utrudnione jest również zarządzanie działaniami gospodarczymi na podstawie mapy numerycznej.

W wydanym dnia 12 maja 2005 r. Rozporządzeniu Ministra Środowiska w sprawie sporządzania projektu planu ochrony dla parku narodowego, rezerwatu przyrody i parku krajobrazowego, dokonywania zmian w tym planie oraz ochrony zasobów, tworów i składników przyrody (Dz.U. Nr 94, poz. 794) ogłoszono, że mapy tematyczne tworzone na potrzeby planu ochrony muszą być sporządzane w formie cyfrowej, jako bazy danych przestrzennych. Regulacja ta stanowi ważny krok w upowszechnieniu wyko-

#### *Geomatyka w ochronie przyrody*

rzystywania systemów informacji przestrzennej w parkach narodowych. W ramach planu ochrony sporządzane są następujące mapy tematyczne:

- typów gleb;
- sieci hydrograficznej i granic zlewni;
- roślinności;
- siedlisk przyrodniczych;
- siedlisk i stanowisk gatunków roślin, zwierząt lub grzybów dziko występujących, objętych ochroną gatunkową oraz zagrożonych wyginięciem lub rzadko występujących;
- drzewostanów według głównych gatunków drzew;
- typów siedliskowych lasu;
- typów ekosystemów;
- walorów krajobrazowych;
- walorów przyrody nieożywionej;
- korytarzy ekologicznych;
- wartości kulturowych;
- infrastruktury technicznej, turystycznej i edukacyjnej;
- użytkowania gruntów oraz gruntów według form własności;
- zagrożeń wewnętrznych i zewnętrznych oraz zaplanowanych sposobów ich eliminacji lub ograniczania;
- obszarów objętych ochroną ścisłą, czynną i krajobrazową;
- projektowanych sposobów ochrony czynnej, w tym projektowanych zabiegów ochronnych;
- obszarów i miejsc udostępnianych do celów naukowych, edukacyjnych, turystycznych, rekreacyjnych i sportowych.

Jednym z najistotniejszych zagadnień związanych z funkcjonowaniem GIS w parkach narodowych jest standaryzacja baz danych. Większość inicjatyw związanych z rozpoczęciem ich budowy była podejmowana w latach początkowych rozwoju GIS w Polsce, kiedy nie przykładano dużej wagi do standaryzacji. W związku z tym obecnie poszczególne jednostki posiadają bazy danych opracowane w ramach odrębnych metodyk.

Pierwsza propozycja modelu danych przestrzennych dla parków narodowych została opracowana w 2002 r. z inicjatywy pracowników parków narodowych przez grupę pod kierownictwem Macieja Kamińskiego z Wigierskiego PN. Był to bardzo rozbudowany model, stawiający sobie za zadanie opisanie większości informacji możliwych do wykorzystania w ochronie przyrody. Niestety, jego skomplikowanie, nadmierna szczegółowość i mało przejrzysta struktura spowodowały, że nie przyjął się w środowisku i nie jest powszechnie stosowany.

W 2007 r. Marcin Łochyński z Zespołu Parków Krajobrazowych Województwa Wielkopolskiego i Marcin Guzik z Tatrzańskiego PN zaproponowali strukturę danych GIS do wykorzystania w systemach informacji przestrzennej dla obszarów chronionych. W założeniu miała to być podstawa do opracowywania map numerycznych do planów ochrony parków narodowych, w nawiązaniu do cytowanego powyżej rozporządzenia Ministra Śro-

### *Monitoring środowiska i zarządzanie zasobami przyrody w Polsce*

dowiska z 12 maja 2005 r. Zaproponowana struktura jest znacznie prostsza i bardziej przejrzysta od propozycji zespołu z 2002 r. i zdaniem autorów ma większe szanse na stanie się punktem wyjścia do sformułowania formalnego standardu danych przestrzennych dla obszarów chronionych.

Inną próbą standaryzacji danych przestrzennych była propozycja struktury danych na potrzeby opracowania planów ochrony obszarów Natura 2000, zaproponowana w 2007 r. przez Piotra Dobrzyńskiego z Ministerstwa Środowiska. W związku ze zmianami organizacyjnymi projekt ten został na pewien czas zawieszony. Wiadomo jednak, że w nowo powstałej Generalnej Dyrekcji Ochrony Środowiska prowadzone są prace w kierunku opracowania nowego standardu. Ma on bazować na propozycjach opracowanych przez Guzika i Łochyńskiego oraz Ministerstwo.

Systemy informacji przestrzennej mogą znacznie ułatwić procesy decyzyjne i bieżące zarządzanie zasobami w parkach narodowych. Lista potencjalnych zastosowań może być długa; za najważniejsze należy uznać:

- prowadzenie ewidencji stanu posiadania i analizy zarządzanego obszaru wraz z propozycjami ewentualnych wykupów gruntów prywatnych;
- wspomaganie analiz przyrodniczych w procesie uzgadniania decyzji o warunkach zabudowy oraz planów zagospodarowania przestrzennego;
- planowanie prac związanych z realizacją zadań ochronnych, inwentaryzacje wykonanych zabiegów i czynności;
- szeroko rozumianą kartografię sporządzanie prostych szkiców (map) tematycznych do różnych celów roboczych oraz redagowanie profesjonalnych map do celów promocji zewnętrznej, publikacji itd.;
- monitoring stanu środowiska, zjawisk antropopresyjnych, skutków klęsk żywiołowych;
- przygotowywanie danych do odbiorników GPS używanych przez pracowników terenowych oraz zwrotne zasilanie systemu informacji przestrzennej danymi zbieranymi w terenie za pomocą tych urządzeń;
- uzyskiwanie informacji o zasobach przyrodniczych i wykonywanie analiz przestrzennych na potrzeby sprawozdawczości, badań naukowych, publikacji i komunikacji społecznej;
- przygotowywanie symulacji projektowanych działań i ewentualnych następstw ich realizacji, ułatwiających podjęcie decyzji (np. analizy dostępności terenu, modele rozprzestrzeniania się pożarów, symulacje zalewania terenu, analizy klimatyczne itd.).

Obserwując na przestrzeni lat zmiany zachodzące w parkach narodowych, należy podkreślić, że instytucje te dysponują niejednokrotnie wysoko wykwalifikowaną kadrą w zakresie GIS, która przy raczej skromnych środkach i braku spójnych, narzuconych odgórnie standardów i wymagań potrafi zbudować użyteczne i profesjonalne systemy informacji przestrzennej. Porównując sytuację z historią GIS w Lasach Państwowych, można stwierdzić, że standaryzacja działań w parkach narodowych jest o tyle trudniejsza, że parki są znacznie bardziej zróżnicowanymi od nadleśnictw jednostkami, powołanymi do realizacji często wyjątkowych celów ochron-

#### *Geomatyka w ochronie przyrody*

nych i charakteryzującymi się dużą specyfiką funkcjonowania. Niemniej wydaje się uzasadniona potrzeba usystematyzowania i połączenia doświadczeń różnych parków w zakresie GIS, może niekoniecznie jako narzuconego odgórnie schematu funkcjonowania, ale w formie wytycznych i podstawowych standardów danych oraz ich wymiany. Szczególnie istotne wydaje się ich dostosowanie do standardów międzynarodowych w zakresie danych przestrzennych (seria ISO 191x), powstałych w ramach budowy europejskiej infrastruktury informacji przestrzennej. Pozwoli to na szybszy rozwój systemów informacji przestrzennej, usprawni procesy zarządzania i obieg informacji w tak ważnej dziedzinie, jaką jest ochrona przyrody. Będzie istniała też możliwość włączenia zasobów danych, będących w dyspozycji parków narodowych, do polskiej infrastruktury informacji przestrzennej.

# 17.3. Środowiskowe bazy danych

### 17.3.1. Bazy danych Unii Europejskiej

W czasach budowy społeczeństwa informacyjnego, które szczególną uwagę zwraca na zagadnienia ochrony środowiska, wyjątkowo istotną rolę zaczynają pełnić bazy danych środowiskowych, przygotowane w standardzie umożliwiającym ich porównywanie oraz wyciąganie wniosków o charakterze globalnym, ale też regionalnym oraz transgranicznym.

Taką funkcję spełniają bazy danych EEA, zawierające przede wszystkim informacje dotyczące stanu środowiska. Ich aktualizacja jest egzekwowana na podstawie regulacji UE, nakładających na kraje członkowskie obowiązek przekazywania niektórych danych w ramach tzw. priorytetowych strumieni danych. Agencja upowszechnia informacje i wyniki prac w portalu pod adresem: http://www.eea.eu.int. Jego zawartość jest stale rozwijana. Obecnie udostępniane są wybrane zasoby w postaci opracowań o charakterze sprawozdań, raportów i publikacji, materiałów informacyjnych dotyczących ochrony środowiska, wskaźników, materiałów edukacyjnych, multimediów, serwisu wyszukiwania terminologii dotyczącej środowiska (ETDS) i innych. Udostępniane są tam również dane GIS w postaci:

- interaktywnego narzędzia umożliwiającego analizę danych dotyczących środowiska i przeglądanie map Europy – będącego formą udostępniania aktualnych map i danych;
- działu map i wykresów, zawierającego wyniki analiz wykonanych przez EEA oraz na jej zamówienie. Wyniki analityczne, publikowane w zestawieniach wskaźników oraz sprawozdaniach, zawsze są przedstawiane w formie mapy, wykresu i (lub) tabeli;
- działu danych, pozwalającego na uzyskanie dostępu do zbiorów danych wykorzystywanych w sprawozdaniach okresowych Agencji. Dane są za-

gregowane, zwykle na poziomie kraju, dla co najmniej 15 państw członkowskich UE. Na podstawie tych zbiorów będzie można sporządzać wykresy; w przyszłości planuje się uruchomienie możliwości sporządzania map. Zbiory danych są opatrzone informacją o ich źródłach, pokryciu geograficznym i okresie, który obejmują.

Obecnie prezentowane w serwisie dane oraz interaktywne narzędzia sklasyfikowane są zgodnie z podziałem tematycznym systemów monitoringu. Przykładami serwisów dostępnych na stronie są:

- narzędzie do eksplorowania zasobów krajobrazu przeglądarka LUCAS oferująca możliwość eksploracji danych Corine Land Cover 1990 i 2000 na podkładzie z wysokorozdzielczymi obrazami satelitarnymi;
- EPER (The European Pollutant Emission Register) rejestr emitentów zanieczyszczeń przemysłowych, umożliwiający wyszukanie ich na mapie;
- EUNIS baza danych utrzymywana przez European Topic Centre on Biological Diversity oraz EEA, służąca do raportowania stanu zachowania cennych i zagrożonych gatunków, wykorzystywana również w procesie budowy sieci Natura 2000. Serwis pozwala na przeglądanie danych dotyczących lokalizacji oraz gatunków cennych przyrodniczo. W ostatnich latach bazę uzupełniono o możliwość wizualizacji przestrzennej z identyfikacją obiektów na mapie;
- Corine Land Cover (CLC) interaktywne narzędzie do eksploracji oraz pobierania danych o pokryciu terenu. Pozwala na wyszukanie obszaru zainteresowania na mapie i załadowanie bezszwowej warstwy pokrycia terenu w formacie SHP;
- atlas technologii środowiskowych narzędzie bazujące na mapach, pozwalające na wyszukanie obszarów zastosowania technologii środowiskowych, np. znalezienie firm, które zajmują się zarządzaniem odpadami w Niemczech, wraz z obszarem działania. W przyszłości przewiduje się integrację atlasu z serwisami Google'a w celu uzyskania podkładu z aktualnych danych satelitarnych.

Technika prezentowania przez EEA danych środowiskowych jest rozwijana w kierunku powstania współdzielonego środowiskowego systemu informacyjnego (Shared Environmental Information System – SEIS). Będzie on integrował i udostępniał wszystkie dane z poszczególnych sieci monitoringu, a jego celem jest optymalizacja przepływu danych o środowisku pomiędzy zainteresowanymi instytucjami. Obecnie dane dostarczane są w dużych interwałach czasowych, związanych z brakiem automatyzacji procesu raportowania i integracji. Osiągnięcie tego będzie możliwe dzięki połączeniu istniejących baz danych i serwisów informacyjnych w działającą wspólnie sieć udostępniania danych. Wiele krajów ma serwisy automatycznego raportowania, jednak większość z nich wymaga rozbudowy. Przewiduje się integrację systemu w ramach SDI oraz ścisłą współpracę z EIONET, na którego danych będzie się ten system opierał. Realizacja zadania została zaplanowana na lata 2009–2013.
*Geomatyka w ochronie przyrody*

## 17.3.2. Polskie bazy danych środowiskowych

W rozwijanej w Polsce infrastrukturze informacji przestrzennej również zostaną uwzględnione dane środowiskowe. Jest to jednak kwestia przyszłościowa. Koncentrując się na budowie podstawowego zasobu danych przestrzennych, chwilowo zaniechano budowy serwisów oferujących takie dane. Mimo to niektóre z nich, znane z wcześniejszych opracowań kartograficznych, będą dostępne w ramach Geoportalu:

- mapy sozologiczne w skali 1:50 000,
- mapy hydrograficzne w skali 1:50 000.

W przyszłości przewiduje się włączenie do serwisu również innych zasobów danych. Można zatem liczyć na udostępnienie w formie przestrzennej danych m.in. z Państwowego Monitoringu Środowiska.

Innym rodzajem udostępnianych w Polsce baz danych są zasoby należące do parków narodowych. Zazwyczaj udostępniane są one w ramach geoportali o przeznaczeniu turystycznym, poruszających tylko niektóre aspekty środowiskowe. Jednym z najbardziej wyróżniających się w Polsce przypadków udostępniania danych środowiskowych jest GeoPortal Tatry. Mimo że serwis istnieje od roku 2004, nadal przoduje na polskim rynku informacji o środowisku. Był wielokrotnie nagradzany, m.in. w roku 2009 został zakwalifikowany do grupy najlepszych portali reprezentujących Polskę w konkursie The SDI Best Practice Award 2009 (identyfikacja i analiza najlepszych praktyk w budowie lokalnych / regionalnych infrastruktur danych przestrzennych – SDI), w kategorii sieć użytkowników. W GeoPortalu Tatry udostępniane są między innymi następujące grupy danych przestrzennych, będących w posiadaniu Tatrzańskiego Parku Narodowego (GIS TPN 2009):

- ochrona przyrody (otulina, park krajobrazowy, park narodowy, rezerwaty),
- użytkowanie ziemi (lasy, łąki, grunty rolne, miejscowości),
- mapa sozologicza (degradacja lasów, powierzchnie narażone na zalewanie, emitory gazów, degradacja gleb, klasy uszkodzeń lasów, oczyszczalnie ścieków, składowiska odpadów, składy surowców, ujęcia wód),
- mapa geologiczno-gospodarcza (złoża kopalin, wody termalne, osuwiska, warunki podłoża budowlanego),
- mapa hydrogeologiczna Polski (działy wodne, hydroizohipsy, klasy jakości wód podziemnych, regionalizacja hydrogeologiczna, wodonośność).

Przewiduje się, że w przyszłości do systemu zostaną wprowadzone także dane z Atlasu Tatr, przedstawiającego stan wiedzy o środowisku przyrodniczym, przygotowanego przez międzynarodowy zespół ekspertów. GeoPortal Tatry oferuje możliwość przeglądania bazy danych o obiektach turystycznych, nie udostępnia jednak serwisu metadanych. Wyraźną wadą serwisu jest udostępnianie danych ograniczonych zasięgiem do granic Polski.

504

Geomatyka rozdz\_16-17.qxd 11/9/10 1:06 PM Page 505

Przykładem praktycznego wdrożenia współpracy transgranicznej są inicjatywy udostępniania baz danych karkonoskich parków narodowych – polskiego i czeskiego. Odbywa się to dzięki:

- eliminacji bariery w postaci granicy państwa z warstw informacyjnych (warstwy dla całych Karkonoszy),
- umożliwieniu swobodnej wymiany danych geograficznych w celu lepszego zarządzania obydwoma parkami.

Obecnie współpraca istnieje zarówno w zakresie całego procesu pozyskiwania i przetwarzania danych, jak i tworzenia metabazy. Tak też są one zarządzane, GIS wykorzystywany jest do zarządzania obydwoma parkami. Obecnie (rok 2009) w ramach wspólnego serwisu udostępniane są: kompletny katalog metadanych, pilotażowy serwis mapowy, między innymi z wybranymi danymi leśnymi.

Innym pozytywnym przykładem zastosowania GIS w celu dokumentacji stanu przyrody jest System Informacji Przestrzennej o Mokradłach Polski, wykonany przez Instytut Melioracji i Użytków Zielonych w Falentach na zlecenie Ministerstwa Środowiska. Projekt zrealizowany został w latach 2004–2006. Jego celem (Oświecimska-Piasko i Piórkowski 2006) było opracowanie systemu informacji przestrzennej o mokradłach na obszarze całej Polski, w którym umieszczone zostaną dane przestrzenne i opisowe na ich temat, zobrazowane w postaci wektorowych map tematycznych oraz bazy danych. Adresatami systemu są jednostki naukowe, instytucje administracji państwowej i samorządowej oraz organizacje pozarządowe. Niestety, dane nie zostały udostępnione poprzez Internet, jedyną formą dystrybucji są płyty CD rozpowszechniane na zasadach niekomercyjnych przez IMUZ.

Podsumowując przegląd polskich baz danych o przyrodzie, można stwierdzić, że obecnie jest to dziedzina w dużym stopniu zaniedbana, szczególnie w porównaniu z europejskimi inicjatywami w tym zakresie. W tym kontekście nadzieje budzi powołana w dniu 26 września 2006 r. Sieć Naukowa – Systemy Geoinformacyjne, koordynowana przez Instytut Geodezji i Kartografii. Celem działania sieci (Sieć... 2009) jest konsolidacja i wzmocnienie potencjału naukowo-badawczego jednostek naukowych przez wspólne prace rozwojowe prowadzone w ramach wspólnej problematyki Sieci. Dotyczy ona utworzenia tematycznej infrastruktury geoinformacyjnej, wspierającej prowadzenie badań przestrzennych dotyczących środowiska przyrodniczego i społeczno-gospodarczego. Przewiduje się również prace mające na celu rozwój metodyki prowadzenia analiz przestrzennych oraz geowizualizacji wyników. Najbardziej istotne z punktu widzenia możliwości zapewnienia rozwoju infrastruktury tematycznej są wspólne przedsięwzięcia zarówno w celu realizacji projektów badawczych o wysokim stopniu złożoności, jak i korzystania z dostępnych funduszy UE oraz innych programów międzynarodowych. Według materiałów informacyjnych Sieci (2009), obecnie w zakresie geomatyki prowadzone są prace nad utworzeniem tematycznej infrastruktury informacyjnej oraz elektroni-

### *Geomatyka w ochronie przyrody*

cznej biblioteki geoinformacyjnej. W 2008 r. planowano podjąć następujące działania (Sieć... 2008):

- 1. Cel opracowanie profilu metadanych. Planowane do realizacji badania i prace rozwojowe:
	- analiza danych geoprzestrzennych Sieci pod kątem ich opisu w metadanych oraz analiza uwarunkowań techniczno-prawnych udostępniania danych w Sieci;
	- przegląd wybranych zagadnień zastosowań technologii informatycznych do gromadzenia danych o zasobach geoinformacyjnych oraz zarządzania tymi danymi. Przegląd norm i specyfikacji technicznych niezbędnych do utworzenia metadanych (ISO 19106, ISO 19115, ISO 19119) i wdrożenia usług CSW (Catalog Web Service), WMS (WebMap Service) przy zapewnieniu spójności z dyrektywą INSPIRE;
	- projekt profilu metadanych dla Sieci wraz z eksperymentalnym wdrożeniem;
	- opracowanie wytycznych technicznych dotyczących gromadzenia metadanych o zasobach Sieci.
- 2. Cel dostosowanie istniejących zasobów przestrzennych do wymogów tematycznej infrastruktury geoinformacyjnej oraz dyrektywy INSPI-RE. Planowane do realizacji badania i prace rozwojowe:
	- opracowanie procedur i technik integrujących dane o mokradłach z zasobami geoinformacyjnymi Sieci,
	- rozwój oraz unowocześnienie pomiarowej Sieci geofizycznej.

## 17.4. Podsumowanie

Obserwowane na rynku tendencje, takie jak: rosnąca ilość danych należących do zasobów przyrodniczych i różnorodności biologicznej, połączona z coraz większą dostępnością materiałów fotogrametrycznych i teledetekcyjnych oraz podstawowych danych wektorowych, a także wciąż zwiększające się możliwości, użyteczność i popularność komputerowych systemów przetwarzania danych przestrzennych, pozwalają na stosowanie nowych metod analiz i prezentacji informacji także w dziedzinie szeroko rozumianej ochrony przyrody. Zwiększone zostają możliwości wykonywania niegdyś pracochłonnych i trudnych do przeprowadzania analiz przestrzennych. Dzięki temu organy państwowe i jednostek samorządowych mogą dysponować lepszym materiałem analitycznym, co nie pozostaje bez wpływu na jakość podejmowanych decyzji.

# 18. Geomatyka w public relations i edukacji przyrodniczoleśnej

dr JOANNA ADAMCZYK – Szkoła Główna Gospodarstwa Wiejskiego, Wydział Leśny, Katedra Urządzania Lasu, Geomatyki i Ekonomiki Leśnictwa

dr hab. inż. KRZYSZTOF BĘDKOWSKI – Szkoła Główna Gospodarstwa Wiejskiego, Wydział Leśny, Katedra Urządzania Lasu, Geomatyki i Ekonomiki Leśnictwa

## 18.1. Wstęp

Public relations (PR) można zdefiniować jako funkcję zarządzania, która ustanawia i utrzymuje wzajemnie korzystne stosunki pomiędzy organizacją i różnymi grupami jej otoczenia, od których zależy jej sukces lub niepowodzenie. Pojęcie to jest niekiedy utożsamiane z komunikacją społeczną – procesem wytwarzania, przekształcania i przekazywania informacji pomiędzy jednostkami, grupami i organizacjami społecznymi, mającym na celu dynamiczne kształtowanie, modyfikację bądź zmianę wiedzy, postaw i zachowań w kierunku zgodnym z wartościami i interesami oddziałujących na nie podmiotów. W PR uczestniczą: organizacja, realizująca misję publiczną, oraz jej otoczenie (klienci, mieszkańcy, inne organizacje, samorządy lokalne, urzędy itp.), między którymi wytwarzane są określone relacje, wynikające z wzajemnych potrzeb.

Celem szeroko rozumianej edukacji przyrodniczoleśnej społeczeństwa jest przybliżanie zadań gospodarki leśnej, upowszechnianie osiągnięć nauk leśnych, podnoszenie poziomu wiedzy o wszystkich funkcjach lasów – zarówno produkcyjnych (gospodarczych), jak i pozaprodukcyjnych: ekologicznych, rekreacyjnych, estetycznych i kulturalnych. Dzięki specjalnym technikom edukacja często wykorzystywana jest w realizacji celów PR. Z drugiej strony, cele edukacji przyrodniczej bardzo często realizowane są za pomocą wycieczek turystycznych – jednego z jej najważniejszych narzędzi.

Pojęcie "partycypacja społeczna" definiowane jest jako udział obywateli w zarządzaniu sprawami publicznymi społeczności, której są członkami.

### *Geomatyka w public relations i edukacji przyrodniczoleśnej*

Do klasycznych narzędzi partycypacji społecznej zalicza się pięć instrumentów: wybory, referendum, konsultacje społeczne, postępowanie administracyjne, akcje bezpośrednie. Techniki geomatyki mogą znaleźć zastosowanie w ramach wszystkich tych instrumentów, jednak najbardziej popularną jest forma geoportalu, umożliwiającego konsultacje społeczne.

Skuteczność przekazu zależy nie tylko od jego zawartości, lecz przede wszystkim od formy. Statystyczny człowiek ok. 80% informacji przyswaja poprzez "kanały" wizualne. Dużego znaczenia w związku z tym nabrały techniki geomatyki, szczególnie te, które mają na celu wizualizację i udostępnianie informacji związanych z szeroko rozumianą przestrzenią.

W przeszłości umiejętność pozyskiwania i przetwarzania na własne potrzeby danych przestrzennych była zarezerwowana dla wąskiego grona specjalistów. Dzisiaj, w dobie społeczeństwa informacyjnego, nastąpiła istotna popularyzacja wiedzy geomatycznej – nie tylko w zakresie korzystania z informacji, ale również jej tworzenia i udostępniania.

Naturalną koleją rzeczy było pojawienie się licznych pomysłów wykorzystania współczesnych osiągnięć techniki informacyjnej i geomatyki w komunikacji społecznej oraz edukacji (również przyrodniczoleśnej). Osoby poruszające się w przestrzeni mają do dyspozycji urządzenia i usługi, które mogą wykorzystać do wielu celów, nie tylko turystycznych: 1) urządzenia mobilne – telefony i komputery (przenośne i kieszonkowe), wyposażone w odbiorniki GPS i kamery cyfrowe; 2) usługi transferu danych obrazowych; 3) serwisy materiałów kartograficznych i obrazowych, uzupełnione o związane przestrzennie dane o różnorodnych usługach – hotelarskich, gastronomicznych, rekreacyjnych, sportowych, o środkach komunikacji publicznej, opiece medycznej i wielu innych.

W dalszej części rozdziału, za pomocą wybranych przykładów, zasygnalizujemy podstawowe zastosowania i trendy rozwoju geomatyki na polach edukacji przyrodniczej i komunikacji społecznej. Omówimy wynikające z tego koncepcje, pomysły i wyzwania, z jakimi zmierzymy się już dzisiaj lub w niedalekiej przyszłości.

## 18.2. Edukacja przyrodnicza za pomocą narzędzi geomatyki

Ze względu na wysoki potencjał prezentacyjny geomatyka jest doskonałym narzędziem w edukacji przyrodniczej. Inicjatywy w tym zakresie prowadzone są w formie internetowych portali edukacyjnych oraz akcji, zakładających uczestnictwo w programach realizowanych z wykorzystaniem GIS. Programy dostosowane są do różnych odbiorców, najczęściej przeznaczone są dla dzieci, nauczycieli oraz sektora publicznego. Istnieją

### *Edukacja przyrodnicza za pomocą narzędzi geomatyki*

również programy o charakterze uniwersalnym, adresowane do wszystkich zainteresowanych osób.

Przykładem zastosowania narzędzi geomatycznych w programie edukacyjnym skierowanym do uczniów i nauczycieli jest program GLOBE (Global Learning and Observations to Benefit the Environment). Jest to inicjatywa o charakterze międzynarodowym, zapoczątkowana przez Stany Zjednoczone, funkcjonująca od roku 1994. Koordynacją programu GLOBE zajmuje się Uniwersyteckie Zrzeszenie Badań Atmosfery (University Corporation for Atmospheric Research – UCAR) oraz Uniwersytet Stanowy w Kolorado (Colorado State University – CSU). Program GLOBE jest również ważnym elementem edukacyjnych działań NASA. Długoterminowe finansowanie programu zapewniają NASA i Narodowa Fundacja na rzecz Nauki USA. Realizowany on jest w 109 krajach.

Program ma na celu umożliwienie poznawania globalnych problemów środowiska, a jednocześnie naukę sprawnej komunikacji, realizowaną poprzez nawiązywanie międzynarodowych kontaktów. Nauka przesyłania i pozyskiwania danych przez Internet sprzyja także tworzeniu społeczeństwa informacyjnego. Idea podniesienia świadomości ekologicznej uczniów realizowana jest poprzez uczestnictwo w prowadzeniu globalnych obserwacji ich najbliższego otoczenia. W ramach programu funkcjonuje na świecie sieć ponad 14 000 szkół podstawowych i ponadpodstawowych, badających problemy ekologiczne środowiska oraz dzielących się informacjami z całą międzynarodową społecznością. Według założeń projektu, badania prowadzone są przez wszystkie szkoły w tych samych terminach oraz według jednolitej metodyki, co umożliwia ich wykorzystanie jako danych porównawczych w badaniach stanu biosfery. Metodyka badań została opracowana przez naukowców w celu monitorowania stanu środowiska poprzez zbieranie danych o Ziemi i jej całościowym funkcjonowaniu.

W Polsce program koordynowany jest, na zamówienie dawnego Ministerstwa Edukacji Narodowej i Sportu, przez Centrum UNEP/GRID-Warszawa. W ramach programu szkoły z całej Polski prowadzą pomiary wskaźników klimatycznych, hydrologicznych i glebowych oraz obserwacje pokrycia terenu (z wykorzystaniem zdjęć satelitarnych) i sezonowości. Uczniowie prowadzą obserwacje i pomiary, badania laboratoryjne, poznają znaczenie dokładności i precyzji, dzielą się wynikami z innymi, formułują pytania i testują stawiane hipotezy. W tym celu wykorzystywane są różnorodne narzędzia i instrumenty naukowe. Wszystkie te działania prowadzone są w najbliższym otoczeniu szkoły. Wyniki przesyłane są przez Internet do głównego serwera, skąd możliwe jest uzyskanie opracowań zbiorczych w postaci różnego typu prezentacji danych. Program GLOBE stworzył obszerne i łatwe w użyciu narzędzia komputerowe, które pozwalają na komunikację z innymi szkołami i naukowcami biorącymi udział w przedsięwzięciu. Pozwalają one uczniom obserwować i kształtować mapy, na których umieszczane są dane pochodzące z programu GLOBE o zasięgu zarówno lokalnym, jak i światowym. Unikatowa baza danych,

### *Geomatyka w public relations i edukacji przyrodniczoleśnej*

utworzona dzięki wieloletniemu funkcjonowaniu programu, jest źródłem wielu cennych informacji dotyczących stanu i zmian środowiska przyrodniczego dla wielu naukowców, ale również wykorzystywana jest w celach edukacyjnych. Dostęp do danych realizowany jest w formie plików SHP, wykresów, wizualizacji mapowych.

Organizowane są również warsztaty dla nauczycieli i doradców metodycznych, dotyczące zastosowania technologii informacyjnych i informatycznych w nauczaniu przedmiotów przyrodniczych. W trakcie zajęć wykorzystywane są zasoby opracowane w ramach programu GLOBE (GLOBE 2009):

- dane zgromadzone w bazie danych projektu;
- scenariusze zajęć lekcyjnych, prowadzonych z wykorzystaniem danych GLOBE;
- program multimedialny różnorodność biologiczna w Polsce, umożliwiający zastosowanie nowoczesnych metod nauczania różnorodności biologicznej Polski oraz ułatwiający uświadomienie uczniom ogromnych możliwości badania, obserwowania oraz działania na rzecz poznawania i ochrony różnorodności biologicznej;
- elektroniczny atlas środowiska Polski multimedialny program edukacyjny dla szkół ponadpodstawowych, ukazujący w formie map (ilustrowanych licznymi uzupełniającymi materiałami multimedialnymi i danymi statystycznymi) środowisko przyrodnicze Polski, Europy i świata we wszystkich jego przejawach.

Szczególnie warto zwrócić uwagę na nowy moduł warsztatów Nawigacja w Plecaku, wykorzystujący interaktywny portal oraz narzędzia nawigacji satelitarnej. Za jego pomocą zrealizowane zostały dotychczas dwa programy.

W ramach projektu Wirtualny Kampinoski Park Narodowy przygotowano portal przeznaczony dla miłośników Puszczy Kampinoskiej, zawierający opis ścieżek edukacyjnych wyznaczonych po najciekawszych jej fragmentach, ilustrowanych materiałami multimedialnymi, m.in. zdjęciami i wirtualnymi przelotami 3D. Przygotowane w ramach programu mapy tematyczne są dostępne do pobrania i wydrukowania lub wgrania do urządzenia mobilnego. W ramach programu odbyło się również spotkanie Globe Games, podczas którego uczniowie przez trzy dni brali udział w zajęciach terenowych, grach i zabawach przyrodniczych. Jedna z nich polegała zarówno na poznawaniu zasad interpretacji zdjęć satelitarnych oraz klasyfikacji form pokrycia terenu, jak i na wykonywaniu pomiarów GPS. Koordynator programu zaprosił turystów do partycypowania w programie poprzez monitorowanie infrastruktury turystycznej i różnorodności biologicznej za pomocą urządzeń GPS lub PDA i udostępnianie informacji innym użytkownikom.

Program Nawigacja w Plecaku – Warszawa powstał w celu pokazania ciekawych miejsc Warszawy, w tym zakątków dzikiej przyrody oraz obiektów historycznych. Program, podobnie jak opisany powyżej, zakłada

### *Edukacja przyrodnicza za pomocą narzędzi geomatyki*

aktywizację młodzieży szkolnej oraz wykorzystanie portalu internetowego i nawigacji satelitarnej do dokumentowania, a także udostępniania informacji o miejscach cennych przyrodniczo.

Jednym z najszerzej zakrojonych znanych programów edukacyjnych jest projekt CASCADOSS – międzynarodowy kaskadowy program szkoleniowy, upowszechniający zastosowania oprogramowania open source GIS&RS na rzecz środowiska przyrodniczego, realizowany w latach 2007–2009 w ramach 6. Programu Ramowego UE. Był przeznaczony dla sektora publicznego, a w szczególności instytucji zajmujących się środowiskiem, oraz szerszego kręgu odbiorców: służb ochrony przyrody, społeczności GIS, biznesu, naukowców. Instytucją realizującą w Polsce jest Centrum Informacji o Środowisku UNEP/GRID-Warszawa. Głównym celem projektu jest upowszechnienie wśród użytkowników usług i produktów oferowanych w ramach programu Kopernikus (dawniej GMES – Global Monitoring and Environmental Security) wiedzy na temat roli i możliwości zastosowania wolnego oprogramowania związanego z geoinformacją (GIS, teledetekcja) w praktyce zawodowej i w procesach podejmowania decyzji.

W ramach projektu zbudowano międzynarodowy program szkoleniowy, upowszechniający zastosowanie oprogramowania open source w praktyce pracy instytucji zajmujących się środowiskiem przyrodniczym. Jego realizacja zakłada trzy etapy (CASCADOSS 2007–2009):

- 1. Studium rozwiązań open source w zakresie GIS oraz teledetekcji, zawierające: inwentaryzację dostępnego oprogramowania i jego ewaluację, opis zastosowań w projektach na rzecz środowiska przyrodniczego, opis typów modeli biznesowych, przegląd zasad prawnych związanych z licencjonowaniem wolnego oprogramowania.
- 2. Upowszechnienie wyników pierwszego etapu w formie przewodnika oraz sympozjum i warsztatów szkoleniowych.
- 3. Dwudniowe "narodowe" warsztaty szkoleniowe dla poszczególnych grup odbiorców w Polsce, krajach Beneluksu, na Węgrzech, w Serbii oraz w Czechach i na Słowacji. Warsztaty odbyły się w roku 2009.

Elementem projektu było opracowanie portalu edukacyjnego umożliwiającego korzystanie z materiałów szkoleniowych dotyczących zastosowań wolnego oprogramowania, danych i scenariuszy ich wykorzystania w pracy na rzecz środowiska przyrodniczego. W szkoleniach wykorzystywane są następujące pakiety oprogramowania: Quantum GIS, ILWIS, SAGA GIS, PostgreSQL/PostGIS. Na stronie projektu można znaleźć ciekawe prezentacje zastosowań oprogramowania.

Innym projektem, również prowadzonym przez GRID-Warszawa w latach 2008–2010, jest Akademia INSPIRE. W ramach projektu realizowany jest program szkoleniowy przeznaczony przede wszystkim dla pracowników gmin zajmujących się planowaniem przestrzennym i ochroną środowiska, szczególnie tych, na których terenie znajdują się obszary Natura 2000 (w sumie 150 gmin). Prowadzony jest on w formie stacjonarnej oraz

### *Geomatyka w public relations i edukacji przyrodniczoleśnej*

przez e-learning. Do jednego z etapów szkolenia zostaną również zaproszeni przedstawiciele wybranych jednostek powiatowych oraz instytucji zarządzających obszarami Natura 2000 (regionalne dyrekcje ochrony środowiska). Cele tego programu są następujące (Akademia INSPIRE 2008–2010):

- przybliżenie pracownikom administracji publicznej tematyki związanej z geoinformacją i GIS;
- przedstawienie możliwości zastosowań technik GIS na rzecz wzmocnienia ochrony środowiska, planowania przestrzennego i konsultacji społecznych w gminie oraz udostępniania informacji o jej działaniach;
- prezentacja informacji o dyrektywie Unii Europejskiej INSPIRE oraz związanej z nią ustawy o infrastrukturze informacji przestrzennej;
- promowanie rutynowego stosowania nowoczesnych standardów informatycznych, w tym wzmocnienie umiejętności związanych z wykorzystywaniem komputera oraz zasobów informacyjnych Internetu w praktyce urzędniczej;
- przedstawienie możliwości zastosowania istniejących zasobów danych przestrzennych GIS na potrzeby działań gminy oraz współpracy z powiatem i innymi instytucjami;
- promowanie modeli współpracy między gminą a powiatem oraz instytucjami zarządzającymi obszarami chronionymi na rzecz środowiska i rozwoju zrównoważonego gminy.

W szkoleniach wykorzystywane są: specjalnie przygotowany Geoportal Akademii INSPIRE, GPS, ortofotomapy satelitarne i lotnicze oraz pakiet Geomedia. Uczestnicy realizują za ich pomocą studia przypadków, dopasowane do uwarunkowań istniejących w każdej z gmin.

## 18.3. Partycypacja społeczna w zarządzaniu środowiskiem

W Polsce organy administracji są zobowiązane do udostępniania obywatelom informacji o środowisku i jego ochronie na mocy Ustawy z dnia 3 października 2008 r. o udostępnianiu informacji o środowisku i jego ochronie, udziale społeczeństwa w ochronie środowiska oraz o ocenach oddziaływania na środowisko (Dz.U. Nr 199, poz. 1227 z późn. zm.).

Ministerstwo Środowiska prowadzi system informacyjny INFOOS, przygotowany w latach 2002–3003 w związku z wykonywaniem zobowiązań przedakcesyjnych Polski do Unii Europejskiej, mających na celu zapewnienie społeczeństwu efektywnego dostępu do informacji o środowisku. Został on zrealizowany w ramach polsko-niemieckiego projektu bliźniaczego PHARE 2000 "Wzmocnienie ocen oddziaływania na środowisko". Oprócz zadań związanych z przystosowaniem struktury i kadry admini*Partycypacja społeczna w zarządzaniu środowiskiem*

stracji publicznej projekt zakładał usprawnienie przepływu informacji w zakresie ocen oddziaływania na środowisko. Utworzony system informacyjny INFOOS umożliwia gromadzenie, dystrybucję i udostępnianie danych związanych z procedurami OOS. Wykorzystuje dane dostarczane przez Państwowy Monitoring Środowiska oraz ośrodki administracji publicznej w całej Polsce. Zapewnia dostarczanie informacji o środowisku szerszym grupom społecznym uczestniczącym w procedurach ocen oddziaływania na środowisko (zgodnie z konwencją z Aarhus i PMŚ). Udostępniona informacja nie przyjmuje obecnie formy przestrzennej, a komunikacja standardowo odbywa się za pomocą kart informacyjnych. Portal internetowy INFOOS opiera się na dwóch podstawowych modułach, będących rozwiązaniami uwzględniającymi europejskie standardy związane z zarządzaniem informacją przestrzenną:

- bazie danych zawierającej opis danych w języku XML, używanej do gromadzenia, archiwizacji, udostępniania, zarządzania (zestawienia statystyczne) i raportowania informacji z zakresu OOŚ;
- serwisie internetowym wspomagającym komunikację pomiędzy poszczególnymi urzędnikami (osobami) uczestniczącymi w procedurze OOŚ.

Mimo braku formy przestrzennej budowa INFOOS była punktem przełomowym w rozwoju społeczeństwa informacyjnego w Polsce. Prowadzenie publicznie dostępnych wykazów danych o dokumentach dotyczących środowiska i jego ochrony w wersji elektronicznej niosło ze sobą kilka istotnych korzyści. Było to między innymi ułatwienie dostępu do informacji zawartej w bazach danych ministerstwa dla społeczeństwa, zagwarantowanie swobodnego obiegu informacji pomiędzy organami na różnych szczeblach administracji, ułatwienie współpracy ministerstwa ze społeczeństwem oraz organizacjami pozarządowymi poprzez ograniczenie liczby wniosków oraz procedur, które muszą zostać przeprowadzone w sposób analogowy przez urzędników ministerstwa.

W formie geoportali udostępniane są mapy akustyczne, przygotowane na mocy zapisów "Prawa ochrony środowiska" oraz Dyrektywy 2002/49/WE Parlamentu Europejskiego i Rady Europy. W myśl tych zapisów mają one charakter map strategicznych, służących do określenia skali zagrożeń hałasem komunikacyjnym na poziomie krajowym. Mapy takie zostały przygotowane przez Generalną Dyrekcję Dróg Krajowych i Autostrad dla pozamiejskich odcinków dróg o randze krajowej i wyższej oraz przez starostwa wszystkich miast o liczbie ludności powyżej 250 tys. Mapy opracowano na poziomie szczegółowości sięgającym 1:10 000. Są one narzędziem podejmowania decyzji oraz konsultacji społecznych przy realizacji następnego zadania dyrektywy, polegającego na opracowaniu programu ochrony środowiska przed hałasem dla obszarów, na których jego poziom przekracza wartości dopuszczalne. Portale prezentują mapy akustyczne według odrębnych metodyk, przyjętych dla wymienionych instytucji. Ich funkcjonalność jest jednak standardowa i obejmuje: przeglądanie mapy,

### *Geomatyka w public relations i edukacji przyrodniczoleśnej*

wyszukiwanie adresów posesji oraz dostęp do podstawowych dokumentów prawnych.

Projektem naukowym mającym na celu zastosowanie nowoczesnych technik geowizualizacyjnych w procesie wsparcia istotnego elementu działań planistycznych – dyskusji i uzgodnień społecznych – był zrealizowany w roku 2008 projekt "Partycypacja społeczna w planowaniu przestrzennym w Europie" (Participatory Spatial Planning in Europe – PSPE ). Został on zrealizowany w ramach programu INTERREG III C przez instytucje krajów UE: Belgii, Holandii, Portugalii oraz Polski (Instytut Geografii i Przestrzennego Zagospodarowania PAN, Centrum UNEP/GRID-Warszawa). Międzynarodowy charakter projektu umożliwił wymianę doświadczeń w zakresie wykorzystania innowacyjnych rozwiązań i metod wizualizacji informacji posiadającej odniesienie przestrzenne (tzw. geowizualizacji) w procesie planowania przestrzennego w różnych regionach Europy. Cele i zadania projektu w części realizowanej w Polsce były powiązane z pracami projektowymi prowadzonymi przez Mazowieckie Biuro Planowania Regionalnego. Wspiera on proces planistyczny obejmujący prace nad planem zagospodarowania przestrzennego obszaru metropolitalnego Warszawy w wybranym fragmencie cennej przyrodniczo doliny Wisły na odcinku Warszawa – Wyszogród. W ramach projektu polska strona zrealizowała następujące zadania:

– budowę bazy danych przestrzennych;

- opracowanie scenariuszy, prezentujących zmiany użytkowania ziemi związane z planowanymi inwestycjami i ich wpływ na różnorodność biologiczną na terenie badań, przede wszystkim na objęte ochroną gatunki, siedliska i obszary Natura 2000;
- opracowanie odpowiednich form wizualizacji, które umożliwią opis i prezentację możliwych wariantów (prognoz, scenariuszy) rozwoju sytuacji, przyszłych stanów i prowadzących do nich procesów;
- opracowanie aplikacji internetowej, przedstawiającej wybrany obszar w postaci modelu 3D, pomocnej zarówno na etapie uzgadniania ostatecznego kształtu planu zagospodarowania przestrzennego, jak i przy prezentacji jego ostatecznej wersji;
- opracowanie aplikacji internetowej, prezentującej plan zagospodarowania przestrzennego oraz alternatywne scenariusze przyszłych stanów, a także umożliwiającej wyrażanie (dzięki interaktywnym kwestionariuszom) opinii przez właściwe podmioty publiczne oraz inne zainteresowane strony.

Powstała w ramach programu aplikacja Geo Discussion Panel służy do odbywania konsultacji społecznych oraz pracy zespołowej (np. uzgodnień), prowadzonych w Internecie, w środowisku GIS. Umożliwia przeglądanie map tematycznych oraz zgłaszanie uwag i komentarzy odnoszących się do konkretnych treści prezentowanych na tych mapach, np. do postanowień planów zagospodarowania przestrzennego, problemów przestrzennych, nowych propozycji inwestycyjnych, które wymagają konsultacji społecznej.

### *Partycypacja społeczna w zarządzaniu środowiskiem*

Komentarze wprowadzane są przez użytkowników na mapę przy użyciu odpowiedniej aplikacji. Mogą one zawierać obiekty punktowe, liniowe lub wieloboki wraz z przypisanym do każdego z nich komentarzem tekstowym – uwagami, wnioskami, opiniami. Wyniki prac przekazano do Mazowieckiego Urzędu Marszałkowskiego, a informację o nich rozpowszechniono w innych regionach kraju.

Zwiastunem nowej idei popularyzacji osiągnięć współczesnych technik geomatycznych jest uruchomiony przez NASA projekt EarthKAM (Earth Knowledge Acquired by Middle school students). To przedsięwzięcie edukacyjne stanowi jednocześnie trening w udostępnieniu nowego narzędzia partycypacji społecznej, jakim będzie w niedalekiej przyszłości obserwowanie powierzchni Ziemi w czasie rzeczywistym. W projekcie, uruchomionym w 1996 r., uczestniczą uczniowie wybranych szkół średnich z całego świata oraz ich nauczyciele. Zdobywają oni informacje o środowisku za pomocą kamer zainstalowanych na pokładzie promu kosmicznego Space Shuttle oraz Międzynarodowej Stacji Kosmicznej (International Space Station – ISS). NASA pozwala na uzyskiwanie obrazów za pośrednictwem Internetu w chwili przejścia ISS nad daną miejscowością. Atrakcyjność projektu budzi zainteresowanie, przez co przyczynia się do poszerzenia wiedzy młodych ludzi z zakresu wielu dziedzin – fizyki, matematyki, komunikacji, geografii, biologii i innych. Znaczenie projektu polega jednak nie tyle na jego atrakcyjności technicznej, ile samym fakcie publicznego udostępnienia obrazów satelitarnych w czasie rzeczywistym. Stwarza to nowe możliwości uczestnictwa społeczeństwa w procesie monitoringu stanu środowiska. Już dzisiaj dostępne są za darmo archiwalne obrazy satelitarne z misji realizowanych od początku lat 70. ubiegłego stulecia. Współczesne obrazy udostępniane są jeszcze w formie statycznej – aktualizowanej co pewien okres, ustalony przez właściciela portalu; dla niektórych obszarów mają one ograniczoną rozdzielczość, dodatkowo dostawca nie podaje pełnych informacji o wykonanych przetworzeniach. Przykładem są popularne serwisy, takie jak Google Maps lub Kosmosnimki. Rozwijany w Polsce serwis Geoportal.gov.pl ma udostępniać wysokorozdzielcze zdjęcia lotnicze i obrazy satelitarne wraz z ich parametrami. Organizacje społeczne ekologów i indywidualne osoby z pewnością chętnie skorzystają z nowego kanału informacyjnego, aby poznać, w jakim stopniu gospodarka leśna wpływa na stan środowiska najbliższej okolicy lub innych miejsc będących w centrum zainteresowania (np. Puszcza Białowieska). Obrazy satelitarne staną się wkrótce powszechnie stosowanym narzędziem kontroli społecznej nad gospodarką zasobami przyrodniczymi.

Należy się liczyć z tym, że rosnącej dostępności obrazów satelitarnych nie będzie automatycznie towarzyszyć adekwatny wzrost wiedzy na temat własności technik obrazowania, pojemności informacyjnej, sposobów przetwarzania, a przede wszystkim interpretacji treści. Widzimy tutaj szerokie pole do działalności różnych instytucji zarządzających zasobami przyrodniczymi, w tym Lasów Państwowych, w których interesie powinno być

*Geomatyka w public relations i edukacji przyrodniczoleśnej*

objaśnienie, jak należy odczytywać obserwowane na obszarach leśnych struktury przestrzenne, będące wynikiem działalności gospodarczej i naturalnych procesów przyrodniczych.

## 18.4. Geoinformacja w turystyce

Koncepcje wykorzystania map cyfrowych, serwisów służących do lokalizacji pozycji (LBS, GPS) czy np. prezentacji trójwymiarowych 3D w turystyce są od dawna przedmiotem zainteresowania ośrodków naukowych i firm informatycznych, a także odbiorców – turystów. Przez wiele lat pomysły i idee wykraczały jednak daleko poza istniejące możliwości technik informatycznych. Sytuacja zmieniła się zasadniczo wraz z uruchomieniem 8 lutego 2005 r. pierwszego ogólnie dostępnego, dobrze zarządzanego i sprawnie funkcjonującego na bazie Internetu, serwisu Google Maps. Stale rozwijany i uzupełniany o nowe funkcjonalności, stał się wzorcem dla wielu innych podobnych serwisów, a przede wszystkim platformą, na której budowane są kolejne produkty, przetwarzające i dostarczające użytkownikom różnorodnych danych, związanych przestrzennie.

Działające na rynku geomatycznym firmy, po sukcesie nawigacji samochodowej, dostrzegają następną niszę, którą jest turystyka, oraz fakt, że użytkownicy poszukują coraz bardziej szczegółowych informacji. Dla rowerzystów lub osób poruszających się na wózkach inwalidzkich istotny jest np. rodzaj nawierzchni, nachylenie trasy, jej szerokość, wyposażenie w urządzenia pomocnicze w miejscach wypoczynku, toalety oraz punkty gastronomiczne. Obecnie portale specjalizujące się w branży turystycznej przedstawiają wiele propozycji spędzenia wolnego czasu, m.in. trasy wycieczek. Cele podróży wyszukiwane są w wirtualnym świecie Internetu, a użytkownik bez trudności otrzymuje potrzebne mu mapy (pliki PDF) z zaznaczoną trasą, wszystkimi atrakcjami i ich opisem, w tym przekrój pionowy trasy, dane do GPS oraz możliwość eksportu wybranego wycinka mapy do własnego urządzenia mobilnego (komputera lub telefonu komórkowego). Jednak bardziej zaawansowane funkcje są zazwyczaj dopiero w opracowaniu.

Interesującym przykładem takiego serwisu jest mapa turystyczna, przygotowana przez RDLP w Gdańsku w roku 2007. Udostępniono ją w formie geoportalu, umożliwiającego przeglądanie mapy, zawierającej elementy topografii (warstwice), wydzielenia leśne oraz treść turystyczną. Obiekty turystyczne można wyszukiwać za pomocą bardzo prostego narzędzia, a każdy obiekt został wyposażony w informacje o nim w formie tekstowej. Bardzo przydatną funkcją jest możliwość zaplanowania trasy oraz zlokalizowania interesujących nas obiektów oraz późniejsze załadowanie ich w formacie GPX. Istnieje również możliwość wydrukowania mapy w układzie współrzędnych PUWG 1992.

*Gry w przestrzeni realnej i wirtualnej*

Przedstawione koncepcje i ich realizacje stają się coraz bardziej realne. Podobnie jak w wypadku pozyskiwania informacji do nawigacji samochodowej, tak i w związku ze zdobywaniem informacji turystycznych spotyka się obecnie na szlakach turystycznych, rowerowych lub konnych specjalne pojazdy wyposażone w systemy rejestracji przebiegu trasy oraz w kamery. Obrazy służą do uzyskania informacji na temat stanu trasy – szerokości, długości, nawierzchni, nachylenia, stanu technicznego, wyposażenia itp. Na tej podstawie powstają bardzo realistyczne wizualizacje, które są najważniejszym środkiem do oceny atrakcyjności trasy przez użytkownika.

W dalszej kolejności przyjdzie czas na edukację przyrodniczą, ekologiczną i leśną. Istnieje tutaj wiele potrzeb i jednocześnie możliwości kreatywnego kształtowania nowych rozwiązań – prezentowanie ośrodków edukacyjnych, przebiegu ścieżek poznawczych (edukacyjnych), miejsc i obiektów o znaczeniu kulturowym lub krajobrazowym. Istnieje również potrzeba udostępniania mobilnych narzędzi wspomagających proces partycypacji społecznej.

## 18.5. Gry w przestrzeni realnej i wirtualnej

Doskonałym środkiem realizacji celów edukacji przyrodniczej mogą być *mobile games*. Termin ten nie doczekał się jeszcze odpowiednika w języku polskim. Jego przybliżeniem może być określenie: gry w przestrzeni realnej i wirtualnej.

Pierwszą grę z rodziny *mobile games* uruchomił 3 maja 2000 r. Dave Ulmer w stanie Oregon (USA). Ogłosił w Internecie współrzędne geograficzne miejsca, w którym schował plastikowy pojemnik z drobiazgami, i wezwał społeczność internetową do jego odnalezienia i wpisania się do znajdującego się tamże dziennika. Od tego czasu idea *mobile games,* nazywanych także *GeoGame* lub *Geocaching*, dynamicznie się rozwinęła. Na początku 2009 r. szacowano, że tylko w Niemczech na swoje odkrycie oczekuje około 80 tys. takich "skarbów", w całym świecie natomiast ich liczba sięga 700 tys.

W ciągu krótkiego czasu *mobile games* ze zwykłego poszukiwania pewnych miejsc przekształciły się w rozwinięte pod względem koncepcyjnym i logistycznym gry, angażujące duże zespoły uczestników. Podstawę techniczną i organizacyjną gier stanowią telefony komórkowe wyposażone w odbiorniki GPS oraz ogólnie dostępne internetowe serwisy materiałów kartograficznych. Uczestnicy gier mają za zadanie odwiedzenie realnie istniejących miejsc, kierując się informacjami uzyskiwanymi za pomocą telefonów. Trasy przemieszczania się w przestrzeni są rejestrowane. Zgodnie z ogólnymi ideami wszelkich gier na uczestników czekają różnego rodzaju niespodzianki i zadania. Aby przejść do dalszych etapów gry, uzyskać wskazówki dotyczące kolejnych celów lub zebrać odpowiednią liczbę pun-

### *Geomatyka w public relations i edukacji przyrodniczoleśnej*

któw, należy odpowiedzieć na różne pytania, które dotyczą najczęściej faktów historycznych, społecznych, kulturowych lub innych związanych z danym miejscem. Czas na udzielenie odpowiedzi jest oczywiście ograniczony. Uczestnicy gry mogą wykorzystywać różne środki pozyskiwania informacji w celu znalezienia właściwej odpowiedzi na zadane pytania.

Sposobów organizacji gier i udziału w nich jest wiele. Oprócz aktywnego poruszania się w przestrzeni realnej możliwe jest przystąpienie do utworzonej na czas gry grupy internautów, która dzieli się na konkurujące ze sobą zespoły. Zespoły mają swoje odpowiedniki w świecie realnym, które poruszają się zgodnie ze wskazaniami grupy sterującej. Obydwa składniki zespołu (grupy) mają ograniczony zasób informacji o przestrzeni i zdobywają je oraz przekazują sobie nawzajem w czasie gry. Niekiedy wprowadzane są ograniczenia w łączności (np. dane dotyczące położenia uczestnika poruszającego się w świecie realnym), aby konfrontować zespoły z nowymi sytuacjami, zapewnić element losowości lub ryzyka. Możliwe są przy tym różnego rodzaju interakcje z pozostałymi zespołami uczestniczącymi w grze, np. miejsce, które zostało "zaliczone" przez daną grupę, staje się niedostępne dla pozostałych, zespoły, pod rygorem utraty punktów, nie mogą zbytnio zbliżać się do siebie itp. Ważną rolę w każdej grze odgrywa moderator, który na bieżąco ją komentuje, a także podejmuje decyzje w nieprzewidzianych sytuacjach oraz jest sędzią głównym.

Gra wymaga od uczestników dużej koncentracji, aktywnego reagowania na zmieniającą się sytuację, umiejętności myślenia strategicznego oraz zdolności do pracy w zespole. Aktywizuje także ruchowo – członkowie zespołu znajdujący się w świecie realnym przemieszczają się pieszo lub na rowerze. Wszyscy uczestnicy gry mają okazję wykazać się umiejętnością korzystania ze współczesnych narzędzi informatycznych, w tym opartych na zdobyczach geomatyki, oraz wiedzą z różnych dziedzin. Stopniowo idea *mobile games* przekształciła się w dobrze prosperujący biznes, w którym funkcjonują producenci gier i urządzeń, serwisy danych, dostawcy pojemników, koszulek i wielu innych mniej lub bardziej przydatnych gadżetów.

Co z powyższego opisu wynika dla edukacji przyrodniczej lub leśnej? Na razie nie mamy jeszcze gier opracowanych z zamiarem wykorzystania ich w celu przekazywania treści związanych np. z leśnictwem lub – szerzej – z przyrodą czy środowiskiem. Zwróćmy uwagę przede wszystkim na to, że idea leżąca u podstaw *mobile games* pozwala wykorzystać naturalną skłonność młodego pokolenia do korzystania z nowinek technicznych, a przy tym zaktywizować je ruchowo i przekazać szereg treści o znaczeniu edukacyjnym i wychowawczym. Niewiele czasu dzieli nas zapewne od chwili, gdy w ośrodkach edukacyjnych, prowadzonych przez Lasy Państwowe lub parki narodowe, pojawią się gry i zabawy edukacyjne oparte na koncepcji *mobile games*. Rozgrywane gry przeniosą się z miast do przestrzeni przyrodniczej, a poszukiwanym "skarbem" będą np. pomnikowe drzewa lub miejsce ciekawe ze względów przyrodniczych, krajobrazowych lub kulturowych. Uczestnicy gry odwiedzą po drodze wiele takich miejsc i będą poszu-

*Podsumowanie*

Geomatyka rozdz\_18-20.qxd 11/9/10 1:07 PM Page 519

kiwać odpowiedzi na postawione pytania. Prowadzone w czasie gry monitorowanie ruchu uczestników pozwoli na kontrolę przestrzegania obowiązujących zasad lub ograniczeń, np. wymogu poruszania się po szlakach komunikacyjnych, zakazu wstępu na niektóre powierzchnie itp. Atrakcyjność gry zwiększy bezpośrednia transmisja obrazów i dźwięku z trasy pokonanej przez poruszających się w terenie uczestników.

W *mobile games* tkwi wielki potencjał edukacyjny i gospodarczy. Jednak nikt chyba jeszcze nie zwrócił uwagi na pewien bardzo ważny aspekt społeczny. Dostrzegamy oto, że w różny sposób realizowane gry mogą przyczynić się do udostępnienia naszej przyrody, wprawdzie pośrednio, olbrzymiej rzeszy osób niepełnosprawnych. Nietrudno wyobrazić sobie zespoły składające się z uczestników aktywnie poruszających się w terenie i współpracujących z nimi osób niepełnosprawnych ruchowo. Uczestnictwo w grze to oczywiste korzyści dla wszystkich uczestników oraz polepszenie jakości ich życia.

## 18.6. Podsumowanie

Podstawową cechą geomatyki jest operowanie na danych przestrzennych, a ich naturalną formą prezentacji są wizualizacje, które najbardziej sprzyjają przekazowi informacji. Proces kształtowania się społeczeństwa informacyjnego nieuchronnie doprowadzi do szerszego upowszechnienia osiągnięć wszystkich dziedzin geomatyki – zarówno po stronie instytucji wytwarzających zasoby informacji i zarządzających nimi, jak i po stronie odbiorców.

Edukacja przyrodniczoleśna i komunikacja społeczna (PR) nie są w Polsce jeszcze dziedzinami o znacząco rozwiniętych zastosowaniach geomatyki. Upowszechnieniu geomatyki w tych obszarach sprzyjać będą:

- 1) lawinowy przyrost zasobów informacji przestrzennych (szczególnie obrazów uzyskiwanych z poziomu lotniczego i satelitarnego oraz ich uogólnień – map);
- 2) szerokie, nieograniczone udostępnianie w Internecie informacji przestrzennych;
- 3) rozwój sektorów gospodarki, opartych na nowych koncepcjach zastosowań publicznie dostępnych danych;
- 4) nowe zjawiska społeczne, polegające na kształtowaniu kontaktów z przyrodą, w których istotną rolę będą ogrywały elektroniczne gadżety i udostępnione przez nie funkcje.

Przedstawione powyżej zjawiska i trendy powinny być uwzględnione w długookresowej strategii rozwoju public relations oraz edukacji przyrodniczoleśnej w Lasach Państwowych.

 $\overline{\mathbb{G}}$ 

 $\phi$ 

# 19. Kształcenie i szkolenie w zakresie geomatyki

## 19.1. Uczelnie wyższe

prof. dr hab. HERONIM OLENDEREK – Szkoła Główna Gospodarstwa Wiejskiego, Wydział Leśny, Katedra Urządzania Lasu, Geomatyki i Ekonomiki Leśnictwa dr TOMASZ OLENDEREK – Szkoła Główna Gospodarstwa Wiejskiego, Wydział Leśny, Katedra Urządzania Lasu, Geomatyki i Ekonomiki Leśnictwa

Kształcenie w zakresie geomatyki, w tym systemów informacji przestrzennej, ma w swojej ofercie kilka rodzajów nauczania i kilka poziomów merytorycznych. Są nimi: kształcenie na studiach I stopnia (inżynierskich), na studiach II stopnia (magisterskich, w tym w ramach specjalności lub specjalizacji), studia doktoranckie, studia podyplomowe, szkolenia dla osób już pracujących.

Kształcenie geomatyków odbywa się przede wszystkim na kierunku geodezja i kartografia. Absolwenci specjalności systemy informacji przestrzennej stają się przede wszystkim twórcami systemów. Ofertę kształcenia na tym kierunku w roku akademickim 2009/2010 przedstawiło 18 uczelni (9 publicznych). Do największych zaliczają się: Wydział Geodezji Górniczej i Inżynierii Środowiska Akademii Górniczo-Hutniczej w Krakowie, Wydział Geodezji i Kartografii Politechniki Warszawskiej, Wydział Geodezji i Gospodarki Przestrzennej Uniwersytetu Warmińsko- -Mazurskiego w Olsztynie. Systemy informacji przestrzennej, teledetekcja i kartografia są istotnym elementem kształcenia na kierunku geografia. Ten kierunek studiów oferuje w Polsce ponad 15 uczelni. Absolwenci odpowiednich specjalności (specjalizacji) mogą stać się także nie tylko użytkownikami systemów, ale także ich twórcami. Studia na obydwu kierunkach są dwustopniowe (inżynierskie licencjackie i magisterskie). Absolwenci mogą znaleźć zatrudnienie w Lasach Państwowych z zadaniami o specjalnym znaczeniu w zakresie geomatyki.

### *Kształcenie i szkolenie w zakresie geomatyki*

Geomatyka, ze szczególnym uwzględnieniem systemów informacji przestrzennej, jest wykładana również na innych kierunkach studiów, dla których dane przestrzenne są szczególnie użyteczne. Są to m.in.: gospodarka przestrzenna, leśnictwo, ochrona środowiska, architektura krajobrazu, technika rolnicza i leśna, budownictwo, górnictwo i geologia, rolnictwo, urbanistyka, zarządzanie, informatyka. Kształcenie geomatyczne na tych kierunkach dotyczy przede wszystkim zastosowań SIP.

Systemy informacji przestrzennej są łącznikiem między geodezją i kartografią a naukami przyrodniczymi (także leśnictwem).

Niezwykle dynamiczny rozwój techniki i technologii, zmiany w rozumieniu funkcji lasu, wielofunkcyjność leśnictwa, coraz silniejsze związki Lasów Państwowych (leśnictwa) z regionem, potrzeby lasów drobnej własności (prywatnych), racjonalizacja zarządzania, uwarunkowania międzynarodowe (globalne) – to czynniki wymuszające zastosowanie metod geomatyki, a szczególnie systemów informacji przestrzennej w leśnictwie. Te uwarunkowania są jednocześnie wyzwaniem dla edukacji geomatycznej.

Kształcenie na kierunku leśnictwo prowadzi w Polsce pięć wydziałów: Wydział Leśny Szkoły Głównej Gospodarstwa Wiejskiego w Warszawie, Wydział Leśny Uniwersytetu Przyrodniczego w Poznaniu, Wydział Leśny Uniwersytetu Rolniczego Krakowie, Wydział Inżynieryjny Wyższej Szkoły Zarządzania Środowiskiem w Tucholi (samorządowa, niepubliczna szkoła wyższa – tylko studia I stopnia), Zamiejscowy Wydział Zarządzania Środowiskiem Politechniki Białostockiej w Hajnówce (tylko studia I stopnia). 20 kwietnia 2009 r. Senat Uniwersytetu Łódzkiego podjął uchwałę o utworzeniu kierunku leśnictwo w Filii Uniwersytetu Łódzkiego w Tomaszowie Mazowieckim.

Kształcenie w zakresie geoinformacji na kierunku leśnictwo ma już swoją historię. W Polsce funkcjonują od kilkudziesięciu lat trzy wydziały leśne. Programy kształcenia są podobne, zgodne ze standardem. Kadrowe uwarunkowania historyczne spowodowały, iż główną rolę w zakresie kształcenia geomatycznego odgrywał Wydział Leśny Szkoły Głównej Gospodarstwa Wiejskiego. Tu od 1920 r. funkcjonuje Zakład Geodezji Leśnej, który w roku 1994 przyjął nazwę Zakładu Systemów Informacji Przestrzennej i Geodezji Leśnej w Katedrze Urządzania Lasu, Geomatyki i Ekonomiki Leśnictwa.

W SGGW początek kształcenia i rozwoju zastosowań SIP w leśnictwie wiążemy z datą 6 lipca 1990 r. Wtedy to na Wydziale Leśnym, przy ul. Rakowieckiej 26/30 w sali 204, odbyło się seminarium z udziałem prezydenta ESRI. Jack Dangermond wygłosił wówczas wykład zatytułowany: "System informacji geograficznej ARC INFO". Do dzisiaj przechowujemy oryginał zaproszenia skierowanego przez dziekana Wydziału Leśnego oraz listę z podpisami uczestników (przybyło 55 osób z całej Polski). Kilka miesięcy później, 29 listopada 1990 r., prorektor SGGW prof. dr hab. Piotr Lewicki, prezes NEOKART Lech Nowogrodzki i prodziekan Wydziału Leśnego doc. dr hab. Heronim Olenderek podpisali umowę dotyczącą użytko-

#### *Uczelnie wyższe*

wania przez SGGW pakietu PC ARC/INFO LAB KIT. W 1992 r. do planu studiów Wydziału Leśnego SGGW wprowadzono przedmiot podstawy fotogrametrii i systemów informacji przestrzennej. Znalazł się on od roku 1996 w minimum programowym kierunku leśnictwo. W 1994 r. uruchomiono specjalizację zastosowanie systemów informacji przestrzennej w leśnictwie.

W Krakowie kształcenie w zakresie geomatyki w leśnictwie rozpoczęto w roku akademickim 1995/96, a w Poznaniu – 1997/98.

Podpisana w roku 1999, również przez Polskę, deklaracja bolońska zmierza do utworzenia do roku 2010 Europejskiej Przestrzeni Szkolnictwa Wyższego. Deklaracja zawiera sześć postulatów wskazujących sposoby realizacji celów stawianych nowej idei:

- wprowadzenie systemu "łatwo czytelnych" i porównywalnych stopni (dyplomów),
- wprowadzenie studiów dwustopniowych,
- wprowadzenie punktowego systemu rozliczania studentów (ECTS),
- usuwanie przeszkód ograniczających mobilność studentów i pracowników,
- współdziałanie w zakresie zapewnienia jakości kształcenia,
- propagowanie problematyki europejskiej w kształceniu.

Od roku akademickiego 2003/2004 w SGGW (również na Wydziale Leśnym) studia prowadzone są w formie trójstopniowej (3,5-letnie studia inżynierskie, 1,5-roczne studia magisterskie i 4-letnie studia doktoranckie – wszystkie stacjonarne). Studia niestacjonarne trwają, odpowiednio, cztery, dwa i cztery lata. W Krakowie studia dwustopniowe wprowadzono od roku 2006/2007, w Poznaniu – od roku 2007/2008.

W roku 2007 uchwalono standardy nauczania dla kierunku leśnictwo (Rozporządzenie Ministra Nauki i Szkolnictwa Wyższego z dnia 12 lipca 2007 r. w sprawie standardów kształcenia, a także trybu tworzenia i warunków, jakie musi spełnić uczelnia, by prowadzić studia międzykierunkowe oraz makrokierunki). Absolwent kierunku leśnictwo powinien posiadać niezbędną wiedzę i umiejętności w zakresie projektowania, urządzania, organizowania i zarządzania gospodarstwem leśnym, zgodnie z zasadami ochrony środowiska i prawami przyrody. Funkcjonowanie leśnictwa oparte jest na geoinformacji, tj. informacji uzyskiwanej na drodze interpretacji danych dotyczących Ziemi i obiektów (przede wszystkim drzewostanów) z nią związanych (danych przestrzennych). Sukcesem było umieszczenie w standardzie studiów pierwszego stopnia bloku "geomatyka w leśnictwie" jako jednego z ośmiu bloków przedmiotów kierunkowych. Obligatoryjne treści kształcenia w zakresie geomatyki dotyczą: metod pomiarów geodezyjnych, systemów pozycjonowania globalnego, kartografii leśnej, zdjęć fotogrametrycznych, obrazów satelitarnych i ich wykorzystania, interpretacji oraz numerycznego opracowania zdjęć i obrazów, systemów informacji przestrzennej, leśnej mapy numerycznej, numerycznego modelu terenu, analiz przestrzennych. Efektem kształcenia powinno być rozu-

### *Kształcenie i szkolenie w zakresie geomatyki*

mienie specyfiki pozyskiwania danych przestrzennych o lasach, ich przetwarzania i wizualizacji. Studenci obligatoryjnie przygotowują inżynierską pracę dyplomową (projekt inżynierski). Istnieje możliwość wykonywania prac w zakresie zastosowań geomatyki w leśnictwie, co wiąże się z prowadzeniem grupy seminaryjnej.

Standard studiów drugiego stopnia wśród grupy przedmiotów kierunkowych także wyróżnia blok "geomatyka w leśnictwie". Treści kształcenia w tym bloku dotyczą integracji różnych źródeł danych przestrzennych o środowisku leśnym. Jako efekt kształcenia określa się umiejętność prowadzenia i interpretacji tych danych. Studia kończą się przygotowaniem pracy magisterskiej w grupie seminaryjnej "Techniki geoinformacyjne w ocenie stanu środowiska przyrodniczego".

Standardy obowiązują na studiach stacjonarnych i niestacjonarnych. Ich realizację przedstawiono na przykładzie Wydziału Leśnego SGGW. Pozostałe wydziały kształcące na kierunku leśnictwo są w początkowej fazie realizacji studiów dwustopniowych.

Istotną rolę w kształceniu w zakresie geomatyki leśnej, szczególnie na II stopniu kształcenia, odgrywają zajęcia związane z realizacją prac dyplomowych (specjalizacyjne, fakultety, seminaria, konwersatoria). W ciągu ostatnich 15 lat (1994–2008) prace dyplomowe w zakresie geomatyki leśnej na trzech wydziałach wykonało ponad 250 studentów.

Metody geomatyki są również prezentowane uczestnikom studiów doktoranckich i studiów podyplomowych. Kształcenie to dotyczy doktorantów wydziałów wykonujących prace doktorskie z dyscypliny leśnictwo w zakresie różnych przedmiotów.

Łączna liczba słuchaczy stacjonarnych studiów doktoranckich na trzech latach przekracza 100 osób.

Tematy prac doktorskich związanych z geomatyką, zrealizowanych na wydziałach leśnych w ostatnich 15 latach, były następujące:

- Rastrowy model danych w badaniach struktur przestrzennych kompleksów leśnych (G. Kamińska, 1996);
- Metody integracji wieloźródłowych i diachronicznych danych inwentaryzacyjnych w systemie informacji przestrzennej dla leśnego, częściowego rezerwatu przyrody (R. Michalak, 1996);
- Wykorzystanie Geograficznych Systemów Informacyjnych oraz fotogrametrii do oceny rozprzestrzeniania polutantów pyłowych i siarki w ekosystemach leśnych (P. Wężyk, 1998);
- Metody analizy zmian przestrzennych terenów leśnych w Sudetach Zachodnich z zastosowaniem techniki interpretacji (K. Kosiński, 1999);
- Ocena leśnych map obrazowych (T. Olenderek, 2000);
- Numeryczna metoda badania zmian terenów leśnych ze szczególnym uwzględnieniem obszarów chronionych (W. Karaszkiewicz, 2001);
- Analiza obszarów leśnych w systemach informacji przestrzennej wspomaganych systemami ekspertowymi i sztucznymi sieciami neuronowymi (W. Tracz, 2003);

524

*Uczelnie wyższe*

### Tabela 19.1.1.

Zajęcia z zakresu geomatyki realizowane na Wydziale Leśnym SGGW

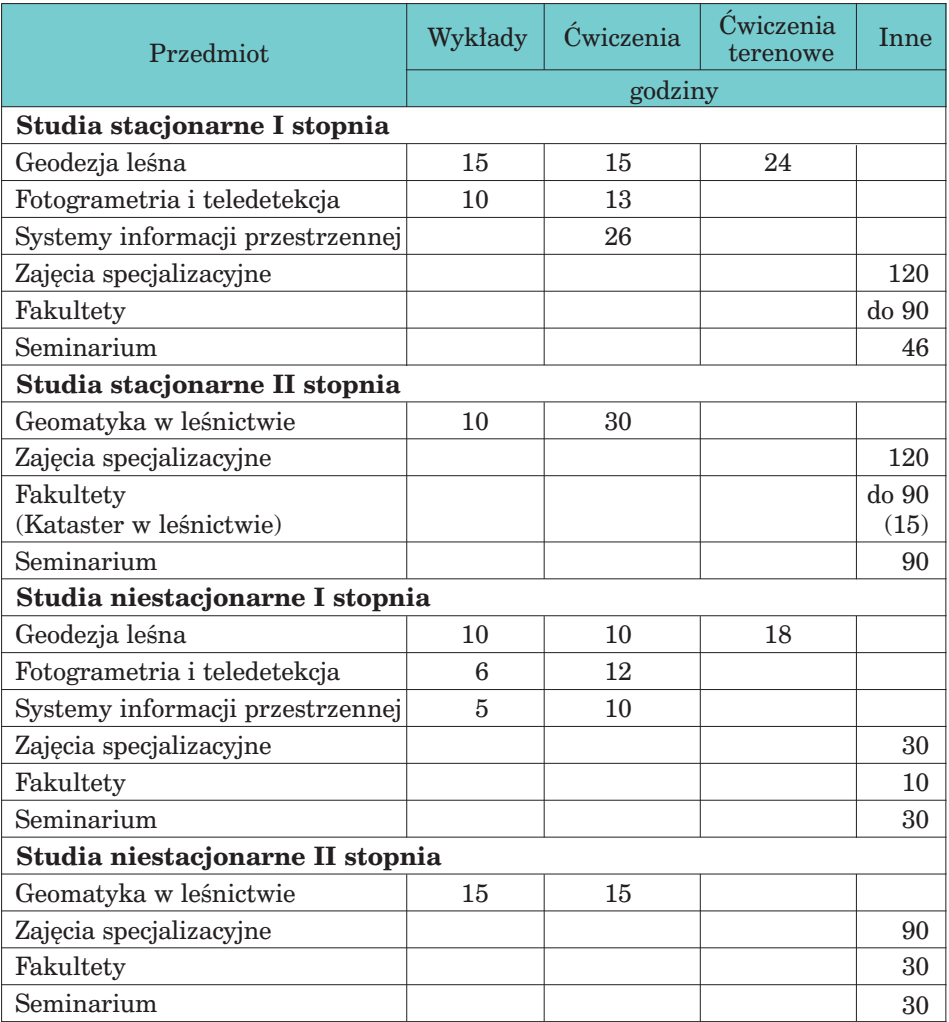

– System informacji przestrzennej dla rezerwatów biosfery (J. Adamczyk, 2004),

- Wykorzystanie SIP w analizie występowania pożarów na obszarze nadleśnictwa (J. Krawczyk, 2004);
- Zmiany dendrologiczno-przestrzenne w wybranych parkach zabytkowych (E. Grzegorzewicz, 2005);
- Lasy prywatne w katastrze wielozadaniowym (Z. Widawska, 2007);

*Kształcenie i szkolenie w zakresie geomatyki*

- Mapa numeryczna jako narzędzie badania zmian obszarów leśnych (M. Dawidziuk, 2007);
- Mapy obrazowe w systemie monitoringu obszarów pohuraganowych Puszczy Piskiej (H. Norman, 2008);
- Kombinowana metoda inwentaryzacji terenów zadrzewionych (M. Brach, 2008).

Bardzo ważną formą kształcenia ustawicznego są studia podyplomowe. W ostatnich latach oferowano kilkanaście studiów związanych z szeroko rozumianymi systemami informacji geograficznej:

- 1. SP systemy informacji geograficznej Politechnika Śląska, Wydział Automatyki, Elektroniki i Informatyki, Instytut Informatyki oraz Instytut Systemów Przestrzennych i Katastralnych SA. Gliwice.
- 2. SP GIS systemy informacji geograficznej Wyższa Szkoła Technologii Informatycznych. Katowice.
- 3. SP w zakresie ochrony terenów górniczych Akademia Górniczo- -Hutnicza, Wydział Geodezji Górniczej i Inżynierii Środowiska. Kraków.
- 4. SP w zakresie systemów informacji geograficznej Akademia Górniczo-Hutnicza, Wydział Geodezji Górniczej i Inżynierii Środowiska. Kraków.
- 5. SP systemy informacji geograficznej UNIGIS Instytut Geografii i Gospodarki Przestrzennej Uniwersytetu Jagiellońskiego oraz Universität Salzburg, Zentrum für Geoinformatik. Kraków.
- 6. SP w zakresie geodezji numerycznej Uniwersytet Warmińsko- -Mazurski, Wydział Geodezji i Gospodarki Przestrzennej, Katedra Geodezji Szczegółowej. Olsztyn.
- 7. SP podstawy modelowania informacji geograficznej Uniwersytet Warmińsko-Mazurski, Wydział Geodezji i Gospodarki Przestrzennej, Katedra Geodezji Szczegółowej. Olsztyn.
- 8. SP systemy informacji przestrzennej Centrum Edukacyjno- -Badawcze Zastosowań GIS przy Wyższej Szkole Finansów i Zarządzania w Białymstoku. Ostrów Mazowiecka.
- 9. SP systemy informacji geograficznej Politechnika Szczecińska, Wydział Informatyki. Szczecin.
- 10. SP geoinformatyka Szkoła Wyższa Przymierza Rodzin. Warszawa.
- 11. SP systemy informacji przestrzennej Politechnika Warszawska, Wydział Geodezji i Kartografii, Instytut Fotogrametrii i Kartografii. Warszawa.
- 12. SP systemy informacji geograficznej Politechnika Wrocławska, Centrum Kształcenia Ustawicznego, Wydział Geoinżynierii, Górnictwa i Geologii, Zakład Geodezji i Geoinformatyki. Wrocław.
- 13. SP systemy informacji o terenie i pomiary GPS Uniwersytet Przyrodniczy we Wrocławiu, Wydział Inżynierii Kształtowania Środowiska i Geodezji, Instytut Geodezji i Geoinformatyki. Wrocław.
- 14. SP Zastosowanie SIP w leśnictwie i ochronie przyrody Szkoła Główna Gospodarstwa Wiejskiego, Wydział Leśny. Warszawa.

526

15. SP GIS, fotogrametria i teledetekcja w gospodarce narodowej, obronności kraju i ochronie środowiska – Wojskowa Akademia Techniczna, Zakład Teledetekcji i Geinformatyki. Warszawa.

Na Wydziale Leśnym SGGW geomatyka jest wykładana także na studiach podyplomowych:

- Zrównoważone użytkowanie obszarów leśnych w rozwoju regionalnym,
- Nadzór i zagospodarowanie lasów prywatnych.

Geomatyka rozdz\_18-20.qxd 11/9/10 1:08 PM Page 527

Dużą rolę w kształceniu formalnym i nieformalnym w zakresie szeroko rozumianego leśnictwa, w tym zastosowań geomatyki w leśnictwie, odgrywa Centrum Edukacji Przyrodniczo-Leśnej w Rogowie (pierwszym dyrektorem był geomatyk, dr hab. prof. SGGW K. Będkowski). Centrum prowadziło studia podyplomowe. Tu odbywają się cykliczne konferencje "System Informacji Przestrzennej w Lasach Państwowych" (2001, 2004, 2006, 2008, 2010), "Współczesne zagadnienia edukacji leśnej społeczeństwa" i "Aktywne metody ochrony przyrody w zrównoważonym leśnictwie". Na ostatniej konferencji z cyklu "Aktywne metody...", zatytułowanej "Zdobycze nauki i techniki dla ochrony przyrody w lasach", tematyką przewodnią była geomatyka. Wydawane jest czasopismo naukowe "Studia i Materiały Centrum Edukacji Przyrodniczo-Leśnej (4 punkty w klasyfikacji MNiSW). Na terenie Centrum zlokalizowana jest lokalna stacja bazowa GPS. Centrum rogowskie w swojej działalności przyczynia się do realizacji głównego hasła XIX Kongresu Międzynarodowego Towarzystwa Fotogrametrii i Teledetekcji (ISPRS) w Amsterdamie "Geoinformacja dla wszystkich", niezwykle ważnym elementem kształcenia jest bowiem szeroko rozumiana edukacja społeczeństwa w zakresie geomatyki. Przejawem tego kształcenia nieformalnego są kursy, publikacje popularne, dzień GIS, zamieszczanie materiałów w Internecie. Istotnym elementem było wydanie podręcznika "System informacji przestrzennej w Lasach Państwowych – podręcznik użytkownika leśnej mapy numerycznej".

Ukazały się również następujące publikacje zwarte:

- H. Olenderek z zespołem: "Geomatyka w badaniach struktur przestrzennych kompleksów leśnych". Wydawnictwo SGGW, 2000.
- R. Miś, P. Strzeliński, A. Węgiel: "Systemy informacji przestrzennej w leśnictwie i ochronie środowiska leśnego". Wydawnictwo AR Poznań, 2001.
- K. Będkowski: "Fotogrametryczna metoda oceny stanu i zmian wysokościowej struktury warstwy koron w drzewostanach". Wydawnictwo SGGW, 2005.
- J. Adamczyk, K. Będkowski: "Metody cyfrowe w teledetekcji". Wydawnictwo SGGW, 2007 (wydanie I – 2005).

Ważnym elementem kształcenia geomatycznego leśników jest współpraca międzynarodowa. Na podstawie umowy pomiędzy SGGW a Uniwersytetem Nauk Stosowanych w Eberswalde (Niemcy) 15 września 2005 r. powołano na studiach stacjonarnych drugiego stopnia, na kierunku leśnictwo, specjalność "Forest Information Technology – technologie informa-

### *Kształcenie i szkolenie w zakresie geomatyki*

cyjne w leśnictwie" – 4-semestralne studia magisterskie, prowadzone w języku angielskim. Kandydaci są rekrutowani z różnych krajów i kontynentów. Specjalność ta uzyskała w 2008 r. pozytywną ocenę niemieckiej komisji akredytacyjnej dla kierunków inżynierskich, informatycznych, przyrodniczych i matematycznych. Polska komisja akredytacyjna akredytowała kierunek leśnictwo w bieżącym roku.

Przykładem międzynarodowego aspektu kształcenia jest IV Międzynarodowa Szkoła Letnia ISPRS zakończona konferencją 70 młodych naukowców z całego świata (13–19 lipca 2009 r., Wydział Leśny SGGW). Szkoła wprowadziła uczestników w najnowsze osiągnięcia europejskiej geomatyki, przyczyniając się do integracji młodych naukowców, już na początku ich zawodowej kariery.

Opierając się na interpretacji pojęcia "geoinformacja", przedstawionej przez prof. B. Neya (2005), oraz klasyfikacji zakresów tematycznych geoinformacji prof. J. Gaździckiego (2006), należy dodać, że kształcenie w tej dziedzinie ma miejsce nie tylko w przedmiotach geomatycznych, ale również w innych, typowo leśnych, związanych z przestrzenią, np. urządzanie lasu, inżynieria leśna, statystyka z elementami geostatystyki, dendrometria.

Treści wielu przedmiotów o charakterze leśnym mają elementy geoinformacyjne, także metody badawcze różnych działów leśnictwa wymagają znajomości elementów geomatyki (np. GPS, zdjęcia lotnicze i satelitarne, analizy przestrzenne, geostatystyka).

Wykształcenie leśne z tytułem zawodowym "technik leśnik" można uzyskać po ukończeniu Technikum Leśnego. Obecnie w Polsce funkcjonuje kilkanaście techników, w tym dla jedenastu organem prowadzącym jest Minister Środowiska (technika w Białowieży, Biłgoraju, Brynku, Goraju, Lesku, Miliczu, Rogozińcu, Starościnie, Tucholi, Warcinie i Zagnańsku); pozostałe podlegają starostom. Technika leśne działają najczęściej w zespołach szkół leśnych (lub zespołach szkół o innej nazwie). W skład zespołu mogą wchodzić: Technikum Leśne (4-letnie) na podbudowie gimnazjum, Technikum uzupełniające (3-letnie) na podbudowie Zasadniczej Szkoły Leśnej, Szkoła Policealna Leśna (2-letnia) na podbudowie liceum. Taka struktura funkcjonuje np. w Zespole Szkół Leśnych w Biłgoraju. W zespołach szkół różnych typów mogą również funkcjonować leśne klasy.

Elementy geodezji i kartografii (właściwie miernictwa) poznają uczniowie w ramach przedmiotów: rysunek zawodowy (skala, podziałka – klasa II) oraz urządzanie lasu (pomiary sytuacyjne, pomiary wysokościowe, mapy leśne – łącznie kilkanaście godzin w III i IV klasie). Pozytywnie i szybko na metodykę kształcenia (może już w zakresie geomatyki) wpłynie wyposażanie szkół chociaż w odbiorniki GPS.

W SGGW studia dwustopniowe ukończyły już dwa roczniki. Jak dotąd opinie są nie do końca pozytywne. Są plusy studiów dwustopniowych, ale jest też dużo minusów. Nie udało nam się dotychczas do końca wypracować metodyki nauczania uwzględniającej dwa stopnie kształcenia (co ma być

*Szkolenia w Lasach Państwowych*

na stopniu pierwszym, co na drugim, jak poradzić sobie na stopniu drugim z nauczaniem zaawansowanej technologii przy zróżnicowanym poziomie wiedzy i umiejętności absolwentów stopnia pierwszego – kandydaci mogą być przecież po różnych kierunkach). Maleje liczba chętnych do specjalizowania się w zastosowaniach geomatyki w leśnictwie – główna przyczyna to bardzo słaba, niejednokrotnie zerowa znajomość matematyki ze szkoły średniej. Obowiązkowy egzamin z matematyki na maturze może sytuację uzdrowić. Ciągle otwartym problemem jest, jak uczyć metod zbierania danych i ich przetwarzania w geoinformację (podstawy geodezji a wysublimowana technologia, przy małej liczbie godzin programowych).

Proponowane kierunki studiów, specjalności, treści programowe, oferowana wiedza i kształtowane umiejętności muszą być odpowiedzią na zapotrzebowanie, przede wszystkim pracodawcy, a także na potrzeby studiującego. Czy wiedza geomatyczna (geoinformacyjna) potrzebna jest leśnikowi? Zmieniający się styl zarządzania i gospodarowania wskazuje, że tak. Lasy Państwowe korzystają z map numerycznych, które aktualizują, korzystają ze zdjęć lotniczych i satelitarnych, z GPS, będą korzystać ze skanerów, w przyszłości z rastrowej bazy danych itd. Z drugiej strony, młodzi, wykształceni absolwenci, wyposażeni w wiedzę o najnowszych światowych osiągnięciach nauki, nie mogą znaleźć pracy. Mamy nadzieję, że główny pracodawca, Lasy Państwowe, będzie myślał perspektywicznie.

## 19.2. Szkolenia w Lasach Państwowych

mgr inż. KRZYSZTOF OKŁA – Dyrekcja Generalna Lasów Państwowych, Wydział Urządzania Lasu i Geoinformatyki

Początki wdrażania map numerycznych w Lasach Państwowych musiały się w sposób oczywisty wiązać z przeszkoleniem operatorów tych map i kadry kierowniczej nadleśnictw, w których zostały one zainstalowane. Przygotowanie absolwentów wydziałów leśnych z zakresu praktycznej pracy z SIP w nadleśnictwach w początkowym okresie wdrażania w Lasach Państwowych map numerycznych było niewystarczające, choćby z tego powodu, że nie uwzględniało zmian w dedykowanym pod LMN oprogramowaniu, które dość często ewoluowało. Zorganizowano więc system kursów, wzorowany na sprawdzonym już systemie szkoleń z zakresu SILP. Większość szkoleń dla instruktorów regionalnych prowadziła zresztą komórka zajmująca się szkoleniami w Wydziale Informatyki DGLP. Szkolenia odbywały się w dwóch systemach: centralnym i regionalnym.

Podstawowe cele stawiane cyklom szkoleń z zakresu leśnej geomatyki to:

– przekazanie uczestnikom wiedzy o tworzonym systemie informacji przestrzennej w LP;

### *Kształcenie i szkolenie w zakresie geomatyki*

- przygotowanie kadry kierowniczej do organizacji, wdrażania, zarządzania oraz do wykorzystywania narzędzi geomatycznych na ich stanowisku pracy;
- zapoznanie uczestników z programami dedykowanymi dla leśnego GIS;
- przekazanie wiedzy o powiązaniu LMN z bazą danych systemu LAS;
- wskazanie na możliwość wykorzystania geomatyki w zarządzaniu, łącznie z korzyściami, jakie daje posiadanie map z aktualną informacją o sytuacji w lesie;
- nauczenie kursantów posługiwania się narzędziami geomatycznymi;
- zapoznanie z metodami kontroli poprawności budowy LMN.

Kursy prowadzone są osobno dla operatorów systemu informacji przestrzennej i osobno dla kadry kierowniczej różnych szczebli. Wynika to z konieczności przekazywania innych informacji poszczególnym grupom kursantów: operatorzy muszą dobrze znać obsługę programów, a decydenci wiedzieć, co może zaoferować system informacji przestrzennej dla sprawnego prowadzenia działalności w przedsiębiorstwie.

Kursy centralne prowadzone są najczęściej w specjalnie do tego celu przygotowanym ośrodku szkoleniowym w Margoninie na terenie Nadleśnictwa Podanin (RDLP Piła), gdzie są dwie sale komputerowe na ok. 30 stanowisk dla komputerów przenośnych połączonych z Internetem i wyposażonych w specjalistyczne oprogramowanie. W okolicznym lesie założony został w marcu 2003 r. poligon do testowania GPS, który pełni również funkcje szkoleniowe.

Szkolenia na szczeblu regionalnym prowadzone są w ośrodkach szkoleniowych w poszczególnych RDLP. Wyposażenie tych ośrodków jest bardzo zróżnicowane. W niektórych są sale komputerowe odpowiednio wyposażone (np. Orzechowo, Kubryk, Jaszowiec), ale są też i takie ośrodki, do których uczestnicy kursów muszą przyjeżdżać z własnym sprzętem i oprogramowaniem.

Samo szkolenia dla dobrego zrozumienia istoty geomatyki i działania narzędzi geoinformatycznych to za mało. Konieczne jest samokształcenie i doskonalenie swojej wiedzy. Dlatego uczestnicy każdego kursu otrzymują zestaw materiałów szkoleniowych, w których skondensowana jest wiedza przekazywana na szkoleniu. Materiały te dostępne są również na stronie internetowej zespołu zadaniowego ds. LMN: www.zespollmn.lasy.gov.pl.

W 2010 r. planowane jest uruchomienie geomatycznego e-learningu na portalu intranetowym Lasów Państwowych.

Dobrym źródłem wiedzy dla dokształcajacych się z geomatyki leśnej był też podręcznik użytkownika LMN wydany w 2000 r. Spełnił on swoje zadanie, ale jednak trochę się już zdezaktualizował. Dlatego niniejsza publikacja jest jego kontynuacją.

### 19.2.1. Szkolenia centralne

Pierwsze szkolenie centralne w formie seminarium, na którym próbowano zachęcić słuchaczy do dyskusji nad wygłoszonymi przez przedstawicieli nauki referatami, odbyło się 25 marca 1997 r. Wzięli w nim udział przedstawiciele wszystkich regionalnych dyrekcji oraz nadleśnictw, w których budowana była w tym czasie mapa numeryczna.

Swoisty charakter szkoleniowy miała też pierwsza publiczna prezentacja mapy zasięgów nadleśnictw, która odbyła się w dniach 24–28 listopada 1997 r. na Targach POLEKO w Poznaniu. Podobnych wystąpień publicznych (na różnych targach, konferencjach, seminariach, wykładach dla pracowników LP i spoza LP), prezentujących mapę z DGLP i inne osiągnięcia leśnego GIS-u, było więcej. W miarę powstawania map w nadleśnictwach również i one były prezentowane na różnych forach. Nasilenie takich działań informacyjno-edukacyjnych trwało przez kilka lat od jesieni 1998 r.

W kwietniu 1999 r. staraniem Dyrekcji Generalnej Lasów Państwowych i Instytutu Badawczego Leśnictwa przeprowadzony został kurs centralny dla pracowników wszystkich RDLP i wybranych nadleśnictw z zakresu podstaw systemu informacji przestrzennej w LP. Materiały referatowe posłużyły za kanwę do wydania w sierpniu 2000 r. publikacji "System Informacji Przestrzennej w Lasach Państwowych – podręcznik użytkownika leśnej mapy numerycznej". Będąc jedynym tego rodzaju opracowaniem, książka była często wykorzystywana przez studentów (nie tylko leśnictwa) i praktyków zajmujących się systemem informacji przestrzennej. Rok później ukazała się wersja elektroniczna tej publikacji, do dziś dostępna w wersji PDF na stronie www.geomatyka.lasy.gov.pl.

Po zatwierdzeniu przez Dyrektora Generalnego Lasów Państwowych Standardu LMN niezwykle pilna stała się kwestia jego wdrożenia. Dlatego już 5 września 2001 r. (dwa tygodnie po ogłoszeniu zarządzenia nr 74 wprowadzającego SLMN) rozpoczęły się szkolenia pracowników LP (przede wszystkim operatorów SIP w nadleśnictwach) z zakresu geomatyki oraz utworzono we wszystkich regionalnych dyrekcjach stanowiska koordynatorów SIP.

Spośród kursantów ww. szkoleń została wybrana kilkuosobowa grupa instruktorów centralnych SIP, których zadaniem było prowadzenie szkoleń dla instruktorów regionalnych i kadry kierowniczej LP, a także serwisowanie dedykowanych leśnej geomatyce oprogramowań GIS. Z początkiem 2004 r. przybrało to strukturę organizacyjną pod nazwą "Zespół zadaniowy ds. LMN", który został powołany przy Wydziale Informatyki DGLP i ma za zadanie czuwać nad rozwojem części informatycznej geomatyki w LP.

Najwięcej szkoleń centralnych przeprowadzono w latach 2002 i 2003. Był to cykl dedykowany następującym grupom odbiorców:

- naczelnikom wydziałów z DGLP;
- dyrektorom regionalnym;

#### *Kształcenie i szkolenie w zakresie geomatyki*

a. drui 8 marca 1977 r. DYREKCJA GESERALNA<br>LASÓW PAŚSTWOWYCH  $21520151297$ ran Dyrekt ran Dyrektor<br>Regionalnej Dyrek<br>Lasów Państwowy dstawiciela RDLP do byé zainie Warsenwa, desa 6 marca 1997 r DYREKCJA GENERALNA<br>LASÓW PAŚSTWOWYCH 213-7016-1247 ag medzielnika wegiędu na to: iż w Pańskim Nadleśnictwie pro  $\chi_{\rm c}$ numeryczna, prószę o osobody udzsał w semi<br>ela: Delegowany pracownik powiniem być<br>zerzenia Systemu Informatycznego Lasów I Zahazmik / ZAWLADOMIENIE Wydział Urządzania Lasa ma zaszczyt poinformować Pana, że Instytut Badawezy Leiniciwa w porozumieniu z Dycekcji Generalna Lasów Państwowych organizuje w dziu 25 marca 1997 r. seminarium at. "System. Informacji Przestrzennej w Lasach Państwowych - potrzeby i możliwości". Ponleważ będą tam prezentowane referaty o możliwościach wykorzystania-Systemu Informacji Przestrzenucj mogącego mieć zastosowanie w pracach Państwa Wydziała/Zespoło, gorąco zachęcamy da oczestnictwa w temiaarium. hquerin salar dan Outstanding

*Ryc. 19.2.1. Zaproszenia na pierwsze seminarium dotyczące map numerycznych w LP*

- zastępcom dyrektorów regionalnych ds. gospodarki leśnej;
- nadleśniczym z nadleśnictw z mapami numerycznymi;
- operatorom SIP z nadleśnictw posiadających mapy numeryczne;
- inspektorom Inspekcji Lasów Państwowych;
- pracownikom zespołów ochrony lasu;
- instruktorom regionalnym SIP – wytypowanym przez dyrektorów RDLP pracownikom, którzy pełnić mieli funkcję kadry szkoleniowej SIP na szczeblu regionalnym;
- koordynatorom SIP w RDLP.

W latach 2005–2007 szkolenia centralne adresowane były głównie do grupy instruktorów regionalnych SIP i koordynatorów SIP.

W związku z dość nagłym przyrostem liczby nadleśnictw z mapą numeryczną, związanym z decyzją o budowaniu map w okresie przedurządzeniowym, wzrosło także zainteresowanie mapą numeryczną wśród użytkowników z działów merytorycznych. Zaczęto zdawać sobie sprawę z pożytków, które niesie ze sobą korzystanie z LMN i narzędzi GIS. Brakowało tylko wiedzy i umiejętności w zakresie znajomości zagadnień geomatycznych. Dlatego też od lutego do kwietnia 2008 r. przeprowadzono cykl szkoleń z zakresu geomatyki w ochronie ppoż. lasu dla pracowników merytorycznych wszystkich nadleśnictw i RDLP oraz osobno dla specjalistów ochrony lasu z RDLP (należy zaznaczyć, że w znacznym stopniu była to inicjatywa oddolna). Rok później w podobnych szkoleniach, ale o odpowiednio dostosowanym programie, uczestniczyli wszyscy inspektorzy Inspekcji Lasów Państwowych.

Planowane na 2009 r. szkolenia dla wszystkich nadleśniczych, ich zastępców i inżynierów nadzoru zostały zawieszone (sytuacja kryzysowa w gospodarce odbiła się, jak widać, i na Lasach Państwowych).

### 19.2.2. Szkolenia regionalne

Szkolenia na poziomie regionalnym prowadzone są siłami wyszkolonej kadry instruktorów regionalnych SIP. Pierwsi instruktorzy regionalni SIP wyłonieni zostali spośród uczestników szkoleń centralnych dla operatorów SIP prowadzonych jeszcze w 1999 r. i w kilku latach następnych. Część koordynatorów SIP pełni również funkcje instruktorów regionalnych. Wraz z przyrostem nadleśnictw z LMN i nieuniknionymi zmianami kadrowymi instruktorami zostawali wyróżniający się w dziedzinie geomatyki pracownicy nadleśnictw lub biura RDLP, wskazywani przez koordynatorów SIP i akceptowani przez dyrektorów regionalnych. Obecnie mamy ok. 50 instruktorów regionalnych SIP.

Ponieważ postęp techniczny i rozwój technologii geomatycznej jest bardzo szybki, a także zachodzą dość duże zmiany kadrowe, konieczne stało się dokształcanie również instruktorów regionalnych. Szkoleniami zajmuje się zespół zadaniowy ds. LMN.

Szkolenia na poziomie regionalnym organizowane są przez koordynatorów regionalnych SIP. Kursy prowadzone są w zależności od lokalnych potrzeb. Najczęściej szkoleni są operatorzy LMN z nadleśnictw z zakresu obsługiwanych programów. Prowadzone są także szkolenia dla kadry kierowniczej nadleśnictw oraz dla decydentów szczebla regionalnego. Kadra kierownicza zwykle nie ma zbyt dużo czasu na szkolenia, są więc one najczęściej dość krótkie. Nie ma zatem możliwości przekazania jej odpowiedniej porcji wiedzy na temat zarządzania z wykorzystaniem technologii geomatycznych.

533

 $\overline{\mathbb{G}}$ 

 $\phi$ 

mgr inż. KRZYSZTOF OKŁA – Dyrekcja Generalna Lasów Państwowych, Wydział Urządzania Lasu i Geoinformatyki

W okresie kumulacji prac nad leśną mapą numeryczną (natężenie instalowania map numerycznych w nadleśnictwach, powstanie dedykowanych im przeglądarek, wydanie podręcznika użytkownika LMN, tworzenie Standardu LMN, negocjacje z Głównym Geodetą Kraju w sprawie opłat geodezyjnych, duże zainteresowanie środowiska leśnym systemem informacji przestrzennej) zrodziła się idea konferencji poświęconej systemowi informacji przestrzennej w Lasach Państwowych. Pomysł, autorstwa profesora H. Olenderka i autora niniejszego rozdziału, zaowocował zorganizowaniem w grudniu 2001 r. pierwszej konferencji z cyklu leśnych konferencji geomatycznych. Ich organizatorem była Dyrekcja Generalna Lasów Państwowych, a współorganizatorem i patronem naukowym – Wydział Leśny SGGW.

Wszystkie konferencje odbywały się w Centrum Edukacji Przyrodniczo- -Leśnej SGGW w Rogowie, trwały po trzy dni, były spotkaniami zamkniętymi (referaty były zamawiane, a uczestnicy otrzymywali imienne zaproszenia), tematyka dotyczyła ukierunkowanych na leśnictwo zagadnień jednej z dziedzin geomatyki (zwykle innej na każdej konferencji). Każda z konferencji cieszyła się ogromnym zainteresowaniem,wyrażającym się dużą aktywnością uczestników.

Autorzy referatów reprezentowali naukę leśną, współpracujące przy tworzeniu leśnego SIP firmy komercyjne i zaangażowanych w geomatykę pracowników Lasów Państwowych. Uczestnikami konferencji byli przede

wszystkim pracownicy różnych szczebli zarządzania Lasami Państwowymi, naukowcy związani z leśną geomatyką, słuchacze studium podyplomowego "Zastosowanie Systemów Informacji Przestrzennej w Leśnictwie i Ochronie Przyrody", prowadzonego na Wydziale Leśnym SGGW, przedstawiciele instytucji współpracujących przy tworzeniu leśnego GIS, Biura Urządzania Lasu i Geodezji Leśnej oraz komercyjnych firm geomatycznych związanych z Lasami Państwowymi.

Każdą konferencję zaszczycali swą obecnością, a częstokroć również referatami, zaproszeni goście honorowi, reprezentujący czołówkę geomatyki polskiej. Do stałych gości należeli:

- prof. dr hab. Jerzy Gaździcki, prezes Polskiego Towarzystwa Informacji Przestrzennej;
- prof. dr hab. Bogdan Ney, przewodniczący Rady Naukowej Instytutu Geodezji i Kartografii;
- prof. dr hab. inż. Adam Linsenbarth, ówczesny dyrektor Instytutu Geodezji i Kartografii;
- prof. dr hab. Wojciech Wilkowski z Politechniki Warszawskiej, dyrektor Instytutu Geodezii Gospodarczej, redaktor naczelny "Przeglądu Geodezyjnego";
- dwukrotnie rektor SGGW (prof. T. Borecki)

oraz dziekani Wydziału Leśnego SGGW i dyrektorzy generalni Lasów Państwowych.

Konferencje obsługiwane były przez prasę leśną ("Głos Lasu", "Las Polski") i poświęconą geodezji ("Geodeta", "Przegląd Geodezyjny").

Bezpośrednimi organizatorami wszystkich konferencji byli: prof. dr hab. Heronim Olenderek z Wydziału Leśnego SGGW oraz piszący te słowa. Poszczególne sesje referatowe prowadziły wyznaczone osoby, najczęściej z grona naukowców lub pracowników Lasów Państwowych.

Celem każdej z konferencji było, obok podsumowania dotychczasowych prac nad wdrażaniem SIP w Lasach Państwowych, omówienie postępów w eksploatacji leśnej mapy numerycznej, zapoznanie uczestników z wybranymi nowościami w technologiach geomatycznych, zrelacjonowanie prowadzonych prac naukowo-badawczych z dziedziny geomatyki, przegląd wykorzystywanych praktycznie i możliwych zastosowań leśnego SIP w kontekście zarządzania, z punktu widzenia kierownika jednostki organizacyjnej Lasów Państwowych. Kilka godzin przeznaczano zawsze na dyskusje i wymianę poglądów pomiędzy uczestnikami konferencji, kiedy to formułowano wnioski z myślą o usprawnieniu użytkowania geomatyki leśnej zarówno w PGL LP, jak i na uczelniach przygotowujących kadrę geomatyków dla Lasów Państwowych. Wnioski adresowane były najczęściej do dyrektora generalnego Lasów Państwowych, a sprawozdanie z ich realizacji było pierwszym punktem następnej konferencji.

Bywały też sesje terenowe, podczas których można było się zapoznać z praktycznym działaniem wybranych narzędzi geomatycznych. W prze-

rwach pomiędzy obradami można było oglądać galerie posterów prezentujących osiągnięcia w zakresie geomatyki leśnej (nawiązujące każdorazowo do tematyki spotkania) oraz stoiska firm komercyjnych, oferujących sprzęt lub produkty geomatyczne.

Konferencje obsługiwane były organizacyjnie przez Centrum Edukacji Przyrodniczo-Leśnej w Rogowie, z którym współpracował Ośrodek Rozwojowo-Wdrożeniowy Lasów Państwowych z pobliskiego Bedonia.

Kilka godzin każdej konferencji poświęcano różnym atrakcjom. Były to np. ognisko, przejazd kolejką wąskotorową, zwiedzanie arboretum i okolicznych zabytków.

I Krajowa Konferencja "System Informacji Przestrzennej w Lasach Państwowych" odbyła się w dniach 3–5 grudnia 2001 r. Wzięło w niej udział 213 uczestników. Wygłoszono 43 referaty, zgrupowane w sesjach tematycznych, które poświęcone były:

- świeżo zatwierdzonemu Standardowi LMN, drogom do standaryzacji, wskazaniu na powiązania standardu z powszechną ewidencją gruntów i pracami urządzeniowymi oraz dostosowaniu do standardu istniejących map numerycznych;
- nabierającej coraz większego znaczenia eksploatacji LMN, zwłaszcza praktycznemu wykorzystywaniu przeglądarek map numerycznych (w tym w ochronie ppoż. i na potrzeby waloryzacji przyrodniczoleśnej), a także związanej z eksploatacją LMN i coraz częściej stosowanej w LP prezentacji wykorzystującej kartografię leśną;
- bardzo ważnej własności map numerycznych aktualizacji LMN, szczególnie w aspekcie dokładności geodezyjnej i aktualizacji systemu LAS, a także metodom i narzędziom do jej przeprowadzania;
- standaryzacji LMN na poziomie regionalnym, nawiązującej do prowadzonych wówczas prac nad tzw. eksperymentem łódzkim;
- systemowi informacji przestrzennej w tematach naukowo-badawczych, które były realizowane na wydziałach leśnych naszych szkół wyższych;
- możliwościom wykorzystania teledetekcji w lasach;
- planom na przyszłość, czyli rozwojowi zastosowań geomatyki w leśnictwie.

Odbył się także terenowy pokaz "GPS w aktualizacji leśnej mapy numerycznej" oraz pokaz kameralnego opracowania wyników z pomiarów GPS.

Zdefiniowano 11 wniosków, dotyczących przede wszystkim warunków organizacyjnych i technicznych umożliwiających dalszy rozwój systemu informacji przestrzennej w Lasach Państwowych.

**II Krajowa Konferencja** "System Informacji Przestrzennej w Lasach Państwowych" odbyła się w dniach 30 sierpnia – 1 września 2004 r. Udział w niej wzięło ok. 200 uczestników. Wygłoszone zostały 42 referaty zgrupowane w sesjach tematycznych, które poświęcone były:

- problemom związanym ze standaryzacją leśnego systemu informacji przestrzennej;
- rozwijającej się eksploatacji SIP w kontekście przeglądarek LMN (w tym prezentacja sieciowego serwera LMN e-Las);
- kwestiom związanym z aktualizacją leśnych map numerycznych (zwłaszcza z problemami programu Aktualizator LMN);
- naukowemu i praktycznemu podejściu do leśnego GIS, z akcentem na małe wykorzystywanie teledetekcji w lasach (pojawiła się pierwsza wzmianka o skaningu laserowym);
- szkoleniu leśników z zakresu geomatyki na uczelniach i w Lasach Państwowych;
- prezentacji osiągnięć kilku firm ściśle współpracujących z Lasami Państwowymi we wdrażaniu geomatyki;
- prezentacji dorobku naukowego i osiągnięć dydaktycznych wydziałów leśnych i Instytutu Badawczego Leśnictwa w zakresie leśnej geomatyki.

Panele dyskusyjne po każdej sesji tematycznej uwieńczone zostały dysputami na kilkugodzinnym hyde parku, w wyniku których zapisano 16 wniosków do Dyrektora Generalnego Lasów Państwowych, w tym 5 powtórzonych z pierwszej konferencji, które nie zostały zrealizowane.

W ramach działań pokonferencyjnych niektóre referaty zostały opublikowane w wydawnictwie "Roczniki geomatyki", w specjalnym zeszycie (tom II, zeszyt 4) poświęconym wyłącznie naszej konferencji.

**III Krajowa Konferencja** "System Informacji Przestrzennej w Lasach Państwowych" odbyła się w dniach 11–13 września 2006 r. pod hasłem: "Stan i perspektywy wdrażania leśnej mapy numerycznej w Lasach Państwowych". Udział w niej wzięło ponad 240 osób. Wygłoszono 41 referatów zgrupowanych w sesjach tematycznych, które poświęcone były:

- wdrażaniu i użytkowaniu leśnych map numerycznych,
- omówieniu niektórych narzędzi geomatycznych,
- metodom gromadzenia informacji,
- współpracy Lasów Państwowych z innymi podmiotami w zakresie użytkowania przestrzeni,
- kształceniu kadr geomatycznych dla Lasów Państwowych.

W ramach działań pokonferencyjnych niektóre referaty zostały opublikowane w wydawnictwie "Roczniki Geomatyki", w specjalnym zeszycie (tom IV, zeszyt 4) poświęconym wyłącznie naszej konferencji.

Konferencja zakończyła się sformułowaniem przez uczestników 13 wniosków adresowanych do Dyrektora Generalnego Lasów Państwowych, które w większości dotyczyły zaktywizowania działań Lasów Państwowych w zakresie wdrażania geomatyki.

**IV Krajowa Konferencja** "System Informacji Przestrzennej w Lasach Państwowych" pod hasłem: "Teledetekcja i fotogrametria leśna" odbyła się w dniach 8–10 września 2008 r. Wzięło w niej udział ok. 240 ucze-

stników. Wygłoszono 39 referatów zgrupowanych w sesjach tematycznych, które poświęcone były:

- jubileuszowi, na którym przedstawiono 10 referatów podsumowujących 10 lat istnienia leśnej mapy numerycznej w Lasach Państwowych (liczone od daty wydania zarządzenia nr 23 z 18 maja 1998 r., które dało początek uporządkowanemu procesowi budowania LMN);
- badaniom w zakresie teledetekcji i fotogrametrii leśnej, w których najważniejszy był świeżo zakończony projekt "Metody inwentaryzacji lasu oparte na integracji danych pozyskiwanych różnymi technikami geomatycznymi", wykonywany siłami chyba wszystkich naukowców od geomatyki leśnej w Polsce, wspomaganych także dokonaniami zagranicznymi;
- kierunkom pozyskiwania i przetwarzania danych obrazowych o lasach (wskazywano możliwości rozwoju leśnej teledetekcji);
- praktycznemu wykorzystywaniu metod geomatycznych w LKP "Sudety Zachodnie", który właśnie zakończył wielki projekt wyposażenia nadleśnictw Świeradów i Szklarska Poręba w najnowsze technologie geomatyczne, uwieńczony zdobyciem nagrody za "Szczególne Osiągnięcie w Systemach GIS" (Special Achievement in GIS), przyznawanej przez firmę ESRI Inc. za wybitne osiągnięcia we wdrażaniu systemów informacji geograficznej;

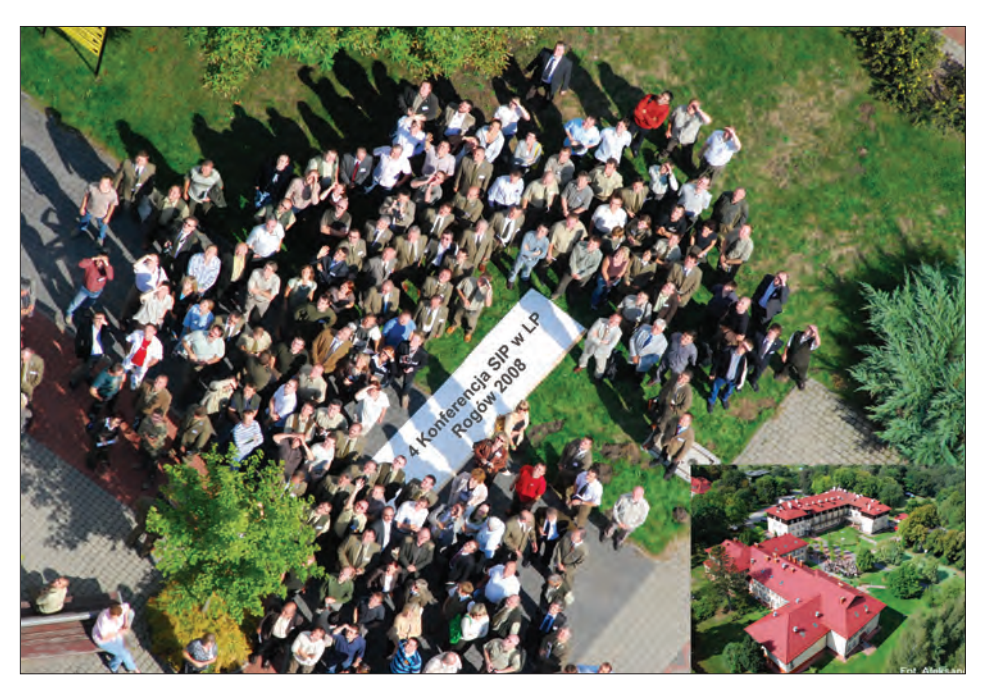

*Ryc. 20.1. Uczestnicy IV Konferencji SIP w LP (fot. A. Grad)*
*Konferencje SIP w Lasach Państwowych*

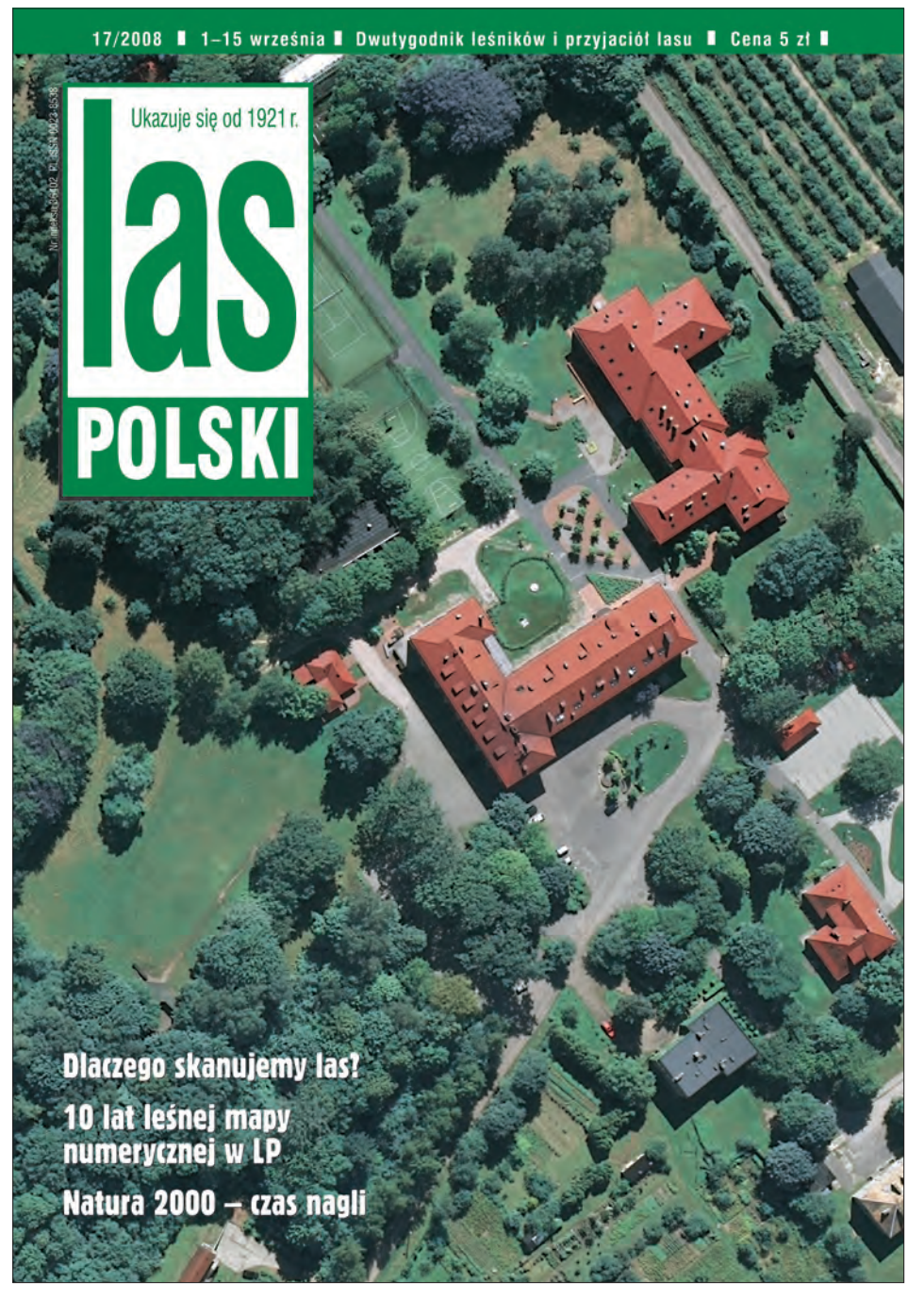

*Ryc. 20.2. Okładka dwutygodnika "Las Polski", nawiązująca do IV konferencji SIP w LP* 

*Konferencje SIP w Lasach Państwowych*

– szerszemu spojrzeniu, czyli jak wykorzystywana jest teledetekcja leśna poza Lasami Państwowymi, nieleśnym zastosowaniom teledetekcji i wykorzystaniom teledetekcji leśnej poza granicami RP.

Bardzo dużym powodzeniem cieszyły się warsztaty – na 11 stanowiskach w terenie i w salach prezentowano szereg urządzeń geomatycznych i oprogramowanie dedykowane leśnej geomatyce. Niepowtarzalną pamiątką z tej konferencji jest grupowe zdjęcie jej uczestników wykonane z paralotni w trakcie sesji terenowej.

Każdą sesję tematyczną kończyły panele dyskusyjne, w wyniku których zdefiniowano dziewięć wniosków do Dyrektora Generalnego Lasów Państwowych.

IV Krajowa Konferencja miała patrona medialnego – dwutygodnik "Las Polski", a w materiałach konferencyjnych uczestnicy mogli znaleźć jego nr 17/2008, w którym dominowała tematyka geomatyczna.

W ramach działań pokonferencyjnych niektóre referaty zostały opublikowane w wydawnictwie "Roczniki geomatyki", w specjalnym zeszycie (tom IV, zeszyt 8) poświęconym wyłącznie naszej konferencji.

Więcej informacji na temat konferencji SIP, wraz ze szczegółowymi programami i z prezentacjami, znajdzie Czytelnik na stronie www.geomatyka.lasy.gov.pl.

 $\overline{\oplus}$ 

 $\phi$ 

prof. dr hab. HERONIM OLENDEREK – Katedra Urządzania Lasu, Geomatyki i Ekonomiki Leśnictwa, Wydział Leśny, Szkoła Główna Gospodarstwa Wiejskiego

Minęło 10 lat od pierwszego wydania książki "System Informacji Przestrzennej w Lasach Państwowych – podręcznik użytkownika leśnej mapy numerycznej". Obecny stan zastosowań geomatyki w polskim leśnictwie wynika z pewnych działań i uwarunkowań historycznych.

W dniach 8–10 września 2008 r. w Centrum Edukacji Przyrodniczo- -Leśnej SGGW w Rogowie odbyła się IV Krajowa Konferencja z cyklu "System Informacji Przestrzennej w Lasach Państwowych", tym razem poświęcona fotogrametrii i teledetekcji leśnej. Konferencja była przede wszystkim znakomitą okazją do oceny stanu zastosowań oraz perspektyw rozwoju fotogrametrii i teledetekcji leśnej, ale także okazją do podsumowania dotychczasowych prac nad wdrażaniem systemów informacji przestrzennej w Lasach Państwowych, w bieżącym bowiem roku mija też dziesięć lat wdrażania leśnej mapy numerycznej. Referaty, dyskusja, spotkania i rozmowy kuluarowe dotyczyły problematyki znacznie szerszej – geomatyki w leśnictwie. Mieliśmy okazję do dokonania próby oceny stanu i perspektyw rozwoju różnych technologii geomatycznych, a także geomatyki jako dyscypliny naukowej w kontekście zastosowań w leśnictwie.

Uczestnicy IV Krajowej Konferencji "System Informacji Przestrzennej w Lasach Państwowych" stwierdzili, że wdrażanie leśnej mapy numerycznej na poziomie nadleśnictwa zakończyło się sukcesem. Na początku roku 2009 każde nadleśnictwo w Polsce dysponowało leśną mapą numeryczną, aktualną i aktualizowaną. Jest to niewątpliwy sukces, przede wszy-

stkim Lasów Państwowych, ale także jednostek naukowych, naukowo- -dydaktycznych i firm komercyjnych, w tym Biura Urządzania Lasu i Geodezji Leśnej, a więc wszystkich zainteresowanych tym problemem. Wprowadzanie leśnej mapy numerycznej w nadleśnictwach było dużym przedsięwzięciem organizacyjnym i technicznym, ale także naukowym i dydaktycznym. Musiało uwzględniać stan wiedzy i umiejętności z całego spektrum zagadnień, którymi zajmuje się geomatyka, a więc z zakresu współczesnej geodezji i kartografii z systemami pozycjonowania globalnego, fotogrametrii i teledetekcji, systemów informacji przestrzennej z numerycznym modelem terenu. Kierownictwo Lasów Państwowych, a także uczestnicy IV Krajowej Konferencji docenili rosnącą rolę zastosowań geomatyki w leśnictwie. Nie było przypadkiem zlecenie Wydziałowi Leśnemu SGGW w roku 2006 kompleksowego tematu badawczego "Opracowanie metody inwentaryzacji lasu opartej na integracji danych pozyskiwanych różnymi technikami geomatycznymi". Oprócz pracowników i doktorantów Wydziału Leśnego SGGW w badaniach uczestniczyli: prof. T. Zawiła- -Niedźwiecki z Uniwersytetu Nauk Stosowanych w Eberswalde (kierownik tematu) – obecnie dyrektor IBL, pracownicy i doktoranci Instytutu Badawczego Leśnictwa, Wydziału Leśnego Uniwersytetu Przyrodniczego w Poznaniu, Wydziału Leśnego Uniwersytetu Rolniczego w Krakowie, firm komercyjnych (Taxus SI, Tele Atlas Polska – później w tym samym składzie jako GeoInvent). Niektóre zagadnienia były rozwiązywane przy współpracy z Wydziałem Leśnym Uniwersytetu we Freiburgu. Prace nad realizacją tematu zostały zakończone. Przygotowano opracowania końcowe, a także dwie monografie:

- "Techniki geomatyczne w inwentaryzacji lasu potrzeby i możliwości"
- "Techniki geomatyczne w inwentaryzacji lasu przykłady rozwiązań praktycznych".

Realizowany projekt nie był jedynym w zakresie zastosowań geomatyki w leśnictwie. Na Wydziale Leśnym SGGW realizowany był również projekt "Zastosowanie lotniczego i naziemnego skaningu laserowego w analizie struktury przestrzennej i funkcjonowania lasów w krajobrazie", finansowany przez Ministerstwo Nauki i Szkolnictwa Wyższego. Projektem kierował dr hab. Krzysztof Będkowski, a uczestniczyli w nim pracownicy Akademii Górniczo-Hutniczej w Krakowie i Politechniki Warszawskiej. Kolejne badania, zlecone również przez DGLP, dotyczyły wykorzystania zdjęć lotniczych w urządzaniu Nadleśnictwa Milicz (kierownik – prof. S. Miścicki).

Badania naukowe oraz przede wszystkim prace wdrożeniowe prowadzą także jednostki Lasów Państwowych, Biuro Urządzania Lasu i Geodezji Leśnej i inne firmy komercyjne pracujące na rzecz Lasów Państwowych. Na IV Krajowej Konferencji "System Informacji Przestrzennej w Lasach Państwowych" prezentowano m.in.: program do naboru drzewostanów do cięć (Taxus SI), nową przeglądarkę map numerycznych – elMapa (BU-LiGL), praktyczne wykorzystywanie zamawianych zdjęć lotniczych w pra-

cach urządzeniowych (Krameko), testowanie skanowania lidarowego w pracach urządzeniowych (BULiGL, RDLP w Białymstoku), modele latające dla teledetekcji leśnej (Politechnika Gdańska), samochód MMS w leśnictwie (Geoinvent), praktyczne wykorzystanie metod geomatycznych w leśnym kompleksie promocyjnym (Nadleśnictwo Świeradów), użyteczność lotniczych zdjęć niefotogrametrycznych (DGLP, Taxus SI, SGGW), mapę w hurtowni danych Lasów Państwowych (Talex), metabazę Lasów Państwowych w kontekście dyrektywy INSPIRE (Zakład Informatyki Lasów Państwowych).

Wymieniona tematyka jest bardzo różnorodna i bardzo aktualna. Uwzględnia najnowsze trendy światowe w geomatyce lasu. Dużą wartość naukową i aplikacyjną mają także rozprawy doktorskie i habilitacyjne z zastosowań geomatyki w leśnictwie.

Tematyka doktoratów i habilitacji jest również bardzo różnorodna, obejmuje całe spektrum problematyki geomatyki lasu. Niezwykle cenne jest powiększanie się zespołu naukowców zajmujących się zastosowaniem geomatyki w leśnictwie oraz twórcze uczestnictwo leśników praktyków w pracach badawczych i wdrożeniowych.

Stało się to możliwe m.in. dzięki ustawicznemu kształceniu leśników w zakresie geomatyki. Wprowadzenie do planów studiów Wydziału Leśnego SGGW przedmiotu podstawy fotogrametrii i systemów informacji przestrzennej (1992), uruchomienie specjalizacji magisterskiej zastosowanie SIP w leśnictwie (1994), wydanie pierwszego podręcznika użytkownika leśnej mapy numerycznej, wprowadzenie do standardu nauczania na kierunku leśnictwo bloku przedmiotów "geomatyka w leśnictwie", uruchomienie w 2002 na Wydziale Leśnym SGGW Studium Podyplomowego "Zastosowanie systemów informacji przestrzennej w leśnictwie i ochronie przyrody", liczne szkolenia organizowane przez Lasy Państwowe – to konkretne działania w zakresie kształcenia, które znacząco wpływają na stan geomatyki w leśnictwie.

Na wyjątkowe podkreślenie zasługuje zaistnienie w Lasach Państwowych struktur geomatycznych zgrupowanych w każdej regionalnej dyrekcji, a także zespołu geomatyków w DGLP, który w ciągu 10 lat swego istnienia przyjmował różne formy organizacyjne (w tym dwukrotnie samodzielnego wydziału), kierowanego przez K. Okłę.

Historyczne uwarunkowania i solidna, niekiedy bardzo mozolna praca spowodowały, że na IV Krajowej Konferencji można było stwierdzić, iż geomatyka w Lasach Państwowych ma się dobrze. Jest to uzasadnione, ale nie do końca. Kończy się etap budowy map numerycznych w nadleśnictwach, a zaczyna się ich wykorzystywanie. W wielu przypadkach musi nastąpić zmiana mentalności nadleśniczych i leśniczych odnośnie do zarządzania przestrzenią leśną, a specjalistów z urządzania lasu – odnośnie do wykorzystania fotogrametrii i teledetekcji (nie ma ich w LP za dużo). Lekarstwem mogą tu być odpowiednie zapisy w instrukcji urządzania lasu, np. nakazujące wykorzystanie do prac urządzeniowych aktualnej ortofoto-

mapy. Przeprowadzone badania wykazały bowiem, że różnice w granicach wyłączeń i położeniu obiektów liniowych na mapach numerycznych, wykonanych bez użycia zdjęć lotniczych i z wykorzystaniem ortofotomapy, przekraczają 20%.

Metody geomatyki, systemy informacji przestrzennej, fotogrametria i teledetekcja znajdują coraz większe uznanie wśród różnych specjalności dyscypliny leśnictwo, nie tylko w urządzaniu lasu. Przykładem może być multimedialny przewodnik po rębniach. Rębnia to jeden z podstawowych zabiegów hodowlanych prowadzonych w lasach. Przewodnik szczegółowo charakteryzuje ich formy, rodzaje i sposoby zastosowań, a także oddziaływanie tego zabiegu na otaczające drzewostany. Przewodnik został udostępniony on-line pod adresem: http://rebnie.wl.sggw.pl, jest również rozpowszechniany na płytach DVD.

I tu dochodzimy do ważnego czynnika wpływającego na rozwój zastosowań geomatyki w leśnictwie. Lasy Państwowe, środowiska naukowe, prasa leśna promują te zastosowania, szczególnie w ostatnim roku. Przejawem promocji są m.in. organizowane konferencje, liczne artykuły w prasie leśnej ("Sylwan", "Las Polski", "Głos Lasu"), strony internetowe z aspektami geomatyki w leśnictwie.

Jaka jest przyszłość zastosowań geomatyki w leśnictwie? Jest to problem znacznie szerszy i trudniejszy do rozwiązywania niż zastosowania geomatyki w Lasach Państwowych. Badania w zakresie geomatyki lasu, wdrażanie nowych metod, kształcenie i szkolenie, popularyzacja czy wreszcie odpowiednie przepisy i formy organizacyjne muszą bowiem dotyczyć lasów wszystkich własności, z uwzględnieniem różnych poziomów: lokalnego (nadleśnictwo, gmina), regionalnego (regionalna dyrekcja LP, powiat, województwo), krajowego, europejskiego i globalnego.

Jakie problemy powinniśmy rozwiązywać w najbliższych latach i co nas czeka w nadchodzącej przyszłości?

IV Krajowa Konferencja "System Informacji Przestrzennej w Lasach Państwowych" z tematem przewodnim "Teledetekcja i fotogrametria leśna" nakreśliła przede wszystkim kierunki rozwoju tej dyscypliny. Prof. J. Mozgawa, stwierdzając, że *znalezienie najlepszego zestawu środków do inwentaryzacji, który w pełni uwzględnia specyfikę środowiska leśnego, to w obliczu stałego postępu technologicznego zadanie stale aktualne,* stawia tezę, iż teledetekcja jest przyszłością geomatyki lasu. Zdefiniowane zostały propozycje badań w zakresie teledetekcji i fotogrametrii leśnej. Uczestnicy konferencji wnioskowali o kontynuację projektu badawczego "Opracowanie metody inwentaryzacji lasu opartej na integracji danych pozyskiwanych różnymi technikami geomatycznymi", głównie z zastosowaniem skaningu laserowego i zdjęć radarowych.

Problemem teledetekcyjnym, chociaż nie tylko, jest wykorzystanie w leśnictwie, a szczególnie w urządzaniu lasu, rastrowej bazy danych. Już Kamińska w pracy doktorskiej (1996) wykazała, że w badaniach zmian zachodzących na obszarach leśnych, w czasie i przestrzeni, rastrowa baza da-

Geomatyka rozdz\_18-20.qxd 11/9/10 2:42 PM Page 547

nych powinna być preferowana ze względu na swoją niewrażliwość na zmiany granic. Zmianom ulegać będą jedynie wartości atrybutów elementów rastra. Coraz większa różnorodność kompleksów leśnych i wysokorozdzielcze obrazy satelitarne przemawiają za podjęciem prób wykorzystania rastrowej bazy danych w szeroko rozumianym urządzaniu lasu. Celowe i konieczne będzie podjęcie prób zapisania lasu w systemie rastrowym (w tym 3D) oraz opracowanie rastrowej metody inwentaryzacji lasu. Wiąże się z tym ściśle wykorzystanie ortofotomapy w urządzaniu lasu i zarządzaniu nadleśnictwem.

Ważnym wyzwaniem dla nauki i techniki jest wykorzystywanie mapy numerycznej w nadleśnictwie. Zadania badawcze to między innymi:

- dokładność leśnej mapy numerycznej;
- metody aktualizacji leśnej mapy numerycznej;
- wpływ środowiska leśnego na pomiar GPS, metodyka prac pomiarowych;
- system informacji przestrzennej w zarządzaniu drogami leśnymi;
- system informacji przestrzennej w badaniach i zarządzaniu obiektami wodnymi, wraz z ich wpływem na otoczenie (badanie zlewni);
- zintegrowane systemy geoinformacyjne w zarządzaniu w sytuacjach klęskowych;
- wartości kulturowe Lasów Państwowych w systemie informacji przestrzennej;
- numeryczny model terenu na obszarach leśnych, potrzeby i możliwości wykorzystania.

W dalszym ciągu potrzebne są badania sugerowane w roku 2004 przez prof. J. Mozgawę w scenariuszach analiz przestrzennych dla zarządzania w Lasach Państwowych.

Uczestnicy IV Krajowej Konferencji "System Informacji Przestrzennej w Lasach Państwowych" wnioskowali również o opracowanie modelu kartograficznego map leśnych oraz włączenie go do Standardu Leśnej Mapy Numerycznej i nowelizowanej instrukcji urządzania lasu. Znajdą tu niewątpliwie miejsce nowe rozwiązania w kartografii leśnej. Wniosek ten jest obecnie realizowany.

Mało docenianym polem zastosowań geomatyki jest szeroko rozumiany kataster w leśnictwie, w tym: kataster 3D, wykorzystanie materiałów ewidencji gruntów i LPIS w inwentaryzacji wielkoobszarowej i monitoringu lasów, w zarządzaniu (administrowaniu, gospodarowaniu) lasami prywatnymi, ocena stanu granic LP, grunty LP w księgach wieczystych.

Każdy obszar leśny jest częścią jakiejś gminy. Funkcja, jaką pełni, jest cechą przestrzeni. Leśna przestrzeń powinna być i najczęściej jest uwzględniana w dokumentach planistycznych sporządzanych na obszarze gminy. Stąd konieczna jest integracja informacji z różnych baz danych oraz systemów branżowych na terenie administracyjnym nadleśnictwa, a także badanie i umożliwianie przepływu informacji na linii nadleśnictwo – region (samorząd lokalny) z uwzględnieniem korzyści dla obydwu stron. Narzę-

dzia geomatyczne mogą też być pomocne w kreowaniu partycypacji społeczeństwa w zarządzaniu leśnictwem i ochroną przyrody. Lasy Państwowe mają w tym zakresie dużo do zaoferowania. Konieczne jest dokonanie oceny, wyceny i analizy możliwości wykorzystania całego zasobu geodezyjnego i kartograficznego Lasów Państwowych. Metodyka jest znana.

Ważne jest uczestniczenie leśnictwa, a szczególnie Lasów Państwowych, w globalnych projektach geoinformacyjnych. W Polsce obowiązuje już ustawa o infrastrukturze informacji przestrzennej z dnia 4.03.2010 (Dz.U. 2010, nr 76, poz. 489). Pozytywnie należy ocenić, w kontekście dyrektywy INSPIRE, prowadzone prace nad metabazą Lasów Państwowych i funkcjonowanie hurtowni danych. Istotną rolę odegra również leśnictwo w globalnej inwentaryzacji i monitoringu środowiska, ze szczególnym uwzględnieniem użytkowania terenu w ramach programu GMES (globalnego monitoringu środowiska i bezpieczeństwa), który zmienił ostatnio nazwę na program Kopernikus.

W podsumowaniu rozważań nad stanem i przyszłością geomatyki w leśnictwie trzeba stwierdzić, że życie zweryfikuje możliwości i zamierzenia. Powstaną z pewnością zupełnie nowe rozwiązania, nowe przyrządy i nowe zastosowania. Największym dobrem zawsze będzie człowiek. W kształceniu młodych leśników największy nacisk należy położyć na nauczenie metod i sposobów podejścia do konkretnych problemów. Narzędzia będą zawsze sprawą wtórną, chociaż według Tomlinsona – *technologia, tak jak woda przybierająca w czasie przypływu, zmienia się na naszych oczach.*

 $\overline{\mathbb{G}}$ 

 $\phi$ 

 $\overline{\mathbb{G}}$ 

 $\phi$ 

# **Literatura**

Najważniejsze pozycje literatury odnoszące się do poszczególnych rozdziałów publikacji (numer rozdziału podano w nawiasie na końcu każdej pozycji).

- (Brak danych o autorze). Praca zbiorowa, 2007: Envisat ASAR Product Handbook. Wyd. 2.2, European Space Agency. Internet: http://envisat.esa.int/handbooks/ [data dostępu 24 lipca 2009 r.] (rozdz. 14.7).
- (Brak danych o autorze). Praca zbiorowa, 2008: Synthetic Aperture Radar and SARscape. Sarmap. Internet: http://www.sarmap.ch//SAR-Guidebook.pdf [data dostępu 24 lipca 2009 r.] (rozdz. 14.7).
- ADAMCZEWSKI Z., 1989: Problem kosztów założenia i utrzymania systemów informacji o terenie. [w:] Materiały Konferencji Naukowej PAN "System informacji o środowisku przyrodniczym i zagospodarowaniu przestrzennym", Jabłonna (rozdz. 1.1).
- ADAMCZYK J., BĘDKOWSKI K., 2007: Metody cyfrowe w teledetekcji. Wydawnictwo SGGW, Warszawa, wyd. II popr. i uzup. (rozdz. 12.1; 14.6).
- Akademia INSPIRE, 2008–2010: Projekt Geoinformacja w praktyce Akademia INSPIRE, realizowany przez Centrum UNEP/GRID-Warszawa. Internet: http://www.akademiainspire.pl (rozdz. 16; 18).
- BAC-BRONOWICZ J., DZIKOWSKA T., 2008: Możliwości wykorzystania informacji z topograficznych baz danych w gospodarce przestrzennej. Roczniki Geomatyki, tom V, zeszyt 3 (rozdz. 5.2).
- BAILEY T.C., 1994: A Review of Statistical Spatial Analysis In Geographical Information Systems, [w]: Fotheringham S., Rogerson T. (red.), Spatial Analysis and GIS. London UK: Taylor and Francis Ltd. (rozdz. 12.1).
- BAJER A., KORYCKA-SKORUPA J., 2008: Kartodiagram w wybranych programach komputerowych. Polski Przegląd Kartograficzny, nr 3 (rozdz. 13).

Baza metadanych, 2004 : http://www.gridw.pl/metadane/ (rozdz. 16.2; 16.3).

#### *Literatura*

- BĘDKOWSKI K., 2005: Fotogrametryczna metod oceny stanu i zmian wysokościowej struktury warstwy koron w drzewostanach. Wydawnictwo SGGW, Warszawa (rozdz. 14.6; 11).
- CAMERON A.D., IVES J.D., 1997: Use of hemispherical photography techniques to determine the association between canopy openness and regeneration of Scots pine (*Pinus sylvestris L.*) and downy birch (*Betula pubescens Ehrh.*) in Ballochbuie native pinewood, North-east Scotland. Scottish Forestry 51 (3): 144–149 (rozdz. 14.8.2).

CAMPBELL J.B., 2002: Introduction to Remote Sensing. New York: Guildford (rozdz. 14).

- CASCADOSS, 2007–2009: Projekt CASCADOSS realizowany przez Centrum UNEP/GRID-Warszawa w ramach konsorcjum z SADL (Belgia), GISAT (Rep. Czeska), Compet-terra (Węgry). Internet: http://www.cascadoss.eu/pl/ (rozdz. 18).
- CHMIELEWSKI S., STELMACH R., 2009: Ostoje ptaków w Polsce wyniki inwentaryzacji, część I. Bogucki Wyd. Nauk., Poznań (rozdz. 17).
- CHOROMAŃSKI A., 2008: Raport końcowy projektu "Opracowanie metody inwentaryzacji lasu opartej na integracji danych pozyskiwanych różnymi technikami geomatycznymi", SGGW, Warszawa (rozdz. 14.8.3).
- CHOROMAŃSKI A., RUTKOWSKI R., 2009: Mobilny system kartowania MMS, Geodeta 2, ARCA-DIA: 3–37 (rozdz. 14.8.3).
- CIOŁKOSZ A., MISZALSKI J., OLĘDZKI J.R., 1999: Interpretacja zdjęć lotniczych. PWN, Warszawa: 460 s. (rozdz. XIV).
- CODD E.F.: Does Your DBMS Run By the Rules?, ComputerWorld, 21. October 1985 (rozdz. 8).

CODD E.F.: Is Your DBMS Really Relational?, ComputerWorld, 14. October 1985 (rozdz. 8).

Commission of GeoVisualization, 2009: International Cartographic Association. Internet: http://geoanalytics.net/ica/ [data dostępu lipiec 2009 r.] (rozdz. 12.1).

Decyzja Dyrektora Generalnego Lasów Państwowych nr 61 z 25 lipca 2006 r. w sprawie przeprowadzenia w roku 2006 i 2007 powszechnej inwentaryzacji siedlisk przyrodniczych oraz dzikiej fauny i flory, a także w sprawie uzupełnienia inwentaryzacji bociana czarnego, orła bielika, orlika krzykliwego, puchacza, żurawia i cietrzewia (ZO-732-2-19/2006), (rozdz. 17).

DMOCHOWSKI M., PASŁAWSKI J., 2000: Kartogram w wybranych programach komputerowych. Polski Przegląd Kartograficzny, nr 4 (rozdz. 13).

- DOBBERTIN M., HUG CH., MIZOUE N., 2004: Using slides to test for changes in crown defoliation assessment methods. Part I: Visual assessment of slides. Environmental Monitoring and Assessment 98 (1/3): 295–306 (rozdz. 14.8.2)
- DOBRZYŃSKI P. 2007. Model danych dla obszarów Natura 2000. Internet: http://195.117.237.94/warsztaty\_3/dane/materialy/1\_4\_model\_natura\_2000.pdf [data dostępu 21 sierpnia 2009 r.] (rozdz. 17).
- DUCH W., KORBICZ J., RUTKOWSKI L., TADEUSIEWICZ R. (red.), 2000: Sieci neuronowe. Tom 6 serii "Biocybernetyka i inżynieria biomedyczna" pod red. M. Nałęcza. EXIT, Warszawa (rozdz. 12.3)
- Dziennik Urzędowy Komisji Europejskiej: http://eurlex.europa.eu/JOHtml.do?uri= OJ%3AL%3A2007%3A108%3ASOM%3APL%3AHTML (rozdz. 16.2).
- ECKES K., 2006: Modele i analizy w systemach informacji przestrzennej. AGH Uczelniane Wydawnictwa Naukowo-Dydaktyczne, Kraków (rozdz. 3).
- ERDAS FIELD GUIDE, 1998: Przewodnik geoinformatyczny. Erdas, Inc. Atlanta, Georgia, Geosystems Polska, Warszawa (rozdz. 1.1).
- FEDRA K., 1996: Distributed Models and Embedded GIS. [w:] Goodchild M., Steyaert L., PARKS B. (ed.): GIS and Environmental Modeling. Progress and Research Issues. GIS World Books Inc. (rozdz. 12.3).
- GATRELL A., 1987: On putting some statistical analysis into geographic information systems: with special reference to problems of map comparison and map overlay. Northern Regional Research Laboratory, Research Report No 5 (rozdz. 12.1).
- GAŹDZICKI J., 1990: Systemy informacji przestrzennej. PPWK im. E. Romera, Warszawa-Wrocław (rozdz. 1.1; 3).
- GAŹDZICKI J., 1995: Systemy katastralne. PPWK, Warszawa (rozdz. 1.1).
- GaŹdzicki J., 2001: Leksykon geomatyczny. Wydawnictwo Wieś Jutra, Warszawa. (rozdz. 1.1). GAŹDZICKI J., 2008: Znaczenie INSPIRE dla Lasów Państwowych – prezentacja na IV Konferencja "SIP w LP" (rozdz. 16.2; 16.3).
- GAŹDZICKI J.: INSPIRE jako przedmiot współpracy międzyresortowej w Polsce. http://www.gugik.gov.pl/gugik/dw\_files/740\_inspire\_jako\_przedmiot.pdf (rozdz. III).

Geoportal PIIP: http://www.geoportal.gov.pl/ (rozdz. 16.2; 16.3).

GIS TPN: http://www.gis.tpn.pl/ [data dostępu 2009] (rozdz. 17; 17).

- GLOBE: Global Learning and Observations to Benefit the Environment GLOBE (ciągły program edukacyjny 1997–2007, koordynowany przez Centrum UNEP/GRID-Warszawa na zlecenie Ministerstwa Edukacji i Nauki (MEiN), http://www.gridw.pl/globe [data dostępu 2009] (rozdz. 18).
- GŁOWACKI Ł., TRACZ W., 2008: Wykorzystanie systemów ekspertowych współpracujących z SIP w leśnictwie na przykładzie aplikacji wspomagającej projektowanie leśnych ścieżek rowerowych. Sylwan 6, s. 44–52 (rozdz. 12.3).
- Główny Geodeta Kraju, 1999: Zasady wykonywania prac fotolotniczych. Wytyczne techniczne K-2.7. Główny Urząd Geodezji i Kartografii, Warszawa (rozdz. 14.6).
- GOOVAERTS P., 1997: Geostatistics for Natural Resources Evaluation. Oxford University Press. (rozdz. 12.2).

GOTLIB D., IWANIAK A., OLSZEWSKI R., 2008: GIS. Obszary zastosowań. PWN (rozdz. 1.1).

- GRINGARTEN E., DEUTSCH, C.V., 2001. Variogram interpretation and modeling. Mathematical Geology, Vol. 33, No. 1 (rozdz. 12.2).
- GUYOT G., 1985: Characterisation spectrale des couverts vegetaux dans le visible et le proche infrarouge. Application a la teledetection. Bull. de Soc. Fr. de Photogr. Et de Teled., No. 95 (rozdz. 14).
- HAINING R., 2003: Spatial Data Analysis: Theory and Practice, University of Cambridge (rozdz. 12.1).

HENDERSON F.M., LEWIS A.J. (red.), 1998: Principles & Applications of Imaging Radar, Manual of Remote Sensing,Vol. 2, 3rd edition, John Wiley & Sons, Inc., New York (rozdz. 14.7).

HILL R., 1924: A lens for whole sky photographs. Quarterly Journal of the Royal Meteorological Society 50: 227–235 (rozdz. 14.8.2).

http://ionia1.esrin.esa.int/index.asp (rozdz. 11).

http://www.ersdac.or.jp/GDEM/E/1.html (rozdz. 11).

http://www.gugik.gov.pl/gugik/w\_pages/w\_doc\_idx.php?loc=69 (rozdz. 16.2).

http://www.spotimage.com (rozdz. 11).

http://www2.jpl.nasa.gov/srtm (rozdz. 11).

IBM Informix Spatial DataBlade Module User's Guide, 2002 (rozdz. 8).

- ISAAKS E.H., SRIVASTAVA R.M., 1989: An Introduction to Applied Geostatistics. Oxford University Press. New York (rozdz. 12.2).
- IWANIAK A., 2007: Infrastruktura informacji geodezyjnej i kartograficznej. Roczniki Geomatyki, tom V, zeszyt 6 (rozdz. 5.2).
- JANUSZEWSKI J., 2007: Systemy satelitarne GPS, Galileo i inne. Wydawnictwo Naukowe PWN (rozdz. 15).
- JARÈUŠKA B., 2008: Methodological overview to hemispherical photography, demonstrated on an example of the software GLA. Folia Oecologica, Vol. 35, No. 1: 66–69 (rozdz. 14.8.2).
- JOHNSTON K., VER HOEF J.M., KRIVORUCHKO K., LUCAS N., 2003: Using ArcGIS Geostatistical Analyst. ESRI, Redlands, USA (rozdz. 12.2).
- JONCKHEERE I., FLECK S., NACKAERTS K., MUYS B., COPPIN P., WEISS M., BARET F., 2004: Review of methods for in situ leaf area index determination. Part I. Theories, sensors and hemispherical photography. Elsevier's Agricultural and Forestry Meteorology, No. 121: 19–35 (rozdz. 14).
- KAŁUŻA T., STRZELIŃSKI P., 2008: Wykorzystanie zdjęć hemisferycznych w badaniach struktury roślinności krzewiastej terenów zalewowych. Infrastruktura i ekologia terenów wiejskich, 7: 233–242 (rozdz. 14.8.2).

KARASZKIEWICZ W., 2001: Numeryczna metoda badania zmian terenów leśnych ze szczegól-

#### *Literatura*

nym uwzględnieniem obszarów chronionych. Rozprawa doktorska. Wydział Leśny SGGW, Warszawa (rozdz. 15).

KISTOWSKI M., IWAŃSKA M., 1997: Systemy informacji geograficznej. Bogucki Wydawnictwo Naukowe, Poznań (rozdz. 1.1).

Komisja Europejska – Geoportal: http://www.inspire-geoportal.eu (rozdz. 16.2).

Komisja Europejska – INSPIRE: http://inspire.jrc.ec.europa.eu (rozdz. 16.2).

KOPP H., PRYOR D., BEHLING H., 2002: Digital Hemispherical Imaging System for the Analysis of Light Environments under Forest Canopies. Presentation No. S5. University of Applied Sciences and Arts – Department of Electrical Engineering and Information Technology, Erfurt, http://www.colorlite.de/Solariscope.pdf [data dostępu 2 sierpnia 2009 r.] (rozdz. 14.8.2).

KPN, strona internetowa Karkonoskiego Parku Narodowego: http://www.kpnmab.pl [data dostępu 2009] (rozdz. 17).

KRAAK M.J., ORMELING F., 1998: Kartografia, wizualizacja danych przestrzennych. Wydawnictwo Naukowe PWN, Warszawa (rozdz. 13).

KRAUS K., 2007: Photogrammetrie. Band 3. Topographische Informationssysteme. Dümmler, Köln (rozdz. 11).

KUBIK T., 2009: GIS. Rozwiązania sieciowe. PWN (rozdz. 1.1).

KURCZYŃSKI Z., 2000: Nowa era geoinformatyki. Geodeta 8 (63) (rozdz. 11).

LAMPARSKI J., 2003: GPS w geodezji. Wydawnictwo Gall SC, Katowice (rozdz. 1.1; 15).

LAMPARSKI J., ŚWIĄTEK K., 2007: GPS w praktyce geodezyjnej (rozdz. 1.1).

LAUR H., BALLY P., MEADOWS P., SANCHEZ J., SCHAETTLER B., LOPINTO E., ESTEBAN D., 2004: Derivation of the backscattering coefficient  $\sigma^{\circ}$  in ESA ERS SAR PRI products. ES-TN-RS-PM-HL09, Issue 2, Rev. 5f, European Space Agency. Internet: earth.esa.int/pub/ESA\_- DOC/ers sar calibration issue2 5f.pdf [data dostępu 24 lipca 2009 r.] (rozdz. 14.7.2).

Leberl F.W., 1990: Radargrammetric image processing. Artech House, Boston-London (rozdz. 14.7.3).

LIPIŃSKI E.J., 2007: Test SPAN. Geodeta nr 9/27 (rozdz. 14.8.3).

LONGLEY P., GOODCHILD M., MAGUIRE D., RHIND D., 2008: GIS. Teoria i praktyka. PWN (rozdz. 13). LONGLEY P.A, GOODCHILD M.F., RHIND D.W., 2006: GIS. Teoria i praktyka. Wydawnictwo Naukowe PWN, Warszawa (rozdz. 1.1; 2; 3).

ŁOCHYŃSKI M., GUZIK M., 2007: Struktura danych GIS dla map tematycznych do planu ochrony parku narodowego. Internet: http://195.117.237.94/warsztaty\_3/dane/materia-

ly/1\_5\_struktura\_danych.pdf [data dostępu 21sierpnia 2009 r.] (rozdz. 17).

MAGNUSZEWSKI A., 1999: GIS w geografii fizycznej. PWN, Warszawa (rozdz. 1.1).

MALCZEWSKI J., 1999: GIS and Multicriteria Decision Analysis, Wiley, New York (rozdz. 12.1).

MARASCO J., 2006: Zarządzanie projektami informatycznymi. Helion, Gliwice, 347 s. (rozdz. 14.8.3).

MĄCZEWSKI K., 2009: Sprawozdanie z Konferencji "Harmonizacja baz danych georeferencyjnych", której organizatorami byli: Główny Geodeta Kraju, samorząd Województwa Mazowieckiego, Prezydent Miasta Płocka oraz Starosta Piaseczyński. Przegląd Geodezyjny, numer 6 (rozdz. 5.2).

MCGLONE C.J., 2004: Manual of photogrammetry. American Society for photogrammetry and remote sensing, fifth edition, Bethesda, 1151 s. (rozdz. 14.8.3).

MLADENOFF, D.J., 2004: LANDIS and forest landscape models. Ecological Modelling, vol. 180, iss. 1 (rozdz. 12.1).

MOZGAWA J., 1994: Interpretacja uszkodzeń drzewostanów na lotniczych obrazach wideo. Fundacja "Rozwój SGGW", Warszawa (rozdz. 14).

MOZGAWA J., TRACZ W., KAMIŃSKA G., KOLK A., SUKOVATA L., 2006: Zastosowanie SIP do wyznaczania ognisk gradacyjnych ważniejszych szkodników liściożernych sosny na przykładzie Puszczy Noteckiej. Roczniki Geomatyki, tom. IV, zeszyt 4, 75–82 (rozdz. 12.1).

MOZGAWA J., TRACZ W., KAMIŃSKA G., KOLK A., SUKOVATA L., 2007: Wykorzystanie semiwariancji do analizy dynamiki gradacji strzygoni choinówki na obszarze Puszczy Noteckiej. Roczniki Geomatyki, t. V, zeszyt 3, 93–104 (rozdz. 12.1).

MULAWKA J., 1996: Systemy ekspertowe. WNT (rozdz. 12.3).

- MYRDA G., 1997: GIS, czyli mapa w komputerze. Helion (rozdz. 1.1).
- NAMYSŁOWSKA-WILCZYŃSKA B., 2006: Geostatystyka. Teoria i zastosowania. Oficyna Wydawnicza Politechniki Wrocławskiej (rozdz. 12.2).
- NARKIEWICZ J., 2007: GPS i inne satelitarne systemy nawigacyjne. Wydawnictwo WKŁ (rozdz. 15).
- OLENDEREK H., 1982: Koncepcja i technologia sporządzania leśnej mapy numerycznej. Wydawnictwo SGGW-AR, Warszawa (rozdz. 1.1).
- OLENDEREK H., KORPETTA D., 1992a: Możliwości wykorzystania systemów informacji przestrzennej na poziomie nadleśnictwa. [w:] Materiały Sympozjum "Metody numeryczne w leśnictwie, Politechnika Warszawska (rozdz. 1.1).
- OLENDEREK H., KORPETTA D., 1992b: Systemy informacji przestrzennej w leśnictwie polskim – stan i perspektywy rozwoju. [w:] Materiały II Konferencji Naukowo-Technicznej "Systemy Informacji Przestrzennej", Warszawa (rozdz. 1.1).
- OLENDEREK T., 2007: Problemy współczesnej kartografii leśnej. Polski Przegląd Kartograficzny, nr 4 (rozdz. 13).
- OLIVER CH., QUEGAN S., 1997: Understanding Synthetic Aperture Radar Images. Artech House, Boston-London (rozdz. 14.7).
- OPENSHAW O., OPENSHAW CH., 1997; Artificial Intelligence in Geography. John Wiley and Sons (rozdz. 12.3).
- ORUBA A., LEOŃCZYK M., RYCZYWOLSKI R., WAJDA SZ., 2009: ASG-EUPOS po roku. Geodeta, nr 4 (rozdz. 15).
- OŚWIECIMSKA-PIASKO Z., PIÓRKOWSKI H., 2006: Informacje o projekcie System Informacji Przestrzennej o Mokradłach Polski. Strona internetowa projektu: http://www.gis-mokradla.info (rozdz. 17).
- PASŁAWSKI J., 1998: Jak opracować kartogram. Wydział Geografii i Studiów Regionalnych UW. Warszawa (rozdz. 13).
- PASŁAWSKI J., 2008: Z problematyki map kropkowych. Polski Przegląd Kartograficzny, nr 4 (rozdz. 13).
- PIEKARSKI E., 2001: Podstawy fotogrametrii i fotointerpretacji leśnej. Wydawnictwo SGGW, Warszawa (rozdz. 14.6).
- PIOTROWSKI R., 1992: System informacji o terenie. [w:] Materiały II Konferencji Naukowo-Technicznej "Systemy Informacji Przestrzennej", Warszawa (rozdz. 1.1).
- PLANCHAIS I., PONTAILLER J.Y., 1999: Validity of leaf areas and angles estimated in a beech forest from analysis of gap frequencies, using hemispherical photographs and a plant canopy analyzer. Annals of Forest Science 56 (1): 1–10 (rozdz. 14.8.2).
- POGODA P., 2001: Aktualizacja mapy numerycznej w kontekście aktualizacji systemu LAS.
- I Krajowa Konferencja "System Informacji Przestrzennej w Lasach Państwowych", Rogów (rozdz. 14.8.3).
- Polska Norma PN-EN ISO 19113, 2009: Informacja geograficzna Podstawy opisu jakości, Norma Europejska EN ISO 19113 ma status Polskiej Normy. PKN, Warszawa, 34 s. (rozdz. 14.8.3).
- Polski krajowy profil metadanych w zakresie geoinformacji: http://www.gugik.gov.pl/gugik/w\_pages/w\_doc\_show.php?loc=69&doc=119 (rozdz. 16.2; 16.3).

PPWK Inwestycje, 2004a: Mobile Mapping System Software USER'S MANUAL,

32 s. (rozdz. 14.8.3).

PPWK Inwestycje, 2004b: Mobile Mapping System Software USER'S MANUAL,

14 s. (rozdz. 14.8.3).

- Projekt ustawy o infrastrukturze informacji przestrzennej z 23.06.2009: http://www.gugik.gov.pl/gugik/w\_pages/w\_law\_info.php?loc=6&cat=&law=77 (rozdz. 16.2).
- PTIP, Internet: http://www.ptip.org.pl/ [data dostępu 28 sierpnia 2009 r.] (rozdz. 3).
- RATAJSKI L., 1989: Metodyka kartografii społeczno-gospodarczej. Państwowe Przedsiębiorstwo Wydawnictw Kartograficznych, Wrocław (rozdz. 13).
- ROBAKOWSKI P., 2003: Retrospektywna analiza przyrostów sadzonek jodły pospolitej (*Abies alba* Mill.) rosnących pod okapem różnych gatunków drzew w Karkonoskim Parku Narodowym. Sylwan 147 (1): 41–50 (rozdz. 14.8.2).

#### *Literatura*

- ROBAKOWSKI P., MODRZYŃSKI J., NIEMCZYK M., ZWADUCH P., 2000: Ażurowość i fotosyntetyczna gęstość strumienia fotonów w drzewostanach z odnowieniem jodły pospolitej (*Abies alba* Mill.). Opera Corcontica 36: 506–510 (rozdz. 14.8.2).
- RUTKOWSKI R., 2009: Zastosowanie mobilnego systemu kartowania MMS (Mobile Mapping System) do pozyskiwania danych geoprzestrzennych wykorzystywanych w inteligentnych systemach transportowych. Referat, Polski Kongres ITS, 7 s. (rozdz. 14.8.3).
- SALISZCZEW K.A., 1998: Kartografia ogólna. Wydawnictwo Naukowe PWN, Warszawa (rozdz. 13). SCHMOLDT D.L., 2001: Application of artificial intelligence to risk analysis for forested ecosy-
- stems. [w:] von Gadow K. (ed.), praca zbiorowa: Risk Analysis in Forest Management, Managing Forest Ecosystems 2 (rozdz. 12.3).
- SCHREIER G. (red.), praca zbiorowa, 1993: SAR Geocoding: Data and Systems. Wichmann, Karlsruhe (rozdz. 14.7).
- SHIBLI S.A.R., 1997: Geostatistics FAQ. Internet: http://www.ai-geostats.org/index.php?id=faq (rozdz.: 12.2).
- Sieć Naukowa Systemy Informacyjne, 2008: Harmonogram prac Zespołu Infrastruktury Geoinformacyjnej w roku 2008. Strona internetowa programu: www.systemygeoinformacyjne.edu.pl [data dostępu 8 września 2009 r.] (rozdz. 17).
- Sieć Naukowa Systemy Informacyjne, 2009. Strona internetowa programu: www.systemygeoinformacyjne.edu.pl [data dostępu 8 września 2009 r.] (rozdz. 17).
- SITEK Z., 1992: Zarys teledetekcji lotniczej i satelitarnej. Skrypty Uczelniane 1239. Wydawnictwo AGH, Kraków (rozdz. 1.1).
- SKOŁBANIA G., 2009: Analiza i ocena obowiązujących przepisów wykonawczych do ustawy "Prawo geodezyjne i kartograficzne" oraz propozycja kierunków ich zmiany. Przegląd Geodezyjny, nr 4 (rozdz. 5.1).

SOCZEWSKI P., Metadane: http://www.bgwm.pl/artykuly/artykul\_metadane.pdf (rozdz. 16.2; 16.3). SPECHT C., 2007: System GPS. Wydawnictwo Bernardinum (rozdz. 15).

- STRZELCZAK Z., CEGLARZ F., WÓJCIK R., 2007: Koncepcja docelowej sieci dróg
- w Nadleśnictwie Szczecinek na potrzeby inwestycji drogowych i opracowania planów urządzania lasu. 15 s. (rozdz. 14.8.3).
- STRZELIŃSKI P., 2006: Zastosowanie zdjęć hemisferycznych w badaniach ekosystemów leśnych. Roczniki Geomatyki 4 (2): 103–112 (rozdz. 14.8.2).
- STRZELIŃSKI P., 2008: Zdjęcia hemisferyczne. Las Polski 17/2008: 34–35 (rozdz. 14.8.2).
- STRZELIŃSKI P., JAGODZIŃSKI A.M., 2009: Zdjęcia hemisferyczne. [w:] Zawiła-Niedźwiecki T., ZASADA M. (red.): Techniki geomatyczne w inwentaryzacji lasu – propozycje zastosowań praktycznych. Wydawnictwo SGGW, Warszawa, w druku (rozdz. 14.8.2)
- STRZELIŃSKI P., JAGODZIŃSKI A.M., WENCEL A., ZAWIŁA-NIEDŹWIECKI T., 2008: Szacowanie zasobów węgla w lasach z wykorzystaniem technik geomatycznych. [w:] Zawiła-Niedźwiecki T., ZASADA M. (red.): Techniki geomatyczne w inwentaryzacji lasu – potrzeby i możliwości. Wydawnictwo SGGW, Warszawa, s. 114–125 (rozdz. 14.8.2).
- SZEWCZYK J., 2000: Ocena komunikacyjnego udostępniania lasów polskich i podstawy projektowania docelowej sieci dróg leśnych. Referat, międzynarodowe seminarium: Problemy komunikacyjnego udostępniania lasu, Rogów, s. 18–28 (rozdz. 14.8.3).
- TOMLIN DAN, 1990: Geographic Information Systems and Cartographic Modeling. Englewood Cliffs, NJ Prentice-Hall (rozdz. 3).
- TOMLINSON R., 2008: Rozważania o GIS. Planowanie Systemów Informacji Geograficznej dla menedżerów. ESRI Polska, Warszawa, 292 s. (rozdz. I.1; II; 14.8.3).
- TOUTIN T., VESTER C., 2002: Tutorial: Radar and Stereoscopy. Canada Centre for Remote Sensing. Internet: http://www.ccrs.nrcan.gc.ca/resource/tutor/stereo/index\_e.php [data dostępu 24 lipca 2009 r.] (rozdz. 14.7).
- TRACZ W., 2001: Metody sztucznej inteligencji jako narzędzia analityczne wspomagające SIP w zarządzaniu leśnictwem. Systemy Informacji Przestrzennej – Polskie Towarzystwo Informacji Przestrzennej XI, s. 309–316 (rozdz. 12.1; 12.3).
- TRACZ W., 2003: GIS supported with Expert Systems in optimization of field-forest border shape. Folia Forestalia Polonica 45, s. 47–55 (rozdz. 12.3).
- TRACZ W., 2003: Wykorzystanie Sieci Neuronowych wspomagających SIP w analizach przestrzennych w leśnictwie. Sylwan 12, s. 1–9 (rozdz. 12.3).
- TRACZ W., 2004: New analytical methods in forestry: integration of Expert Systems and Artificial Neural Networks with GIS. Electronic Journal of Polish Agricultural Universities, volume 7, issue 1, series Forestry. Internet: www.ejpau.media.pl/volume7/issue1/forestry/art-04.html (rozdz. 12.3).

Tunnel Test Report, 2009: StreetMapper, 3D Laser Mapping, 3 s. (rozdz. 14.8.3).

- URBAŃSKI J., 1996: Zrozumieć GIS. Analiza informacji przestrzennej. PWN, Warszawa (rozdz. 1.1).
- WALTER J.M.N., HIMMLER C.G., 1996: Spatial heterogeneity of a Scots pine canopy: an assessment by hemispherical photographs. Canadian Journal of Forest Research 26 (9): 1610–1619 (rozdz. 14.8.2).
- WANG Y.S., MILLER D.R., WELLES J.M., HEISLER G.M., 1992: Spatial variability of canopy foliage in an oak forest estimated with fisheye sensors. Forest Science 38 (4): 854–865 (rozdz. 14.8.2).
- WEBSTER R., OLIVER M., 2007: Geostatistics for Environmental Scientists. John Wiley and Sons (rozdz. 12.2).
- WEISS M., BARET F., SMITH G.J., JONCKHEERE I., COPPIN P., 2004: Review of methods for in situ leaf area index (LAI) determination. Part II. Estimation of LAI, errors and sampling. Agricultural and Forest Meteorology 121: 37–53 (rozdz. 14.8.2).
- WERNER P., 1992. Wprowadzenie do geograficznych systemów informacyjnych. Uniwersytet Warszawski, Warszawa (rozdz. 1.1).

WĘŻYK P., 2004: Mity i fakty dotyczące stosowania GPS w leśnictwie. Roczniki Geomatyki 2004, t. II, z. 4, Wydawnictwo PTIP (rozdz. 15).

- WIDACKI W., 1997: Wprowadzenie do systemów informacji geograficznej. Text, Kraków (rozdz. 1.1).
- WIŚNIEWSKA E., ZAWIŁA-NIEDŹWIECKI T., 2003: Aspekty metodyczne klasyfikacji obszarów leśnych na podstawie zdjęć satelitarnych. [w:] Współczesna geodezja w rozwoju nauk technicznych, przyrodniczych i ekonomicznych. SGGW, Warszawa, 278–304 (rozdz. 14).

WÓJCIK R., 2009: Wpływ ciągów komunikacyjnych na ekosystemy leśne. Internet: http://kg.sggw.pl/konf/art\_en/19.pdf [data dostępu 5 czerwca 2009 r.] (rozdz. 14.8.3.).

WÓJCIK S., 1989: Zdjęcia lotnicze. PPWK, Warszawa (rozdz. 14.6).

Zakład Informatyki LP, 2008: Baza metadanych Lasów Państwowych – System GeoLAS. Prezentacja z IV Krajowej Konferencji "SIP w LP" (rozdz. 16.2; 16.3).

- ZAPART P., 1994: GIS. Komputerowe systemy informacji przestrzennej. Intersoftland, Warszawa. (rozdz. 1.1).
- Zarządzenie Dyrektora Generalnego Lasów Państwowych nr 74 z dnia 23 sierpnia 2001 r. w sprawie zdefiniowania standardu leśnej mapy numerycznej dla poziomu nadleśnictwa oraz wdrażania systemu informacji przestrzennej (SIP) w nadleśnictwach (IP-0411-114/01), (rozdz. 1.2; 6.1; 9).
- Zarządzenie Dyrektora Generalnego Lasów Państwowych nr 23 z dnia 18 maja 1998 r. w sprawie wstępnych założeń technicznych dla wykonawców leśnej mapy numerycznej oraz jej ewidencjonowania (EI-021-04-11/98), (rozdz. 1.2; 6.1; 9).
- Zarządzenie Dyrektora Generalnego Lasów Państwowych nr 60 z dnia 28 czerwca 1999 r. w sprawie procedury zakładania ewidencyjnych map numerycznych w nadleśnictwach (EI-021-04-5/99), uzupełnione zarządzeniem nr 10/2001 (GW-0411-8/01), (rozdz. 1.2; 5.3).
- Zarządzenie Dyrektora Generalnego Lasów Państwowych nr 31 z 19 lipca 2006 r. w sprawie ustalenia systemu okresowej, powszechnej inwentaryzacji gatunków roślin, zwierząt, innych organizmów i siedlisk przyrodniczych, mających znaczenie wskaźnikowe przy ocenie stanu lasów oraz prognozowaniu zmian w ekosystemach leśnych (ZO-732-2-18/2006), (rozdz. 17).
- Zarządzenie Dyrektora Generalnego Lasów Państwowych nr 13 z 20 marca 2007 r. w sprawie przenoszenia informacji pomiędzy planem urządzenia lasu dla nadleśnictwa i Systemem Informatycznym Lasów Państwowych (SILP) oraz w sprawie bieżącej aktualizacji stanu lasu w SILP (ZU-7019-11/07), (rozdz. 1.2; 10).

#### *Literatura*

- Zarządzenie Dyrektora Generalnego Lasów Państwowych nr 18 z 6 kwietnia 2007 r. w sprawie ograniczenia zagrożeń ze strony szkodliwych owadów, grzybów patogenicznych i innych zjawisk szkodotwórczych w lasach, w 2007 r. (ZO-7200-1/11/07), (rozdz. 1.2; 15).
- ZAWADZKI J., CIESZEWSKI C.J., ZASADA M., 2004: Zastosowanie metod geostatystycznych do wyznaczania cech taksacyjnych i parametrów biofizycznych lasów technikami teledetekcyjnymi. Sylwan 3, s. 51–62 (rozdz. 12.2).

ZAWIŁA-NIEDŹWIECKI T., GRUSZCZYŃSKA M., STRZELECKI P., 1993: Wskaźnik LAI w teledetekcyjnej ocenie kondycji lasu. Sylwan 137 (6): 55–60 (rozdz. 14.8.2).

- ZIELIŃSKI J. (red.), praca zbiorowa, 2000: Inteligentne systemy w zarządzaniu. Teoria i praktyka. WNT (rozdz. 12.3).
- ZOGG J., 2008: GPS Essentials of Satellite Navigation Compendium. Wydawnictwo http://www.u-blox.com/ (rozdz. 15).
- III Warsztaty GIS w Parkach Narodowych i Obszarach Chronionych, 2007: http://www.gis.tpn.pl/ [data dostępu 21sierpnia 2009 r.] (rozdz. 17).

#### **ZALECANE POZYCJE LITERATURY DO ROZDZ. 13**

Lektura poradników użytkownika do najpopularniejszych programów typu GIS pokazuje, że ich autorzy koncentrują się przede wszystkim na pokazaniu, "jak należy wykonać mapę". Z kolei autorzy podręczników do kartografii opisują przede wszystkim, "jak powinna wyglądać dobra mapa".

W 2006 r. nakładem wydawnictwa "Nowa Era" ukazał się obszerny (400 stron), bogato ilustrowany podręcznik poświęcony podstawom kartografii, napisany przez polskich autorów – pracowników Katedry Kartografii Uniwersytetu Warszawskiego. Książka jest przeznaczona przede wszystkim dla studentów kierunku "geografia" i wypełnia istotną dotąd lukę na polskim rynku – wcześniej dostępne były tłumaczenia prac autorów zagranicznych.

Podręcznik otwiera rozdział wstępny, wyjaśniający pojęcia: mapa i kartografia. Kolejne trzy rozdziały poświęcono matematycznym podstawom mapy: opisowi rodzajów współrzędnych, prostych pomiarów terenowych oraz (jeden z lepszych rozdziałów w książce) teorii odwzorowań kartograficznych. Trzy rozdziały poświęcono również zasadom redakcji map (w tym generalizacji kartograficznej), grafice mapy oraz kartograficznym metodom prezentacji. Również ten rozdział jest dość dobrze napisany, zawiera wiele ciekawych przykładów zastosowań poszczególnych metod. Wiele miejsca poświęcono kartoznawstwu: omówiono szczegółowo wydawane w Polsce atlasy, mapy przeglądowe, topograficzne oraz tematyczne, ze szczególnym uwzględnieniem map środowiska przyrodniczego.

Stosunkowo niewiele miejsca zajmuje natomiast omówienie związków kartografii z systemami informacji przestrzennej. Nie przedstawiono również szerzej wielu rodzajów map tematycznych wykorzystywanych w gospodarce, na przykład map geodezyjnych, leśnych oraz opracowań wykonywanych w ramach planowania przestrzennego.

Wśród innych podręczników z zakresu kartograficznych metod prezentacji, które niedawno ukazały się w kraju, warto wymienić skrypt "Jak opracować kartogram" (Pasławski 2003; 120 s.), szczegółowo opisujący zasady redagowania oraz oceny map wykorzystujących jedną z najczęściej stosowanych, ilościowych metod prezentacji.

Zagadnieniom metodyki kartograficznej coraz częściej poświęcane są również rozdziały w monografiach na temat geomatyki (na przykład Longley i inni 2008).

Publikacje poświęcone kartograficznym metodom prezentacji można także znaleźć na łamach ukazującego się od 40 lat kwartalnika "Polski Przegląd Kartograficzny". Dobre efekty samokształceniowe może dać także studiowanie geograficznych atlasów szkolnych uznanych wydawnictw kartograficznych. Szczególnie ciekawe są atlasy dla uczniów liceum – zawierają one dużo różnorodnych map, na ogół sprawdzonych pod względem merytorycznym.

# Geomatyka literatura.qxd 11/9/10 1:10 PM Page 559

#### **Pozycje literatury zalecane do samodzielnego studiowania:**

- BAJER A., KORYCKA-SKORUPA J., 2008: Kartodiagram w wybranych programach komputerowych. Polski Przegląd Kartograficzny, nr 3.
- DMOCHOWSKI M., PASŁAWSKI J., 2000: Kartogram w wybranych programach komputerowych. Polski Przegląd Kartograficzny, nr 4.

KRAAK M.J., ORMELING F., 1998: Kartografia, wizualizacja danych przestrzennych. Wydawnictwo Naukowe PWN, Warszawa.

LONGLEY P., GOODCHILD M., MAGUIRE D., RHIND D., 2008: GIS. Teoria i praktyka. PWN.

OLENDEREK T., 2007: Problemy współczesnej kartografii leśnej. Polski Przegląd Kartograficzny, nr 4.

PASŁAWSKI J., 1998: Jak opracować kartogram. Wydział Geografii i Studiów Regionalnych UW, Warszawa.

PASŁAWSKI J., 2008: Z problematyki map kropkowych. Polski Przegląd Kartograficzny, nr 4. RATAJSKI L., 1989: Metodyka kartografii społeczno-gospodarczej. Państwowe Przedsiębiorstwo Wydawnictw Kartograficznych, Wrocław.

SALISZCZEW K.A., 1998: Kartografia ogólna. Wydawnictwo Naukowe PWN, Warszawa.

 $\overline{\mathbb{G}}$ 

 $\phi$ 

# Indeks

Przedstawione poniżej wyrazy kluczowe kierują Czytelnika do rozdziałów, w których dotycząca ich tematyka przedstawiona jest szczegółowo.

# **A**

akcelerometr – rozdz. 14.5.1 aktualizacja LMN – rozdz. 1.2; 10; 14.10 akumulacja dwutlenku węgla – rozdz. 14.8.2.2 algebra mapowa – rozdz. 12.1 algorytm Delaunaya – rozdz. 11 algorytmy filtracji danych – rozdz. 14.5.1 Almanach – rozdz. 15 ALS – rozdz. 14.5.1; 14.5.2 altimetr – rozdz. 14.5.1 analiza błędu – rozdz. 12.1 analiza bogactwa przyrodniczego Polski – rozdz. 17 analiza głównych składowych – rozdz. 12.1 analiza obiektowa – rozdz. 12.1 analiza przestrzenna – rozdz. 12.1 analiza sąsiedztwa – rozdz. 12.1 analiza sieciowa – rozdz. 12.1 analiza statystyczna – rozdz. 12.1 analiza Voronoi – rozdz. 12.1 analiza wielokryterialna – rozdz. 12.1 analizy eksploracyjne – rozdz. 12.1

analizy opisowe – rozdz. 12.1 analizy pionowe – rozdz. 12.1 analizy poziome – rozdz. 12.1 analizy przestrzenne – rozdz. 2 analizy rastrowe – rozdz. 12.1 analizy teledetekcyjne – rozdz. 14.10 ankieta nt. potrzeb użytkowników LMN – rozdz. 1.2 ASG-EUPOS – rozdz. 15; 14.5.1 ASTER Global DEM – rozdz. 11.4 autokorelacja przestrzenna – rozdz. 12.2 ażurowość na zdjęciu hemisferycznym – rozdz. 14.8.2.2

# **B**

balony – rozdz. 14.8.1 baza danych Globcover – rozdz. 11.4 Baza Danych Ogólnogeograficznych (BDO) – rozdz. 5.2 baza Informix – rozdz. 1.2 baza podłużna – rozdz. 14.2 baza poprzeczna – rozdz. 14.2 bazy atrybutowe – rozdz. 16.4

#### *Indeks*

bazy danych – rozdz. 8 bazy geometryczne – rozdz. 16.4 bezzałogowe środki latające – rozdz. 14.8.1 błąd gruby – rozdz. 6.2.2.1 błąd jonosferyczny – rozdz. 15 błąd pozorny – rozdz. 6.2.2.1 błąd prawdziwy – rozdz. 6.2.2.1 błąd przypadkowy – rozdz. 6.2.2.1 błąd systematyczny – rozdz. 6.2.2.1 błąd średni – rozdz. 6.2.2.2 błąd średniokwadratowy – rozdz. 12.1 buforowanie – rozdz. 12.1

# **C**

centralizacja SILP – rozdz. 1.2; 8 Centralny Bank Osnów Geodezyjnych – rozdz. 5.2 chmura punktów – rozdz. 14.5.1; 14.5.2; 14.8.3 CIR – rozdz. 14.9 circural fisheye – rozdz. 14.8.2.3 Corine Land Cover (CLC) – rozdz. 17 cross-kowariancja – rozdz. 12.2.2 czynniki charakteryzujące obrazy teledetekcyjne – rozdz. 14.4

# **D**

dalmierz laserowy – rozdz. 15 dane – rozdz. 8; 14.8.3 dane georeferencyjne – rozdz. 16.2 dane hybrydowe rastrowo-wektorowe – rozdz. 3 dane obrazowe "grid" – rozdz. 3 dane obrazowe "image" – rozdz. 3 dane przestrzenne – rozdz. 16.1; 16.2 dane SIP – rozdz. 3 dane tematyczne – rozdz. 16.2 dane topograficzne – rozdz. 16.2 dane wieloźródłowe – rozdz. 14.8.3 deklaracja bolońska – rozdz. 19.1 depesza satelitarna – rozdz. 15 detekcja zmian – rozdz. 12.1 DGPS – rozdz. 14.5.1; 15 diagonal fisheye – rozdz. 14.8.2.3 Digital Number (liczba zapisana w rastrze) – rozdz. 12.1 Digital Terrain Elevation Data – rozdz. 11.4 digitalizacja map – rozdz. 6.1 długość geograficzna-geodezyjna (L) – rozdz. 4 dokładność danych – rozdz. 2

dokładność danych geodezyjnych – rozdz. 6.2.3.1 dokładność danych kartograficznych – rozdz. 6.2.3.3 dokładność danych obrazowych – rozdz. 6.2.3.2 dokładność danych przestrzennych – rozdz. 6.2 dokładność numerycznego modelu terenu – rozdz. 6.2.3.4 dokładność opracowań fotogrametrycznych – rozdz. 14.6.3 dokładność skanowania – rozdz. 14.5.2 dokładność wyznaczania współrzędnych – rozdz. 15 DOP (geometria satelitów) – rozdz. 15 DSM – rozdz. 14.5.1 dyrektywa INSPIRE – patrz: INSPIRE działania na atrybutach – rozdz. 12.1 działka ewidencyjna – rozdz. 5.1 dziedziczenie – rozdz. 8.3.4

# **E**

echo sygnału lidarowego – rozdz. 14.5.1 edukacja przyrodniczoleśna – rozdz. 18 efekt ortoskopowy – rozdz. 14.2 efekt plamkowania (speckle) – rozdz. 14.7.2.4 efekt pseudoskopowy – rozdz. 14.2 efekt stereoskopowy – rozdz. 14.2 efemeryda – rozdz. 15 e-learning – rozdz. 19.2; 16.4 elewacja satelitów GPS – rozdz. 15 elipsoida lokalna – rozdz. 4 elipsoida obrotowa – rozdz. 4 elipsoida quasi-geocentryczna WGS '84 – rozdz. 15 EPER – rozdz. 17 erozja potencjalna – rozdz. 12.4 EUNIS – rozdz. 17 Europejska Agencja Środowiska (EEA) – rozdz. 17 ewidencja gruntów i budynków – rozdz. 5.1; 5.3

# **F**

fale elektromagnetyczne – rozdz. 14.1 fale nośne L1 i L2 – rozdz. 15 format GeoTIFF – rozdz. 11.4 format zdjęcia lotniczego – rozdz. 14.2 fotografia hemisferyczna – rozdz. 14.8.2 fotogrametria – rozdz. 14.1

fotointerpretacja zdjęć satelitarnych – rozdz. 1.2 fotopunkt (punkt GCP) – rozdz. 14.6.3 funkcje globalne – rozdz. 12.1 funkcje grupowe – rozdz. 12.1 funkcje lokalne – rozdz. 12.1 funkcje zogniskowane – rozdz. 12.1

# **G**

Galileo – rozdz. 15 generalizacja – rozdz. 15 geobaza – rozdz. 1.2; 3; 8 geocentryczny układ współrzędnych – rozdz. 4 geodezyjna powierzchnia odniesienia – rozdz. 4 geoida – rozdz. 4 geoinformacja – rozdz. 2 geomatyka – rozdz. 2 geometryczna baza danych – rozdz. 2 Geoportal Tatry – rozdz. 17 Geoportal.gov.pl – rozdz. 6.1; 16.4; 17 georeferencja – rozdz. 14.5.2 GeoSerwer – rozdz. 1.2 geostatystyka – rozdz. 12.1; 12.2 geowizualizacja – rozdz. 12.1 GLONASS – rozdz. 15 Główny Urząd Geodezji i Kartografii – rozdz. 16.2 Główny Geodeta Kraju – rozdz. 1.2; 5.1; 5.2; 16.2 GNSS – rozdz. 4; 14.5.1; 15; 16.4 Google Earth – rozdz. 16.4 GPS – rozdz. 1.2; 6.1; 14.5.1; 14.5.2; 14.8.1; 15; 19.2 GRID – rozdz. 1.1; 11; 14.5.1

# **I**

IACS – rozdz. 5.2; 14.9 IDW – rozdz. 11; 12.1 informacja – rozdz. 8 informacja przekształcona – rozdz. 16.1.2 informacja przetworzona – rozdz. 16.1.2 infrastruktura informacji przestrzennej – rozdz. 2; 5.2; 5.4; 16.2; 17 INS – rozdz. 14.8.3 INSPIRE – rozdz. 2; 5.4; 16.2; 16.4; 17 instruktorzy regionalni SIP – rozdz. 19.2 integracja danych – rozdz. 12.1 intensywność impulsu lidarowego – rozdz. 14.5.1 interferogram – rozdz. 11.2.

interferometria radarowa – rozdz. 11.2.4; 11.4; 14.7.3 interoperacyjność danych – rozdz. 5.4 interpolacja – rozdz. 12.1 interpretacja wizualna – rozdz. 14.4 interwał czasowy ekspozycji zdjęć – rozdz. 14.2 inwentaryzacje przyrodnicze – rozdz. 1.2; 17 IP – rozdz. 16.4

# **K**

kartometryczność – rozdz. 14.2 kataster nieruchomości – rozdz. 5.1 kąt rozwarcia obiektywu – rozdz. 14.2 klasa bonitacyjna – rozdz. 5.3 klasa obiektu – rozdz. 8.3.4 klasyfikacja obrazów teledetekcyjnych – rozdz. 12.1; 14.4 klęski żywiołowe – rozdz. 1.2; 14.10 klucz obcy – rozdz. 8.3.3 klucz podstawowy – rozdz. 8.3.3 klucz sztuczny – rozdz. 8.3.3 kokriging – rozdz. 12.2.2 Komisja Standaryzacji Nazw Geograficznych – rozdz. 5.1 kompozycja barwna – rozdz. 14.1 komunikacja społeczna – rozdz. 18 koncepcja systemu informacji przestrzennej w Polsce – rozdz. 1.1 konstelacja satelitów GPS – rozdz. 15 kontrole LMN – rozdz. 9 koordynatorzy SIP – rozdz. 1.2; 19.2 korekcje geometryczne – rozdz. 14.4 korekcje radiometryczne – rozdz. 14.4 korekty posttransformacyjne – rozdz. 4 korelacja obrazów – rozdz. 11.4 korelacja przestrzenna – rozdz. 12.2 kriging – rozdz. 11; 12.1; 12.2.2 krzywa spektralna – rozdz. 14.1 kursy centralne – rozdz. 19.2

# **L**

LAI – rozdz. 14.1; 14.5.2; 14.8.2.2 LANDIS – rozdz. 12.1 lasery triangulacyjne – rozdz. 14.5.2 Leśny Przewodnik Turystyczny – rozdz. 1.2 lidar – rozdz. 1.2; 6.1; 12.4; 14.1; 14.5.1; 14.5.2 linijkowe kamery cyfrowe – rozdz. 14.6.2 logiczny model danych – rozdz. 2

*Indeks*

#### *Indeks*

lokalne układy współrzędnych – rozdz. 4 lotnicza kamera cyfrowa – rozdz. 14.9 lotnicze skanowanie laserowe – patrz: ALS LPIS – rozdz. 5.2; 14.9 LUCAS – rozdz. 17

# **M**

macierz błędów – rozdz. 12.1 map algebra – rozdz. 2 mapa ewidencyjna – rozdz. 5.1; 5.2 mapa gospodarcza – rozdz. 5.3 mapa topograficzna – rozdz. 5.1 mapa wektorowa poziomu drugiego (VMapL2) – rozdz. 5.2 mapa zasadnicza – rozdz. 5.1; 5.2 mapy tematyczne Polski – rozdz. 5.2 martwe pole obiektywu – rozdz. 14.2 materiały szkoleniowe – rozdz. 19.2 materiały źródłowe do aktualizacji LMN – rozdz. 10.5 matryca pełnoklatkowa – rozdz. 14.8.2.3 metadane – rozdz. 16.2 metoda próbkowania – rozdz. 12.1 metody fotogrametryczne – rozdz. 2 metody obiektu – rozdz. 8.3.4 metody prezentacji – rozdz. 13 metody statystyczne – rozdz. 12.1 metody sztucznej inteligencji – rozdz. 12.1 metody teledetekcyjne – rozdz. 2 Międzynarodowa Stacja Kosmiczna – rozdz. 18 miksel – rozdz. 14.1 MMS – rozdz. 1.2; 14.8.3 model ASTER GDEM – rozdz. 11.4 model danych przestrzennych dla parków narodowych – rozdz. 17 model danych rastrowych – rozdz. 2; 3; 12.1 model danych sieciowych – rozdz. 14.8.3 model danych wektorowy – rozdz. 12.1 model hierarchiczny bazy danych – rozdz. 8 model obiektowo-relacyjny – rozdz. 2; 8 model obiektowy bazy danych – rozdz. 8.3.4 model relacyjny bazy danych – rozdz. 8.3.3 model sieciowy bazy danych – rozdz. 8 model TIN – rozdz. 3 model wektorowy – rozdz. 2; 3 modele funkcjonalne – rozdz. 12.1 modele matematyczne – rozdz. 12.1 modelowanie kartograficzne – rozdz. 12.1 modelowanie obiektów – rozdz. 14.8.3 moduł geoDBMS – rozdz. 8 monitoring środowiska – rozdz. 17

mozaikowanie zdjęć – rozdz. 14.2 MPP – rozdz. 14.5.1

# **N**

nagroda za "Szczególne osiągnięcia w systemach GIS" – rozdz. 1.2 National Imagery and Mapping Agency (NIMA) – rozdz. 11.4 National Science Foundation – rozdz. 18 NAVSTAR-GPS – rozdz. 14.5.1 naziemny segment kontrolny GPS – rozdz. 15 NIR – rozdz. 14.5.1 normy ISO – rozdz. 16.2 numeryczny globalny model terenu GTOPO30 – rozdz. 11.4 numeryczny model pokrycia terenu – NMPT – rozdz. 11.3; 14.5.1 numeryczny model terenu – NMT – rozdz. 6.1; 11; 12.1; 16.4; 14.5.1

# **O**

OBIA (klasyfikacja obiektowa) – rozdz. 14.5.1 obiekt – rozdz. 8.3.4 obiektowy model danych – rozdz. 2 obiekty dwuwymiarowe – rozdz. 3 obiekty jednowymiarowe – rozdz. 3 obiekty zerowymiarowe – rozdz. 3 obliczanie wymiarów przestrzennych obiektów – rozdz. 12.1 ocena dokładności klasyfikacji – rozdz. 12.1 ocena stanu aparatu asymilacyjnego – rozdz. 14.8.2.2 odbicie sygnału satelitarnego GPS – rozdz. 15 odbicie zwierciadlane zdjęć mikrofalowych – rozdz. 14.7.3 odwzorowanie kartograficzne – rozdz. 4 odwzorowanie Merkatora (Gaussa-Krügera) – rozdz. 4 odwzorowanie Pułkowo 1942 – rozdz. 1.2 odwzorowanie quasi-stereograficzne (Roussilhe'a) – rozdz. 4 okna transmisji atmosferycznej – rozdz. 14.1 Open Geospatial Consortium (OGC) – rozdz. 16.4 operacje na atrybutach i warstwach – rozdz. 12.1 operacje przygotowawcze na danych – rozdz. 12.1

operat opisowo-kartograficzny – rozdz. 5.3 operatorzy LMN – rozdz. 10.5; 19.2 operowanie danymi – rozdz. 12.1 oprogramowania ESRI – rozdz. 1.2; 6.1 oprogramowania GIS – rozdz. 19.2 oprogramowania open source – rozdz. 18 oprogramowanie Aktualizator LMN – rozdz. 1.2; 9; 10 oprogramowanie ArcInfo – rozdz. 1.2 oprogramowanie ArcView – rozdz. 6.1 oprogramowanie Automapa – rozdz. 1.2 oprogramowanie C-Geo – rozdz. 6.1 oprogramowanie EWMAPA – rozdz. 1.2; 6.1 oprogramowanie Geo Disussion Panel – rozdz. 18 oprogramowanie GeoInfo – rozdz. 6.1 oprogramowanie Kontrola LMN – rozdz. 1.2; 9 oprogramowanie LEMAN – rozdz. 1.2; 6.1 oprogramowanie Mapan – rozdz. 6.1 oprogramowanie MapInfo – rozdz. 1.2; 6.1 oprogramowanie Mapnik – rozdz. 6.1 oprogramowanie mLas Inżynier – rozdz. 1.2 oprogramowanie SICAD – rozdz. 1.2 oprogramowanie SprintMap – rozdz. 1.2 oprogramowanie Super Edit – rozdz. 6.1 oprogramowanie System GeoLas – rozdz. 1.2; 16.2 oprogramowanie TERRABIT – rozdz. 1.2 oprogramowanie TOPOL – rozdz. 5.2; 6.1 oprogramowanie TraKo – rozdz. 1.2; 4 oprogramowanie Transpol – rozdz. 4 oprogramowanie Virtual Earth – rozdz. 16.4 oprogramowanie WorldWind – rozdz. 16.4 orbity – rozdz. 14.1 orientacja zdjęcia lotniczego – rozdz. 14.2 ortofotografia (ortoobraz) – rozdz. 14.2 ortofotomapa – rozdz. 2; 5.2; 6.1; 11.5; 14.2; 14.5.1; 14.9 ortorektyfikacja – rozdz. 14.2

# **P**

Państwowy Zasób Geodezyjny i Kartograficzny – rozdz. 5.1; 16.4 parametry kamer fotogrametrycznych – rozdz. 14.6.3 partycypacja społeczna – rozdz. 18 pasma mikrofalowe – rozdz. 11.4, 14.7.2.1 plamka lasera – rozdz. 14.5.1; 14.5.2

planowanie sesji pomiarowej – rozdz. 15 plan nalotu – rozdz. 14.2 podkład geodezyjny – rozdz. 9 podkład urządzeniowy – rozdz. 9 pokrycie podłużne zdjęcia – rozdz. 14.6 pokrycie podłużne zdjęć – rozdz. 14.8.1 pokrycie poprzeczne zdjęć – rozdz. 14.2; 14.6; 14.8.1 polarymetria mikrofalowa (POLSAR) – rozdz. 14.7.3 polaryzacja pionowa – rozdz. 14.7.2.2 polaryzacja pozioma – rozdz. 14.7.2.2 pole – rozdz. 8.3.3 poligon doświadczalny GPS – rozdz. 15 poligony Thiessena – rozdz. 12.1 pomiar powierzchni – rozdz. 15 pomiary fazowe GNSS – rozdz. 15 poprawka korekcyjna GPS – rozdz. 15 post-processing – rozdz. 15 prace naukowo-badawcze – rozdz. 1.2 praktyczne zastosowania GIS – rozdz. 12.4 prawo Gaussa przenoszenia się błędów – rozdz. 6.2.2.3 problem zmiennej powierzchni odniesienia – rozdz. 12.1 profil metadanych – rozdz. 17 profiler – rozdz. 14.5.1 program CORINE Land Cover – rozdz. 1.1 program GLOBE – rozdz. 18 program GMES (obecnie Kopernikus) – rozdz. 18 program Natura 2000 – rozdz. 1.2; 16.4; 17 program SINUS – rozdz. 1.1 projekt Akademia INSPIRE – rozdz. 18 projekt CASCADOSS – rozdz. 18 projekt EarthKAM – rozdz. 18 projekt PSPE "Partycypacja Społeczna w Planowaniu Przestrzennym w Europie"– rozdz. 18 projekt "Wirtualny Kampinoski Park Narodowy" – rozdz. 18 prom kosmiczny Endeavour – rozdz. 11.4 prom kosmiczny Space Shuttle – rozdz. 18 promieniowanie bezpośrednie i rozproszone – rozdz. 14.8.2.2 promieniowanie elektromagnetyczne – rozdz. 14.1 prosty model wektorowy – rozdz. 3 przeglądarki map numerycznych – rozdz. 1.2; 12.1 przeliczanie współrzędnych – rozdz. 5.3 przenikalność elektryczna obiektu zdjęcia *Indeks*

mikrofalowego – rozdz. 14.7.3

przestrzenna baza danych – rozdz. 8

#### *Indeks*

przestrzenne systemy wspomagania decyzji – rozdz. 12.1 przykłady analiz w SIP – rozdz. 12.4 PTIP – rozdz. 1.1; 16.4 public relations (PR) – rozdz. 18 publikacja "System Informacji Przestrzennej w Lasach Państwowych – podręcznik użytkownika leśnej mapy numerycznej" – rozdz. 1.2; 19.2 punkt osnowy geodezyjnej – rozdz. 5.3

# **R**

radary – rozdz. 11.2.4; 14.1; 14.7 rastrowe dane tematyczne – rozdz. 3 referencyjne dane publiczne – rozdz. 2 reflektor rogowy zdjęcia mikrofalowego – rozdz. 14.7.3 reguła matematyczna – rozdz. 12.1 rekord – rozdz. 8.3.3 rektyfikacja obrazów – rozdz. 11.5 relacja – rozdz. 8.3.3 rozdzielczość czasowa – rozdz. 14.1 rozdzielczość przestrzenna – rozdz. 14.1; 14.2 rozdzielczość radiometryczna – rozdz. 14.1 rozdzielczość spektralna – rozdz. 14.1 rozdzielczość zdjęć – rozdz. 14.6.3 rozgraniczanie nieruchomości – rozdz. 5.3 rybie oko (ang. fisheye) – rozdz. 14.8.2 rzut równoległy prostokątny (ortogonalny) – rozdz. 14.2 rzut środkowy – rozdz. 14.2

# **S**

samoloty – rozdz. 14.8.1 satelita EGNOS – rozdz. 15 satelity – rozdz. 1.2; 11.4; 14.5.1; 14.9; 16.4 SEIS – rozdz. 17 semiwariancja – rozdz. 12.2.2 serwis internetowy GoogleMaps – rozdz. 18 serwis internetowy Kosmosnimki – rozdz. 18 serwis intranetowy eLAS – rozdz. 16.4 serwis pozycyjny (PPS) – rozdz. 15 serwis pozycyjny (SPS) – rozdz. 15 serwis WFS – rozdz. 16.4 serwis WMS – rozdz. 16.4 siatka geograficzna – rozdz. 4 Sieć Naukowa Systemy Geoinformacyjne – rozdz. 17 sieć neuronowa (SN) – rozdz. 12.2.3

sieć uzbrojenia terenu – rozdz. 5.3 SIT – rozdz. 1.1 skala ortofotomapy – rozdz. 14.2 skala zdjęcia lotniczego – rozdz. 14.2 skanery – rozdz. 14.5; 14.6.2 skaning laserowy – rozdz. 2; 14.5.2 SLAR – rozdz. 11.2.4 SLS – rozdz. 14.5.1 słownik geoinformacyjny – rozdz. 16.4 sortowanie – rozdz. 12.1 spektralny współczynnik jasności – rozdz. 14.6.1 spektrum elektromagnetyczne – rozdz. 14.1 SQL – rozdz. 8 SRS – rozdz. 14.5.1 SRTM30 – rozdz. 11.4 stan posiadania – rozdz. 5.3 Standard Leśnej Mapy Numerycznej (SLMN) – rozdz. 1.2; 9; 19.2 standard zapisu KML – rozdz. 16.4 standard zapisu KMZ – rozdz. 16.4 standardy nauczania – rozdz. 19.1 statystyki opisowe – rozdz. 12.1 statystyki strefowe – rozdz. 12.1 stereogram (para stereoskopowa) – rozdz. 14.2 stereoskopia – rozdz. 14.2 sterowce – rozdz. 14.8.1 studia doktoranckie – rozdz. 19.1 studia inżynierskie – rozdz. 19.1 studia magisterskie – rozdz. 19.1 studia podyplomowe – rozdz. 19.1 studium podyplomowe "Zastosowanie Systemów Informacji Przestrzennej w Leśnictwie i Ochronie Przyrody" – rozdz. 20 system AgNav – rozdz. 1.2; 14.8.1 system ekspertowy (SE) – rozdz. 12.2.3 system EWGRUN – rozdz. 5.2 system EWID 2000 – rozdz. 5.2 system IMU – rozdz. 14.5.2 System Informacji Przestrzennej o Mokradłach Polski – rozdz. 17 system informacyjny INFOOŚ – rozdz. 18 system TEREN – rozdz. 1.1 system zarządzania bazą danych (DBMS) – rozdz. 8 systemy ekspertowe – rozdz. 12.1 systemy hybrydowe – rozdz. 12.2.3 systemy relacyjne – rozdz. 2 szacowanie biomasy aparatu asymilacyjnego – rozdz. 14.8.2.2 szerokość geograficzna-geodezyjna (B) – rozdz. 4

szkolenia w Lasach Państwowych – rozdz. 19.2 szorstkość zdjęć mikrofalowych – rozdz. 14.7.3 sztuczna inteligencja – rozdz. 2; 12.2.3 sztuczne sieci neuronowe – rozdz. 12.1 śmigłowce – rozdz. 14.8.1 środowiskowe bazy danych – rozdz. 17

# **T**

tabele krzyżowe – rozdz. 12.1 taśma miernicza (ruletka) – rozdz. 15 technologia VRS – rozdz. 15 TIN – rozdz. 11; 12.1; 14.5.1 TLS – rozdz. 14.5.2 Tomlinson – rozdz. 1.1 Topograficzna Baza Danych – rozdz. 5.2; 5.4 topologiczny model danych wektorowych – rozdz. 3 TPC – rozdz. 16.4 trajektorie satelitów GPS – rozdz. 15 transformacja – rozdz. 4 triangulacja – rozdz. 15 true orto – rozdz. 11.5

# **U**

udostępnianie informacji – rozdz. 16.1 układy odniesień przestrzennych – rozdz. 4 układy topograficzne – rozdz. 4 urządzenie IMU – rozdz. 14.5.1 USGS 1-degree DEM – rozdz. 11.4 ustawy – rozdz. 5.1; 16.1.1; 16.2 uśrednianie współrzędnych – rozdz. 15

### **V**

VCL – rozdz. 14.5.1

## **W**

wagi – rozdz. 6.2.2.2 warstwy SLMN – rozdz. 9 Web GIS – rozdz. 2; 16.4 wektory zmian – rozdz. 12.1 wektoryzacja map – rozdz. 6.1 wideografia – rozdz. 14.1 wielokrotne rozpraszanie fali zdjęcia mikrofalowego – rozdz. 14.7.3 wielorozdzielcza baza danych topograficznych – rozdz. 5.4 właściwości obiektu – rozdz. 8.3.4

wskaźniki krajobrazu – rozdz. 12.1 współczynnik wstecznego rozpraszania – rozdz. 14.7.2.5 współrzędne geodezyjne – rozdz. 1.2; 15 wydawnictwo "Roczniki Geomatyki" – rozdz. 20 wykres rozrzutu – rozdz. 12.2.2 wysokość elipsoidalna – rozdz. 2 wysokość lotu – rozdz. 14.2 wysokość normalna *Hn* – rozdz. 4 wyszukanie danych – rozdz. 12.1

# **Z**

- załogowe środki latające rozdz. 14.8.1 zarządzenie DGLP nr 13 z 20 marca 2007 r. w sprawie (...) bieżącej aktualizacji stanu lasu w SILP – rozdz. 1.2; 10 zarządzenie Dyrektora Generalnego LP nr 18 z 6 kwietnia 2007 r. wprowadzające obligatoryjne stosowanie systemów DGPS AGRO – rozdz. 1.2; 15 zarządzenie Dyrektora Generalnego LP nr 23 z dnia 18 maja 1998 r. w sprawie wstępnych założeń
- technicznych dla wykonawców leśnej mapy numerycznej (...) – rozdz. 1.2; 6.1; 9 zarządzenie Dyrektora Generalnego LP
- nr 31 z 19 lipca 2006 r. w sprawie (...) inwentaryzacji gatunków (...) – rozdz. 17
- zarządzenie Dyrektora Generalnego LP nr 60 z dnia 28 czerwca 1999 r. w sprawie procedury zakładania ewidencyjnych map numerycznych (...), uzupełnione zarządzeniem nr 10/2001 – rozdz. 1.2; 5.3
- zarządzenie Dyrektora Generalnego LP nr 74 z dnia 23 sierpnia 2001 r. w sprawie zdefiniowania Standardu Leśnej Mapy Numerycznej (...) – rozdz. 1.2; 6.1; 9; 19.2
- zdjęcia barwne w barwach naturalnych – rozdz. 14.1; 14.2
- zdjęcia barwne w podczerwieni – rozdz. 14.1; 14.2
- zdjęcia czarno-białe rozdz. 14.1; 14.2
- zdjęcia hemisferyczne rozdz. 14.1
- zdjęcia niemetryczne rozdz. 1.2; 14.8.1
- zdjęcia panchromatyczne rozdz. 14.1; 14.2
- zdjęcia Phare rozdz. 1.2
- zdjęcia podczerwone rozdz. 14.1

567

#### *Indeks*

#### *Indeks*

zdjęcia satelitarne – rozdz. 1.2 zdjęcia spektrostrefowe – rozdz. 14.2; 14.6.3; 14.9 zdjęcia w barwach nierzeczywistych (fałszywych) – rozdz. 14.2 zdjęcia wielospektralne – rozdz. 14.1 zdjęcie lotnicze – rozdz. 14.9 zdjęcie nachylone – rozdz. 14.2 zdjęcie pionowe – rozdz. 14.2 zdjęcie ukośne – rozdz. 14.2 zespół zdjęć – rozdz. 14.2

znormalizowany wskaźnik roślinności – rozdz. 14.1

zobrazowania teledetekcyjne aktywne – rozdz. 14.1

zobrazowania teledetekcyjne pasywne – rozdz. 14.1

źródła błędów danych przestrzennych – rozdz. 6.2

żyroskop – rozdz. 14.5.1

Zintegrowany System Katastralny – rozdz. 5.2